### **COMISIÓN PERMANENTE DE ASUNTOS TÉCNICOS**

**ASUNTO: SE RINDE INFORME Y DICTAMEN** 

### DR. DANIEL OCTAVIO VALDEZ DELGADILLO PRESIDENTE DEL CONSEJO UNIVERSITARIO Presente.

E. Lion

Siendo las 10:30 horas del día 1ro, de febrero de 2022, se reunieron de manera virtual por la plataforma Google Meet, los C.C., LUS MERCEDES LÓPEZ ACUÑA, JESÚS ANTONIO PADILLA SÁNCHEZ, JESÚS ADOLFO SOTO CURIEL, GRICELDA MENDÍVIL ROSAS, LÁZARO GABRIEL MÁRQUEZ ESCUDERO, MARÍA DE JESÚS MONTOYA ROBLES, JOSÉ FRANCISCO GÓMEZ MC DONOUGH, CHRISTIAN ALONSO FERNÁNDEZ HUERTA, JESÚS ANTONIO PADILLA SÁNCHEZ, ENRIQUE RENÉ BASTIDAS PUGA, CARLOS DAVID SOLORIO PÉREZ, LEONORA ARTEAGA DEL TORO, JESÚS MÉNDEZ REYES, ENRIQUE BERRA RUIZ, XIMENA CÁRDENAS VILLA y CELESTE ELIZABETH HERRERA VÁZQUEZ, integrantes de la COMISIÓN PERMANENTE DE ASUNTOS TÉCNICOS, del Honorable Consejo Universitario de la Universidad Autónoma de Baja California, en acatamiento al citatorio girado por el DR. LUIS ENRIQUE PALAFOX MAESTRE, Secretario de dicho cuerpo colegiado, y:

### **RESULTANDO**

Que en fecha 21 de enero de 2022, mediante oficio número 803/2021-2, el director de la Facultad de Artes, envió al Presidente del Consejo Universitario, Dr. Daniel Octavio Valdez Delgadillo, el acta de la sesión de Consejo Técnico, en la cual se tomó el acuerdo de aprobar la propuesta de creación del programa educativo de Licenciatura en Animación Digital y Efectos Visuales.

Que por así estimarlo conveniente, en fecha 21 de enero de 2022, el Presidente del Consejo Universitario, con fundamento en el acuerdo del pleno del Consejo Universitario de fecha 14 de octubre de 1992, que lo faculta para turnar directamente a Comisiones aquellos casos que requieran celeridad en su dictamen, remitió la mencionada solicitud a esta Comisión Permanente de Asuntos Técnicos, a fin de que, con dispensa del trámite ordinario, procediera a dictaminar sobre su procedencia, y

### CONSIDERANDO:

- 1. Que una vez analizada la propuesta, se discutió con los directivos y académicos responsables.
- $2.$ Que se realizaron las observaciones y recomendaciones pertinentes.
- 3. Que dichas observaciones y recomendaciones fueron incorporadas a la propuesta.
- 4. Que con las consideraciones anteriores, se emite el siguiente:

### **DICTAMEN:**

ÚNICO.- Se aprueba la creación del programa educativo de Licenciatura en Animación Digital y Efectos Visuales, que presenta el Rector, por solicitud del Consejo Técnico de la Facultad de Artes, de la Universidad Autónoma de Baja California, cuya vigencia iniciará a partir del ciclo escolar 2022-2.

 $\mathcal{X}$ POR LA REALIZACIÓN PLENA DEL HOMBRE **ATENTAMENTE** Mexicali Baja California, a 1ro. de febrero de 2022 "POR LA REALIZACIÓN PLENA DEL HOMBRE" INTEGRANTES DE LA COMISIÓN PERMANENTE DE ASUNTOS TÉCNICOS JESÚS ADOLFO SOTO CURIEL LUS MERCEDES LÓPEZ ACUÑA Director de la Facultad de Ciencias Directora de la Facultad de Ciencias Marinas Humanas DMG JOSÉ FRANCISCO GÓMEZ MC DONOUGH CHRISTIAN ALONSO FERNÁNDEZ HUERTA Director de la Facultad de Ciencias Sociales Director del Instituto de Investigaciones

y Políticas

Culturales

early

 $\propto$ 

 $\overline{2}$ 

LÁZARO GABRIEL MÁRQUEZ ESCUDERO MARÍA DE JESÚS MONTOYA ROBLES Directora de la Facultad de Humanidades y Director de la Facultad de Idiomas Ciencias Sociales JESÚS ANTONIO PADILLA SÁNCHEZ GRICELDA MENDÍVIL ROSAS Director de la Facultad de Ciencias Directora de la Facultad de Pedagogía e Innovación Educativa Administrativas y Sociales POR LA REALIZACIÓN PLENA DEL HOMBRE **ENRIQUE RENÉ BASTIDAS PUGA CARLOS DAVID SOLORIO PÉREZ** Profesor de la Facultad de Ciencias Humanas Profesor de la Facultad de Ingeniería JESÚS MÉNDEZ REYES LEONORA ARTEAGA DEL TORO Investigador del Instituto de Profesora de la Facultad de Humanidades y Investigaciones Históricas

**ENRIQUE BERRA RUIZ** Profesor de la Facultad de Ciencias de la

Salud

XIMENA CÁRDENAS VILLA Alumna de la Facultad de Ciencias Sociales y Políticas

**Ciencias Sociales** 

E.Hun V

CELESTE ELIZABETH HERRERA VÁZQUEZ Alumna de la Facultad de Ciencias Humanas

**RECTORÍA** Oficio No. 024/2022-1 Universidad Autónoma de Baja California

#### DR. LUIS ENRIQUE PALAFOX MAESTRE SECRETARIO GENERAL

Presente.

2 1 ENE 2022

## RECIORÍA DESPACHADO

En ejercicio de las facultades que derivan del artículo 47, fracción I, del Estatuto General y con fundamento en el acuerdo del pleno del Consejo Universitario de fecha 14 de octubre de 1992; solicito a usted realizar reunión con la Comisión Permanente de Asuntos Técnicos, con el propósito de dictaminar la solicitud presentada por la Facultad de Artes, en relación a la propuesta de creación del programa educativo de Licenciatura en Animación Digital y Efectos Visuales, que presenta el Rector, por solicitud del Consejo Técnico de la citada unidad académica, una vez concluido dicho proceso, incluir en el orden del día de la próxima sesión ordinaria de ese honorable órgano colegiado, el siguiente punto:

Discusión y resolución, previa presentación del informe y dictamen de la Comisión Permanente de Asuntos Técnicos, de la propuesta de creación del programa educativo de Licenciatura en Animación Digital y Efectos Visuales, que presenta el Rector, por solicitud del Consejo Técnico de la Facultad de Artes, con fundamento en el acuerdo del pleno de Consejo Universitario de fecha 14 de octubre de 1992.

Adjunto remito a usted, el provecto mencionado, para los fines conducentes.

Sin más por el momento y agradeciendo de antemano la atención al presente, me despido de usted.

**VONE 257** 

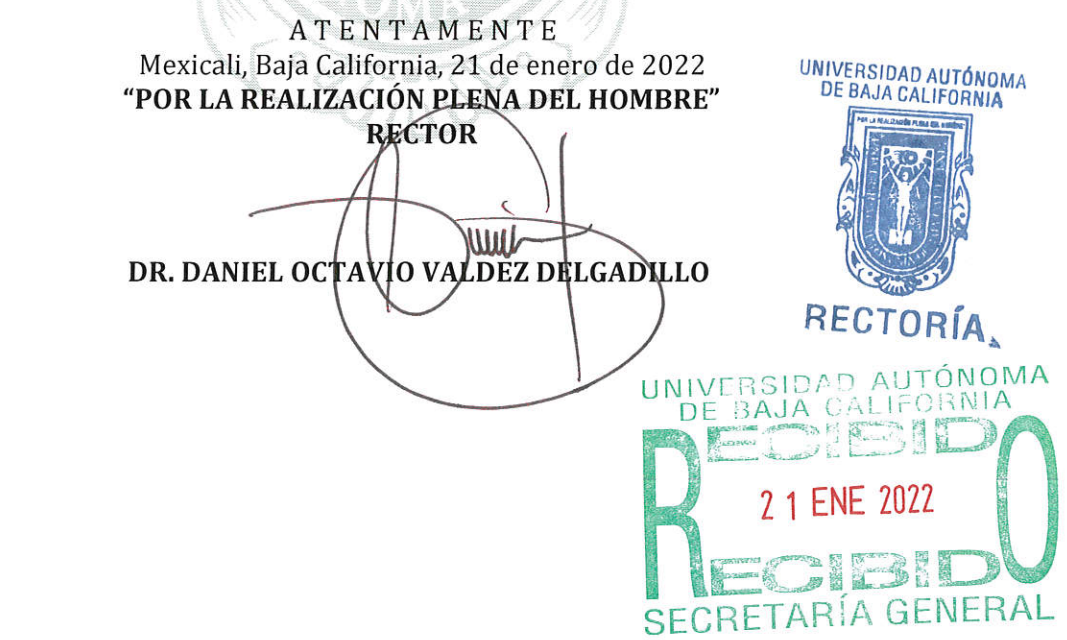

C.c.p. Archivo.

### UNIVERSIDAD AUTONOMA DE BAJA CALIFORNIA OFICINA DEL ABOGADO GENERAL

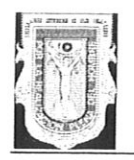

### TARJETA INFORMATIVA

Acuerdo del Consejo Universitario de fecha 14 de octubre de 1992, mediante el Asunto: cual en forma general se facultó al ciudadano Rector para turnar a la Comisión Permanente que le corresponda las propuestas que se le hagan llegar, a fin de que estas elaboren el informe y dictamen, evitando el obtener en cada caso en particular el acuerdo del Pleno que apruebe el turnar a Comisiones.

#### Antecedente:

1.- En fecha 14 de octubre de 1992, en sesión ordinaria del Consejo Universitario, celebrada en la ciudad de Tecate, Baja California, fue propuesto como punto 16 de la orden del día, el siguiente: Acuerdo que en forma general faculte al C. Rector, para turnar a la Comisión Permanente que le corresponda las propuestas que se le hagan llegar, a fin de que éstas elaboren el informe y dictamen, evitando el obtener en cada caso en particular el acuerdo del Pleno que apruebe el turnar a Comisiones.

2.- Como parte de la discusión, el consejero Daniel Trujillo, alumno de la Facultad de Derecho Tijuana, manifestó su desacuerdo, señalando que la misma dejaría a los consejeros universitarios y por lo tanto a la comunidad universitaria, en un estado de desinformación, ya que no se contaría con el antecedente de la presentación al Consejo Universitario para su conocimiento previo al traslado a la Comisión respectiva, provocándose una serie de inconvenientes.

3.- En su intervención, el Secretario del Consejo, Lic. Luis Javier Garavito Elías, manifestó que ha sido práctica del Consejo Universitario, el de presentar al Pleno y luego turnar a la Comisión correspondiente, indicando que no existe disposición de carácter universitario que obligue a  $ello$ .

4.- Por su parte, el Presidente del Consejo Universitario, Dr. Luis Llorens Báez, manifestó que por disposición de esa Presidencia, independientemente del acuerdo que se llegue en este punto, a partir de la próxima reunión de Consejo, se entregará junto con la convocatoria, toda la información respectiva para conocimiento de los consejeros.

5.- Finalmente fue aprobado por unanimidad, el Acuerdo que en forma general faculta al C. Rector, para turnar a la Comisión Permanente que le corresponda las propuestas que se le hagan llegar, a fin de que éstas elaboren el informe y dictamen, evitando el obtener en cada caso en particular el acuerdo del Pleno que apruebe el turnar a Comisiones.

### Universidad Autónoma de Baja California **FACULTAD DE ARTES**

Oficio núm. 0803/2021-2

Universidad Autónoma de Baja California

**2 1 ENE 2022** 

### DR. DANIEL OCTAVIO VALDEZ DELGADILLO **RECTOR DE LA UABC** PRESIDENTE DEL CONSEJO UNIVERSITARIO Presente.-

OFICINA DEL SECNETARIO DE RECTORIA **SALE**  $C_{\bullet}$ 

Antepongo cordial saludo al envío de la propuesta de creación del programa educativo Licenciado en Animación Digital y Efectos Visuales, así como del proyecto de Reglamento Interno de la Facultad de Artes, a fin de que por su conducto sean turnados a la Comisión Permanente de Asuntos Técnicos y a la Comisión Permanente de Legislación, respectivamente, para su evaluación y futura implementación.

Asimismo, anexo copia del Acta del H. Consejo Técnico de la Facultad relativa a ambas propuestas.

Universidad Autónoma Sin otro particular, reitero la seguridad de mi consideración y estima. de Baja California

2 1 ENE 2022

UNIVERSIDAD AUTONOMA DE BAJA CALIFORNIA

 $\mathbb{C}_{-\pi}$ 

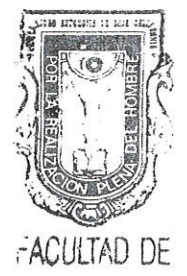

ARTES

RECTORÍA ATENTAMENTE ECIB Mexicali, Baja California, a 20 de enero de 2022 "POR LA REALIZACIÓN PLENA DEL HOMBRE"

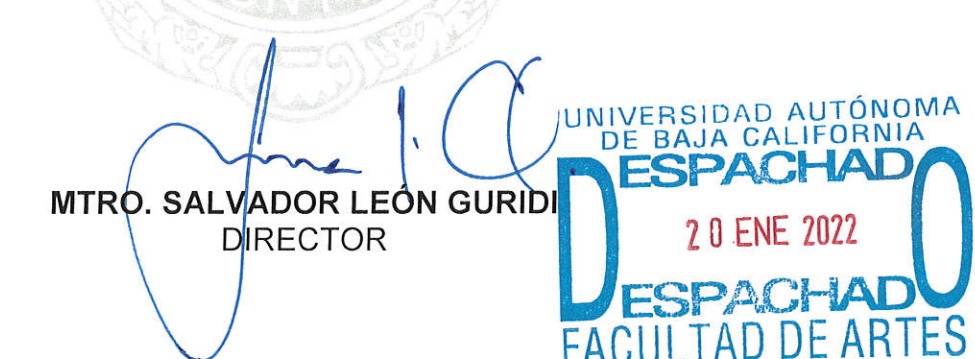

C.c.p. Dr. Luis Enrique Palafox Maestre; Secretario General C.c.p. Archivo **DSM/cristy** 

### Universidad Autónoma de Baja California **FACULTAD DE ARTES**

### ACTA DE LA SESIÓN ORDINARIA DEL H. CONSEJO TÉCNICO DE LA FACULTAD DE ARTES, REALIZADA VÍA TELECONFERENCIA EN LAS CIUDADES DE ENSENADA, MEXICALI Y TIJUANA EL JUEVES 20 DE ENERO DE 2022 A TRAVÉS DE LA PLATAFORMA GOOGLE MEET. --------------------------

Siendo las 12:39 horas, se dio inicio a la sesión con el mensaje de bienvenida por parte del Mtro. Salvador León Guridi a las y los integrantes del H. Consejo Técnico con derecho a voto: Marycarmen De Montserrat Arroyo Macías, Mario Cantú Toscano, Carla Alejandra García Cárdenas, Christian Alejandro Amaya Parra, Norma Valeria Alvarado Figueroa, Grecia Berenice Corral Campista, Venus Karely Rico Fernández, Aldo Ahiram Delgadillo Quiroz, Natalia Sofía Gómez Parra, Teresa Díaz de Cossio Sánchez ; así como las y los consejeros suplentes: Alejandra Jesús Ramos Villavicencio, Manuel Cruz Palomares, María Teresa Ruíz Acuña, Allison Amador Rodríguez, y Cristina Cónde Felix. Con cuya presencia se declaró el quórum correspondiente para atender los siguientes puntos del orden del día. ------

1. Presentación de la propuesta de creación del programa educativo Licenciatura 

2. Presentación del proyecto de Reglamento Interno de la Facultad de Artes. --------

En desahogo del orden del día, los Maestros Jesús Humberto Orozco y Luis Felipe López Pérez presentan la propuesta de creación del programa educativo de Licenciatura en Animación Digital y Efectos Visuales. Se turnó a votación resultando lo siguiente: 11 votos a favor, 0 votos en contra y 0 abstenciones, siendo aprobado 

Acto seguido, en desahogo del punto 2, se presentó la propuesta de Reglamento Interno de la Facultad de Artes. Se discutió en lo general y en lo particular, realizándose las adecuaciones pertinentes con base en la normativa institucional y estructura organizacional vigente. Se turnó a votación resultando lo siguiente: 11 votos a favor, 0 votos en contra y 0 abstenciones, aprobándose de manera unánime. 

Finalmente, se acordó la creación del Comité de Exposiciones de la Facultad de Artes en el campus Tijuana con base en la fracción III del artículo 46 del Reglamento Interno de la Facultad de Artes vigente. Siendo las 13:52 hrs., y no habiendount ressibab autonomia asunto que tratar, el consejero presidente declaró la clausura de la sesión. Doy Te BAJA CALIFORNIA Carla Alejandra García Cárdenas, Secretaria. -----------------------------------20 RNSE (1821)

**PRESIDENTE** SALVADOR LEÓN GURIER

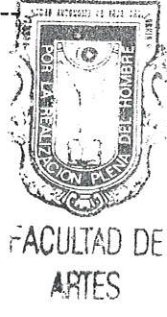

# Universidad Autónoma de Baja California INTEGRANTES DEL CONSEJO TÉCNICO DE LA FACULTAD DE ARTES SESIÓN DEL 20 DE ENERO DE 2022

**CAMPUS MEXICALI** 

 $\overline{\mathcal{F}}_{\mathcal{F}}$  ,  $\overline{\mathcal{F}}_{\mathcal{F}}$ 

 $\frac{d\phi}{d\phi}$  .

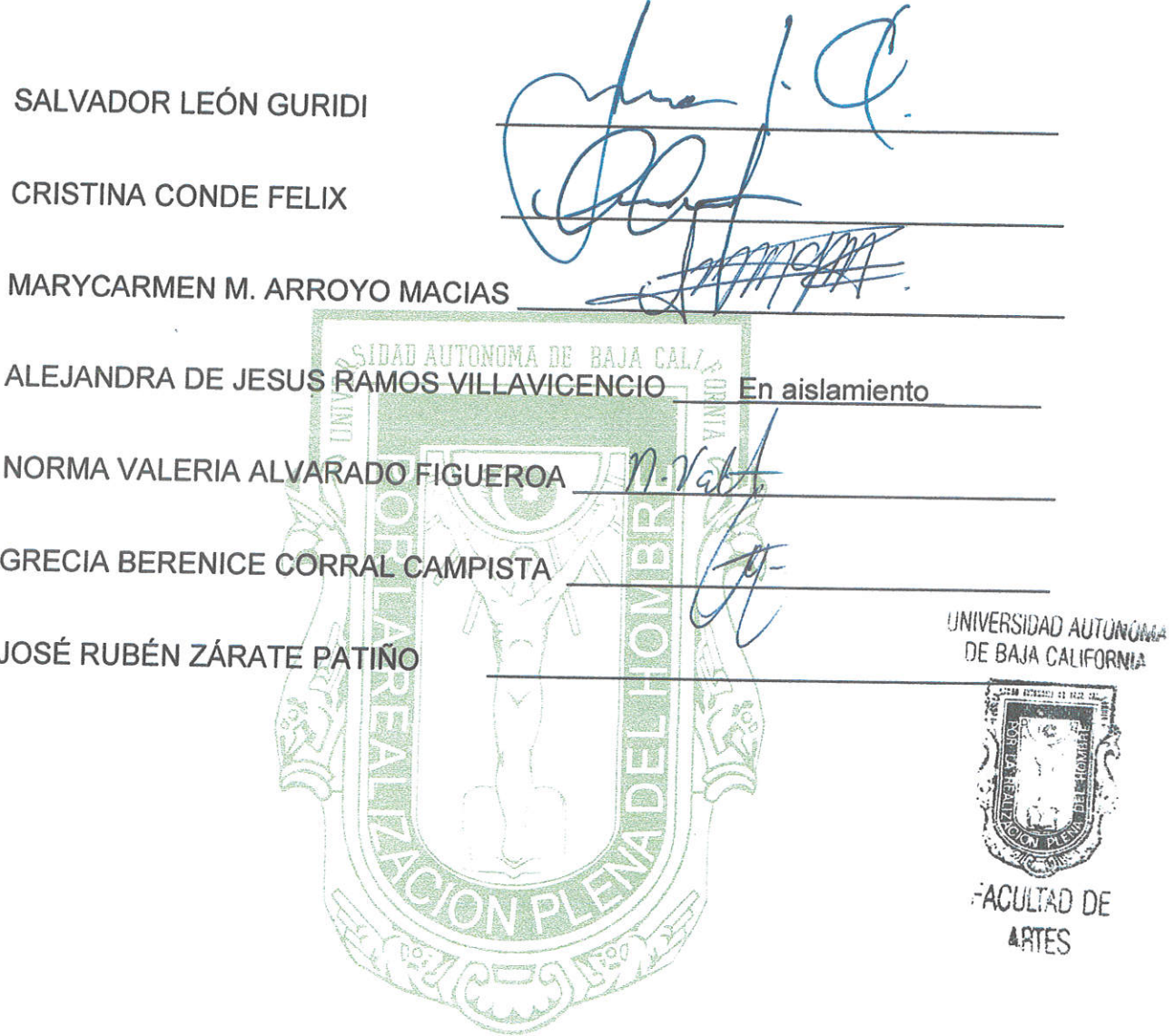

# Universidad Autónoma de Baja California<br>Universidad Autónoma de Baja California

INTEGRANTES DEL CONSEJO TÉCNICO DE LA FACULTAD DE ARTES

## SESIÓN DEL 20 DE ENERO DE 2022

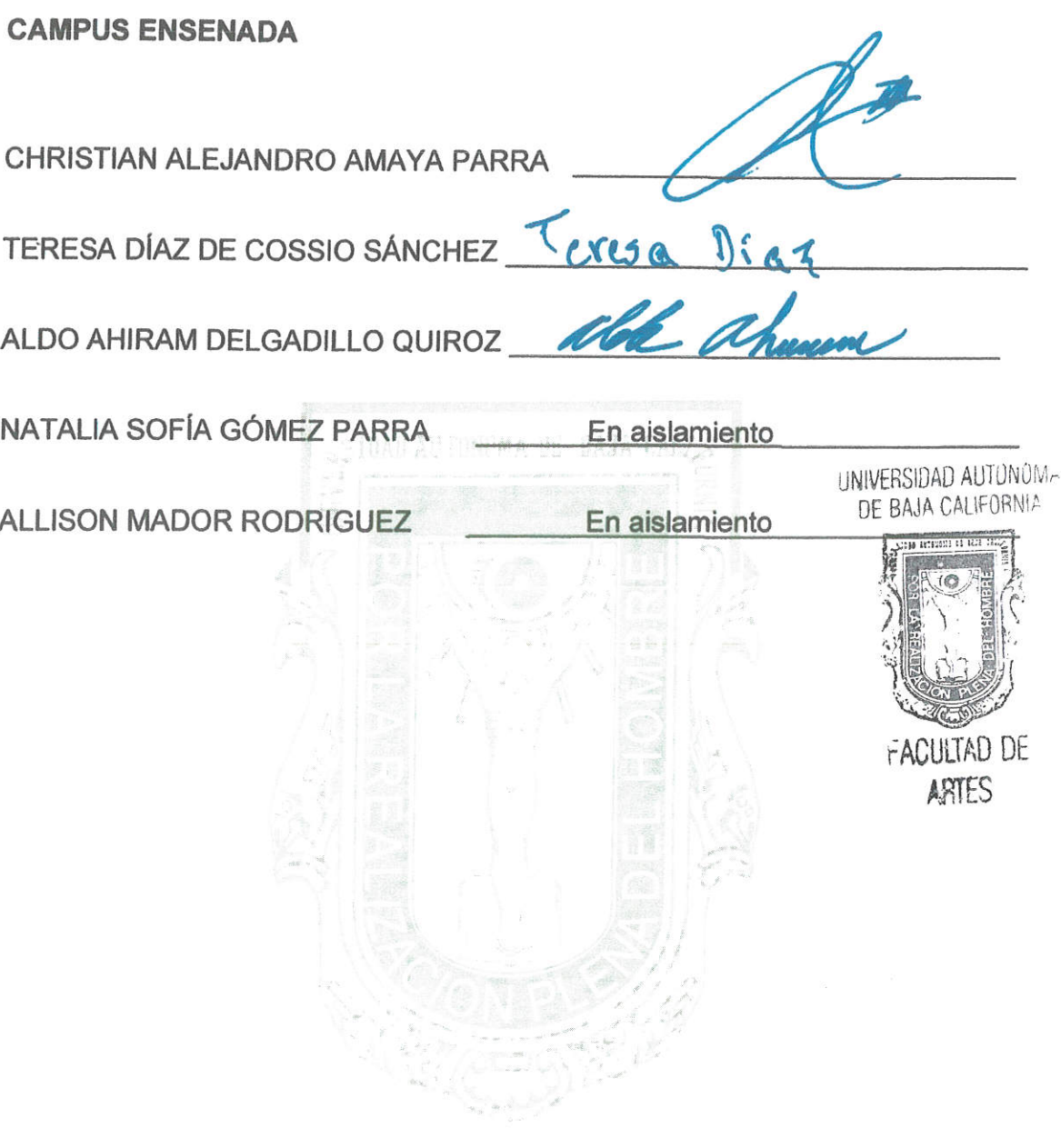

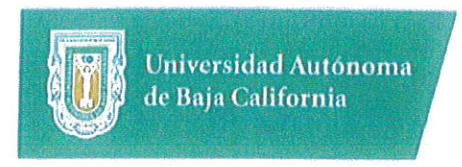

 $\frac{a}{\sqrt{2}}$  ,  $\frac{a}{\sqrt{2}}$  ,  $\frac{a}{\sqrt{2}}$ 

 $\mathbf{t}$ 

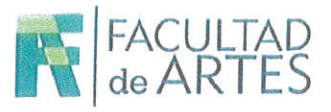

## INTEGRANTES DEL CONSEJO TÉCNICO DE LA FACULTAD DE ARTES SESIÓN DEL 20 DE ENERO 2022

**CAMPUS TIJUANA** 

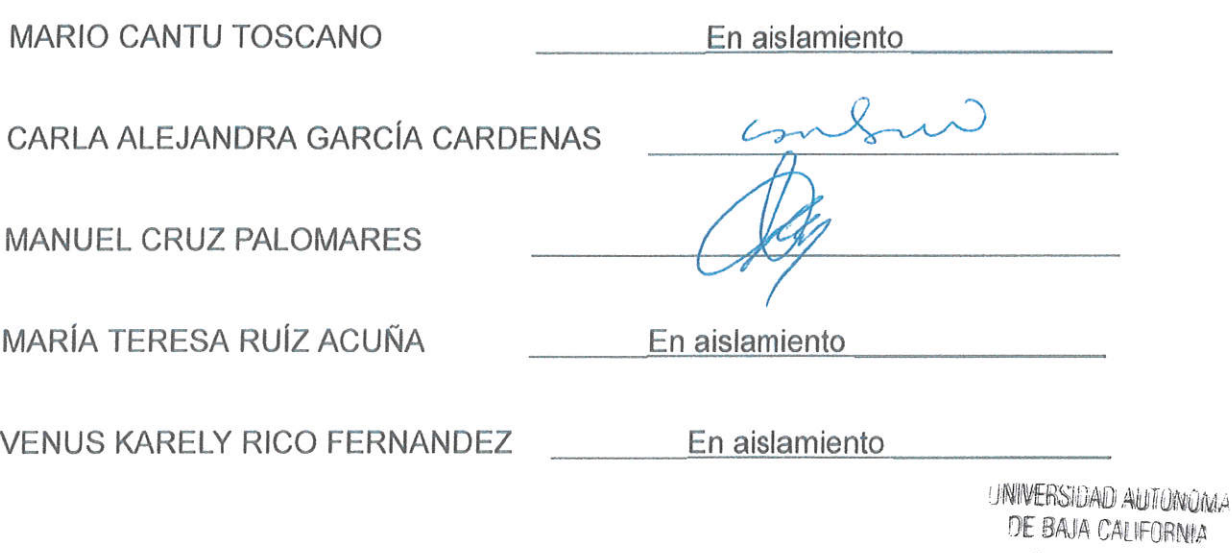

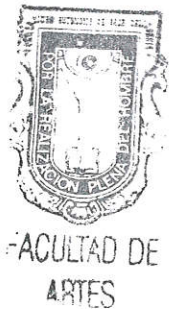

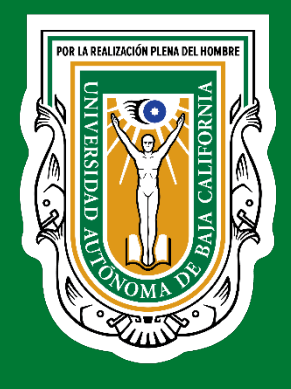

# **Licenciatura en Animación Digital y Efectos Visuales**

Propuesta de creación del programa educativo que presenta la Facultad de Artes, Mexicali.

Mexicali, Baja California, México. Febrero de 2022.

**Propuesta de creación del programa educativo Licenciatura en Animación Digital y Efectos Visuales** Facultad de Artes, Mexicali.

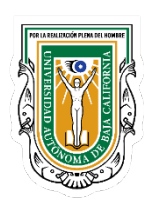

### **DIRECTORIO**

**Dr. Daniel Octavio Valdez Delgadillo** Rector

**Dr. Luis Enrique Palafox Maestre** Secretario General

**M.I. Edith Montiel Ayala** Vicerrectora Campus Tijuana

**Dra. Gisela Montero Alpírez** Vicerrectora Campus Mexicali

**Dra. Mónica Lacavex Berumen** Vicerrectora Campus Ensenada

**Mtro. Salvador León Guridi** Director de la Facultad de Artes

**Dr. Salvador Ponce Ceballos** Coordinador General de Formación Profesional

**Dr. Antelmo Castro López** Jefe del Departamento de Diseño Curricular Mtro. Jesús Humberto Orozco Orozco **Coordinador general del proyecto**

Mtro. Marco Antonio Pérez Cota Mtro. Adalberto Iván Martínez Martínez Mtro. Demián Eduardo Carmona Villafaña Mtro. Luis Felipe López Pérez **Comité responsable del proyecto**

Mtro. Enrique Celix Albarran **Asesoría externa especializada**

Dr. Antelmo Castro López Dra. Rosa Guadalupe Heras Modad Mtra. Araceli Zaragoza Castañeda **Asesoría y revisión de la metodología de diseño curricular**

Lic. Lizeth Stephanya Cano Lares Lic. Verónica Elizabeth Rosas Rojas Mtra. Itzel Ashanty Moreno Heras Mtra. Raquel Arlete Rosas Cisneros Mtra. Vanessa Saavedra Navarrete Mtro. Isaac Aviña Camacho Dr. Antelmo Castro López **Asesoría en el diseño de programas de unidad de aprendizaje**

## Índice

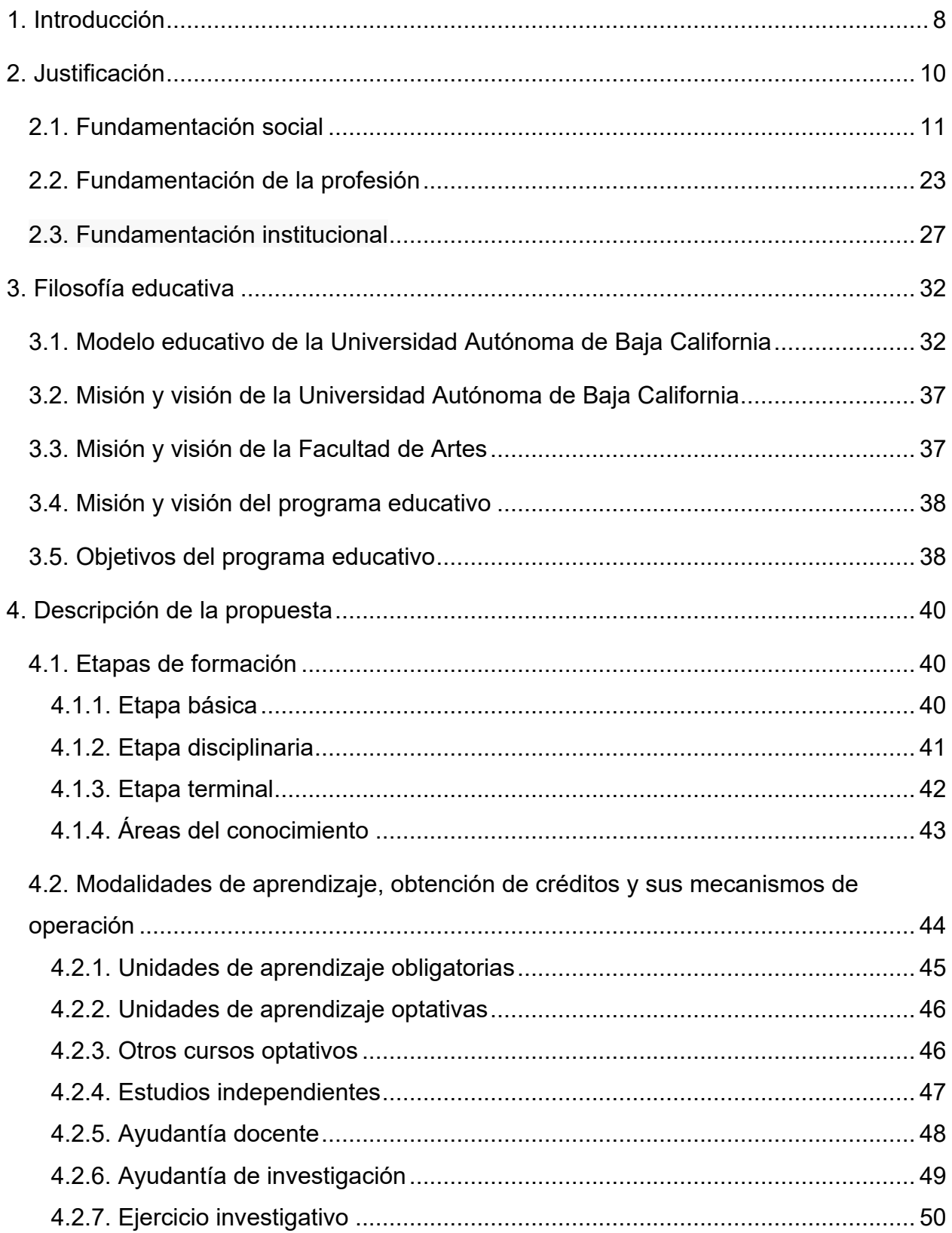

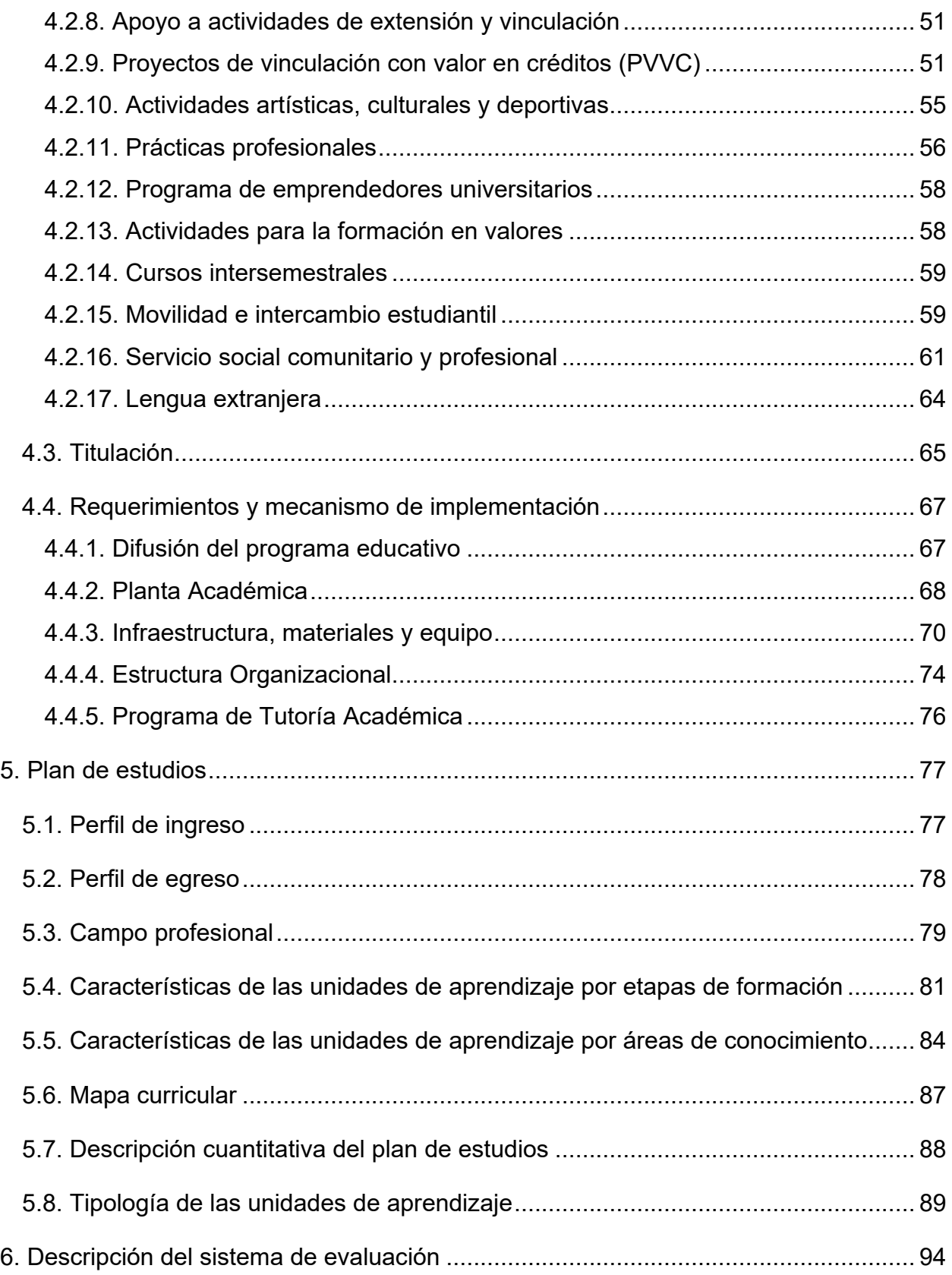

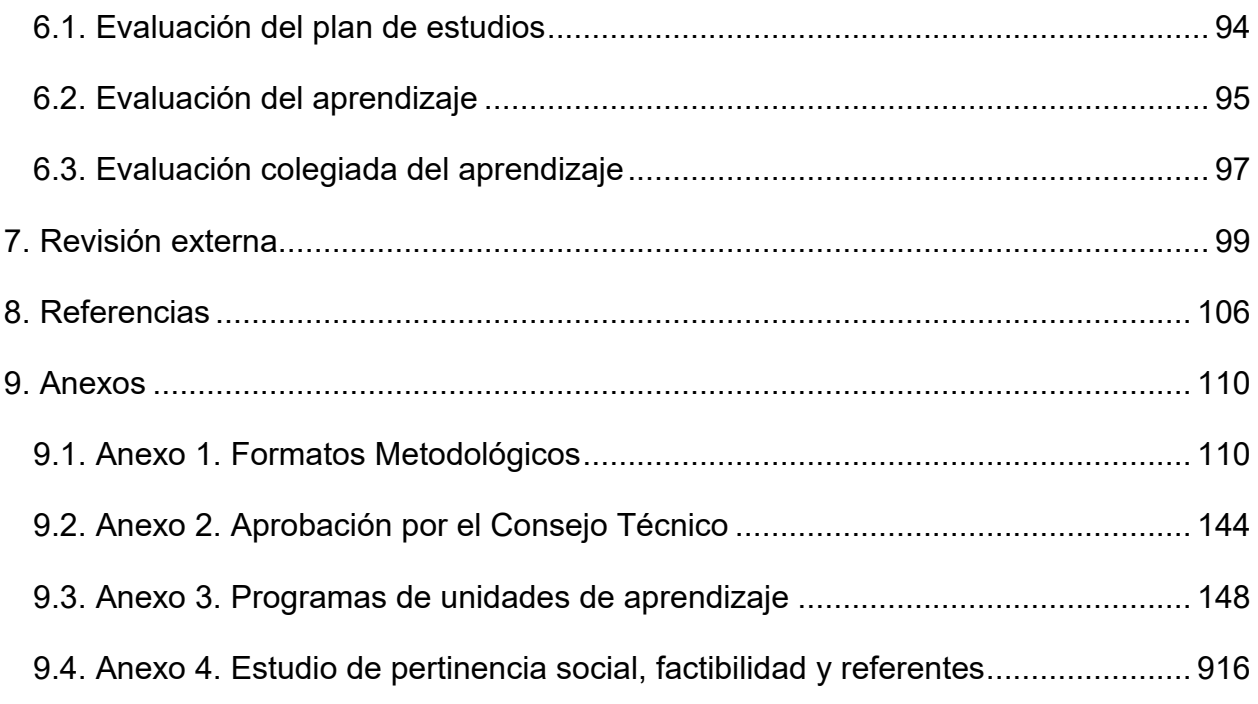

## <span id="page-17-0"></span>**1. Introducción**

Actualmente, asistimos a un cambio paradigmático al visualizar, entender y representar la realidad desde ópticas diversas y cada vez más complejas, debido al adelanto de la tecnología, la necesidad de interacción de la sociedad global, el uso del internet y el acceso a la comunicación de forma más rápida y asistida. De esta manera, estudiar y enseñar estos aspectos de comunicación e interacción es importante desde el enfoque de la universidad pública, la cual requiere dar respuestas a demandas y necesidades del entorno y de la profesión.

Desde su creación, la Universidad Autónoma de Baja California (UABC) establece en su Ley Orgánica (UABC, 2010a) que uno de sus fines formar profesionales; fomentar y llevar a cabo investigaciones científicas, dando preferencia a las que tienden a resolver los problemas estatales y nacionales; y extender los beneficios de la cultura. Además, señala en el artículo tercero la facultad de organizarse y regirse a sí misma como mejor convenga a sus fines e intereses, basándose en los principios y lineamientos generales que marca la presente ley.

La Facultad de Artes, con presencia en todo el estado de Baja California, pertenece a la Dependencia de Educación Superior (DES) de Artes que con sus programas educativos, que responde a las iniciativas y compromisos de la UABC, al diversificar la oferta de programas de licenciatura en diferentes modalidades y áreas del conocimiento que contribuyan al desarrollo regional y nacional, y en elaborar estudios institucionales que orienten la toma de decisiones en materia de diversificación y pertinencia de la oferta educativa (UABC, 2019).

En este documento, se propone la creación del programa educativo Licenciatura en Animación Digital y Efectos Visuales, respondiendo a las necesidades sociales y económicas respecto a mejorar la comunicación y competir con producciones de entretenimiento de calidad nacional e internacional, además de favorecer la interacción y capacitación de las organizaciones con el usuario final, empleando técnicas artísticas y de producción actualizadas que en un trabajo colaborativo resuelvan necesidades específicas del área. Para presentar los aspectos esenciales de la propuesta de creación del programa educativo Licenciatura en Animación Digital y Efectos Visuales, el documento se compone de nueve grandes apartados. En el primero, se presenta la introducción, aquí descrita. El segundo apartado contiene el sustento filosófico desde la perspectiva del Modelo Educativo de la UABC. En el capítulo tres, se describen la misión y visión de la Universidad y de la Facultad de Artes, la cual albergará esta nueva licenciatura; además, se incluyen la misión, la visión y los objetivos del programa educativo.

El cuarto apartado detalla las etapas de formación, las modalidades de aprendizaje para la obtención de créditos y su operación, los requerimientos y mecanismos de implementación, el programa de tutoría académica, así como la planta docente, infraestructura, materiales, equipo, y la organización de la unidad académica, necesarias para operar el nuevo plan de estudios. En el quinto apartado, se describe el plan de estudios donde se indica el perfil de ingreso, perfil de egreso, campo profesional, características de las unidades de aprendizaje por etapas de formación y por áreas de conocimiento, mapa curricular, descripción cuantitativa del plan de estudios, su equivalencia y la tipología de las unidades de aprendizaje.

El sexto apartado define el sistema de evaluación tanto del plan de estudios como del aprendizaje. En el séptimo apartado se integran las expresiones que emitieron expertos pares académicos, después de un proceso de revisión de la propuesta. El octavo capítulo contiene las referencias bibliográficas de la propuesta.

Finalmente, en el noveno apartado se incluyen cuatro anexos: el primero, con los formatos metodológicos que facilitaron la construcción del plan de estudios; en el segundo, se da cuenta del acta de aprobación del Consejo Técnico de la unidad académica que promueve la creación del programa educativo aquí propuesto, el tercer anexo versa sobre los programas de unidades de aprendizaje, y en el cuarto anexo, se incorpora el *Estudio de pertinencia social, factibilidad y referentes, para la creación del programa educativo Licenciatura en Animación Digital y Efectos Visuales*.

## <span id="page-19-0"></span>**2. Justificación**

En materia de educación superior, en el estado de Baja California, la Universidad Autónoma de Baja California, que cumple 64 años desde su creación, se mantiene a la vanguardia en varios aspectos que la distinguen a nivel nacional e internacional. Uno de ellos se relaciona con la capacidad de oferta y las diversas formaciones profesionales para los jóvenes estudiantes que buscan continuar en su formación educativa en carreras actuales, en tendencia y áreas prioritarias que den respuesta concreta a necesidades vigentes, pero con prospectiva para un desarrollo a largo plazo.

La UABC atiende como necesidad prioritaria al sector artístico y propone la formación del Licenciado en Animación Digital y Efectos Visuales, en respuesta a diferentes planteamientos que lo demandan: por un lado, los 17 objetivos para el desarrollo sostenible, y por otro lado, lo establecido en los planes institucionales, estatales y nacionales de desarrollo que se circunscriben a este precepto mundial, señalando la necesidad de aumentar la investigación científica con el objetivo de mejorar la capacidad tecnológica de la industria, la innovación e incrementar significativamente el acceso a las tecnolgías de la información y comunicación (TIC). Al interior de la UABC, la Facultad de Artes oferta las carreras profesionales de Licenciado en Medios Audiovisuales, Licenciado en Danza, Licenciado en Música, Licenciado en Artes Plásticas y Licenciado en Teatro. Dicha facultad se enfoca en la formación de profesionales que fortalezcan al área artística.

A partir de la propuesta de esta unidad académica y en el marco del compromiso que tiene la UABC de ofertar educación superior de calidad, se formuló el estudio de pertinencia social, factibilidad y de referentes del programa educativo Licenciatura en Animación Digital y Efectos Visuales (anexo 4). El resultado de este informe declara contundentemente lo siguiente: en general, como se puede observar en los análisis presentados, el panorama profesional, de empleabilidad y orientaciones disciplinares se presentan favorables en términos de factibilidad. Sin duda, la formación del Licenciado en Animación Digital y Efectos Visuales desde una universidad pública de alto prestigio, como lo es la UABC, representaría un noble esfuerzo de contribuir al desarrollo social, a través de la formación de nuevas generaciones de profesionales en áreas de relevancia para Baja California y el país, coadyuvando así, al cumplimiento de la misión y visión universitaria (IIDE, 2021).

La justificación para la creación del programa educativo Licenciatura en Animación Digital y Efectos Visuales parte de una fundamentación entendida desde tres perspectivas: la social, de la profesión y la institucional, las cuales se describen a continuación y tienen como base y referencia el Informe de Estudios de Fundamentación para la creación del programa educativo Licenciatura en Animación Digital y Efectos Visuales, mismo que se encuentra disponible y adjunto a esta propuesta por constituirse en el documento fundamental que plantea los elementos necesarios para su justificación. Este informe es presentado por el Instituto de Investigación y Desarrollo Educativo en el 2021 y de él se retoman los elementos que a continuación se describen.

### <span id="page-20-0"></span>**2.1. Fundamentación social**

Se realizó un estudio de tipo documental, mediante la consulta de fuentes secundarias en la forma de análisis y estadísticas publicadas por instituciones y organismos nacionales e internacionales. Se incluyen reportes de organizaciones internacionales, tales como: la Organización de las Naciones Unidas (ONU), el Banco Mundial, la Comisión Económica para América Latina y el Caribe (CEPAL), la Organización de las Naciones Unidas para la Educación, la Ciencia y la Cultura (UNESCO); y la Organización para la Cooperación y el Desarrollo Económicos (OCDE), así como reportes gubernamentales de la Secretaría de Desarrollo Económico, la Secretaría de Bienestar Social, la Secretaría de Cultura y del Centro de Animación Digital de Baja California. Sobre esta información se ha estructurado el análisis de las necesidades y problemáticas sociales estatales, regionales y nacionales que este programa busca atender, así como la prospección de las mismas, tomando en consideración el contexto geográfico, demográfico, social, cultural, económico y político en el cual se inscribe el programa.

En cuanto a la caracterización sociodemográfica, se estima que Baja California cuenta con una población aproximada de 3 millones 615 mil 529 habitantes (Centro de Estudios de las Finanzas Públicas, 2018). Asimismo, de acuerdo con las estimaciones del Instituto Nacional de Estadística y Geografía (INEGI, 2020), los municipios de Tijuana y Mexicali se encuentran entre las diez ciudades con mayor porcentaje de ocupación laboral, a nivel nacional (98% Tijuana y 97.2% Mexicali), y de ocupación en empleos formales (37% Tijuana y 36.6 % Mexicali).

En el año 2018, la Secretaria de Cultura de México, en colaboración con actores que participan en las Industria Creativas Digitales (ICD), publicaron el documento *Mapa de ruta para las industrias creativas digitales*. En dicho documento se elaboró un análisis de países y ciudades con un amplio desarrollo de la industria de la creatividad como Estados Unidos, Vancouver en Canadá, Reino Unido, etcétera. En el documento, se observa que dichos países han realizado notables cambios a sus políticas nacionales, fortaleciendo y/o creando instituciones para fomentar la industria, además de estimular el fortalecimiento de la cultura local y la inversión para mejorar la competitividad nacional, reteniendo tanto el recurso económico como el talento de sus profesionistas.

De acuerdo con la Secretaría de Bienestar (2020), el 22.2% de los habitantes se encuentra en condiciones de pobreza, mientras que el 38% de la población se encuentra en situación vulnerable por carencias, de las cuales, el 7.8% no tiene acceso a una vivienda de calidad y el 6.3% no cuenta con servicios básicos en la vivienda, tales como, agua, luz y drenaje. Por lo anterior, se puede establecer que existen necesidades socioeconómicas a las que puede contribuir positivamente este programa, aportando al impacto significativo que tiene la animación en la industria del entretenimiento, coadyuvando al incremento del bienestar de la población, generando empleos y atrayendo inversión nacional y extranjera a la plaza.

El 30 de marzo de 2020, en México se decretó de manera oficial la emergencia sanitaria por la pandemia COVID-19. Por esta causa, se detuvieron rodajes, cerraron cines y espacios alternativos de exhibición. La realización cinematográfica reportó una caída de 49% en la producción de películas mexicanas, respecto al 2019. A pesar de esta situación, algunos medios lograron adaptarse y transformarse para continuar operando. Algunas obras cinematográficas encontraron salida a través de redes sociales y participaciones online de creadores y realizadores audiovisuales en eventos o festivales de cine. El confinamiento estimuló el consumo de servicios de *streaming* y video sobre demanda. El número de usuarios aumentó junto con la necesidad de crear nuevos contenidos, y la oferta de streaming creció 35% con respecto al 2019. En los últimos cinco años, se mantuvo la tendencia constante de crecimiento de la oferta cinematográfica en plataformas digitales disponibles en México y en 2020 fue notoria la velocidad en que los catálogos se incrementaron (Secretaria de Cultura, 2020).

En la Cumbre Internacional Pixelatl 2020, se reportó que los estudios de animación mexicanos (Brinca Taller, Ánima Studio, Voxel Animación Studio, Don Porfirio y Huevocartoon, entre otros) absorbieron mucha de la producción realizada en India, debido a escasez de mano de obra a raíz de la pandemia de COVID-19, que resultó en la triplicación de las contrataciones de animadores en México. Sin embargo, no se ha podido cubrir la demanda de personal especializado, lo que ha ocasionado el desplazamiento de proyectos hacia estudios localizados en el resto de Latinoamérica (Pixelatl, 2020).

Existe una alta demanda de servicios y productos audiovisuales y digitales a nivel internacional, tendientes hacia las experiencias visuales atractivas y de alta definición consumidas a través de los dispositivos digitales, canales de televisión, plataformas y de contenido multimedia. Así, el crecimiento de esta industria es acelerado a medida que el número de usuarios en el mundo aumenta (Digital Vector, 2020).

Respecto al uso de dispositivos que incluyen contenidos de animación digital, la OCDE (2018) estimó que para 2019 ascendería a los 20 billones de usuarios. Además, se espera que México continúe desarrollándose hasta superar a Brasil como el mercado más grande de OTT con ingresos de hasta 699 mdd.

Asimismo, en los países de la OCDE, siete de cada 10 usuarios afirmaron contar con dispositivos complementarios, de los cuales, el 60% corresponde a televisores inteligentes, seguido de las consolas y videojuegos, con un 46%; dispositivos de

13

streaming de audio/video, con 23%; bocinas inteligentes con 21%; y por último, dispositivos de realidad virtual y complementos para el hogar, con 15% y 9%, respectivamente (Interactive Advertising Bureau México, 2019). Relativo a los dispositivos con más tiempo en el mercado, el 90% cuenta con celulares inteligentes, el 72% con computadora, 60% con televisión inteligente y el 51% con tableta (Interactive Advertising Bureau México, 2019).

Por su parte, el Banco Mundial (2019) reconoce que la tecnología digital es un recurso capaz de coadyuvar al desarrollo económico de todos los países, ya que su alcance puede llegar a transformar significativamente los sectores de la economía; principalmente, al introducir nuevas formas de comercio, productos y servicios, pero también empleos. Al respecto, la economía digital representó, en 2016, un valor de 15.5% del Producto Interno Bruto (PIB) mundial, y se espera que incremente a 25% en menos de 10 años. Se considera que el tamaño del mercado de esta industria es amplio. Es así que la expansión de las TIC contribuye fuertemente al crecimiento económico de los países. Por lo tanto, innovar, modernizar y expandir, tanto las TIC como los servicios digitales, resulta indispensable (Welfens, 2008).

De acuerdo con Statista (2020), la animación global y la industria de videojuegos, en 2019 presentó un valor de 264 billones de dólares; los diversos sectores de la industria en animación aumentan cada año entre 2 y 3% cada vez, promoviendo un mayor gasto en la producción de películas y efectos especiales, que van desde 20 hasta 300 millones de dólares. Por último, el valor del mercado de *streaming* se estimó en 3.5 billones de dólares, en 2019, y se prevé un aumento anual del 8%. Ejemplo de relevancia económica, son los ingresos de Estados Unidos y China, derivados de la industria de los videojuegos, los cuales han alcanzado cifras de hasta 36 mil 540 millones de dólares (Statista, 2019a). Estas cifras sugieren que la incursión en este sector para los países en desarrollo, como México, puede resultar un área de oportunidad para impulsar la competitividad y su crecimiento socioeconómico.

La industria de la animación digital se considera que se encuentra insertada en la denominada economía creativa. Este tipo de economía se entiende como el grupo de sectores que desarrollan actividades sustentadas en la creatividad, la habilidad y el

14

talento, capaces de generar un valor económico (De Groot et al., 2020). De acuerdo con la UNESCO (2013), el potencial para el desarrollo de esta economía es enorme, y esto se ha visto reflejado en la generación de ingresos y aumento de la exportación de actividades y productos, así como la creación de empleos. Tan solo en Estados Unidos, el sector industrial del videojuego empleó aproximadamente a 200 mil personas (Statista, 2020), por lo cual es un ejemplo de la alta influencia del sector para el desarrollo socioeconómico. Por ello, se ha visto un interés en aumentar la inversión en recursos creativos e intelectuales a nivel mundial.

A diferencia del cine, que mide el éxito en función de boletos vendidos, o la televisión, que lo hace a partir del rating, el éxito para los servicios del modelo conocido como suscripción de video por demanda se entiende a partir de la acumulación y retención de suscriptores. Solo en el 2020, Netflix sobrepasó los 200 millones de subscriptores, y otros servicios como Disney Plus rompieron la marca de los 100 millones de usuarios después de su estreno en el mercado latinoamericano, viniendo de la mano con un aumento considerable en la inversión para la producción de contenidos de entretenimiento originales. De acuerdo con un reporte publicado por la revista Forbes, en el 2020, Netflix ha anunciado más de cincuenta producciones originales ubicadas en Latinoamérica, con una inversión programada para 2021 de 300 millones de dólares.

 Una sociedad idealmente se ve reflejada en sus películas y series, tal como lo menciona Olivaria (2021), en los últimos años se han logrado avances en materia de representación en el sector audiovisual. Gracias a artistas y a activistas que han alzado sus voces, los temas de diversidad e inclusión son ineludibles en cualquier discusión actual sobre los rumbos de la industria. Debido a una libertad creativa propia de los canales digitales y a que sus productos llegan a nichos de audiencia, los servicios de *streaming* han tenido la oportunidad de mostrar contenidos, tratar temáticas y hacer apuestas creativas donde se apunta por la diversidad.

En 2019, la industria cinematográfica nacional pagó \$2,317 millones de pesos a los asalariados, es decir, 10.2% de todo el PIB que genera. Asimismo, se registró un incremento en las remuneraciones anuales promedio, al pasar de \$65, 328 a \$65,515 pesos (Secretaría de Cultura 2020).

Además, tan solo en el periodo 2003-2008, el país ocupó el tercer lugar en el ranking de países en desarrollo con mayor tasa de crecimiento en materia de exportación de nuevos medios de comunicación, entre los que se encuentran la creación de contenido creativo digital para diversos medios y los servicios y productos relacionados al sector de plataformas digitales para marketing de las empresas (ONU, 2010). En México, existe una creciente demanda por el uso de este tipo de plataformas, favoreciendo de manera importante el desarrollo socioeconómico. Asimismo, se ha detectado que, en general, las empresas dirigen sus inversiones en publicidad en línea, sobre todo en redes sociales, con lo cual la necesidad de generar contenido digital es una necesidad cada vez mayor (OCDE, 2018).

### *Necesidades a las que responde el profesionista.*

En 2002, la ONU reconoció la importancia del sector audiovisual y digital, principalmente para los países en desarrollo. Esto, sustentado en sus principales aportes a la cultura y economía, entre los que se destacan:

- La transmisión de valores de las diversas sociedades.
- Promoción del diálogo intercultural.
- Función como medio de educación para el fomento de ideas y aumento de conciencia.
- Generación de empleo y diversificación económica.
- Promoción del turismo al utilizarse como un medio para proyectar la imagen de los países al extranjero, y con ello contribuir al comercio internacional.

Asimismo, de acuerdo con la CEPAL (2018), el desarrollo socioeconómico de los países latinoamericanos requiere cambios significativos en materia de productividad, trascender hacia actividades y sectores que representan mayor dinamismo y aplicación tecnológica. Para ello, es necesario que inviertan en innovación, sobre todo, por la capacidad que representa para transformar la economía y su impacto en agregar valor a otras actividades consideradas como complementarias.

Las tendencias mundiales en el comercio de las industrias creativas se encuentran clasificadas en 10 sectores principales, entre los cuales, las artes interpretativas, audiovisuales, medios de comunicación y los servicios creativos se relacionan con la animación digital (UNESCO, 2013). Al respecto, el Programa Nacional de las Naciones Unidas para el desarrollo (PNUD) en ONU (2010) señalan algunas particularidades de la animación digital en cada uno de los sectores.

- Sector de las artes interpretativas. La animación digital se sitúa en el área de la televisión y la música para la creación de contenido. En este sentido, la tecnología ha cambiado la forma de distribuir y comercializar estos contenidos, llegando a traspasar fronteras geográficas. Estas formas de expresión cultural y entretenimiento han logrado posicionarse como un pilar en la economía mundial, dado el incremento en las ventas registradas. Sin embargo, en los países de Latinoamérica, la estructura del mercado presenta deficiencias que dificultan la producción de este contenido, por lo tanto, la grabación del contenido creativo suele realizarse en otros países y, con eso, las ganancias y las regalías son menores.
- Sector audiovisual. Incluye imágenes en movimiento y audio, a través de diversas formas de transmisión; en este sector se incluye el contenido que puede ser transmitido en televisión, cine y otros medios digitales. Los principales exportadores de este tipo de contenidos son Estados Unidos y China, países que presentan altas tasas de crecimiento, año tras año.
- Sector de nuevos medios de comunicación. Derivado del avance de las TIC, las redes sociales y los diferentes medios de comunicación emergentes han impulsado nuevas formas de conocimiento de innovación. Así, este sector juega dos papeles fundamentales en la economía creativa: el desarrollo de productos creativos, mediante formas digitales como software y videojuegos, y el uso de estos medios como herramienta de marketing y distribución de productos y servicios creativos.
- Sector de servicios creativos. Se incluyen todos los servicios orientados a la proyección de videos e imagen en movimiento, y de televisión. La relevancia radica en la influencia cultural, económica y social al ser un medio de expresión de identidad cultural.

De acuerdo con Digital Vector (2020), las tendencias se caracterizan por: (a) la combinación de la acción en vivo y la animación; (b) el incremento de la participación de otros profesionales en la creación de contenidos digitales; (c) la demanda de contenido animado aumenta debido al consumo de productos de realidad virtual y aumentada; y (d) los procesos ahora son más eficientes y de bajo costo, al contar con herramientas de software en la nube.

### *Pertinencia del nuevo programa educativo.*

La industria dedicada a la animación digital es un sector dinámico y amplio, lo cual permite que su campo de aprovechamiento sea extenso. El mismo crece aproximadamente 2% cada año, especialmente por el aumento en la demanda de las productoras de televisión, la penetración del internet y los cambios tecnológicos. Entre las diferentes aplicaciones de este sector se encuentran las actividades de mercadeo, publicidad, desarrolladores de software y plataformas digitales (De Groot et al., 2020).

Por lo antes expuesto, es posible identificar la necesidad de fortalecer las estrategias para impulsar el sector industrial en el ámbito tecnológico y digital. En este sentido, se considera que México requiere establecer como prioridad ejecutar una agenda digital orientada a aumentar su competitividad. Se considera que la creación y el establecimiento de programas educativos orientados al desarrollo de capital humano especializado en este campo puede contribuir, de manera significativa, a incrementar la competitividad del país, generar empleos y mejorar la calidad de vida de los habitantes.

En este caso, el estado de Baja California ofrece una ventaja competitiva, al presentar una ubicación geográfica que favorece la relación comercial con Estados Unidos (Secretaría de Desarrollo Económico, 2018), país que se encuentra entre los líderes mundiales de la industria de la animación (Statista, 2019a). Además, se destaca que, en el municipio de Mexicali, se encuentra la sede de la empresa Gameloft, considerada líder internacional en la producción de videojuegos para celulares.

Marcelo Pereira, director ejecutivo y uno de los socios fundadores de Combo Estudio, reflexiona sobre el potencial del talento latinoamericano en la animación, opinando que uno de los principales retos en su producción fue conseguir artistas de storyboard. Desde una visión prospectiva, se considera que, a través de estrategias sólidas y planeadas, el país puede llegar a convertirse en un actor importante en la economía digital. Al respecto, la Secretaría de Cultura (2018) destaca la importancia de que México reconozca el valor que tiene la industria de la animación digital para impulsar la economía, la cohesión social, así como la identidad nacional y regional.

Con base en lo antes expuesto, el programa educativo Licenciatura en Animación Digital y Efectos Visuales se considera pertinente. Especialmente, por el impacto potencial que representaría para la economía, y para coadyuvar a que los habitantes del país y de la región cuenten con productos y servicios que atiendan sus necesidades de tipo comercial, de consumo, educativas y de entretenimiento.

De Groot et al. (2020) señalaron que las industrias creativas y culturales en las que influye la animación digital contribuyen alrededor del 5% del PIB a nivel mundial, y se espera que para el 2020 los ingresos rebasen los 270 mil millones de dólares. Los principales países exportadores e importadores de bienes creativos son: Estados Unidos, China, Francia, Hong Kong, Italia, Reino Unido, Alemania, India, Japón, Suiza, Singapur y Canadá. En el caso de América Latina, los países líderes en las industrias creativas y culturales son México y Brasil. Particularmente en México se tienen ingresos aproximadamente de 27 mil millones de dólares en exportaciones, y estos provienen mayormente de la industria televisiva, seguida de la publicidad, periódicos y artes visuales. Cabe señalar que el ámbito laboral está subdividido en organizaciones pertenecientes a las industrias del sector de información y medios de comunicación masivos, ambos tipos se describen a continuación.

• Sector de información y medios de comunicación masivos. Conformado por compañías encargadas de crear y transmitir contenidos informativos en un determinado espacio y tiempo, a fin de brindar un servicio de acuerdo con el género expresivo, complejidad intelectual y función. Los contenidos informativos que se producen en este sector están dirigidos para educar, entretener e informar sobre aspectos económicos, culturales, políticos, entre otros. Este sector impacta directamente al ámbito cultural, con la producción de bienes y servicios que aportan bienestar social y crecimiento económico en los países. De acuerdo con las autoras, el sector tiene como principales insumos la creatividad en su producción, la transmisión de significados o mensajes simbólicos, así como la propiedad intelectual. El sector de información y medios de comunicación masivos se divide en 12 tipos de industrias, entre ellas: televisiva, cinematográfica, videojuegos, software, publicidad, materiales educativos, por mencionar unos ejemplos.

- Industria televisiva. Área económica constituida por empresas que se encargan de producir y difundir información de diversa índole (por ejemplo, aspectos políticos, educativos, culturales, etc.), a partir de programas que son transmitidos, a nivel nacional e internacional, por medio de antena/cable o Internet. Las empresas que pertenecen a la industria de la televisión proporcionan un servicio de contenido para los distintos géneros e intereses de la población, algunos ejemplos de los programas que se transmiten son: noticieros, cocina, moda, deportes, entretenimiento, cuestiones económicas y sociales, actividades en la naturaleza, religión, entre otros temas. Los países de América Latina que sobresalen en la producción y transmisión en dicha industria son: Estados Unidos, México, Brasil, Costa Rica, Ecuador, Panamá, Venezuela, Perú, Argentina y Colombia.
- Industria cinematográfica. Alude al conjunto de compañías que producen y distribuyen películas, series y documentales, por medio de cines, televisión o Internet, a través de aplicaciones como: Netflix, Youtube, HuluPlus, Vudu, Passion Films, Epix, Amazon Prime, etcétera. De acuerdo con Gómez (2015), la industria cinematográfica, va incrementando favorablemente la cantidad de producciones fílmicas y los ingresos al PIB de cada nación. Al respecto, Gómez indicó que, entre 2005 y 2011, se aumentó al 39% la producción cinematográfica mundial. Los países sobresalientes en la industria cinematográfica son: India, Estados Unidos, Canadá, Alemania, Australia, China, México, Francia, Corea del Sur, Reino Unido, Rusia, Japón y Brasil.

Particularmente en México, la industria de la cinematografía dispone de diversas empresas que producen bienes dirigidos a las soluciones gráficas, animación digital y efectos audiovisuales, tales como: Ánima Estudios, distribuida en toda Latinoamérica; AulaDiser, en Guanajuato; Epsilon Design, en la Ciudad de México; Videa Digital, en Querétaro; Ambix Medios Digitales, Studio y Kraken MKT Studio, en Baja California, por mencionar unos ejemplos.

- Industria de los videojuegos. Área económica integrada por corporativos que desarrollan y venden, tanto nacional como internacionalmente, videojuegos, así como software y hardware vinculado con ellos. Los bienes y servicios de dicha industria están dirigidos al entretenimiento e informativo, como materiales didácticos alternativos en el sector educativo (por ejemplo, existen videojuegos que favorecen el aprendizaje de contenidos en matemáticas, historia, español, etc.). La industria de los videojuegos ha tenido un crecimiento constante, debido al aprovechamiento de las nuevas tecnologías y la inteligencia artificial. Las áreas en las que usualmente se implementan son la diversión, el aprendizaje y como estrategias de reclutamiento para el ejército (Fernández, 2016).
- Industria de la publicidad. Constituida por empresas que se ocupan de promocionar, presentar e incrementar el consumo de productos o servicios pertenecientes a otros sectores económicos (por ejemplo, manufacturero, financiero, comercio, entre otros), así como mejorar o reposicionar la imagen de una marca o bienes en el mercado nacional e internacional. La distribución de información y propaganda de esta industria se realiza a través de medios como: la radio, televisión, revistas, periódicos, Internet, carteles, etcétera. La industria publicitaria es una actividad económica que ha crecido exponencialmente en los últimos años, en este sentido, las agencias cada vez se apegan más al entorno digital, para proporcionar a los consumidores contenidos atractivos y útiles a las perspectivas de la era digital, la revolución industrial 4.0 y por las necesidades actuales en la sociedad y el mercado global (Fernández, 2016).

Algunos ejemplos de empresas publicitarias en México son:

● Animex, en Baja California. Corporativo líder en la producción de animación para publicidad, cine, televisión e Internet.

● Hivisión Led, en Chihuahua y Ciudad de México. Compañía que diseña soluciones en señalaciones digitales, pantallas LED y sistemas audiovisuales.

● PD Marketing Digital e IXNECI Publicidad, en Baja California. Empresas que brindan servicios de consultoría y producción de marketing digital y posicionamiento en las redes sociales.

● Terán/TBWA, Gaudelli, Cheil México, DDB México y Area6. Agencias de publicidad ubicadas en la Ciudad de México.

- AdFactory, Marioni, Arcadia y Agora Comunicación. Empresas dedicadas a la publicidad con sede en Monterrey.
- AdLinkDigital, Deustua, GP, Intermedios Publicidad, J. Marín y Associates, Proinco y Vetice Comunicación, compañías localizadas en Guadalajara.

### *Expresiones de empleadores.*

Se realizó un análisis empírico del mercado laboral para obtener la opinión de los empleadores, las necesidades y problemáticas. En el estudio, se contó con la participación de empleadores tanto estatales como nacionales. Para determinar la opinión de los encuestados, se elaboró un cuestionario de dos secciones: 1. Datos generales, compuesta por ocho preguntas de respuesta abierta y de opción múltiple; 2. Relevancia de conocimientos y habilidades, conformada por 23 reactivos, 22 de los cuales se conformaron con base en el perfil de cinco programas educativos.

Se contó con la participación de una muestra de 14 empleadores: cuatro mujeres y 10 hombres. El 100% de las empresas pertenecen al sector privado y están bajo la figura del sector servicio. El 57% de los empleadores reportaron ocupar cargos de recursos humanos. Todas las empresas indicaron que han contado con egresados de alguna Licenciatura en Animación y Efectos Visuales, en Mexico, asimismo, indicaron tener idea de los conocimientos, habilidades, actitudes y valores que tiene el egresado.

Como resultado, se muestra que la habilidad que registró el mayor promedio (de 4.9) fue: "Demostrar entendimiento básico del diseño y evaluación de productos interactivos a través de la creación de prototipos de alta fidelidad", mientras que la

habilidad con menor promedio fue: "Proponer estudio de mercado mediante la aplicación de una metodología de gestión de proyectos".

### <span id="page-32-0"></span>**2.2. Fundamentación de la profesión**

Se realizó una investigación documental, a través de la revisión y análisis de artículos indexados en bases de datos, de suscripción y acceso abierto, concernientes a temas similares o afines al Licenciado en Animación Digital y Efectos Visuales; conjuntamente, se exploraron documentos y publicaciones específicas que describen la profesión, campos de acción y prospectivas.

Considerar el desarrollo digital no excluye el enorme componente artístico de la animación, que además de sus principios básicos (aplicables en 2D y 3D) es necesario el uso de conocimientos de la anatomía humana, dibujo natural, ilustración, diseño visual, entre otros. Por tal motivo la Licenciatura en Animación y Efectos Visuales ofrecerá una formación que permita la articulación de la expresión artística como una de las finalidades de la creación de productos animados. La posibilidad de la articulación del discurso artístico, de la mano del impacto y la emotividad de la obra que pudieran generar los egresados son factores tanto o más importantes que el dominio de las herramientas digitales propias del soporte.

La animación es el procedimiento mediante el cual se diseñan los movimientos de los personajes, imágenes, dibujos, elementos u otro tipo de objetos inanimados. La animación clásica o tradicional consiste en el diseño de una secuencia de imágenes, con base en dibujos reproducidos a cierta velocidad, de imágenes por segundo, lo cual genera la ilusión de movimiento; la animación digital, es la creación de dichas imágenes en movimiento mediante una sucesión de imágenes fijas generadas por computadora (De Groot, et al., 2020; ECURED, 2011; Garza, 2014).

La animación digital y los efectos visuales, en la Facultad de Artes, se entienden como el proceso de realización que consiste en el diseño de personajes, ambientes y props, modelado, texturizado, *rigging*, animación, iluminación, efectos visuales, *render* y postproducción, que le permitirá al egresado otorgar un producto audiovisual de animación digital tridimensional.

23

### *Entorno de la profesión.*

En Latinoamérica, la animación digital se ha convertido en una de las profesiones más prometedoras en el área del arte y la tecnología, pues se cataloga como divertida, original y con posibilidades de acceder a un salario competitivo (Universidad de Estudios Avanzados, 2019); además, con el potencial de generar proyectos, económicamente rentables. Los dos países líderes en las industrias creativas y culturales (ICC) de la región son Brasil y México. Particularmente en México, la animación digital ha crecido significativamente. De acuerdo con Universia (2015), en el país existen tres grandes estudios de animación: Animex, HuevoCartoon y Ánima Estudios. Asimismo, en los últimos 10 años se han elaborado y estrenado 26 películas animadas, de las cuales destacan: "Una película de Huevos", de Huevocartoon Producciones; "La leyenda de la Llorona", de Ánima Estudios; y "El Secreto del Medallón de Jade", de Kaxan Studios. Si bien, en América, Estados Unidos es el país que realiza más producciones de animación, México está avanzando poco a poco en este mercado, y cada año hay más proyectos, más estudios de animación y, con ello, más opciones de trabajo, mejores sueldos y la posibilidad de ejercer internacionalmente.

En Baja California, existe una oferta educativa de nivel licenciatura relacionada a la animación: el programa educativo de Ingeniería en Animación y Efectos Visuales, ofrecido por una universidad estatal

Antes de la llegada de las computadoras, la animación se realizaba filmando secuencias dibujadas o pintadas manualmente sobre cuadros o fotogramas de plástico o papel denominados celuloides, los cuales se creaban de manera independiente. Actualmente, existen programas de animación que permiten crear fotogramas clave e interpolar los fotogramas intermedios, completando de manera automática la animación. En la animación digital, se emplean distintos programas de software especializados para el diseño de ilustraciones una a una, para crear la ilusión del movimiento (Productor Pro, 2020).

### *Campos de acción de la profesión y sus prácticas.*

En el documento *Mapa de las industrias creativas en México*, de la Secretaría de Cultura, se establece que las industrias creativas son aquellas que desarrollan obra protegida y que es esta característica la principal diferencia con la industria cultural.

El Licenciado en Animación Digital y Efectos Visuales está capacitado para realizar todas las tareas relativas a la generación de un producto animado. Entre las principales se encuentran: la concepción de la idea, el diseño en dibujo de las partes de la futura animación, la creación de la animación computarizada, el diseño de los fondos de la animación, la creación de los personajes, la modelación 3D y la postproducción. En esta profesión se requiere contar con sólidos conocimientos en el manejo de software y tecnología, y una excelente creatividad. Deberá poseer conocimientos relacionados a la estética, el contenido, la expresión, la producción, edición, comunicación y el marketing.

En general, estas son algunas de sus actividades y funciones: realiza el modelado de personajes en 3D, diseña escenarios digitales, realiza cortometrajes, participa en la postproducción de obras y películas, participa como talento artístico en el proceso de diseño de videojuegos y realidad virtual y aumentada, desarrolla proyectos de animación, crea storyboard para la realización de películas, campañas o comerciales, coordina equipos de producción, diseña personajes y escenarios en 2D, pintado y texturizado de modelos, crear esquemas de iluminación digital, manejar sistemas de interpretación de imágenes (render), animar efectos de fenómenos naturales, creación sistemas de huesos (rigging) para animación, simulación de objetos rígidos o blandos, crea esculturas digitales.

Algunas de las áreas en donde podrá desempeñarse son: industria cinematográfica, televisiva, videojuegos, agencias de publicidad, casas productoras, animador freelance, instituciones públicas y privadas, entre otras.

### *Evolución y prospectiva de la profesión.*

Treviño (2019) destacó la participación de artistas digitales mexicanos en estudios de efectos visuales y animación, ubicados en casas productoras en países como Canadá,

Francia, Inglaterra y Estados Unidos. Además, en los departamentos de iluminación, 3D VMP Environment, en ciudades como Londres, París o Vancouver. En este contexto, cabe mencionar que los nuevos artistas digitales mexicanos que aspiran incorporarse a esta industria en el ámbito internacional requieren alcanzar las expectativas de las casas productoras, en las cuales, en general, se espera que el artista posea una combinación de habilidades como: manejo del idioma inglés, capacidad para el trabajo en equipo, humildad y respeto por otras personas. Además, competencias técnicas como el uso de herramientas avanzadas de software y conocimientos técnicos específicos (Cázares, como se citó en Treviño, 2019). La industria de la animación es uno de los sectores con mayor crecimiento y un medio altamente competitivo. Cada año, hay más y mejores proyectos en los diversos estudios alrededor del mundo, que se traducen en oportunidades de trabajo y mejores salarios para los profesionales de esta área; por ejemplo, en 2015, aproximadamente 50 artistas mexicanos trabajaron en los renombrados estudios de Dreamworks, Bluesky, ILM, Sony, Double Negative, Illumination McGuff, Rainmaker, Ilion y Bardel entre otros; en países como Canadá, España, Japón, Londres o Estados Unidos.

### *Clústeres artísticos.*

La existencia de esta licenciatura (en sinergia con otras afines a las artes visuales, así como iniciativa privada) podría brindar la oportunidad de integrar clústeres artísticos que funjan como catalizadores del talento regional en pos de la proyección nacional e internacional de sus productos.

El clúster artístico pretende coordinar el esfuerzo de un conjunto de firmas de una misma rama o sector económico, además de instituciones educativas afines, que pueden integrarse y operar de manera complementaria en proyectos de un alcance mayor al que aspiran individualmente.

Existen precedentes notables de clústeres artísticos operando en México y en América Latina. Ensayos como "El Audiovisual y el Desarrollo económico de Jalisco" (Sánchez, 2018) publicados en la Revista Internacional de Comunicación y Desarrollo presentan amplios fundamentos para la creación de esfuerzos coordinados de los
diferentes artistas visuales y estudios especializados en plaza, operando en conjunto con el estímulo económico y de infraestructura del gobierno, con el objetivo de presentarse como una alternativa de producción competitiva con mercados nacionales e internacionales. Prueba de esto, directores de la talla de Guillermo del Toro realizan largometrajes animados en equipo con colectivos como el Taller del Chucho en Zapopan, Jalisco, que se oferta como un espacio multipropósito para las artes visuales, en donde se oferta el trabajo coordinado de departamentos con diferentes áreas de especialidad integrados en un *pipeline* que permite abordar proyectos ambiciosos de una mayor envergadura.

#### **2.3. Fundamentación institucional**

#### *Factibilidad operativa.*

La operación del programa educativo Licenciatura en Animación Digital y Efectos Visuales es considerada de gran impacto para la sociedad al contribuir con profesionistas competentes que poseen conocimientos y habilidades para desarrollar productos y servicios de distintas áreas que impactan en la economía del país; como lo menciona la Secretaría de Cultura (2018) quien destaca la importancia de que México reconozca el valor que tiene la industria de la animación digital para impulsar la economía, la cohesión social, y para la identidad nacional y regional.

La UABC cuenta con la Facultad de Artes como unidad académica estatal con presencia en tres campus: en Ensenada, atendiendo el programa educativo Licenciado en Música y Licenciado en Artes Plásticas, que igualmente es ofertado en el campus de Tijuana y Mexicali, dispone de una población estudiantil de 220; campus Tijuana cuenta con el programa educativo de Licenciado en Teatro y un posgrado de Maestría en Dramaturgia Escénica y Literaria, con un total de 417 alumnos. El campus Mexicali atiende el programa educativo Licenciado en Medios Audiovisuales y Licenciado en Danza, comprende una población de 443 alumnos; las tres carreras del campus cuentan con la infraestructura necesaria y la planta docente (ver Tabla 1) para apoyar la operación inicial de la propuesta del programa educativo Licenciatura en Animación Digital y Efectos Visuales.

| rabia 1. Personal docente dei municipio de Mexicali, por tipo de contratación. |                 |  |
|--------------------------------------------------------------------------------|-----------------|--|
| Tipo de contratación                                                           | <b>Docentes</b> |  |
| Profesores de tiempo completo                                                  |                 |  |
| Profesores de asignatura                                                       | 14              |  |
| Técnicos académicos de tiempo completo                                         | 10              |  |
| Técnico académico de medio tiempo                                              |                 |  |
| Académicos externos                                                            |                 |  |
| Total                                                                          | 4 <sup>1</sup>  |  |

Tabla 1. *Personal docente del municipio de Mexicali, por tipo de contratación.*

Fuente: Elaboración propia

Actualmente, la Facultad de Artes cuenta con elementos de su planta de personal académico adecuadamente perfilados cuya integración formal como profesores de tiempo completo a la nueva licenciatura podría facilitar un arranque operativo en condiciones favorables y el plan a mediano plazo de integrar cuerpos académicos que combinan experiencia docente con experiencia directa de trabajo en el campo laboral.

Asimismo, forman parte del personal 29 elementos de soporte que laboran en distintas áreas como apoyo administrativo, responsable de medio ambiente, recursos humanos, mensajería, producción, analista, apoyo administrativo en actividades secretariales y en área de intendencia; orientadas a la toma de decisiones, implementación de estrategias, desarrollo y supervisión del trabajo enfocados al buen funcionamiento de los programas de la facultad. De igual manera, se cuenta con biblioteca especializada en la Facultad, además del acceso a la biblioteca central y el Catálogo Cimarrón disponible en línea.

En el caso de los programas educativos que ofrece la UABC, es importante señalar que cuentan con el reconocimiento como programas de buena calidad por parte del Consejo para la Acreditación de la Educación Superior de las Artes, lo que garantiza que los estudiantes cuentan con la infraestructura, equipamiento, servicios de apoyo académico y administrativo en su trayectoria escolar, a diferencia de la oferta educativa de nivel licenciatura en otras instituciones en el campo de las artes (Facultad de Artes, 2019).

La Facultad de Artes, a nivel estatal, tiene cuatro cuerpos académicos integrados por 15 profesores de tiempo completo con el reconocimiento de perfil deseable y cuatro de ellos con doctorado en su área disciplinar y membresía en el Sistema Nacional de Investigadores, según lo indica el Plan de Desarrollo de la Facultad de Artes 2019-2023.

La estructura organizacional permite la operación del programa educativo Licenciatura en Animación Digital y Efectos Visuales sin requerir cambios extraordinarios, lo que permitirá a corto plazo ofertar el programa con la atención requerida, debido a que cuenta con una planta docente con perfil formativo (ver Tabla 2) y áreas de experiencia profesional, así como personal de apoyo administrativo, de producción, medio ambiente, mantenimiento y de servicios para el desarrollo de tareas de seguimiento a los procesos académicos y administrativos de la facultad.

Tabla 2. *Desarrollo académico de los PTC.*

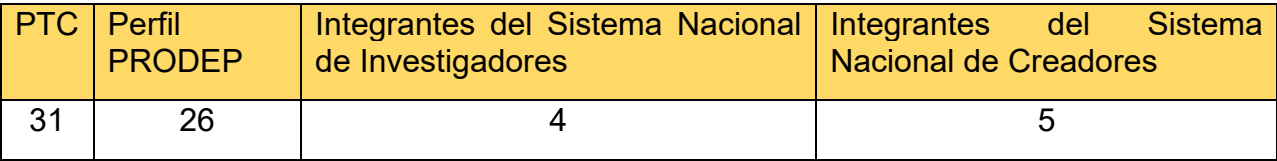

Fuente: Elaboración propia

#### *Factibilidad normativa.*

La UNESCO reconoce a la cultura como motor del desarrollo e indica que la economía creativa y las industrias culturales creativas son uno de los sectores con mayor crecimiento, ya que impactan en las economías del mundo, a través de la generación de recursos, de empleos y con el incremento en los ingresos y en las exportaciones. Además, las industrias culturales creativas desempeñan un rol destacado en la producción de tecnología e ideas creativas, que proporcionan beneficios sociales no pecuniarios (UNESCO, 2013).

Las industrias culturales creativas se constituyen en clúster o grupos, en los que se agrupan industrias o regiones para potenciar sus niveles de innovación y competitividad para producir un producto o servicio determinado. En el sector audiovisual, prestan diversos servicios o producen contenidos para el cine, la televisión, la publicidad, la animación y los videojuegos; estos clústeres incluyen el surgimiento de

barrios industriales como la ciudad de Los Ángeles o París, con zonas culturales especializadas y dedicadas a diversos productos (UNESCO, 2013).

La posición geográfica privilegiada de la UABC se convierte en un factor de oportunidad, dado que se ha reconocido internacionalmente a California como la región más destacada en el mundo en cinematografía. Hace más de una década que las empresas de la postproducción y efectos especiales han salido hacia otras regiones, debido a los incentivos fiscales y al acceso de tecnología con precios más accesibles (Consejo Estatal de Ciencia e Innovación Tecnológica del Baja California [COCITBC], 2017).

Debido al reconocimiento que se le otorga al sector creativo y a su potencial, en América Latina y el Caribe se han creado políticas para la producción audiovisual, y se le considera un sector con alto valor agregado. Esto ha generado un incremento en las exportaciones, en particular, de producción de spots publicitarios y de servicios de producción audiovisual. En esta producción, se integra a los especialistas en animación digital, ya sea de películas, series documentales y de ficción (UNESCO, 2013).

Con el propósito de favorecer el desarrollo de las tecnologías de la animación digital, el Gobierno de Estado del Baja California, a través del fondo mixto CONACYT, realizó una convocatoria, en 2017, para impulsar el desarrollo y empleo de las TIC en el estado, a partir del desarrollo de una propuesta de proyecto para un Centro de Animación Digital (CAD), que permita la construcción de un centro que será operado por el estado de Baja California (COCITBC, 2017). Con la necesidad de impulsar este sector, en la convocatoria se destaca la aportación que hace a la economía y se reconoce que se asoció, en un inicio, con la producción fílmica, pero que ahora se ha extendido a la industria del videojuego, la arquitectura y la publicidad; incluso, su presencia se encuentra también en los sectores de biotecnología, automotriz, aeroespacial, servicios médicos y de construcción. Además, que las políticas públicas nacionales plantean la necesidad de contar con programas que cubran las necesidades del sector de la industria creativa digital.

Es factible crear y operar el programa educativo Licenciatura en Animación Digital y Efectos Visuales en la UABC, dado que el Estado concede la facultad de proporcionar educación del tipo superior a las instituciones educativas descentralizadas (Cámara de Diputados del H. Congreso de la Unión, 2019), mismas que se comprometen a salvaguardar la calidad de sus programas educativos, y que en particular se ha reconocido a la UABC como una institución con altos estándares de calidad (Comité de Planeación para el Desarrollo del Estado [COPLADE], 2017).

Para la normativa institucional, se ratifica la condición que el Estado le otorga a la UABC como institución educativa descentralizada que acorde a su Ley Orgánica se describe como una institución de servicio público, con plena capacidad jurídica y declara que entre sus facultades se encuentra la creación de programas educativos en los niveles de bachillerato, técnico y profesional, impulsar y efectuar investigación científica con el propósito preeminente de atender problemas del estado y de la nación; además de extender los beneficios de la cultura (UABC, 2010).

Dentro del Reglamento Interno de la Facultad de Artes, se indica que, para la realización de las funciones de docentes y estudiantes, se dispondrá de servicios e instalaciones de la escuela, entre los que se encuentran: los servicios de información, cómputo y telecomunicaciones; laboratorios, talleres y biblioteca; videotecas, equipos y materiales didácticos, lo que facilitará la labor de enseñanza, aprendizaje e investigación que redunda en el logro del nuevo programa educativo Licenciatura en Animación Digital y Efectos Visuales.

# **3. Filosofía educativa**

#### **3.1. Modelo educativo de la Universidad Autónoma de Baja California**

La Universidad Autónoma de Baja California (UABC), consciente del papel clave que desempeña en la educación, dentro de su modelo educativo integra el enfoque educativo por competencias, debido a que busca incidir en las necesidades del mundo laboral, formar profesionales creativos e innovadores y ciudadanos más participativos. Además, una de sus principales ventajas es que propone volver a examinar críticamente cada uno de los componentes del hecho educativo y detenerse en el análisis y la redefinición de las actividades del profesor y estudiantes para su actualización y mejoramiento (UABC, 2018).

Bajo el modelo actual y como parte del ser institucional, la UABC se define como una comunidad de aprendizaje donde los procesos y productos del quehacer de la institución en su conjunto, constituyen la esencia de su ser. Congruente con ello, utiliza los avances de la ciencia, la tecnología y las humanidades para mejorar y hacer cada vez más pertinentes y equitativas sus funciones sustantivas (UABC, 2018). En esta comunidad de aprendizaje se valora particularmente el esfuerzo permanente en busca de la excelencia, la justicia, la comunicación multidireccional, la participación responsable, la innovación, el liderazgo fundado en las competencias académicas y profesionales, así como una actitud emprendedora y creativa, honesta, transparente, plural, liberal, de respeto y aprecio entre sus miembros y hacia el medio ambiente.

La UABC promueve alternativas viables para el desarrollo social, económico, político y cultural de la entidad y del país, en condiciones de pluralidad, equidad, respeto y sustentabilidad; y con ello contribuir al logro de una sociedad más justa, democrática y respetuosa de su medio ambiente. Todo ello a través de la formación integral, capacitación y actualización de profesionistas; la generación de conocimiento científico y humanístico, así como la creación, promoción y difusión de valores culturales y de expresión artística (UABC, 2018).

El modelo educativo de la UABC se sustenta filosófica y pedagógicamente en el humanismo, el constructivismo y la educación a lo largo de la vida. Es decir, concibe a la educación como un proceso consciente e intencional, al destacar el aspecto humano como centro de significado y fuente de propósito, acción y actividad educativa, consciente de su accionar en la sociedad; promueve un aprendizaje activo y centrado en el alumno y en la educación a lo largo de la vida a través del aprender a conocer, aprender a hacer, aprender a vivir juntos y aprender a ser (UABC, 2018).

El modelo define tres atributos esenciales: la flexibilidad curricular, la formación integral y el sistema de créditos. La flexibilidad curricular, entendida como una política que permite la generación de procesos organizativos horizontales, abiertos, dinámicos e interactivos que facilitan el tránsito de los saberes y los sujetos sin la rigidez de las estructuras tradicionales, se promueve a través de la selección personal del estudiante, quien, con apoyo de su tutor, elegirá la carga académica que favorezca su situación personal. La formación integral, que contribuye a formar en los alumnos actitudes y formas de vivir en sociedad sustentadas en las dimensiones ética, estética y valoral; ésta se fomentará a través de actividades deportivas y culturales integradas a su currículo, así como en la participación de los estudiantes a realizar actividades de servicio social comunitario. El sistema de créditos, reconocido como recurso operacional que permite valorar el desempeño de los alumnos; este sistema de créditos se ve enriquecido al ofrecer una diversidad de modalidades para la obtención de créditos (UABC, 2018).

Asimismo, bajo una prospectiva institucional, la Universidad encamina hacia el futuro, los esfuerzos en los ámbitos académico y administrativo a través de cinco principios orientadores, cuyos preceptos se encuentran centrados en los principales actores del proceso educativo, en su apoyo administrativo y de seguimiento a alumnos (UABC, 2018):

1. El alumno como ser autónomo y proactivo, corresponsable de su formación profesional.

- 2. El currículo se sustenta en el humanismo, el constructivismo y la educación a lo largo de la vida.
- 3. El docente como facilitador, gestor y promotor del aprendizaje, en continua formación y formando parte de cuerpos académicos que trabajan para mejorar nuestro entorno local, regional y nacional.
- 4. La administración busca ser eficiente, ágil, oportuna y transparente al contribuir al desarrollo de la infraestructura académica, equipamiento y recursos materiales, humanos y económicos.
- 5. La evaluación permanente es el proceso de retroalimentación de los resultados logrados por los actores que intervienen en el proceso educativo y permite reorientar los esfuerzos institucionales al logro de los fines de la UABC.

Además, el Modelo Educativo se basa en el constructivismo, que promueve el aprendizaje activo, centrado en el alumno y en la educación a lo largo de la vida de acuerdo con los cuatro pilares de la educación establecidos por la UNESCO: aprender a conocer, aprender a hacer, aprender a vivir juntos y aprender a ser. Estos se describen a continuación:

- 1. Aprender a conocer. Debido a los cambios vertiginosos que se dan en el conocimiento, es importante prestar atención a la adquisición de los instrumentos del saber que a la adquisición de los conocimientos. La aplicación de este pilar conlleva al diseño de estrategias que propicien en el alumno la lectura, la adquisición de idiomas, el desarrollo de habilidades del pensamiento y el sentido crítico. Además, implica el manejo de herramientas digitales para la búsqueda de información y el gusto por la investigación; en pocas palabras: el deseo de aprender a aprender.
- 2. Aprender a hacer. La educación no debe centrarse únicamente en la transmisión de prácticas, sino formar un conjunto de competencias específicas adquiridas mediante la formación técnica y profesional, el comportamiento social, la actitud para trabajar en equipo, la capacidad de iniciativa y la de asumir riesgos.
- 3. Aprender a vivir juntos. Implica habilitar al individuo para vivir en contextos de diversidad e igualdad. Para ello, se debe iniciar a los jóvenes en actividades deportivas y culturales. Además, propiciar la colaboración entre docentes y alumnos en proyectos comunes.
- 4. Aprender a ser. La educación debe ser integral para que se configure mejor la propia personalidad del alumno y se esté en posibilidad de actuar cada vez con mayor 34 autonomía y responsabilidad personal. Aprender a ser implica el fortalecimiento de la personalidad, la creciente autonomía y la responsabilidad social (UABC, 2018).

El rol del docente es trascendental en todos los espacios del contexto universitario, quien se caracteriza por dos distinciones fundamentales: (1) la experiencia idónea en su área profesional, que le permite extrapolar los aprendizajes dentro del aula a escenarios reales, y (2) la apropiación del área pedagógica con la finalidad de adaptar el proceso de enseñanza a las características de cada grupo y en la medida de lo posible de cada alumno, estas enseñanzas deben auxiliarse de estrategias, prácticas, métodos, técnicas y recursos en consideración de los lineamientos y políticas de la UABC, las necesidades académicas, sociales y del mercado laboral .

El docente que se encuentra inmerso en la comunidad universitaria orienta la atención al desarrollo de las siguientes competencias pedagógicas:

- a. Valorar el plan de estudios, mediante el análisis del diagnóstico y el desarrollo curricular, con el fin de tener una visión global de la organización y pertinencia del programa educativo ante las necesidades sociales y laborales, con interés y actitud inquisitiva.
- b. Planear la unidad de aprendizaje que le corresponde impartir y participar en aquellas relacionadas con su área, a través de la organización de contenido, prácticas educativas, estrategias, criterios de evaluación y referencias, para indicar y orientar de forma clara la función de los partícipes del proceso y la competencia a lograr, con responsabilidad y sentido de actualización permanente.
- c. Analizar el Modelo Educativo, por medio de la comprensión de su sustento filosófico y pedagógico, proceso formativo, componentes y atributos, para implementarlos pertinentemente en todos los procesos que concierne a un docente, con actitud reflexiva y sentido de pertenencia.
- d. Implementar métodos, estrategias, técnicas, recursos y prácticas educativas apropiadas al área disciplinar, a través del uso eficiente y congruente con el modelo educativo de la Universidad, para propiciar a los alumnos experiencias de aprendizajes significativos y de esta manera asegurar el cumplimiento de las competencias profesionales, con actitud innovadora y compromiso.
- e. Evaluar el grado del logro de la competencia de la unidad de aprendizaje y de la etapa de formación, mediante el diseño y la aplicación de instrumentos de evaluación válidos, confiables y acordes al Modelo Educativo y de la normatividad institucional, con la finalidad de poseer elementos suficientes para valorar el desempeño académico y establecer estrategias de mejora continua en beneficio del discente, con adaptabilidad y objetividad.
- f. Implementar el Código de Ética de la Universidad Autónoma de Baja California (UABC, 2017), mediante la adopción y su inclusión en todos los espacios que conforman la vida universitaria, para promover la confianza, democracia, honestidad, humildad, justicia, lealtad, libertad, perseverancia, respeto, responsabilidad y solidaridad en los alumnos y otros entes de la comunidad, con actitud congruente y sentido de pertenencia.
- g. Actualizar los conocimientos y habilidades que posibilitan la práctica docente y profesional, mediante programas o cursos que fortalezcan la formación permanente y utilizando las tecnologías de la información y comunicación como herramienta para el estudio autodirigido, con la finalidad de adquirir nuevas experiencias que enriquezcan la práctica pedagógica y la superación profesional, con iniciativa y diligencia.

## **3.2. Misión y visión de la Universidad Autónoma de Baja California**

## *Misión.*

Formar integralmente ciudadanos profesionales, competentes en los ámbitos local, nacional, transfronterizo e internacional, libres, críticos, creativos, solidarios, emprendedores, con una visión global y capaces de transformar su entorno con responsabilidad y compromiso ético; así como promover, generar, aplicar, difundir y transferir el conocimiento para contribuir al desarrollo sustentable, al avance de la ciencia, la tecnología, las humanidades, el arte y la innovación, y al incremento del nivel de desarrollo humano de la sociedad bajacaliforniana y del país (UABC, 2019b, p. 91).

## *Visión.*

En 2030, la Universidad Autónoma de Baja California (UABC) es ampliamente reconocida en los ámbitos nacional e internacional por ser una institución socialmente responsable que contribuye, con oportunidad, equidad, pertinencia y los mejores estándares de calidad, a incrementar el nivel de desarrollo humano de la sociedad bajacaliforniana y del país, así como a la generación, aplicación innovadora y transferencia del conocimiento, y a la promoción de la ciencia, la cultura y el arte (UABC, 2019b, p. 91).

## **3.3. Misión y visión de la Facultad de Artes**

## *Misión.*

Formar de manera integral profesionales del arte, creativos e innovadores, comprometidos con la inclusión social y el desarrollo sustentable; producir obra artística y generar conocimiento en torno al arte; así como difundir y divulgar sus resultados. (Facultad de Artes, 2019, p.33).

## *Visión.*

En 2030, la Facultad de Artes es una unidad académica reconocida en los ámbitos nacional, transfronterizo e internacional por la calidad de sus programas educativos, su producción artística y académica, así como por el impacto de estas actividades en la concepción y desarrollo de la vida cultural de la región. (Facultad de Artes, 2019, p.33).

## **3.4. Misión y visión del programa educativo**

#### *Misión.*

Formar profesionales de la animación digital, con un alto nivel y sólida formación en los fundamentos teóricos y metodológicos de la disciplina, capaces de desarrollar producciones animadas que permitan enriquecer el desarrollo cultural del país a través de la creación de proyectos, que le permitan intervenir proactivamente en el contexto local, regional, nacional e internacional en la mejora de la producción de animación digital que posicione al país en un nivel competitivo, con alto sentido de responsabilidad social, equidad y respeto a la diversidad; humanista y ético, crítico y propositivo y con actitud de servicio, acordes a los retos del desarrollo sostenible.

## *Visión.*

En el año 2040, la Licenciatura en Animación Digital y Efectos Visuales cuenta con presencia social con la generación de diseñadores y productores de 3D y animación digital en los sectores televisivos, cinematográficos, videojuegos, publicitarios, salud, educación y capacitación y reclutamiento, desempeñándose de manera exitosa en ámbitos nacionales e internacionales.

El programa de licenciatura se encuentra acreditado y reconocido por organismos externos nacionales e internacionales, considerada como primera opción de ingreso para aspirantes de Iberoamérica. La comunidad educativa del programa participa en redes y actividades inter e intrainstitucionales, atendiendo problemáticas profesionales a través de la promoción y difusión de proyectos disciplinarios e investigación en amplia vinculación con el contexto profesional, social y laboral.

## **3.5. Objetivos del programa educativo**

## *Objetivo general.*

Formar profesionistas con una visión integral y crítica de la animación digital, capaces de producir y desarrollar obras que enaltezcan la cultura general, favoreciendo la comunicación, el entretenimiento y bienestar social con un alto compromiso ético y social, para el desarrollo sostenible del contexto local y nacional; con habilidades para la reflexión, colaboración, creatividad, liderazgo e innovación en ambientes formales y no formales con perspectiva de género, inclusión y respeto a la diversidad**.** Para lograrlo, se establecen los siguientes objetivos específicos.

## *Objetivos específicos.*

- 1. Proporcionar herramientas teórico-metodológicas para el desarrollo de habilidades artísticas, con apertura al cambio paradigmático, demostrando el valor de la disciplina.
- 2. Aportar los referentes teóricos, metodológicos e instrumentales utilizando procesos de conceptualización, fundamentos y técnicas de animación de vanguardia, para fomentar la profesionalización en la industria a nivel nacional e internacional y atender la creciente demanda del mercado con sensibilidad, constancia e innovación.
- 3. Proveer referentes teóricos, epistemológicos y metodológicos que permitan demostrar habilidades técnicas y artísticas, experimentando con los diferentes procesos de producción animada para crear sus propias condiciones laborales o insertarse a equipos en la industria cinematográfica con actitud emprendedora, colaborativa y autocrítica.
- 4. Proporcionar herramientas teóricas y metodológicas, para desarrollar conceptos a través del análisis de la forma y la aplicación de técnicas de dibujo, ilustración y modelado tridimensional, que permita diseñar el lenguaje visual de una producción animada, con atención al detalle, analítico y disciplina.

# **4. Descripción de la propuesta**

El plan de estudios de la Licenciatura en Animación Digital y Efectos Visuales tiene una perspectiva curricular flexible y un enfoque por competencias profesionales, que se trabaja dentro de la UABC, el cual se desarrolla a partir de tres etapas formativas: básica, disciplinaria y terminal. Bajo el enfoque de educación constructivista, se propone un plan de estudios centrado en lo que se puede aprender a partir de un contexto específico caracterizado por su complejidad, heterogeneidad y cambio. Esto implica transitar de una concepción disciplinar (dominio de la disciplina), a otra centrada en la resolución de problemas y en el ejercicio profesional (competencia profesional).

## **4.1. Etapas de formación**

#### **4.1.1. Etapa básica**

La etapa de formación básica comprende un proceso general de carácter multi o interdisciplinario con una orientación eminentemente formativa. En esta etapa, se desarrollan las competencias básicas y genéricas que debe tener todo profesionista de un mismo nivel formativo o un área disciplinaria, lo que se logrará mediante la adquisición de conocimientos de las diferentes áreas, incorporando asignaturas integradoras, contextualizadoras, metodológicas, cuantitativas e instrumentales, esenciales para la formación del estudiante, lo que permite la integración de un repertorio básico de conocimientos, valores, destrezas y habilidades recurrentes para las siguientes etapas de su formación. La comunicación oral y escrita y la habilidad en el manejo de las herramientas de cómputo reciben especial atención en esta etapa.

La etapa básica está conformada por los tres primeros ciclos escolares que comprenden 21 unidades de aprendizaje, de las cuales 20 son obligatorias y 1 unidad de aprendizaje es de carácter optativo. Por lo tanto, en esta etapa se cursan un total de 125 créditos, 119 obligatorios y 6 optativos lo que representan el 35.71% de los créditos del plan de estudios. En esta etapa se distingue un semestre de tronco común que comprende seis unidades de aprendizaje común entre los programas educativos de la Facultad de Artes, así como la realización del Servicio Social Comunitario.

40

#### *Competencia de la etapa básica.*

Comprender la representación artística del cuerpo humano y su entorno, incorporando bases y fundamentos históricos a través de técnicas de dibujo, escultóricas y análisis de material audiovisual para saber representar las formas, balances y proporción del cuerpo humano y los espacios que habita con paciencia, atención al detalle y capacidad de análisis.

## **4.1.2. Etapa disciplinaria**

De acuerdo con el Modelo Educativo de la UABC (2018), en la etapa disciplinaria, el estudiante tiene la oportunidad de conocer, profundizar y enriquecerse del conocimiento teórico, metodológico y técnico de la profesión. Esta etapa comprende el desarrollo de competencias genéricas transferibles a desempeños profesionales comunes en un campo ocupacional determinado, así como el inicio de aquellas denominadas competencias profesionales que se relacionan con los aspectos técnicos y específicos de una profesión en particular. De igual manera, esta etapa representa un mayor nivel de complejidad en la formación del alumno y se desarrolla principalmente en la parte intermedia de la estructura curricular.

La etapa disciplinaria constituye el espacio curricular que comprende el contenido científico (teórico, práctico y metodológico), específico de la profesión, a través del cual se consolidan los aprendizajes nucleares a la vez que se profundizan, integran y se van configurando los perfiles de competencias genéricas y profesionales específicas. Por lo que esta etapa disciplinaria comprende: un espacio curricular para la consolidación de capacidades genéricas y específicas de la profesión; para la especialización profesional y de construcción de competencias profesionales transferibles.

En el caso del programa educativo Licenciatura en Animación Digital y Efectos Visuales, la etapa disciplinaria está conformada por tres ciclos escolares que comprenden 21 unidades de aprendizaje, de las cuales 18 son obligatorias y 3 unidades de aprendizaje optativas. Por lo que en esta etapa se cursan un total de 128 créditos, de los cuales 110 son obligatorios y 18 optativas, que representan el 36.58% de los créditos del plan de estudios.

#### *Competencia de la etapa disciplinaria.*

Practicar las técnicas de diseño, modelado, rigging, texturizado, animación, iluminación, efectos visuales, composición, edición, audio y render, a través de ejercicios guiados con metodologías específicas para definir un perfil de interés en el campo de la animación digital con actitud perseverante, proactiva y capacidad de aceptar la crítica.

#### **4.1.3. Etapa terminal**

Esta etapa tiene lugar en la fase final del programa y a través de ella se refuerzan los diferentes conocimientos teórico-instrumentales específicos. Asimismo, se incrementan los trabajos prácticos y se consolidan las competencias profesionales mediante la participación del alumno en el campo ocupacional, explorando las distintas orientaciones a través de la integración y aplicación de los conocimientos adquiridos, para enriquecerse en áreas afines y poder distinguir los aspectos relevantes de las técnicas y procedimientos que en cada perfil profesional se requieren, en la solución de problemas o generación de alternativas de su campo profesional (UABC, 2018).

La etapa terminal es el espacio curricular integrador que tiene como propósito la convergencia disciplinar para potenciar la diversificación profesional a través del abordaje de líneas de formación en términos de electividad profesional según intereses y necesidades formativas del estudiante. Comprende el conjunto de unidades de aprendizaje que promueven la consolidación del trabajo interdisciplinario mediante la transferencia de capacidades disciplinares a campos profesionales comunes, diversificando la práctica profesional. En este rubro se destaca que las unidades de aprendizaje y las prácticas académicas dispuestas se relacionan con el trabajo mayoritariamente externo en instituciones o centros receptores (como empresas, organizaciones no gubernamentales, asociaciones civiles, prácticas comunitarias), donde los estudiantes apliquen los conocimientos, habilidades, actitudes y evidencias de desempeño en situaciones reales, procurando la resolución de problemáticas y la integración de propuestas y proyectos. Es también el espacio en donde se genera la vinculación con el campo laboral a partir de la realización del servicio social profesional y las prácticas profesionales.

En el caso del programa educativo Licenciatura en Animación Digital y Efectos Visuales, la etapa terminal está conformada por los dos últimos ciclos escolares que comprenden 13 unidades de aprendizaje, de las cuales cuatro son obligatorias y nueve optativas. Por lo tanto, en esta etapa se cursan un total de 83 créditos, 27 obligatorios y 56 optativos que representan el 23.71% de los créditos del plan de estudios, incluyendo un Proyecto de Vinculación con Valor en Créditos con dos créditos. En esta misma etapa se integran las prácticas profesionales con 14 créditos, lo que representa el 4% del total de créditos.

## *Competencia de la etapa terminal.*

Crear un portafolio de obra original, mediante la organización, planeación de un mensaje visual y la integración de técnicas especializadas de producción y postproducción, para facilitar su incorporación al medio laboral con obra de diseño, modelado, animación o efectos visuales de alta impacto con actitud ética, creativa y propositiva.

## **4.1.4. Áreas del conocimiento**

En el programa educativo se constituyen también cuatro áreas del conocimiento, las cuales comprenden Animación, Diseño, Modelado y Efectos Visuales, que a continuación se describen.

- 1. *Área de conocimiento Animación.* Esta área integra los fundamentos de animación digital y 3D que junto al análisis de forma, movimiento, gesticulación y lenguaje corporal favorece en el alumno una representación del movimiento con un enfoque artístico para estructurar un proyecto integrador.
- 2. *Área de conocimiento Diseño.* En esta área del conocimiento se dibuja figura humana, animales y objetos junto a escenarios mediante un análisis de su evolución histórica que le permita al estudiante formular un proyecto integrador hacia la etapa formativa final de su profesión.
- 3. *Área de conocimiento Modelado.* En el área de conocimiento de modelado se crean y articulan objetos, personajes y escenarios con técnicas para rigging, escultura y texturizado digital que respondan a las necesidades artísticas y técnicas de proyectos animados que le permita al estudiante formular un proyecto integrador hacia la etapa formativa final de su profesión.
- 4. *Área de conocimiento Efectos Visuales.* El área de conocimiento de Efectos Visuales permite que el estudiante cree animación de efectos de fenómenos físicos, naturales y ficticios, así como integraciones verosímiles entre elementos reales y digitales para diferentes aplicaciones narrativas visuales tales como: character effects, props y escenarios virtuales y demás elementos de impacto visual y artístico que le permita al estudiante formular un proyecto integrador hacia la etapa formativa final de su profesión.

## **4.2. Modalidades de aprendizaje, obtención de créditos y sus mecanismos de operación**

Conforme al modelo educativo de la Universidad Autónoma de Baja California (UABC, 2018), la Guía Metodológica para la Creación y Modificación de los Programas Educativos (UABC, 2010) y el Estatuto Escolar (UABC, 2018) en su artículo 154, se han estructurado una serie de experiencias teórico-prácticas denominadas "Otras Modalidades de Aprendizaje y Obtención de Créditos", donde el estudiante desarrolla sus potencialidades intelectuales y prácticas; éstas pueden ser cursadas en diversas unidades académicas al interior de la universidad, en otras instituciones de educación superior a nivel nacional e internacional o en el sector social y productivo.

Ante estas modalidades, los alumnos pueden adquirir estas ventajas:

- Participación dinámica en actividades de interés personal que enriquecen y complementan su formación profesional.
- Formación interdisciplinaria al permitir el contacto directo con contenidos, experiencias, alumnos y docentes de otras instituciones o entidades.
- Diversificación de las experiencias de aprendizaje, la posibilidad de realizar y acreditar aprendizajes dentro y fuera del contexto tradicional del aula.

En la Facultad de Artes, las modalidades de aprendizaje dan oportunidad a que el estudiante inscrito en el programa educativo Licenciatura en Animación Digital y Efectos Visuales sea fortalecido en su perfil de egreso al seleccionar actividades para la obtención de créditos con el apoyo de su tutor.

Cada estudiante podrá registrarse ante dos modalidades por periodo como parte de su carga académica, tomando en consideración que estén autorizadas por el tutor académico, que las modalidades sean distintas y que posean conocimientos y herramientas metodológicas necesarias para el desarrollo de las actividades, asegurando un rendimiento favorable para no situar en riesgo su aprovechamiento y que lo permita el estatuto escolar vigente en lo relativo a la carga académica máxima permitida. Existen múltiples modalidades de aprendizaje distintivas cuyas características y alcances se definen a continuación.

#### **4.2.1. Unidades de aprendizaje obligatorias**

Las unidades de aprendizaje obligatorias se localizan en las tres etapas de formación que componen el plan de estudios del programa educativo Licenciatura en Animación Digital y Efectos Visuales; han sido definidas y organizadas en función de las competencias profesionales y específicas que conforman el perfil de egreso. Por lo tanto, las unidades de aprendizaje tienen una relación directa con éstas y un papel determinante en el logro de dicho perfil. Estas unidades de aprendizaje necesariamente tienen que ser cursadas y aprobadas por los alumnos (UABC, 2018).

Para este programa educativo, se integran 42 unidades de aprendizaje obligatorias donde el alumno obtendrá 270 créditos de los 350 que conforman su plan de estudios. Dentro de ese tipo de unidades se contemplan cuatro unidades de aprendizaje integradoras, cuyo propósito es consolidar conocimientos básicos y disciplinarios para que el estudiante demuestre competencias según las áreas de conocimiento del plan de estudios.

## **4.2.2. Unidades de aprendizaje optativas**

Además de la carga académica obligatoria, los estudiantes deberán cumplir créditos optativos, que pueden ser cubiertos por cada unidad de aprendizaje que estén incluidas en el plan de estudios y por créditos obtenidos de otras modalidades. Las asignaturas optativas posibilitan al alumno fortalecer su proyecto educativo con la organización de contenidos en un área de interés profesional. Este tipo de aprendizaje se adapta en forma flexible al proyecto del alumno y le ofrecen experiencias que le sirven de apoyo para el desempeño profesional.

Para este programa educativo, se integran 13 unidades de aprendizaje optativas donde el alumno obtendrá 80 créditos de los 350 que conforman su plan de estudios.

#### **4.2.3. Otros cursos optativos**

Son una alternativa para incorporar temas de interés que complementan la formación del alumno (UABC, 2018). Cuando el programa educativo esté operando, se puede integrar al plan de estudios unidades de aprendizaje optativas adicionales de acuerdo con los avances científicos y tecnológicos en la disciplina o de formación integral o de contextualización, obedeciendo a las necesidades sociales y del mercado laboral latente. Estarán orientados a una etapa de formación en particular y contarán como créditos de dicha etapa.

Este tipo de cursos se deberán registrar ante el departamento correspondiente o la Coordinación de Formación Profesional según la etapa en la que se ofertará la unidad de aprendizaje. Para la evaluación de la pertinencia del curso, la subdirección integrará un comité evaluador formado por docentes del área de la unidad académica, quienes evaluarán y emitirán un dictamen o recomendaciones sobre la nueva unidad de aprendizaje y garantizar la calidad y pertinencia de la propuesta, así como la viabilidad operativa.

#### **4.2.4. Estudios independientes**

En esta modalidad, bajo la asesoría, supervisión y evaluación de un docente, el estudiante tiene la alternativa de realizar estudios de interés disciplinario no sujeto a la asistencia a clases ni al programa oficial de una unidad de aprendizaje. En esta modalidad de aprendizaje, el alumno se responsabiliza de manera personal a realizar las actividades de un plan de trabajo, previamente elaborado bajo la supervisión y visto bueno de un docente titular que fungirá como asesor (UABC, 2013).

El plan de trabajo debe ser coherente y contribuir a alguna de las competencias específicas del plan de estudios en una temática en particular; las actividades contenidas en el plan de trabajo deben garantizar el logro de las competencias y los conocimientos teórico-prácticos de la temática especificada. El estudio independiente debe ser evaluado y en su caso aprobado en la unidad académica por medio del Comité Evaluador y se deberá solicitar su registro en el periodo establecido ante la instancia correspondiente, acompañado de la justificación y las actividades a realizar por el estudiante.

El asesor será el responsable de asignar una calificación con base en los criterios de evaluación incorporados en el registro y a su vez solicitar el registro de la calificación correspondiente una vez concluida la modalidad. En el caso de que el alumno repruebe, deberá inscribirse en el mismo estudio independiente registrado en el periodo próximo inmediato. El alumno tendrá derecho a cursar un estudio independiente por periodo, y como máximo dos estudios independientes a lo largo de su trayectoria escolar, obteniendo un máximo de seis créditos por estudio independiente.

#### **4.2.5. Ayudantía docente**

Esta actividad tiene como finalidad brindar al alumno experiencias de aprendizaje de habilidades y herramientas teórico-metodológicas del quehacer docente como la comunicación oral y escrita dirigida a un público específico, la organización y planeación de actividades, la conducción de grupos de trabajo, entre otros, que contribuyan claramente al perfil de egreso del alumno y a las competencias profesionales y específicas del plan de estudios.

Las responsabilidades y acciones asignadas al alumno participante no deben entenderse como la sustitución de la actividad del profesor sino como un medio alternativo de su propio aprendizaje mediante el apoyo a actividades, tales como asesorías al grupo, organización y distribución de materiales, entre otros (UABC, 2018).

El estudiante participa realizando acciones de apoyo académico en una unidad de aprendizaje en particular, en un periodo escolar inferior al que esté cursando y en la que haya demostrado un buen desempeño con calificación igual o mayor a 80. La actividad del alumno está bajo la asesoría, supervisión y evaluación de un docente de carrera quien fungirá el papel de responsable. El alumno participa como adjunto de docencia (auxiliar docente), apoyando en las labores del profesor de carrera dentro y fuera del aula, durante un periodo escolar.

El alumno tendrá derecho a cursar como máximo una ayudantía docente por período y un máximo de dos ayudantías docentes a lo largo de su trayectoria escolar. Esta modalidad se podrá realizar a partir de haber cubierto el 35% de los créditos del plan de estudios.

La unidad académica solicitará su registro, previa evaluación y en su caso aprobación del Comité Evaluador. El responsable de la modalidad será el encargado de asignar una calificación con base a los criterios de evaluación incorporados en el registro y de solicitar el registro de la calificación correspondiente una vez concluida la ayudantía.

#### **4.2.6. Ayudantía de investigación**

Esta actividad tiene como finalidad brindar al alumno experiencias de aprendizaje de habilidades y herramientas teórico-metodológicas propias del perfil de un investigador, tales como el análisis crítico de la información y de las fuentes bibliográficas, la organización y calendarización de su propio trabajo, entre otras, que contribuyan claramente al perfil de egreso del alumno y a las competencias profesionales y específicas del plan de estudio. Esta modalidad se realiza durante las etapas disciplinaria o terminal.

En esta modalidad de aprendizaje el alumno participa apoyando alguna investigación registrada por el personal académico de la universidad o de otras instituciones, siempre y cuando dicha investigación se encuentre relacionada con alguna competencia profesional o específica del plan de estudios. Esta actividad se desarrolla bajo la asesoría, supervisión y evaluación de un profesor-investigador o investigador de carrera, y no debe entenderse como la sustitución de la actividad del investigador (UABC, 2018).

La investigación debe estar debidamente registrada como proyecto en el Departamento de Posgrado e Investigación del campus correspondiente, o en el departamento equivalente en la institución receptora, y relacionarse con los contenidos del área y etapa de formación que esté cursando el estudiante. El alumno tendrá derecho a tomar como máximo una ayudantía de investigación por periodo y un máximo de dos ayudantías de investigación a lo largo de su trayectoria escolar, obteniendo un máximo de seis créditos por ayudantía.

Esta modalidad se podrá realizar a partir de haber cubierto el 35% de los créditos del plan de estudios. Se deberá solicitar su registro en el periodo establecido. La solicitud de ayudantía de investigación deberá incluir los datos académicos, justificación de la solicitud y el programa de actividades a realizar. Para su registro,

49

deberá contar con el visto bueno del responsable del proyecto. Por su parte, el responsable de la modalidad será el encargado de asignar una calificación con base a los criterios de evaluación incorporados en el registro y de solicitar el registro de la calificación correspondiente una vez concluida la ayudantía.

#### **4.2.7. Ejercicio investigativo**

Esta actividad tiene como finalidad brindar al estudiante experiencias de aprendizaje que fomenten su iniciativa y creatividad mediante la aplicación de los conocimientos, habilidades y actitudes disciplinares en el campo de la investigación (UABC, 2018) que contribuyan claramente al perfil de egreso del alumno y a las competencias profesionales y específicas del plan de estudios.

Esta modalidad se lleva a cabo durante las etapas disciplinaria o terminal y consiste en que el alumno elabore una propuesta de investigación y la realice con la orientación, supervisión y evaluación de un profesor-investigador o investigador de carrera quien fungirá el papel de asesor. Asimismo, en esta modalidad, el alumno es el principal actor, quien debe aplicar los conocimientos desarrollados en el tema de interés, establecer el abordaje metodológico, diseñar la instrumentación necesaria y definir estrategias de apoyo investigativo. El asesor solamente guiará la investigación.

El alumno tendrá derecho a tomar como máximo un "ejercicio investigativo" por periodo y un máximo de dos a lo largo de su trayectoria escolar, obteniendo un máximo de seis créditos. Esta modalidad se podrá realizar a partir de haber cubierto el 35% de los créditos del plan de estudios. Se deberá solicitar su registro en el período establecido, previa evaluación y en su caso aprobación de la unidad académica por medio del Comité Evaluador.

El asesor será el encargado de asignar una calificación con base en los criterios de evaluación incorporados en el registro y de solicitar el registro de la calificación correspondiente una vez concluida la modalidad.

#### **4.2.8. Apoyo a actividades de extensión y vinculación**

Esta actividad tiene como finalidad brindar al alumno experiencias de aprendizaje de habilidades y herramientas teórico-metodológicas de la extensión y vinculación tales como la comunicación oral y escrita dirigida a un público específico, la organización y planeación de eventos, la participación en grupos de trabajo, entre otros, que contribuyan claramente al perfil de egreso del alumno y a las competencias profesionales y específicas del plan de estudio.

Consiste en un conjunto de acciones para acercar las fuentes del conocimiento científico, tecnológico y cultural a los sectores social y productivo, las actividades se desarrollan a través de diversas formas (planeación y organización de cursos, conferencias y diversas acciones con dichos sectores, entre otras), a fin de elaborar e identificar propuestas que puedan ser de utilidad y se orienten a fomentar las relaciones entre la universidad y la comunidad (UABC, 2018).

Las actividades en esta modalidad podrán estar asociadas a un programa formal de vinculación con un docente responsable. El alumno podrá participar a partir del tercer periodo escolar, y tendrá derecho a tomar como máximo dos actividades durante su estancia en el programa educativo, obteniendo un máximo de seis créditos por actividad. El docente responsable solicitará el registro en el período establecido previa evaluación y en su caso aprobación de la unidad académica.

El profesor será el encargado de asignar una calificación con base a los criterios de evaluación incorporados en el registro y de solicitar el mismo de la calificación correspondiente una vez concluida la modalidad.

#### **4.2.9. Proyectos de vinculación con valor en créditos (PVVC)**

Estos proyectos tienen como propósito la aplicación y generación de conocimientos y la solución de problemas, ya sea a través de acciones de investigación, asistencia o 64 extensión de los servicios, entre otros; buscando fortalecer el logro de las competencias y los contenidos de las unidades de aprendizaje a ser consideradas (UABC, 2018).

Esta modalidad se refiere a múltiples opciones para la obtención de créditos, las cuales pueden incluir, de manera integral y simultánea, varias de las modalidades de aprendizaje. El PVVC se realiza en la etapa terminal, se registrará a través de la Coordinación de Vinculación y Cooperación Académica en las unidades académicas, y se desarrollarán en los sectores social y productivo, como una experiencia de aprendizaje para los alumnos, a fin de fortalecer el logro de competencias específicas al situarlos en ambientes reales y al participar en la solución de problemas o en la mejora de procesos de su área profesional. Lo anterior se efectúa con la asesoría, supervisión y evaluación de un profesor de tiempo completo o medio tiempo, y un profesionista de la unidad receptora (UABC, 2018).

Los PVVC podrán estar integrados por al menos una modalidad de aprendizaje asociada al plan de estudios. El total de créditos del proyecto consistirá en los créditos obligatorios y optativos correspondientes a las modalidades de aprendizaje que lo constituyen, más dos créditos correspondientes al registro del propio PVVC.

La operación y seguimiento de los PVVC funcionarán bajo los siguientes criterios y mecanismos de operación:

- a. En los PVVC se podrán registrar alumnos que hayan cubierto el total de créditos obligatorios de la etapa disciplinaria y que cuenten con el servicio social profesional acreditado, o que se encuentre registrado en un programa de servicio social profesional con su reporte trimestral aprobado al momento de solicitar su registro al PVVC.
- b. El alumno deberá cursar un PVVC durante su etapa terminal.
- c. Sólo se podrá cursar un PVVC por periodo escolar.
- d. El registro de esta modalidad se deberá solicitar en el periodo establecido ante el Departamento de Formación Profesional y Vinculación Universitaria del campus correspondiente.
- e. Las unidades académicas solicitarán el registro de los proyectos planteados por las unidades receptoras, previa revisión y aprobación del responsable del Programa

Educativo y el Coordinador de Formación Profesional y Vinculación Universitaria de la unidad académica.

- f. El responsable de programa educativo designará a un Profesor de Tiempo Completo la supervisión y seguimiento del PVVC.
- g. La calificación que se registrará se obtendrá de la evaluación integral considerando las evaluaciones del supervisor de la unidad receptora, del profesor responsable y los mecanismos que designe la unidad académica.
- h. Los PVVC deberán incluir al menos una modalidad de aprendizaje.
- i. Los Profesores de Tiempo Completo podrán ser responsables de un máximo cinco PVVC, en los que podrá atender a un máximo de 15 alumnos distribuidos en el total de PVVC a su cargo; en el caso de que un PVVC exceda de 15 alumnos, podrá asignarse como responsable a más de un profesor. Los Profesores de Medio Tiempo podrán ser responsables de hasta dos PVVC, en los que podrá atender a un máximo de ocho alumnos distribuidos en el total de PVVC a su cargo.
- j. Será recomendable que se formalice un convenio de vinculación con la unidad receptora.

Los alumnos regulares que cumplan satisfactoriamente con su primer PVVC podrán optar por llevar un segundo PVVC bajo los siguientes criterios: (1) Que en su desempeño de los últimos dos periodos escolares no tenga asignaturas reprobadas y que la calificación mínima sea de 80 en examen ordinario, y (2) Registrar el segundo PVVC en un periodo escolar posterior a la evaluación del primero.

Serán preferibles aquellos PVVC de nivel III, como se describe en la siguiente tabla.

| <b>Nivel</b> | Rango<br>en<br>créditos* | Rango en horas por<br>semestre** | Número de<br>asignaturas<br>asociadas | <b>Prácticas</b><br><b>Profesionales</b> | Número de otras<br>modalidades de<br>aprendizaje asociadas |
|--------------|--------------------------|----------------------------------|---------------------------------------|------------------------------------------|------------------------------------------------------------|
|              | $10 - 15$                | 160-240                          | Variable                              | No aplica                                | Variable                                                   |
|              | $16 - 20$                | 256-320                          | Variable                              | Opcional                                 | Variable                                                   |
| Ш            | $21 - 30$                | 336-480                          | Variable                              | Opcional                                 | Variable                                                   |

Tabla 3. *Características de los niveles de los PVVC.*

\*No incluye los 2 créditos del PVVC. \*\*Calculando el número de créditos por 16 semanas.

A continuación, en se presentan dos ejemplos de PVV para el programa educativo Animación Digital y Efectos visuales y sus características en créditos en las tablas 4 y 5.

## *Ejemplo 1: proyecto nivel I.*

**Nombre del proyecto:** Comisionado de diseño y modelado para producto animado.

**Descripción:** Este proyecto tiene como objetivo proporcionar servicios de diseño y modelado de elementos para animación y efectos visuales, según parámetros y especificaciones de dirección externa.

**Competencia general del proyecto:** Crear elementos gráficos utilizando técnicas de modelado y representación artística apegados a una dirección de arte para ser integrados en producciones animadas dentro de un equipo multidisciplinario de manera responsable y creativa.

**Duración:** Cuatro meses.

| Modalidades de Aprendizaje                               | Créditos | Carácter |
|----------------------------------------------------------|----------|----------|
| Unidad de aprendizaje: Diseño de objetos mecánicos       | 6        | Optativa |
| Unidad de aprendizaje: Técnicas de texturizado avanzado. | 6        | Optativa |
| <b>PVVC</b>                                              |          | Optativa |
| Total                                                    | 14       |          |

Tabla 4. *PVVC: Comisionado de diseño y modelado para producto animado.*

Fuente: Elaboración propia.

## *Ejemplo 2: proyecto nivel III.*

**Nombre del proyecto:** Comisionado de animación 3D y efectos visuales.

**Descripción:** Este proyecto tiene como objetivo proporcionar servicios de asistencia en la producción de proyectos animados.

**Competencia:** Crear e integrar secuencias animadas para atender las necesidades creativas de un proyecto, a través del uso de técnicas de animación y efectos visuales dentro de un equipo multidisciplinario de manera responsable y creativa.

**Duración:** Cuatro meses.

| Modalidades de Aprendizaje                    | <b>Créditos</b> | Carácter    |
|-----------------------------------------------|-----------------|-------------|
| Unidad de aprendizaje: Efectos de personajes  | 6               | Optativa    |
| Unidad de aprendizaje: Animación de creaturas | 6               | Optativa    |
| Prácticas profesionales                       | 14              | Obligatoria |
| <b>PVVC</b>                                   | 2               | Optativa    |
| Total                                         | 28              |             |

Tabla 5. *PVVC: Comisionado de animación 3D y efectos visuales.*

Fuente: Elaboración propia.

## **4.2.10. Actividades artísticas, culturales y deportivas**

Son de carácter formativo y están relacionadas con la cultura, el arte y el deporte para el desarrollo de habilidades que coadyuvan a la formación integral del alumno, ya que fomentan las facultades creativas, propias de los talleres y grupos artísticos, y de promoción cultural, o mediante la participación en actividades deportivas (UABC, 2018). El alumno podrá obtener créditos por medio de estas actividades llevándolas a cabo en su Facultad o en otras unidades académicas de la UABC, mediante la programación de diversas actividades curriculares durante la etapa básica (UABC, 2018).

La obtención de créditos de esta modalidad será bajo las actividades complementarias de formación integral I, II y III, acreditadas con la presentación de un carnet, otorgando un crédito por cada ocho actividades complementarias de formación integral y un máximo de dos créditos por periodo. Además, podrán optar por la "Actividad Deportiva I y II" y "Actividad Cultural I y II", siempre y cuando la participación sea individual y no se haya acreditado en otra modalidad y sea aprobado por un comité de la propia unidad académica, o bien a través de los cursos ofertados para la obtención de créditos de la Facultad de Artes y la Facultad de Deportes. La unidad académica solicitará el registro de estas actividades.

#### **4.2.11. Prácticas profesionales**

Es el conjunto de actividades y quehaceres propios a la formación profesional para la aplicación del conocimiento y la vinculación con el entorno social y productivo (UABC, 2018). Mediante esta modalidad, se contribuye a la formación integral del alumno al combinar las competencias adquiridas para intervenir en la solución de problemas prácticos de la realidad profesional (UABC, 2018).

Este sistema de prácticas obligatorias permitirá poner en contacto a los estudiantes con su entorno, aplicar los conocimientos teóricos en la práctica, proporcionar la experiencia laboral que requiere para su egreso y establecer acciones de vinculación entre la escuela y el sector público o privado.

Esta actividad se realiza en la etapa terminal para que el alumno adquiera mayor habilidad o destreza en el ejercicio de su profesión. Las prácticas profesionales tendrán un valor de 14 créditos con un carácter obligatorio, mismas que podrán ser cursadas una vez que se haya cubierto el 70% de los créditos del plan de estudios y haber liberado la primera etapa del servicio social (UABC, 2018). Se sugiere que se inicien las prácticas preferentemente después de haber acreditado el servicio social profesional.

Previa asignación de estudiantes a una estancia de ejercicio profesional, se establecerán programas de prácticas profesionales con empresas e instituciones de los diversos sectores, con las cuales se formalizarán convenios de colaboración académica donde el estudiante deberá cubrir 240 horas en un periodo escolar.

La operación y evaluación del ejercicio de las prácticas profesionales, estará sujeto a los siguientes procesos (UABC, 2018):

- Asignación: Es la acción de adscribir al alumno a una unidad receptora, para la realización de sus prácticas profesionales;
- Supervisión: Es la actividad permanente de verificación en el cumplimiento de metas y actividades propuestas de los programas de prácticas profesionales;
- Evaluación: Es la actividad permanente de emisión de juicios de valor en el seguimiento de las prácticas profesionales que realizan tanto la unidad receptora como la unidad académica para efectos de acreditación del alumno; y
- Acreditación: Consiste en el reconocimiento de la terminación y acreditación de las prácticas profesionales del alumno, una vez satisfechos los requisitos establecidos en el programa de prácticas profesionales.

En el proceso de Asignación, será responsabilidad de la unidad académica, a través del Comité Revisor o el responsable del Programa Educativo, la aceptación de programas de prácticas profesionales y responsabilidad del tutor asignado a cada estudiante el acreditarla.

Durante la ejecución de las prácticas profesionales, el practicante debe estar obligatoriamente bajo la supervisión, tutoría y evaluación de un profesional del área designado por las organizaciones, el cual asesorará y evaluará su desempeño. Las actividades que el estudiante realice deben relacionarse estrictamente con su campo profesional y podrá recibir una retribución económica cuyo monto se establecerá de común acuerdo. Es requisito que durante el proceso de Supervisión y Evaluación se considere el cumplimiento de los compromisos y plazos de ejecución previamente establecidos en el acuerdo entre las diferentes partes, en donde se describen las condiciones en las que se realizará esta actividad. Durante el ejercicio de estos procesos, el estudiante deberá entregar un informe parcial y uno final, respectivamente. Los cuales deben ser avaluados por el responsable asignado por la unidad receptora y el responsable de prácticas profesionales de la unidad académica.

El proceso de *Acreditación* se realizará una vez que el estudiante entregue en tiempo y forma, al responsable de prácticas profesionales de la unidad académica, los informes solicitados, debidamente firmados y sellados por el responsable de la unidad receptora. Después de la revisión de los informes, el responsable de prácticas profesionales procederá a registrar en el sistema institucional la acreditación de esta modalidad de aprendizaje.

Para el programa educativo Licenciatura en Animación y Efectos Visuales, las modalidades de aprendizaje de proyectos de vinculación, prácticas profesionales, servicio social profesional y movilidad e intercambio estudiantil se han diseñado con la finalidad de desarrollar habilidades de autopromoción, difusión de los productos de aprendizaje y la obra realizada de manera independiente, además de recibir retroalimentación en foros regionales e internacionales, a fin de proyectar su desempeño profesional e incrementar su prospectiva laboral. El producto de aprendizaje debe reflejar las características que presenta el perfil de egreso del programa educativo.

#### **4.2.12. Programa de emprendedores universitarios**

Esta modalidad busca apoyar y estimular a aquellos alumnos con perfil emprendedor que manifiesten su interés de desarrollar proyectos innovadores, con la asesoría, supervisión y evaluación de un docente o un profesionista experto en el área. Adicionalmente se imparte una asignatura para fomentar el emprendimiento en los estudiantes de las unidades académicas participantes.

## **4.2.13. Actividades para la formación en valores**

Esta modalidad se refiere a la participación de los alumnos en actividades que propicien una reflexión axiológica que fomente la formación de valores éticos y de carácter universal, así como el respeto a éstos, con lo que se favorece su formación como personas, ciudadanos responsables y profesionistas con un alto sentido ético (UABC, 2014).

Los planes de estudio incluirán actividades curriculares para valorar la formación, con el fin de propiciar la formación integral del estudiante. A estas actividades se les otorgarán hasta seis créditos en la etapa de formación básica (UABC, 2018). Adicionalmente, cada una de las unidades de aprendizaje contemplan en forma explícita las actitudes y los valores con los que se aplicará el conocimiento de éstas y se generarán actitudes que contribuyan al fomento y formación de valores éticos y profesionales en los estudiantes. Por ejemplo: campañas y colectas en apoyo a organizaciones no-gubernamentales, conferencias, simposios y charlas sobre el medio ambiente, equidad de género, inclusión y prevención de la violencia, entre otros.

#### **4.2.14. Cursos intersemestrales**

Se refiere a cursos que se ofertan entre un periodo escolar y otro con la finalidad que los alumnos puedan avanzar en su proyecto escolar, al cursar materias incluidas en el plan de estudios u otros cursos optativos. Los alumnos que deseen inscribirse en un curso intersemestral deben cumplir con los requisitos académicos y administrativos establecidos por la unidad académica responsable del curso. La carga académica del alumno no podrá ser mayor de dos unidades de aprendizaje por periodo intersemestral. Estos cursos son autofinanciables.

## **4.2.15. Movilidad e intercambio estudiantil**

Se refiere a las acciones que permiten incorporar a alumnos en otras Instituciones de Educación Superior nacionales o extranjeras y viceversa, que pueden o no involucrar una acción recíproca. Como un tipo de movilidad se ubica el intercambio estudiantil, que permite incorporar alumnos y necesariamente involucra una acción recíproca. Estas modalidades favorecen la adquisición de nuevas competencias para adaptarse a un entorno lingüístico, cultural y profesional diferente, al tiempo que fortalecen la autonomía y maduración de los alumnos (UABC, 2014).

La movilidad e intercambio estudiantil, es la posibilidad que tienen los alumnos de las unidades académicas, para cursar unidades de aprendizaje, realizar prácticas profesionales u otras actividades académicas en forma intrainstitucionales (entre programas, unidades académicas o DES) así como en otras instituciones de educación superior en el país o en el extranjero que puedan ser factibles de acreditar en forma de equivalencias, conversión o transferencia de créditos. Las unidades académicas establecerán y promoverán los mecanismos para realizar esta actividad, creando estrategias y programas de intercambio y colaboración académica que permitan el logro de sus objetivos en materia de movilidad e intercambio estudiantil y académico tanto interna (entre unidades académicas) como externamente.

La movilidad estudiantil intra universitaria se ha venido dando entre escuelas, facultades o institutos, compartiendo así los recursos materiales y humanos y permitiendo que un estudiante curse las unidades de aprendizaje donde mejor le convenga. Además, un estudiante puede participar en proyectos de investigación y desarrollo de otras unidades académicas acumulando créditos en otras modalidades de aprendizaje (ejercicios investigativos, por ejemplo). Para la movilidad inter universitaria se buscarán convenios de colaboración con instituciones mexicanas y con instituciones extranjeras. Para participar en estos convenios los estudiantes son apoyados por el responsable de intercambio estudiantil de las unidades académicas, y son exhortados a participar en las convocatorias de movilidad estudiantil que se presenta cada periodo por parte de la Coordinación General de Cooperación Internacional e Intercambio Estudiantil Académico de la UABC. En las Tablas 6 y 7 se muestran algunas universidades que la UABC mantiene convenio y donde se puede promover la movilidad de los estudiantes

| País          | <b>Universidad</b>                               |  |
|---------------|--------------------------------------------------|--|
|               | Escola de Cinema Audiovisuals de                 |  |
|               | Catalunya                                        |  |
|               | Universidad Rey Juan Carlos                      |  |
|               | Universidad Politécnica de Valencia              |  |
| España        | Universidad de Sevilla, Facultad de Comunicación |  |
|               | Universidad de Burgos                            |  |
| Corea del Sur | Sogang University                                |  |
|               | Pontificia Universidad Javeriana                 |  |
| Colombia      | Universidad Nacional de Colombia                 |  |
|               | Universidad Pedagógica y Tecnológica de Colombia |  |
| Portugal      | Instituto de Arte, Design E                      |  |
|               | Empresa-Uni (IADE)                               |  |
| Perú          | Universidad Nacional Mayor de San Marcos         |  |
| Chile         | Universidad de Santiago de Chile                 |  |
| Argentina     | Universidad de Buenos Aires (UBA)                |  |
|               | Universidad Nacional de Villa María              |  |

Tabla 6. *Países y universidades para realizar intercambio estudiantil.*

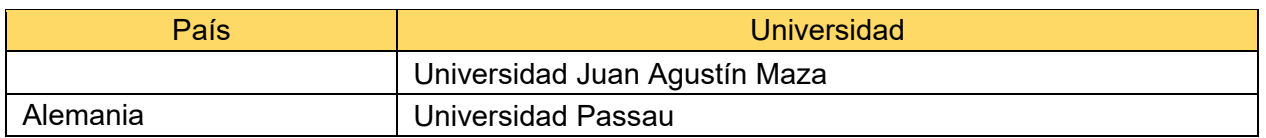

Fuente: Elaboración propia con datos de la Coordinación General de Cooperación Internacional e IntercamEio Estudiantil Académico.

Tabla 7. *Universidades de México con las que la UABC mantiene convenios para movilidad.*

| <b>Estado</b>    | Institución/Universidad                      |
|------------------|----------------------------------------------|
| Jalisco          | Universidad de Guadalajara                   |
| Estado de México | Universidad Autónoma del Estado<br>de México |
| Sonora           | Universidad de Sonora, Hermosillo            |
| Ciudad de México | Universidad Nacional Autónoma de México      |
|                  | Universidad Autónoma Metropolitana           |

Fuente: Elaboración propia con datos de la Coordinación General de Cooperación Internacional e IntercamEio Estudiantil Académico.

## **4.2.16. Servicio social comunitario y profesional**

La modalidad de Servicio Social comunitario, se refiere al conjunto de actividades formativas y de aplicación de conocimientos que realizan los alumnos del nivel de técnico superior universitario y el de licenciatura, de manera obligatoria y temporal, en beneficio o interés de los sectores menos favorecidos o vulnerables de la sociedad.

La modalidad de Servicio Social profesional está encaminada a la aplicación de conocimientos, habilidades, actitudes y valores que hayan obtenido y desarrollado los alumnos en el proceso de su formación universitaria. Durante su realización, el alumno adquiere experiencias significativas para su desarrollo profesional y aporta a la sociedad parte de lo que ha recibido. El propósito de esta modalidad es contribuir a la formación integral de los alumnos, además de atender las disposiciones contenidas en el artículo quinto de la Constitución Política de los Estados Unidos Mexicanos, que establece los requerimientos para la obtención del título profesional, como de la normatividad institucional (UABC, 2014).

La UABC, con fundamentos en el Reglamento de Servicio Social vigente, obliga a los estudiantes de licenciatura a realizar el servicio social en dos etapas: comunitario y profesional. Con base en lo anterior, las unidades académicas deberán planear

vínculos de colaboración con instancias y externas a la universidad, en campos de acción específicos relacionados con el plan de estudios de cada programa educativo que la constituyen.

Como se indica en el Reglamento de Servicio Social, los estudiantes podrán realizar su servicio social en cualquier entidad pública federal, estatal o municipal; en organismos públicos descentralizados, de interés social; en dependencias de servicios o unidades académicas de la Universidad; en fundaciones y asociaciones civiles, así como en instituciones privadas que estén orientadas a la prestación de servicios en beneficio o interés de los sectores marginados de la sociedad de Baja California, del país o de las comunidades mexicanas asentadas en el extranjero.

Los programas correspondientes al servicio social comunitario o primera etapa tienen como objetivo beneficiar a la comunidad bajacaliforniana en primer término, fomentar en los estudiantes el espíritu comunitario y trabajo en equipo, y, sobre todo, fortalecer la misión social de nuestra máxima casa de estudios.

Esta etapa del servicio social consta de 300 horas y deberá realizarse en la etapa básica del programa educativo y antes de ingresar a la etapa disciplinaria.

Los programas de servicio social profesional o segunda etapa, se gestionan en las unidades académicas a través de convenios con las instituciones públicas y privadas. Para ello, el programa considera 480 horas que estarán comprendidas en un periodo mínimo de seis meses y podrá realizarse una vez que se cubra el 60% de los créditos del programa. Las actividades desarrolladas en esta etapa fortalecen la formación académica, capacitación profesional del prestador de servicio social y fomentan la vinculación de la universidad con los sectores público social y productivo.

Además, en este programa educativo, mediante el servicio social profesional, se podrá obtener créditos asociados al currículo, siempre que el proyecto se registre como parte de un PVVC.

La operación y evaluación del ejercicio del servicio social comunitario y profesional, estará sujeto a los procesos de asignación, supervisión, evaluación y liberación. En el proceso de Asignación, será responsabilidad de las unidades
académicas, a través de un comité revisor, la aceptación de programas de servicio social y del responsable de servicio social, el aprobar la asignación de cada estudiante a dichos programas.

La función del responsable de cada unidad académica es informar a las unidades receptoras de los dictámenes de los programas propuestos.

Para iniciar con un programa de servicio social, los alumnos deberán acreditar el Taller de Inducción al Servicio Social, obtener la asignación de la unidad académica responsable del programa y entregar a la unidad receptora la carta de asignación correspondiente.

Durante la ejecución del servicio social, el prestador debe estar obligatoriamente bajo la supervisión y evaluación de un profesional del área designado por la unidad receptora, el cual va a asesorar y evaluar su desempeño; validar los informes de actividades que elabore el prestador; e informar a la unidad académica de los avances y evaluaciones realizadas.

Por su parte, el responsable de servicio social de la unidad académica deberá recibir y aprobar los informes de las actividades realizadas por los prestadores de servicio social.

Es requisito que durante el proceso de Supervisión y Evaluación se considere el cumplimiento de los compromisos y plazos de ejecución previamente establecidos en el programa de servicio social registrado, en donde se describen las condiciones en las que realizará esta actividad.

El proceso de Acreditación y Liberación se realizará una vez que el estudiante entregue en tiempo y forma, al responsable de servicio social de la unidad académica, los informes solicitados, debidamente avalados por el responsable de la unidad receptora.

Después de la revisión de los informes, el responsable de servicio social procederá a registrar en el sistema institucional la liberación total o parcial de esta modalidad de aprendizaje.

63

Por lo tanto, para la realización del servicio social comunitario y profesional, la Facultad de Artes dispone de los siguientes espacios: el Instituto de Cultura de Baja California, Desarrollo Social Municipal, Ayuntamiento de Mexicali-Oficialía Mayor, Centro de Educación Abierta y a Distancia, Coordinación General de Investigación y Posgrado-UABC, Instituto de Investigaciones Culturales-Museo UABC, Facultad de Arquitectura y Diseño, Facultad de Ingeniería, Fundación UABC, y la propia Facultad de Artes. Asimismo, existen diversos festivales donde los universitarios pueden insertarse, mencionados en la siguiente tabla.

| <b>Ámbito</b> | <b>Festival</b>                                                      |
|---------------|----------------------------------------------------------------------|
| Nacional      | Pixelatl                                                             |
| Nacional      | Animasivo                                                            |
| Nacional      | Encuentro Latinoamericano de Escuelas de Cine y Medios Audiovisuales |
| Internacional | Siggraph                                                             |
| Internacional | <b>CTN Animation Expo</b>                                            |
| Internacional | <b>Annecy International Animated Film Festival</b>                   |

Tabla 8. *Festivales nacionales e internacionales de animación.*

Fuente: Elaboracion propia

#### **4.2.17. Lengua extranjera**

El conocimiento de una lengua extranjera se establece en la normatividad institucional y son las unidades académicas las responsables de definir el nivel del idioma extranjero según el perfil de la carrera, por lo que la acreditación de este requisito de titulación (egreso) se puede hacer mediante distintas opciones y el alumno tiene la alternativa de cumplir solamente una de ellas, lo que resalta la flexibilidad del programa educativo de Licenciatura en Animación Digital y Efectos Visuales.

La acreditación del dominio de lengua extranjera se puede realizar mediante alguna de las siguientes opciones:

a. Quedar asignado al menos en el quinto nivel del examen diagnóstico de lengua extranjera aplicada por la Facultad de Idiomas de la UABC.

- b. Constancia de haber obtenido por lo menos 460 puntos en el examen TOEFL-iTP, o el nivel B1 del Marco Común Europeo de Referencia, o el nivel 4.5 de IELTS, o su equivalente, con una vigencia no mayor a dos años.
- c. La acreditación del examen de egreso de la lengua extranjera, que se aplica en la Facultad de Idiomas de la UABC.
- d. Estancias internacionales autorizadas por la unidad académica, con duración mínima de tres meses en un país con lengua oficial distinto al español.
- e. Haber acreditado estudios formales bilingües o en lengua extranjera en instituciones educativas en México o en el extranjero, donde presente certificados de estudios de medio superior o superior.
- f. Acreditar los cursos hasta el nivel 5 impartidos por la Facultad de Idiomas de la UABC.

El cumplimiento por parte del alumno en alguna de las opciones señaladas anteriormente, dará lugar a la expedición de una constancia de acreditación de lengua extranjera emitida por la unidad académica o la Facultad de Idiomas de la UABC.

#### **4.3. Titulación**

La titulación es un indicador clave de la calidad y eficiencia de los programas educativos. Por ello, la normatividad de la UABC contempla de manera amplia y detallada un reglamento que específica para todo estudiante que ha concluido un programa de formación profesional, los requisitos a cumplir para obtener el grado de licenciatura.

Los egresados del programa educativo Licenciatura en Animación Digital y Efectos Visuales deberán observar el procedimiento de titulación señalado en el Reglamento General de Exámenes Profesionales de la UABC. Una vez concluidos todos los créditos obligatorios y optativos correspondientes y cumpliendo con los requisitos para obtención del grado de licenciatura, tales como acreditación del idioma inglés, servicio social primera y segunda etapa y prácticas profesionales, el egresado elegirá la opción de titulación que satisfaga sus necesidades particulares.

Las diversas modalidades de titulación contempladas en el Estatuto Escolar de la UABC se enlistan a continuación:

- a. Obtener la constancia de haber presentado el Examen General de Egreso de Licenciatura (EGEL) aplicado por el Centro Nacional de Evaluación (CENEVAL) para la Educación Superior, o su equivalente en otro examen de egreso que autorice el Consejo Universitario.
- b. Haber alcanzado al final de los estudios profesionales, un promedio general de calificaciones mínimo de 85.
- c. Haber cubierto el total de los créditos del plan de estudios de una especialidad o 50% de los créditos que integran el plan de estudios de una maestría, cuando se trate, en ambos casos, de programas educativos de un área del conocimiento igual o afín al de los estudios profesionales cursados.
- d. Comprobar, de conformidad con los criterios de acreditación que emita la unidad académica encargada del programa, el desempeño del ejercicio o práctica profesional, por un periodo mínimo acumulado de dos años, contados a partir de la fecha de egreso.
- e. Aprobar el informe o memoria de la prestación del servicio social profesional, en los términos previstos por la unidad académica correspondiente.
- f. Presentar tesis profesional, la cual consiste en desarrollar un proyecto que contemple la aplicación del método científico para comprobar una hipótesis, sustentada en conocimientos adquiridos durante su desarrollo.
- g. Ejercicio o práctica profesional: acreditar el ejercicio o práctica profesional desarrollada durante un período mínimo de dos años, contándose a partir de la fecha de egreso.
- h. Curso de titulación: que permita evaluar, en conjunto, los conocimientos, las aptitudes y las habilidades del pasante respecto a su carrera, así como su

capacidad de comprensión e identificación de problemas y la aplicación de sus conocimientos y destrezas para la solución de los mismos.

i. Publicación de artículo con arbitraje: redactar y publicar un artículo de divulgación científica en una revista o medio de difusión de reconocido prestigio, evaluada y dictaminada por el Comité de Ética y Evaluación de Investigación y Posgrado de la unidad académica.

#### **4.4. Requerimientos y mecanismo de implementación**

Para implementar el plan de estudios es fundamental que se consideren todos los recursos y condiciones pertinentes para la operatividad apropiada y eficiente, conforme lo planeado.

#### **4.4.1. Difusión del programa educativo**

La difusión del programa educativo Licenciatura en Animación Digital y Efectos Visuales se realiza desde el Departamento de Orientación Educativa y Psicopedagógica, que tiene como propósito contribuir al desarrollo óptimo de los estudiantes, ofreciendo atención, orientación y/o canalización de los programas ofertados. De esta manera, se han implementado módulos de información profesiográfica y talleres en diferentes eventos como Expo UABC organizado por el Departamento de Apoyo a la Docencia y Vinculación, donde se integra la difusión de los programas educativos que oferta la institución.

En este marco, la universidad utiliza diversos medios para dar difusión, tales cómo la página web institucional, las convocatorias que son emitidas semestralmente en el mes de marzo y noviembre para seleccionar nuevos aspirantes, la publicación de notas en la Gaceta Universitaria y periódicos locales. Además, se utilizan recursos audiovisuales y programas como la bolsa de trabajo estudiantil que tiene como objetivo la incorporación de los alumnos al mercado laboral para poner en práctica sus conocimientos, habilidades y aptitudes profesionales en la solución de problemas de la comunidad (UABC, 2018).

#### **4.4.2. Planta Académica**

La planta académica que contribuirá a la calidad del programa ofertado de la Facultad de Artes está conformada por 33 académicos, de los cuales, 3 cuentan con grado de doctor, 21 con maestría, 8 con grado de licenciatura y un técnico. De estos profesores, 10 son de tiempo completo (PTC), 8 son técnicos académicos (TA) de tiempo compleo, 2 son técnicos académicos de medio tiempo y 13 son de asignatura.

El personal académico adscritos a programas educativos ofertados en la unidad académica está compuesto por ocho profesores, de los cuales, siete cuentan con el grado de licenciatura y uno con doctorado. Las características de la planta académica se muestran en la tabla 9.

| Académico                              | <b>Núcleo</b><br>base | Perfil profesional                       | Grado        | Tipo de<br>contratación |
|----------------------------------------|-----------------------|------------------------------------------|--------------|-------------------------|
| Meraz Pérez Edgar Joel                 | Sí                    | Artes Plásticas                          | Licenciatura | TA TC                   |
| Castro Figueroa Cesar<br>Rubén         | Sí                    | Artes Plásticas                          | Maestría     | <b>PTC</b>              |
| Coronado Jaramillo Eva<br>Angelina     | Sí                    | Artes Plásticas                          | Master       | Asignatura              |
| Meza Leyva José Ángel                  | Sí                    | Artes Plásticas y Danza                  | Maestría     | TA TC                   |
| Conde Félix Cristina                   | Sí                    | <b>Medios Audiovisuales</b>              | Maestría     | <b>PTC</b>              |
| Badilla Kanagui Ana<br>Gabriela        | Sí                    | Artes Plásticas                          | Técnico      | <b>TATC</b>             |
| Espinoza Galindo<br>Alejandro          | Sí                    | Artes Plásticas, Medios,<br>Danza        | Magister     | <b>PTC</b>              |
| Lucero Velasco Héctor<br>Manuel        | Sí                    | Artes Plásticas                          | Maestría     | Asignatura              |
| Carmona Villafaña<br>Demián Eduardo    | Sí                    | Artes Plásticas                          | Maestría     | <b>TAMT</b>             |
| Martínez Martínez Jorge<br>Alfredo     | Sí                    | <b>Medios Audiovisuales</b>              | Maestría     | <b>TATC</b>             |
| Beltrán Pedrin Rosa<br>Herlinda        |                       | <b>Medios Audiovisuales</b>              | Doctorado    | TA TC                   |
| Valenzuela Ortega<br>Christian         | Sí                    | <b>Medios Audiovisuales</b>              | Licenciatura | TA TC                   |
| Linares Borboa Raúl<br>Fernando        | Sí                    | Artes Plásticas, Medios<br>Audiovisuales | Doctorado    | <b>PTC</b>              |
| Guardado Reynaga Javier                | Sí                    | <b>Medios Audiovisuales</b>              | Licenciatura | Asignatura              |
| <b>Torres Narváez Flor</b><br>Angelica | Sí                    | Medios Audiovisuales                     | Maestría     | TA TC                   |
| León Guridi Salvador                   | Sí                    | <b>Director</b>                          | Maestría     | <b>PTC</b>              |

Tabla 9. *Personal académico de la Facultad de Artes*

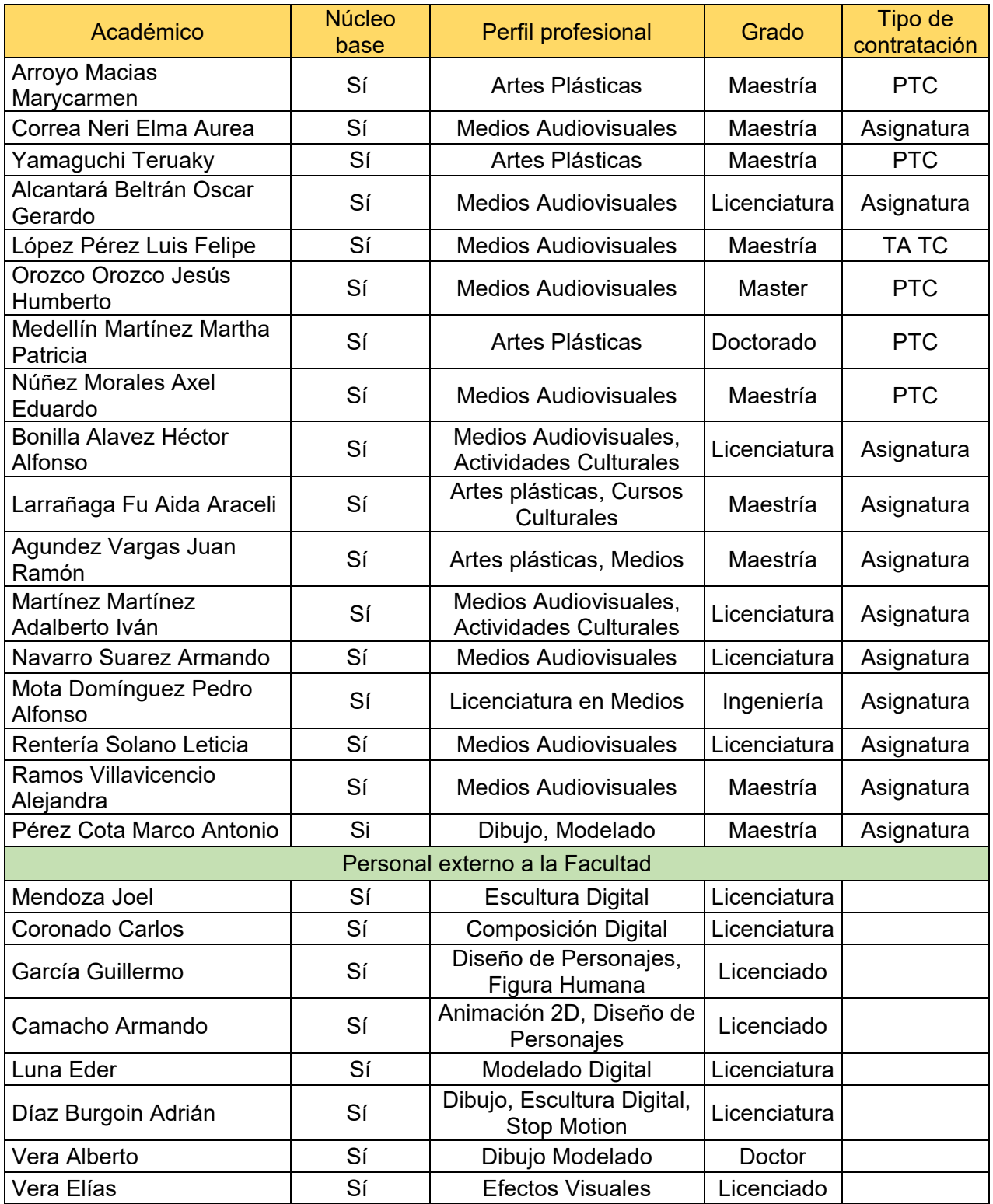

Nota: (PTC) Profesor de Tiempo Completo. (TA) Técnico Académico. (TC)Tiempo Completo.

(TAMT) Técnico Académico Medio Tiempo

Fuente: IIDE (2021).

Actualmente, la Facultad de Artes cuenta con una planta de profesores con amplia trayectoria en disciplinas altamente especializada para incorporarse al inicio de la operación del programa educativo. Además, atendiendo a la estructura horizontal del mapa curricular, será necesaria la contratación en el corto plazo de los siguientes perfiles, adicionándolos al personal académico en calidad de profesores de tiempo completo: (a) Licenciado en Diseño Integral de preferencia con Maestría en Animación 3D y Postproducción Digital; y (b) Licenciado en Comunicación preferentemente con posgrado en Diseño Estratégico Digital, Arte Digital, Animación y Cortometraje. Ambos deben contar con experiencia docente y laboral en el ámbito del diseño y animación digital.

Siguiendo los criterios anteriores, se proyecta a mediano plazo la necesidad de incorporar a la planta docente como profesores de tiempo completo a los siguientes perfiles: (a) Arquitecto preferentemente con posgrado en Arte Digital, Animación y Cortometraje; e (b) Ingeniero en Computación, o área afín, de preferencia con posgrado en Arte Digital, Animación y Cortometraje. Ambos con experiencia docente y laboral en el ámbito del diseño y animación digital.

Se proyecta a largo plazo, y como respuesta al crecimiento de la matrícula, la contratación de especialistas que cumplan con el siguiente perfil: Licenciatura o Ingeniería en Animación Digital o afín, de preferencia con posgrados en Artes Gráficas, Artes Visuales o afines, con experiencia en el manejo de tecnología de punta en animación digital y efectos visuales.

#### **4.4.3. Infraestructura, materiales y equipo**

Para implementar este programa educativo, la Facultad de Artes cuenta con infraestructura física, tecnológica y equipamiento necesario para el desarrollo académico y administrativo. Uno de los principales recursos utilizados es Blackboard (Bb), que consiste en la plataforma institucional de administración de cursos en internet que se utiliza como herramienta de apoyo a cursos impartidos en modalidad presencial,

semipresencial y a distancia ofertados en los programas educativos de licenciatura, posgrado y educación continua de la institución.

Asimismo, se cuenta con el Sistema Integral de Seguridad Universitaria (SISU), cuya misión es establecer, coordinar y operar los elementos de seguridad, para que la institución continúe trabajando en el marco de la calidad académica que hoy la distingue en el país. Dicho sistema es instalado en edificios y postes para cubrir las necesidades de seguridad en edificios y estacionamientos.

La descripción de la infraestructura específica para asegurar el desarrollo del programa en cuestión se presenta a continuación, en la tabla 10.

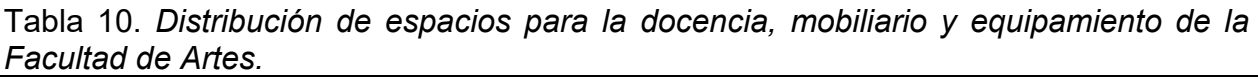

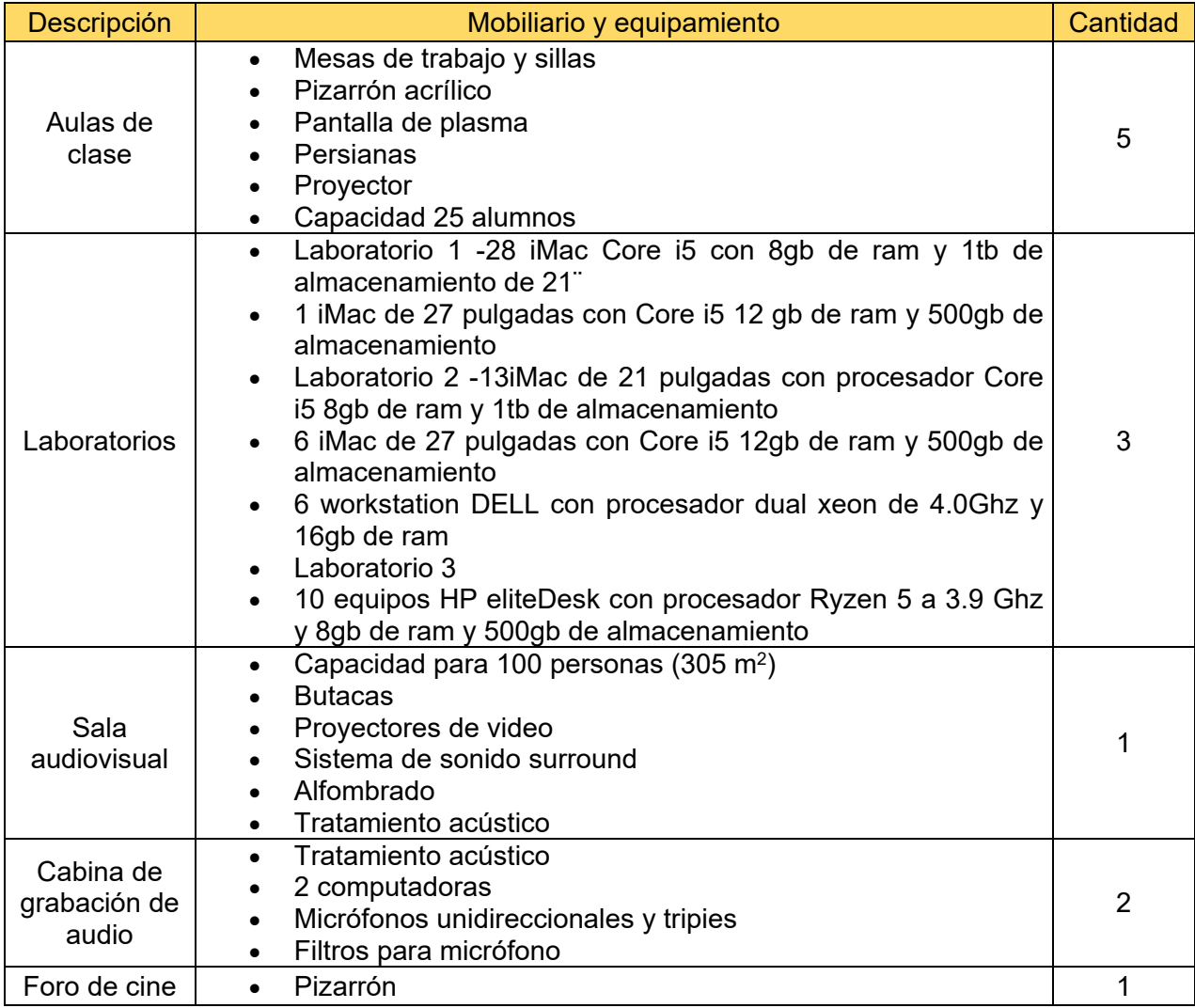

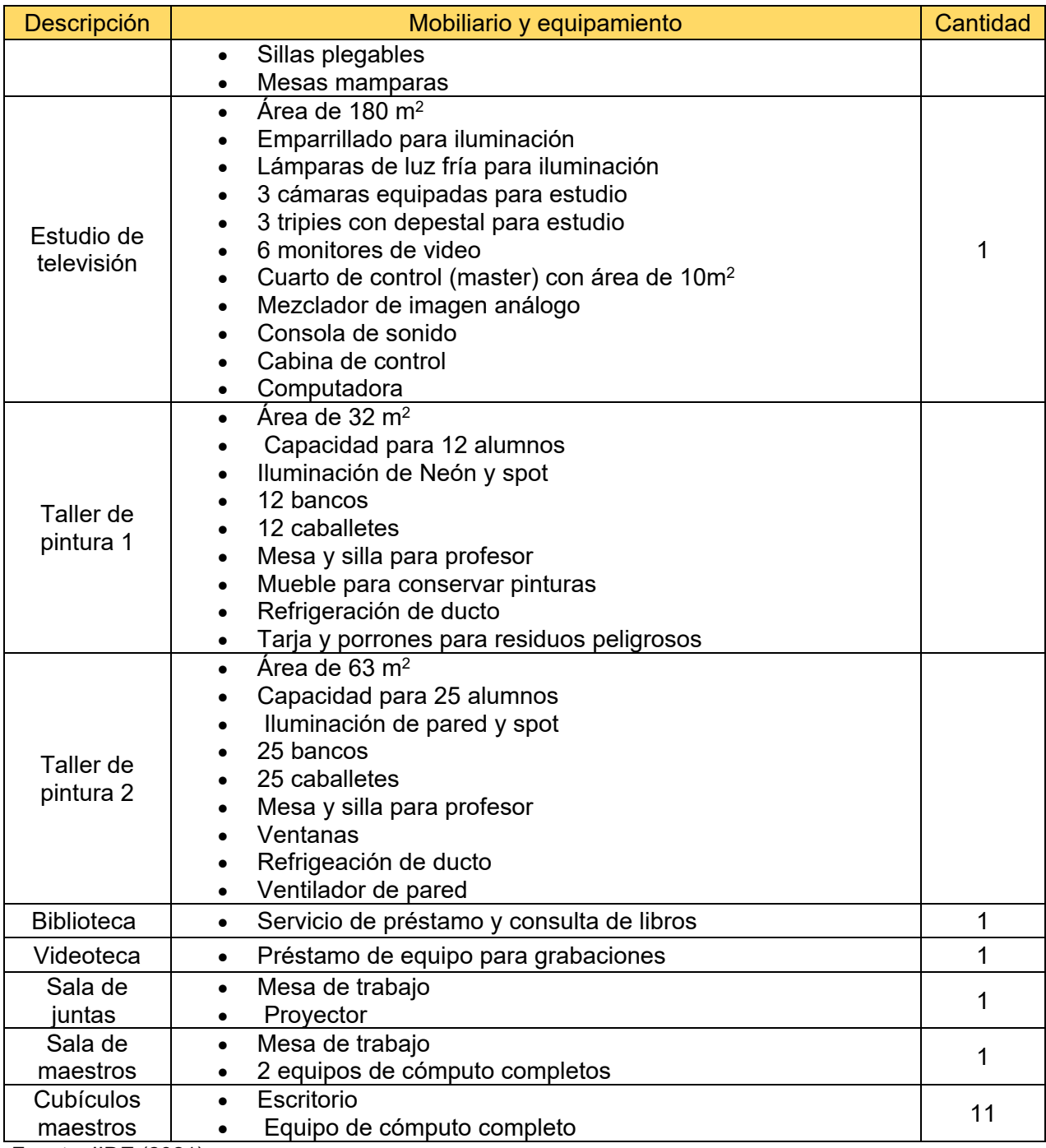

Fuente: IIDE (2021).

Para poder operar el programa a corto y mediano plazo, es importante la adquisición y proyección de las siguientes necesidades tecnológicas y de infraestructura, consignadas en la siguiente tabla.

| Infraestructura tecnológica y equipamiento requeridos                | Cantidad       | Plazo proyectado para |  |
|----------------------------------------------------------------------|----------------|-----------------------|--|
| para operar el programa                                              |                | adquisición           |  |
| Computadoras                                                         | 60             | Corto                 |  |
| Computadoras Granja de Render                                        | 25             | Mediano               |  |
| Monitor                                                              | 90             | Corto                 |  |
| Mesa de Herrería Alta.                                               | 9              | Corto                 |  |
| Banco de Taller con Respaldo.                                        | 16             | Cotro                 |  |
| Regleta de Alimentación con USB, Tomas de Corriente<br>Empotradas    | 9              | Corto                 |  |
| Sistema MoCap                                                        | 1              | Mediano               |  |
| Tabletas de pantalla kamvas 16 (Huion)                               | 50             | Corto                 |  |
| Proyector 4k UHD                                                     | $\overline{7}$ | Corto                 |  |
| Pantallas para visionado de clase                                    | 7              | Corto                 |  |
| Juego para croma                                                     | 1              | Mediano               |  |
| Cámaras de video                                                     | 5              | Mediano               |  |
| <b>Tripie</b>                                                        | $\overline{5}$ | Mediano               |  |
| Pantalla 4k para visionado en clase                                  | 1              | Mediano               |  |
| Grabadora de audio zoom H8                                           | 1              | Mediano               |  |
| Micrófono de condensador tipo Shotgun para diálogos<br>Rode NTG1     | 1              | Mediano               |  |
| Una caña telescopica para micrófono con Zeppelin                     | 1              | Mediano               |  |
| Cableado para microfonía                                             | 1              | Mediano               |  |
| Salón para Granja de Render                                          | 1              | Mediano               |  |
| Estudio para croma                                                   | 1              | Mediano               |  |
| Salón de Dibujo                                                      | 1              | Corto                 |  |
| Laboratorio de Cómputo                                               | 1              | Corto                 |  |
| Cubículos                                                            | 8              | Corto                 |  |
| Aula                                                                 | 1              | Corto                 |  |
| Software especializado de acceso libre y de licencia<br>estudiantil: |                |                       |  |
| <b>Adobe Suite</b>                                                   |                |                       |  |
| Autodesk Maya<br>$\bullet$                                           |                |                       |  |
| Sketchup<br>$\bullet$                                                |                |                       |  |
| Zbrush<br>$\bullet$                                                  |                |                       |  |
| <b>Nuke</b>                                                          |                |                       |  |
| Krita                                                                | 1              | Corto                 |  |
| Houdini                                                              |                |                       |  |
| Pull down it                                                         |                |                       |  |
| Agisoft                                                              |                |                       |  |
| <b>Substance Painter</b>                                             |                |                       |  |
| <b>Blade</b>                                                         |                |                       |  |
| Blender                                                              |                |                       |  |

Tabla 11. *Necesidades tecnológicas y de infraestructura.*

Fuente: Elaboración propia

## **4.4.4. Estructura Organizacional**

La estructura organizacional de la Facultad de Artes se desarrolla como una unidad académica estatal, tiene un directivo responsable de liderar los procesos académicos y administrativos en los tres campus; en cada unidad se tiene una figura de subdirección y elementos de apoyo operativo, como se aprecia en la figura 1.

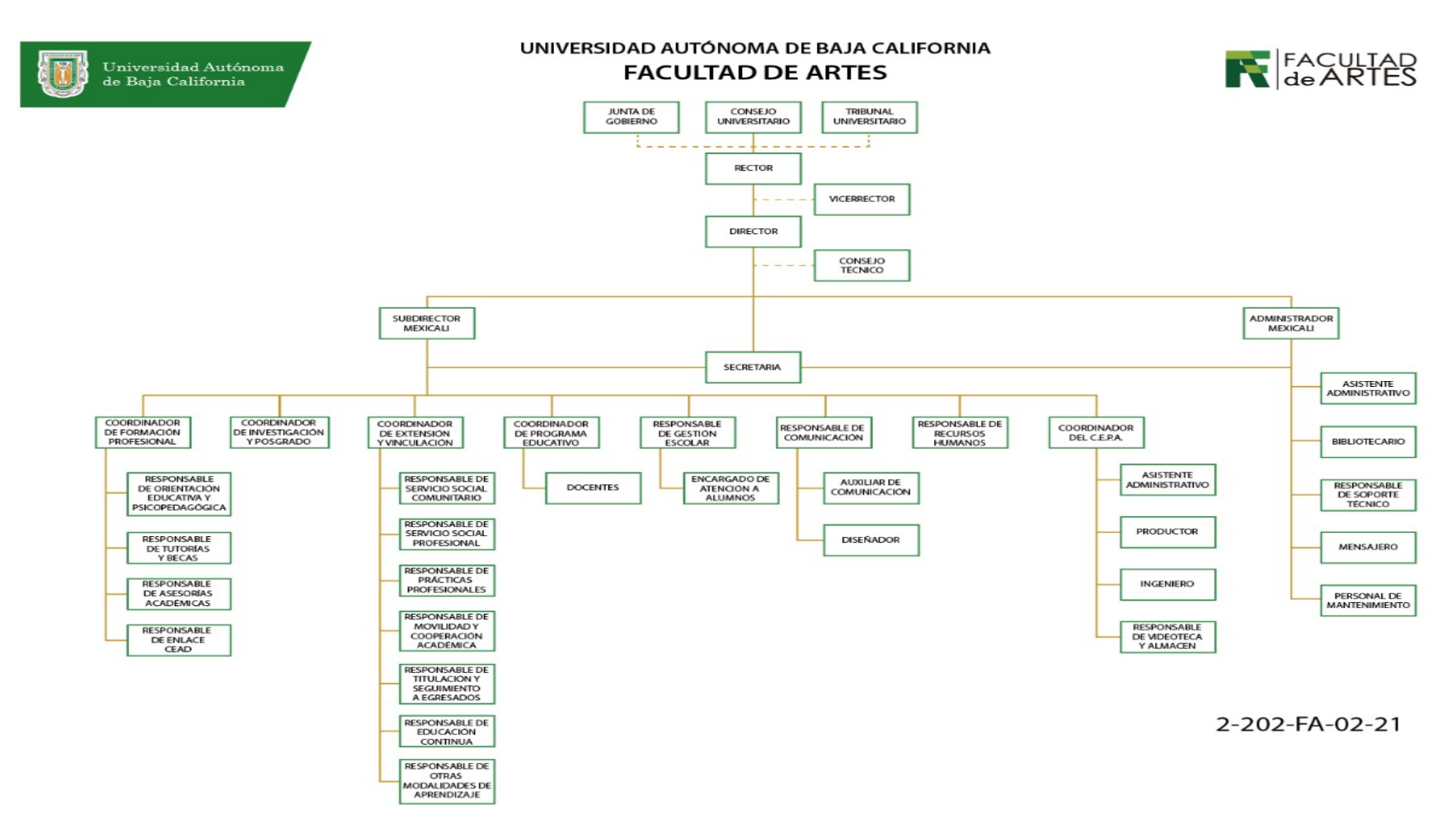

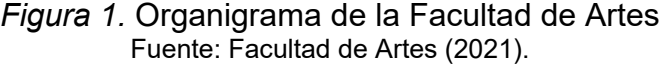

#### **4.4.5. Programa de Tutoría Académica**

El programa de tutoría académica tiene como propósito potenciar las habilidades, aptitudes y capacidades de los estudiantes para culminar sus estudios satisfactoriamente, a través de acciones responsables enfocadas en su formación profesional. Por lo tanto, a cada estudiante que ingresa a la universidad se le designa un tutor desde el inicio hasta el término de sus estudios.

Dicho programa es considerado como un eje transversal en la formación profesional, llevado a cabo por un acompañamiento del docente que asume la función de tutor, quien apoya al aluno durante su trayectoria académica, brindando información para facilitar la planeación y desarrollo de su proyecto académico y profesional y, de ser el caso, canaliza las necesidades específicas que le plantea el tutorado hacia las instancias de la institución encargadas de atender dichas necesidades establecidas en la normatividad y según los apoyos institucionales disponibles, siempre en un marco de respeto a la libertad del alumno en la toma de decisiones acerca de su trayectoria académica (UABC, 2014).

Para evaluar este programa se emplean algunas estrategias como la elaboración de lineamientos que guíen la actuación tutorial, implementación del Sistema Institucional de Tutorías (SIT), capacitar en el uso del SIT a la comunidad universitaria y dar seguimiento a la acción de tutoría. Asimismo, los responsables del seguimiento de las tutorías del campus corresponden a los departamentos de Apoyo a la docencia y la investigación, así como al Apoyo a la extensión de la cultura y la investigación, realizando una amplia colaboración con las unidades académicas, quienes son responsables de planear, organizar, ejecutar, controlar y evaluar la función tutorial.

# **5. Plan de estudios**

La estructura del plan de estudios comprende los siguientes apartados: perfil de ingreso, perfil de egreso, campo profesional, características de las unidades de aprendizaje por etapas de formación, características de las unidades de aprendizaje por áreas de conocimiento, mapa curricular, descripción cuantitativa del plan de estudios, tipología de las unidades de aprendizaje y equivalencia de las unidades de aprendizaje.

## **5.1. Perfil de ingreso**

El estudiante que desee ingresar al programa educativo de Animación Digital y Efectos Visuales deberá poseer las siguientes características:

## *Conocimientos generales en:*

- Matemáticas
- Lógica
- Redacción de textos
- Ortografía, sintaxis y semántica de la lengua española
- Estadística básica
- Humanidades

## *Habilidades*

- Análisis y síntesis
- De integración en equipos de trabajo
- Autoestudio
- Expresión oral y escrita
- Comprensión lectora
- Manejo básico de herramientas digitales

## *Actitudes y valores*

- Interés hacia la atención de problemáticas sociales
- Responsabilidad
- Vocación de servicio
- Compromiso social
- Respeto e inclusión de la diversidad
- Afición por la lectura, el cine y las artes en general
- Aprecio a los valores artísticos y culturales
- Disposición para el trabajo en equipo

### **5.2. Perfil de egreso**

El egresado del programa educativo Licenciatura en Animación Digital y Efectos Visuales es un profesional capaz de desarrollar un diseño, modelado, texturizado, rigging, animación, iluminación, efectos visuales, render y postproducción, otorgando un producto audiovisual animado, para fortalecer la cultura del país contribuyendo con mejores propuestas de comunicación y entretenimiento, que logren impactar el bienestar social y la imagen pública a nivel nacional e internacional.

El Licenciado en Animación Digital y Efectos Visuales será competente para:

- Crear producciones de animación digital y efectos visuales para competir con la calidad de los mercados nacionales y extranjeros, mediante el constante desarrollo de habilidades y técnicas artísticas con una actitud de apertura al cambio paradigmático y el valor de la disciplina.
- Diseñar productos animados en 3D, utilizando procesos de conceptualización, fundamentos y técnicas de animación de vanguardia, para fomentar la profesionalización en la industria a nivel nacional e internacional y atender la creciente demanda del mercado con sensibilidad, innovación y disciplina.
- Analizar minuciosamente el comportamiento visual de los elementos de la vida real, a partir de la observación de sus características mecánicas para su transformación a expresión visual digital, así como generar soluciones técnicas y artísticas creíbles, en equipos de trabajo multidisciplinario y comunidades de aprendizaje que favorezca el acceso a recursos con apertura a la retroalimentación, disciplina y sensibilidad.
- Producir una obra donde demuestre habilidades técnicas y artísticas, experimentando con los diferentes procesos de producción animada para crear sus propias condiciones laborales o insertarse a la industria cinematográfica con actitud emprendedora, responsable y autocrítica.
- Desarrollar conceptos para personajes, ambientes, utilería, efectos visuales, iluminación, texturizado y rigging a través del análisis de la forma y la aplicación de técnicas de dibujo y modelado, para establecer el lenguaje visual de una producción animada, con atención al detalle, analítico y constancia.
- Desarrollar producciones animadas que aborden problemáticas de su campo laboral y social, diversificando la narrativa cultural del país a través de la creación de proyectos con creatividad y herramientas digitales, con una actitud crítica, ética y responsable.

## **5.3. Campo profesional**

El egresado del programa educativo Licenciatura en Animación Digital y Efectos Visuales podrá desempeñarse en los ámbitos local, estatal, nacional e internacional realizando actividades de los siguientes sectores y áreas:

#### *Sector público*

- Instituciones gubernamentales relacionadas con la cultura
- Instituciones educativas públicas
- Institutos o centros de investigación vinculados con producción y desarrollo de animación digital y efectos visuales
- Organizaciones no gubernamentales y asociaciones de la sociedad civil sinfinesdelucro

### *Sector privado*

- Instituciones educativas del sector privado
- Instituciones privadas centradas en el fomento a la cultura
- Canales y cadenas de televisión
- Diseño de Videojuegos
- Agencias de publicidad
- Estudios cinematográficos

#### *Como profesional independiente*

- Productor y desarrollador de animación digital en las áreas de televisión, cinematografía, videojuegos, software, publicidad, materiales educativos y de salud pública, reclutamiento y capacitación
- Productor y desarrollador de animación digital en la industria televisiva
- Productor y desarrollador de animación digital en la industria cinematográfica
- Productor y desarrollador de animación digital en la Industria de videojuegos para la diversión, aprendizaje, reclutamiento y capacitación de recursos.
- Productor y desarrollador de animación digital en la Industria de publicidad

# **5.4. Características de las unidades de aprendizaje por etapas de formación**

**Unidad Académica:** Facultad de Artes, Mexicali.

**Programa educativo:** Licenciatura en Animación Digital y Efectos Visuales Grado académico: Licencia<br>**Plan de estudios:** 2022-2 **Plan de estudios:** 

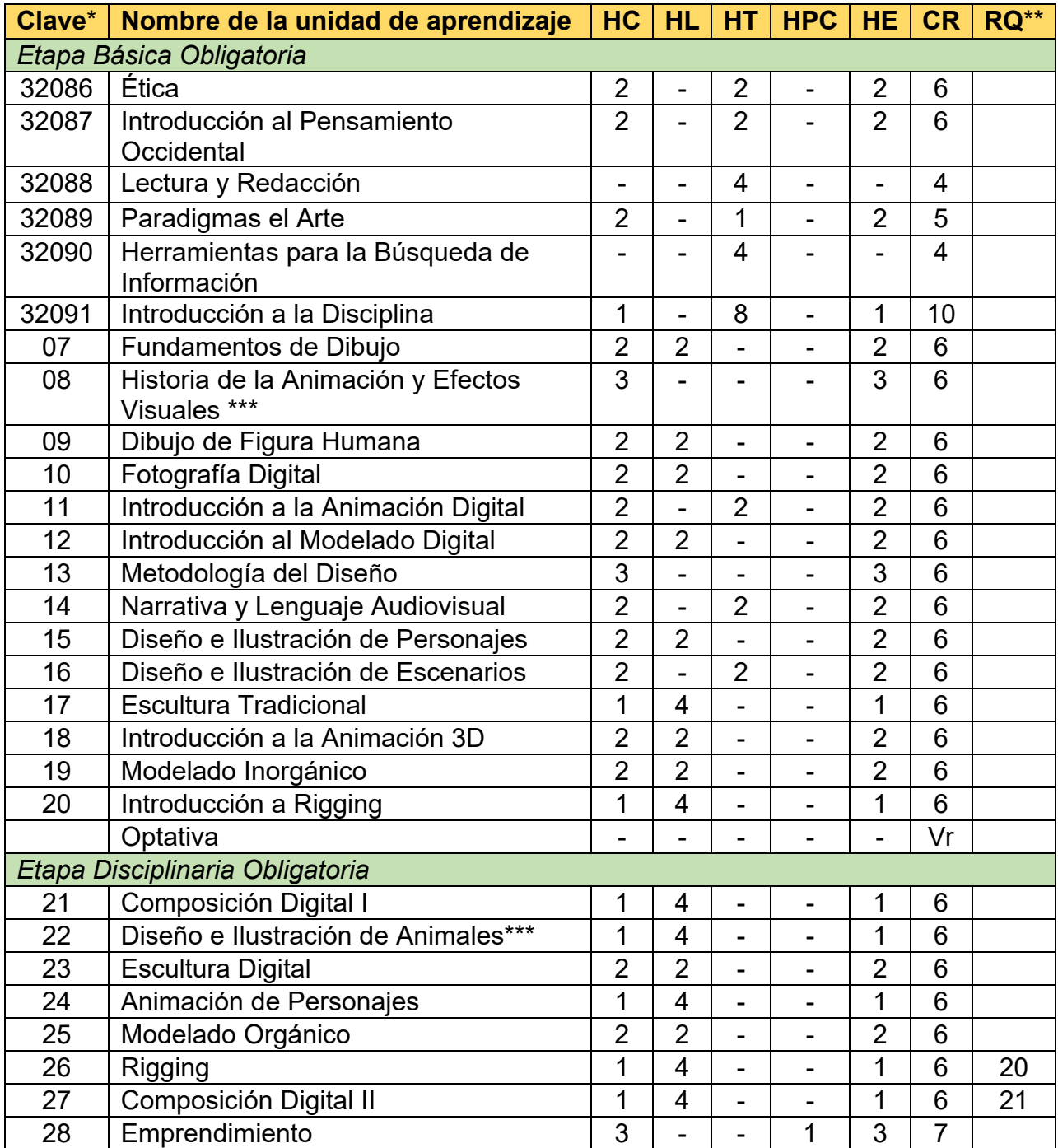

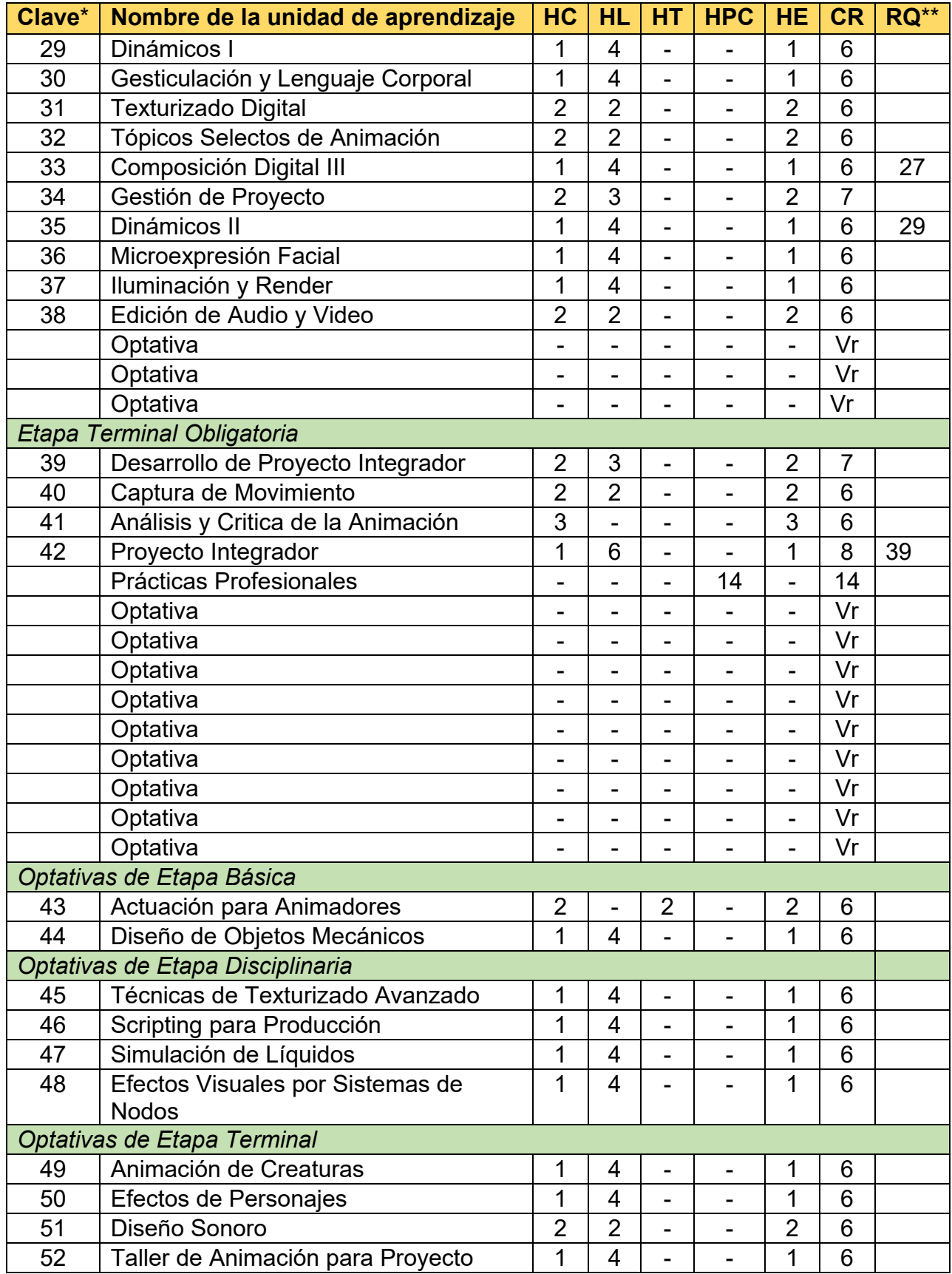

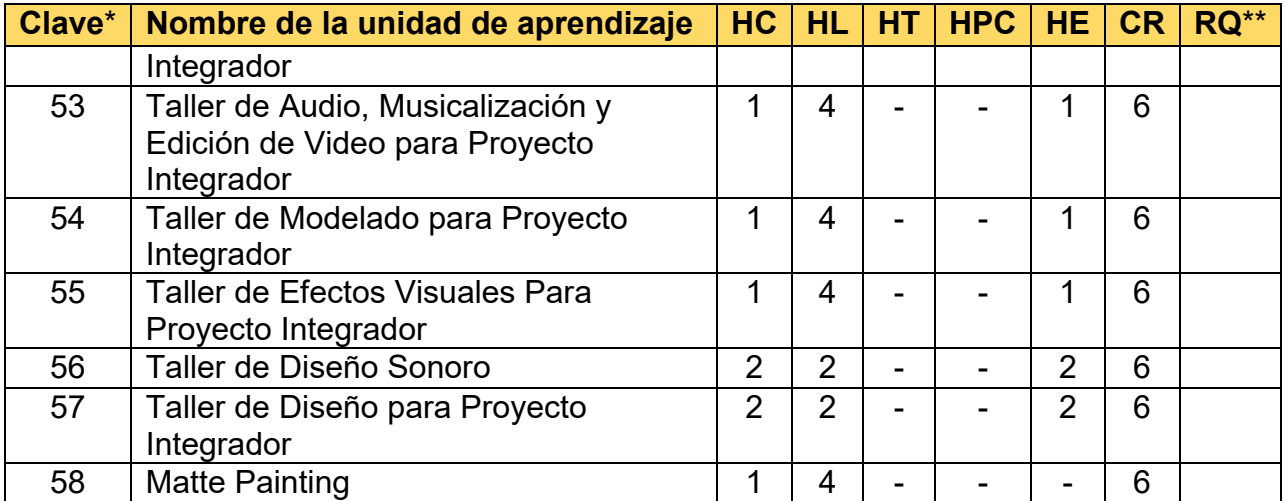

\*No es la clave oficial, es una numeración consecutiva asignada para el control, orden y organización de las asignaturas. Cuando el plan de estudios se apruebe por el H. Consejo Universitario, se procede al registro oficial en el Sistema Integral de Planes y Programas de Estudio y Autoevaluación y se le asigna la clave.

\*\* Nomenclatura:

HC: Horas Clase

HL: Horas Laboratorio

HT: Horas Taller

HPC: Horas Prácticas de Campo

HE: Horas Extra Clase

CR: Créditos

RQ: Requisitos

\*\*\*Estas unidades de aprendizaje pueden impartirse en inglés de acuerdo a las condiciones de la unidad académica. El programa de unidad de aprendizaje se diseñó en español e inglés. Esto atiende a las políticas institucionales sobre la promoción de una segunda lengua, principalmente el inglés.

## **5.5. Características de las unidades de aprendizaje por áreas de conocimiento**

**Unidad Académica:** Facultad de Artes, Mexicali. **Programa educativo:** Licenciatura en Animación Digital y Efectos Visuales Grado académico: Licenciatura<br>**Plan de estudios:** 2022-2 **Plan de estudios:** 

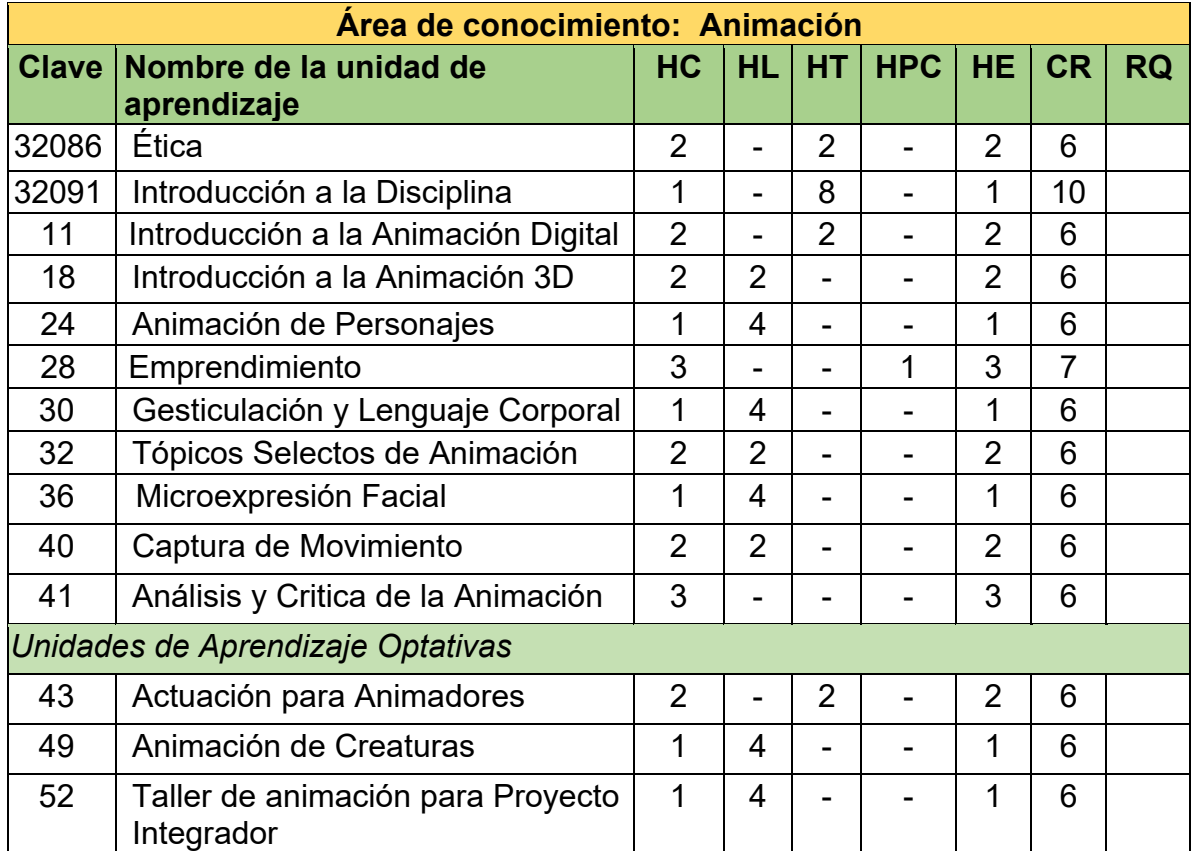

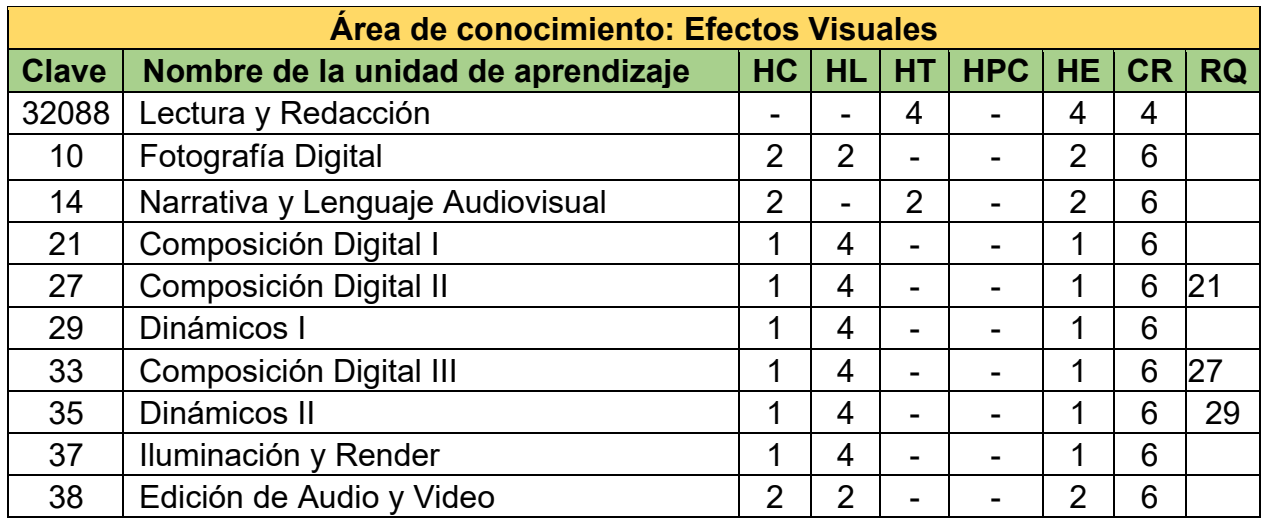

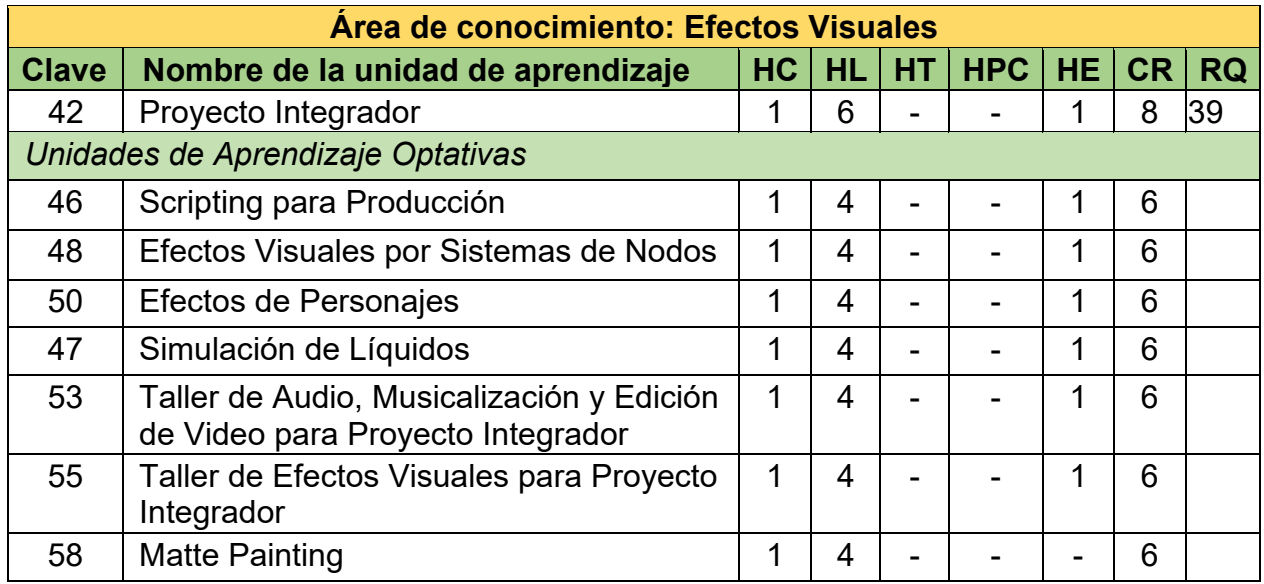

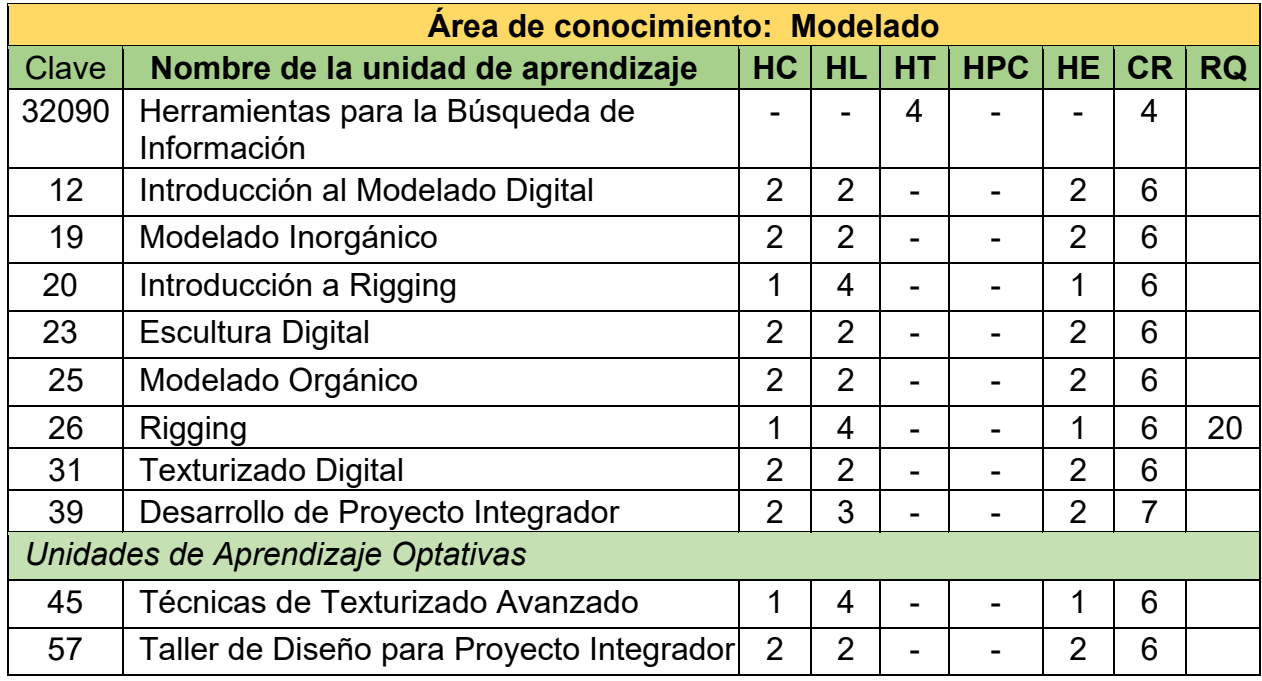

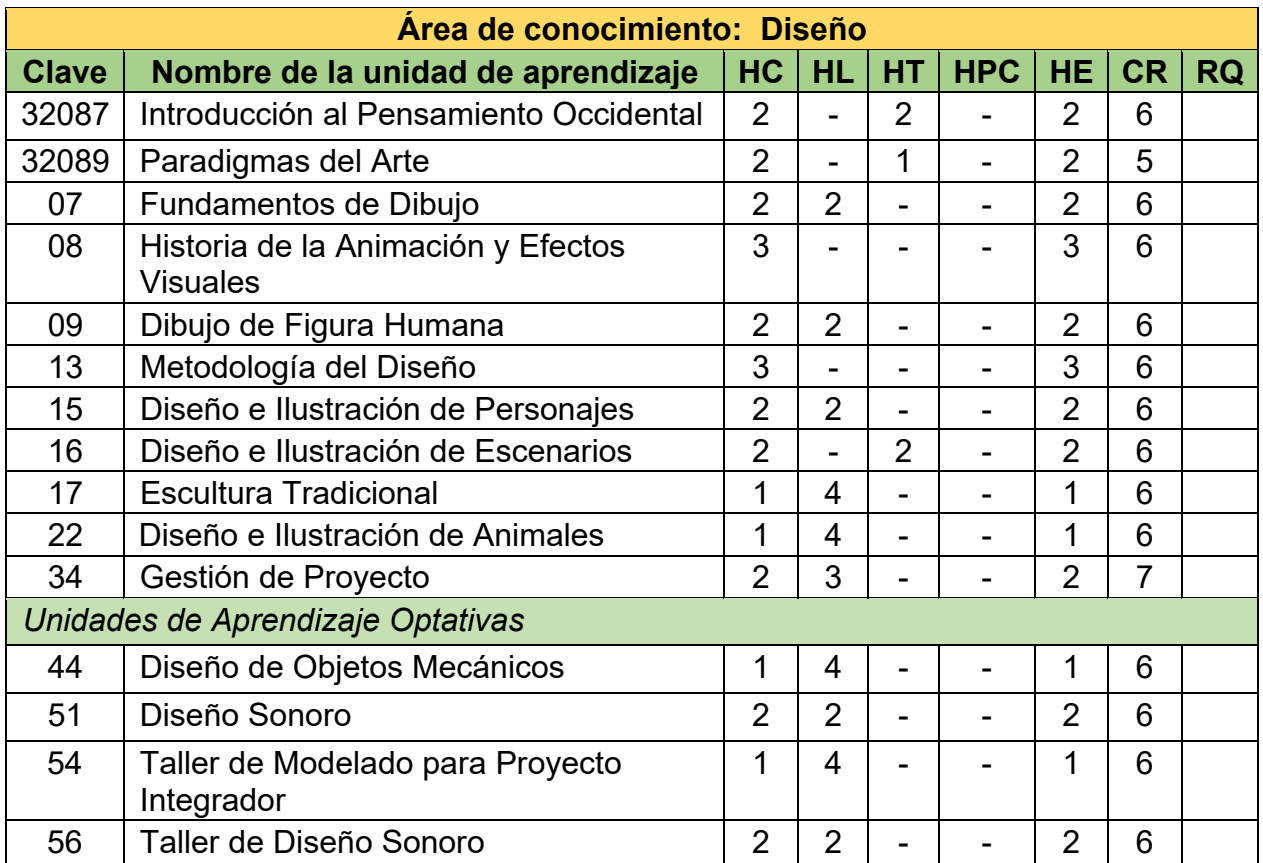

# **5.6. Mapa curricular**

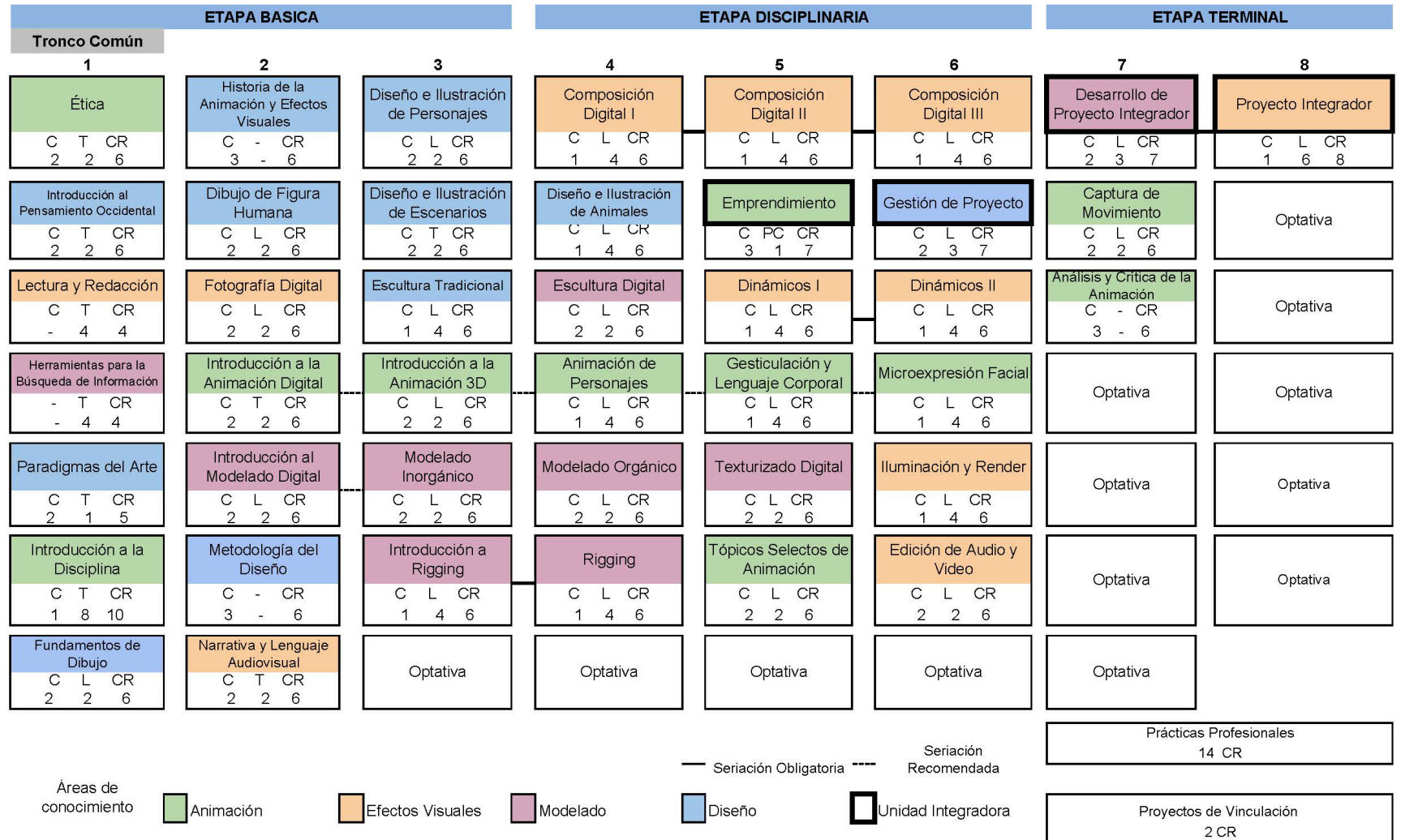

### **5.7. Descripción cuantitativa del plan de estudios**

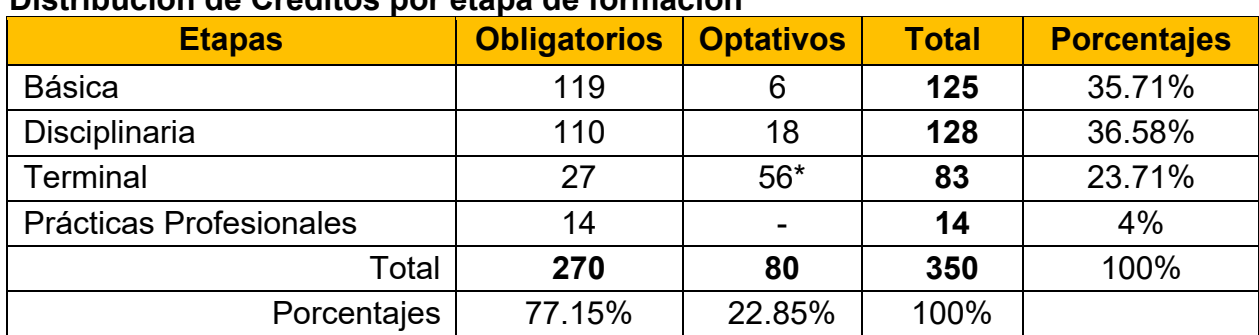

## **Distribución de Créditos por etapa de formación**

\*En los créditos optativos de la etapa terminal se incluyen los dos créditos del Proyecto de Vinculación con Valor Curricular.

#### **Distribución de créditos obligatorios por área de conocimiento**

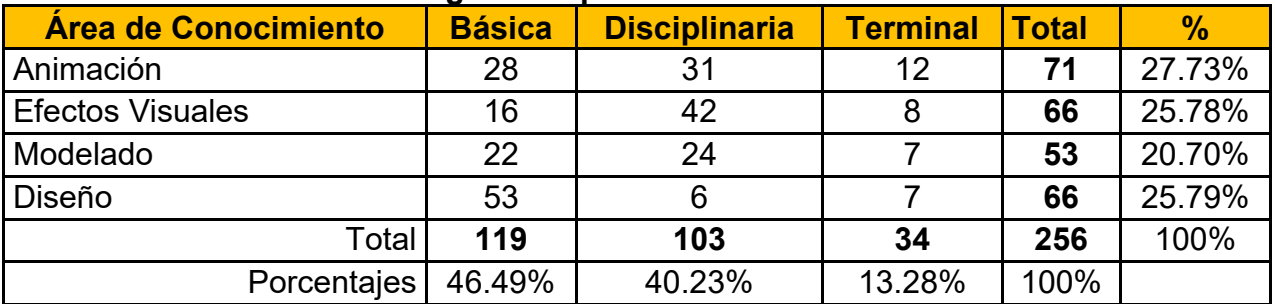

#### **Distribución de unidades de aprendizaje por etapas de formación**

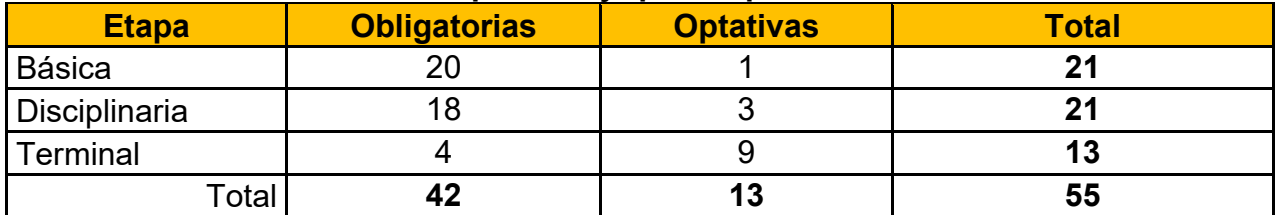

\*Para promover flexibilidad y brindar opciones de formación a los estudiantes, se integran en esta propuesta 16 unidades de aprendizaje optativas

### **5.8. Tipología de las unidades de aprendizaje**

**Unidad Académica:** Facultad de Artes, Mexicali. **Programa educativo:** Licenciatura en Animación Digital y Efectos Visuales Grado académico: Licenciatura<br>**Plan de estudios:** 2022-2 **Plan de estudios:** 

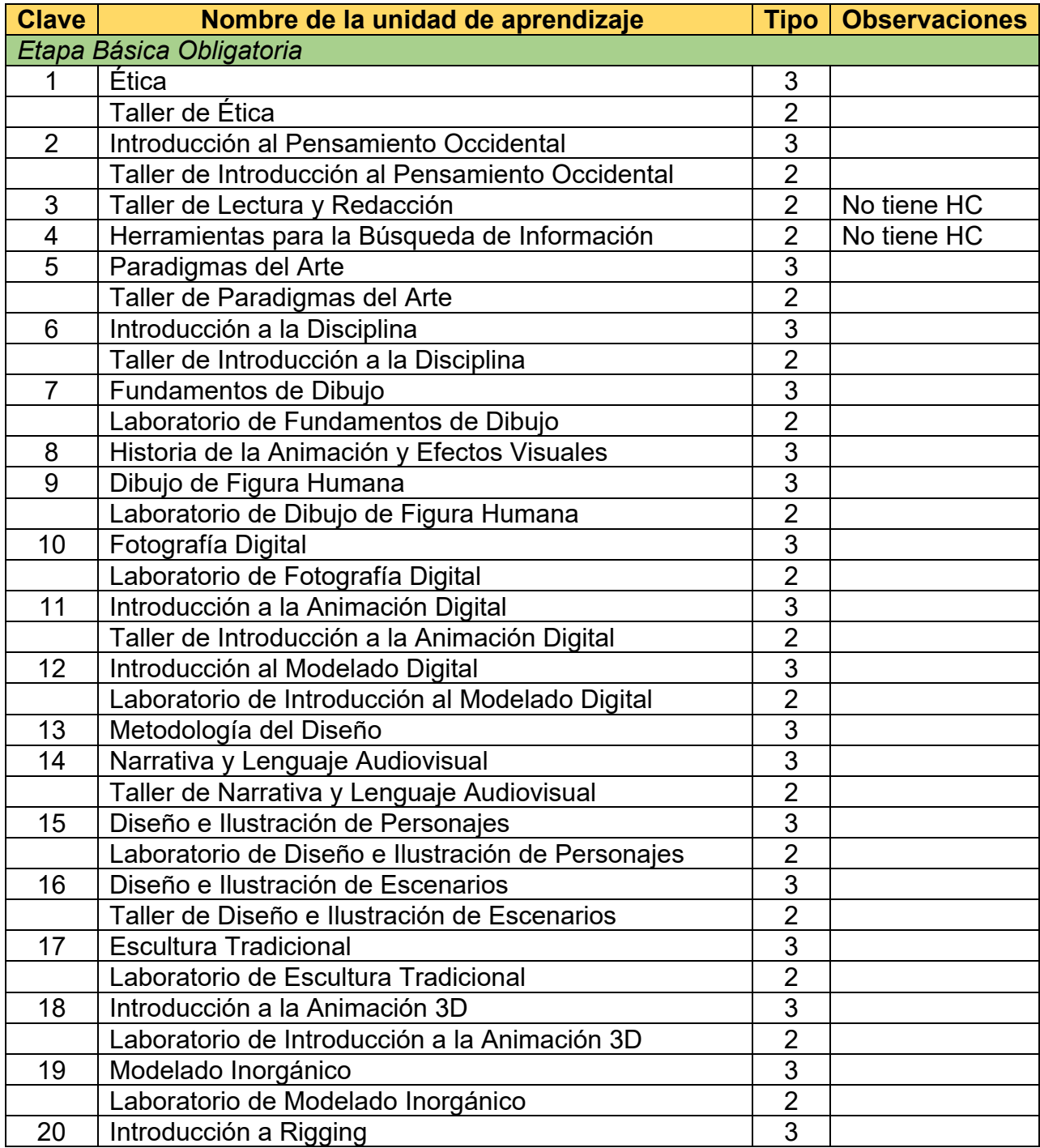

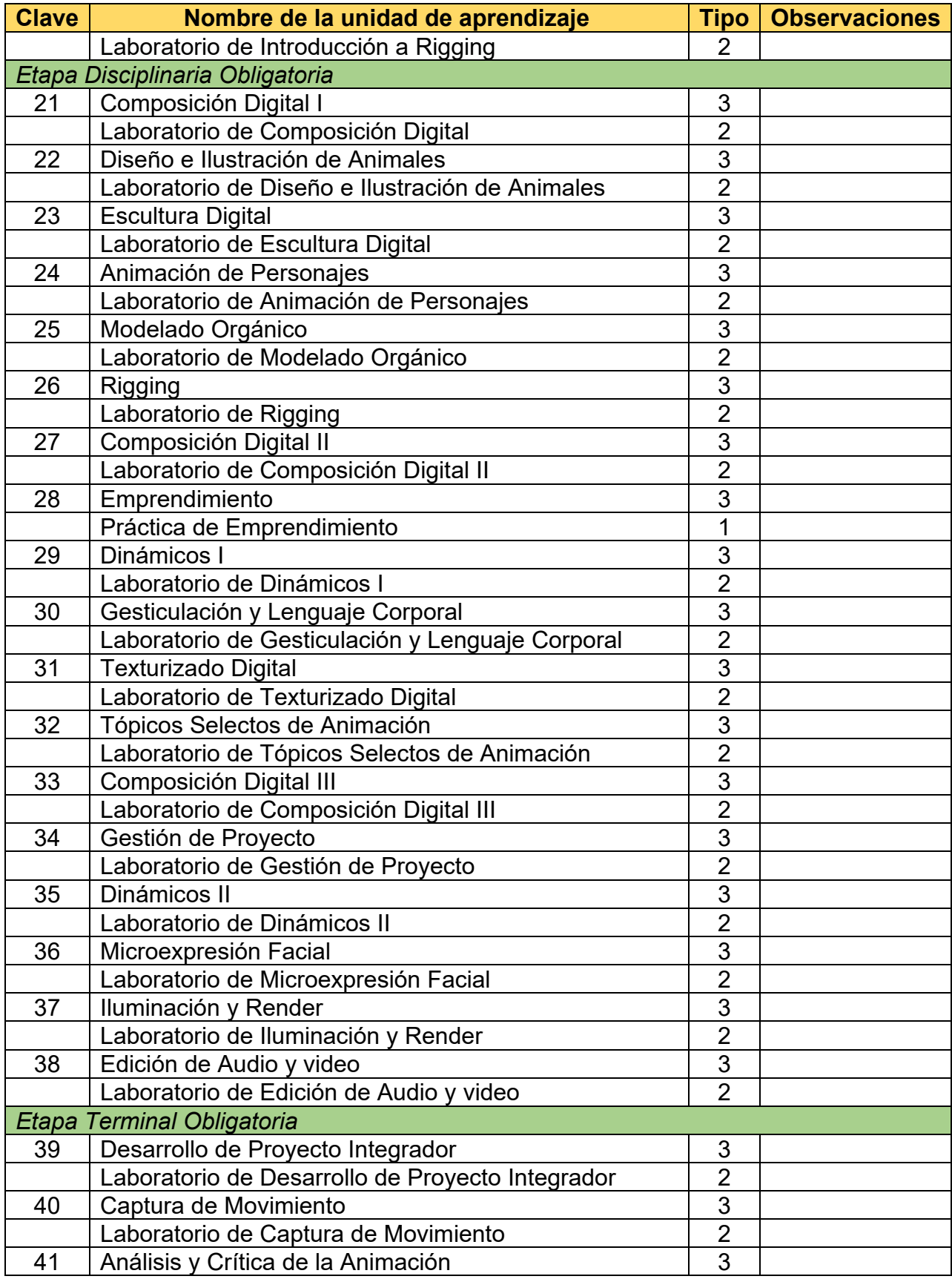

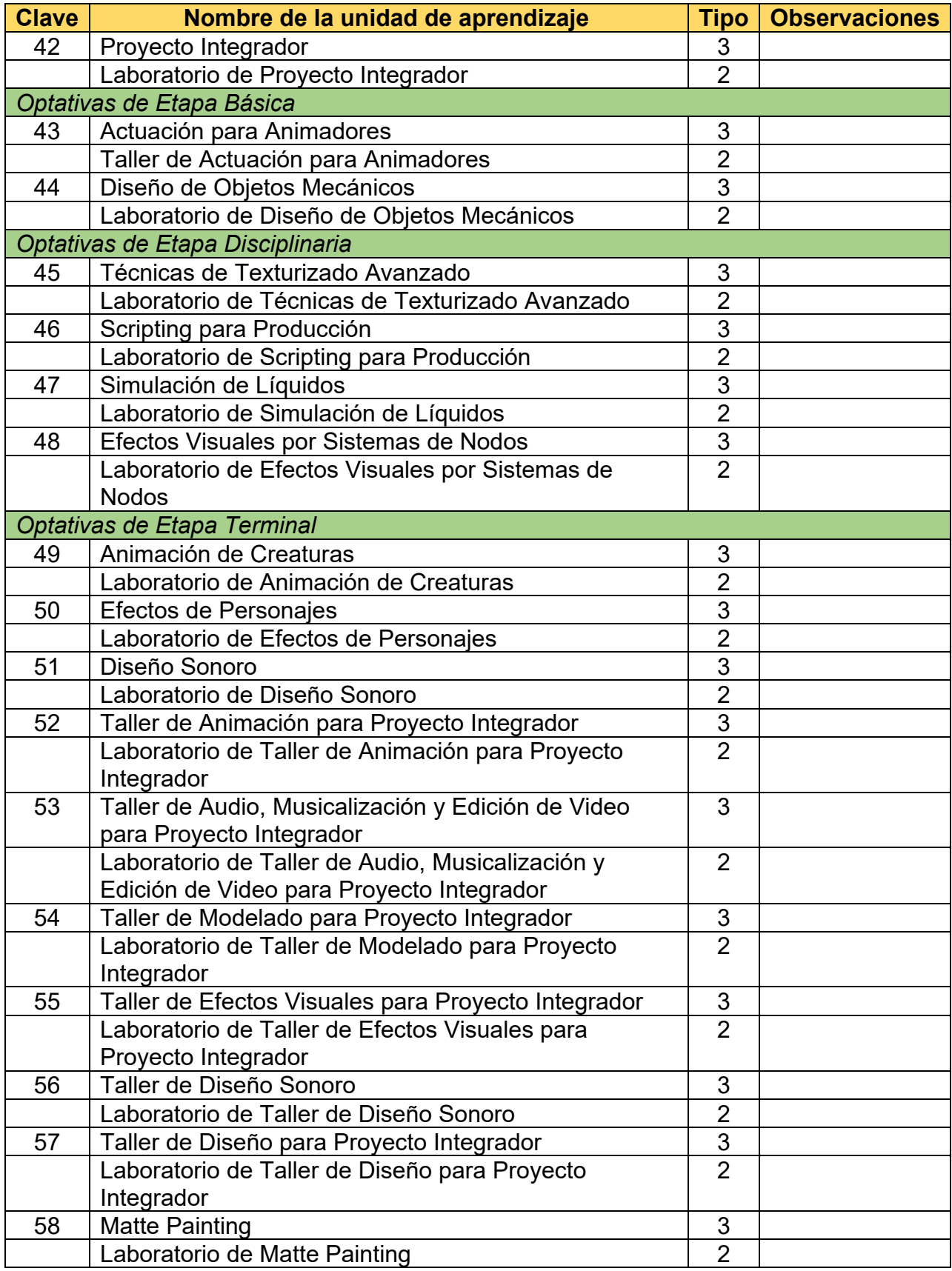

La tipología de las asignaturas se refiere a los parámetros que se toman en cuenta para la realización eficiente del proceso de aprendizaje integral, tomando en consideración la forma en cómo ésta se desarrolla de acuerdo a sus características, es decir, teóricas o prácticas (laboratorio, taller, clínica o práctica de campo etc.), el equipo necesario, material requerido y espacios físicos en los que se deberá desarrollar el curso, todo ello determinará la cantidad de alumnos que podrán atenderse por grupo. De acuerdo a la Guía Metodológica para la Creación, Modificación y Actualización de los Programas Educativos de la Universidad Autónoma de Baja California (UABC, 2010), existen tres tipologías y es importante precisar, que será el rango normal el que deberá predominar para la formación de los grupos; los casos de límite superior e inferior sólo deberán considerarse cuando la situación así lo amerite por las características propias de la asignatura. Así mismo, se deberá considerar la infraestructura de la unidad académica, evitando asignar un tipo 3 (grupo numeroso) a un laboratorio con capacidad de 10 a 12 alumnos cuya característica es Horas clase (HC) y Horas laboratorio (HL). La tipología se designará tomando en cuenta los siguientes criterios:

· Tipo 1. Está considerado para aquellas actividades de la enseñanza en las que se requiere la manipulación de instrumentos, animales o personas, en donde la responsabilidad de asegurar el adecuado manejo de los elementos es del docente y donde, además, es indispensable la supervisión de la ejecución del alumno de manera directa y continua (clínica y práctica). Rango normal = 6 a 10 alumnos.

· Tipo 2. Está diseñado para cumplir con una amplia gama de actividades de enseñanza aprendizaje, en donde se requiere una relación estrecha para supervisión o asesoría del docente. Presupone una actividad predominante del alumno y un seguimiento vigilante e instrucción correctiva del profesor (talleres, laboratorios). Rango normal = 12 a 20 alumnos.

· Tipo 3. Son asignaturas básicamente teóricas en las cuales predominan las técnicas expositivas; la actividad se lleva a cabo dentro del aula y requiere un

92

seguimiento por parte del profesor del grupo en el proceso de aprendizaje integral. Rango normal = 24 a 40 alumnos.

# **6. Descripción del sistema de evaluación**

La calidad en la educación superior es una constante dentro de la UABC, razón suficiente para que se vea en la evaluación un proceso permanente de mejora orientado al mantenimiento de esa misma calidad que es planteada dentro de la visión del programa educativo Licenciatura en Animación Digital y Efectos Visuales. De ahí la importancia de contar con un sistema de evaluación que se constituye de tres elementos: en primer término, la evaluación del plan de estudios, seguido por la evaluación del aprendizaje, y en tercer lugar la evaluación colegiada. Estos tres elementos que integran al sistema de evaluación se encuentran descritos en los documentos normativos y lineamientos de la UABC y para el óptimo desarrollo del programa educativo Licenciatura en Animación Digital y Efectos Visuales se le dará puntual seguimiento a lo establecido en el Estatuto Escolar de la UABC y en el modelo educativo universitario.

#### **6.1. Evaluación del plan de estudios**

De acuerdo con la normatividad institucional, las unidades académicas llevarán a cabo procesos de evaluación permanente y sistematizada que permitan establecer acciones con el fin de mejorar el currículo y con ello incidir en la calidad educativa. Brovelli (2001) señala que el objeto a ser evaluado, en el marco de la evaluación curricular, se enmarca en dos aspectos complementarios:

1. Evaluación del diseño curricular como documento, concebido como norma.

2. Evaluación del currículum real o implementado, concebido como práctica.

En el programa educativo Licenciatura en Animación Digital y Efectos Visuales, se realizará una evaluación de seguimiento después de dos años de su operación, con el propósito de valorar su instrumentación y hacer los ajustes que se consideren pertinentes. Este proceso estará sujeto a la valoración de plan de estudios, actividades para la formación integral, trayectoria escolar, personal académico, infraestructura, vinculación y extensión, y servicios y programas de apoyo, de acuerdo con la normatividad institucional vigente.

Después de dos años de egreso de alumnos del plan de estudios, se realizará la evaluación externa e interna del programa educativo, con el propósito de valorar su impacto de acuerdo a los planteamientos de la normatividad vigente de la UABC. El propósito es tomar las decisiones que conlleven a la actualización o modificación del programa educativo. En ambos procesos, las unidades académicas deberán realizar un reporte formal que documente los resultados.

#### **6.2. Evaluación del aprendizaje**

De acuerdo con el Estatuto Escolar de la UABC (2018), en su artículo 63 la evaluación de los procesos de aprendizaje tienen por objeto:(1) que las autoridades universitarias, los académicos y alumnos dispongan de la información adecuada para evaluar los resultados del proceso educativo y propiciar su mejora continua; (2) que los alumnos conozcan el grado de aprovechamiento académico que han alcanzado y, en su caso, obtengan la promoción y estímulo correspondiente, y (3) evidenciar las competencias adquiridas durante el proceso de aprendizaje. El capítulo primero del Estatuto Escolar de la UABC hace referencia al objeto de la evaluación y la escala de calificaciones en los artículos comprendidos del 64 al 68 como se menciona en seguida:

ARTÍCULO 64. El avance escolar del alumno se realizará a través de las evaluaciones que se efectúen de conformidad con el presente estatuto. Es derecho de los alumnos, exigir que se respeten los calendarios y horarios de las evaluaciones.

ARTÍCULO 65. El resultado de las evaluaciones de los alumnos será expresado conforme a la escala de calificaciones centesimal de cero a cien. La calificación final se expresará en números enteros, considerando como mínima aprobatoria la calificación de setenta en estudios de posgrado, y de sesenta en los demás niveles de estudio. Las unidades de aprendizaje no sujetas a medición cuantitativa, se registrarán como "acreditadas" (A) o "no acreditadas" (NA). Cuando el alumno no presente examen, teniendo derecho a ello, la nomenclatura para expresarlo será "no presentó" (NP). Si el alumno no tiene derecho a examen, la nomenclatura será "sin derecho" (SD).

ARTÍCULO 66**.** El profesor deberá dar a conocer a los alumnos, al inicio del curso, el programa de la unidad de aprendizaje, incluyendo la metodología de trabajo y criterios de evaluación. El alumno tendrá el derecho a ser evaluado de acuerdo con los contenidos del programa de unidad de aprendizaje que hayan sido impartidos y los criterios de evaluación establecidos.

ARTÍCULO 67**.** Los criterios de evaluación definirán, entre otros puntos, los siguientes: I. Los aspectos a evaluar y los porcentajes que cada uno tendrá en la calificación; II. La utilización de diversos medios de evaluación para una unidad de aprendizaje, dependiendo de la naturaleza de la misma y los objetivos de ésta, y III. Los momentos para la evaluación durante el desarrollo de la unidad de aprendizaje.

ARTÍCULO 68. Los profesores evaluarán de forma permanente el grado de aprendizaje de los alumnos, por la apreciación de los conocimientos, aptitudes, habilidades, destrezas adquiridas, actitudes y valores demostradas en el curso, a través de la participación durante el desarrollo del mismo, y el desempeño en los ejercicios, prácticas, trabajos y los exámenes parciales realizados, que, en este último caso, no podrán ser en número inferior a dos en cada periodo escolar. Si el profesor considera suficientes estos elementos, exentará al alumno del examen ordinario. Si el alumno no estuviera de acuerdo con la calificación determinada por el profesor, tendrá derecho a presentar el examen ordinario.

Los tipos de exámenes que servirán para la evaluación del aprendizaje son cuatro de acuerdo a lo que menciona el artículo 69 del propio Estatuto Escolar de la UABC, exámenes ordinarios, extraordinarios, especiales y de competencias.

#### **6.3. Evaluación colegiada del aprendizaje**

Las evaluaciones colegiadas permiten constatar el cumplimiento de las competencias profesionales y específicas planteadas en el plan de estudios, se apegarán a las descripciones de evaluaciones institucionales definidas en el Estatuto Escolar de la UABC (UABC, 2018). Hacen referencia a las competencias de una unidad de aprendizaje, a un conjunto de unidades de aprendizaje, a la etapa de formación básica, disciplinaria o terminal y de egreso, y se integrarán con criterios de desempeño que describan el resultado que deberá obtener el alumno y las características con que lo realizará, así como las circunstancias y el ámbito que permitan verificar si el desempeño es el correcto.

El Estatuto Escolar de la UABC (UABC,2018), en el capítulo tercero, referente a las evaluaciones institucionales establece que la universidad podrá aplicar periódicamente evaluaciones de carácter institucional que revelen el grado de aprendizaje de los alumnos inscritos en un programa educativo, con el propósito de disponer de la información adecuada para valorar los resultados del proceso educativo y propiciar su mejora continua.

Serán entendidas como evaluaciones colegiadas aquellas de carácter institucional como lo son los exámenes departamentales, exámenes de trayecto y los exámenes de egreso. Los exámenes departamentales tienen como objetivo conocer el grado de dominio que el alumno ha obtenido sobre la unidad de aprendizaje que cursa; verificar el grado de avance del programa de la unidad de aprendizaje de conformidad con lo establecido en el presente estatuto y conocer el grado de homogeneidad de los aprendizajes logrados por los alumnos de la misma unidad de aprendizaje que recibieron el curso con distintos profesores.

Los exámenes de trayecto son una variante de la evaluación departamental, que tienen como propósito específico evaluar las competencias académicas adquiridas por los alumnos al terminar una o más etapas de formación del plan de estudios en el que se encuentren inscritos o en los periodos escolares específicos que determine la unidad académica.

97

Los exámenes de egreso de un plan de estudios tienen como propósito: identificar la medida en que los egresados de los programas de licenciatura cuentan con los conocimientos y habilidades que son esenciales para el inicio del ejercicio profesional; conocer el nivel de efectividad de los programas de licenciatura; contar con información académica útil para la evaluación de la operación y conducción del programa educativo, y obtener información oportuna que contribuya a la actualización o modificación de los planes del estudio.
## **7. Revisión externa**

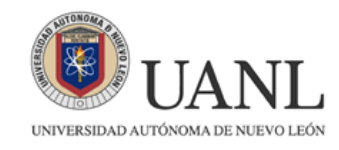

Monterrey, Nuevo León 17 de enero de 2022

Mtro. Salvador León Guridi. Director de la Facultad de Artes de la UABC.

Anteponiendo un cordial saludo, aprovecho este medio para informarle que el Mtro. Jesús Humberto Orozco Orozco me solicitó revisar la propuesta para la creación del programa educativo Licenciado en Animación Digital y Efectos Visuales. Para tal efecto, el Maestro Orozco me hizo llegar en extenso el documento elaborado por su equipo de trabajo de la Facultad de Artes de la UABC.

Con base a mi revisión, me permito extenderle algunas recomendaciones de corrección de estilo, mismas que podrá observar en el archivo adjunto con comentarios específicos en cada elemento señalado. Así mismo, presento a usted algunas observaciones referentes al contenido del documento revisado:

- 1. En el apartado 2.1 de la fundamentación social, argumentar con evidencias la afirmación "la oferta educativa en este sector (animación digital) es de baja calidad y por lo tanto no es competitiva a nivel internacional".
- 2. Aunque en los siguientes apartados se muestra un listado de profesores con sus especialidades, en el apartado 2.3 de la fundamentación institucional, de los 41 docentes de la Facultad de Artes en Mexicali, ¿Cuántos tienen el perfil para cubrir el Programa Educativo? Sugiero especificar esta información.
- 3. En la biblioteca de la Facultad de Artes de Mexicali, ¿Ya cuentan con bibliografía especializada en el área? Este dato no se menciona de manera clara.
- 4. En el apartado 2.3 se menciona que "La estructura organizacional permite la operación del programa educativo Licenciado en Animación Digital y Efectos Visuales sin requerir cambios extraordinarios". ¿Cuántas contrataciones o capacitaciones se harían para complementar, equipo de cómputo especializado, software y su plan de actualización? Esta información se muestra al final, y el listado de requerimientos parece requerir gestiones importantes. Sugiero redactar en el apartado 2.3, de manera general, aquello que les permite arrancar de manera inmediata el programa antes de gestionar el resto de los requerimientos.
- 5. Sobre la unidad de aprendizaje llamada Introducción al pensamiento occidental. Desconozco el concepto aplicado como tecnicismo en el área de la animación, pero recomiendo revisar por precaución sí "occidental" es adecuado y vigente (no estoy seguro, pero creo que en teorías sobre el neocolonialismo es usado de manera peyorativa) Por la descripción, quizá sería más adecuado una "Introducción a las teorías estéticas".
- 6. En el apartado 4.2 de Modalidades de aprendizaje, sobre la autorización al estudiante para acceder a dichas modalidades, ¿El tutor decide o solo válida posterior a algún tipo de asesoría?
- 7. En la modalidad de aprendizaje Estudios independientes (4.2.4) respecto a la necesidad de asesoría para el estudiante, sugiero una comisión permanente o relacionarlo directamente como una función oficial del tutor, con el fin de formalizar y difundir este tipo de prácticas.
- 8. Sobre el perfil de egreso (5.2) considero que, por el tipo de competencias, se debería resaltar que es un profesional capaz de identificar problemáticas de su campo laboral brindando soluciones efectivas y con impacto social y cultural.
- 9. En referencia a la obtención de créditos por investigación; al menos en las optativas de los primeros ciclos tendría que ser sobre metodología de la investigación o similar.
- 10. En el mapa curricular (5.6) me parece algo tardía la unidad de aprendizaje Edición de Audio y Video; sin embargo, me queda claro que la estructura de la malla es progresiva en cuanto a las etapas de creación.
- 11. Continuando con el mapa curricular ¿el servicio social no está contemplado en la malla? ¿Los créditos optativos de la etapa terminal pueden ser cubiertos por prácticas, servicio social, intercambio o alguna de las otras modalidades de flexibilidad académica?
- 12. En cuanto a las descripciones genéricas de las unidades de aprendizaje, no me quedó claro si HABILIDADES corresponde a las competencias desarrolladas al final del curso.
- 13. En el apartado de habilidades de la unidad de aprendizaje Introducción al pensamiento occidental, la creatividad no parece ser esencial.
- 14. En la unidad de aprendizaje Lectura y redacción aparece como evidencia de aprendizaje un ensayo de dos cuartillas. Para un trabajo de fin de curso, sugiero un documento no menor a 2000 palabras, que les permita poner en práctica, de manera más elaborada, la estructura de un ensavo.
- 15. Sobre la unidad de aprendizaje Narrativa y Lenguaje Audiovisual, aunque no es una competencia primaria en el programa propuesto, reunir tres líneas de la producción audiovisual (Guion, Lenguaje Audiovisual y Storyboard) en una sola unidad de aprendizaje no parece adecuado.
	- ¿Tienen alguna referencia especializada en el Storyboard?

En cuanto a las referencias bibliográficas relacionadas a la escritura de diálogos. La creación del diálogo sólo supone una de las capas creativasdiscursivas de la narración a través del guion y tres referencias bibliográficas de seis, parecen priorizar esta área. El objetivo de la materia parece ser la creación de la "biblia" (carpeta) del quionista, pero por el perfil y el poco tiempo dedicado a esta área, recomendaría que, o se le dedique más tiempo, o limitarse a la "interpretación" de un guion a narrativa gráfica.

16. En la unidad de aprendizaje Edición de audio y video se mencionan como habilidades la comunicación, ética y asertividad. Aunque el enfoque se muestra claramente técnico, estas tres habilidades podrían justificarse con alguna referencia sobre teoría del montaje.

Agradeciendo de antemano la atenta invitación para revisar el programa Licenciado en Animación Digital y Efectos Visuales, permítame Mtro. Salvador León Guridi, felicitarlo a usted, a su equipo de trabajo y al coordinador del proyecto, el Mtro. Humberto Orozco Orozco, por tan ardua labor, pero sobre todo, por presentar un programa educativo pertinente, que atiende a las necesidades del mercado laboral global e innovador en nuestro país. Considero que, atendiendo las observaciones aquí presentadas, el programa Licenciado en Animación Digital y Efectos Visuales cuenta con los requisitos esenciales para ponerse en práctica.

Sin otro particular asunto, quedo a su disposición para la aclaración o extensión del presente documento.

Atentamente.

Alan García Nernández. Docente de la Licenciatura en Multimedia y Antmación Digital.

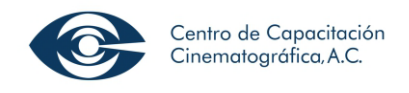

Ciudad de México, 17 de enero de 2022

Mtro. Salvador León Guridi. Director de la Facultad de Artes de la UABC.

Por medio de la presente le envío un cordial saludo y le informo que el Mtro. Jesús Humberto Orozco Orozco me pidió revisar la propuesta de creación del programa educativo de Licenciado en Animación Digital y Efectos Visuales elaborada recientemente por su equipo de trabajo en la Facultad de Artes de la UABC.

Le comparto el resultado de mi revisión: La propuesta de dicho programa educativo me parece muy bien planteada. La licenciatura se presenta como una opción muy completa y práctica para la formación de profesionales que puedan insertarse en la industria. El contenido de cada materia cumple sobradamente los objetivos, su aplicación práctica derivaría en resultados destacables. Sólo apuntaría dos cuestiones que podrían reforzarse: el contenido artístico, tanto en las nociones de narrativa audiovisual, como en la estética plástica, según yo faltaría un refuerzo de formación de historia del arte y de cine. En segundo lugar, y aquí es un terreno que no me es familiar, también creo que el área de los videojuegos podría ampliarse.

Sin más por el momento me despido esperando que la nueva Licenciatura rinda los frutos esperados.

Atentamente.

Luis Carlos Carrera González. Director de Cine y Académico

En la Tabla 13 se integra observaciones de los pares externos relacionadas con el plan de estudios y la atención dentro de la propuesta de modificación curricular.

|                                          | rabia To. Alcholoff ac obscreadionce ac parce cxicmos.<br><b>Observaciones</b>                                                                                                    | Resolución o Justificación                                                                                                    |
|------------------------------------------|----------------------------------------------------------------------------------------------------|----------------------------------------------------------------------------------------------------|
| Alán García Hernández. Docente de la ANL |                                                                                                    |                                                                                                    |
|                                          | 1. Hay datos que son omitidos: personal con<br>el perfil para el programa educativo con los<br>que se cuenta actualmente, cuántas<br>contrataciones o capacitaciones se harían<br>para complementar, equipo de cómputo<br>especializado, software.                                                                                                    | Esta observación es considerada<br>en<br>el<br>apartado 4.4.2., en la tabla 7 que describe las<br>características de la Planta Académica.<br>Respecto al equipo de cómputo, en el<br>apartado 4.4.3., en la tabla 8, se describe, el<br>equipo con el que cuenta la Facultad de Artes.<br>Adicionalmente habrá que mencionar<br>la<br>oportunidad de poder contar con un edificio<br>desarrollo<br>especifico<br>para<br>el<br>de<br>la<br>Licenciatura, el cual se encuentra en la parte |
|                                          | 2. Desconozco el concepto aplicado como<br>tecnicismo en el área de la animación,<br>pero recomiendo utilizar sí "occidental" es<br>adecuado y vigente (por ejemplo, en<br>teorías sobre el neocolonialismo es usado<br>de manera peyorativa) Por la descripción<br>parecería<br>adecuado<br>más<br>me<br>una<br>"Introducción a las teorías estéticas". | inicial de su construcción.<br>Es una asignatura de tronco común de la<br>Facultad de Artes por lo cual su título y<br>contenido debe estar homologado.                                                                                                    |
| 3.                                       | Sugiero una comisión permanente<br>$\circ$<br>relacionarlo<br>directamente<br>como<br>una<br>función oficial del tutor, con el fin de<br>formalizar y difundir este tipo de prácticas.<br>(4.2.4 Estudios Independientes)                                                                                                    | Modalidades<br>de<br>aprendizaje<br>están<br>Las<br>consignadas en el Estatuto Escolar y se<br>establece como una modalidad de aprendizaje<br>carácter optativo, que además<br>de<br>son<br>promovidas por el tutor.                                                                                                    |
|                                          | 4. Por el tipo de competencias, se debería<br>resaltar que es un profesional capaz de<br>identificar problemáticas de su campo<br>laboral brindando soluciones efectivas y<br>con impacto social y cultural.                                                                                                    | Se incluyó esta recomendación, en el perfil de<br>egreso, señalando que el estudiante puede<br>identificar problemáticas de su campo laboral<br>y social.                                                                                                    |
|                                          | 5. Permiten obtención de<br>créditos<br>por<br>investigación; al menos en las optativas de<br>los primeros ciclos tendría que ser sobre<br>metodología de la investigación o similar.                                                                                                    | Las áreas de Metodología e Investigación se<br>cubren en las asignaturas de, Herramientas<br>para la Búsqueda de la Información y<br>Metodología del Diseño.                                                                                                    |
| 6.<br>7.                                 | Me parece algo tardía Edición de Audio y<br>Video; sin embargo, me queda claro que la<br>estructura de la malla es progresiva en<br>cuanto a las etapas de creación.<br>Duda,<br>servicio<br>social<br>está<br>elج<br>no                                                                                                    | Se considera que la edición avanzada de<br>Video y Audio no es necesaria en las etapas<br>previas del Programa educativo.<br>El Servicio Social comunitario y profesional                                                                                                    |

Tabla 13. *Atención de observaciones de pares externos.*

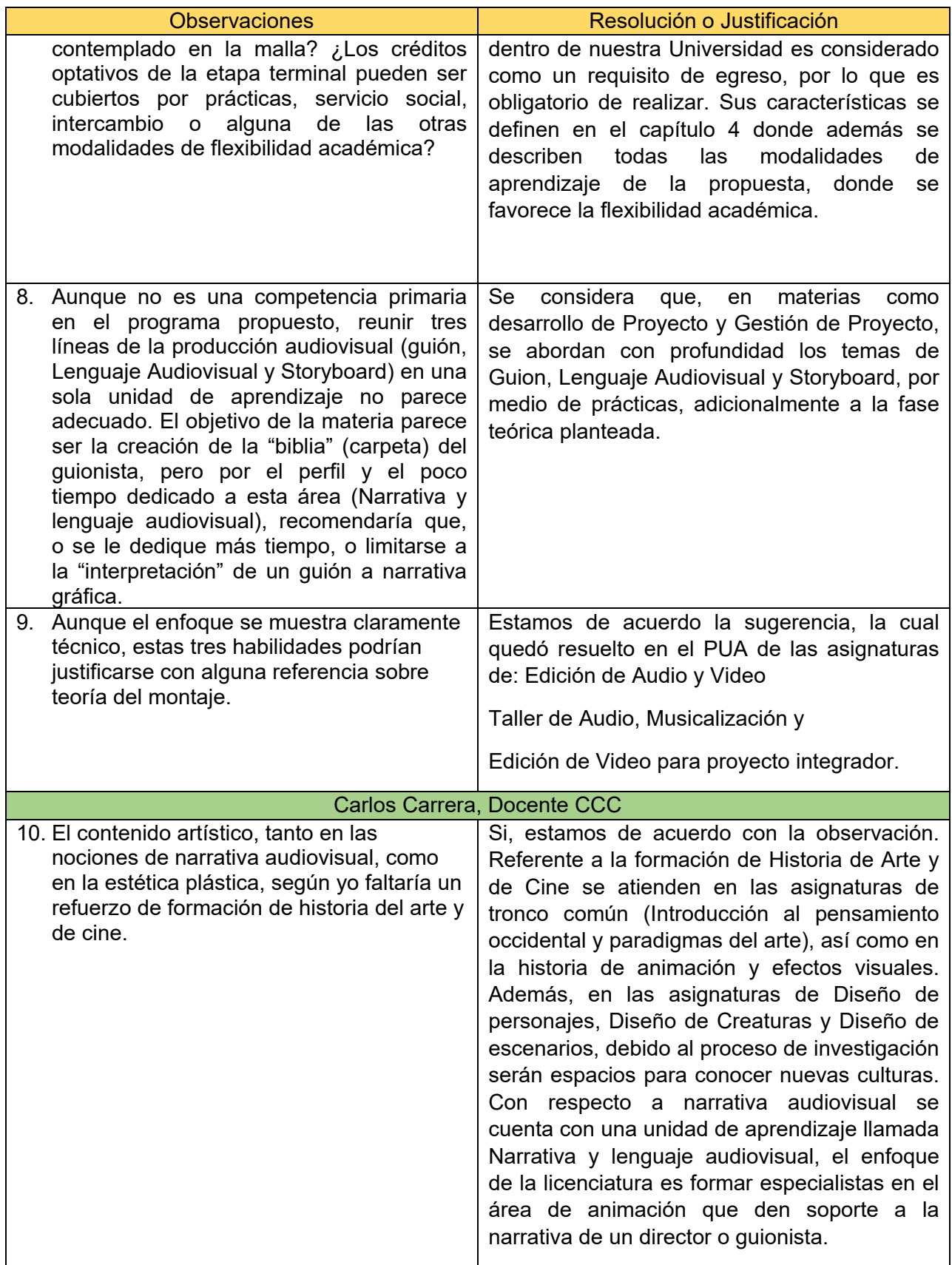

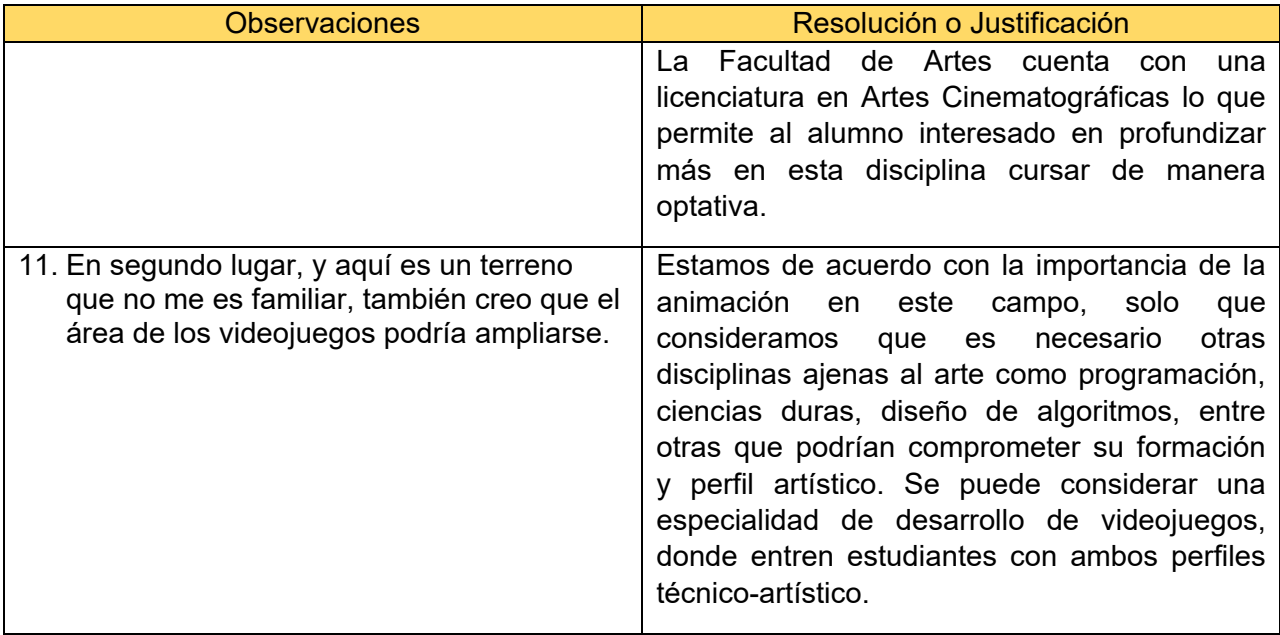

Fuente: Elaboración propia.

# **8. Referencias**

- Banco Mundial. (2019). *Desarrollo digital.* <https://www.bancomundial.org/es/topic/digitaldevelopment/overview#2>
- Cámara de Diputados del H. Congreso de la Unión. (2019). *Ley General de Educación. Diario Oficial de la Federación.* [http://www.diputados.gob.mx/LeyesBiblio/pdf/LGE\\_300919.pdf](http://www.diputados.gob.mx/LeyesBiblio/pdf/LGE_300919.pdf)
- Centro de Estudios de las Finanzas Públicas. (2018). *Caracterización del mercado laboral en México.* [https://www.cefp.gob.mx/publicaciones/presentaciones/2018/eno1/02\\_Bc.pdf](https://www.cefp.gob.mx/publicaciones/presentaciones/2018/eno1/02_Bc.pdf)
- Comisión Económica para América Latina y el Caribe (CEPAL). (2018). *La ineficiencia de la desigualdad.*  [https://repositorio.cepal.org/bitstream/handle/11362/43566/4/S1800302\\_es.pdf](https://repositorio.cepal.org/bitstream/handle/11362/43566/4/S1800302_es.pdf)
- Comité de Planeación para el Desarrollo del Estado (COPLADE). (2017). *Actualización Programa de Educación de Baja California 2015-2019.* [http://www.copladebc.gob.mx/programas/Programa%20de%20Educacion%20de](http://www.copladebc.gob.mx/programas/Programa%20de%20Educacion%20de%20BC%202015-2019.pdf) [%20BC%202015-2019.pdf](http://www.copladebc.gob.mx/programas/Programa%20de%20Educacion%20de%20BC%202015-2019.pdf)
- Consejo de la Acreditación de la Educación Superior en las Artes (CAESA). (2019). *Programas acreditados*. http://caesa-artes.com/
- Consejo Estatal de Ciencia e Innovación Tecnológica de Baja California (COCITBC). (2017). Demanda BC-2017-02-01 fondo mixto Conacyt, Gobierno de Estado del Baja California. Convocatoria BC-2017-02 Centro de animación digital de Baja California. https://www.conacyt.gob.mx/index.php/el-conacyt/convocatorias-<u>y⊡resultados-conacyt/convocatorias-fondos-mixtos-</u> <u>contituidos/convocatorias⊟fondos-mixtos-constituidos-baja-</u> <u>california/convocatorias-cerradas-fondos⊡mixtos-baja-california/2017-02-fomix-</u> baja-california/14406-fomix-bc-2017-02-demanda-especifica/file
- De Groot, O. J., Dini, M., Gligo, N., Peralta, L. y Rovira, S. (2020). *Economía creativa en la revolución digital. La acción para fortalecer la cadena regional de animación digital en países mesoamericanos*. <https://repositorio.cepal.org/handle/11362/45529>
- Digital Vector. (2020). *Global Animation & VFX Strategies, Trends & Opportunities (2020-25).* [https://dig](https://dig-houston.com/?gclid=CjwKCAiAxJSPBhAoEiwAeO_fPw5DRQskrw4wYYwhZtcyRQOFeb9Czmd37wPjInoVNM9fhdW4K-KoTxoCdTAQAvD_BwE)[houston.com/?gclid=CjwKCAiAxJSPBhAoEiwAeO\\_fPw5DRQskrw4wYYwhZtcyR](https://dig-houston.com/?gclid=CjwKCAiAxJSPBhAoEiwAeO_fPw5DRQskrw4wYYwhZtcyRQOFeb9Czmd37wPjInoVNM9fhdW4K-KoTxoCdTAQAvD_BwE) [QOFeb9Czmd37wPjInoVNM9fhdW4K-KoTxoCdTAQAvD\\_BwE](https://dig-houston.com/?gclid=CjwKCAiAxJSPBhAoEiwAeO_fPw5DRQskrw4wYYwhZtcyRQOFeb9Czmd37wPjInoVNM9fhdW4K-KoTxoCdTAQAvD_BwE)

ECURED. (2011). Animación Digital. https://www.ecured.cu/Animaci%C3%B3n\_digital

- Facultad de Artes, UABC. (2019). *Misión y visión.*  <http://www.facultaddeartesuabc.com/index.php/home/mision-y-vision>
- Fernández, M. L. (2016). Industria publicitaria y publicidad digital en México. Prisma Social, (17), 294-318.<https://revistaprismasocial.es/article/view/1286>
- Garza, D. (2014). Animación Digital y Realidad Virtual. *Revista de Investigación Científica y Tecnológica de la Universidad Autónoma de Nuevo León*, (67)*.* <http://cienciauanl.uanl.mx/?p=1763>
- Gómez, A. R. (2015). La industria del cine. *Revista Debates IESA, 20*(1), 58-61. https://issuu.com/debatesiesa/docs/debates\_iesa\_xx-1-gastronom\_a\_ene-m
- Instituto Nacional de Estadística y Geografía (INEGI). (2019). *Encuesta Nacional sobre Disponibilidad y Uso de TIC en Hogares (ENDUTIH).* <https://www.inegi.org.mx/temas/ticshogares/>
- Instituto Nacional de Estadística y Geografía (INEGI). (2020). *Indicadores de ocupación y empleo.* <https://www.inegi.org.mx/app/saladeprensa/noticia.html?id=5593>
- Instituto Nacional de Investigacion y Desarrollo Educativo de la Universidad Autonoma de Baja California (IIDE) (2021) *Informe de estudios de fundamentación para la creación del programa educativo de Licenciatura en Animación Digital y Efectos Visuales*
- Interactive Advertising Bureau México. (2019). *Estudio de consumo de medios y dispositivos entre internautas mexicanos.* https://www.iabmexico.com/wpcontent/uploads/2019/05/IABMx\_ECMyD2019\_VPrensa.pdf
- National Association of Schools of Art and Design (NASAD). (2020). *About NASAD.* <https://nasad.arts-accredit.org/about/>
- Olavarria, D., Luzardo, A., Mateo-Berganza, M*.,* (2021) *Detrás de cámaras: creatividad e inversión para América Latina y el Caribe: aprendizajes de una conversación con voces claves del sector audiovisual.* <http://dx.doi.org/10.18235/0003589>
- Organización para la Cooperación y el Desarrollo Económicos (OCDE). (2018). *Plataformas digitales y competencia en México.* <https://www.oecd.org/centrodemexico/medios/archivos-2018.htm>
- Organización de las Naciones Unidas (ONU). (2002). Informe de la reunión de expertos en servicios audiovisuales: aumento de la participación de los países en desarrollo. https://unctad.org/es/Docs/c1em20d3\_sp.pdf
- Organización de las Naciones Unidas (ONU). (2010). Programa de Desarrollo de las Naciones Unidas (PNUD) y Conferencia de las Naciones Unidas sobre Comercio y Desarrollo (UNCTAD).<https://www1.undp.org/content/undp/es/home.html>
- Organización de las Naciones Unidas para la Educación, la Ciencia y la Cultura (UNESCO). (2013). *Informe sobre la economía creativa. Edición especial 2013: Ampliar los cauces del desarrollo local.* <http://www.unesco.org/culture/pdf/creative-economy-report-2013-es.pdf>

Pixelatl (2020) Festival [https://pixelatl.com/es-](https://pixelatl.com/es-MX)MX

- Productor Pro. (2020). ¿Qué es la animación digital? [https://www.productor.pro/que-es](https://www.productor.pro/que-es-la-animacion-digital/)[la-animacion-digital/](https://www.productor.pro/que-es-la-animacion-digital/)
- Sánchez, E. (2018). El audiovisual y el desarrollo económico regional en Jalisco. *Revista Internacional de Comunicación y Desarrollo, 9,* 129-147. <https://dialnet.unirioja.es/descarga/articulo/6726463.pdf>
- Secretaría de Cultura. (2018). *Mapa de ruta de industrias creativas digitales.* <http://agendadigital.cultura.gob.mx/documentos/mapaderutaicd.pdf>
- Secretaría de Cultura. (2020). Anuario CineMx. http://anuariocinemx.imcine.gob.mx/Inicio/AnuarioCineMX
- Statista. (2019a). *Mercados líderes en el sector de los videojuegos según ingresos*  2019. https://es.statista.com/estadisticas/601286/mercados⊡lideres-en-elsector-de-los-videojuegos-en--segun-ingresos/
- Statista. (2019b). *Valor total de la industria de animación a nivel mundial entre 2017 y*  2020. https://es.statista.com/estadisticas/942083/tamano□de-la-industria-deanimacionmundial/#:~:text=Tama%C3%B1o%20de%20la%20industria%20de%2 0animaci%C3%
- Statista. (2020). *Principales países dentro de la industria del videojuego por número de empleados 2018.* [https://es.statista.com/estadisticas/805762/principales-paises](https://es.statista.com/estadisticas/805762/principales-paises-dentro-de-laindustria-del-videojuego-por-numero-de-empleados/)[dentro-de-laindustria-del-videojuego-por-numero-de-empleados/](https://es.statista.com/estadisticas/805762/principales-paises-dentro-de-laindustria-del-videojuego-por-numero-de-empleados/)
- Treviño, R. (2019). *Así es como los mexicanos conquistan el mundo de la animación.*  [https://tec.mx/es/noticias/nacional/arte-y-cultura/asi-es-como-los-mexicanos](https://tec.mx/es/noticias/nacional/arte-y-cultura/asi-es-como-los-mexicanos-conquistan-el-mundo-de-la-animacion)[conquistan-el-mundo-de-la-animacion](https://tec.mx/es/noticias/nacional/arte-y-cultura/asi-es-como-los-mexicanos-conquistan-el-mundo-de-la-animacion)
- Universia. (2015). Estudiar animación digital: una profesión prometedora. https://noticias.universia.net.mx/educacion/noticia/2015/11/17/1133726/estudiaranimacion-digital-profesion-prometedora.html
- Universidad Autónoma de Baja California (UABC). (2010a). Ley Orgánica de la Universidad Autónoma del Estado de Baja California. http://sriagral.uabc.mx/Externos/AbogadoGeneral/Reglamentos/Leyes/01\_LEY [ORGANICA\\_UABC\\_reforma\\_2010.pdf](http://sriagral.uabc.mx/Externos/AbogadoGeneral/Reglamentos/Leyes/01_LEY_ORGANICA_UABC_reforma_2010.pdf)
- Universidad Autónoma de Baja California (UABC). (2010b). *Reglamento Interno de la Escuela de Artes de la Universidad Autónoma de Baja California.* [http://sriagral.uabc.mx/Externos/AbogadoGeneral/Reglamentos/ReglamentosInt](http://sriagral.uabc.mx/Externos/AbogadoGeneral/Reglamentos/ReglamentosIntUA/01_REGL_ESC_ARTES.pdf) [UA/01\\_REGL\\_ESC\\_ARTES.pdf](http://sriagral.uabc.mx/Externos/AbogadoGeneral/Reglamentos/ReglamentosIntUA/01_REGL_ESC_ARTES.pdf)
- Universidad Autónoma de Baja California (UABC). (2018a). *Estatuto escolar de la Universidad Autónoma de Baja California.* [http://sriagral.uabc.mx/Externos/AbogadoGeneral/Reglamentos/Estatutos/03\\_Est](http://sriagral.uabc.mx/Externos/AbogadoGeneral/Reglamentos/Estatutos/03_EstatutoEscolarUABC_ReformasDic032018.pdf) [atutoEscolarUABC\\_ReformasDic032018.pdf](http://sriagral.uabc.mx/Externos/AbogadoGeneral/Reglamentos/Estatutos/03_EstatutoEscolarUABC_ReformasDic032018.pdf)
- Universidad Autónoma de Baja California (UABC). (2018b). *Modelo Educativo de la UABC.* [http://web.uabc.mx/formacionbasica/documentos/ModeloEducativodelaUABC201](http://web.uabc.mx/formacionbasica/documentos/ModeloEducativodelaUABC2018.pdf) [8.pdf](http://web.uabc.mx/formacionbasica/documentos/ModeloEducativodelaUABC2018.pdf)
- Universidad Autónoma de Baja California (UABC). (2019a). *Estatuto general de la Universidad Autónoma de Baja California.* [http://sriagral.uabc.mx/Externos/AbogadoGeneral/Reglamentos/Estatutos/02\\_Est](http://sriagral.uabc.mx/Externos/AbogadoGeneral/Reglamentos/Estatutos/02_EstatutoGeneralUABC_15-11-2017.pdf) [atutoGeneralUABC\\_15-11-2017.pdf](http://sriagral.uabc.mx/Externos/AbogadoGeneral/Reglamentos/Estatutos/02_EstatutoGeneralUABC_15-11-2017.pdf)
- Universidad Autónoma de Baja California (UABC). (2019b). Plan de Desarrollo Institucional 2019-2023. [http://pedagogia.mxl.uabc.mx/transparencia/PDI/PDI\\_UABC\\_2019-2023.pdf](http://pedagogia.mxl.uabc.mx/transparencia/PDI/PDI_UABC_2019-2023.pdf)
- Universidad de Estudios Avanzados (UNEA). (2019). Diseño de Animación Digital: Todo sobre esta carrera. https://www.unea.edu.mx/blog/index.php/diseno-deanimacion-digital-todo-sobre-esta-carrera/
- Welfens, P. J. (2008). *Digital integration, growth and rational regulation.* Springer. <https://www.springer.com/gp/book/9783540745945>

# **9. Anexos**

### **9.1. Anexo 1. Formatos Metodológicos**

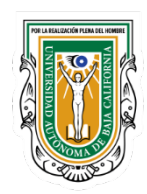

**UNIVERSIDAD AUTÓNOMA DE BAJA CALIFORNIA**

COORDINACIÓN GENERAL DE FORMACIÓN PROFESIONAL Departamento de Diseño Curricular

### **Formatos metodológicos para la modificación del plan de estudios del programa educativo Licenciatura en Animación Digital y Efectos Visuales**

### **FORMATO 1. PROBLEMÁTICAS Y COMPETENCIAS PROFESIONALES**

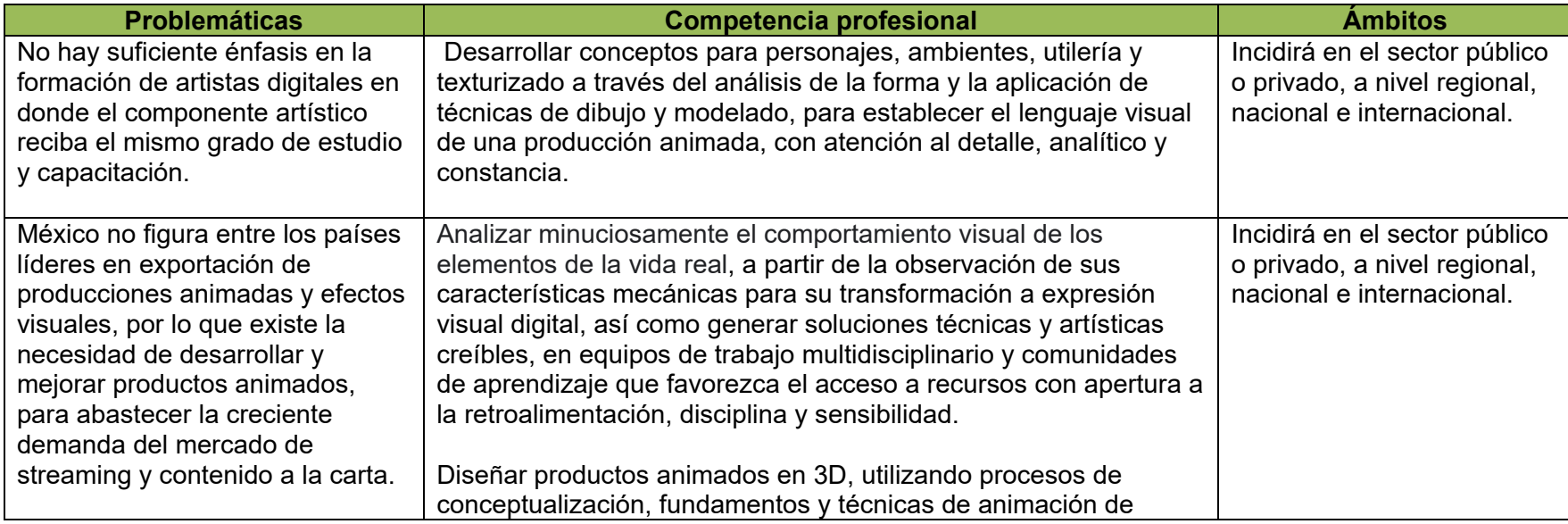

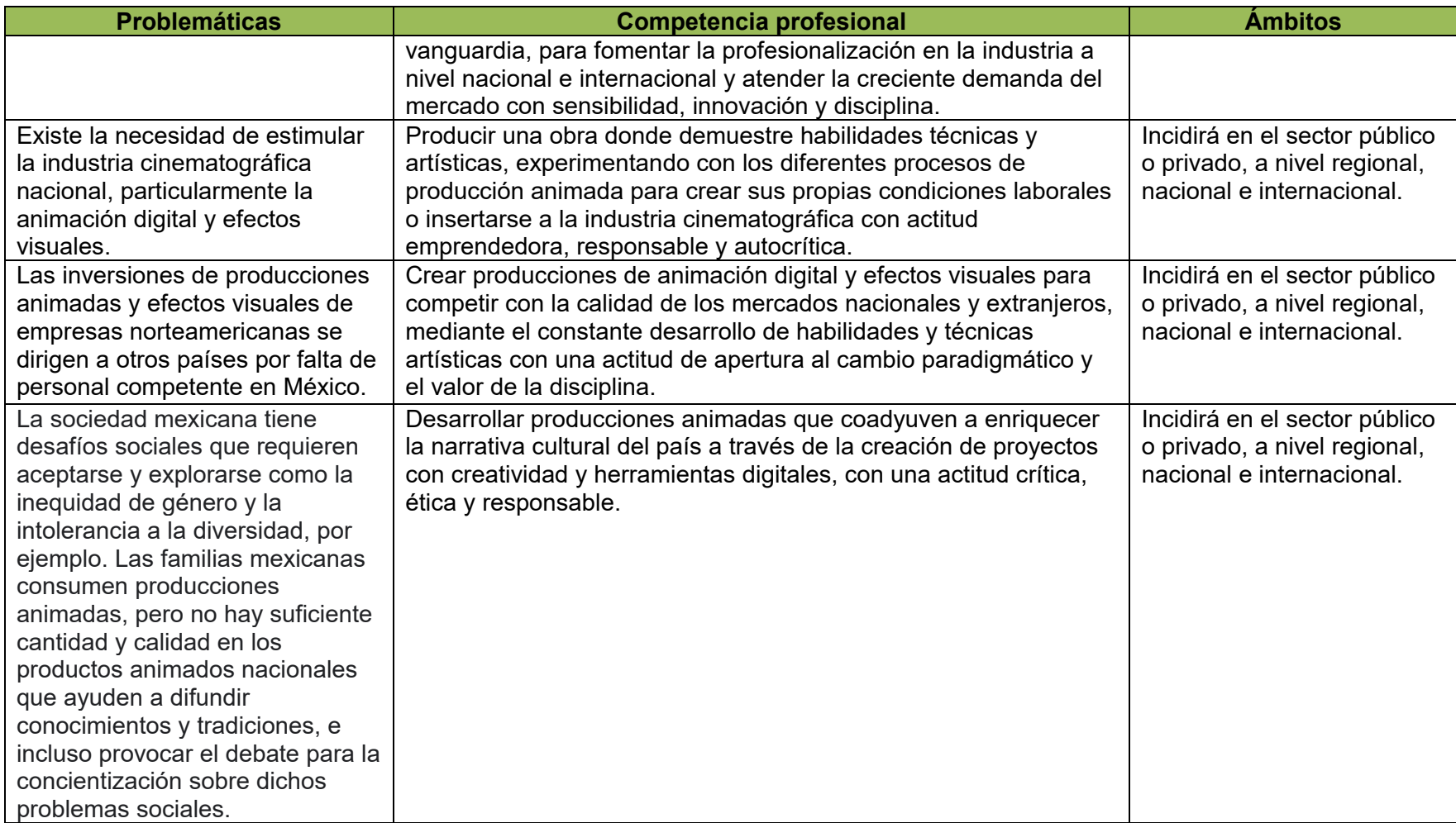

### **FORMATO 2. IDENTIFICACIÓN DE LAS COMPETENCIAS ESPECÍFICAS QUE INTEGRAN CADA COMPETENCIA PROFESIONAL**

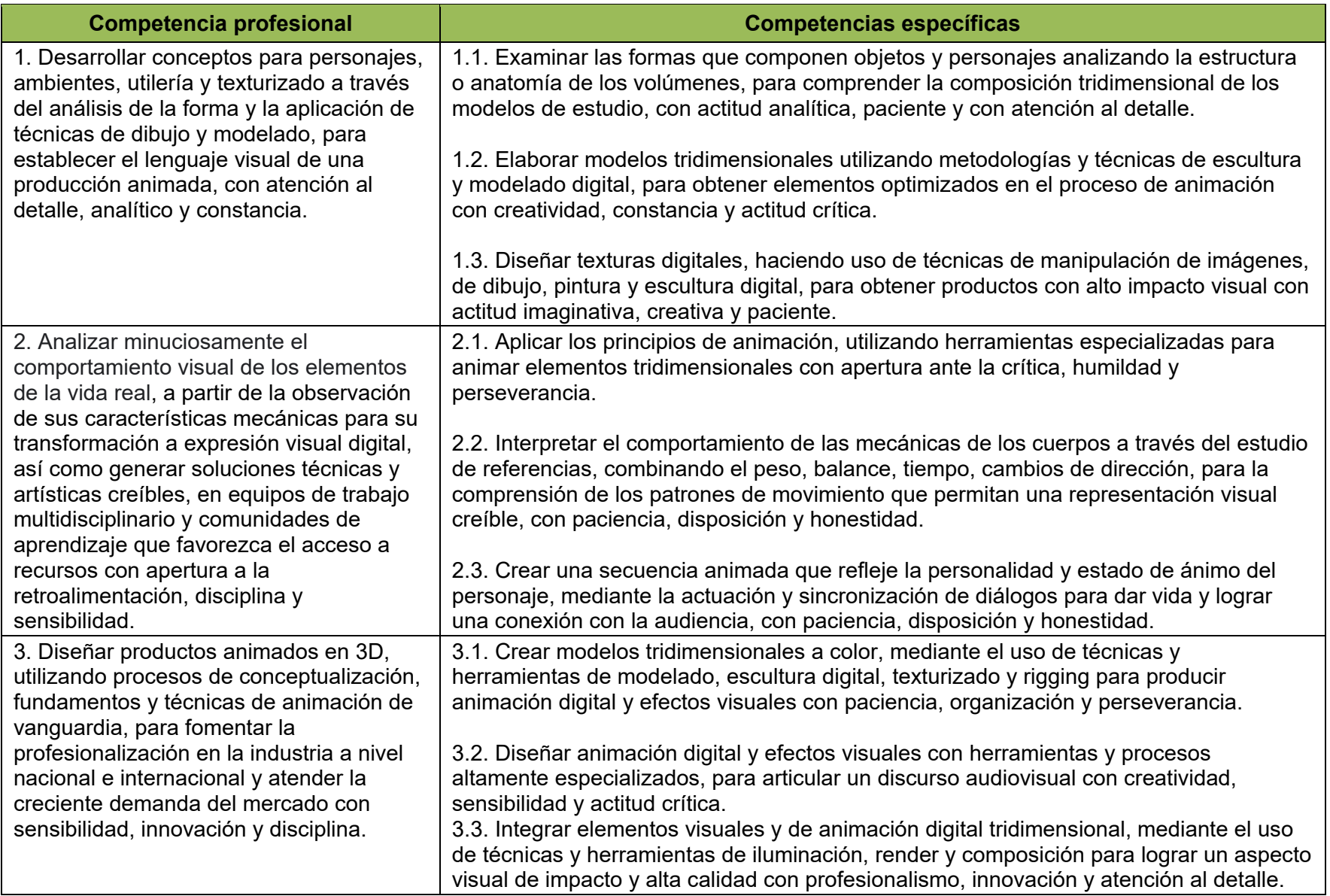

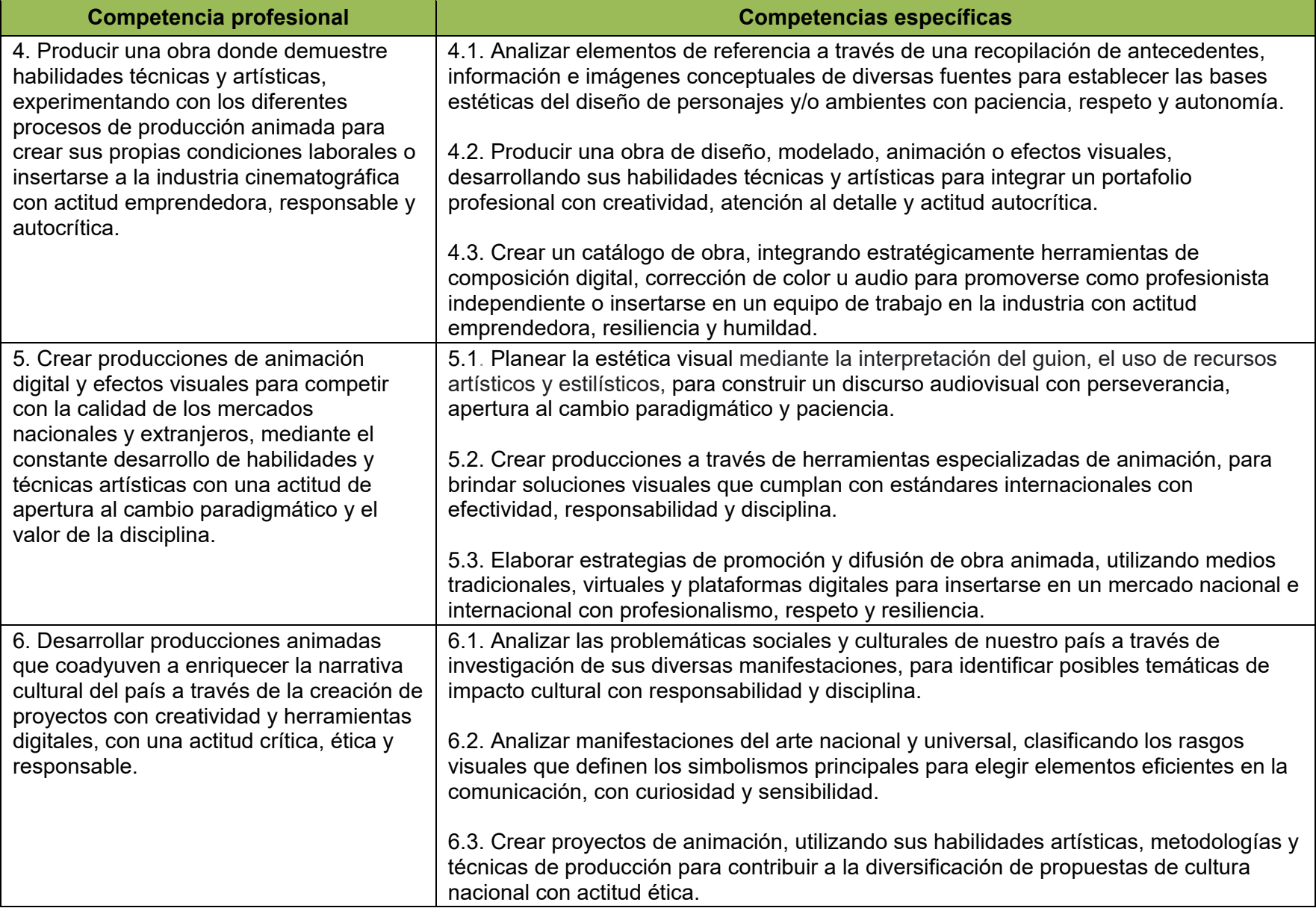

### **FORMATO 3. ESTABLECIMIENTO DE LAS EVIDENCIAS DE APRENDIZAJE**

**Competencia profesional 1:** Desarrollar conceptos para personajes, ambientes, utilería y texturizado a través del análisis de la forma y la aplicación de técnicas de dibujo y modelado, para establecer el lenguaje visual de una producción animada, con atención al detalle, analítico y constancia.

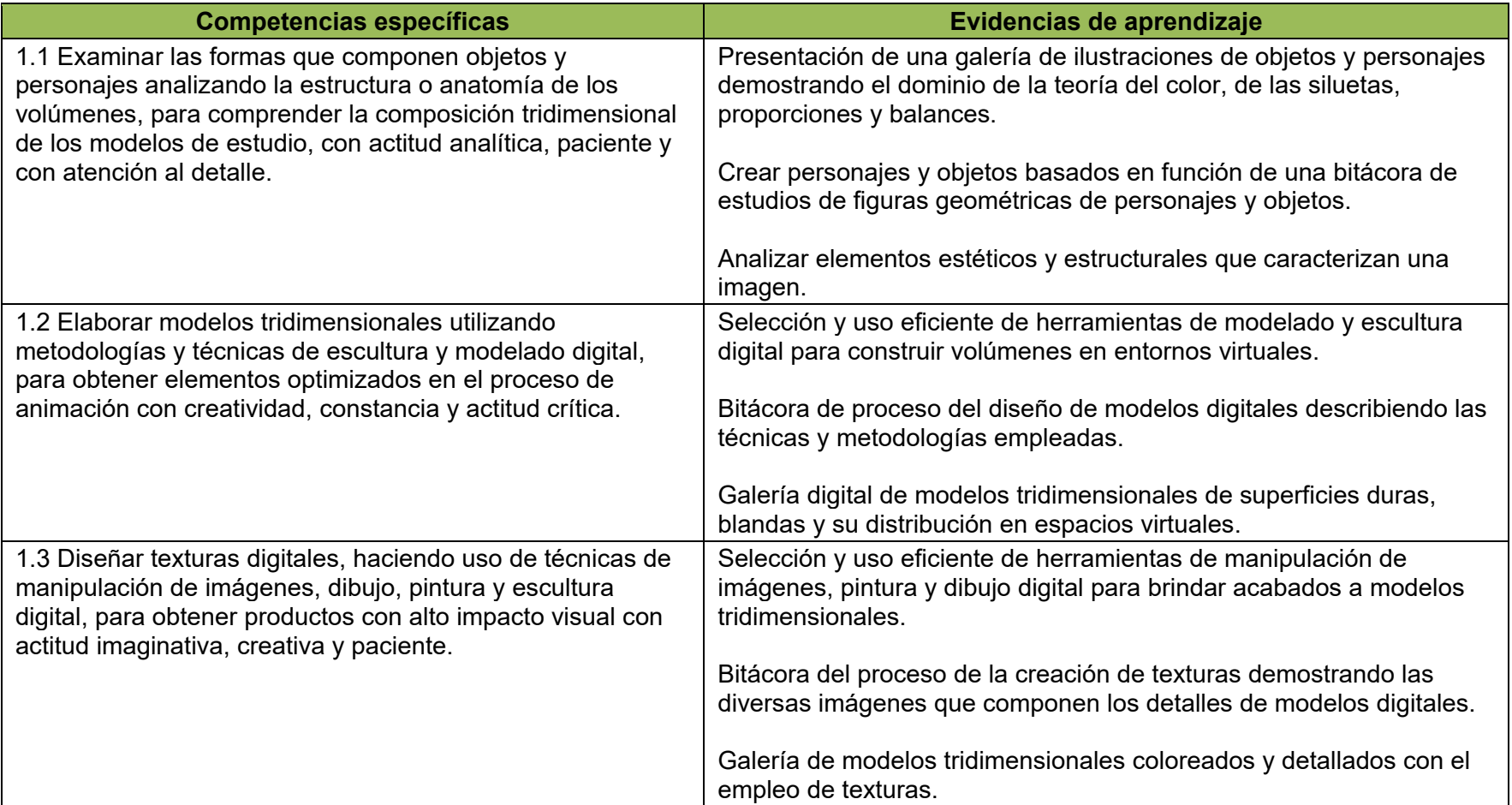

**Competencia profesional 2:** Analizar minuciosamente el comportamiento visual de los elementos de la vida real, a partir de la observación de sus características mecánicas para su transformación a expresión visual digital, así como generar soluciones técnicas y artísticas creíbles, en equipos de trabajo multidisciplinario y comunidades de aprendizaje que favorezca el acceso a recursos con apertura a la retroalimentación, disciplina y sensibilidad.

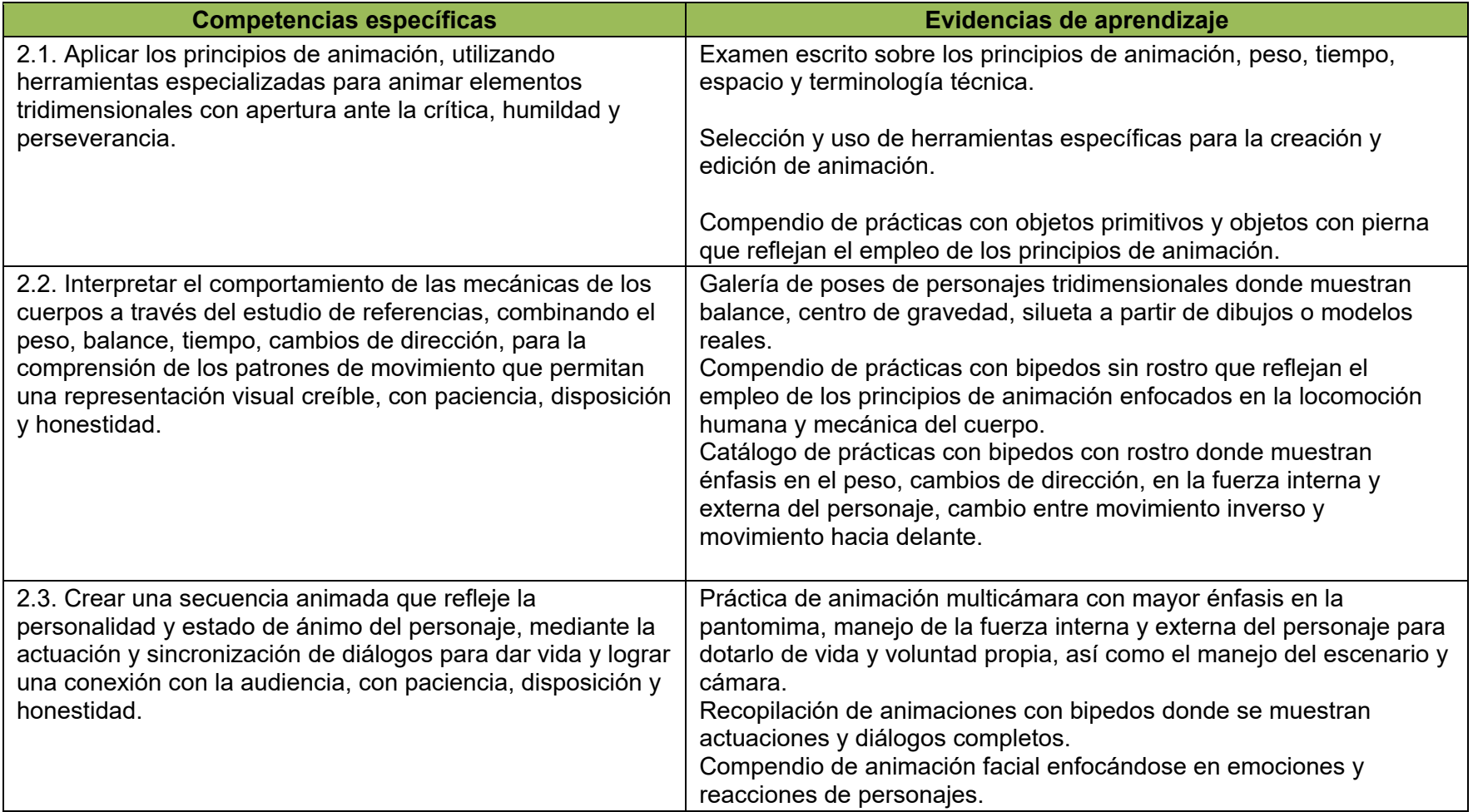

**Competencia profesional 3:** Diseñar productos animados en 3D, utilizando procesos de conceptualización, fundamentos y técnicas de animación de vanguardia, para fomentar la profesionalización en la industria a nivel nacional e internacional y atender la creciente demanda del mercado con sensibilidad, innovación y disciplina.

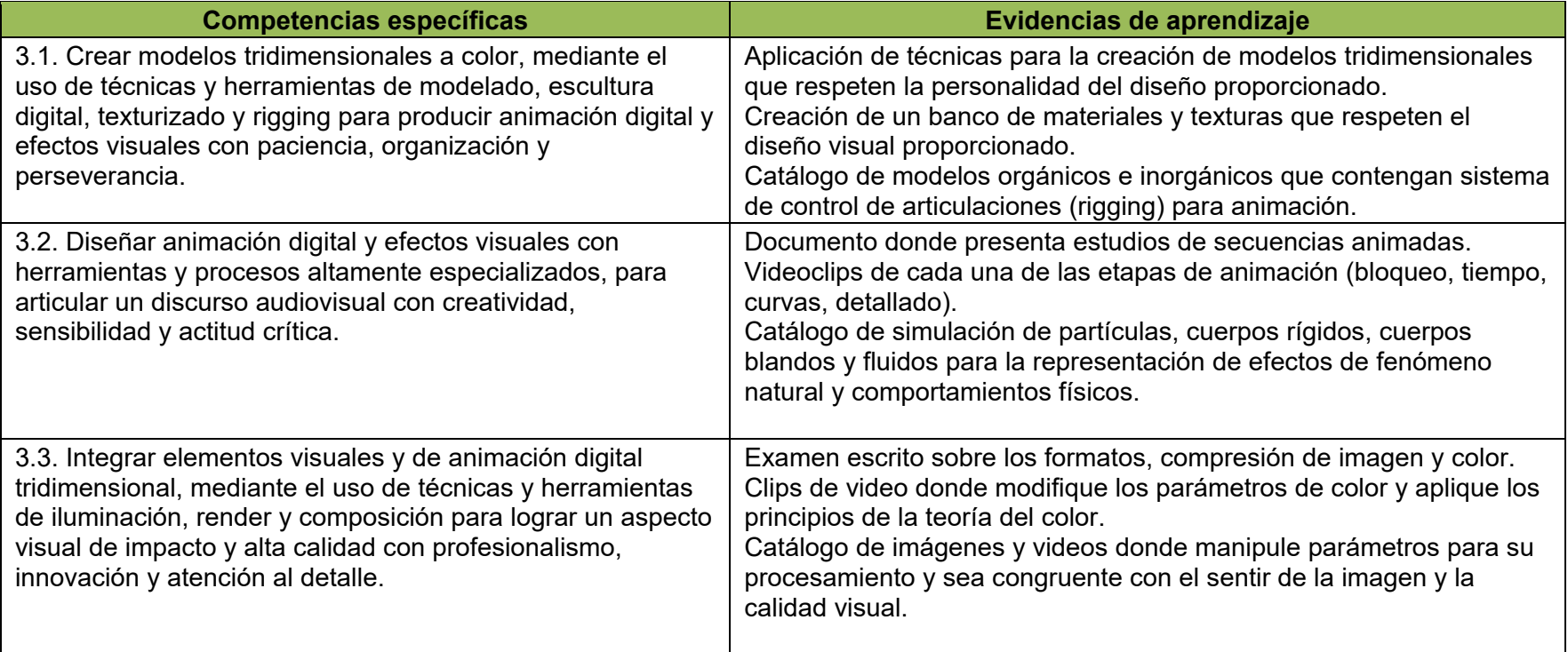

**Competencia profesional 4:** Producir una obra donde demuestre habilidades técnicas y artísticas, experimentando con los diferentes procesos de producción animada para crear sus propias condiciones laborales o insertarse a la industria cinematográfica con actitud emprendedora, responsable y autocrítica.

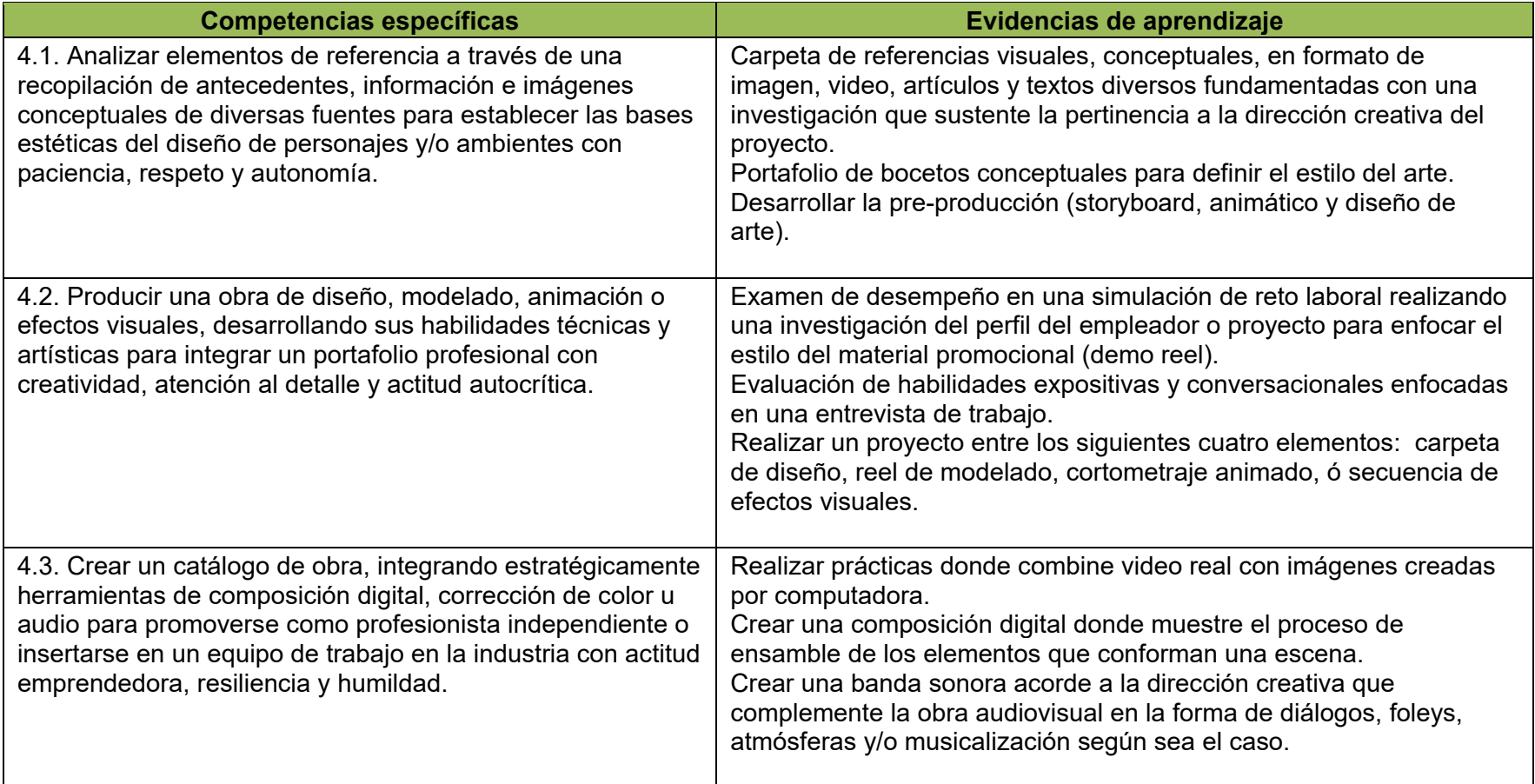

**Competencia profesional 5:** Crear producciones de animación digital y efectos visuales para competir con la calidad de los mercados nacionales y extranjeros, mediante el constante desarrollo de habilidades y técnicas artísticas con una actitud de apertura al cambio paradigmático y el valor de la disciplina.

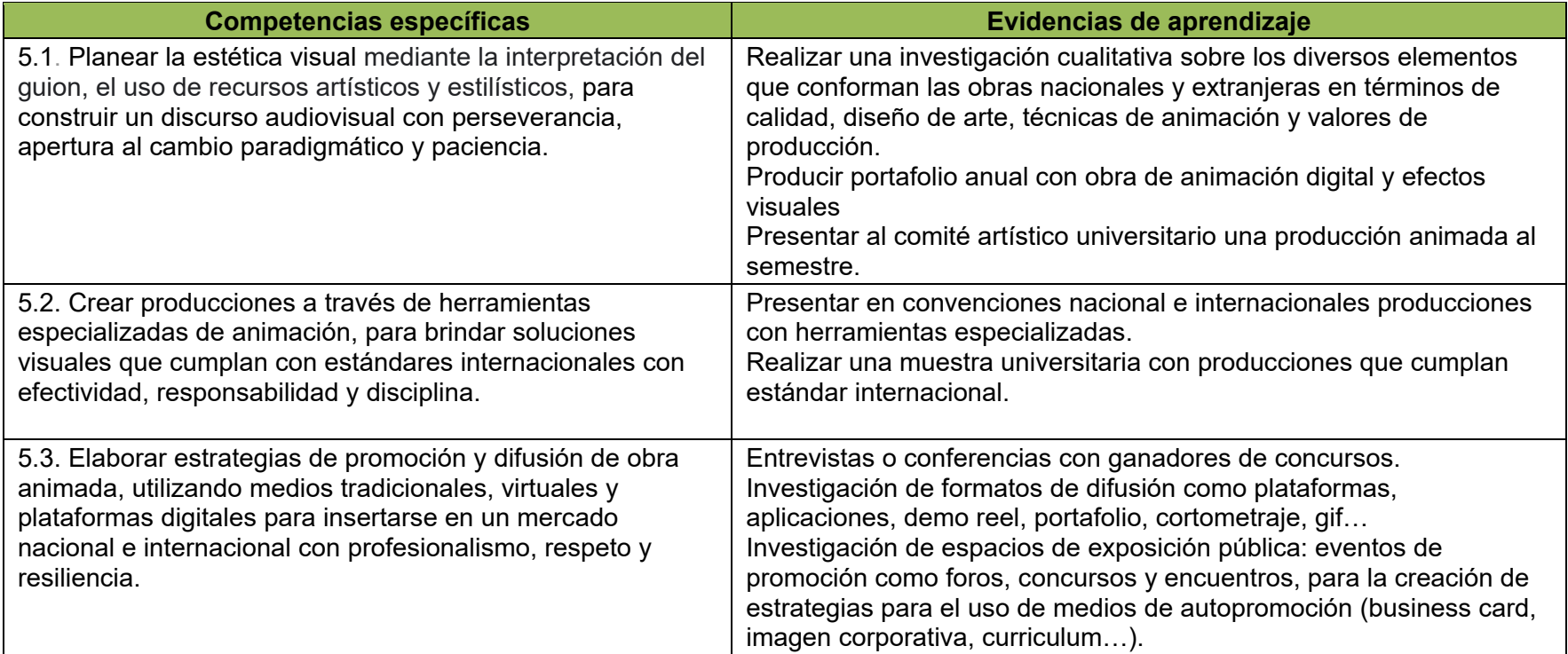

**Competencia profesional 6:** Desarrollar producciones animadas que coadyuven a enriquecer la narrativa cultural del país a través de la creación de proyectos con creatividad y herramientas digitales, con una actitud crítica, ética y responsable.

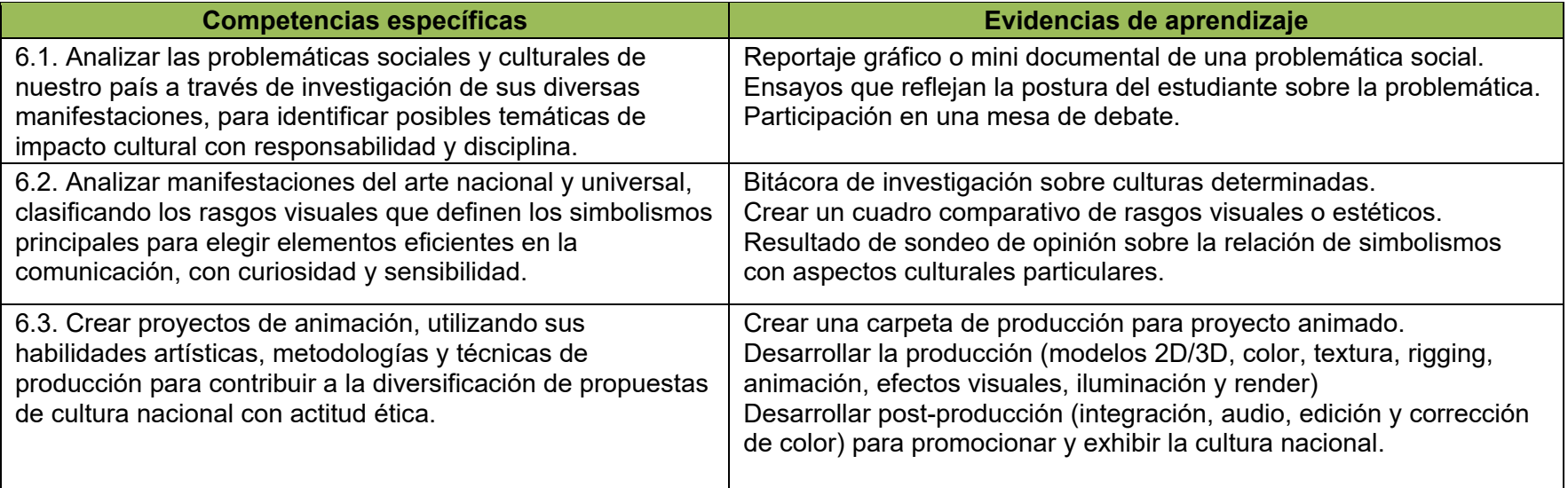

### **FORMATO 4. ANÁLISIS DE COMPETENCIAS ESPECÍFICAS EN CONOCIMIENTOS, HABILIDADES, DESTREZAS, ACTITUDES Y VALORES**

**Competencia profesional 1**: Desarrollar conceptos para personajes, ambientes, utilería y texturizado a través del análisis de la forma y la aplicación de técnicas de dibujo y modelado, para establecer el lenguaje visual de una producción animada, con atención al detalle, analítico y constancia.

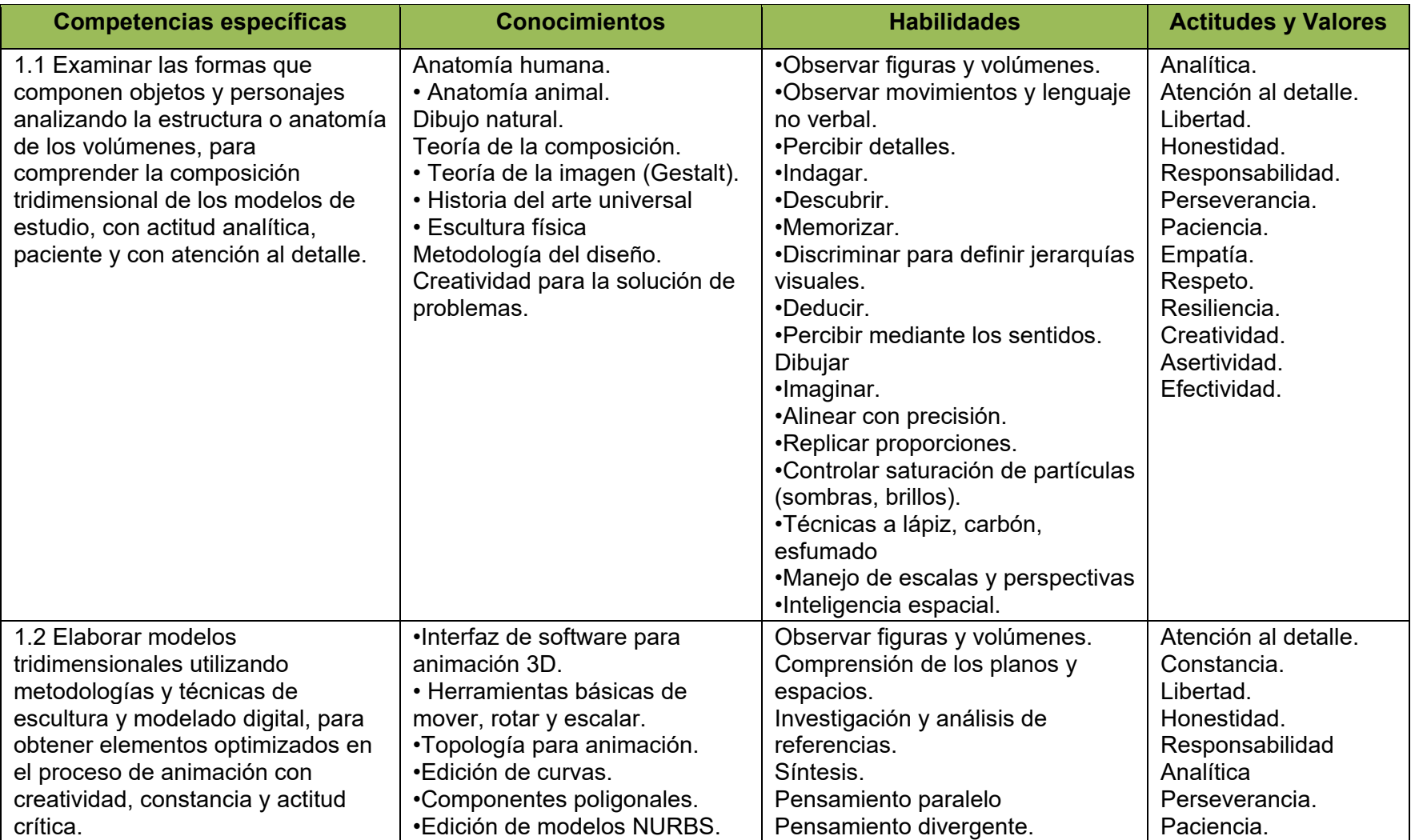

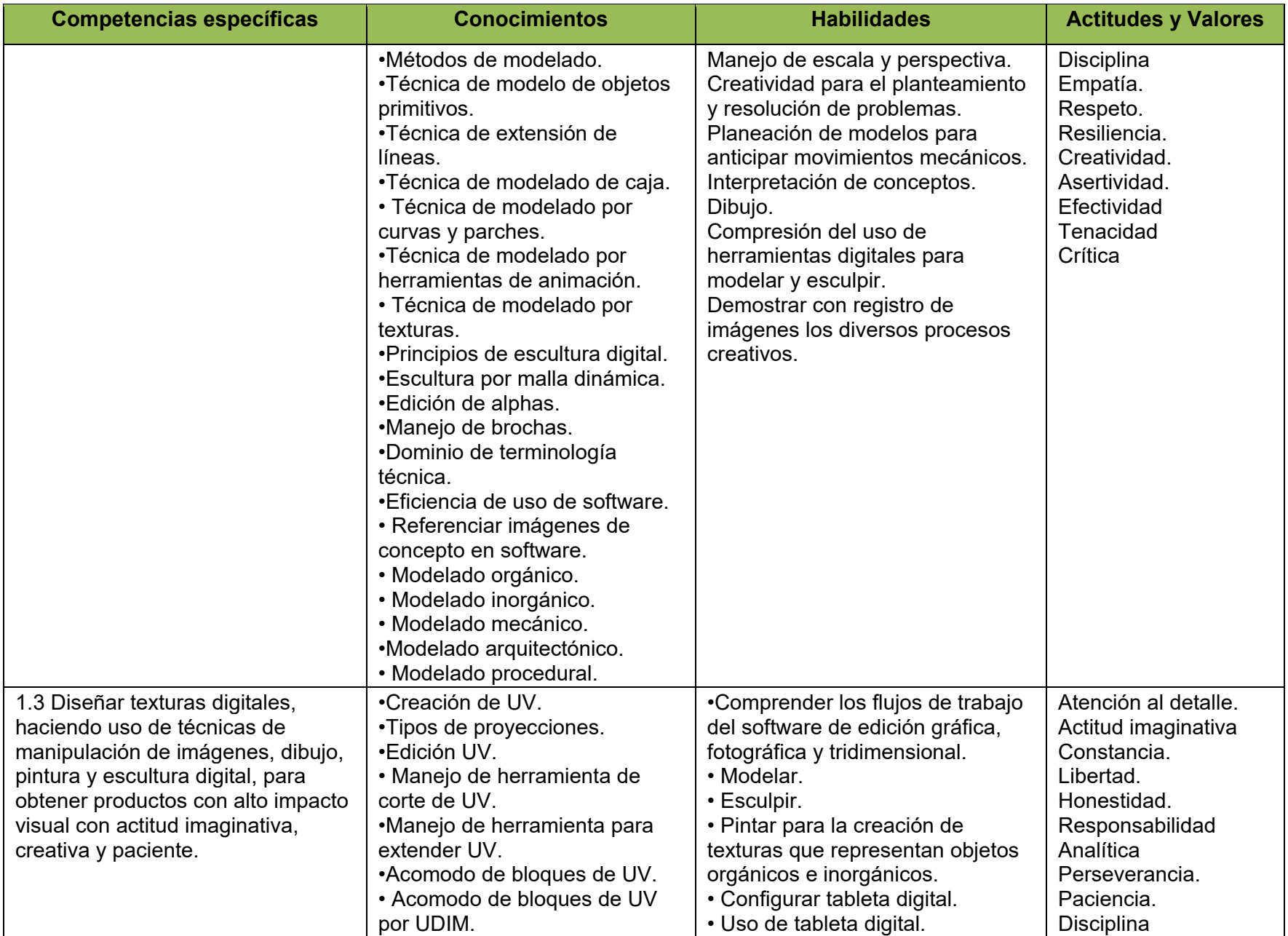

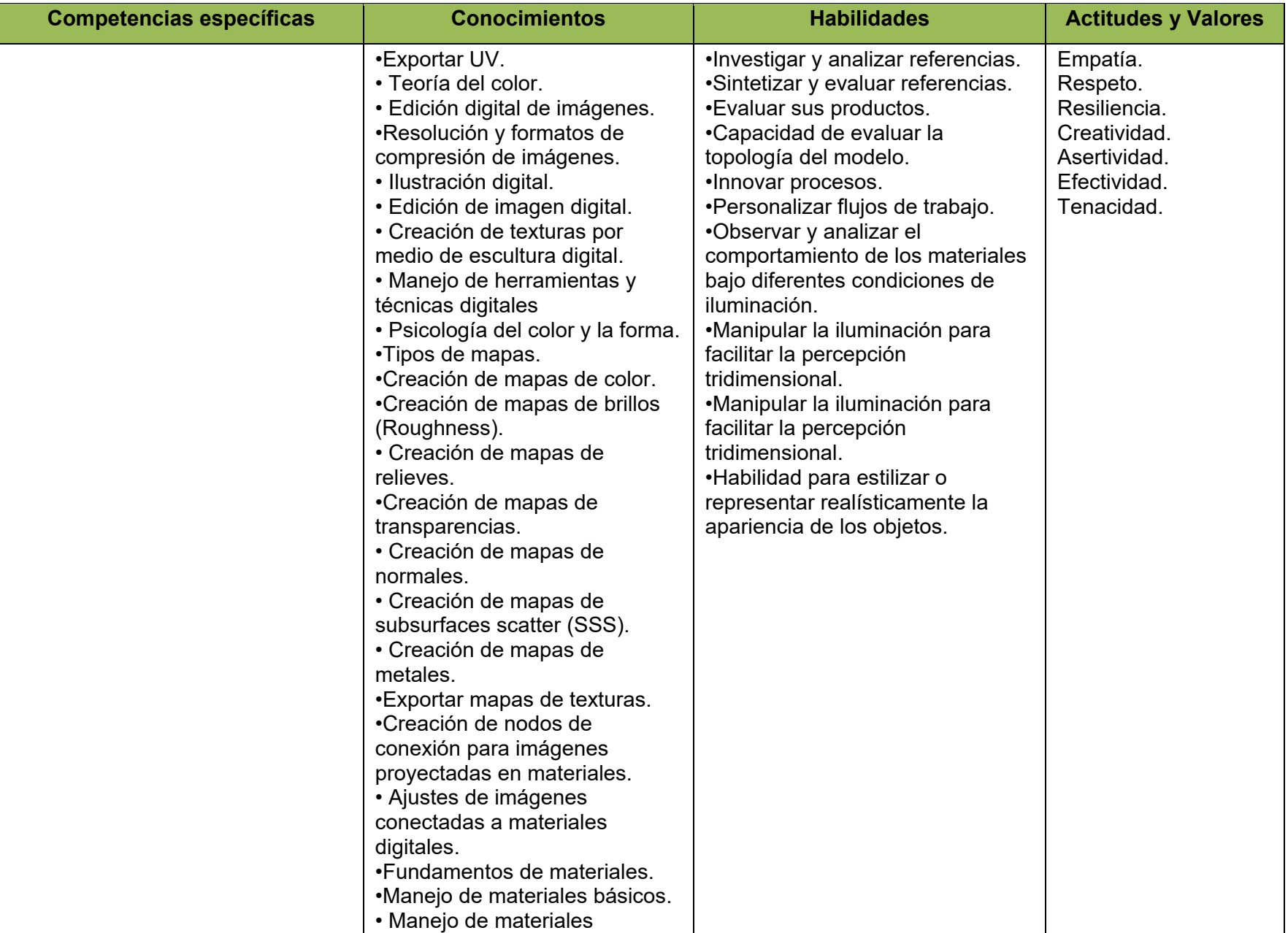

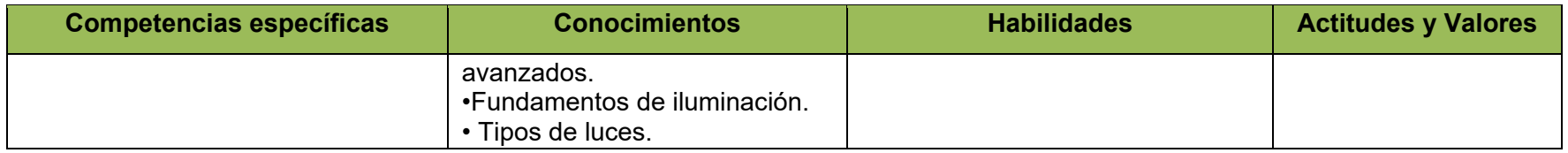

**Competencia profesional 2**: Analizar minuciosamente el comportamiento visual de los elementos de la vida real, a partir de la observación de sus características mecánicas para su transformación a expresión visual digital, así como generar soluciones técnicas y artísticas creíbles, en equipos de trabajo multidisciplinario y comunidades de aprendizaje que favorezca el acceso a recursos con apertura a la retroalimentación, disciplina y sensibilidad.

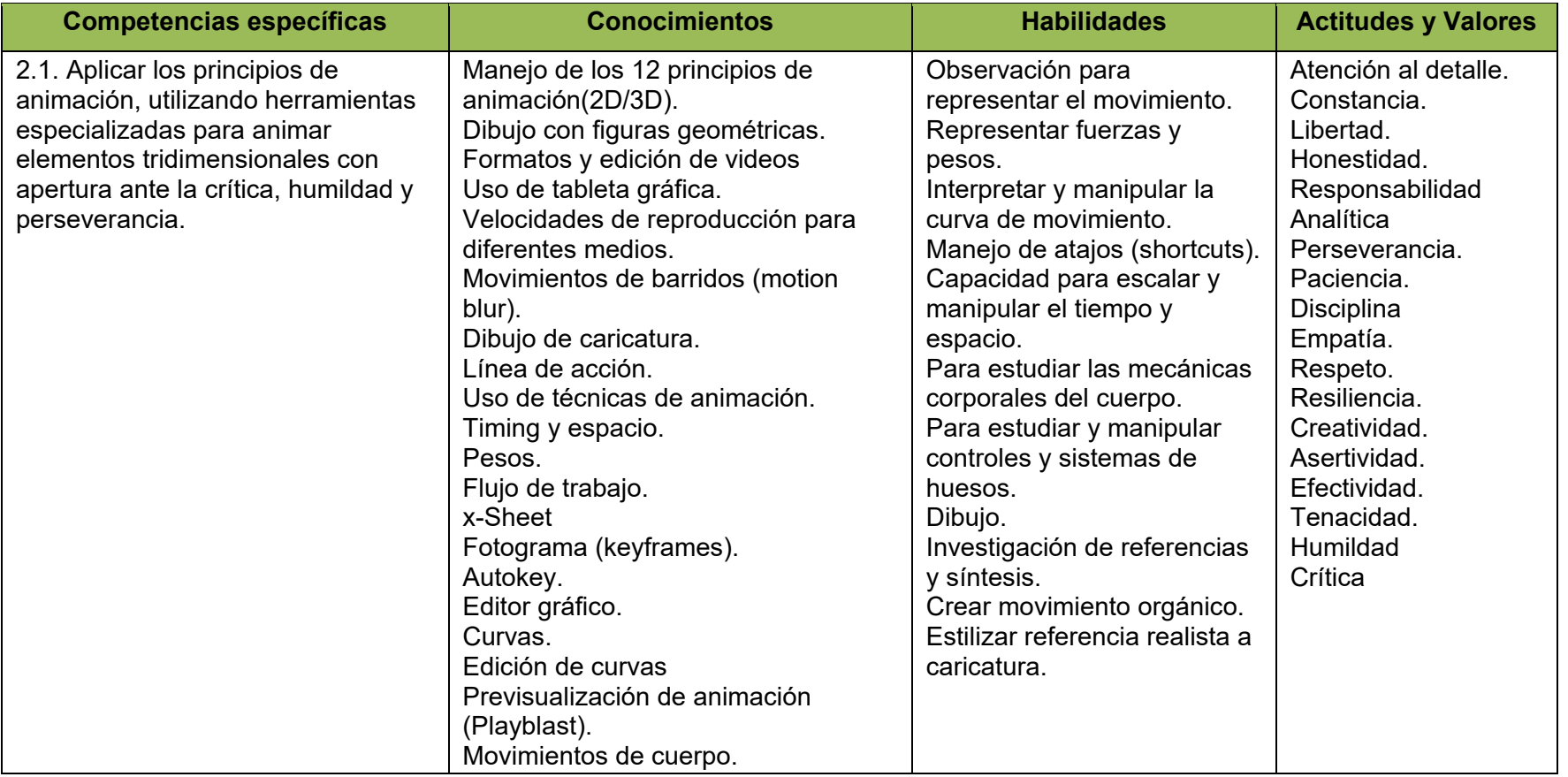

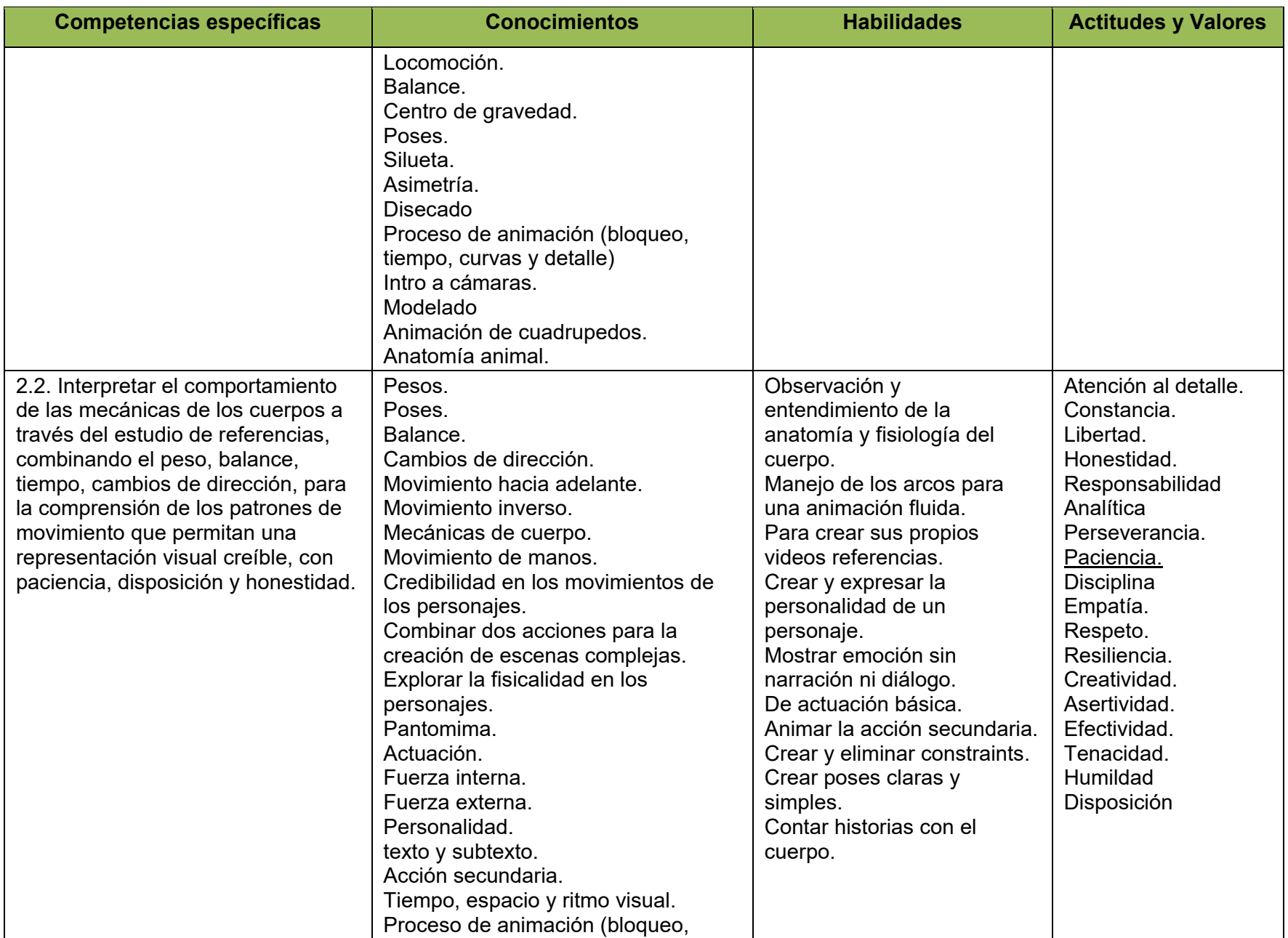

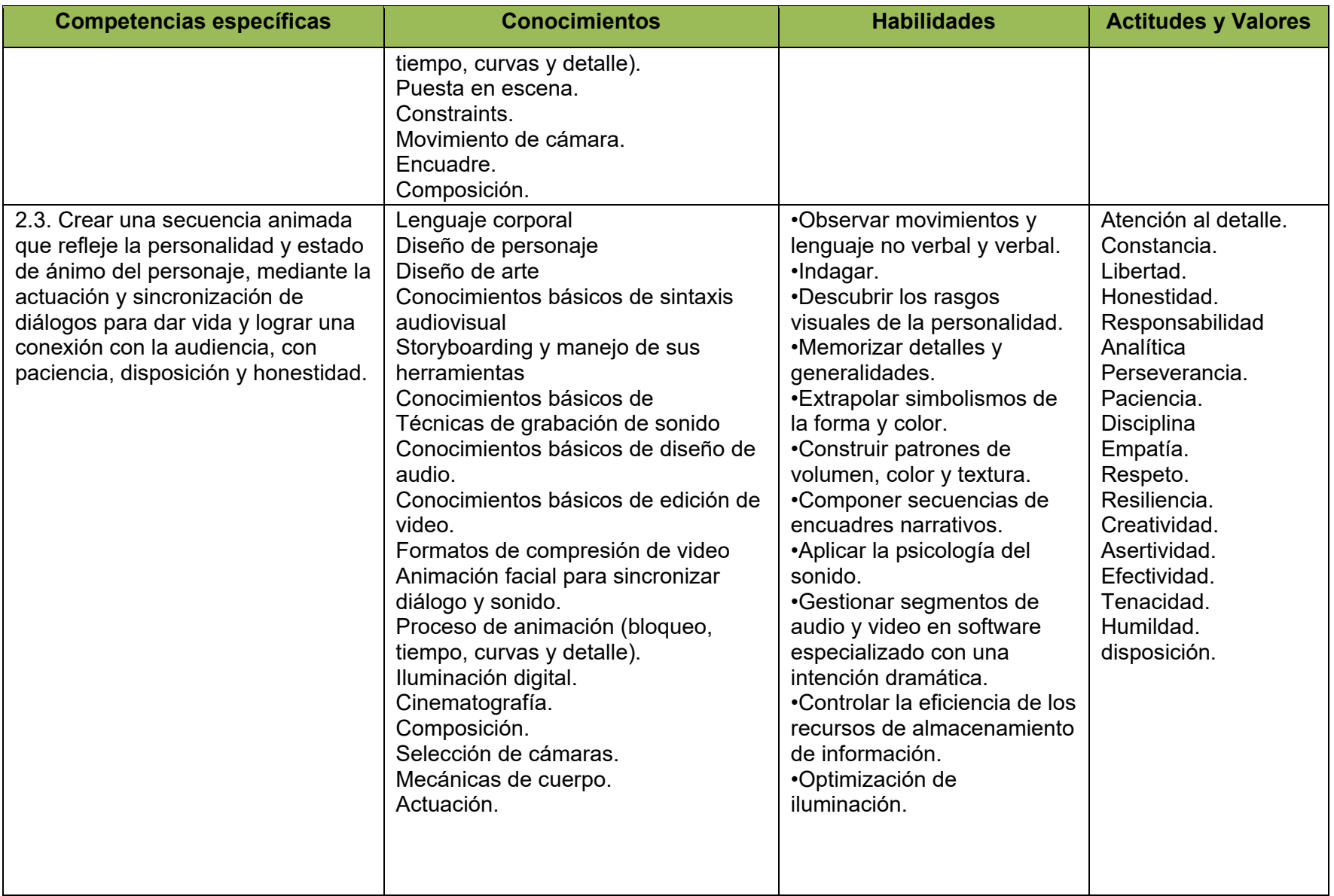

**Competencia profesional 3**: Diseñar productos animados en 3D, utilizando procesos de conceptualización, fundamentos y técnicas de animación de vanguardia, para fomentar la profesionalización en la industria a nivel nacional e internacional y atender la creciente demanda del mercado con sensibilidad, innovación y disciplina.

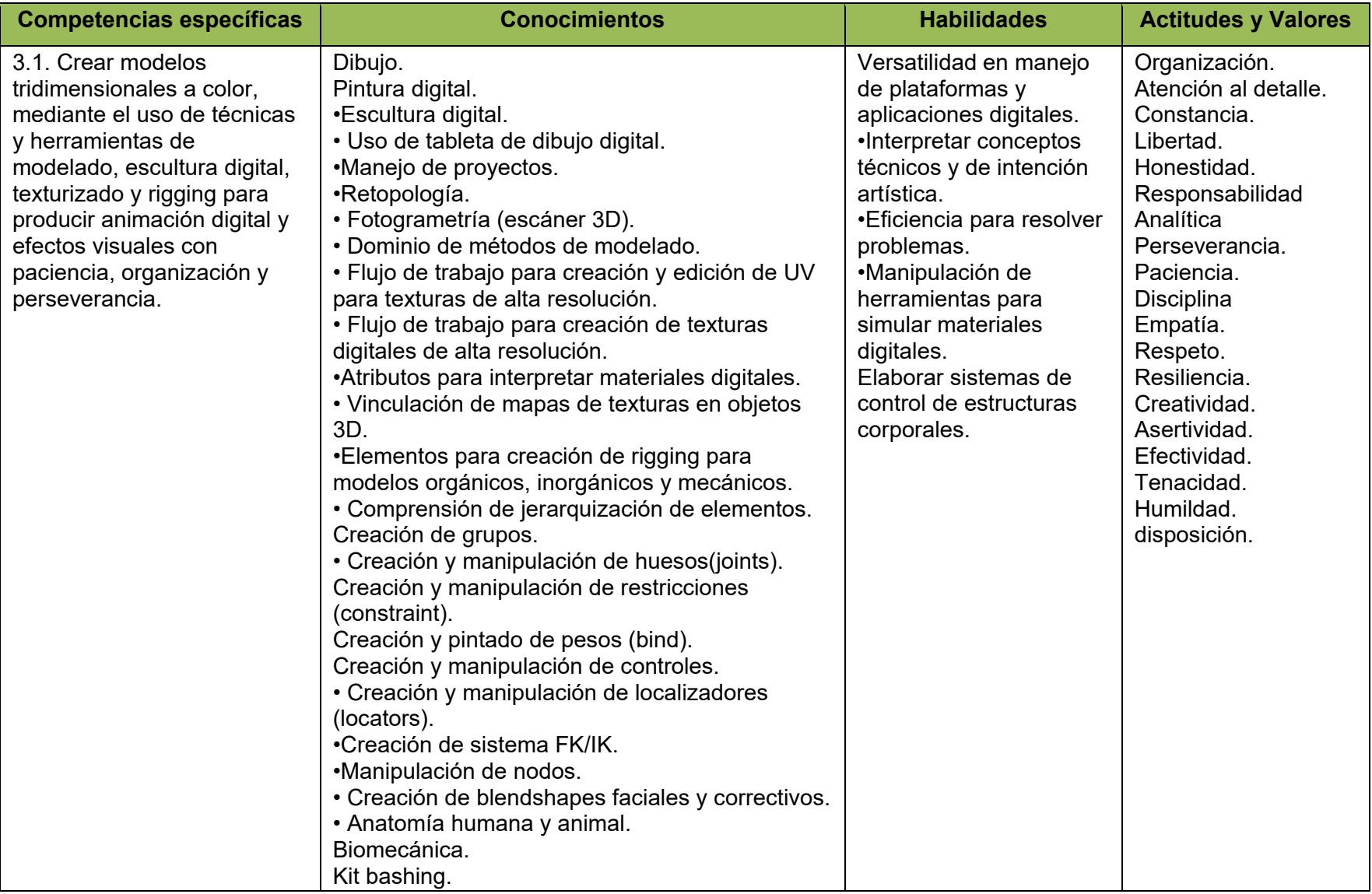

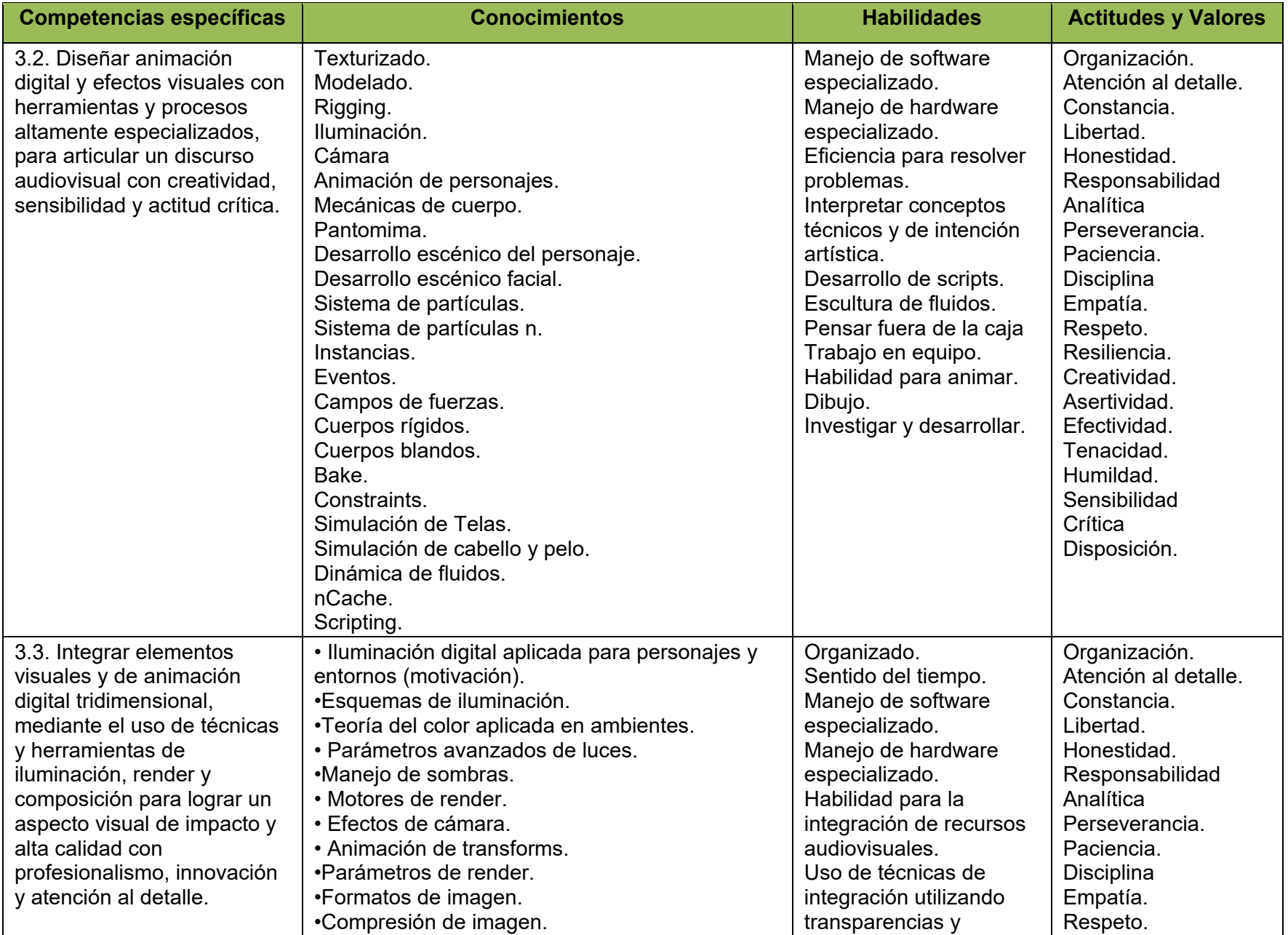

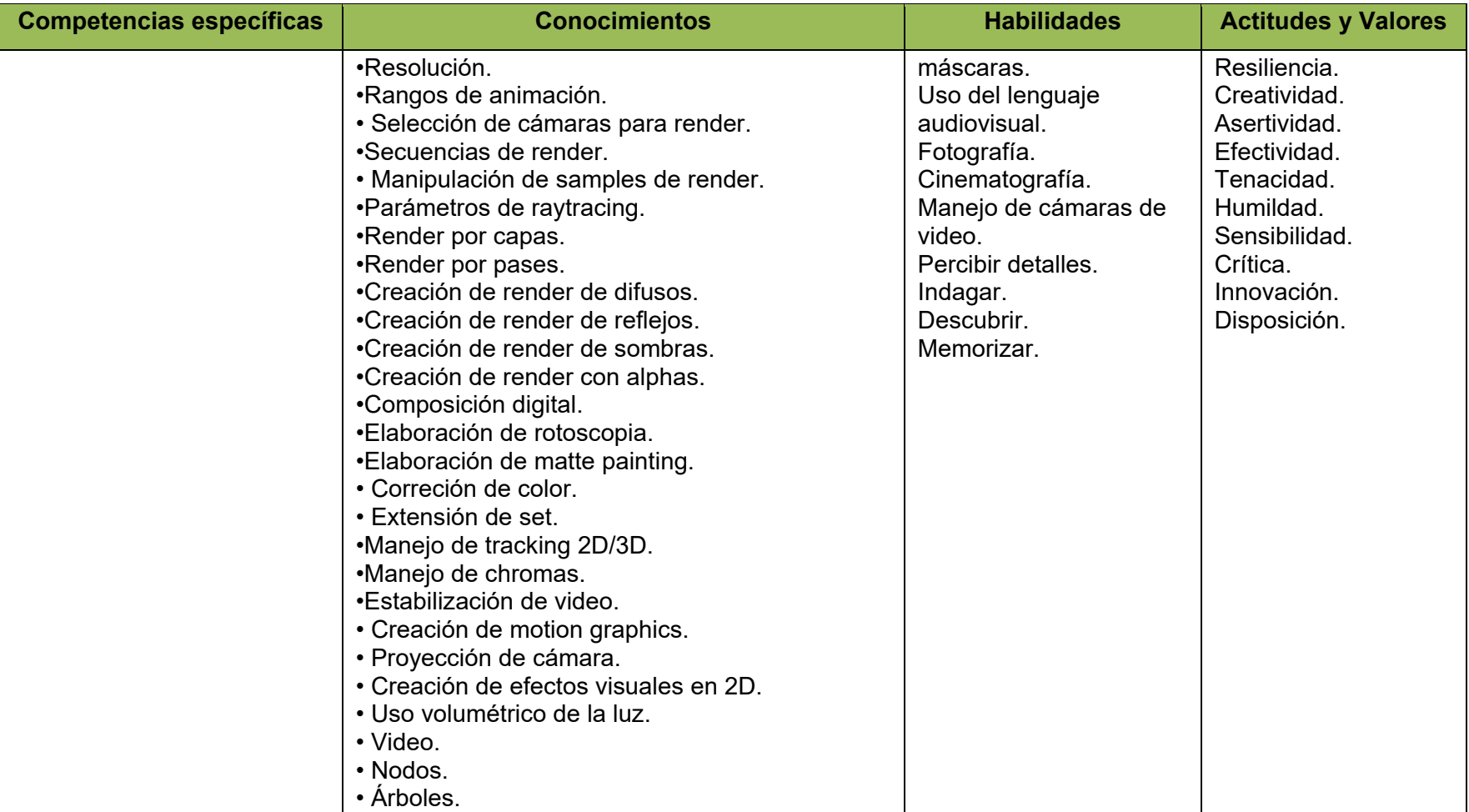

**Competencia profesional 4**: Producir una obra donde demuestre habilidades técnicas y artísticas, experimentando con los diferentes procesos de producción animada para crear sus propias condiciones laborales o insertarse a la industria cinematográfica con actitud emprendedora, responsable y autocrítica.

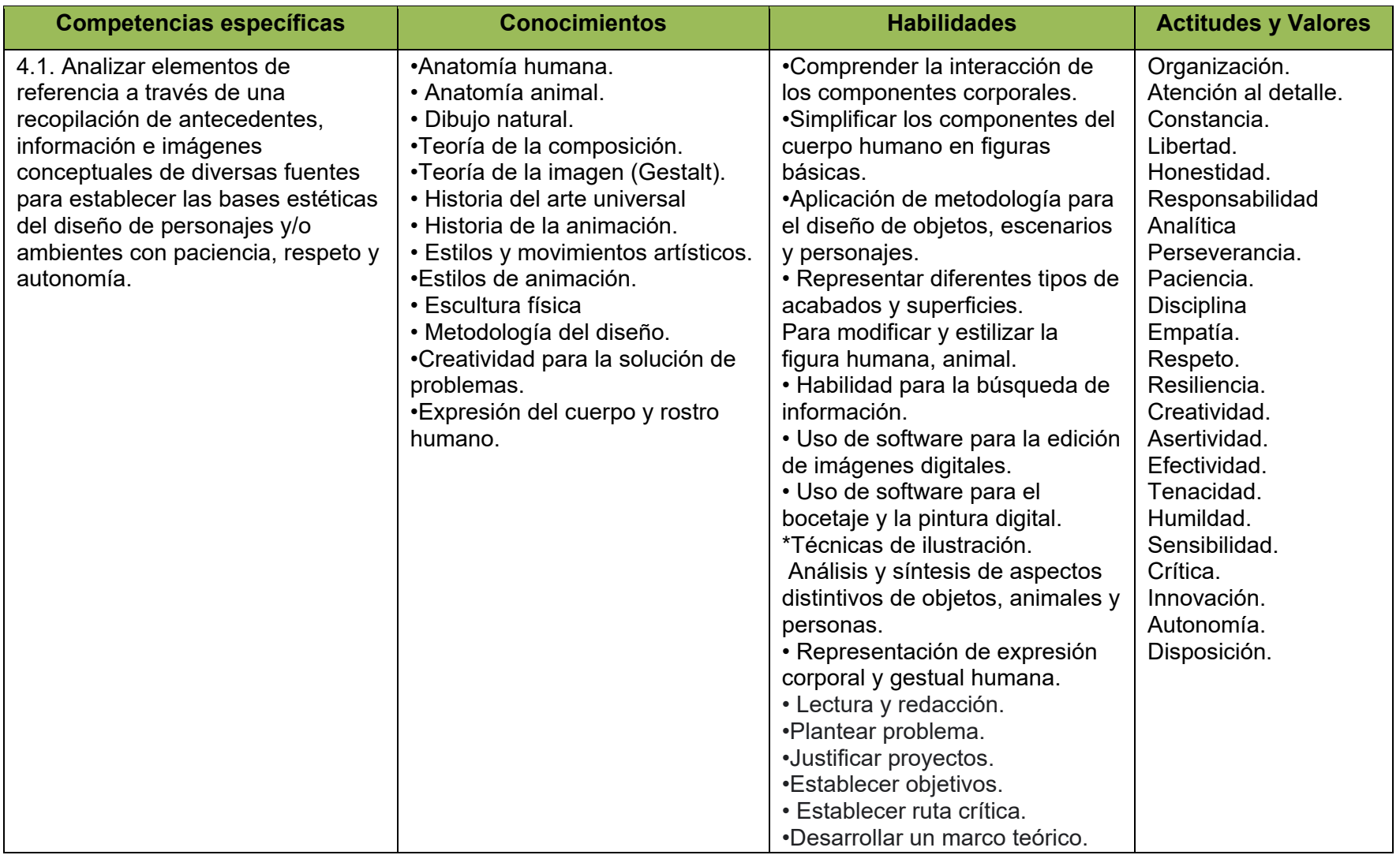

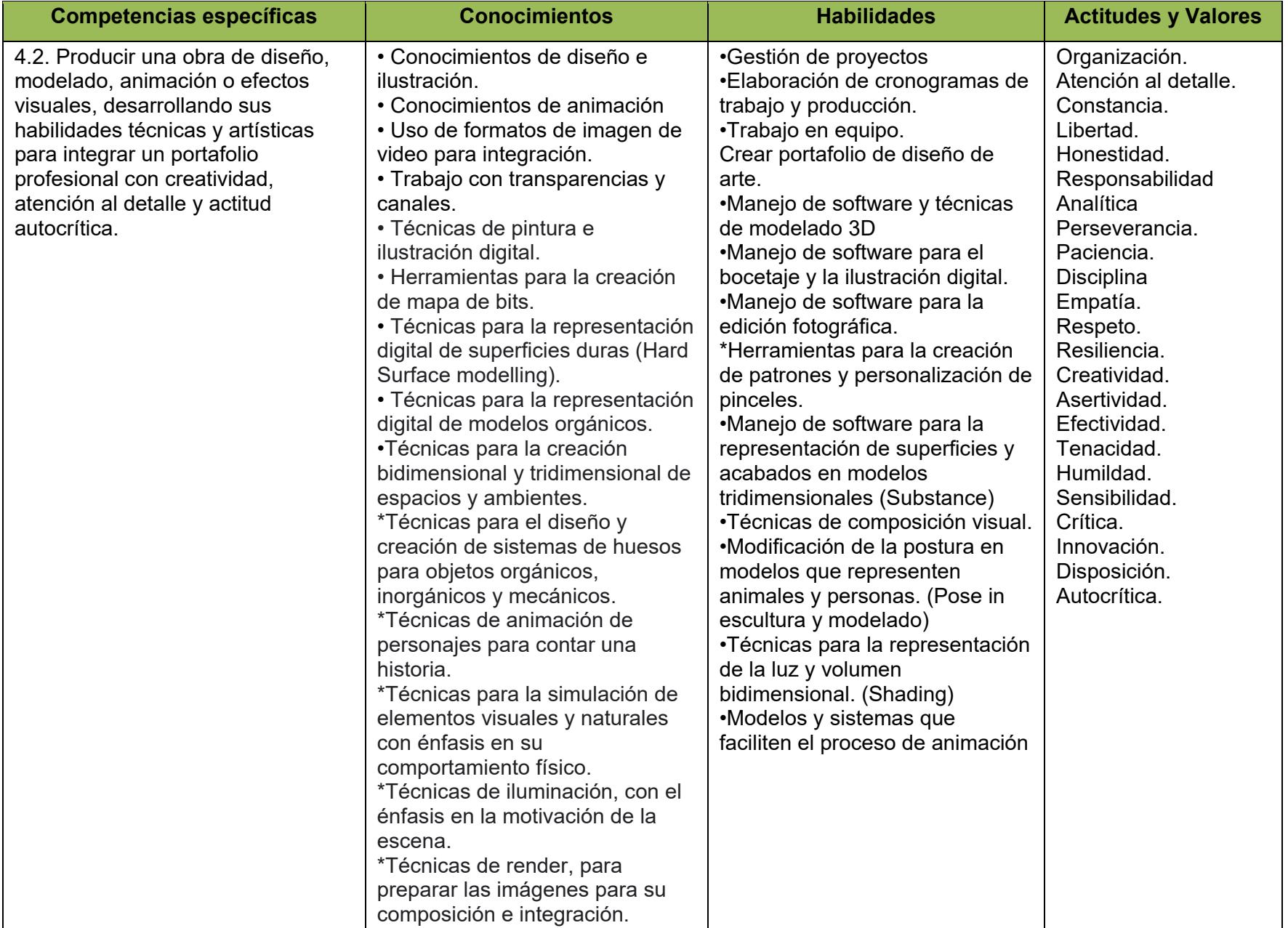

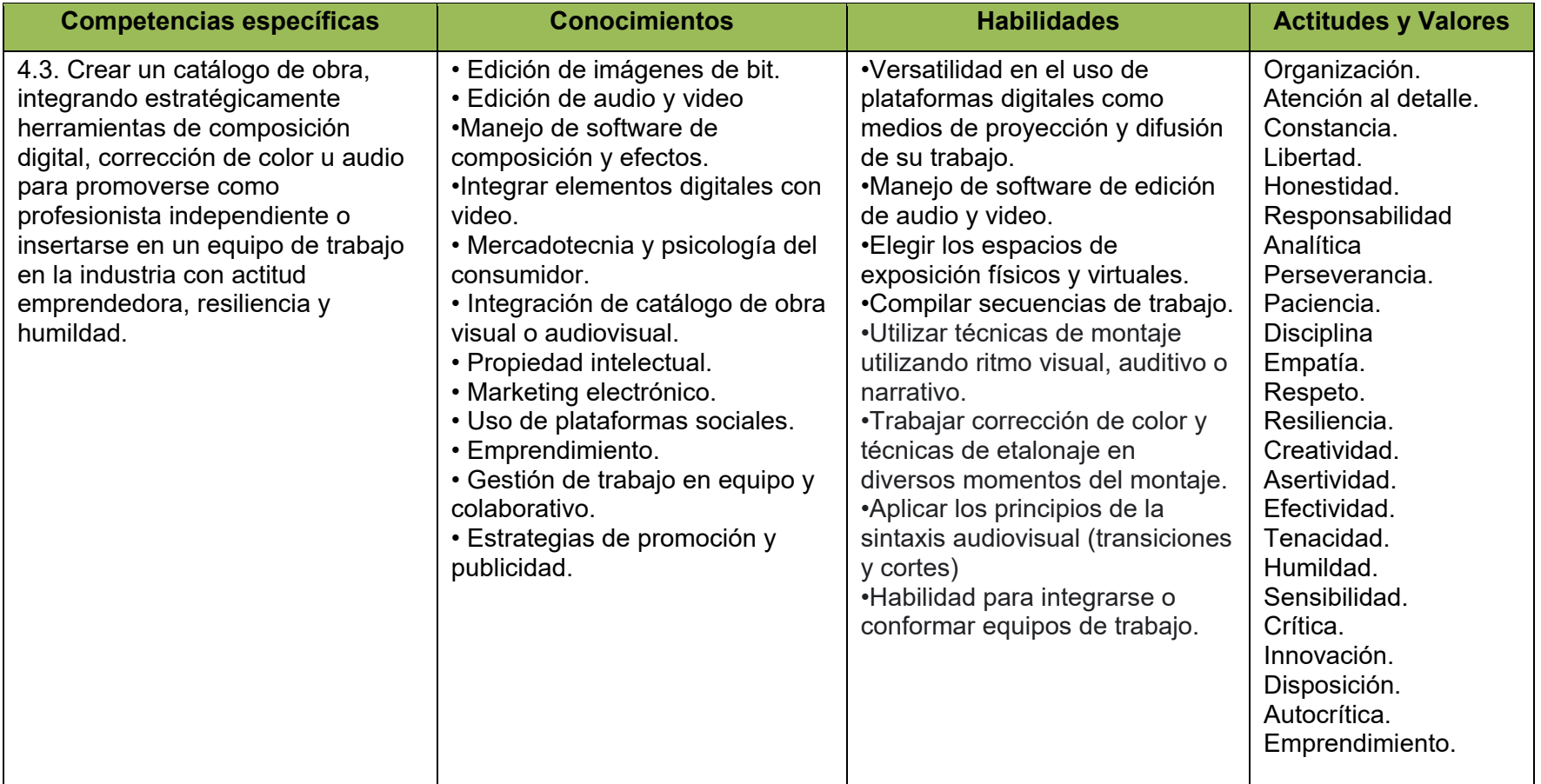

**Competencia profesional 5**: Crear producciones de animación digital y efectos visuales para competir con la calidad de los mercados nacionales y extranjeros, mediante el constante desarrollo de habilidades y técnicas artísticas con una actitud de apertura al cambio paradigmático y el valor de la disciplina.

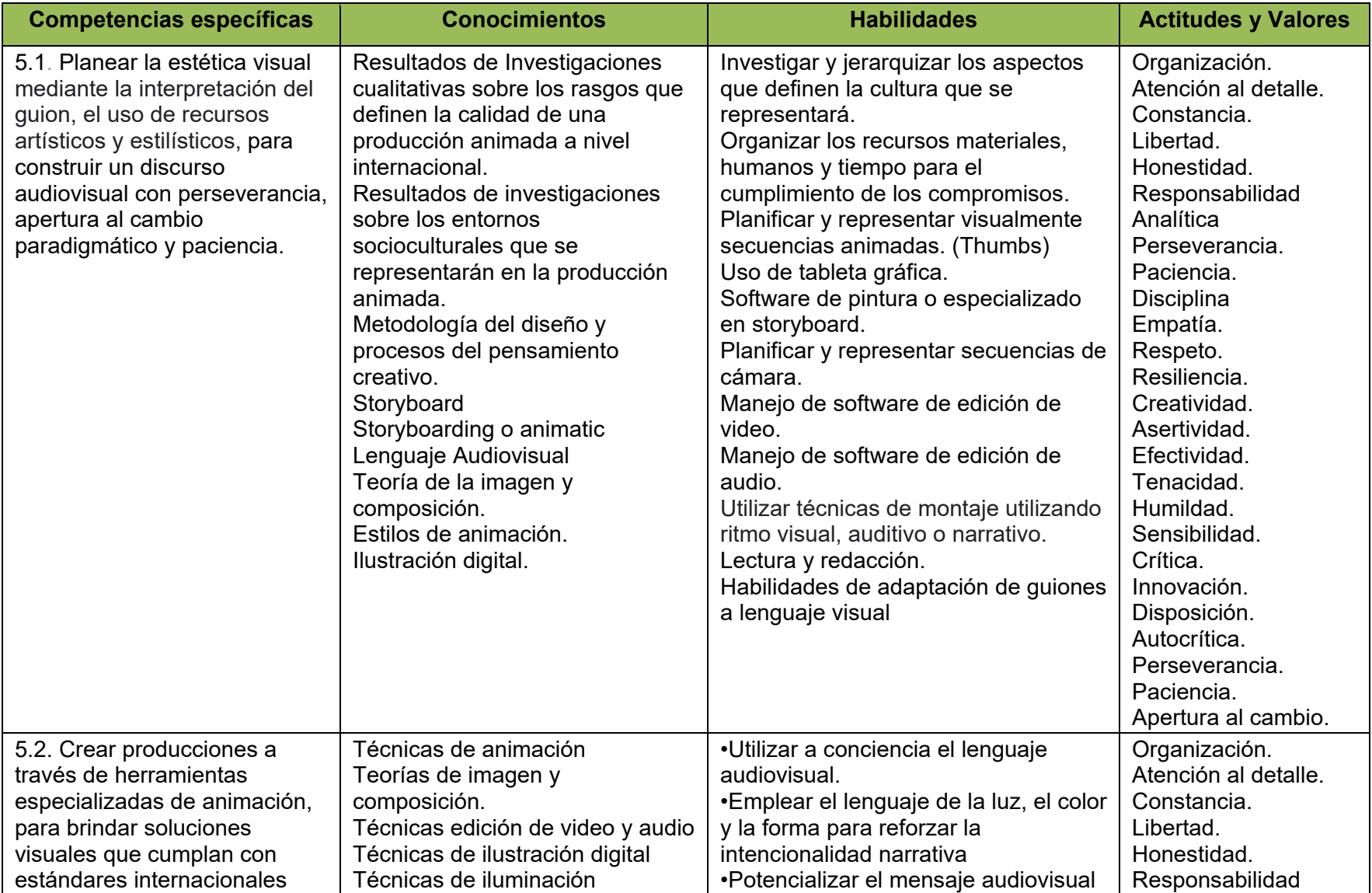

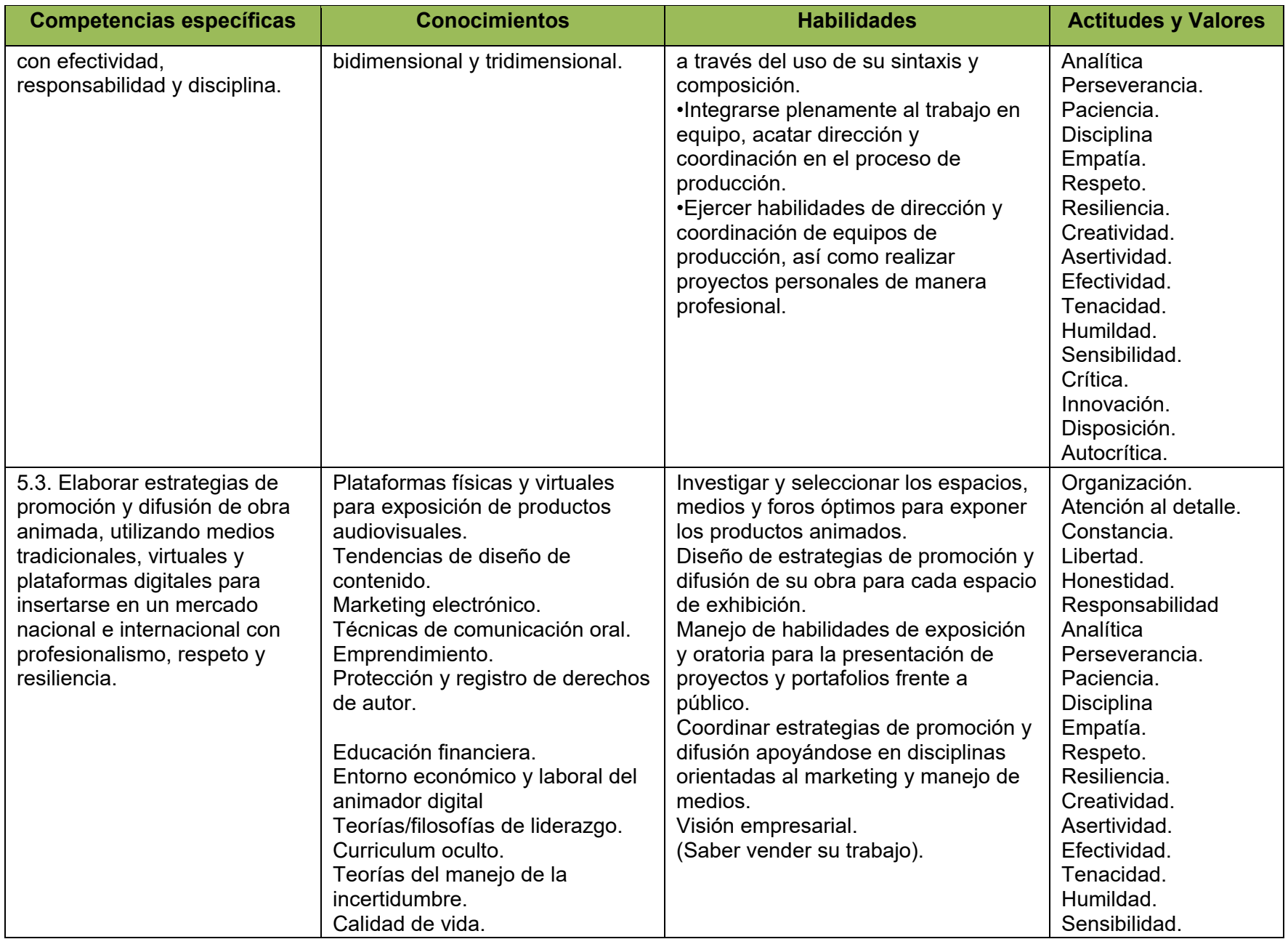

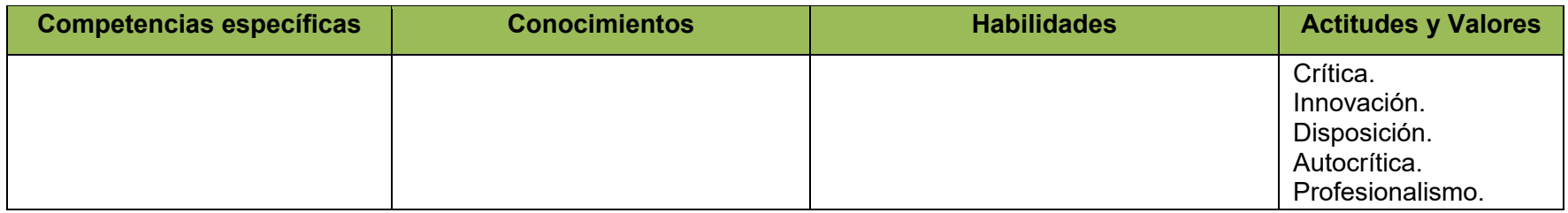

**Competencia profesional 6**: Desarrollar producciones animadas que coadyuven a enriquecer la narrativa cultural del país a través de la creación de proyectos con creatividad y herramientas digitales, con una actitud crítica, ética y responsable.

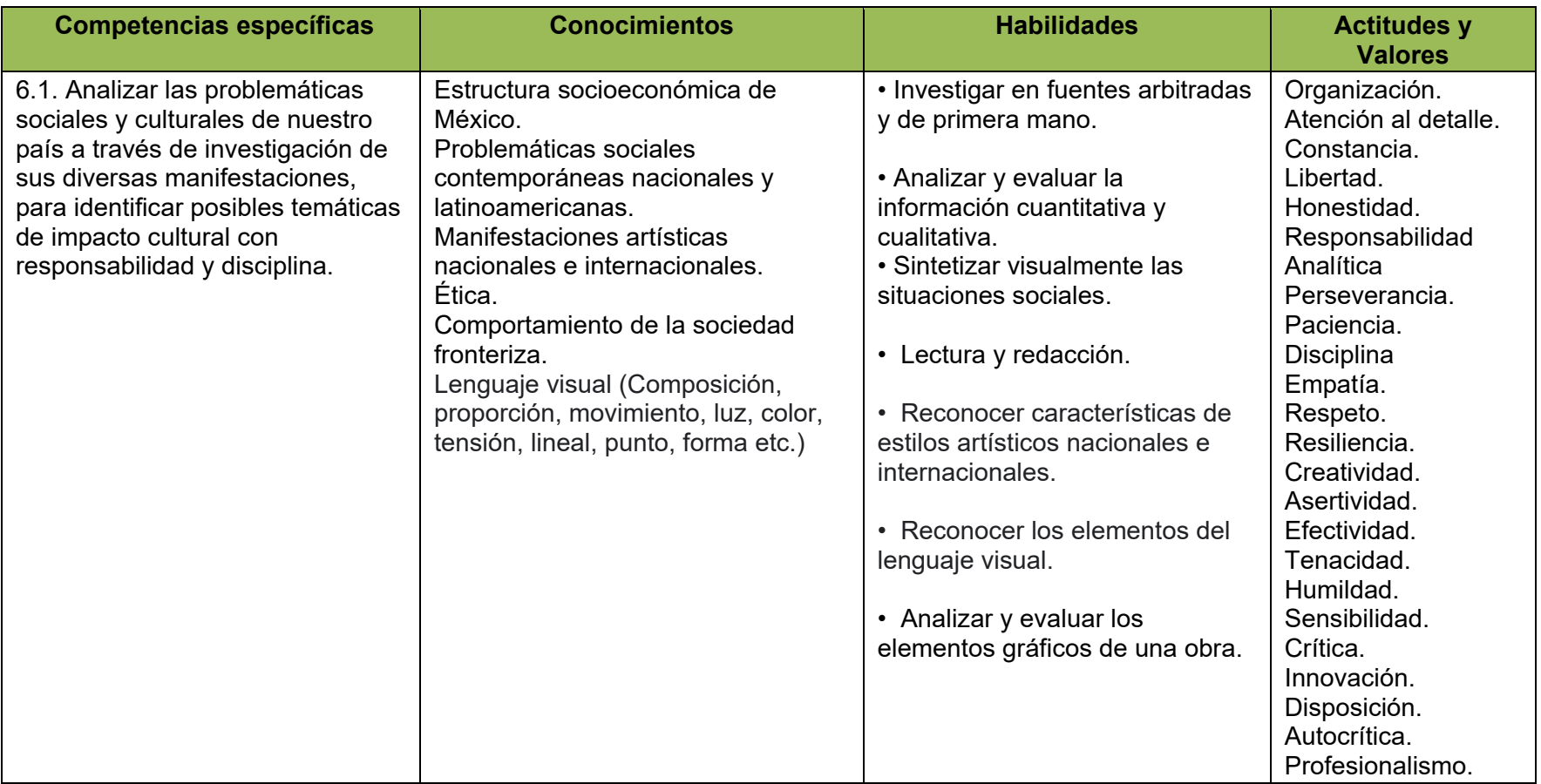
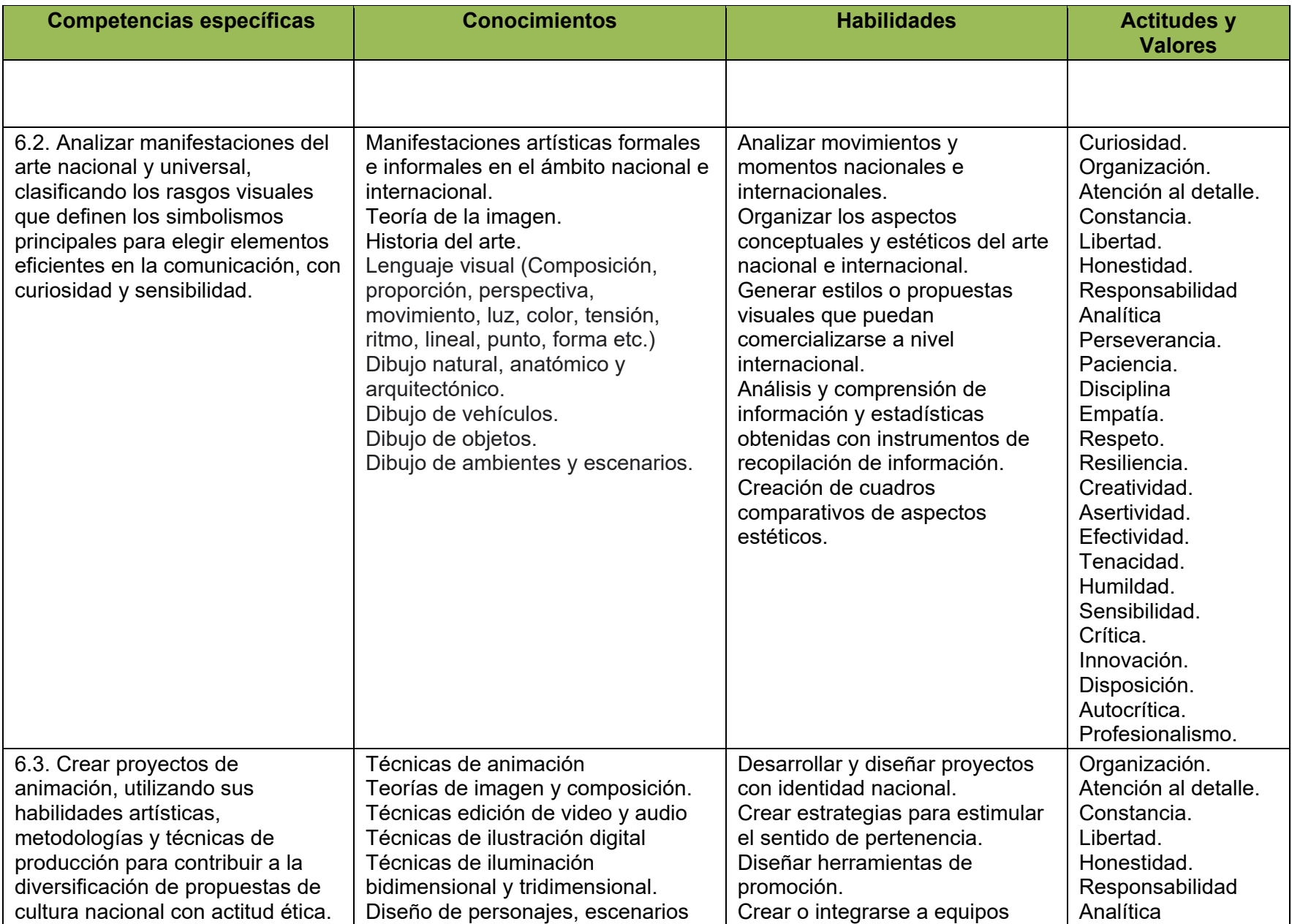

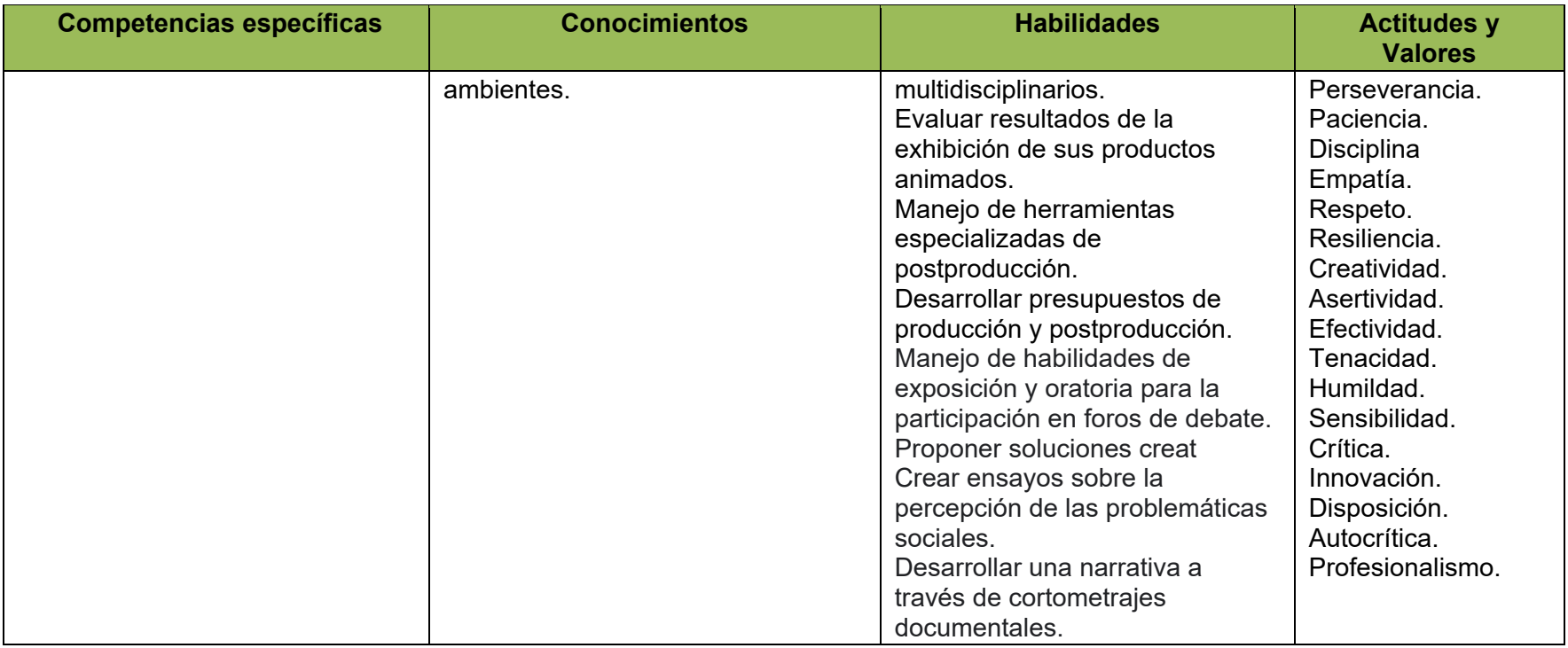

#### **FORMATO 5. IDENTIFICACIÓN DE UNIDADES DE APRENDIZAJE Y UNIDADES DE APRENDIZAJE INTEGRADORAS**

**Competencia profesional 1**: Desarrollar conceptos para personajes, ambientes, utilería y texturizado a través del análisis de la forma y la aplicación de técnicas de dibujo y modelado, para establecer el lenguaje visual de una producción animada, con atención al detalle, analítico y constancia.

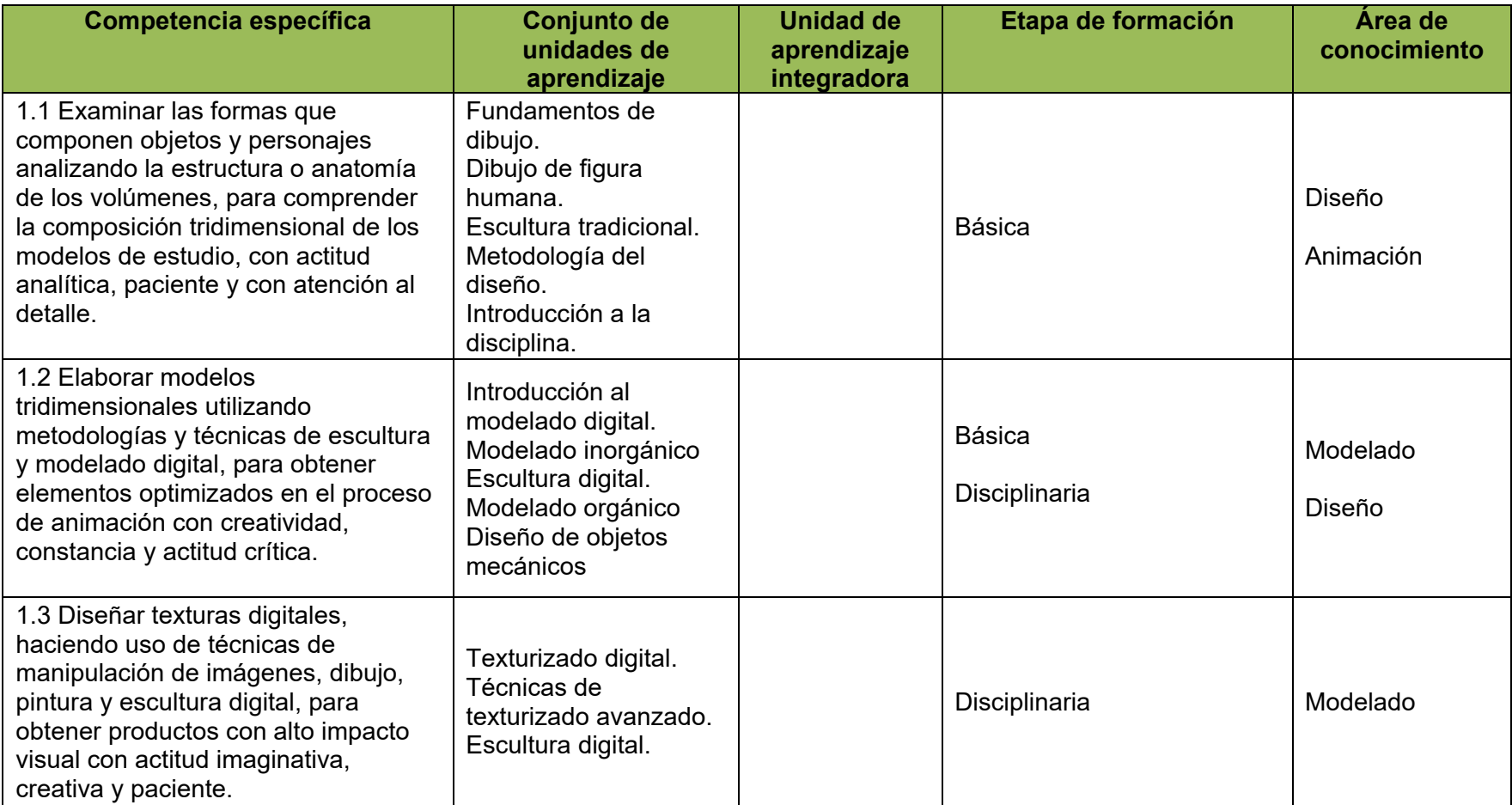

**Competencia profesional 2**: Analizar minuciosamente el comportamiento visual de los elementos de la vida real, a partir de la observación de sus características mecánicas para su transformación a expresión visual digital, así como generar soluciones técnicas y artísticas creíbles, en equipos de trabajo multidisciplinario y comunidades de aprendizaje que favorezca el acceso a recursos con apertura a la retroalimentación, disciplina y sensibilidad.

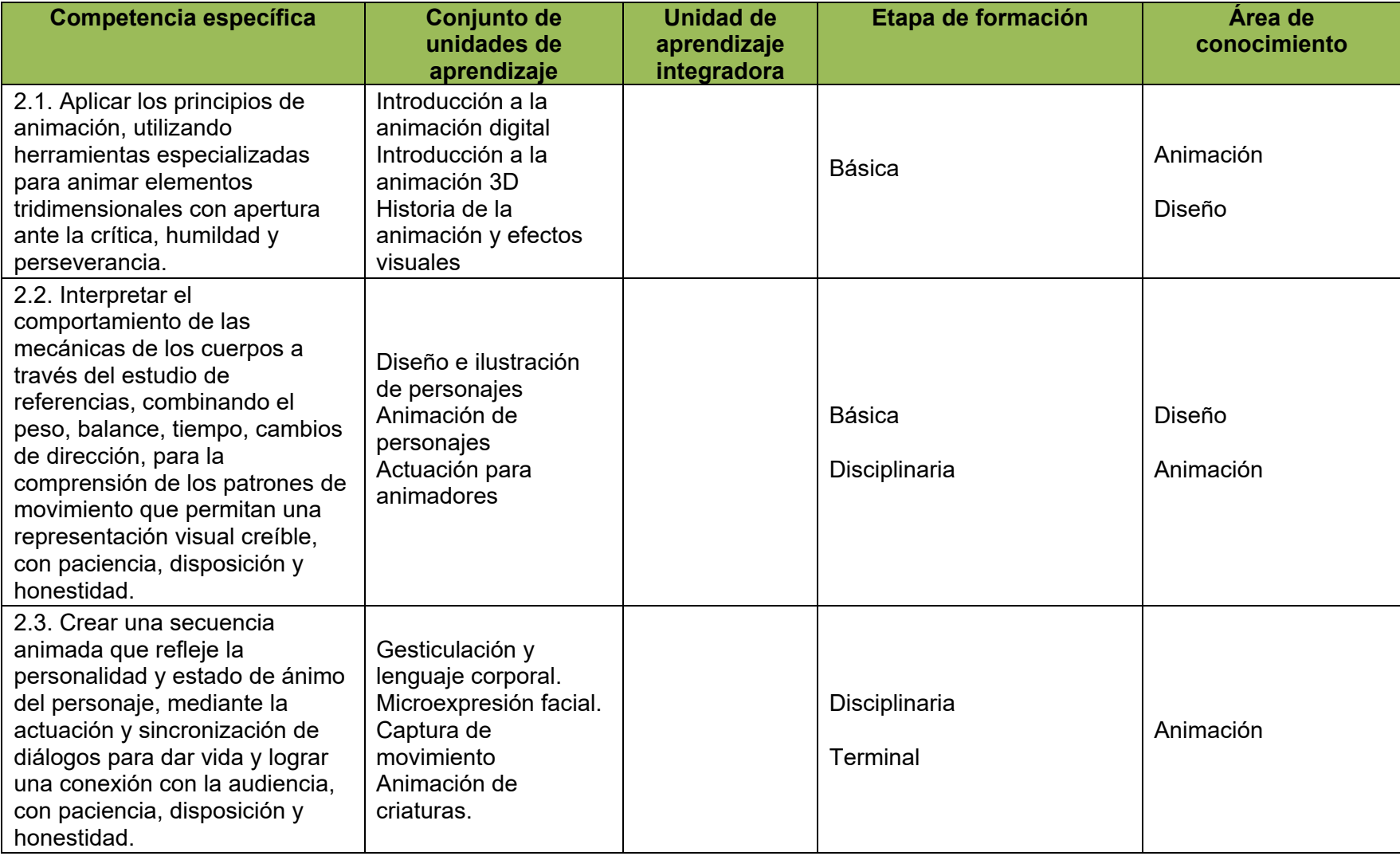

**Competencia profesional 3**: Diseñar productos animados en 3D, utilizando procesos de conceptualización, fundamentos y técnicas de animación de vanguardia, para fomentar la profesionalización en la industria a nivel nacional e internacional y atender la creciente demanda del mercado con sensibilidad, innovación y disciplina.

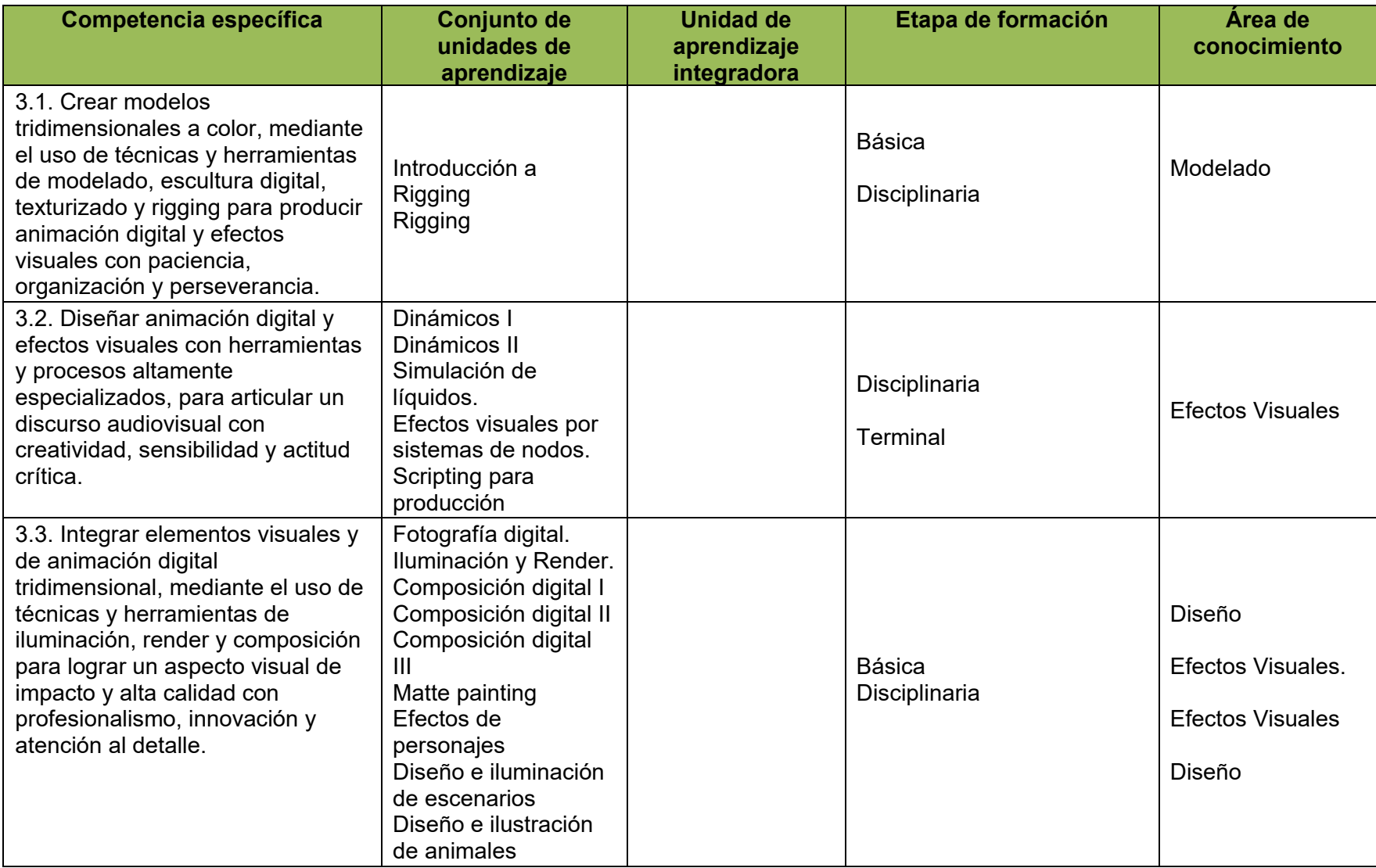

**Competencia profesional 4**: Producir una obra donde demuestre habilidades técnicas y artísticas, experimentando con los diferentes procesos de producción animada para crear sus propias condiciones laborales o insertarse a la industria cinematográfica con actitud emprendedora, responsable y autocrítica.

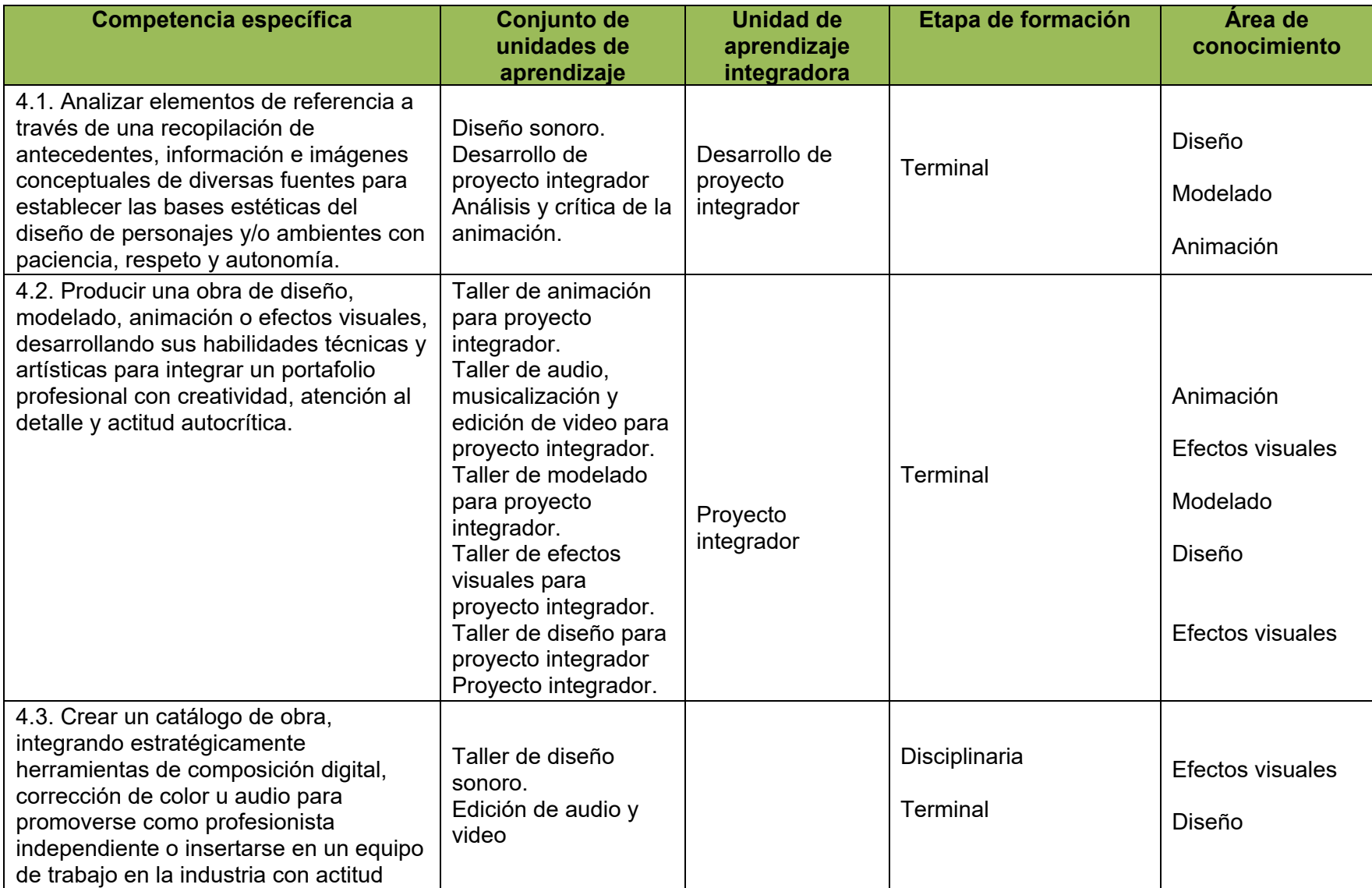

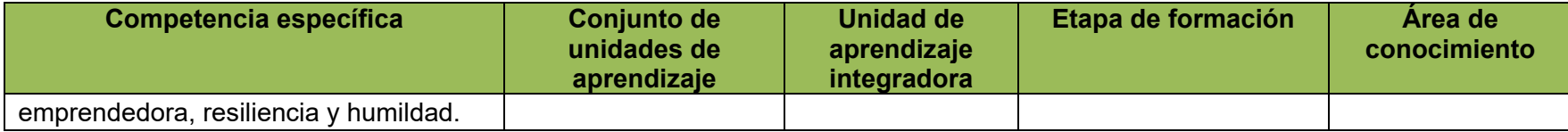

**Competencia profesional 5**: Crear producciones de animación digital y efectos visuales para competir con la calidad de los mercados nacionales y extranjeros, mediante el constante desarrollo de habilidades y técnicas artísticas con una actitud de apertura al cambio paradigmático y el valor de la disciplina.

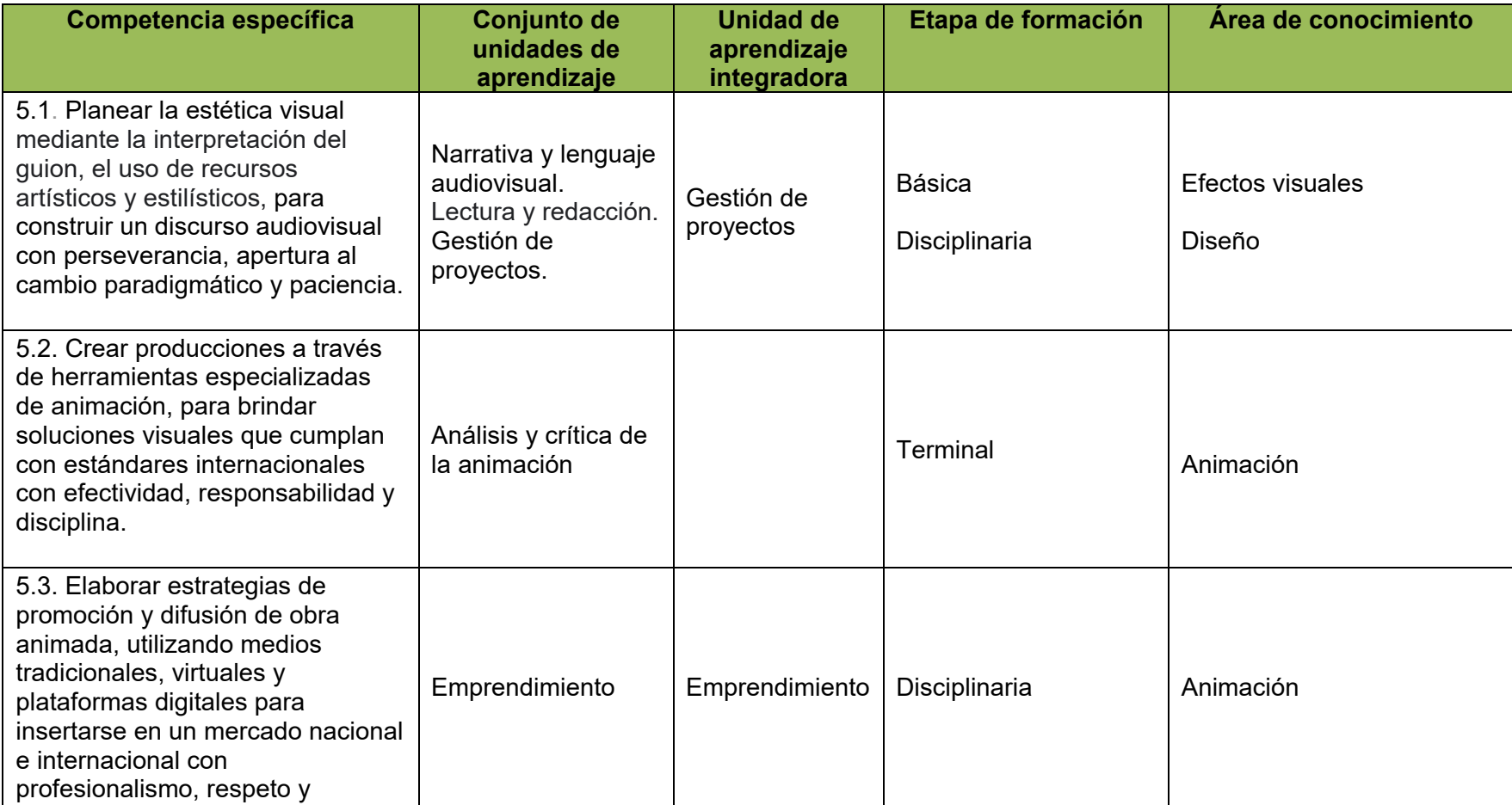

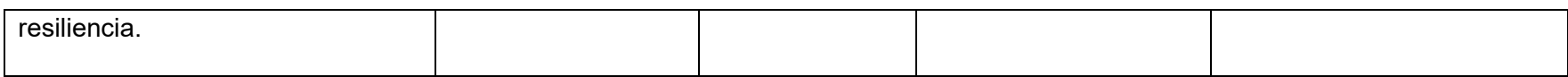

**Competencia profesional 6**: Desarrollar producciones animadas que coadyuven a enriquecer la narrativa cultural del país a través de la creación de proyectos con creatividad y herramientas digitales, con una actitud crítica, ética y responsable.

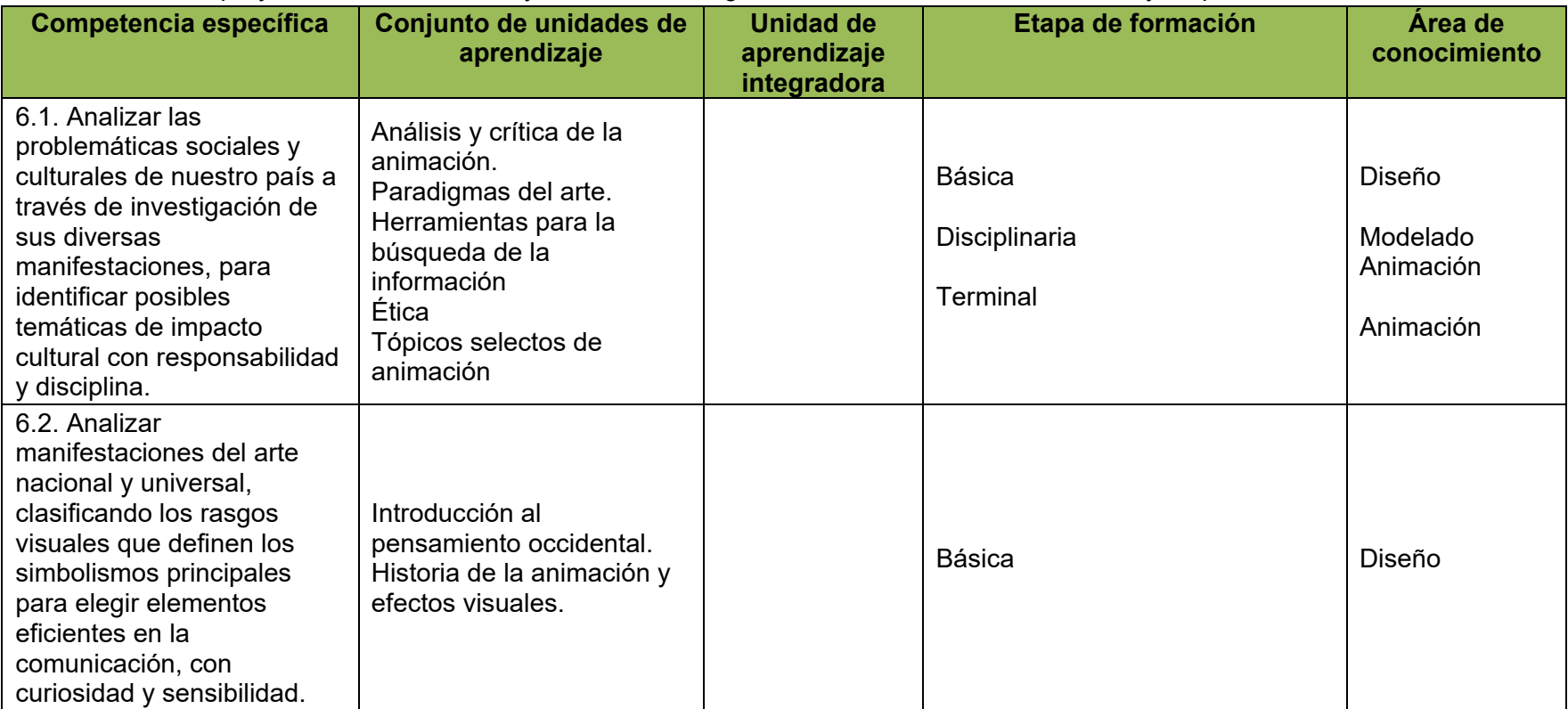

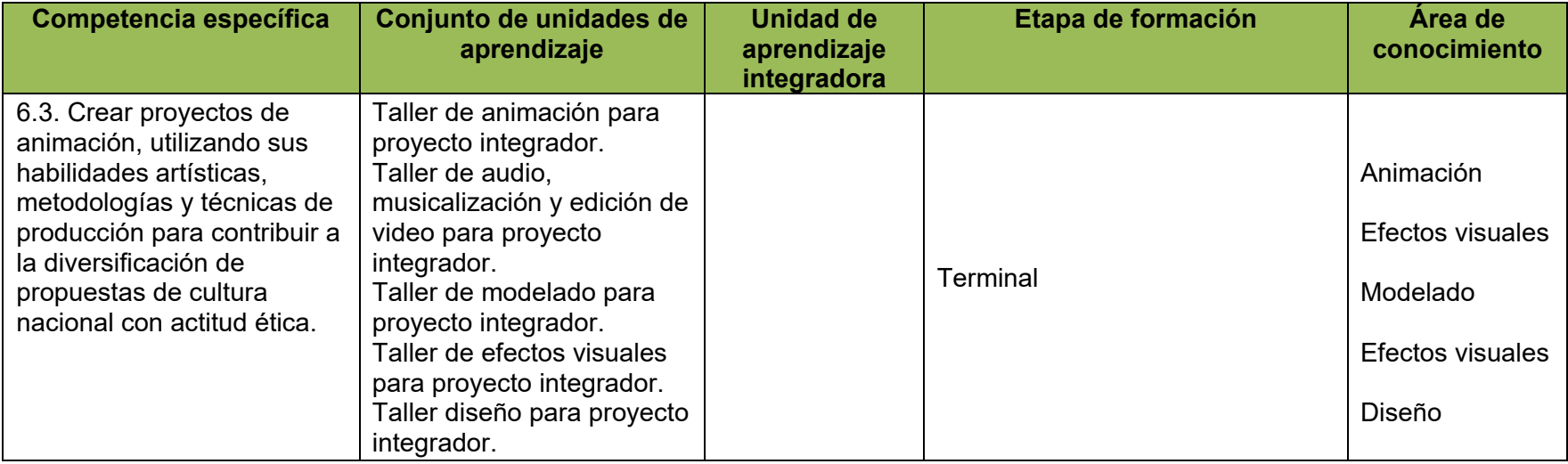

#### **9.2. Anexo 2. Aprobación por el Consejo Técnico**

# Universidad Autónoma de Baja California

#### ACTA DE LA SESIÓN ORDINARIA DEL H. CONSEJO TÉCNICO DE LA FACULTAD DE ARTES, REALIZADA VÍA TELECONFERENCIA EN LAS CIUDADES DE ENSENADA, MEXICALI Y TIJUANA EL JUEVES 20 DE ENERO DE 2022 A TRAVÉS DE LA PLATAFORMA GOOGLE MEET. ---------------------------

Siendo las 12:39 horas, se dio inicio a la sesión con el mensaje de bienvenida por parte del Mtro. Salvador León Guridi a las y los integrantes del H. Consejo Técnico con derecho a voto: Marycarmen De Montserrat Arroyo Macías, Mario Cantú Toscano, Carla Alejandra García Cárdenas, Christian Alejandro Amaya Parra, Norma Valeria Alvarado Figueroa, Grecia Berenice Corral Campista, Venus Karely Rico Fernández, Aldo Ahiram Delgadillo Quiroz, Natalia Sofía Gómez Parra, Teresa Díaz de Cossio Sánchez ; así como las y los consejeros suplentes: Alejandra Jesús Ramos Villavicencio, Manuel Cruz Palomares, María Teresa Ruíz Acuña, Allison Amador Rodríguez, y Cristina Cónde Felix. Con cuya presencia se declaró el quórum correspondiente para atender los siguientes puntos del orden del día. ------

## **CROEN DEL BIRAJA CALLA**

1. Presentación de la propuesta de creación del programa educativo Licenciatura 

2. Presentación del proyecto de Reglamento Interno de la Facultad de Artes. --------

En desahogo del orden del día, los Maestros Jesús Humberto Orozco y Luis Felipe López Pérez presentan la propuesta de creación del programa educativo de Licenciatura en Animación Digital y Efectos Visuales. Se turnó a votación resultando lo siguiente: 11 votos a favor, 0 votos en contra y 0 abstenciones, siendo aprobado 

Acto seguido, en desahogo del punto 2, se presentó la propuesta de Reglamento Interno de la Facultad de Artes. Se discutió en lo general y en lo particular, realizándose las adecuaciones pertinentes con base en la normativa institucional y estructura organizacional vigente. Se turnó a votación resultando lo siguiente: 11 votos a favor. O votos en contra y 0 abstenciones, aprobándose de manera unánime. 

Finalmente, se acordó la creación del Comité de Exposiciones de la Facultad de Artes en el campus Tijuana con base en la fracción III del artículo 46 del Reglamento Interno de la Facultad de Artes vigente. Siendo las 13:52 hrs., y no habiendo MUTERSIDAD AUTUN( asunto que tratar, el consejero presidente declaró la clausura de la sesión. Doy Te BAJA CALIFORNI Carla Alejandra García Cárdenas, Secretaria. ------------------------

PRESIDENTE

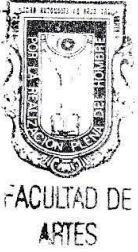

Universidad Autónoma de Baja California INTEGRANTES DEL CONSEJO TÉCNICO DE LA FACULTAD DE ARTES SESIÓN DEL 20 DE ENERO DE 2022

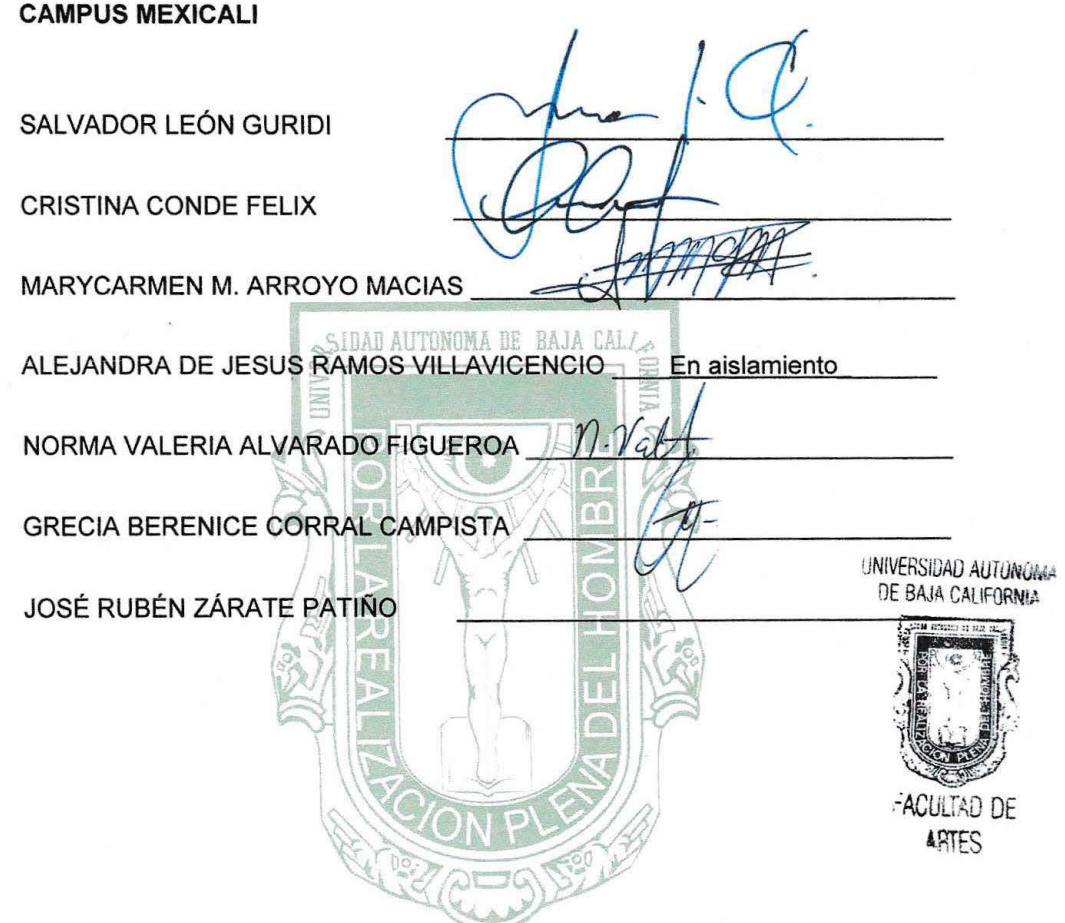

# Universidad Autónoma de Baja California<br>Universidad Autónoma de Baja California

INTEGRANTES DEL CONSEJO TÉCNICO DE LA FACULTAD DE ARTES

SESIÓN DEL 20 DE ENERO DE 2022

#### **CAMPUS ENSENADA**

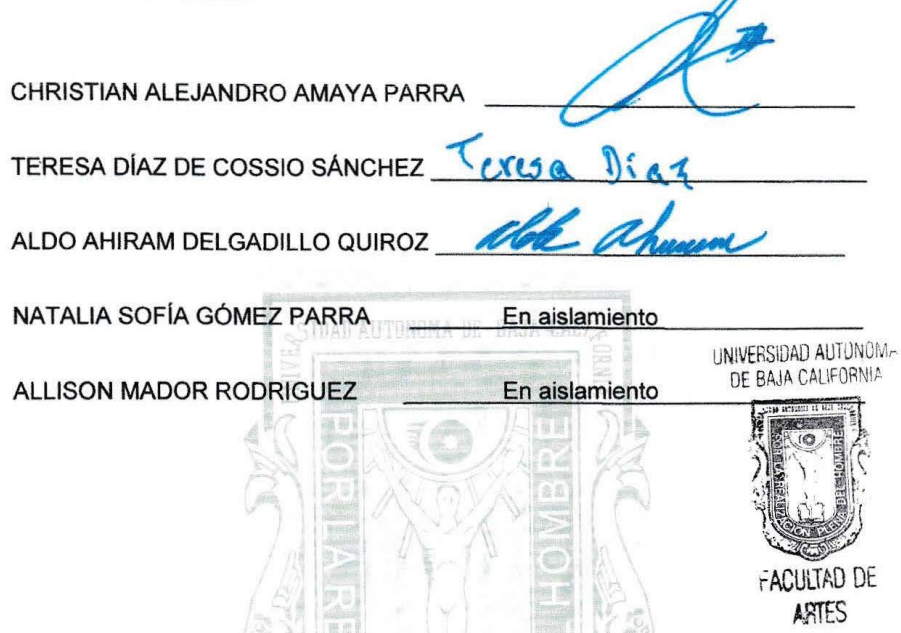

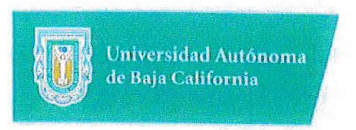

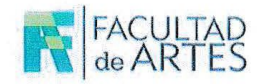

### **INTEGRANTES DEL CONSEJO TÉCNICO DE LA FACULTAD DE ARTES** SESIÓN DEL 20 DE ENERO 2022

#### **CAMPUS TIJUANA**

MARIO CANTU TOSCANO

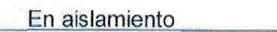

CARLA ALEJANDRA GARCÍA CARDENAS

MANUEL CRUZ PALOMARES

MARÍA TERESA RUÍZ ACUÑA

 $\mathcal{L}_{3}$ 

En aislamiento

VENUS KARELY RICO FERNANDEZ En aislamiento

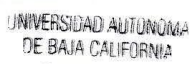

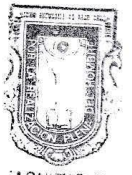

-ACULTAD DE ARTES

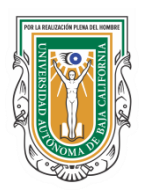

## **Universidad Autónoma de Baja California Facultad de Artes, Mexicali**

Los docentes abajo firmantes adscritos a la Facultad de Artes, Mexicali, participaron en el diseño de programas de unidades de aprendizaje dentro del proceso de creación del presente plan de estudios de **Licenciatura en Animación Digital y Efectos Visuales**

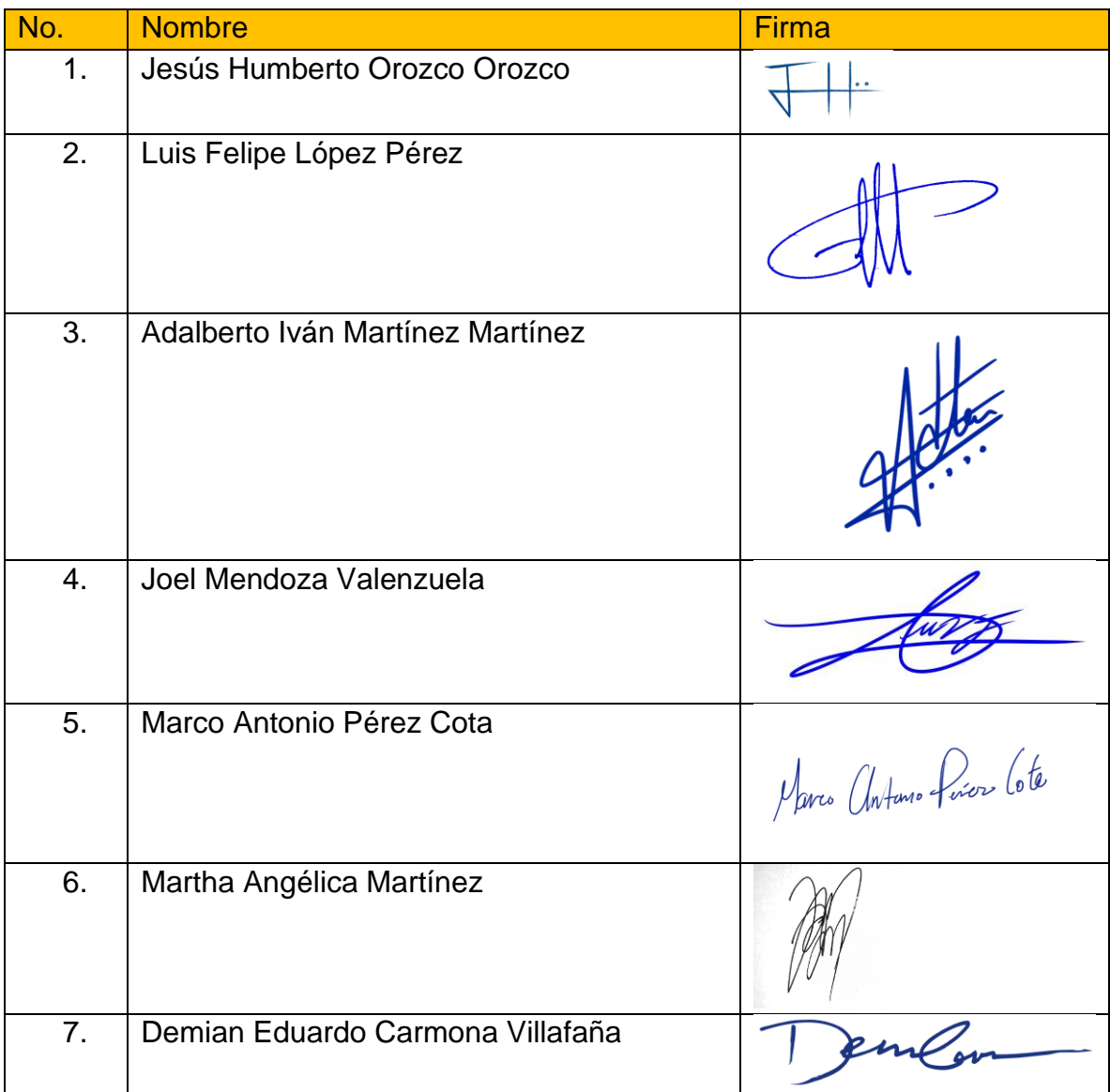

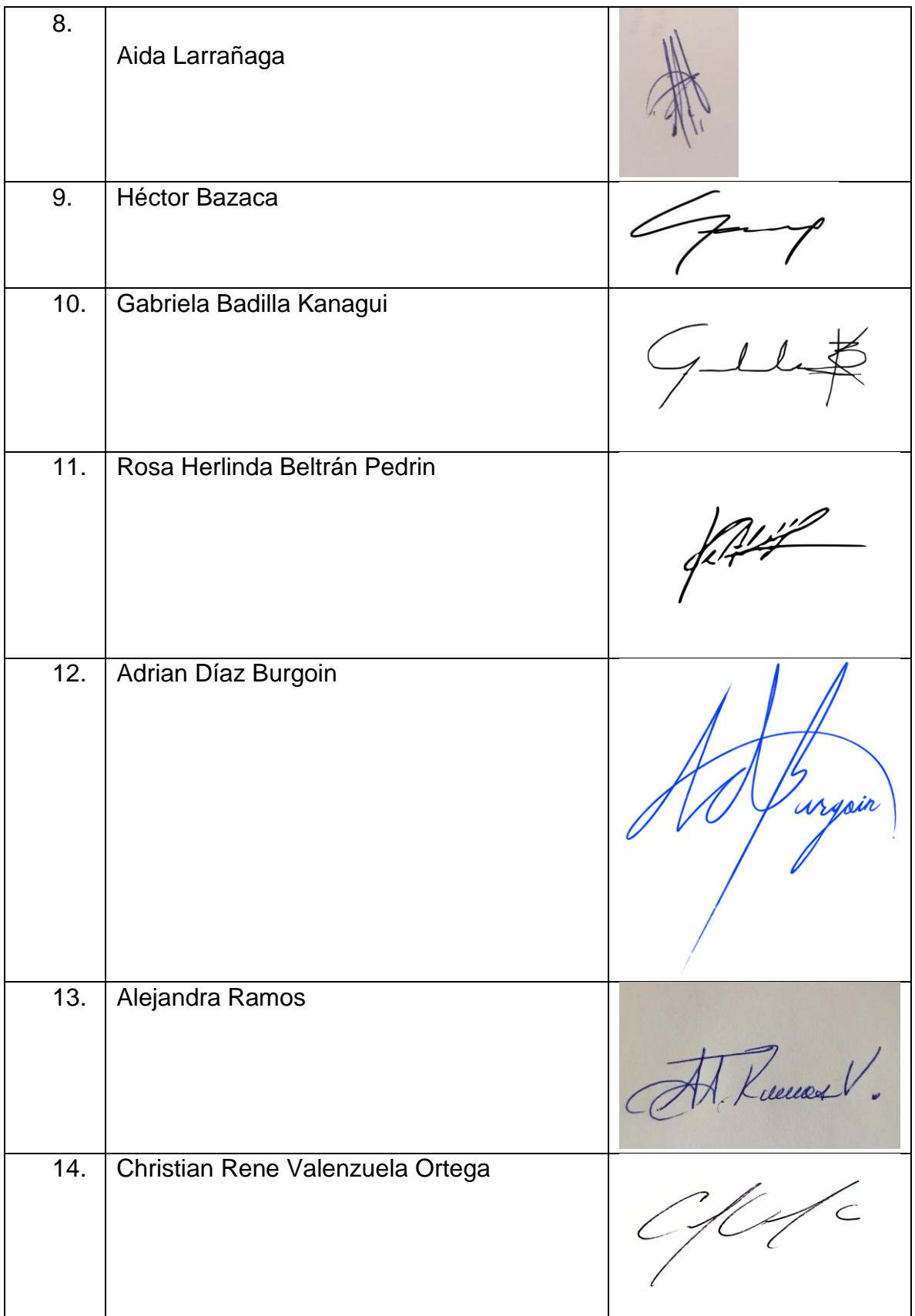

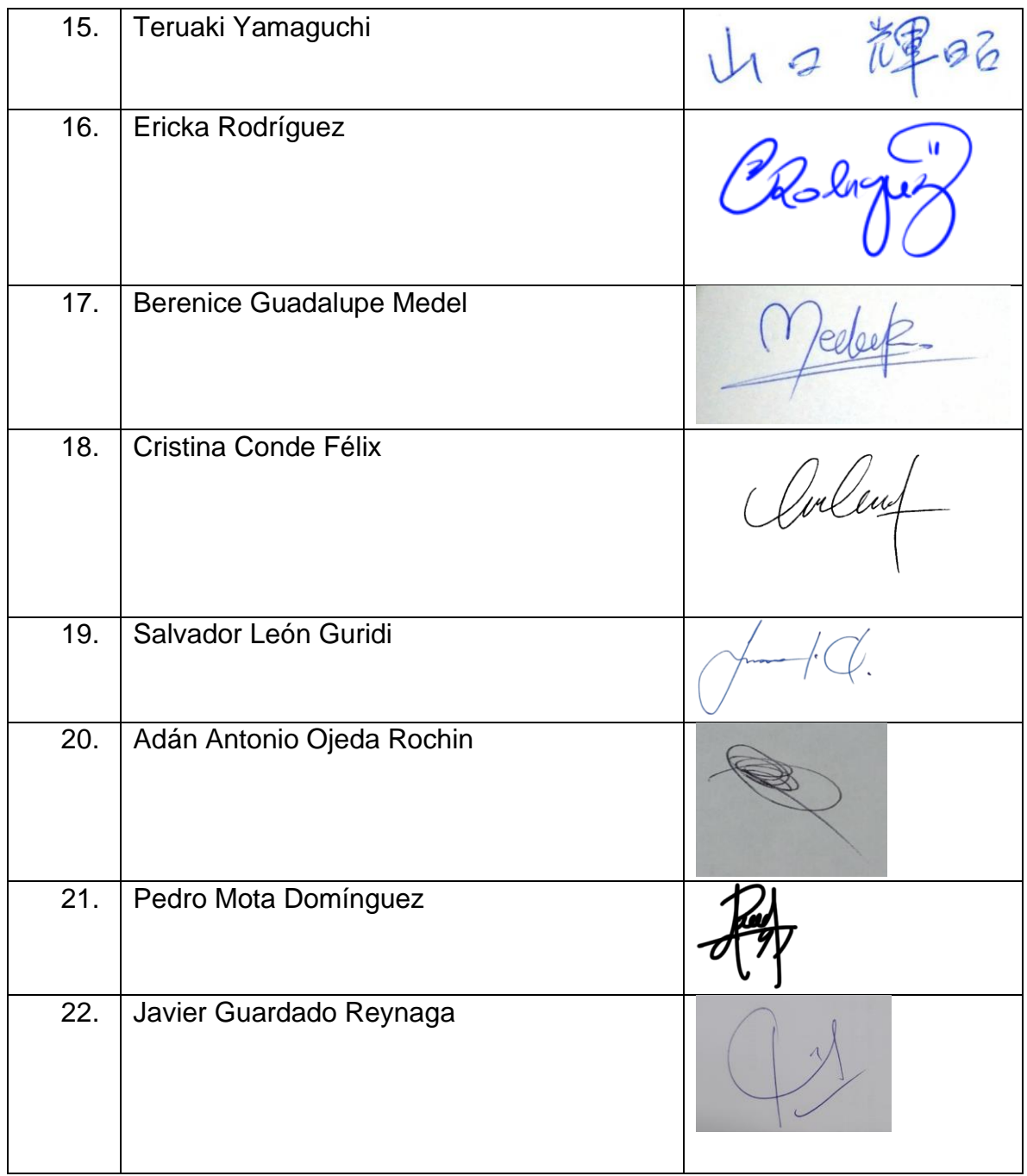

Mtro. Salvador León Guridi **Director**

Aveley

Mtra.Cristina Conde Félix **Subdirectora**

## **UNIVERSIDAD AUTÓNOMA DE BAJA CALIFORNIA COORDINACIÓN GENERAL DE FORMACIÓN PROFESIONAL**

**PROGRAMA DE UNIDAD DE APRENDIZAJE**

### **I. DATOS DE IDENTIFICACIÓN**

**1. Unidad Académica:** Facultad de Artes

**2. Programa Educativo:** Licenciatura en Artes Plásticas, Licenciatura en Danza, Licenciatura en Artes Cinematográficas y Producción Audiovisual, Licenciatura en Música, Licenciatura en Teatro y Licenciatura en Animación Digital y Efectos Visuales

- **3. Plan de Estudios:** 2022-2
- **4. Nombre de la Unidad de Aprendizaje:** Ética
- **5. Clave**: 32086
- **6. HC:** 02 **HT:** 02 **HL:** 00 **HPC:** 00 **HCL:** 00 **HE:** 02 **CR:** 06
- **7. Etapa de Formación a la que Pertenece**: Básica
- **8. Carácter de la Unidad de Aprendizaje**: Obligatoria
- **9. Requisitos para Cursar la Unidad de Aprendizaje**: Ninguno

Rosa H. Beltrán Pedrín Emma Guadalupe Bejarle P. Pedro Manuel Mota García Miguel Lozano Chairez

**Equipo de diseño de PUA Vo.Bo. de subdirector(es) de Unidad(es) Académica(s)** Claudia García Villa Salvador León Guridi Carlos Marín Samano Morales

**Fecha:** 04 de enero de 2019

### **II. PROPÓSITO DE LA UNIDAD DE APRENDIZAJE**

El curso busca sensibilizar a los estudiantes respecto a las implicaciones éticas de su desempeño artístico, vinculándolo con su entorno social, se basa en la necesidad de generar un ambiente crítico y reflexivo, tiene el propósito de ampliar el sistema de valores con el fin de entender la relación existente entre los fundamentos de la ética y la acción artística.

La unidad de aprendizaje es de carácter obligatorio, se encuentra ubicada en la etapa básica de formación de los programas de Licenciatura en Artes plásticas, Licenciatura en Música, Licenciatura en Danza, Licenciatura en Teatro y Licenciatura en Medios Audiovisuales y Licenciatura en Animación Digital y Efectos Visuales de la Facultad de Artes.

#### **III. COMPETENCIA DE LA UNIDAD DE APRENDIZAJE**

Valorar el hecho artístico desde una visión ética, a partir de la investigación, reflexión teórica y contextual, para comprender los proyectos de vida y expresión artística individuales como hechos con impacto humano y social, con una actitud crítica y de respeto hacia el otro.

### **IV. EVIDENCIA(S) DE DESEMPEÑO**

Redacta un manifiesto ético como artista que explique su postura frente a los problemas humanos y planetarios que enfrentamos en la actualidad. Escrito con extensión libre, carátula institucional y bibliografía consultada.

#### **V. DESARROLLO POR UNIDADES**

#### **UNIDAD I. Diferencias entre ética y moral**

#### **Competencia:**

Comprender los conceptos básicos de ética y sociedad, para reflexionar sobre su importancia como disciplina reguladora de los actos humanos, por medio de la discusión de situaciones y estudios de caso distintivos, de forma crítica y reflexiva.

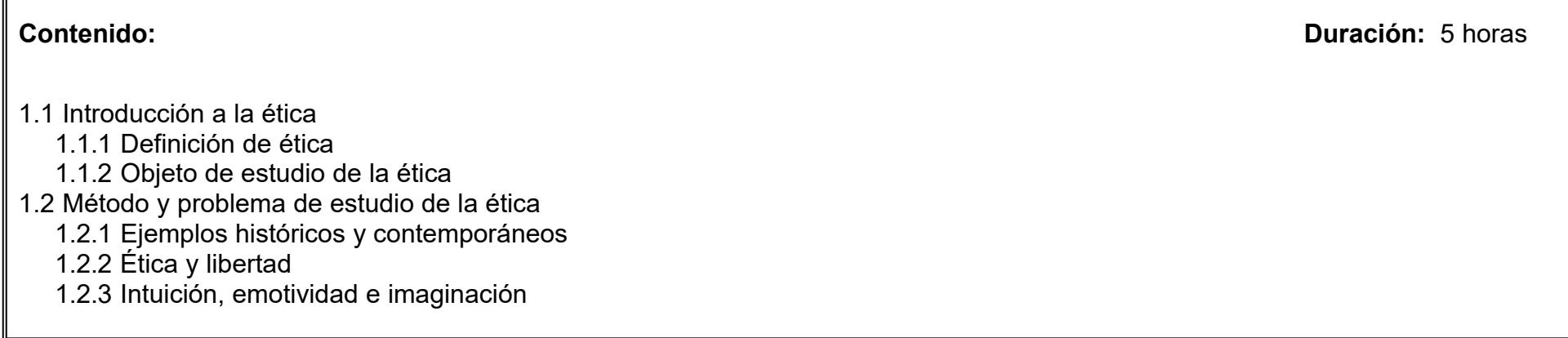

#### **UNIDAD II. ¿Quién es el hombre social?**

#### **Competencia:**

Construir la noción de ethos, a través de la revisión histórica del desarrollo de las sociedades humanas, para discutir las nociones fundamentales del hombre en sociedad en foros de debate, de forma crítica y colaborativa.

**Contenido: Duración:** 7 horas

2.1 Persistencias biológicas

- 2.2 Cauces antropológicos
- 2.3 Origen histórico
- 2.4 Nexos sociales
- 2.5 Estado artístico
- 2.6 Pulsiones inconscientes

#### **UNIDAD III. Objetividad, conocimiento y arte**

#### **Competencia:**

Relacionar la ética con otras disciplinas, para valorar su aporte en cada contexto, contrastando sus similitudes y diferencias, con actitud crítica y reflexiva.

**Contenido: Duración:** 7 horas

- 3.1 Ética, estética y contexto
- 3.2 El arte como acción
- 3.3 Acción moral y estética
- 3.4 Acción comunitaria y estética
- 3.5 Ideología, consumo y valores

#### **UNIDAD IV. Pragmática estética**

#### **Competencia:**

Interpretar el arte como una forma de acción social, a través del análisis de las teorías y proyectos, para involucrar al artista como un agente transformador del entorno y su producción artística, con una visión crítica, responsable y creativa.

**Contenido: Duración:** 8 horas

- 4.1 Ética, estética y contexto
- 4.2 El arte como acción
- 4.3 Acción moral y estética
- 4.4 Acción comunitaria y estética
- 4.5 Ideología, consumo y valores

#### **UNIDAD V. El artista y la ética**

#### **Competencia:**

Identificar los valores relacionados con la profesión artística, a través del análisis colectivo de los derechos humanos y su impacto social y ecológico, para aplicarlos en su campo laboral y determinar su importancia, con actitud crítica y tolerancia frente a distintos sistemas axiológicos.

**Contenido: Duración:** 5 horas

- 5.1 Declaración universal de los Derechos Humanos de la ONU
- 5.2 Impacto social y ecológico de las obras y acciones del artista
- 5.3 Debates sobre casos polémicos del mundo del arte desde la óptica de la ética.

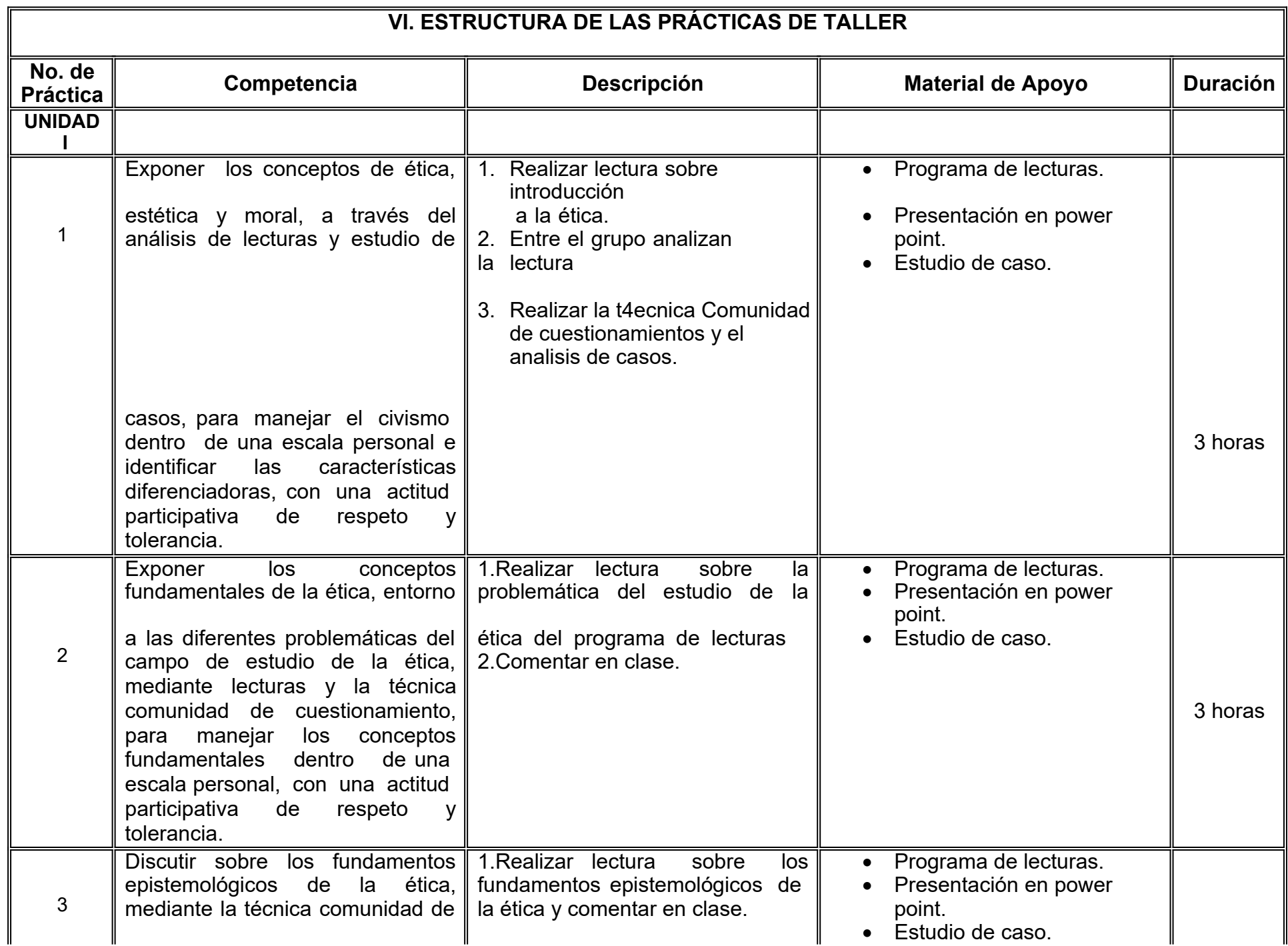

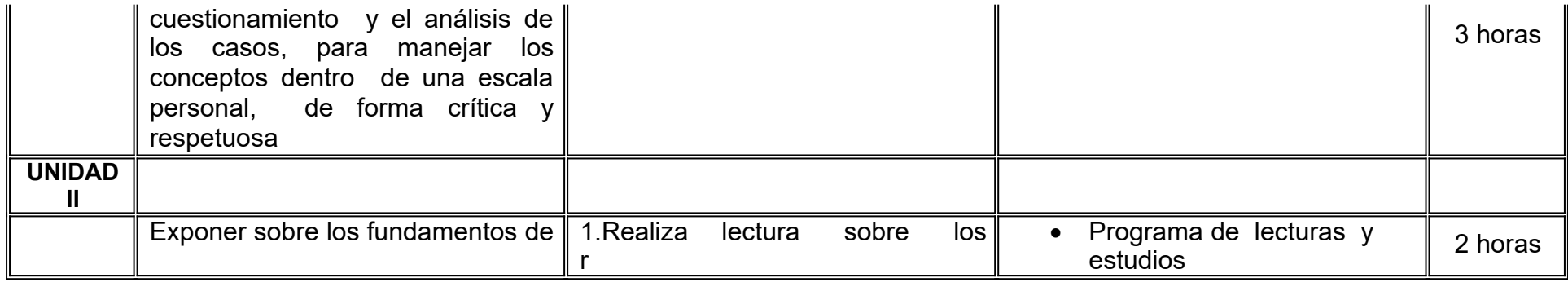

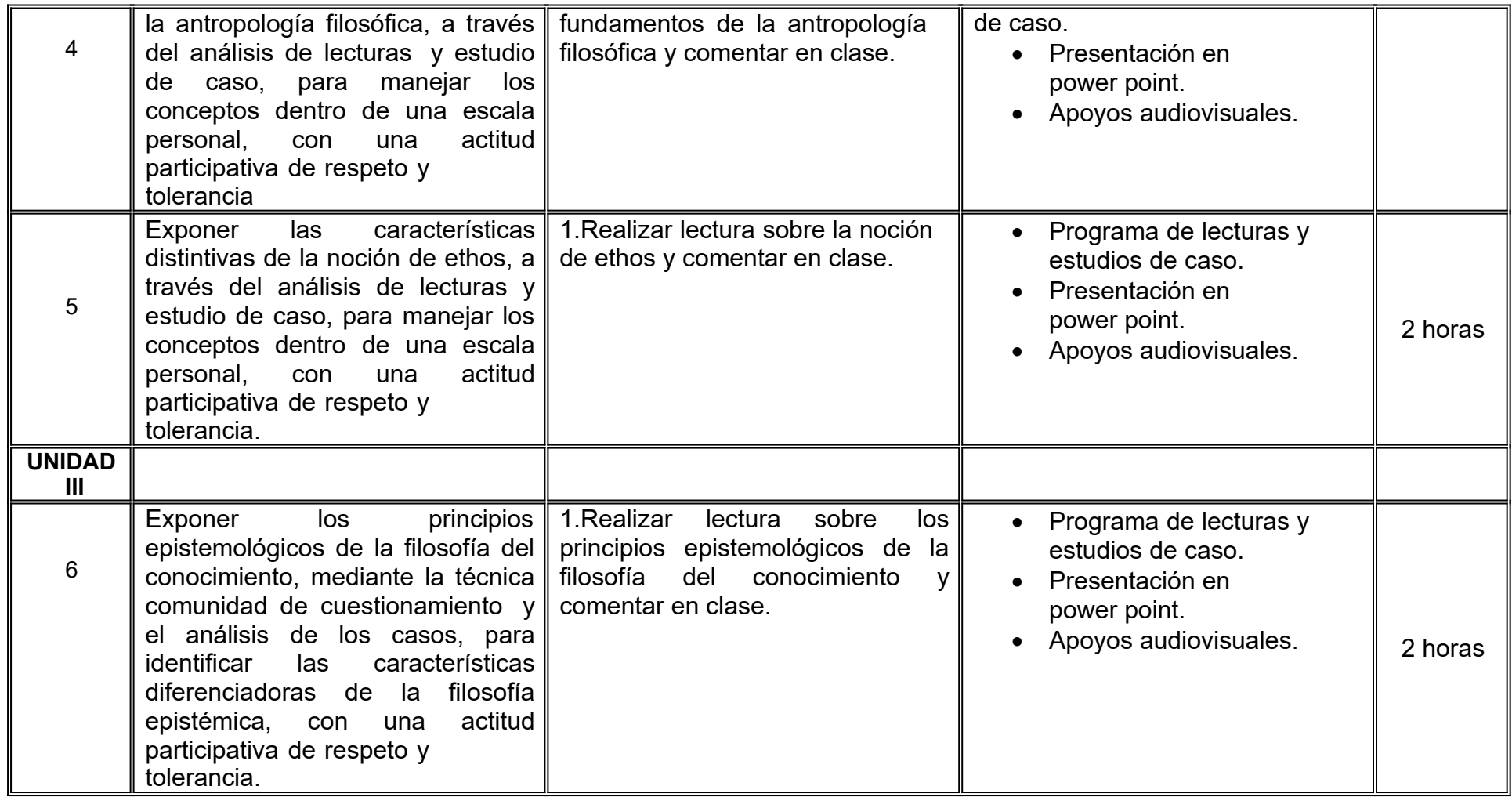

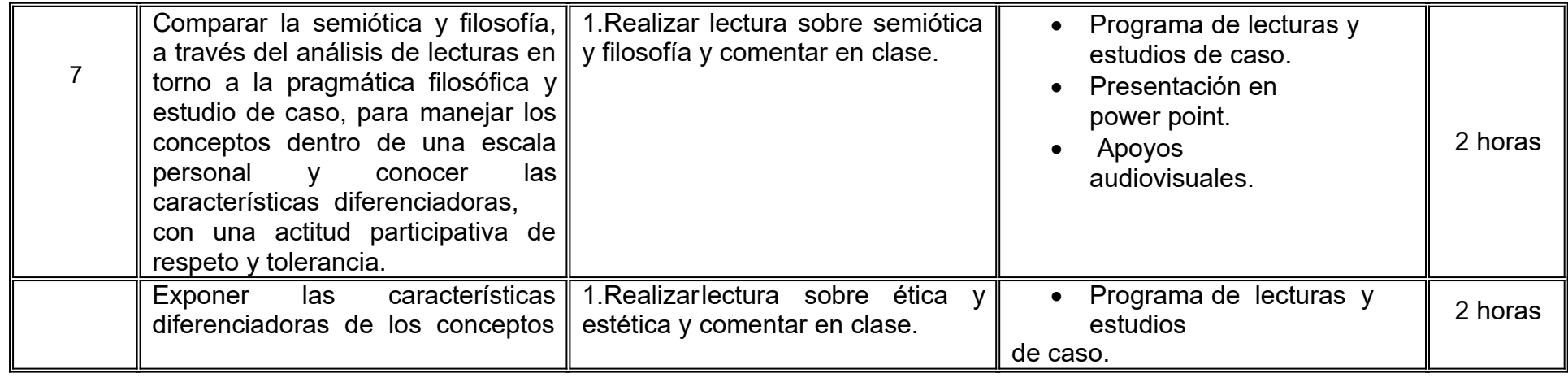

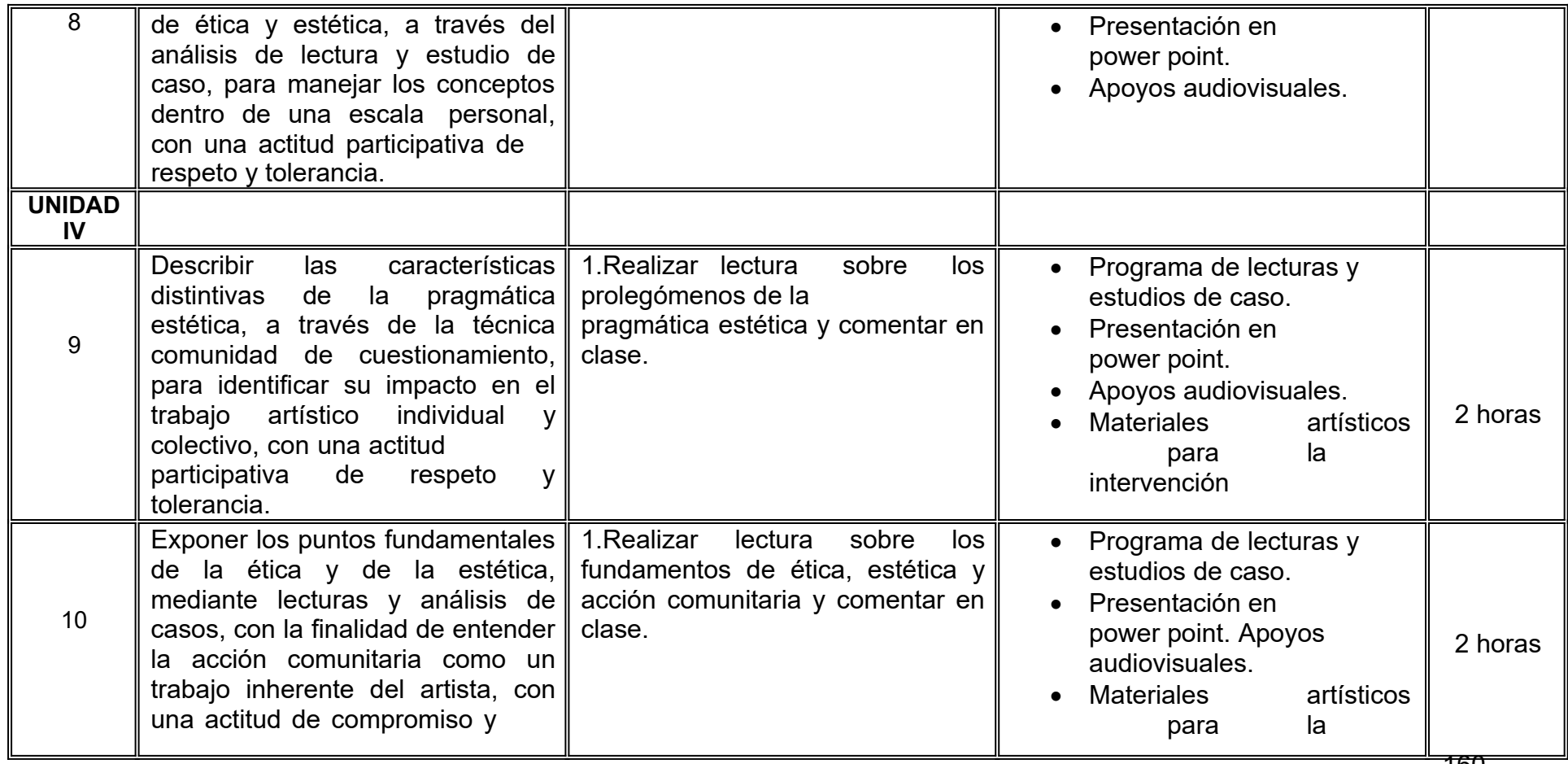

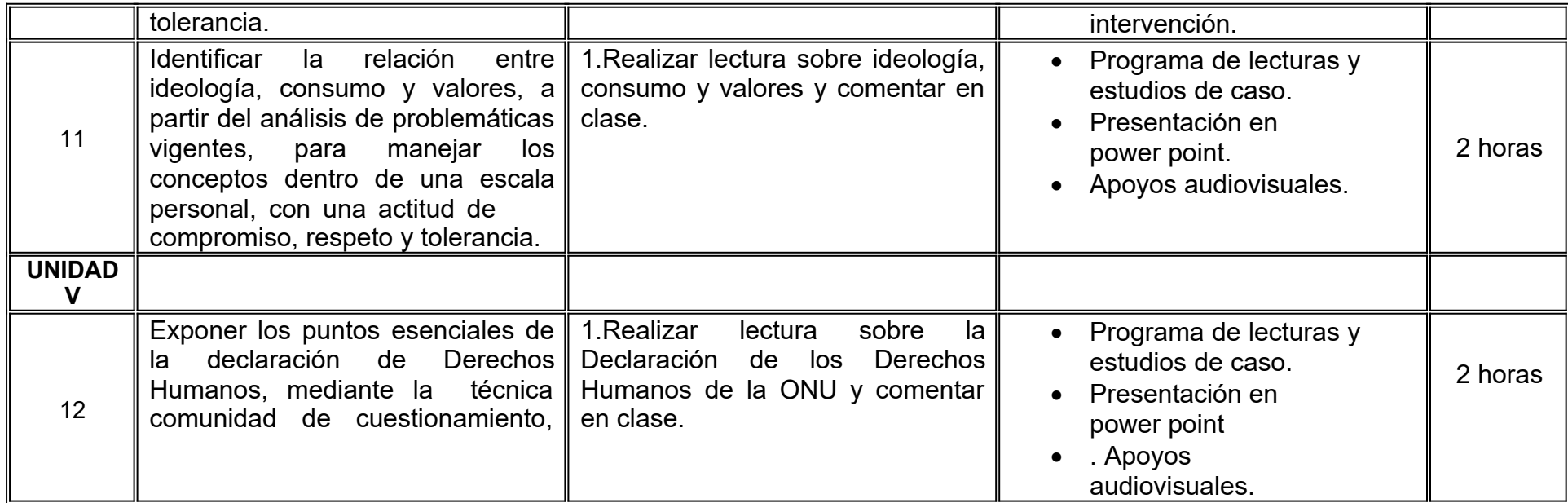

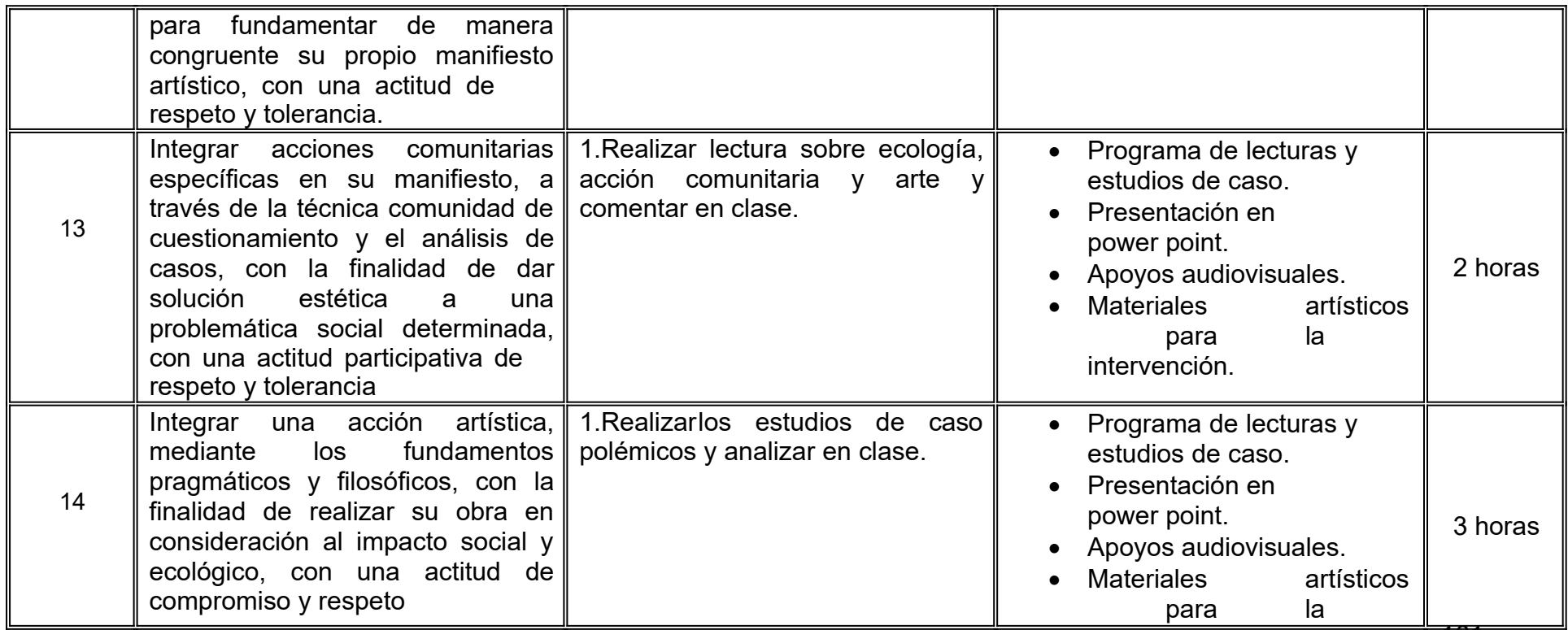

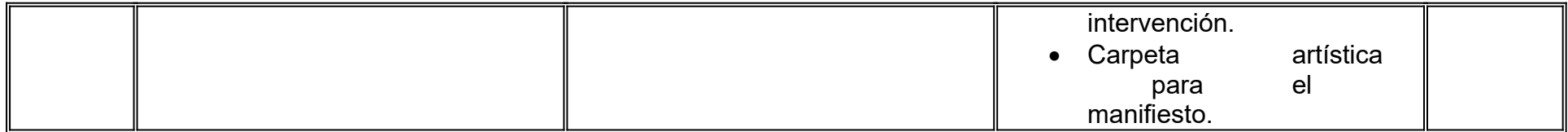

### **VII. MÉTODO DE TRABAJO**

**Encuadre:** El primer día de clase el docente debe establecer la forma de trabajo, criterios de evaluación, calidad de los trabajos académicos, derechos y obligaciones docente-alumno.

**Estrategia de enseñanza (docente):** Las sesiones se estructurarán en tres grandes momentos

- Exposición de los tópicos fundamentales de cada unidad
- Selección crítica de lecturas en clase
- Agenda de cuestionamiento y debate sobre los tópicos expuestos en clase

#### **Estrategia de aprendizaje (alumno):** Para cada sesión,

- El alumno debe haber leído con antelación el material seleccionado para cada sesión.
- Deberá presentar en cada sesión, 5 preguntas fundamentales que se incluirán en la agenda de cuestionamiento.
- Al término del debate, en plenaria, se elaborará un mapa conceptual que incluya los puntos críticos de conocimiento.
- El estudiante participe de forma asertiva, crítica y constante en las sesiones. La puntualidad y la asistencia son consideradas como elementos de desempeño relevantes.

### **VIII. CRITERIOS DE EVALUACIÓN**

La evaluación será llevada a cabo de forma permanente durante el desarrollo de la unidad de aprendizaje de la siguiente manera:

#### **Criterios de acreditación**

- Para tener derecho a examen ordinario y extraordinario deberá sujetarse a los artículos 70 y 71 del Estatuto Escolar vigente.
- Calificación en escala del 0 al 100, con un mínimo aprobatorio de 60.

#### **Criterios de evaluación**

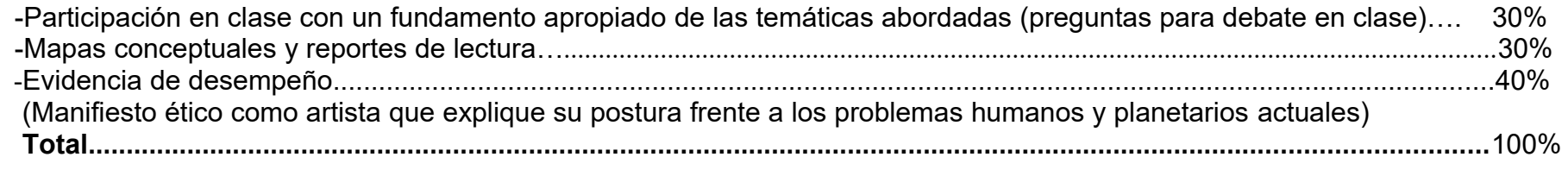

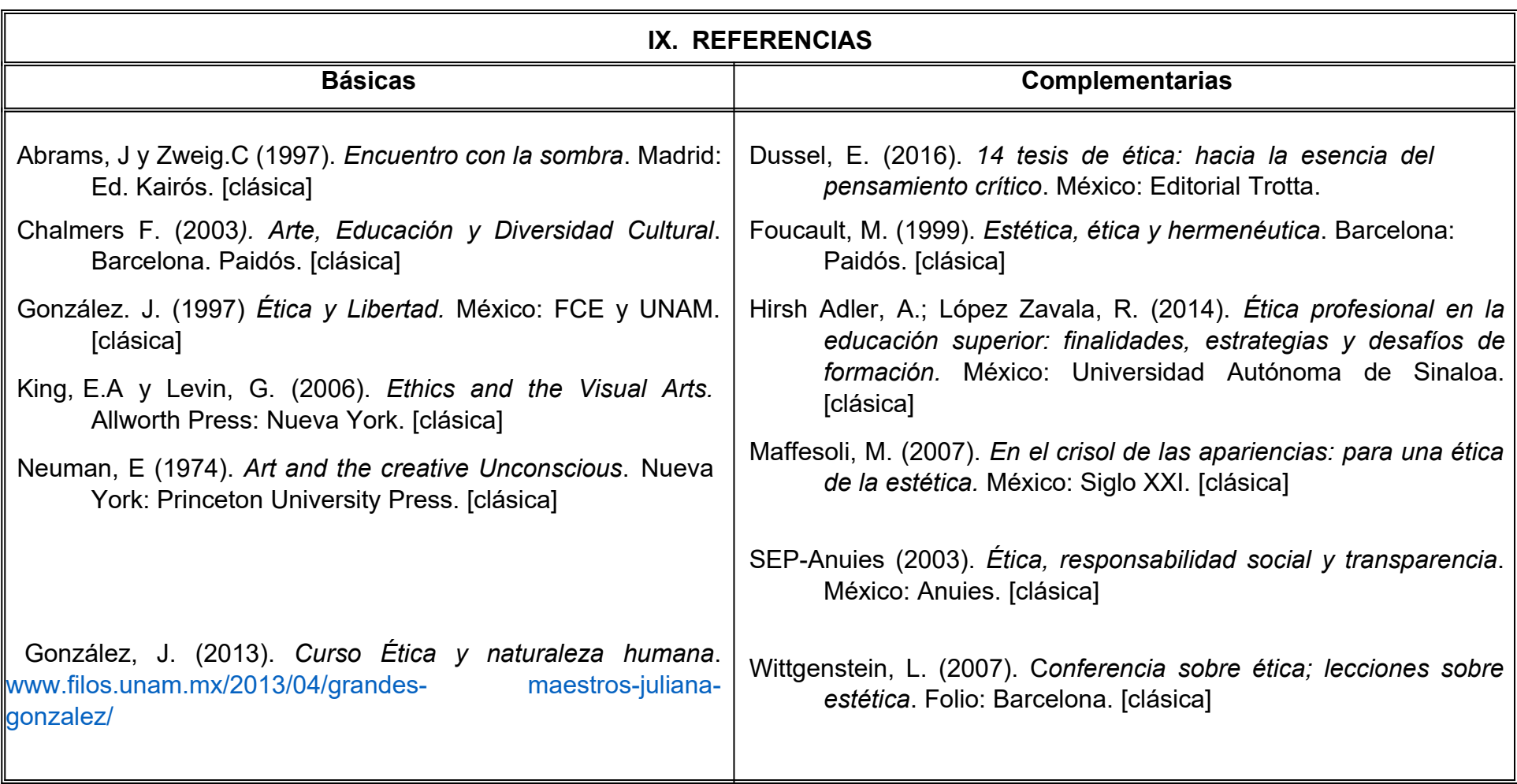

### **X. PERFIL DEL DOCENTE**

Licenciatura en Artes y/o Humanidades, de preferencia con experiencia en docencia mínima de tres años. Además, debe ser una persona responsable y que muestre compromiso social mediante su actuación docente.

# **UNIVERSIDAD AUTÓNOMA DE BAJA CALIFORNIA COORDINACIÓN GENERAL DE FORMACIÓN PROFESIONAL**

**PROGRAMA DE UNIDAD DE APRENDIZAJE**

### **I. DATOS DE IDENTIFICACIÓN**

**1. Unidad Académica:** Facultad de Artes

**2. Programa Educativo:** Licenciatura en Artes Plásticas, Licenciatura en Danza, Licenciatura en Artes Cinematográficas y Producción Audiovisual, Licenciatura en Música, Licenciatura en Teatro y Licenciatura en Animación Digital y Efectos Visuales

- **3. Plan de Estudios:** 2022-2
- **4. Nombre de la Unidad de Aprendizaje:** Introducción al Pensamiento Occidental
- **5. Clave**: 32087
- **6. HC:** 02 **HT:** 02 **HL:** 00 **HPC:** 00 **HCL:** 00 **HE:** 02 **CR:** 06
- **7. Etapa de Formación a la que Pertenece**: Básica
- **8. Carácter de la Unidad de Aprendizaje**: Obligatoria
- **9. Requisitos para Cursar la Unidad de Aprendizaje**: Ninguno

Raúl Fernando Linares B. Franciso A. Nunez Tapia. Dennise Zuniga Gómez

#### **Equipo de diseño de PUA Vo.Bo. de subdirector(es) de Unidad(es) Académica(s)**

Claudia García Villa Salvador León Guridi Carlos Marín Samano Morales

**Fecha:** 04 de enero de 2019

#### **II. PROPÓSITO DE LA UNIDAD DE APRENDIZAJE**

El propósito de esta asignatura es propiciar en el alumno una visión crítica de su entorno sociohistórico que le permita desarrollar habilidades de interacción con el mismo e integrarlas en el ámbito de las Artes. La unidad de aprendizaje tiene carácter obligatorio, se imparte en la etapa básica y forma parte de los Programas de Licenciatura en Artes Plásticas, Licenciatura en Música, Licenciatura en Danza, Licenciatura en Teatro, Licenciatura en Medios Audiovisuales y Licenciatura en Animación Digital y Efectos Visuales de la Facultad de Artes.

#### **III. COMPETENCIA DE LA UNIDAD DE APRENDIZAJE**

Comprender las bases filosóficas, sociales e históricas del pensamiento occidental como sustento de distintas disciplinas artísticas, a través del análisis y discusión de diversos materiales escritos y audiovisuales, para desarrollar una visión crítica de su contexto, con actitud propositiva y tolerante.

### **IV. EVIDENCIA(S) DE DESEMPEÑO**

Elabora un ensayo final en el cual se desarrolla una visión integradora de los contenidos comprendidos en el curso, vinculando las bases del desarrollo y manifestaciones del pensamiento occidental con su realidad contextual como estudiante de una disciplina artística contemporánea. Se entrega en formato vía electrónico, con portada institucional, conclusiones y bibliografía consultada.

#### **V. DESARROLLO POR UNIDADES UNIDAD I. Oriente y Occidente en la historia**

#### **Competencia:**

Conocer diversos estadios y formas de desarrollo de algunas sociedades de la Edad Antigua a la Edad Media, por medio de una revisión crítica de textos de carácter histórico vinculados a estos períodos, para identificar el contexto sociocultural que caracterizó sus manifestaciones artísticas, con una actitud crítica y propositiva.

**Contenido: Duración:** 8 horas

#### 1.1. Del politeísmo al teocentrismo.

#### 1.1.1. Pensamiento mágico.

- 1.1.2. Rito y mito en la cosmogonía antigua.
- 1.1.3. La invención de las instituciones.
- 1.2. Del Nomadismo al surgimiento de la Ciudad-Estado.
	- 1.2.1. La agricultura y el nacimiento del territorio.
	- 1.2.2. La polis occidental.
- 1.3. Del Esclavismo al feudalismo.
	- 1.3.1. Transformaciones en la organización social.
	- 1.3.2. Condiciones de existencia del artesanado medieval.

#### 1.4. De la oralidad a la escritura.

- 1.4.1. Oralidad primaria e intersubjetividad.
- 1.4.2. Grafolecto y consolidación del poder escrito.

#### **Competencia:**

Comprender la forma en que el paradigma humanista y el pensamiento ilustrado suscitaron nuevas formas de organización social en el mundo occidental, a través de la revisión de materiales escritos y audiovisuales relativos a los periodos renacentista e ilustrado, para analizar las transformaciones en las prácticas y discursos artísticos de la época, con actitud crítica y reflexiva.

**Contenido: Duración:** 8 horas

- 2.1. Antropocentrismo.
	- 2.1.1. El Renacimiento como Humanismo.
	- 2.1.2. Resurgimiento del paradigma grecolatino.
- 2.2. Consolidación del Estado-Nación.
	- 2.2.1. Reconfiguración de los estados nacionales en Europa.
- 2.3. El milagro de la imprenta
	- 2.3.1. La invención de la opinión pública.
	- 2.3.2. Enciclopedismo y razón pura.
- 2.4. Del manierismo al mercantilismo.
	- 2.4.1. El nuevo mercado del Arte.
	- 2.4.2. Surgimiento y consolidación de la Academia.
### **UNIDAD III. Auge y declive de la modernidad**

### **Competencia:**

Analizar las transformaciones en los paradigmas de la modernidad y su impacto en la sociedad occidental a través de la revisión de manifiestos históricos y otros materiales biblio-hemerográficos, para comprender las nuevas manifestaciones artísticas surgidas durante la primera mitad del siglo XX y sus formas de pensamiento, con una actitud de apertura y empatía.

- 3.1. Positivismo y pensamiento científico.
	- 3.1.1. Consolidación del método científico.
	- 3.1.2. El paradigma de la modernidad.

### 3.2. Revolución industrial

- 3.2.1. De la manufactura a la fábrica.
- 3.2.2. La clase obrera y los realismos.

### 3.3. Un fantasma recorre Europa.

- 3.3.1. Marx y Engles en el pensamiento occidental.
- 3.3.2. Darwin, Pasteur, Freud, Breton: nuevos paradigmas.

### 3.4. Redistribución geográfica y belicismo.

- 3.4.1. Oligarquías y expansionismo.
- 3.4.2. Independencia y revolución civil.
- 3.4.3. Guerras Mundiales, guerras totales.

**Contenido: Duración:** 8 horas

### **Competencia:**

Expresar las transformaciones en el pensamiento occidental durante la segunda mitad del siglo XX y siglo XXI, a partir de la utilización de diversas categorías explicativas de lo sociocultural, para comprender la forma en que estos paradigmas inciden en las prácticas y discursos artísticos contemporáneos, de forma asertiva y propositiva.

**Contenido: Duración:** 8 horas

- 4.1. Postguerra y redefinición identitaria.
	- 4.1.1. Guerra fría y nuevas tensiones mundiales.
	- 4.1.2. Existencialismos, feminismos y otras luchas.
- 4.2. Posmodernidad y nuevos desencantos.
	- 4.2.1. Teoría de la estructuración y Tercera vía.
	- 4.2.2. Posmodernidad, Modernidad líquida.
- 4.3. Aldea global y mundialización.
	- 4.3.1. No lugares, Comunidades imaginadas.
	- 4.3.2. El paradigma de lo Glocal.
- 4.4. Cultura y cibercultur@.
	- 4.4.1. Kybernetes y otras formas de control.
	- 4.4.2. Ciudadanías digitales.

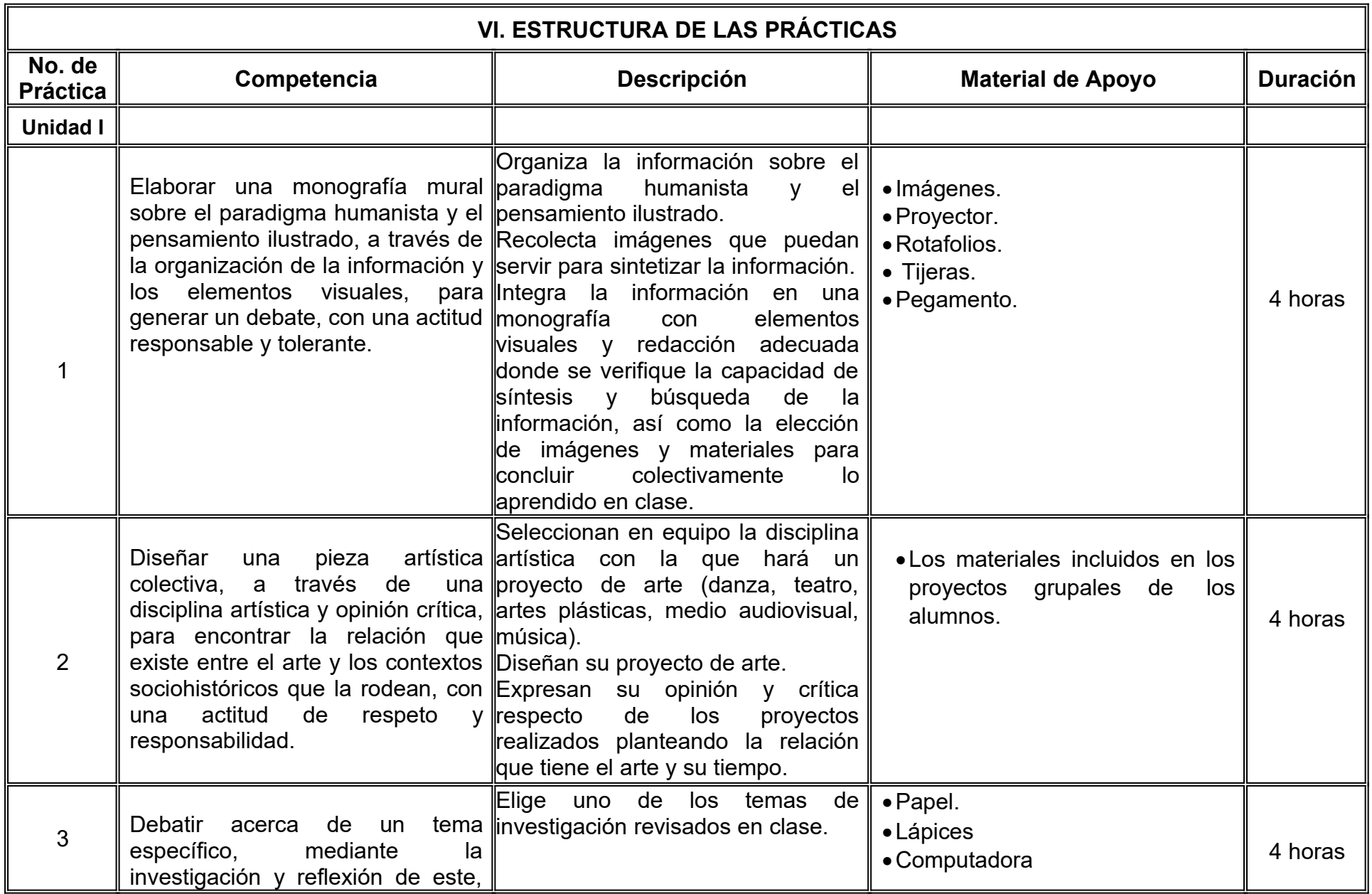

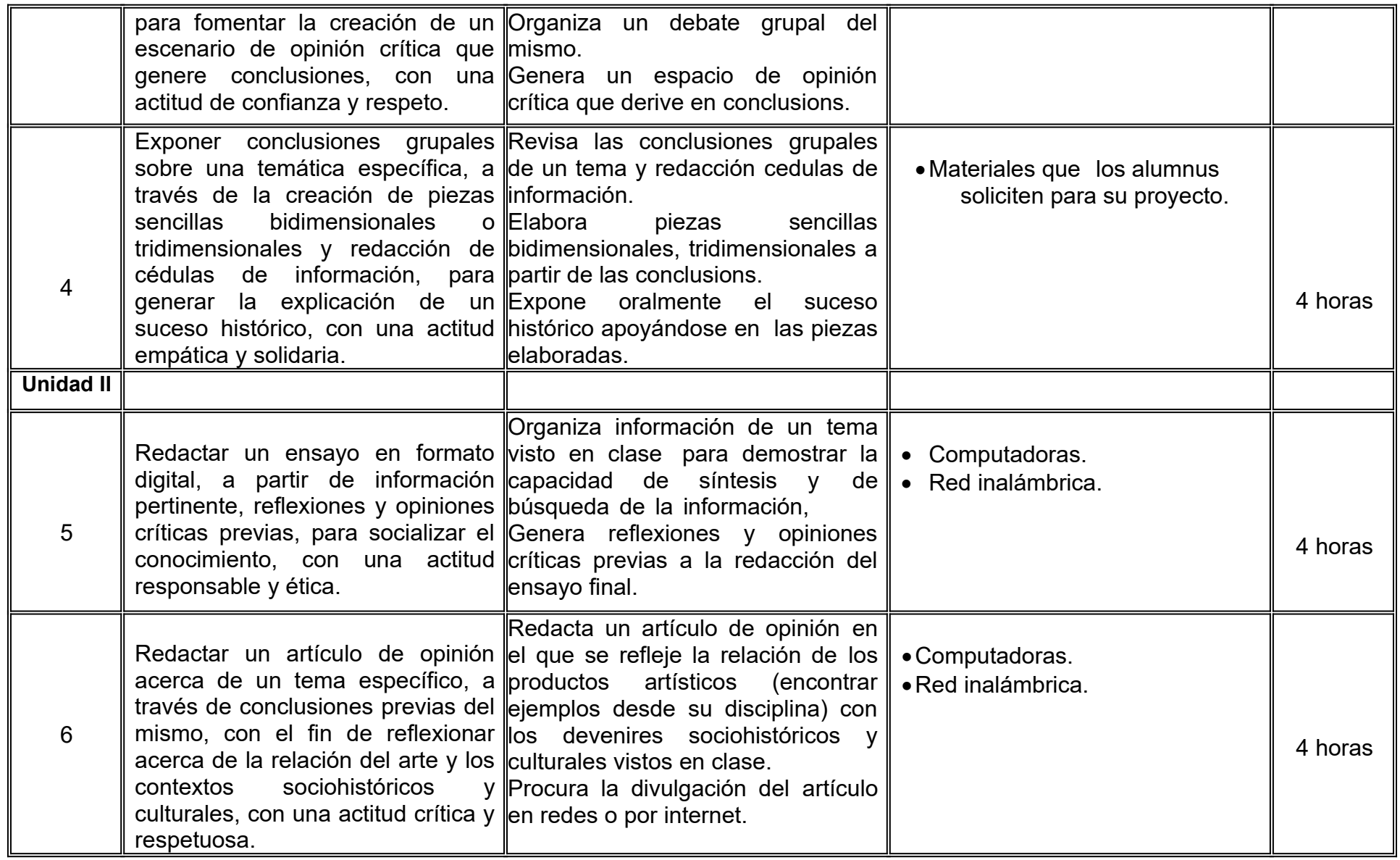

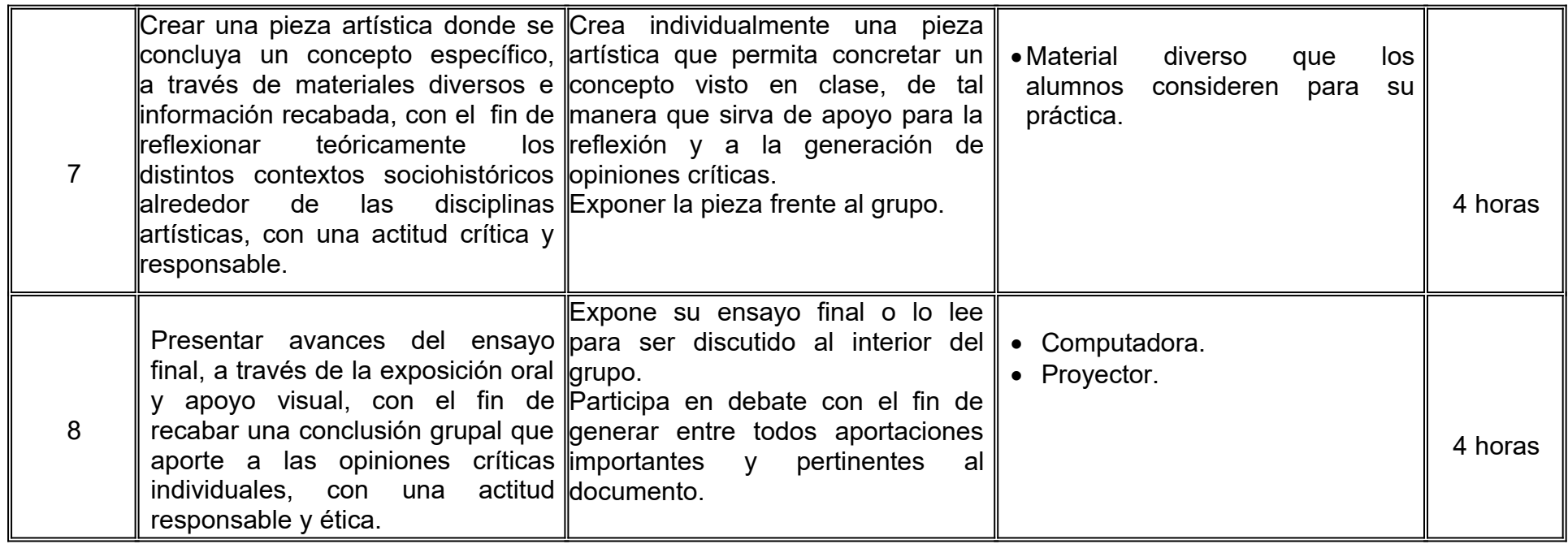

# **VII. MÉTODO DE TRABAJO**

**Encuadre:** El primer día de clase el docente debe establecer la forma de trabajo, criterios de evaluación, calidad de los trabajos académicos, derechos y obligaciones docente-alumno.

### **Estrategias de enseñanza (docente)**

- El método de trabajo consiste en exposición por parte del profesor y lecturas adecuadas a los contenidos de unidad.
- Se realizarán dos reportes escritos que consisten, en resumen, reflexiones y opiniones críticas de manera colectiva e individual.
- Actividades prácticas que lleven a propiciar el discurso del alumno para concluir en un ensayo final crítico reflexivo.
- Utilizará la técnica expositiva.
- Debates
- Lecturas de artículos y ejercicios prácticos en clase con la intención de hacer reflexionar y concluir opiniones críticas de los alumnos, dicha estrategia permitirá construir paso a paso la competencia de manera pertinente y con mejores resultados.

### **Estrategias de aprendizaje (alumno)**

- Las estrategias de aprendizaje por parte del alumno consisten en:
- Ttrabajo en equipo
- Investigación fuera y dentro de las clases.
- Reportes de lectura.
- Ensayos.
- Permitiendo construir el conocimiento de manera colectiva y la oportunidad de debatir las ideas y poner en práctica los conocimientos adquiridos durante el desarrollo del curso.

# **VIII. CRITERIOS DE EVALUACIÓN**

La evaluación será llevada a cabo de forma permanente durante el desarrollo de la unidad de aprendizaje de la siguiente manera:

### **Criterios de acreditación**

- Para tener derecho a examen ordinario y extraordinario deberá sujetarse a los artículos 70 y 71 del Estatuto Escolar vigente.
- Calificación en escala del 0 al 100, con un mínimo aprobatorio de 60.

### **Criterios de evaluación**

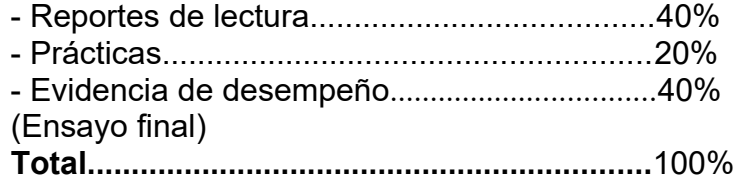

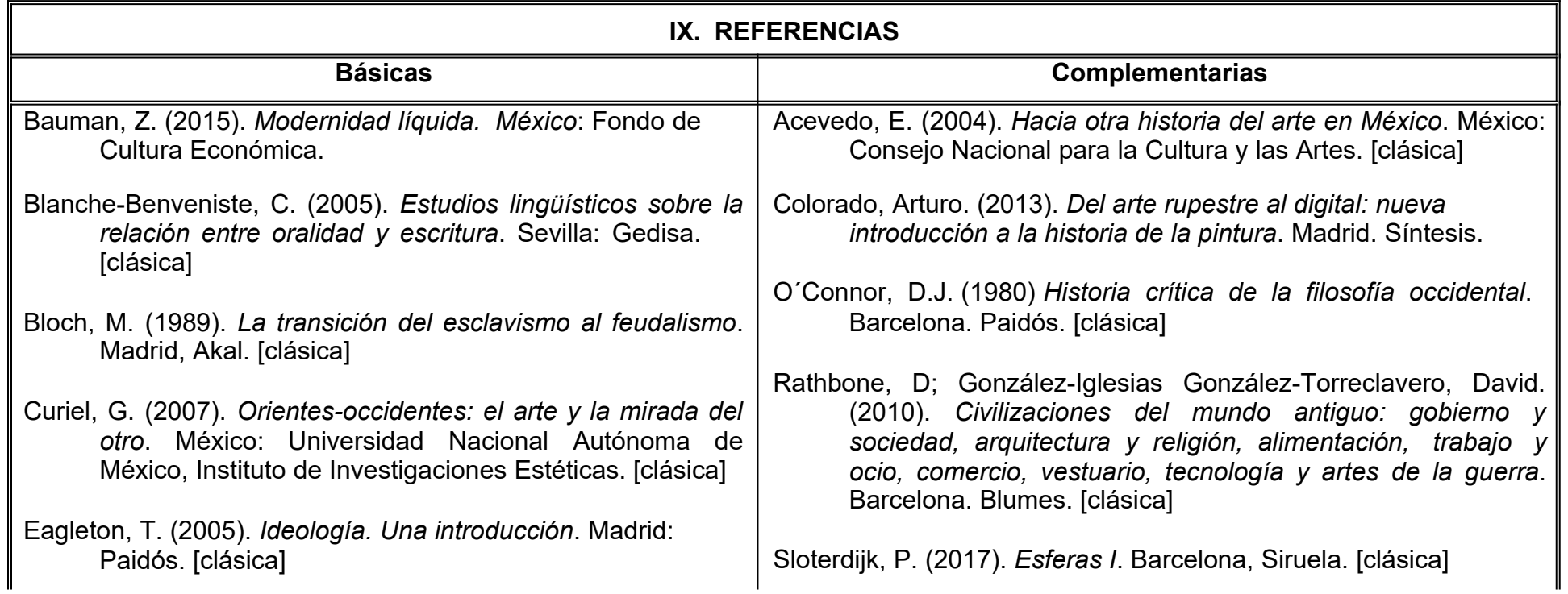

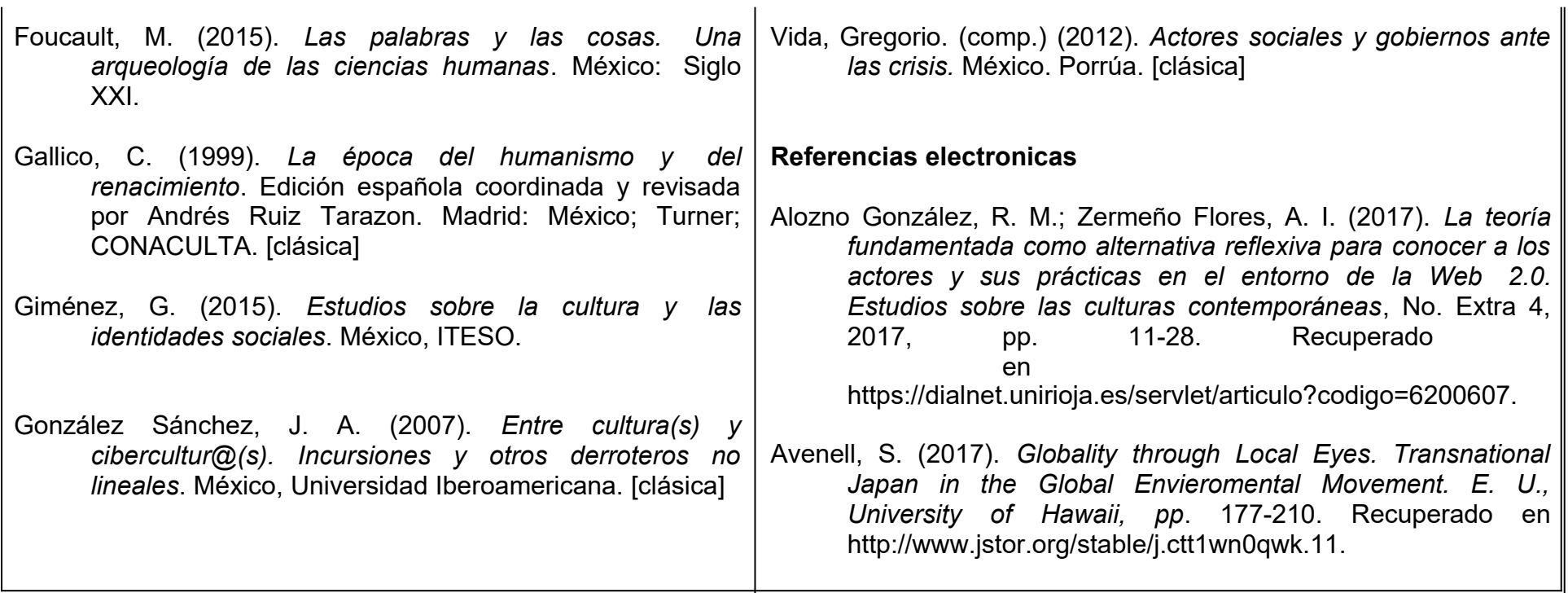

# **X. PERFIL DEL DOCENTE**

El docente que imparta la unidad de aprendizaje deberá poseer Licenciatura y preferentemente el grado de Maestría en Historia, Sociología, Estudios Socioculturales o disciplinas afines. Asimismo, de preferencia con experiencia docente y en el campo de la investigación en Ciencias Sociales, tener una actitud asertiva y abierta al intercambio de ideas.

# **UNIVERSIDAD AUTÓNOMA DE BAJA CALIFORNIA COORDINACIÓN GENERAL DE FORMACIÓN PROFESIONAL PROGRAMA DE UNIDAD DE APRENDIZAJE**

### **I. DATOS DE IDENTIFICACIÓN**

**1. Unidad Académica:** Facultad de Artes

**2. Programa Educativo:** Licenciatura en Artes Plásticas, Licenciatura en Danza, Licenciatura en Artes Cinematográficas y Producción Audiovisual, Licenciatura en Música, Licenciatura en Teatro y Licenciatura en Animación Digital y Efectos Visuales

- **3. Plan de Estudios:** 2022-2
- **4. Nombre de la Unidad de Aprendizaje:** Lectura y Redacción
- **5. Clave**: 32088
- **6. HC:** 00 **HT:** 04 **HL:** 00 **HPC:** 00 **HCL:** 00 **HE:** 00 **CR:** 04
- **7. Etapa de Formación a la que Pertenece**: Básica
- **8. Carácter de la Unidad de Aprendizaje**: Obligatoria
- **9. Requisitos para Cursar la Unidad de Aprendizaje**: Ninguno

Miguel A. Lozano Chairez. Alejandro Francisco Espinoza. Christian Moisés Z. Méndez.

**Equipo de diseño de PUA Vo.Bo. de subdirector(es) de Unidad(es) Académica(s)** Claudia García Villa Salvador León Guridi Carlos Marín Samano Morales

**Fecha:** 04 de enero de 2019

# **II. PROPÓSITO DE LA UNIDAD DE APRENDIZAJE**

El curso busca desarrollar en los estudiantes competencias generales en procesos de comprensión de lectura y escritura como herramientas esenciales para su formación profesional y académica. La unidad de aprendizaje tiene un carácter obligatorio, se encuentra ubicado en la etapa básica de formación, y forma parte de los programas de licenciatura en Artes plásticas, Música, Danza, Teatro, Medios audiovisuales y Animación Digital y Efectos Visuales de la Facultad de Artes.

.

## **III. COMPETENCIA DE LA UNIDAD DE APRENDIZAJE**

Desarrollar habilidades de lecto-escritura, a través de la revisión comprensiva de textos y de la realización de ejercicios de redacción, con el fin de mejorar las capacidades de verbalización escrita, con actitud crítica y reflexiva.

# **IV. EVIDENCIA(S) DE DESEMPEÑO**

Ensayo de dos cuartillas sobre un tema relacionado con las disciplinas artísticas, manejando adecuadamente la estructura y componentes de la argumentación escrita, de acuerdo a la rúbrica de la unidad de aprendizaje.

Carpeta de evidencias que incluye reportes de lectura, ejercicios de dominio ortográfico, redacción de textos informativos y argumentativos, y materiales de exposición desarrollados durante el curso.

# **V. DESARROLLO POR UNIDADES**

### **Contenido**

- 1. La lectura y sus procesos
- 2. Técnicas de lectoescritura
- 3. Tipos de texto
- 4. Redacción de textos académicos

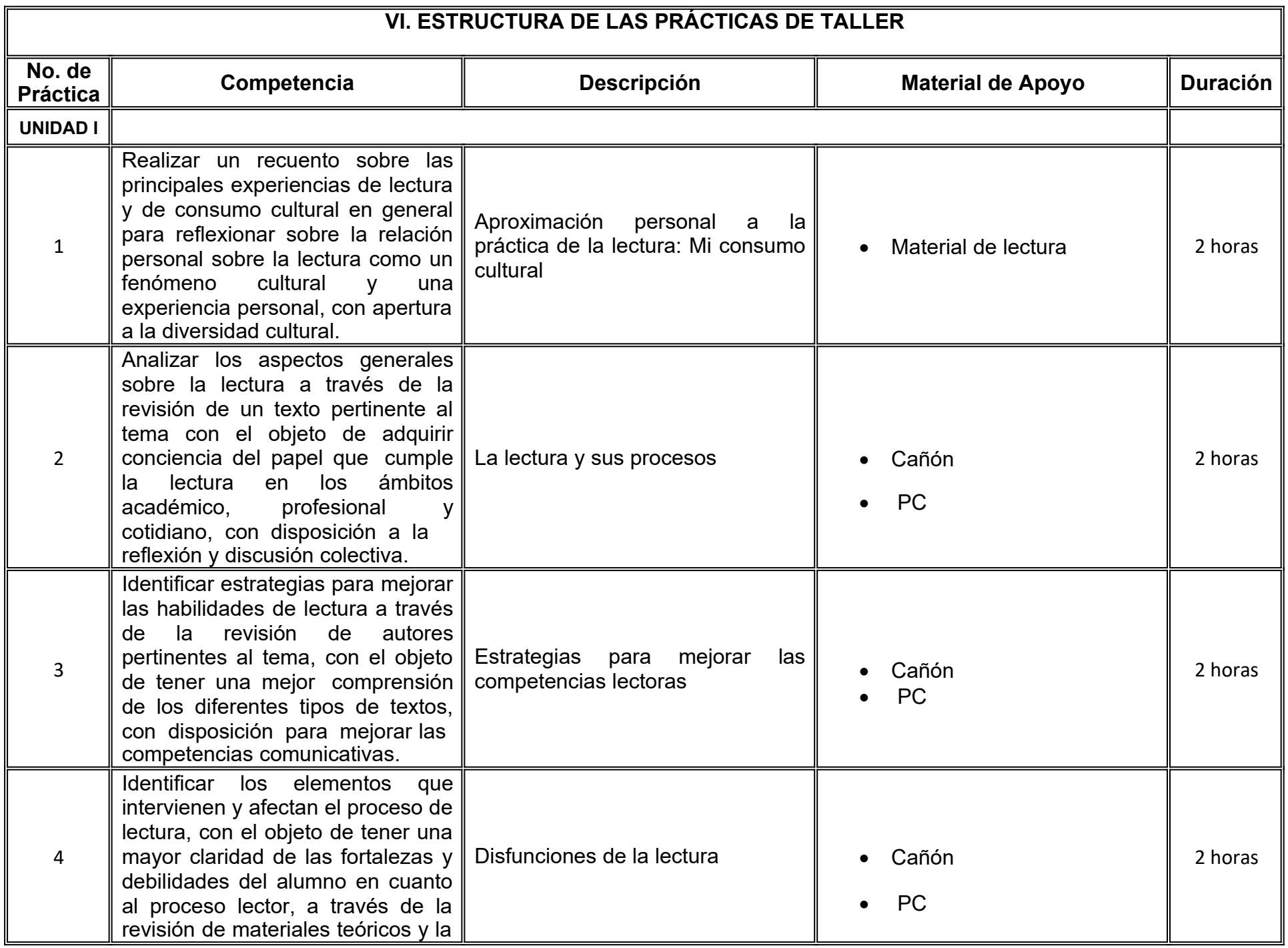

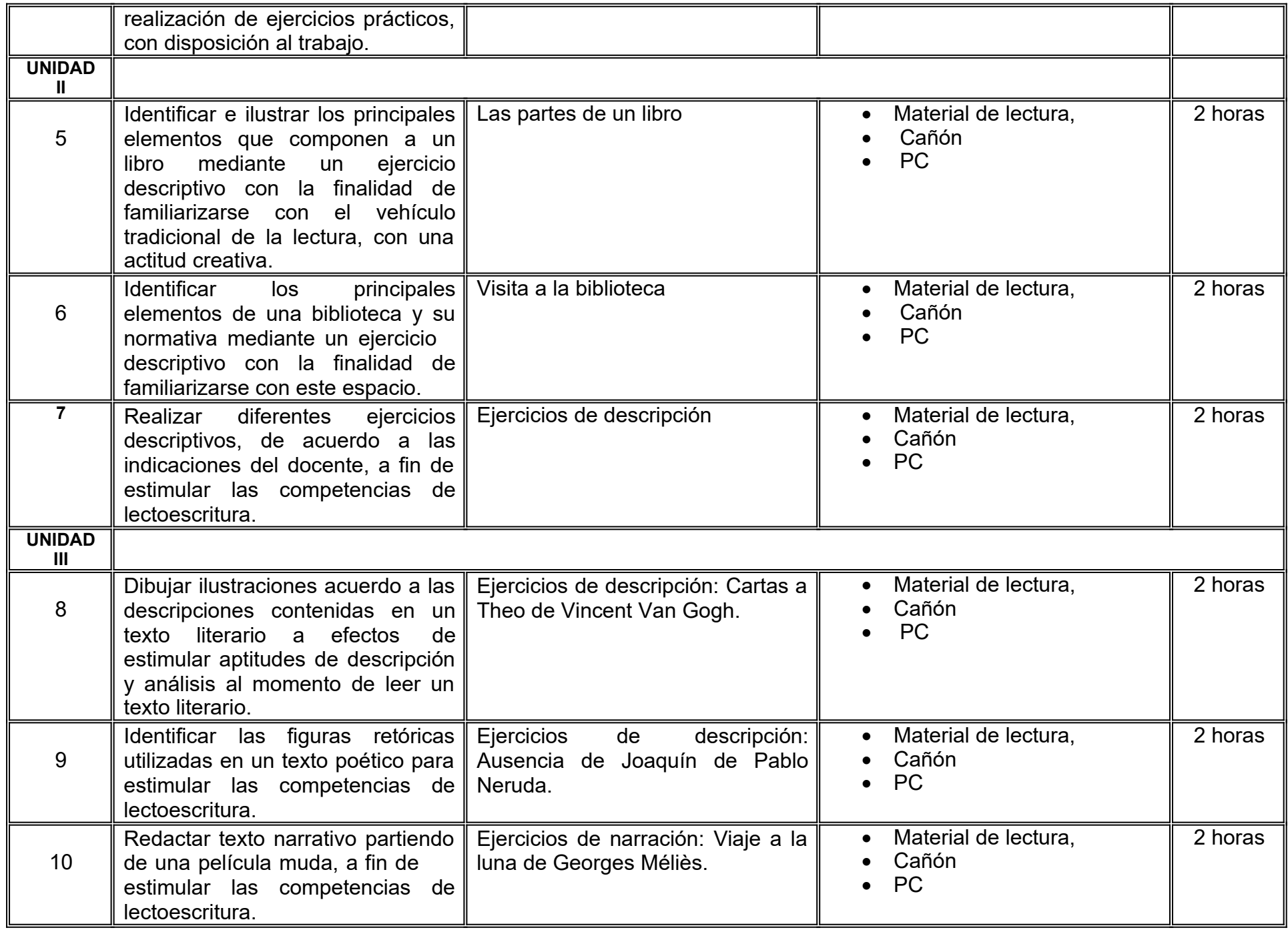

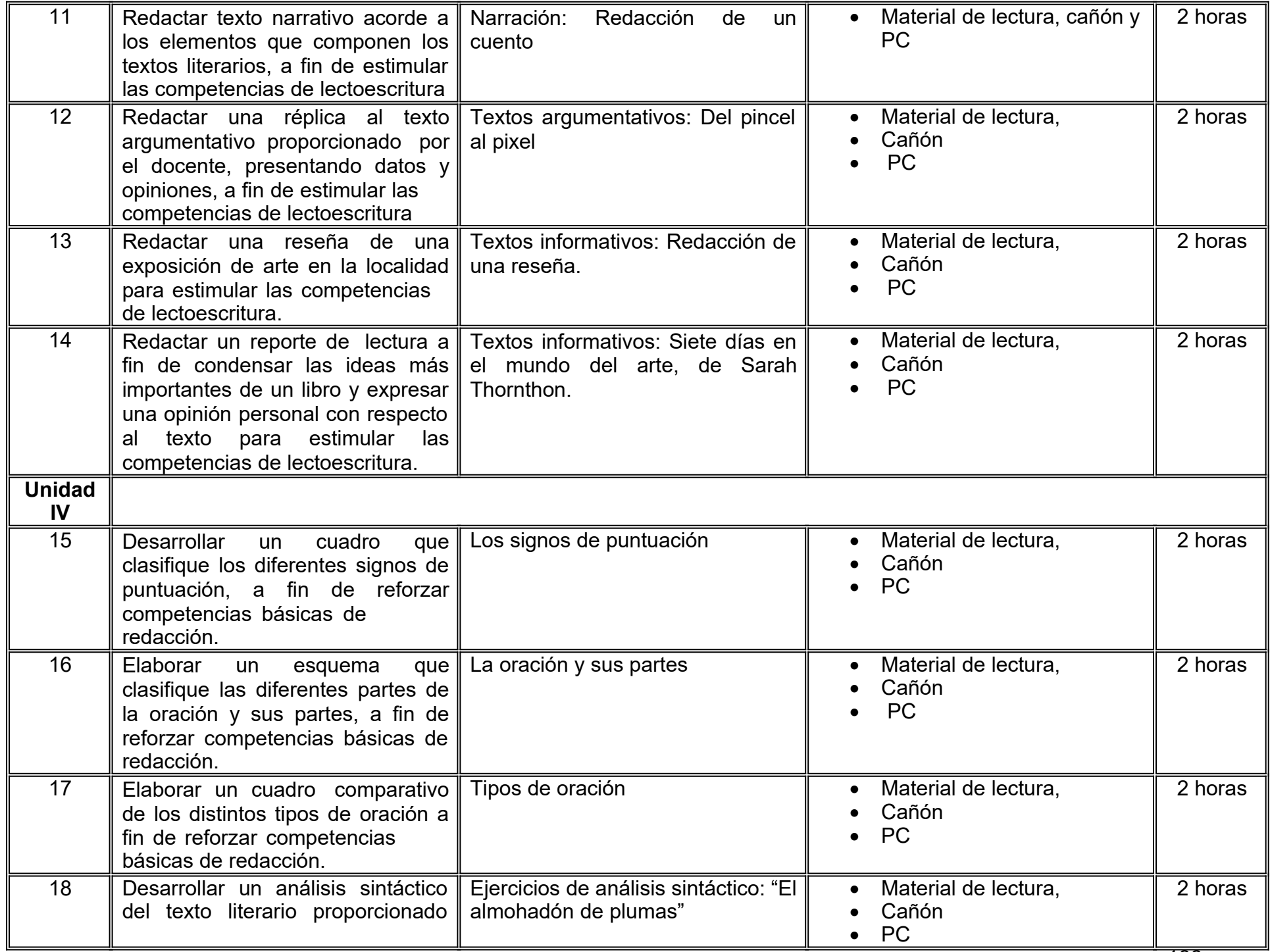

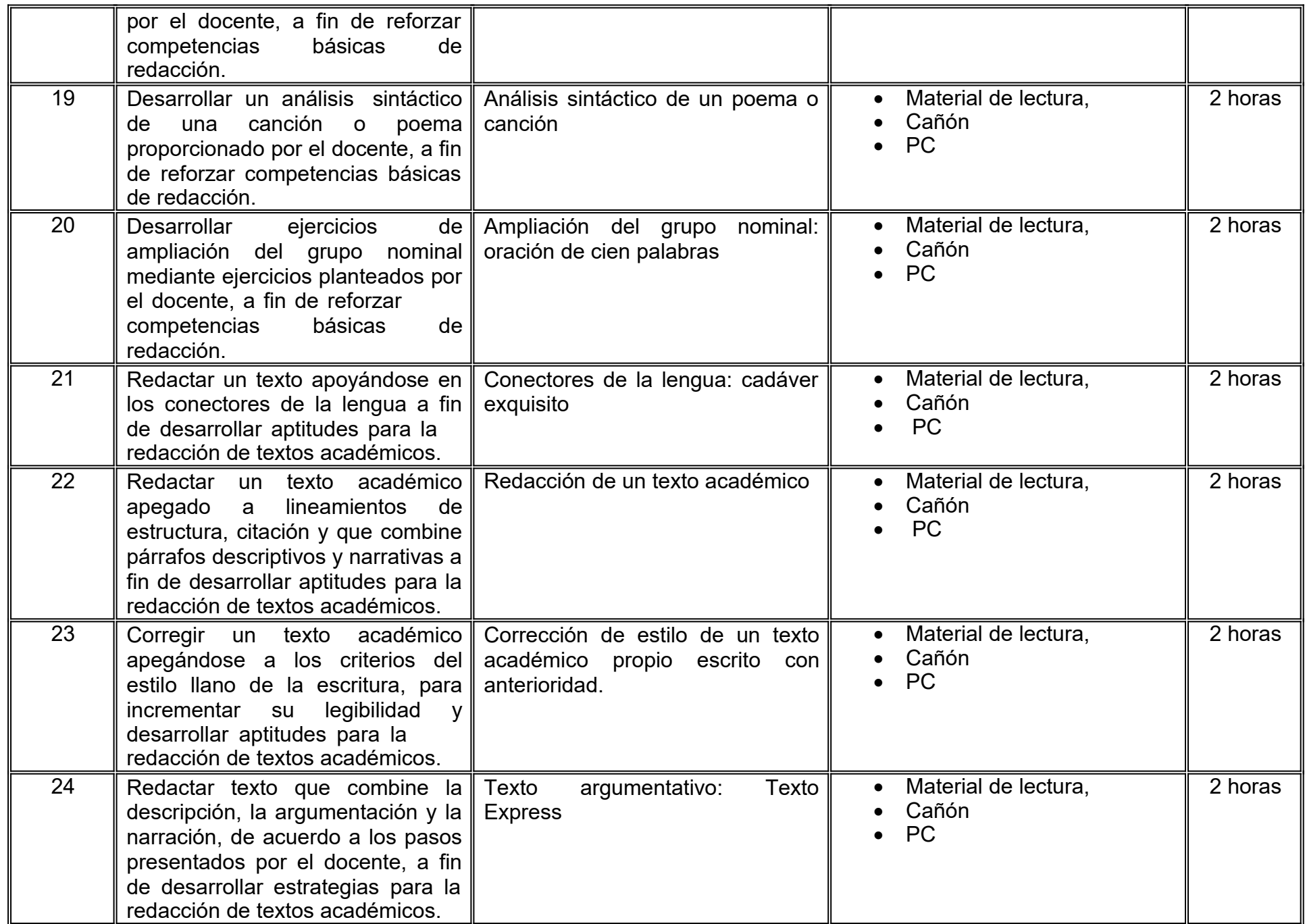

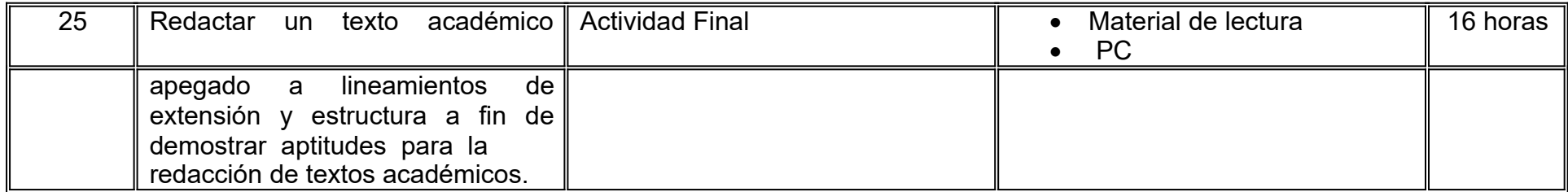

# **VII. MÉTODO DE TRABAJO**

**Encuadre:** El primer día de clase el docente debe establecer la forma de trabajo, criterios de evaluación, calidad de los trabajos académicos, derechos y obligaciones docente-alumno.

### **Estrategia de enseñanza (docente)**

- Al tratarse de una materia eminentemente práctica, el rol del docente es el de un facilitador en el proceso de enseñanza aprendizaje.
- El docente se encargará de la selección de textos, del diseño de los ejercicios y del asesoramiento de los alumnos a lo largo de las prácticas estipuladas en el apartado VI de este Programa de Unidad de Aprendizaje.

### **Estrategia de aprendizaje (alumno)**

- Al tratarse de una materia eminentemente práctica, a desarrollarse en un taller o laboratorio, los alumnos desarrollarán ejercicios o responderán cuestionarios a partir de una explicación teórica metodológica por parte del docente, y del material didáctico que este proporcione. Los ejercicios están descritos en el apartado VI de este Programa de Unidad de Aprendizaje.
- Cada ejercicio está diseñado de acuerdo a las competencias de cada unidad y de la competencia general del curso.
- Los ejercicios y cuestionarios se integrarán en una carpeta de evidencias que permitirá la evaluación del alumno.
- Al final del curso, los alumnos pondrán en práctica los conocimientos adquiridos mediante la redacción de un texto argumentativo que cumpla con los requisitos estipulados en la rúbrica del apartado VIII de este Programa de Unidad de Aprendizaje.

# **VIII. CRITERIOS DE EVALUACIÓN**

La evaluación será llevada a cabo de forma permanente durante el desarrollo de la unidad de aprendizaje de la siguiente manera:

### **Criterios de acreditación**

- Para tener derecho a examen ordinario y extraordinario deberá sujetarse a los artículos 70 y 71 del Estatuto Escolar vigente.
- Calificación en escala del 0 al 100, con un mínimo aprobatorio de 60.

### **Criterios de evaluación**

- 80% de trabajos desarrollados durante el semestre, integrados en la carpeta de evidencias.
- 20% Ensayo final, de acuerdo a rúbrica integrada en el programa de unidad de aprendizaje

Esta unidad de aprendizaje se regirá por el Artículo 23 del Reglamento Interno de la Facultad de Artes de la Universidad Autónoma de Baja California

ARTÍCULO 23. En unidades de aprendizaje predominantemente prácticas, cuyas horas- taller o laboratorio sean superiores en cantidad a sus horas-clase, cuando el resultado de la evaluación ordinaria no sea aprobatorio, el alumno deberá inscribirse nuevamente en la misma unidad de aprendizaje. En caso de no acreditarse por segunda ocasión, sólo podrá hacerlo mediante el examen de regularización en la modalidad de evaluación permanente, con base en los lineamientos que para tal fin emita el director.

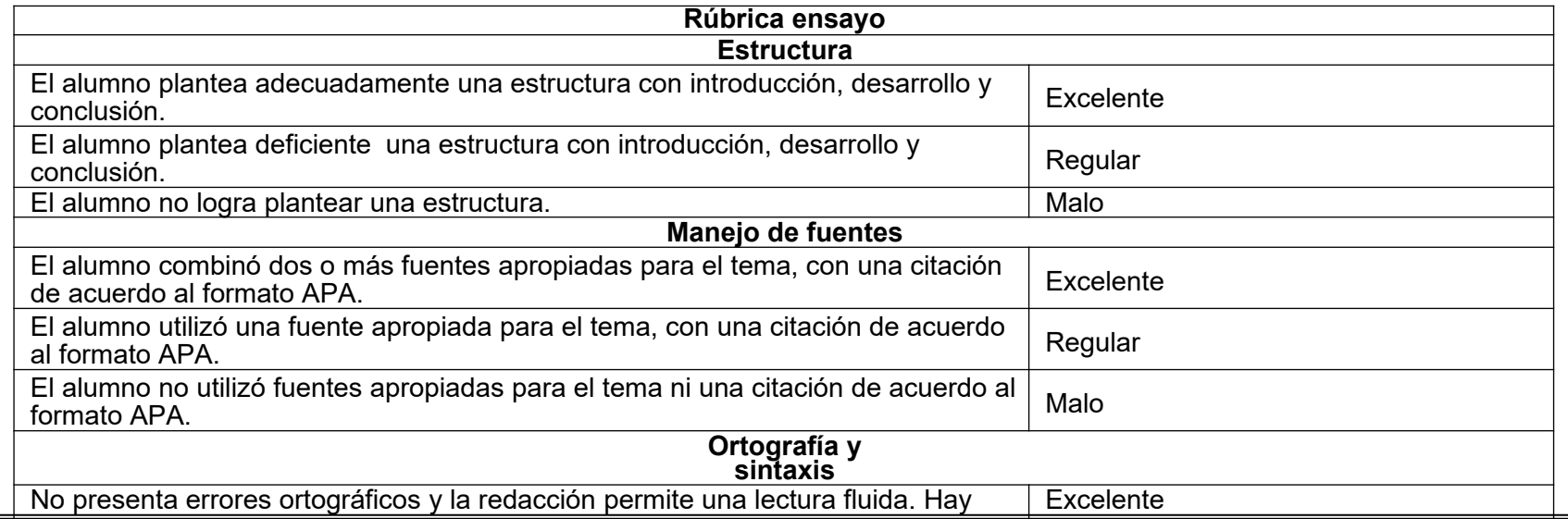

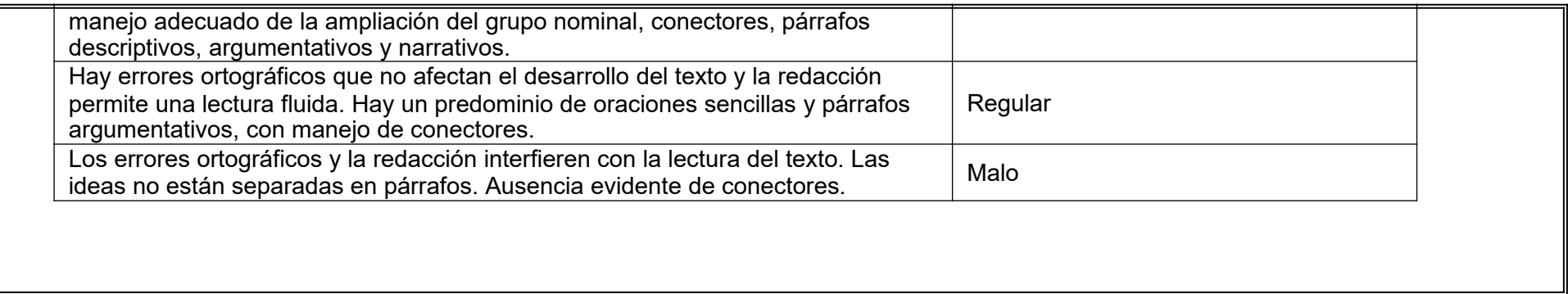

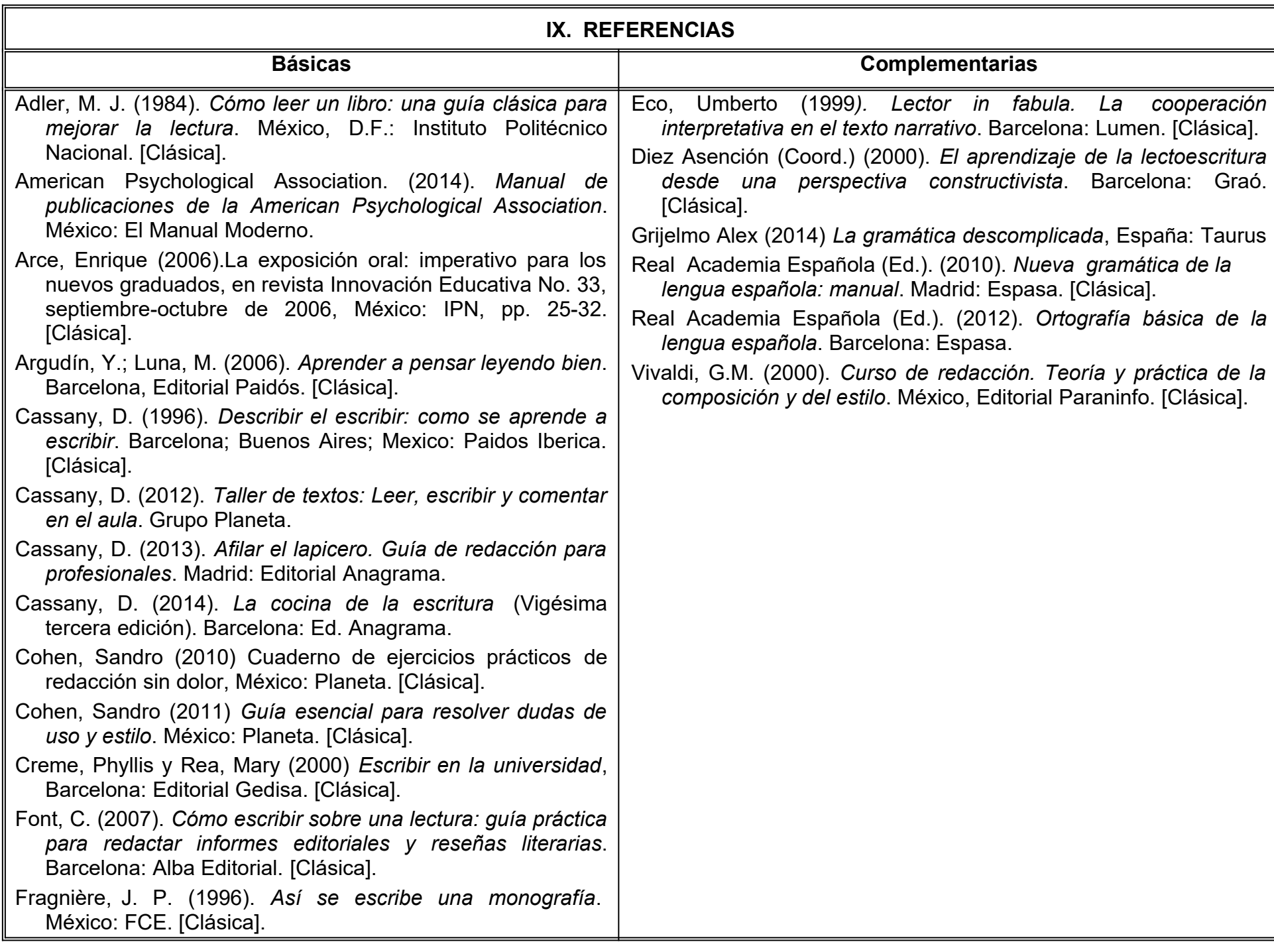

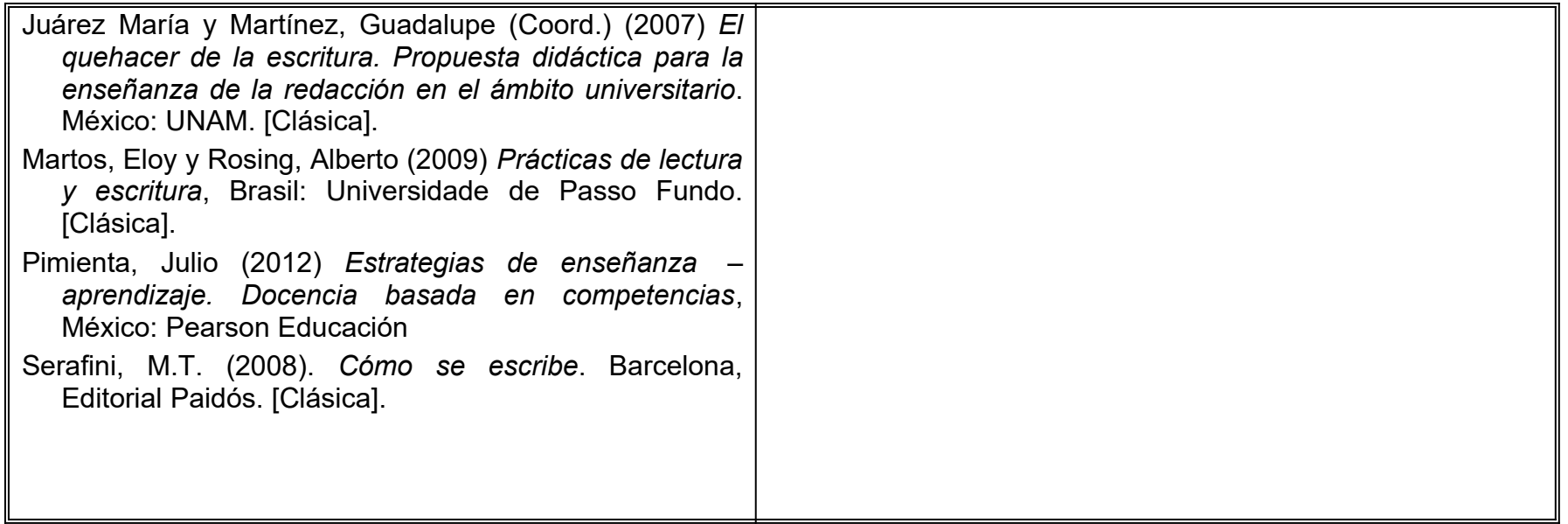

# **X. PERFIL DEL DOCENTE**

 Licenciatura en Letras, Comunicación, Filosofía o afines, de preferencia con posgrado en Literatura. De preferencia, con experiencia laboral de dos años, además, debe ser responsable, proactivo, creativo y crítico.

# **UNIVERSIDAD AUTÓNOMA DE BAJA CALIFORNIA COORDINACIÓN GENERAL DE FORMACIÓN PROFESIONAL PROGRAMA DE UNIDAD DE APRENDIZAJE**

### **I. DATOS DE IDENTIFICACIÓN**

**1. Unidad Académica:** Facultad de Artes

**2. Programa Educativo:** Licenciatura en Artes Plásticas, Licenciatura en Danza, Licenciatura en Artes Cinematográficas y Producción Audiovisual, Licenciatura en Música, Licenciatura en Teatro y Licenciatura en Animación Digital y Efectos Visuales

- **3. Plan de Estudios:** 2022-2
- **4. Nombre de la Unidad de Aprendizaje:** Paradigmas del Arte
- **5. Clave**: 32089
- **6. HC:** 02 **HT:** 01 **HL:** 00 **HPC:** 00 **HCL:** 00 **HE:** 02 **CR:** 05
- **7. Etapa de Formación a la que Pertenece**: Básica
- **8. Carácter de la Unidad de Aprendizaje**: Obligatoria
- **9. Requisitos para Cursar la Unidad de Aprendizaje**: Ninguno

Luz María Méndez Vega Victor Isordia Cervantes Marycarmen Arrollo Macía

**Equipo de diseño de PUA Vo.Bo. de subdirector(es) de Unidad(es) Académica(s)** Claudia García Villa Salvador León Guridi Carlos Marín Samano Morales

**Fecha:** 04 de enero de 2019

# **II. PROPÓSITO DE LA UNIDAD DE APRENDIZAJE**

Este curso permite al estudiante desarrollar una visión general del fenómeno del Arte, identificando conceptos relativos a la expresión artística en diversos modelos de pensamiento occidental. La unidad de aprendizaje tiene carácter obligatorio, se imparte en la etapa básica y forma parte de los Programas de Licenciatura en Artes Plásticas, Licenciatura en Música, Licenciatura en Danza, Licenciatura en Teatro, Licenciatura en Medios Audiovisuales y Licenciatura en Animación Digital y Efectos Visuales de la Facultad de Artes.

# **III. COMPETENCIA DE LA UNIDAD DE APRENDIZAJE**

Contrastar diversos paradigmas artísticos, mediante el análisis y revisión de conceptos fundamentales, para desarrollar una visión general del fenómeno del arte, de manera crítica y respetuosa.

# **IV. EVIDENCIA(S) DE DESEMPEÑO**

Realiza una pieza o producto creativo acompañado de un texto argumentativo sobre la problemática de su contexto particular actual y prospectivo en el ámbito artístico valiéndose de las herramientas teórico- histórico propuestas en el curso.

### **V. DESARROLLO POR UNIDADES**

**UNIDAD I. Arte, cultura y vida.**

### **Competencia:**

Explicar el vínculo entre las diferentes formas de representación con el origen de las sociedades y la historia de la conciencia humana, a través de la identificación de los elementos de un imaginario constituido en la obra artística, para considerar su inclusión en los contextos contemporáneos, con un sentido de apertura y respeto a la diversidad cultural.

**Contenido: Duración**: 8 horas

### **Modos de Representación**

- 1.1 Paradigma
- 1.2 Cultura
- 1.3 Introducción al arte prehistórico
	- 1.3.1 Surgimiento del mito
	- 1.3.2 Naturaleza del símbolo
	- 1.3.3 Rito y culto

### **UNIDAD II. Arte, representación e ilusión**

### **Competencia:**

Explicar el paradigma estético grecolatino, a través del análisis de las funciones de mimesis, belleza, técnica y autoría, para comprender su influencia con respecto a las concepciones del arte en Occidente, con un sentido crítico y actitud reflexiva.

**Contenido Duración:** 8 horas

2.1. Introducción al mundo grecolatino – Concepción estética de la tradición occidental

2.2. Mímesis

2.3. Belleza

2.4. Técnica

2.5. Autoría

### **Competencia:**

Analizar la evolución del paradigma estético, a través del análisis de las relaciones entre historia, estética, ciencia y religión, para explicar su desarrollo y crisis, con un sentido innovador e integrador.

## **Contenido**

3.1El Artesano

- 3.1.1 La edad media
- 3.2 El surgimiento del artista y el mecenas en el renacimiento.

3.3 El surgimiento de las academias

3.4 Categorías estéticas.

3.5 Modos de representación en la modernidad.

3.6 La práctica artística y su compromiso social.

**Duración:** 8 horas

### **UNIDAD IV. Aportaciones de las vanguardias al pensamiento artístico occidental**

### **Competencia:**

Conocer las aportaciones de las vanguardias occidentales al pensamiento de la concepción del arte actual, a través del estudio de los principales conceptos de subjetividad, interdisciplina y vanguardias, con la finalidad de expandir su visión de las manifestaciones artísticas, de forma reflexiva y creativa.

**Contenido: Duración:** 8 horas

- 4.1 La subjetividad
- 4.2 Interdisciplinariedad
- 4.3 Nuevos simbolismos

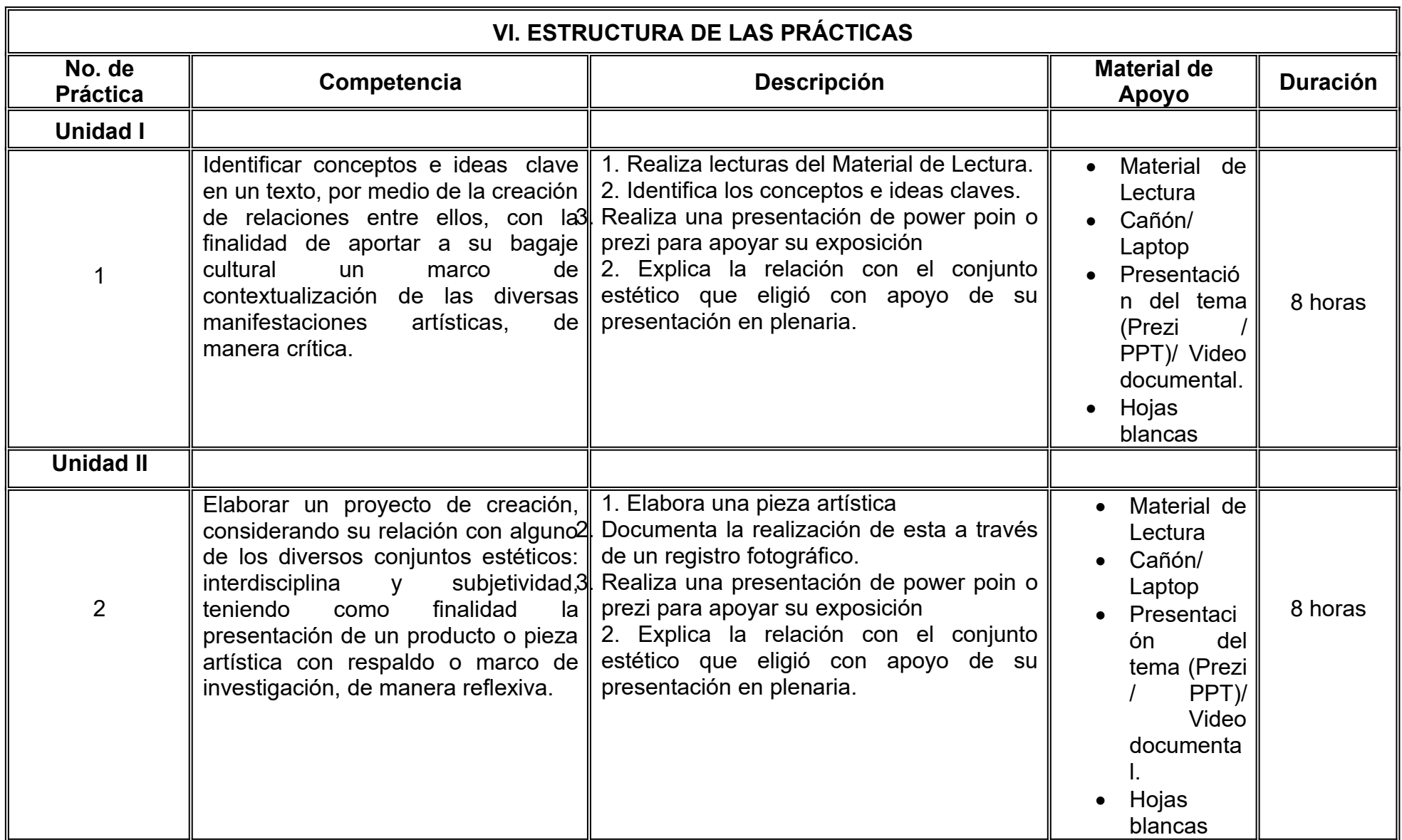

### **VII. MÉTODO DE TRABAJO**

**Encuadre:** El primer día de clase el docente debe establecer la forma de trabajo, criterios de evaluación, calidad de los trabajos académicos, derechos y obligaciones docente-alumno. La unidad de aprendizaje se llevará a cabo gracias a las discusiones grupales y participaciones de los alumnos.

### **Estrategia de enseñanza (docente)**

La participación del docente será de facilitador del conocimiento

- Preguntas guiadas
- Discusión e intercambio de opiniones entre alumnos e instructor

### **Estrategia de aprendizaje (alumno)**

El aprendizaje de los alumnos será con tendencia constructivista, donde serán agentes activos en su proceso de formación, desarrollando reportes de lectura, análisis y exposiciones que les permitirán adentrarse en las distintas temáticas.

- $\bullet$  Lecturas fuera de clase
- Lluvia de ideas
- Lecturas de comprensión
- Investigación documental
- Exposición individual
- Visionado de películas y documentales

# **VIII. CRITERIOS DE EVALUACIÓN**

La evaluación será llevada a cabo de forma permanente durante el desarrollo de la unidad de aprendizaje de la siguiente manera:

### **Criterios de acreditación**

- Para tener derecho a examen ordinario y extraordinario deberá sujetarse a los artículos 70 y 71 del Estatuto Escolar vigente.
- Calificación en escala del 0 al 100, con un mínimo aprobatorio de 60.

### **Criterios de evaluación**

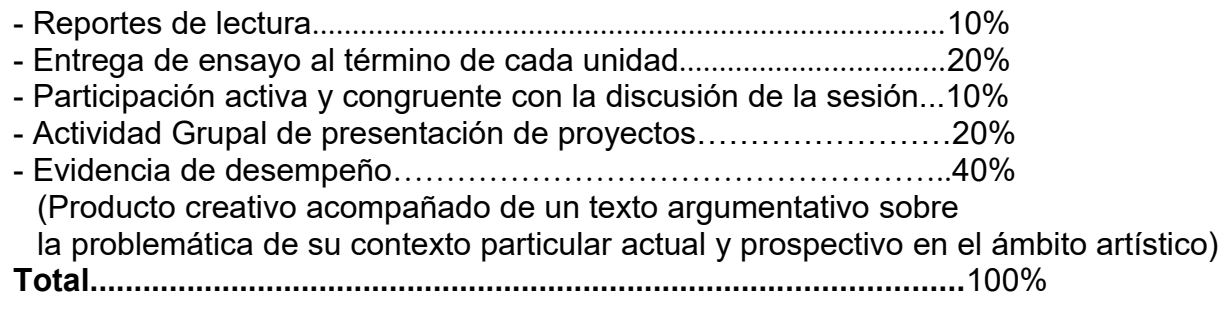

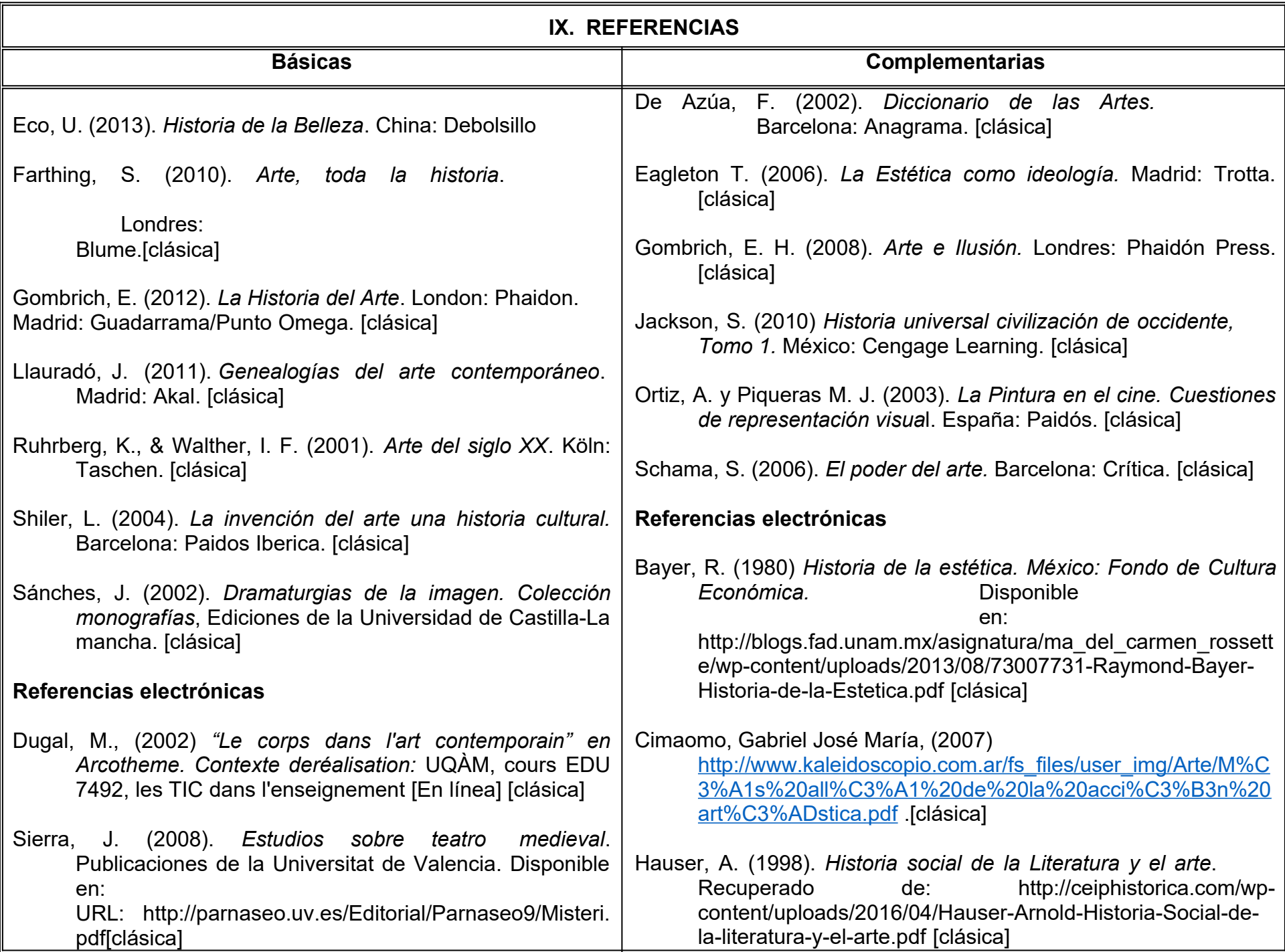

# **X. PERFIL DEL DOCENTE**

Licenciatura en Artes Plásticas, Teatro, Música, Medios Audiovisuales o Danza, preferentemente con Maestría en Artes. De preferencia, con experiencia docente y con amplios conocimientos en la Historia y Filosofía del Arte de dos años. Debe ser un profesor activo, reflexivo y propositivo.

# **UNIVERSIDAD AUTÓNOMA DE BAJA CALIFORNIA COORDINACIÓN GENERAL DE FORMACIÓN PROFESIONAL PROGRAMA DE UNIDAD DE APRENDIZAJE**

### **I. DATOS DE IDENTIFICACIÓN**

**1. Unidad Académica:** Facultad de Artes

**2. Programa Educativo:** Licenciatura en Artes Plásticas, Licenciatura en Danza, Licenciatura en Artes Cinematográficas y Producción Audiovisual, Licenciatura en Música, Licenciatura en Teatro y Licenciatura en Animación Digital y Efectos Visuales

**3. Plan de Estudios:** 2022-2

**4. Nombre de la Unidad de Aprendizaje:** Herramientas para la Búsqueda de Información

- **5. Clave**: 32090
- **6. HC:** 00 **HT:** 04 **HL:** 00 **HPC:** 00 **HCL:** 00 **HE:** 00 **CR:** 04
- **7. Etapa de Formación a la que Pertenece**: Básica
- **8. Carácter de la Unidad de Aprendizaje**: Obligatoria
- **9. Requisitos para Cursar la Unidad de Aprendizaje**: Ninguno
	-

Angel Meza Leyva Alvaro G. Diaz Rodrigo

**Equipo de diseño de PUA Vo.Bo. de subdirector(es) de Unidad(es) Académica(s)** Claudia García Villa Salvador León Guridi Carlos Marín Samano Morales

**Fecha:** 04 de enero de 2019

# **II. PROPÓSITO DE LA UNIDAD DE APRENDIZAJE**

Introducir al alumno al conocimiento de la búsqueda de la información y crear un razonamiento critico conceptual a partir del análisis, comparación, e indagación de los orígenes, causas y consecuencias de fenómenos e ideas, para extrapolarlos al arte, a partir de la búsqueda de información en distintas fuentes, apoyado por los diversos métodos y herramientas de investigación que logren fortalecer el discurso.

En esta asignatura el alumno explorará las herramientas de investigación que apoyarán su proceso de aprendizaje a lo largo de su formación, haciendo énfasis en los procedimientos que le permiten adquirir, generar e intercambiar conocimientos desde las metodologías que ofrecen dichas herramientas, manifestándose en la elaboración de un espacio para la fundamentación de sus ideas.

La unidad de aprendizaje tiene carácter obligatorio, se imparte en la etapa básica y forma parte de los Programas de Licenciatura en Artes Plásticas, Licenciatura en Música, Licenciatura en Danza, Licenciatura en Teatro y Licenciatura en Medios Audiovisuales y Licenciatura de Animación Digital y Efectos Visuales de la Facultad de Artes.

# **III. COMPETENCIA DE LA UNIDAD DE APRENDIZAJE**

Elaborar trabajos académicos, a través de la utilización de herramientas y la búsqueda de fuentes y documentos informativos, empleados en la investigación, para sustentar trabajos académicos con actitud crítica y ética.

# **IV. EVIDENCIA(S) DE DESEMPEÑO**

Realiza un anteproyecto de investigación de formato digital con carátula institucional, con letra Arial 12 a espacio y medio, índice, introducción, marco teórico, conclusiones y referencias consultadas.
# **V. DESARROLLO POR UNIDADES**

# **Contenido:**

- 1. Investigación en las Artes
- 2. Integración y Procesamiento de la Información
- 3. Búsqueda de Fuentes Referenciales

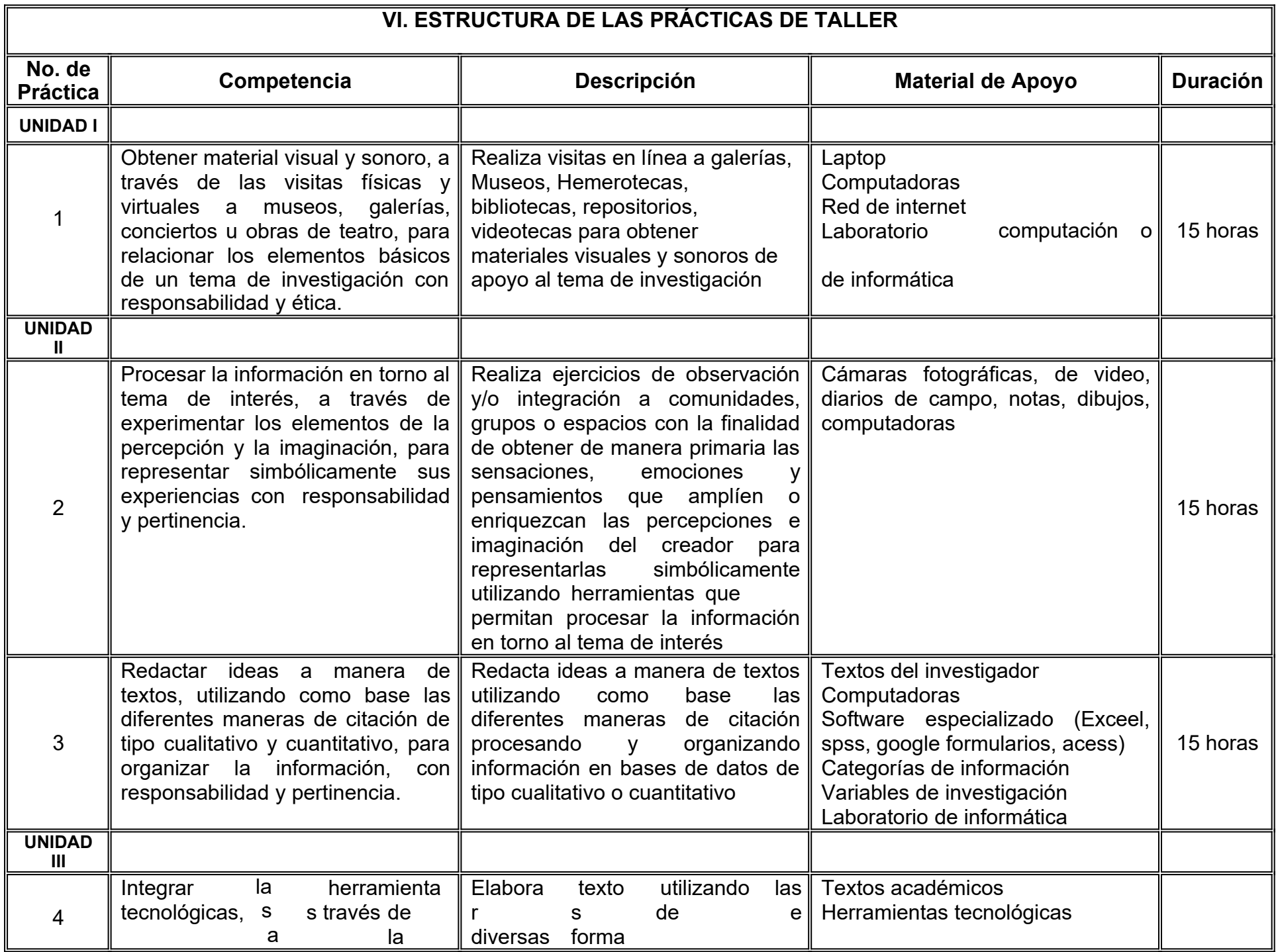

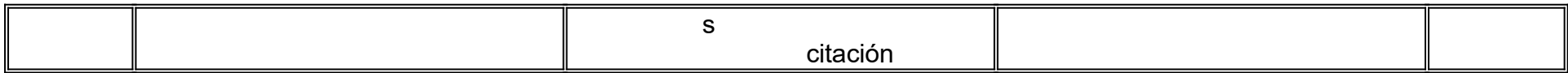

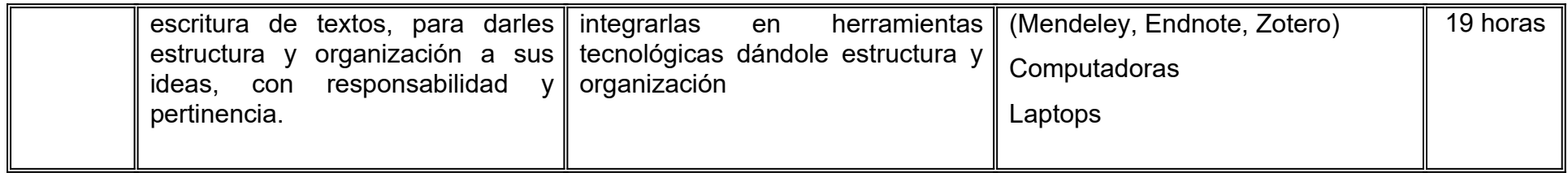

# **VII. MÉTODO DE TRABAJO**

**Encuadre:** El primer día de clase el docente debe establecer la forma de trabajo, criterios de evaluación, calidad de los trabajos académicos, derechos y obligaciones docente-alumno.

#### **Estrategia de enseñanza (docente)**

- Esta unidad de aprendizaje el profesor promoverá la utilización de metodologías mixtas (cualitativas y/o cuantitativas), acorde a cada caso de investigación, para contextuar la información, instando acudir a fuentes de información bibliográfica, hemerográfica, videográfica o por internet; se fomentará el análisis crítico y reflexivo en el aula, mediante interrogantes acerca de su área para generar la curiosidad e interés por la búsqueda de información y argumentación de sus participaciones.
- Se utilizará la investigación de campo como forma de obtención de información directa a través de instrumentos elaborados ad-hoc y se realizarán ejercicios y prácticas de campo en cada método de investigación señalado en la segunda unidad.

### **Estrategia de aprendizaje (alumno)**

 Se promoverá y se fortalecerá la sustentación de ideas de los temas de investigación que proponga el alumno a través de la búsqueda de información en fuentes de información académicas orientando y reorientando el aprendizaje mediante tutorías grupales (por equipo) dentro y fuera de clase en el último mes de clases, mismas que podrán ser presenciales o a través de plataformas informáticas.

# **VIII. CRITERIOS DE EVALUACIÓN**

La evaluación será llevada a cabo de forma permanente durante el desarrollo de la unidad de aprendizaje de la siguiente manera:

### **Criterios de acreditación**

- Para tener derecho a examen ordinario y extraordinario deberá sujetarse a los artículos 70 y 71 del Estatuto Escolar vigente.
- Calificación en escala del 0 al 100, con un mínimo aprobatorio de 60.

### **Criterios de evaluación**

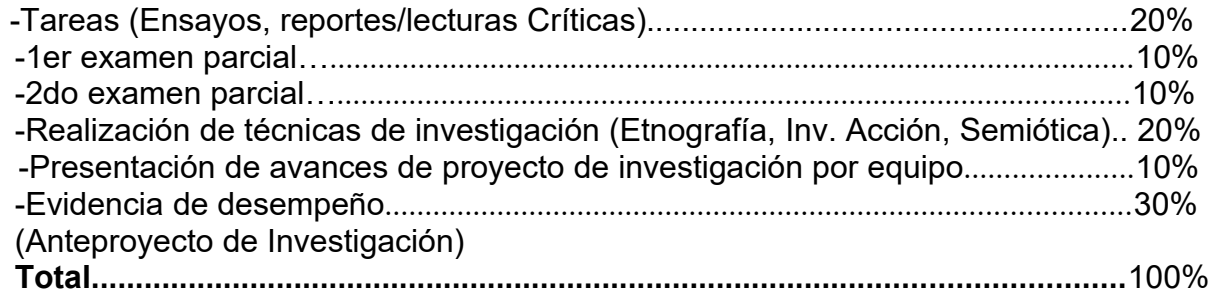

#### **Evaluación:**

- Propuesta original o innovadora
- Coherencia de ideas en redacción de ideas, pensamientos
- Correcta ortografía al escribir
- No se aceptarán trabajos copiados de Internet.
- La no acreditación de fuentes se considera plagio y automáticamente **reprobación de la asignatura**
- No se aceptarán citas textuales o parafraseadas mayores a 80 palabras.
- Los trabajos deberán ser entregados en día y horas señaladas, no se aceptaran entregas después de la fecha acordada.
- La entrega del trabajo solo implica un porcentaje de la calificación. El total se calculara considerando además la ortografía, originalidad de ideas, método o técnica bien aplicada.
- Tiempo de tolerancia: 15 min

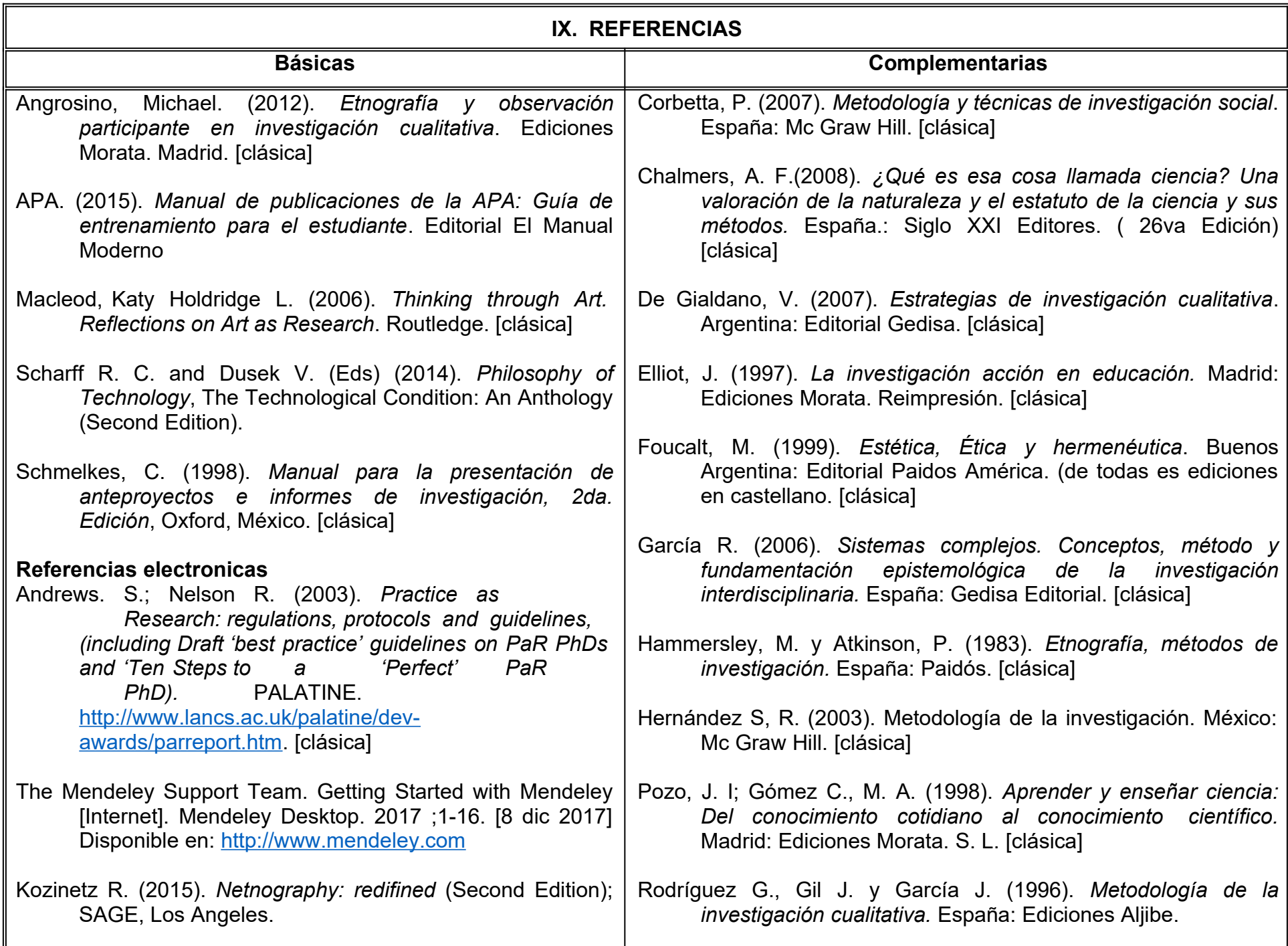

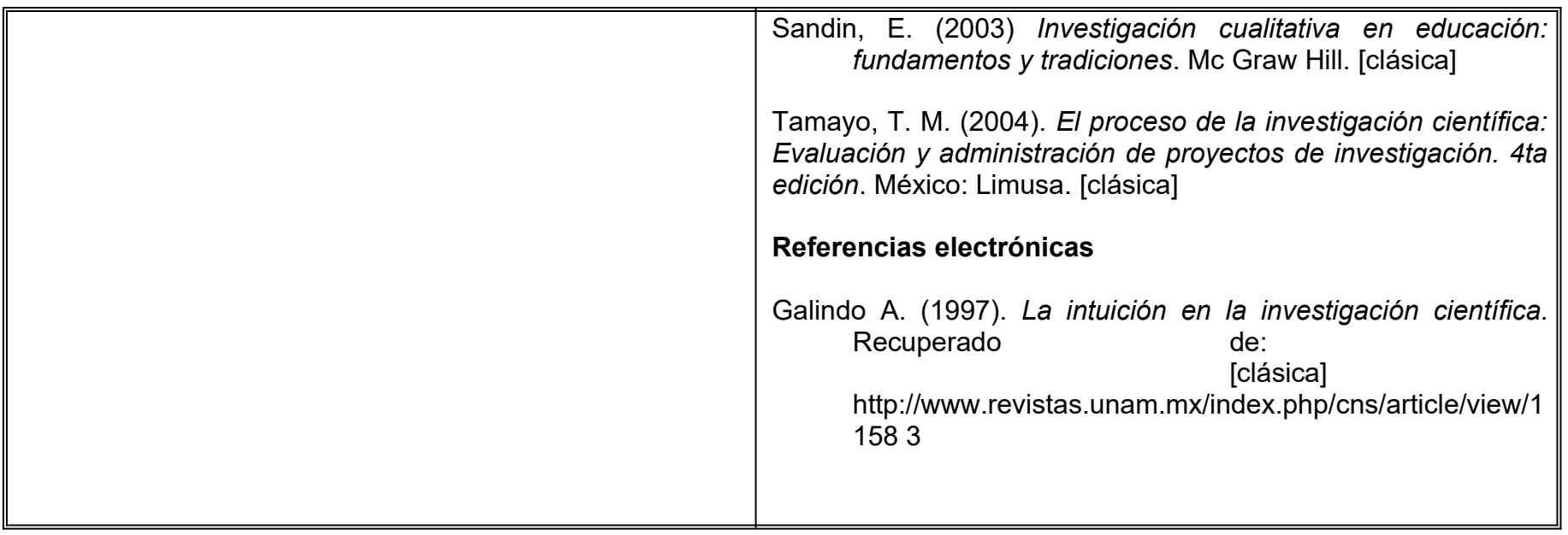

# **X. PERFIL DEL DOCENTE**

Licenciatura en Artes y/o humanidades o área afín, de preferencia con experiencia en procesos de investigación académica y con tres años de experiencia como docente. Además, debe ser una persona responsable y que muestre compromiso social mediante su actuación docente.

# **UNIVERSIDAD AUTÓNOMA DE BAJA CALIFORNIA COORDINACIÓN GENERAL DE FORMACIÓN PROFESIONAL**

# **PROGRAMA DE UNIDAD DE APRENDIZAJE**

# **I. DATOS DE IDENTIFICACIÓN**

**1. Unidad Académica:** Facultad de Artes

**2. Programa Educativo:** Licenciatura en Artes Plásticas, Licenciatura en Danza, Licenciatura en Artes Cinematográficas y Producción Audiovisual, Licenciatura en Música, Licenciatura en Teatro y Licenciatura en Animación Digital y Efectos Visuales

**3. Plan de Estudios:** 2022-2

**4. Nombre de la Unidad de Aprendizaje:** Introducción a la Disciplina

**5. Clave**: 32091

**6. HC:** 01 **HT:** 08 **HL:** 00 **HPC:** 00 **HCL:** 00 **HE:** 01 **CR:** 10

**7. Etapa de Formación a la que Pertenece**: Básica

**8. Carácter de la Unidad de Aprendizaje**: Obligatoria

# **9. Requisitos para Cursar la Unidad de Aprendizaje**: Ninguno

# **Equipo de diseño de PUA**

Jorge A. Martínez Martínez Jhosell Rosell Castro Lizeth Marrero Cot Pedro Emmanuel Vega P.

Álvaro Gabriel Diaz Rodriguez

**Fecha:** 04 de enero de 2019

**Vo.Bo. de subdirector(es) de Unidad(es) Académica(s)** Claudia García Villa Salvador León Guridi Carlos Marín Samano Morales

# **II. PROPÓSITO DE LA UNIDAD DE APRENDIZAJE**

Propiciar el acercamiento del estudiante a la formación de las disciplinas artísticas. El curso aborda los fundamentos teóricos y técnicos de las artes, que permitan reconocer las posibilidades expresivas de las disciplinas y lenguajes artísticos. La unidad de aprendizaje es de carácter obligatorio, se encuentra ubicada en la etapa básica de formación, y forma parte de los programas de Licenciatura en Artes Plásticas, Licenciatura en Música, Licenciatura en Danza, Licenciatura en Teatro, Licenciatura en Medios Audiovisuales y Licenciatura de Animación Digital y Efectos Visuales de la Facultad de Artes.

# **III. COMPETENCIA DE LA UNIDAD DE APRENDIZAJE**

Identificar los fundamentos teóricos y técnicos de las disciplinas artísticas, mediante la revisión de literatura y realización de prácticas básicas, para distinguir las posibilidades expresivas de los lenguajes artísticos, con actitud crítica y respetuosa.

# **IV. EVIDENCIA(S) DE DESEMPEÑO**

Presentación de proyecto grupal en el que se apliquen y se integren el uso adecuado de las herramientas, materiales, soportes y técnicas a partir del énfasis en la disciplina artística que cursa.

# **V. DESARROLLO POR UNIDADES UNIDAD I. Introducción a la Expresión Artística**

# **Competencia:**

Explicar conceptos generales del Arte, a través del análisis de materiales bibliográficos y audiovisuales, para reconocer el fenómeno del Arte, con respeto, apertura y pensamiento crítico.

**Contenido: Duración:** 6 horas

1.1 Noción general de arte

# 1.1.1 Qué es el Arte

- 1.1.2 La importancia de las artes
- 1.1.3 Tiene una función el Arte
- 1.2 La experiencia estética

### **UNIDAD II. Disciplinas Artísticas Contemporáneas**

#### **Competencia:**

Reconocer las disciplinas artísticas, a través de la revisión de sus elementos formales, en materiales bibliográficos y audiovisuales, para ubicarlas en el contexto artístico contemporáneo, con actitud de colaboración y apertura.

**Contenido: Duración:** 6 horas

- 2.1 Artes visuales
- 2.2 Artes audiovisuales
- 2.3 Artes escénicas

# **UNIDAD III. Prácticas vinculadas a las Disciplinas Artísticas**

### **Competencia:**

Identificar los principios técnicos de las disciplinas artísticas, a través de la realización de ejercicios prácticos básicos, para adquirir hábitos, habilidades, conocimientos de la performatividad y creatividad artística, de manera puntual y responsable.

**Contenido: Duración:** 4 horas

- 3.1 Principios técnicos y herramientas para la ejecuciónn.
	- 3.1.1 Herramientas
	- 3.1.2 Materiales
	- 3.1.3 Técnicas

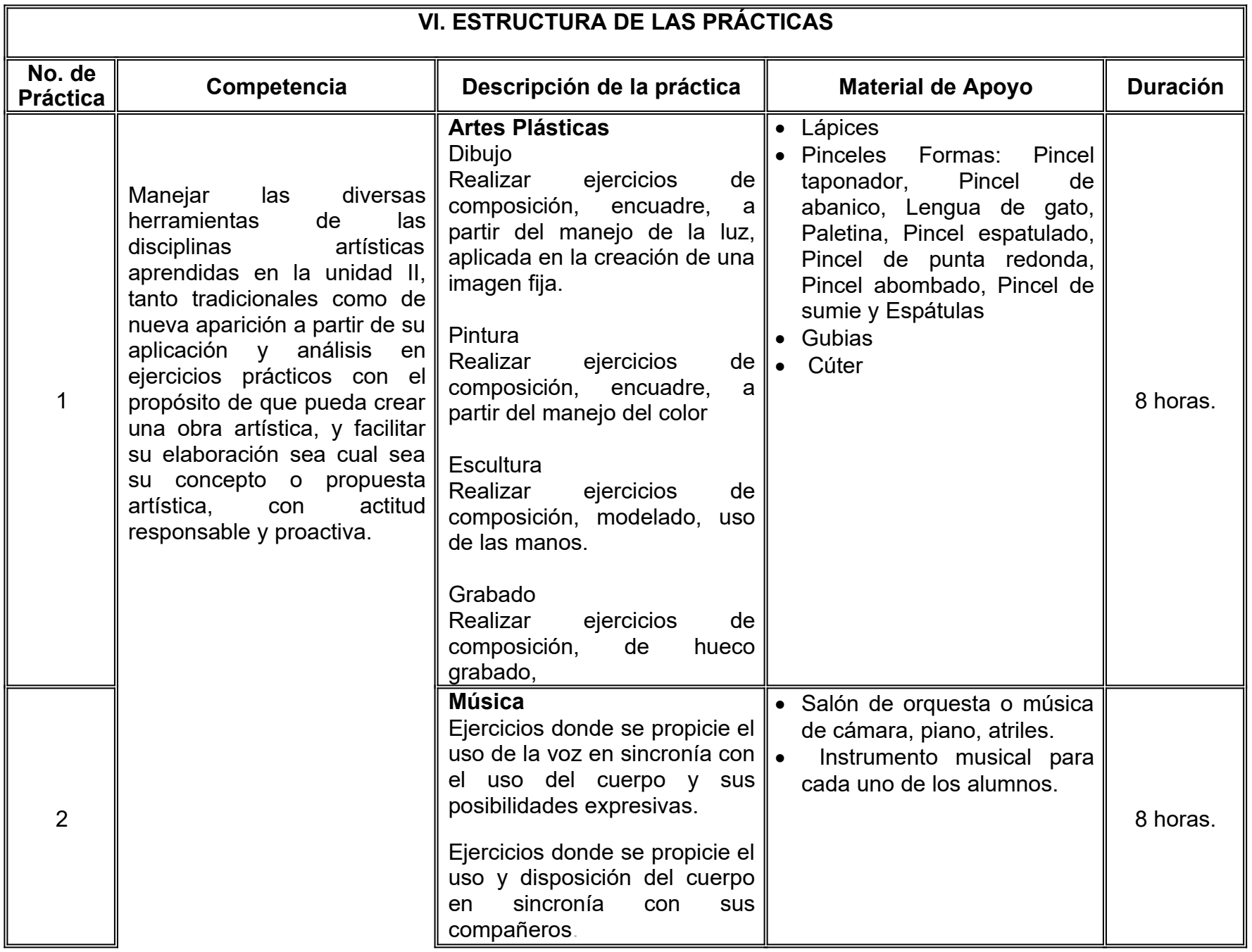

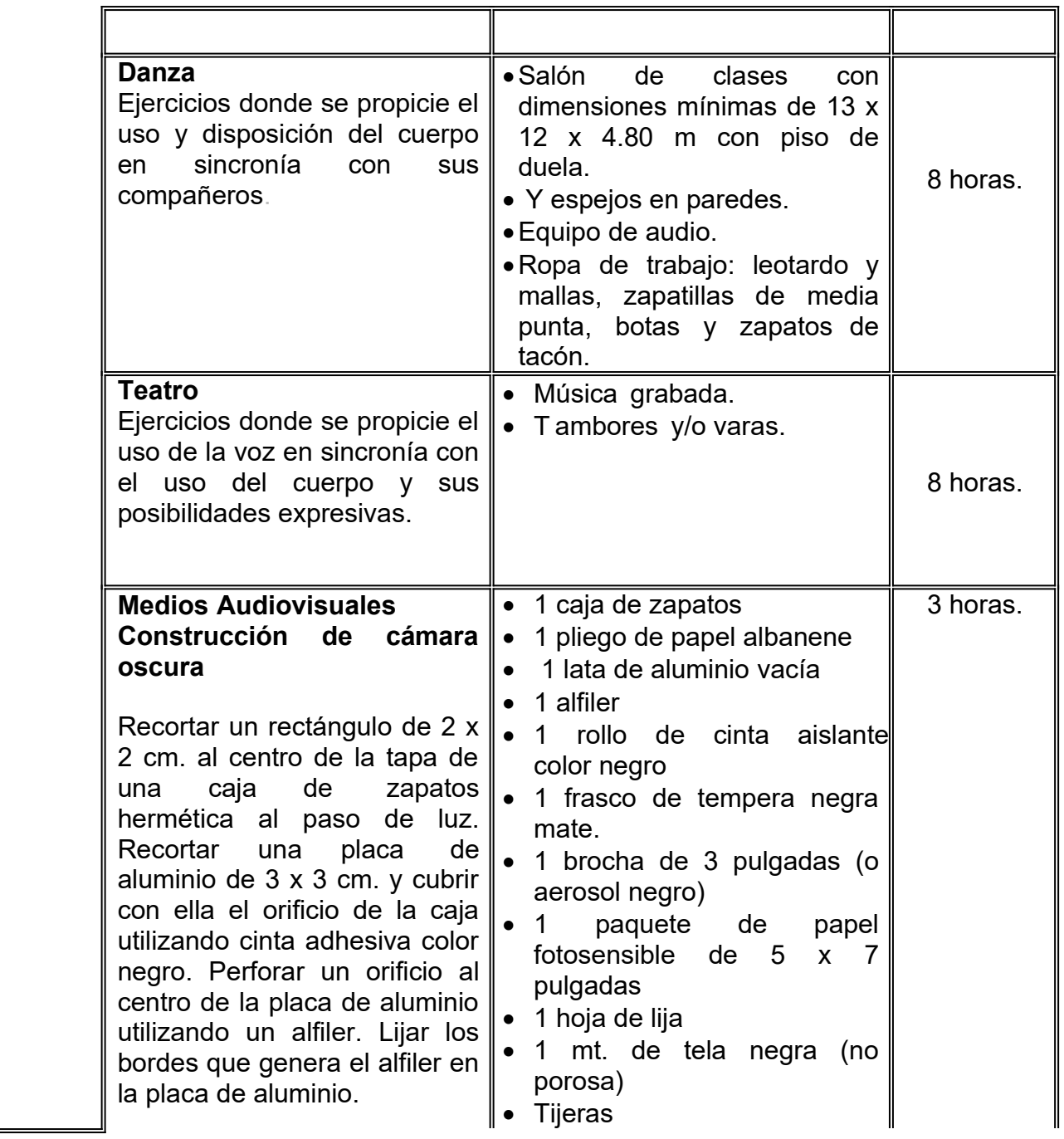

3

4

5

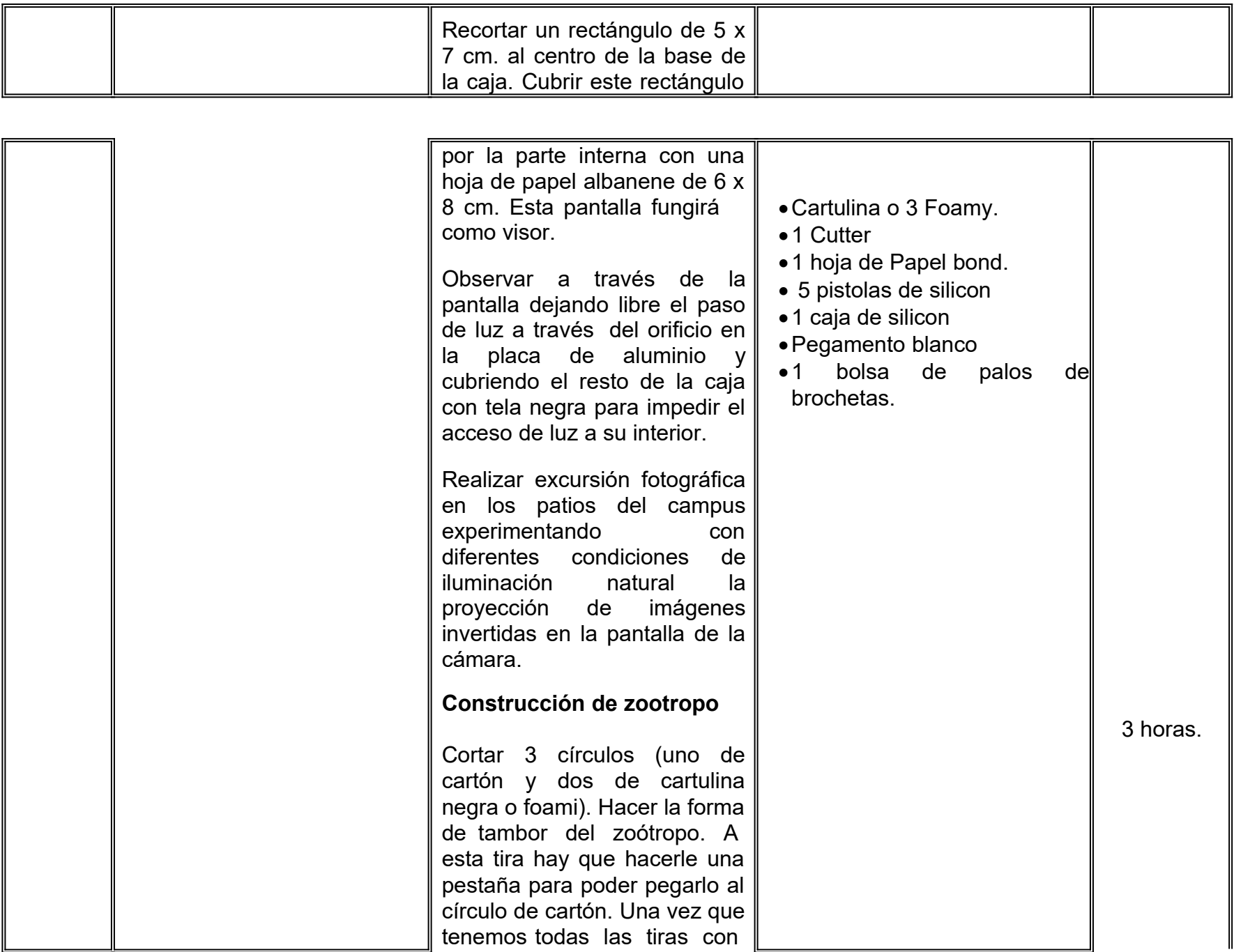

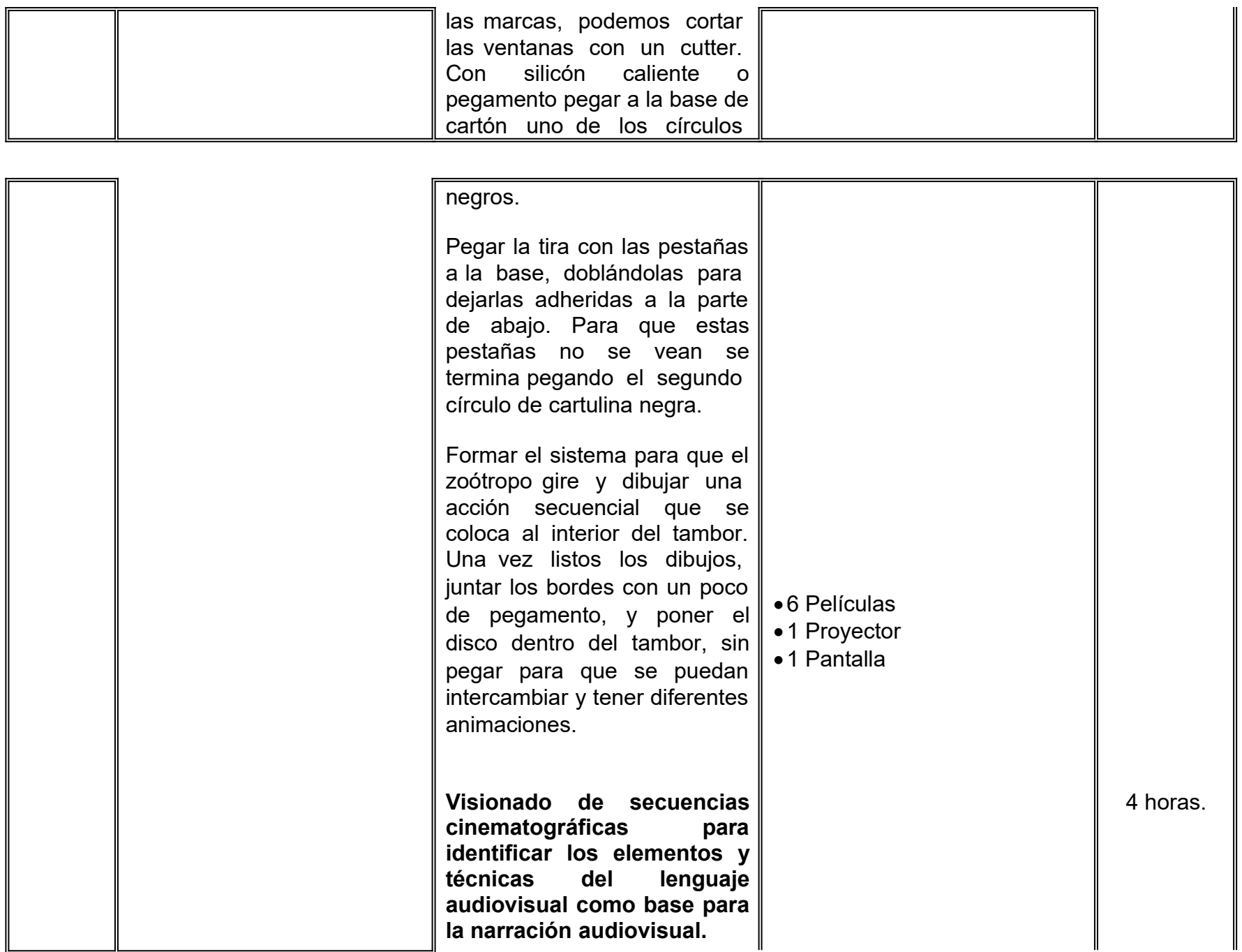

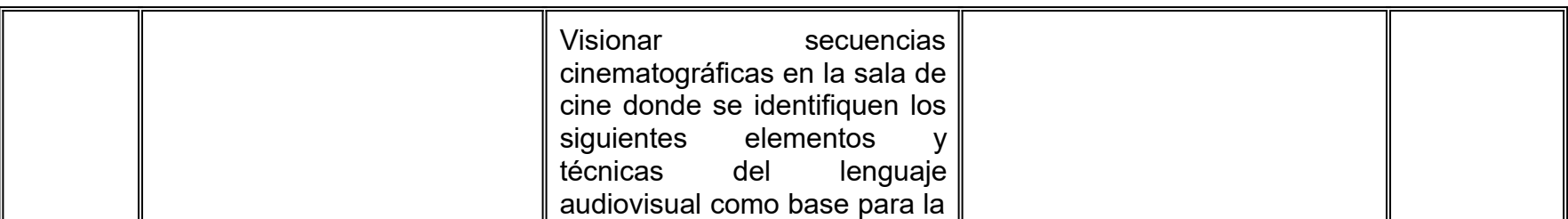

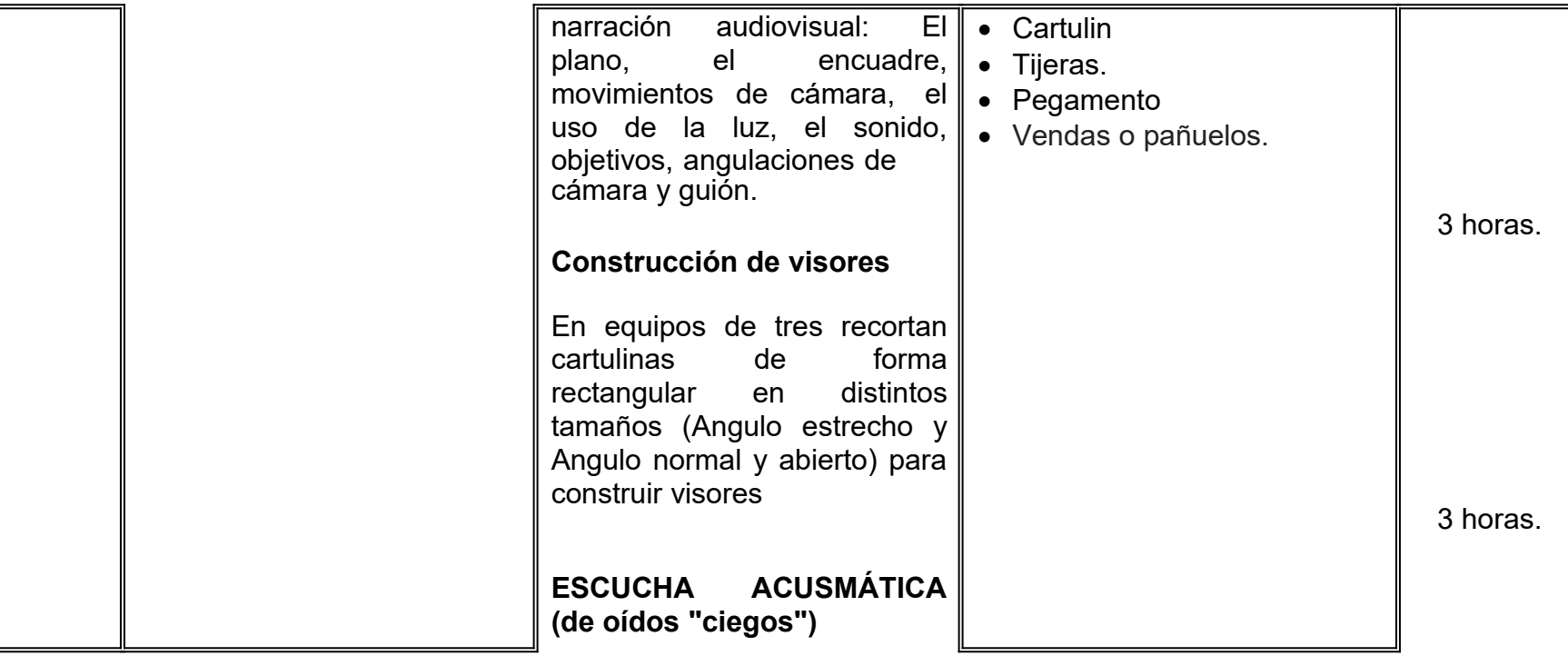

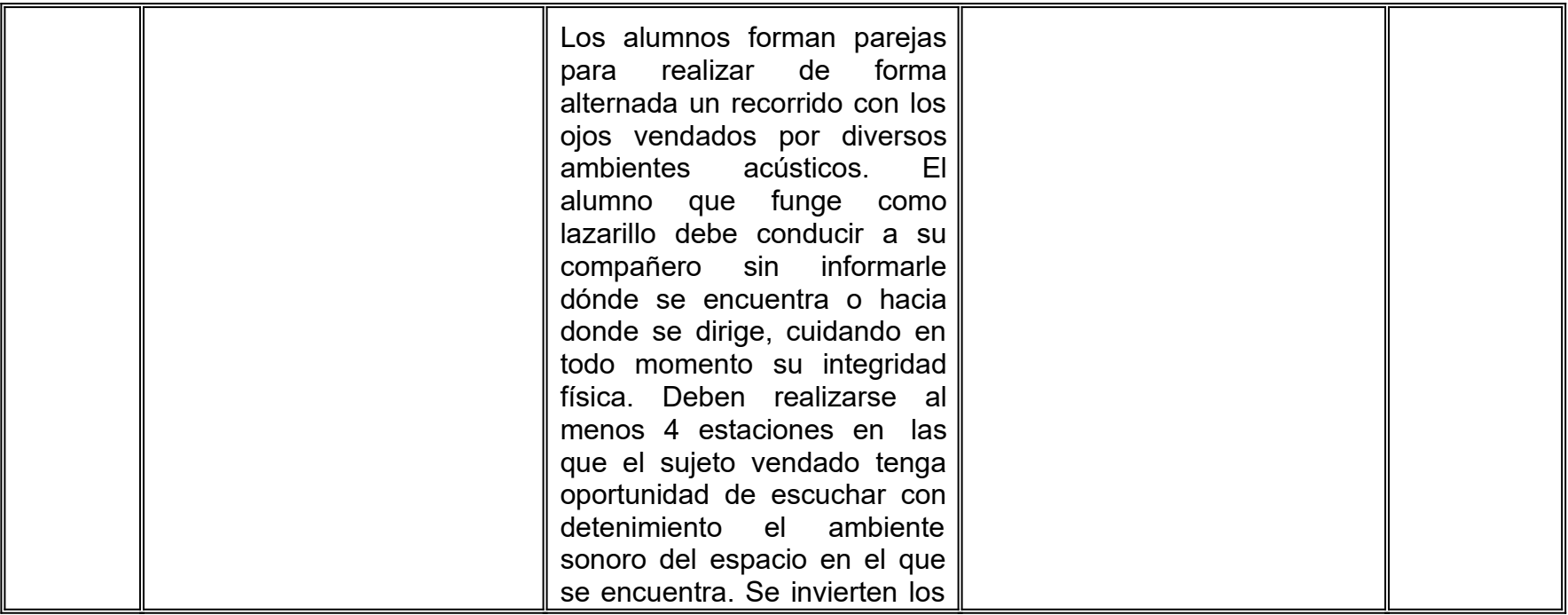

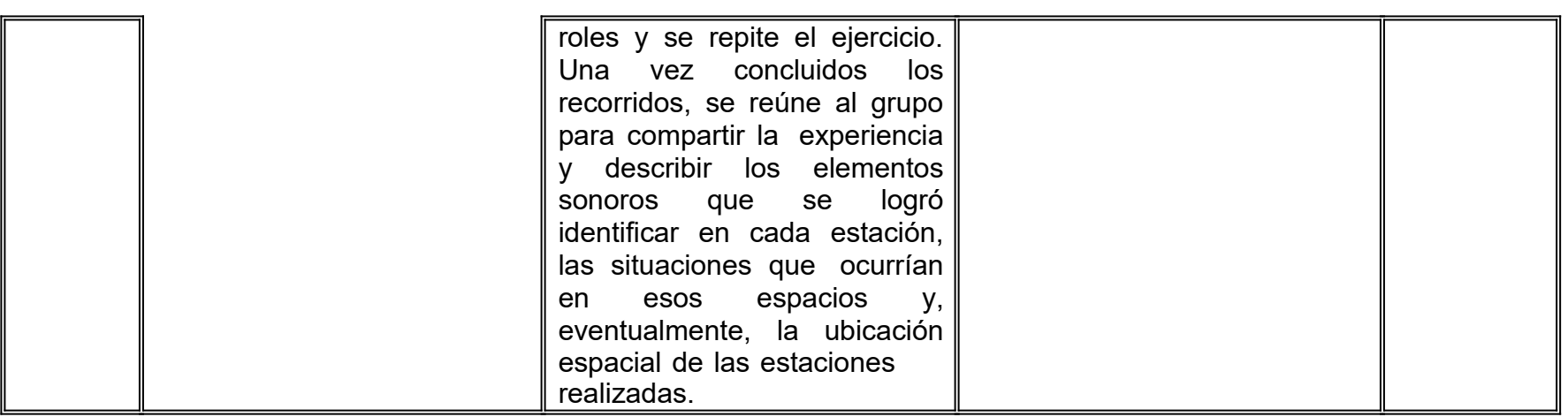

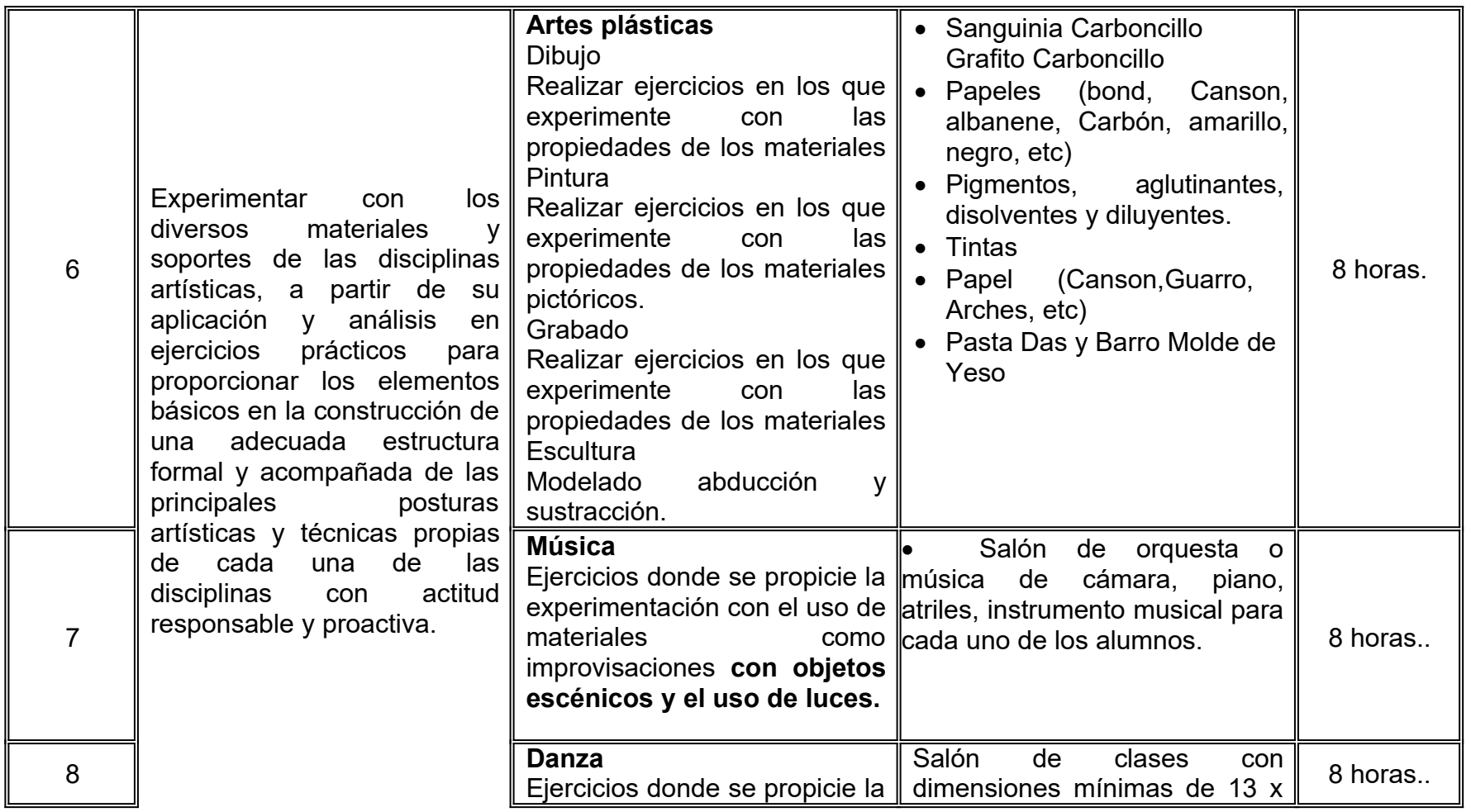

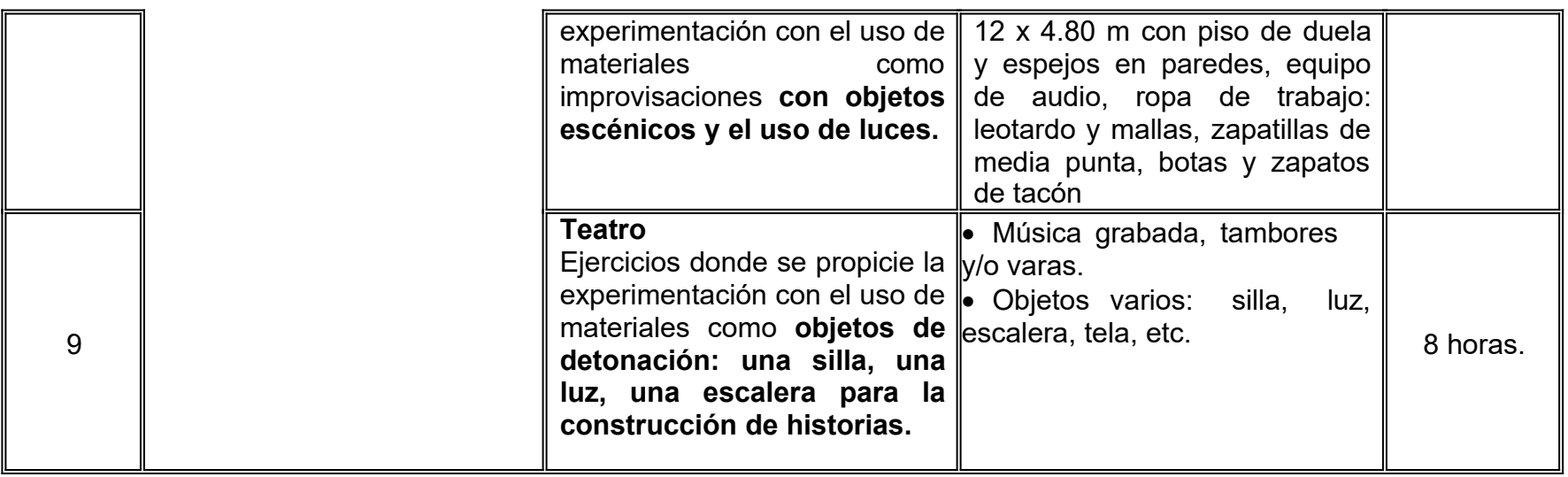

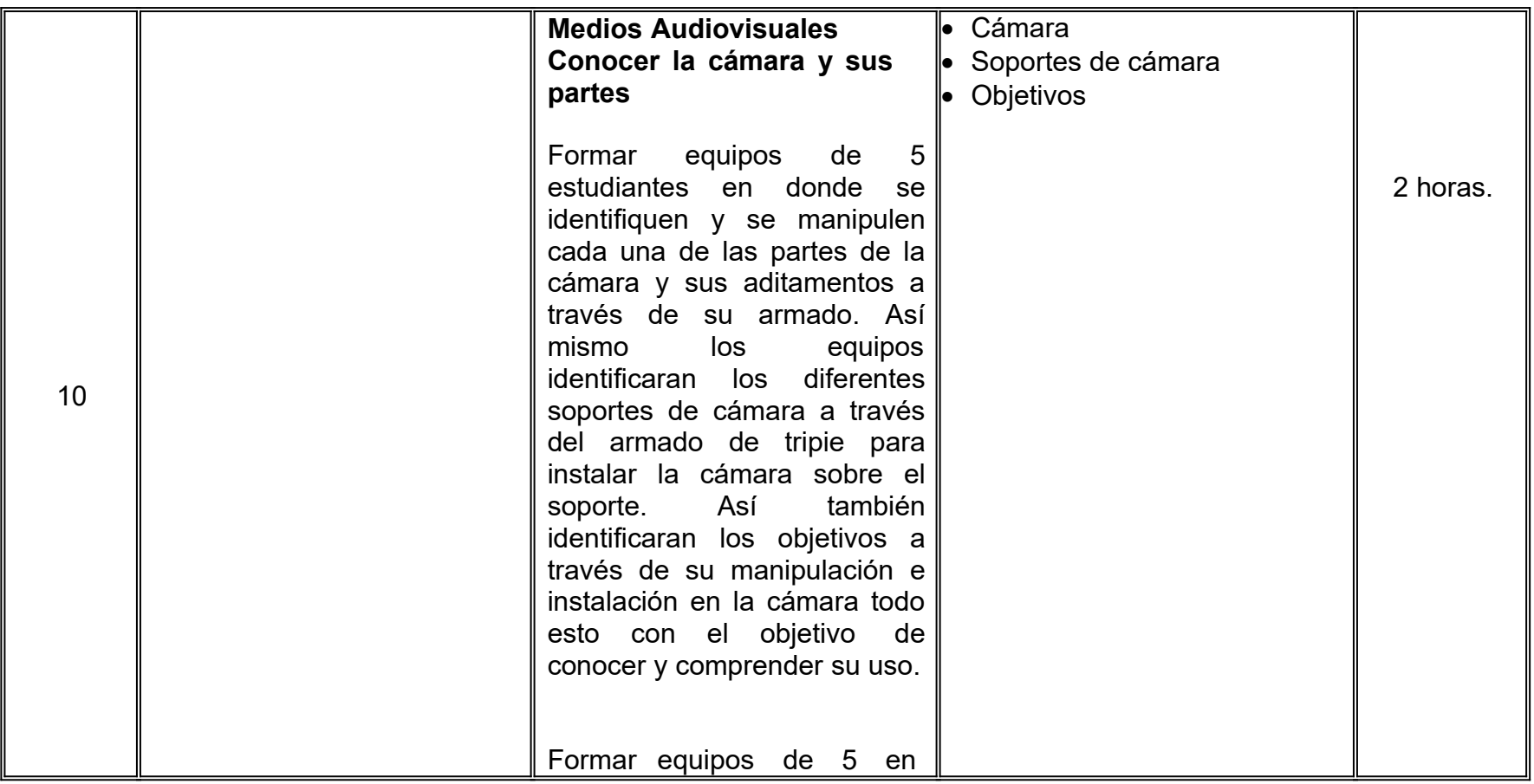

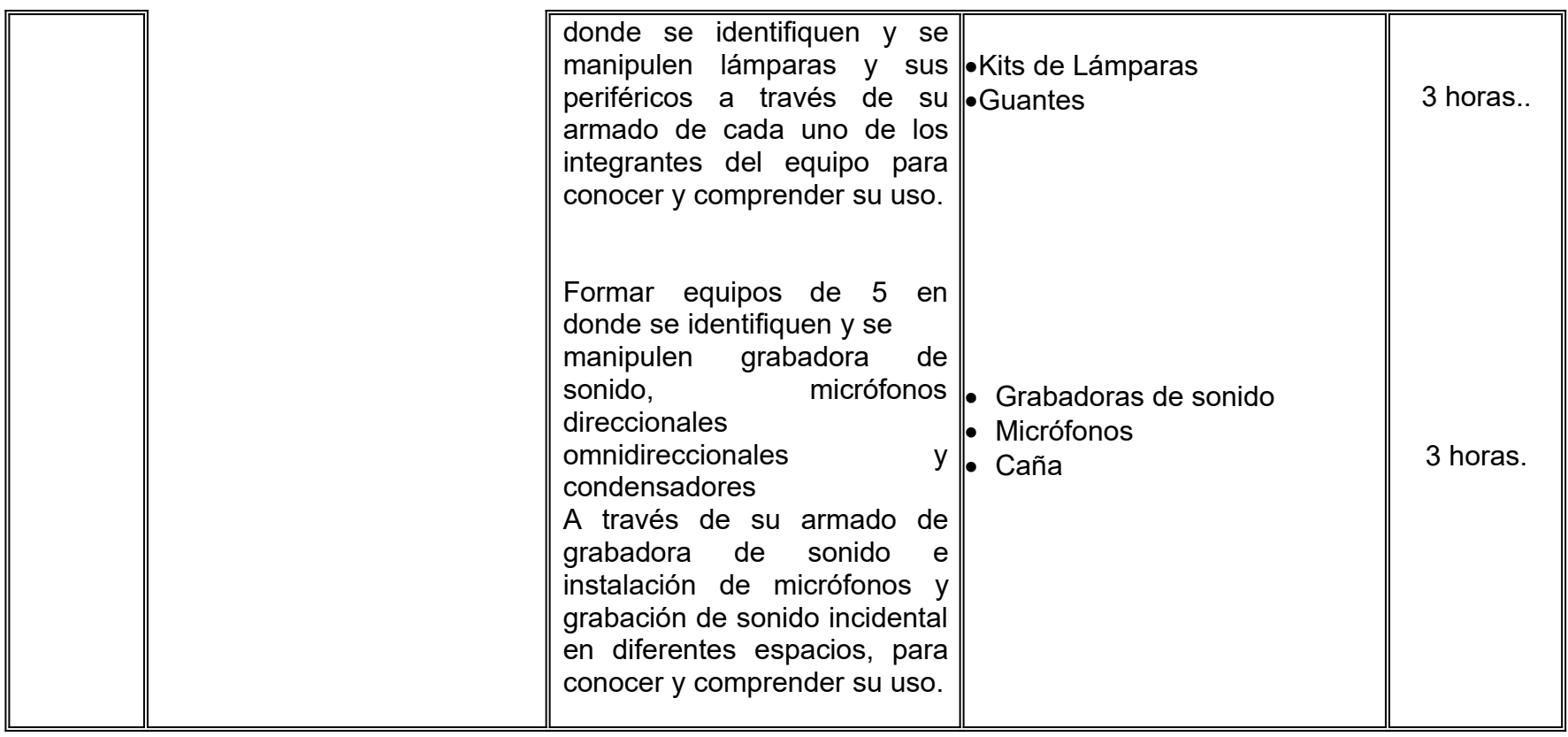

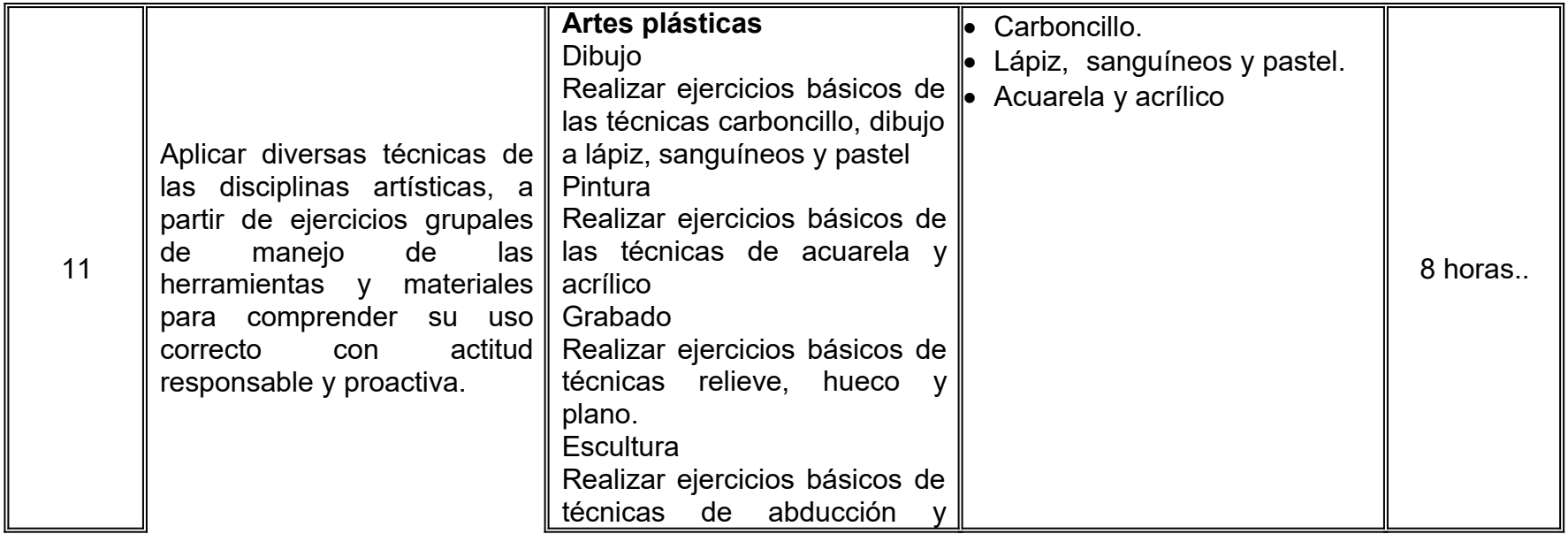

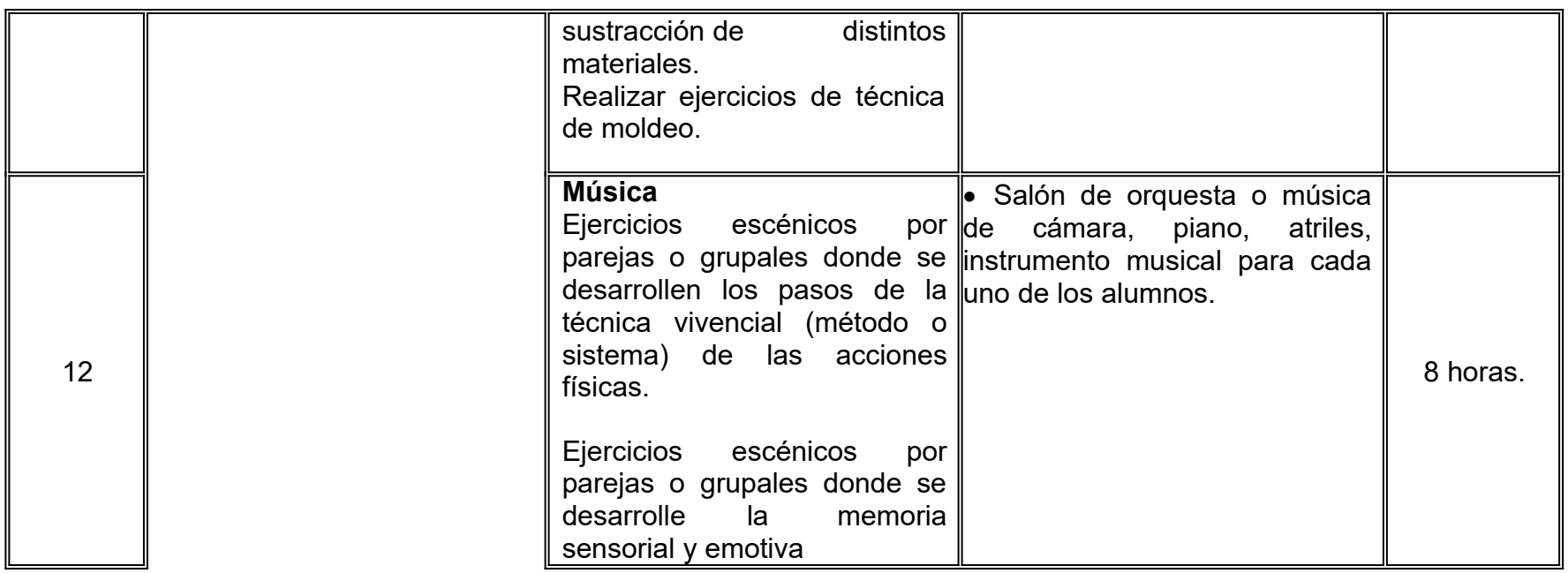

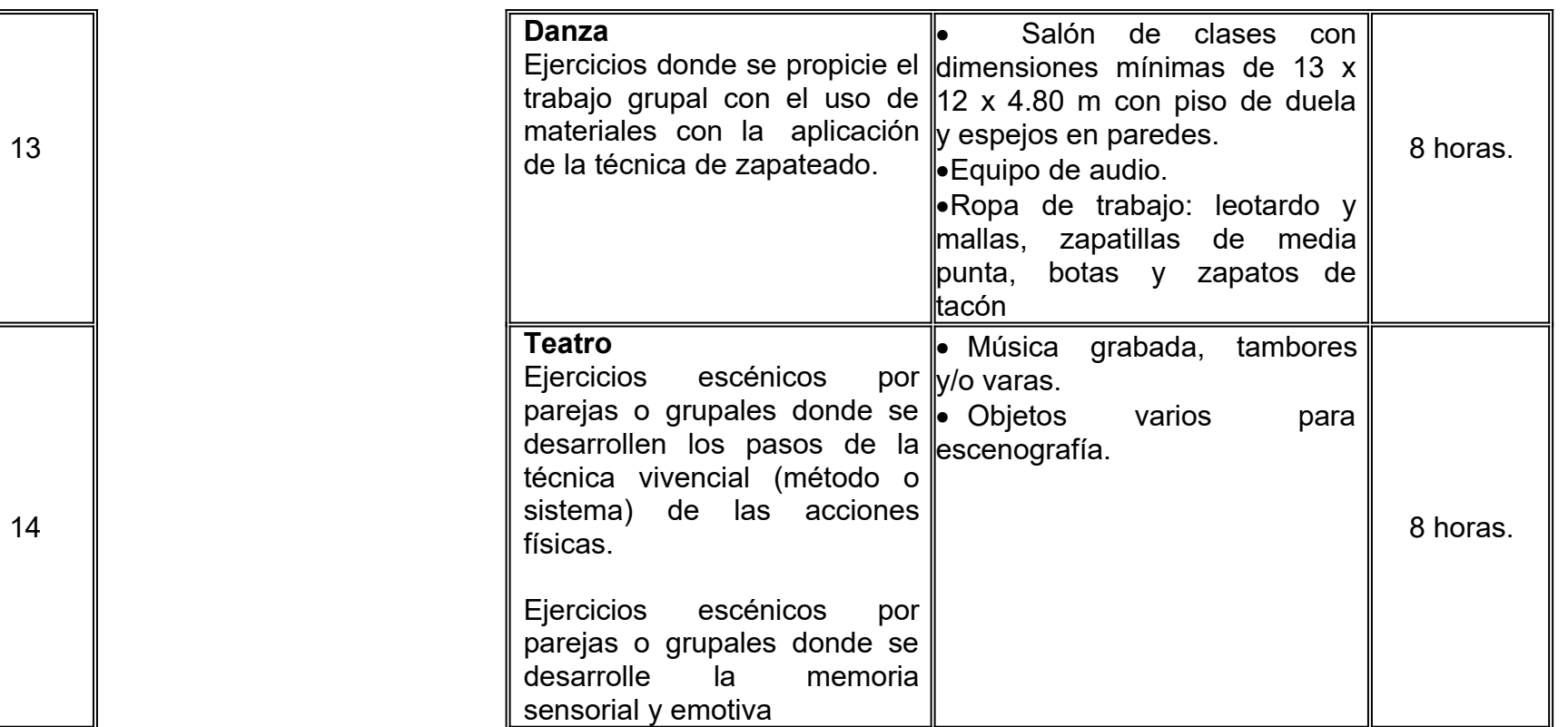

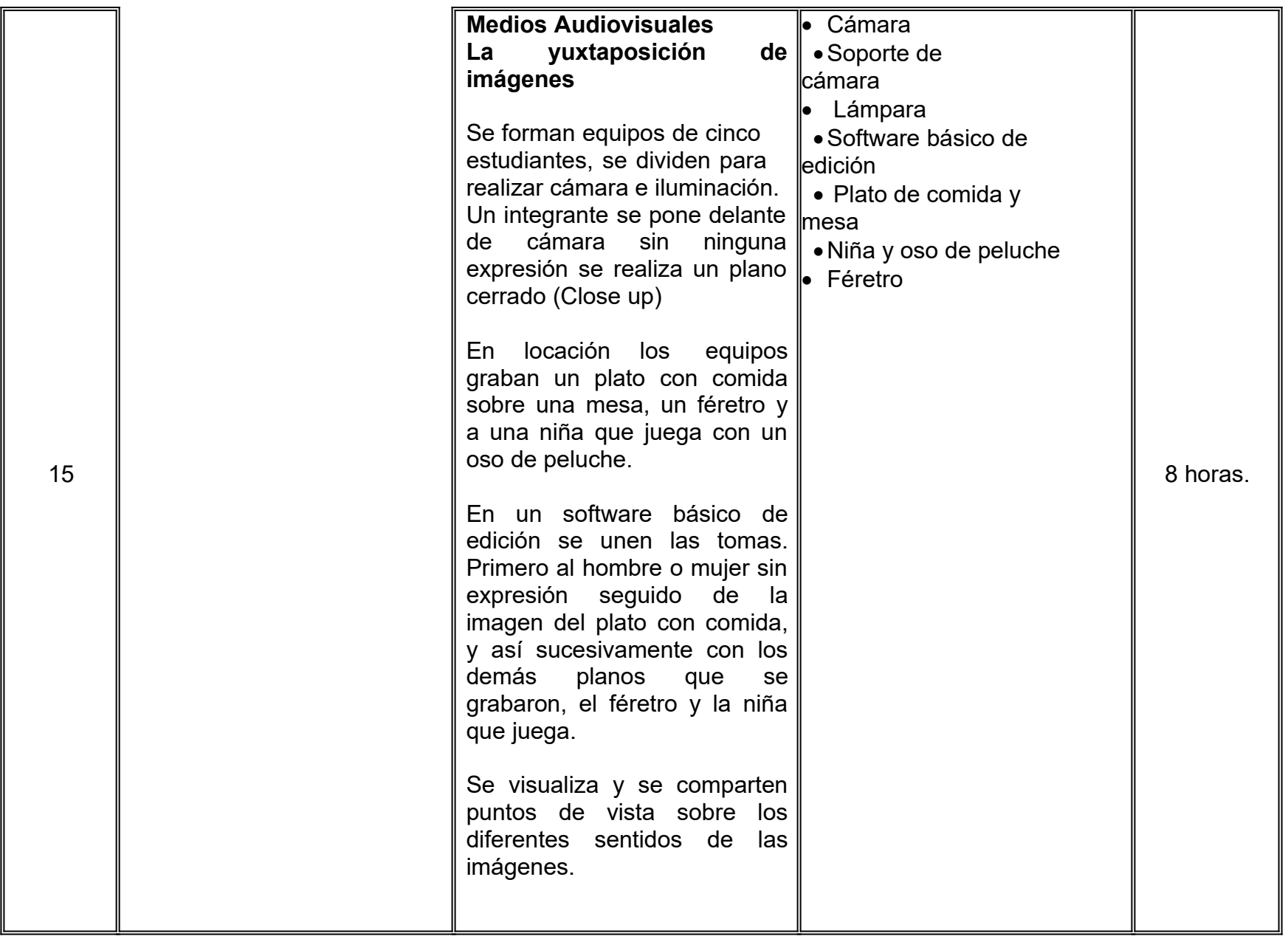

# **VII. MÉTODO DE TRABAJO**

**Encuadre:** El primer día de clase el docente debe establecer la forma de trabajo, criterios de evaluación, calidad de los trabajos académicos, derechos y obligaciones docente-alumno.

### **Estrategia de enseñanza (docente)**

- Para la elaboración de los ejercicios el docente capacitará al alumno sobre el uso de los instrumentos de trabajo y de otros materiales de apoyo que pueda requerir durante el proceso, así como especificar las características a evaluar.
- El docente revisará constantemente los resultados de los alumnos y corregirá pertinentemente los errores o emitirá sugerencias de solución de problemas en los ejercicios.
- Promoverá la utilización de medios audiovisuales de apoyo, con el fin de enriquecer la lección teórica práctica.

# **Estrategia de aprendizaje (alumno)**

- Será responsable de acatar las normas de seguridad del laboratorio, de manera preventiva y para su correcto funcionamiento, también será responsable de sus materiales personales para trabajar en clase y en el horario correspondiente.
- Generará una bitácora que contiene bocetos, procesos y anotaciones de las clases, para recordar los procesos según el caso.
- Mantener una actitud comprometida y respetuosa con el profesor, sus compañeros y con el medio ambiente durante su estancia en el laboratorio de cómputo.

# **VIII. CRITERIOS DE EVALUACIÓN**

La evaluación será llevada a cabo de forma permanente durante el desarrollo de la unidad de aprendizaje de la siguiente manera:

### **Criterios de acreditación**

- Para tener derecho a examen ordinario y extraordinario deberá sujetarse a los artículos 70 y 71 del Estatuto Escolar vigente.
- Calificación en escala del 0 al 100, con un mínimo aprobatorio de 60

# **Criterios de evaluación**

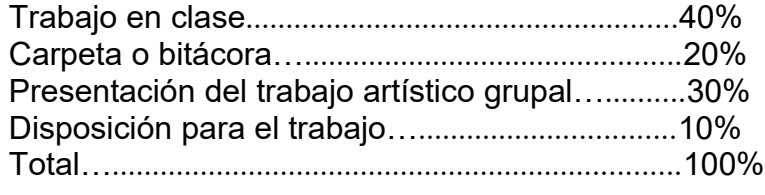

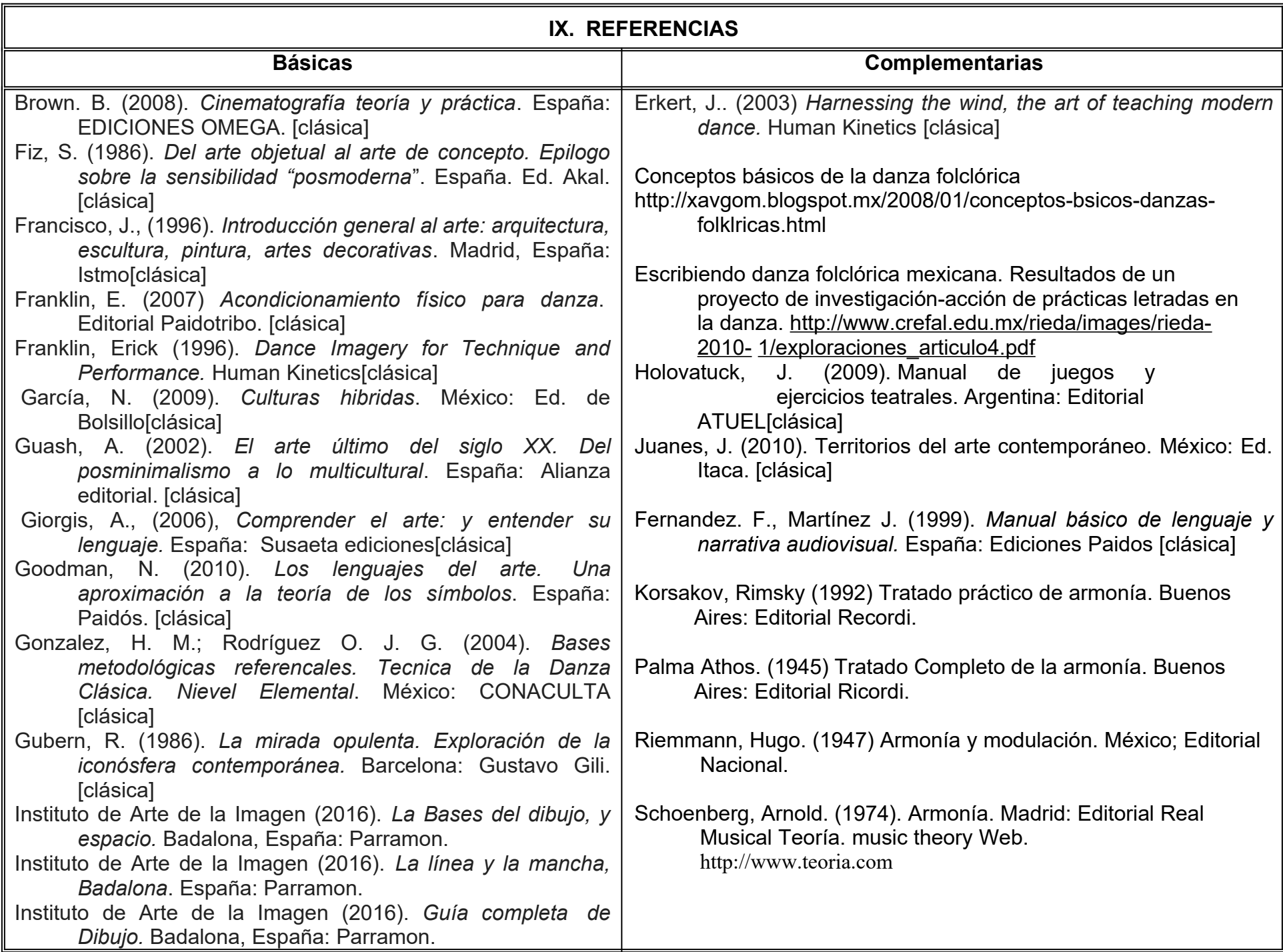

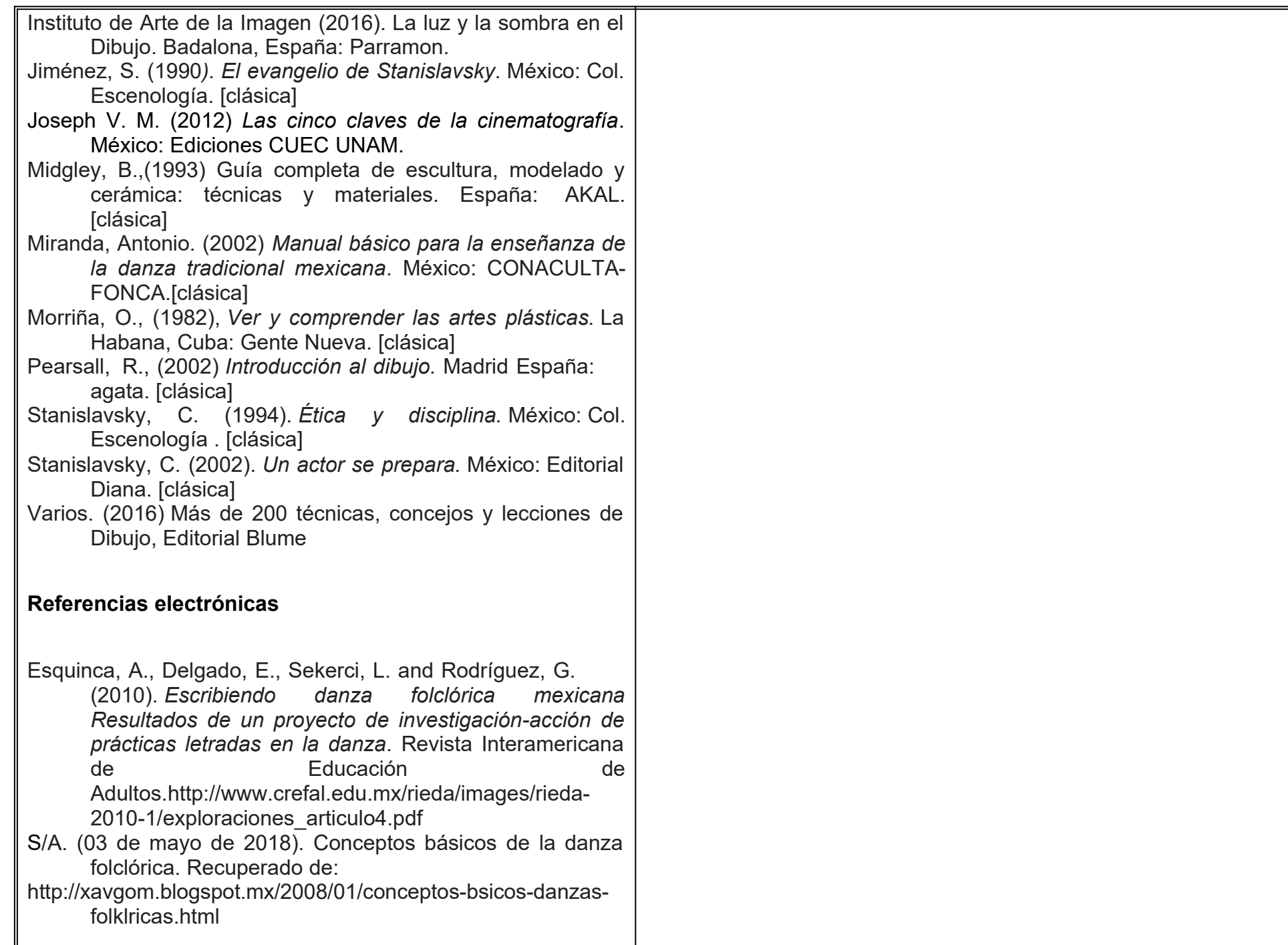

# **X. PERFIL DEL DOCENTE**

El docente de este curso de debe contar con un título de Licenciatura en Artes o área afín, de preferencia con un mínimo de dos años de experiencia en la práctica artística y docente en el área. Además, debe ser una persona responsable y que muestre compromiso social mediante su actuación docente.

# **UNIVERSIDAD AUTÓNOMA DE BAJA CALIFORNIA**

# **COORDINACIÓN GENERAL DE FORMACIÓN PROFESIONAL**

**PROGRAMA DE UNIDAD DE APRENDIZAJE**

# **I. DATOS DE IDENTIFICACIÓN**

- **1. Unidad Académica**: Facultad de Artes, Mexicali
- **2. Programa Educativo:** Licenciatura en Animación Digital y Efectos Visuales
- **3. Plan de Estudios:** 2022-2
- **4. Nombre de la Unidad de Aprendizaje:** Fundamentos de Dibujo
- **5. Clave**:
- **6. HC:** 02 **HT:** 00 **HL:** 02 **HPC:** 00 **HCL:** 00 **HE:** 02 **CR:** 06
- **7. Etapa de Formación a la que Pertenece**: Básica
- **8. Carácter de la Unidad de Aprendizaje**: Obligatoria
- **9. Requisitos para Cursar la Unidad de Aprendizaje**: Ninguno

Aida Araceli Larrañaga Fu Cristina Conde Félix Luis Felipe López Pérez Héctor Manuel Bázaca López

**Fecha:** 04 de enero de 2019

**Equipo de diseño de PUA Vo.Bo. de subdirectores(es) de Unidades(es) Académicas(s)**

# **II. PROPÓSITO DE LA UNIDAD DE APRENDIZAJE**

La finalidad de la unidad de aprendizaje es brindar las bases teórico-prácticas del dibujo que le permitan al estudiante identificar las técnicas empleadas en la disciplina y desarrollar su habilidad motriz mediante ejercicios a mano alzada considerando la composición gráfica. Esta asignatura se imparte en la etapa básica con carácter obligatorio y pertenece al área de conocimiento Diseño.

# **III. COMPETENCIA GENERAL DE LA UNIDAD DE APRENDIZAJE**

Analizar la disciplina del dibujo, a través de la identificación de las técnicas, conceptos básicos, práctica de ejercicios a mano alzada y los elementos básicos de la composición gráfica, para facilitar la representación de elementos en la narrativa visual, con paciencia y disciplina.

# **IV. EVIDENCIA(S) DE APRENDIZAJE**

Realiza proyecto de dibujo mixto mediante la aplicación de dibujo tradicional y dibujo digital con las características de entrega determinadas durante el curso por el docente.

### **V. DESARROLLO POR UNIDADES UNIDAD I. Elementos básicos del dibujo**

# **Competencia:**

Distinguir los elementos básicos del dibujo, mediante el análisis teórico del punto, línea y plano, para aplicarlos en la construcción de formas, con paciencia, disciplina y creatividad.

**Contenido: Duración:** 8 horas

1.1 Punto. 1.2 Línea. 1.3 Plano.

### **Competencia:**

Analizar las bases de la composición, mediante aplicación de las formas y tipos de composición, para generar la construcción de un producto bidimensional, con creatividad y disciplina.

**Contenido: Duración:** 10 horas

2.1 Formas.

- 2.2 Volumen.
- 2.3 Tipos de composición.
	- 2.3.1 Simetría y asimetría.
	- 2.3.2 Regla de tercios.

# **UNIDAD III. Perspectiva**

### **Competencia:**

Examinar las bases de la perspectiva en el dibujo, a través del análisis de modelos geométricos y objetos, para comprender la aplicación de la escala, proporción, plano y puntos de fuga, con actitud proactiva y receptiva.

**Contenido: Duración:** 8 horas

- 3.1 Escala, proporción y plano.
- 3.2 Puntos de fuga.
- 3.3 Técnica de encaje.

#### **Competencia:**

Contrastar el dibujo tradicional y digital, mediante el análisis de sus características, similitudes y diferencias, para emplear bocetos que permitan transitar a un resultado digital o complementarse con el mismo, con apertura y creatividad.

**Contenido: Duración:** 6 horas

- 4.1 Ilustración tradicional vs ilustración digital.
- 4.2 Paquetería de ilustración digital.
- 4.3 Ejercicios con periféricos digitales.
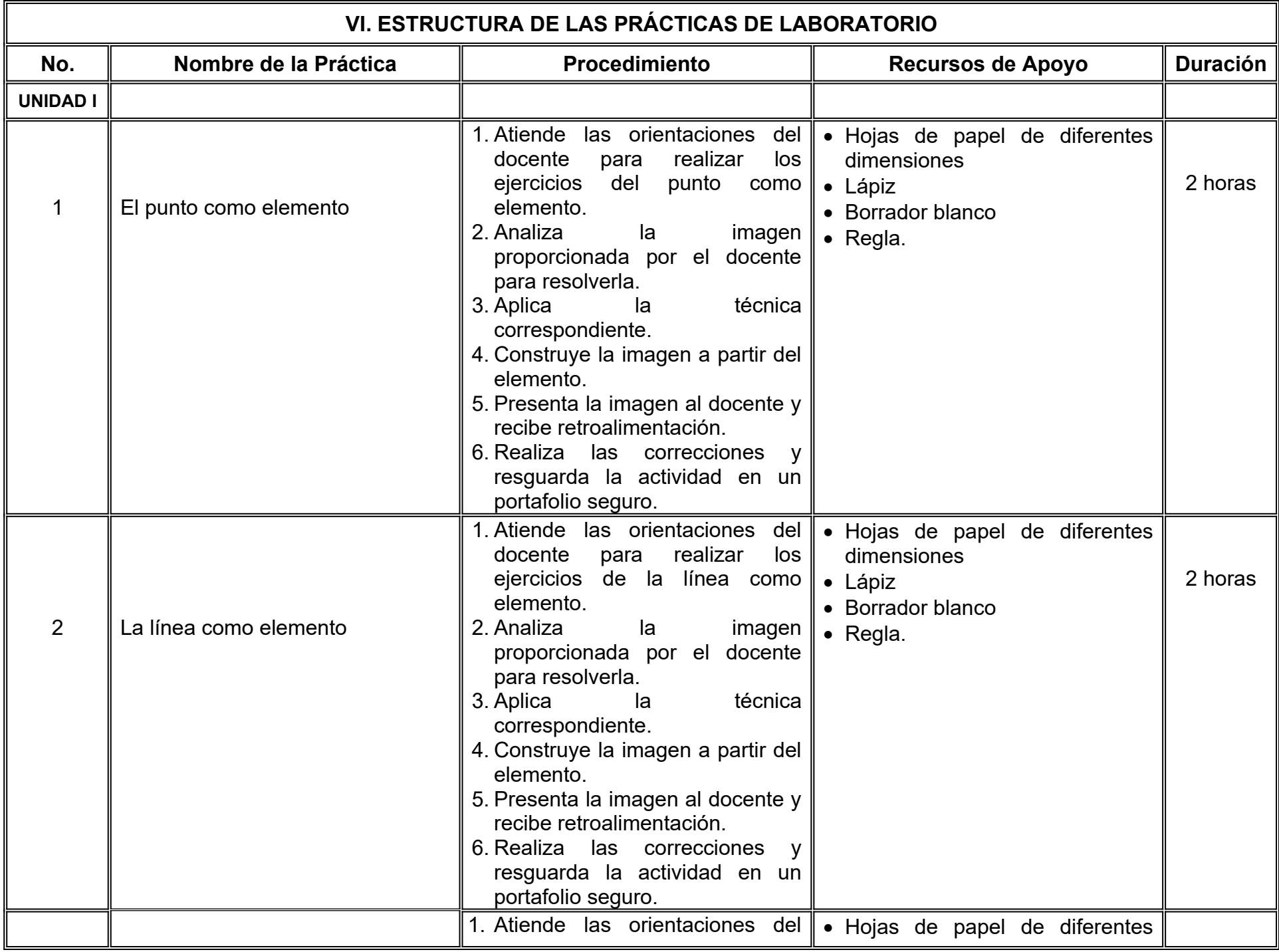

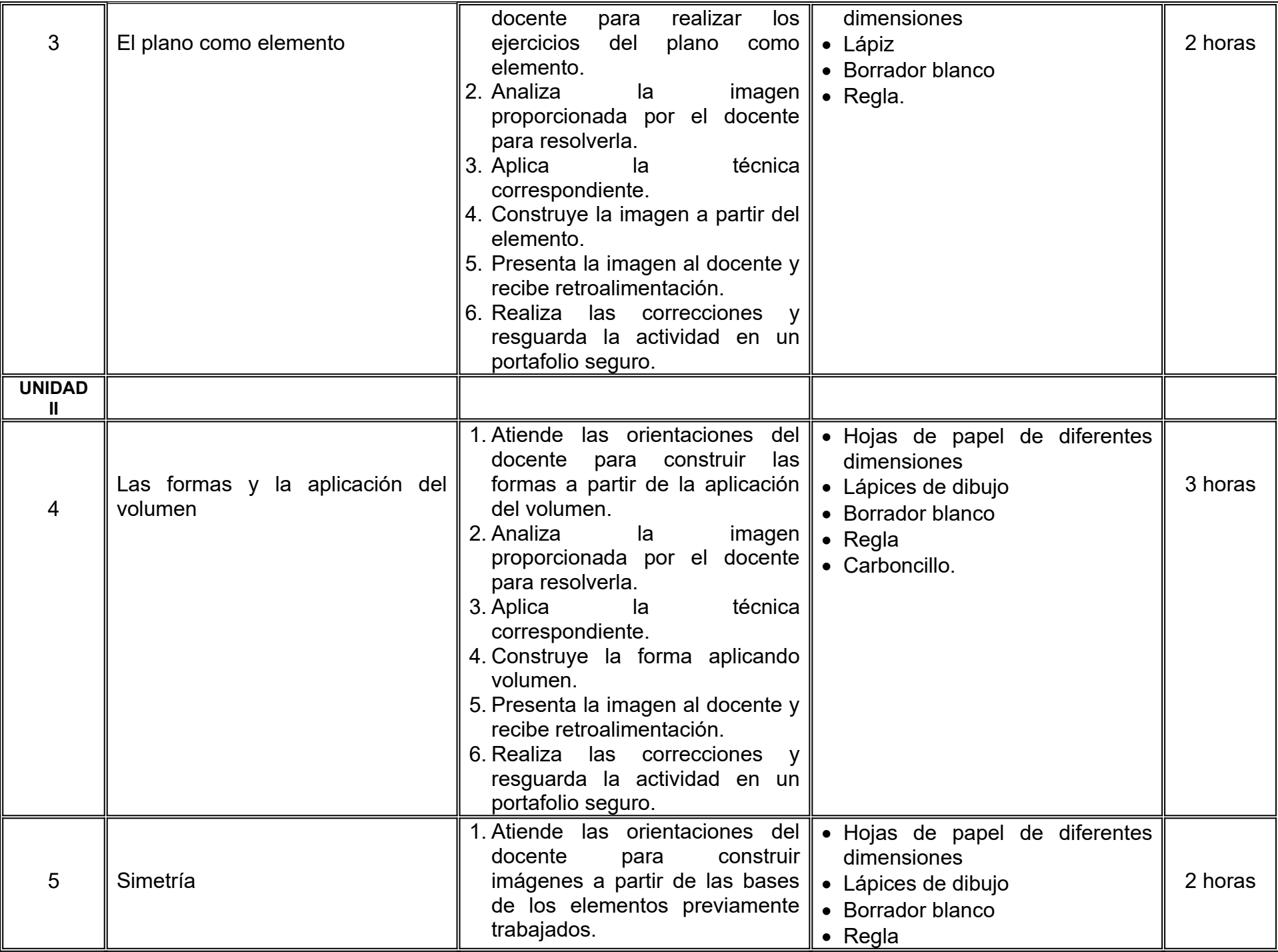

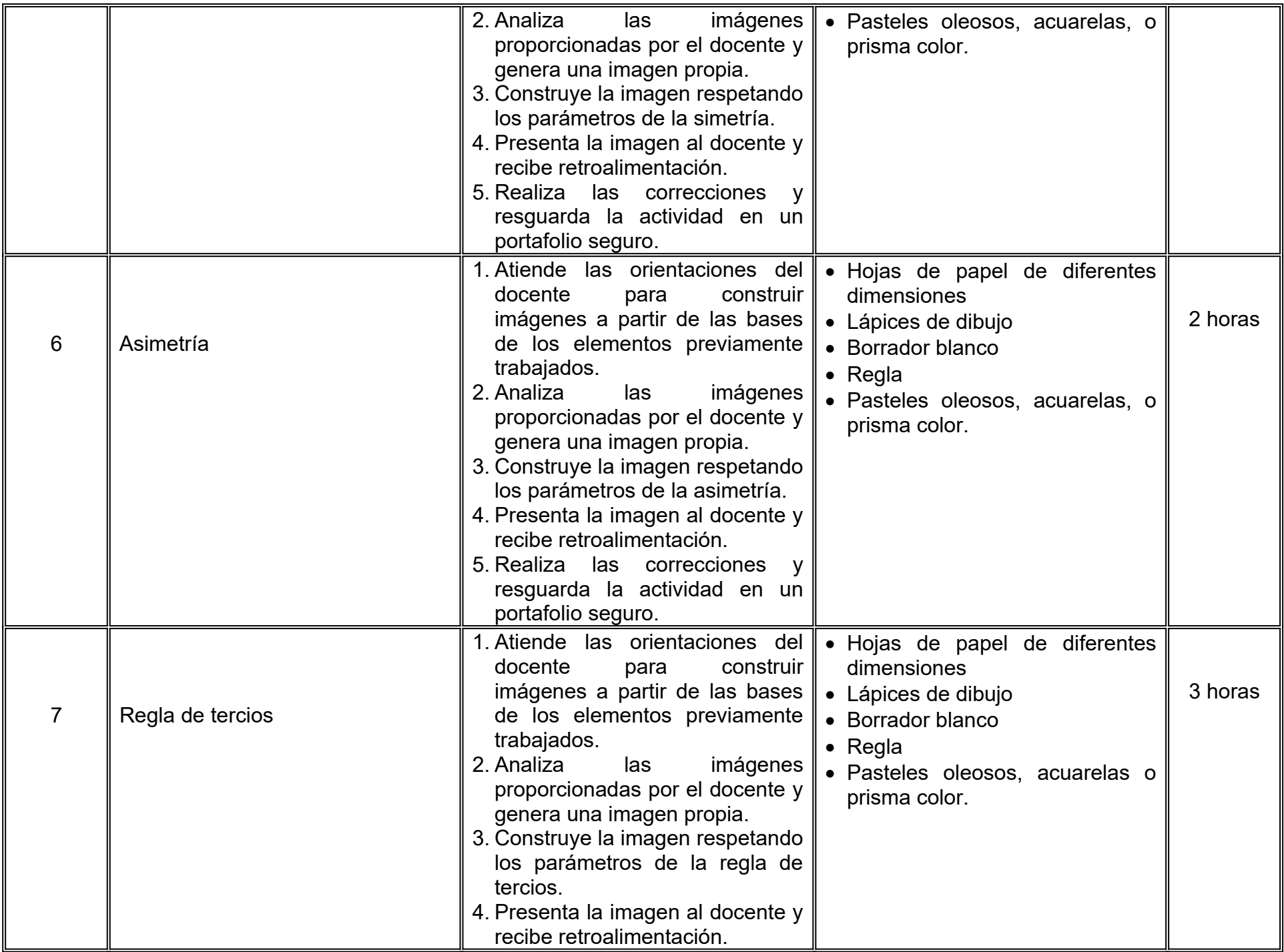

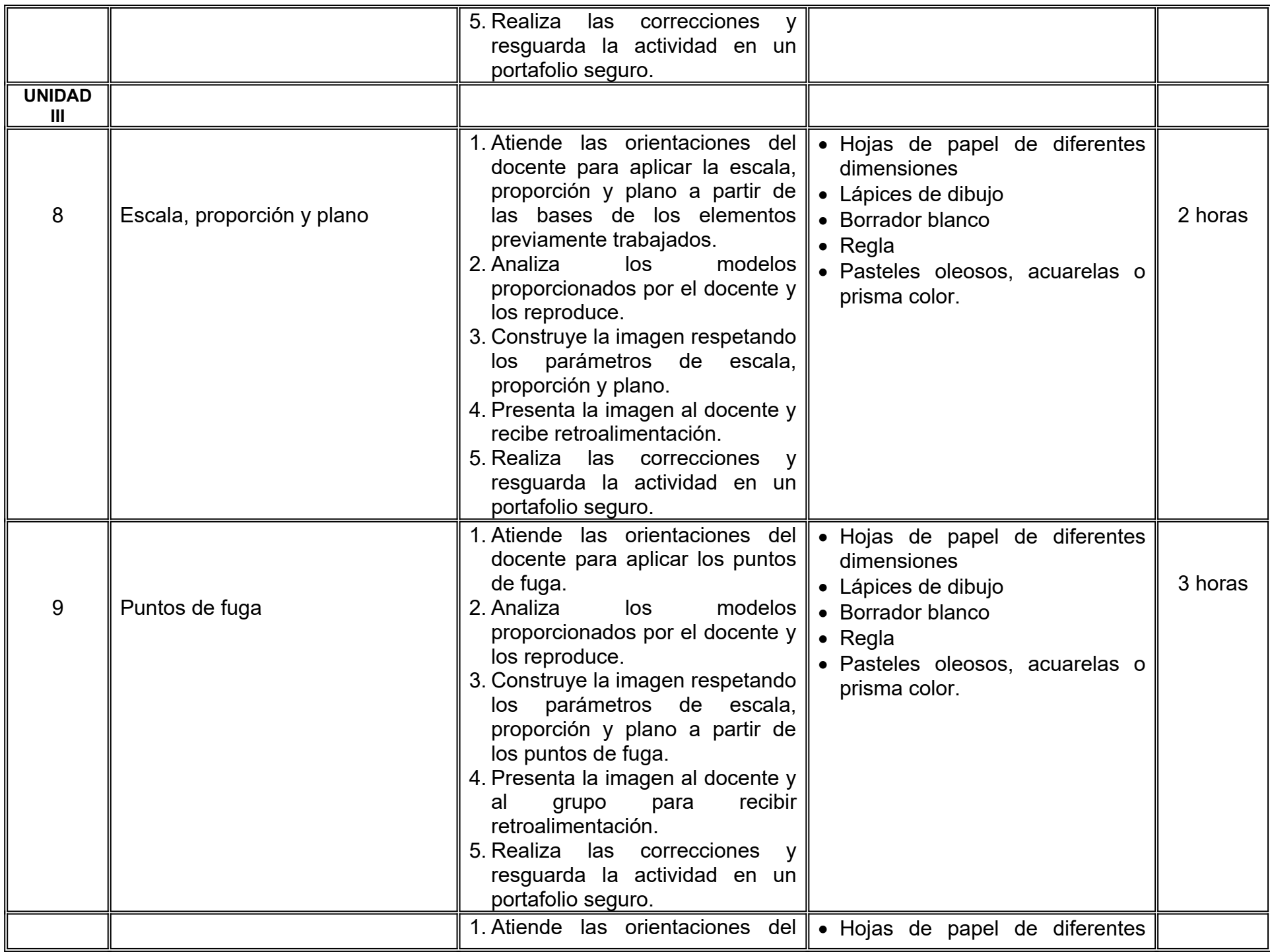

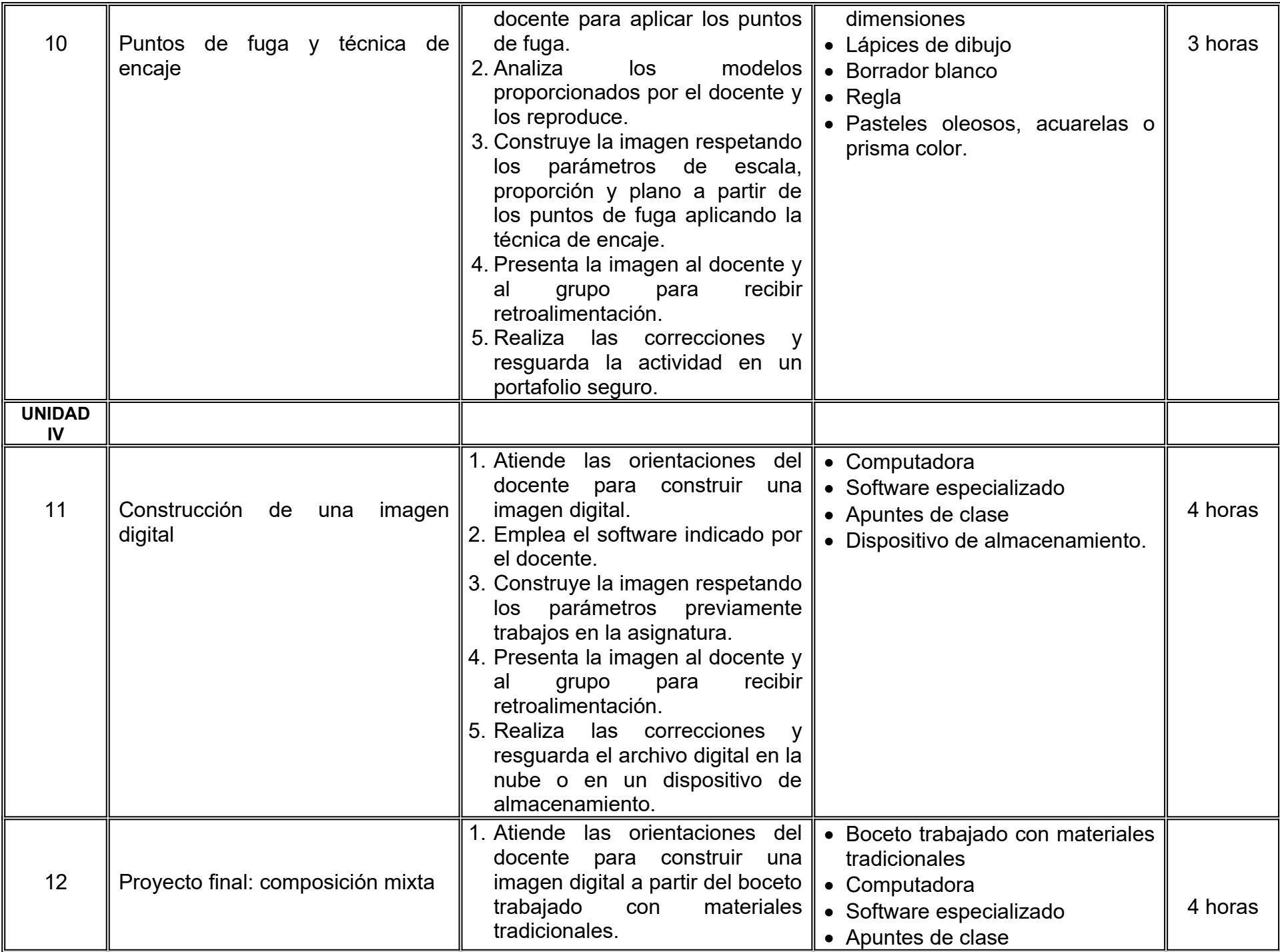

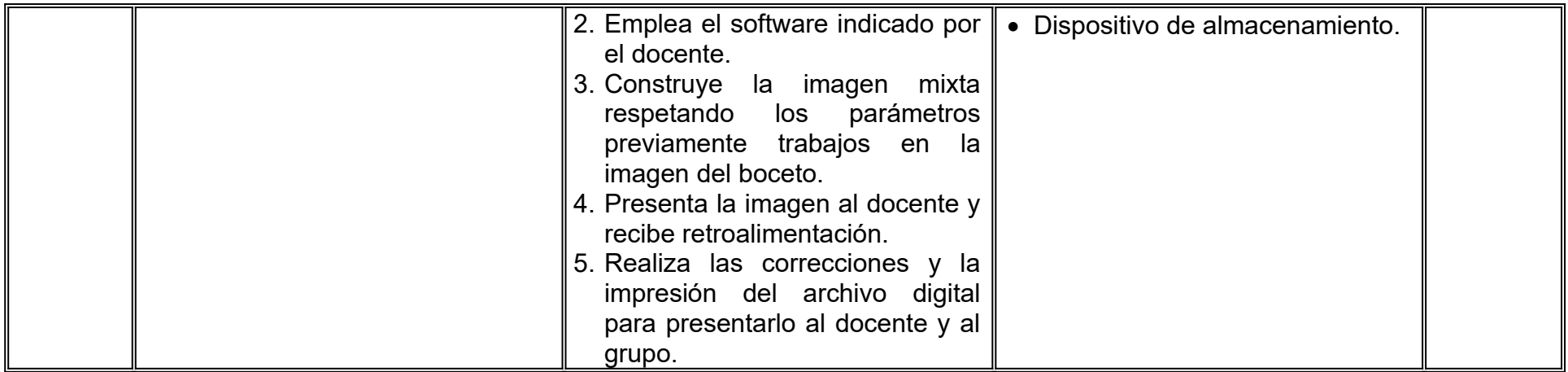

# **VII. MÉTODO DE TRABAJO**

#### **Encuadre:**

El primer día de clase el docente debe establecer la forma de trabajo, criterios de evaluación, calidad de los trabajos académicos, derechos y obligaciones docente-alumno.

### **Estrategia de enseñanza (docente):**

- Aprendizaje basado en observación y análisis del entorno
- Técnica expositiva
- Ejercicios prácticos
- Instrucción guiada, entre otras.

### **Estrategia de aprendizaje (alumno):**

- Exposiciones
- Organizadores gráficos
- Cuadros comparativos, entre otras
- Proyecto final.

# **VIII. CRITERIOS DE EVALUACIÓN**

La evaluación será llevada a cabo de forma permanente durante el desarrollo de la unidad de aprendizaje de la siguiente manera:

#### **Criterios de acreditación**

- Para tener derecho a examen ordinario y extraordinario, el estudiante debe cumplir con los porcentajes de asistencia que establece el Estatuto Escolar vigente.
- Calificación en escala del 0 al 100, con un mínimo aprobatorio de 60.

### **Criterios de evaluación**

- Evaluaciones parciales…….…………………........ …..20%
- Portafolio físico de dibujo………………………….. …..30%
- Portafolio digital de dibujo………………………………10%
- Evidencia de aprendizaje proyecto de dibujo mixto….40%

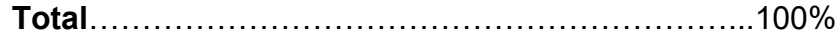

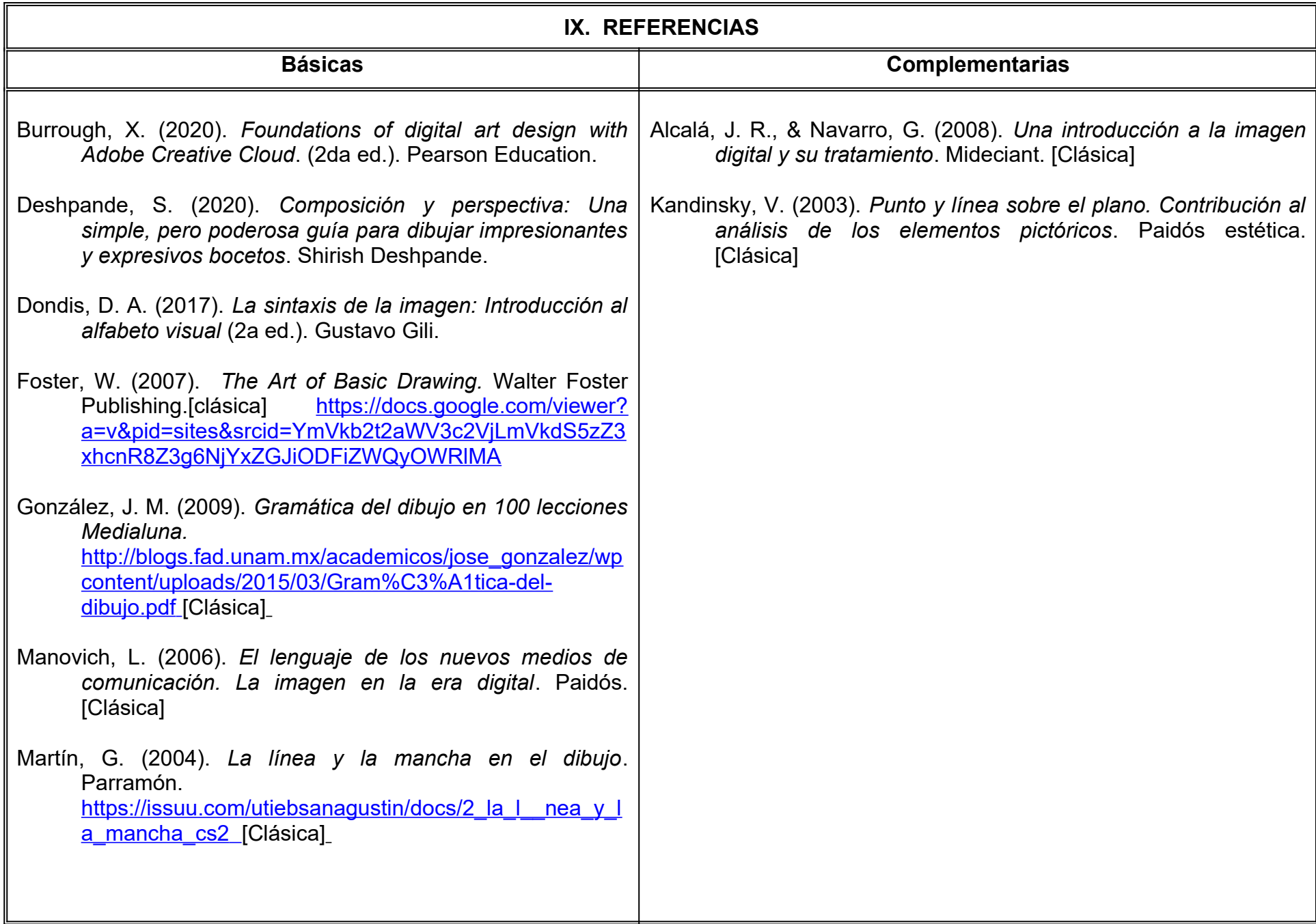

# **X. PERFIL DEL DOCENTE**

Licenciatura en Artes Plásticas o área afín; preferentemente con estudios de posgrado en Artes o área afín y mínimo 2 años de experiencia de práctica docente, que sea proactivo, y que fomente la colaboración, comunicación y el trabajo en equipo.

# **UNIVERSIDAD AUTÓNOMA DE BAJA CALIFORNIA**

# **COORDINACIÓN GENERAL DE FORMACIÓN PROFESIONAL**

**PROGRAMA DE UNIDAD DE APRENDIZAJE**

# **I. DATOS DE IDENTIFICACIÓN**

- **1. Unidad Académica**: Facultad de Artes, Mexicali
- **2. Programa Educativo:** Licenciatura en Animación Digital y Efectos Visuales
- **3. Plan de Estudios:** 2022-2
- **4. Nombre de la Unidad de Aprendizaje:** Historia de la Animación y Efectos Visuales
- **5. Clave**:
- **6. HC:** 03 **HT:** 00 **HL:** 00 **HPC:** 00 **HCL:** 00 **HE:** 03 **CR:** 06
- **7. Etapa de Formación a la que Pertenece**: Básica
- **8. Carácter de la Unidad de Aprendizaje**: Obligatoria
- **9. Requisitos para Cursar la Unidad de Aprendizaje:** Ninguno

Luis Felipe López Pérez **Cristina Conde Félix** Jesús Humberto Orozco Orozco

**Equipo de diseño de PUA Vo.Bo. de subdirectores(es) de Unidades(es) Académicas(s)**

**Fecha:** 04 de enero de 2022

# **II. PROPÓSITO DE LA UNIDAD DE APRENDIZAJE**

La finalidad de la unidad de aprendizaje Historia de la Animación y Efectos Visuales es que el alumno identifique los antecedentes referenciales de la animación y efectos visuales, así como el contexto histórico en el desarrollo de la disciplina, para que el alumno enriquezca las bases y estética de sus propios proyectos. Esta asignatura estimula la creatividad y fomenta la diversidad en sus habilidades narrativas. Se encuentra en la etapa básica del plan de estudios, es de carácter obligatorio y pertenece al área de conocimiento de Diseño.

# **III. COMPETENCIA GENERAL DE LA UNIDAD DE APRENDIZAJE**

Analizar las diversas técnicas y estilos artísticos empleados en la creación de animaciones y efectos visuales a través de un análisis crítico del contexto histórico, perspectivas de los creadores y herramientas narrativas, para reafirmar su trascendencia histórica y aportación cultural; con interés y actitud crítica.

# **IV. EVIDENCIA(S) DE APRENDIZAJE**

Portafolio de evidencias que contenga las investigaciones, líneas de tiempo y ensayos realizados durante el curso.

### **V. DESARROLLO POR UNIDADES UNIDAD I. Marco Histórico: el arte secuencial**

#### **Competencia:**

Comparar los antecedentes del arte secuencial, mediante el análisis de vestigios históricos en diversas culturas para reafirmar su importancia en el desarrollo de la animación, con creatividad y actitud crítica.

**Contenido: Duración:** 6 horas

- 1.1. El arte secuencial como medio de expresión.
- 1.2. El periodo Paleolítico.
- 1.3. El arte persa.
- 1.4. Ilustraciones y códices de Leonardo Da Vinci.
- 1.5. Zootropo, Linterna Mágica, Taumatropo o Rotoscopio y Fenaquistiscopio.

#### **Competencia:**

Analizar las obras y experimentos en el desarrollo de la cinematografía que abrieron paso a la animación, mediante la identificación de las aportaciones a la disciplina de creadores y artistas de finales del siglo XIX y XX; para reafirmar su impacto en los inicios de la animación y los efectos visuales, con actitud crítica y mente abierta.

**Contenido: Duración:** 14 horas

- 2.1. 1890 1914 Experimentos de Georges Méliès y Segundo de Chomon.
- 2.2. Matte painting en el cine mudo.
- 2.3. Disney y las innovaciones en animación (Color, Sonido, Cámara multiplanos, etc.).
- 2.4. Max Fleischer, la rotoscopía y la época dorada de la animación.
- 2.5. La animación en el resto del mundo: la evolución del manga al anime con Osamu Tezuka, Europa y la animación experimental, propaganda animada.
- 2.6. La animación en televisión y los tiempos de producción, de horario infantil a horario estelar: Hanna-Barbera, Go Nagai y otros.

#### **Competencia:**

Distinguir las diferentes técnicas empleadas en la creación de efectos especiales en pantalla, a través del análisis de las obras más significativas de su época, para identificar su aportación y enriquecimiento a la expresión audiovisual; con actitud crítica y apertura al cambio.

**Contenido: Duración:** 14 horas

- 3.1. Animación con modelos posables: La obra y legado de Ray Harryhausen y Dynamotion Rankin-Bass y los especiales de televisión.
- 3.2. Claymation, Aardvark Animation y el resurgimiento del Stop-Motion.
- 3.3. Animación con retazos y/o transparencias.
- 3.4. George Lucas y la invención de Go-Motion.
- 3.5. Animación Gráfica.
- 3.6. Ejemplos de técnicas híbridas de animación.

#### **Competencia:**

Diferenciar la aportación de las herramientas digitales a la animación y efectos visuales, mediante el análisis de las técnicas y los procesos empleados en su creación, para contrastar el impacto que aportan a la articulación del discurso audiovisual contemporáneo; con creatividad y percepción crítica.

**Contenido: Duración:** 14 horas

- 4.1. Antecedentes.
- 4.2. Animación 2D: Los vectores como recurso de animación y la internet.
- 4.3. Animación digital 2D en cine y televisión.
- 4.4. Animación 3D: Antecedentes y primeras aplicaciones en cine.
	- 4.4.1. Efectos especiales y la composición digital.
- 4.5. Cell-Shading y la animación 3D como complemento de la animación tradicional.
- 4.6. El valle inquietante (Uncanny Valley) y las CGI fotorrealistas.
- 4.7. Luxo Jr. y el inicio de Pixar.
	- 4.7.1. El departamento de Gráficas Digitales de Lucasfilm.
	- 4.7.2. Integración como PIXAR, la era de Steve Jobs.
	- 4.7.3. Alianza estratégica con Disney.
- 4.8. Dreamworks Animation, Blue Studios, Sony Animation y el boom de la animación 3D.

# **VII. MÉTODO DE TRABAJO**

**Encuadre:** El primer día de clase el docente debe establecer la forma de trabajo, criterios de evaluación, calidad de los trabajos académicos, derechos y obligaciones docente-alumno.

### **Estrategia de enseñanza (docente):**

- Técnica expositiva
- Estudios de caso
- Discusión grupal
- Proyección audiovisual
- Uso de TIC.

### **Estrategia de aprendizaje (alumno):**

- Investigación documental
- Organizadores gráficos
- Resumen
- Síntesis
- Técnica expositiva
- Elaboración de ensayos
- Uso de TIC.

# **VIII. CRITERIOS DE EVALUACIÓN**

La evaluación será llevada a cabo de forma permanente durante el desarrollo de la unidad de aprendizaje de la siguiente manera:

#### **Criterios de acreditación**

- Para tener derecho a examen ordinario y extraordinario, el estudiante debe cumplir con los porcentajes de asistencia que establece el Estatuto Escolar vigente.
- Calificación en escala del 0 al 100, con un mínimo aprobatorio de 60.

### **Criterios de evaluación**

- Participación activa en las sesiones........…...... 40%
- Portafolio de evidencias...…………………….... 60%  **Total**……………………………………….......100%

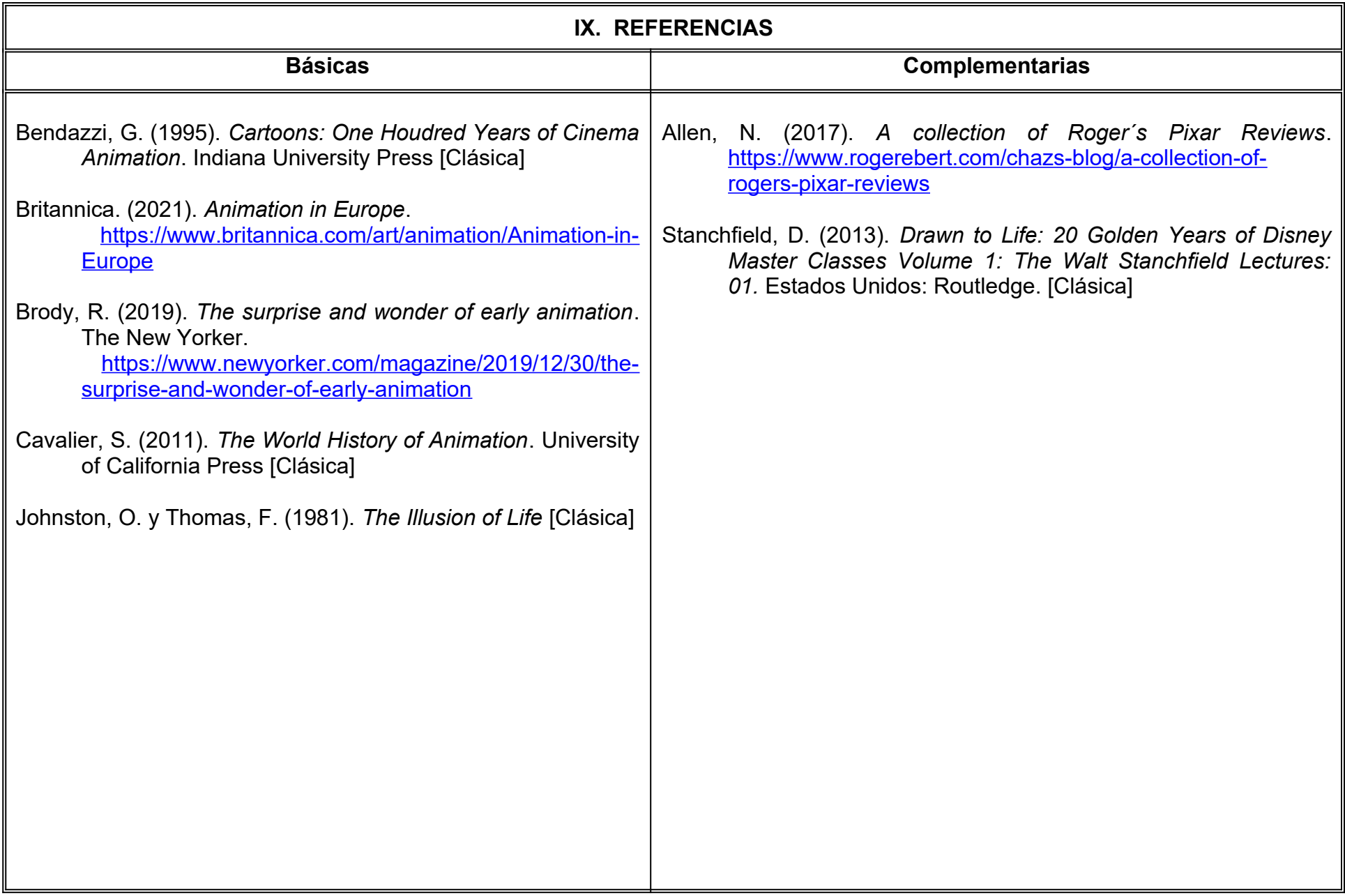

# **X. PERFIL DEL DOCENTE**

Licenciatura en Artes Cinematográficas y Producción Audiovisual o área afín; preferentemente con estudios de posgrado y dos años de experiencia de práctica docente, que sea proactivo y que fomente en el alumno una actitud crítica y analítica.

# **UNIVERSIDAD AUTÓNOMA DE BAJA CALIFORNIA**

# **COORDINACION GENERAL DE FORMACION PROFESIONAL**

# **LEARNING MODULE**

# **I. GENERAL INFORMATION**

**1 School**: Faculty of Arts, Mexicali

- **2. Major:** Bachelor of Digital Animation and Visual Effects
- **3. Study Program:** 2022-2
- **4. Learning Module Name:** History of Animation and Visual Effects
- **5. Number**:
- **6. CH:** 03 **WH:** 00 **LH:** 00 **FPH:** 00 **CLH:** 00 **EH:** 03 **CR:** 06
- **7. Stage** : Basic
- **8. Module Type**: Compulsory
- **9. Course Enrollment Requiriments:** None

#### **Learning Module Design Team Approval of Assistant Dean (s)**

Luis Felipe Lopez Perez **Cristina Count Felix** Jesus Humberto Orozco Orozco

**Date:** January 04, 2022

# **II. PURPOSE OF LEARNING MODULE**

The purpose of the History of Animation and Visual Effects learning unit is for the student to identify the referential background of animation and visual effects, as well as the historical context in the development of the discipline, so that the student enriches the bases and aesthetics of their own projects. This course stimulates creativity and encourages diversity in your storytelling skills. It is in the basic stage of the study plan, it is mandatory and it belongs to the Design knowledge area.

# **III. COMPETENCE OF THE LEARNING MODULE**

Analize the various artistic techniques and styles used in the creation of animations and visual effects through a critical analysis of the historical context, perspectives of the creators and narrative tools, to reaffirm their historical significance and cultural contribution; with interest and critical attitude.

### **IV. EVIDENCES OF LEARNING /ACHIEVEMENT**

Portfolio of evidence that contains the investigations, time lines and essays carried out during the course.

### **V. UNIT DESCRIPTION UNIT I. Historical Framework: sequential art**

#### **Competency:**

Compare the background of sequential art, through the analysis of historical traces in various cultures to reaffirm its importance in the development of animation, with creativity and a critical attitude.

**Content: Time Allotted:**6 hours

- 1.1. Sequential art as a means of expression
- 1.2. The Paleolithic period
- 1.3. Persian art
- 1.4. Illustrations and codices of Leonardo Da Vinci
- 1.5. Zoetrope, Magic Lantern, Thaumatrope or Rotoscope and Phenaquistiscope

#### **Competency:**

Analize the works and experiments in the development of cinematography that paved the way for animation, by identifying the contributions to the discipline of creators and artists of the late nineteenth and twentieth centuries; to reaffirm his impact on the beginnings of animation and visual effects, with a critical attitude and an open mind.

**Content: Time Allotted :**14 hours

- 2.1. 1890 1914 Experiments by Georges Méliès and Segundo de Chomon
- 2.2. Matte painting in silent movies
- 2.3. Disney and innovations in animation (Color, Sound, Multiplane Camera, etc.)
- 2.4. Max Fleischer, rotoscopy and the golden age of animation
- 2.5. Animation in the rest of the world: the evolution from manga to anime with Osamu Tezuka, Europe and experimental animation, animated propaganda
- 2.6. Television animation and production times, from children's to prime time: Hanna-Barbera, Go Nagai and others

#### **Competency:**

Distinguish the different techniques used in the creation of special effects on screen, through the analysis of the most significant works of their time, to identify their contribution and enrichment to audiovisual expression; with a critical attitude and openness to change.

# **Content: Time Allotted :**14 hours

- 3.1. Posable Model Animation: The Work and Legacy of Ray Harryhausen and Dynamotion Rankin-Bass and the Television Specials
- 3.2. Claymation, Aardvark Animation and the resurgence of Stop-Motion
- 3.3. Animation with scraps and/or transparencies
- 3.4. George Lucas and the invention of Go-Motion

3.5. Graphic Animation

3.6. Examples of hybrid animation techniques

#### **Competency:**

Diferentiate the contribution of digital tools to animation and visual effects, through the analysis of the techniques and processes used in their creation, to contrast the impact they bring to the articulation of contemporary audiovisual discourse; with creativity and critical perception.

**Content: Time Allotted :**14 hours

### 4.1. Background

- 4.2. 2D Animation: Vectors as an Animation Resource and the Internet
- 4.3. 2D digital animation in film and television
- 4.4. 3D animation: Background and first applications in cinema
	- 4.4.1. Special effects and digital composition
- 4.5. Cell-Shading and 3D animation as a complement to traditional animation
- 4.6. Uncanny Valley and photorealistic CGI
- 4.7. Luxo Jr. and the beginning of Pixar
	- 4.7.1. The Lucasfilm Digital Graphics department
	- 4.7.2. Integration like PIXAR, the era of Steve Jobs
	- 4.7.3. Strategic alliance with Disney
- 4.8. Dreamworks Animation, Blue Studios, Sony Animation and the 3D animation boom

# **VII. METHODOLOGY AND STRATEGIES**

**Course Framwork:** On the first day of class, the teacher must establish the method of work, evaluation criteria, quality of academic work, teacher-student rights and obligations.

#### **Teaching strategies (teacher):**

- exhibition technique
- case studies
- group discussion
- audiovisual projection
- ICT use

### **Learning strategies (student):**

- Documentary research
- Graphic organizers
- Summary
- Synthesis
- exhibition technique
- Preparation of essays
- ICT use

# **VIII. EVALUATION CRITERIA**

The evaluation will be carried out permanently during the development of the learning unit as follows:

#### **Accreditation criteria**

- In order to have the right to an ordinary and extraordinary exam, the student must comply with the attendance percentages established by the current School Statute.
- Rating on a scale of 0 to 100, with a minimum passing score of 60.

### **Assessment criteria**

- Active participation in the sessions..........40%
- Portfolio of evidence..……………….……60%

 **Total**…………………………………....100%

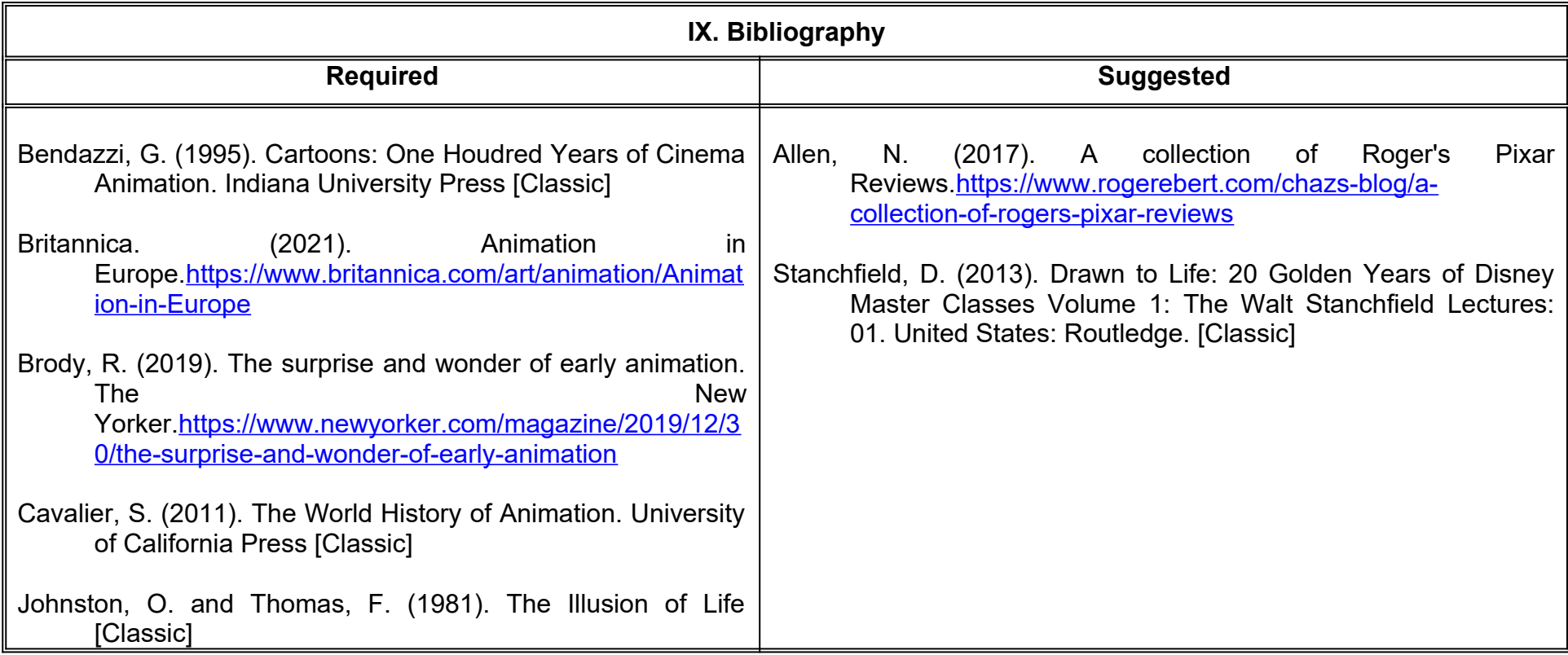

# **X. TEACHER PROFILE**

 Bachelor's Degree in Cinematographic Arts and Audiovisual Production or a related area; preferably with postgraduate studies and two years of teaching practice experience, who is proactive and who encourages a critical and analytical attitude in the student.

# **UNIVERSIDAD AUTÓNOMA DE BAJA CALIFORNIA**

# **COORDINACIÓN GENERAL DE FORMACIÓN PROFESIONAL**

**PROGRAMA DE UNIDAD DE APRENDIZAJE**

# **I. DATOS DE IDENTIFICACIÓN**

- **1. Unidad Académica**: Facultad de Artes, Mexicali
- **2. Programa Educativo:** Licenciatura en Animación Digital y Efectos Visuales
- **3. Plan de Estudios:** 2022-2
- **4. Nombre de la Unidad de Aprendizaje:** Dibujo de Figura Humana
- **5. Clave**:
- **6. HC:** 02 **HT:** 00 **HL:** 02 **HPC:** 00 **HCL:** 00 **HE:** 02 **CR:** 06
- **7. Etapa de Formación a la que Pertenece**: Básica
- **8. Carácter de la Unidad de Aprendizaje**: Obligatoria
- **9. Requisitos para Cursar la Unidad de Aprendizaje**: Ninguno

# Ana Gabriela Badilla Kanagui **Cristina Conde Félix** Cristina Conde Félix Demian Eduardo Carmona Villafaña Luis Felipe López Pérez

**Equipo de diseño de PUA Vo.Bo. de subdirectores(es) de Unidades(es) Académicas(s)**

**Fecha:** 04 de enero de 2022

# **II. PROPÓSITO DE LA UNIDAD DE APRENDIZAJE**

La finalidad de esta unidad de aprendizaje es que el alumno analice los distintos cánones del cuerpo humano a través del estudio de la historia del arte y que aplique técnicas y métodos de representación de la figura humana para que desarrolle las bases en la construcción de personajes en la animación. Esta unidad de aprendizaje se encuentra en la etapa básica el plan de estudios, es de carácter obligatorio y pertenece al área de conocimiento de Diseño.

# **III. COMPETENCIA GENERAL DE LA UNIDAD DE APRENDIZAJE**

Analizar métodos y técnicas de dibujo, a través del uso de herramientas de la gráfica bidimensional, para desarrollar habilidades en la representación de la figura humana, con destreza y respeto a la diversidad.

# **IV. EVIDENCIA(S) DE APRENDIZAJE**

- Carpeta de dibujos realizados en clase.
- Proyecto final de dibujo de figura humana realizado con herramientas digitales en las especificaciones establecidas por el docente.

#### **V. DESARROLLO POR UNIDADES UNIDAD I. Anatomía y representación**

#### **Competencia:**

Implementar la proporción y estructura del cuerpo humano, a través del estudio y práctica de esquemas de anatomía ósea y muscular, para desarrollar la fluidez de la representación de la figura humana, con disciplina y atención al detalle.

**Contenido: Duración:** 10 horas

- 1.1 Análisis de la representación de la figura humana en la historia del arte.
- 1.2 Canon/Proporción (adulto e infante).
- 1.3 Esqueleto: los huesos y sus formas.
- 1.4 Músculos: masa y volumen.

1.5 Articulaciones.

1.6 Estructura de la cabeza/retrato.

### **UNIDAD II. Modelado**

#### **Competencia:**

Emplear diversas herramientas y técnicas de modelado, a partir de la observación y estudio de la figura humana en vivo y en fotografía, para comprender el comportamiento de la luz sobre el cuerpo y la perspectiva de la figura humana, con fluidez y actitud analítica.

**Contenido: Duración:** 10 horas

- 2.1 Volumen: estudio de luz y sombra.
- 2.2 Escorzo: estudio de la figura humana en perspectiva.
- 2.3 Herramientas y técnicas para la representación de la figura humana**.**

### **UNIDAD III. Gestualidad**

#### **Competencia:**

Desarrollar la expresividad en la representación de la figura humana, a través de la simplificación y abstracción de formas, para obtener un potencial narrativo en el dibujo, con creatividad, originalidad y autonomía.

**Contenido: Duración:** 12 horas

- 3.1 Estudio del cuerpo en movimiento.
- 3.2 Síntesis de la figura humana.
- 3.3 Aplicación del estudio de la figura humana a un proyecto personal, con herramientas digitales.

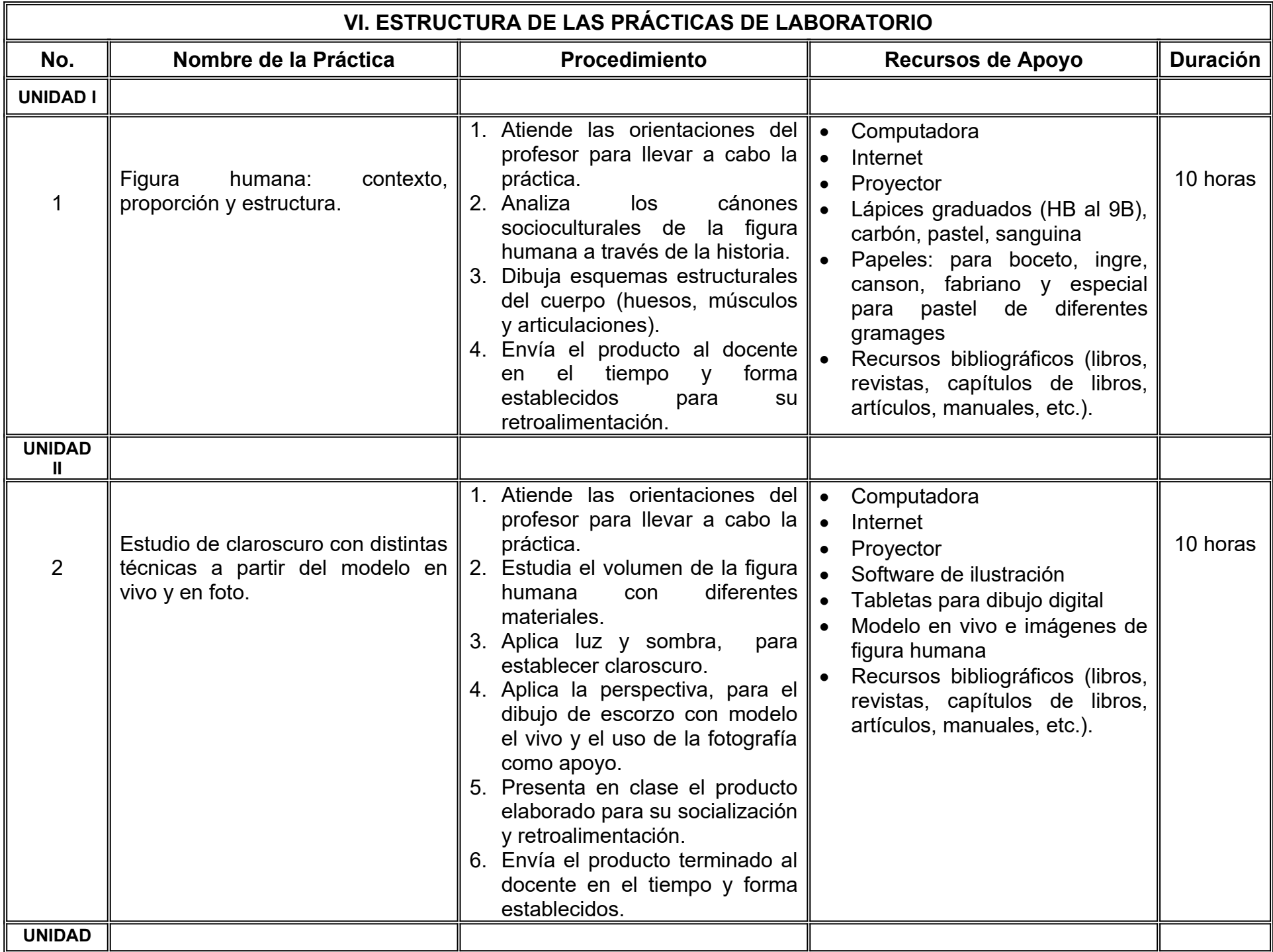
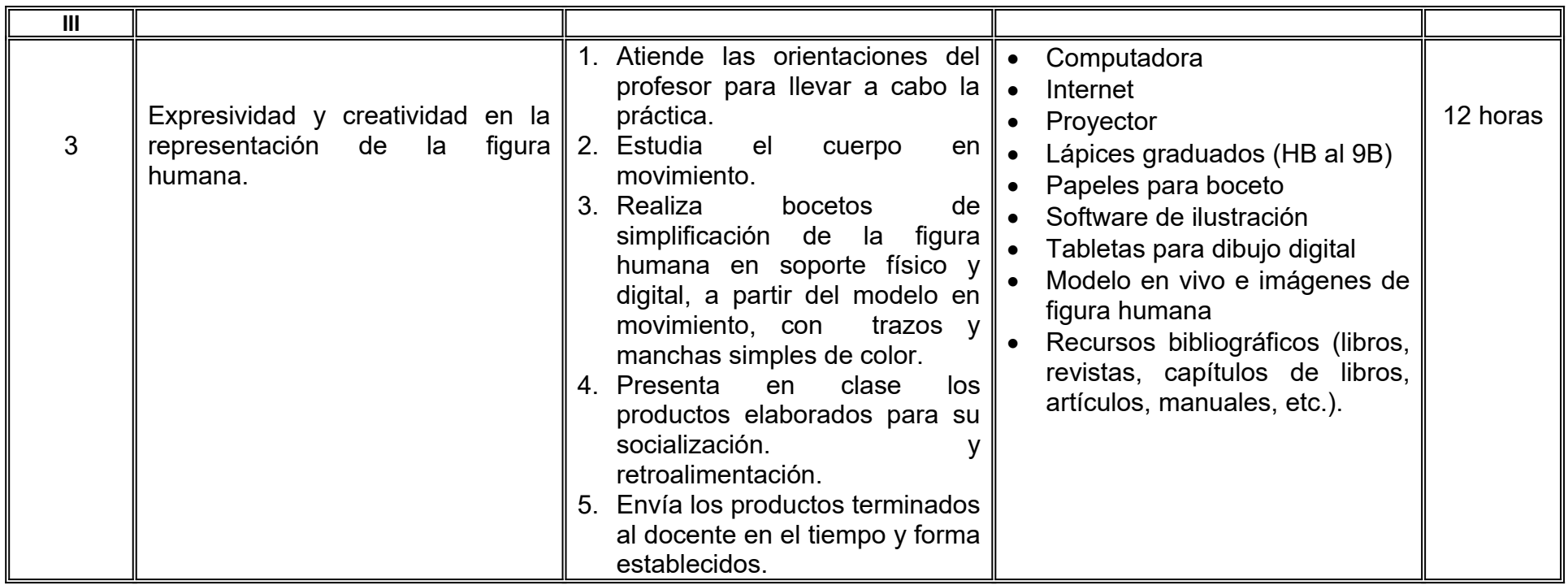

Nota: Al terminar las prácticas de laboratorio el alumno desarrollará el proyecto final declarado en el apartado IV (evidencia(s) de aprendizaje) del PUA.

# **VII. MÉTODO DE TRABAJO**

**Encuadre:** El primer día de clase el docente debe establecer la forma de trabajo, criterios de evaluación, calidad de los trabajos académicos, derechos y obligaciones docente-alumno.

### **Estrategia de enseñanza (docente):**

- Técnica expositiva
- Instrucción guiada
- Estudios de caso
- Aprendizaje basado en proyectos
- Retroalimentación y crítica grupal
- Ejercicios prácticos
- Uso de TIC.

### **Estrategia de aprendizaje (alumno):**

- Investigación documental
- Técnica expositiva
- Solución de problemas
- Trabajo colaborativo
- Observación y análisis del modelo
- Uso de TIC.

# **VIII. CRITERIOS DE EVALUACIÓN**

La evaluación será llevada a cabo de forma permanente durante el desarrollo de la unidad de aprendizaje de la siguiente manera:

#### **Criterios de acreditación**

- Para tener derecho a examen ordinario y extraordinario, el estudiante debe cumplir con los porcentajes de asistencia que establece el Estatuto Escolar vigente.
- Calificación en escala del 0 al 100, con un mínimo aprobatorio de 60.

### **Criterios de evaluación**

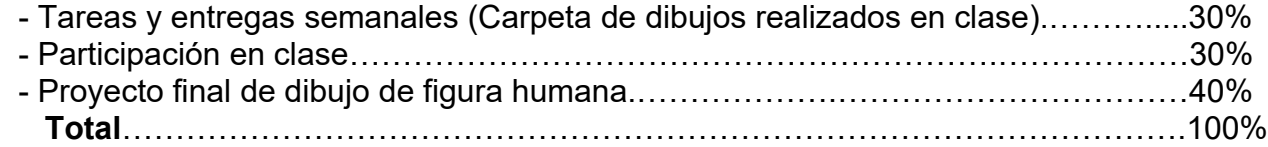

Nota: Algunas entregas semanales se considerarán exámenes parciales.

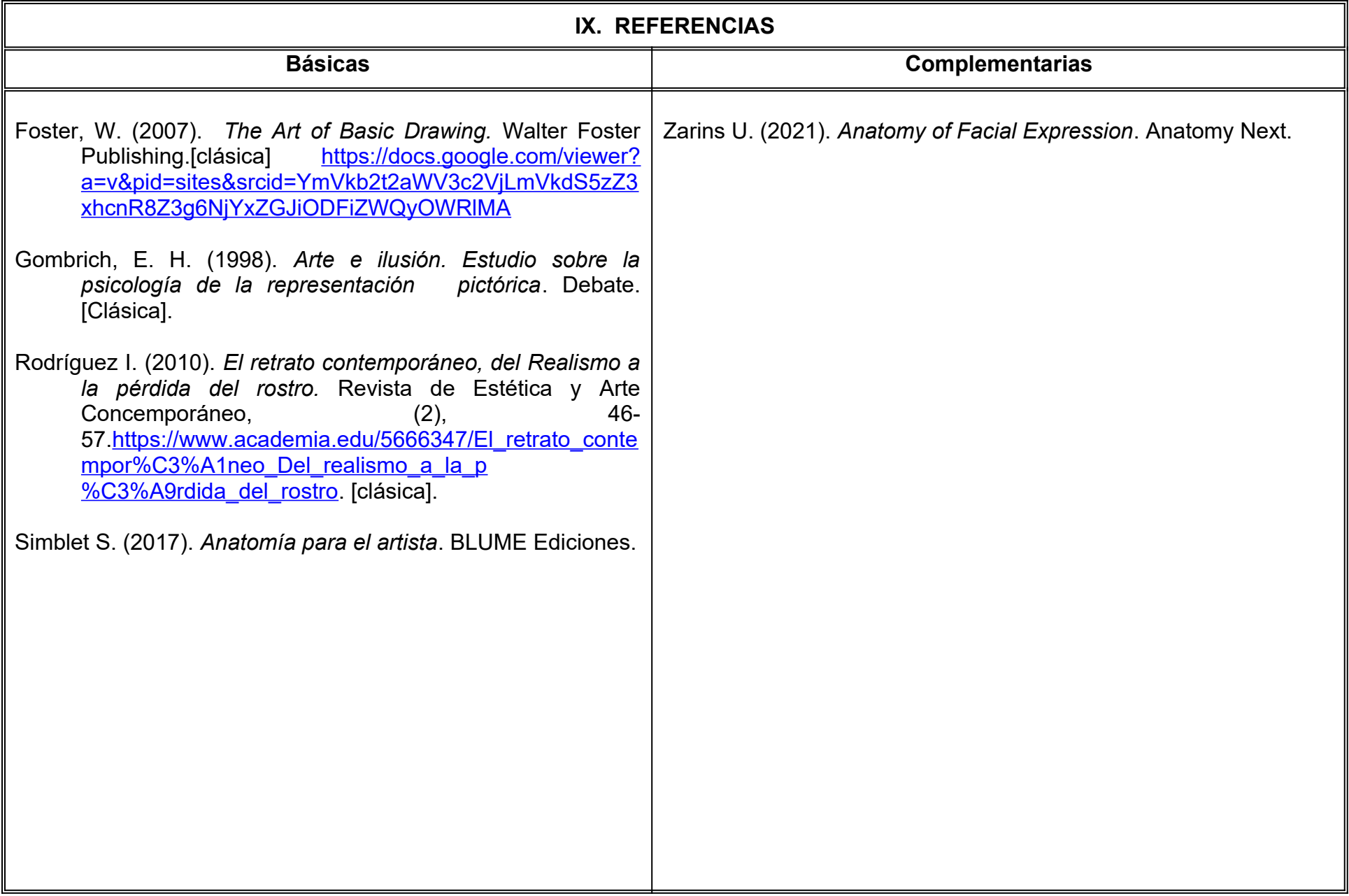

# **X. PERFIL DEL DOCENTE**

Licenciatura en Artes Plásticas o área afín; preferentemente con estudios de posgrado; debe contar dos años de experiencia de práctica docente; con actitud diligente, proactiva y que promueva la retroalimentación.

# **UNIVERSIDAD AUTÓNOMA DE BAJA CALIFORNIA**

# **COORDINACIÓN GENERAL DE FORMACIÓN PROFESIONAL**

**PROGRAMA DE UNIDAD DE APRENDIZAJE**

# **I. DATOS DE IDENTIFICACIÓN**

- **1. Unidad Académica**: Facultad de Artes, Mexicali.
- **2. Programa Educativo:** Licenciatura en Animación Digital y Efectos Visuales
- **3. Plan de Estudios:** 2022-2
- **4. Nombre de la Unidad de Aprendizaje:** Fotografía Digital
- **5. Clave**:
- **6. HC:** 02 **HT:** 00 **HL:** 02 **HPC:** 00 **HCL:** 00 **HE:** 02 **CR:** 06
- **7. Etapa de Formación a la que Pertenece**: Básica
- **8. Carácter de la Unidad de Aprendizaje**: Obligatoria
- **9. Requisitos para Cursar la Unidad de Aprendizaje:** Ninguno

Rosa Herlinda Beltrán Pedrín Marco Antonio Pérez Cota

**Equipo de diseño de PUA Vo.Bo. de subdirector(es) de Unidad(es) Académica(s)** Cristina Conde Félix

# **II. PROPÓSITO DE LA UNIDAD DE APRENDIZAJE**

El propósito de la unidad de aprendizaje de Fotografía digital es que el alumno sea capaz de captar imágenes a través del uso de la cámara y aplicar técnicas montaje digital para una dirección creativa en el desarrollo de la comunicación visual. La utilidad de esta asignatura es que proporcionará a los estudiantes los conocimientos sobre la composición y edición de imágenes necesaria en proyectos de animación y efectos visuales. Esta unidad de aprendizaje es de carácter obligatorio, pertenece a la etapa básica y corresponde al área de Efectos Visuales.

# **III. COMPETENCIA GENERAL DE LA UNIDAD DE APRENDIZAJE**

Aplicar los fundamentos de la fotografía a través del manejo de la cámara, iluminación, composición y revelado digital para retoque y manipulación de imágenes ampliando así la capacidad expresiva y de comunicación de forma creativa y ética.

# **IV. EVIDENCIA(S) DE APRENDIZAJE**

1. Entrega de carpeta integrada por cada uno de los ejercicios desarrollados en el curso.

2. Proyecto final: Fotomontaje que integre los elementos abordados en el curso para la creación de un discurso creativo.

### **V. DESARROLLO POR UNIDADES UNIDAD I. La fotografía digital**

#### **Competencia:**

Aplicar conocimientos teóricos de la fotografía a través del manejo de equipo fotográfico y técnicas para explorar las posibilidades expresivas de la imagen, con actitud creativa y proactiva.

**Contenido: Duración:** 10 horas

1.1.La cámara.

1.1.1 La evolución de la cámara digital.

1.1.2 La cámara y sus partes.

1.2.La imagen digital.

1.3.Formatos, Archivos, resolución y tamaño.

1.4.La exposición y el histograma.

1.5.La óptica y la profundidad de campo.

1.6.La Iluminación.

1.6.1 Origen.

1.6.2 Dirección.

1.6.3 Calidad.

1.6.4 Temperatura de color.

1.6.5 Número de fuentes.

1.6.6 Intensidad.

### **Competencia:**

Aplicar técnicas de retoque digital y re encuadre a través del uso de herramientas de edición de mapas de bits para obtener imágenes fotográficas digitales con valores expresivos definidos con una actitud sensible y creativa.

**Contenido: Duración:** 10 horas

- 2.1 Las herramientas de edición de mapa de bits.
- 2.2 Ajustes y correcciones de encuadre.
- 2.3 Ajustes de la imagen.
- 2.4 Selección y trazado de máscaras.
- 2.5 Manejo de capas.
- 2.6 Herramientas de recorte.
- 2.7 Canales y automatismos.
- 2.8 Trabajar el blanco y negro.
- 2.9 Trabajar el color.
- 2.10 Salidas en formato digital.

### **Competencia:**

Ejecutar imágenes por medio de la aplicación de las herramientas de manipulación y edición de fotografía digital para determinar y controlar la capacidad expresiva, forma y técnica con disciplina, profesionalismo y tolerancia a la crítica.

**Contenido: Duración:** 12 horas

- 3.1Tratamiento de imagen: retoque digital y pintura digital.
- 3.2Modos de opacidad y fusión de capas.
- 3.3Temperaturas de color y filtros.
- 3.4Cambio de color en cabello, ojos y labios.
- 3.5Sobre exponer-subexponer.
- 3.6Modificación de siluetas.
- 3.7Efecto sólido.
- 3.8Efecto líquido.
- 3.9Efecto dispersión.
- 3.10Efecto HDR.
- 3.11El fotomontaje.

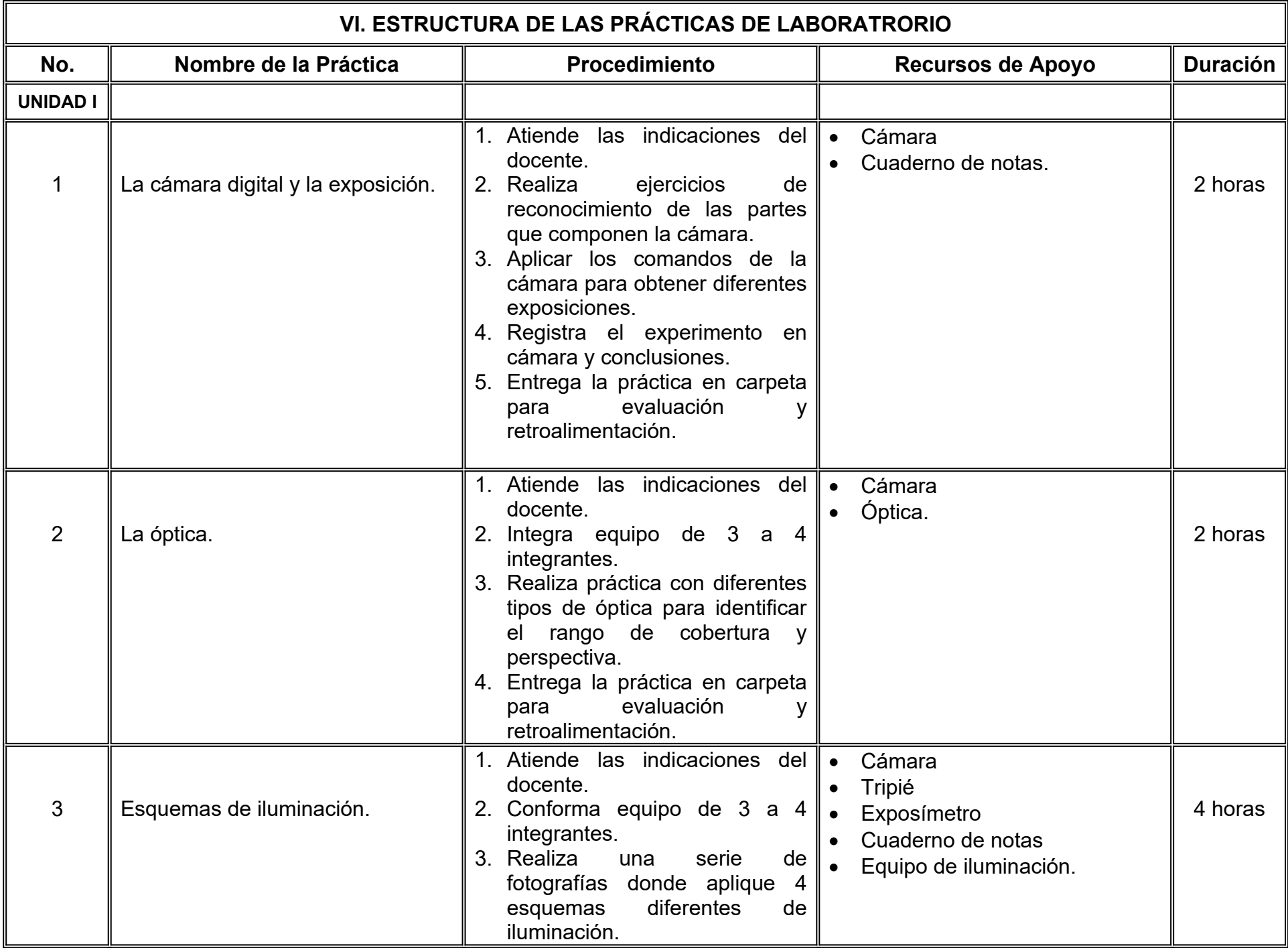

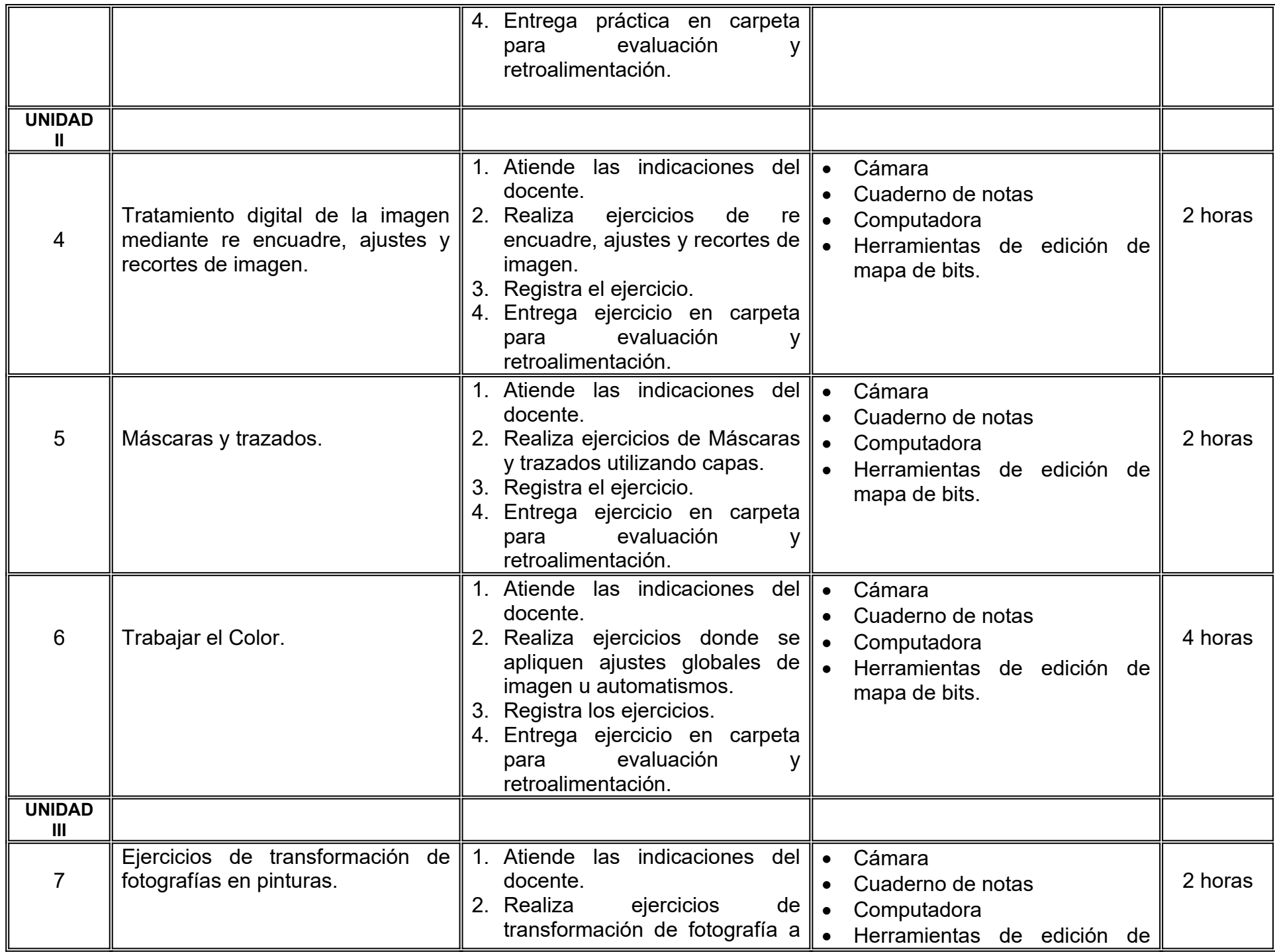

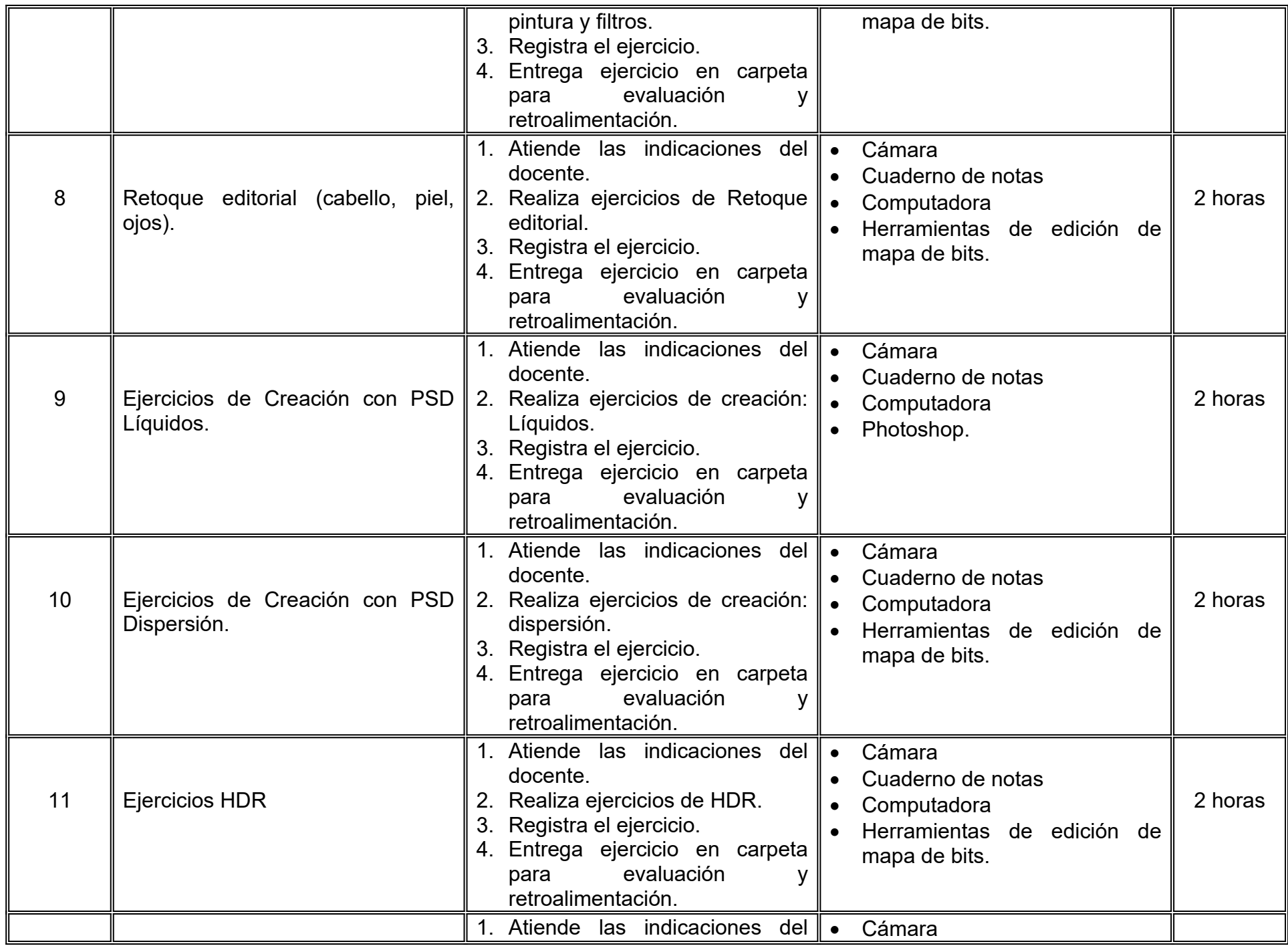

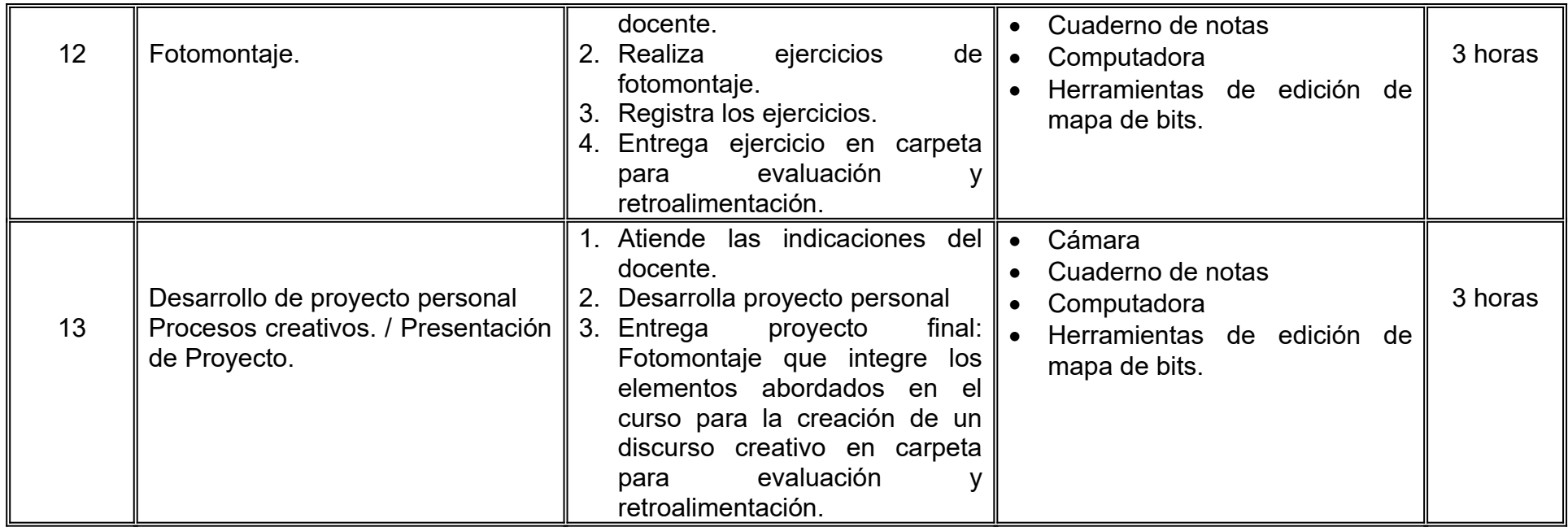

# **VII. MÉTODO DE TRABAJO**

**Encuadre:** El primer día de clase el docente debe establecer la forma de trabajo, criterios de evaluación, calidad de los trabajos académicos, derechos y obligaciones docente-alumno.

#### **Estrategia de enseñanza (docente):**

- Técnica expositiva
- Instrucción guiada
- Aprendizaje basado en proyectos
- Discusión grupal
- Ejercicios prácticos.

### **Estrategia de aprendizaje (alumno):**

- Organizadores gráficos
- Técnica expositiva
- Trabajo de campo
- **●** Trabajo colaborativo
- **●** Elaboración de informes
- **●** Uso de TIC.

# **VIII. CRITERIOS DE EVALUACIÓN**

La evaluación será llevada a cabo de forma permanente durante el desarrollo de la unidad de aprendizaje de la siguiente manera:

### **Criterios de acreditación**

- Para tener derecho a examen ordinario y extraordinario, el estudiante debe cumplir con los porcentajes de asistencia que establece el Estatuto Escolar vigente.
- Calificación en escala del 0 al 100, con un mínimo aprobatorio de 60.

### **Criterios de evaluación**

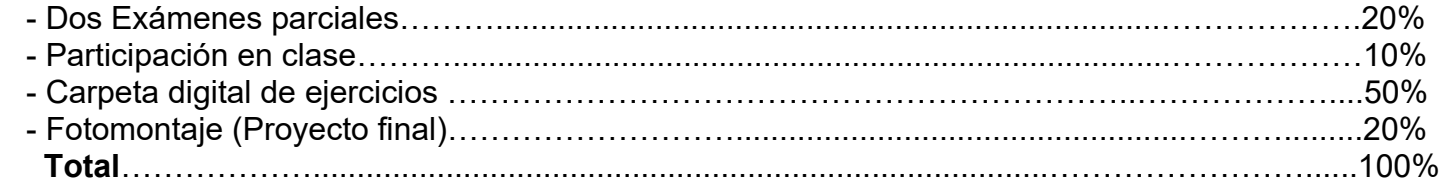

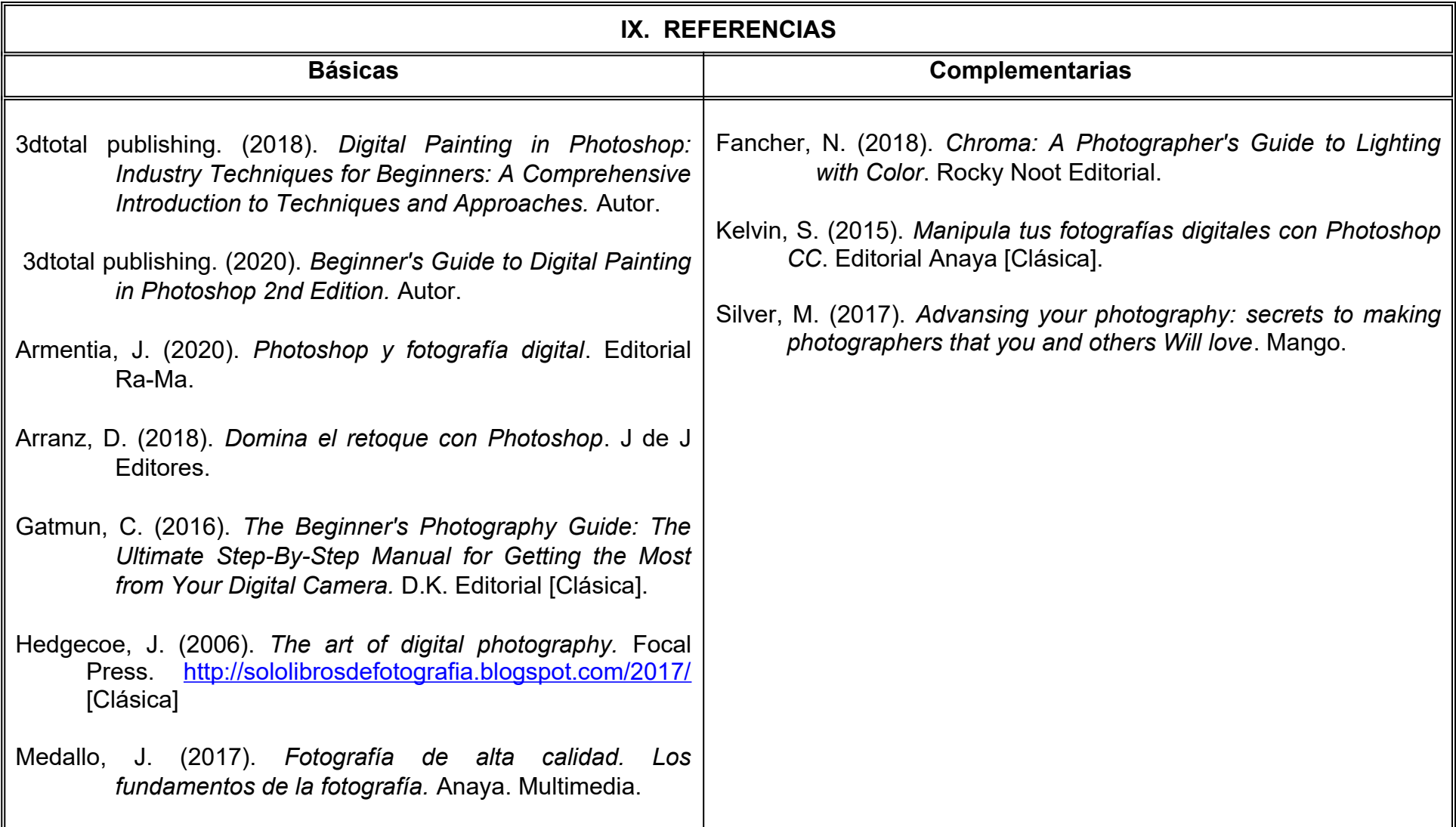

# **X. PERFIL DEL DOCENTE**

Licenciatura en Medios Audiovisuales o área afín; preferentemente con estudios de posgrado y dos años de experiencia de práctica docente, proporcionando al estudiante las técnicas y habilidades al ser proactivo y analítico.

# **UNIVERSIDAD AUTÓNOMA DE BAJA CALIFORNIA**

# **COORDINACIÓN GENERAL DE FORMACIÓN PROFESIONAL**

**PROGRAMA DE UNIDAD DE APRENDIZAJE**

# **I. DATOS DE IDENTIFICACIÓN**

**1. Unidad Académica**: Facultad de Artes, Mexicali

**2. Programa Educativo:** Licenciatura en Animación Digital y Efectos Visuales

**3. Plan de Estudios:** 2022-2

**4. Nombre de la Unidad de Aprendizaje:** Introducción a la Animación Digital

**5. Clave**:

**6. HC:** 02 **HT:** 02 **HL:** 00 **HPC:** 00 **HCL:** 00 **HE:** 02 **CR:** 06

**7. Etapa de Formación a la que Pertenece**: Básica

**8. Carácter de la Unidad de Aprendizaje**: Obligatoria

**9. Requisitos para Cursar la Unidad de Aprendizaje:** Ninguno

Marco Antonio Pérez Cota Adrián Díaz Burgoin

**Equipo de diseño de PUA Vo.Bo. de subdirector(es) de Unidad(es) Académica(s)** Cristina Conde Félix

# **II. PROPÓSITO DE LA UNIDAD DE APRENDIZAJE**

Es propósito de esta Unidad de Aprendizaje el aplicar los fundamentos de la animación utilizando recursos y dispositivos digitales para la creación de animaciones 2D.

En esta unidad de aprendizaje el alumno explorará las herramientas específicas de la animación y sus principios fundamentales que le permitan desarrollarse académicamente y desarrollar productos animados durante su desempeño profesional.

Esta asignatura forma parte de la etapa básica del Programa Educativo de Licenciatura en Animación Digital y Efectos Visuales, es de carácter obligatorio y pertenece al área de conocimiento de Animación.

# **III. COMPETENCIA GENERAL DE LA UNIDAD DE APRENDIZAJE**

Analizar los fundamentos de la animación utilizando recursos y dispositivos de dibujo digital para la creación de animaciones en 2D con atención al detalle, creatividad y apertura crítica.

# **IV. EVIDENCIA(S) DE APRENDIZAJE**

Reel de animación que contenga ejercicios de los doce principios de la animación.

# **V. DESARROLLO POR UNIDADES UNIDAD I. Introducción a la animación digital**

#### **Competencia:**

Analizar los principios y desarrollo de recursos tecnológicos para la producción de animación a través del visionado de materiales animados, la manipulación de herramientas digitales y hardware para la creación de animaciones con disciplina, atención al detalle y actitud crítica.

**Contenido: Duración:** 6 horas

- 1.1. ¿Qué es animar?
- 1.2.Transición de la animación tradicional a la digital.
- 1.3.Los principios de la animación.
- 1.4.Software y hardware de animación 2D y 2.5D.
- 1.5.Bocetaje y delineado para animación.
- 1.6.Formas de animar. (Pose to pose, straight ahead,key poses, breakdowns y inbetweens).
- 1.7.Línea de tiempo, fotogramas, fotogramas clave y papel cebolla.
- 1.8.Tiempo y espacio: Aceleración,péndulo y ladrillo.

#### **Competencia:**

Utilizar los principios de animación stretch, squash, arcos y trayectorias además de herramientas de dibujo y animación utilizando técnicas avanzadas para crear animación con fluidez, carácter y energía en sus producciones con paciencia y atención al detalle.

**Contenido: Duración:** 7 horas

- 2.1. El strech y squash: pelota rebotando en un solo sitio.
- 2.2. El uso de arcos y trayectorias: Pelota rebotando y objeto volando.

### **Competencia:**

Implementar los principios de animación: anticipación, exageración y overlap así como la anatomía del saco de harina, aplicando la planeación de la secuencia con miniaturas para lograr animaciones fluidez, carácter, manejo de volumen del personaje en sus producciones con paciencia y atención al detalle.

**Contenido: Duración:** 7 horas

- 3.1. La anatomía y dibujo del saco de harina.
- 3.2. Miniaturas (Thumbs).
- 3.3. Animación del saco de harina (Salto).

### **UNIDAD IV. Ciclos, personajes, hang, peso y balance**

#### **Competencia:**

Aplicar animaciones incorporando los principios de animación de arrastre, peso y balance, así como la anatomía del cuerpo de caricatura para animación para lograr fluidez, carácter, personalidad en sus producciones con paciencia y atención al detalle.

**Contenido: Duración:** 6 horas

- 4.1. Anatomía del cuerpo para animación.
- 4.2. El peso y balance.
- 4.3. Animación de ciclos (caminar, correr).

## **UNIDAD V. Rotoscopia**

#### **Competencia:**

Integrar animaciones utilizando videos de referencia y herramientas de animación digital para resolver proyectos y estudios de movimiento complejos con paciencia y disciplina.

**Contenido: Duración:** 6 horas

5.1. ¿Qué es la rotoscopia?

5.2. El uso de la rotoscopia en la animación.

5.3. Animación con rotoscopia.

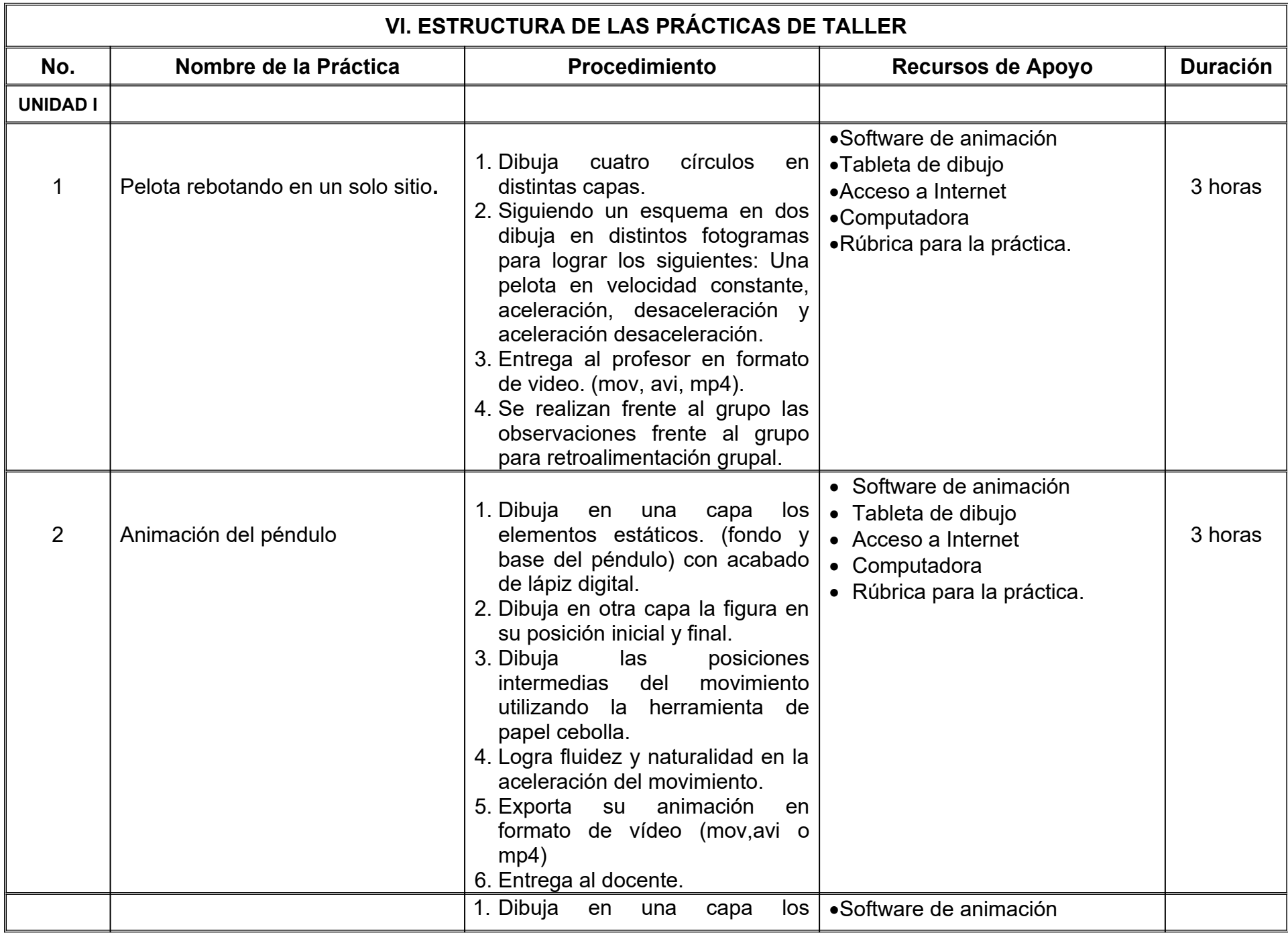

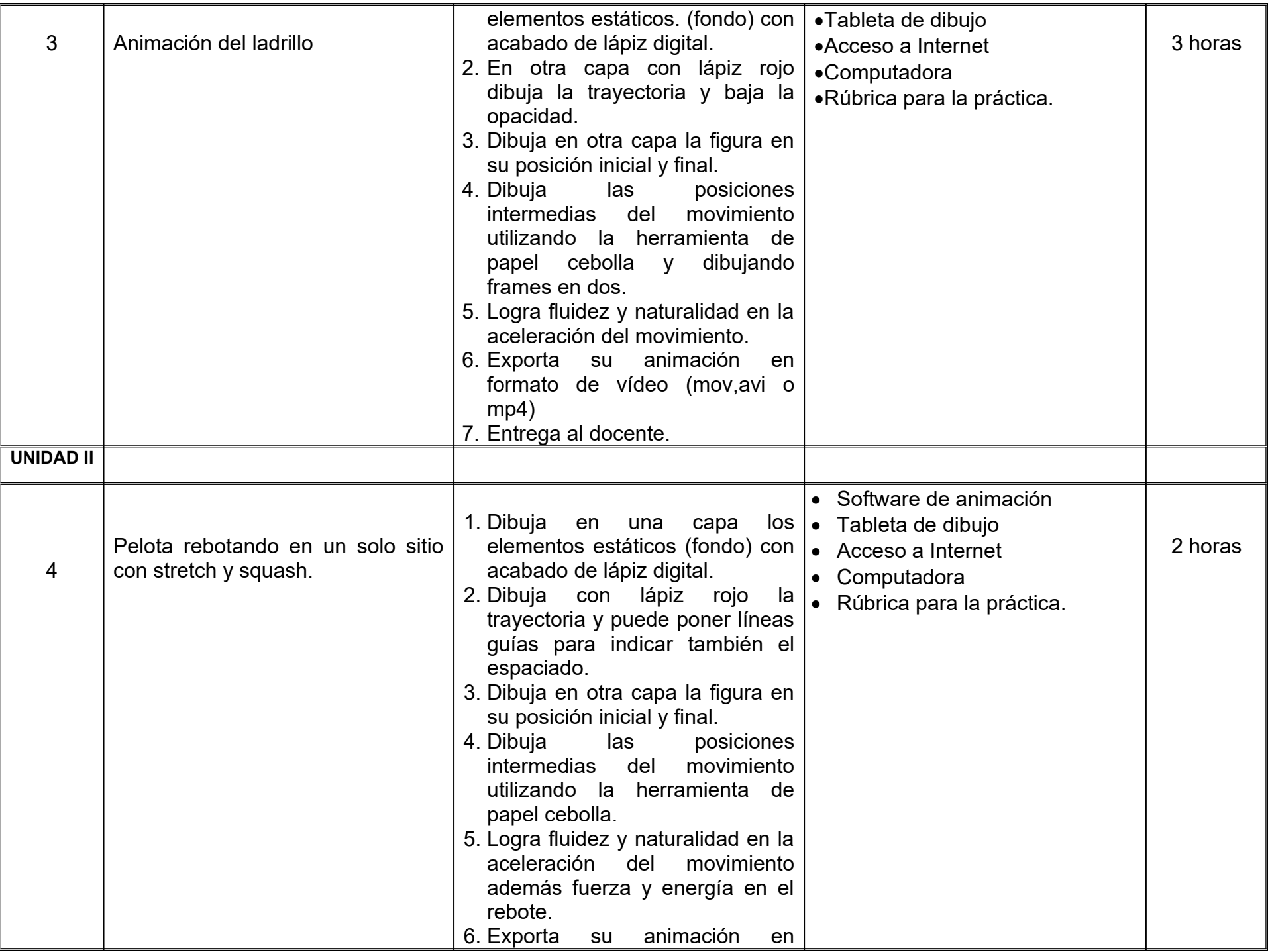

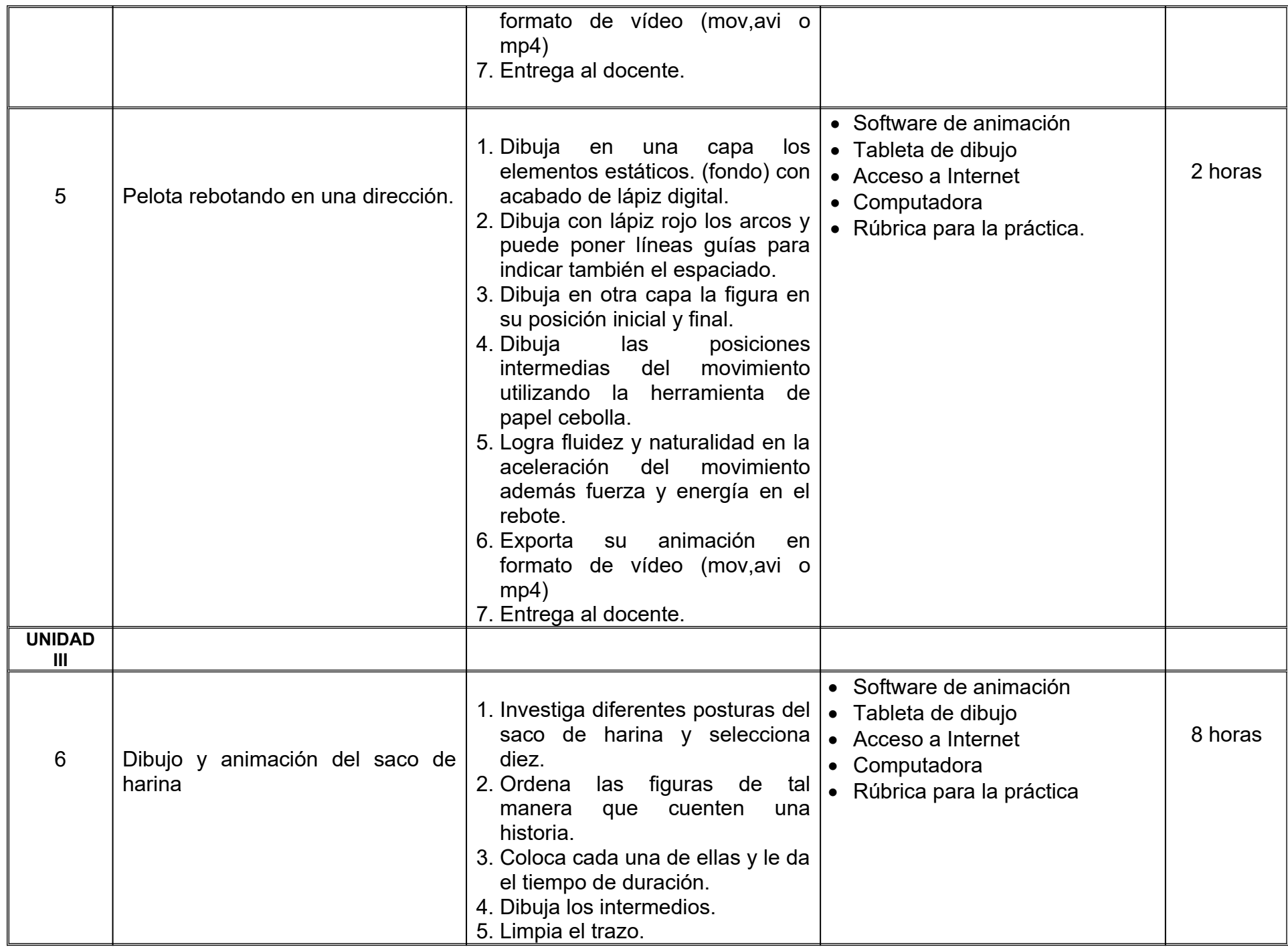

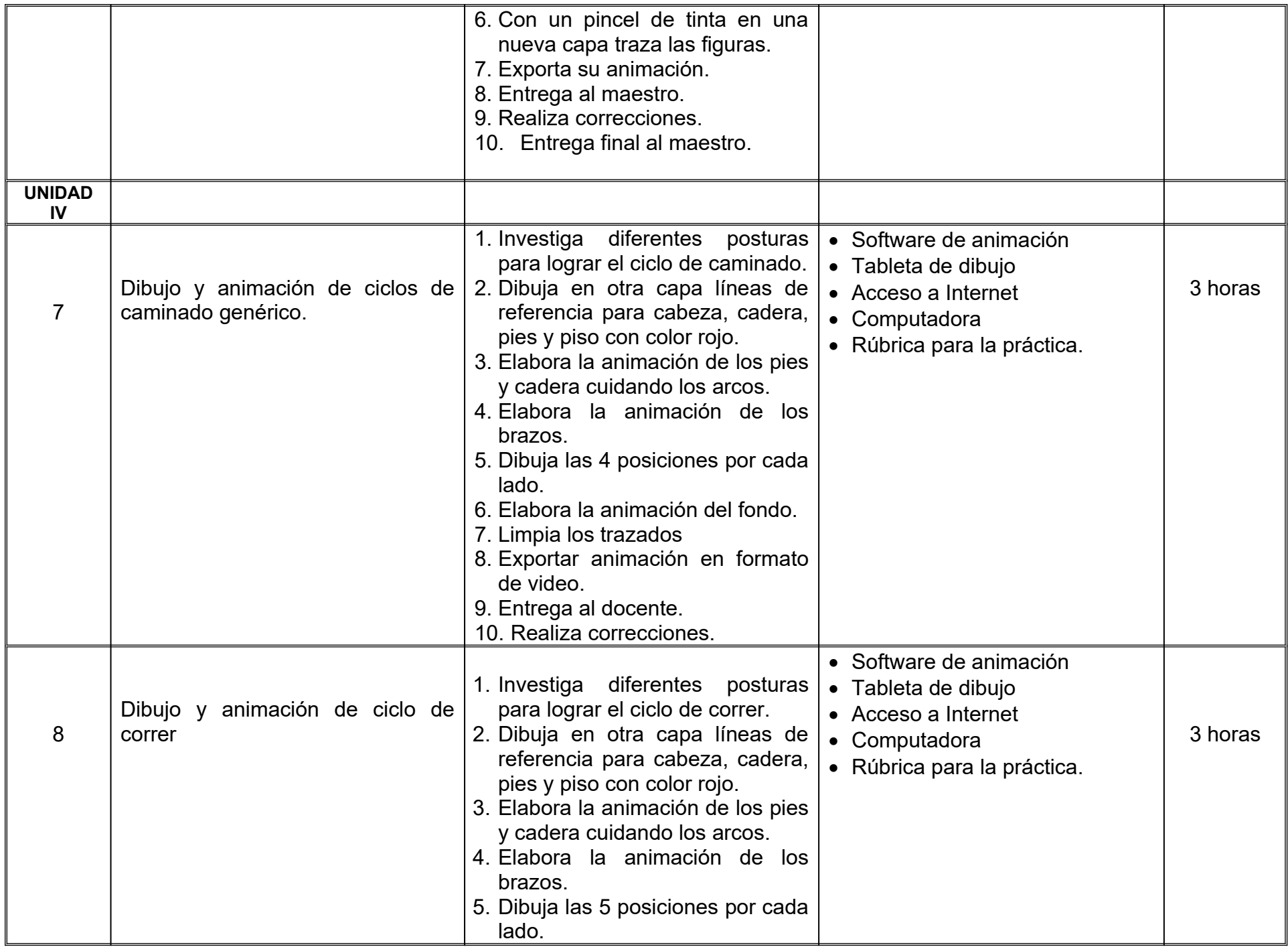

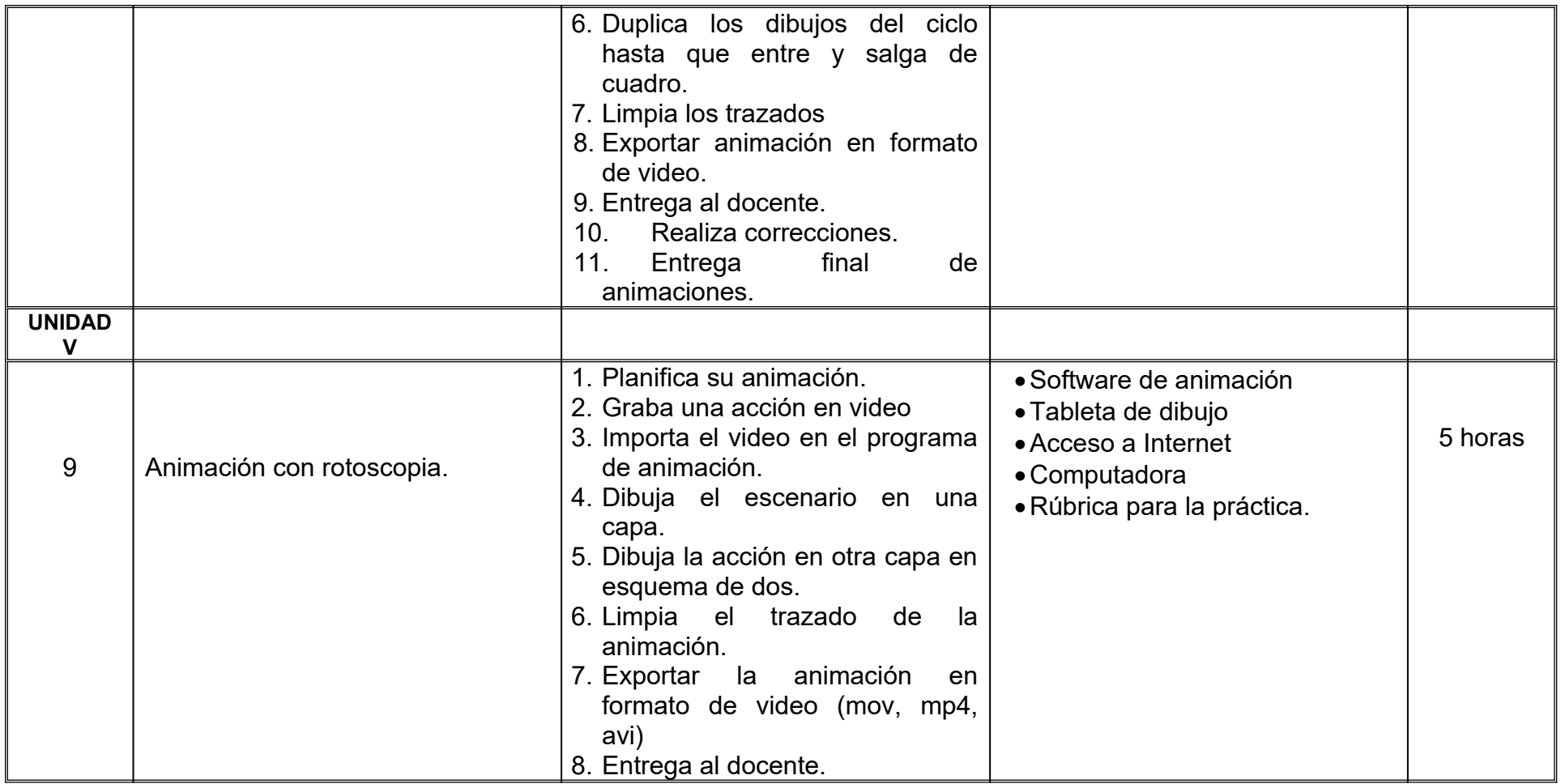

# **VII. MÉTODO DE TRABAJO**

**Encuadre:** El primer día de clase el docente debe establecer la forma de trabajo, criterios de evaluación, calidad de los trabajos académicos, derechos y obligaciones docente-alumno.

#### **Estrategia de enseñanza (docente):**

El docente expondrá conceptos y procesos teóricos y prácticos mediante diversos recursos, propondrá actividades de integración grupal, además de acompañar el proceso de las prácticas de cada estudiante.

#### **Estrategia de aprendizaje (alumno):**

El alumno realizará investigación, análisis de animaciones y ejercicios prácticos donde aplicará las técnicas vistas en clase, también propondrá actividades y fuentes de información para construir el aprendizaje colectivo.

# **VIII. CRITERIOS DE EVALUACIÓN**

La evaluación será llevada a cabo de forma permanente durante el desarrollo de la unidad de aprendizaje de la siguiente manera:

#### **Criterios de acreditación**

- Para tener derecho a examen ordinario y extraordinario, el estudiante debe cumplir con los porcentajes de asistencia que establece el Estatuto Escolar vigente.
- Calificación en escala del 0 al 100, con un mínimo aprobatorio de 60.

# **Criterios de evaluación**

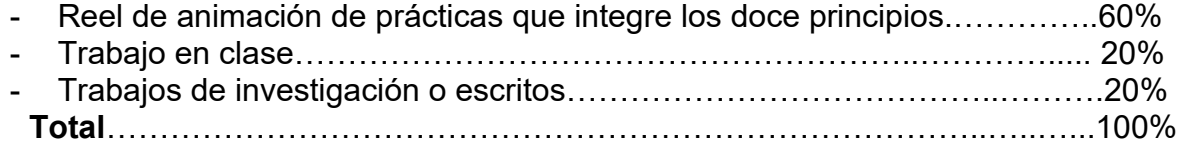

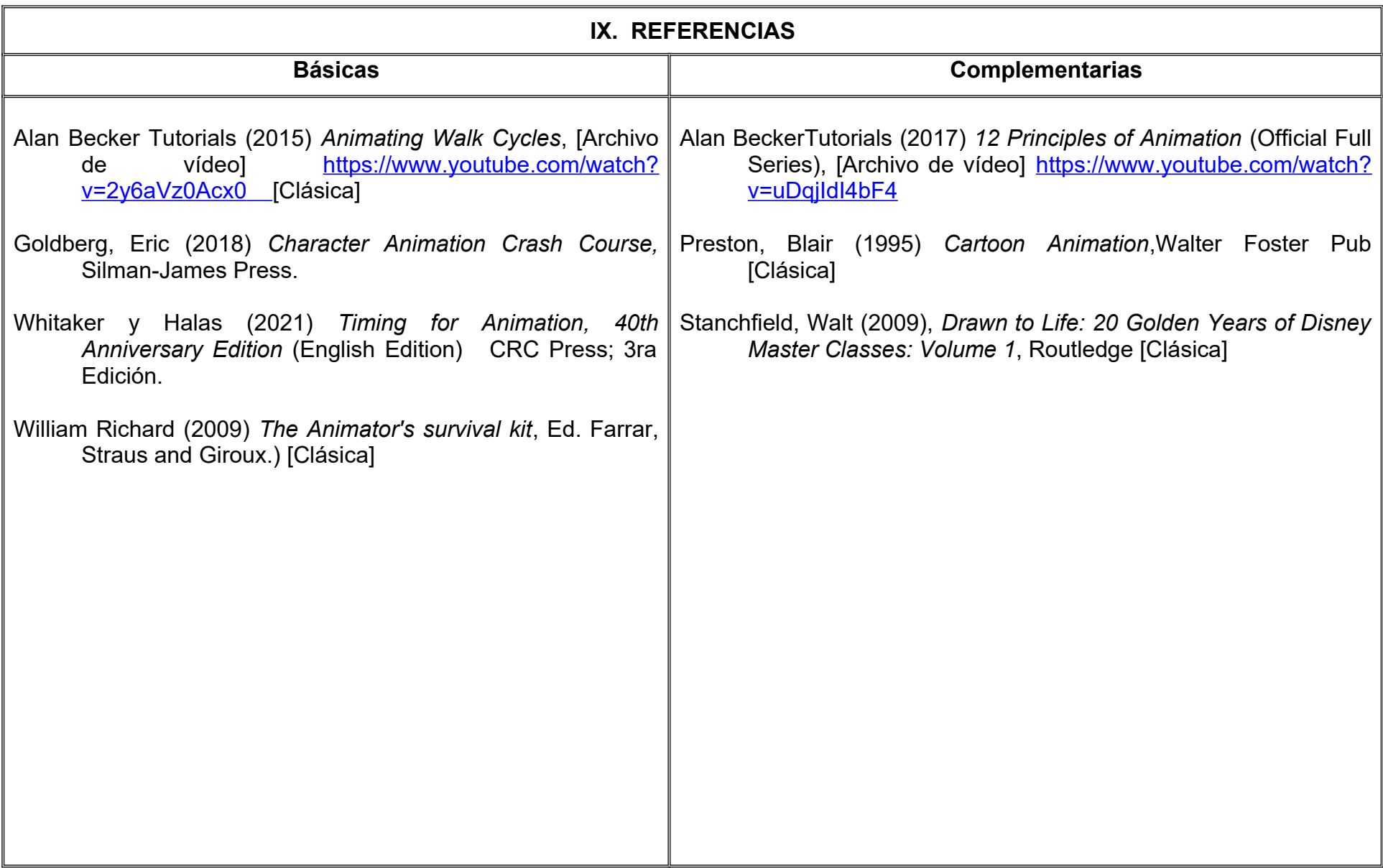

# **X. PERFIL DEL DOCENTE**

Licenciatura en Animación o área afín; preferentemente con estudios de posgrado y dos años de experiencia de práctica docente, proporcionando al estudiante habilidades para la autocrítica y una actitud proactiva.

# **UNIVERSIDAD AUTÓNOMA DE BAJA CALIFORNIA**

# **COORDINACIÓN GENERAL DE FORMACIÓN PROFESIONAL**

**PROGRAMA DE UNIDAD DE APRENDIZAJE**

# **I. DATOS DE IDENTIFICACIÓN**

- **1. Unidad Académica**: Facultad de Artes, Mexicali
- **2. Programa Educativo:** Licenciatura en Animación Digital y Efectos Visuales
- **3. Plan de Estudios:** 2022-2
- **4. Nombre de la Unidad de Aprendizaje:** Introducción al Modelado Digital
- **5. Clave**:
- **6. HC:** 02 **HT:** 00 **HL:** 02 **HPC:** 00 **HCL:** 00 **HE:** 02 **CR:** 06
- **7. Etapa de Formación a la que Pertenece**: Básica
- **8. Carácter de la Unidad de Aprendizaje**: Obligatoria
- **9. Requisitos para Cursar la Unidad de Aprendizaje:** Ninguno

**Equipo de diseño de PUA**  Adalberto Iván Martínez Martínez Joel Mendoza Valenzuela

**Vo.Bo. de subdirector(es) de Unidad(es) Académica(s)** Cristina Conde Félix

# **II. PROPÓSITO DE LA UNIDAD DE APRENDIZAJE**

Esta unidad de aprendizaje tiene como finalidad familiarizar al estudiante con los elementos que componen los modelos digitales, con la intención de manipularlos por medio de técnicas y metodologías, desarrollando las habilidades de análisis de objetos y su composición, así como implementar y reconocer las herramientas para el modelado digital.

Esta unidad de aprendizaje forma parte de la etapa básica del Programa Educativo de Licenciatura en Animación Digital y Efectos Visuales, es de carácter obligatoria y pertenece al área de conocimiento de Modelado.

### **III. COMPETENCIA GENERAL DE LA UNIDAD DE APRENDIZAJE**

Diseñar modelos tridimensionales, por medio de la aplicación de herramientas específicas, explorando las diversas metodologías del modelado digital, para comprender los fundamentos del modelado poligonal y de superficies, con paciencia, disciplina y atención al detalle.

# **IV. EVIDENCIA DE APRENDIZAJE**

Entregar una bitácora de procesos mentales y creativos del desarrollo de las prácticas realizadas durante el curso así como una carpeta de modelos digitales en imagen, mostrando detalles y la malla de construcción.
### **V. DESARROLLO POR UNIDADES UNIDAD I. Fundamentos del Modelado Digital**

#### **Competencia:**

Examinar los elementos que componen los volúmenes virtuales, por medio del análisis y exploración de plataformas de edición 3D, para construir modelos de complejidad básica, con paciencia y disciplina.

# **Contenido: Duración:** 10 horas 1.1 Definición de modelado digital. 1.2 Aplicación del modelado digital. 1.3 Clasificación de técnicas de modelado. 1.3.1 Modelado por curvas. 1.3.2 Modelado por parches. 1.3.3 Modelado por extensión de líneas. 1.3.4 Modelado de polígonos primitivos. 1.3.5 Box modeling. 1.3.6 Herramienta de escultura. 1.3.7 Modelado por deformadores. 1.3.8 Modelado por animación. 1.3.9 Escáner 3D. 1.4 Componentes de NURBS. 1.5 Componentes Poligonales. 1.5.1 Vértices. 1.5.2 Líneas. 1.5.3 Caras. 1.5.4 UV. 1.6 Polos.

Elaborar modelos digitales simples, por medio de la manipulación de curvas y superficies, para obtener piezas orgánicas e inorgánicas con acabados suavizados, con creatividad y tenacidad.

**Contenido: Duración:** 10 horas

- 2.1 Herramientas para creación y edición de curvas.
- 2.2 Herramientas para creación y edición de NURBS.
- 2.3 Convertir curvas a polígonos.
- 2.4 Creación de modelos por medio de parches.

Crear modelos digitales simples, manipulando componentes poligonales por medio de herramientas de edición de malla, con la finalidad de experimentar diversos métodos de modelado digital, con creatividad y atención al detalle.

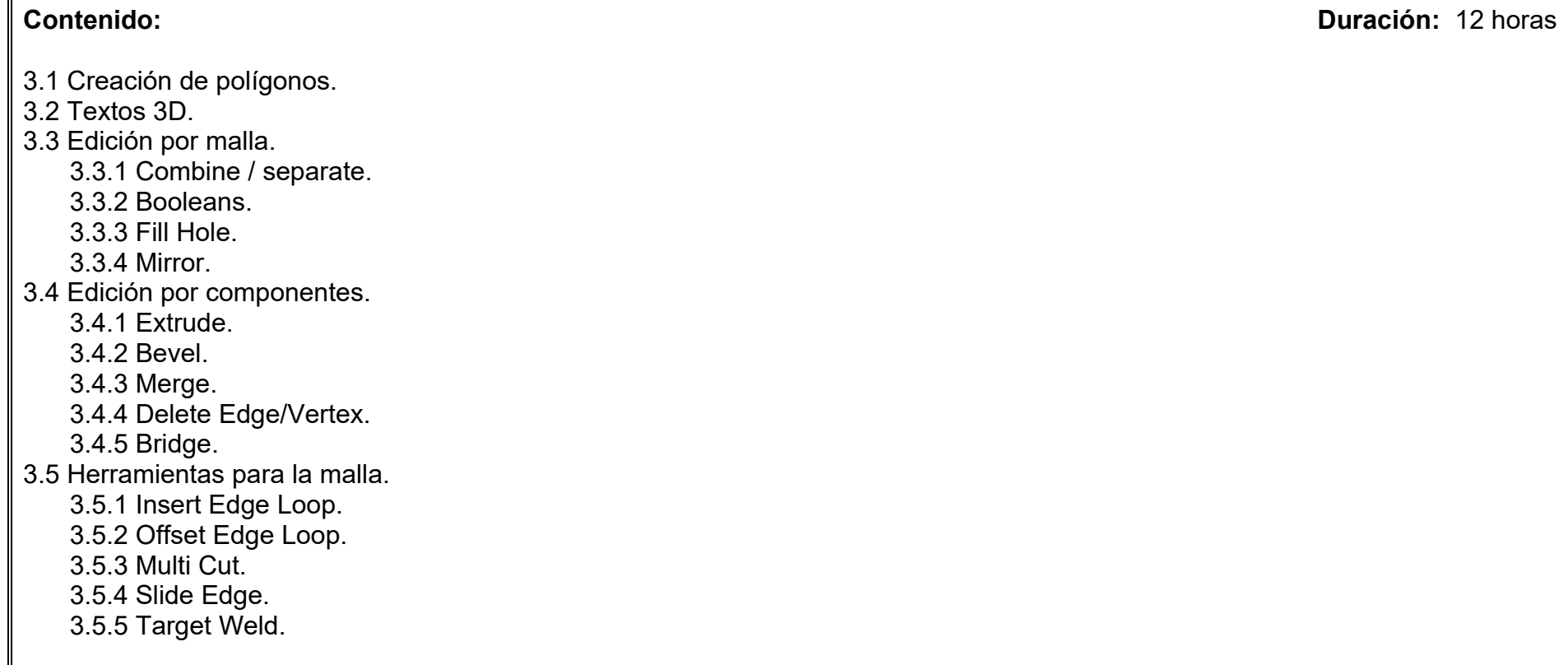

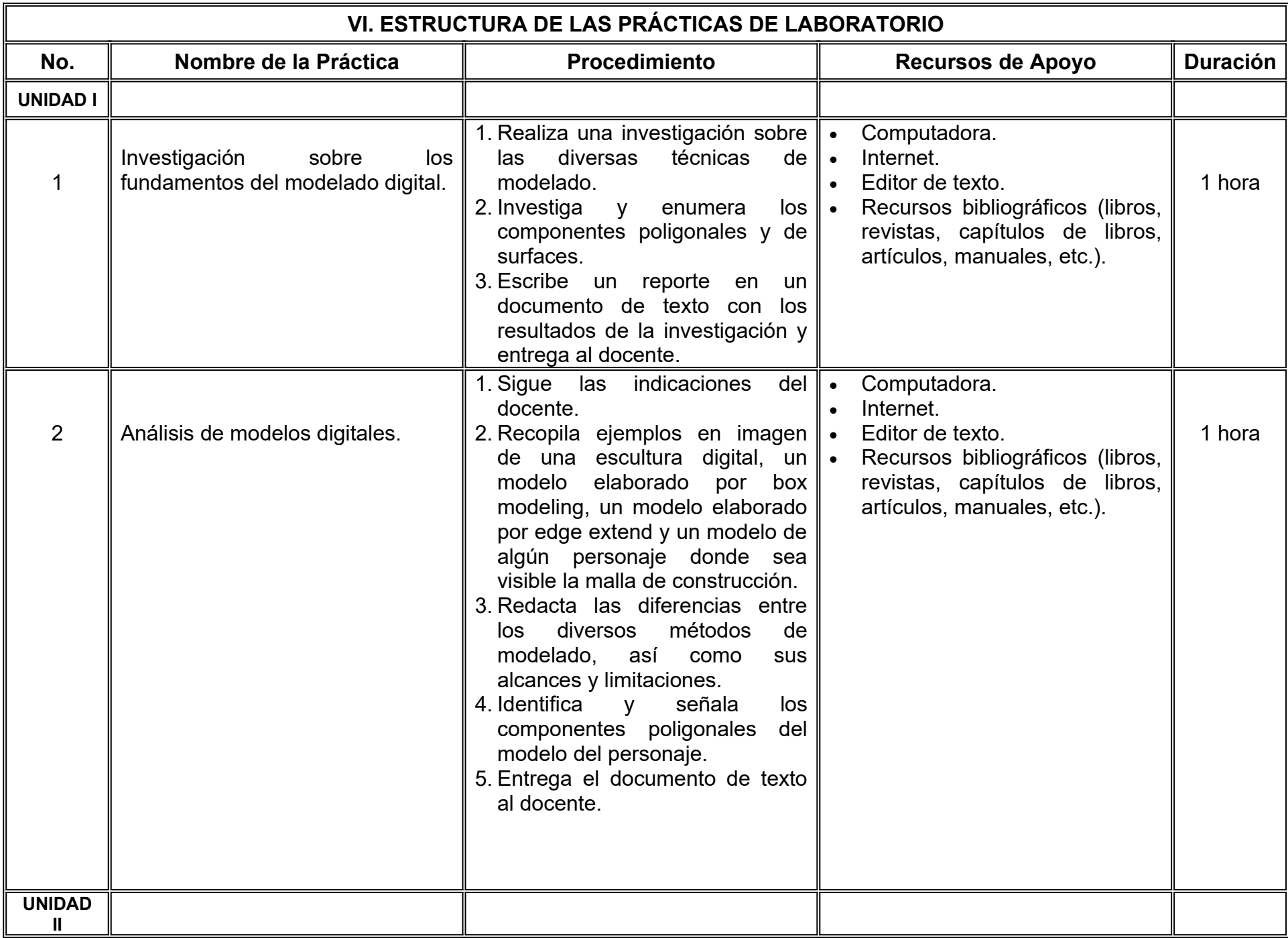

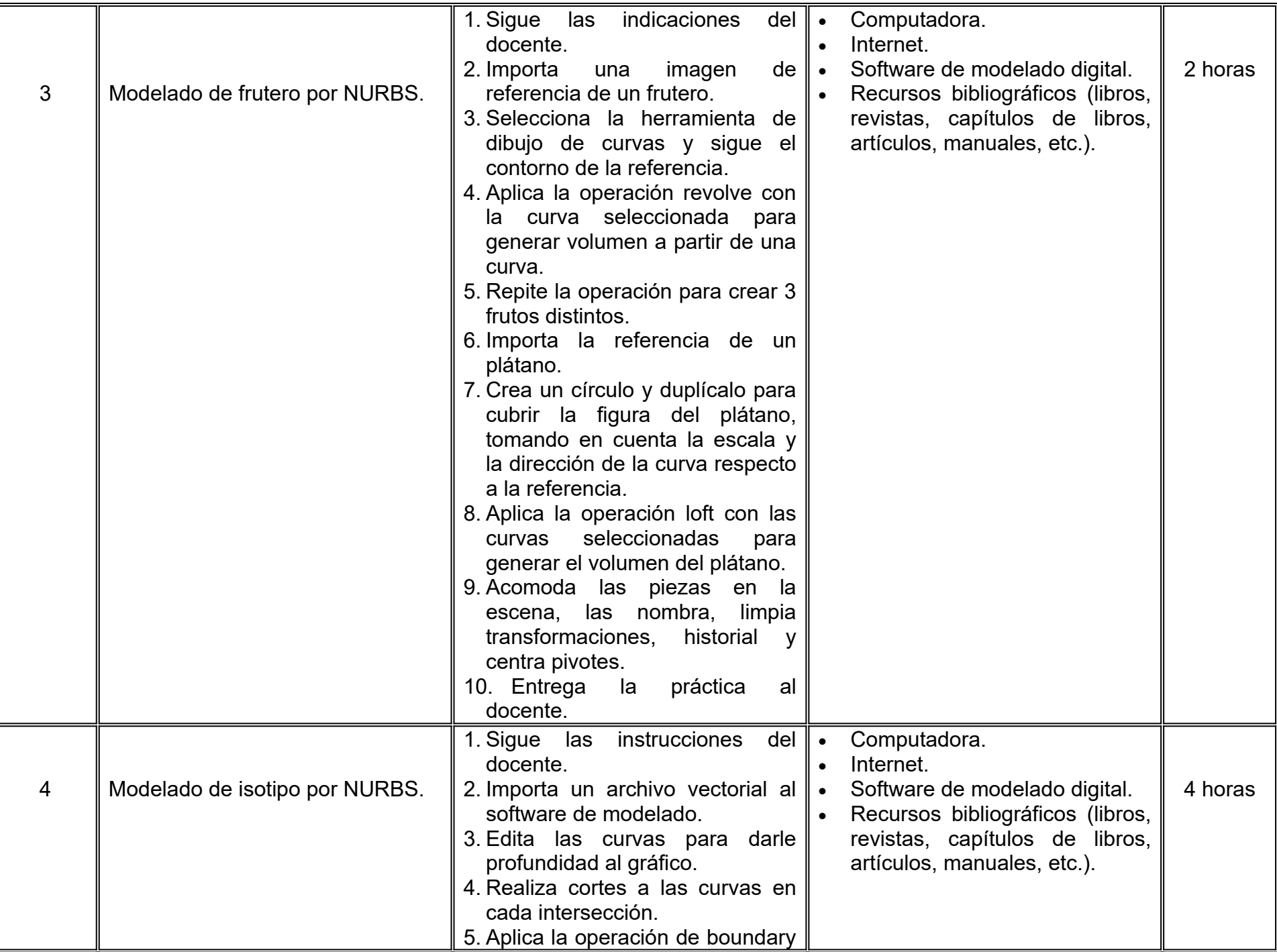

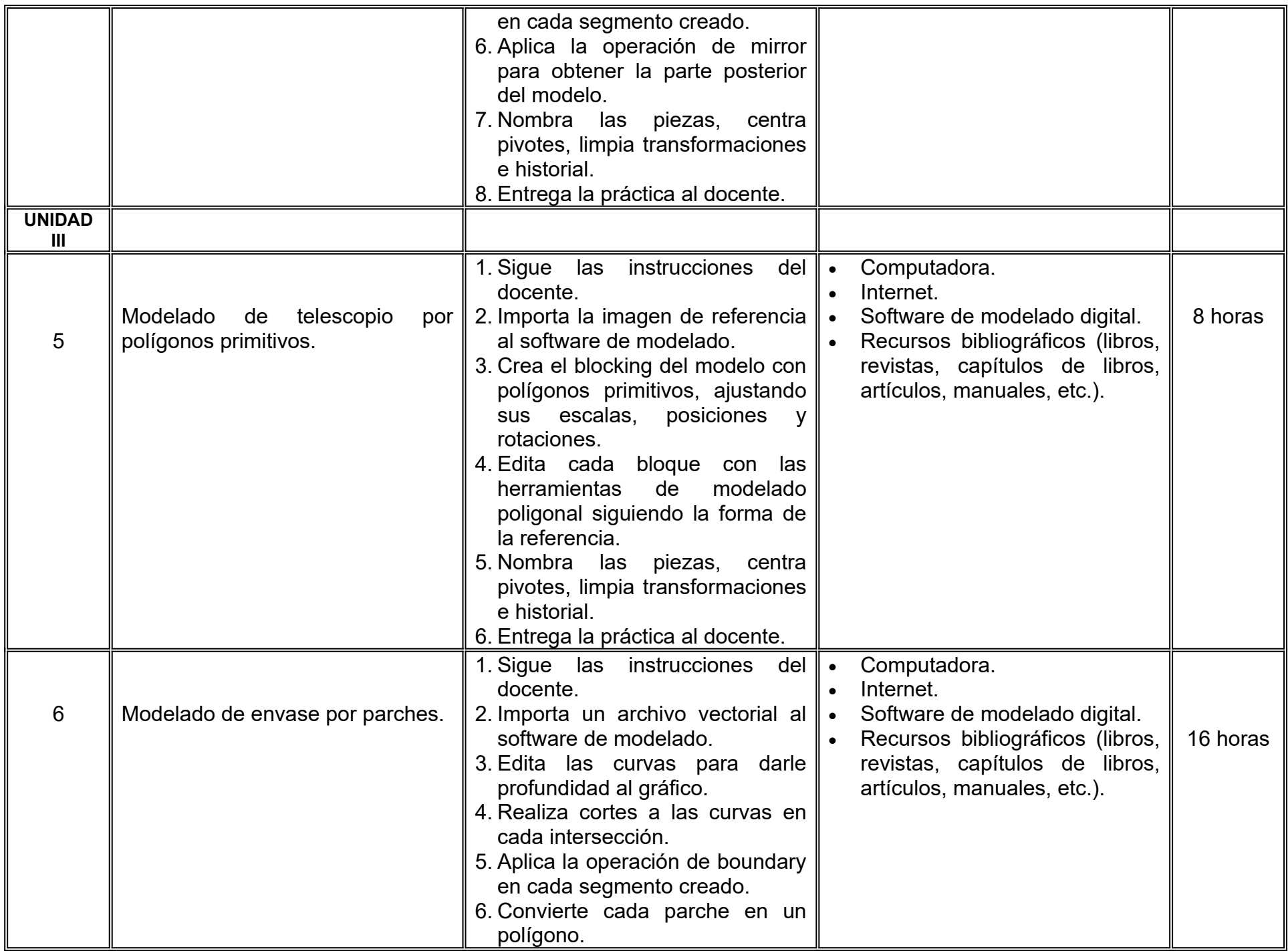

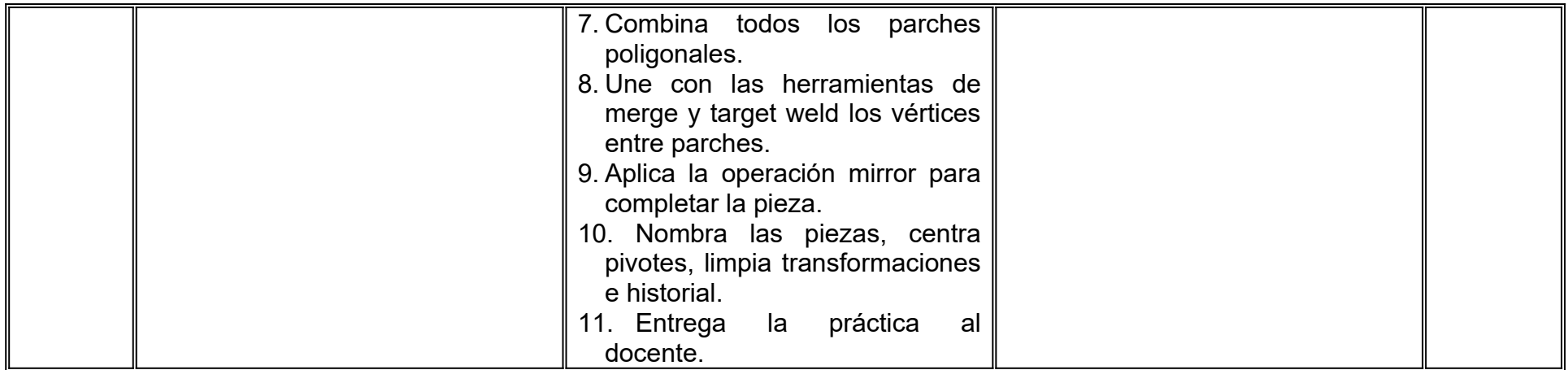

# **VII. MÉTODO DE TRABAJO**

**Encuadre:** El primer día de clase el docente debe establecer la forma de trabajo, criterios de evaluación, calidad de los trabajos académicos, derechos y obligaciones docente-alumno.

### **Estrategia de enseñanza (docente):**

- Expondrá y demostrará el desarrollo del tema.
- Estudio de casos
- Ejercicios prácticos, utilizando diversos medios, recursos y referencias.
- Retroalimentación de actividades.

### **Estrategia de aprendizaje (alumno):**

- Búsqueda y análisis de información
- Estudio de casos
- Ejercicios prácticos donde aplique las herramientas y técnicas vistas en clase.
- Retroalimentación colaborativa
- Técnica expositiva.

# **VIII. CRITERIOS DE EVALUACIÓN**

La evaluación será llevada a cabo de forma permanente durante el desarrollo de la unidad de aprendizaje de la siguiente manera:

### **Criterios de acreditación**

- Para tener derecho a examen ordinario y extraordinario, el estudiante debe cumplir con los porcentajes de asistencia que establece el Estatuto Escolar vigente.
- Calificación en escala del 0 al 100, con un mínimo aprobatorio de 60.

### **Criterios de evaluación**

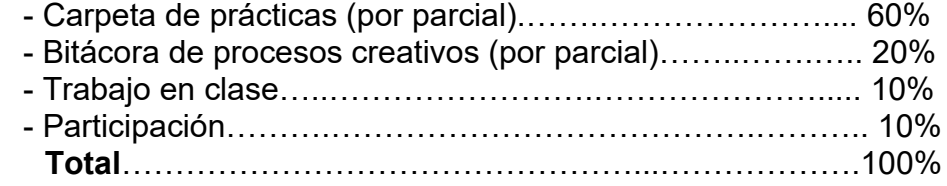

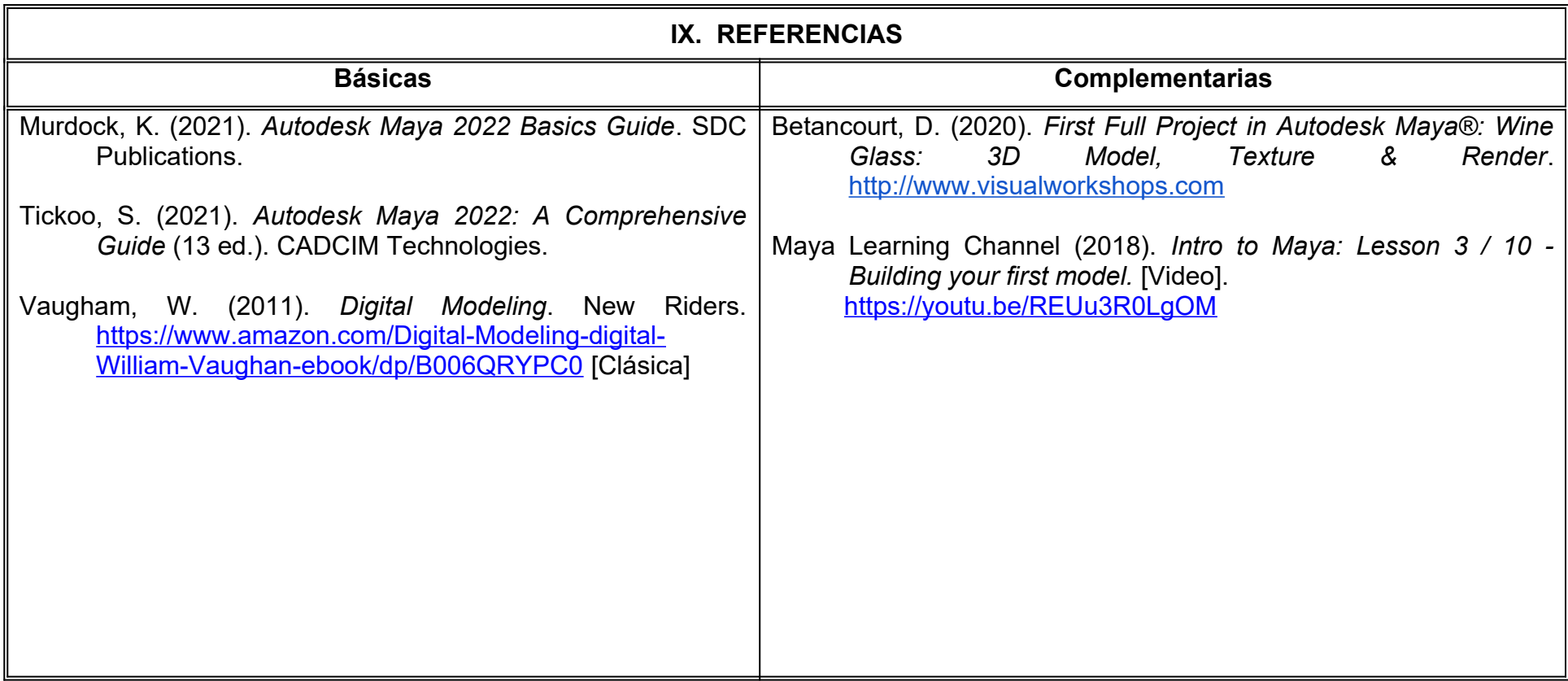

# **X. PERFIL DEL DOCENTE**

Licenciatura en Diseño, Animación Digital o área afín; preferentemente con estudios de posgrado y dos años de experiencia de práctica docente, debe ser propositivo, con facilidad de palabra, motive a los estudiantes a seguir explorando herramientas digitales y proporcione las metodologías para construir modelos básicos a través del manejo de curvas y polígonos.

# **UNIVERSIDAD AUTÓNOMA DE BAJA CALIFORNIA**

# **COORDINACIÓN GENERAL DE FORMACIÓN PROFESIONAL**

**PROGRAMA DE UNIDAD DE APRENDIZAJE**

# **I. DATOS DE IDENTIFICACIÓN**

- **1. Unidad Académica**: Facultad de Artes, Mexicali
- **2. Programa Educativo:** Licenciatura en Animación Digital y Efectos Visuales
- **3. Plan de Estudios:** 2022-2
- **4. Nombre de la Unidad de Aprendizaje:** Metodología del Diseño
- **5. Clave**:
- **6. HC:** 03 **HT:** 00 **HL:** 00 **HPC:** 00 **HCL:** 00 **HE:** 03 **CR:** 06
- **7. Etapa de Formación a la que Pertenece**: Básica
- **8. Carácter de la Unidad de Aprendizaje**: Obligatoria
- **9. Requisitos para Cursar la Unidad de Aprendizaje:** Ninguno

**Equipo de diseño de PUA** Marco Antonio Pérez Cota Demian Eduardo Carmona Villafaña Adrian Díaz Burgoin

**Vo.Bo. de subdirector(es) de Unidad(es) Académica(s)** Cristina Conde Félix

**Fecha:** 04 de enero de 2022

# **II. PROPÓSITO DE LA UNIDAD DE APRENDIZAJE**

Esta unidad de aprendizaje tiene como finalidad que el estudiante pueda comprender y aplicar la metodología de diseño como una herramienta que le permitirá resolver problemas creativos en diferentes ámbitos relacionados a su profesión desde un punto de vista artístico hasta el estudio del movimiento, el sonido y los comportamientos naturales.

La unidad de aprendizaje es de carácter obligatorio, pertenece a la etapa básica del Programa Educativo de Licenciatura en Animación Digital y Efectos Visuales y se encuentra vinculada al área de conocimiento de Diseño.

# **III. COMPETENCIA GENERAL DE LA UNIDAD DE APRENDIZAJE**

Analizar soluciones a problemas de diseño, para la creación de productos visuales, audiovisuales y/o narrativos, a través del uso de técnicas creativas y modelos metodológicos, con disciplina, creatividad y actitud crítica.

# **IV. EVIDENCIA(S) DE APRENDIZAJE**

Proyecto de diseño visual, audiovisual y/o narrativo en el cual aplique el proceso metodológico de un autor de su elección.

# **V. DESARROLLO POR UNIDADES UNIDAD I. Definición de diseño, método y metodología**

#### **Competencia:**

Analizar las constantes metodológicas en la elaboración de productos visuales, audiovisuales, interactivos y sonoros, mediante la identificación de las etapas de resolución de problemas creativos, para aplicarlas en proyectos de diseño futuros, con disciplina y sentido crítico.

**Contenido: Duración:** 16 horas

# 1.1 Concepto de diseño

1.2 Creatividad y diseño.

- 1.3 Diseñador, método y metodología
- 1.4 Las cuatro constantes metodológicas del diseño
	- 1.4.1 Información e Investigación
	- 1.4.2 Análisis.
	- 1.4.3 Síntesis
	- 1.4.4 Evaluación.

1.5. Ejemplos de las constantes metodológicas en el diseño de personajes, audio y animación.

Examinar los principales modelos metodológicos, a través del estudio de sus exponentes teóricos y su aplicación en casos relacionados al cine, animación, diseño y efectos visuales, para resolver problemas creativos, con actitud crítica y disciplina.

**Contenido: Duración:** 16 horas

- 2.1 La metodología de Bruno Murani
- 2.2 La metodología de Cristopher Jones.
- 2.3 La metodología de Bern Lobach.
- 2.4 La metodología de Morris Asimow.

Analizar el proceso de diseño, utilizando una metodología de diseño, para el desarrollo de proyectos creativos relacionados a la animación y el diseño visual, con disciplina, sentido crítico y creatividad.

**Contenido: Duración:** 16 horas

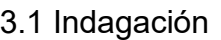

3.2 Investigación.

3.3 Ideación o generación de ideas.

3.3.1 Lluvia de ideas

3.3.2 Inspiración y referencias

3.3.3 Bocetos

3.4 Prototipos

3.5 Selección

3.6 Implementación de proyecto.

# **VII. MÉTODO DE TRABAJO**

**Encuadre:** El primer día de clase el docente debe establecer la forma de trabajo, criterios de evaluación, calidad de los trabajos académicos, derechos y obligaciones docente-alumno.

#### **Estrategia de enseñanza (docente):**

- Estudio de caso
- Método de proyectos
- Aprendizaje basado en problemas
- Técnica expositiva
- Ejercicios prácticos
- Foros
- Instrucción guiada
- Retroalimentación a los proyectos.

# **Estrategia de aprendizaje (alumno):**

- Investigación documental
- Estudio de caso
- Trabajo en equipo
- Exposiciones
- Organizadores gráficos
- Reportes de lectura.
- Reportes de visionado y análisis de materiales
- Retroalimentación y autoevaluación grupal.

# **VIII. CRITERIOS DE EVALUACIÓN**

La evaluación será llevada a cabo de forma permanente durante el desarrollo de la unidad de aprendizaje de la siguiente manera:

#### **Criterios de acreditación**

- Para tener derecho a examen ordinario y extraordinario, el estudiante debe cumplir con los porcentajes de asistencia que establece el Estatuto Escolar vigente.
- Calificación en escala del 0 al 100, con un mínimo aprobatorio de 60.

# **Criterios de evaluación**

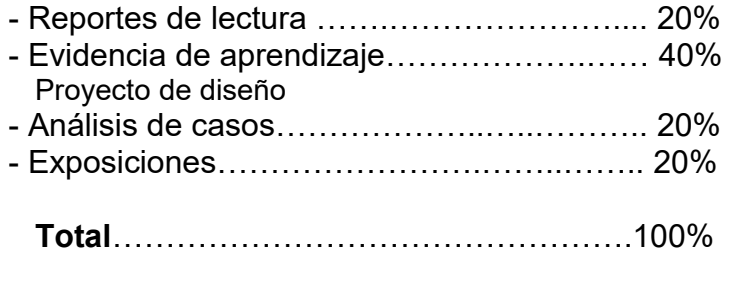

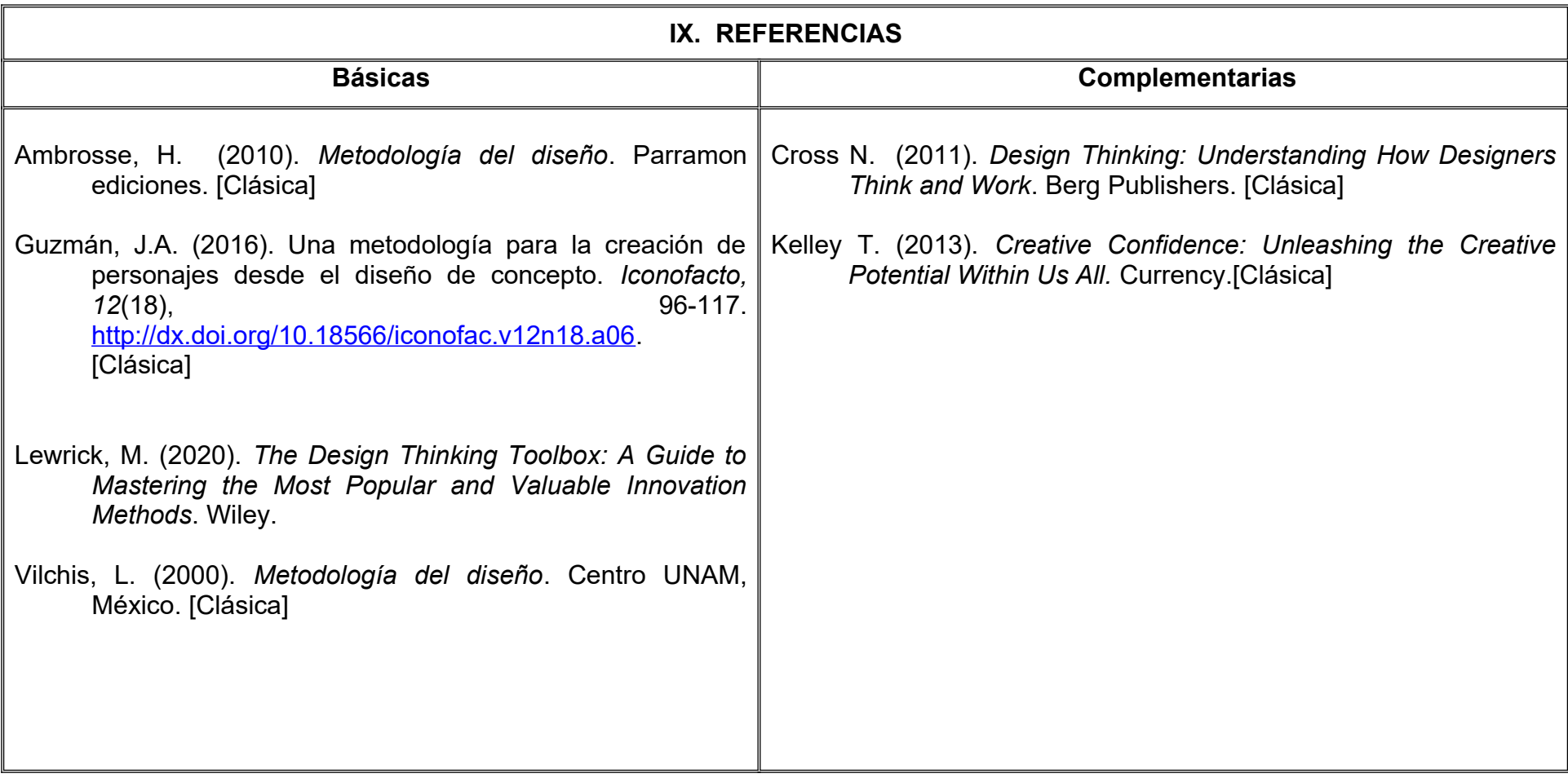

# **X. PERFIL DEL DOCENTE**

Licenciatura en Diseño Gráfico o área afín; preferentemente con estudios de posgrado y dos años de experiencia de práctica docente y profesional, proporcionando al estudiante herramientas y técnicas para el desarrollo de productos creativos.

# **UNIVERSIDAD AUTÓNOMA DE BAJA CALIFORNIA**

# **COORDINACIÓN GENERAL DE FORMACIÓN PROFESIONAL**

**PROGRAMA DE UNIDAD DE APRENDIZAJE**

# **I. DATOS DE IDENTIFICACIÓN**

**1. Unidad Académica**: Facultad de Artes, Mexicali

**2. Programa Educativo:** Licenciatura en Animación Digital y Efectos Visuales

**3. Plan de Estudios:** 2022-2

**4. Nombre de la Unidad de Aprendizaje:** Narrativa y Lenguaje Audiovisual

**5. Clave**:

**6. HC:** 02 **HT:** 02 **HL:** 00 **HPC:** 00 **HCL:** 00 **HE:** 02 **CR:** 06

**7. Etapa de Formación a la que Pertenece**: Básica

**8. Carácter de la Unidad de Aprendizaje**: Obligatoria

**9. Requisitos para Cursar la Unidad de Aprendizaje:** Ninguno

**Equipo de diseño de PUA** Armando Navarro Suárez Alejandra Jesús Ramos Villavicencio Rosa Herlinda Beltrán Pedrín

**Vo.Bo. de subdirector(es) de Unidad(es) Académica(s)** Cristina Conde Félix

**Fecha:** 04 de enero de 2022

# **II. PROPÓSITO DE LA UNIDAD DE APRENDIZAJE**

La finalidad de la unidad de aprendizaje Narrativa y Lenguaje Audiovisual es que el alumno identifique las diferentes etapas y elementos de la creación de una historia por medio de los procesos narrativos y del lenguaje audiovisual. Esta asignatura permite conocer las generalidades de una historia, desarrollar un lenguaje audiovisual, organizar y plasmar ideas; así como el fomento de la diversidad en sus habilidades narrativas. Esta asignatura estimula la creatividad y fomenta la diversidad en sus habilidades narrativas. Se encuentra en la etapa básica del plan de estudios, es de carácter obligatorio y pertenece al área de conocimiento de Efectos Visuales.

### **III. COMPETENCIA GENERAL DE LA UNIDAD DE APRENDIZAJE**

Aplicar los principios del lenguaje audiovisual mediante la elaboración de las diferentes etapas del guion y la utilización de los recursos narrativos para interpretar gráficamente una historia; con una actitud crítica, analítica e innovadora.

# **IV. EVIDENCIA(S) DE APRENDIZAJE**

Portafolio que integre las etapas del guion desde la concepción de la idea hasta el storyboard, utilizando los planos y movimientos de cámara adecuados para transmitir emociones y narrativas comprensibles.

#### **V. DESARROLLO POR UNIDADES UNIDAD I. Generalidades de la historia**

### **Competencia:**

Diferenciar las generalidades de la historia mediante el análisis de los conceptos de la narrativa para la elaboración de estructuras de guion; con pensamiento crítico y creatividad.

**Contenido: Duración:** 6 horas

1.1. Tema. 1.2. Tono.

1.3. Trama.

1.4. Personajes.

1.5. Conflictos.

1.6. Estructura.

1.7. Género.

# **UNIDAD II. Formatos de escritura**

# **Competencia:**

Desarrollar una historia que integre sus diferentes etapas, a través de la utilización de formatos de escritura para la creación de una animación; con creatividad y ética profesional.

**Contenido: Duración:** 18 horas 2.1. Idea. 2.2. Sinopsis. 2.3. Escaleta. 2.4. Guion.

Aplicar los elementos del lenguaje audiovisual, mediante la ejecución de planos, movimientos de cámara y reglas de continuidad; para comprender su importancia en el desarrollo de una historia; con actitud innovadora y analítica.

3.1. Planos.

- 3.1.1. Planos por composición.
- 3.1.2. Planos por posición del personaje.
- 3.1.3. Planos por punto de vista.
- 3.1.4. Planos por función de su ángulo.
- 3.2. Movimientos de cámara.
- 3.3. Reglas de continuidad.
	- 3.3.1 Reglas de los 180 grados.
	- 3.3.2 Correspondencia de miradas.

3.3.3 Regla 30 grados.

- 3.3.4 Continuidad de escena.
- 3.3.5 Raccord de acción.

**Contenido: Duración:** 8 horas

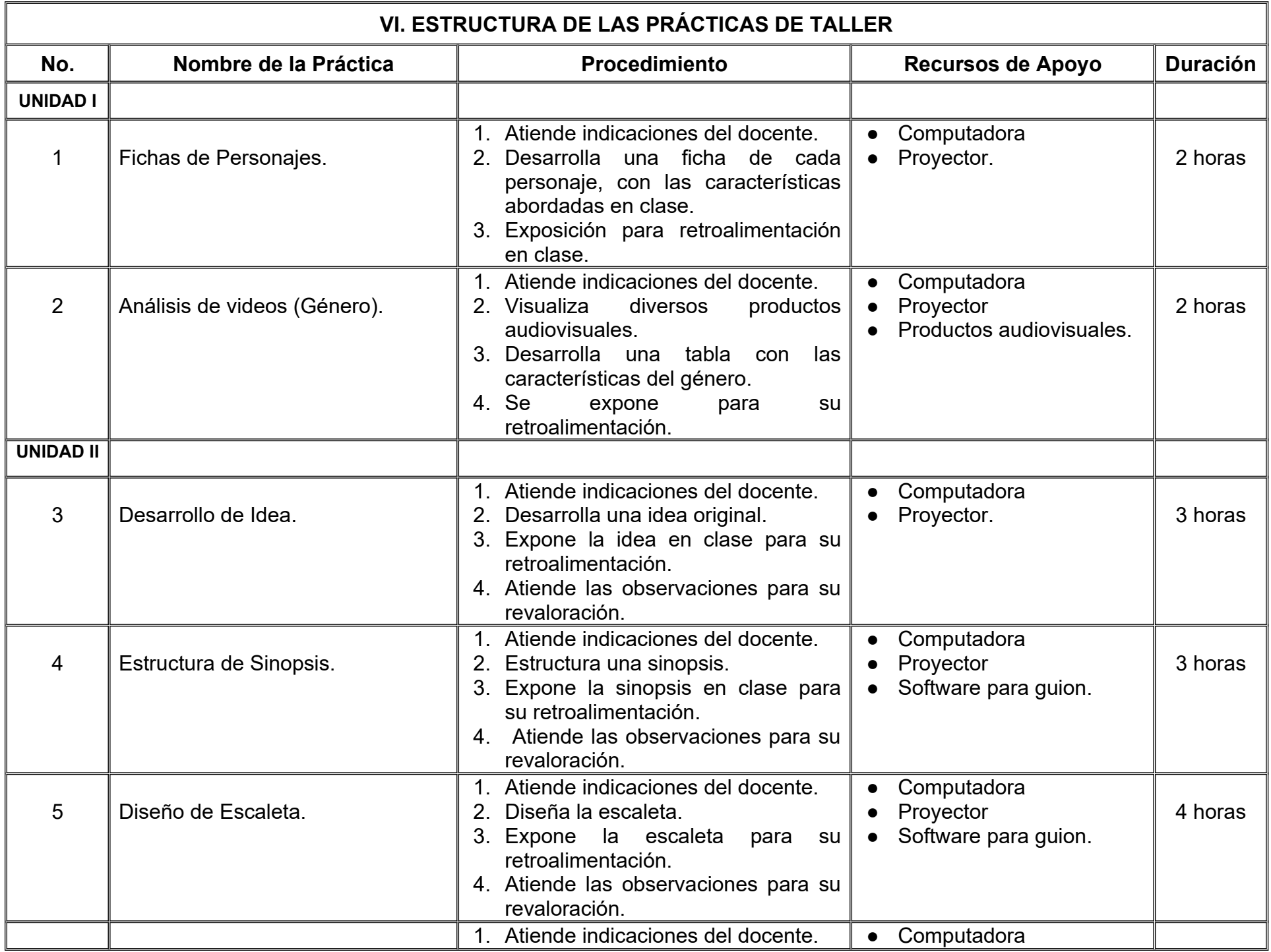

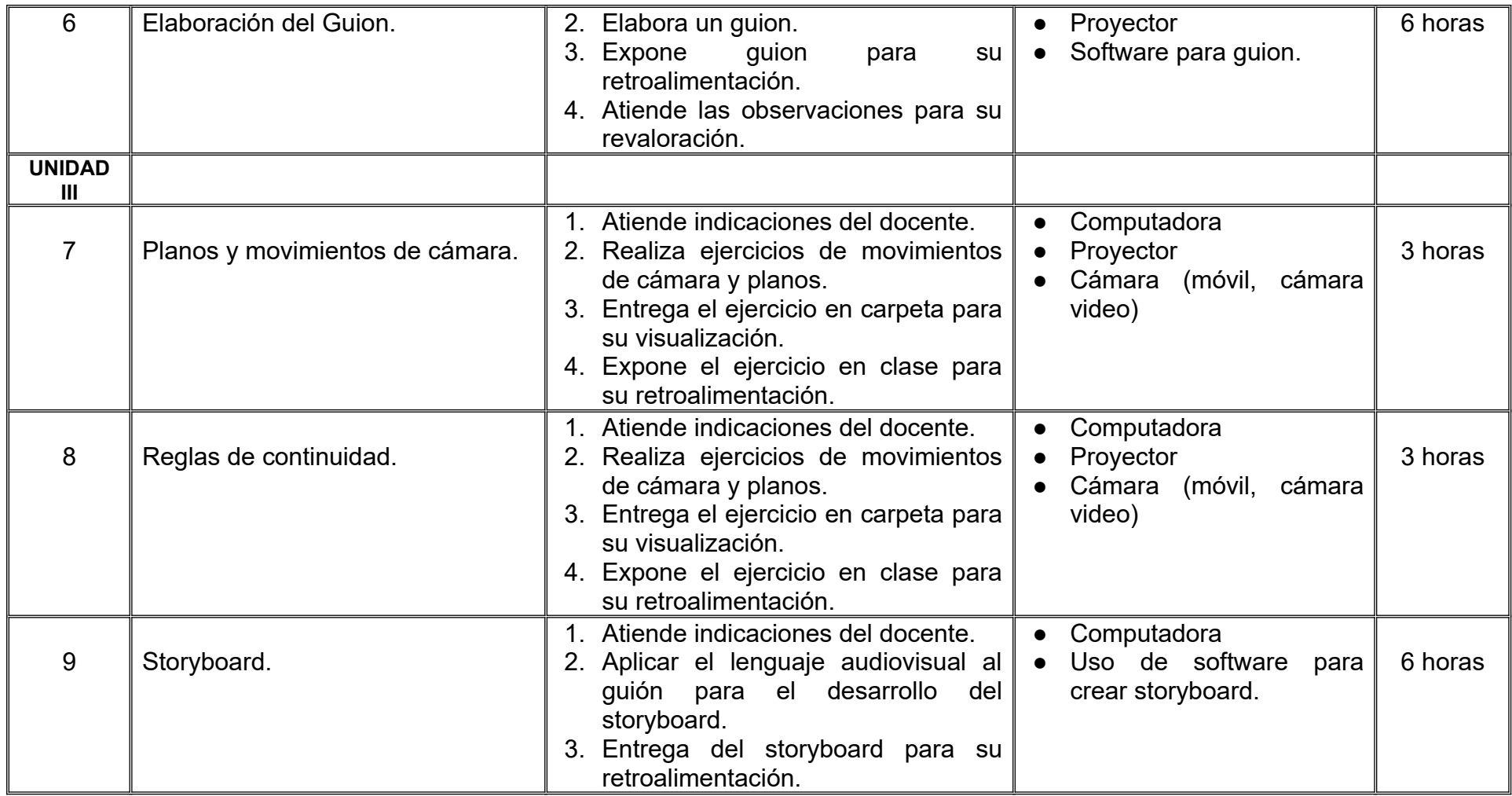

**Encuadre:** El primer día de clase el docente debe establecer la forma de trabajo, criterios de evaluación, calidad de los trabajos académicos, derechos y obligaciones docente-alumno.

# **Estrategia de enseñanza (docente):**

- Presenta información sobre los conceptos básicos.
- Presenta y resuelve ejercicios prácticos relacionados con las temáticas.
- Dirige, supervisa y retroalimenta las prácticas de taller.
- Elabora y aplica evaluaciones.
- Propicia la participación activa de los estudiantes.

# **Estrategia de aprendizaje (alumno):**

- Investiga y analiza información sobre conceptos básicos.
- Resuelve ejercicios prácticos proporcionados por el profesor.
- Realiza las prácticas de taller.
- Presenta evaluaciones.
- Participa activamente en clase.
- Desarrollo del storyboard.
- Trabaja en equipo.
- Elabora y entrega actividades en tiempo y forma.

# **VIII. CRITERIOS DE EVALUACIÓN**

La evaluación será llevada a cabo de forma permanente durante el desarrollo de la unidad de aprendizaje de la siguiente manera: **Criterios de acreditación**

- Para tener derecho a examen ordinario y extraordinario, el estudiante debe cumplir con los porcentajes de asistencia que establece el Estatuto Escolar vigente.
- Calificación en escala del 0 al 100, con un mínimo aprobatorio de 60.

# **Criterios de evaluación**

- Evaluaciones parciales…………………….. 25%
- Prácticas de taller…….…………….…….... 25%
- Portafolio………………………………….… 50%
- **Total**……………………….………………..100%

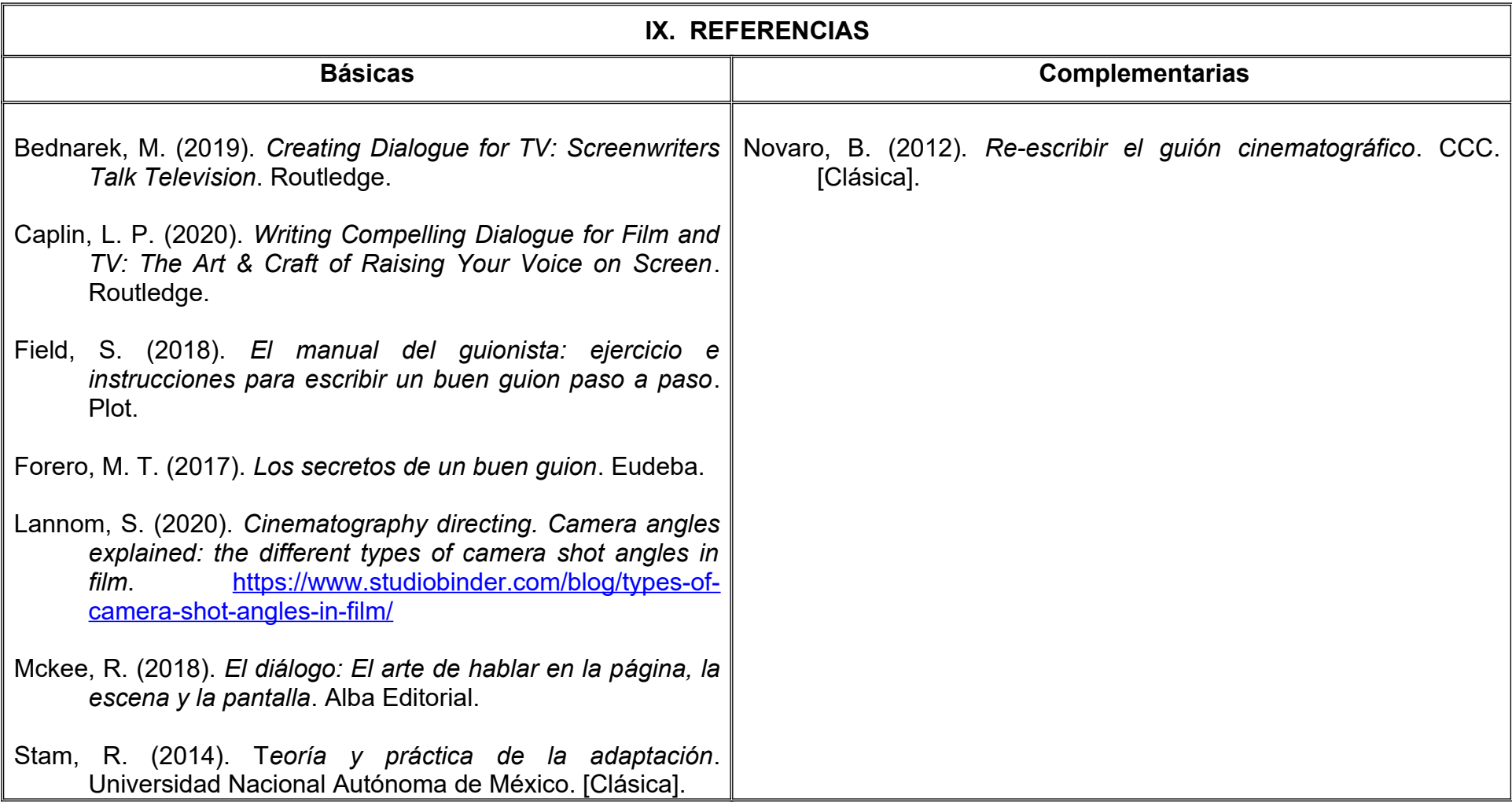

# **X. PERFIL DEL DOCENTE**

Licenciatura en Medios Audiovisuales o área afín; preferentemente con estudios de posgrado y dos años de experiencia de práctica docente. Ser autocrítico, innovador y que cuente con gusto por el lenguaje audiovisual y su uso creativo.

# **UNIVERSIDAD AUTÓNOMA DE BAJA CALIFORNIA**

# **COORDINACIÓN GENERAL DE FORMACIÓN PROFESIONAL**

**PROGRAMA DE UNIDAD DE APRENDIZAJE**

# **I. DATOS DE IDENTIFICACIÓN**

- **1. Unidad Académica**: Facultad de Artes, Mexicali
- **2. Programa Educativo:** Licenciatura en Animación Digital y Efectos Visuales
- **3. Plan de Estudios:** 2022-2
- **4. Nombre de la Unidad de Aprendizaje:** Diseño e Ilustración de Personajes
- **5. Clave**:
- **6. HC:** 02 **HT:** 00 **HL:** 02 **HPC:** 00 **HCL:** 00 **HE:** 02 **CR:** 06
- **7. Etapa de Formación a la que Pertenece**: Básica
- **8. Carácter de la Unidad de Aprendizaje**: Obligatoria
- **9. Requisitos para Cursar la Unidad de Aprendizaje:** Ninguno

**Equipo de diseño de PUA** Luis Felipe López Perez Gabriela Badilla Kanagui

**Vo.Bo. de subdirector(es) de Unidad(es) Académica(s)** Cristina Conde Félix

# **II. PROPÓSITO DE LA UNIDAD DE APRENDIZAJE**

La importancia de la asignatura reside en brindarle al estudiante los conocimientos sobre narrativa visual, forma y color que le permiten crear personajes que reflejen fielmente el discurso animado. Es esencial para adaptar el guion a personajes capaces de articular efectivamente una historia. Se imparte en la etapa básica con carácter de obligatoria, pertenece al área de conocimiento de Diseño.

### **III. COMPETENCIA GENERAL DE LA UNIDAD DE APRENDIZAJE**

Desarrollar ilustraciones de personajes originales, identificando los arquetipos y elementos de diseño que permitan articular una narrativa audiovisual animada congruente, con creatividad y profesionalismo.

# **IV. EVIDENCIA(S) DE APRENDIZAJE**

Portafolio de diseño de personajes que incluya model sheets y justificación, realizados durante el curso y refinados para su presentación final.

# **V. DESARROLLO POR UNIDADES UNIDAD I. Los arquetipos en la narrativa visual**

### **Competencia:**

Analizar los roles de personajes esenciales en la narrativa visual a lo largo de la historia, mediante el estudio de los arquetipos empleados en diversas obras, para reconocer las características que los definen en la narrativa visual, con actitud crítica y creatividad.

**Contenido: Duración:** 6 horas

### 1.1 Héroes.

1.2 Villanos.

1.3 Otros personajes.

1.4 Efectos de la narrativa en los personajes.

1.5 Casos de estudio en la cultura popular.

# **UNIDAD II. Elementos de Diseño**

#### **Competencia:**

Analizar el impacto de la forma, el color y la textura en la construcción de personajes, mediante el uso estratégico de los elementos de diseño, para diseñar protagonistas congruentes con narrativa, con pensamiento crítico y objetividad.

**Contenido: Duración:** 12 horas

2.1 Forma.

2.2 Color.

2.3 Materiales.

2.4 Accesorios.

Diseñar personajes para la narrativa audiovisual, mediante el uso de herramientas de la ilustración digital, con el fin de construir el portafolio de referencias para el proceso de animación, con creatividad y actitud crítica.

**Contenido: Duración:** 14 horas

3.1 Poses y layout. 3.2 Borradores.

3.3 Entintado.

3.4 Color.

3.5 Sombreado y texturas.
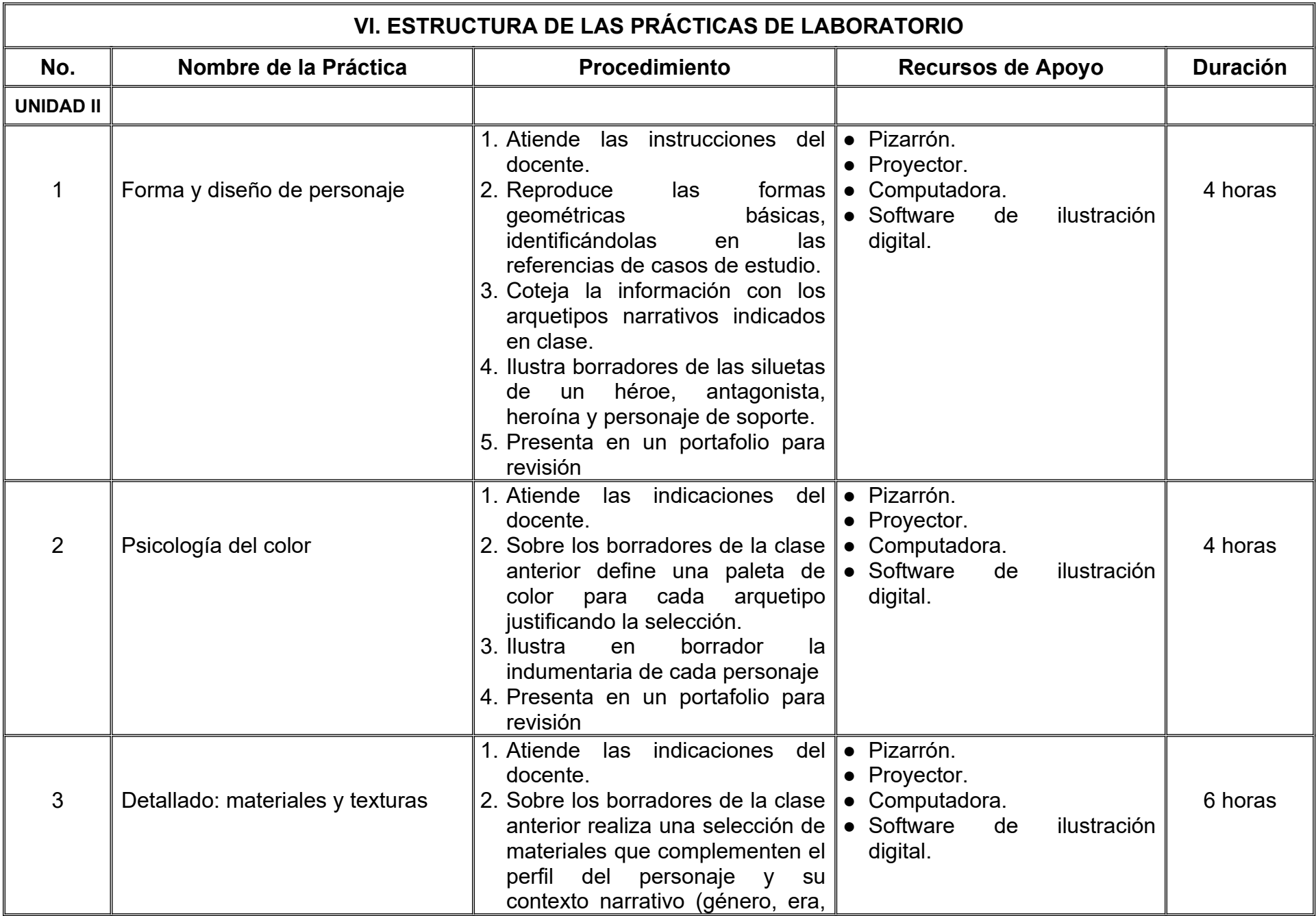

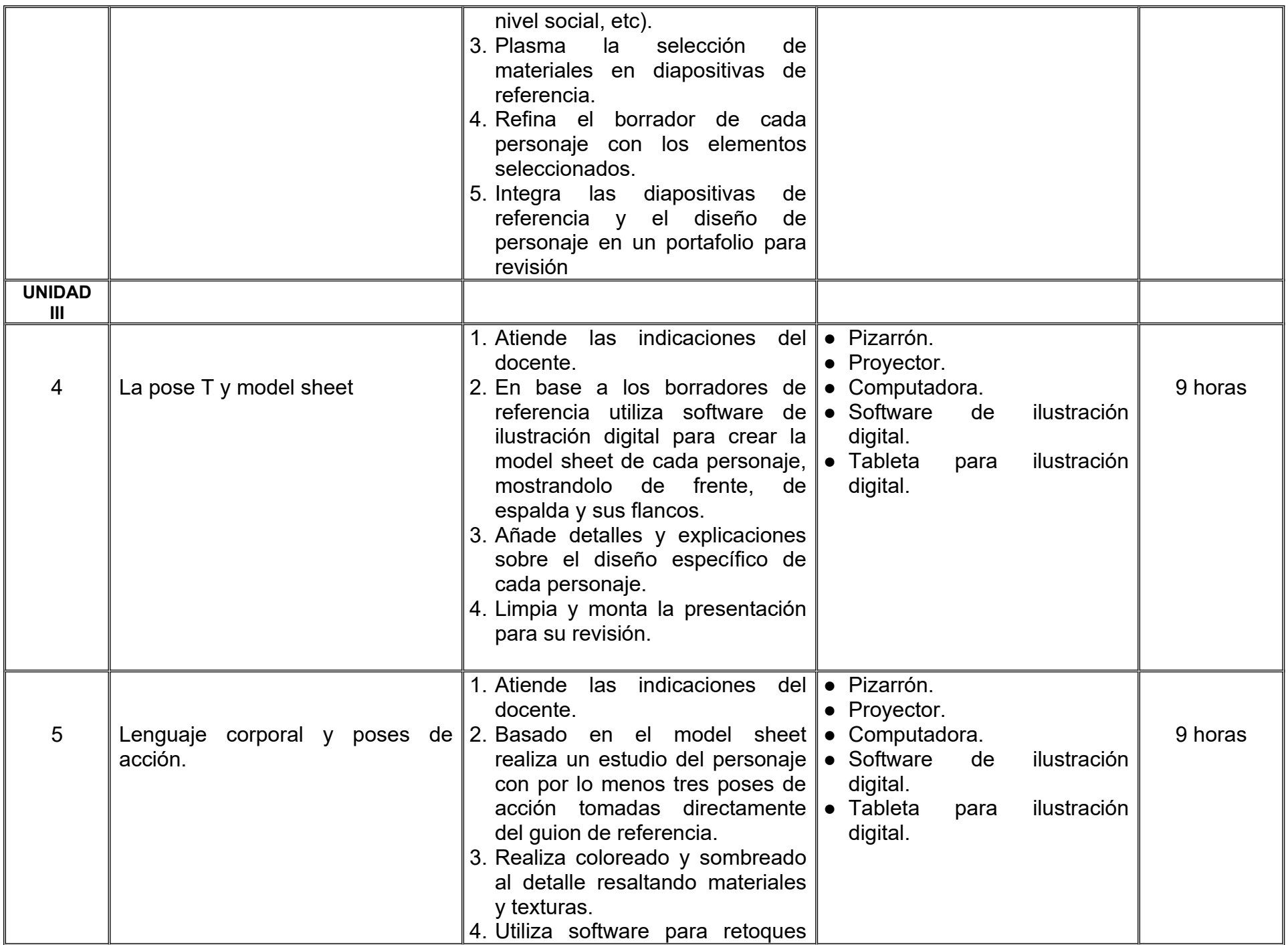

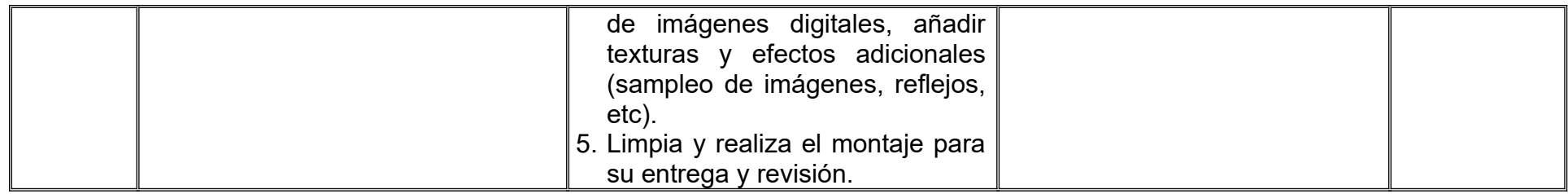

# **VII. MÉTODO DE TRABAJO**

**Encuadre:** El primer día de clase el docente debe establecer la forma de trabajo, criterios de evaluación, calidad de los trabajos académicos, derechos y obligaciones docente-alumno.

#### **Estrategia de enseñanza (docente):**

- Técnica expositiva
- Instrucción guiada
- Casos de estudio
- Aprendizaje basado en proyectos
- Discusión grupal
- Ejercicios prácticos.

#### **Estrategia de aprendizaje (alumno):**

- Investigación documental
- Organizadores gráficos
- Técnica expositiva
- **●** Trabajo colaborativo
- **●** Solución de problemas
- **●** Uso de TIC.

### **VIII. CRITERIOS DE EVALUACIÓN**

La evaluación será llevada a cabo de forma permanente durante el desarrollo de la unidad de aprendizaje de la siguiente manera:

#### **Criterios de acreditación**

- Para tener derecho a examen ordinario y extraordinario, el estudiante debe cumplir con los porcentajes de asistencia que establece el Estatuto Escolar vigente.
- Calificación en escala del 0 al 100, con un mínimo aprobatorio de 60.

#### **Criterios de evaluación**

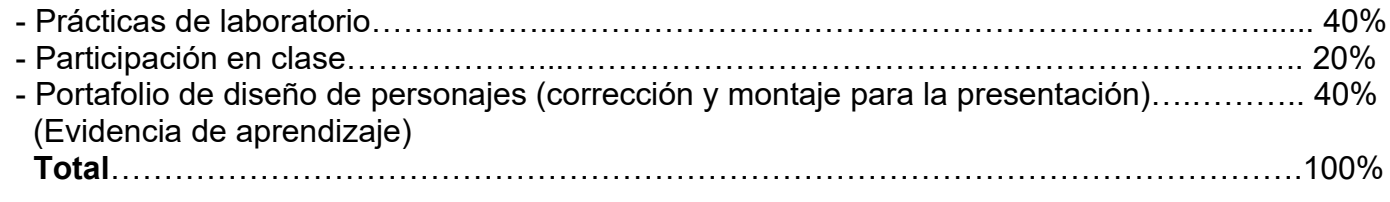

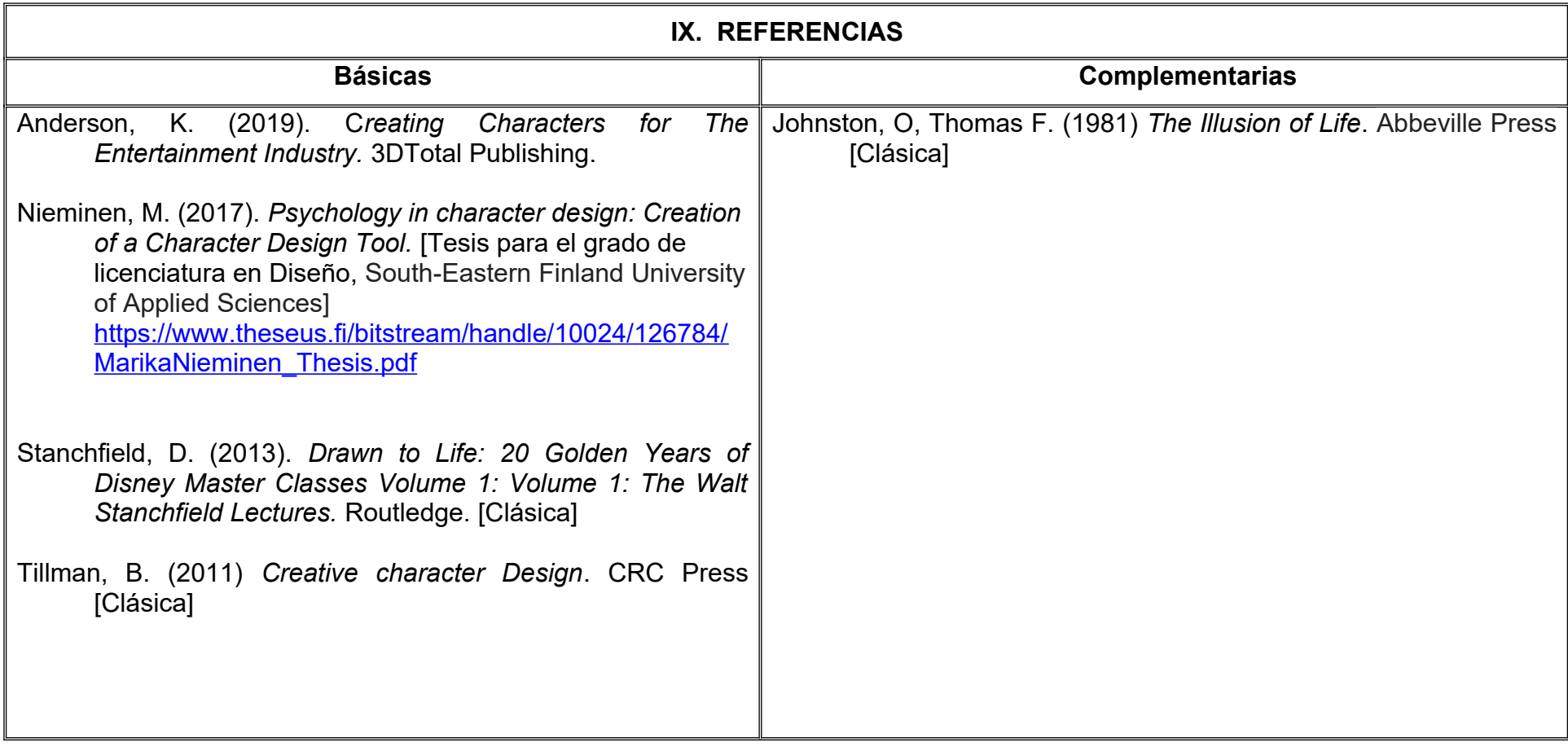

#### **X. PERFIL DEL DOCENTE**

Licenciatura en Artes Plásticas, Licenciatura en Medios Audiovisuales o área afín; preferentemente con estudios de posgrado y por lo menos tres años de experiencia de práctica docente, proporcionando al estudiante proactividad, crítica constructiva y estímulo al trabajo creativo.

# **UNIVERSIDAD AUTÓNOMA DE BAJA CALIFORNIA**

## **COORDINACIÓN GENERAL DE FORMACIÓN PROFESIONAL**

**PROGRAMA DE UNIDAD DE APRENDIZAJE**

### **I. DATOS DE IDENTIFICACIÓN**

- **1. Unidad Académica**: Facultad de Artes, Mexicali
- **2. Programa Educativo:** Licenciatura en Animación Digital y Efectos Visuales
- **3. Plan de Estudios:** 2022-2
- **4. Nombre de la Unidad de Aprendizaje:** Diseño e Ilustración de Escenarios
- **5. Clave**:
- **6. HC:** 02 **HT:** 02 **HL:** 00 **HPC:** 00 **HCL:** 00 **HE:** 02 **CR:** 06
- **7. Etapa de Formación a la que Pertenece**: Básica
- **8. Carácter de la Unidad de Aprendizaje**: Obligatoria
- **9. Requisitos para Cursar la Unidad de Aprendizaje:** Ninguno

Demian Eduardo Carmona Villafaña Cristina Conde Félix Héctor Manuel Bázaca López .

**Equipo de diseño de PUA Vo. Bo. de subdirector(es) de Unidad(es) Académica(s)**

**Fecha:** 04 de enero de 2022

### **II. PROPÓSITO DE LA UNIDAD DE APRENDIZAJE**

Esta unidad de aprendizaje ofrece al estudiante la posibilidad de comprender de forma integral el proceso de creación de ambientes de fondo para la composición de escenas en producciones animadas mediante la práctica con herramientas, así como el desarrollo de habilidades de gestión de recursos físicos y digitales.

La unidad de aprendizaje es de carácter obligatorio, pertenece a la etapa básica del Programa Educativo de Licenciatura en Animación Digital y Efectos Visuales y se encuentra vinculada al área de conocimiento de Diseño.

#### **III. COMPETENCIA GENERAL DE LA UNIDAD DE APRENDIZAJE**

Diseñar en forma tradicional y digital espacios interiores y exteriores para resolver las necesidades de la narrativa y composición visual, observando los diferentes estilos arquitectónicos y artísticos con una actitud colaborativa y con apertura hacia la crítica.

### **IV. EVIDENCIA(S) DE APRENDIZAJE**

- 1. Proyecto que incluye, láminas conceptuales (mood board), ilustraciones y maquetas
- 2. Bitácora de procesos de aprendizaje.

#### **V. DESARROLLO POR UNIDADES UNIDAD I. Paisajes y ecosistemas**

#### **Competencia:**

Analizar los elementos compositivos de los ambientes naturales en estilos realistas o fantásticos mediante la exploración de casos de estudio y teorías de apreciación estética para desarrollar un estilo personal de clasificación de los componentes estéticos con una actitud paciente y analítica.

**Contenido: Duración:** 12 horas

1.1 Percepción sensorial en la observación de paisajes.

1.1.1 Vista.

1.1.2 Oído.

1.1.3 Tacto.

1.2 Composición espacial.

1.2.1 Teoría de la Gestalt.

1.2.2 Profundidad de planos.

1.2.3 Efectos para representar las 3 dimensiones.

1.3 Estética de los ecosistemas.

1.3.1 Terrestres

1.3.2 Acuáticos

1.3.3 Aéreos

1.3.4 Cósmicos

1.3.5 Mixtos

1.3.6 Fantasía

#### **Competencia:**

Analizar el uso histórico de la habitación mediante las teorías de valoración de los objetos para utilizar las representaciones como expresión de la intención dramática del guion cinematográfico con actitud de apertura hacia el aprendizaje colaborativo.

**Contenido: Duración:** 10 horas

- 2.1 Funciones práctica, estética y simbólica.
	- 2.1.1 El significado social de la habitación.
	- 2.1.2 El espacio como situación del personaje.
- 2.2 Composición de los espacios.
	- 2.2.1 Relación entre positivo y negativo.
	- 2.2.2 Espacios exteriores.
	- 2.2.3 Espacios interiores.
- 2.3 Estilos arquitectónicos.
	- 2.3.1 Línea de tiempo del traslado de la cultura arquitectónica.
- 2.4 Comunidades utópicas y distópicas.
	- 2.4.1 The new Babylon.
	- 2.4.2 Investigación de casos.

**UNIDAD III. Representación de ideas en soportes físicos y virtuales.**

**Competencia:** 

Representar volúmenes a través de métodos de estructuración espacial para lograr la apariencia de tridimensionalidad en un ambiente, con perseverancia y atención a los detalles.

**Contenido: Duración:** 4 horas

#### 3.1 Perspectiva de volúmenes ortogonales.

- 3.1.1 Un punto de fuga.
- 3.1.2 Dos puntos de fuga.
- 3.1.3 Perspectiva esférica.
- 3.1.4 Perspectivas imposibles.
- 3.2 Perspectiva de volúmenes orgánicos.
- 3.3 Efectos de la luz.
	- 3.3.1 Brillos.
	- 3.3.2 Sombras.
	- 3.3.3 Color.

#### **Competencia:**

Diseñar los elementos ambientales mediante el desarrollo de lineamientos estéticos para resolver las necesidades narrativas del guión cinematográfico, con actitud analítica y empatía con el público objetivo.

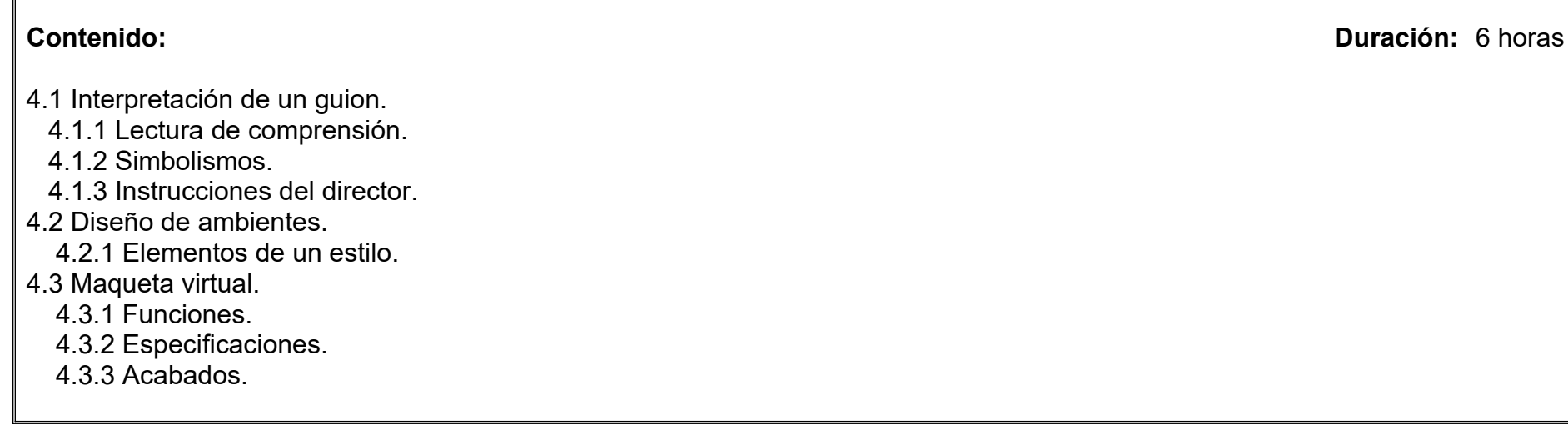

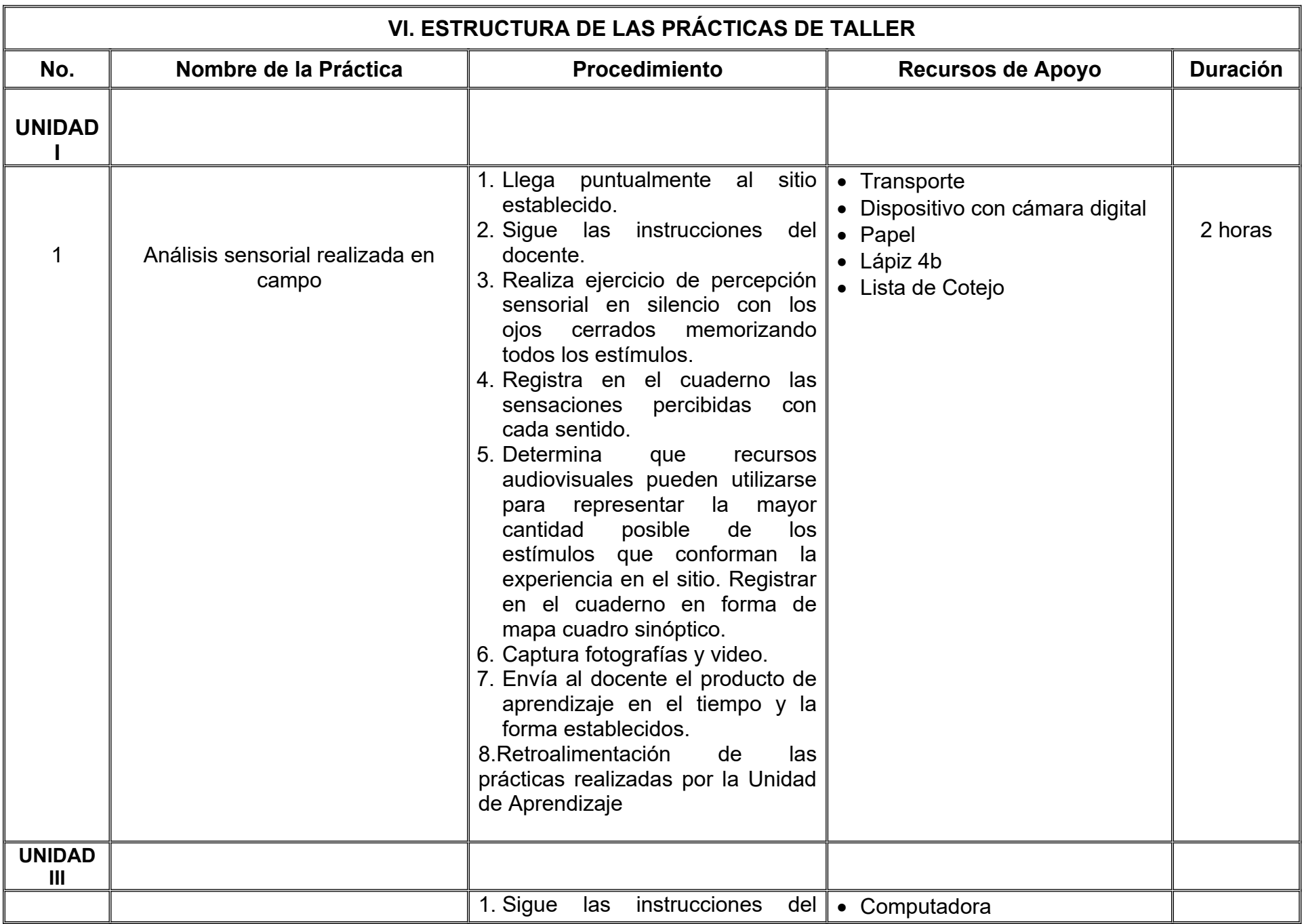

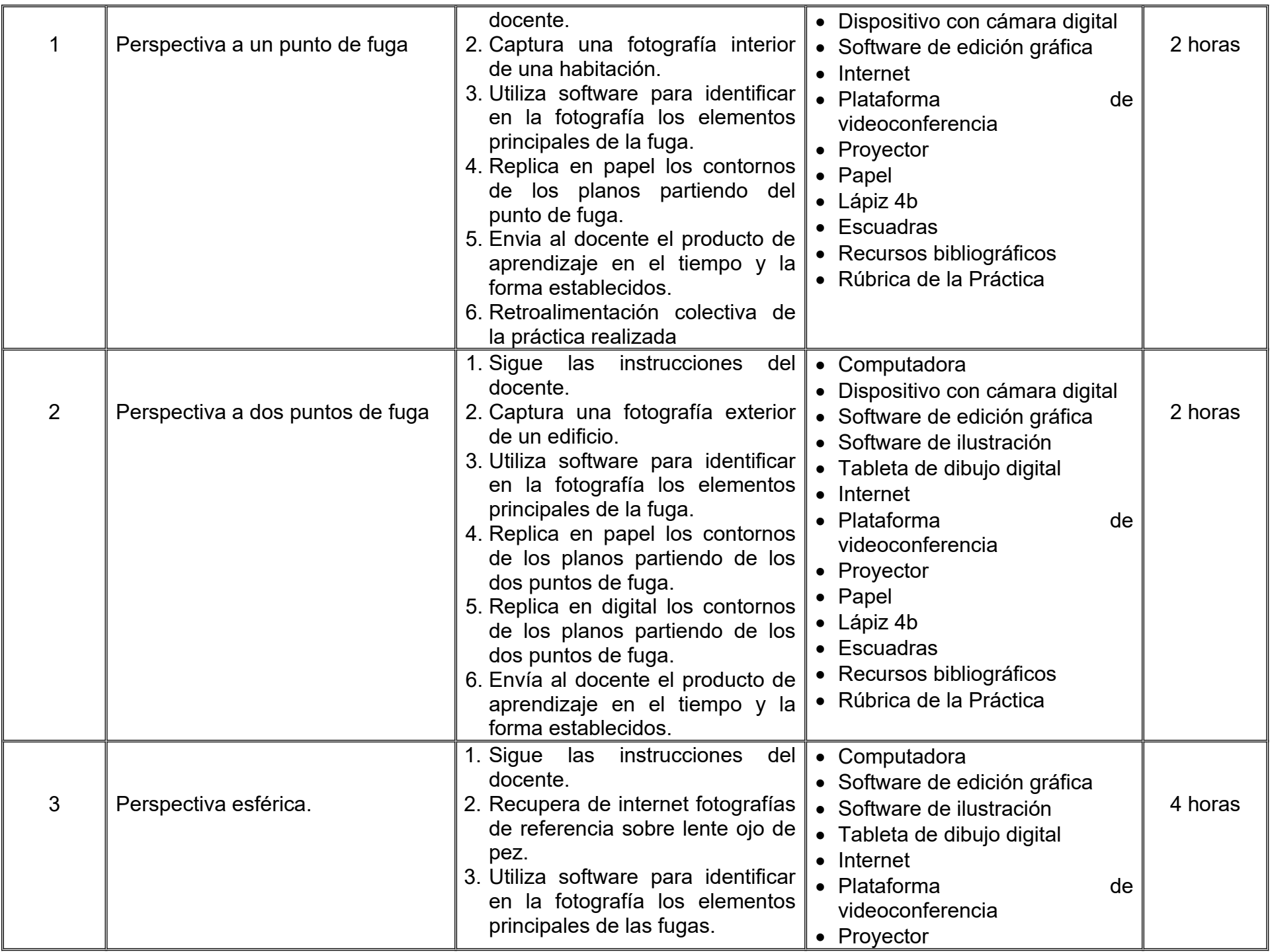

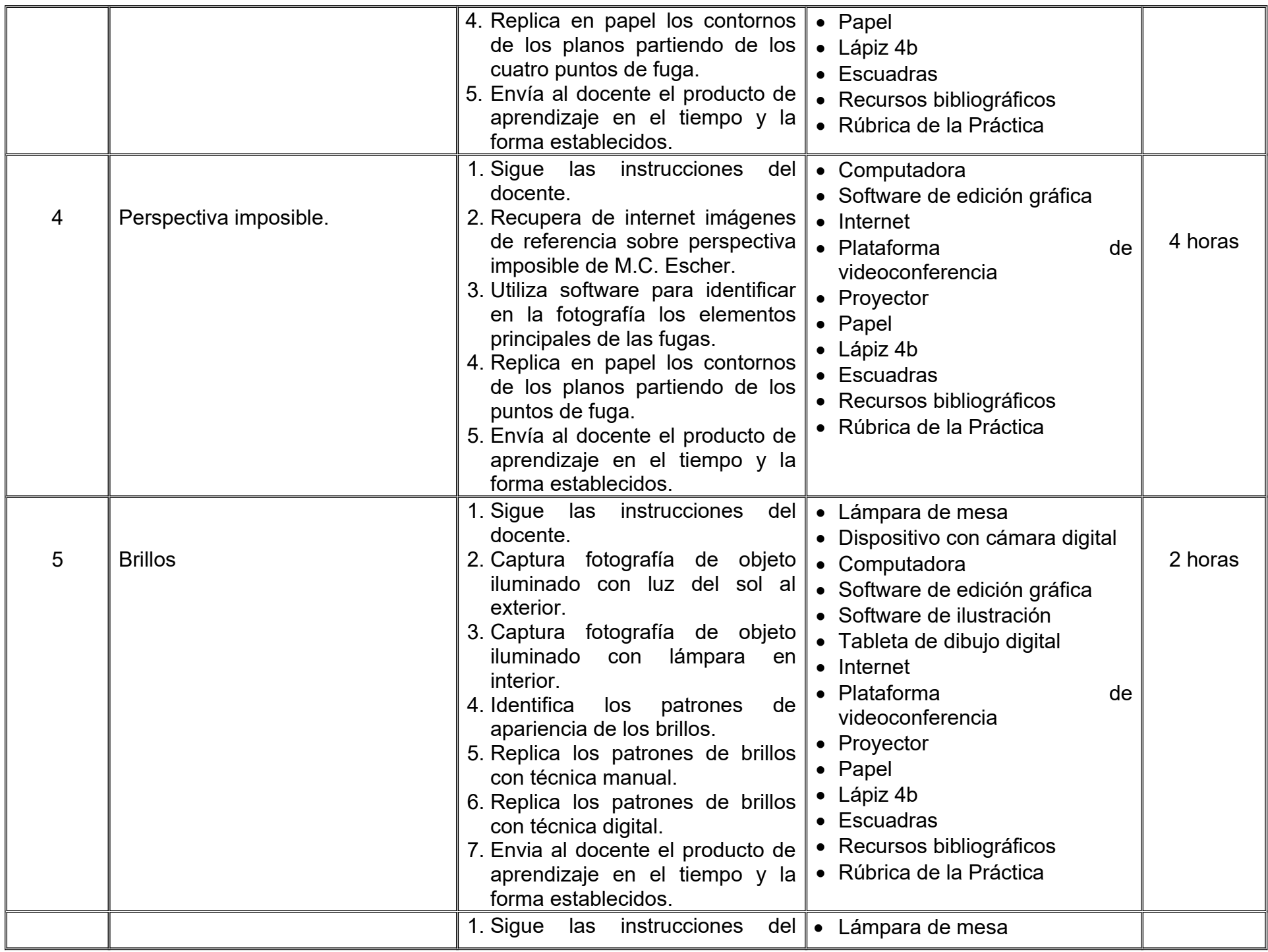

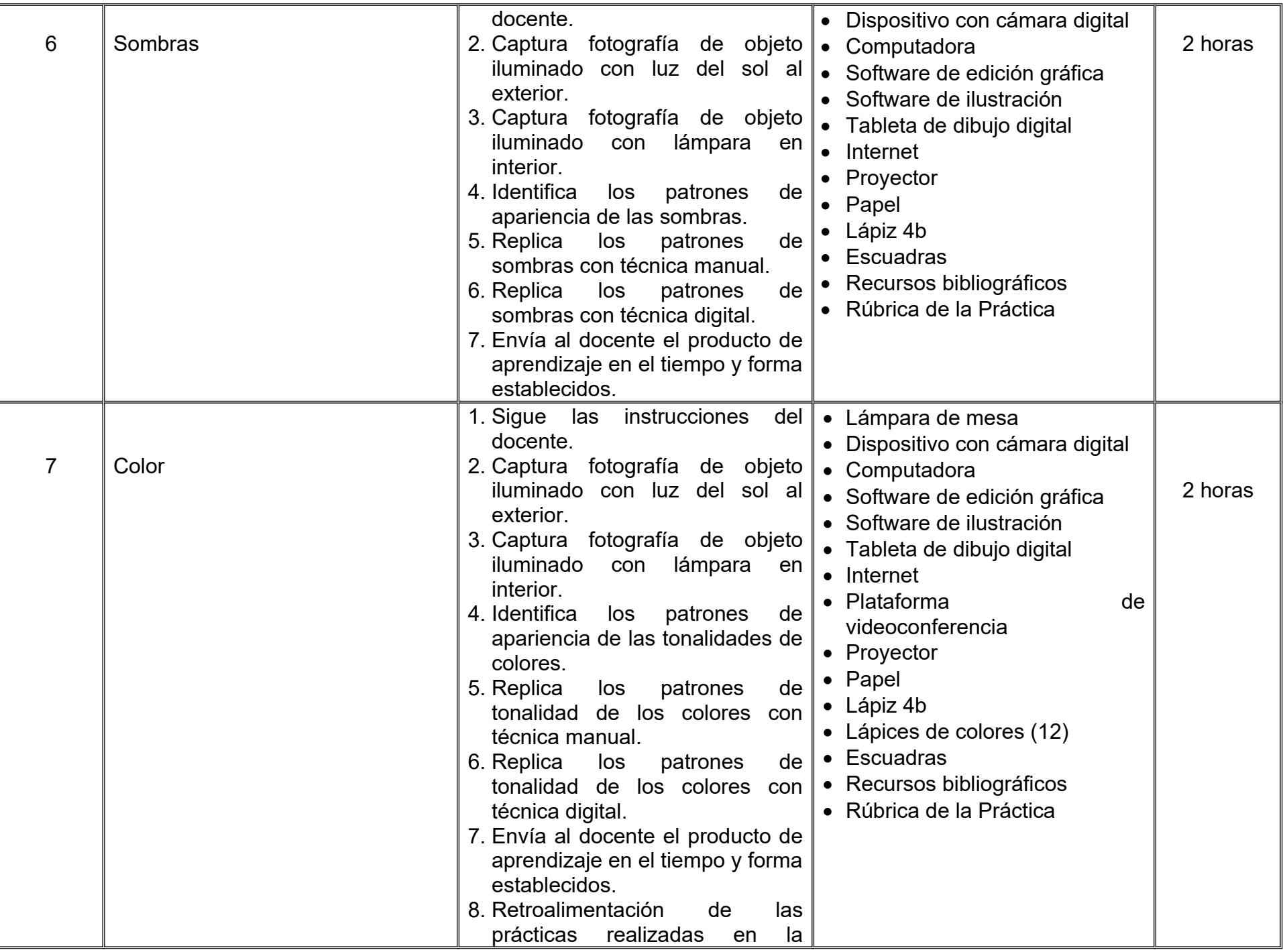

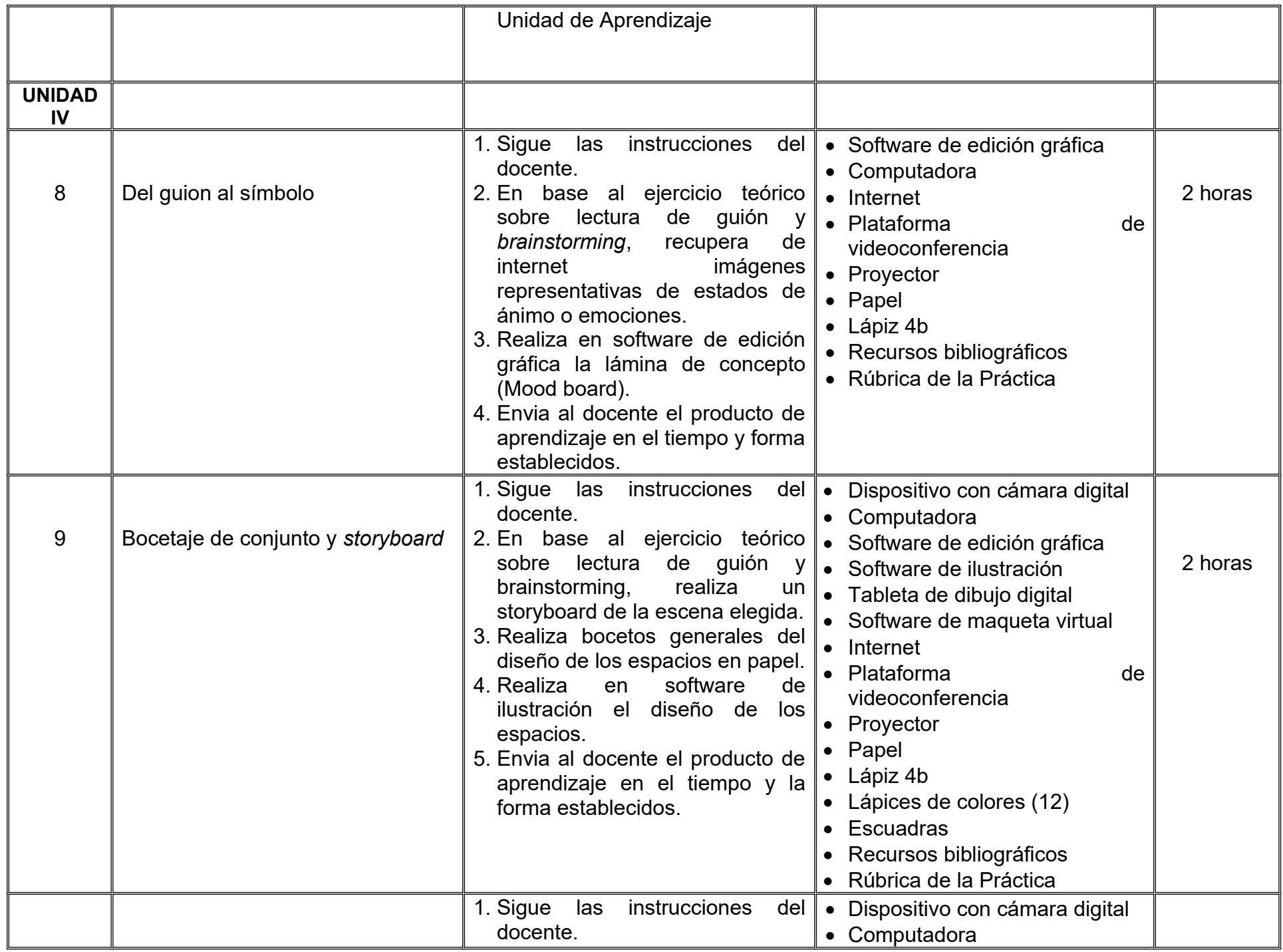

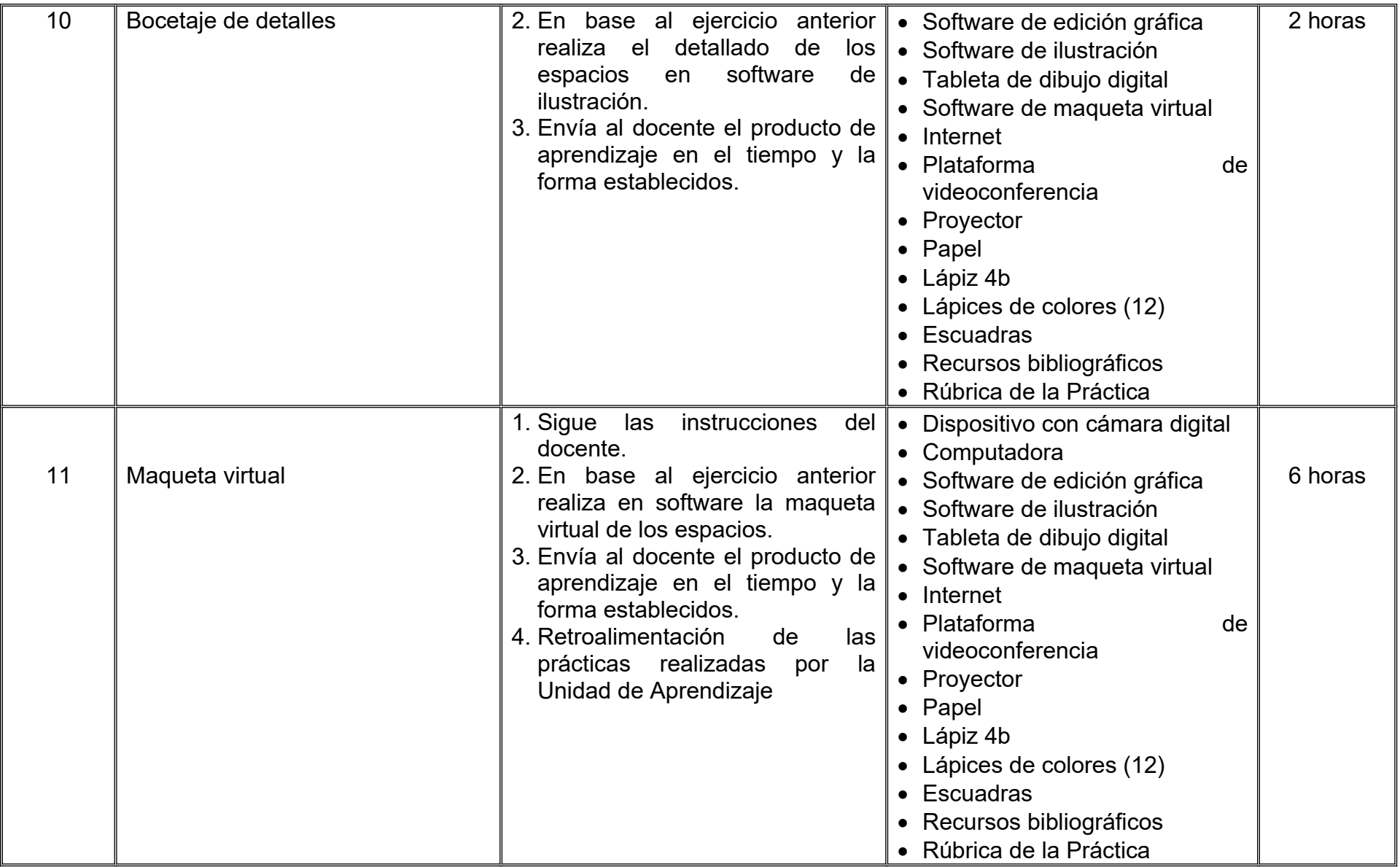

### **VII. MÉTODO DE TRABAJO**

**Encuadre:** El primer día de clase el docente debe establecer la forma de trabajo, criterios de evaluación, calidad de los trabajos académicos, derechos y obligaciones docente-alumno.

#### **Estrategia de enseñanza (docente):**

- Expondrá conceptos y procesos teóricos y prácticos mediante diversos recursos
- Propondrá actividades de integración grupal
- Acompañará el proceso de las prácticas de cada estudiante procurando que ambos logren la metacognición.

#### **Estrategia de aprendizaje (alumno):**

- Realizará investigaciones, análisis y ejercicios prácticos donde aplicará las técnicas vistas en clase.
- Propondrá actividades y fuentes de información para construir el aprendizaje colectivo.

### **VIII. CRITERIOS DE EVALUACIÓN**

La evaluación será llevada a cabo de forma permanente durante el desarrollo de la unidad de aprendizaje de la siguiente manera:

#### **Criterios de acreditación**

- Para tener derecho a examen ordinario y extraordinario, el estudiante debe cumplir con los porcentajes de asistencia que establece el Estatuto Escolar vigente.
- Calificación en escala del 0 al 100, con un mínimo aprobatorio de 60.

#### **Criterios de evaluación**

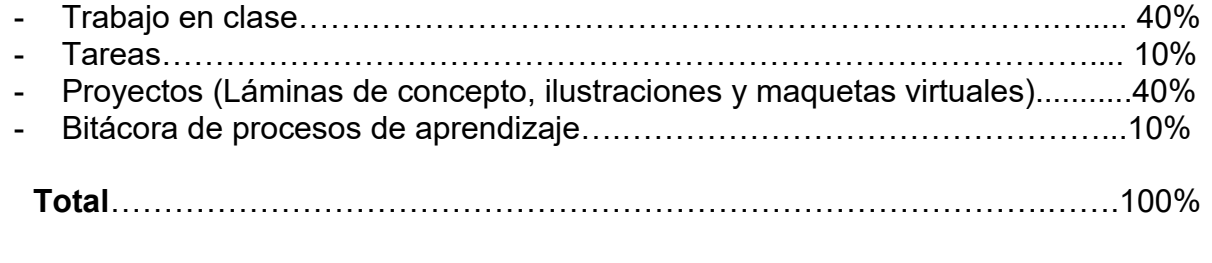

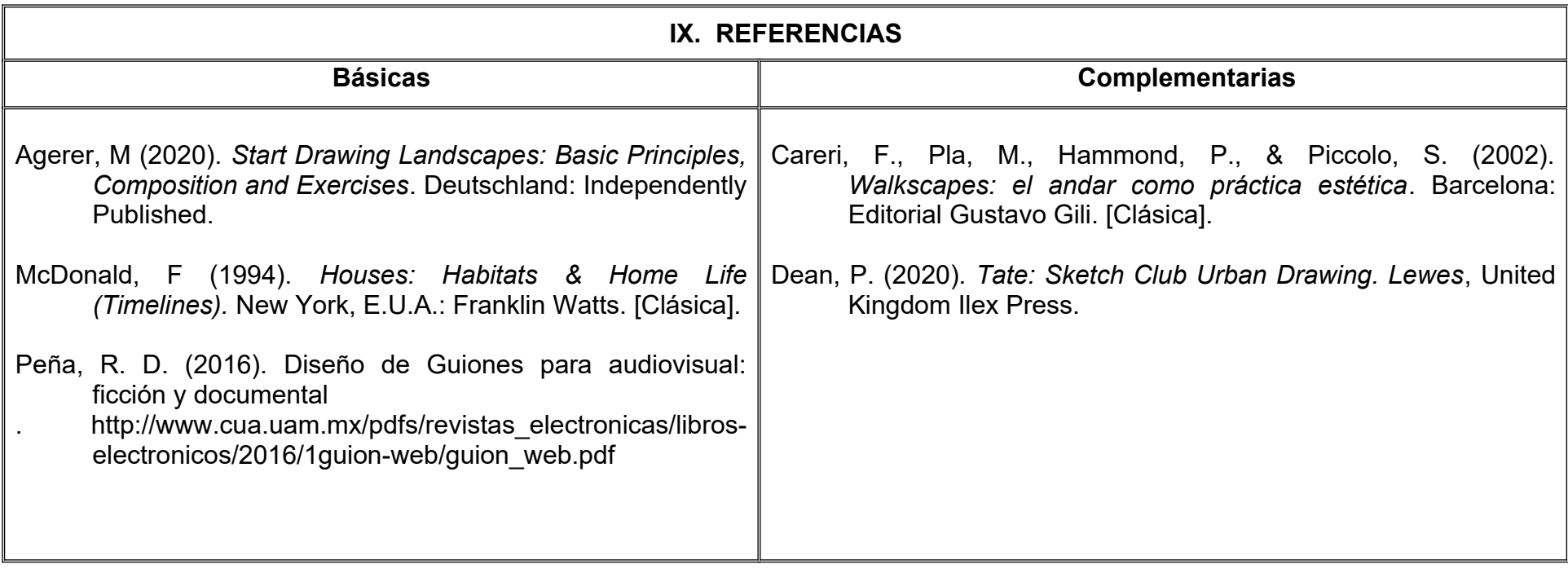

#### **X. PERFIL DEL DOCENTE**

Licenciatura en Arquitectura o área afín, así como Licenciatura en Artes Plásticas o Diseño Industrial; preferentemente con estudios de posgrado en animación y dos años de experiencia de práctica docente, proporcionando al estudiante herramientas y técnicas de representación tradicional y digital en dos y tres dimensiones para el desarrollo de producciones animadas, así como habilidades para fomentar un ambiente colaborativo para la integración del grupo de estudiantes como una comunidad de aprendizaje.

# **UNIVERSIDAD AUTÓNOMA DE BAJA CALIFORNIA**

## **COORDINACIÓN GENERAL DE FORMACIÓN PROFESIONAL**

**PROGRAMA DE UNIDAD DE APRENDIZAJE**

### **I. DATOS DE IDENTIFICACIÓN**

- **1. Unidad Académica**: Facultad de Artes, Mexicali
- **2. Programa Educativo:** Licenciatura en Animación Digital y Efectos Visuales
- **3. Plan de Estudios:** 2022-2
- **4. Nombre de la Unidad de Aprendizaje:** Escultura Tradicional
- **5. Clave**:
- **6. HC:** 01 **HT:** 00 **HL:** 04 **HPC:** 00 **HCL:** 00 **HE:** 01 **CR:** 06
- **7. Etapa de Formación a la que Pertenece**: Básica
- **8. Carácter de la Unidad de Aprendizaje**: Obligatoria
- **9. Requisitos para Cursar la Unidad de Aprendizaje:** Ninguno

**Equipo de diseño de PUA** Demian Eduardo Carmona Villafaña Teruaki Yamaguchi

**Vo.Bo. de subdirector(es) de Unidad(es) Académica(s)** Cristina Conde Félix

#### **II. PROPÓSITO DE LA UNIDAD DE APRENDIZAJE**

El propósito de esta unidad de carácter obligatorio la cual se ubica en la etapa básica y corresponde al área de Diseño, es que el alumno diseña formas desde el lenguaje visual escultórico con base de la anatomía humana, a través de la creación de su propio personaje, para establecer las bases para un posterior trabajo de animación. Su utilidad radica en que el alumno conoce la estructura básica del cuerpo humano y se prepara para aplicarla a la creación de personajes originales tridimensionales, así como la creación y planificación del diseño original mediante dibujo, además, a través de la creación de esculturas, el alumno practicará las técnicas, el uso de materiales escultóricos tradicionales y el lenguaje visual tridimensional.

#### **III. COMPETENCIA GENERAL DE LA UNIDAD DE APRENDIZAJE**

Diseñar una figura humana u orgánica basada en la figura humana, a través del lenguaje escultórico de volumen con una base anatómica y las herramientas para el modelado escultórico tradicional, con el propósito de realizar creaciones a partir de programas 3D, *stopmotion* o alguna otra disciplina de animación, con una actitud crítica y creativa.

#### **IV. EVIDENCIA DE APRENDIZAJE**

Diseño de personaje con figura humana o figura basada en la anatomía humana, y su figura escultórica en plastilina, registrando todo el proceso en una bitácora con apuntes de las clases, así como la creación de un cuaderno de dibujo con los ejercicios de dibujo anatómico.

#### **V. DESARROLLO POR UNIDADES UNIDAD I. Lenguaje Escultórico y la Anatomía Humana**

**Competencia:**

Aplicar el lenguaje escultórico, a través de la revisión teórica sobre la anatomía humana y la práctica de dibujo, para comprender el mecanismo del movimiento corporal y analizar la forma tridimensional, con actitud crítica.

**Contenido: Duración:** 6 horas

- 1.1 Interpretación de la forma tridimensional como volumen.
- 1.2 Revisión teórica de la anatomía humana.
	- 1.2.1 Esqueleto.
	- 1.2.2 Músculo.
	- 1.2.3 Órganos.
	- 1.2.4 Extremidades.
	- 1.2.5 Rostro.
	- 1.2.6 Superficie.
	- 1.2.7 Proporción
	- 1.2.8 Balance
- 1.3 Ejercicio de dibujo.

#### **Competencia:**

Diseñar un modelo escultórico tradicional, por medio de la planeación, lluvias de ideas, revisión de referentes visuales, así como la realización de bocetos enfocados en la anatomía, para la creación de personajes, con actitud analítica y creativa.

**Contenido: Duración:** 5 horas

- 2.1 Planeación: Definición de características de personaje.
	- 2.1.1 Especie: Humano, humanoide, monstruo y otros.
	- 2.1.2 Género.
	- 2.1.3 Vestuario.
- 2.2 Creación de boceto: Vista desde frente, lado y desde arriba
- 2.3 Reflexión sobre la estructura anatómica y el movimiento corporal

#### **UNIDAD III. Modelado**

#### **Competencia:**

Construir una figura escultórica, a través del conocimiento de las técnicas de modelado tradicional y el lenguaje escultórico con base en la anatomía, para una producción animada, con actitud creativa y paciente.

**Contenido: Duración:** 5 horas

- 3.1 Uso de materiales y herramientas.
- 3.2 Construcción de armazón.
- 3.3 Modelado.

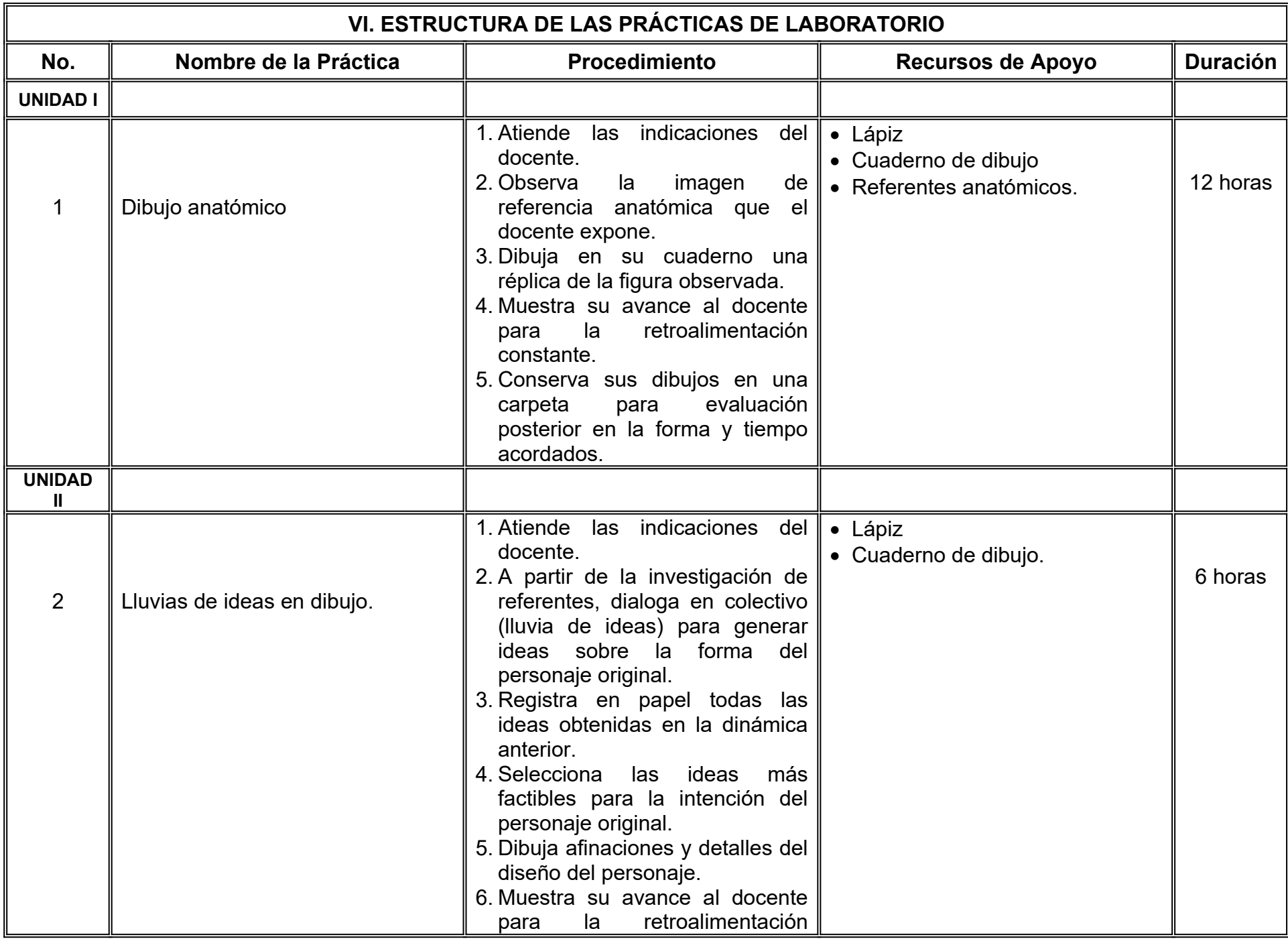

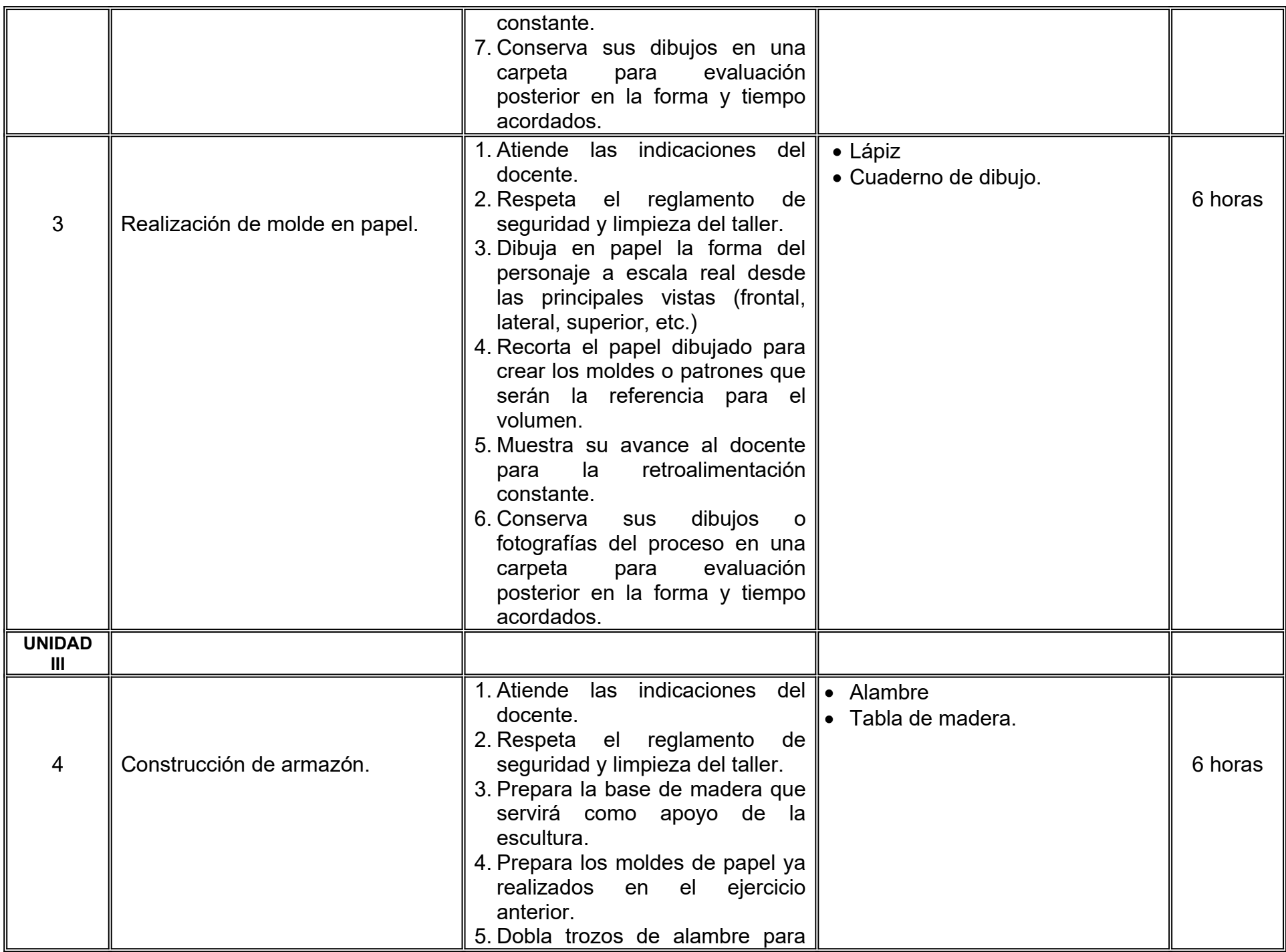

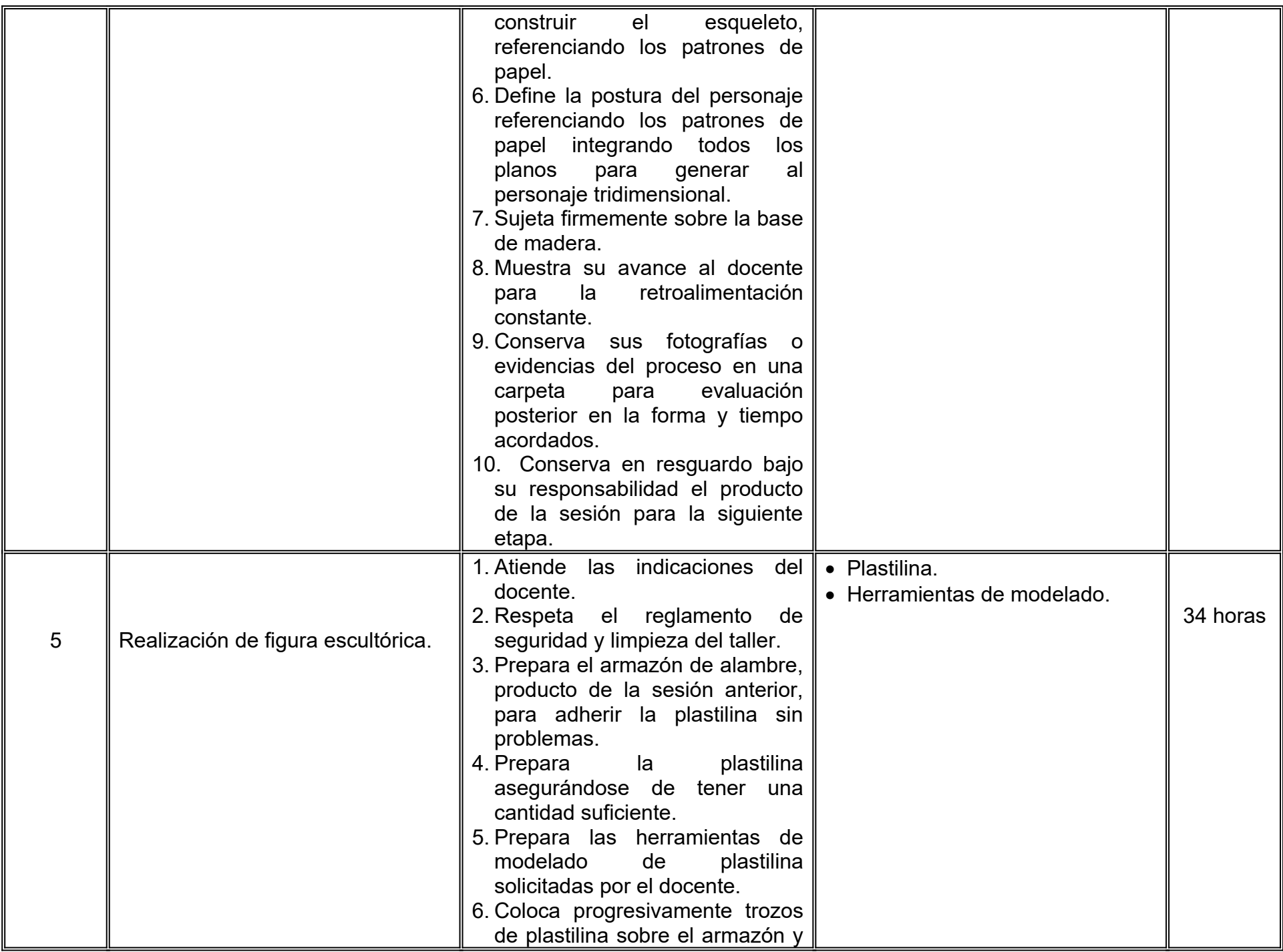

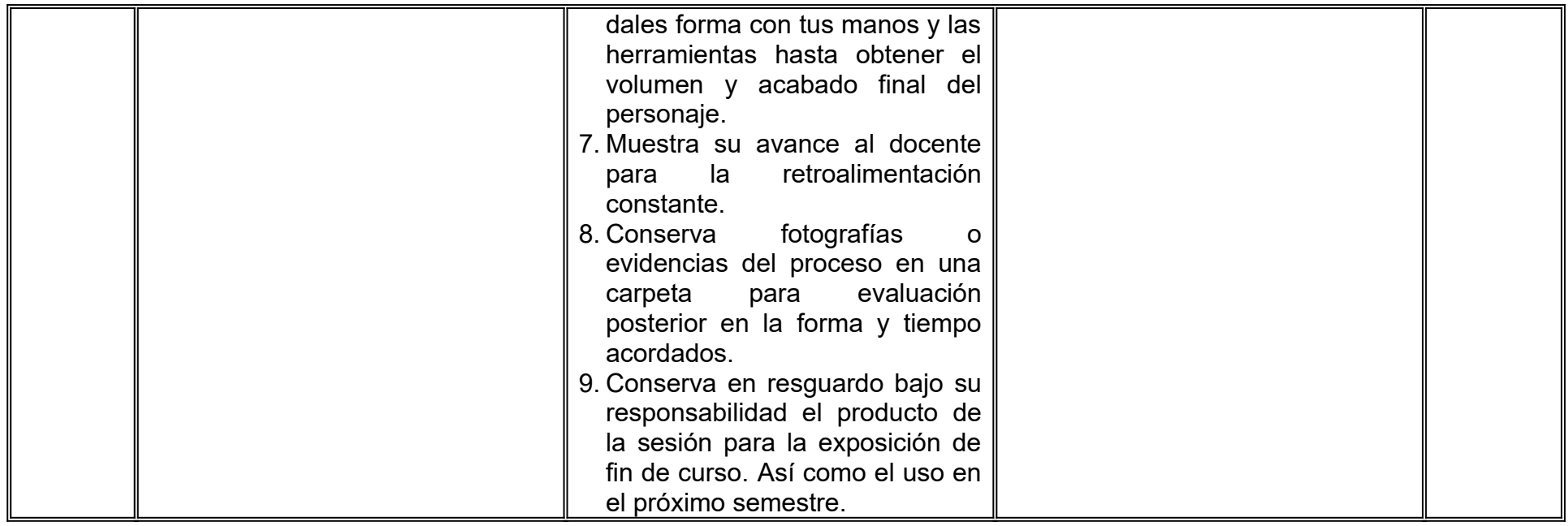

### **VII. MÉTODO DE TRABAJO**

**Encuadre:** El primer día de clase el docente debe establecer la forma de trabajo, criterios de evaluación, calidad de los trabajos académicos, derechos y obligaciones docente-alumno.

#### **Estrategia de enseñanza (docente):**

- Técnica expositiva
- **Demostraciones**
- Supervisión de prácticas
- Retroalimentación
- **·** Investigación asistida.

#### **Estrategia de aprendizaje (alumno):**

- Seguimiento de instrucciones
- Autonomía
- Gestión de recursos
- Trabajo colaborativo
- Registro de procesos.

#### **VIII. CRITERIOS DE EVALUACIÓN**

La evaluación será llevada a cabo de forma permanente durante el desarrollo de la unidad de aprendizaje de la siguiente manera:

#### **Criterios de acreditación**

- Para tener derecho a examen ordinario y extraordinario, el estudiante debe cumplir con los porcentajes de asistencia que establece el Estatuto Escolar vigente.
- Calificación en escala del 0 al 100, con un mínimo aprobatorio de 60.

#### **Criterios de evaluación**

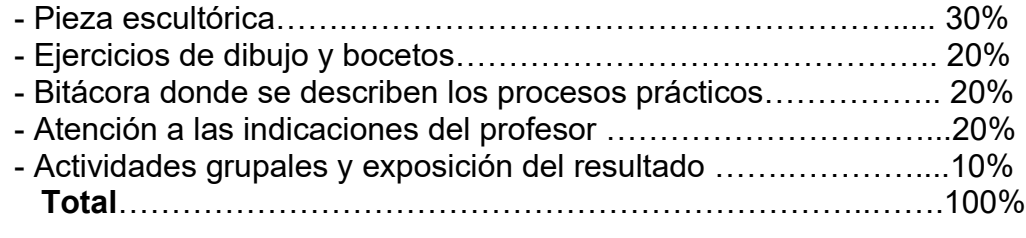

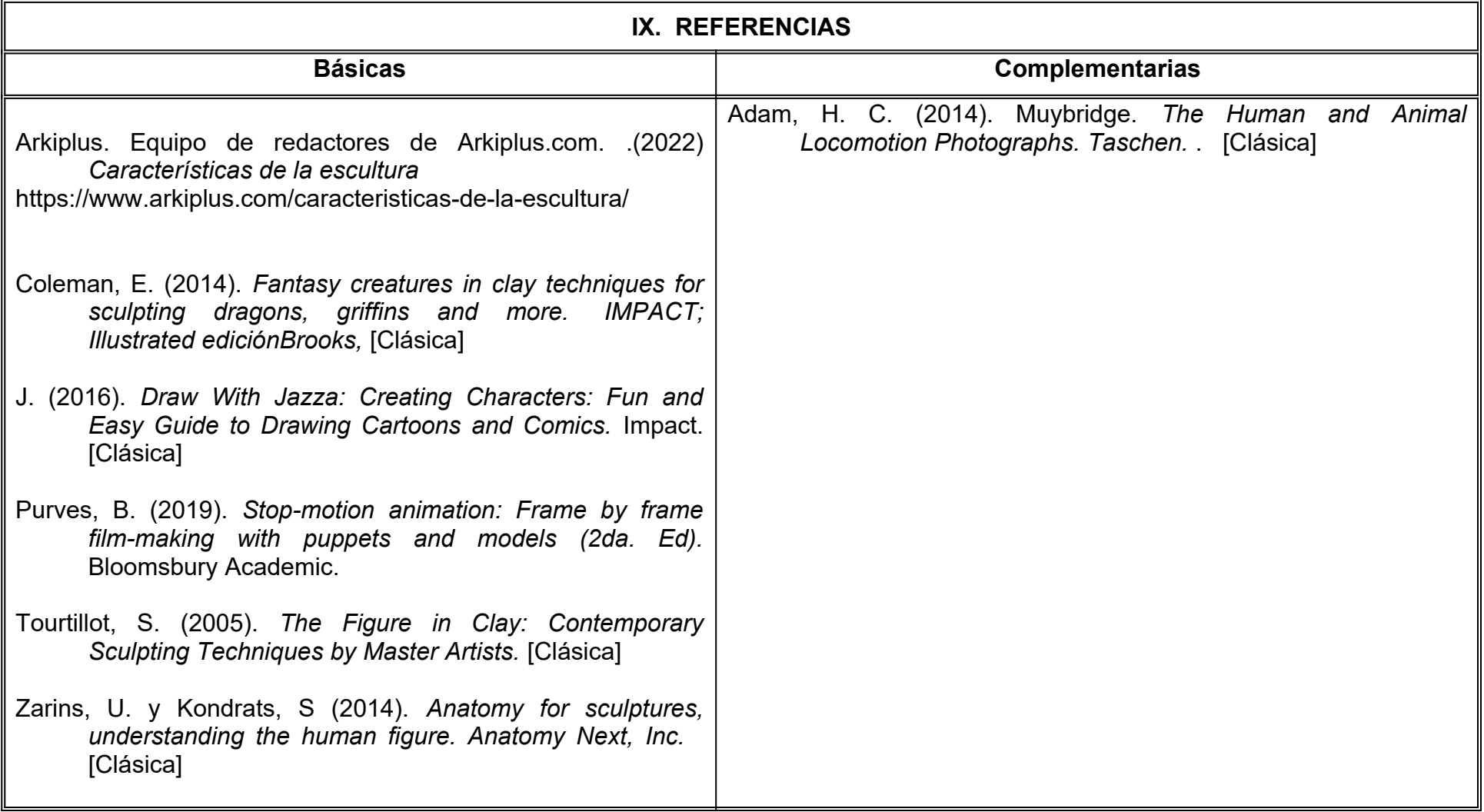

#### **X. PERFIL DEL DOCENTE**

Licenciatura en Artes Plásticas o área afín; preferentemente con estudios de posgrado, contar con dos años de experiencia de práctica docente, debe ser creativo, proactivo y disciplinado, así como proporcionar al estudiante técnicas y habilidades de la comprensión y creación de formas.
# **UNIVERSIDAD AUTÓNOMA DE BAJA CALIFORNIA**

# **COORDINACIÓN GENERAL DE FORMACIÓN PROFESIONAL**

**PROGRAMA DE UNIDAD DE APRENDIZAJE**

# **I. DATOS DE IDENTIFICACIÓN**

**1. Unidad Académica**: Facultad de Artes, Mexicali

**2. Programa Educativo:** Licenciatura en Animación Digital y Efectos Visuales

**3. Plan de Estudios:** 2022-2

**4. Nombre de la Unidad de Aprendizaje:** Introducción a la Animación 3D

**5. Clave**:

**6. HC:** 02 **HT:** 00 **HL:** 02 **HPC:** 00 **HCL:** 00 **HE:** 02 **CR:** 06

**7. Etapa de Formación a la que Pertenece**: Básica

**8. Carácter de la Unidad de Aprendizaje**: Obligatoria

**9. Requisitos para Cursar la Unidad de Aprendizaje:** Ninguno

Marco Antonio Pérez Cota Cristina Conde Félix Jesús Humberto Orozco Orozco .

**Equipo de diseño de PUA Vo. Bo. de subdirector(es) de Unidad(es) Académica(s)**

**Fecha:** 04 de enero de 2022

## **II. PROPÓSITO DE LA UNIDAD DE APRENDIZAJE**

En esta unidad de aprendizaje tiene como finalidad el aplicar los fundamentos de la animación utilizando recursos y dispositivos digitales para la creación de animaciones 3D. Se explorarán las herramientas específicas de la animación tridimensional, uso de rigs para la aplicación de los principios fundamentales de animación en sus proyectos académicos y en un futuro desarrollar productos animados de calidad. Esta asignatura forma parte de la etapa básica del Programa Educativo de Licenciatura en Animación Digital y Efectos Visuales, es de carácter obligatorio y pertenece al área de conocimiento de Animación.

#### **III. COMPETENCIA GENERAL DE LA UNIDAD DE APRENDIZAJE**

Aplicar los fundamentos de la animación tradicional, mediante la utilización de herramientas digitales de manipulación en objetos tridimensionales para la creación de animaciones; con paciencia, creatividad y apertura a la crítica.

# **IV. EVIDENCIA(S) DE APRENDIZAJE**

Reel de animación que contenga ejercicios de los doce principios de la animación.

#### **V. DESARROLLO POR UNIDADES UNIDAD I. Introducción al área de trabajo**

#### **Competencia:**

Aplicar los principios de aceleración y arcos, mediante la manipulación de trayectorias y tangentes de objetos tridimensionales para la familiarización con el área de trabajo de la animación; con disciplina y atención al detalle.

**Contenido: Duración:** 12 horas

- 1.1 Los principios de la animación en 3D.
- 1.2 Fotogramas, fotogramas claves, tasa de reproducción y referencias.
- 1.3 Línea de tiempo, inserción y manipulación de fotogramas(rotar, copiar, duplicar, expandir)
- 1.4 Insertar fotogramas claves (modificar valores numéricamente o escenario) y breakdowns.
- 1.5 El graph editor.
- 1.6 Spline: Manipular tangentes.
- 1.7 Polish: Detalles y limpieza de canales.
- 1.8 Aceleración y previsualización de animación.
- 1.9 Arcos: Rebote en un solo sitio y exportar previsualización de animación

#### **UNIDAD II. Timing, arcos, dureza, peso, strectch y squash**

#### **Competencia:**

Implementar los principios de animación de timing, arcos, dureza, peso, stretch y squash, a través de la utilización de editores gráficos para la creación de animaciones convincentes con atención al detalle, disciplina y creatividad.

**Contenido: Duración:** 10 horas

- 2.1 Rig y analizando su estructura.
- 2.2 Timing, arcos, romper tangentes, rotación, bouncing ball y referencias de video.
- 2.3 Ejercicio de bouncing ball.
- 2.4 Ejercicio rebote contra pared.
- 2.5 Ejercicios de pesado contra ligero. (pelota de playa y boliche)
- 2.6 Aplanar y escalar tangentes.
- 2.7 Ejercicio de stretch y squash.
- 2.8 Anticipación: Pelota rebotando caricaturescamente**.**

### **UNIDAD III. Animaciones básicas utilizando esqueletos (Rigs).**

**Competencia:**

Aplicar los principios de animación de follow through, drag y overlap; mediante la utilización de editores gráficos, rigs y sus herramientas con el fin de crear animaciones convincentes con atención al detalle, disciplina y creatividad.

**Contenido: Duración:** 10 horas

- 3.1 Anticipación, follow through, arrastre y movimiento secundario.
- 3.2 Animación de pelota con cola.
- 3.3 Animación de manivela.
- 3.4 Caminado y animación de bipedo.
- 3.5 Caminado de personalidad con bipedo.

# **VI. ESTRUCTURA DE LAS PRÁCTICAS DE LABORATORIO**

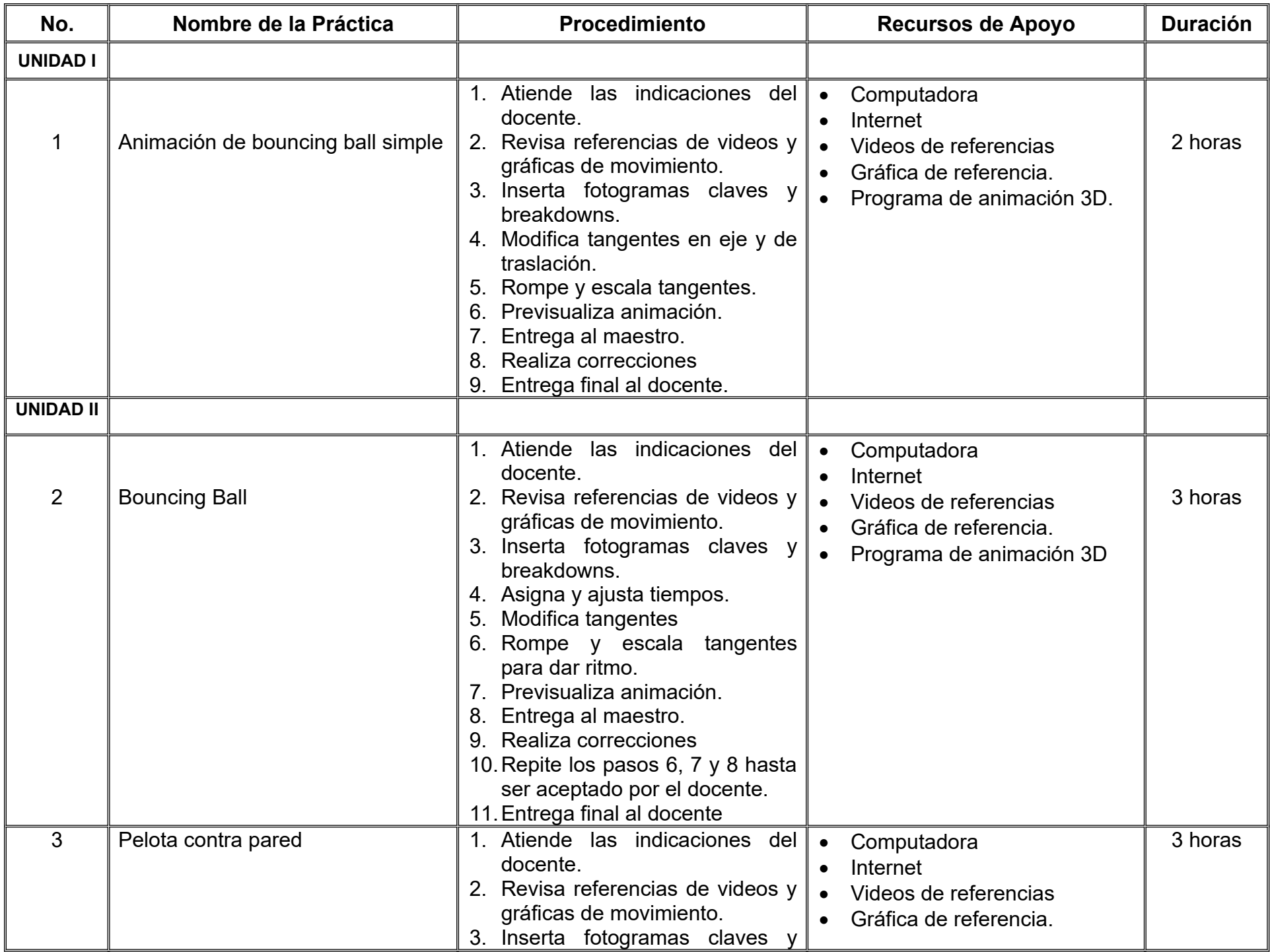

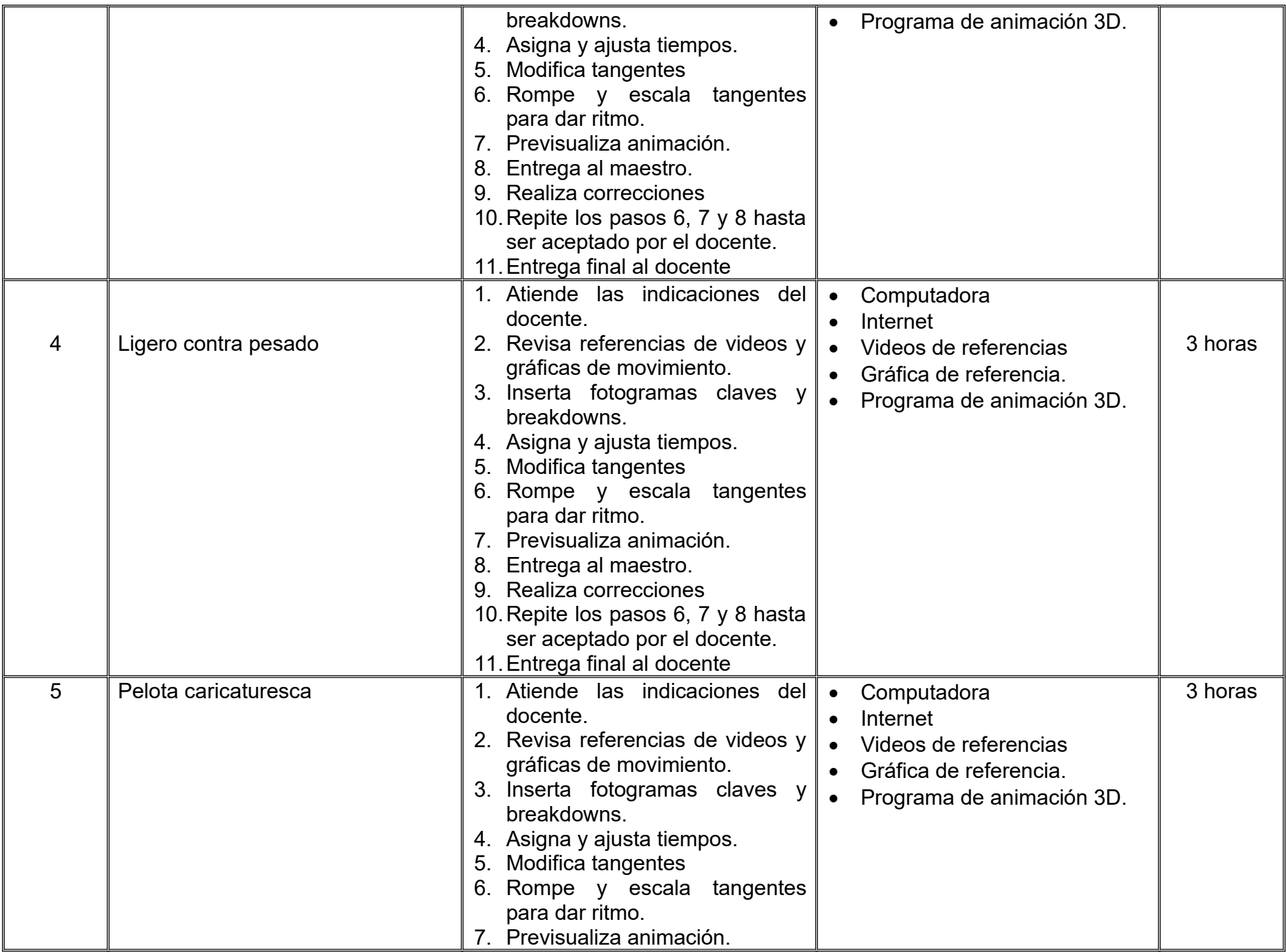

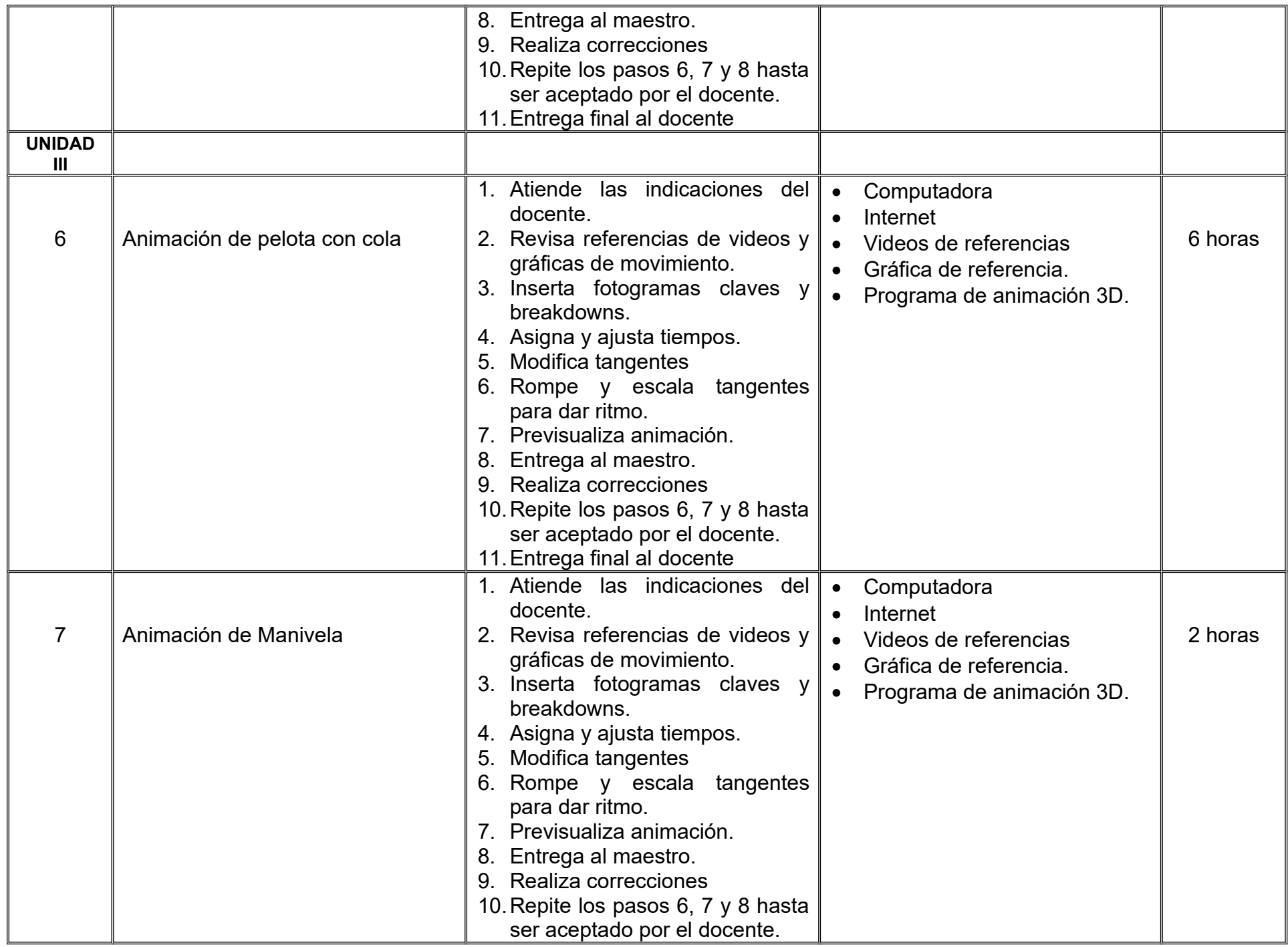

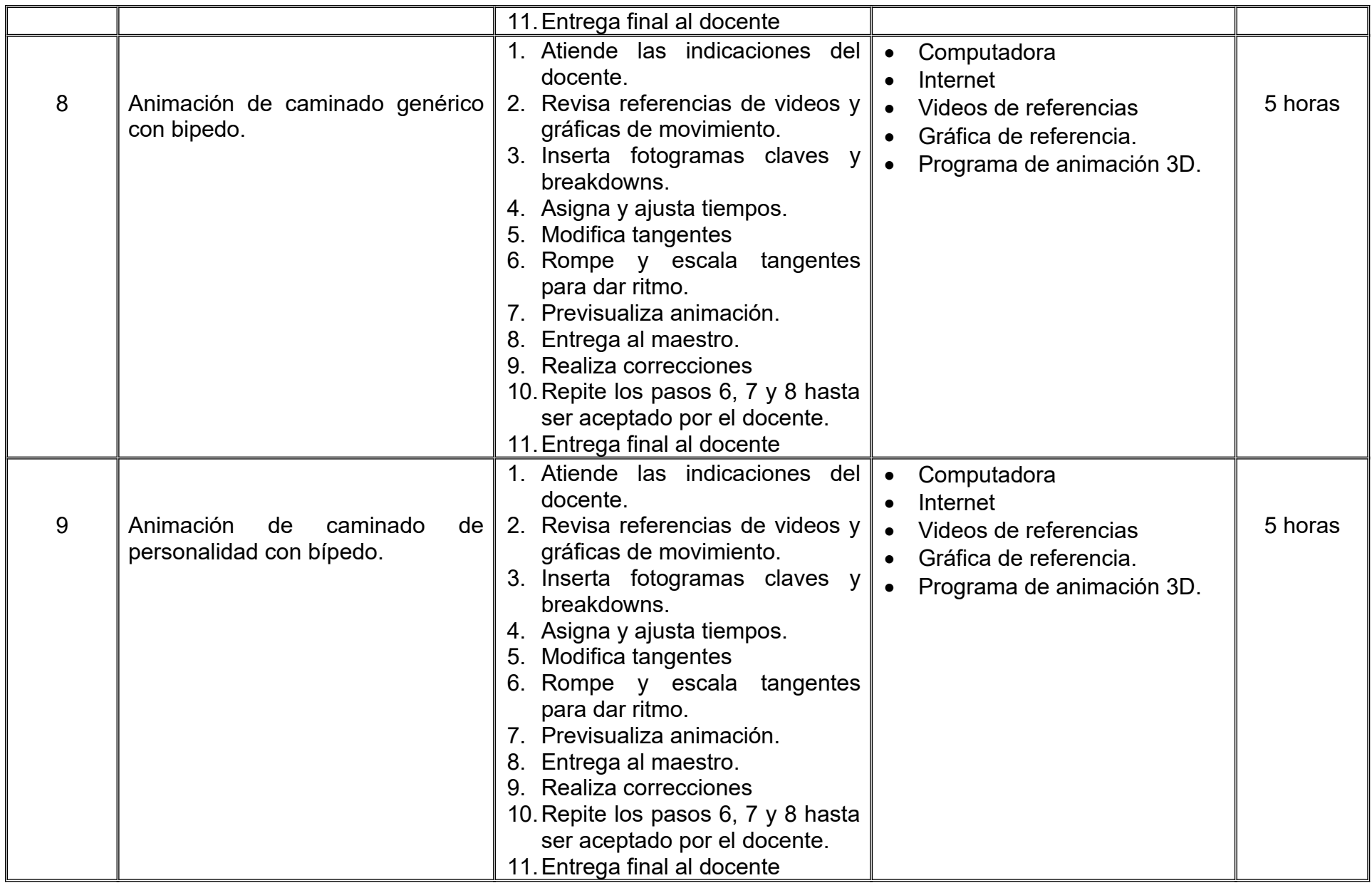

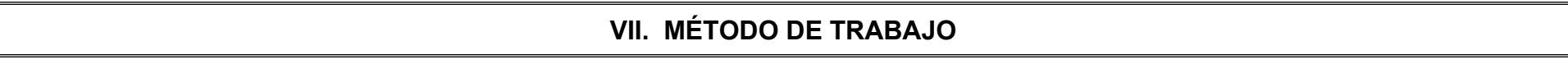

**Encuadre:** El primer día de clase el docente debe establecer la forma de trabajo, criterios de evaluación, calidad de los trabajos académicos, derechos y obligaciones docente-alumno.

### **Estrategia de enseñanza (docente):**

- Expondrá conceptos y procesos teóricos y prácticos mediante diversos recursos.
- Propondrá actividades de integración grupal.
- Acompañará el proceso de las prácticas de cada estudiante.

### **Estrategia de aprendizaje (alumno):**

- Realizará investigación, análisis de animaciones y ejercicios prácticos donde aplicará las técnicas vistas en clase.
- Propondrá actividades y fuentes de información para construir el aprendizaje colectivo.

# **VIII. CRITERIOS DE EVALUACIÓN**

La evaluación será llevada a cabo de forma permanente durante el desarrollo de la unidad de aprendizaje de la siguiente manera:

#### **Criterios de acreditación**

- Para tener derecho a examen ordinario y extraordinario, el estudiante debe cumplir con los porcentajes de asistencia que establece el Estatuto Escolar vigente.
- Calificación en escala del 0 al 100, con un mínimo aprobatorio de 60.

### **Criterios de evaluación**

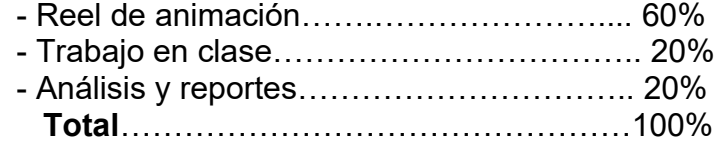

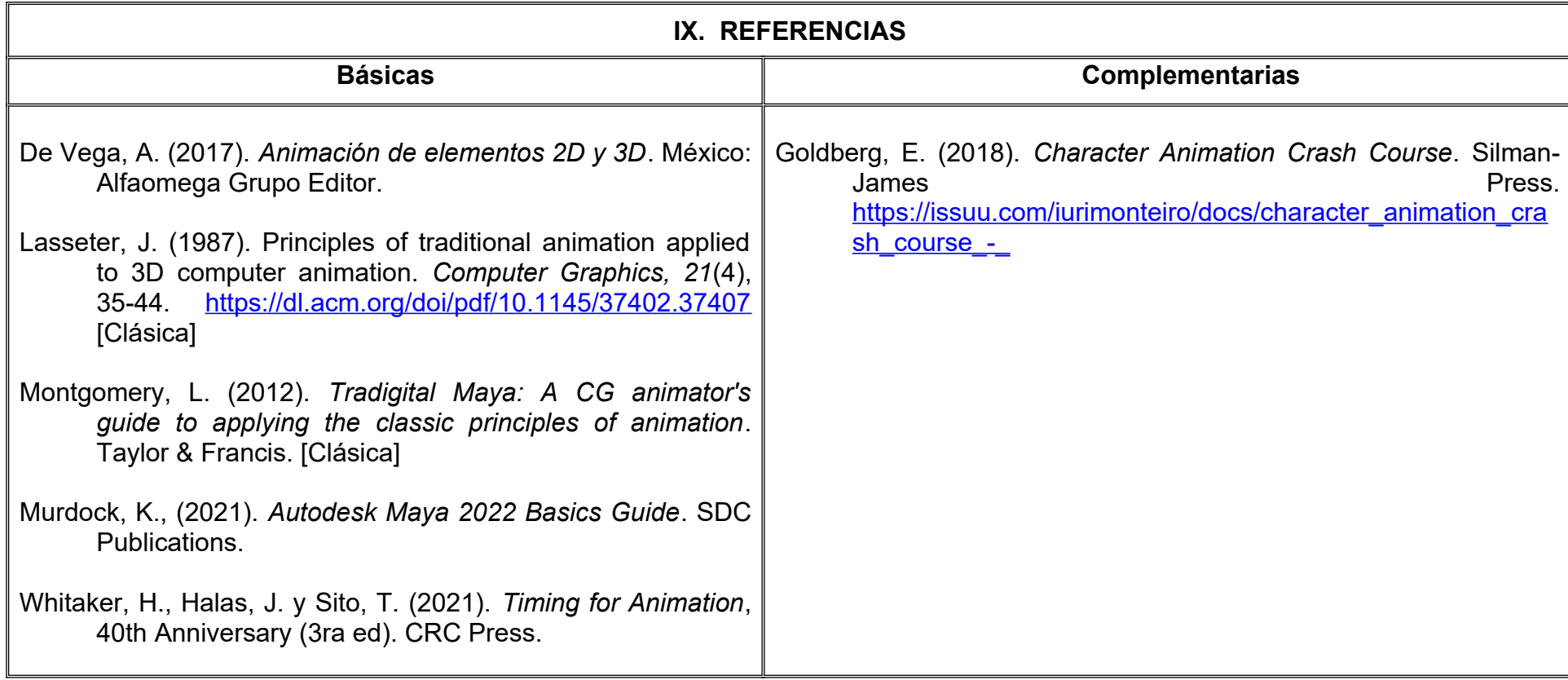

#### **X. PERFIL DEL DOCENTE**

Licenciatura en Ciencias de la Comunicación, Diseño o área afín; preferentemente con estudios de posgrado y dos años de experiencia de práctica docente, con responsabilidad y respeto , aportando al estudiante habilidades para la autocrítica, trabajo en equipo y una actitud proactiva.

# **UNIVERSIDAD AUTÓNOMA DE BAJA CALIFORNIA**

# **COORDINACIÓN GENERAL DE FORMACIÓN PROFESIONAL**

**PROGRAMA DE UNIDAD DE APRENDIZAJE**

# **I. DATOS DE IDENTIFICACIÓN**

- **1. Unidad Académica**: Facultad de Artes, Mexicali
- **2. Programa Educativo:** Licenciatura en Animación Digital y Efectos Visuales
- **3. Plan de Estudios:** 2022-2
- **4. Nombre de la Unidad de Aprendizaje:** Modelado Inorgánico
- **5. Clave**:
- **6. HC:** 02 **HT:** 00 **HL:** 02 **HPC:** 00 **HCL:** 00 **HE:** 02 **CR:** 06
- **7. Etapa de Formación a la que Pertenece**: Básica
- **8. Carácter de la Unidad de Aprendizaje**: Obligatoria
- **9. Requisitos para Cursar la Unidad de Aprendizaje:** Ninguno

**Equipo de diseño de PUA** Adalberto Iván Martínez Martínez Joel Mendoza Valenzuela

**Vo.Bo. de subdirector(es) de Unidad(es) Académica(s)** Cristina Conde Félix

#### **II. PROPÓSITO DE LA UNIDAD DE APRENDIZAJE**

Esta unidad de aprendizaje tiene como finalidad profundizar en el uso de técnicas y metodologías del modelado digital para obtener piezas rígidas, vehículos y escenarios que puedan ser empleados en producciones animadas, desarrollando las habilidades de pensamiento paralelo para identificar las formas que componen a los objetos y representar modelos de alta complejidad.

Esta asignatura forma parte de la etapa básica del Programa Educativo de Licenciatura en Animación Digital y Efectos Visuales, es de carácter obligatoria y pertenece al área de conocimiento de Modelado.

#### **III. COMPETENCIA GENERAL DE LA UNIDAD DE APRENDIZAJE**

Crear modelos digitales de utilería, vehículos y escenarios, a través del empleo de referencias, técnicas y herramientas de deformación y efectos, para la diversificación de opciones de construcción de volúmenes dentro de producciones animadas, con creatividad, dedicación y responsabilidad.

# **IV. EVIDENCIA DE APRENDIZAJE**

Entregar una bitácora de procesos mentales y creativos del desarrollo de las prácticas realizadas durante el curso así como una galería de modelos digitales en formato de video, mostrando detalles y la malla de construcción a 360 grados.

#### **V. DESARROLLO POR UNIDADES UNIDAD I. Modelado de Utilería**

#### **Competencia:**

Crear modelos digitales de objetos rígidos, a través del análisis de sus características, fotografías e imágenes y el uso de técnicas mixtas de modelado, con la finalidad de emplearlos en producciones animadas, con creatividad y responsabilidad.

**Contenido: Duración:** 10 horas

#### 1.1 Estudio de los objetos.

1.1.1 Escala.

1.1.2 Material del que está hecho.

1.1.3 Características de la superficie.

1.1.4 Objetos compuestos o de una sola pieza.

1.1.5 Simetría.

1.1.6 Peso.

1.1.7 Planificación.

1.2 Importar referencias.

1.3 Herramientas de medición.

1.4 Creación de patrones.

1.4.1 Duplicate Special.

1.4.2 Snapshots de animación.

1.5 Curvas como auxiliares para el modelado.

1.6 Herramienta MASH.

1.7 Importar figuras vectoriales.

Crear modelos digitales de vehículos, por medio del estudio de imágenes, videos y sus piezas mecánicas, así como la aplicación de herramientas de deformación, para resolver desafíos complejos de modelado, rigging y animación, con responsabilidad y dedicación.

**Contenido: Duración:** 10 horas

2.1 Herramientas de deformación para modelado.

- 2.1.1 Lattice.
- 2.1.2 Bend.
- 2.1.3 Squash.
- 2.1.4 Wave.
- 2.1.5 Twist.
- 2.1.6 Flare.
- 2.1.7 Sine.
- 2.2 Partes móviles.
- 2.3 Motores.
- 2.4 Mecanismos.
- 2.5 Neumáticos.

Crear modelos digitales de escenarios, a través del análisis de espacios interiores y exteriores, para optimizar tiempos de modelado con el uso de técnicas avanzadas del reciclaje de piezas, con creatividad y paciencia.

3.1 Terrenos.

**Contenido: Duración:** 12 horas

3.1.1 Soft selection. 3.1.2 Displacement. 3.2 Acomodo de elementos. 3.3 Espacios exteriores. 3.3.1 Ciudades. 3.3.2 Fachadas.

3.3.3 Avenidas.

3.3.4 Modelado procedural.

3.4 Espacios interiores.

3.4.1 Mobiliario.

3.4.2 Vegetación.

3.4.3 Modelado por efectos dinámicos.

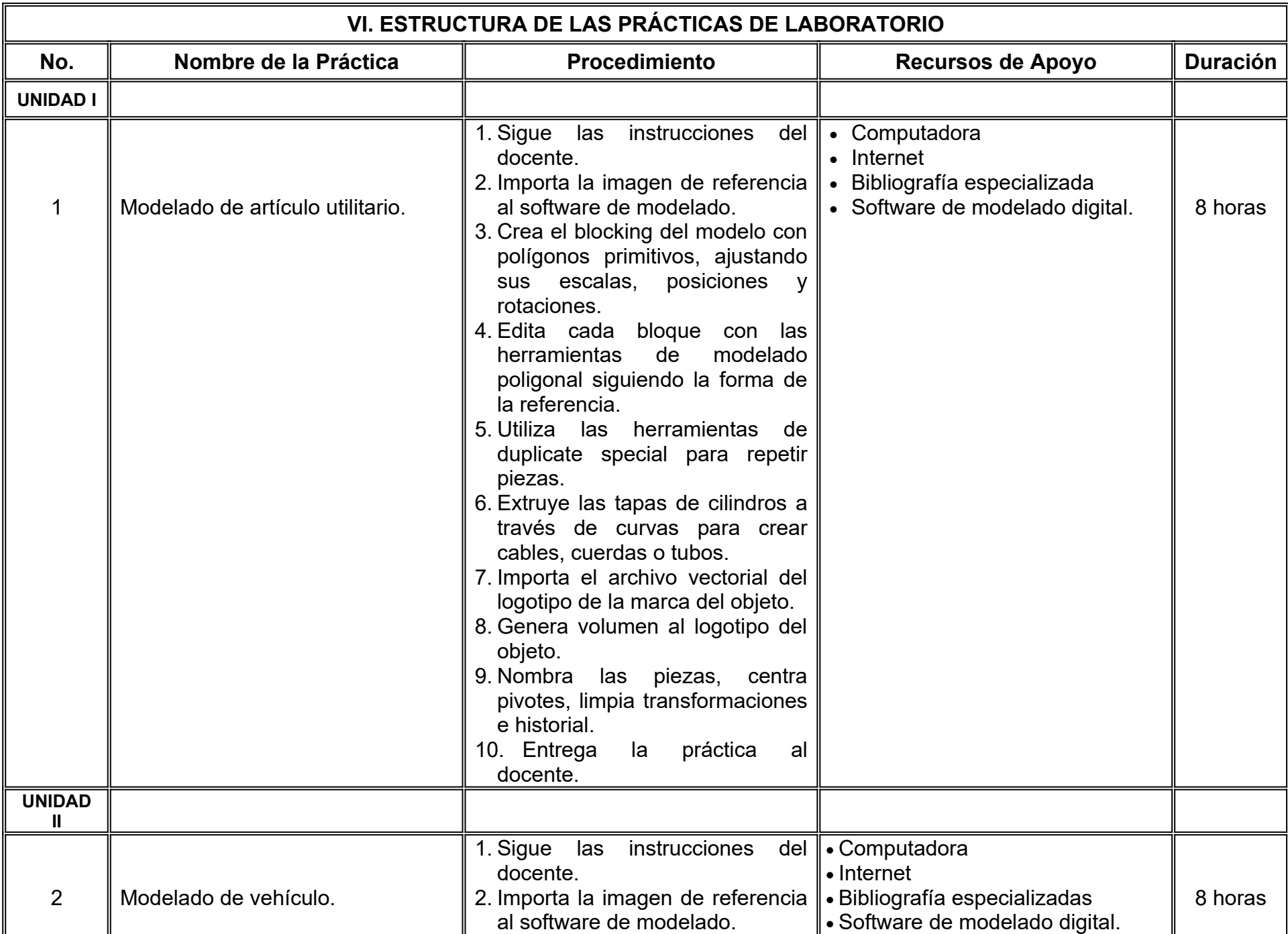

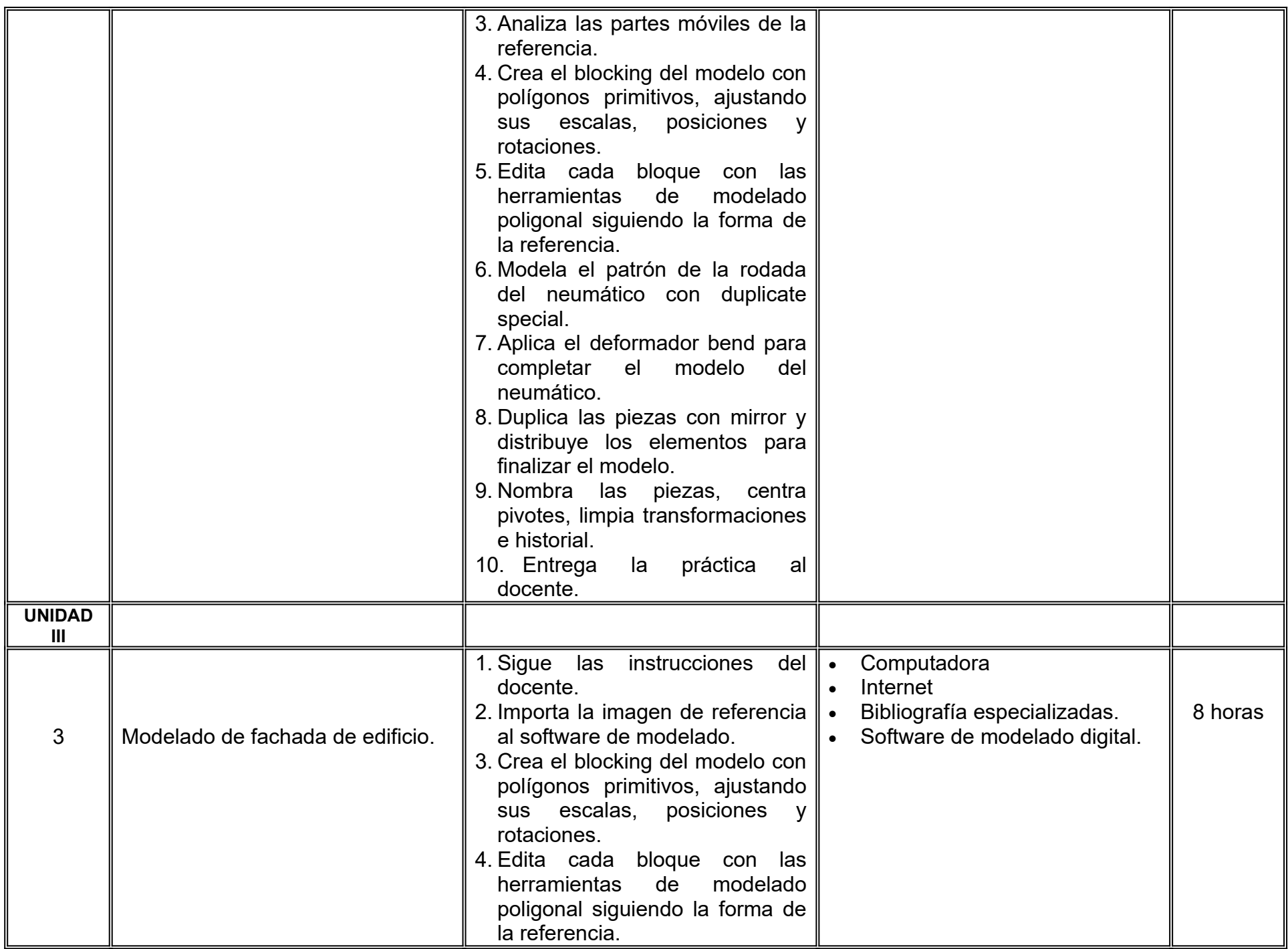

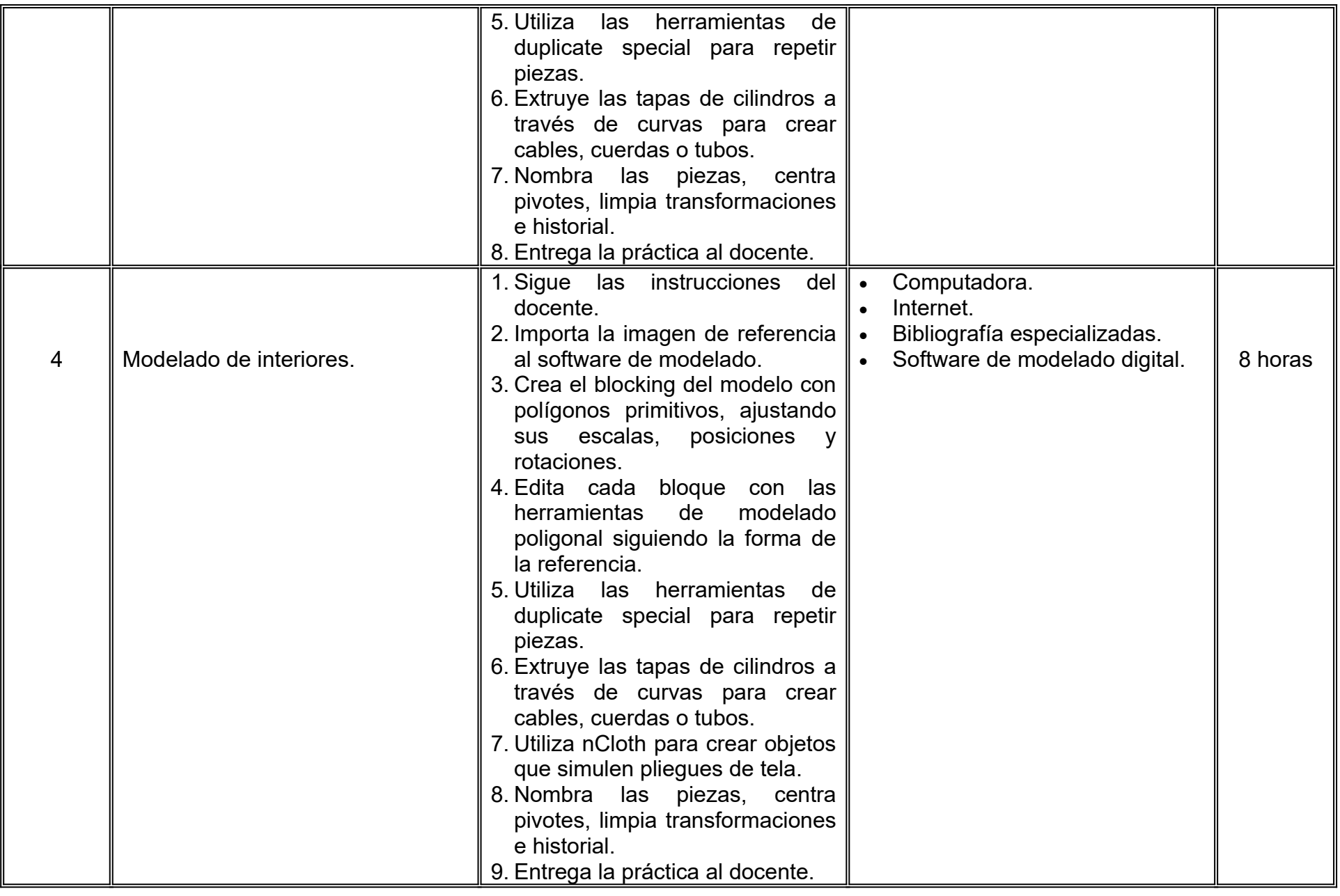

## **VII. MÉTODO DE TRABAJO**

**Encuadre:** El primer día de clase el docente debe establecer la forma de trabajo, criterios de evaluación, calidad de los trabajos académicos, derechos y obligaciones docente-alumno.

#### **Estrategia de enseñanza (docente):**

- Expondrá y demostrará el desarrollo del tema.
- Estudio de casos
- Ejercicios prácticos, utilizando diversos medios, recursos y referencias.
- Retroalimentación de actividades.

#### **Estrategia de aprendizaje (alumno):**

- Búsqueda y análisis de información
- Estudio de casos
- Ejercicios prácticos donde aplique las herramientas y técnicas vistas en clase.
- Retroalimentación colaborativa
- Técnica expositiva.

## **VIII. CRITERIOS DE EVALUACIÓN**

La evaluación será llevada a cabo de forma permanente durante el desarrollo de la unidad de aprendizaje de la siguiente manera:

#### **Criterios de acreditación**

- Para tener derecho a examen ordinario y extraordinario, el estudiante debe cumplir con los porcentajes de asistencia que establece el Estatuto Escolar vigente.
- Calificación en escala del 0 al 100, con un mínimo aprobatorio de 60.

#### **Criterios de evaluación**

- Galería de prácticas (Evaluaciones parciales)..……60%
- Bitácora de procesos creativos…………….……….. 20%
- Trabajo en clase………………………………..…….. 10%
- Participación……….………………………………….. 10%
- **Total**………………………………….……..………….100%

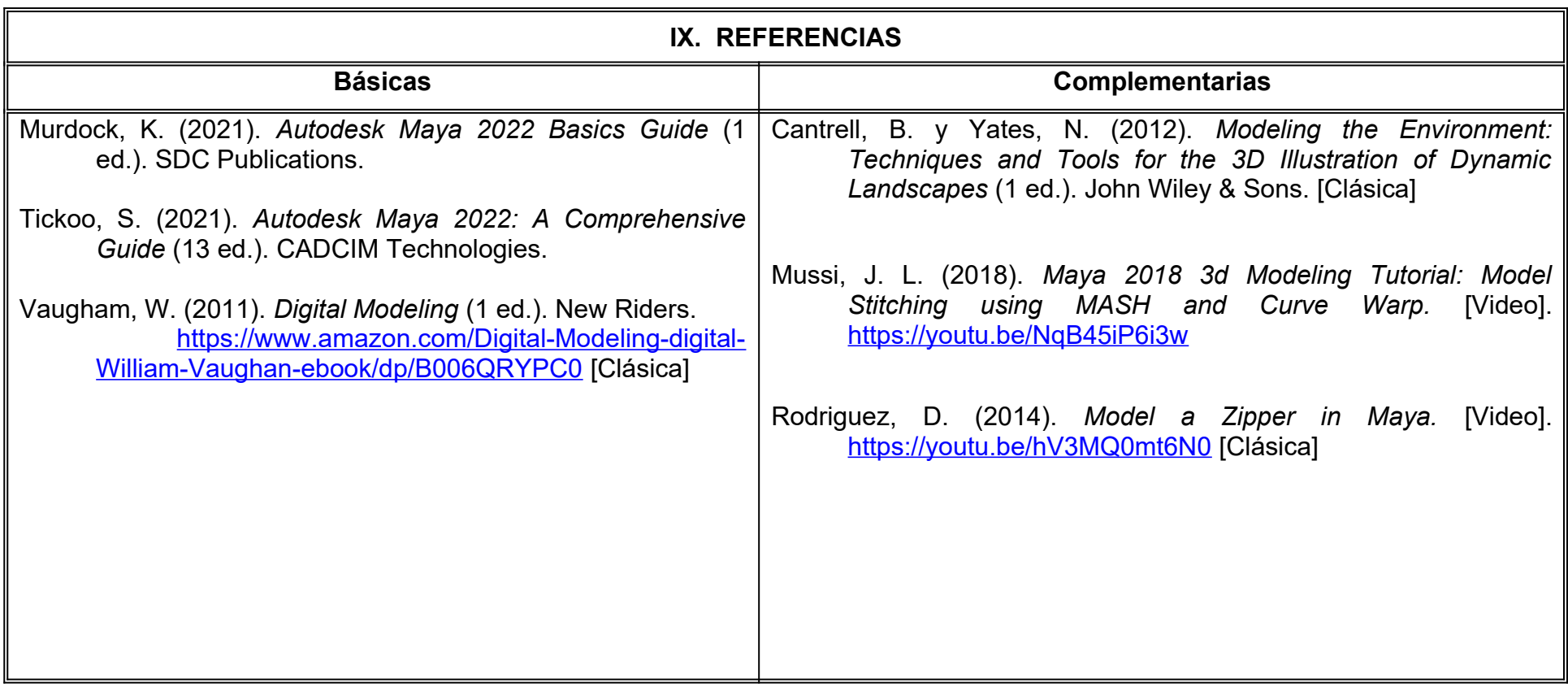

### **X. PERFIL DEL DOCENTE**

Licenciatura en Animación Digital, Diseño o área afín; preferentemente con estudios de posgrado, dos años de experiencia de práctica docente, ser proactivo, analítico y proporcione al estudiante la habilidad de aprovechar herramientas fuera del área de modelado para optimizar el proceso de creación de volúmenes complejos con pensamiento crítico.

# **UNIVERSIDAD AUTÓNOMA DE BAJA CALIFORNIA**

# **COORDINACIÓN GENERAL DE FORMACIÓN PROFESIONAL**

**PROGRAMA DE UNIDAD DE APRENDIZAJE**

### **I. DATOS DE IDENTIFICACIÓN**

**1. Unidad Académica**: Facultad de Artes, Mexicali

**2. Programa Educativo:** Licenciatura en Animación Digital y Efectos Visuales

**3. Plan de Estudios:** 2022-2

**4. Nombre de la Unidad de Aprendizaje:** Introducción a Rigging

**5. Clave**:

**6. HC:** 01 **HT:** 00 **HL:** 04 **HPC:** 00 **HCL:** 00 **HE:** 01 **CR:** 06

**7. Etapa de Formación a la que Pertenece**: Básica

- **8. Carácter de la Unidad de Aprendizaje**: Obligatoria
- **9. Requisitos para Cursar la Unidad de Aprendizaje:** Ninguno

#### **Equipo de diseño de PUA** Adalberto Iván Martínez Martínez Jesús Humberto Orozco Orozco

Martha Angélica Martínez Martínez

**Vo.Bo. de subdirector(es) de Unidad(es) Académica(s)** Cristina Conde Félix

### **II. PROPÓSITO DE LA UNIDAD DE APRENDIZAJE**

Esta unidad de aprendizaje tiene como finalidad demostrar el entendimiento de sistemas de huesos básicos, con la intención de crear rigs a objetos mecánicos y orgánicos por medio de diferentes herramientas, técnicas y metodologías para moverlos con facilidad y de manera natural. Forma parte de la etapa básica del programa educativo de Licenciatura en Animación Digital y Efectos Visuales, es de carácter obligatorio y pertenece al área de conocimiento de Modelado.

#### **III. COMPETENCIA GENERAL DE LA UNIDAD DE APRENDIZAJE**

Crear sistemas de articulación de modelos digitales, a través de la aplicación de herramientas especializadas para rigging con base al estudio de la mecánica de los objetos y personajes, para obtener piezas con la capacidad de emplearse en el proceso de animación, con resiliencia, organización y actitud analítica.

### **IV. EVIDENCIA DE APRENDIZAJE**

Carpeta de ejercicios prácticos de sistemas de articulación donde se refleje el correcto desempeño y funcionalidad de las mecánicas corporales, realizado con organización y limpieza.

#### **V. DESARROLLO POR UNIDADES UNIDAD I. Introducción a rigging**

### **Competencia:**

Implementar elementos y conceptos básicos de rigging, por medio de lecturas, material bibliográfico, exploración y uso de herramientas, para la creación y desempeño de rigs, con paciencia, dedicación y profesionalismo.

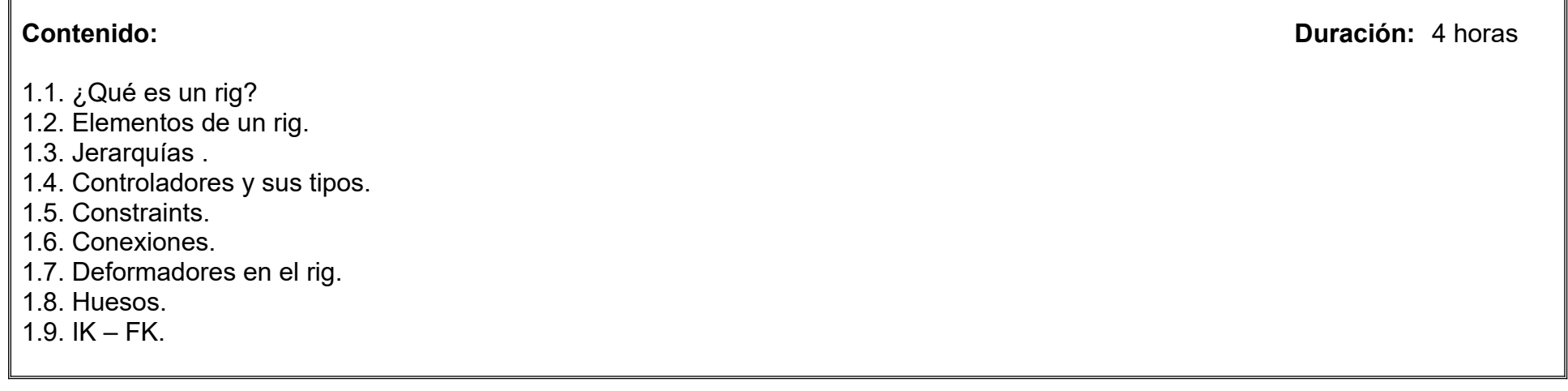

Crear un sistema de articulación, a través de la colocación y orientación de huesos, pesos, constraints, controles y deformadores, para lograr una deformación correcta y movimientos creíbles, con paciencia, perseverancia y disciplina.

**Contenido: Duración:** 4 horas

- 2.1. Colocación de joints.
	- 2.1.1. Renombrar joints.
- 2.2. Orientación de joints.
- 2.3. Creación de controles.
	- 2.3.1. Controles personalizados.
	- 2.3.2. Renombrar controles.
- 2.4. Limpieza de valores de transformación por medio de grupos.
- 2.5. Dúplica en espejo.
- 2.6. Pesos.
- 2.7. BlendShapes.

Crear un esqueleto y estructura de control partiendo de un modelo 3D, a través de la colocación y orientación de huesos, pesos, constraints y controles, para hacerlo funcionar en conjunto, con paciencia, perseverancia y resiliencia.

**Contenido: Duración:** 4 horas

- 3.1. Planeación.
- 3.2. Construcción de esqueleto y controles.
	- 3.2.1. Centro de gravedad.
	- 3.2.2. Pierna.
	- 3.2.3. Pie.
	- 3.2.4. Espina.
	- 3.2.5. Cuello.
	- 3.2.6. Cabeza.
	- 3.2.7. Clavícula.
	- 3.2.8. Brazo.
	- 3.2.9. Mano.
- 3.3. Creación de cadenas IK/FK para espina y extremidades.
- 3.4. Switch IK/FK.
	- 3.4.1. Connection editor.
	- 3.4.2. Blend color node.
- 3.5. Poses para mano por set driven key.
- 3.6. Organización y limpieza del rig.

Editar la influencia de un esqueleto en un modelo 3D, a partir de conectar mediante herramientas de pesado y pintado, para lograr deformaciones correctas, con paciencia, perseverancia y resiliencia.

**Contenido: Duración:** 4 horas

- 4.1. Planeación.
- 4.2. Técnicas de pesado.
- 4.3. Herramientas de pesado.
- 4.4. BlendShapes correctivas.
- 4.5. Modelado para correctivas.
- 4.6. Entrega de rig para animación.

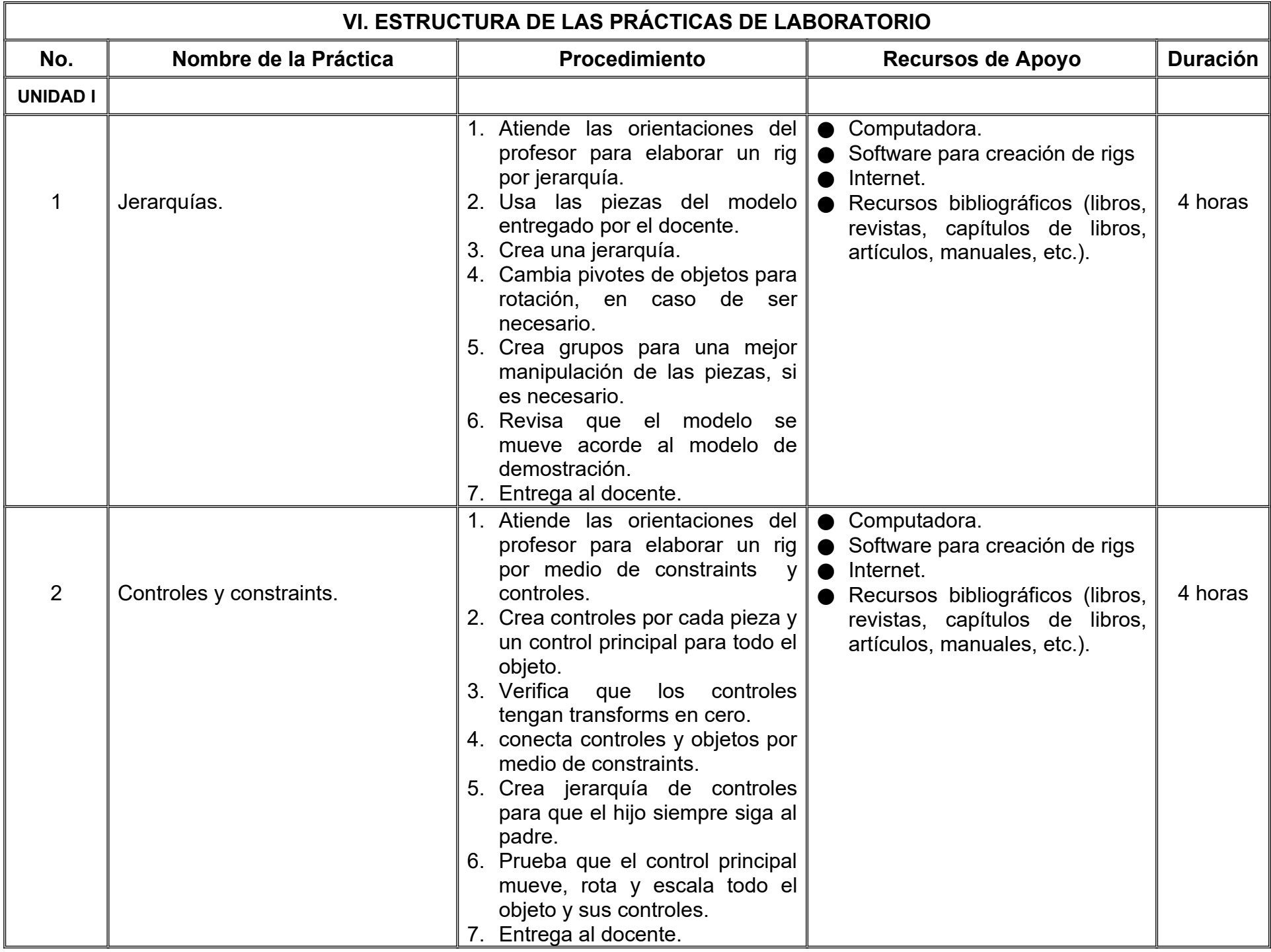

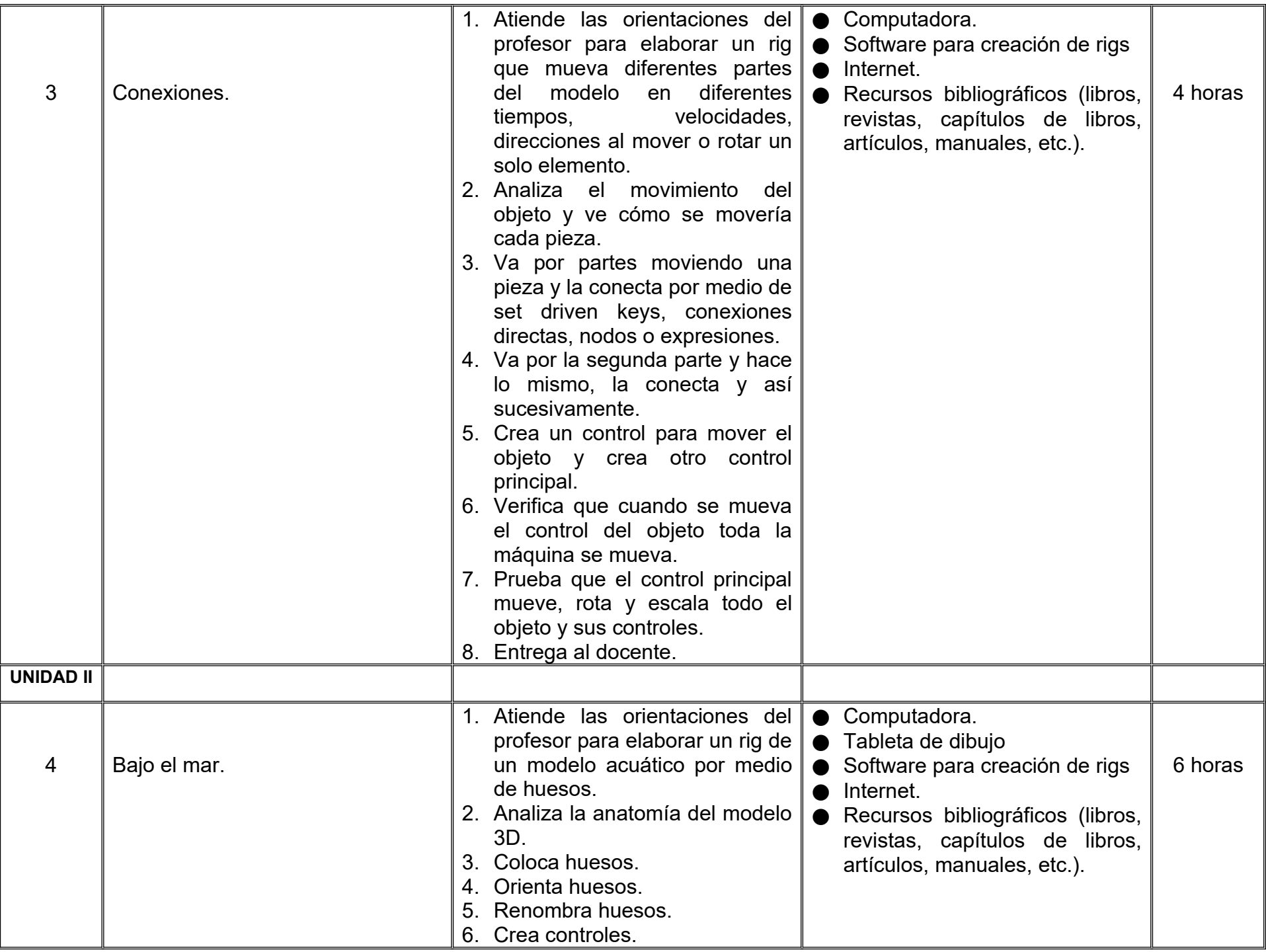

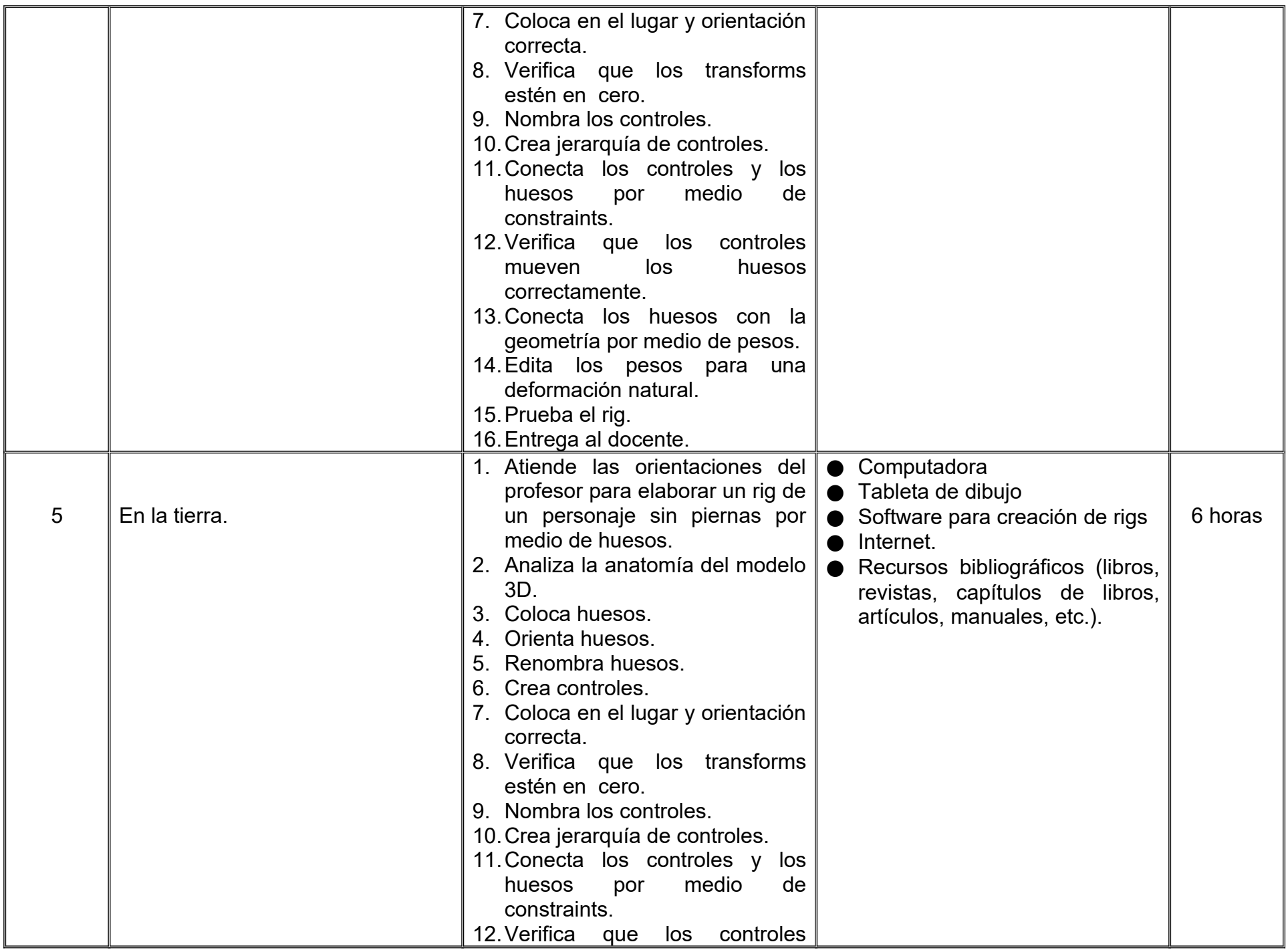

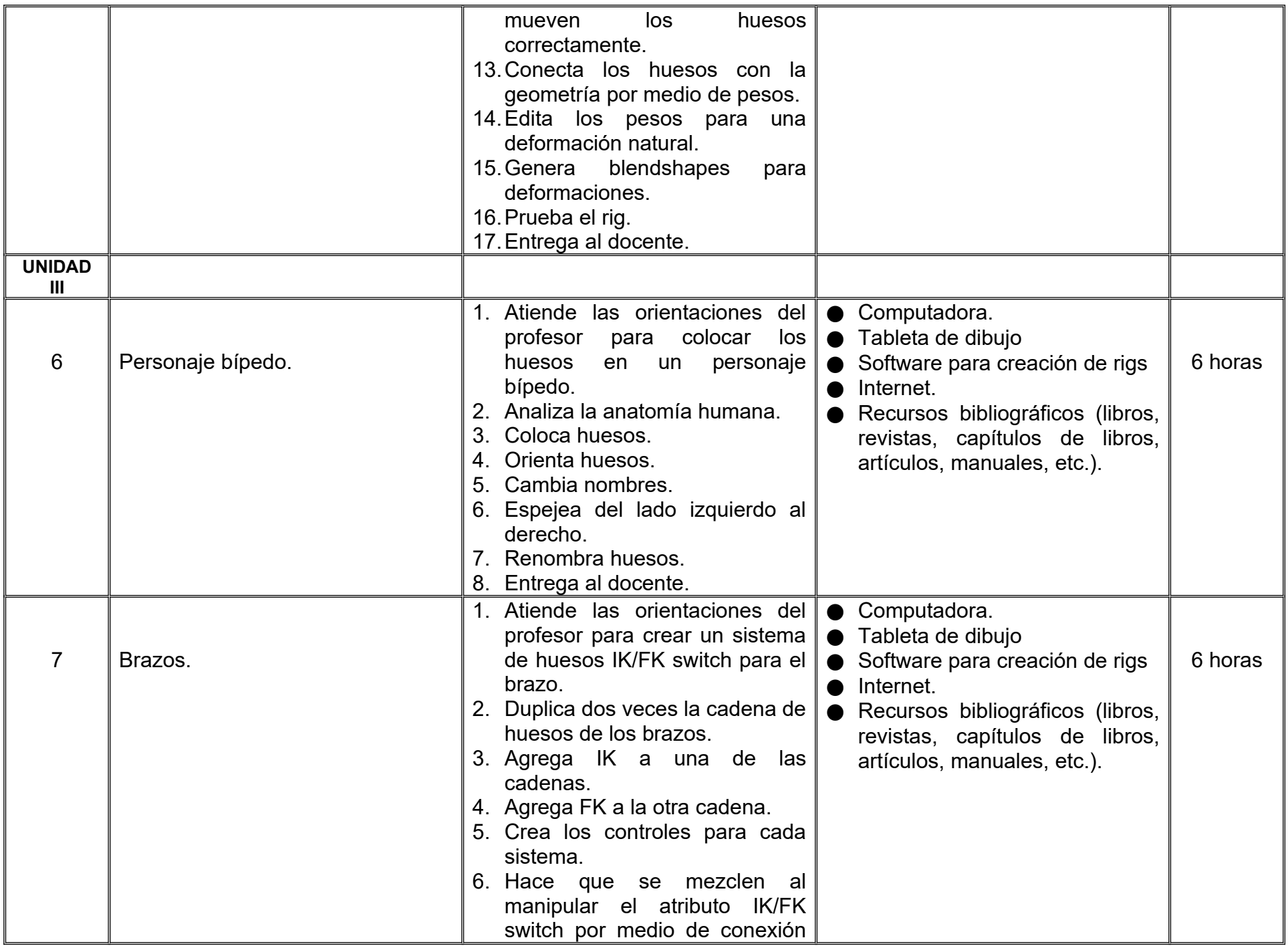
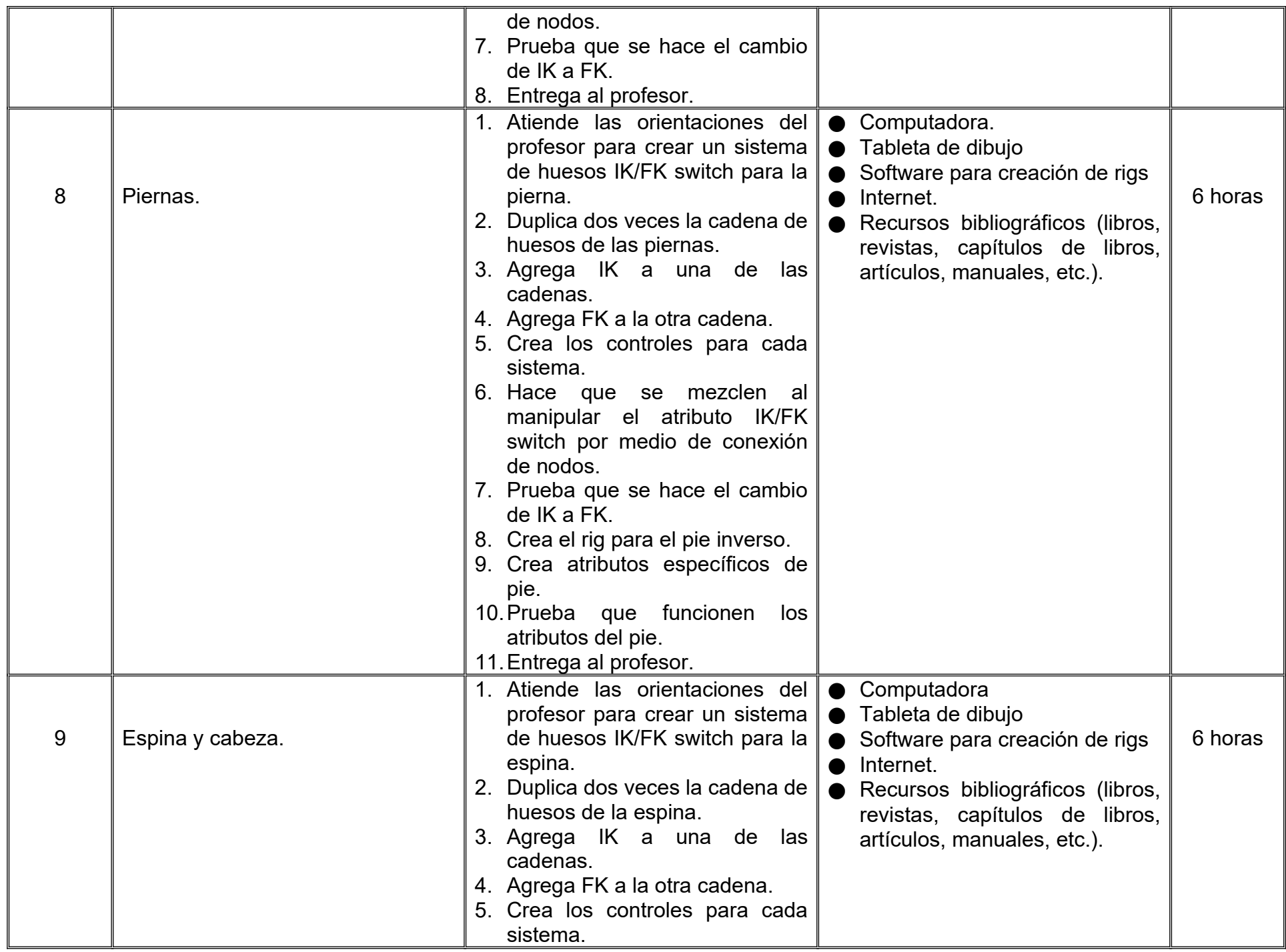

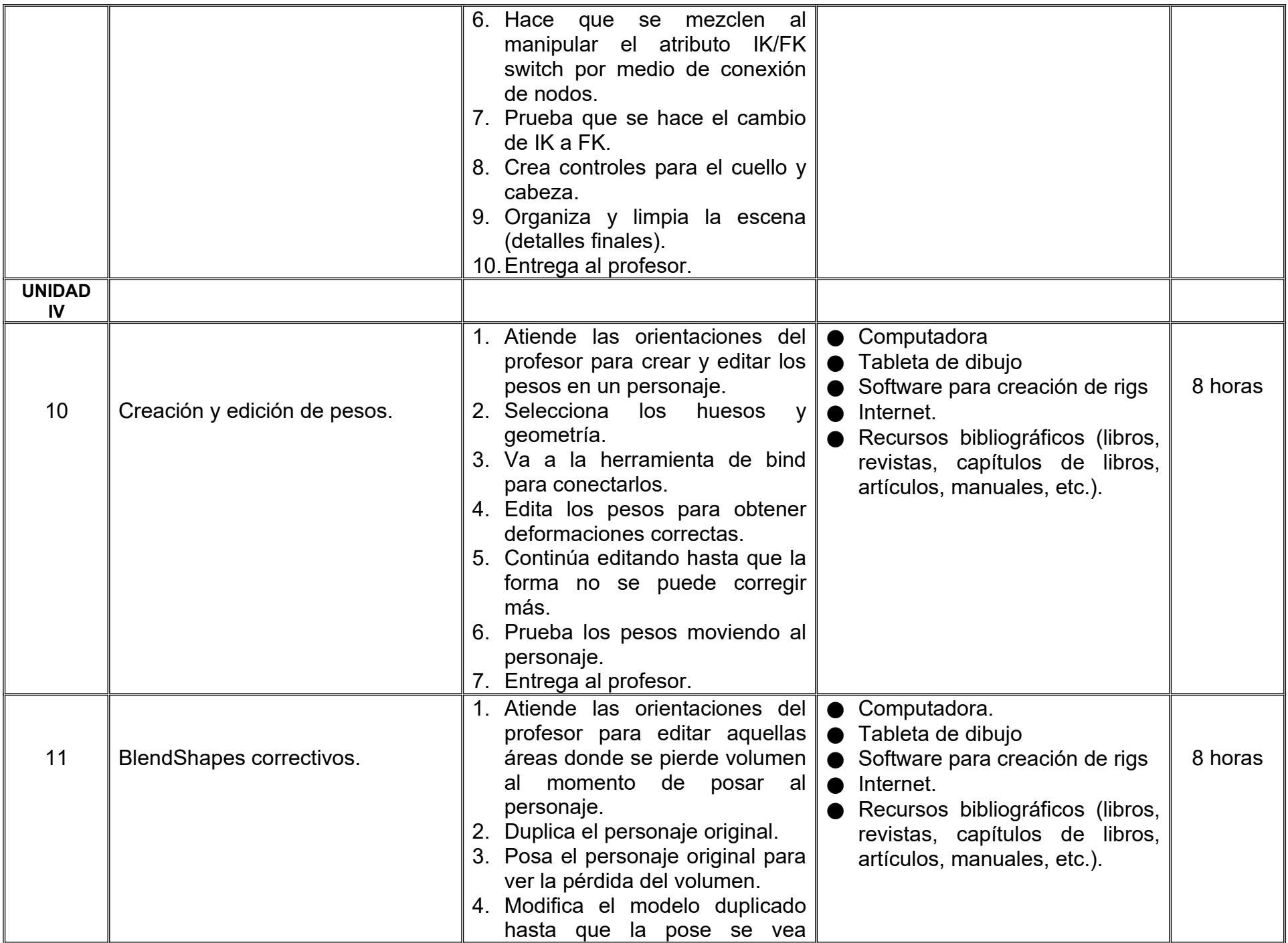

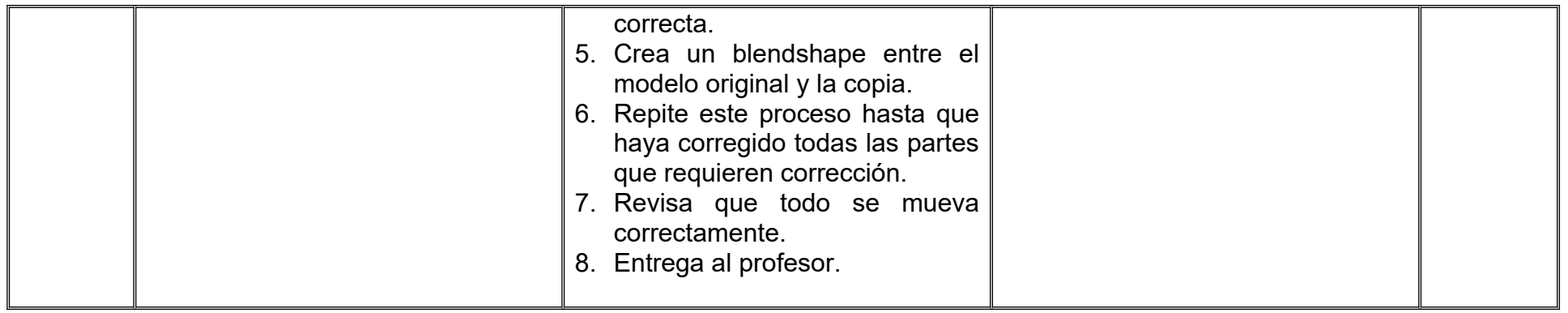

### **VII. MÉTODO DE TRABAJO**

**Encuadre:** El primer día de clase el docente debe establecer la forma de trabajo, criterios de evaluación, calidad de los trabajos académicos, derechos y obligaciones docente-alumno.

#### **Estrategia de enseñanza (docente):**

- Expondrá conceptos y procesos teóricos y prácticos mediante diversos recursos tales como el estudio de caso, método de proyectos, técnica expositiva y ejercicios prácticos.
- Propondrá actividades de integración grupal.
- Acompañará el proceso de las prácticas de cada estudiante procurando que ambos logren la metacognición.

#### **Estrategia de aprendizaje (alumno):**

- Realizará análisis de objetos reales a través de estudios de caso y ejercicios prácticos donde aplicará las técnicas vistas en clase.
- Propondrá actividades y fuentes de información para construir el aprendizaje y retroalimentación colectiva.

### **VIII. CRITERIOS DE EVALUACIÓN**

La evaluación será llevada a cabo de forma permanente durante el desarrollo de la unidad de aprendizaje de la siguiente manera:

#### **Criterios de acreditación**

- Para tener derecho a examen ordinario y extraordinario, el estudiante debe cumplir con los porcentajes de asistencia que establece el Estatuto Escolar vigente.
- Calificación en escala del 0 al 100, con un mínimo aprobatorio de 60.

#### **Criterios de evaluación**

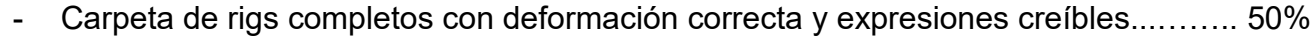

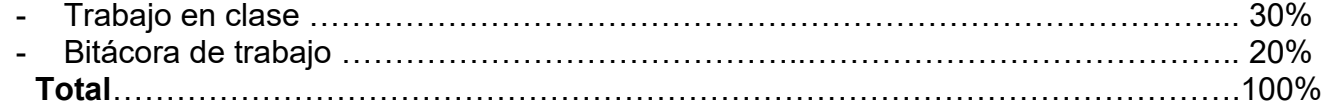

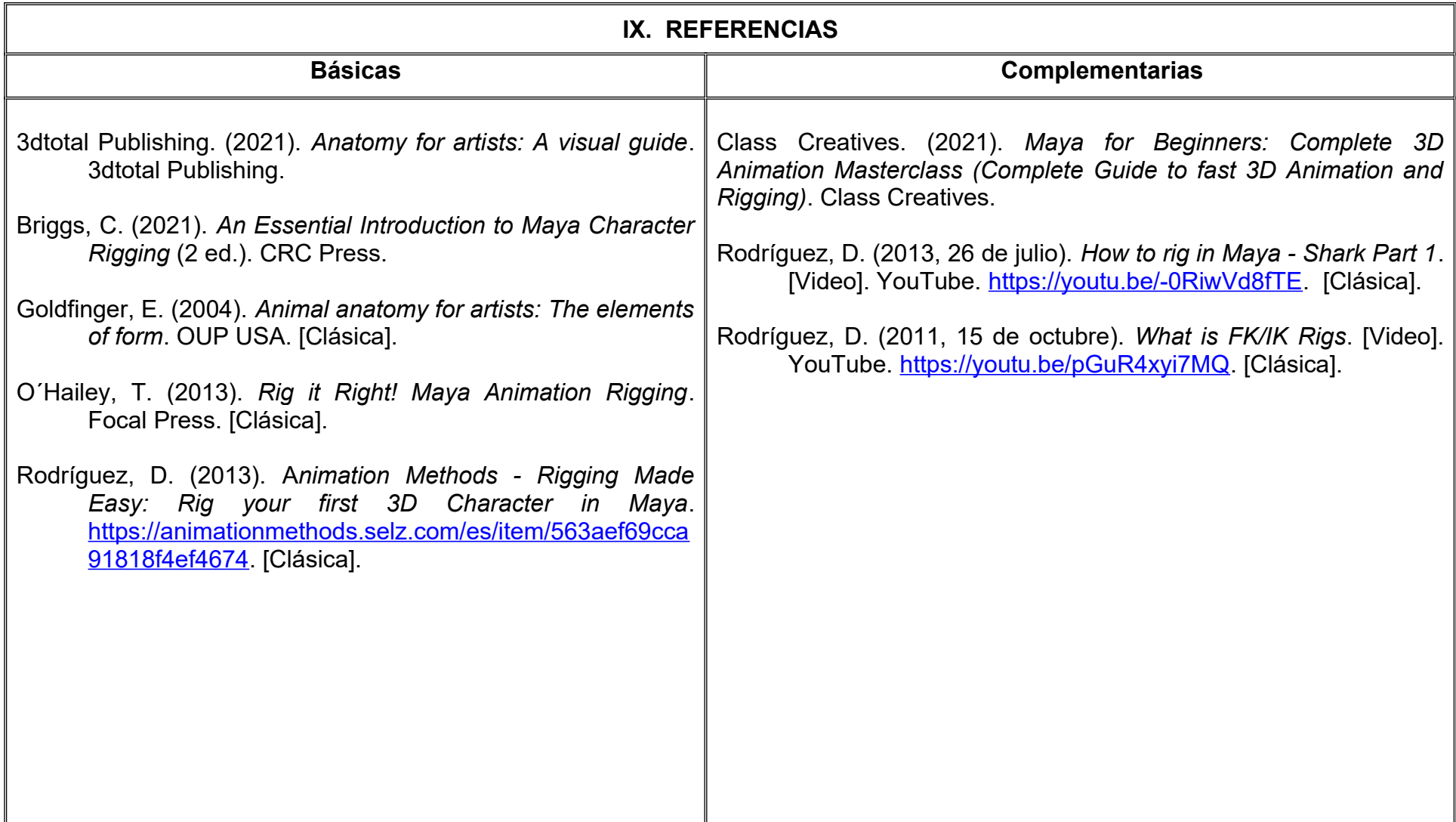

#### **X. PERFIL DEL DOCENTE**

Licenciatura en Animación Digital o área afín; preferentemente con estudios de posgrado y deberá tener al menos dos años de experiencia práctica profesional en el área; con experiencia docente; actitud creativa, responsable, colaborativa y proactiva, proporcionando al estudiante técnicas y herramientas para poder controlar objetos y personajes de manera natural y fluida, facilitando el proceso de animación.

## **UNIVERSIDAD AUTÓNOMA DE BAJA CALIFORNIA**

## **COORDINACIÓN GENERAL DE FORMACIÓN PROFESIONAL**

**PROGRAMA DE UNIDAD DE APRENDIZAJE**

### **I. DATOS DE IDENTIFICACIÓN**

**1. Unidad Académica**: Facultad de Artes, Mexicali

**2. Programa Educativo:** Licenciatura en Animación Digital y Efectos Visuales

**3. Plan de Estudios:** 2022-2

**4. Nombre de la Unidad de Aprendizaje:** Composición Digital I

**5. Clave**:

**6. HC:** 01 **HT:** 00 **HL:** 04 **HPC:** 00 **HCL:** 00 **HE:** 01 **CR:** 06

**7. Etapa de Formación a la que Pertenece**: Disciplinaria

**8. Carácter de la Unidad de Aprendizaje**: Obligatoria

**9. Requisitos para Cursar la Unidad de Aprendizaje:** Ninguno

**Equipo de diseño de PUA** Jesús Humberto Orozco Orozco Pedro Alfonso Mota Dominguez

**Vo.Bo. de subdirector(es) de Unidad(es) Académica(s)** Cristina Conde Félix

#### **II. PROPÓSITO DE LA UNIDAD DE APRENDIZAJE**

La unidad de aprendizaje Composición Digital I aporta el proceso de composición y postproducción de escenas valiéndose de la integración de todo tipo de elementos (video, fotografías, elementos en tres dimensiones, partículas, etc.) para un acabado profesional, lo que permite al estudiante integrar diferentes elementos en una composición digital . Se sugiere conocimiento previo de animación 3D y Modelado para animación, es de carácter obligatorio y pertenece al área de conocimiento de Efectos Visuales.

#### **III. COMPETENCIA GENERAL DE LA UNIDAD DE APRENDIZAJE**

Crear composiciones profesionales combinando video o secuencias de fotos, por medio del análisis de imágenes de referencia, videos, películas y la utilización de herramientas especializadas en el área de postproducción para valerse de la integración de efectos visuales que generen enriquecimiento de la escena con calidad profesional, con creatividad y sistema de trabajo eficiente.

### **IV. EVIDENCIA(S) DE APRENDIZAJE**

Proyecto de composición e integración, que integre la planeación y la creación de composiciones completas, por medio del estudio de fotografías, videos y material creado como recurso visual, hasta su integración, logrando resultados estándares profesionales que se requieren en la industria.

#### **V. DESARROLLO POR UNIDADES UNIDAD I. Fundamentos a la composición**

#### **Competencia:**

Analizar las bases y el proceso completo del desarrollo, utilizando un flujo de trabajo de postproducción profesional, para identificar la aplicación acorde a la composición digital en la industria, con paciencia, dedicación y profesionalismo.

**Contenido: Duración:** 4 horas

- 1.1. Historia de la composición.
	- 1.1.1. Origen.
	- 1.1.2. Pantalla Negra, azul y verde.
- 1.2. La Aritmética del Pixel.
	- 1.2.1. ¿Qué es un Pixel?
	- 1.2.2. Operadores de Composición.
	- 1.2.3. Matte (Canal Alpha).
- 1.3. Introducción a la Composición.
	- 1.3.1. ¿Qué es composición?
	- 1.3.2. Flujo de trabajo de gráficas computacionales.
	- 1.3.3. ¿Qué es un nodo?
	- 1.3.4. Paradigma de interfaz Basado en Nodos.
	- 1.3.5. Composición de elementos base.
		- 1.3.5.1. Fusión de elementos y alfas.
		- 1.3.5.2. Trasladar imágenes en la composición.
		- 1.3.5.3. Introducción al Rotoscopio.
		- 1.3.5.4. Creación de alfa.
		- 1.3.5.5. Introducción a Corrección de Color.
		- 1.3.5.6. Secuencia de Imágenes.

### 1.4. Composición de Still Frame.

- 1.4.1. Integración de diferentes pases de render.
- 1.4.2. Alteración y corrección de color de capas de render.
- 1.4.3. Creación de Sombras para integración de elementos.
- 1.4.4. Correcciones de color a la composición final.
- 1.5. Composición en movimiento (integración de render animación 3D).
	- 1.5.1. Organización de proyecto basado en nodos.

1.5.2. Creación de proyecto e importación de secuencia de imágenes.

1.5.3. Seguimiento de Cámara (camera tracking).

1.5.4. Integración de movimiento en base al seguimiento de Cámara.

1.5.5. Rotoscopio.

1.5.6. Utilización de Rotopaint para corrección y limpieza de la toma.

1.5.7. Seguimiento de cámara dentro de elemento de composición.

1.5.8. Creación de bengalas y luces para efectos de composición.

1.5.9. Combinación de difusión y rotoscopio para creación de profundidad de campo.

1.5.10. Organización de Nodos.

#### **UNIDAD II. Croma avanzado**

#### **Competencia:**

Distinguir las variantes especializadas del funcionamiento de croma digital, por medio de las características del entorno, con la finalidad de comprender el proceso adecuado en un ambiente de producción para su aplicación profesional, con atención, calma y observación.

**Contenido: Duración:** 4 horas

- 2.1. Utilización de distintos tipos de Croma.
- 2.2. Revisión al funcionamiento de canales para Keylight.
- 2.3. Croma con Primatte.
- 2.4. Croma con Ultimatte.
	- 2.4.1. RotoPaint.

#### **Competencia:**

Discernir el proceso especializado de una integración completa, por medio del análisis de los fundamentos de la composición, para combinar elementos específicos de manera detallada, con perseverancia, paciencia y creatividad.

**Contenido: Duración:** 4 horas

#### 3.1. Composición completa.

- 3.1.1. Nivelación de cuadros por segundo de elementos para la composición.
- 3.1.2. Reemplazo de secciones de suelo.
- 3.1.3. Inclusión de fuego en composición.
- 3.1.4. Inclusión de explosiones en composición.
- 3.1.5. Composición de elemento 3D en escena.
- 3.1.6. Inclusión de nodos de desenfoque para una mejor integración.
- 3.1.7. Fusión de elementos de composición con corrección de color.
- 3.1.8. Distorsión de Calor.
- 3.1.9. Postproducción de la escena.

#### **Competencia:**

Crear integraciones en movimiento, a través de un sistema de tracking y estabilización, para comprender el uso de herramientas especializadas en la manipulación de elementos digitales y el video, con innovación, paciencia y creatividad.

**Contenido: Duración:** 4 horas

#### 4.1. Seguimiento de puntos.

- 4.1.1. Conectado el nodo de Tracker.
- 4.1.2. Agregando Track Anchors.
- 4.1.3. Tracking automático contra Tracking por cuadros.
- 4.1.4. Interpretando la información de Tracking.
- 4.2. Estabilización de escena a partir de trackers.
- 4.3. Aplicación de Trackers en proyecto de unidad.

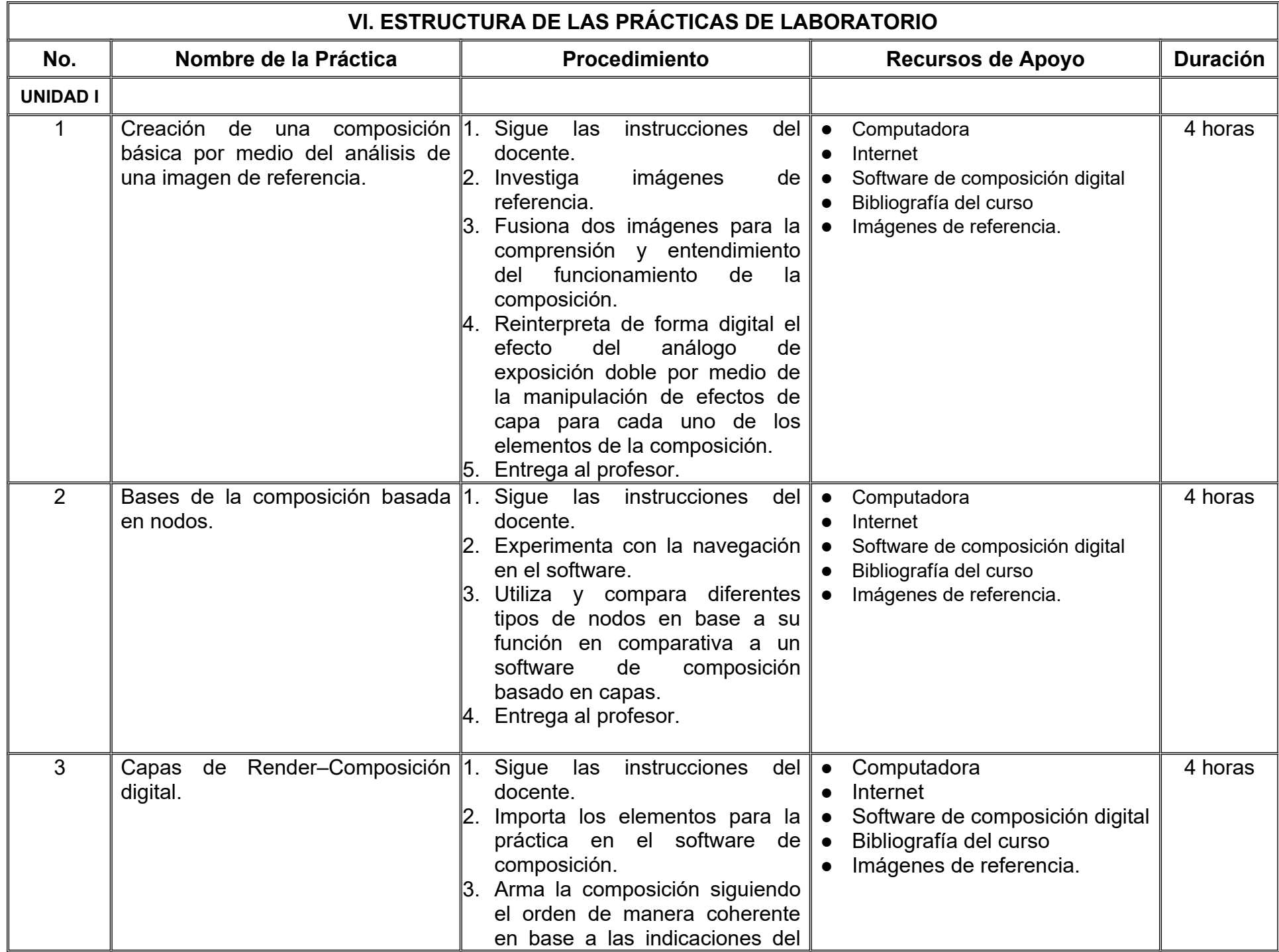

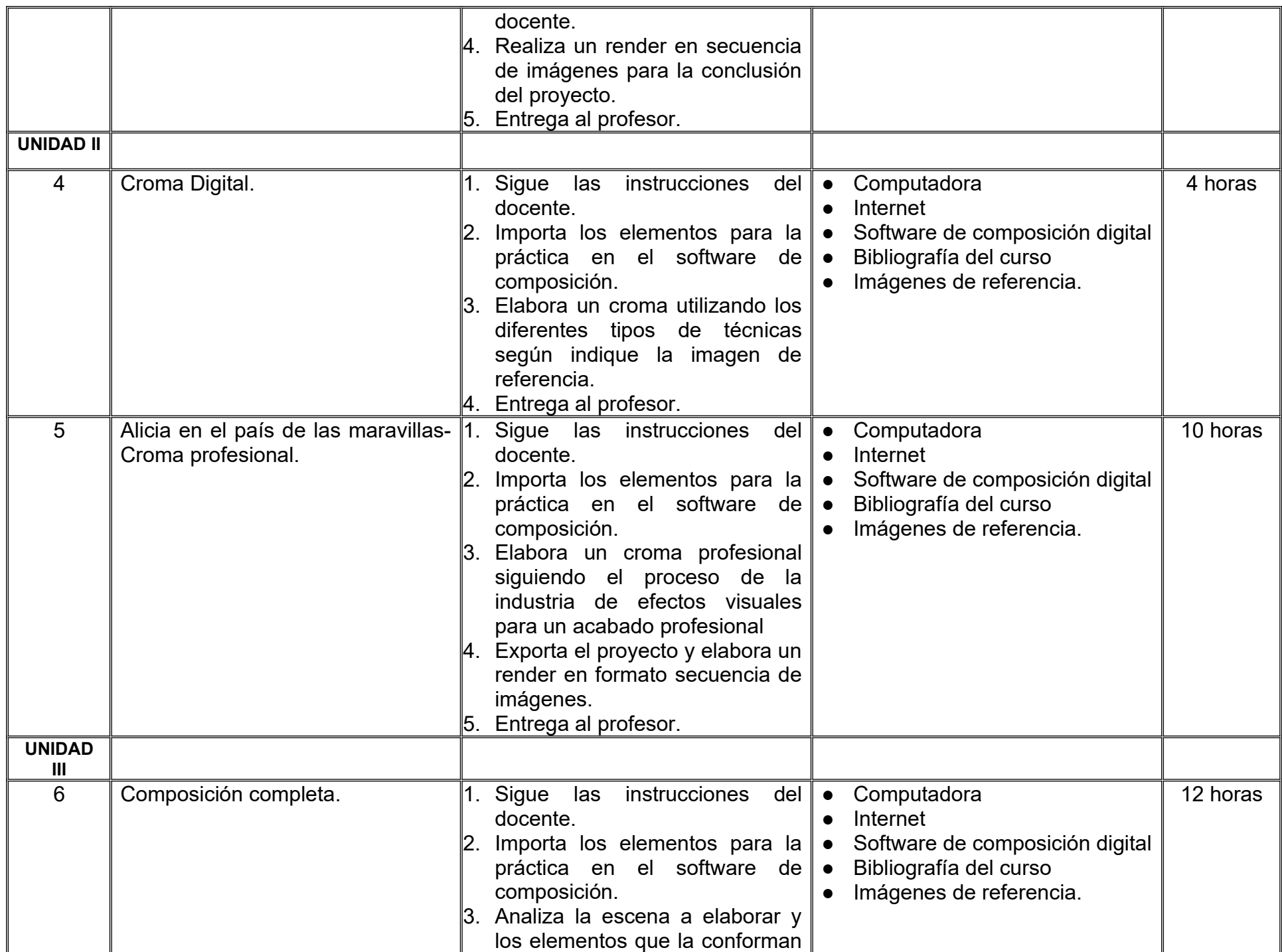

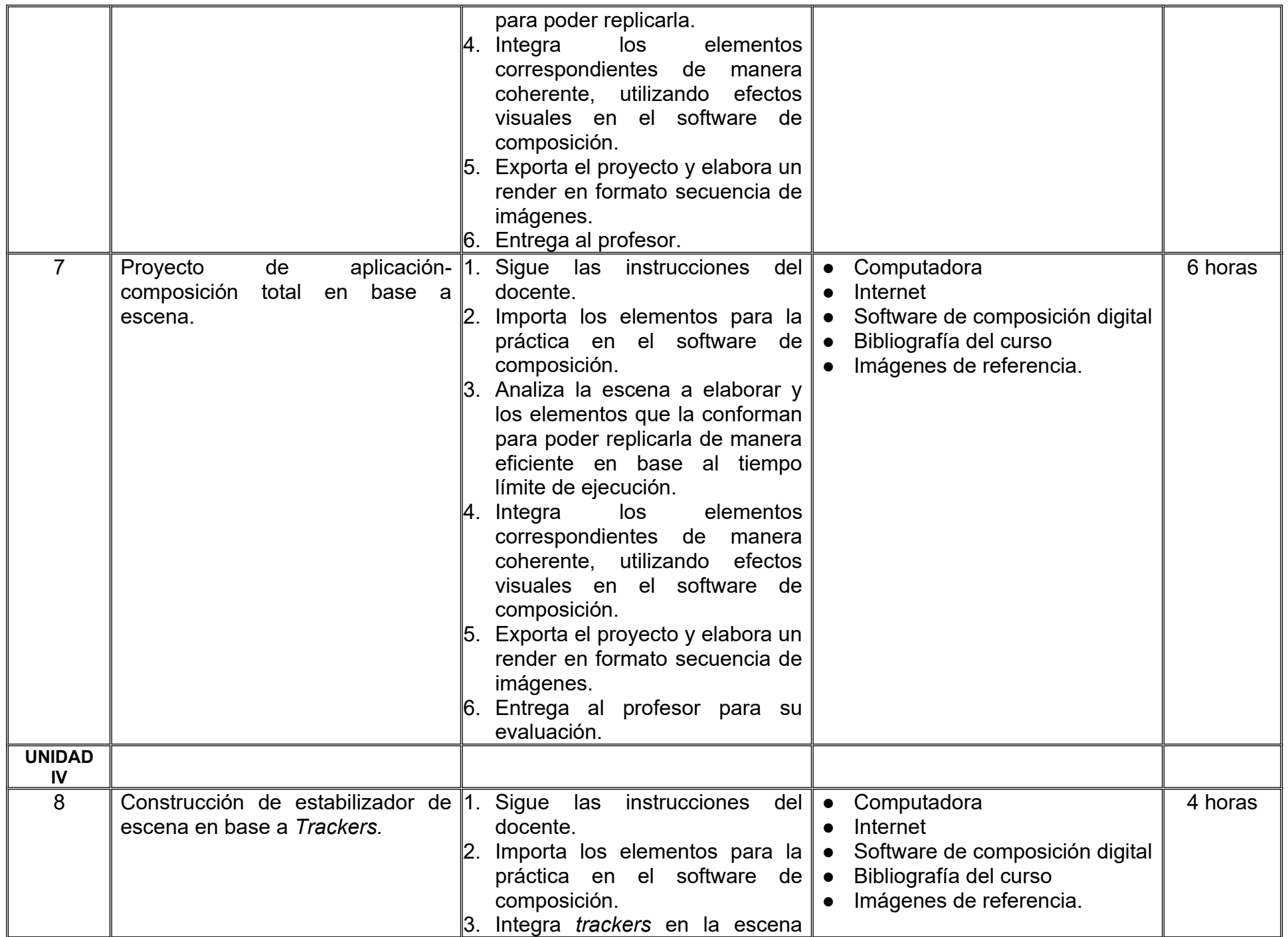

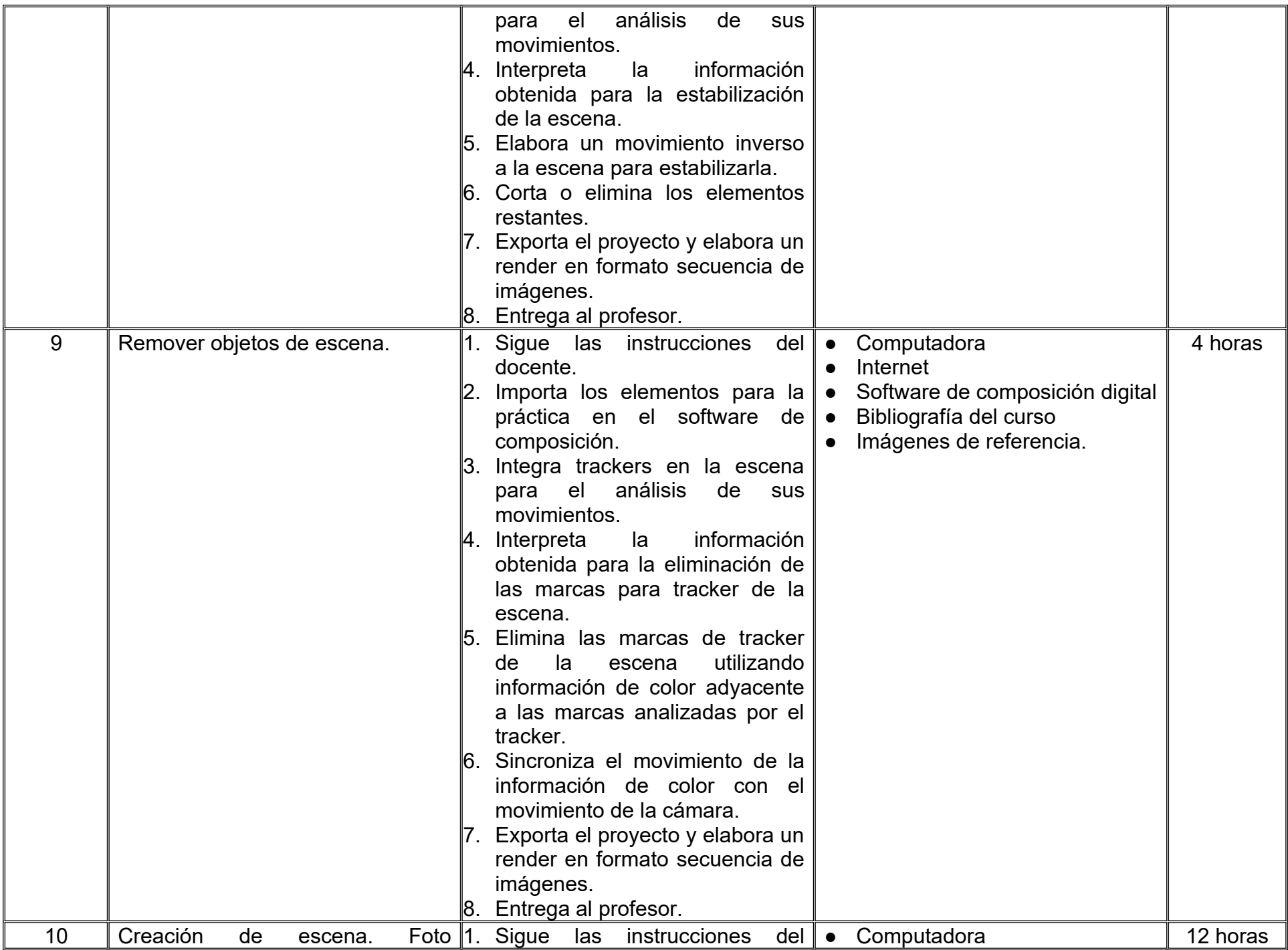

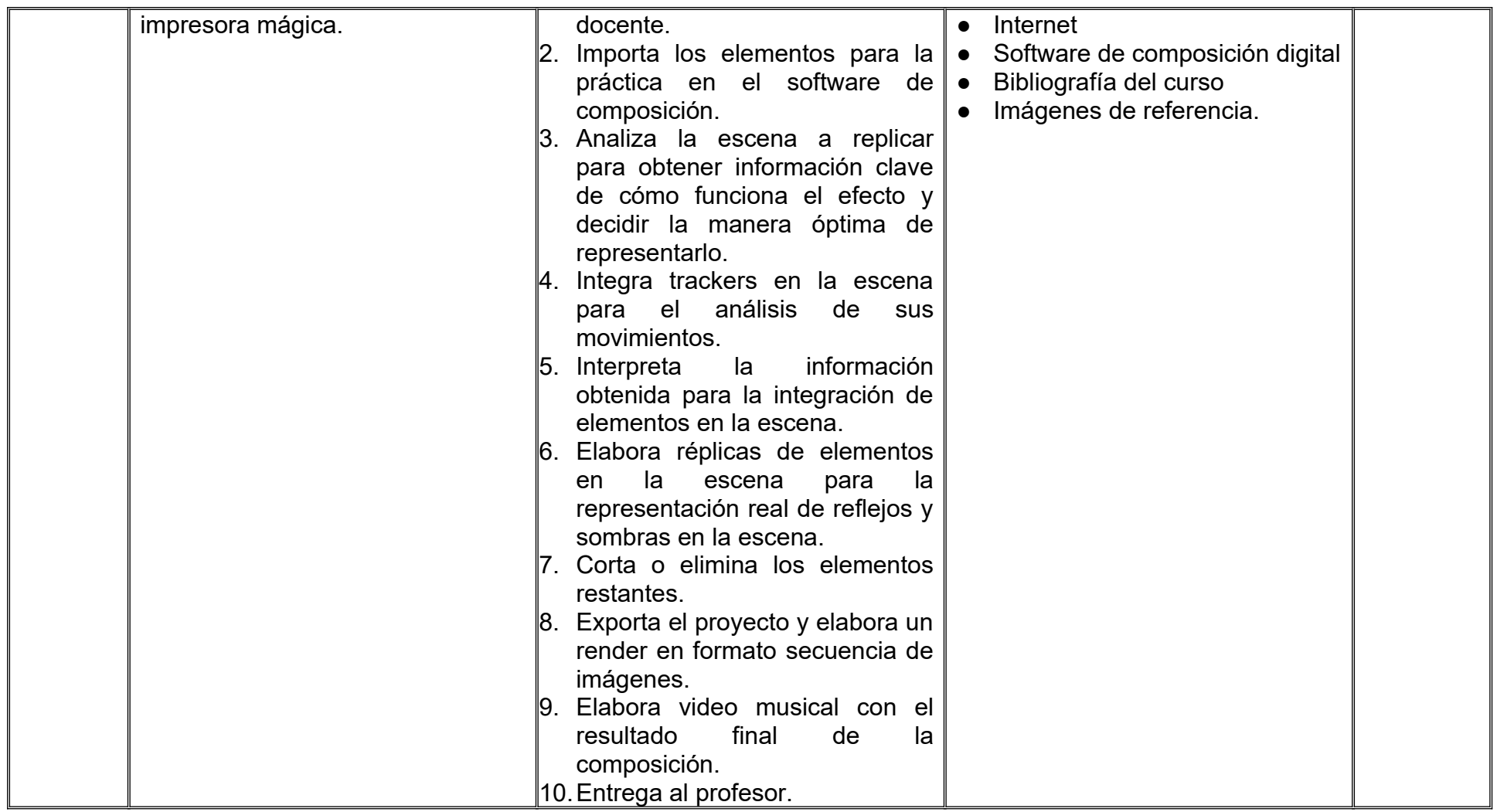

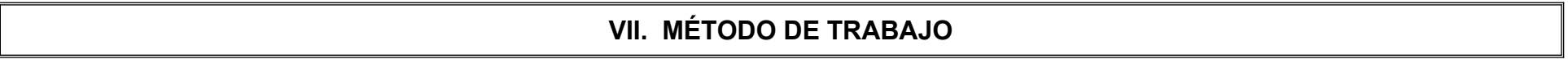

**Encuadre:** El primer día de clase el docente debe establecer la forma de trabajo, criterios de evaluación, calidad de los trabajos académicos, derechos y obligaciones docente-alumno.

#### **Estrategia de enseñanza (docente):**

- Técnica expositiva
- Instrucción guiada
- Casos de estudio
- Aprendizaje basado en proyectos
- Discusión grupal
- Ejercicios prácticos.

#### **Estrategia de aprendizaje (alumno):**

- Investigación documental
- Técnica expositiva
- Trabajo colaborativo
- Solución de problemas
- Uso de TIC.

### **VIII. CRITERIOS DE EVALUACIÓN**

La evaluación será llevada a cabo de forma permanente durante el desarrollo de la unidad de aprendizaje de la siguiente manera:

#### **Criterios de acreditación**

- Para tener derecho a examen ordinario, el estudiante debe cumplir con los porcentajes de asistencia que establece el Estatuto Escolar vigente.
- Calificación en escala del 0 al 100, con un mínimo aprobatorio de 60.

#### **Criterios de evaluación**

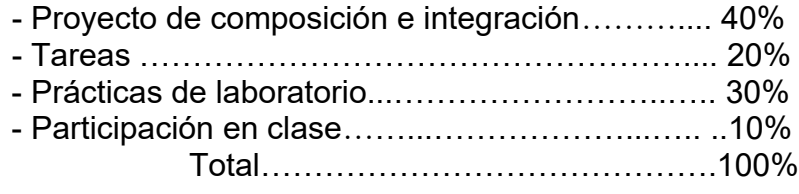

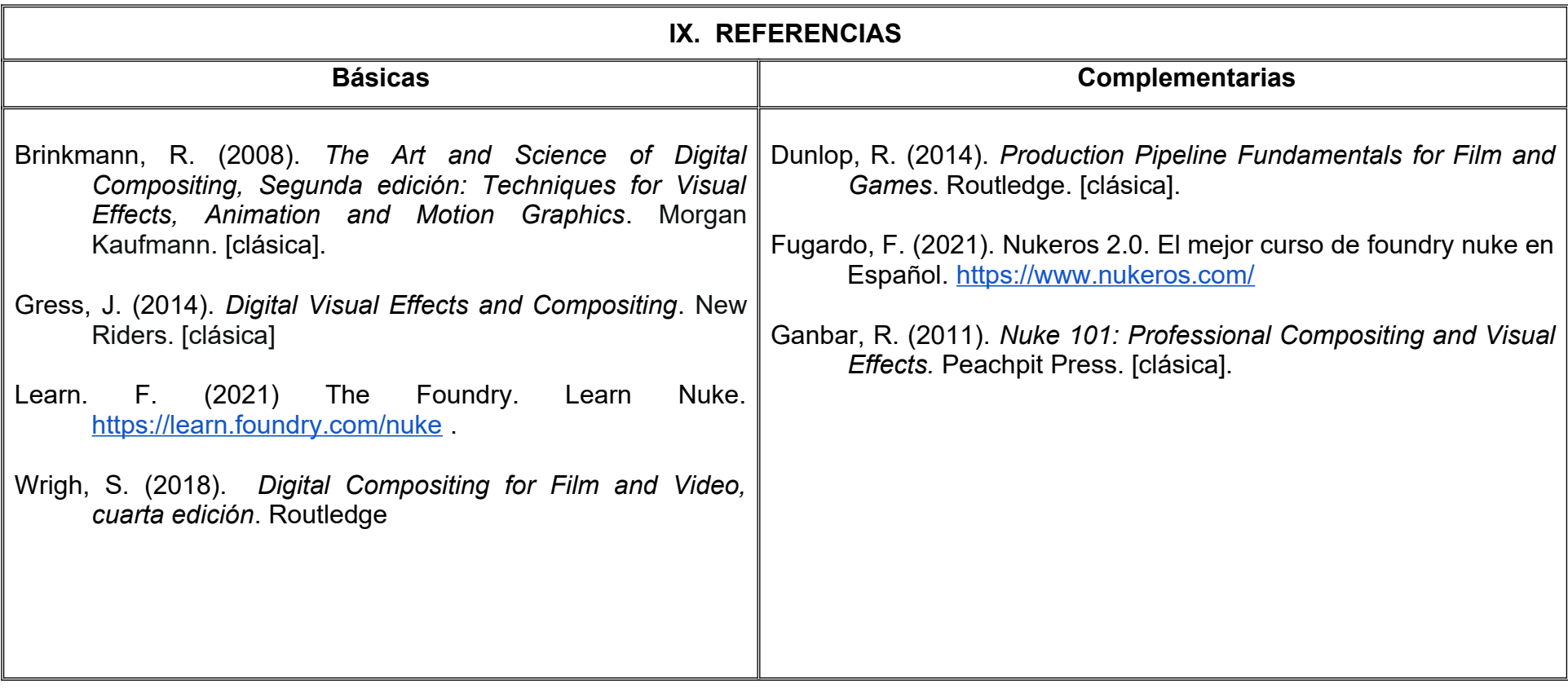

#### **X. PERFIL DEL DOCENTE**

Licenciatura o Ingeniería en diseño o área afín; preferentemente con estudios de posgrado; dos años de experiencia profesional, dos años de experiencia de práctica docente; actitud creativa, responsable, colaborativa y proactiva, proporcionando al estudiante habilidades para atender cada detalle y las herramientas para visualizar ambientes reales.

# **UNIVERSIDAD AUTÓNOMA DE BAJA CALIFORNIA**

### **COORDINACION GENERAL DE FORMACION PROFESIONAL**

**LEARNING MODULE**

#### **I. GENERAL INFORMATION**

**1 School**: Faculty of Arts, Mexicali

- **2. Major:** Bachelor of Digital Animation and Visual Effects
- **3. Study Program:**
- **4. Learning Module Name:** Animal Design and Illustration
- **5. Number**:
- **6. CH:** 01 **WH:**00 **LH:** 04 **FPH:** 00 **CLH:** 00 **EH:** 01 **CR:** 06
- **7. Stage** Disciplinary
- **8. Module Type**: Compulsory
- **9. Course Enroollment Requirements:** None

#### **Learning Module Design Team Approval of Assistant Dean(s)**

Adrian Diaz Burgoin **Critical Count Felix** Cristina Count Felix Hector Manuel Bazaca Lopez Luis Felipe Lopez Perez

**Date:** January 05, 2022

#### **II. PURPOSE OF LEARNING MODULE**

The importance of the learning unit lies in providing the student with knowledge about visual narrative, shape and color that allows him to create real or fantastic animals that faithfully reflect the animated speech. It is essential to adapt the script to characters capable of effectively articulating a story. So how to develop skills for problem solving and creativity.

The learning unit is located in the disciplinary stage, is mandatory and belongs to the Design knowledge area.

### **III. COMPETENCE OF THE LEARNING MODULE**

Develop illustrations of animal-type characters, real or fantastic, by identifying the elements of biomechanical and conceptual design, which allow them to be inserted into a congruent animated audiovisual narrative, with creativity and professionalism.

### **IV. EVIDENCES OF LEARNING/ACHIEVEMENT**

Final presentation of the character design portfolio that includes model sheets and justification, made during the course and refined.

#### **V. UNIT DESCRIPTION UNIT I. Biomechanics in Fauna Design**

#### **CompetencY:**

Create reproductions of animals based on the principles of biomechanical functioning, through the analysis of visual references, to understand the principles of locomotion in animals, with an analytical and creative attitude.

**Content: Time Allotted:**4 hours

- 1.1 Joints and quadrupedal locomotion
- 1.2 Locomotion with 6 and 8 jointed limbs
- 1.3 Other types of movement
- 1.4 Muscle systems for strength, speed and flight
- 1.5 Exoskeletons
- 1.6 Appendices

# **UNIT II. Fauna Design Elements. Competency:** Create reproductions of animals based on the particularities of color, texture and materials, through the analysis of visual references, to apply the morphological principles of organisms, with an analytical and creative attitude. **Content: Time Allotted :**4 hours 2.1 Shape 2.2 Color 2.3 Materials

#### **Competency:**

Design fantastic characters, through the exploration of abstraction and the application of creative processes, for their adaptation to the visual narrative, with critical thinking and problem solving.

3.1 Silhouettes, poses and layout 3.2 Drafts 3.3 Inking 3.4 Color 3.5 Shading and textures

**Content: Time Allotted :**8 hours

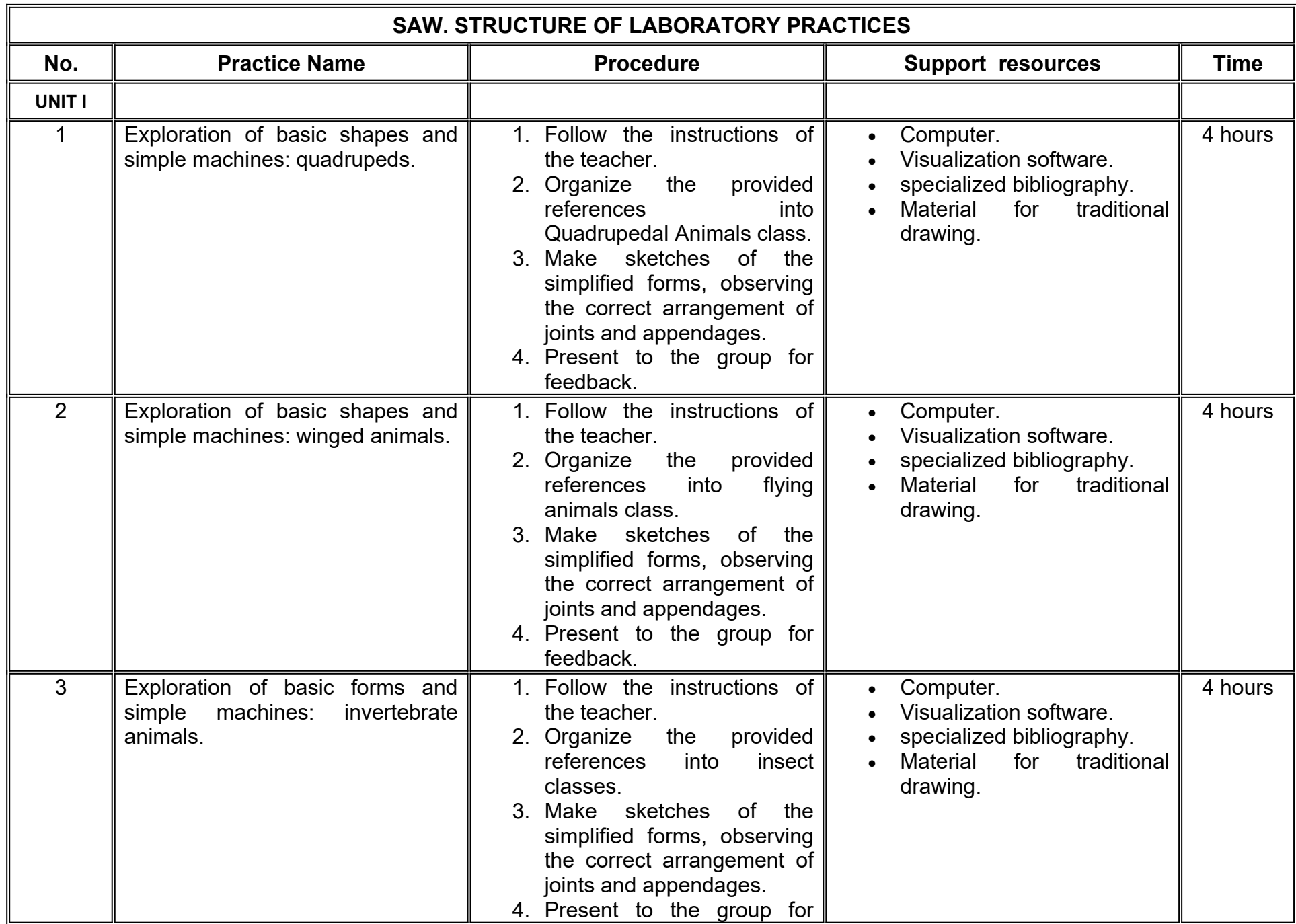

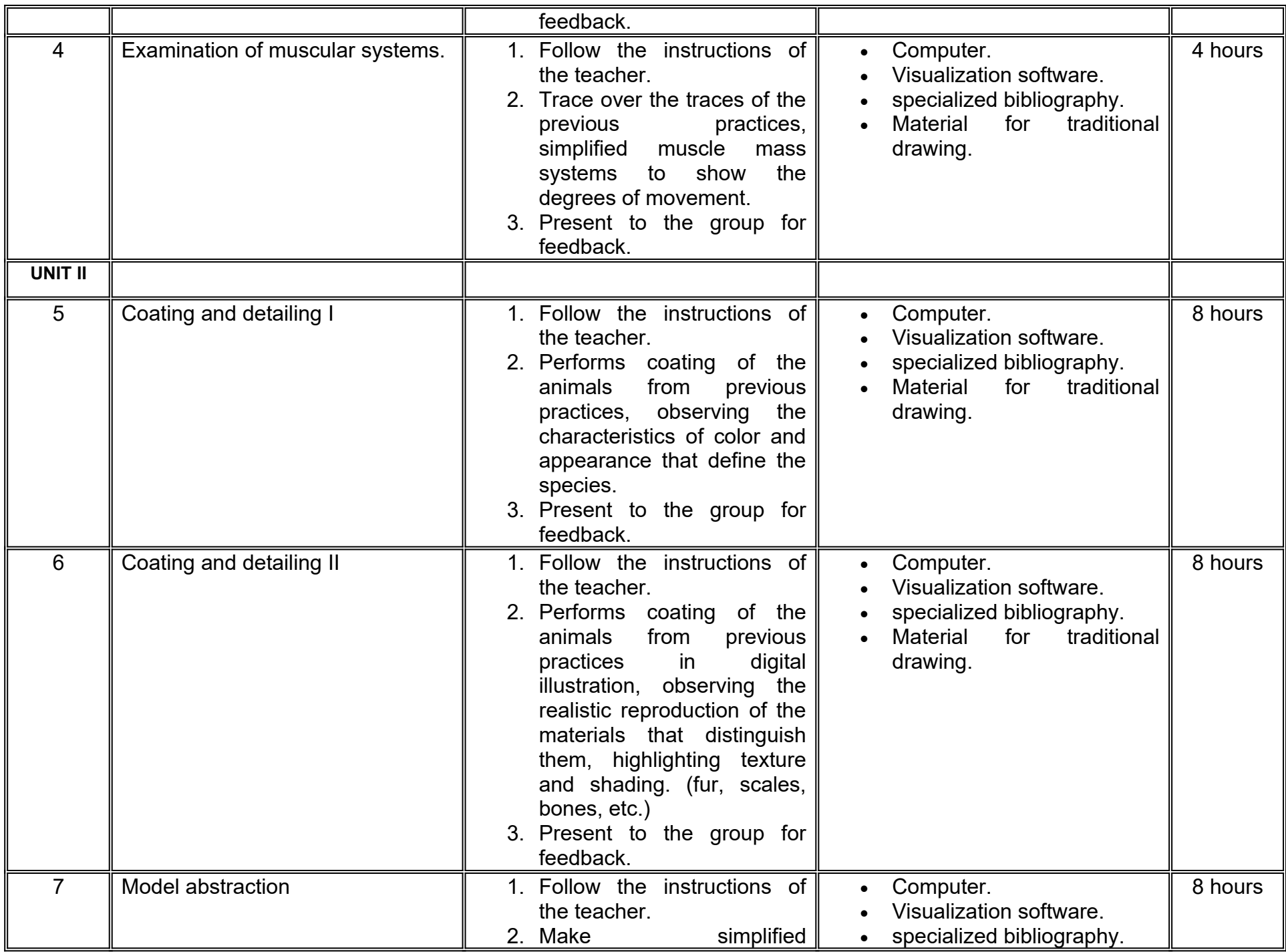

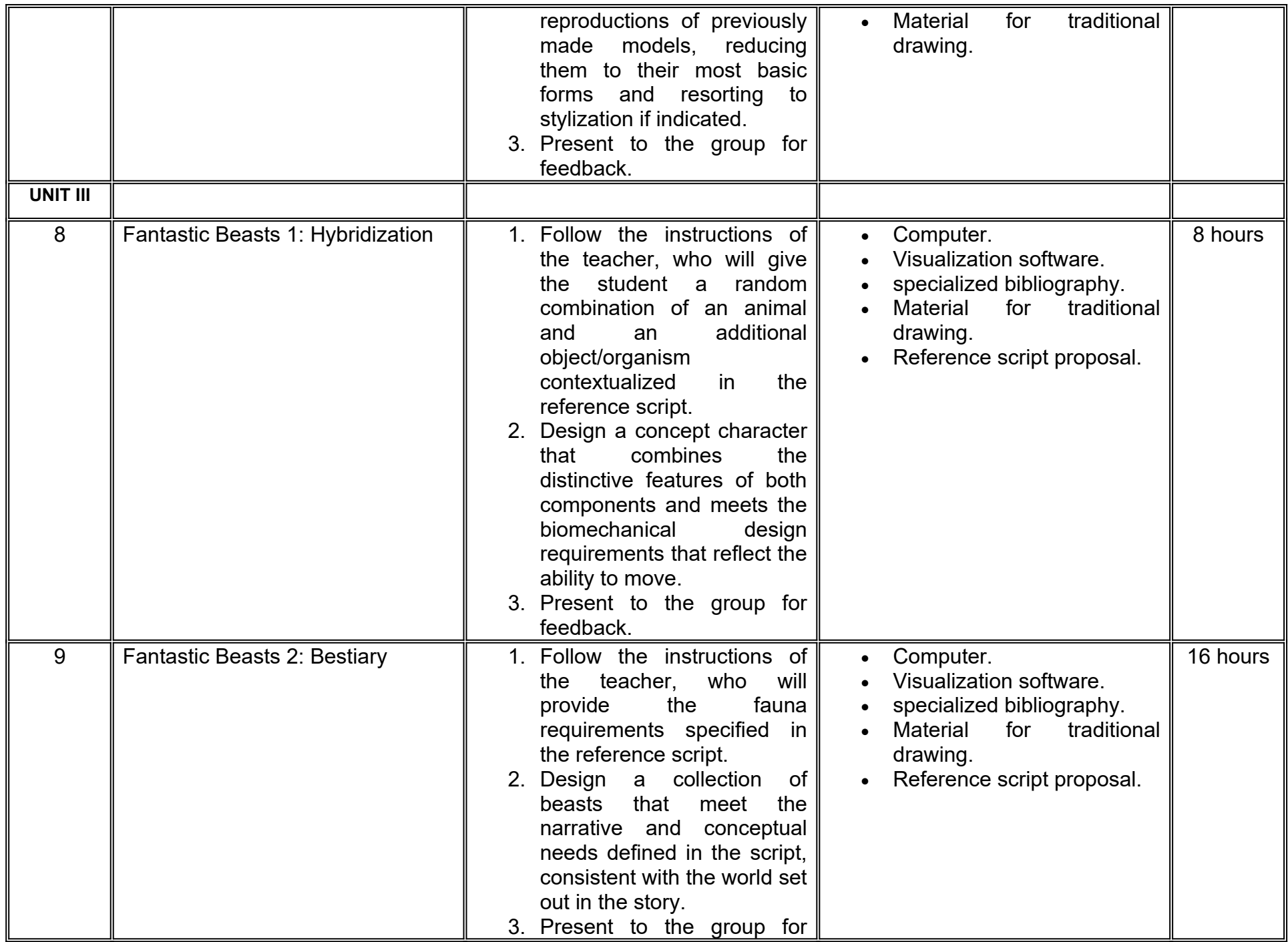

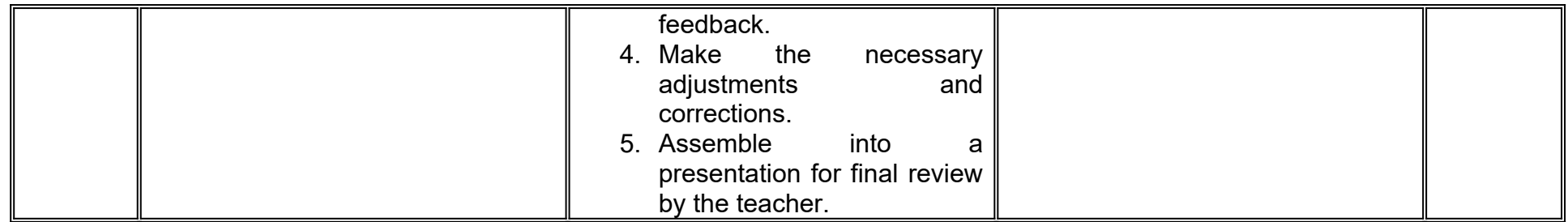

#### **VII. METHODOLOGY AND STRATEGIES**

**Course Framework:** On the first day of class, the teacher must establish the method of work, evaluation criteria, quality of academic work, teacher-student rights and obligations.

#### **Teaching strategy (teacher):**

- guided instruction
- case studies
- project-based learning
- group discussion
- Practical exercises

#### **Learning strategy (student):**

 $\bullet$ 

Documentary research

- Graphic organizers
- exhibition technique
- Collaborative work
- Problem solving
- ICT use

## **VIII. EVALUATION CRITERIA**  The evaluation will be carried out permanently during the development of the learning unit as follows: **Accreditation criteria** - In order to have the right to an ordinary and extraordinary exam, the student must comply with the attendance percentages established by the current School Statute. - Rating on a scale of 0 to 100, with a minimum passing score of 60. **Assessment criteria** - Laboratory practices (partial evaluations).................................................................... 40% - Participation in class ………………...……………………………………..…………..….. 20% - Character design portfolio (correction and assembly for presentation)….………….... 40% (Evidence of learning) Total………………………………………………………………………………………….…….100%

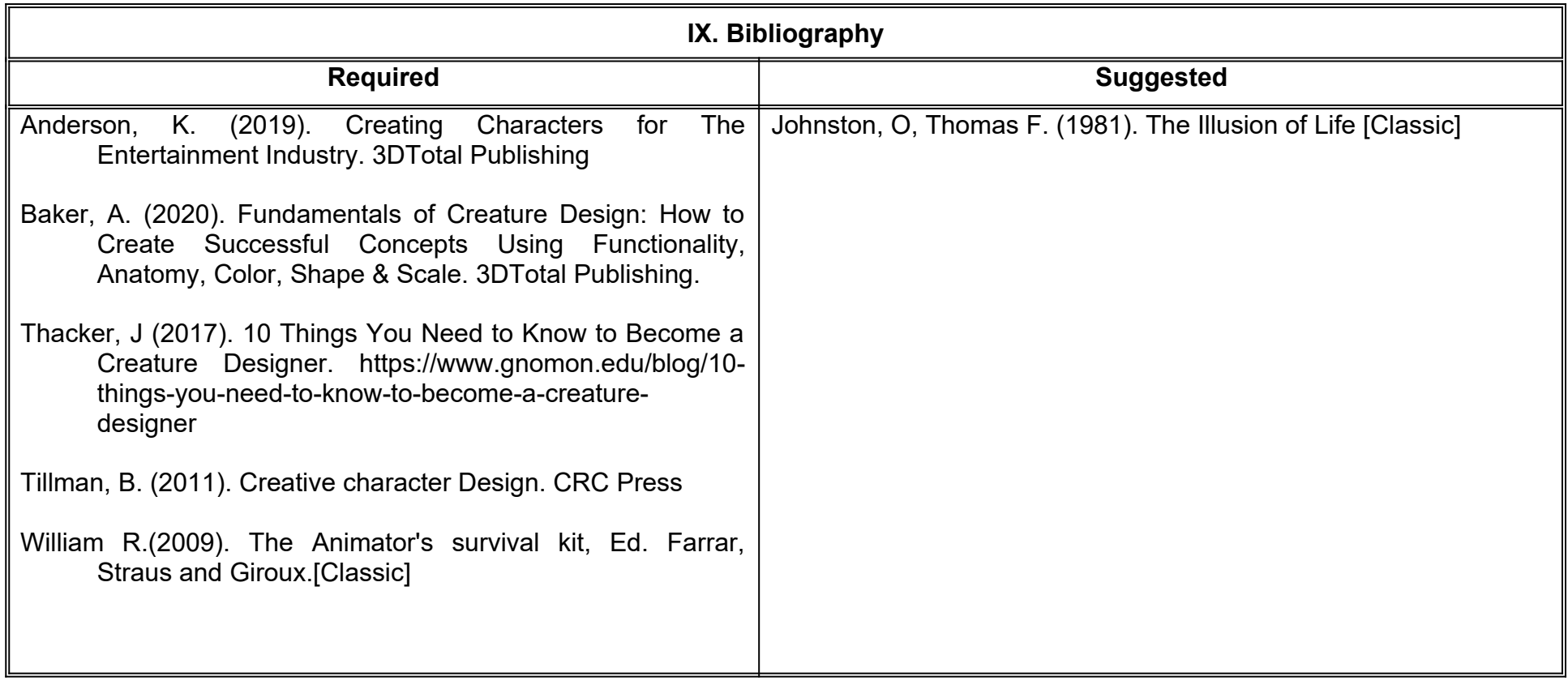

#### **X. TEACHER PROFILE**

Bachelor's Degree in Fine Arts, Bachelor's Degree in Audiovisual Media or related area; preferably with postgraduate studies and at least two years of teaching practice experience, which promotes proactivity, constructive criticism and encourages creative work.
# **UNIVERSIDAD AUTÓNOMA DE BAJA CALIFORNIA**

# **COORDINACIÓN GENERAL DE FORMACIÓN PROFESIONAL**

**PROGRAMA DE UNIDAD DE APRENDIZAJE**

# **I. DATOS DE IDENTIFICACIÓN**

- **1. Unidad Académica**: Facultad de Artes, Mexicali
- **2. Programa Educativo:** Licenciatura en Animación Digital y Efectos Visuales
- **3. Plan de Estudios:** 2022-2
- **4. Nombre de la Unidad de Aprendizaje:** Diseño e Ilustración de Animales
- **5. Clave**:
- **6. HC:** 01 **HT:** 00 **HL:** 04 **HPC:** 00 **HCL:** 00 **HE:** 01 **CR:** 06
- **7. Etapa de Formación a la que Pertenece**: Disciplinaria
- **8. Carácter de la Unidad de Aprendizaje**: Obligatoria
- **9. Requisitos para Cursar la Unidad de Aprendizaje:** Ninguno

**Equipo de diseño de PUA** Adrian Díaz Burgoin Héctor Manuel Bázaca López Luis Felipe López Pérez

**Vo.Bo. de subdirector(es) de Unidad(es) Académica(s)** Cristina Conde Félix

## **II. PROPÓSITO DE LA UNIDAD DE APRENDIZAJE**

La importancia de la unidad de aprendizaje reside en brindarle al estudiante los conocimientos sobre narrativa visual, forma y color que le permiten crear animales reales o fantásticos que reflejen fielmente el discurso animado. Es esencial para adaptar el guión a personajes capaces de articular efectivamente una historia. Así cómo desarrollar las habilidades para la solución de problemas y creatividad.

La unidad de aprendizaje se ubica en la etapa disciplinaria, es de carácter obligatorio y pertenece al área de conocimiento de Diseño.

### **III. COMPETENCIA GENERAL DE LA UNIDAD DE APRENDIZAJE**

Desarrollar ilustraciones de personajes de tipo animal, real o fantástico, a través de identificar los elementos de diseño biomecánico y conceptual, que permitan insertarlos en una narrativa audiovisual animada congruente, con creatividad y profesionalismo.

# **IV. EVIDENCIA DE APRENDIZAJE**

Presentación final de portafolio de diseño de personajes que incluya *model sheets* y justificación, realizados durante el curso y refinados.

### **V. DESARROLLO POR UNIDADES UNIDAD I. Biomecánica en el Diseño de Fauna**

### **Competencia:**

Crear reproducciones de animales basados en los principios del funcionamiento biomecánico, mediante el análisis de referencias visuales, para comprender los principios de locomoción en animales, con actitud analítica y creativa.

**Contenido: Duración:** 4 horas

- 1.1 Articulaciones y locomoción cuadrúpeda.
- 1.2 Locomoción con 6 y 8 extremidades articuladas.
- 1.3 Otros tipos de movimiento.
- 1.4 Sistemas de músculos para fuerza, velocidad y vuelo.
- 1.5 Exoesqueletos.
- 1.6 Apéndices.

### **UNIDAD II. Elementos de Diseño de Fauna.**

### **Competencia:**

Crear reproducciones de animales basados en las particularidades del color, textura y materiales, mediante el análisis de referencias visuales, para aplicar los principios morfológicos de los organismos, con actitud analítica y creativa.

2.1 Forma. 2.2 Color.

2.3 Materiales.

**Contenido: Duración:** 4 horas

# **UNIDAD III. Ilustración Digital de Model Sheet**

### **Competencia:**

Diseñar personajes fantásticos, mediante la exploración de la abstracción y aplicación de procesos creativos, para su adaptación a la narrativa visual, con pensamiento crítico y resolución de problemas.

**Contenido: Duración:** 8 horas

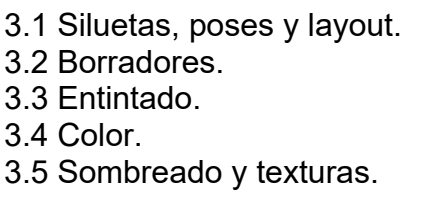

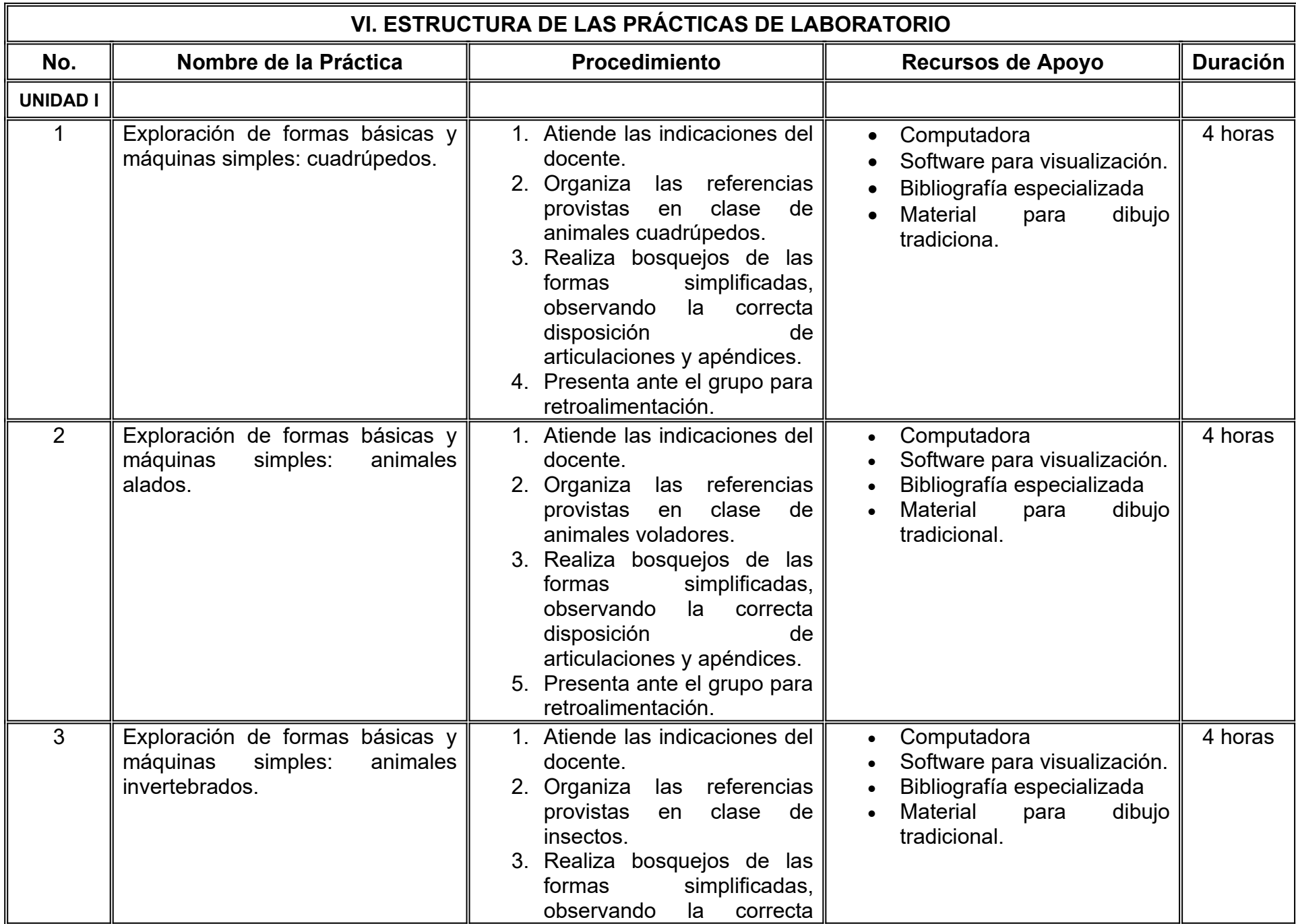

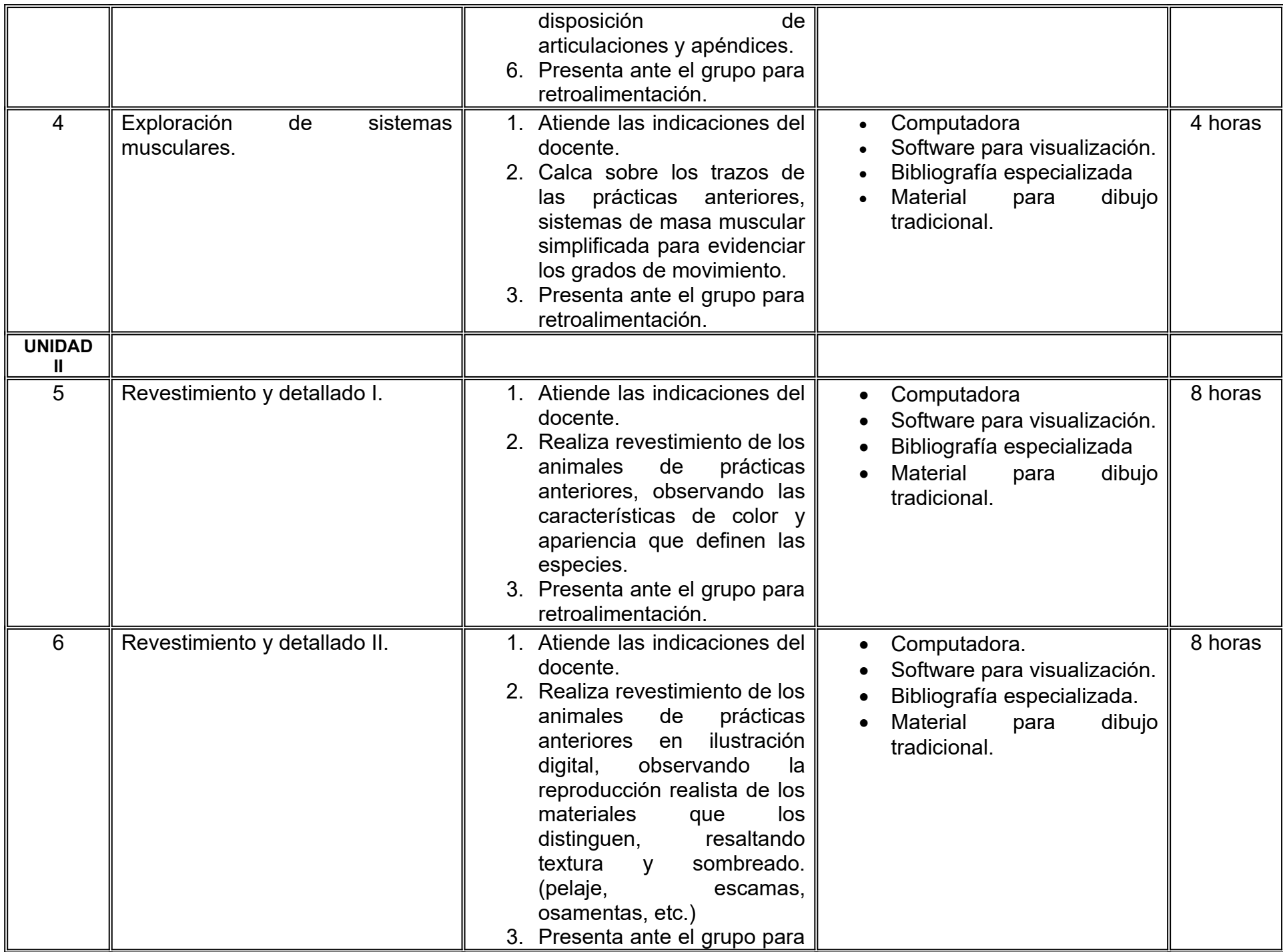

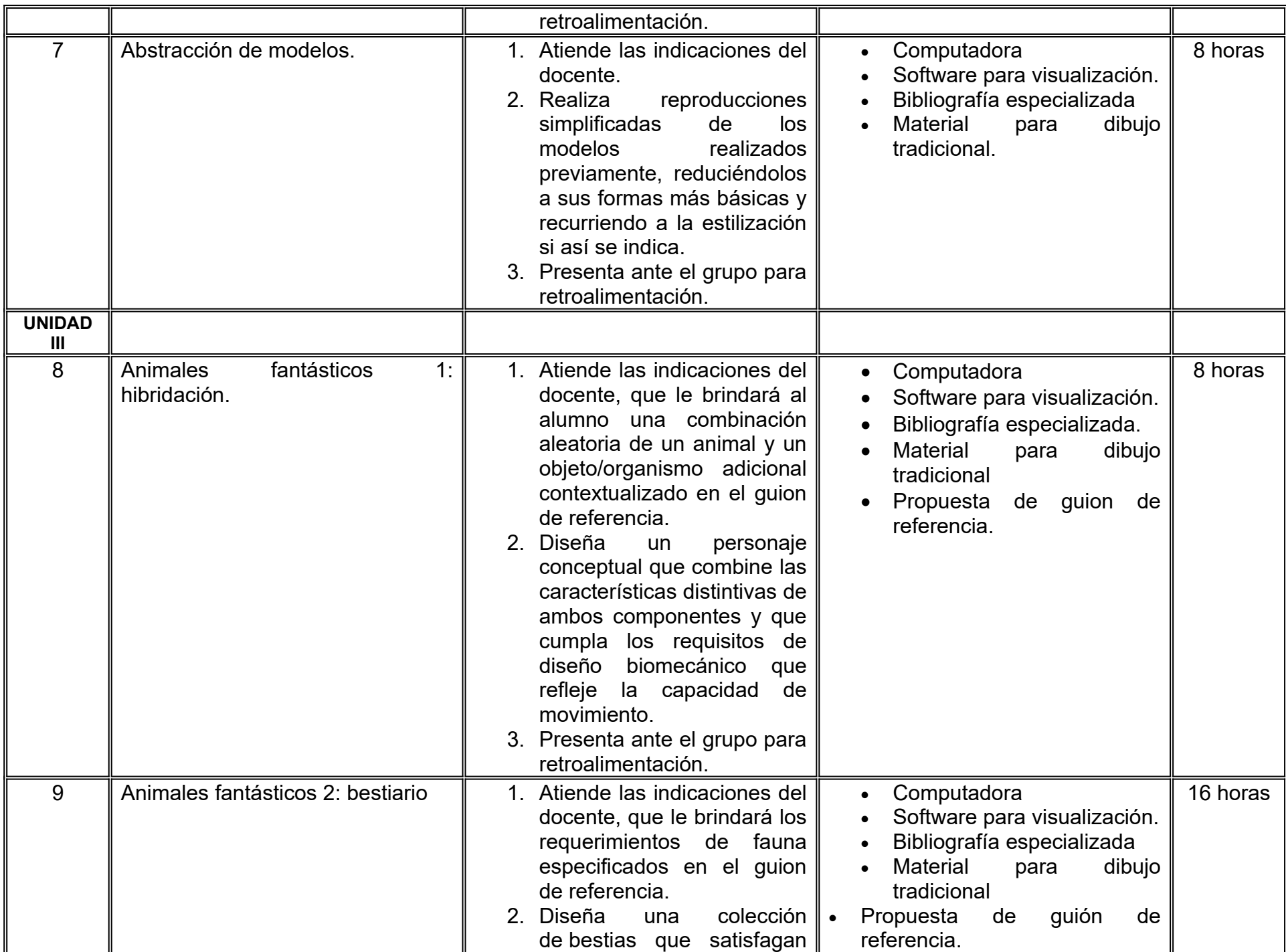

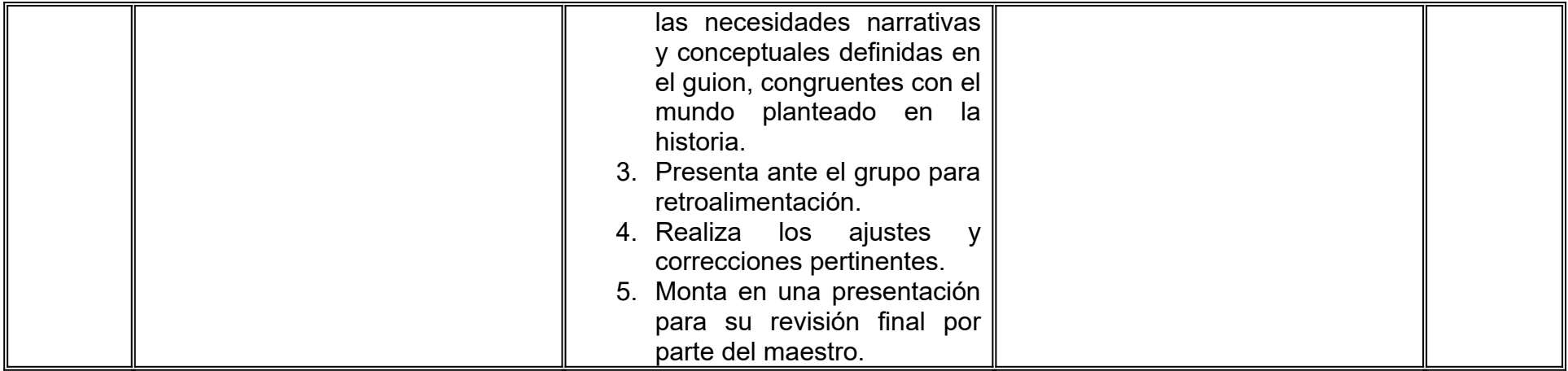

# **VII. MÉTODO DE TRABAJO**

**Encuadre:** El primer día de clase el docente debe establecer la forma de trabajo, criterios de evaluación, calidad de los trabajos académicos, derechos y obligaciones docente-alumno.

### **Estrategia de enseñanza (docente):**

- Instrucción guiada
- Estudios de casos
- Aprendizaje basado en proyectos
- Discusión grupal
- Ejercicios prácticos.

# **Estrategia de aprendizaje (alumno):**

 $\bullet$ 

Investigación documental

- Organizadores gráficos
- Técnica expositiva
- Trabajo colaborativo
- Solución de problemas
- Uso de TIC.

# **VIII. CRITERIOS DE EVALUACIÓN**

La evaluación será llevada a cabo de forma permanente durante el desarrollo de la unidad de aprendizaje de la siguiente manera:

### **Criterios de acreditación**

- Para tener derecho a examen ordinario y extraordinario, el estudiante debe cumplir con los porcentajes de asistencia que establece el Estatuto Escolar vigente.
- Calificación en escala del 0 al 100, con un mínimo aprobatorio de 60.

### **Criterios de evaluación**

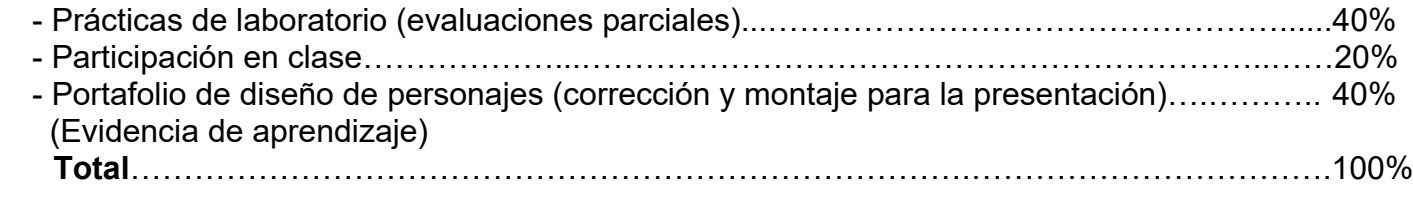

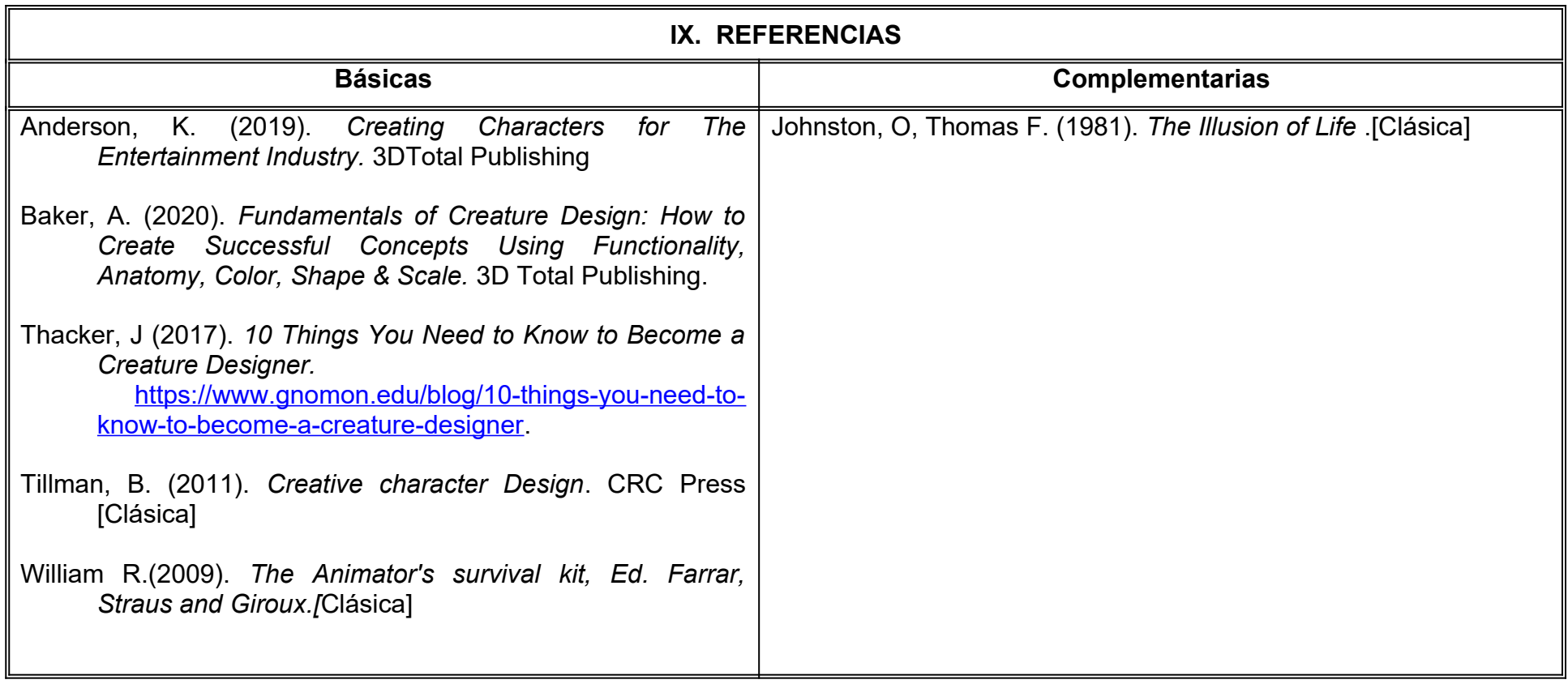

## **X. PERFIL DEL DOCENTE**

Licenciatura en Artes Plásticas, Licenciatura en Medios Audiovisuales o área afín; preferentemente con estudios de posgrado y por lo menos dos años de experiencia de práctica docente, que promueva proactividad, crítica constructiva y estímulo al trabajo creativo.

# **UNIVERSIDAD AUTÓNOMA DE BAJA CALIFORNIA**

# **COORDINACIÓN GENERAL DE FORMACIÓN PROFESIONAL**

**PROGRAMA DE UNIDAD DE APRENDIZAJE**

# **I. DATOS DE IDENTIFICACIÓN**

**1. Unidad Académica**: Facultad de Artes, Mexicali

**2. Programa Educativo:** Licenciatura en Animación Digital y Efectos Visuales

**3. Plan de Estudios:** 2022-2

**4. Nombre de la Unidad de Aprendizaje:** Escultura Digital

**5. Clave**:

**6. HC:** 02 **HT:** 00 **HL:** 02 **HPC:** 00 **HCL:** 00 **HE:** 02 **CR:** 06

**7. Etapa de Formación a la que Pertenece**: Disciplinaria

**8. Carácter de la Unidad de Aprendizaje**: Obligatoria

**9. Requisitos para Cursar la Unidad de Aprendizaje**: Ninguno

**Equipo de diseño de PUA** Adalberto Iván Martínez Martínez Demian Eduardo Carmona Villafaña Joel Mendoza Valenzuela

**Vo.Bo. de subdirector(es) de Unidad(es) Académica(s)** Cristina Conde Félix

**Fecha:** 04 de enero de 2022

# **II. PROPÓSITO DE LA UNIDAD DE APRENDIZAJE**

La finalidad de la unidad de aprendizaje es construir modelos de personajes bípedos y cuadrúpedos, mediante técnicas y herramientas de escultura digital, su utilidad radica en que le permite al estudiante desarrollar habilidades en el manejo de software especializado para detallar los objetos del proceso de producción de personajes animados.

Esta asignatura se imparte en la etapa disciplinaria con carácter obligatorio y pertenece al área de conocimiento Modelado.

### **III. COMPETENCIA GENERAL DE LA UNIDAD DE APRENDIZAJE**

Modelar personajes, a partir del estudio de la proporción de referencias de organismos bípedos y cuadrúpedos, utilizando software especializado en escultura digital, para conseguir modelos con alto nivel de detalle para su implementación en producciones animadas, con atención al detalle, creatividad y paciencia.

### **IV. EVIDENCIA(S) DE APRENDIZAJE**

- 1. Video de recopilación de prácticas escultóricas realizadas durante el curso.
- **2.** Presentación de obras texturizadas y coloreadas con herramientas de escultura digital.

### **V. DESARROLLO POR UNIDADES UNIDAD I. Introducción a la escultura digital**

### **Competencia:**

Analizar los fundamentos de la escultura digital, mediante el estudio de sus antecedentes y la exploración de las herramientas de la interfaz de trabajo, para brindar una base teórica e instrumental que permita el desarrollo de los procesos de creación y afinación de personajes, con actitud sistemática y creativa.

**Contenido: Duración:** 6 horas

1.1. Fundamentos de la escultura digital

### 1.2. Interfaz y navegación.

- 1.2.1. Lienzo de trabajo
- 1.2.2 Traslación, escala y rotación
- 1.2.3. Métodos de modelado.
- 1.3. Z esferas
- 1.4. Bloqueo de modelo orgánico.

### **Competencia:**

Diseñar esculturas de personajes, considerando la anatomía, el mesh, tipo de escultura, simulación de tela, fibermesh y pose del modelo, para reflejar las características de la producción, con creatividad, disciplina y atención al detalle.

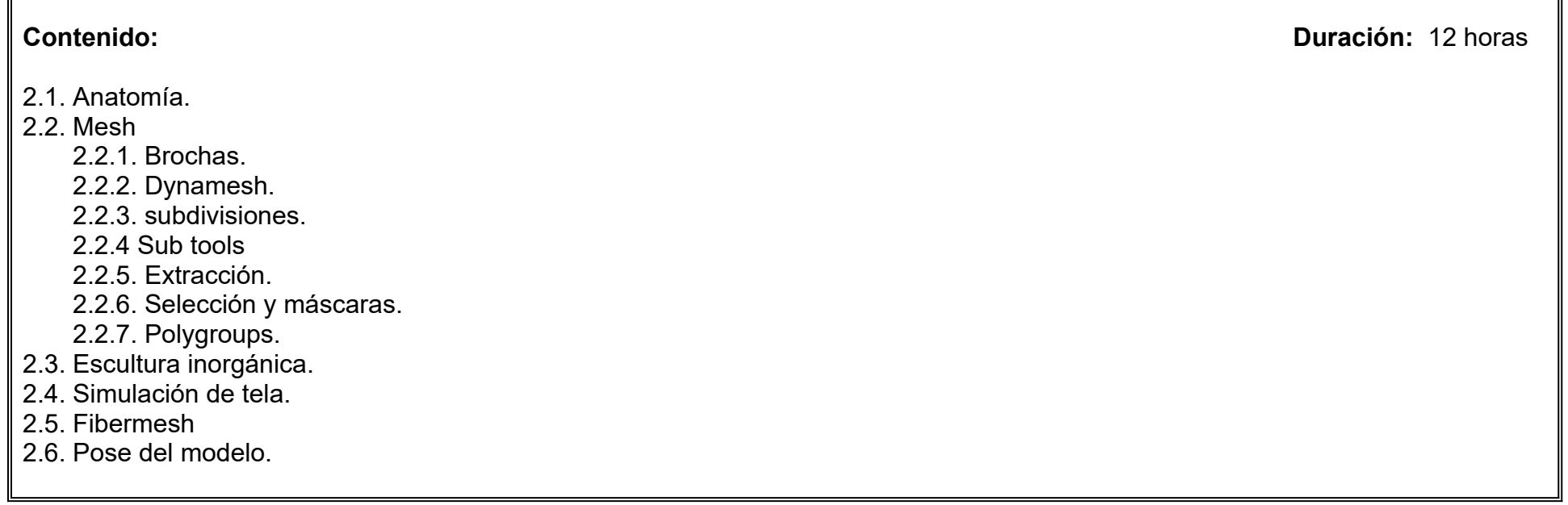

### **Competencia:**

Elaborar mapas de textura y color, utilizando las herramientas de diferentes interfaces, para emplearlos en el acabado final de las esculturas, con actitud proactiva, apertura al cambio y tolerancia.

**Contenido: Duración:** 6 horas

- 3.1. Polypaint.
- 3.2. Mapa de UV.
- 3.3. Mapa de textura.
- 3.4. UV Master.
- 3.5. Exportar mapas de textura.

### **UNIDAD IV. Materiales e iluminación**

### **Competencia:**

Aplicar materiales e iluminación, empleando las herramientas especializadas, para dar el acabado final de las esculturas digitales, con atención al detalle y paciencia.

**Contenido: Duración:** 4 horas

- 4.1. Materiales.
	- 4.1.1. Matcap.
- 4.2. Iluminación. 4.2.1. Light Cap.

# **UNIDAD V. Render y programas de edición**

### **Competencia:**

Crear imágenes de esculturas digitales, a partir del uso de motores de render y plataformas de edición 2D, para exponer piezas con acabados realistas, con atención al detalle, creatividad y paciencia.

**Contenido: Duración:** 4 horas

5.1. Render.

5.1.1. BPR.

5.1.2. Ajustes.

5.1.3. Passes.

5.2. Exportación y edición de imágenes.

5.3. Exportar a Keyshot.

5.4. Grabación de Video

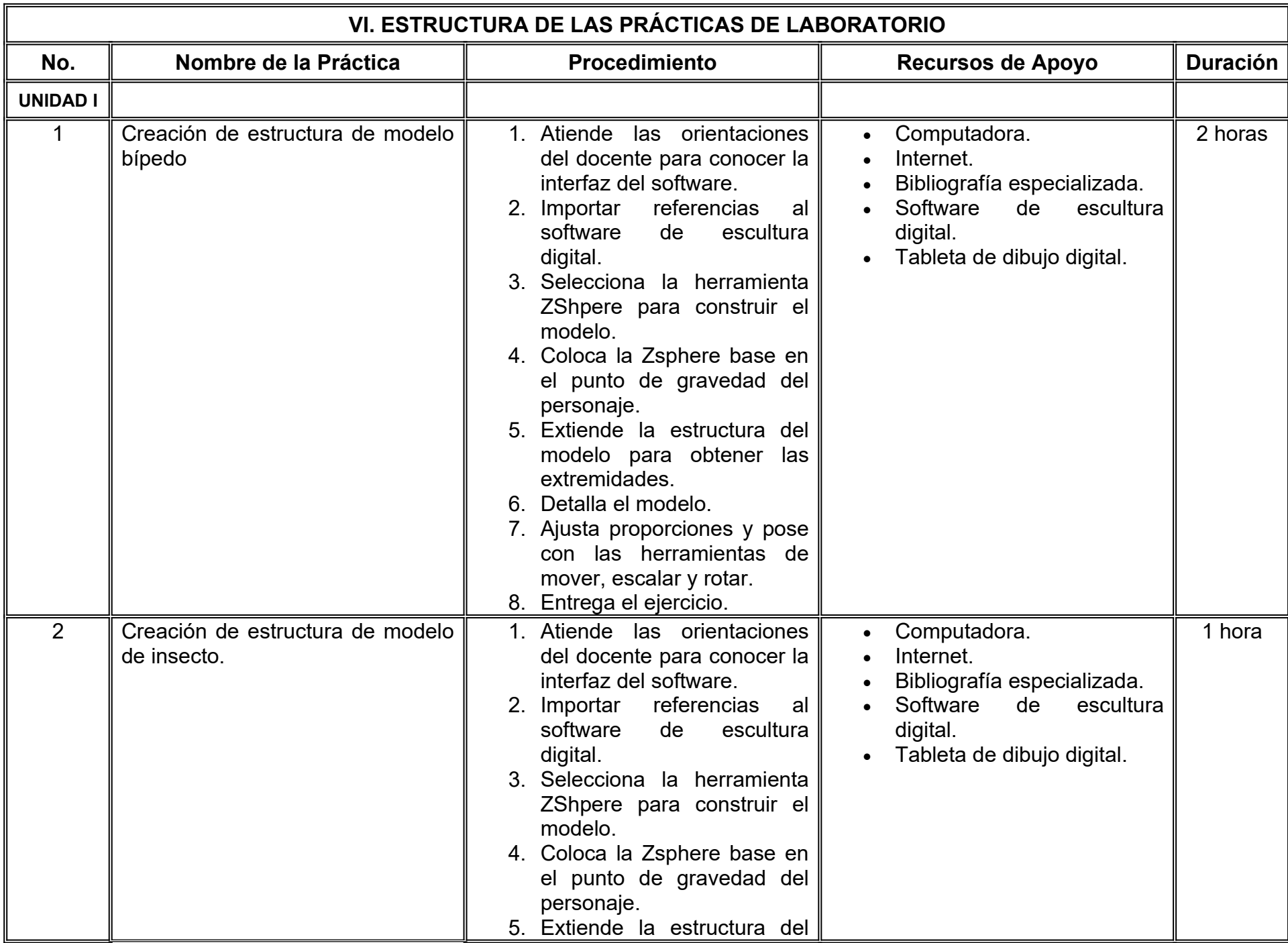

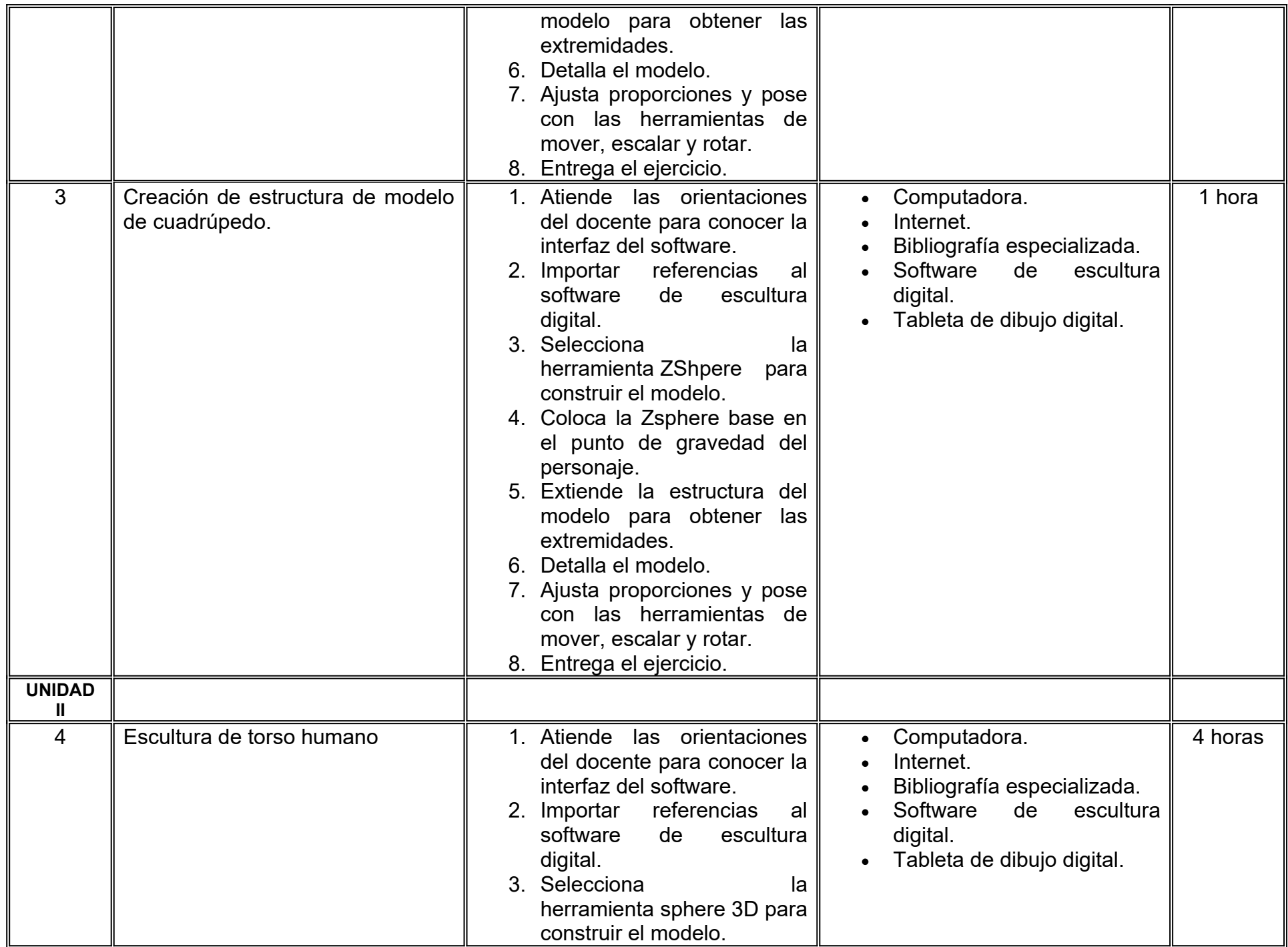

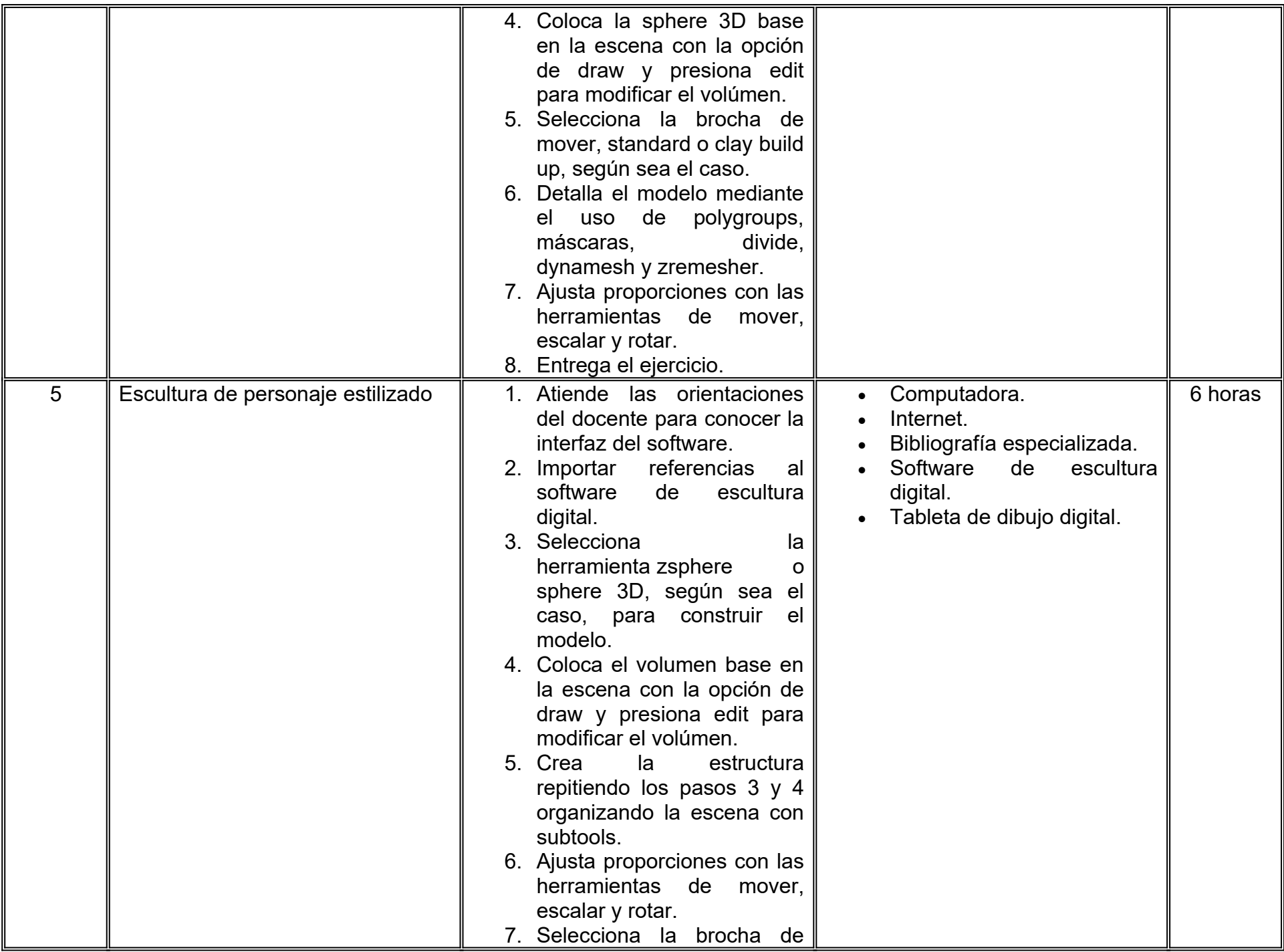

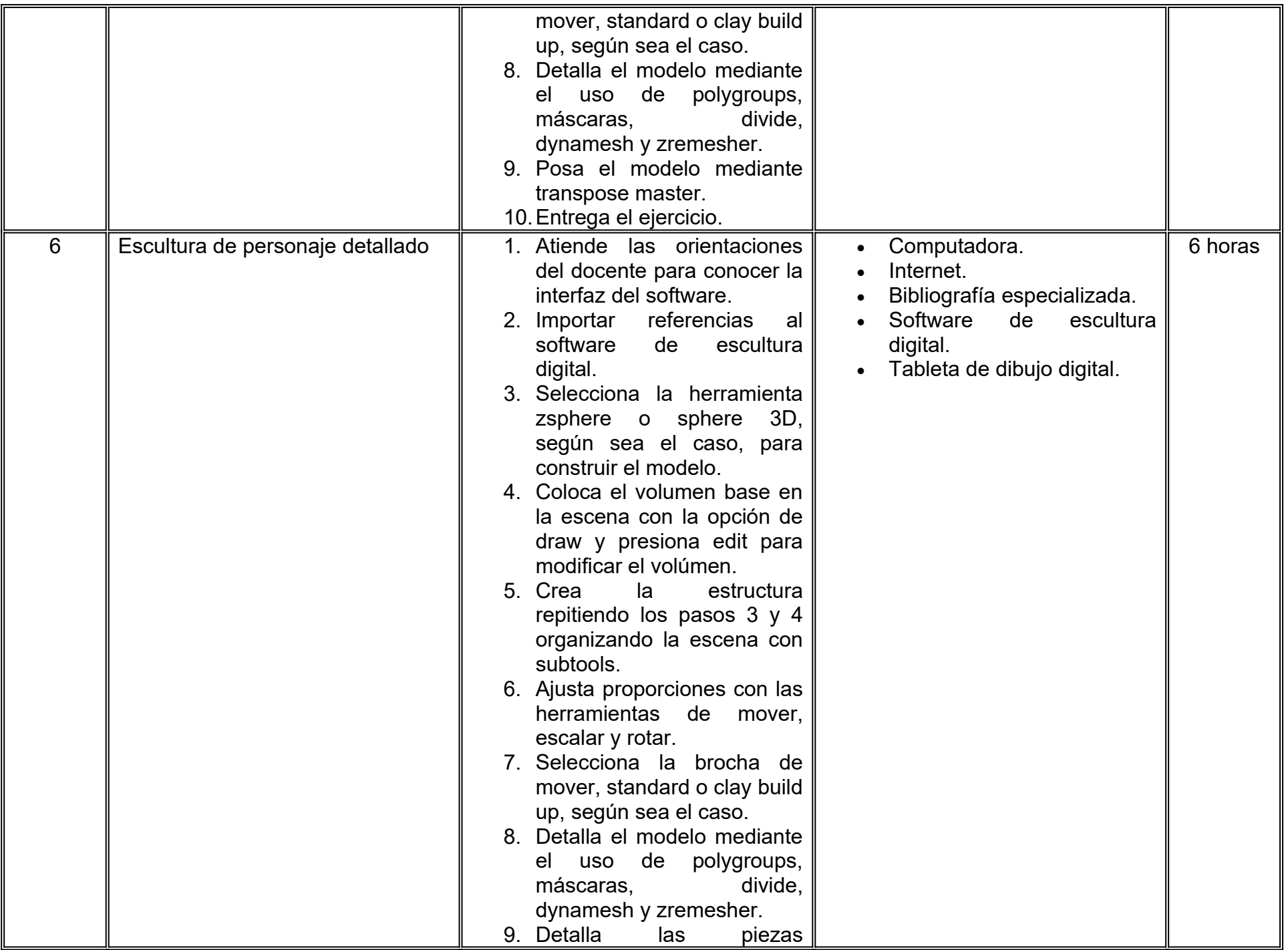

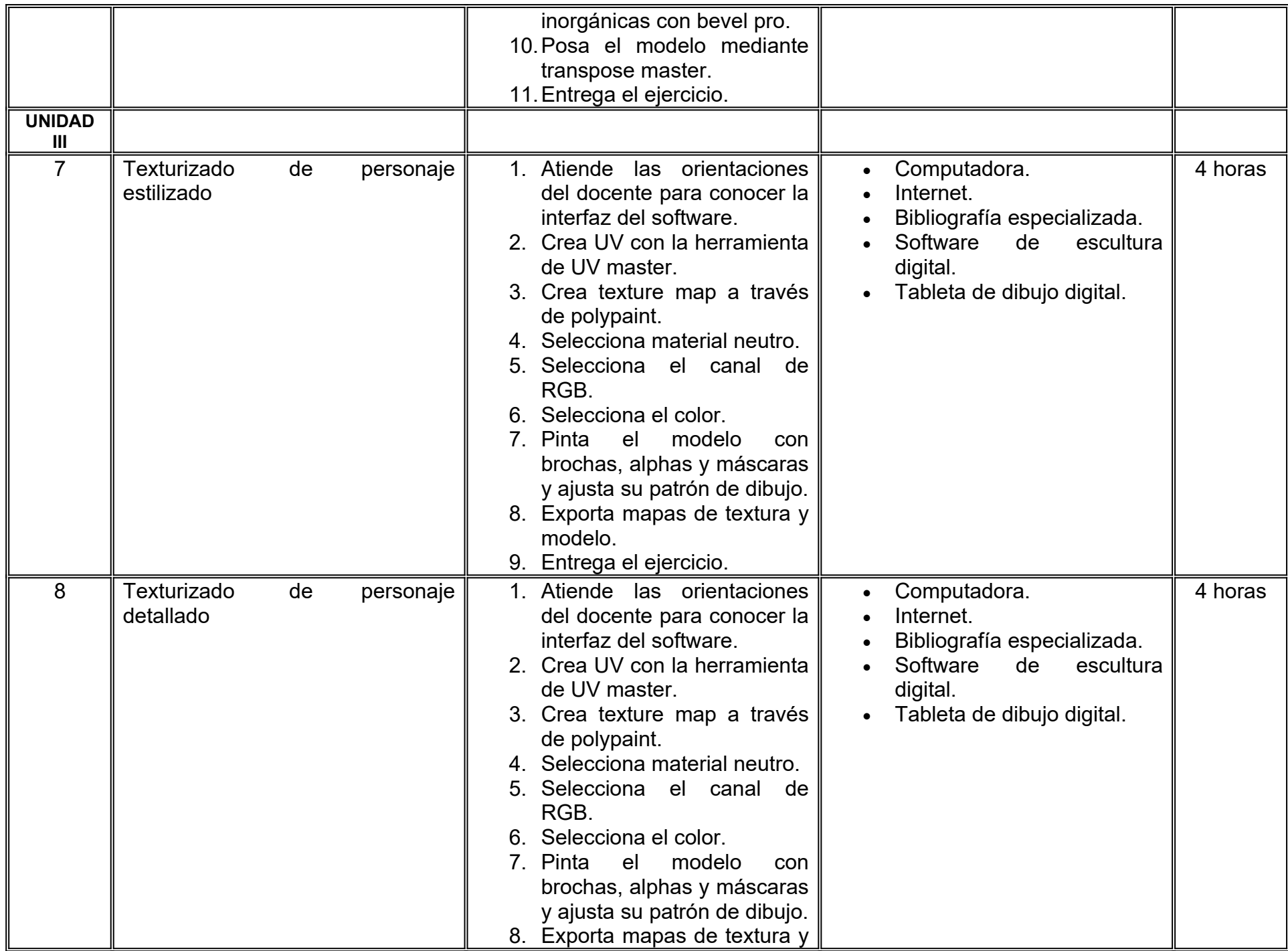

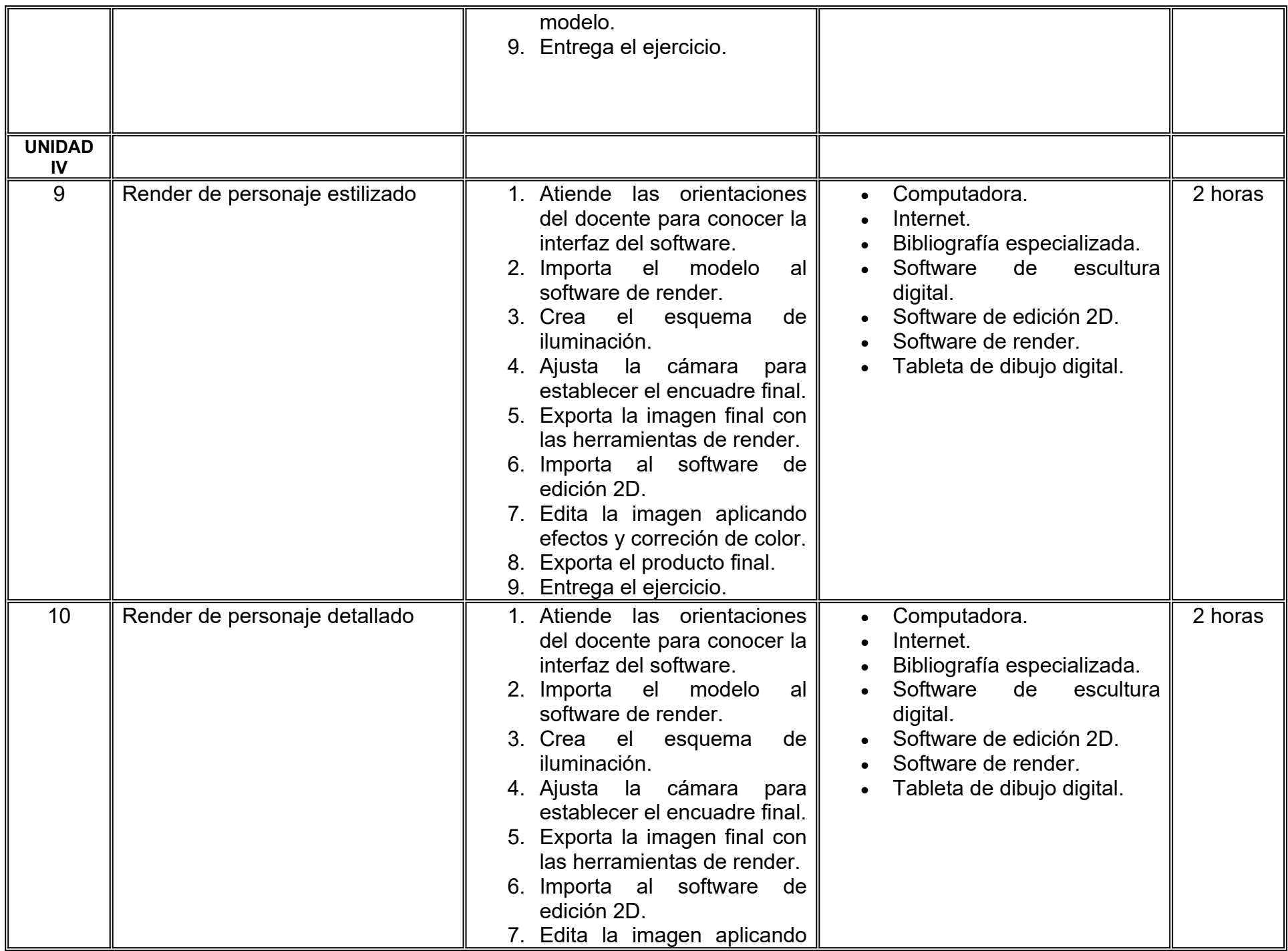

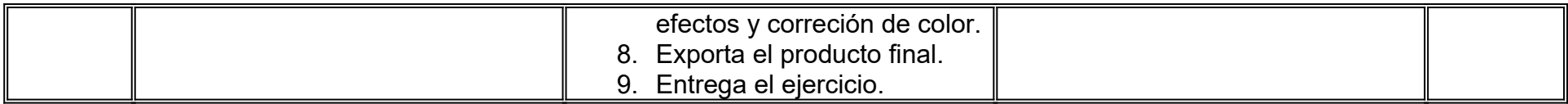

# **VII. MÉTODO DE TRABAJO**

**Encuadre:** El primer día de clase el docente debe establecer la forma de trabajo, criterios de evaluación, calidad de los trabajos académicos, derechos y obligaciones docente-alumno.

### **Estrategia de enseñanza (docente):**

- Estudio de caso
- Método de proyectos
- Aprendizaje basado en problemas
- Técnica expositiva
- Ejercicios prácticos
- Foros
- Instrucción guiada, entre otras.
- Retroalimentación a los proyectos.

### **Estrategia de aprendizaje (alumno):**

- Investigación documental
- Estudio de caso
- Trabajo en equipo
- Exposiciones
- Análisis de materiales
- Retroalimentación y autoevaluación grupal.

# **VIII. CRITERIOS DE EVALUACIÓN**

La evaluación será llevada a cabo de forma permanente durante el desarrollo de la unidad de aprendizaje de la siguiente manera:

### **Criterios de acreditación**

- Para tener derecho a examen ordinario y extraordinario, el estudiante debe cumplir con los porcentajes de asistencia que establece el Estatuto Escolar vigente.
- Calificación en escala del 0 al 100, con un mínimo aprobatorio de 60.

### **Criterios de evaluación**

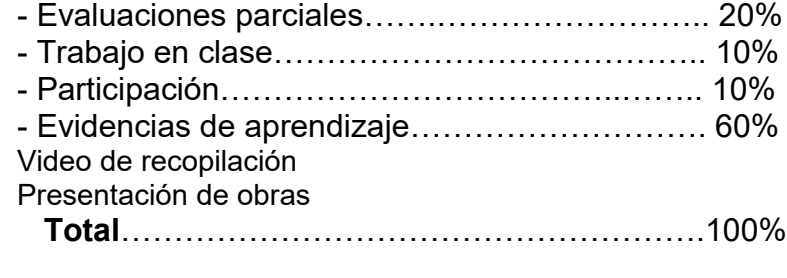

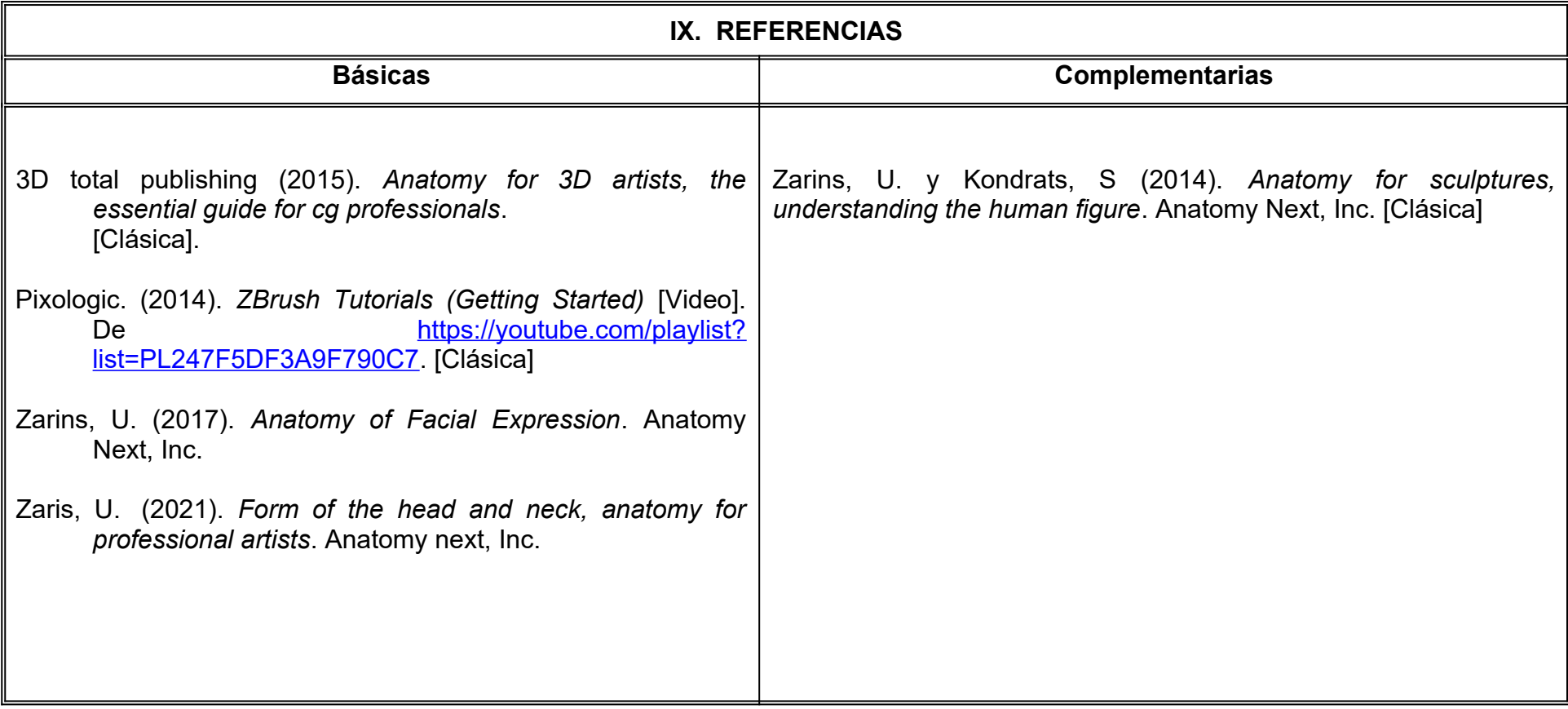

# **X. PERFIL DEL DOCENTE**

Licenciatura en Medios Audiovisuales o área afín; preferentemente con estudios de posgrado, dos años de experiencia de práctica docente y profesional, ser proactivo, paciente y disciplinado, propiciando en el estudiante la habilidad de analizar formas y dar detalle a modelos digitales para que se puedan integrar en proyectos animados.

# **UNIVERSIDAD AUTÓNOMA DE BAJA CALIFORNIA**

# **COORDINACIÓN GENERAL DE FORMACIÓN PROFESIONAL**

**PROGRAMA DE UNIDAD DE APRENDIZAJE**

# **I. DATOS DE IDENTIFICACIÓN**

**1. Unidad Académica**: Facultad de Artes, Mexicali

**2. Programa Educativo:** Licenciatura en Animación Digital y Efectos Visuales

**3. Plan de Estudios:** 2022-2

**4. Nombre de la Unidad de Aprendizaje:** Animación de Personajes

**5. Clave**:

**6. HC:** 01 **HT:** 00 **HL:** 04 **HPC:** 00 **HCL:** 00 **HE:** 01 **CR:** 06

**7. Etapa de Formación a la que Pertenece**: Disciplinaria

**8. Carácter de la Unidad de Aprendizaje**: Obligatoria

**9. Requisitos para Cursar la Unidad de Aprendizaje:** Ninguno

**Equipo de diseño de PUA** Jesús Humberto Orozco Orozco Marco Antonio Pérez Cota

**Vo.Bo. de subdirector(es) de Unidad(es) Académica(s)** Cristina Conde Félix

**Fecha:** 04 de enero de 2022

# **II. PROPÓSITO DE LA UNIDAD DE APRENDIZAJE**

En esta unidad de aprendizaje el alumno creará animaciones de personajes utilizando los fundamentos de la animación, herramientas especializadas, análisis y estudio de la locomoción y mecánicas corporales, para lograr representar movimientos humanos naturales y fluidos. Forma parte de la etapa disciplinaria del Programa Educativo de Licenciatura en Animación Digital y Efectos Visuales, es de carácter obligatorio y pertenece al área de conocimiento de Animación.

### **III. COMPETENCIA GENERAL DE LA UNIDAD DE APRENDIZAJE**

Crear animaciones de personajes a través de la aplicación de los fundamentos de la animación y herramientas especializadas para representar mecánicas corporales y locomoción dentro de la narrativa visual animada; con persistencia, tolerancia a la crítica y creatividad

# **IV. EVIDENCIA(S) DE APRENDIZAJE**

Demo reel de animación con ejercicios de animación sobre mecánicas de cuerpo y locomoción.

### **V. DESARROLLO POR UNIDADES UNIDAD I. Fundamentos para la animación de personajes**

### **Competencia:**

Aplicar los fundamentos de animación, mediante la utilización de herramientas y técnicas especializadas en un proceso animado, para conseguir la flexibilidad del torso de un personaje; con disciplina y atención a detalle.

**Contenido: Duración:** 6 horas

- 1.1 La actitud en la postura del personaje.
- 1.2 Arcos en la postura corporal.
- 1.3 Proceso de animación.
- 1.4 Analizando el movimiento de torsos.
- 1.5 Ejercicio de animación de cauteloso.
- 1.6 Ejercicio de animación de salto.

### **UNIDAD II. Animando ciclos**

### **Competencia:**

Aplicar los principios de animación, mediante la utilización de herramientas y técnicas especializadas en un proceso animado, para comprender la locomoción humana y producir animaciones naturales y fluidas; con disciplina y atención a detalle.

**Contenido: Duración:** 4 horas

- 2.1 Diferencia entre animación para videojuegos y producciones cinematográficas.
- 2.2 Análisis de referencia de locomoción humana y disecado.
- 2.3 Caminado.
- 2.4 Correr.
- 2.5 Animando distintos estados de ánimo en la locomoción.

### **UNIDAD III. Animación con peso y balance**

### **Competencia:**

Aplicar los principios de la animación a través de empleo de herramientas y técnicas IK y FK, para la representación de esfuerzo, fuerza y apalancamiento de las mecánicas corporales en una acción de un personaje; con disciplina y atención a detalle.

**Contenido: Duración:** 6 horas

3.1 Inverse kinematics y Forward kinematics.

3.2 Peso y balance.

3.3 Levantamiento de objetos.

3.4 Empujar objetos.

3.5 Fisicalidad.

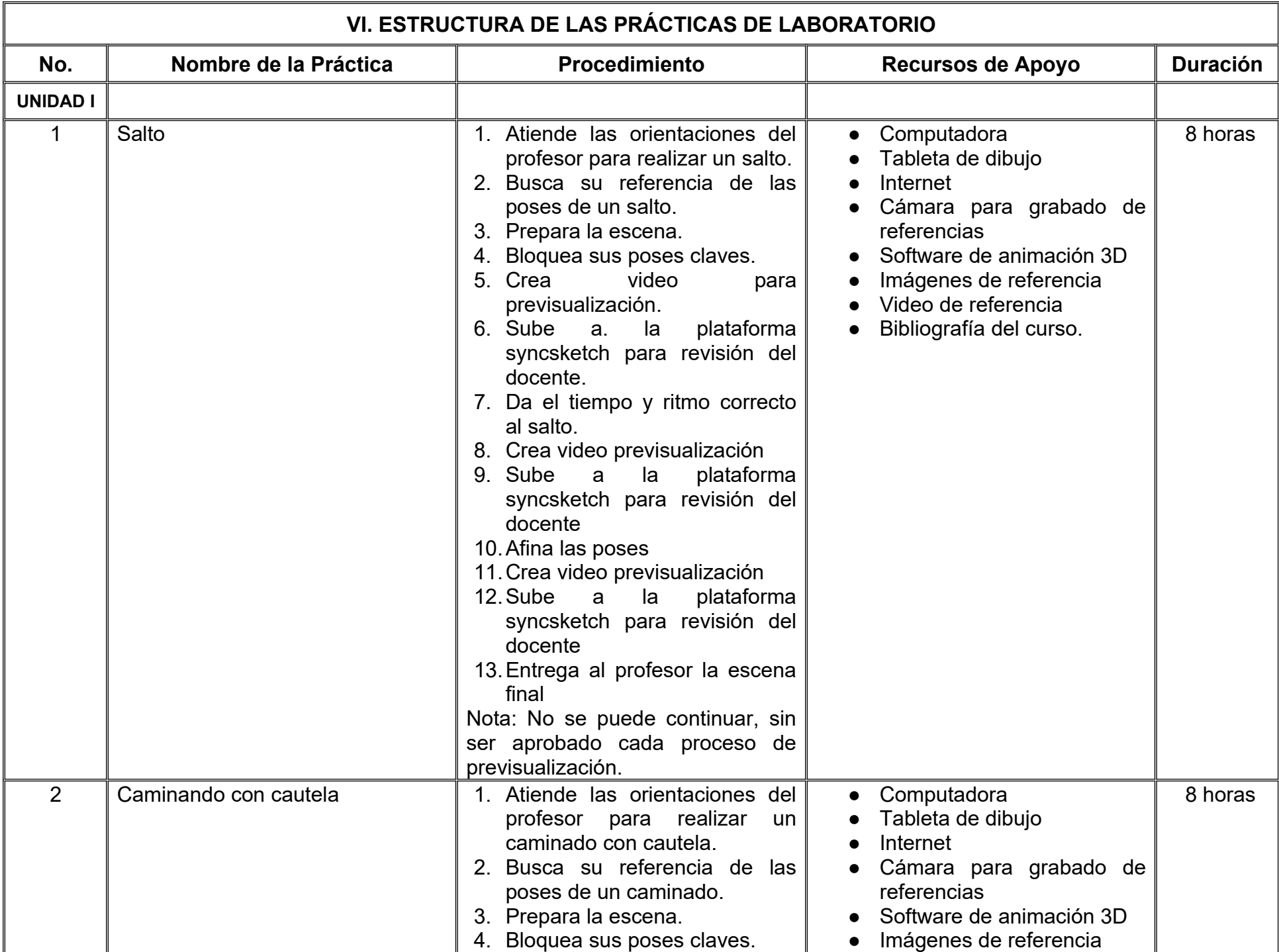
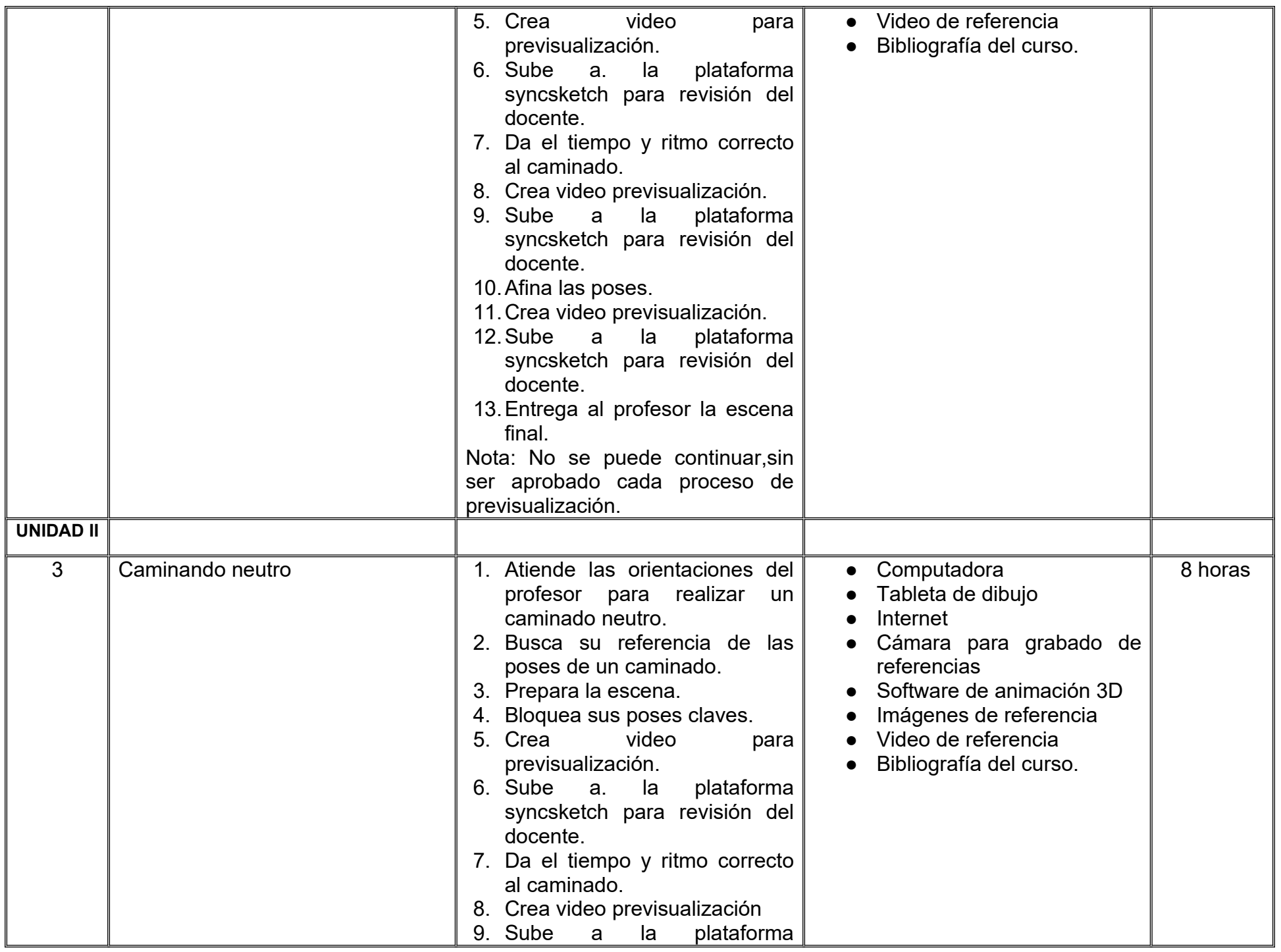

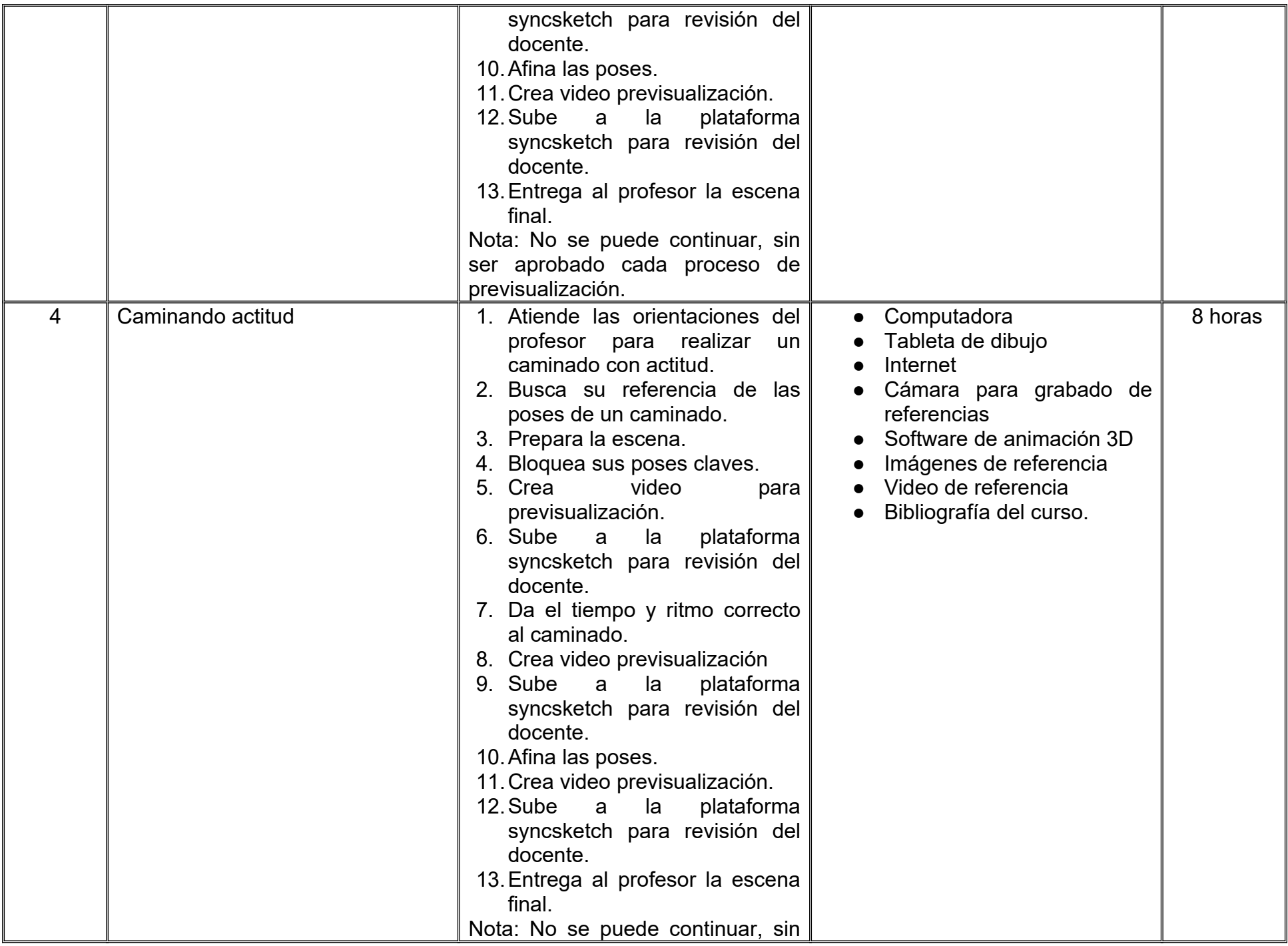

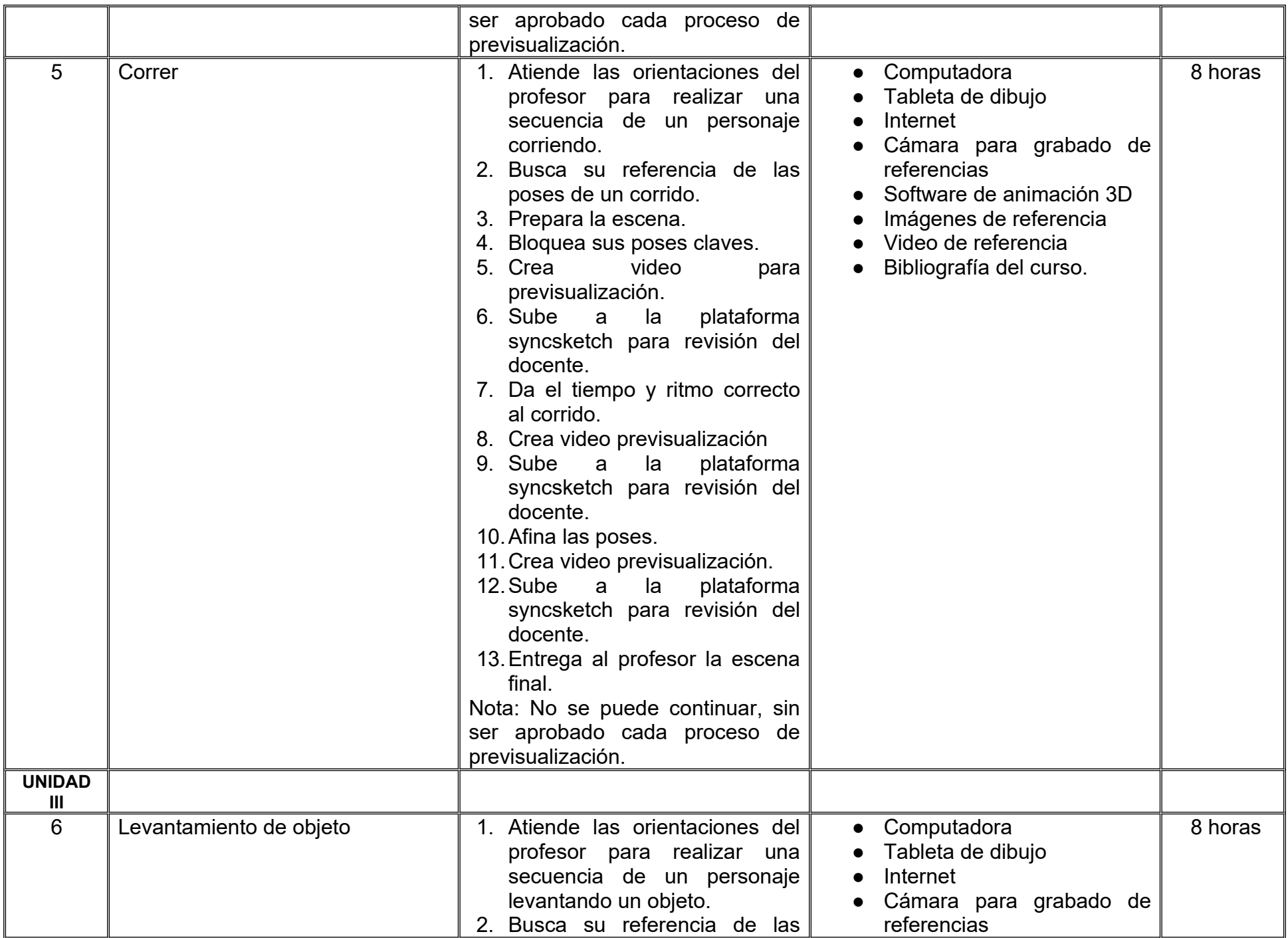

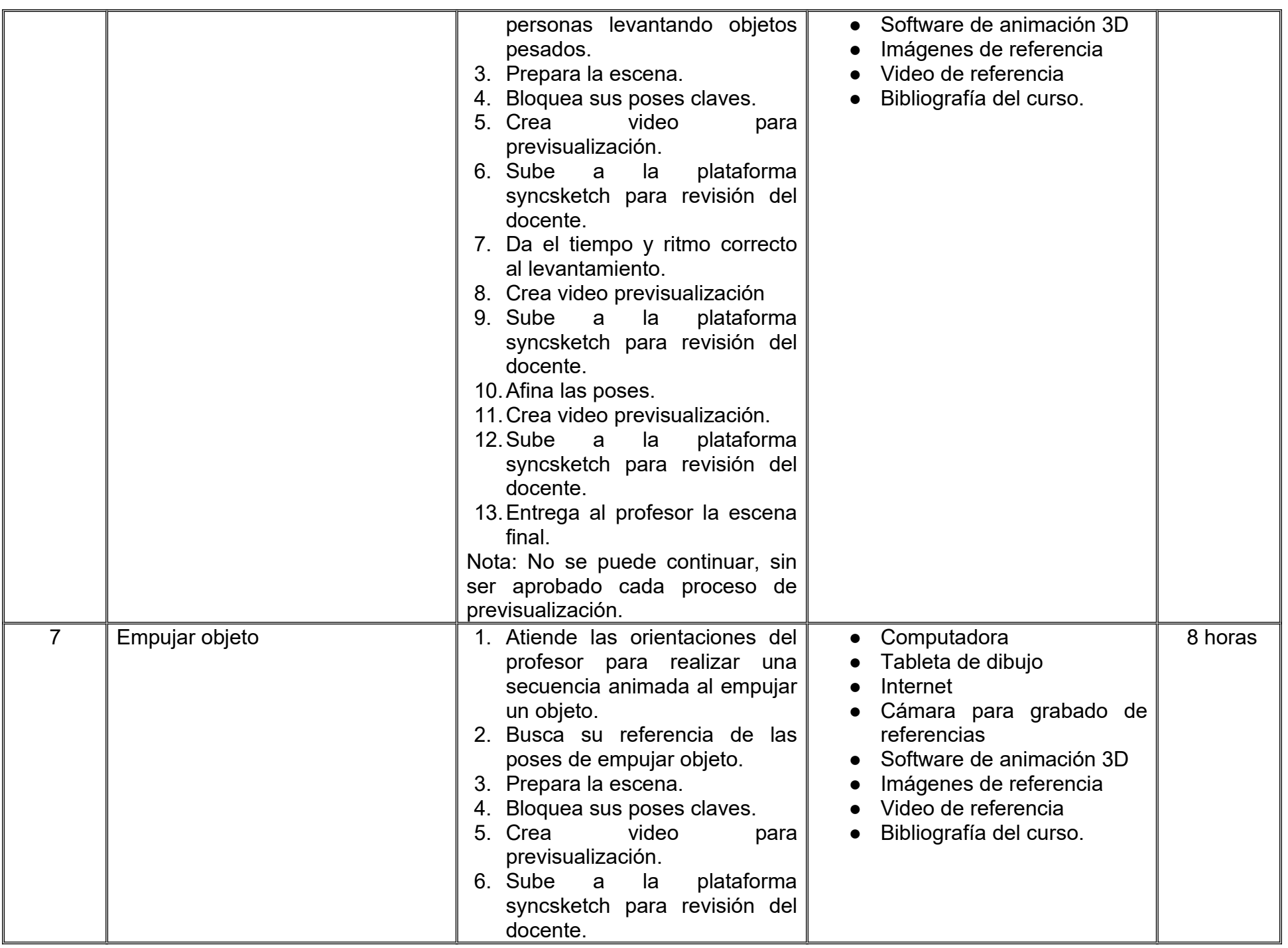

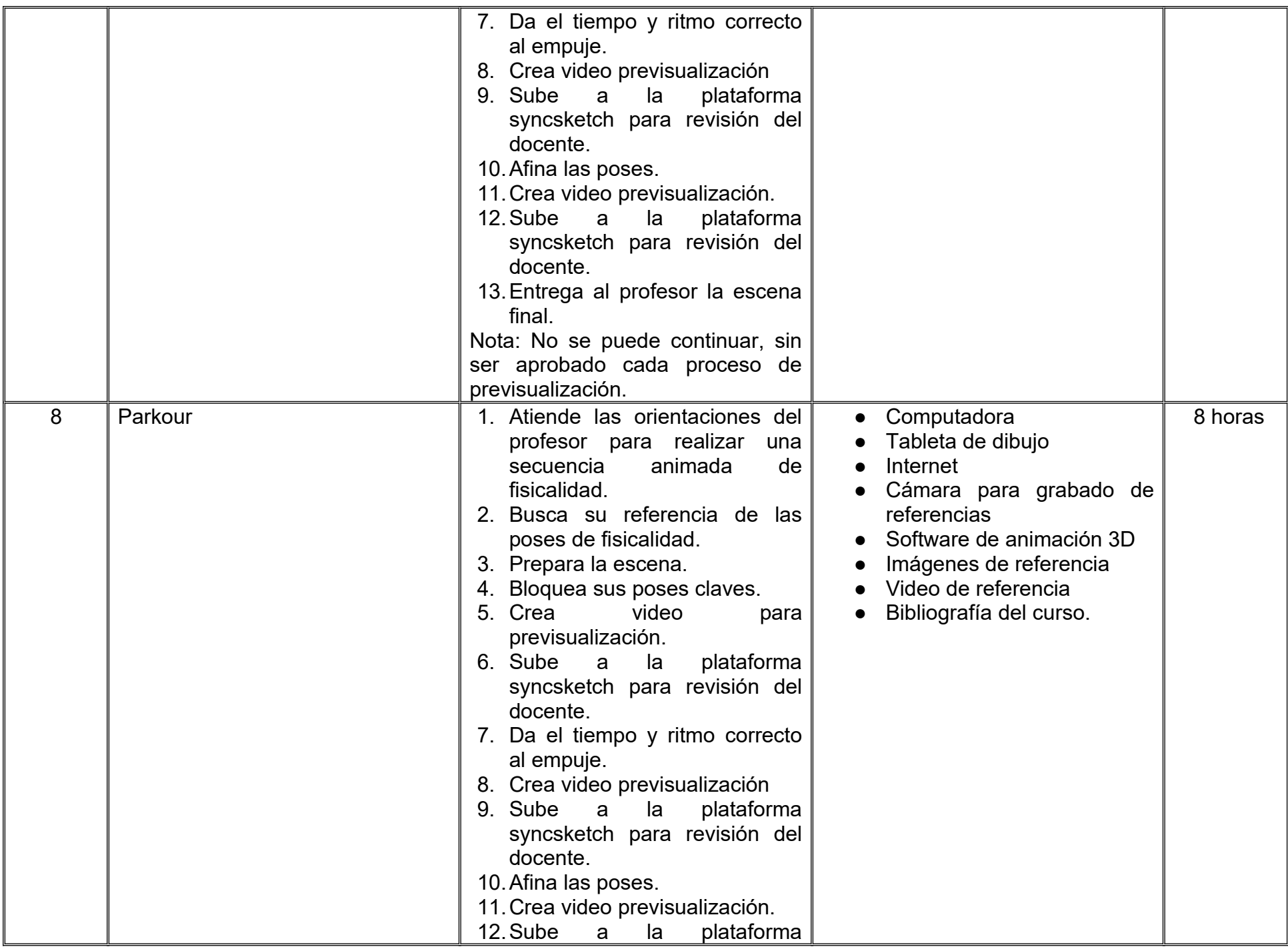

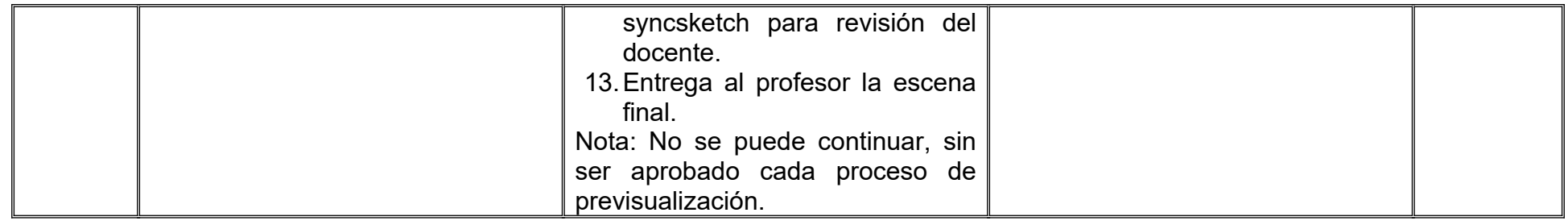

# **VII. MÉTODO DE TRABAJO**

**Encuadre:** El primer día de clase el docente debe establecer la forma de trabajo, criterios de evaluación, calidad de los trabajos académicos, derechos y obligaciones docente-alumno.

#### **Estrategia de enseñanza (docente):**

- Exposición conceptos y procesos teóricos y prácticos
- Actividades de integración grupal
- Acompañar el proceso de las prácticas de cada estudiante procurando que ambos logren la metacognición.
- Ejercicios prácticos
- Visionado y análisis de videos de referencia
- Retroalimentación a los estudiantes.

### **Estrategia de aprendizaje (alumno):**

- Búsqueda y análisis de información
- Ejercicios prácticos donde aplicará las técnicas vistas en clase
- Propondrá actividades y fuentes de información para construir el aprendizaje colectivo.
- Retroalimentación colectiva

### **VIII. CRITERIOS DE EVALUACIÓN**

La evaluación será llevada a cabo de forma permanente durante el desarrollo de la unidad de aprendizaje de la siguiente manera:

#### **Criterios de acreditación**

- Para tener derecho a examen ordinario y extraordinario, el estudiante debe cumplir con los porcentajes de asistencia que establece el Estatuto Escolar vigente.
- Calificación en escala del 0 al 100, con un mínimo aprobatorio de 60.

#### **Criterios de evaluación**

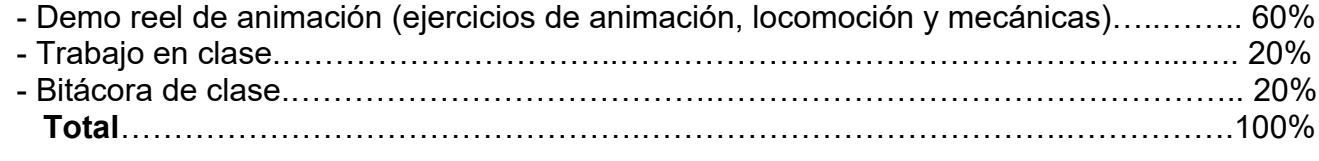

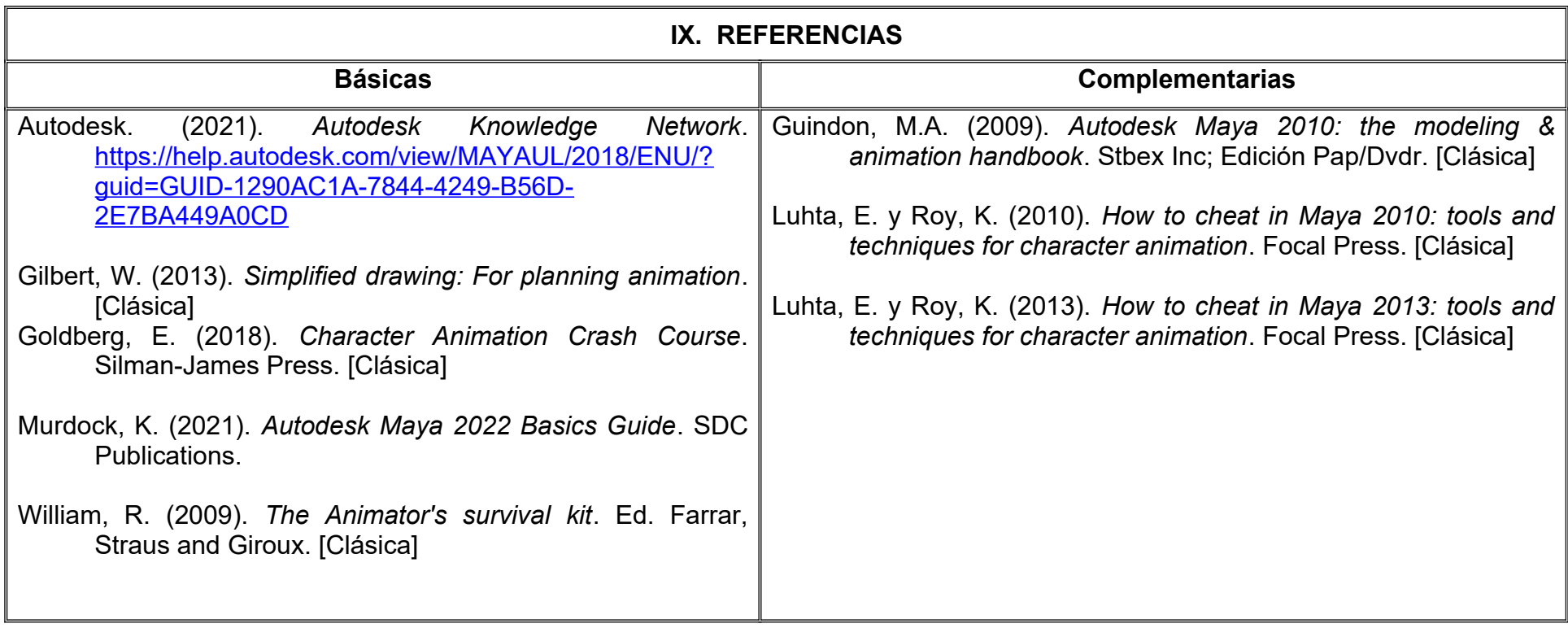

#### **X. PERFIL DEL DOCENTE**

Ingeniería en Animación o área afín; preferentemente con estudios de posgrado y dos años de experiencia de práctica docente además de experiencia laboral en el área, ser proactivo, paciente, con pensamiento crítico y proporcione al estudiante las habilidades para crear animaciones complejas así mismo herramientas que le permitan mantenerse organizado.

# **UNIVERSIDAD AUTÓNOMA DE BAJA CALIFORNIA**

## **COORDINACIÓN GENERAL DE FORMACIÓN PROFESIONAL**

**PROGRAMA DE UNIDAD DE APRENDIZAJE**

### **I. DATOS DE IDENTIFICACIÓN**

**1. Unidad Académica**: Facultad de Artes, Mexicali

**2. Programa Educativo:** Licenciatura en Animación Digital y Efectos Visuales

**3. Plan de Estudios:** 2022-2

**4. Nombre de la Unidad de Aprendizaje:** Modelado Orgánico

**5. Clave**:

**6. HC:** 02 **HT:** 00 **HL:** 02 **HPC:** 00 **HCL:** 00 **HE:** 02 **CR:** 06

**7. Etapa de Formación a la que Pertenece**: Disciplinaria

**8. Carácter de la Unidad de Aprendizaje**: Obligatoria

**9. Requisitos para Cursar la Unidad de Aprendizaje:** Ninguno

**Equipo de diseño de PUA** Adalberto Iván Martínez Martínez Joel Mendoza Valenzuela

**Vo.Bo. de subdirector(es) de Unidad(es) Académica(s)** Cristina Conde Félix

### **II. PROPÓSITO DE LA UNIDAD DE APRENDIZAJE**

Esta unidad de aprendizaje tiene como finalidad profundizar en el uso de técnicas y metodologías del modelado digital para obtener animales, personajes y creaturas tridimensionales, optimizados para el proceso de rigging y animación para la producción de cortometrajes y largometrajes animados, desarrollando las habilidades de construir modelos de personajes siguiendo referencias, así como agilizar el proceso de modelado reutilizando piezas y aplicando reingeniería.

Esta unidad de aprendizaje se imparte en la etapa disciplinaria, es de carácter obligatoria y pertenece al área de conocimiento de Modelado.

#### **III. COMPETENCIA GENERAL DE LA UNIDAD DE APRENDIZAJE**

Elaborar modelos digitales de personajes, animales y creaturas, a través de la aplicación de técnicas y herramientas para el control de su topología, con la finalidad de obtener deformaciones en la geometría con naturalidad durante el proceso de animación con actitud analítica, creativa y con apertura a la crítica.

### **IV. EVIDENCIA(S) DE APRENDIZAJE**

Entregar una bitácora de procesos mentales y creativos del desarrollo de las prácticas realizadas durante el curso así como una galería de modelos digitales en formato de video, mostrando detalles y la malla de construcción a 360 grados.

#### **V. DESARROLLO POR UNIDADES UNIDAD I. Modelado de animales**

#### **Competencia:**

Crear modelos tridimensionales digitales de animales, a través del estudio de su complexión anatómica, estructura ósea; y el manejo del flujo de líneas, para obtener deformaciones naturales en cuadrúpedos, con atención al detalle y apertura a la crítica.

**Contenido: Duración:** 8 horas

- 1.1 Análisis de estructura y forma de referencias.
- 1.2 Planeación de topología.
	- 1.2.1 Flujo de líneas.
	- 1.2.2 Ciclos de líneas.
- 1.3 Articulaciones.
- 1.4 Musculatura.

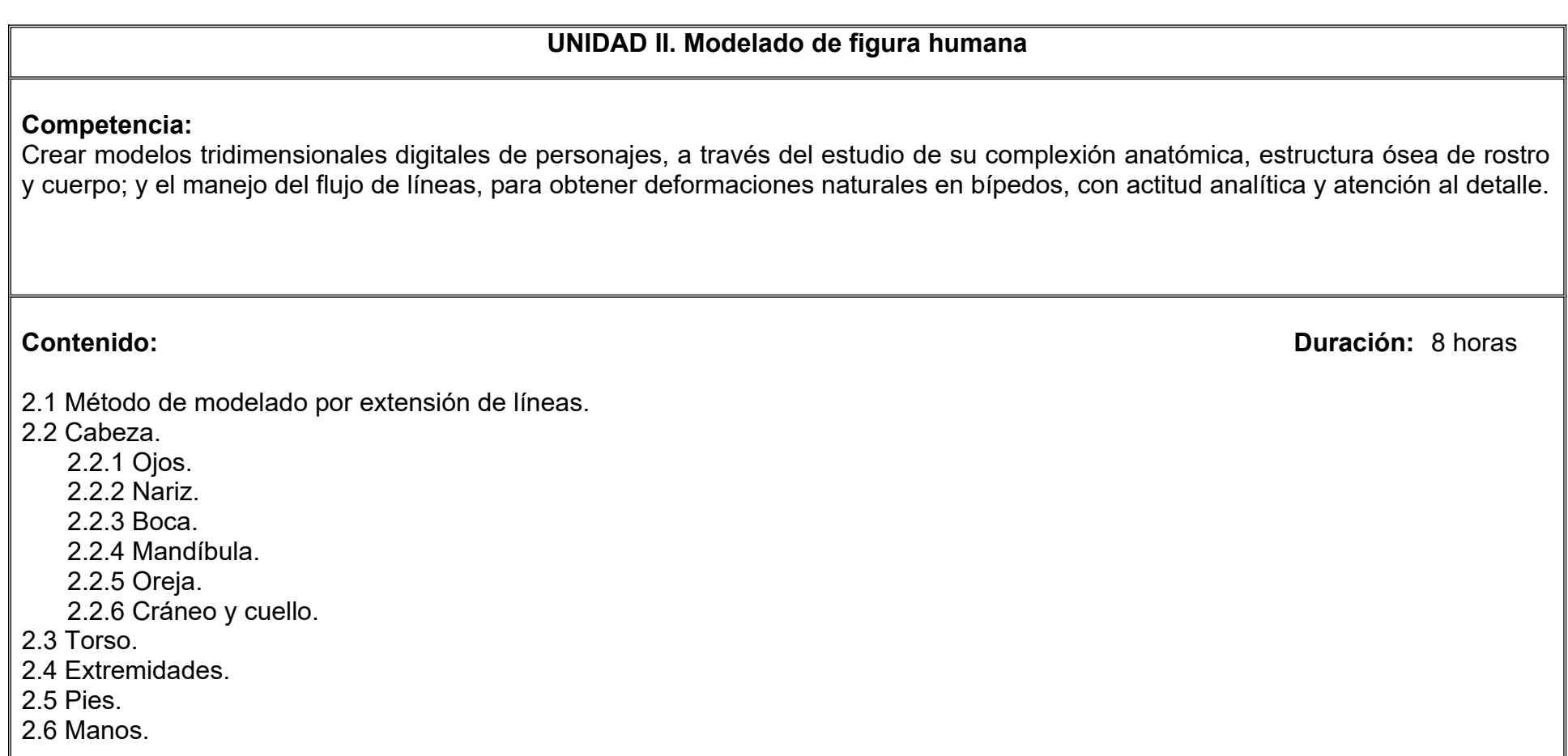

#### **UNIDAD III. Modelado de figura humana estilizada**

#### **Competencia:**

Adaptar modelos tridimensionales digitales de personajes, a través de la exageración de su complexión anatómica, con el fin de establecer lenguajes estilísticos alternativos y conservar su efectividad para el proceso de animación, con creatividad y perseverancia.

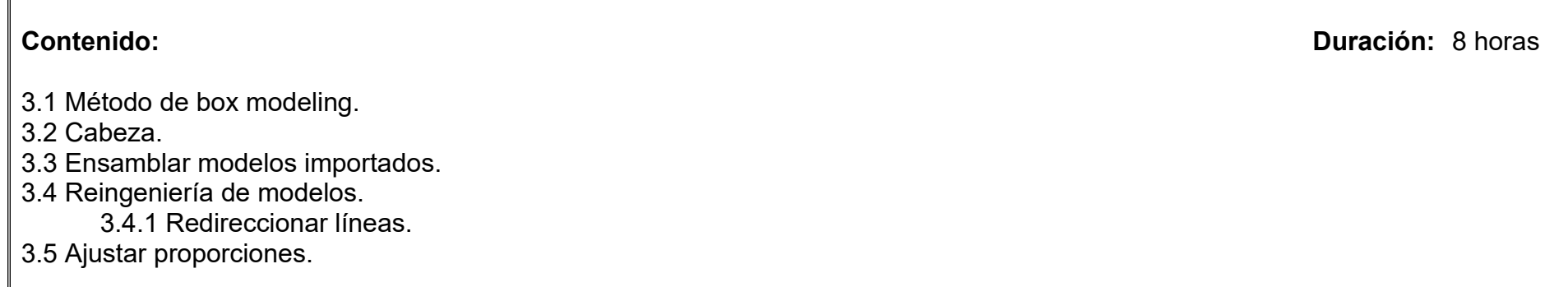

#### **Competencia:**

Crear modelos digitales de creaturas fantásticas, mediante la adaptación de modelos de personajes y animales con herramientas avanzadas de edición poligonal, para agilizar el proceso de construcción de volúmenes digitales, con creatividad y atención al detalle.

**Contenido: Duración:** 8 horas

4.1 Mezclas de modelos.

4.2 Ajustes de topología por medio de brochas escultóricas**.**

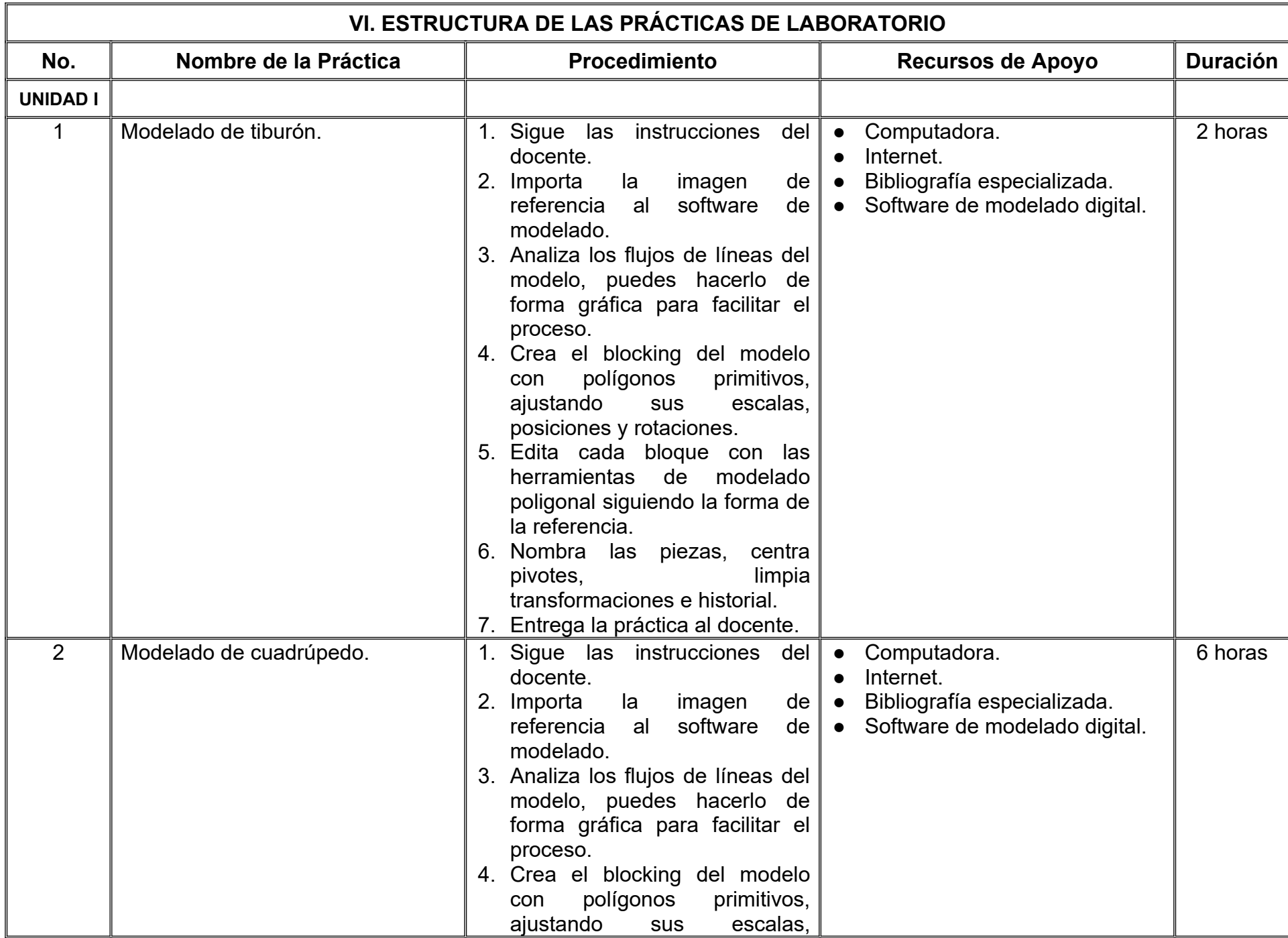

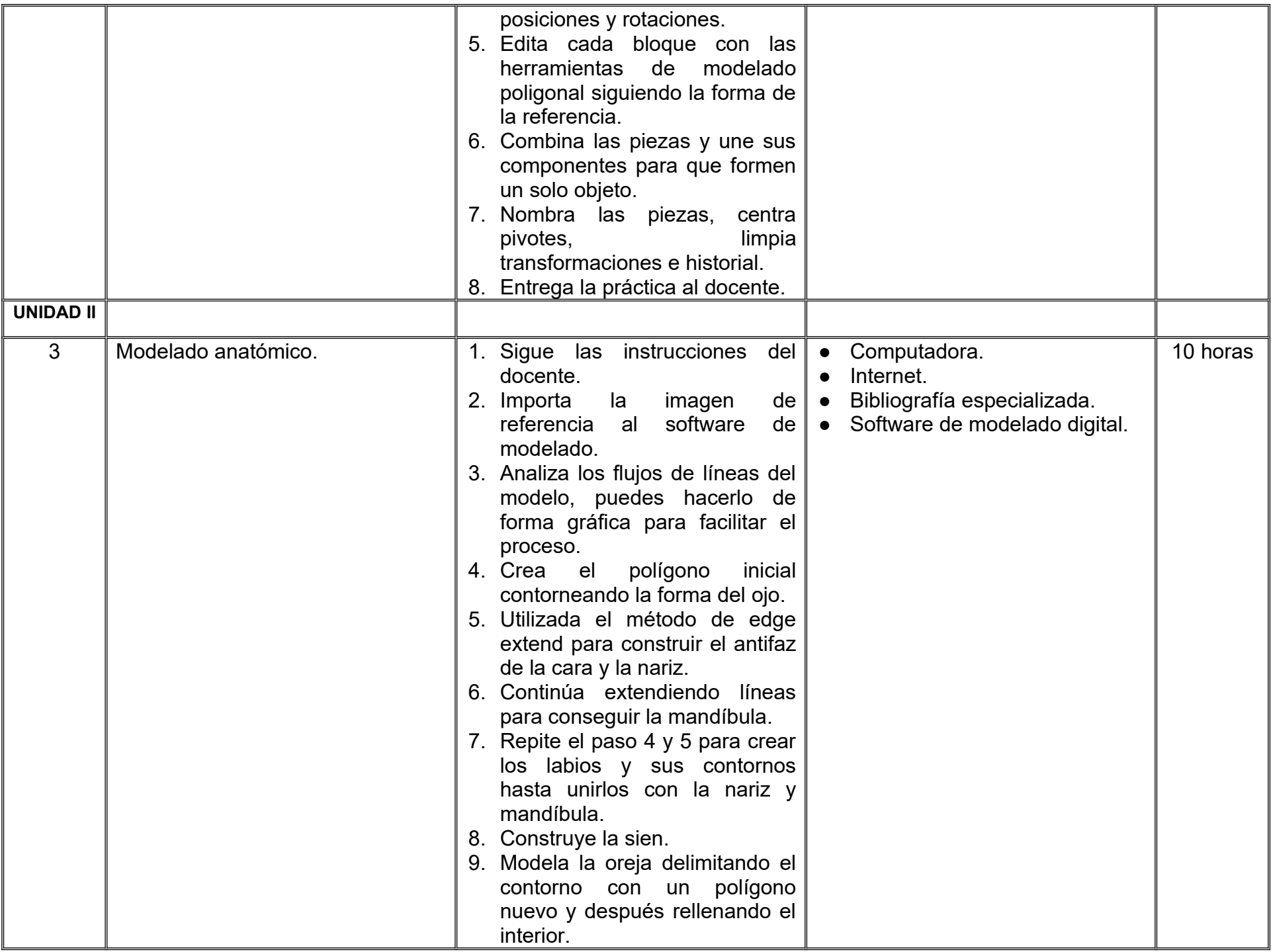

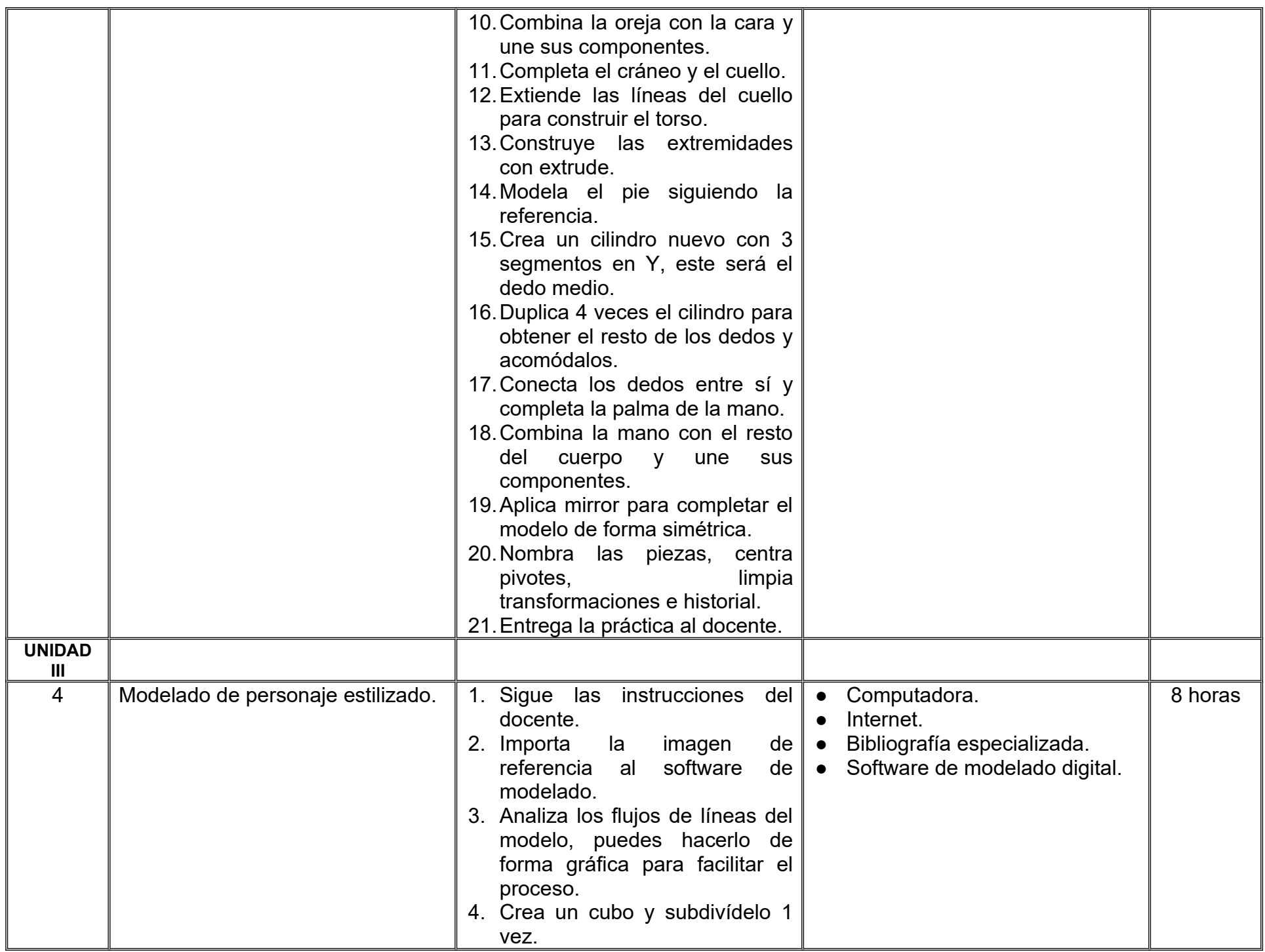

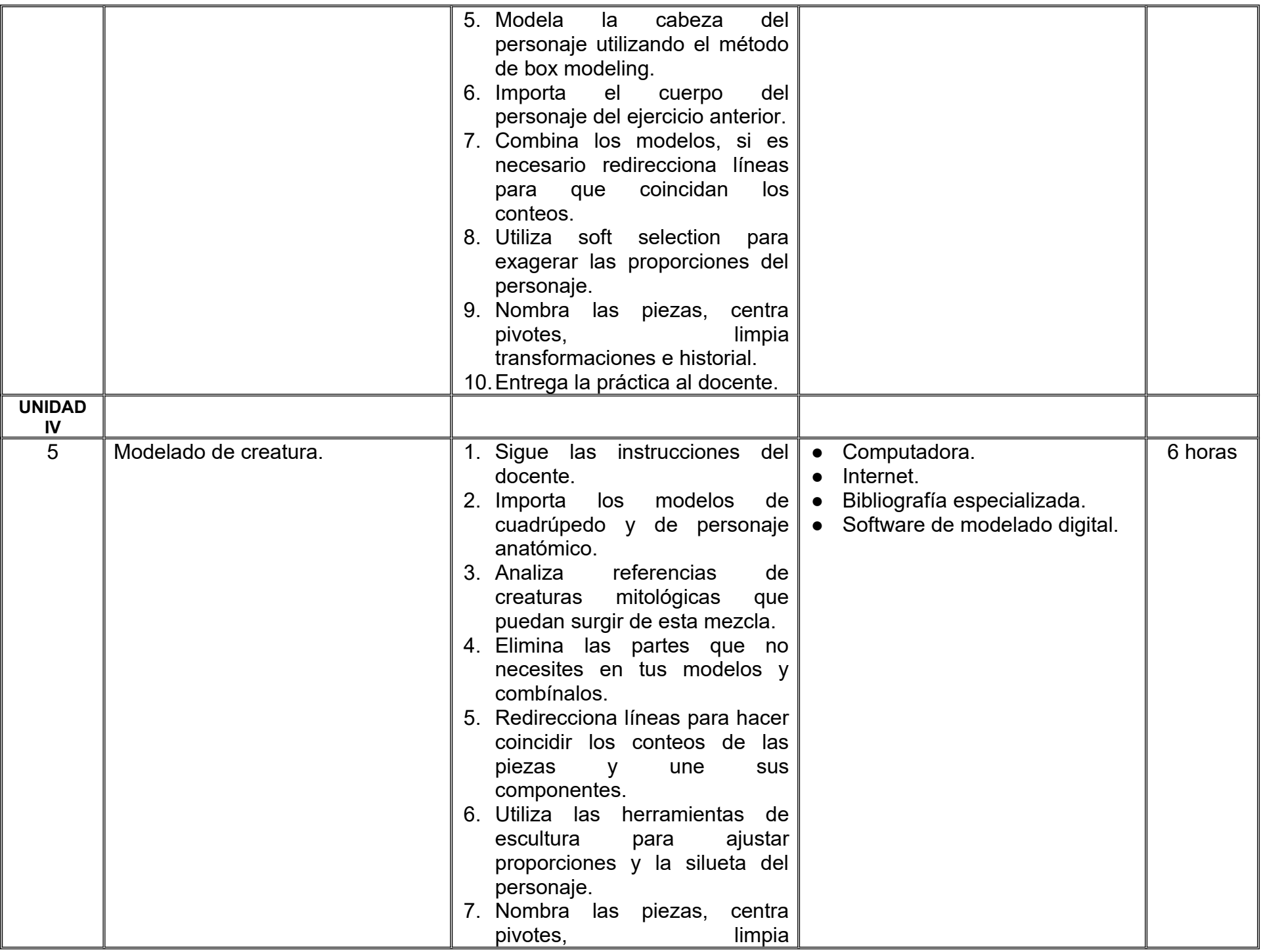

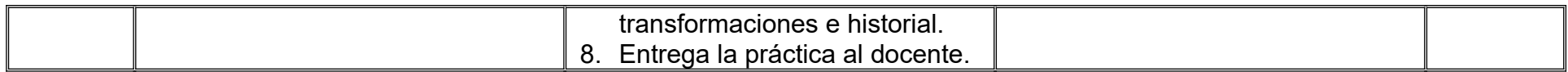

### **VII. MÉTODO DE TRABAJO**

**Encuadre:** El primer día de clase el docente debe establecer la forma de trabajo, criterios de evaluación, calidad de los trabajos académicos, derechos y obligaciones docente-alumno.

#### **Estrategia de enseñanza (docente):**

- Técnica expositiva
- Instrucción guiada
- Casos de estudio
- Aprendizaje basado en proyectos
- Discusión grupal
- Ejercicios prácticos.

#### **Estrategia de aprendizaje (alumno):**

- Técnica expositiva
- Trabajo colaborativo
- Solución de problemas
- Uso de TIC.

### **VIII. CRITERIOS DE EVALUACIÓN**

La evaluación será llevada a cabo de forma permanente durante el desarrollo de la unidad de aprendizaje de la siguiente manera:

#### **Criterios de acreditación**

- Para tener derecho a examen ordinario y extraordinario, el estudiante debe cumplir con los porcentajes de asistencia que establece el Estatuto Escolar vigente.
- Calificación en escala del 0 al 100, con un mínimo aprobatorio de 60.

#### **Criterios de evaluación**

- Galería de prácticas…….………….……….... 60%
- Bitácora de procesos creativos…….……….. 20%
- Trabajo en clase………………………..…….. 10%
- Participación……….………………………….. 10%
	- **Total**…………………………………….100%

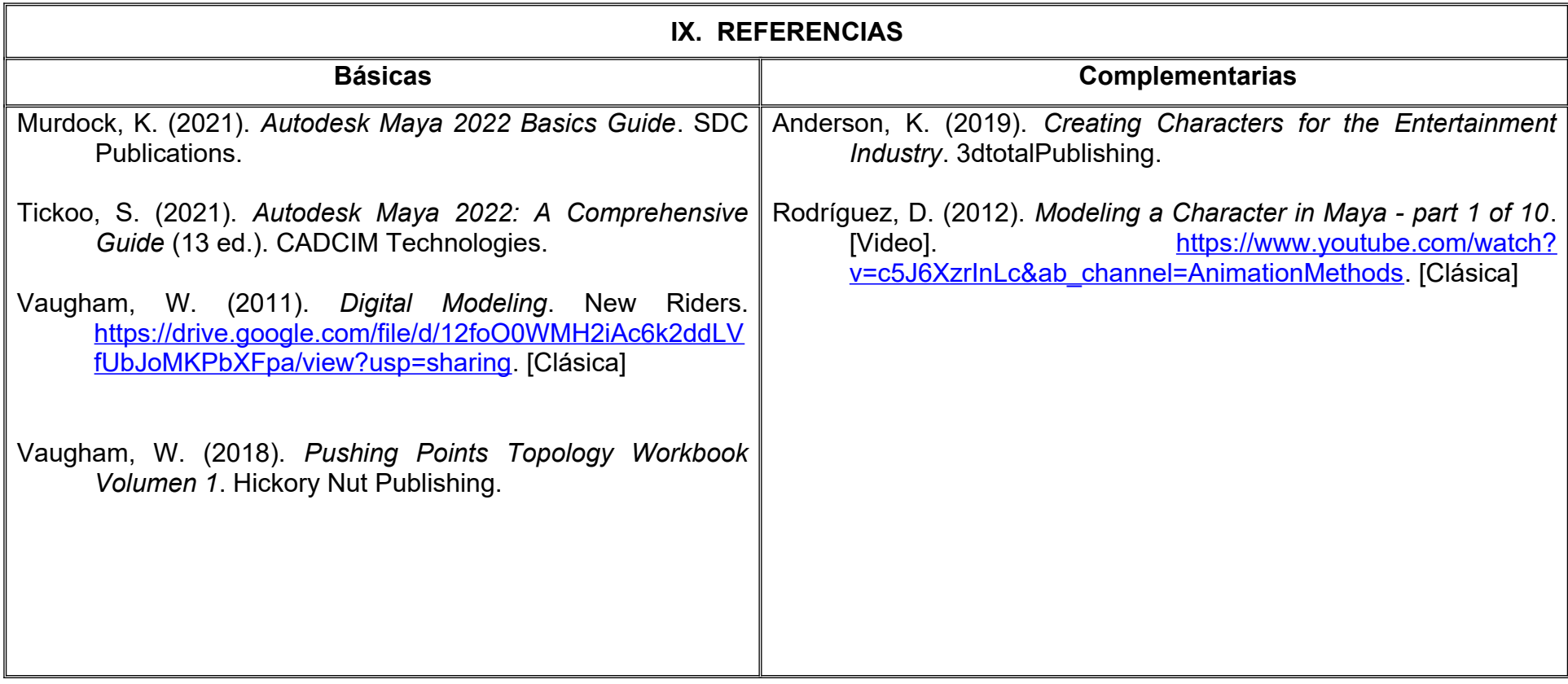

### **X. PERFIL DEL DOCENTE**

Licenciatura en Diseño, Animación Digital o área afín; preferentemente con estudios de posgrado y dos años de experiencia de práctica docente, proporcionando al estudiante las técnicas que le permitan desarrollar modelos optimizados para la animación, con actitud responsable, critica y proactiva.

# **UNIVERSIDAD AUTÓNOMA DE BAJA CALIFORNIA**

#### **COORDINACIÓN GENERAL DE FORMACIÓN PROFESIONAL**

#### **PROGRAMA DE UNIDAD DE APRENDIZAJE**

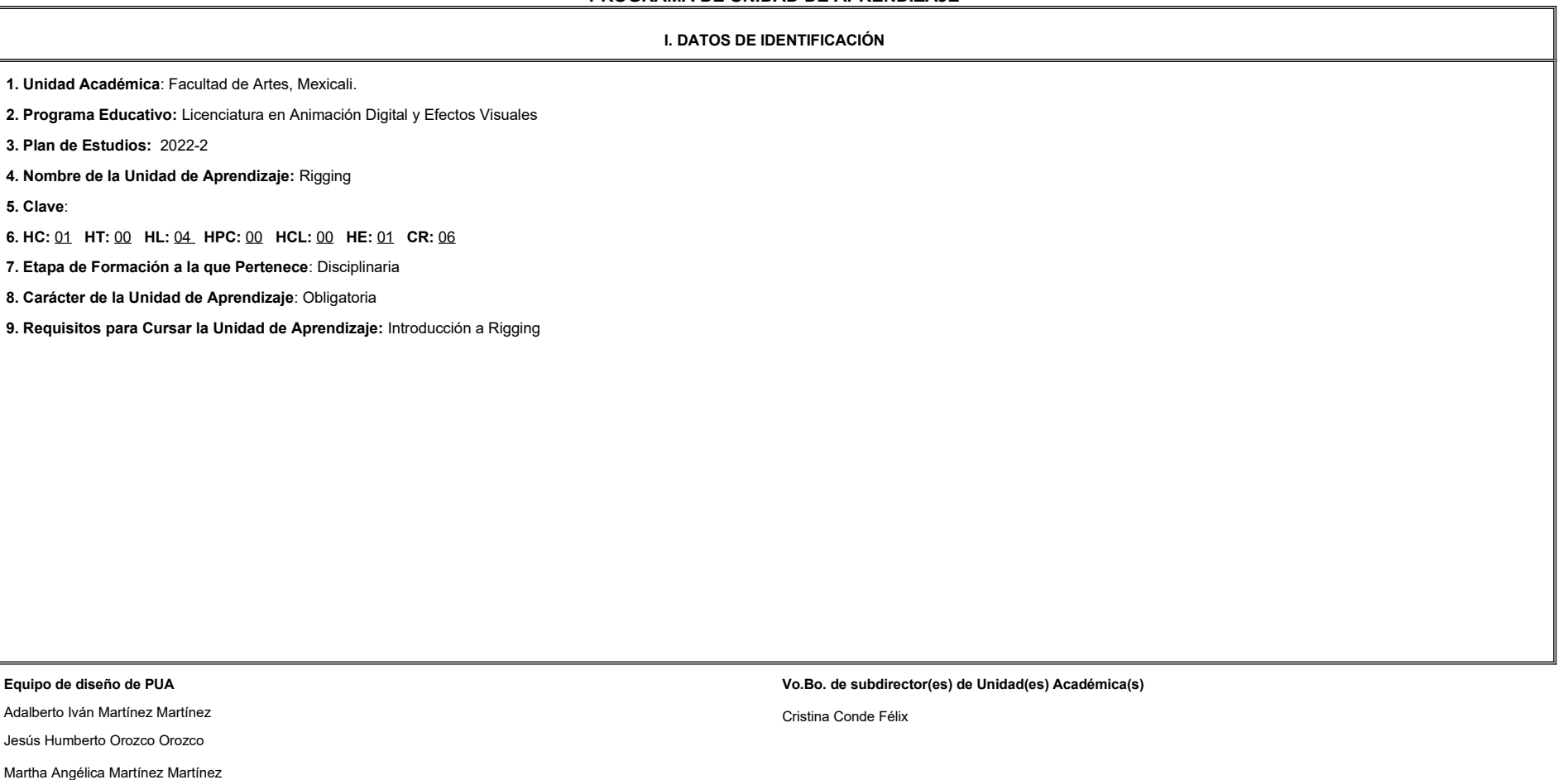

**Fecha:** 04 de enero de 2022

**II. PROPÓSITO DE LA UNIDAD DE APRENDIZAJE**

Esta unidad de aprendizaje tiene como finalidad crear sistemas de huesos completos (cuerpo y rostro) de personajes bípedos y cuadrúpedos, con la intención de manipularlos por medio de diferentes herramientas, técnicas y metodologías para replicar de manera natural y creíble el movimiento humano y animal. Forma parte de la etapa disciplinaria del programa educativo de Licenciatura en Animación Digital y Efectos Visuales, es de carácter obligatorio y pertenece al área de conocimiento de Modelado.

#### **III. COMPETENCIA GENERAL DE LA UNIDAD DE APRENDIZAJE**

Crear sistemas de articulación para modelos digitales, a través de la aplicación de herramientas y métodos avanzados para rigging con base al estudio de la mecánica de personajes y expresiones faciales, para obtener piezas la capacidad de emplearse en el proceso de animación, con perseverancia, organización y actitud analítica.

#### **IV. EVIDENCIA(S) DE APRENDIZAJE**

Carpeta de escenas con rigs solicitados durante el curso, donde refleje el correcto desempeño de las mecánicas de cuerpo.

#### **V. DESARROLLO POR UNIDADES**

**UNIDAD I. Rig bípedo completo**

#### **Competencia:**

Crear un sistema de articulación completo, a través de la colocación y orientación de huesos, pesos, constraints, controles, deformadores, para lograr una deformación correcta y movimientos más creíbles, con paciencia, perseverancia y disciplina.

**Contenido: Duración:** 6 horas

- 1.1 Colocación de huesos cuerpo.
- 1.2 Colocación de huesos mano.
- 1.3 Peso y verificación huesos.
- 1.4 Brazo y pierna (FK-IK Switch).
- 1.5 Estirar y comprimir de las extremidades.
- 1.6 Twist Joints.
- 1.7 Rig espina.

1.8 Cuello y cabeza (IK-FK Switch).

1.9 Técnicas avanzadas de pesado.

1.10 BlendShapes correctivas.

**UNIDAD II. Rig rostro Competencia:**  Crear un sistema de articulación facial, a través de la colocación y orientación de huesos, pesos, constraints, controles, deformadores, para lograr expresiones faciales y movimientos más creíbles, con paciencia, persevera disciplina. **Contenido: Duración:** 5 horas 2.1 Anatomía y topología. 2.2 Creación de rig. 2.3 Creación de controles. 2.4 Expresión facial. 2.5 Articulación facial.

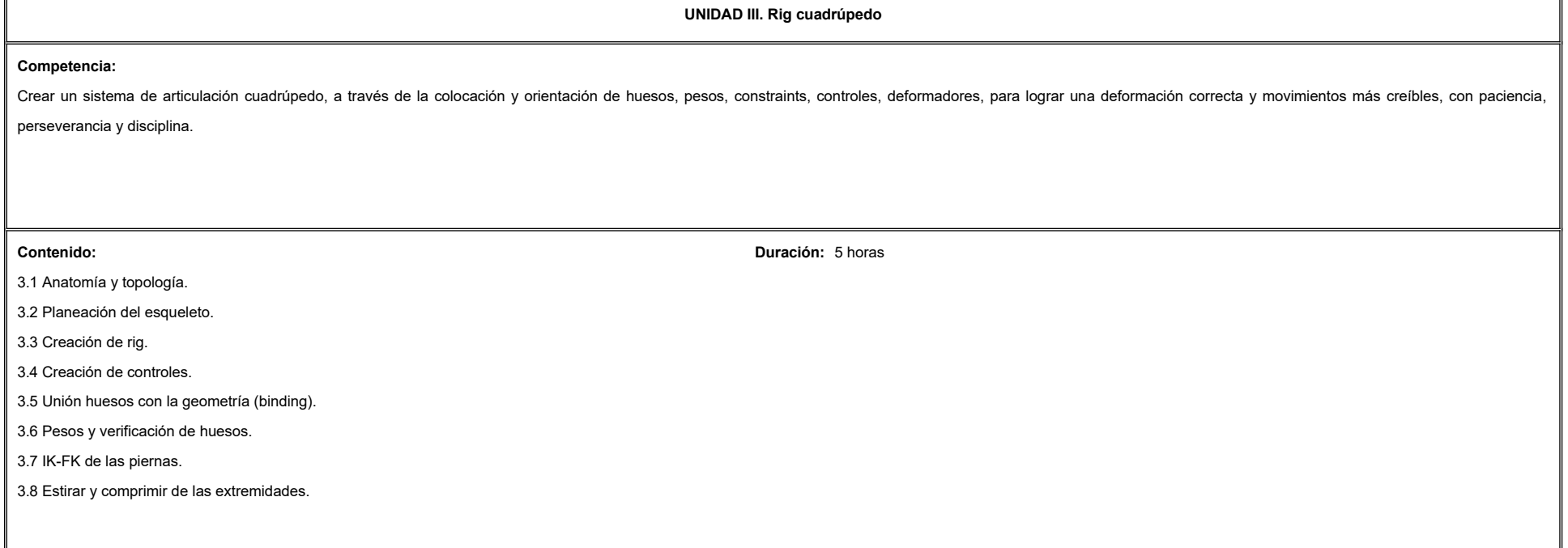

٦Ī.

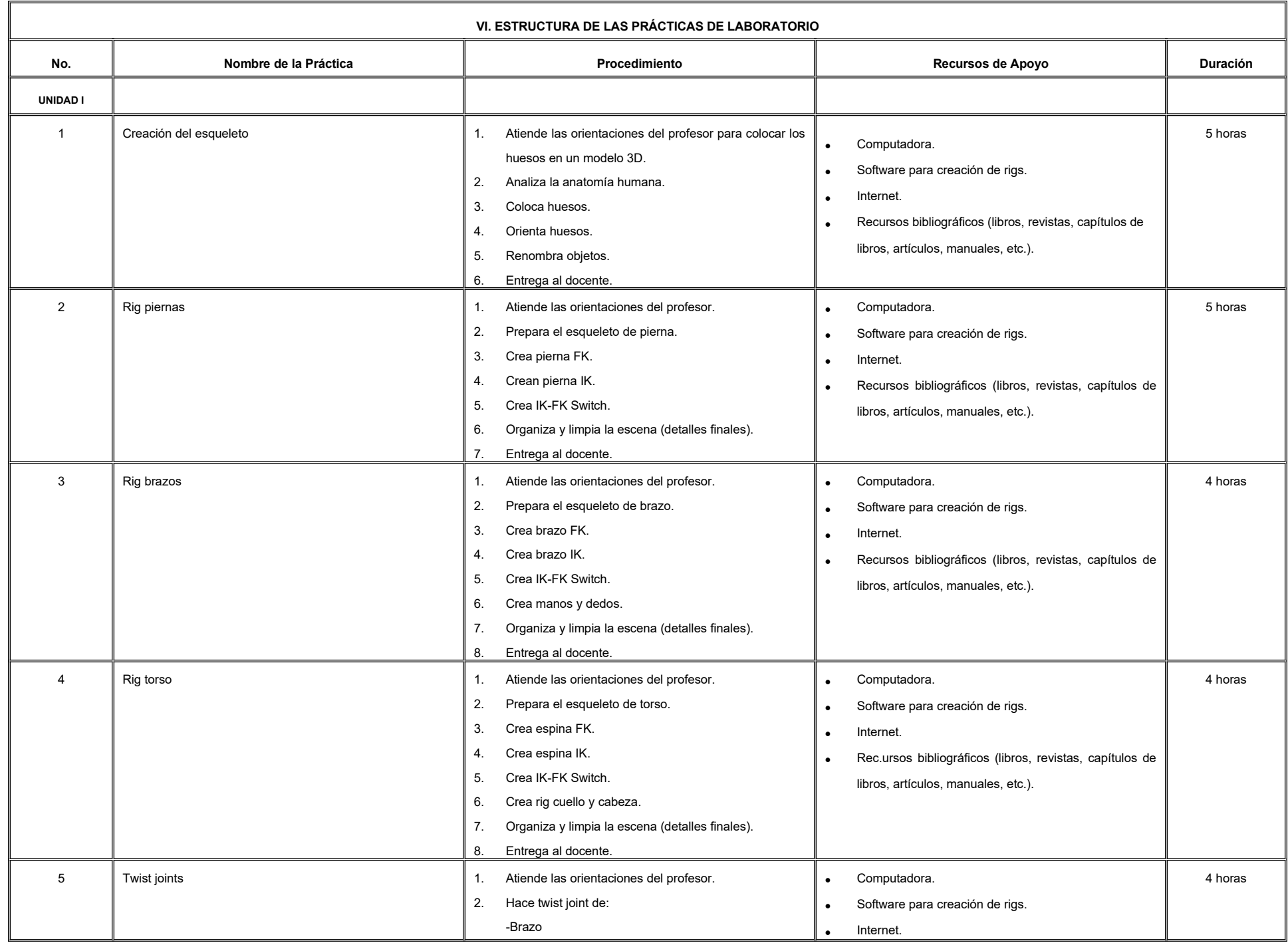

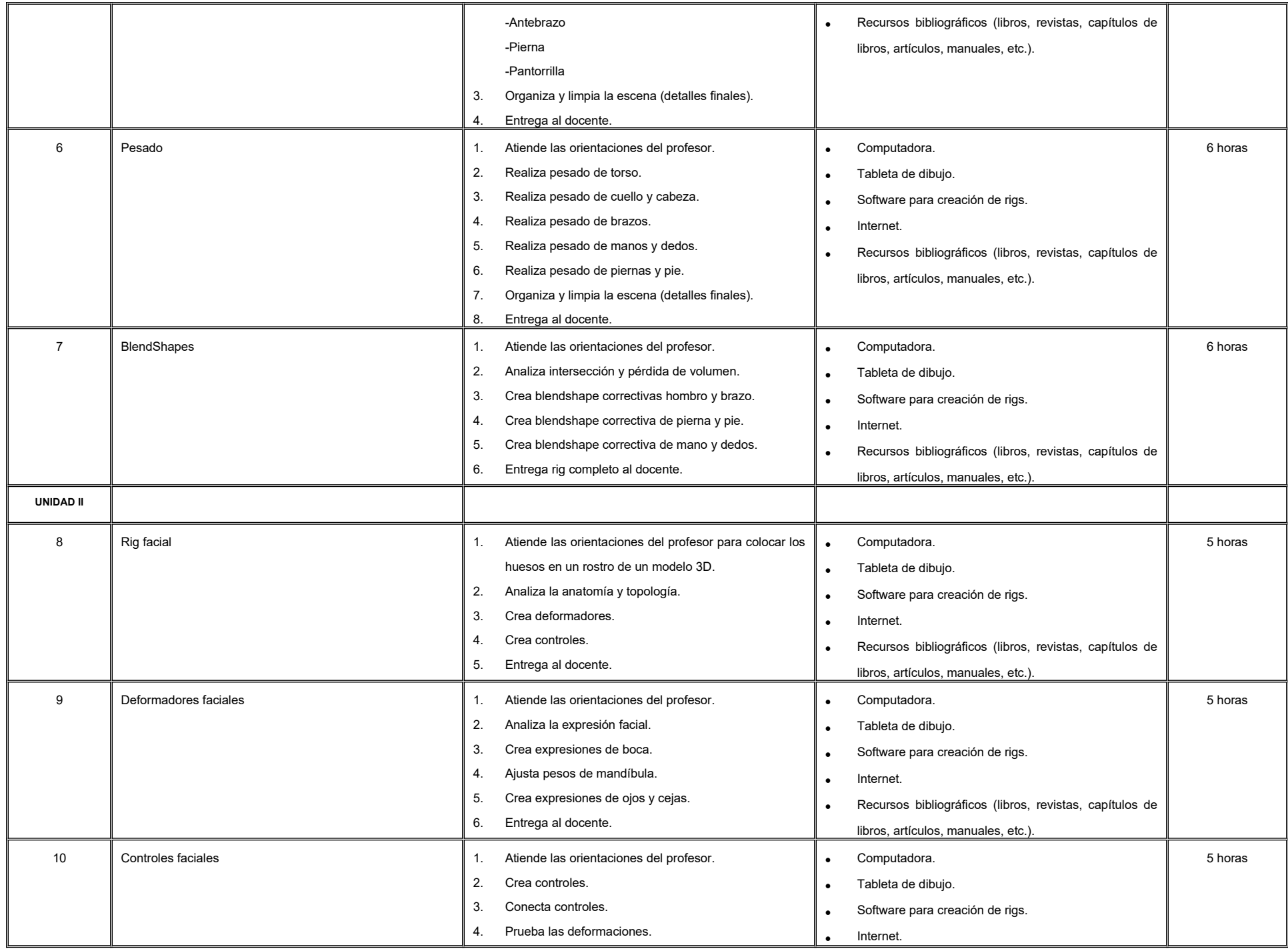

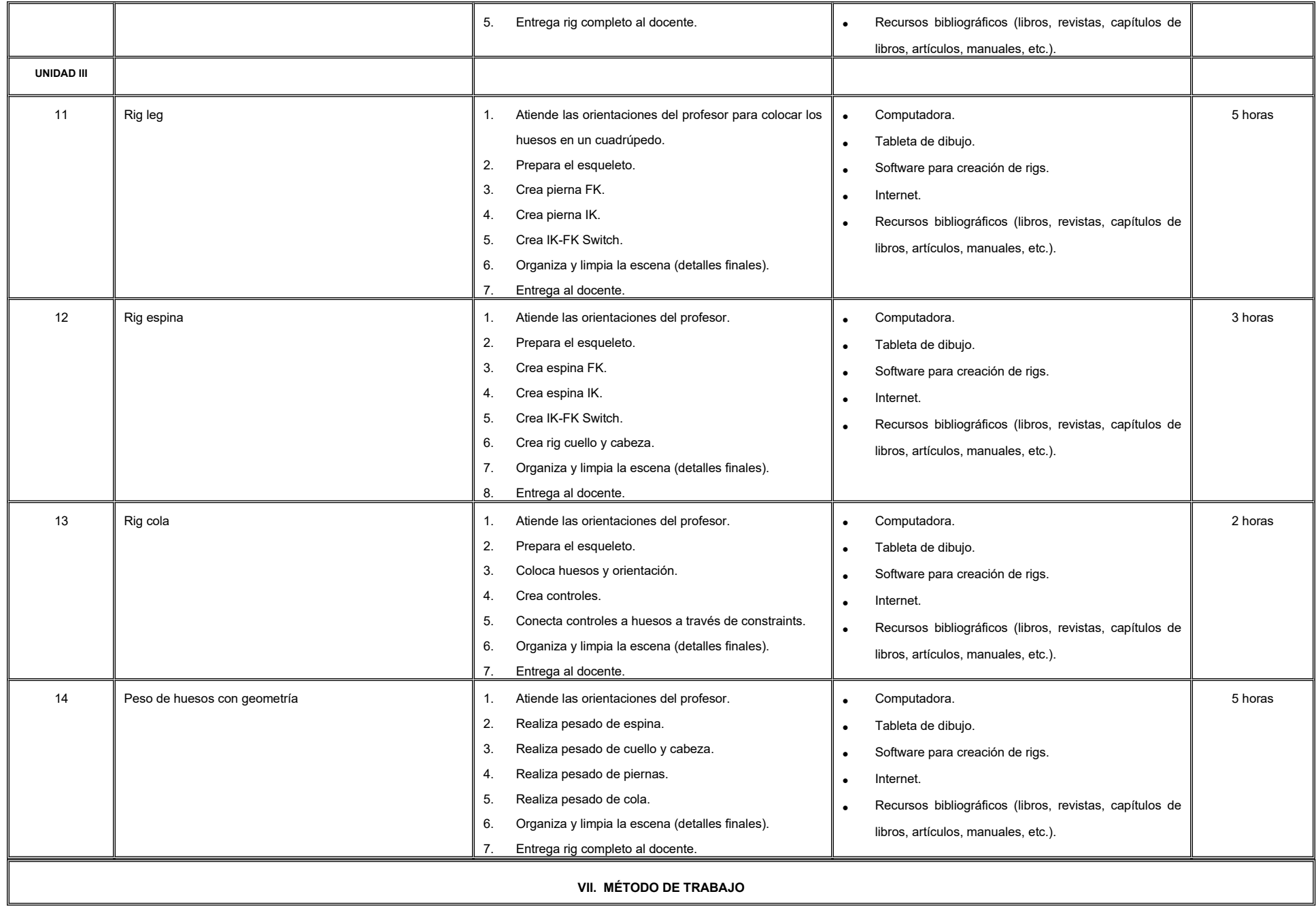

**Encuadre:** El primer día de clase el docente debe establecer la forma de trabajo, criterios de evaluación, calidad de los trabajos académicos, derechos y obligaciones docente-alumno.

#### **Estrategia de enseñanza (docente):**

- Expondrá conceptos y procesos teóricos y prácticos mediante diversos recursos tales como el estudio de caso, método de proyectos, técnica expositiva y ejercicios prácticos.
- Propondrá actividades de integración grupal, además de acompañar el proceso de las prácticas de cada estudiante procurando que ambos logren la metacognición.

#### **Estrategia de aprendizaje (alumno):**

- Realizará análisis de objetos reales a través de estudios de caso y ejercicios prácticos donde aplicará las técnicas vistas en clase.
- Propondrá actividades y fuentes de información para construir el aprendizaje y retroalimentación colectiva.

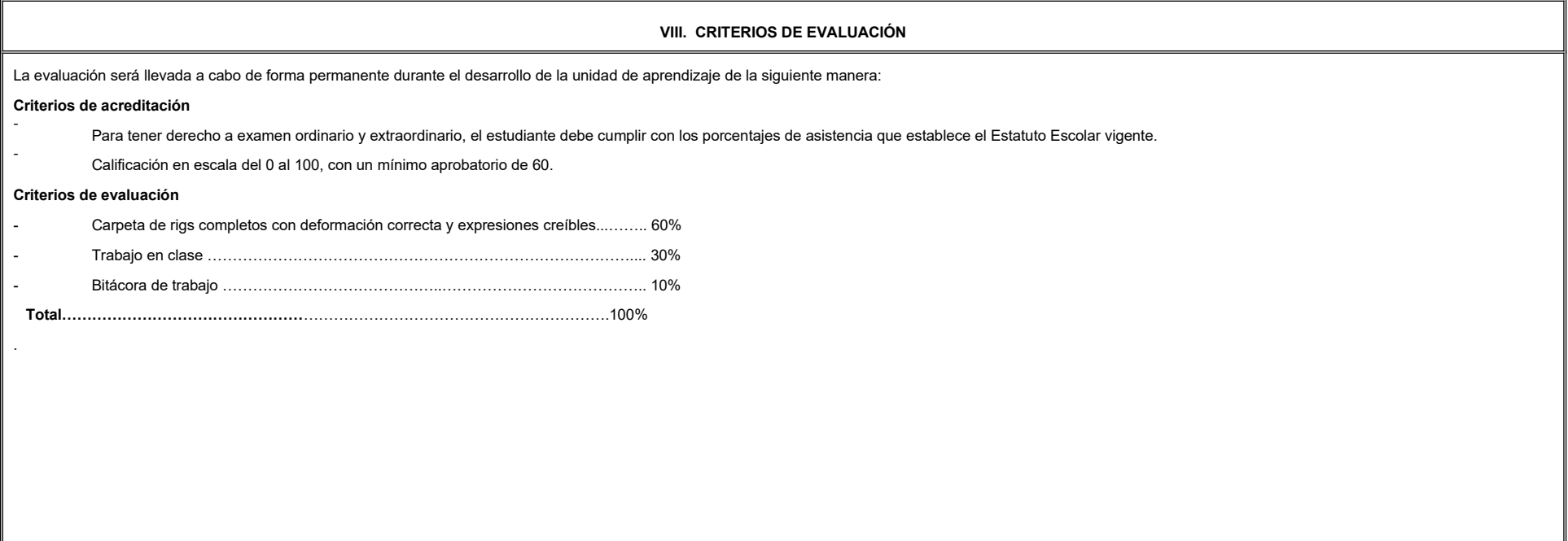

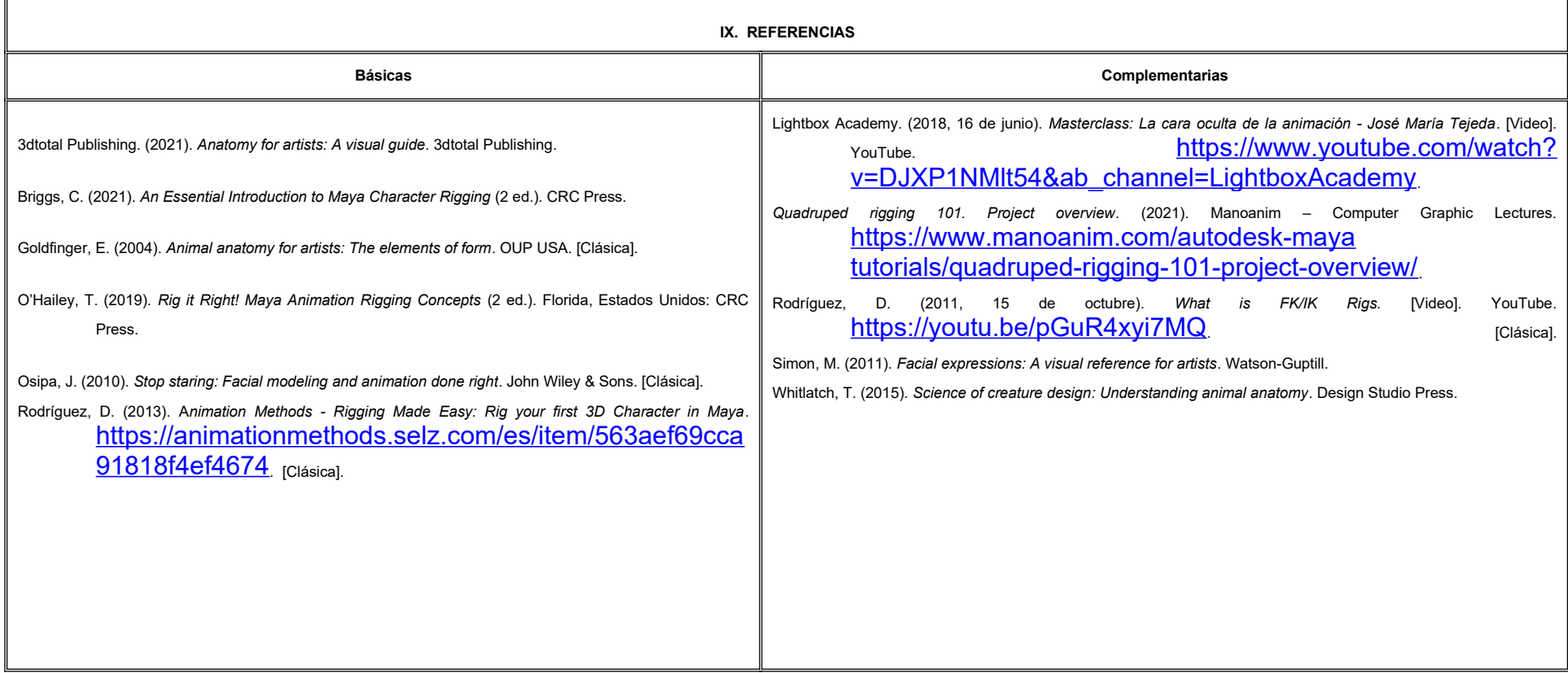

#### **X. PERFIL DEL DOCENTE**

Licenciatura en Animación Digital o área afín; preferentemente con estudios de posgrado y deberá tener al menos dos años de experiencia práctica profesional en el área; con deseable experiencia docente; actitud creativa, responsable, colaborativa y proactiva, proporcionando al estudiante técnicas y herramientas para poder controlar objetos y personajes de manera natural y fluida, facilitando el proceso de animación.
# **UNIVERSIDAD AUTÓNOMA DE BAJA CALIFORNIA**

#### **COORDINACIÓN GENERAL DE FORMACIÓN PROFESIONAL**

#### **PROGRAMA DE UNIDAD DE APRENDIZAJE**

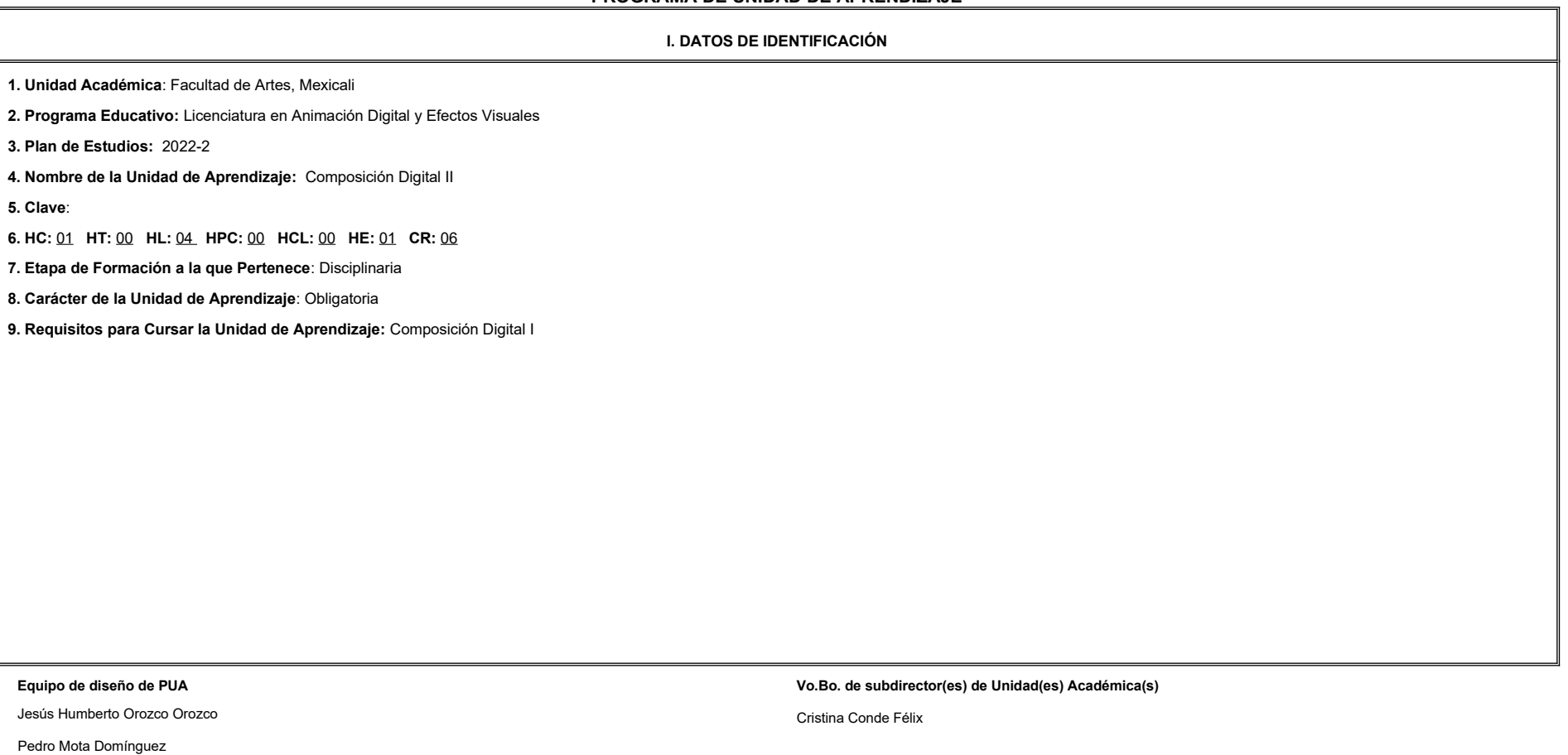

**Fecha:** 04 de enero de 2022

**II. PROPÓSITO DE LA UNIDAD DE APRENDIZAJE**

La unidad de aprendizaje Composición Digital II permite al alumno conocer el proceso avanzado de composición y postproducción de escenas valiéndose de la integración de todo tipo de elementos (video, fotografías, elementos en tres dimensiones, partículas, etc.) para un acabado profesional. Es de carácter obligatorio, se ubica en la etapa disciplinaria del plan de estudios y pertenece al área de conocimiento de Efectos Visuales. Para cursarla sugiere conocimiento previo de composición digital, animación 3D y modelado para animación.

#### **III. COMPETENCIA GENERAL DE LA UNIDAD DE APRENDIZAJE**

Crear composiciones profesionales combinando video de su autoría y elementos 3D, por medio del análisis de imágenes de referencia, videos, películas y la utilización de herramientas especializadas en el área de postproducc para valerse de la integración de efectos visuales que generen enriquecimiento de la escena, con calidad profesional, creatividad y sistema de trabajo eficiente.

#### **IV. EVIDENCIA(S) DE APRENDIZAJE**

1. Proyecto final el cual involucra planeación y creación de composiciones completas, por medio del estudio de fotografías, videos y la aplicación de las herramientas de manera adecuada para el mejoramiento de imágenes creadas desde aplicaciones 3D, video hasta su integración, logrando resultados estándares profesionales que se requieren en la industria.

2. Prácticas de composición e integración logradas en el curso.

#### **V. DESARROLLO POR UNIDADES**

#### **UNIDAD I. Integración y adaptación de elementos en 3 dimensiones**

#### **Competencia:**

Desarrollar una composición completa, integrando elementos de video, segunda y tercera dimensión, para el enriquecimiento de proyectos personales o académicos, utilizando la creatividad e innovación.

**Contenido: Duración:** 5 horas

- 1.1 Composición completa utilizando elementos de video y 3D 1.2 Inicialización de proyecto 3D utilizando imágenes y tarjetas
- 1.3 Insolación de secciones
- 1.4 Integración de la escena 3D
- 1.5 Animación de Cámara
- 1.6 Integración de video con pantalla verde en la escena
- 1.7 Creación y animación de sombra a partir de alpha
- 1.8 Desenfoque para profundidad de campo realista
- 1.9 Integración de partículas y niebla en la escena
- 1.10 Creación de rayos de luz en la escena
- 1.11 Creación de ruido
- 1.12 Exportación y renderizado de proyecto

#### **UNIDAD II. Prácticas avanzadas de composición**

#### **Competencia:**

Desarrollar una composición profesional, recreando los movimientos de rotación de un ojo en un objeto en 3D, para la integración en video de manera detallada, con atención al detalle, paciencia y creatividad.

**Contenido: Duración:** 5 horas

- 2.1 Análisis de material para decisión de lógica
- 2.2 Trigonometría para la obtención de información
- 2.3 Tracking en dos dimensiones para la obtención de rotaciones
- 2.4 Integración de objetos 3D en composición
- 2.5 Elaboración de scripting para interpretación de información
- 2.6 Animación de gráficos para integración por medio de nodos
- 2.7 Aplicación de texturas en objetos 3D
- 2.8 Integración de color en composición
- 2.9 Efectos visuales
- 2.10 Proyecto de unidad

**UNIDAD III. Proyección 3D Competencia:** Producir una composición avanzada, proyectando efectos visuales en una recreación en 3D de una escena en video, para aplicarlo en la industria, con paciencia, dedicación y profesionalismo. **Contenido: Duración:** 6 horas 3.1 Creación de canal Alfa por medio de luminosidad 3.2 Tracking de cámara en 3 dimensiones 3.3 Creación de Garbage Matte 3.4 Visualización de escena por medio de nube de puntos 3.5 Recreación de escena de video en 3D 3.6 Elaboración de proyección por medio de cambio de secuencia de imágenes 3.7 Integración de efectos visuales en proyección 3D 3.8 Rotoscopio y detalles finales en composición 3.9 Proyecto de unidad

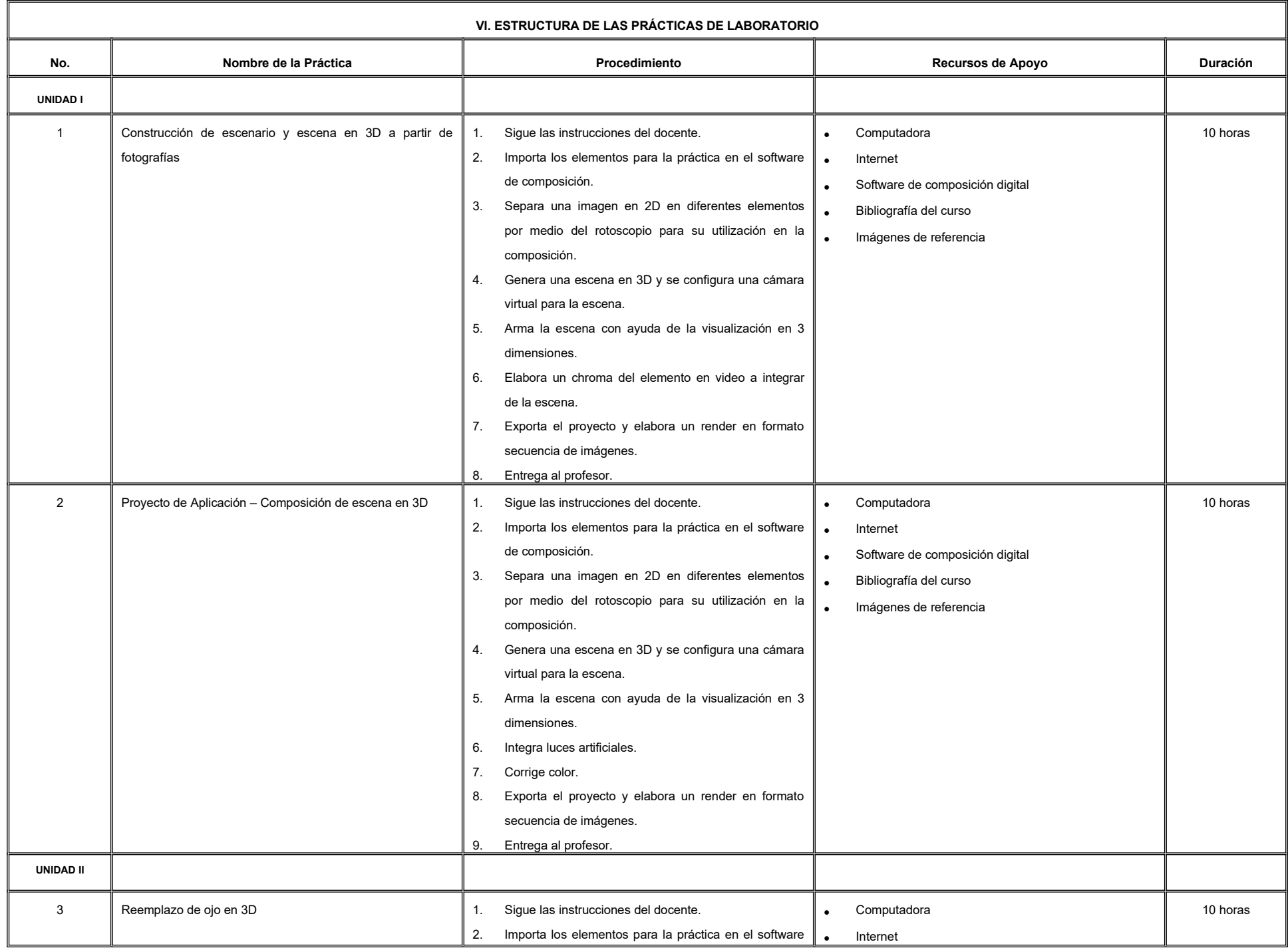

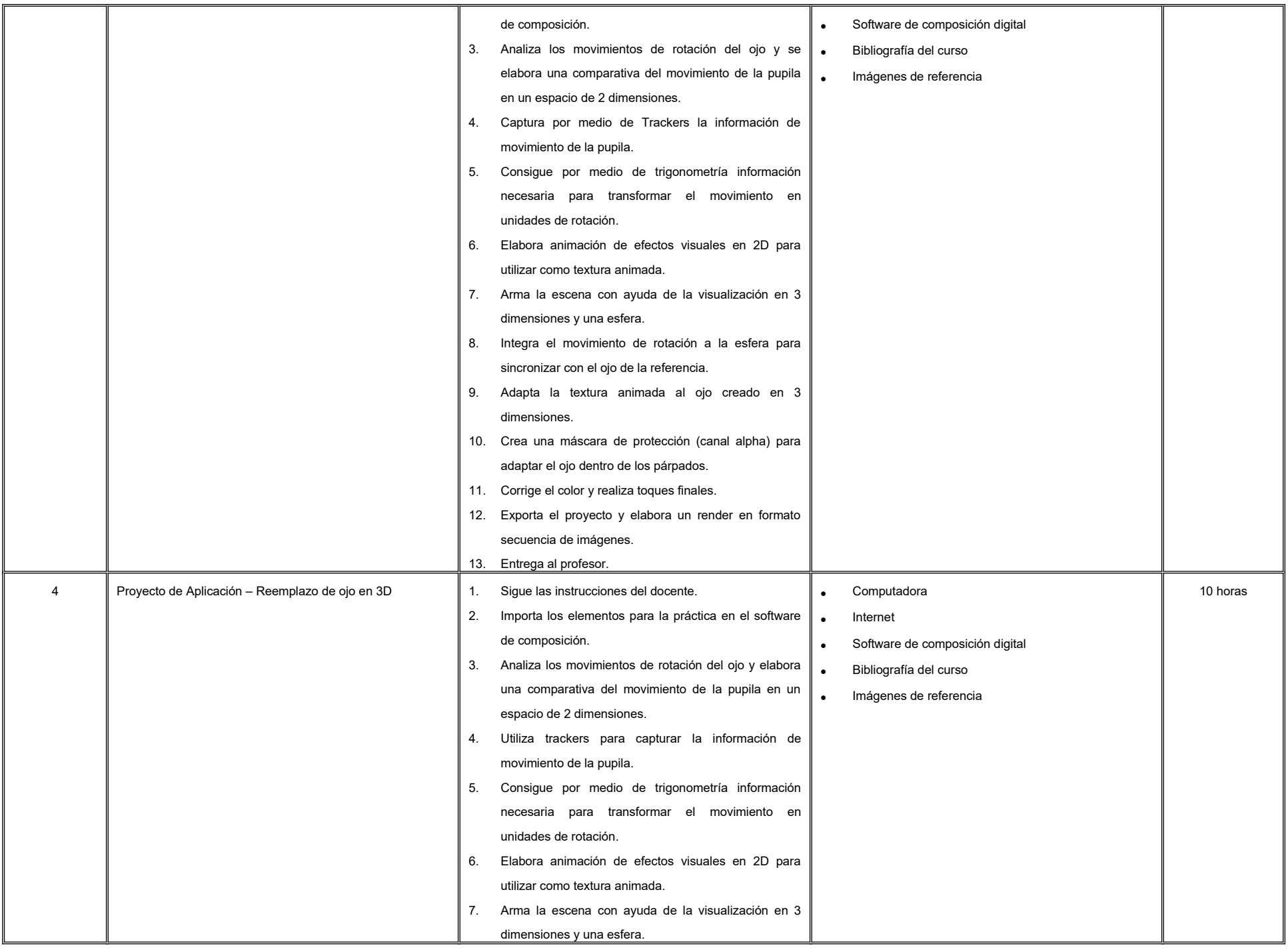

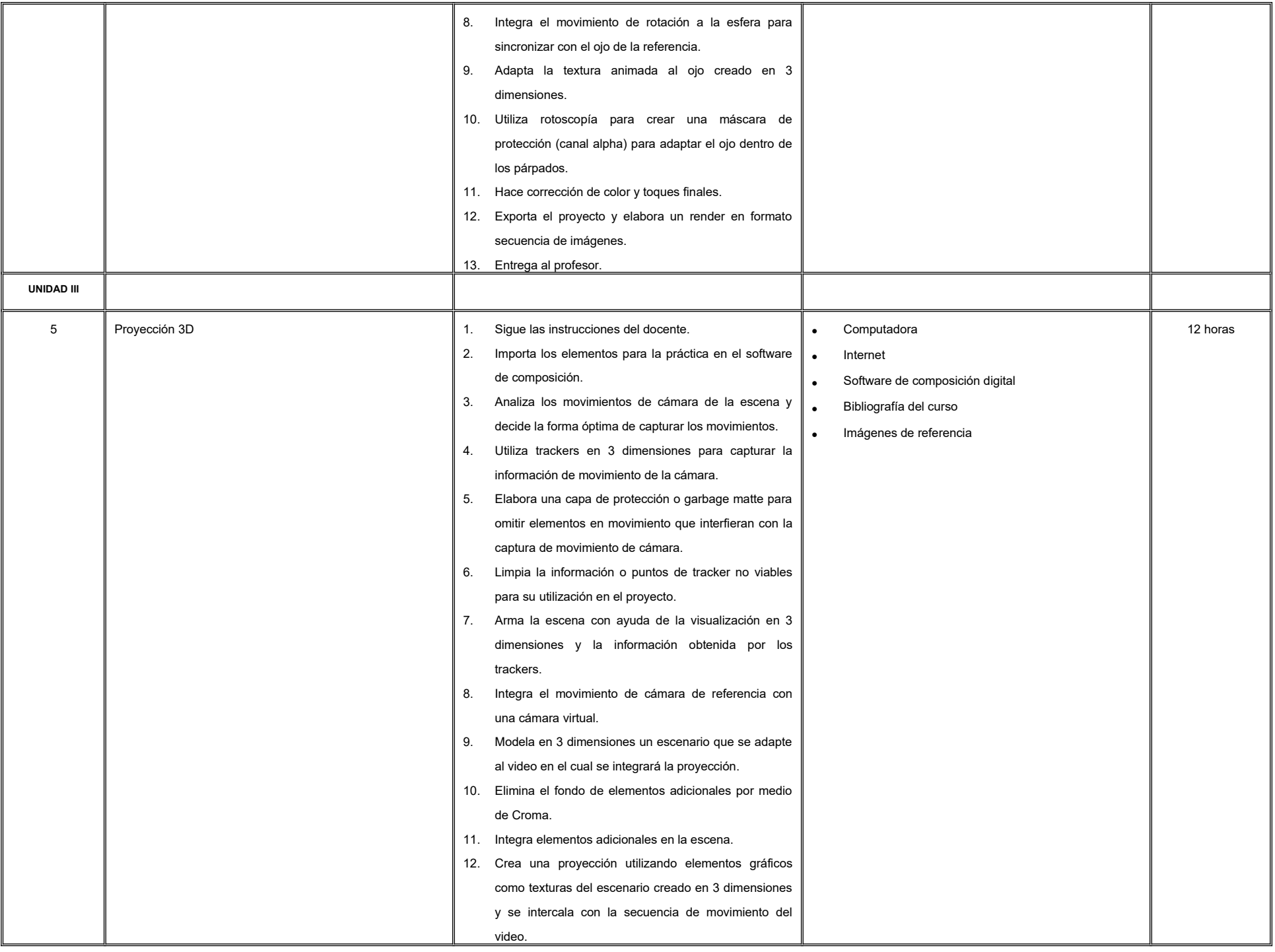

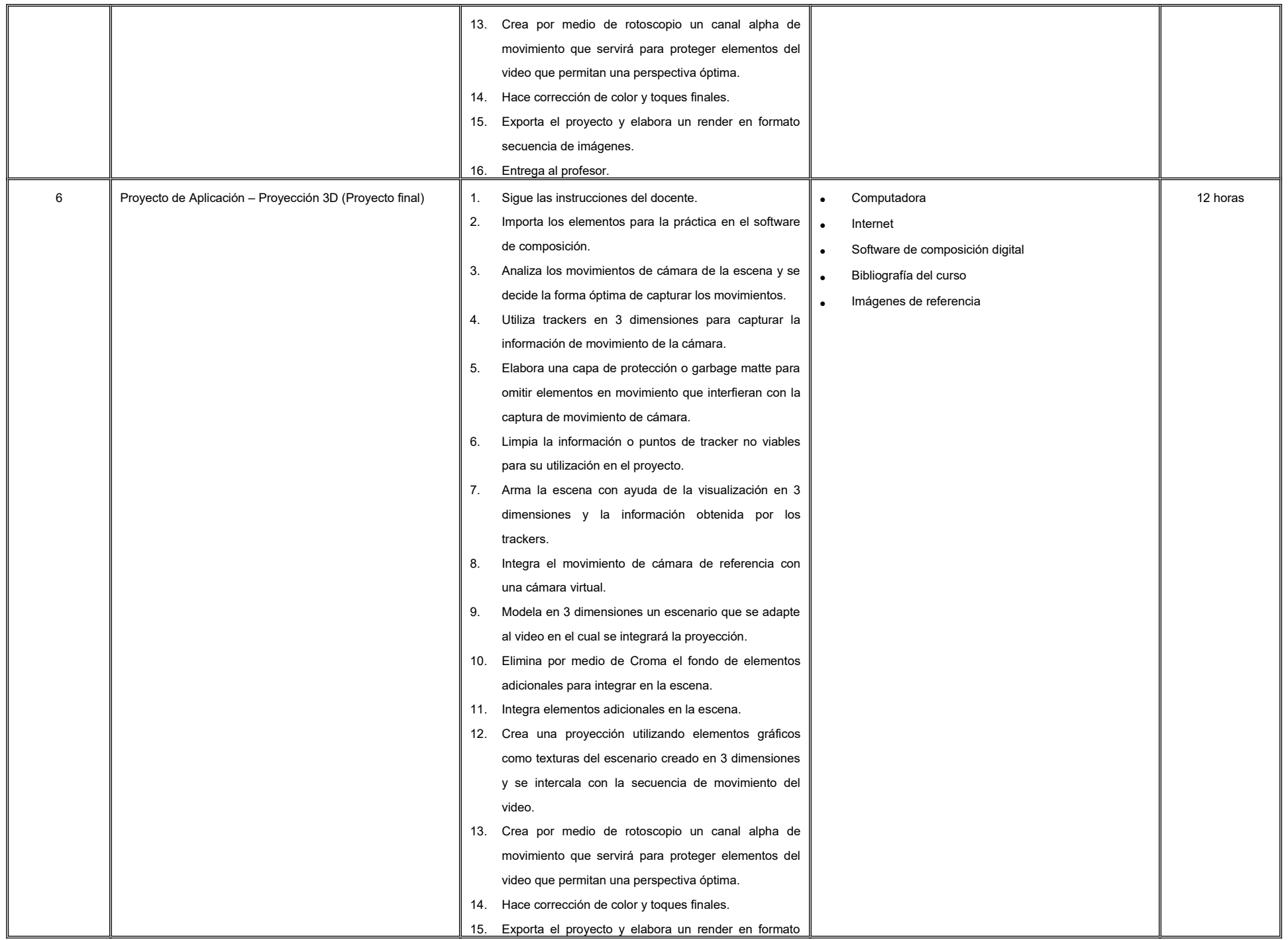

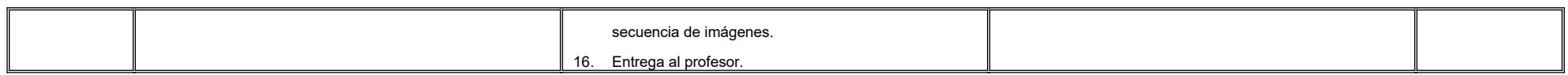

#### **VII. MÉTODO DE TRABAJO**

**Encuadre:** El primer día de clase el docente debe establecer la forma de trabajo, criterios de evaluación, calidad de los trabajos académicos, derechos y obligaciones docente-alumno.

#### **Estrategia de enseñanza (docente):**

- Técnica expositiva
- **.** Instrucción guiada
- Casos de estudio
- Aprendizaje basado en proyectos
- Discusión grupal
- Ejercicios prácticos
- Uso de TIC

#### **Estrategia de aprendizaje (alumno):**

- **.** Investigación documental
- **•** Técnica expositiva
- Trabajo colaborativo
- Solución de problemas
- Uso de TIC

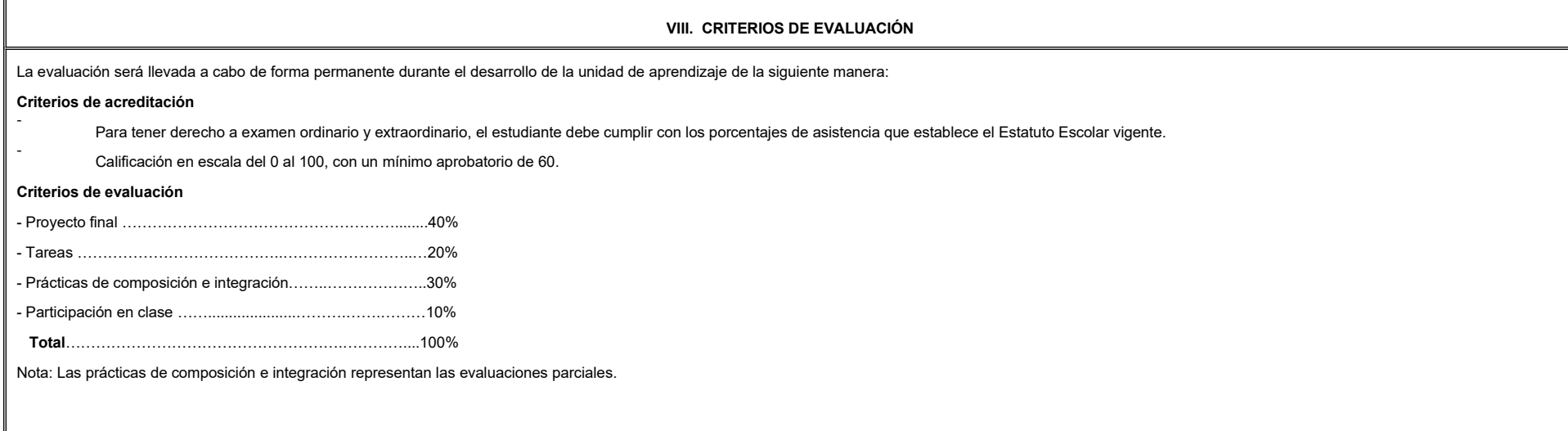

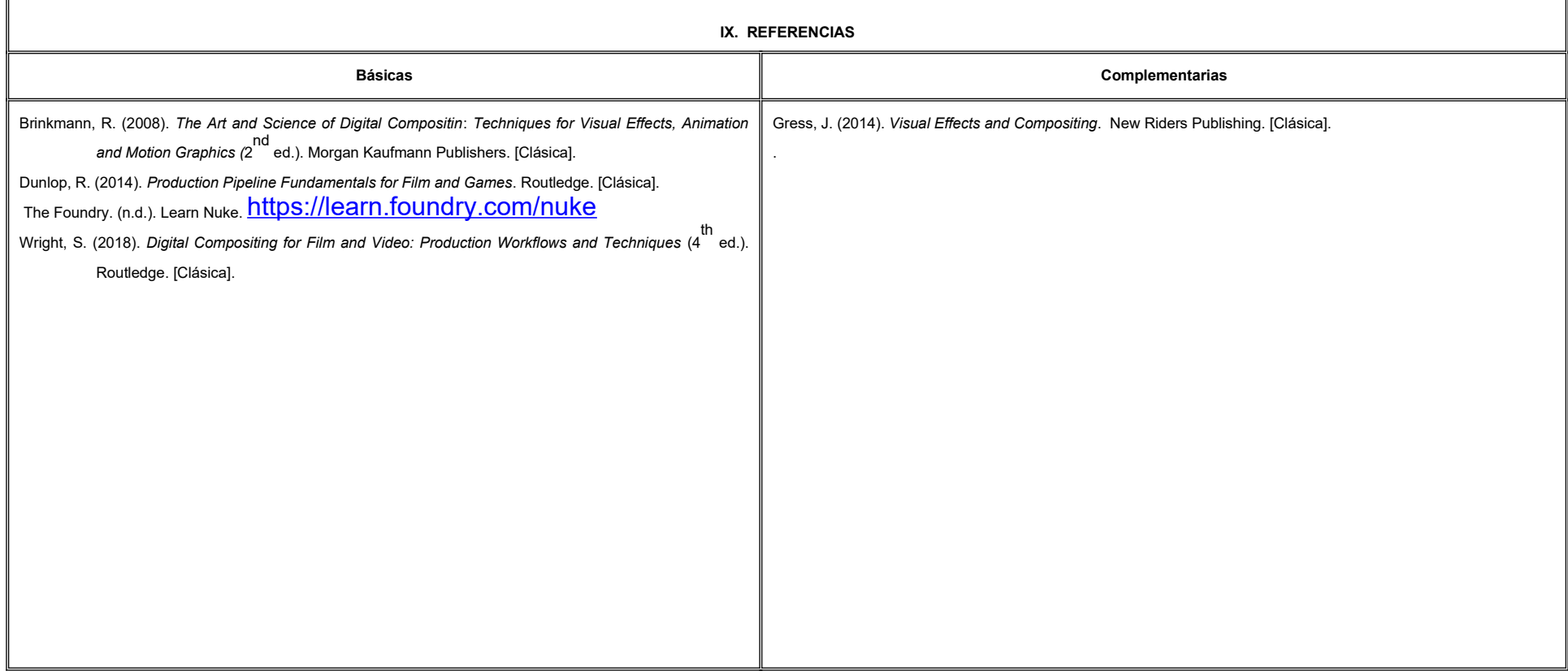

#### **X. PERFIL DEL DOCENTE**

Licenciatura o Ingeniería en diseño o área afín; preferentemente con estudios de posgrado; dos años de experiencia profesional, dos años de experiencia de práctica docente; actitud creativa, responsable, colaborativa y pro proporcionando al estudiante habilidades para atender cada detalle y las herramientas para visualizar ambientes reales.

# **UNIVERSIDAD AUTÓNOMA DE BAJA CALIFORNIA**

# **COORDINACIÓN GENERAL DE FORMACIÓN PROFESIONAL**

**PROGRAMA DE UNIDAD DE APRENDIZAJE**

# **I. DATOS DE IDENTIFICACIÓN**

**1. Unidad Académica**: Facultad de Artes, Mexicali

**2. Programa Educativo:** Licenciatura en Animación Digital y Efectos Visuales

**3. Plan de Estudios:** 2022-2

**4. Nombre de la Unidad de Aprendizaje:** Emprendimiento

**5. Clave**:

**6. HC:** 03 **HT:** 00 **HL:** 00 **HPC:** 01 **HCL:** 00 **HE:** 03 **CR:** 07

**7. Etapa de Formación a la que Pertenece**: Disciplinaria

**8. Carácter de la Unidad de Aprendizaje**: Obligatoria

**9. Requisitos para Cursar la Unidad de Aprendizaje:** Ninguno

#### **Equipo de diseño de PUA**

Marco Antonio Pérez Cota Demian Eduardo Carmona Villafaña Jesús Humberto Orozco Orozco

**Vo.Bo. de subdirector(es) de Unidad(es) Académica(s)** Cristina Conde Félix

**Fecha:** 05 de enero de 2022

## **II. PROPÓSITO DE LA UNIDAD DE APRENDIZAJE**

Esta unidad de aprendizaje ofrece al estudiante la posibilidad de visualizar el escenario económico de un proyecto de emprendimiento, para valorar las oportunidades laborales en el contexto del consumo actual del arte animado, mediante una metodología de desarrollo de proyecto e interacción con clientes, demostrando profesionalismo y eficiencia en la administración del tiempo.

La unidad de aprendizaje es de carácter obligatorio, pertenece a la etapa disciplinaria del Programa Educativo de Licenciatura en Animación Digital y Efectos Visuales y se encuentra vinculada al área de conocimiento de Animación.

### **III. COMPETENCIA GENERAL DE LA UNIDAD DE APRENDIZAJE**

Diseñar proyectos y estrategias de promoción de obra animada, a través del uso de medios tradicionales y virtuales, para su inserción en un mercado laboral nacional e internacional desarrollando una visión hacia una independencia económica, con profesionalismo, respeto y resiliencia.

# **IV. EVIDENCIA DE APRENDIZAJE**

Carpeta de documentos de actividades de aprendizaje que incluya:

- Registro de marca y proyecto
- Bitácora de actividades de aprendizaje.
- Plan de inversión y presupuestos.
- Bitácora de práctica piloto.
- Herramientas de autopromoción.

#### **V. DESARROLLO POR UNIDADES UNIDAD I. ¿Por qué Emprender?**

#### **Competencia:**

Analizar el monto del gasto necesario para mantener un estilo de vida actual y los paradigmas que influyen en la percepción social sobre la economía del artista, mediante la investigación y gestión de la información, para comprender la necesidad de desarrollar un plan de independencia económica a través del arte, demostrando curiosidad y desarrollando una visión a largo plazo.

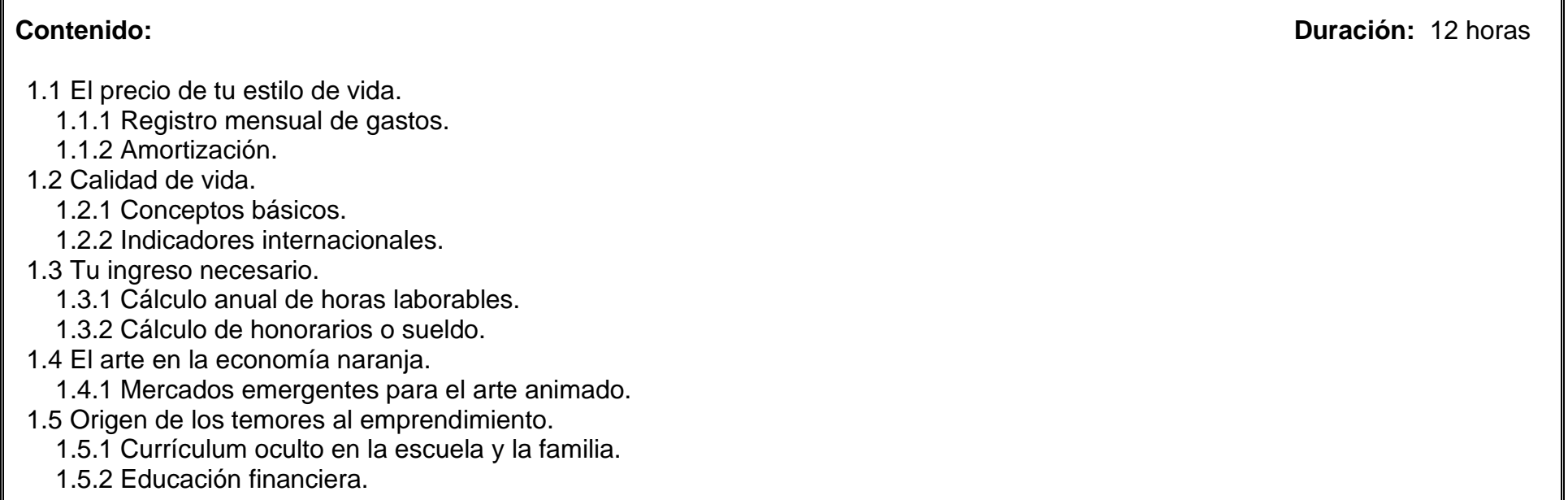

#### **Competencia:**

Analizar las necesidades del público regional del arte animado así como los trámites necesarios para proteger los derechos de autor, mediante la búsqueda de fuentes de información sobre los hábitos de consumo de arte animado, propiedad intelectual y registro de marca a nivel regional y mundial, para conocer las oportunidades de consumo relacionadas al servicio del Licenciado en Animación Digital y Efectos Visuales a corto y mediano plazo con un equilibrio entre una actitud creativa y una visión realista basada en datos.

**Contenido: Duración:** 12 horas

2.1 Investigación-creación.

- 2.1.1 Búsqueda de fuentes de información sobre los hábitos de consumo de arte animado a nivel regional y mundial.
- 2.1.2 Selección de una necesidad para atender.
- 2.1.3 Desarrollo de ideas de emprendimiento para ejecución independiente o dentro de una organización.
- 2.1.4 Búsqueda de proyectos similares como posible competencia.
- 2.1.5 Ventajas competitivas.
- 2.2 Propiedad intelectual y registro de marca.
	- 2.2.1 Estudio de casos.
	- 2.2.2 Derechos de autoría y reproducción.
	- 2.2.3 Procesos de registro nacional e internacional.

#### **Competencia:**

Analizar diversas opciones de gestión de recursos materiales necesarios para la producción de arte animado, mediante la investigación de casos, con el propósito de aumentar las probabilidades de que una actividad remunerada sea sostenible, demostrando una actitud de autodisciplina.

**Contenido: Duración:** 12 horas

3.1 El mercado local y regional.

3.1.1 Estudio de casos y entrevistas con profesionistas.

3.1.2 Aspectos básicos financieros y contables.

3.2 Ingresos y egresos.

3.2.2 Facturación e impuestos.

3.2.3 Toma de decisiones.

3.3 Plan de inversión y presupuestos.

3.3.1 Desarrollo de carpeta de proyecto.

#### **UNIDAD IV. Habilidades de un emprendedor**

#### **Competencia:**

Valorar las habilidades de un emprendedor, mediante el análisis de un registro sistemático de experiencias profesionales, con el propósito de realizar una metacognición, con actitud autocrítica y reflexiva.

**Contenido: Duración:** 12 horas

- 4.1 Bitácora de actividades de aprendizaje.
	- 4.1.1 ¿Qué aprendí?
	- 4.1.2 ¿Cómo logré aprender?
- 4.2 Descubrimiento de mis habilidades.
	- 4.2.1 ¿Qué habilidades tengo?
	- 4.2.2 ¿Cuáles de esas habilidades puedo usar para el emprendimiento?
	- 4.2.3 ¿Cuál de mis habilidades es más conocida en el ambiente del arte animado?

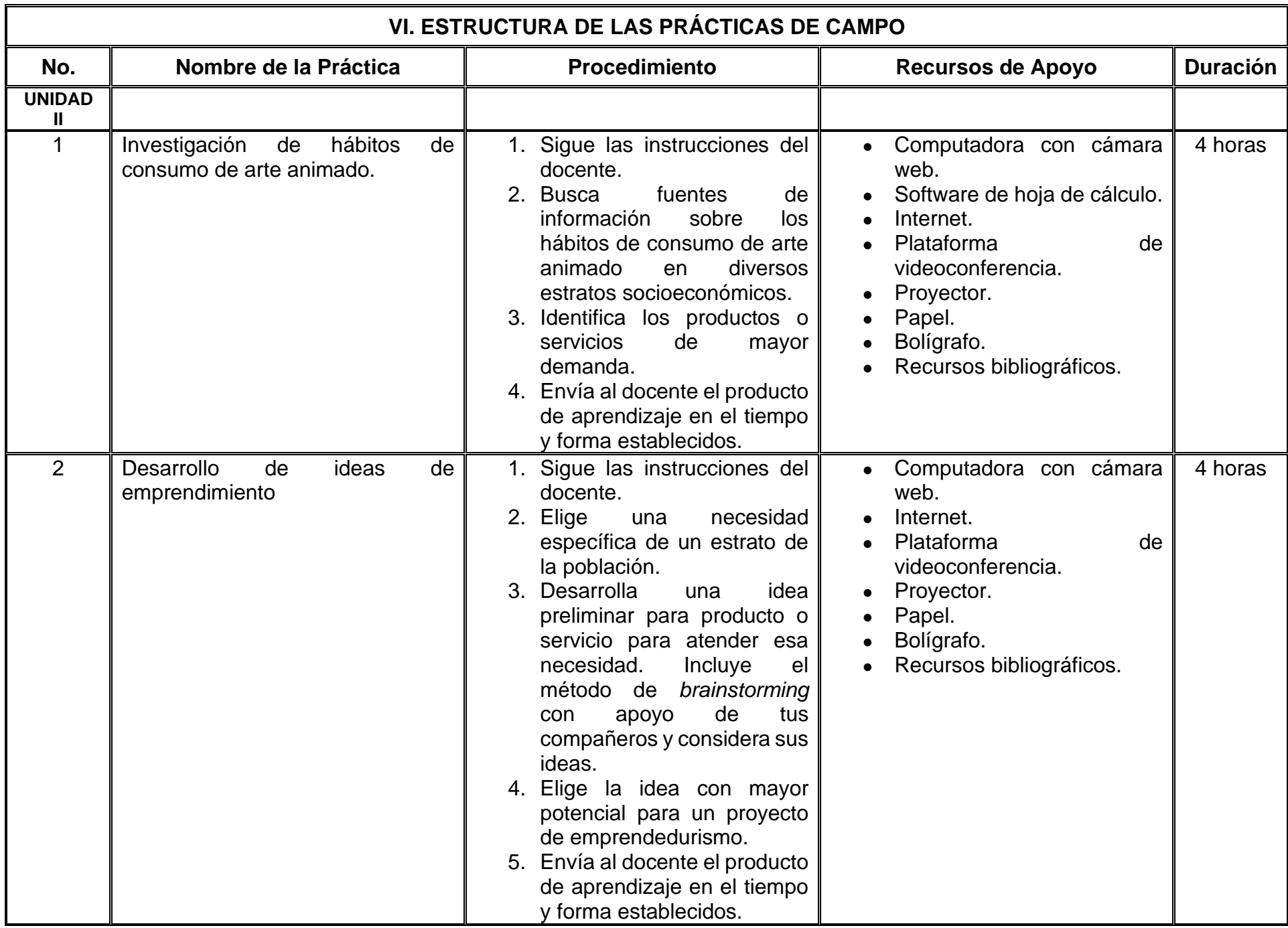

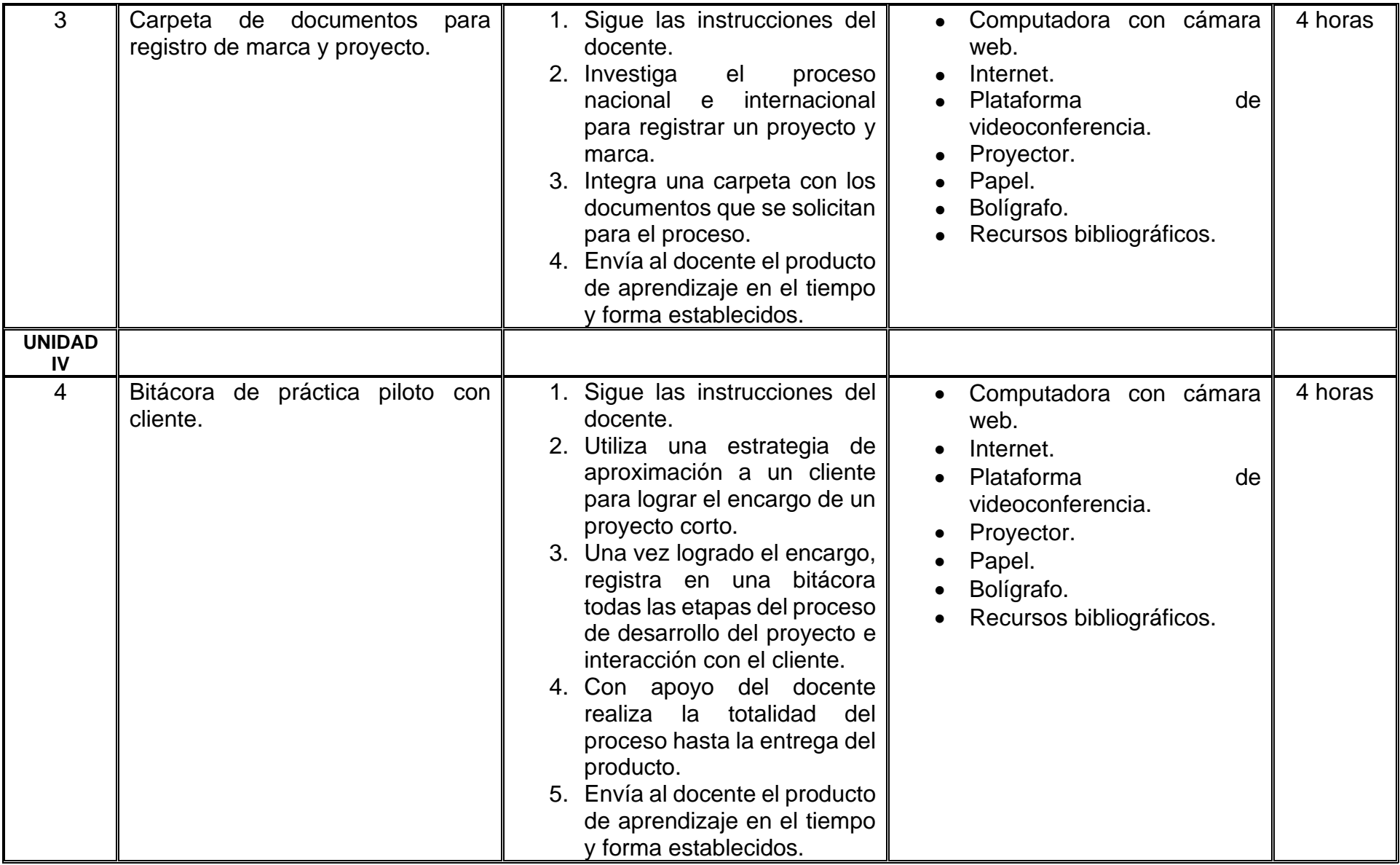

# **VII. MÉTODO DE TRABAJO**

**Encuadre:** El primer día de clase el docente debe establecer la forma de trabajo, criterios de evaluación, calidad de los trabajos académicos, derechos y obligaciones docente-alumno.

#### **Estrategia de enseñanza (docente):**

- Técnica expositiva
- Estudio de casos
- Método de proyectos
- Ejercicios prácticos
- Actividades de integración grupal
- Acompañar el proceso de las prácticas
- Metacognición.

#### **Estrategia de aprendizaje (alumno):**

- Investigaciones
- Estudios de caso
- Ejercicios prácticos
- Método de proyectos
- Proponer actividades y fuentes de información
- Retroalimentación colectiva
- Metacognición
- Prácticas de campo.

# **VIII. CRITERIOS DE EVALUACIÓN**

La evaluación será llevada a cabo de forma permanente durante el desarrollo de la unidad de aprendizaje de la siguiente manera:

#### **Criterios de acreditación**

- Para tener derecho a examen ordinario y extraordinario, el estudiante debe cumplir con los porcentajes de asistencia que establece el Estatuto Escolar vigente.
- Calificación en escala del 0 al 100, con un mínimo aprobatorio de 60.

#### **Criterios de evaluación**

1er Parcial

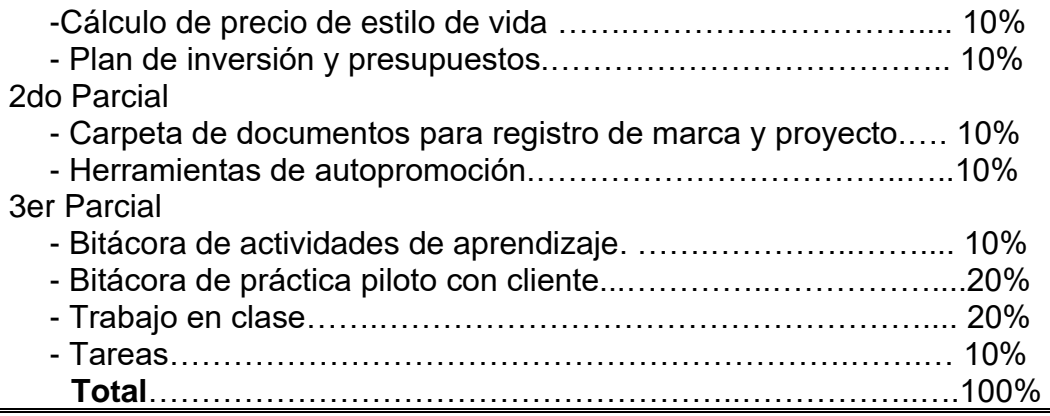

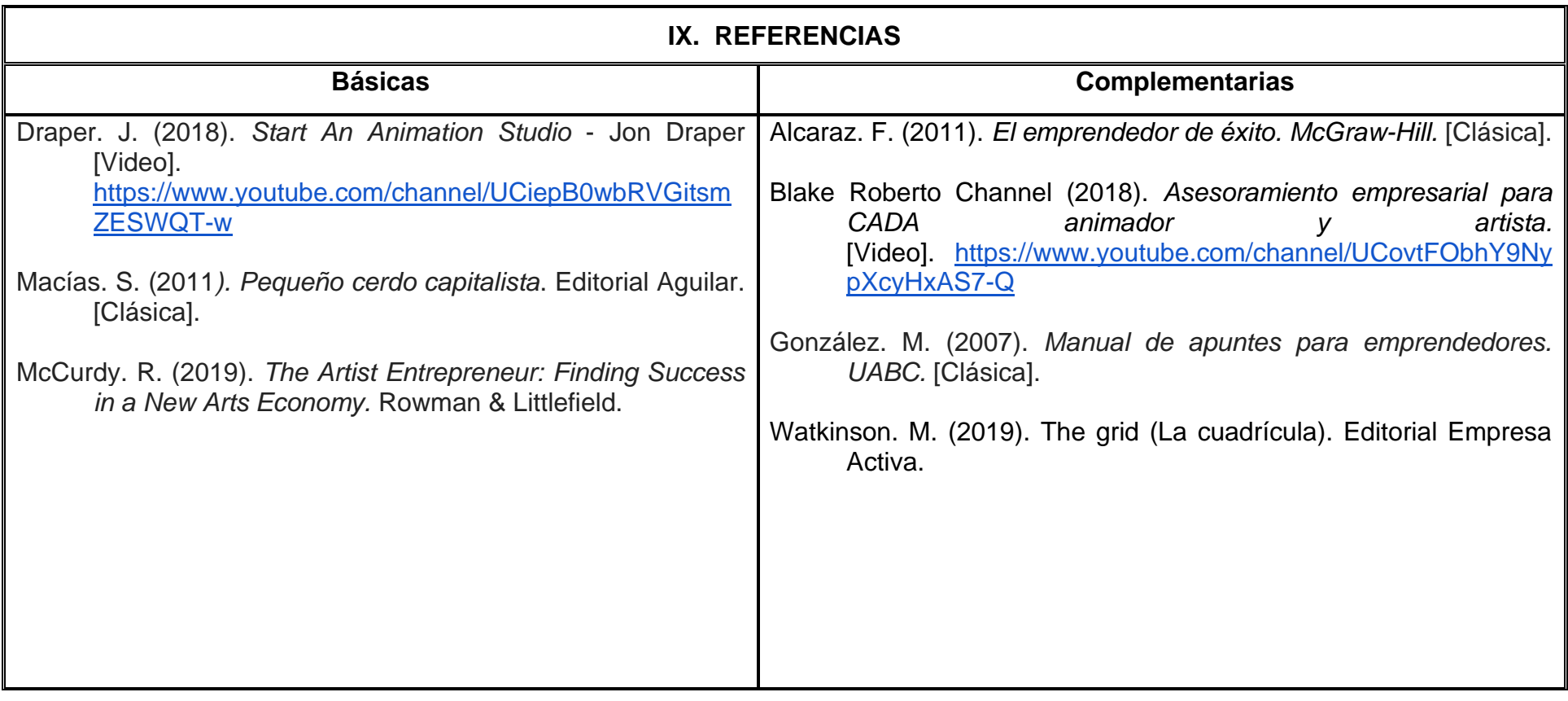

### **X. PERFIL DEL DOCENTE**

Licenciatura en Arquitectura o área afín; preferentemente con estudios de posgrado en animación, dos años de experiencia de práctica docente y dos años de experiencia laboral en el formato *freelance*, proporcionando al estudiante herramientas y técnicas de investigación y organización de la información, demostrando habilidades para fomentar la visión analítica y crear un ambiente colaborativo para la integración del grupo de estudiantes como una comunidad de aprendizaje.

# **UNIVERSIDAD AUTÓNOMA DE BAJA CALIFORNIA**

# **COORDINACIÓN GENERAL DE FORMACIÓN PROFESIONAL**

**PROGRAMA DE UNIDAD DE APRENDIZAJE**

# **I. DATOS DE IDENTIFICACIÓN**

**1. Unidad Académica**: Facultad de Artes, Mexicali

**2. Programa Educativo:** Licenciatura en Animación Digital y Efectos Visuales

**3. Plan de Estudios:** 2022-2

**4. Nombre de la Unidad de Aprendizaje:** Dinámicos I

**5. Clave**:

**6. HC:** 01 **HT:** 00 **HL:** 04 **HPC:** 00 **HCL:** 00 **HE:** 01 **CR:** 06

**7. Etapa de Formación a la que Pertenece**: Disciplinaria

**8. Carácter de la Unidad de Aprendizaje**: Obligatoria

**9. Requisitos para Cursar la Unidad de Aprendizaje:** Ninguno

**Equipo de diseño de PUA** Jesús Humberto Orozco Orozco Martha Angélica Martínez Martínez **Vo.Bo. de subdirector(es) de Unidad(es) Académica(s)** Cristina Conde Félix

# **II. PROPÓSITO DE LA UNIDAD DE APRENDIZAJE**

Esta unidad de aprendizaje tiene como finalidad crear efectos con partículas y fluidos que representen el comportamiento, movimiento y apariencia física de elementos reales para crear animaciones de fenómenos y elementos naturales o ficticios. Forma parte de la etapa disciplinaria, es de carácter obligatorio y pertenece al área de conocimiento de Efectos Visuales.

# **III. COMPETENCIA GENERAL DE LA UNIDAD DE APRENDIZAJE**

Crear simulaciones de partículas y fluidos a través del análisis de referencia, manipulación de parámetros y práctica continua para controlar el movimiento y apariencia del efecto visual con creatividad, paciencia y atención al detalle.

### **IV. EVIDENCIA(S) DE APRENDIZAJE**

- 1. Entrega de escena y video por cada uno de los efectos visuales creados en el curso.
- 2. Proyecto final: Animación de efecto que combine las habilidades técnicas y artísticas abordadas en el curso para la creación de un efecto visual.

#### **V. DESARROLLO POR UNIDADES UNIDAD I. Introducción de Partículas n (nparticles)**

#### **Competencia:**

Crear simulaciones de partículas, a través de herramientas especializadas de animación, para la modificación de la forma y su comportamiento físico de los elementos, con la finalidad de lograr efectos naturales como lluvia, polvo, humo así como efectos lumínicos, con creatividad, paciencia y atención al detalle.

# **Contenido: Duración:** 6 horas 1.1 Creación de nParticles. 1.2 Edición de nParticles. 1.3 Núcleo. 1.4 Campos – fuerzas. 1.5 Colisiones pasivas y activas. 1.6 Instancias y colisión de eventos. 1.7 Goals. 1.8 Cuerpos blandos.

#### **Competencia:**

 Producir simulaciones de fluidos, a través de herramientas especializadas de animación, para la modificación de la forma y su comportamiento físico de los elementos con la finalidad de lograr efectos naturales como vapor, arena, fuego así como explosiones, con creatividad, paciencia y atención al detalle.

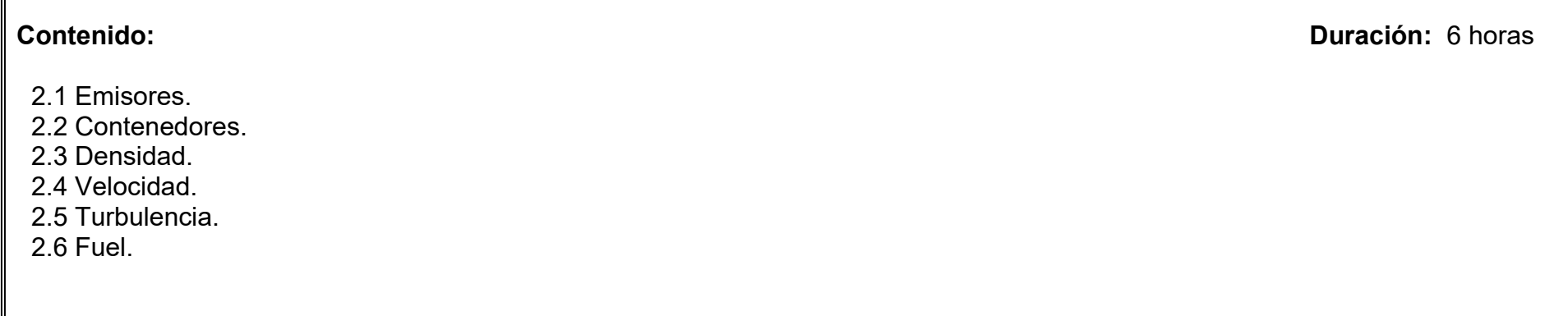

### **Competencia:**

Desarrollar secuencias de animación de efectos, a través de la selección de un motor de render y la modificación de parámetros lumínicos, para lograr una apariencia congruente con el fenómeno o elemento representado, con atención al detalle, paciencia y disciplina.

**Contenido: Duración:** 4 horas

3.1 Render de partículas.

3.2 Render de Fluidos.

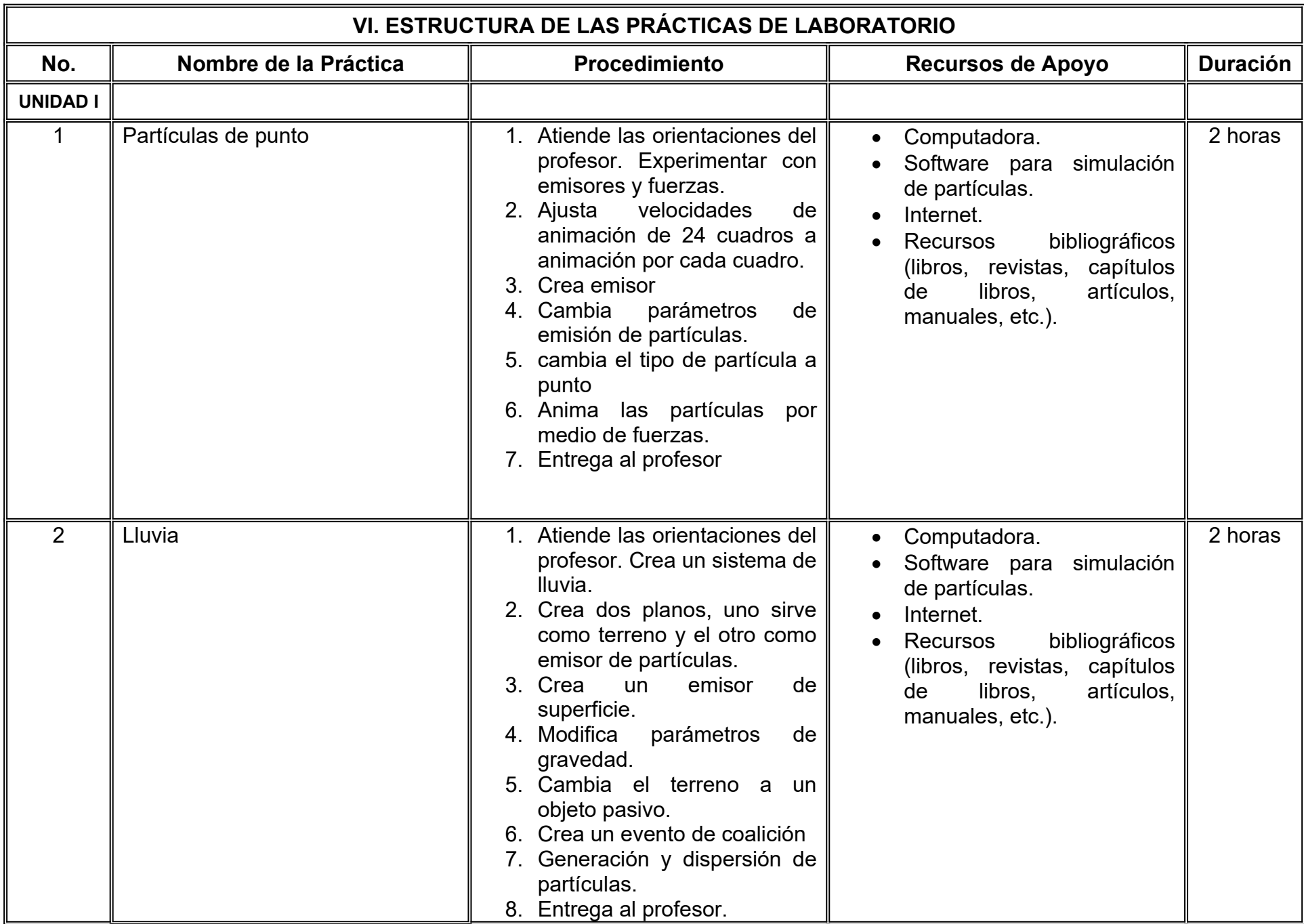

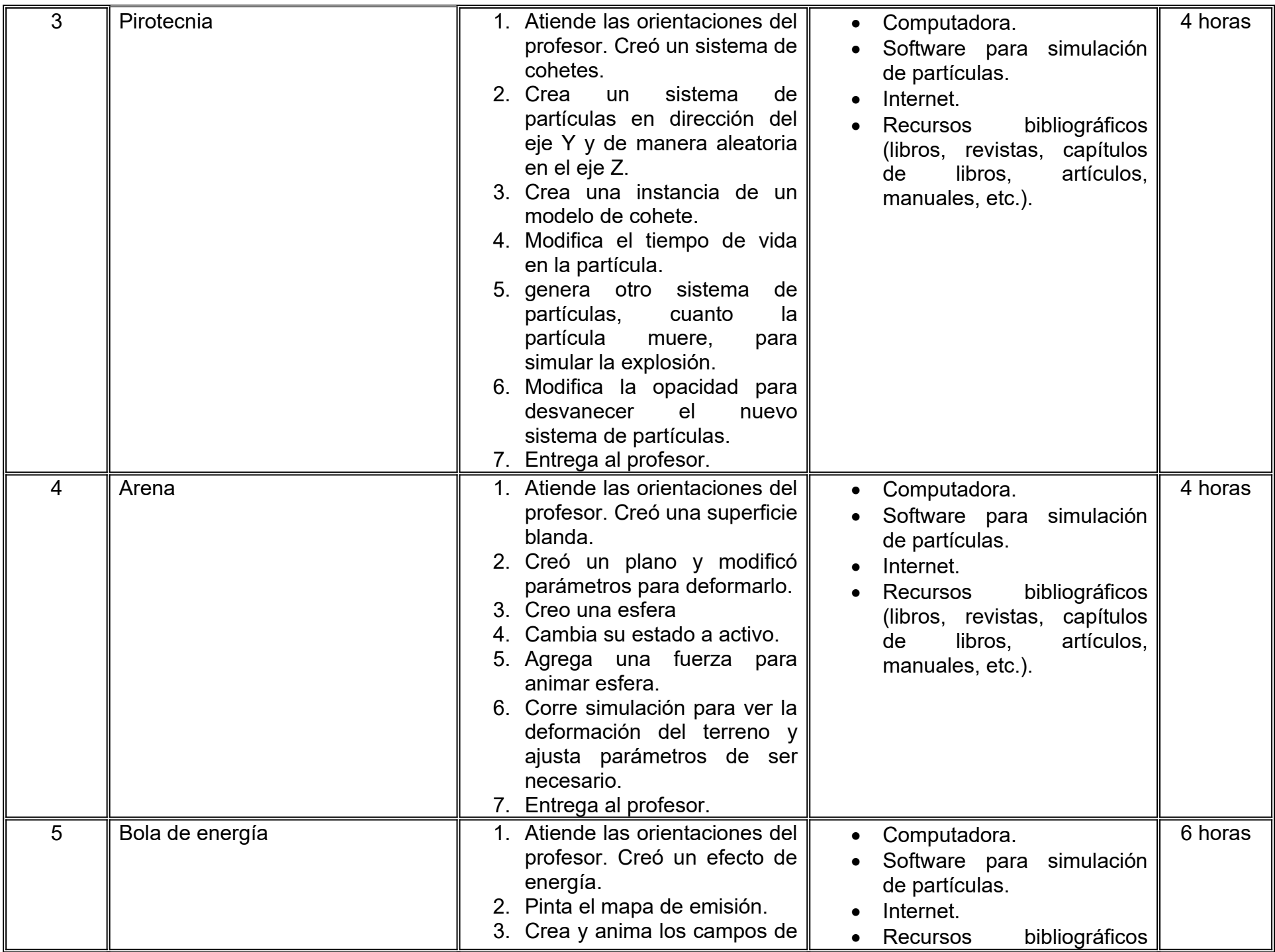

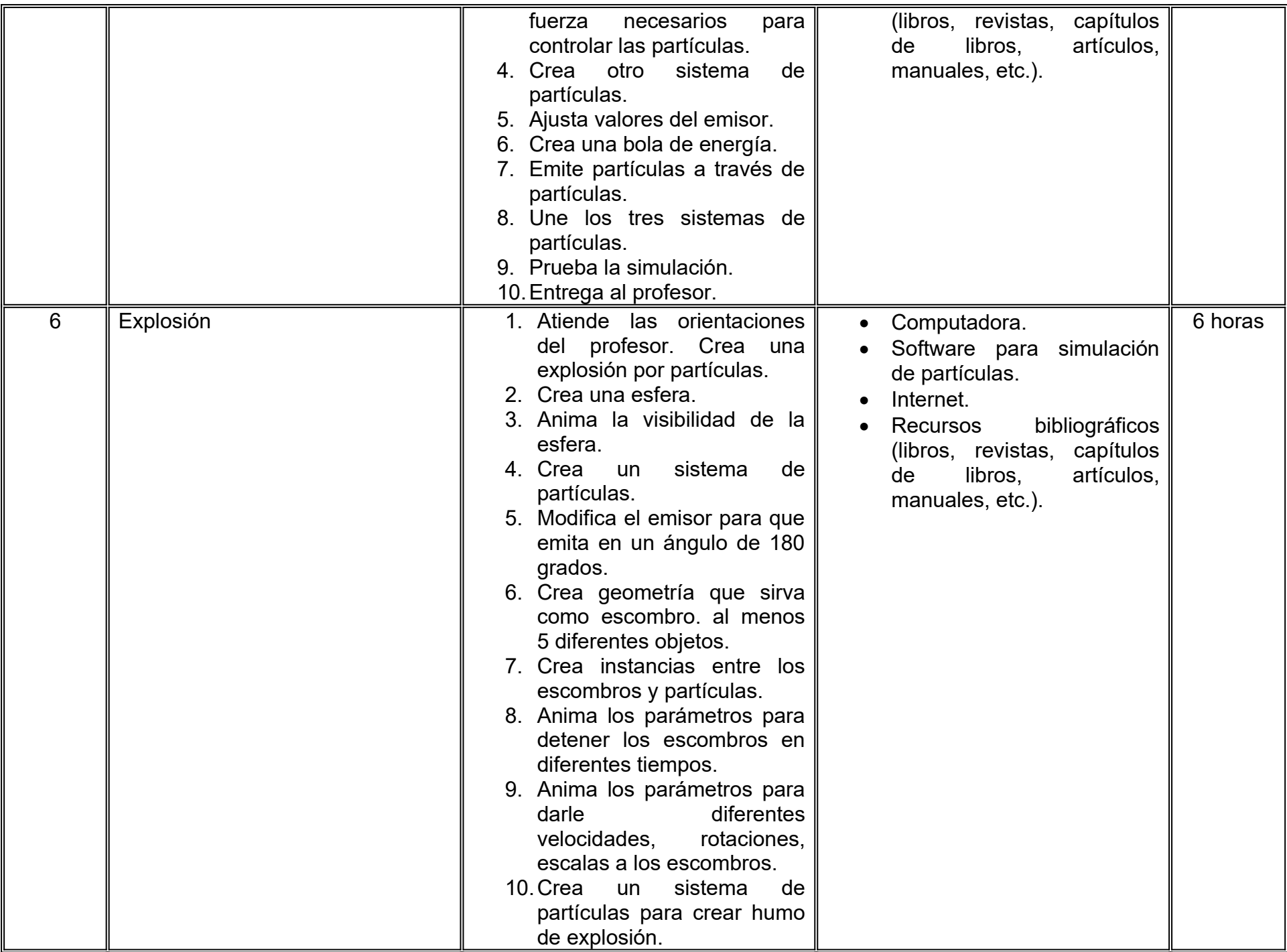

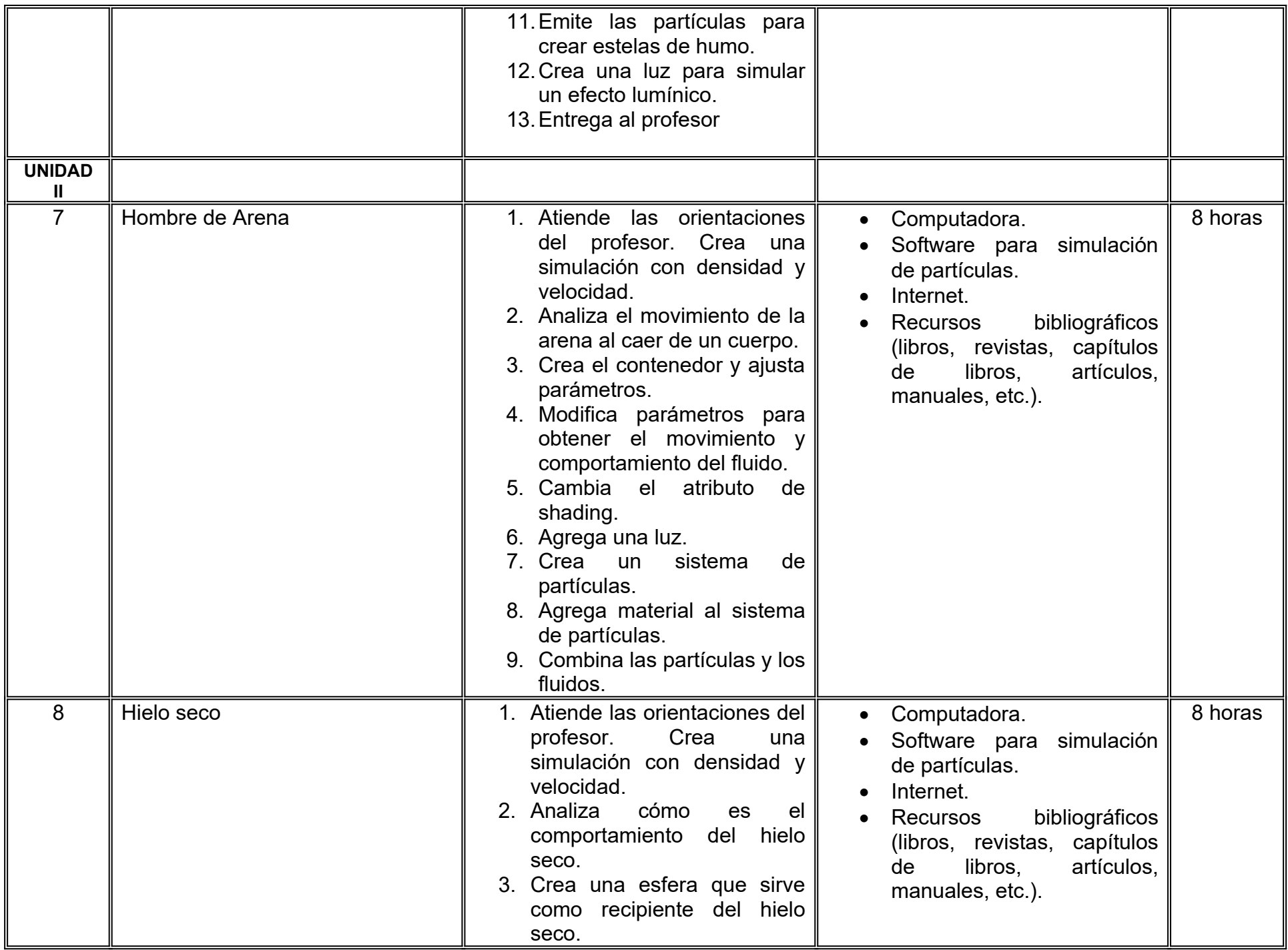

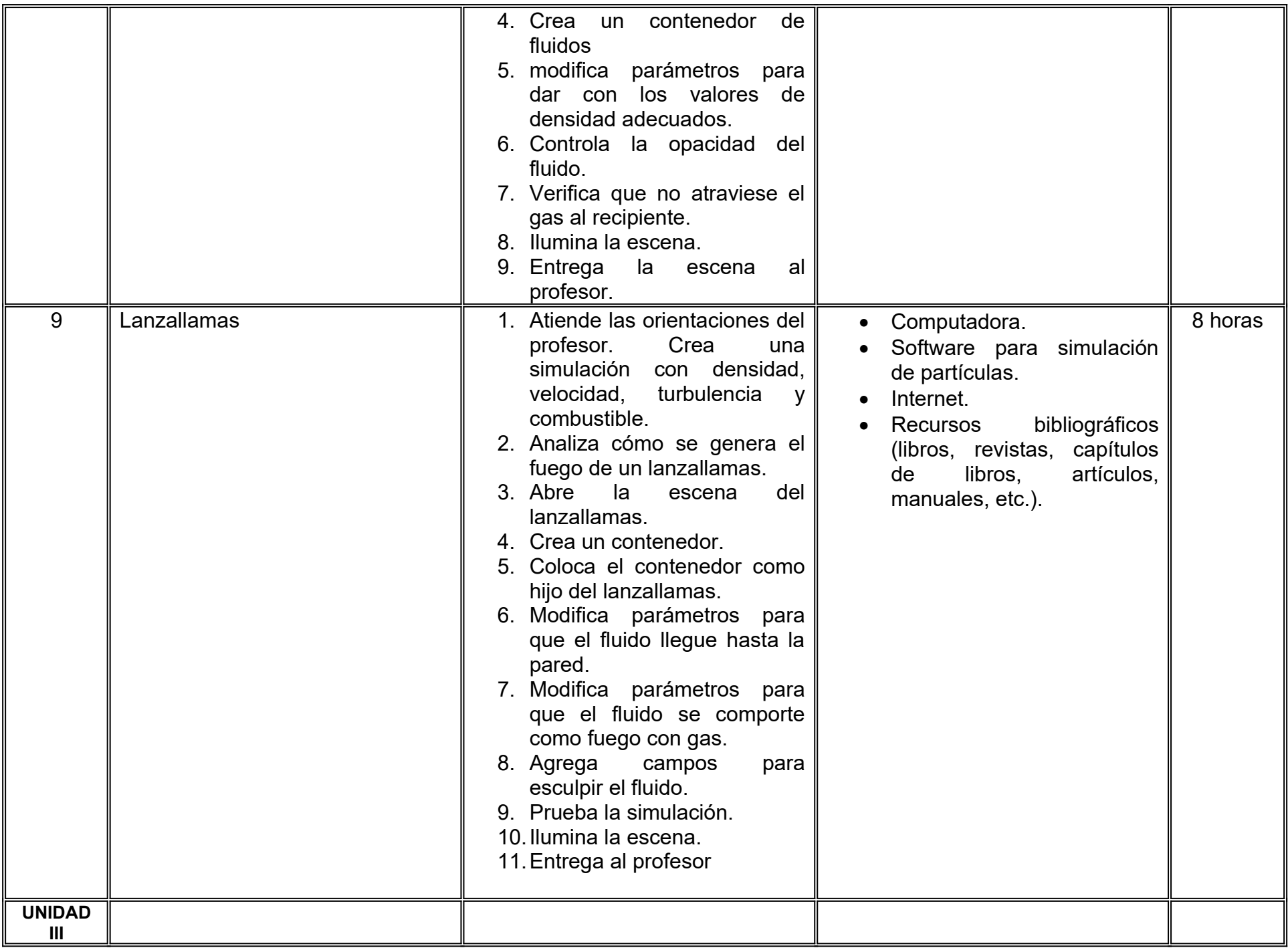
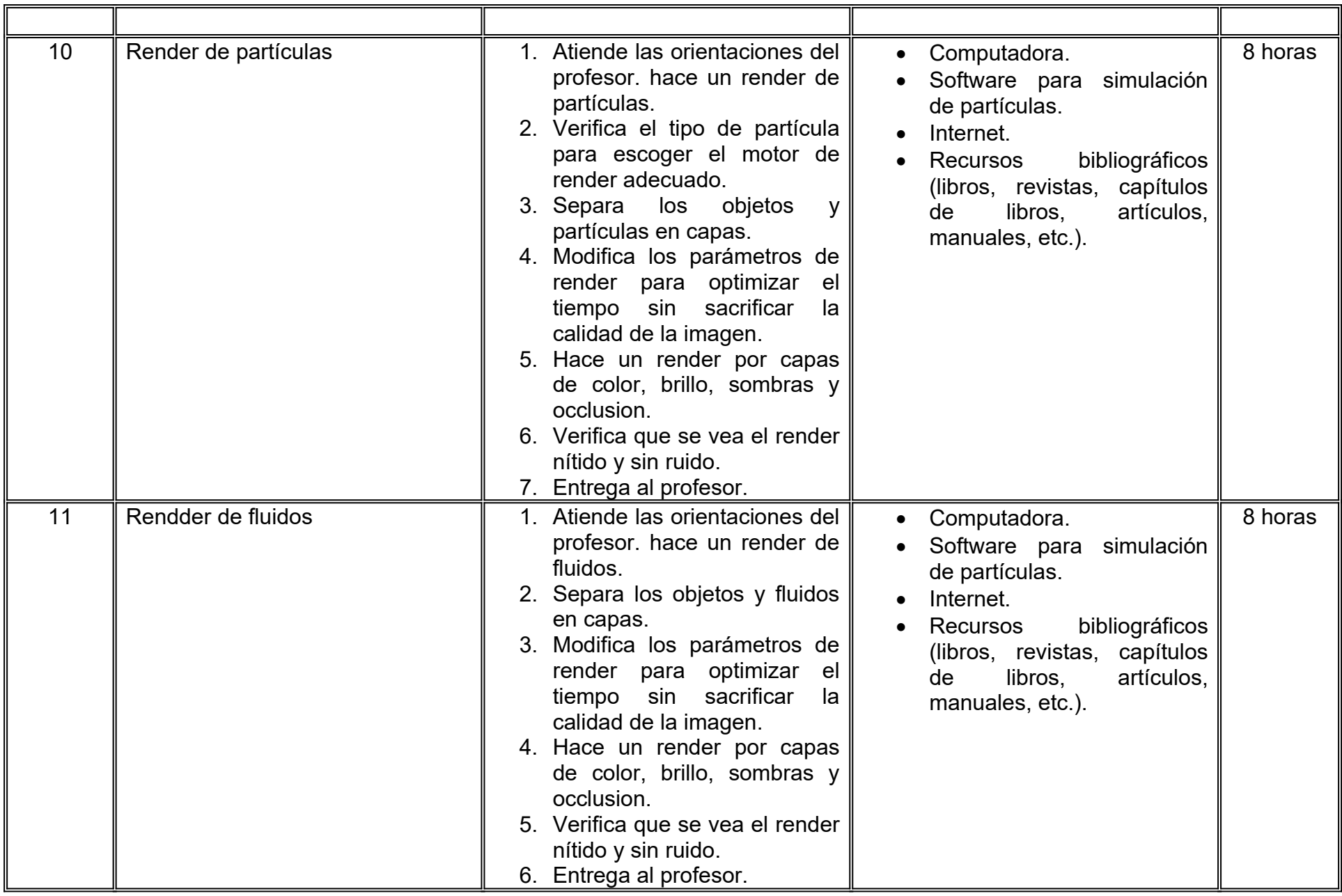

# **VII. MÉTODO DE TRABAJO**

**Encuadre:** El primer día de clase el docente debe establecer la forma de trabajo, criterios de evaluación, calidad de los trabajos académicos, derechos y obligaciones docente-alumno.

# **Estrategia de enseñanza (docente):**

- Estudio de caso
- Método de proyectos
- Aprendizaje basado en problemas
- Técnica expositiva
- Ejercicios prácticos
- Foros
- Instrucción guiada, entre otras.
- Retroalimentación a los proyectos.

# **Estrategia de aprendizaje (alumno):**

- · Investigación documental
- Estudio de caso
- Trabajo en equipo
- **Exposiciones**
- Análisis de materiales
- Retroalimentación y autoevaluación grupal.

# **VIII. CRITERIOS DE EVALUACIÓN**

La evaluación será llevada a cabo de forma permanente durante el desarrollo de la unidad de aprendizaje de la siguiente manera:

## **Criterios de acreditación**

- Para tener derecho a examen ordinario y extraordinario, el estudiante debe cumplir con los porcentajes de asistencia que establece el Estatuto Escolar vigente.
- Calificación en escala del 0 al 100, con un mínimo aprobatorio de 60.

# **Criterios de evaluación**

- Evaluaciones parciales…….…………………......30% Entrega de escena y video por cada uno de los efectos visuales creados en el curso
- Bitácora de clase………………………….. ……...20%
- Trabajos en clase………………………….. ……..20%
- Evidencias de aprendizaje………………. ………30%
- Proyecto final
- **Total**………………………………………………….100%

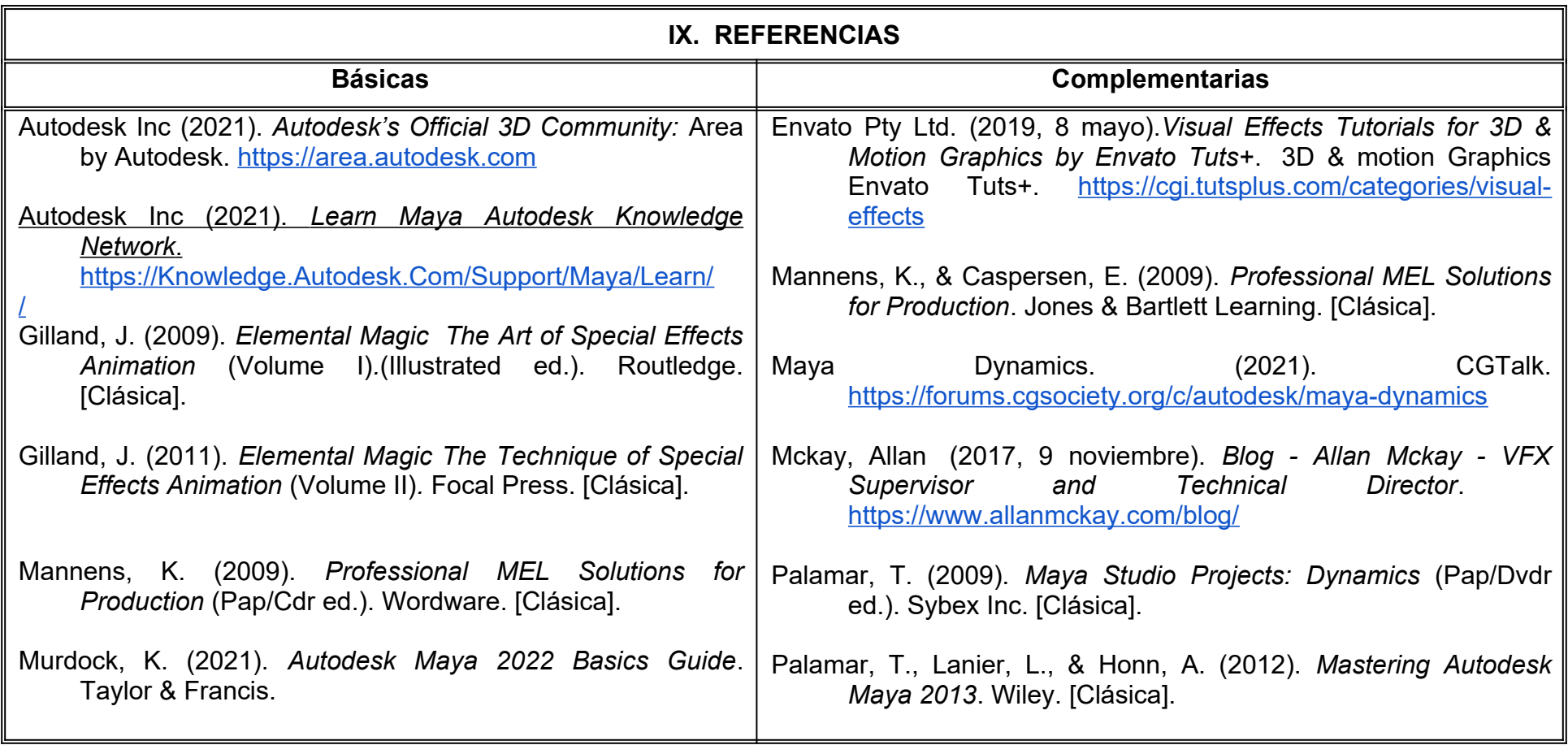

# **X. PERFIL DEL DOCENTE**

Ingeniería en Cibernética Electrónica, Ingeniería en Animación 3D, Licenciatura en Animación 3D y Efectos Visuales o área afín; preferentemente con estudios de posgrado y dos años de experiencia de práctica docente y profesional ,mostrando empatía, responsabilidad y critica, proporcionando al estudiante habilidades de investigación y desarrollo.

# **UNIVERSIDAD AUTÓNOMA DE BAJA CALIFORNIA**

### **COORDINACIÓN GENERAL DE FORMACIÓN PROFESIONAL**

### **PROGRAMA DE UNIDAD DE APRENDIZAJE**

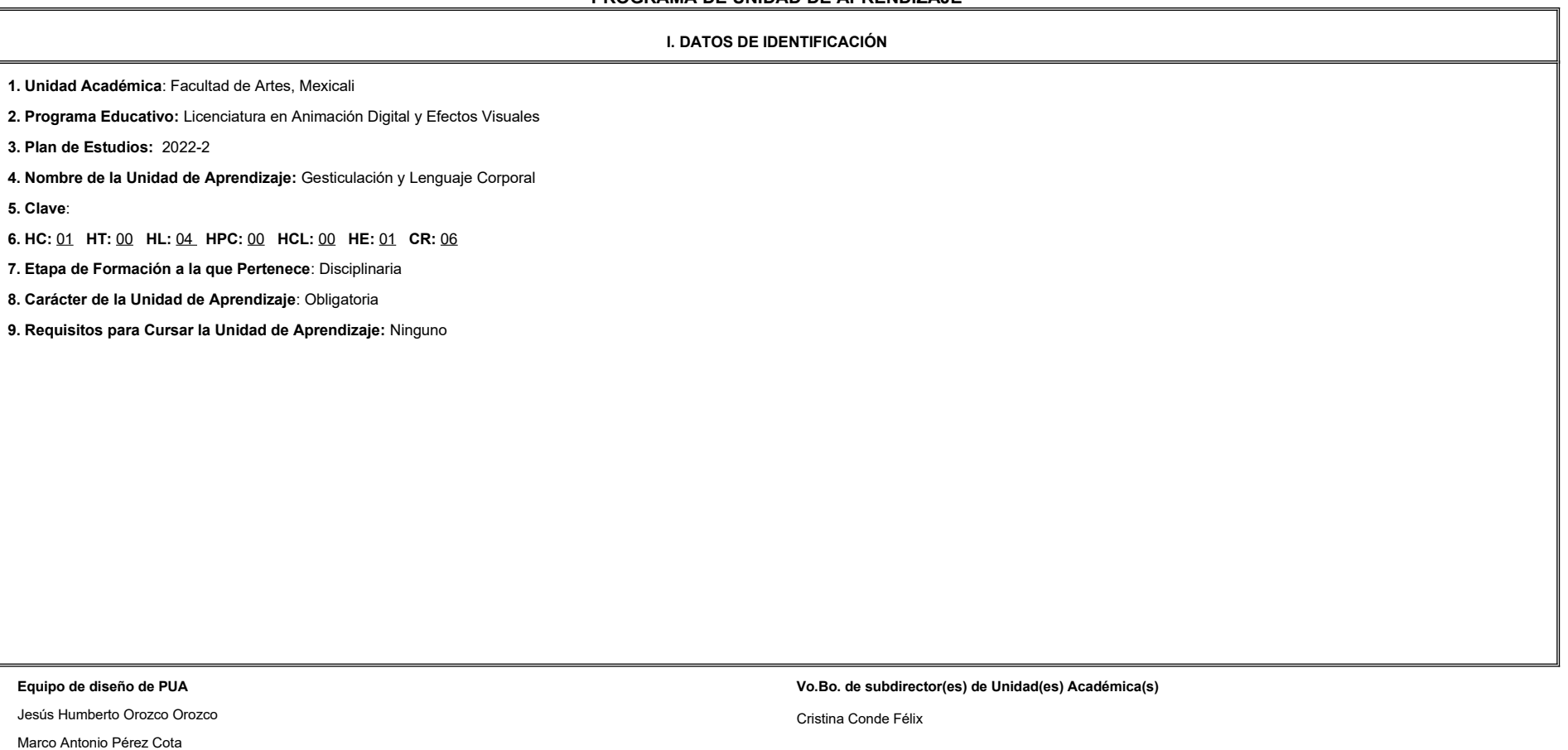

**Fecha:** 04 de enero de 2022

**II. PROPÓSITO DE LA UNIDAD DE APRENDIZAJE**

La finalidad de la unidad de aprendizaje Gesticulación y Lenguaje Corporal es que el alumno exprese emociones en los personajes animados combinando las mecánicas corporales, las características expresivas del rostro humano, la sincronización del sonido con los labios para desarrollar sus proyectos animados. Esta asignatura estimula la creatividad, la capacidad de observación y atención al detalle. Se encuentra en la etapa disciplinari plan de estudios, es de carácter obligatorio y pertenece al área de conocimiento de Animación.

### **III. COMPETENCIA GENERAL DE LA UNIDAD DE APRENDIZAJE**

Producir emociones en personajes animados, con apego a la mecánica corporal y anatomía facial del cuerpo humano para la creación de animaciones de personalidad que generen un vínculo emocional con la audiencia; con atención al detalle, tolerancia a la crítica y creatividad.

### **IV. EVIDENCIA(S) DE APRENDIZAJE**

Secuencia animada con breakdowns del proceso del trabajo de un monólogo que contenga expresión facial y corporal; así como la sincronización de diálogo del personaje animado creado.

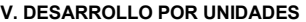

**UNIDAD I. Introducción a la animación facial y corporal**

### **Competencia:**

Crear animaciones faciales y corporales, mediante el análisis de las características expresivas del rostro humano para dotar de personalidad y emoción a las acciones de los personajes animados; con atención al detalle, pac y disciplina.

1.1 Planeación con miniaturas.

**Contenido: Duración:** 6 horas **Duración:** 6 horas **Duración:** 6 horas **Duración:** 6 horas **Duración:** 6 horas **Duración:** 6 horas **Duración:** 6 horas **Duración:** 6 horas **Duración:** 6 horas **Duración:** 6 horas **Duración** 

- 1.2 Actuación y animación del personaje (ritmo y energía)
- 1.3 Animación de movimientos gruesos.
- 1.4 Anatomía del rostro.
- 1.5 Características expresivas del rostro humano
- 1.6 Estructura y uso del rig facial.
- 1.7 Creación de poses o bloqueo facial.
- 1.8 Animación de los ojos.
- 1.9 Animación de boca y quijada.
- 1.10 Animación del movimiento de la cabeza.
- 1.11 Animación de acciones secundarias.

**UNIDAD II. Animación de diálogo y sincronización con sonido**

### **Competencia:**

Crear animaciones con diálogo y sincronización labial, mediante el análisis de las posiciones de la boca y lengua al hablar, para dotar de personalidad, expresión y sonido a las emociones de los personajes animados; con at

al detalle, paciencia y disciplina.

**Contenido: Duración:** 6 horas **Duración:** 6 horas **Duración:** 6 horas **Duración:** 6 horas **Duración:** 6 horas **Duración:** 6 horas **Duración:** 6 horas **Duración:** 6 horas **Duración:** 6 horas **Duración:** 6 horas **Duración** 

2.1 Las posiciones de la boca

2.2 Importar sonido a la escena.

2.3 Creación de las posiciones de la boca y lengua (consonantes y vocales).

2.4 Animación y sincronización de diálogo.

**UNIDAD III. Diálogo y actuación**

### **Competencia:**

Crear una secuencia animada con diálogo y actuación, con apego a las características expresivas faciales, corporales y la integración del diálogo para expresar emociones y dramatismo en sus producciones, con disciplina, atención al detalle y creatividad.

**Contenido: Duración:** 4 horas **Contenido: Duración:** 4 horas **Duración:** 4 horas **Duración:** 4 horas **Duración:** 4 horas **Duración:** 4 horas **Duración:** 4 horas **Duración:** 4 horas **Duración:** 4 horas **Duración:** 4 ho

- 3.1 Planeación de la animación.
- 3.2 Animación del cuerpo
- 3.3 Animación del diálogo
- 3.4 Animación de cámara
- 3.5 Pulido y exportación de secuencia animada.

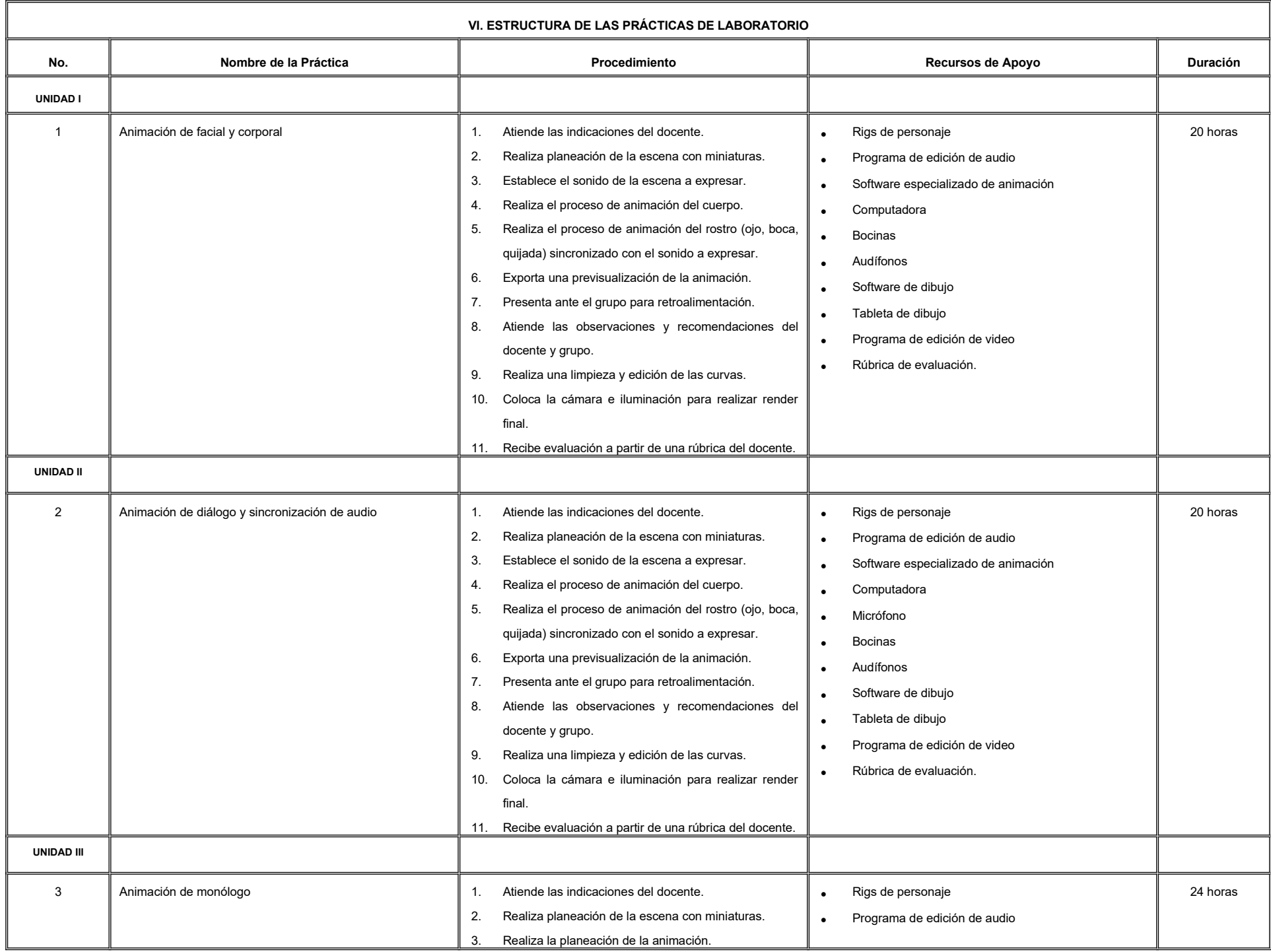

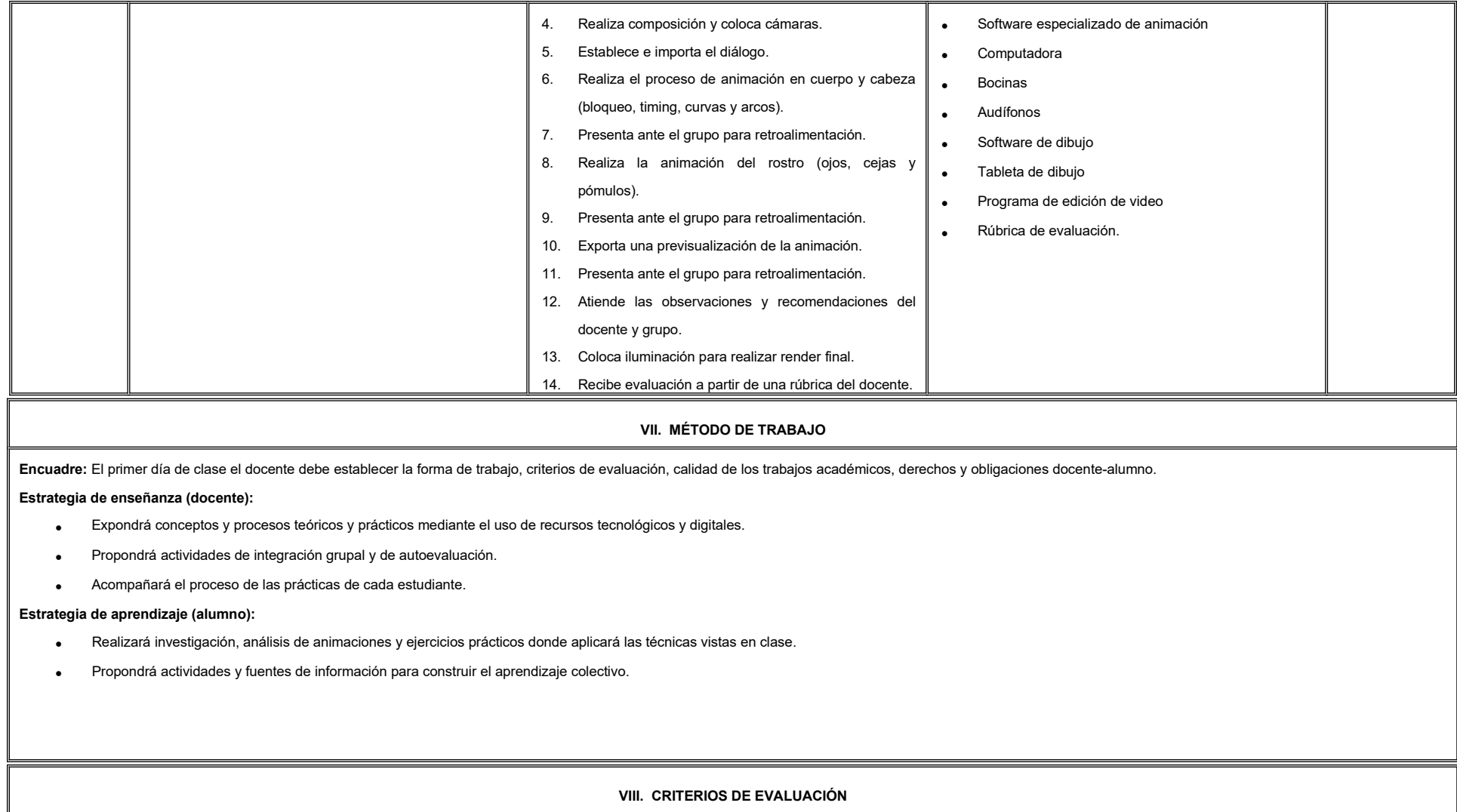

La evaluación será llevada a cabo de forma permanente durante el desarrollo de la unidad de aprendizaje de la siguiente manera:

### **Criterios de acreditación**

-

-

Para tener derecho a examen ordinario y extraordinario, el estudiante debe cumplir con los porcentajes de asistencia que establece el Estatuto Escolar vigente.

Calificación en escala del 0 al 100, con un mínimo aprobatorio de 60.

### **Criterios de evaluación**

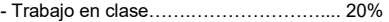

- Prácticas de laboratorio…………………. 40%
- Secuencia animada…………………….…40%

 **Total**……………………………..……….100%

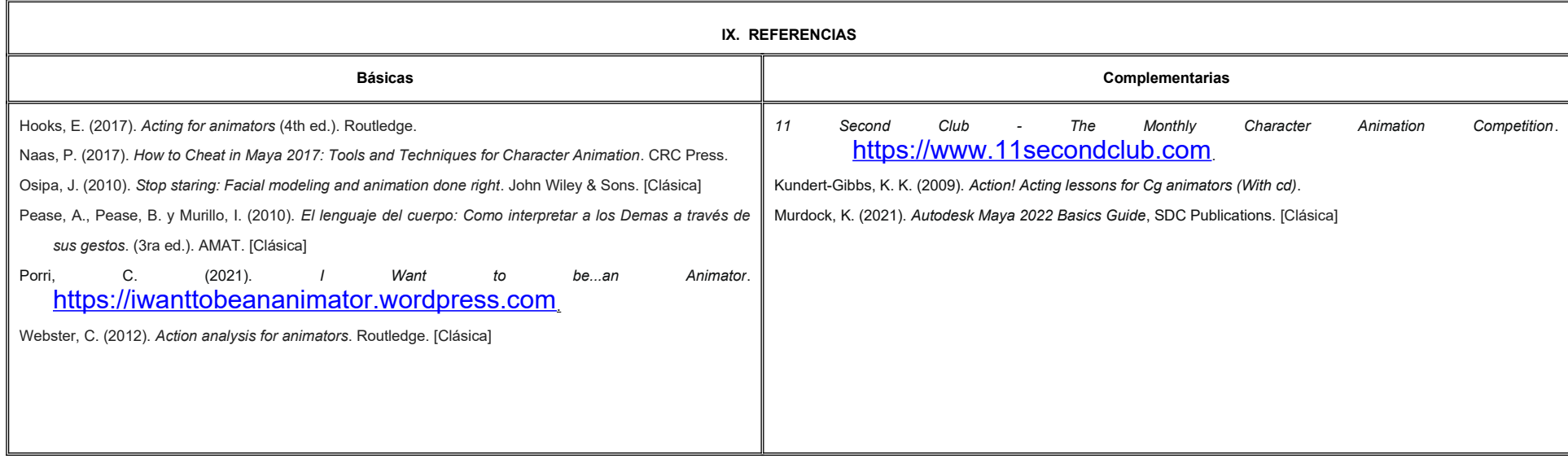

### **X. PERFIL DEL DOCENTE**

Ingeniería en Animación o área afín; preferentemente con estudios de posgrado y dos años de experiencia de práctica docente, proporcionando al estudiante técnicas y habilidades para la actuación de personajes 3D y diálogos

# **UNIVERSIDAD AUTÓNOMA DE BAJA CALIFORNIA**

### **COORDINACIÓN GENERAL DE FORMACIÓN PROFESIONAL**

### **PROGRAMA DE UNIDAD DE APRENDIZAJE**

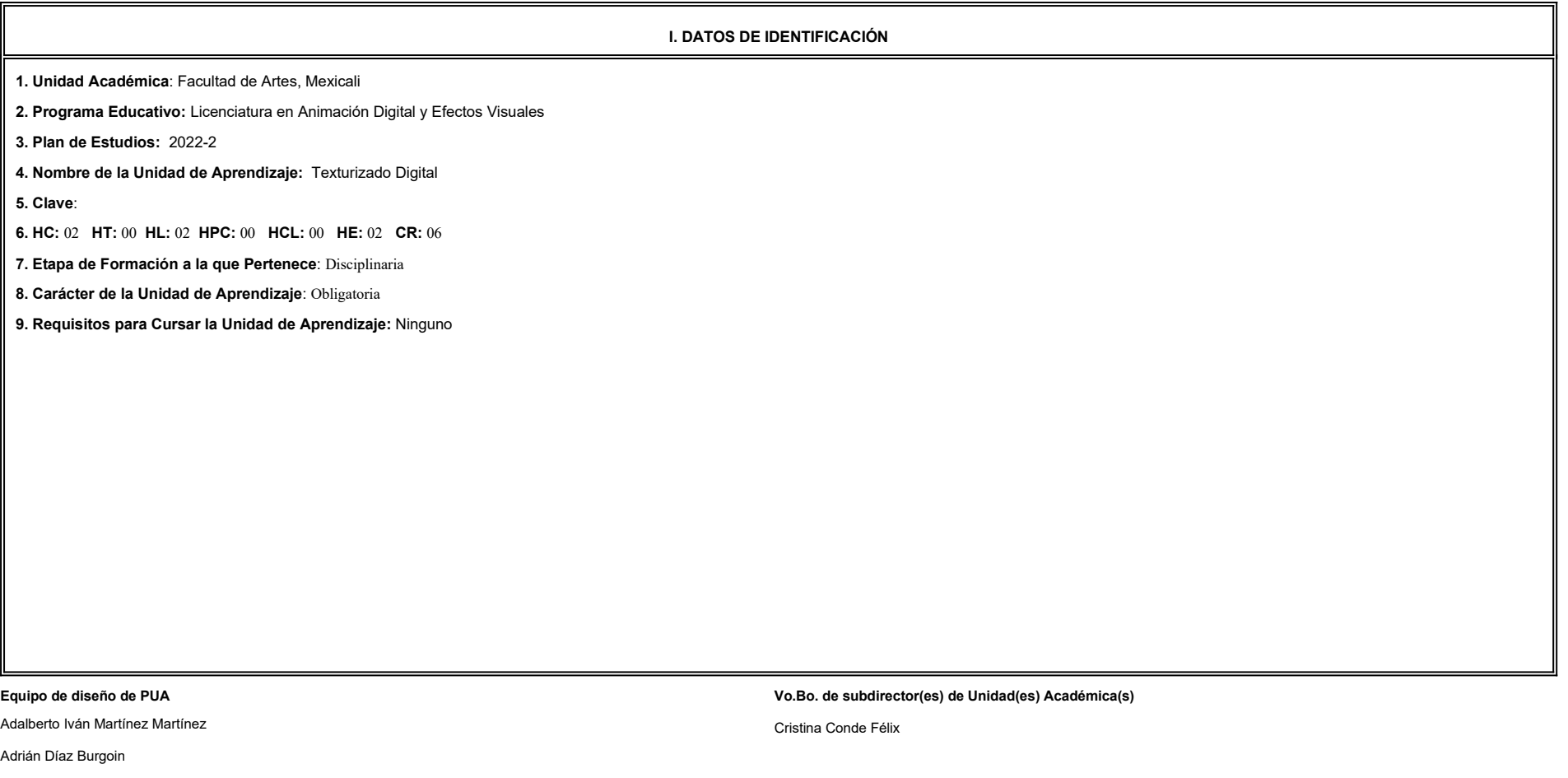

**Fecha:** 04 de enero de 2022

**II. PROPÓSITO DE LA UNIDAD DE APRENDIZAJE**

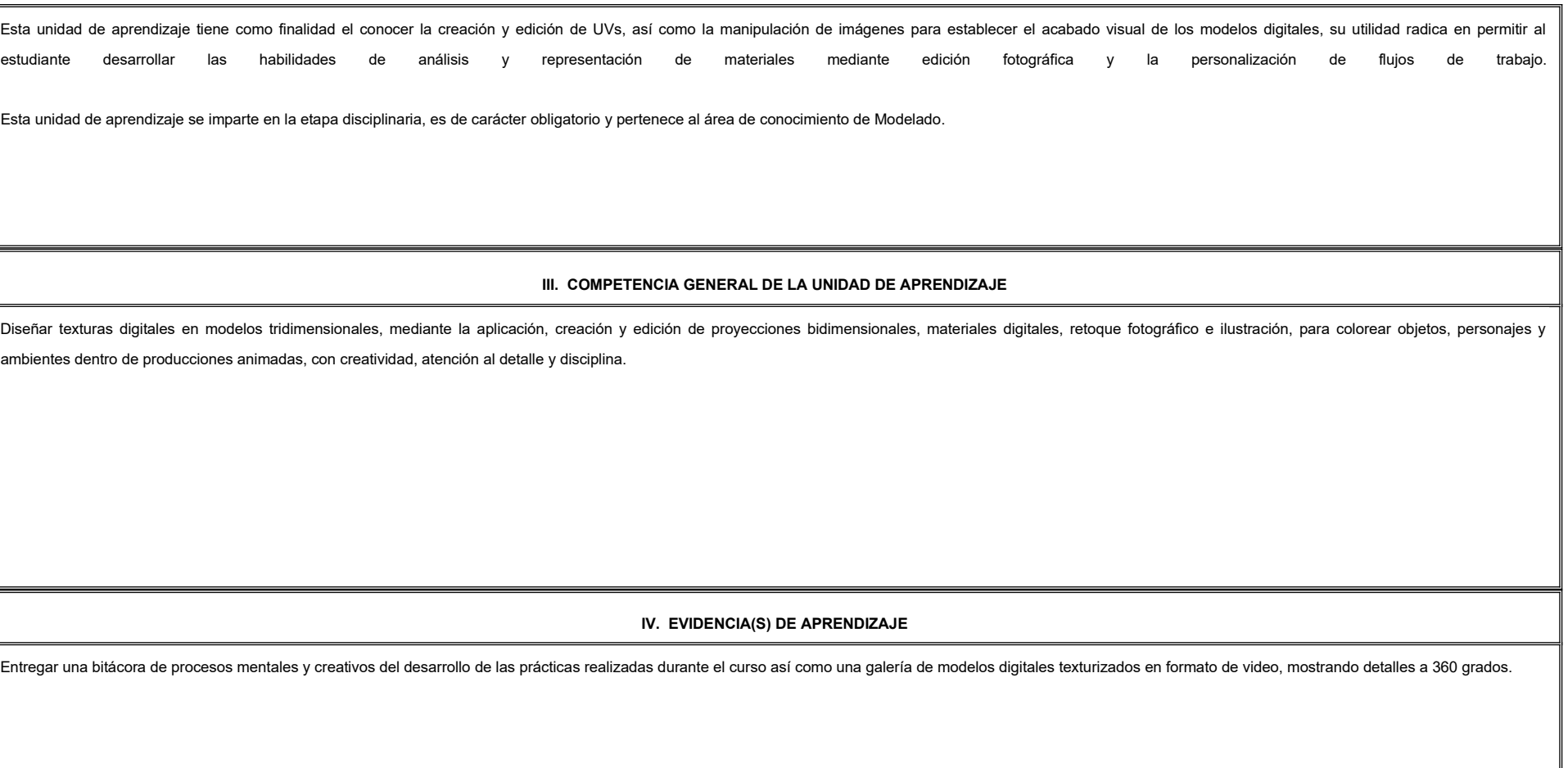

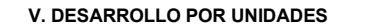

**UNIDAD I. Creación y edición de UVs**

### **Competencia:**

Crear mapas de coordenadas bidimensionales de modelos tridimensionales, mediante las herramientas de proyección y edición de UVs, para preparar modelos hacia el proceso de texturizado, con paciencia, disciplina y atención al detalle.

**Contenido: Duración:** 8 horas **Duración:** 8 horas **Duración:** 8 horas **Duración:** 8 horas **Duración:** 8 horas **Duración:** 8 horas **Duración:** 8 horas **Duración:** 8 horas **Duración:** 8 horas **Duración:** 8 horas **Duración** 

### 1.1 Definición de las UVs. 1.2 Creación de UVs.

1.2.1 Tipos de proyecciones.

### 1.3 Edición de UVs.

1.3.1 Cortar UVs.

1.3.2 Extender UVs.

1.3.3 Layout de bloques de UVs.

1.3.4 Densidad de Textels.

1.3.5 Exportar UVs.

1.4 UVs para modelos inorgánicos.

1.5 UVs para modelos orgánicos.

**UNIDAD II. Materiales digitales**

### **Competencia:**

Producir materiales digitales, a través del análisis del comportamiento de la luz sobre superficies y la programación de sus parámetros, para lograr acabados realistas y creíbles en modelos tridimensionales, con actitud an atención al detalle y creatividad.

2.1 Hypershade.

2.2 Creación de materiales.

2.3 Atributos comunes de materiales.

2.4 Atributos específicos de materiales.

2.5 Atributos de materiales avanzados.

**Contenido: Duración:** 8 horas **Duración:** 8 horas **Duración:** 8 horas **Duración:** 8 horas **Duración:** 8 horas **Duración:** 8 horas **Duración:** 8 horas **Duración:** 8 horas **Duración:** 8 horas **Duración:** 8 horas **Duración** 

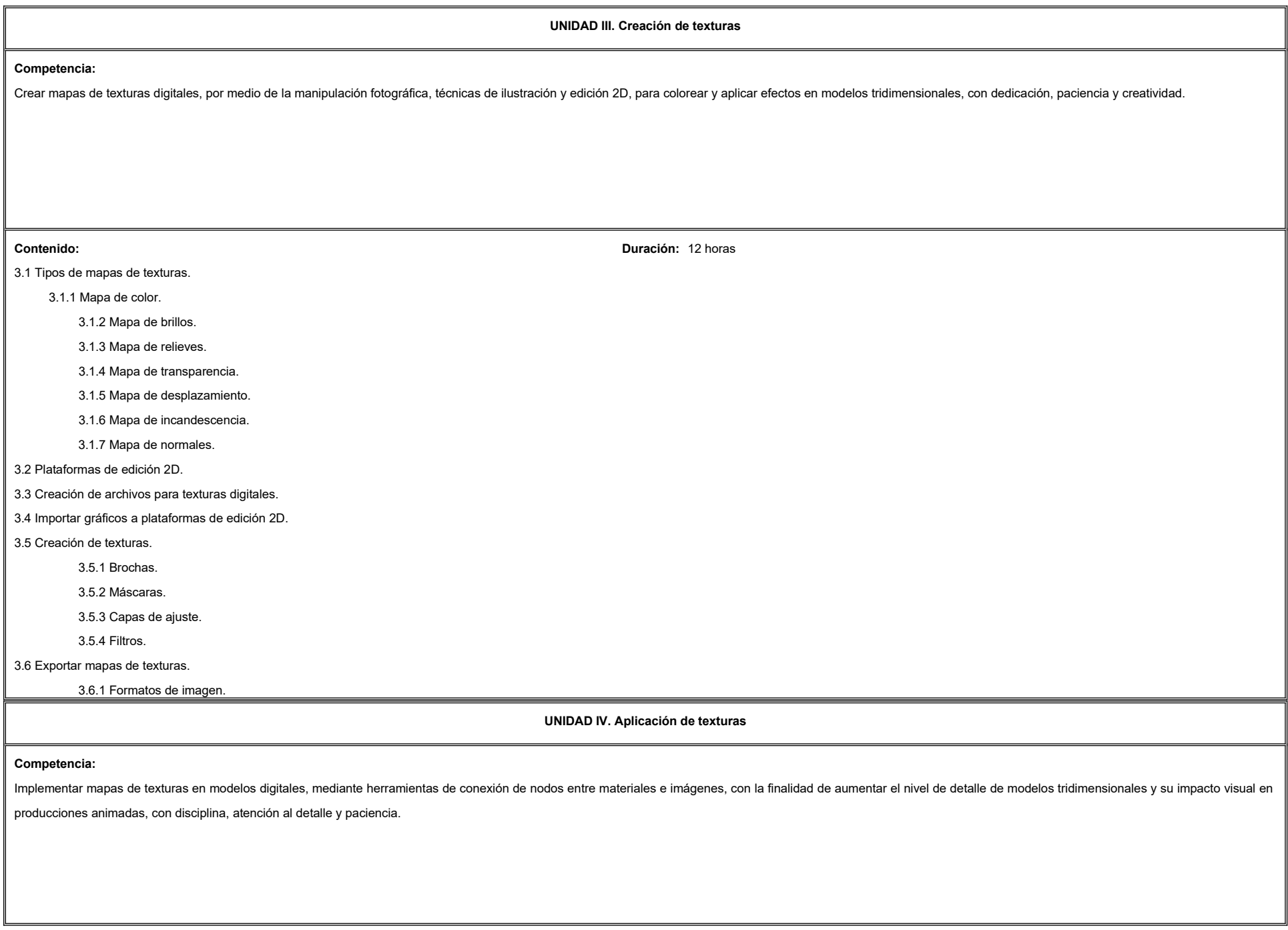

4.1 Creación de nodos de conexión entre materiales y mapas.

4.1.1 Filtro de representación de textura.

4.1.2 Espacio de color de mapas de textura.

4.1.3 Interpretación de alphas.

**Contenido: Duración:** 4 horas

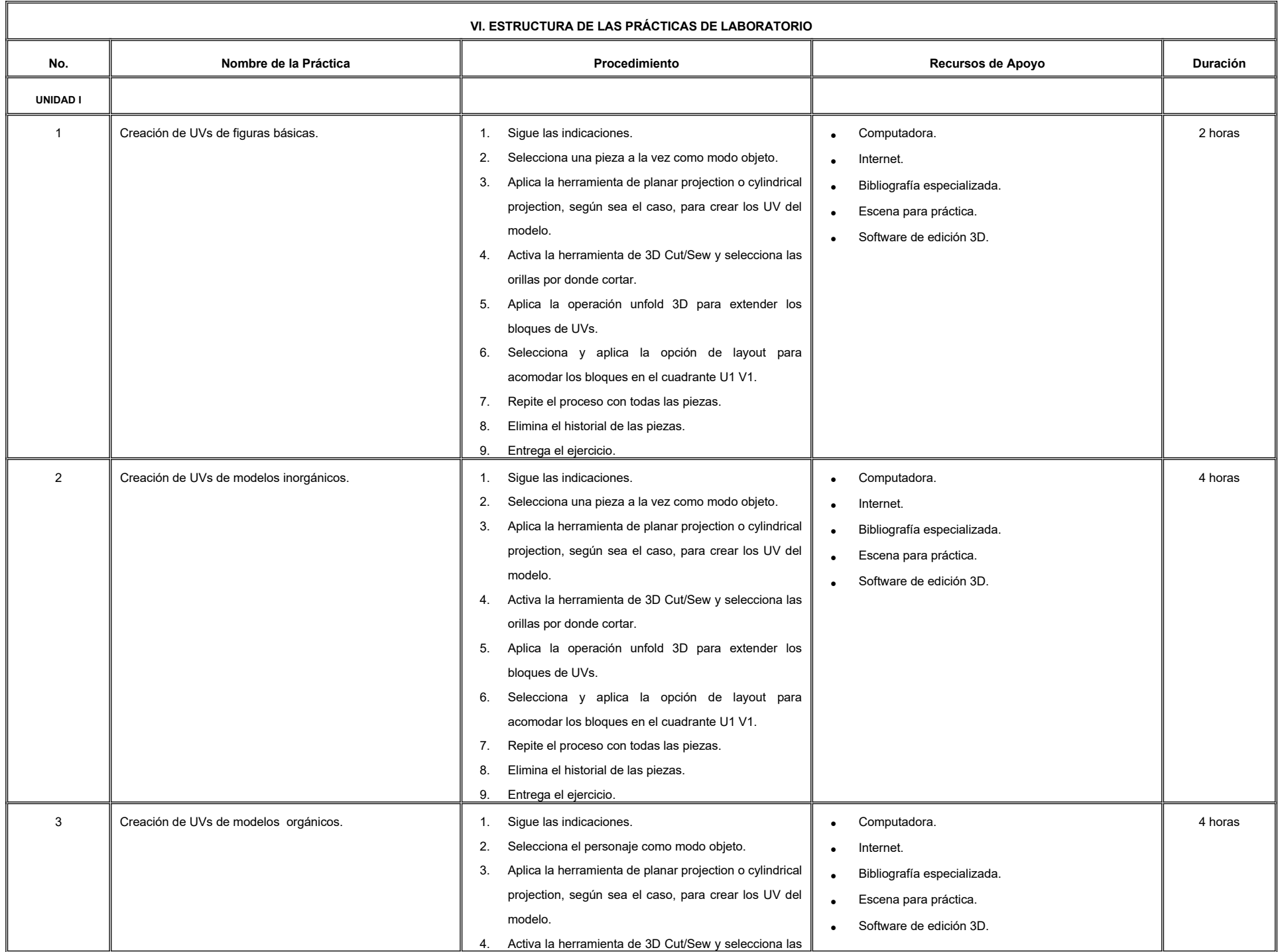

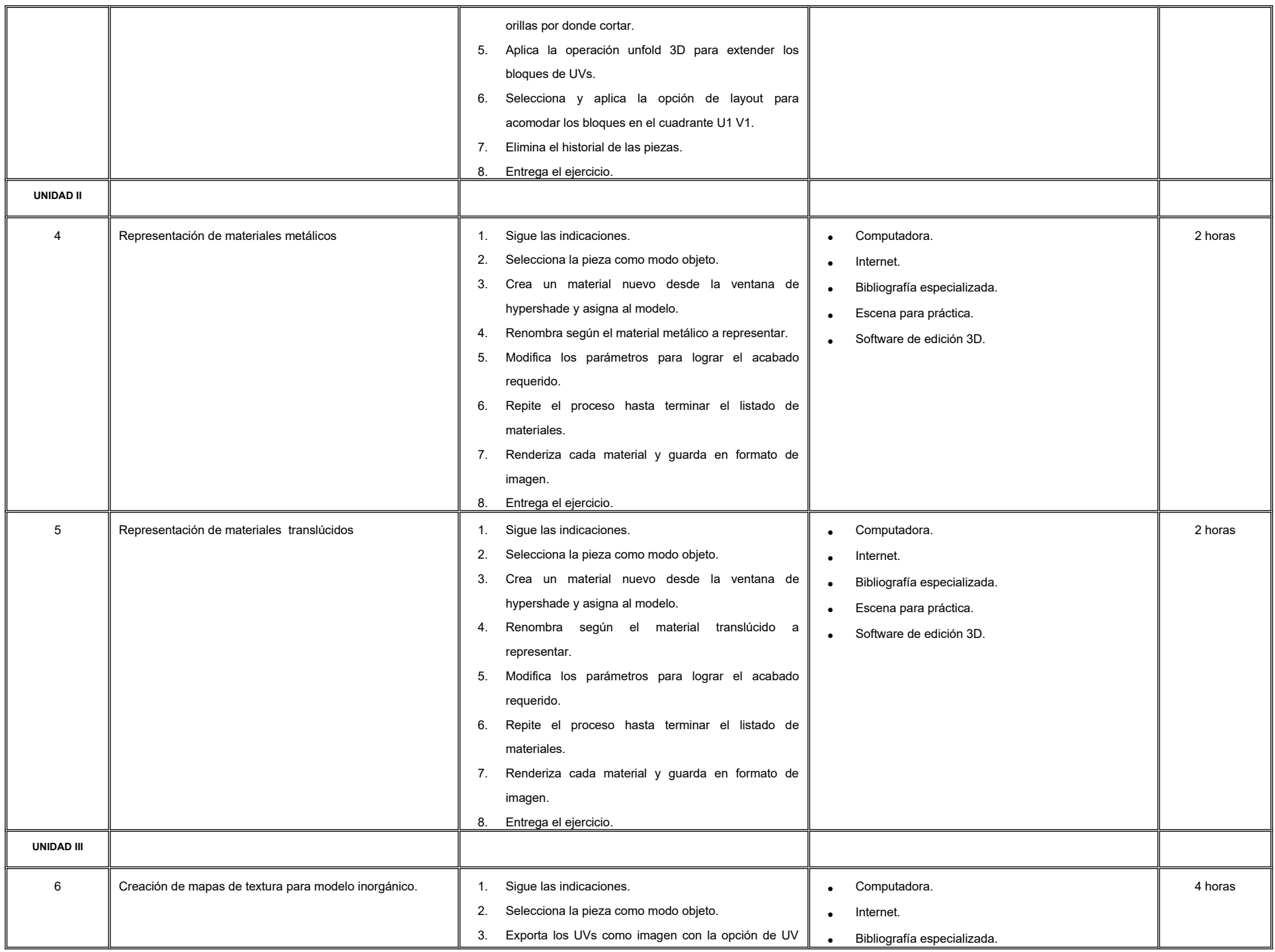

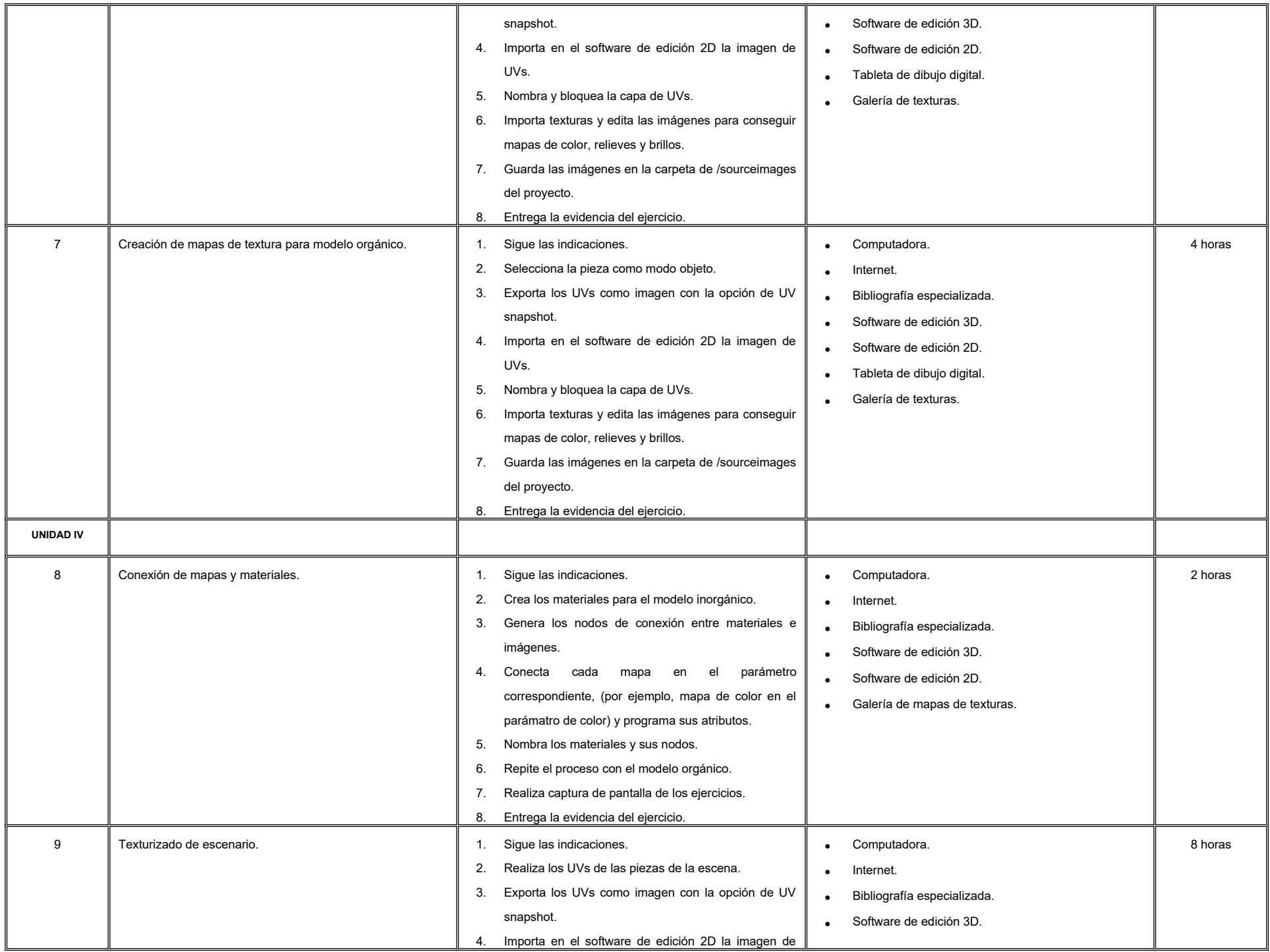

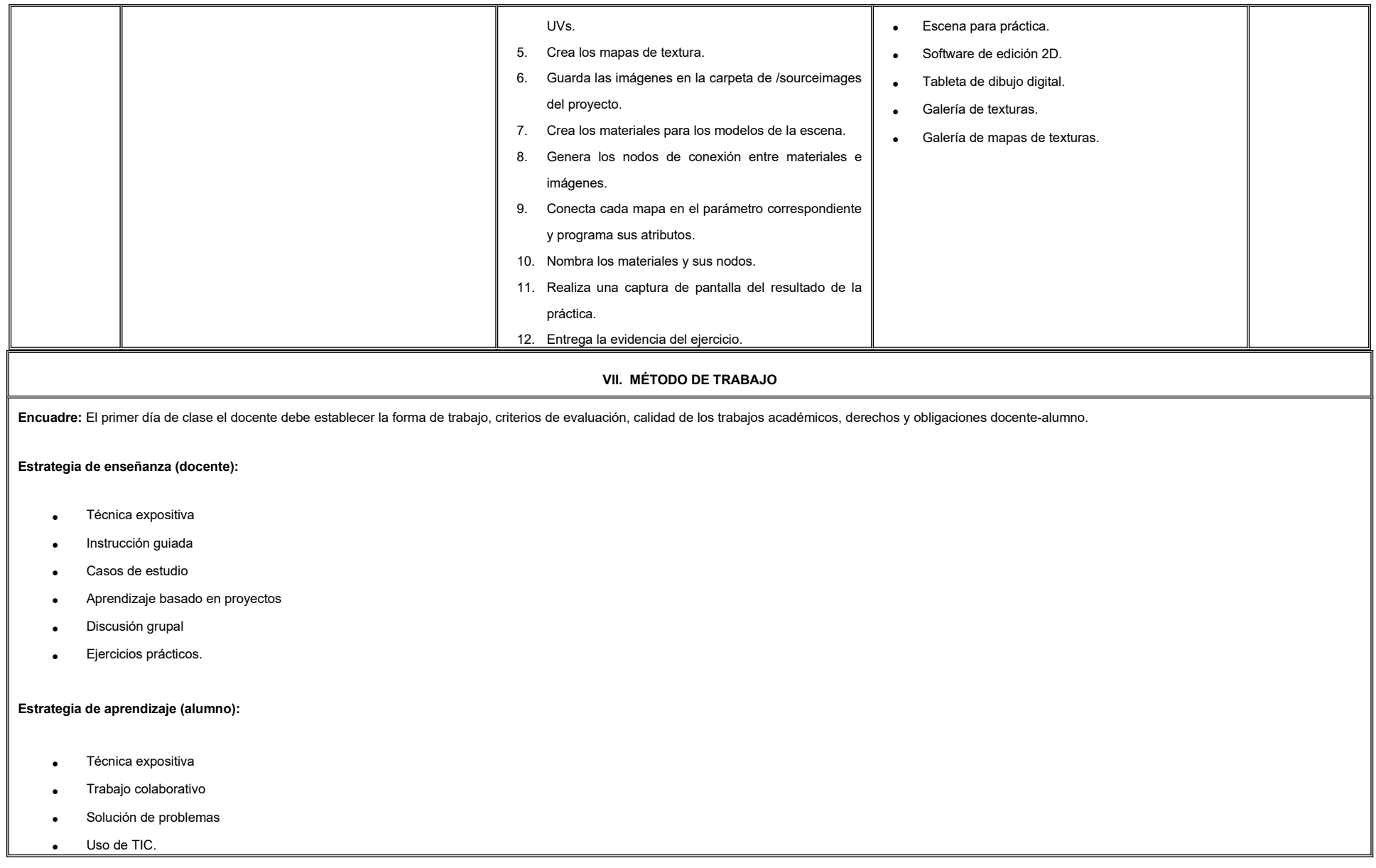

### **VIII. CRITERIOS DE EVALUACIÓN**

La evaluación será llevada a cabo de forma permanente durante el desarrollo de la unidad de aprendizaje de la siguiente manera:

### **Criterios de acreditación**

-

-

Para tener derecho a examen ordinario y extraordinario, el estudiante debe cumplir con los porcentajes de asistencia que establece el Estatuto Escolar vigente.

Calificación en escala del 0 al 100, con un mínimo aprobatorio de 60.

### **Criterios de evaluación**

- Galería de prácticas…….………….……….... 60%
- Bitácora de procesos creativos…….……….. 20%
- Trabajo en clase………………………..…….. 10%
- Participación……….………………………….. 10%
- **Total**…………………………………………...100%

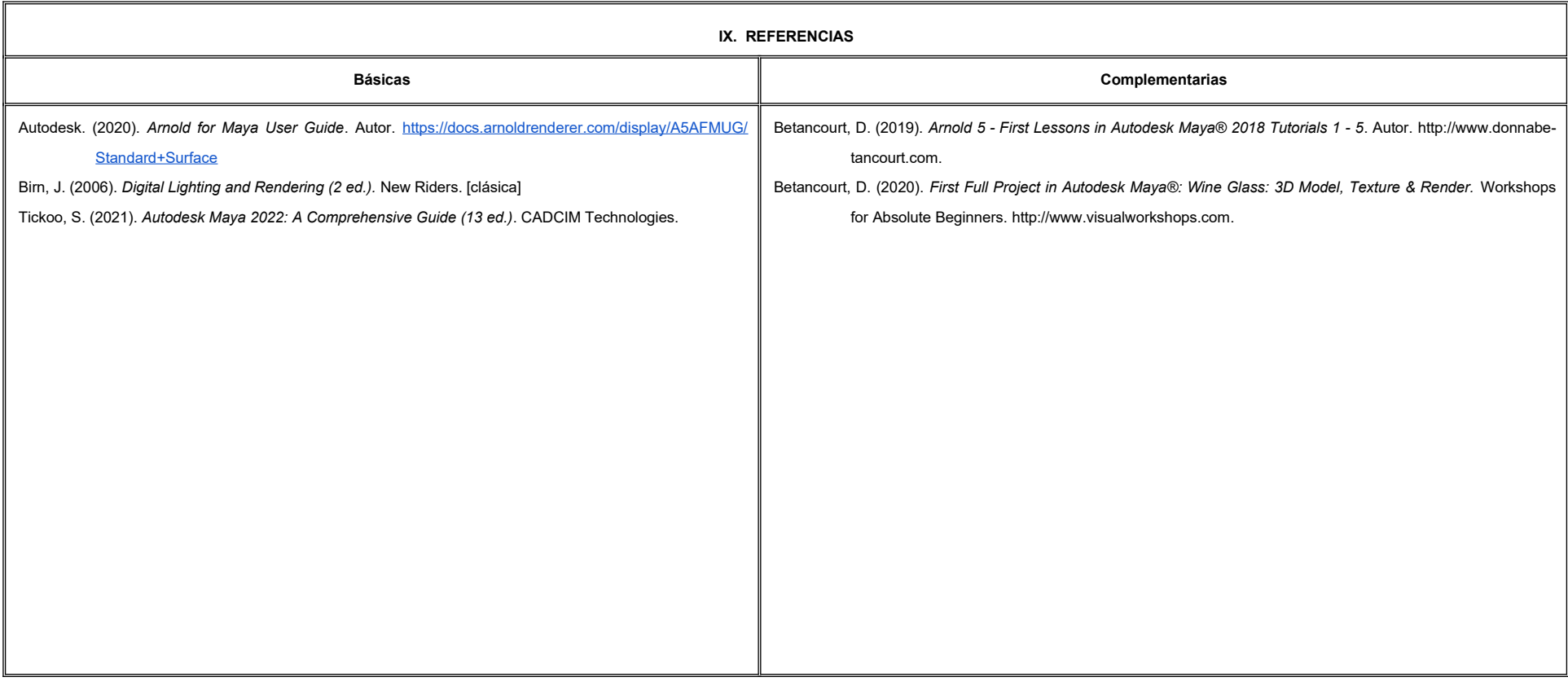

### **X. PERFIL DEL DOCENTE**

Licenciatura en Diseño o área afín; preferentemente con estudios de posgrado y dos años de experiencia de práctica docente, proporcionando al estudiante técnicas y habilidades para visualizar e interpretar materiales reale transportándolos a entornos virtuales. Mostrando una actitud critica y propositiva.

# **UNIVERSIDAD AUTÓNOMA DE BAJA CALIFORNIA**

# **COORDINACIÓN GENERAL DE FORMACIÓN PROFESIONAL**

**PROGRAMA DE UNIDAD DE APRENDIZAJE**

# **I. DATOS DE IDENTIFICACIÓN**

- **1. Unidad Académica**: Facultad de Artes, Mexicali
- **2. Programa Educativo:** Licenciatura en Animación Digital y Efectos Visuales
- **3. Plan de Estudios:** 2022-2
- **4. Nombre de la Unidad de Aprendizaje:** Tópicos Selectos de Animación
- **5. Clave**:
- **6. HC:** 02 **HT:** 00 **HL:** 02 **HPC:** 00 **HCL:** 00 **HE:** 02 **CR:** 06
- **7. Etapa de Formación a la que Pertenece**: Disciplinaria
- **8. Carácter de la Unidad de Aprendizaje**: Obligatoria
- **9. Requisitos para Cursar la Unidad de Aprendizaje:** Ninguno

### **Equipo de diseño de PUA**

Adalberto Iván Martínez Martínez Jesús Humberto Orozco Orozco Marco Antonio Pérez Cota Enrique Célis Albarrán

**Vo.Bo. de subdirector(es) de Unidad(es) Académica(s)** Cristina Conde Félix

**Fecha:** 04 de enero de 2022

# **II. PROPÓSITO DE LA UNIDAD DE APRENDIZAJE**

La finalidad de esta asignatura es brindar las bases y herramientas teórico-prácticas para la producción virtual, su utilidad es que le permite al estudiante incorporarse a equipos interdisciplinarios en producciones innovadoras en el área de animación y efectos especiales de manera efectiva y creativa.

Esta asignatura se imparte en la etapa disciplinaria con carácter obligatorio y pertenece al área de conocimiento Animación.

# **III. COMPETENCIA GENERAL DE LA UNIDAD DE APRENDIZAJE**

Valorar las innovaciones en técnicas y sistemas de previsualización en tiempo real, a través de la visualización de materiales audiovisuales y la revisión de los fundamentos teóricos y prácticos, para comprender su impacto en los procesos de producción y aplicarlos en proyectos futuros, con creatividad, tolerancia y cooperatividad.

# **IV. EVIDENCIA(S) DE APRENDIZAJE**

- 1. Creación de un escenario virtual para integración en croma con modelados 3D para ASSETS de grabación con croma.
- 2. Diseña recorrido virtual en escenario 3D en sistema de renderizado en tiempo real considerando las características visuales, físicas e iluminación.

# **V. DESARROLLO POR UNIDADES UNIDAD I. Los avances tecnológicos en la producción animada**

## **Competencia:**

Analizar los avances tecnológicos en producciones animadas, a través del visionado de producciones contemporáneas en las cuales se identifican las técnicas empleadas, para valorar los sistemas de producción y posproducción de las obras, con actitud crítica y atención al detalle.

1.1 Animación, arte y realidad virtual.

1.2 Animación en espacios virtuales.

1.3 Stop Motion, escultura, impresión digital y motion graphics

**Contenido: Duración:** 8 horas

# **UNIDAD II. Sistemas de producción virtual en tiempo real**

# **Competencia:**

 Analizar los avances tecnológicos en sistemas de producción virtual en tiempo real, a través del visionado de producciones contemporáneas y revisión de los documentos técnicos, para identificar las necesidades de producción, con disciplina, actitud crítica y proactiva.

**Contenido: Duración:** 8 horas

- 2.1 Videojuegos y el origen de la producción virtual.
- 2.2 Concepto de la producción virtual
- 2.3 Tecnologías de la producción virtual
- 2.4 Beneficios de la producción virtual

# **UNIDAD III. Creación de un escenario 3D en sistema de render en tiempo real**

### **Competencia:**

Diseñar recorrido virtual en escenario 3D en sistema de renderizado en tiempo real, mediante la creación previa de un escenario virtual en croma y la integración de modelados 3D para ASSETS considerando las características visuales, físicas e iluminación, para aplicarlos en proyectos futuros, con creatividad, tolerancia y cooperatividad.

**Contenido: Duración:** 16 horas

- 3.1 Creación de escenario: Importar y crear assets.
- 3.2 Creación de materiales.
- 3.3 Iluminación del escenario.
- 3.4 Integración de elementos y personajes animados.
- 3.5 Animación de cámara y recorrido.
- 3.6 Sistemas de nodos en tiempo real e interacción

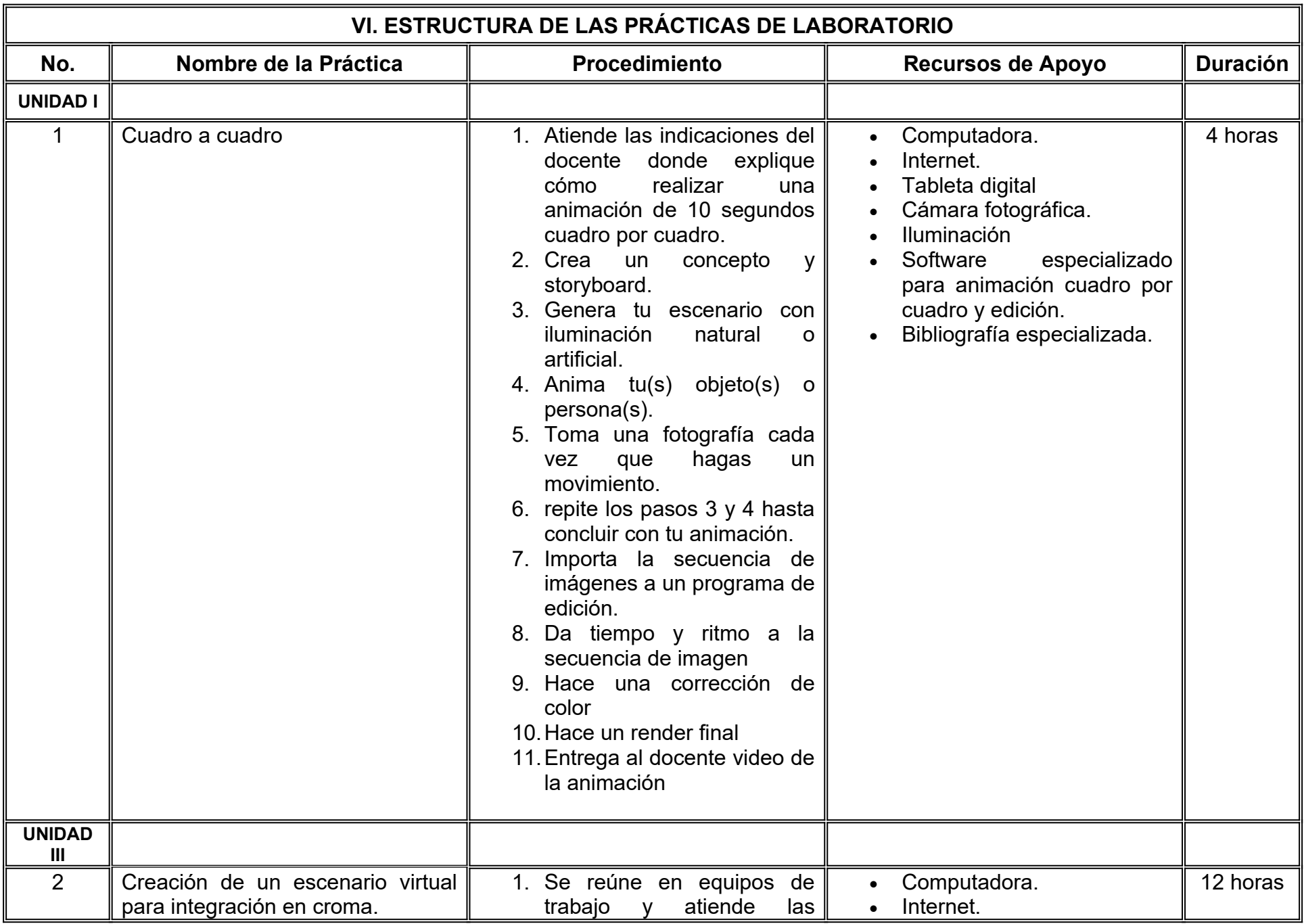

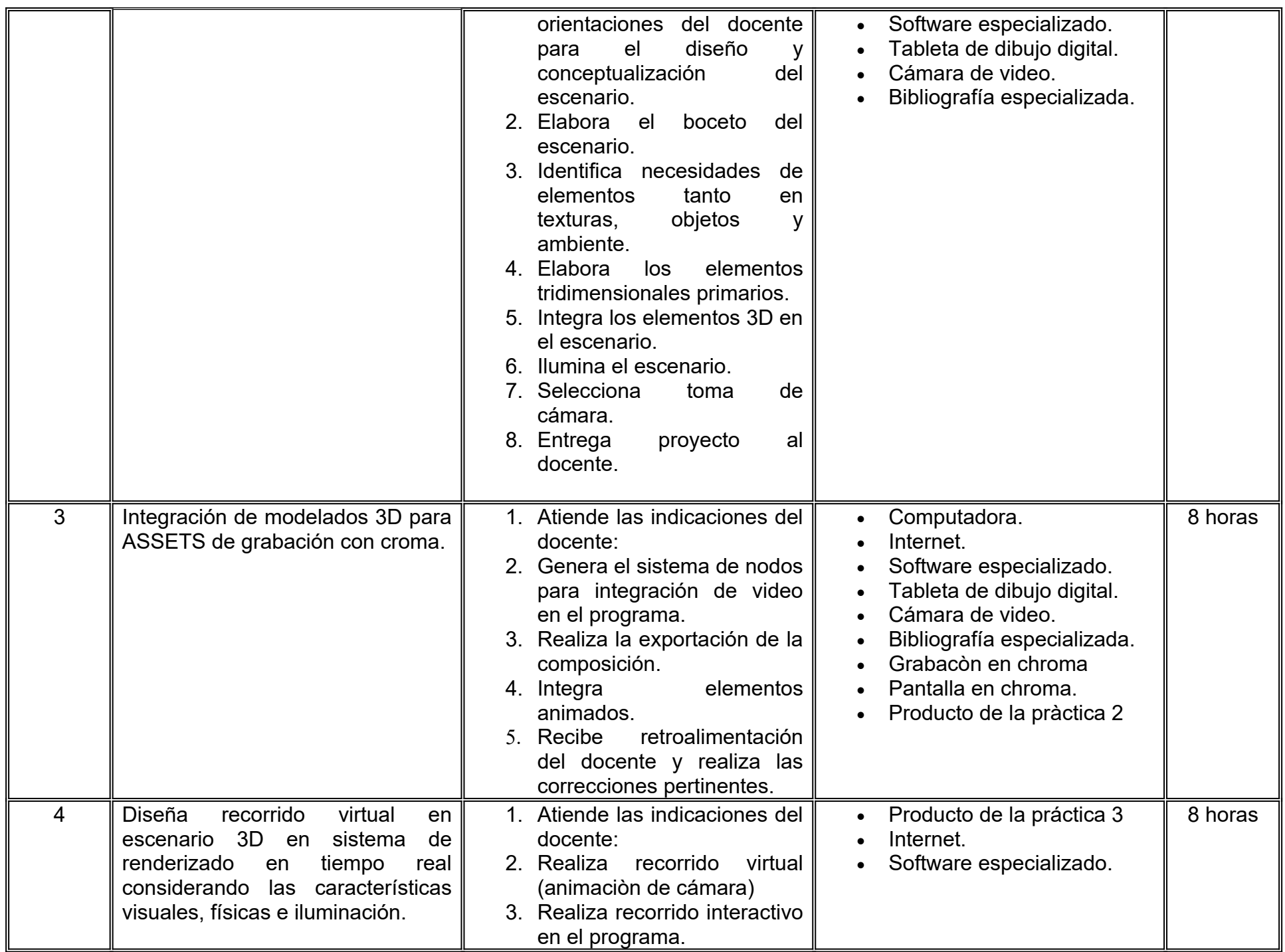

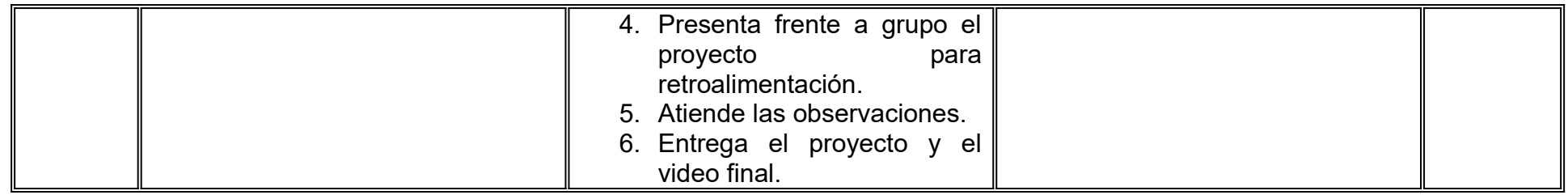

**Encuadre:** El primer día de clase el docente debe establecer la forma de trabajo, criterios de evaluación, calidad de los trabajos académicos, derechos y obligaciones docente-alumno.

# **Estrategia de enseñanza (docente):**

- Estudio de caso
- Método de proyectos
- Aprendizaje basado en problemas
- Técnica expositiva
- Ejercicios prácticos
- Foros
- Instrucción guiada, entre otras.
- Retroalimentación a los proyectos.

# **Estrategia de aprendizaje (alumno):**

- Investigación documental
- Estudio de caso
- Trabajo en equipo
- **Exposiciones**
- Organizadores gráficos
- Reportes de lectura.
- Reportes de visionado y análisis de materiales
- Retroalimentación y autoevaluación grupal.
# **VIII. CRITERIOS DE EVALUACIÓN**

La evaluación será llevada a cabo de forma permanente durante el desarrollo de la unidad de aprendizaje de la siguiente manera:

#### **Criterios de acreditación**

- Para tener derecho a examen ordinario y extraordinario, el estudiante debe cumplir con los porcentajes de asistencia que establece el Estatuto Escolar vigente.
- Calificación en escala del 0 al 100, con un mínimo aprobatorio de 60.

#### **Criterios de evaluación**

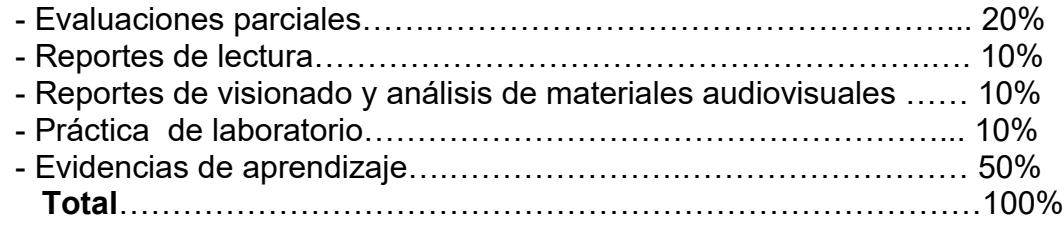

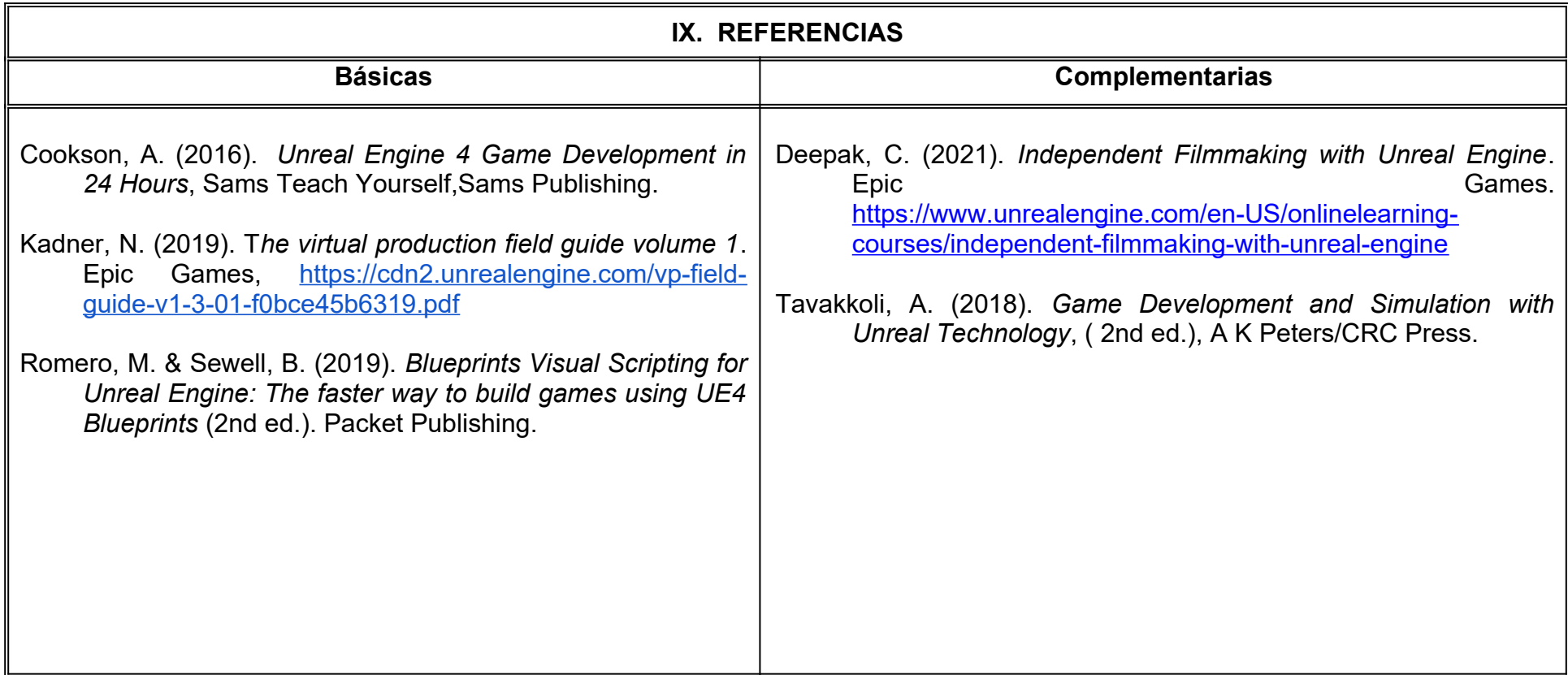

## **X. PERFIL DEL DOCENTE**

Licenciatura en Animación o área afín; preferentemente con estudios de posgrado, experiencia profesional en el área y dos años de experiencia de práctica docente, que fomente en el estudiante habilidades de investigación, análisis y visualización, donde el docente muestra una actitud de responsabilidad y critica.

# **UNIVERSIDAD AUTÓNOMA DE BAJA CALIFORNIA**

# **COORDINACIÓN GENERAL DE FORMACIÓN PROFESIONAL**

**PROGRAMA DE UNIDAD DE APRENDIZAJE**

# **I. DATOS DE IDENTIFICACIÓN**

- **1. Unidad Académica**: Facultad de Artes, Mexicali
- **2. Programa Educativo:** Licenciatura en Animación Digital y Efectos Visuales
- **3. Plan de Estudios:** 2022-2
- **4. Nombre de la Unidad de Aprendizaje:** Composición Digital III
- **5. Clave**:
- **6. HC:** 01 **HT:** 00 **HL:** 04 **HPC:** 00 **HCL:** 00 **HE:** 01 **CR:** 06
- **7. Etapa de Formación a la que Pertenece**: Disciplinaria
- **8. Carácter de la Unidad de Aprendizaje**: Obligatoria
- **9. Requisitos para Cursar la Unidad de Aprendizaje:** Composición Digital II

**Equipo de diseño de PUA** Jesús Humberto Orozco Orozco Christian René Valenzuela Ortega Ericka RoEstefany Rodriguez Buenrostro **Vo.Bo. de subdirector(es) de Unidad(es) Académica(s)** Cristina Conde Félix

**Fecha:** 11 de enero de 2022

# **II. PROPÓSITO DE LA UNIDAD DE APRENDIZAJE**

El alumno aprenderá y aplicará técnicas de producción destinadas a la composición digital con el fin de lograr imágenes apropiadas para su postproducción. Desarrollará habilidades creativas y de uso de la tecnología para el manejo adecuado del equipo de producción.

La unidad de aprendizaje pertenece a la etapa disciplinaria, es de carácter obligatorio y forma parte del área de conocimiento de Efectos Visuales.

### **III. COMPETENCIA GENERAL DE LA UNIDAD DE APRENDIZAJE**

Producir material video gráfico destinado a la composición digital, a través de chroma y marcas de seguimiento para generar imágenes optimizadas, con el fin de su integración con elementos digitales en postproducción, con atención al detalle y profesionalismo.

# **IV. EVIDENCIA DE APRENDIZAJE**

Carpeta que incluya material video gráfico y proyectos de After Effects y/o Nuke realizado durante el semestre en donde se pone en práctica las técnicas de producción para la generación de imágenes destinadas a la composición digital.

### **V. DESARROLLO POR UNIDADES UNIDAD I. Producción de Imágenes con Chroma**

#### **Competencia:**

Establecer la ubicación de los sistemas de iluminación, chroma y cámara, por medio del guion y lenguaje audiovisual, con el objetivo de captar imágenes optimizadas para su postproducción, con atención al detalle.

**Contenido: Duración:** 6 horas

1.1 Planeación.

1.2 Preparación de la escena.

1.3 Chroma.

- 1.4 Marcas de seguimiento.
- 1.5 Iluminación y mapa de luces.
- 1.6 Extensión de set.

#### **Competencia:**

Aplicar distintas técnicas de estabilización y seguimiento, por medio del uso de equipo especializado de producción, con el objetivo de captar imágenes adecuadas para su procesamiento digital, con profesionalismo y actitud colaborativa.

**Contenido: Duración:** 5 horas

2.1 Seguimiento.

- 2.2 Seguimiento de elementos en movimiento.
- 2.3 Seguimiento de cámara.
- 2.4 Sistemas de estabilización.
- 2.5 Estabilización de material de archivo.
- 2.6 Estabilización de elementos en movimiento.

### **UNIDAD III. Integración**

#### **Competencia:**

Componer el material de archivo, a través de la integración de distintos medios, para crear imágenes verosímiles con apoyo en aplicaciones especializadas, con actitud colaborativa y creatividad.

**Contenido: Duración:** 5 horas

3.1 Integración de medios.

3.2 Corrección de color.

3.3 Eliminación y reemplazo de elementos de una imagen.

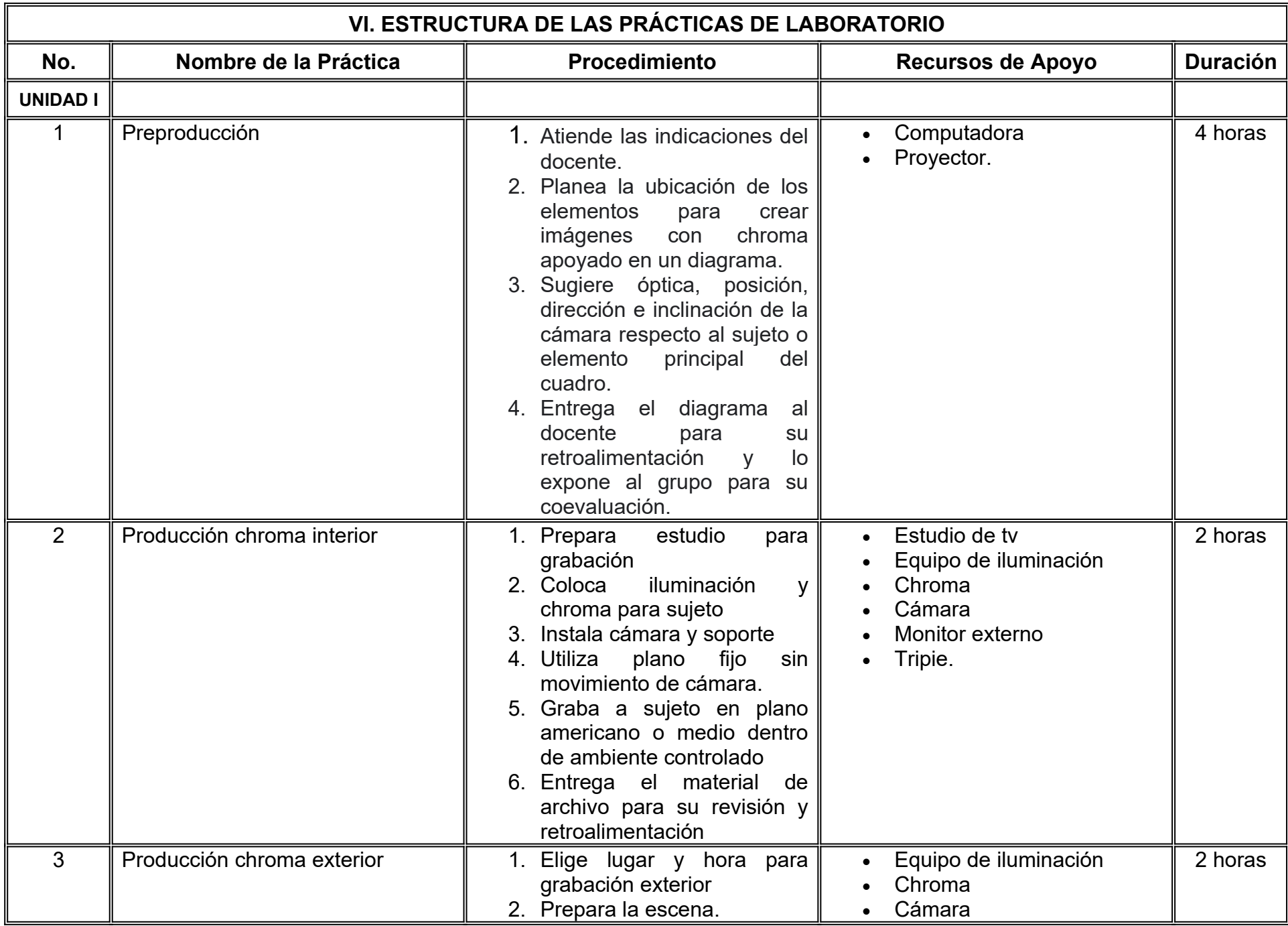

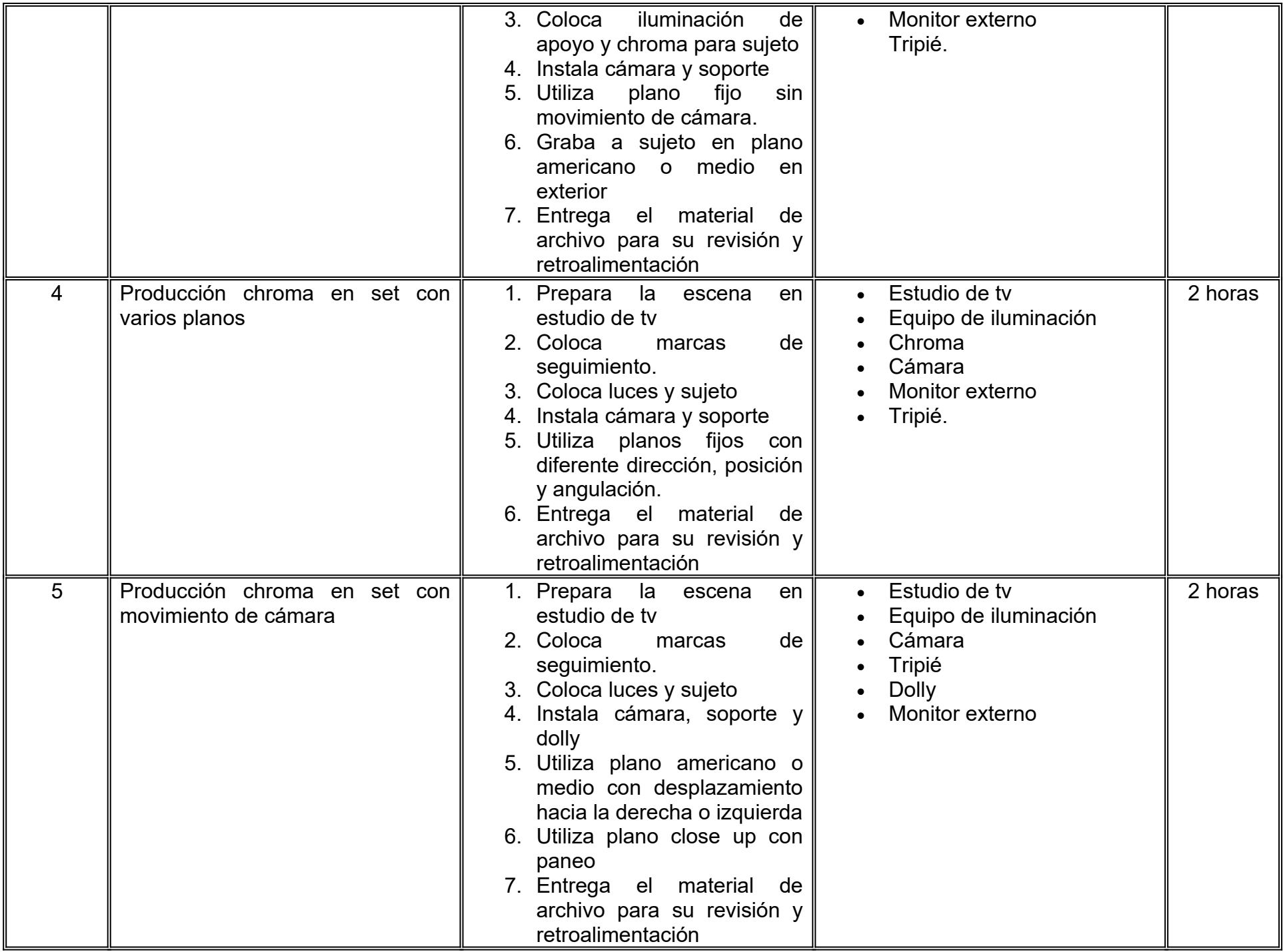

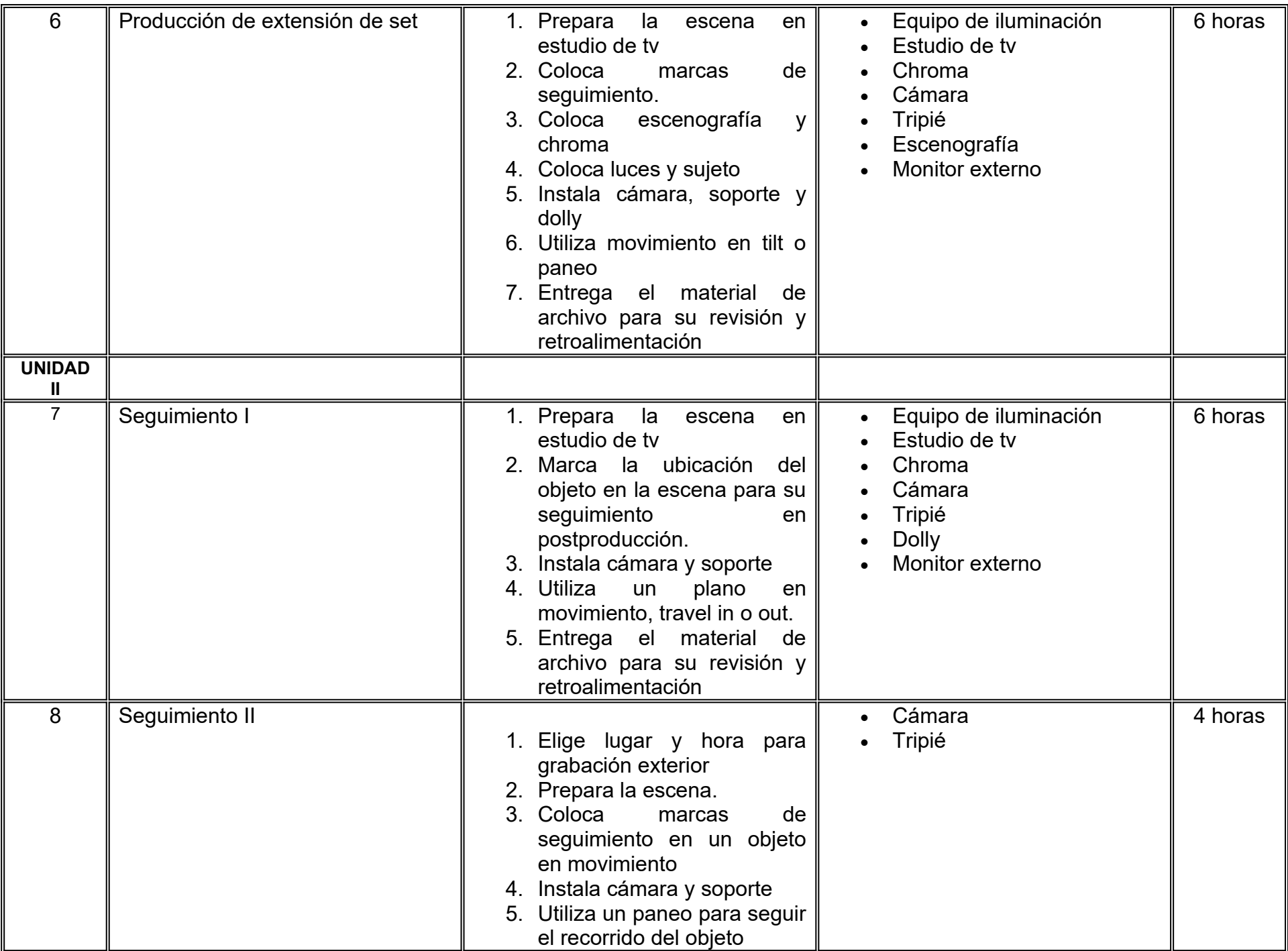

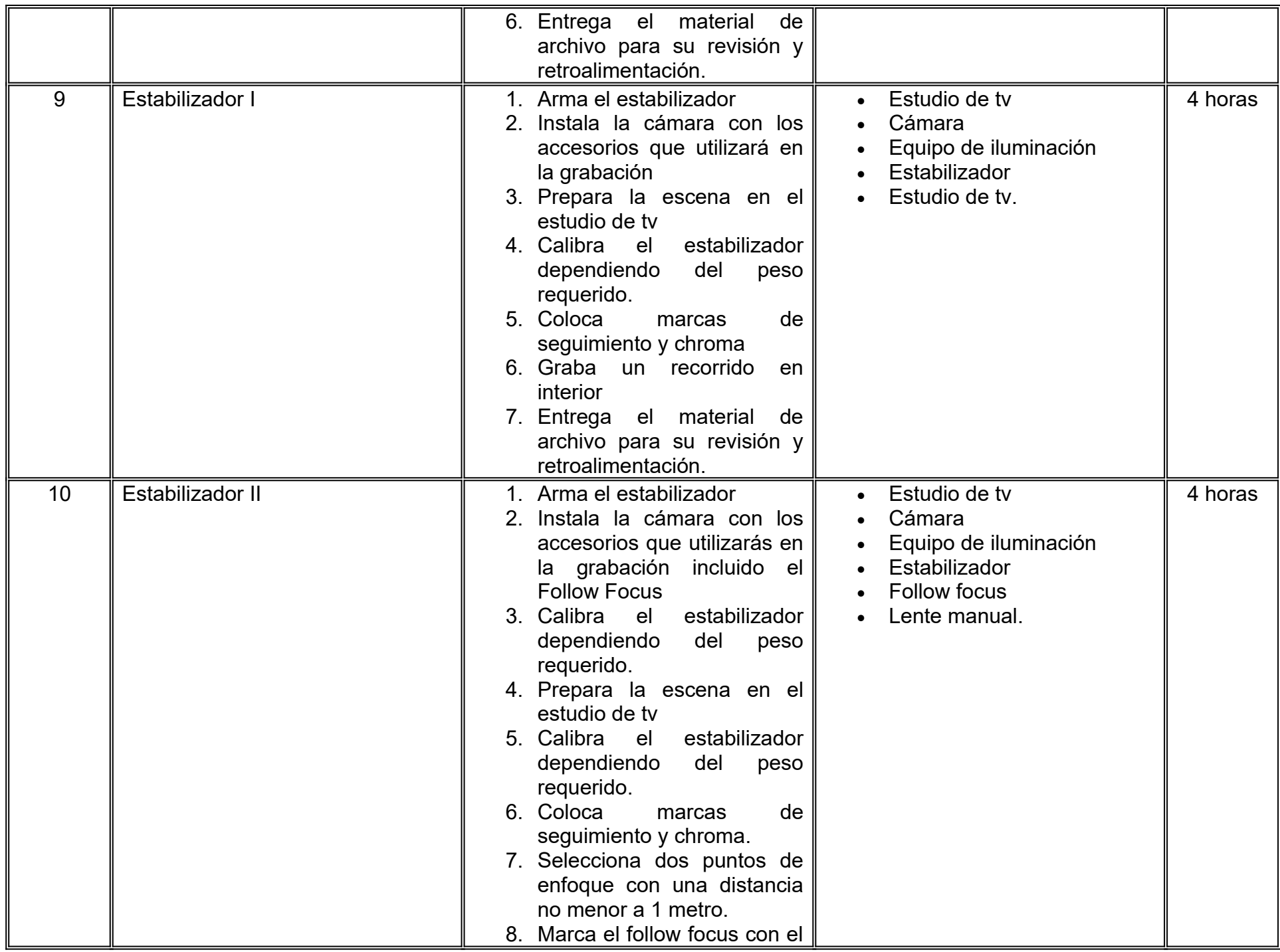

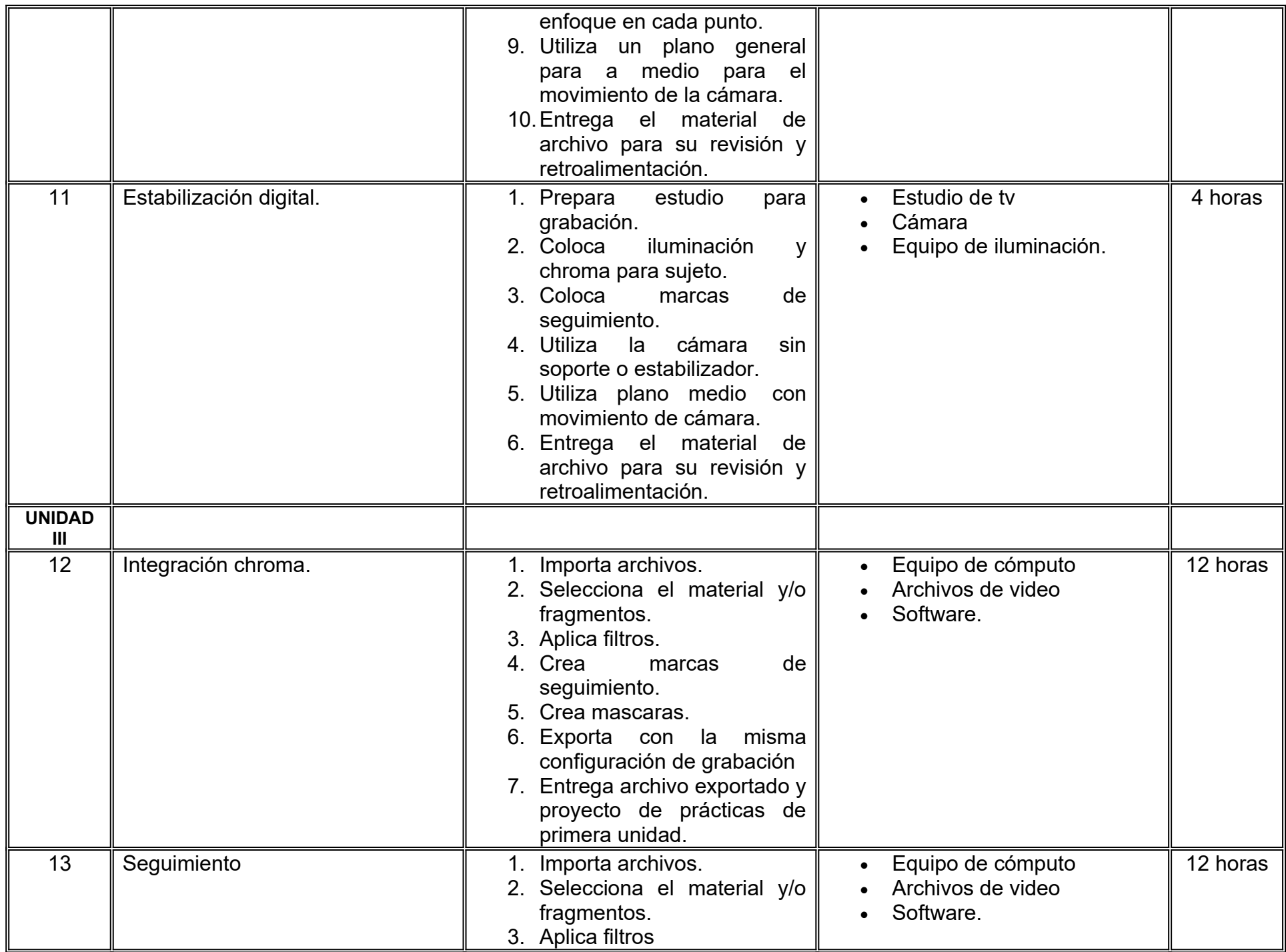

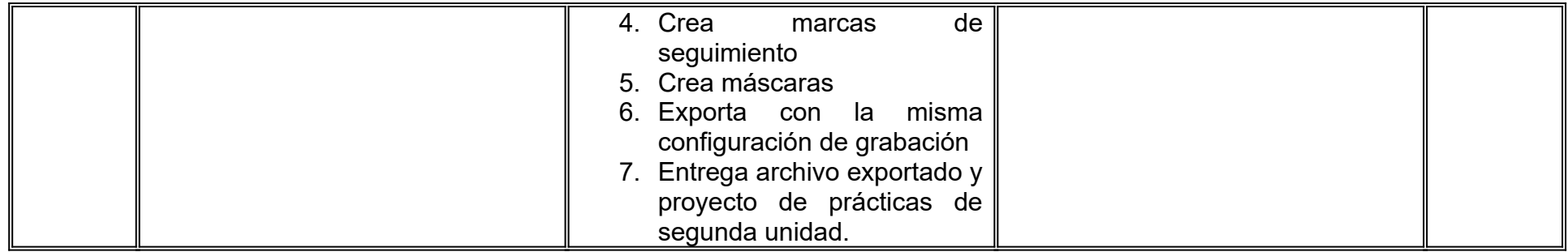

# **VII. MÉTODO DE TRABAJO**

**Encuadre:** El primer día de clase el docente debe establecer la forma de trabajo, criterios de evaluación, calidad de los trabajos académicos, derechos y obligaciones docente-alumno.

#### **Estrategia de enseñanza (docente):**

- Técnica expositiva
- Instrucción guiada
- Casos de estudio
- Aprendizaje basado en proyectos
- Discusión grupal
- Ejercicios prácticos
- Uso de TIC.

## **Estrategia de aprendizaje (alumno):**

- Investigación documental
- Técnica expositiva
- Trabajo colaborativo
- Solución de problemas
- Uso de TIC.

# **VIII. CRITERIOS DE EVALUACIÓN**

La evaluación será llevada a cabo de forma permanente durante el desarrollo de la unidad de aprendizaje de la siguiente manera:

#### **Criterios de acreditación**

- Para tener derecho a examen ordinario, el estudiante debe cumplir con los porcentajes de asistencia que establece el Estatuto Escolar vigente.
- Calificación en escala del 0 al 100, con un mínimo aprobatorio de 60.

#### **Criterios de evaluación**

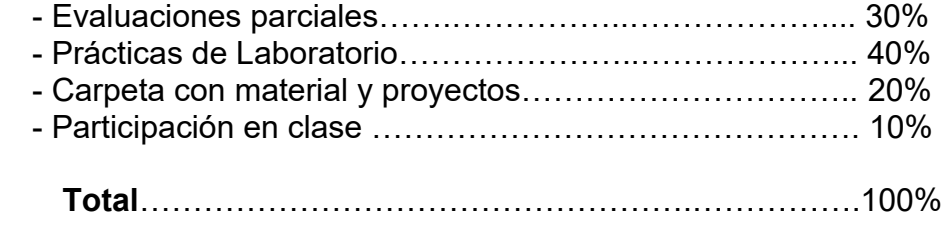

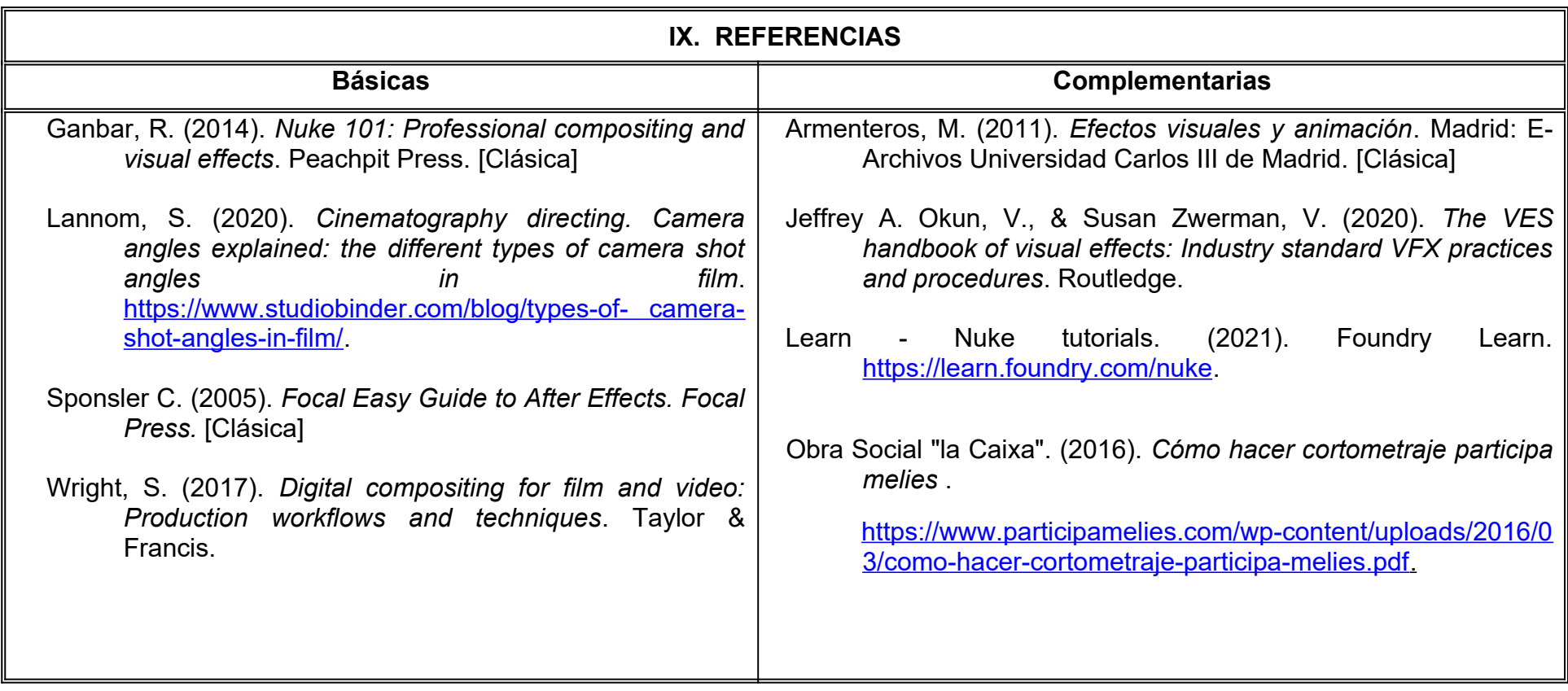

# **X. PERFIL DEL DOCENTE**

Licenciatura o Ingeniería en Animación Digital y Efectos Visuales, Diseño Gráfico o área afín; preferentemente con estudios de posgrado, dos años de experiencia de práctica docente y profesional, debe ser proactivo, responsable y creativo, proporcionando al estudiante habilidades y técnicas de producción para visualizar ambientes reales por medio de composición digital.

# **UNIVERSIDAD AUTÓNOMA DE BAJA CALIFORNIA**

#### **COORDINACIÓN GENERAL DE FORMACIÓN PROFESIONAL**

#### **PROGRAMA DE UNIDAD DE APRENDIZAJE**

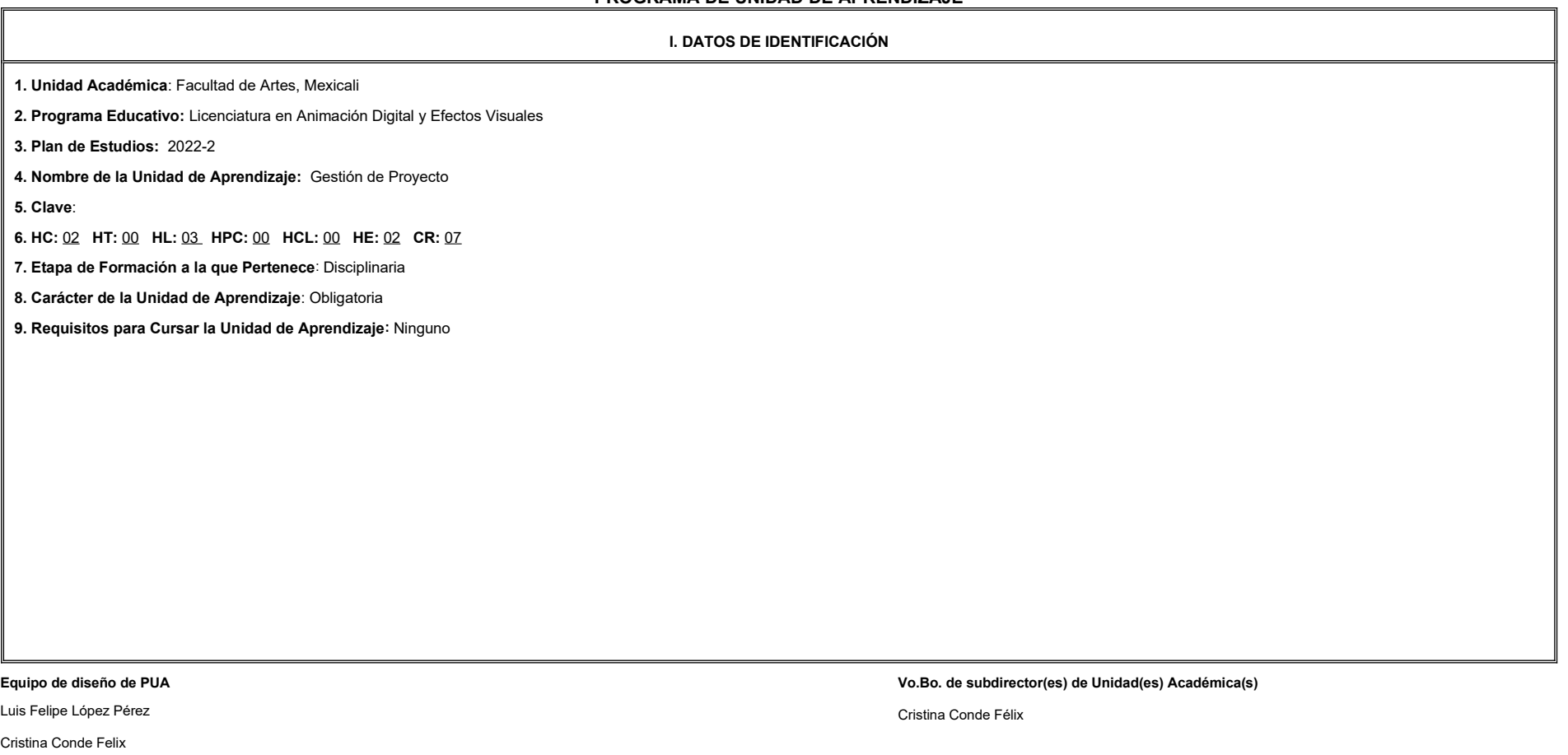

Demian Eduardo Carmona Villafaña

**Fecha:** 04 de enero de 2022

**II. PROPÓSITO DE LA UNIDAD DE APRENDIZAJE**

Esta unidad de aprendizaje tiene como finalidad ofrecer al estudiante la oportunidad de gestionar un producto audiovisual, para atender la necesidad específica del proyecto, mediante la práctica de una metodología de integ

y gestión de un equipo de trabajo demostrando profesionalismo y empatía.

Esta unidad de aprendizaje se imparte en la etapa disciplinaria, es de carácter obligatorio y pertenece al área de conocimiento de Diseño.

#### **III. COMPETENCIA GENERAL DE LA UNIDAD DE APRENDIZAJE**

Crear colaborativamente una idea o historia, a partir del desarrollo de una propuesta estética y de negocio, para integrar un producto audiovisual al servicio de una causa social, con responsabilidad, creatividad y discipl

#### **IV. EVIDENCIA DE APRENDIZAJE**

Carpeta de desarrollo del proyecto audiovisual que gestionará en la cual incluye póster o portada, premisa, sinopsis, motivos del director y propuesta visual, filmografías de las cabezas de departamento, equipo de producci (crew), certificado de derechos de autor, propuesta de talento y locaciones, ruta tecnológica, presupuesto, esquema financiero, plan de financiamiento, plan de marketing, plan de exhibición, plan de distribución y producto audiovisual.

#### **V. DESARROLLO POR UNIDADES**

**UNIDAD I. La producción**

#### **Competencia:**

Analizar el contexto artístico y comercial del proyecto, mediante el estudio del contexto histórico de la producción audiovisual, para identificar las características de la necesidad de la historia, con disciplina y atenci

**Contenido: Contenido: Contenido: Contenido: Duración:** 15 horas

#### 1.1 La industria audiovisual.

1.2 Orígenes de la industria audiovisual.

1.3 El mercado audiovisual

1.4 El objetivo del equipo de producción.

1.5 Tipos de productores.

1.6 Postproducción.

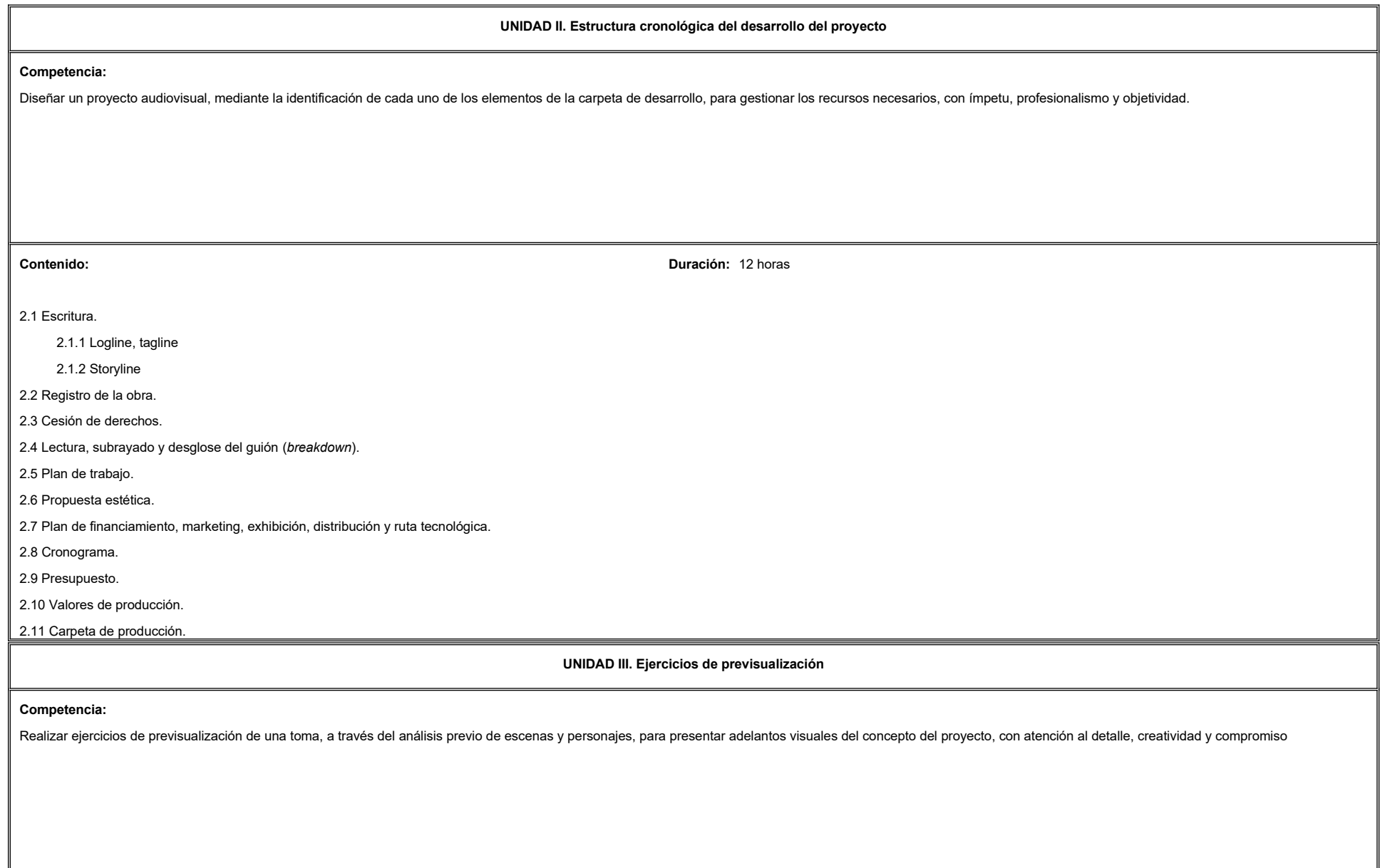

3.1 Análisis de escenas y personajes

3.2 Selección de la escena y la toma

3.3 Realización de storyboard

3.4 Ejercicios de previsualización

**Contenido: Duración:** 2 horas **Contenido: Duración:** 2 horas **Duración:** 2 horas **Duración:** 2 horas **Duración:** 2 horas **Duración:** 2 horas **Duración:** 2 horas **Duración:** 2 horas **Duración:** 2 horas **Duración:** 2 ho

**UNIDAD IV. Pitch Competencia:** Elaborar el pitch del proyecto audiovisual, considerando su estructura, tiempos y lenguaje corporal, para atraer socios potenciales, con honestidad, seguridad y actitud proactiva **Contenido: Duración:** 3 horas **Duración:** 3 horas **Duración:** 3 horas **Duración:** 3 horas **Duración:** 3 horas **Duración:** 3 horas **Duración:** 3 horas **Duración:** 3 horas **Duración:** 3 horas **Duración:** 3 horas **Duración** 4.1 Concepto del *pitch* 4.2 Estructura y tiempos de un *pitch*. 4.3 Lenguaje corporal en el *pitch*.

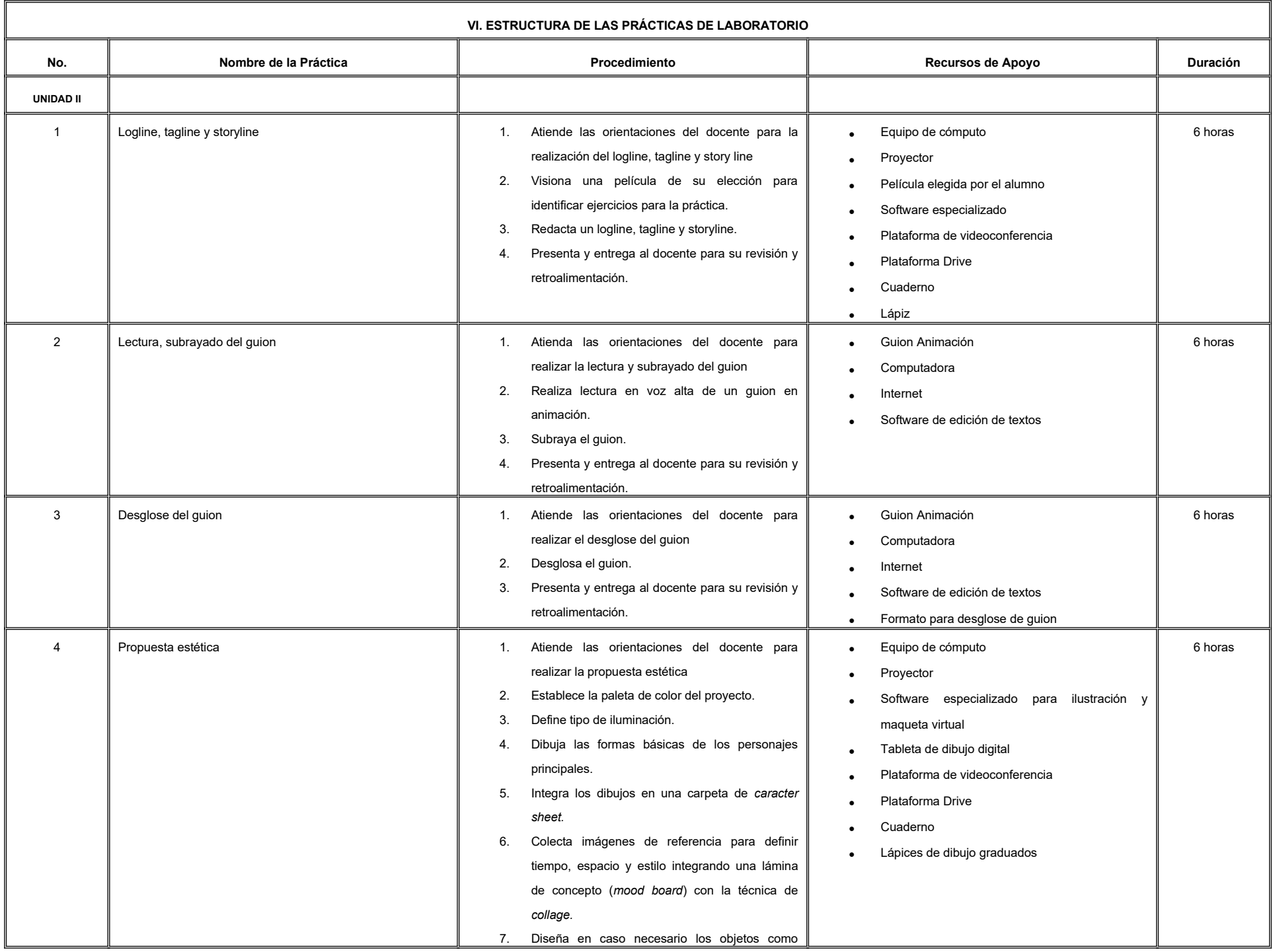

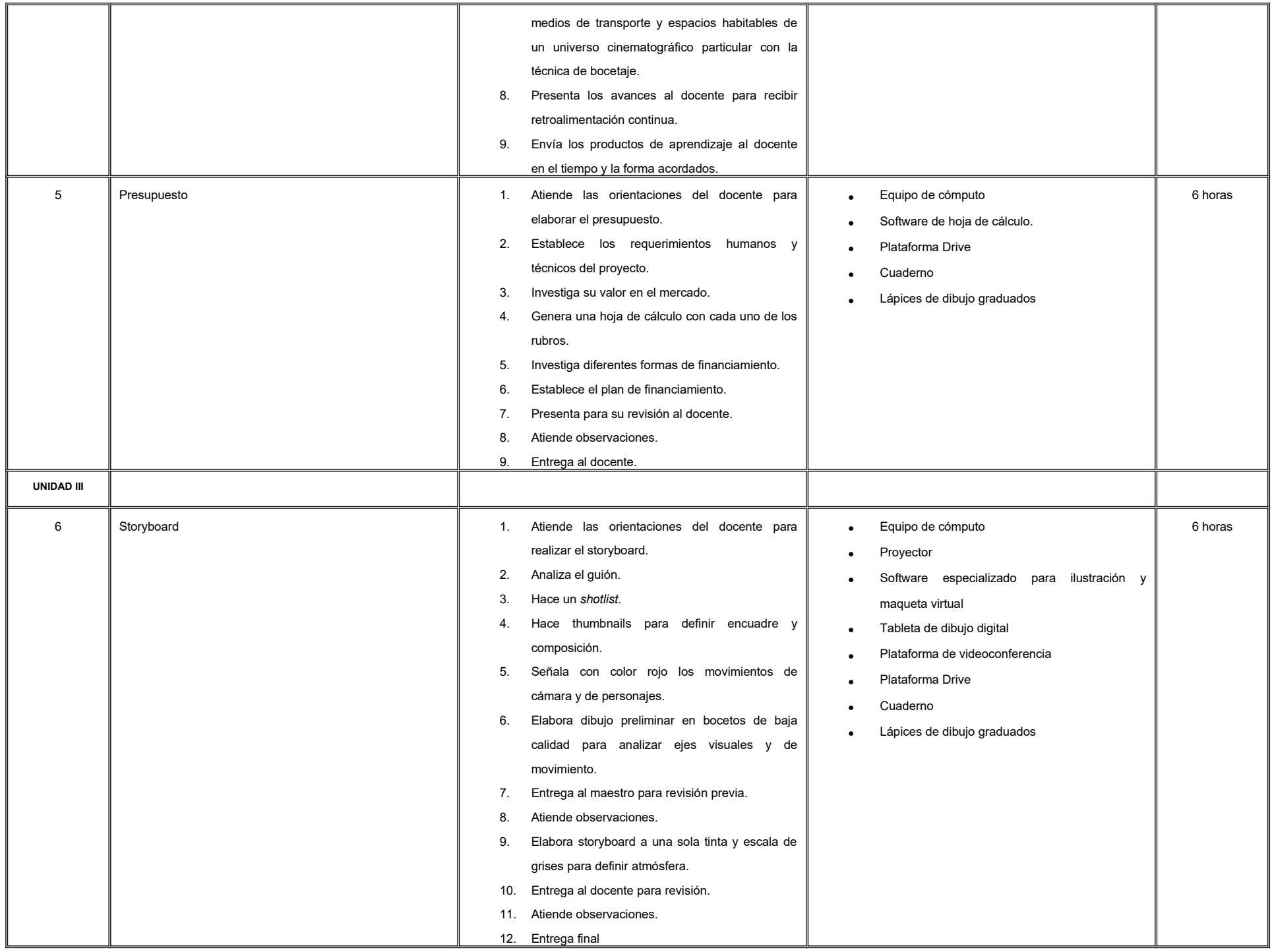

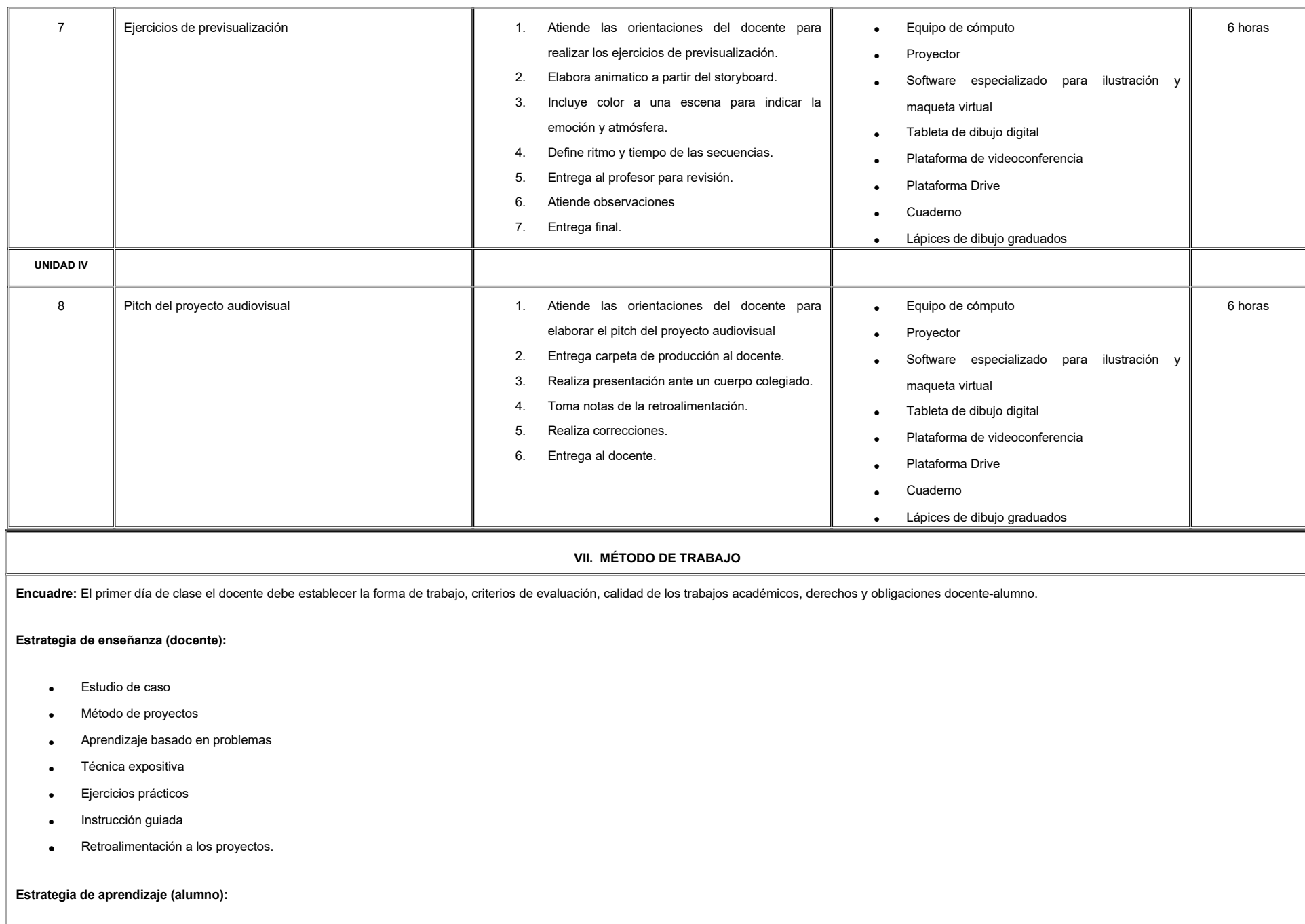

- · Investigación documental
- Estudio de caso
- Trabajo en equipo
- Exposiciones
- Organizadores gráficos
- Reportes de lectura.
- Reportes de visionado y análisis de materiales
- Retroalimentación y autoevaluación grupal.

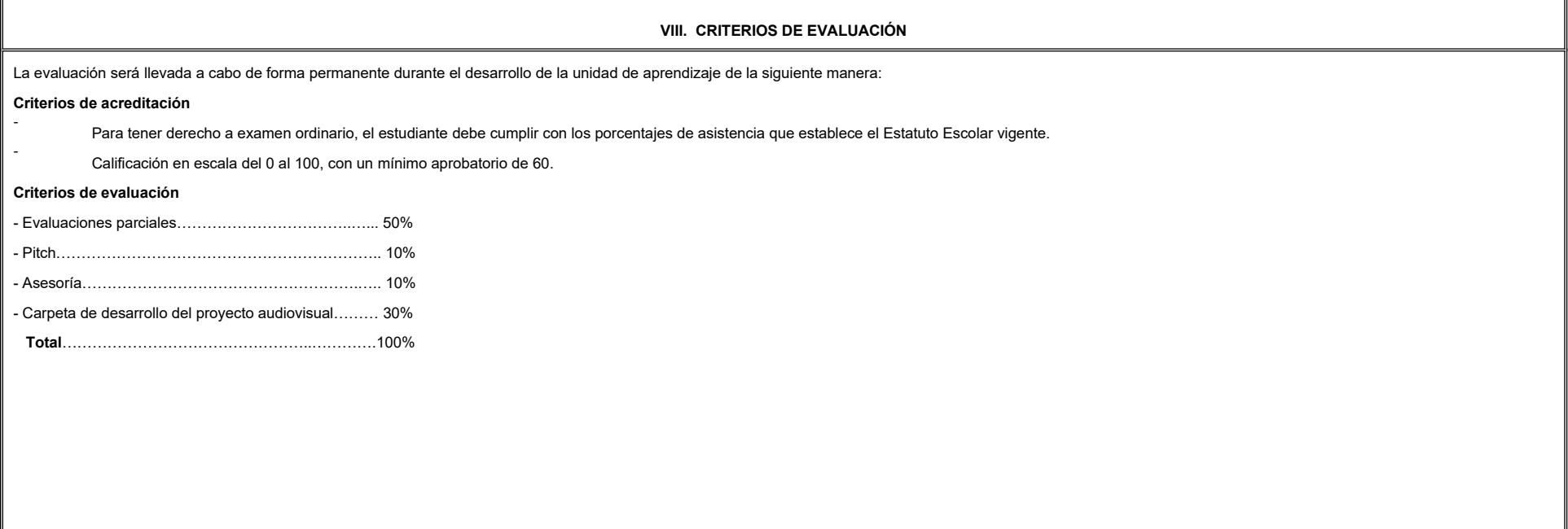

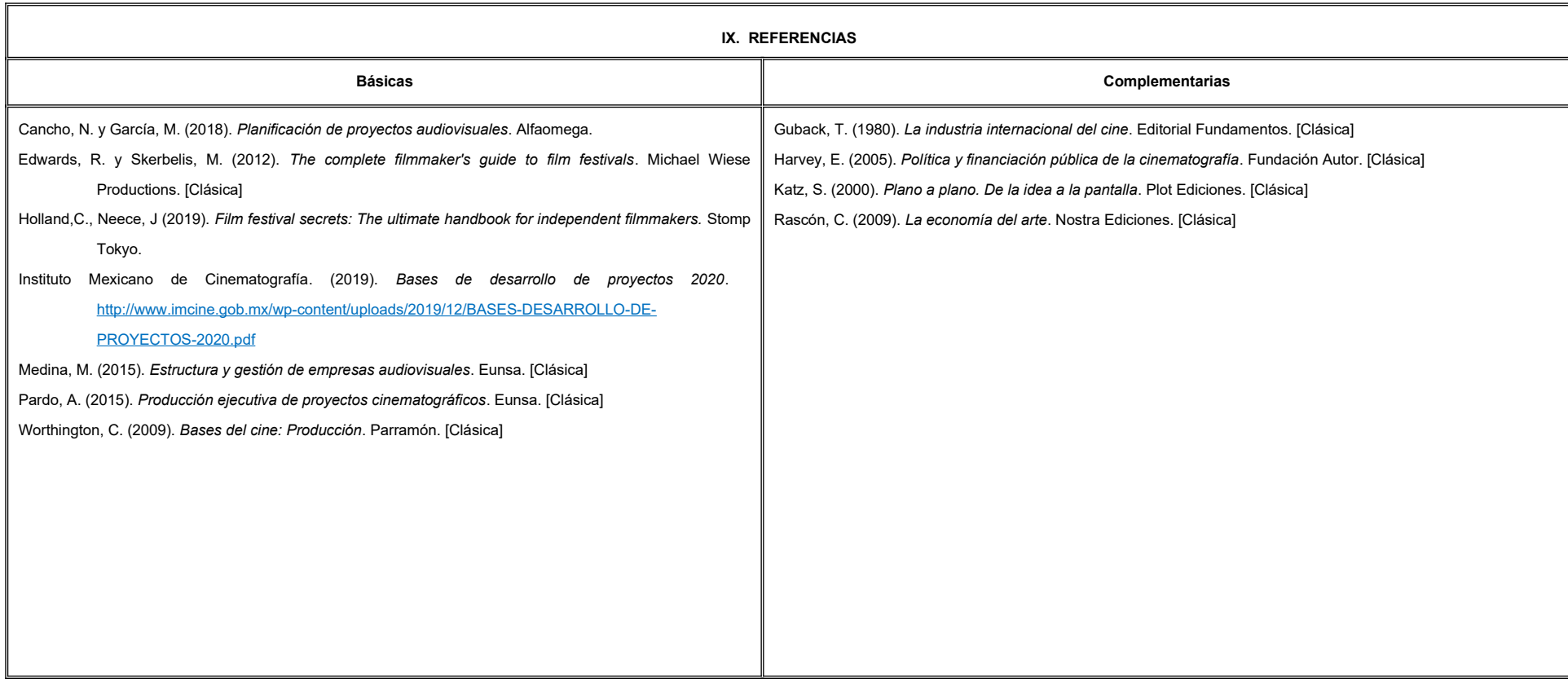

#### **X. PERFIL DEL DOCENTE**

Licenciatura en Medios Audiovisuales o área afín, con conocimientos avanzados de producción de cine, televisión y video; preferentemente con estudios de posgrado y dos años de experiencia docente. Ser proactivo, analítico que fomente el trabajo en equipo.

632

# **UNIVERSIDAD AUTÓNOMA DE BAJA CALIFORNIA**

#### **COORDINACIÓN GENERAL DE FORMACIÓN PROFESIONAL**

#### **PROGRAMA DE UNIDAD DE APRENDIZAJE**

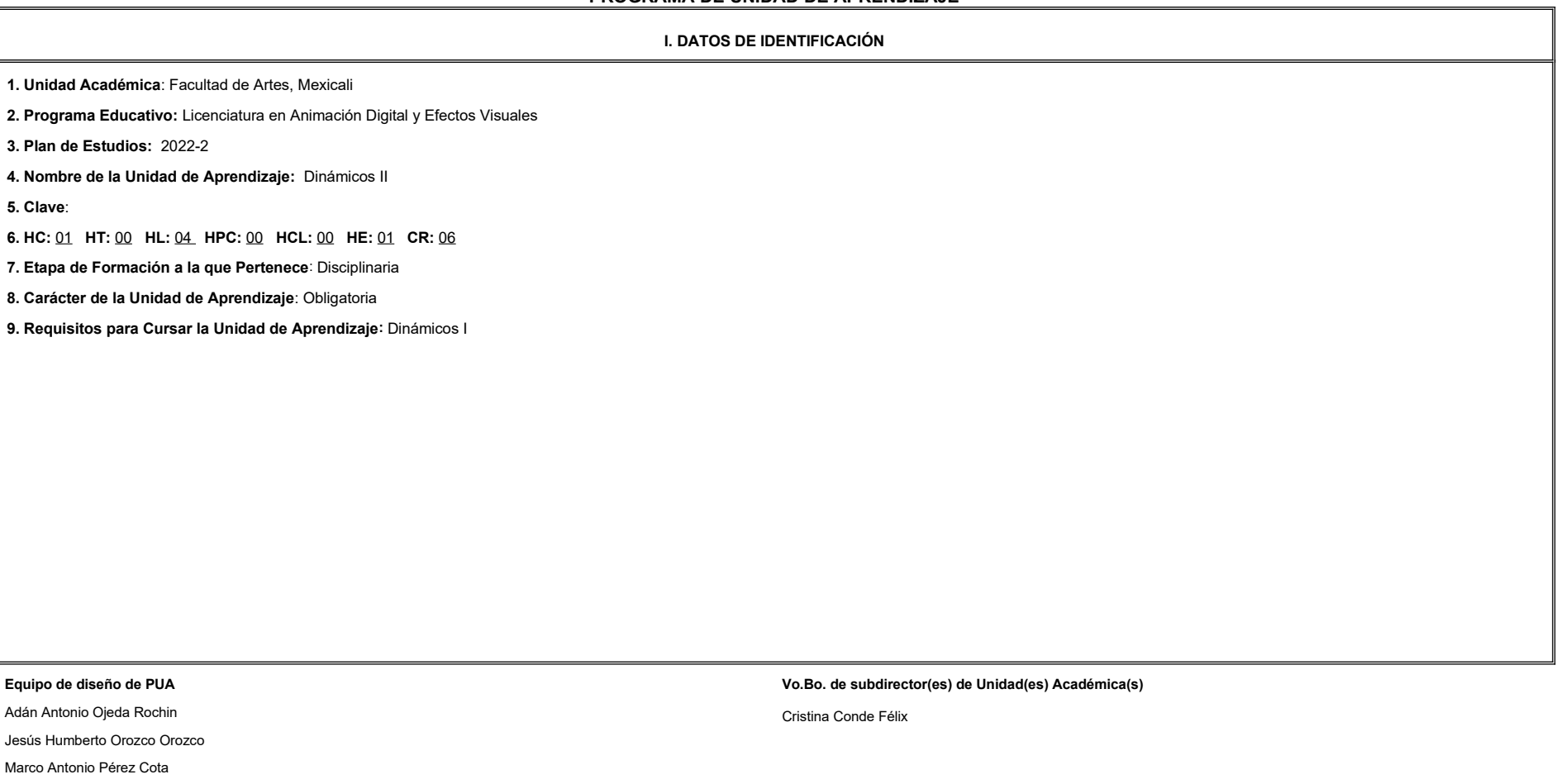

**Fecha:** 11 de enero de 2022

**II. PROPÓSITO DE LA UNIDAD DE APRENDIZAJE**

Esta unidad de aprendizaje tiene como finalidad crear efectos visuales a partir de la combinación de la simulación de cuerpos rígidos y blandos para poder representar fenómenos físicos complejos. Fomenta el razonamiento visoespacial, creatividad y la capacidad de análisis y atención a los detalles. Forma parte de la etapa disciplinaria, es de carácter obligatorio y pertenece al área de conocimiento de Efectos Visuales y para cursar esta u necesario haber cursado y aprobado Dinámicos I.

#### **III. COMPETENCIA GENERAL DE LA UNIDAD DE APRENDIZAJE**

Crear simulaciones de cuerpos rígidos y blandos a través del análisis de referencia y manipulación de parámetros para controlar el movimiento y apariencia del efecto visual; con creatividad, paciencia y atención al detalle

#### **IV. EVIDENCIA(S) DE APRENDIZAJE**

1. Escena y video por cada una de las simulaciones creadas en el curso.

2. Proyecto final: Demolición de un objeto tridimensional que combine las habilidades técnicas y artísticas abordadas en los cursos de Dinámicos I y II.

#### **V. DESARROLLO POR UNIDADES**

**UNIDAD I. Cuerpos rígidos nativos**

#### **Competencia:**

Crear animaciones de cuerpos rígidos, a través de la combinación de simulación de dinámicos y animación manual, para optimizar tiempos y emular mecanismos que existen en el mundo real; con disciplina, atención al detalle y paciencia.

1.1 Cuerpos rígidos

1.2 Activo - Pasivo

1.3 Nodos

1.4 Restricciones

1.5 Optimización

1.6 Cache

**Contenido: Duración:** 4 horas **Contenido: Duración:** 4 horas **Duración:** 4 horas **Duración:** 4 horas **Duración:** 4 horas **Duración:** 4 horas **Duración:** 4 horas **Duración:** 4 horas **Duración:** 4 horas **Duración:** 4 ho

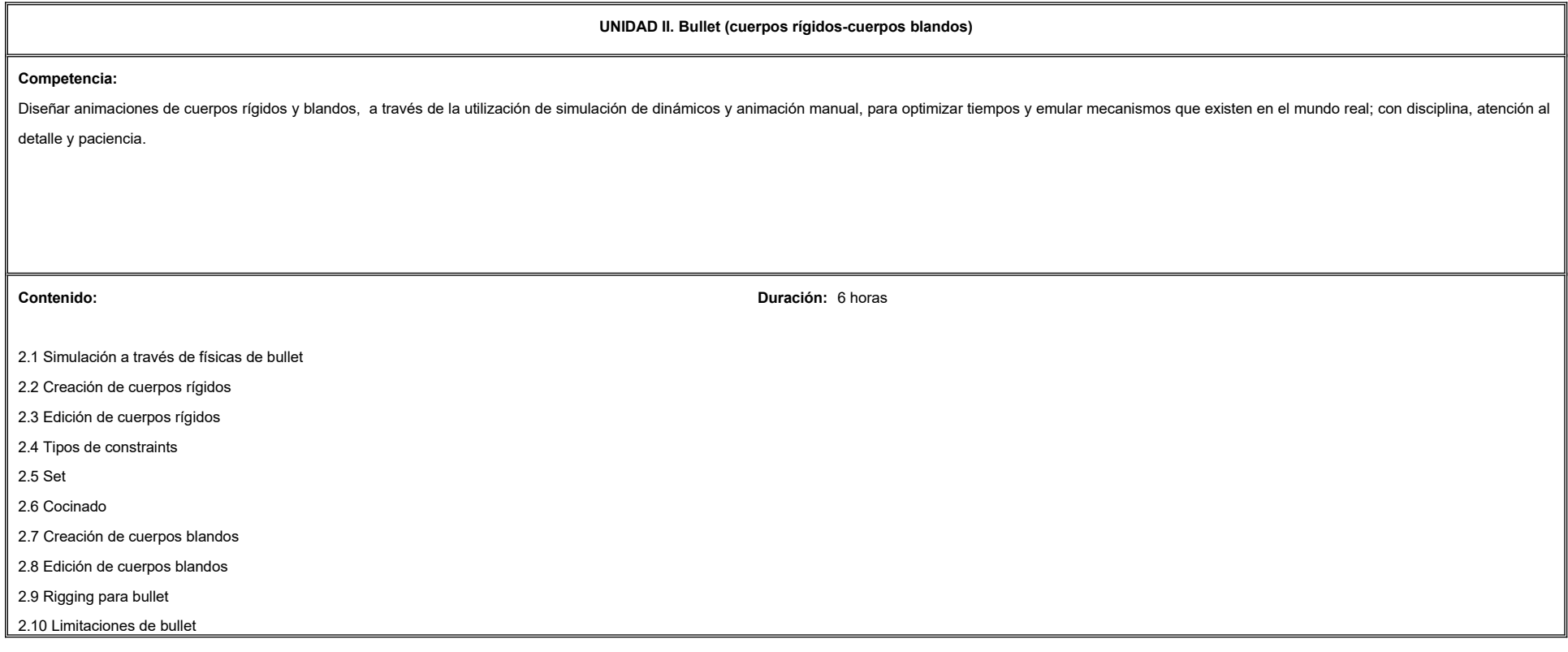

**UNIDAD III. Demolición Competencia:** Producir animaciones de cuerpos rígidos en demolición, con apego a los sistemas de fragmentación, fuerzas físicas, simulación de dinámicos, animación manual, partículas y fluidos; para representar fenómenos físicos complej con organización, perseverancia y paciencia. **Contenido: Duración:** 6 horas 3.1 Fragmentación bullet 3.2 Fragmentación Voronoi 3.3 Flujo de trabajo

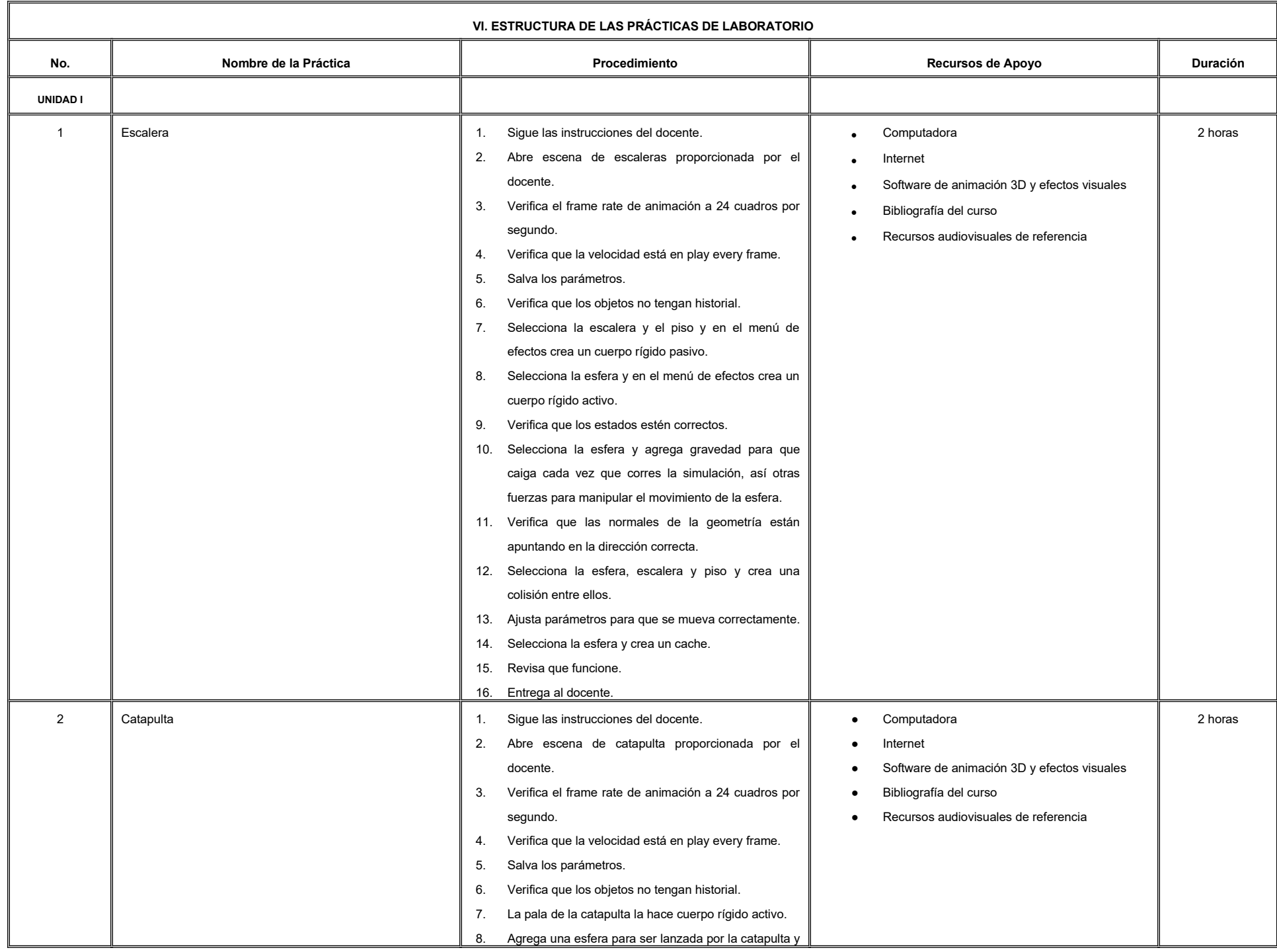
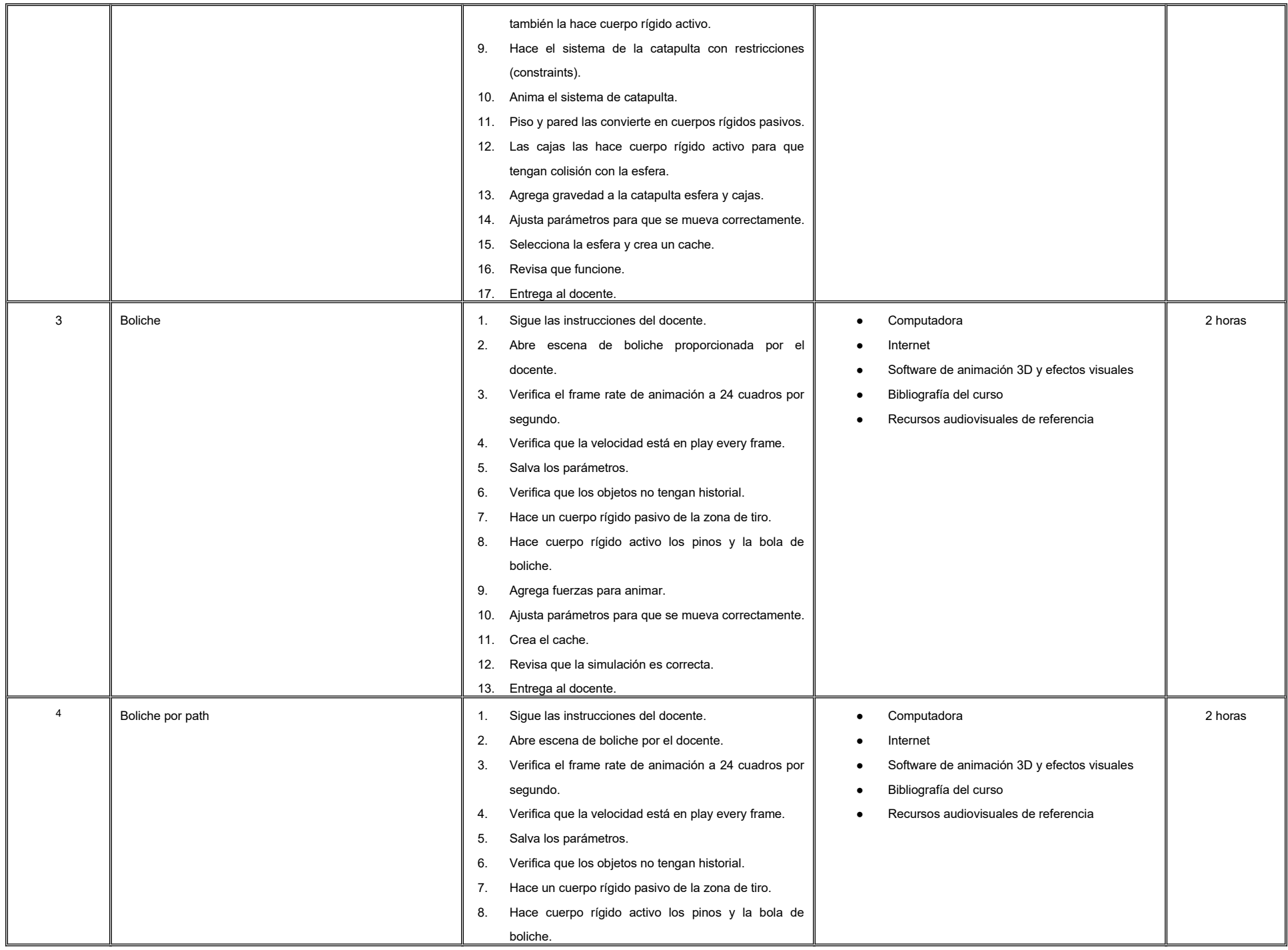

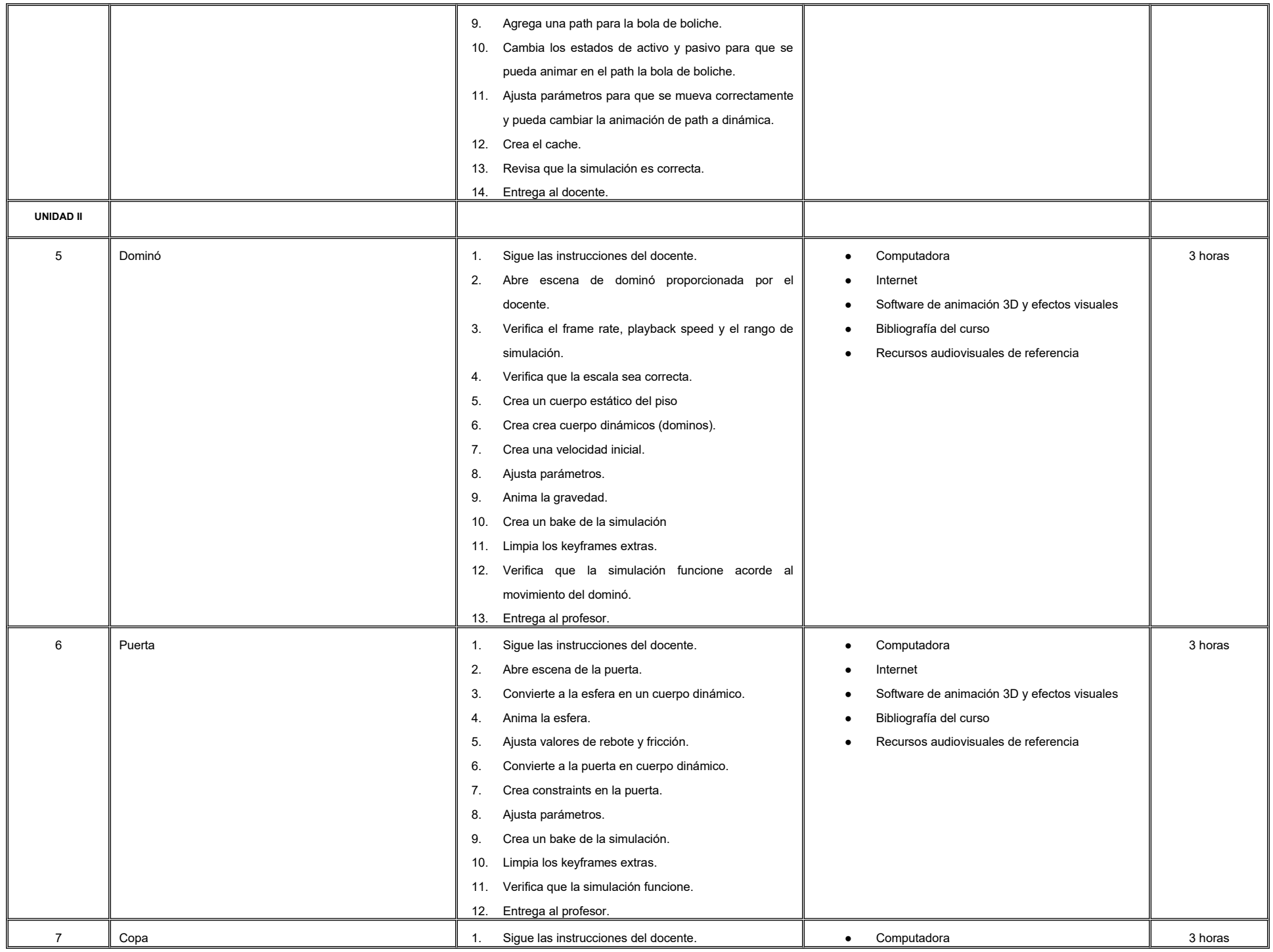

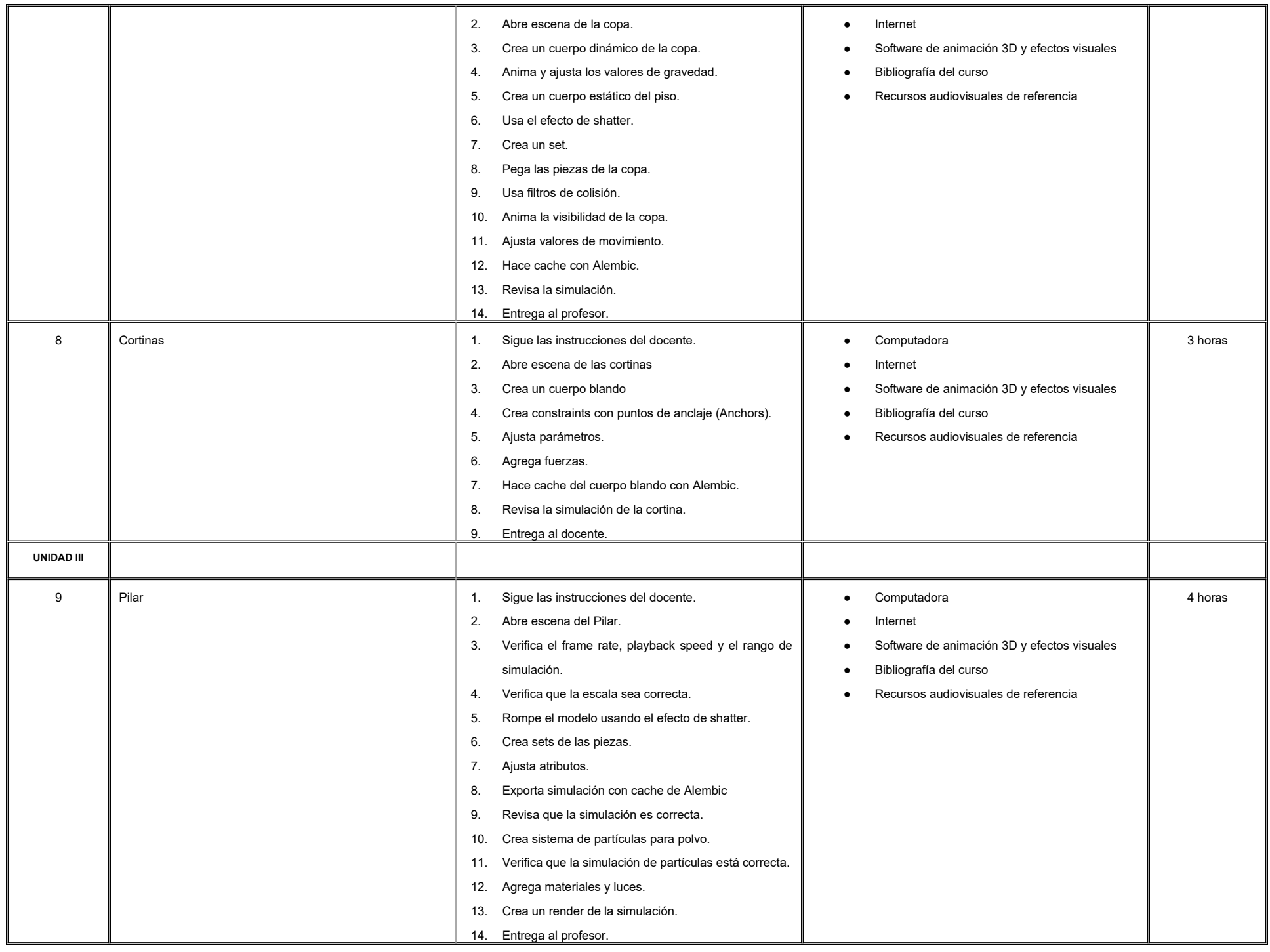

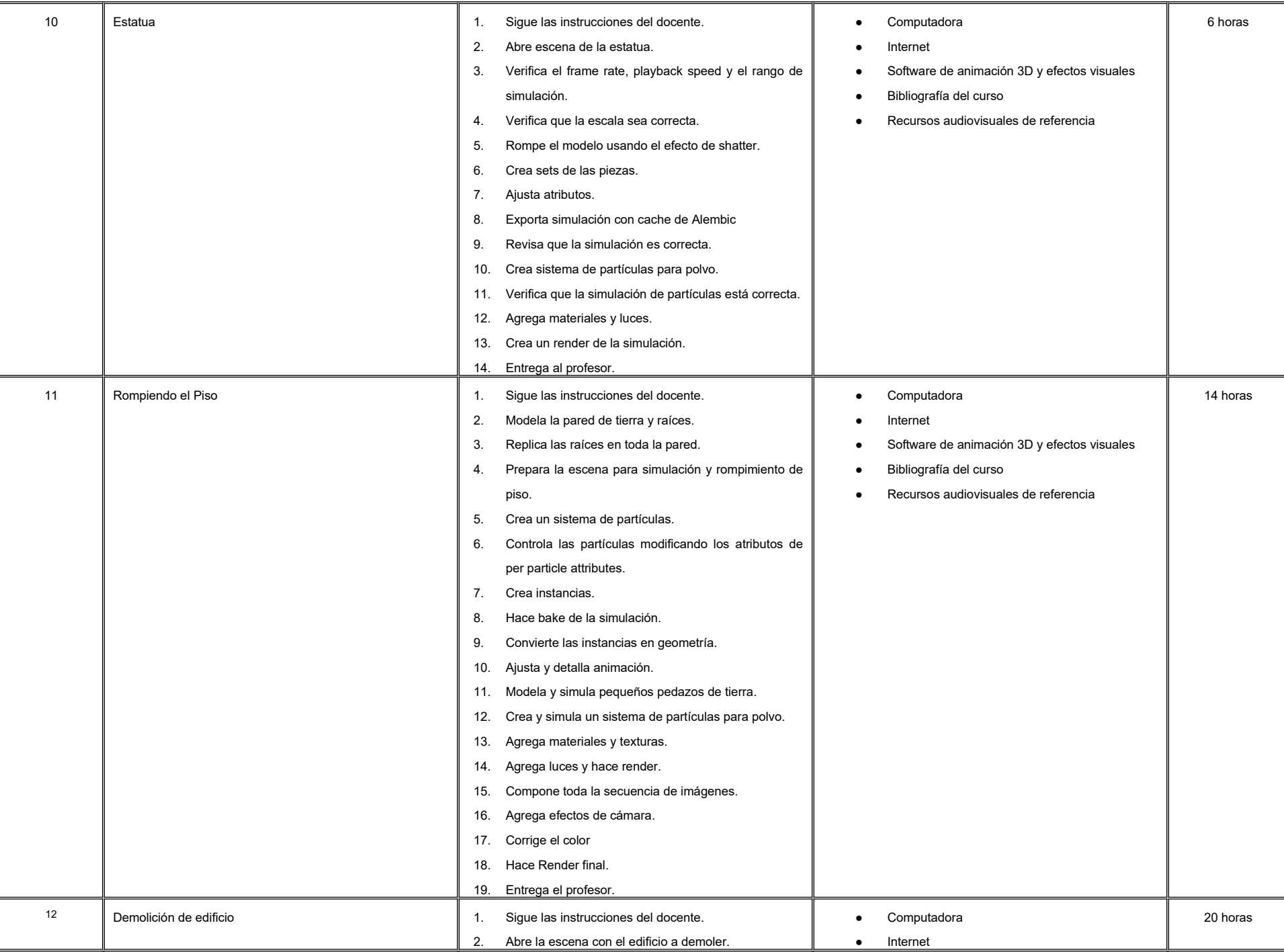

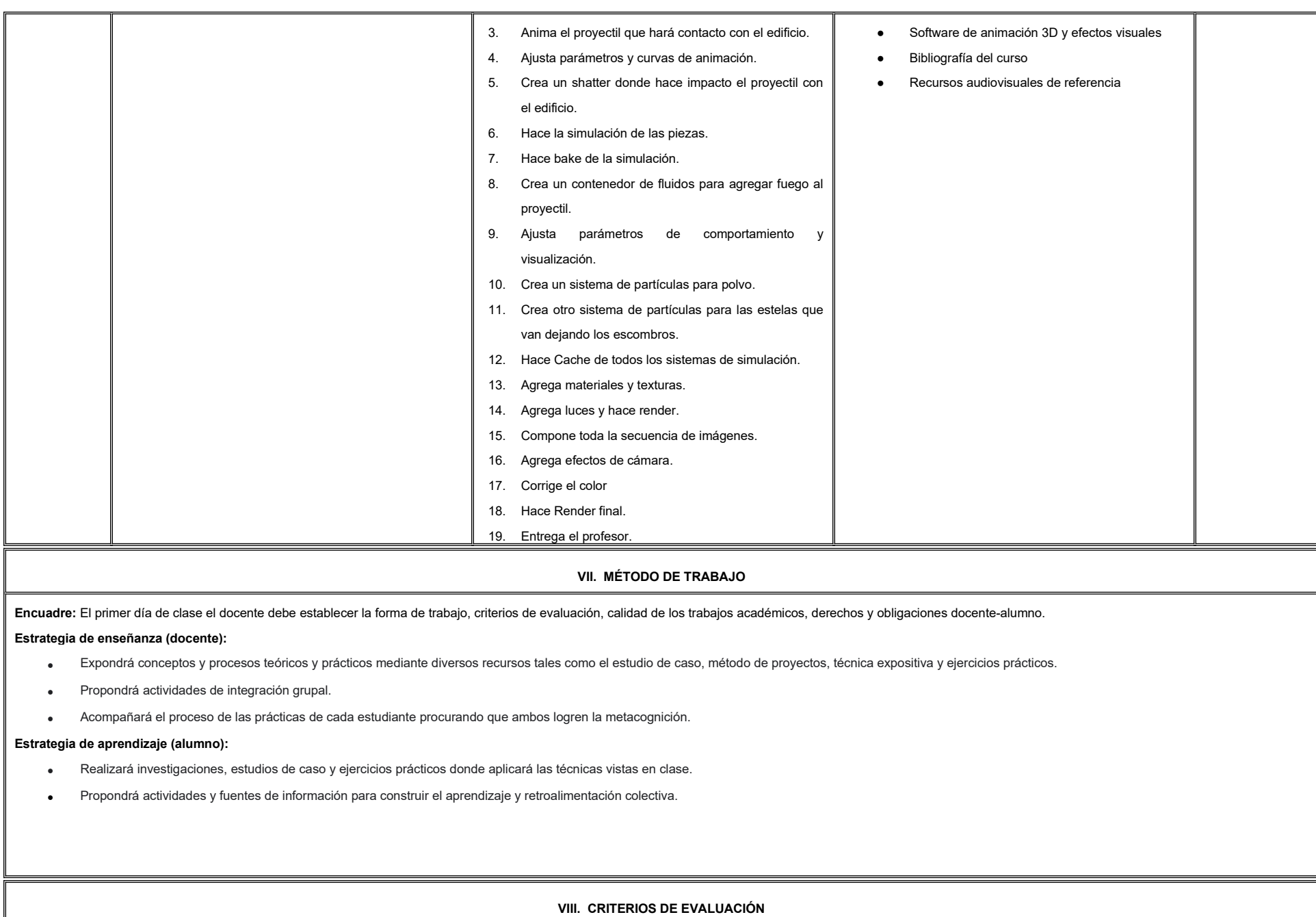

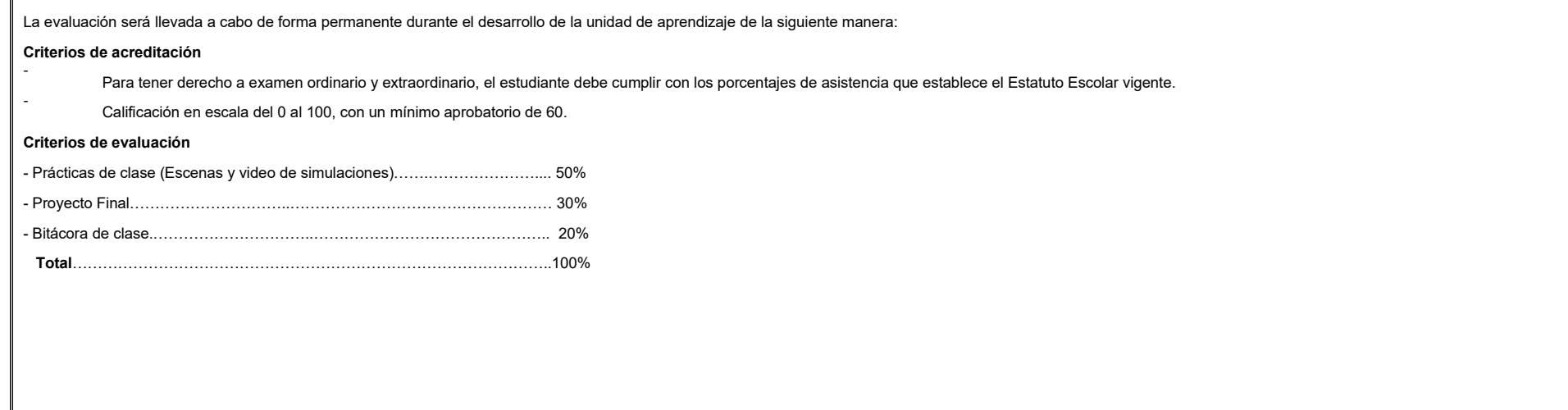

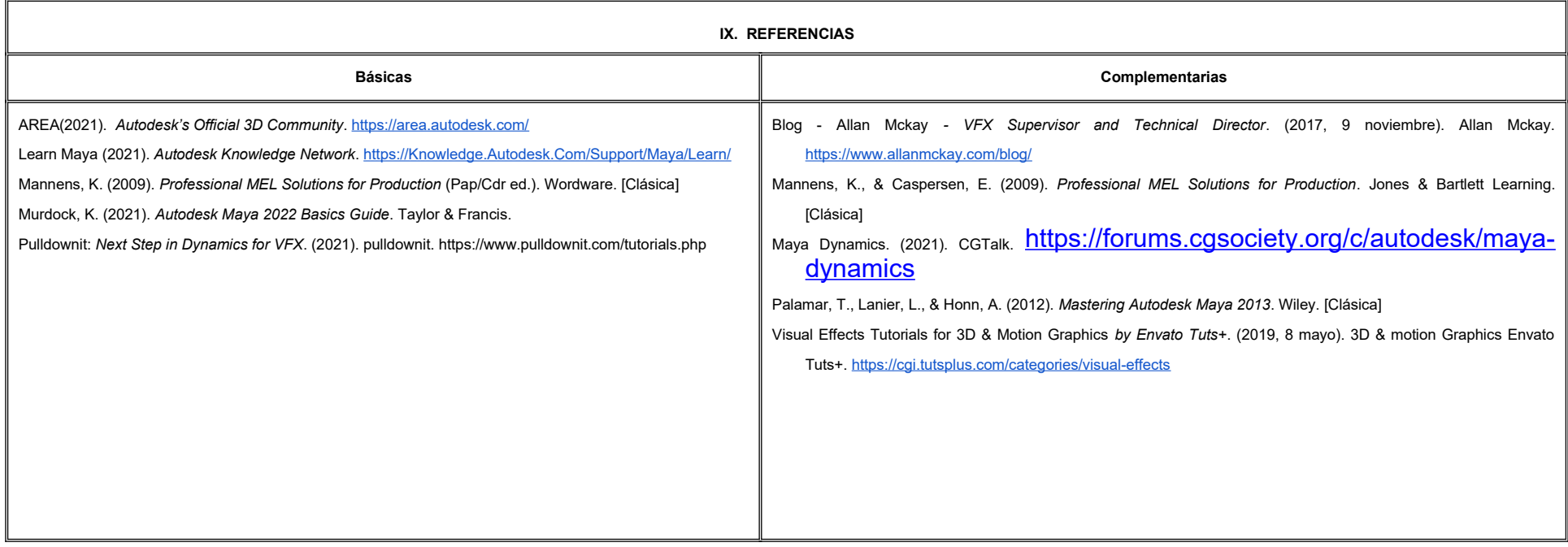

#### **X. PERFIL DEL DOCENTE**

Licenciatura o Ingeniería en Diseño Gráfico Digital o área afín; preferentemente con estudios de posgrado, deberá tener al menos dos años de experiencia práctica profesional en el área y dos años de experiencia de práctica docente; actitud creativa, responsable, colaborativa y proactiva, proporcionando al estudiante técnicas y herramientas para poder visualizar el movimiento de elementos reales y poder simular su comportamiento.

# **UNIVERSIDAD AUTÓNOMA DE BAJA CALIFORNIA**

## **COORDINACIÓN GENERAL DE FORMACIÓN PROFESIONAL**

### **PROGRAMA DE UNIDAD DE APRENDIZAJE**

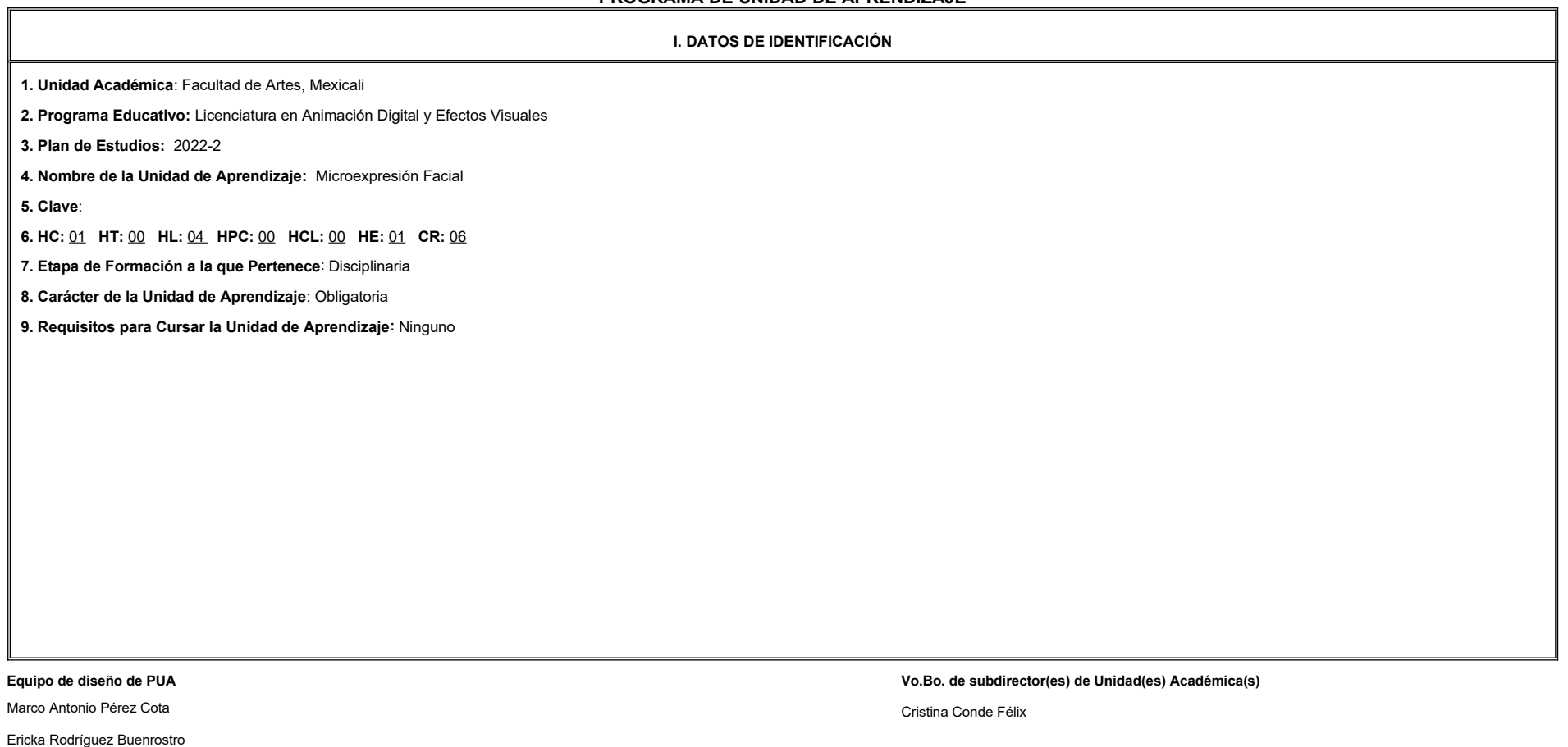

**Fecha:** 04 de enero de 2022

**II. PROPÓSITO DE LA UNIDAD DE APRENDIZAJE**

Es propósito de esta Unidad de Aprendizaje que el estudiante construya expresiones faciales considerando la personalidad y estados de ánimo de los personajes para realizar una actuación real del personaje diseñado. Esta asignatura se encuentra en la Etapa Disciplinaria con carácter obligatorio y pertenece al Área de conocimiento de Animación del plan de estudios de la Licenciatura en Animación Digital y Efectos Visuales.

#### **III. COMPETENCIA GENERAL DE LA UNIDAD DE APRENDIZAJE**

Crear expresiones faciales a través de la distinción de la personalidad y los estados de ánimo de los personajes utilizando referencias personales, ya existentes o por medio de captura de movimiento y herramientas especial de animación para que sea creíble la actuación del personaje con atención al detalle, proactivo y creativo.

#### **IV. EVIDENCIA(S) DE APRENDIZAJE**

1. Creación de reel de animación con ejercicios y prácticas desarrolladas en clases.

2. Corto o secuencia animada de proyecto personal de microexpresión facial.

#### **V. DESARROLLO POR UNIDADES**

**UNIDAD I. Introducción al mocap facial**

#### **Competencia:**

Establecer un flujo de trabajo, a través de la Identificación de las herramientas y equipo digital, estableciendo las necesidades técnicas de iluminación, para la captura de las expresiones del rostro en la creación de ani faciales con atención al detalle y actitud propositiva.

**Contenido: Duración:** 8 horas **Contenido: Duración:** 8 horas **Duración:** 8 horas **Duración:** 8 horas **Duración:** 8 horas **Duración:** 8 horas **Duración:** 8 horas **Duración:** 8 horas **Duración:** 8 horas **Duración:** 8 ho

#### 1.1 Identificar las herramientas y equipo

1.1.1 Softwares y aplicaciones

1.1.2 Casco para mocap facial

1.1.3 Smartphones y cámaras

#### 1.2 Ajustar herramientas y condiciones adecuadas para el set de grabación.

1.2.1 Esquema de iluminación y su importancia.

1.2.2 Condiciones adecuadas para el set.

1.2.3 La calibración del equipo.

1.3 Características de la actuación facial para mocap.

1.4 Flujo de trabajo y tipo de formatos mocap.

**UNIDAD II. Captura de movimiento facial Competencia:** Desarrollar prácticas de captura de movimiento facial, que incluye microexpresión y actuación facial, utilizando herramientas y equipo especializado para la creación de una secuencia animada, con actitud de atención al det propositiva y proactiva. **Contenido: Duración**: 4 horas 2.1 Características de las microexpresiones faciales. 2.1.1 Microexpresiones de cejas. 2.1.2 Microexpresiones de párpados y ojos. 2.1.3 Microexpresiones quijadas y pómulos. 2.1.4 Microexpresiones de labios. 2.1.5 Práctica de la actuación. 2.2 Planeación de la captura facial. 2.2.1 Conocer las características físicas, personalidad y emoción del personaje. 2.2.2 Identificar los momentos de clímax en la actuación 2.2.3 Crear miniaturas de poses clave. 2.2.4 Establecer el ritmo de la actuación. 2.2.5 Practicar actuación. 2.3 Captura de mocap facial 2.3.1 Iluminar set de grabación. 2.3.2 Ajustes de Software y equipo. 2.3.3 Grabar actuación. 2.3.4 Exportar tracking data

**UNIDAD III. Retarget y limpieza de mocap facial Competencia:** Desarrollar prácticas que permitan depurar y limpiar las animaciones capturadas, utilizando herramientas especializadas para lograr fluidez y naturalidad en las expresiones faciales, con actitud crítica y de atención al de perseverancia. **Contenido: Contenido: Contenido: Duración:** 4 horas 3.1 Retarget o mapeado de blendshapes 3.2 Herramientas de limpieza. 3.2.1 Graph Editor. 3.2.2 Reducción de Keys. 3.2.3 Suavizar curvas. 3.2.4 Animación Manual. 3.3 Ajustes de Software 3.3.1 Importar archivo mocap 3.3.2 Calibración del modelo 3D 3.3.3 Optimización del área de trabajo 3.4 Limpieza de mocap facial 3.4.1 Párpados y ojos a.Identificar errores en la animación. b. Eliminar keys y suavizar curvas. c.Agregar animación manual. 3.4.2 Cejas a.Identificar errores en la animación. b.Eliminar keys y suavizar curvas. c.Agregar animación manual. 3.4.3 Quijada y labios a.Identificar errores en la animación. b.Eliminar keys y suavizar curvas. c.Agregar animación manual. 3.4.4 Pómulos a.Identificar errores en la animación. 3.5 Eliminar keys y suavizar curvas. 3.6 Agregar animación manual.

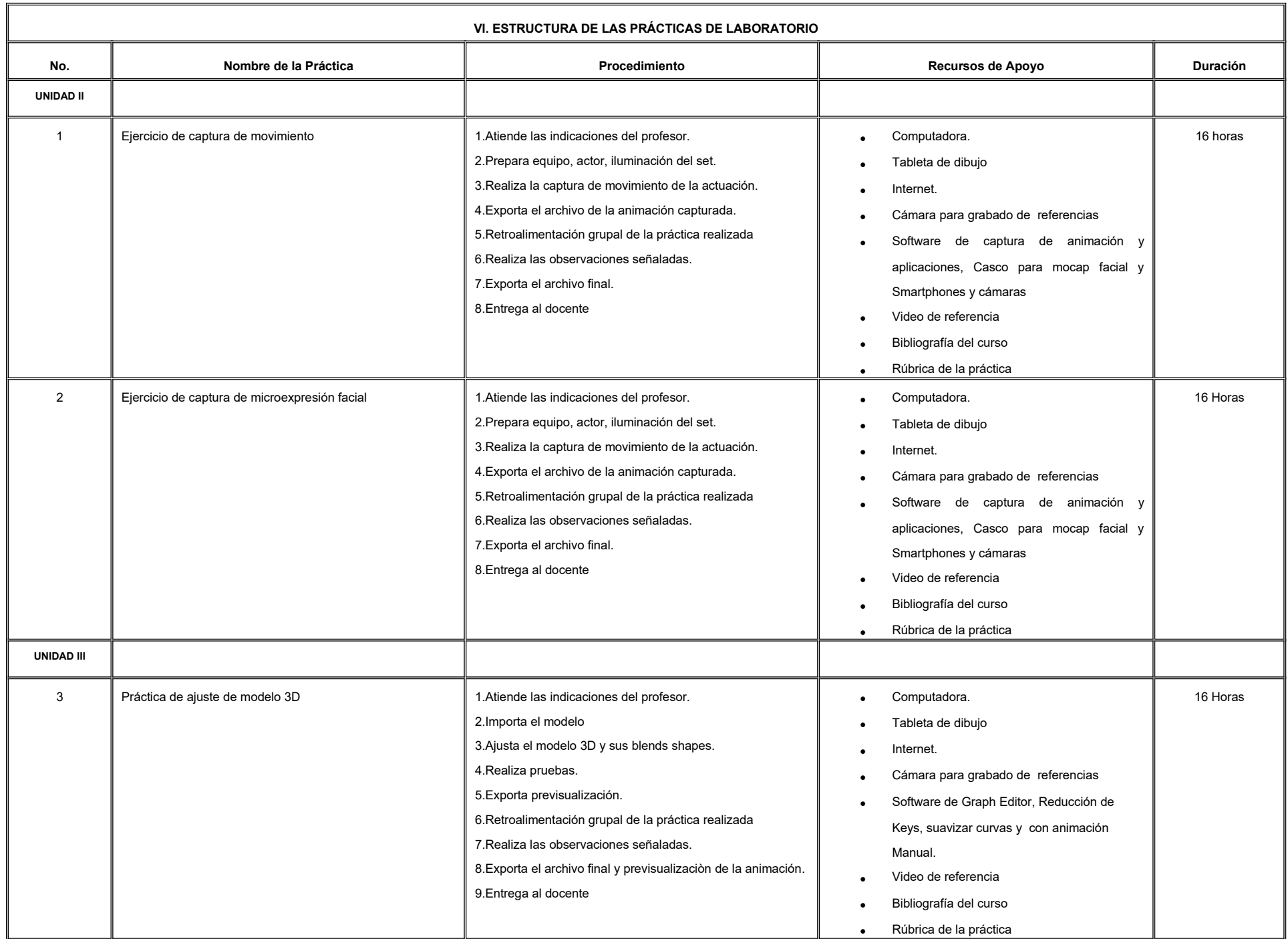

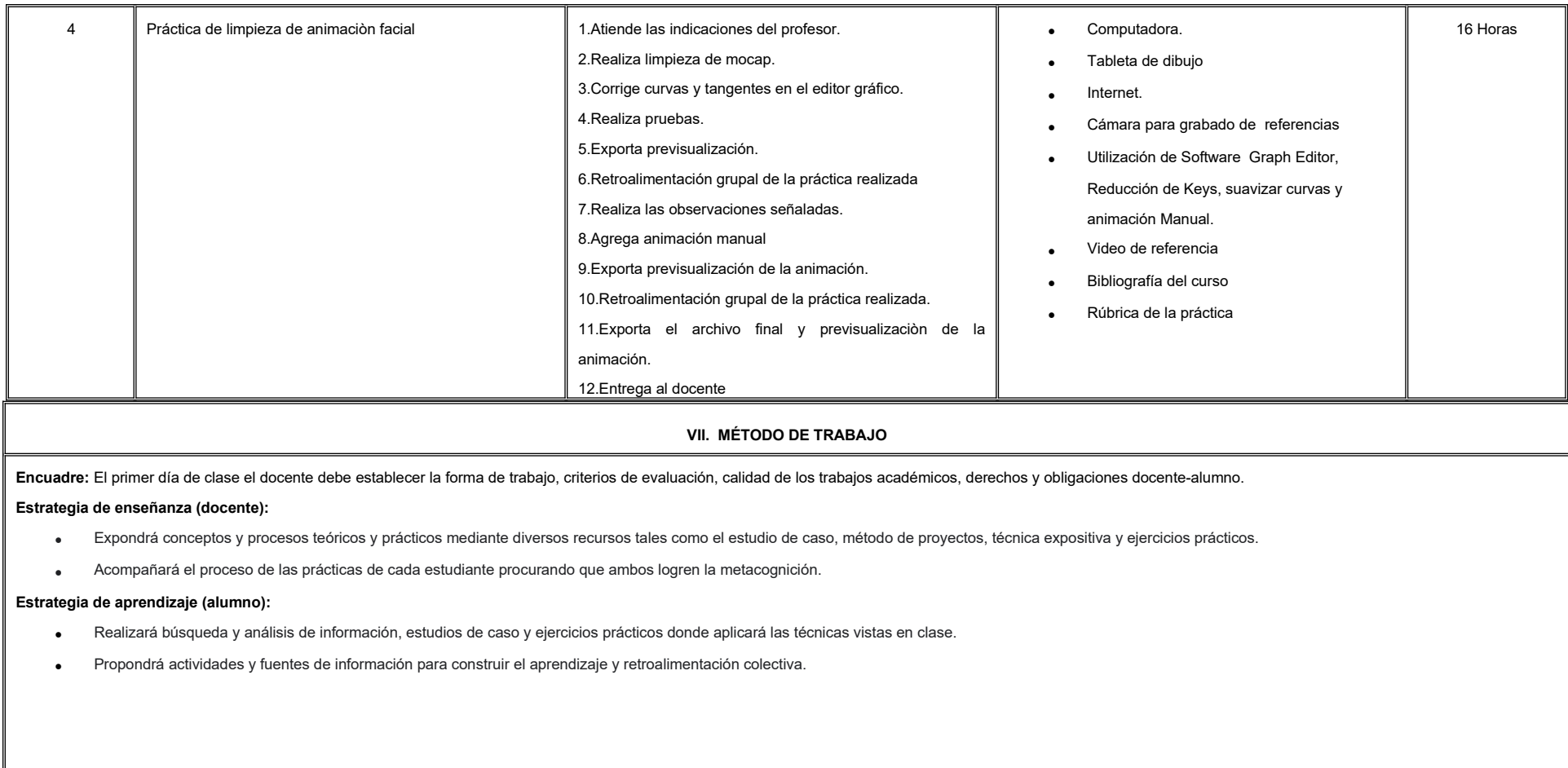

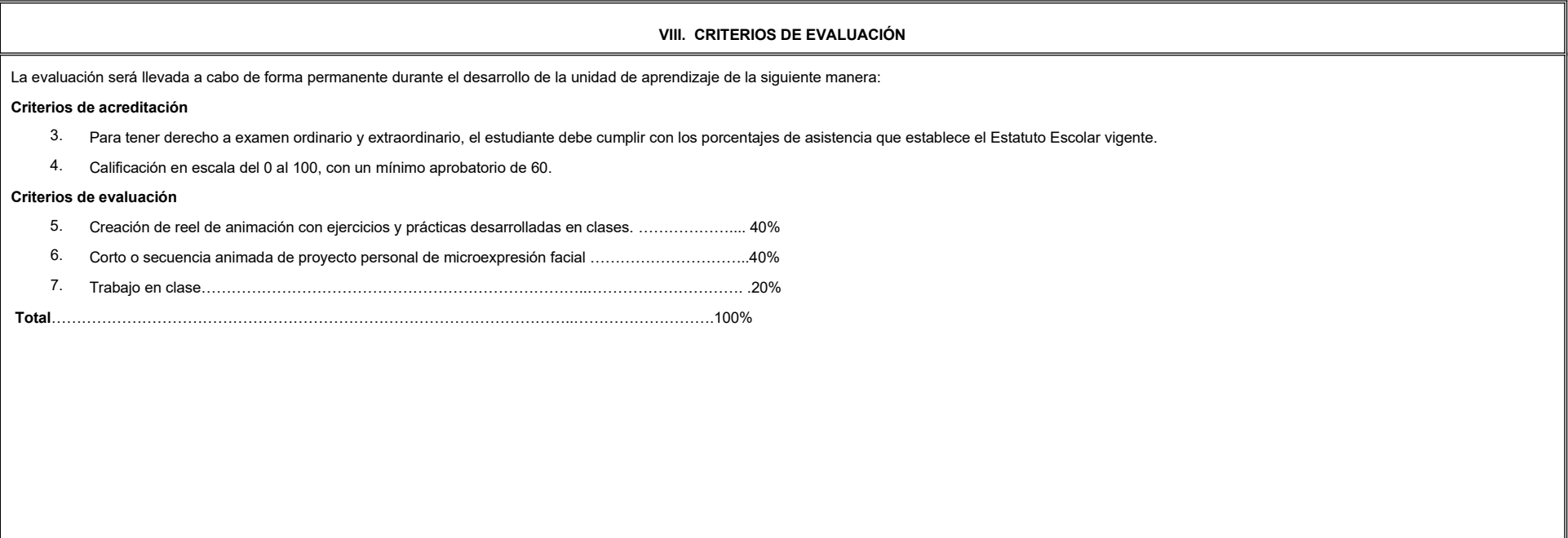

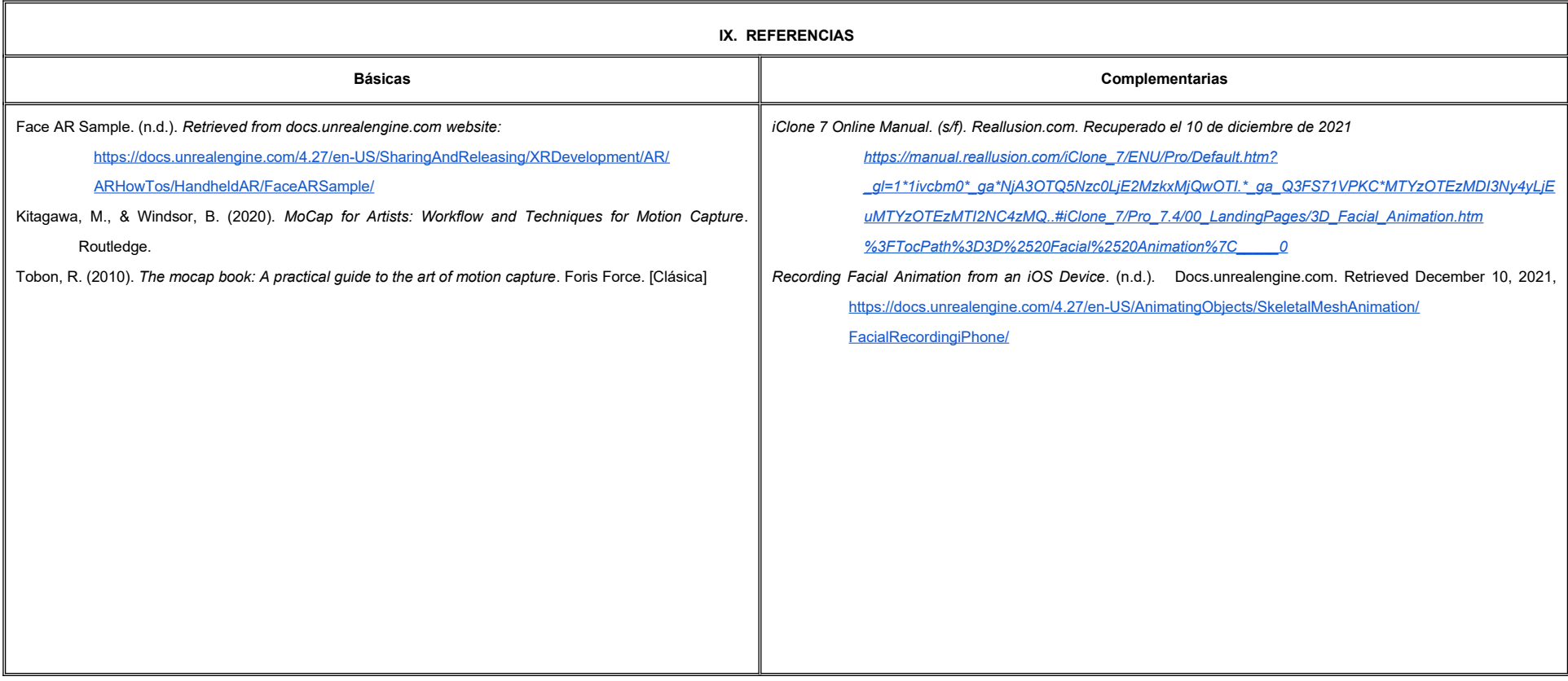

#### **X. PERFIL DEL DOCENTE**

Ingeniería en Animación o área afín; preferentemente con estudios de posgrado y dos años de experiencia de práctica docente, proporcionando al estudiante técnicas y habilidades para expresar emociones realistas en personaj 3d por medio de mocap facial. Mostrando una actitud de respeto y critica.

655

# **UNIVERSIDAD AUTÓNOMA DE BAJA CALIFORNIA**

### **COORDINACIÓN GENERAL DE FORMACIÓN PROFESIONAL**

### **PROGRAMA DE UNIDAD DE APRENDIZAJE**

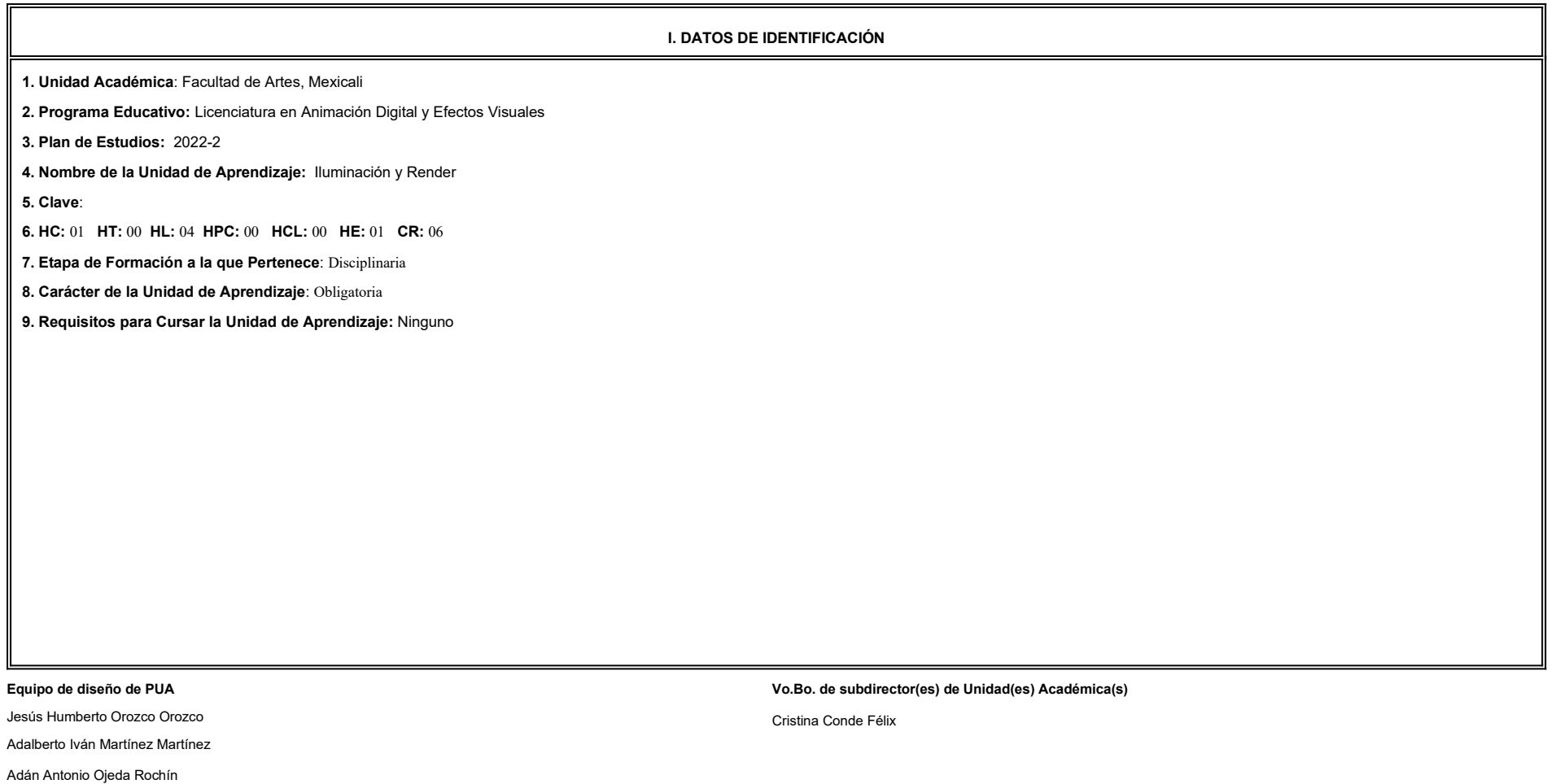

**II. PROPÓSITO DE LA UNIDAD DE APRENDIZAJE**

**Fecha:** 04 de enero de 2022

Esta unidad de aprendizaje tiene como finalidad profundizar en la teoría del color manejada a través de la iluminación y sus efectos, así como comprender el impacto emocional hacia el espectador, su utilidad radica en perm estudiante desarrollar las habilidades de observación e interpretación de fenómenos lumínicos, manipulación de algoritmos de render y la sensibilidad para la sección de paletas de color.

Esta unidad de aprendizaje se imparte en la etapa disciplinaria, es de carácter obligatorio y pertenece al área de conocimiento de Efectos Visuales.

#### **III. COMPETENCIA GENERAL DE LA UNIDAD DE APRENDIZAJE**

Crear esquemas de iluminación para objetos, personajes y ambientes, por medio de la teoría del color, los principios físicos de la luz y la manipulación de los parámetros de luces y motores de render, para generar escenas evoquen sensaciones, con sensibilidad, creatividad y paciencia.

#### **IV. EVIDENCIA(S) DE APRENDIZAJE**

Entregar una carpeta de compilación de las prácticas de iluminación y render realizadas durante el curso en formato de video.

#### **V. DESARROLLO POR UNIDADES**

**UNIDAD I. Fundamentos de iluminación**

#### **Competencia:**

Analizar fenómenos lumínicos y sus efectos, mediante el estudio de la teoría del color y los principios físicos de la luz, con la finalidad de comprender el control y manejo de luces en softwares especializados, con actitu disciplina y paciencia.

**Contenido: Duración:** 6 horas

1.1 Teoría del color.

1.1.1 Color como herramienta para potenciar emociones.

1.1.2 Colores aditivos.

1.1.3 Colores sustractivos.

1.1.4 Colores por HSV.

1.1.5 Contrastes de color.

1.1.6 Significado del color.

1.1.7 Color y profundidad.

1.1.8 Monocromo.

#### 1.2 Motivación.

1.3 Características de la luz.

1.3.1 Temperatura de color.

1.3.2 Brillo.

1.3.3 Suavidad.

1.3.4 Forma de la luz.

1.3.5 Ángulo.

1.3.6 Cadencia.

1.4 Objetivos de la iluminación.

1.4.1 Lectura de escenas.

1.4.2 Escenas creíbles.

1.4.3 Potenciar materiales y efectos.

1.4.4 Mantener continuidad.

1.4.5 Dirigir la mirada del espectador.

1.4.6 Impacto emocional.

1.5 Función de las sombras.

1.5.1 Revelar ángulos alternativos.

1.5.2 Mejorar la composición.

1.5.3 Agregar contraste.

1.5.4 Mejorar la composición.

1.5.5 Ubicar elementos fuera de pantalla.

1.5.6 Integrar elementos.

**UNIDAD II. Iluminación digital**

#### **Competencia:**

Elaborar esquemas de iluminación para personajes y espacios, mediante la manipulación de los atributos de luces y sombras en softwares especializados, con el fin de generar sensaciones por medio del color y reforzar la

narrativa de productos animados, con sensibilidad, paciencia y atención al detalle.

**Contenido: Duración:** 5 horas

#### 2.1 Tipo de luces.

- 2.1.1 Point light.
- 2.1.2 Spot light.
- 2.1.3 Directional light.
- 2.1.4 Sky dome.
- 2.1.5 Area light.
- 2.1.6 Modelos como luces.

2.2 Parámetros de luces.

- 2.2.1 Control de cadencia de la luz.
- 2.2.2 Control de reflejos difusos y especulares.
- 2.2.3 Cookies.
- 2.2.4 Parámetros avanzados de luces.
- 2.3 Algoritmos de sombras.
	- 2.3.1 Apariencia de las sombras.
- 2.3.2 Depth map shadows.
- 2.3.3 Raytraced shadows.
	- 2.2.4 Ambient Occlusion.
- 2.4 Iluminación a tres puntos para personajes y objetos.
- 2.5 Iluminación de ambientes.

**UNIDAD III. Motores de render**

#### **Competencia:**

Crear secuencias de imágenes, a través de la manipulación de parámetros de motores de render, para implementarse en procesos de integración digital de producciones animadas, con creatividad, paciencia y atención al detalle.

**Contenido: Duración:** 5 horas

3.1 Parámetros comunes de render.

3.1.1 Formato de imágenes de salida.

3.1.2 Render de imagen/secuencia.

3.1.3 Selección de cámaras para render.

3.1.4 Tamaño y resolución de imagen.

3.2 Parámetros avanzados de render.

3.3 Render por AOV.

3.4 Render por capas.

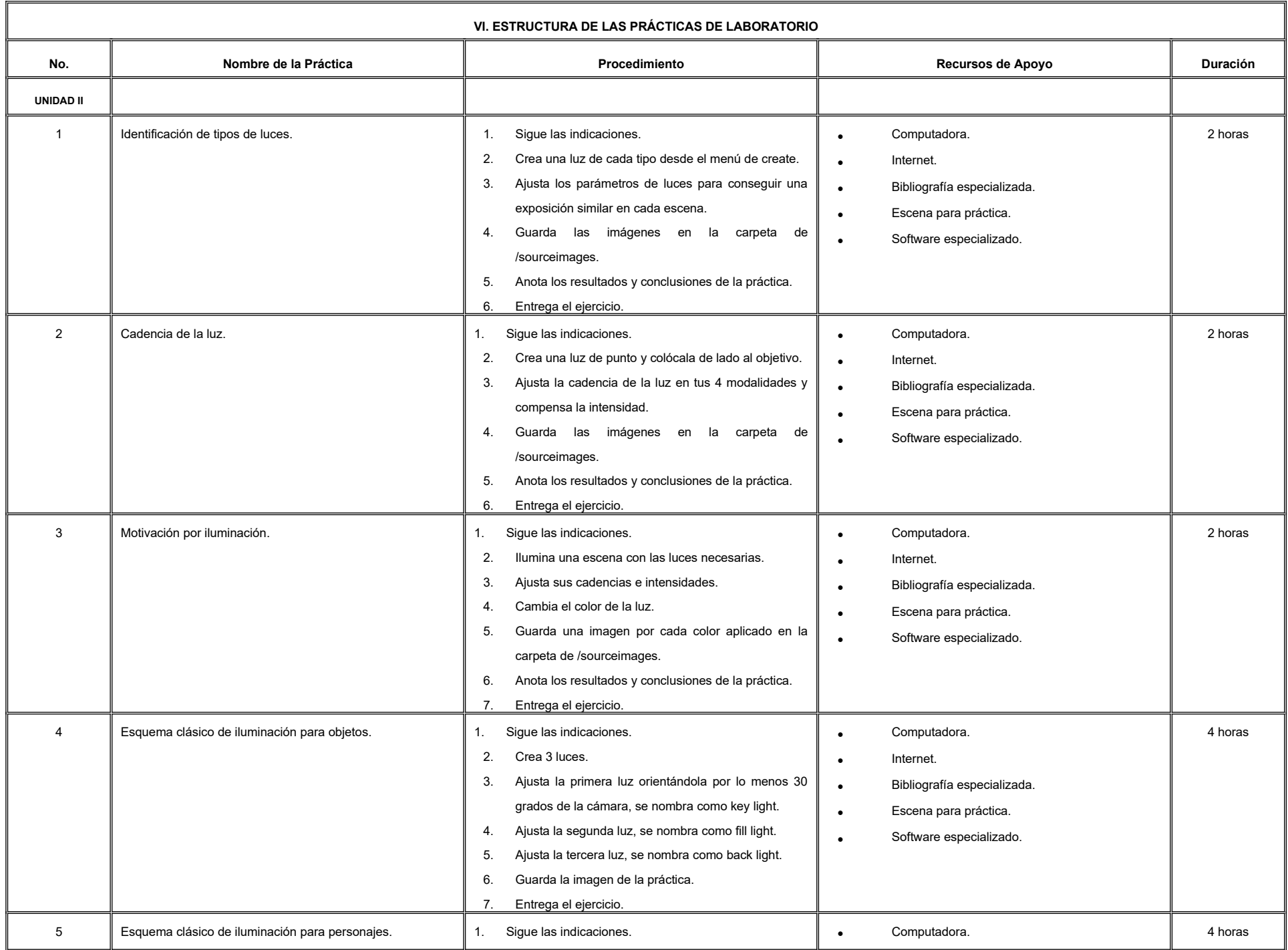

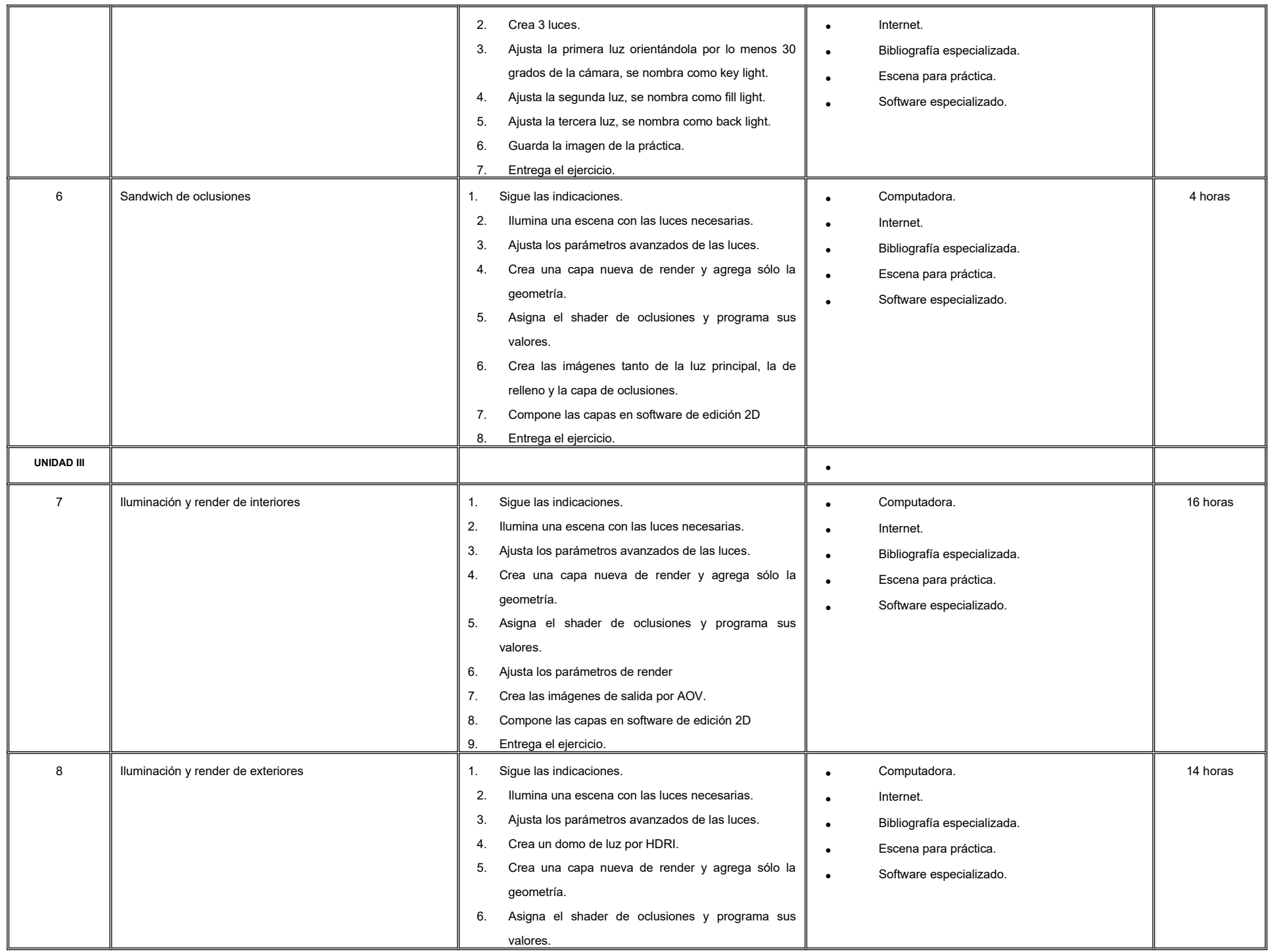

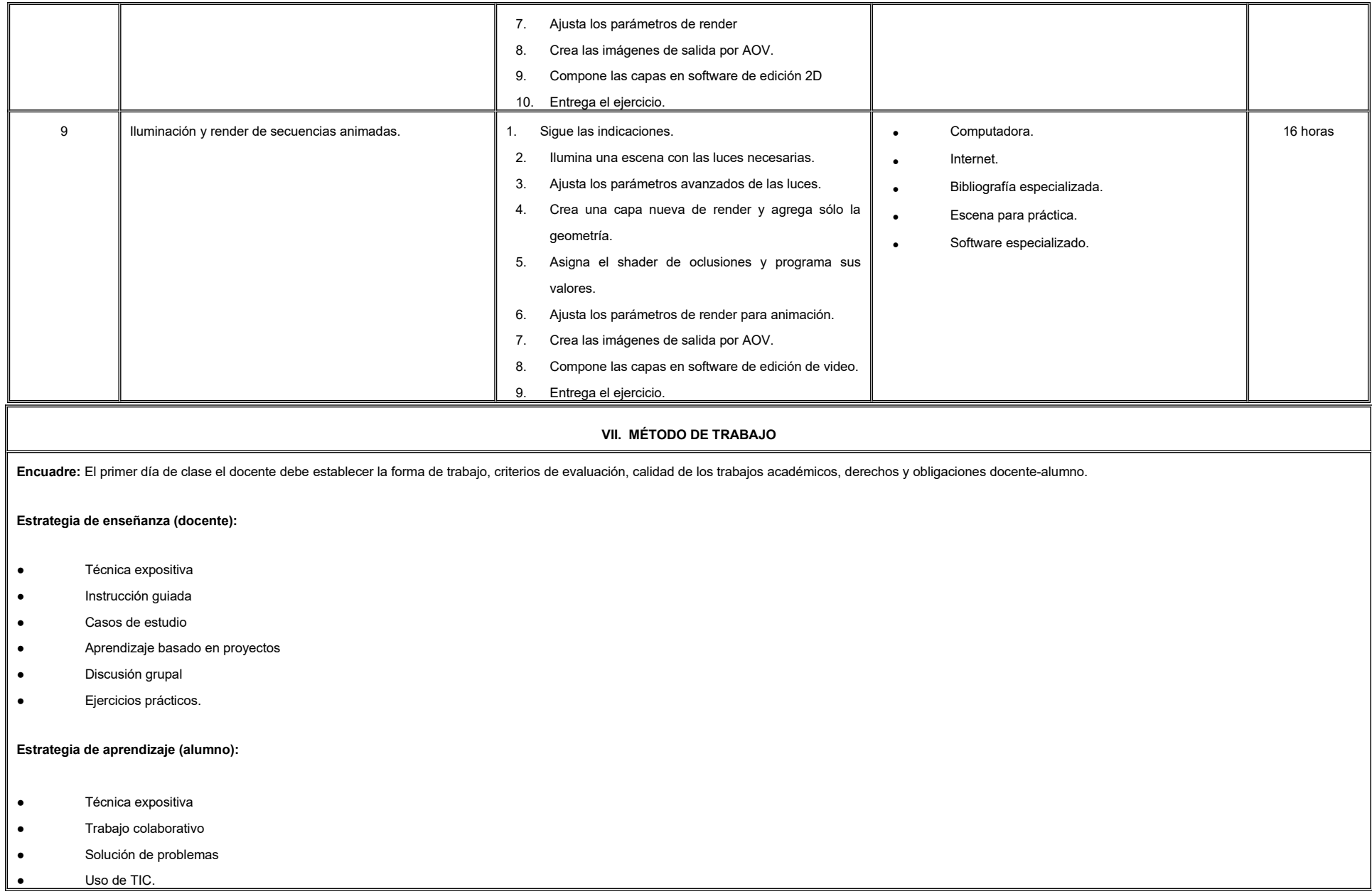

#### **VIII. CRITERIOS DE EVALUACIÓN**

La evaluación será llevada a cabo de forma permanente durante el desarrollo de la unidad de aprendizaje de la siguiente manera:

#### **Criterios de acreditación**

-

-

Para tener derecho a examen ordinario y extraordinario, el estudiante debe cumplir con los porcentajes de asistencia que establece el Estatuto Escolar vigente.

Calificación en escala del 0 al 100, con un mínimo aprobatorio de 60.

#### **Criterios de evaluación**

- Carpeta de compilación de prácticas en video.……………….... 50%

(evidencia de aprendizaje)

- Evaluaciones parciales……………………………………………. 20%
- Trabajo en clase…………………………………………………… 10%
- Exposición de video de compilación de prácticas.…………….. 20%

 **Total**………………………………………………………………..100%

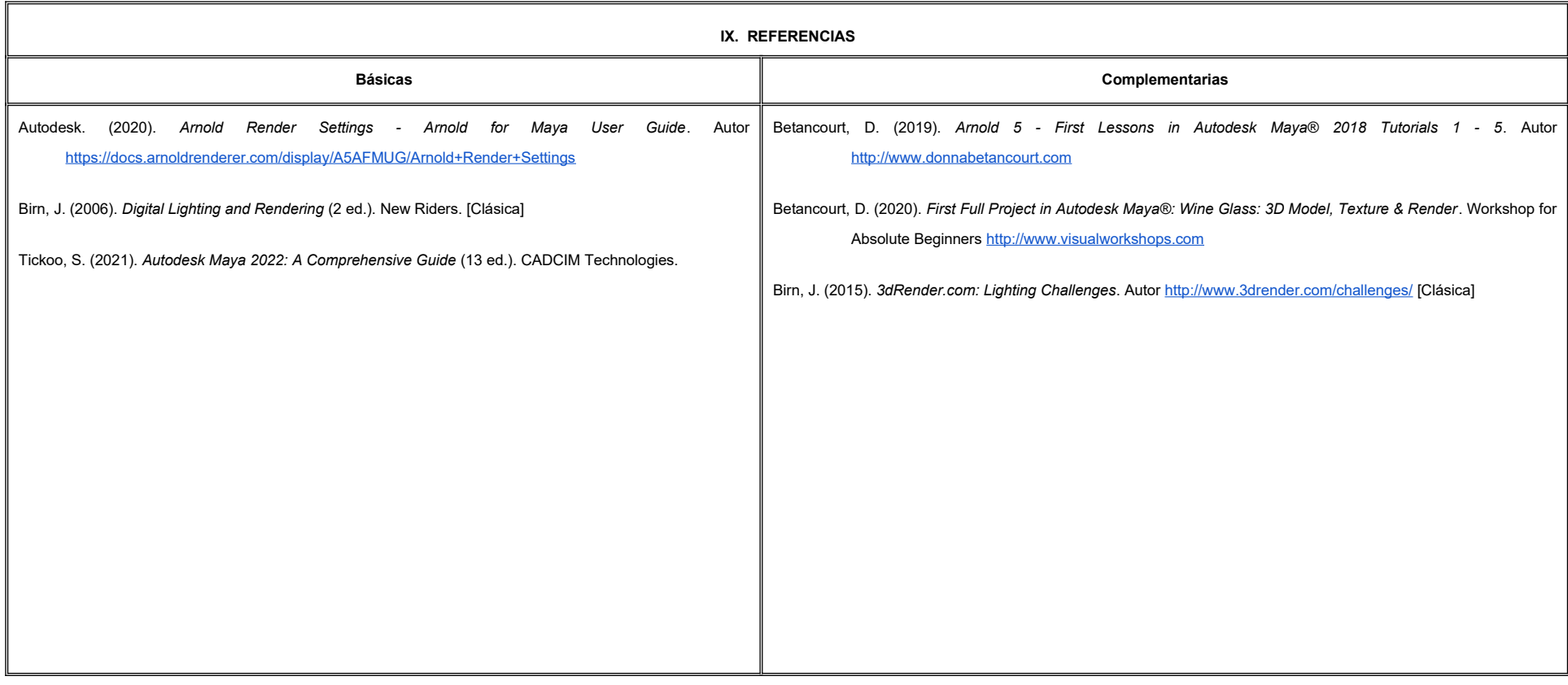

#### **X. PERFIL DEL DOCENTE**

Licenciatura en Diseño o área afín; preferentemente con estudios de posgrado y dos años de experiencia de práctica docente, proporcionando al estudiante la habilidad de crear sensaciones al público por medio del manejo de herramientas para el diseño de esquemas de iluminación, mostrando una actitud de critica y respeto al medio ambiente.

# **UNIVERSIDAD AUTÓNOMA DE BAJA CALIFORNIA**

## **COORDINACIÓN GENERAL DE FORMACIÓN PROFESIONAL**

### **PROGRAMA DE UNIDAD DE APRENDIZAJE**

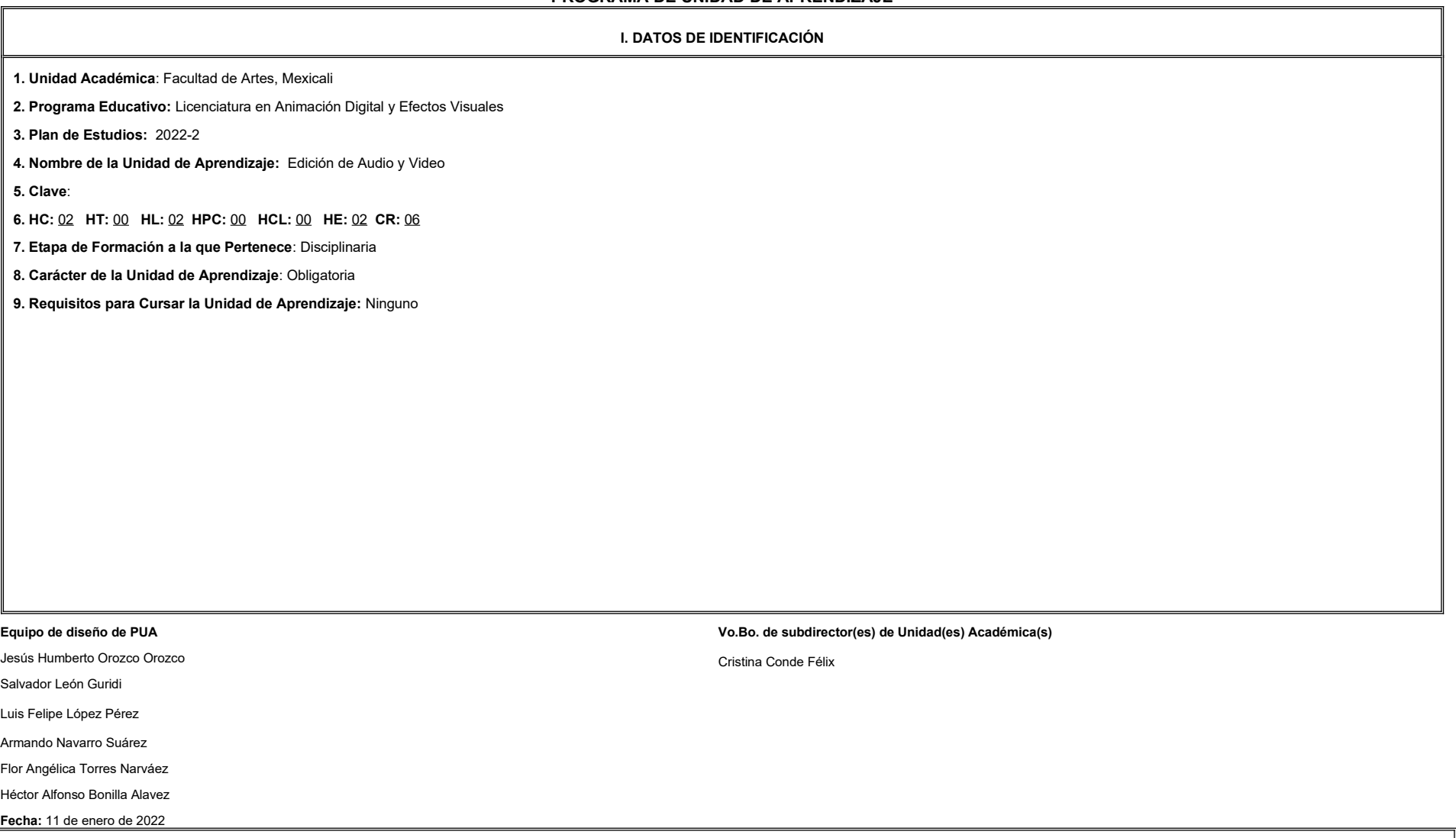

**PROPÓSITO DE LA UNIDAD DE APRENDIZAJE**

La unidad de aprendizaje aborda las herramientas de edición al servicio de las reglas del montaje, lo que permite al estudiante la construcción de narrativas audiovisuales. Se ubica en la etapa disciplinaria, es de carácte obligatoria y forma parte del área de conocimiento Efectos Visuales.

#### **III. COMPETENCIA GENERAL DE LA UNIDAD DE APRENDIZAJE**

Editar material de audio y video, mediante el uso de herramientas de montaje digital, para articular de forma coherente la narrativa audiovisual de la obra, con responsabilidad y creatividad.

#### **IV. EVIDENCIA(S) DE APRENDIZAJE**

Portafolio en un servidor de video digital que incluya los materiales editados durante el curso, donde sea evidente el dominio de la herramienta y el lenguaje audiovisual.

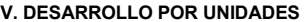

#### **UNIDAD I. Entorno de trabajo y organización de material**

#### **Competencia:**

Distinguir diferentes formatos y espacios de trabajo del entorno audiovisual, mediante la revisión y manipulación de sus componentes, para identificar sus características y lograr un mejor flujo de trabajo, con actitud res eficiente y organizada.

**Contenido: Duración:** 6 horas

1.1. Formatos contenedores y códecs.

1.1.1. Formatos y extensiones de video.

1.1.2. Códec incorporado al formato.

1.2. Configuración del proyecto: introducción al entorno del software de edición, organización y gestión de archivos, paneles de trabajo.

1.2.1. Creación, modificación y eliminación de un proyecto.

1.2.2. Ventanas de trabajo y su configuración.

1.3. Formato de intercambio en flujos de trabajo.

1.4. Ingesta y organización de medios.

1.4.1. Importación de archivos.

1.4.2. Organización y colocación de archivos.

1.5. Propiedades de los flujos de video.

1.5.1. Configuración de archivos para mejor flujo.

1.5.2. Modificación y eliminación de archivos.

**UNIDAD II. Elementos de la edición Competencia:** Distinguir los elementos de edición, mediante el lenguaje de postproducción, para construir contenidos narrativos, con creatividad, sensibilidad y eficiencia. **Contenido: Contenido: Duración: 14 horas** 2.1. Corte directo. 2.1.1. La estructura. 2.1.2. Montaje lineal. 2.1.3. Montaje lineal con llaves cortas. 2.2. Transiciones. 2.2.1. Tipos de transiciones. 2.2.2. Creación, configuración y eliminación de transiciones. 2.3. Propiedades básicas de la imagen. 2.3.1. Características de la imagen. 2.3.2. Modo de color. 2.3.3. Configuraciones de medidas. 2.3.4. Corrección del montaje. 2.4. Súper-imposición de video. 2.4.1. Insertos de video. 2.4.2. Anidación de múltiples videos. 2.5. Filtros, efectos y texto. 2.5.1. Los filtros como apoyo narrativo. 2.5.2. Capas de ajuste para filtros. 2.5.3. Efectos en pro de la mejora estética. 2.5.4. Tipos de efectos. 2.5.5. Creación, modificación y eliminación de efectos visuales. 2.5.6. Creación, modificación y eliminación de textos. 2.6. Keyframes. 2.6.1. Creación, modificación y eliminación de keyframes. 2.6.1.1. Keyframes de movimientos básicos. 2.6.1.2. Keyframes de efectos.

**UNIDAD III. Edición de sonido**

#### **Competencia:**

Aplicar los ajustes de audio, mediante las herramientas básicas de edición de sonido, para integrar elementos auditivos al visual, con actitud creativa y metódica.

**Contenido: Duración:** 8 horas **Contenido: Duración:** 8 horas **Duración:** 8 horas **Duración:** 8 horas **Duración:** 8 horas **Duración:** 8 horas **Duración:** 8 horas **Duración:** 8 horas **Duración:** 8 horas **Duración:** 8 ho

- 3.1. Identificación de las tomas.
- 3.2. Transfers.
- 3.3. Sincronización.
- 3.4. Overlaps.
- 3.5. "Planchado" de diálogos.
- 3.6. Pistas de referencia.

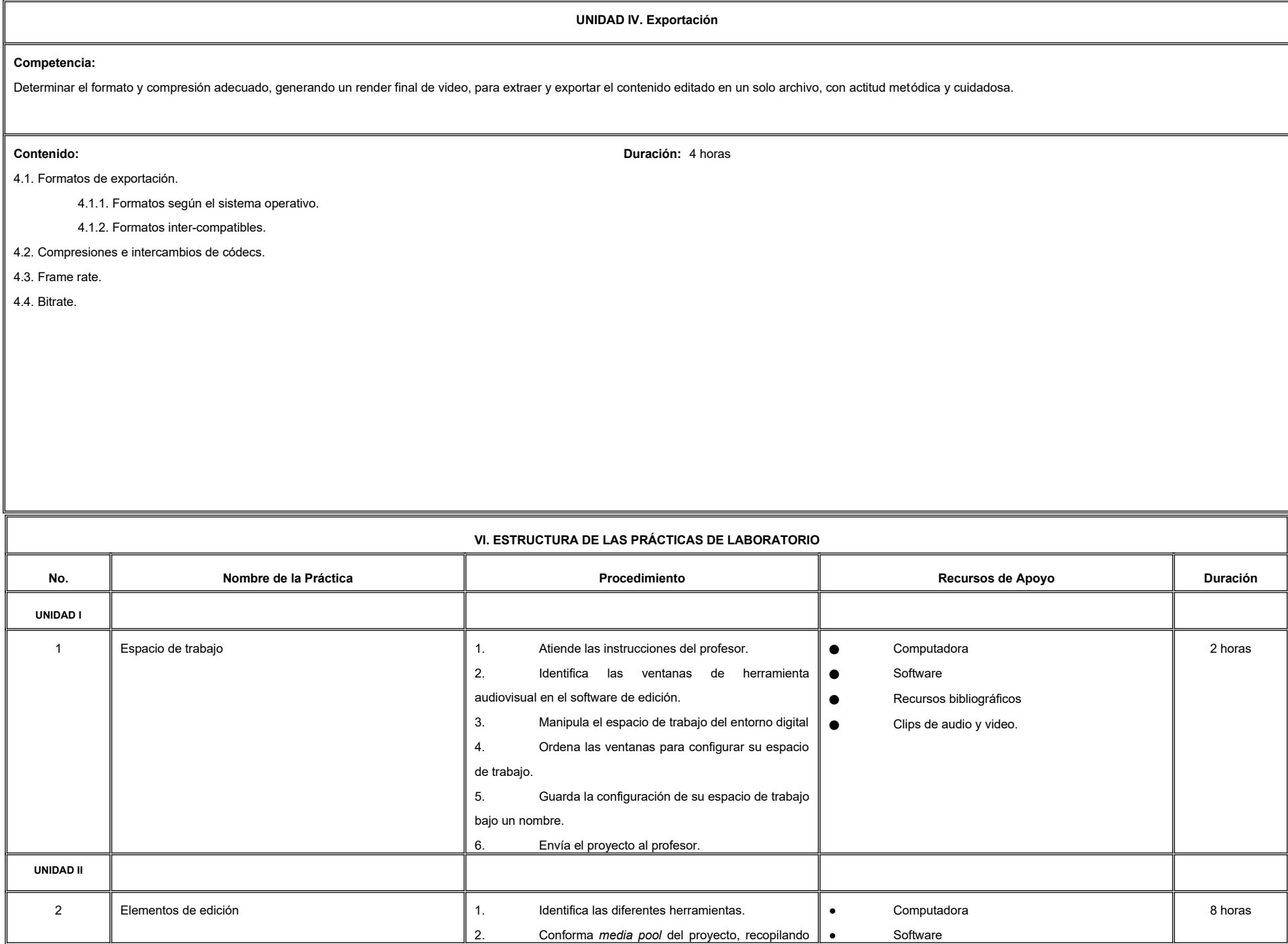

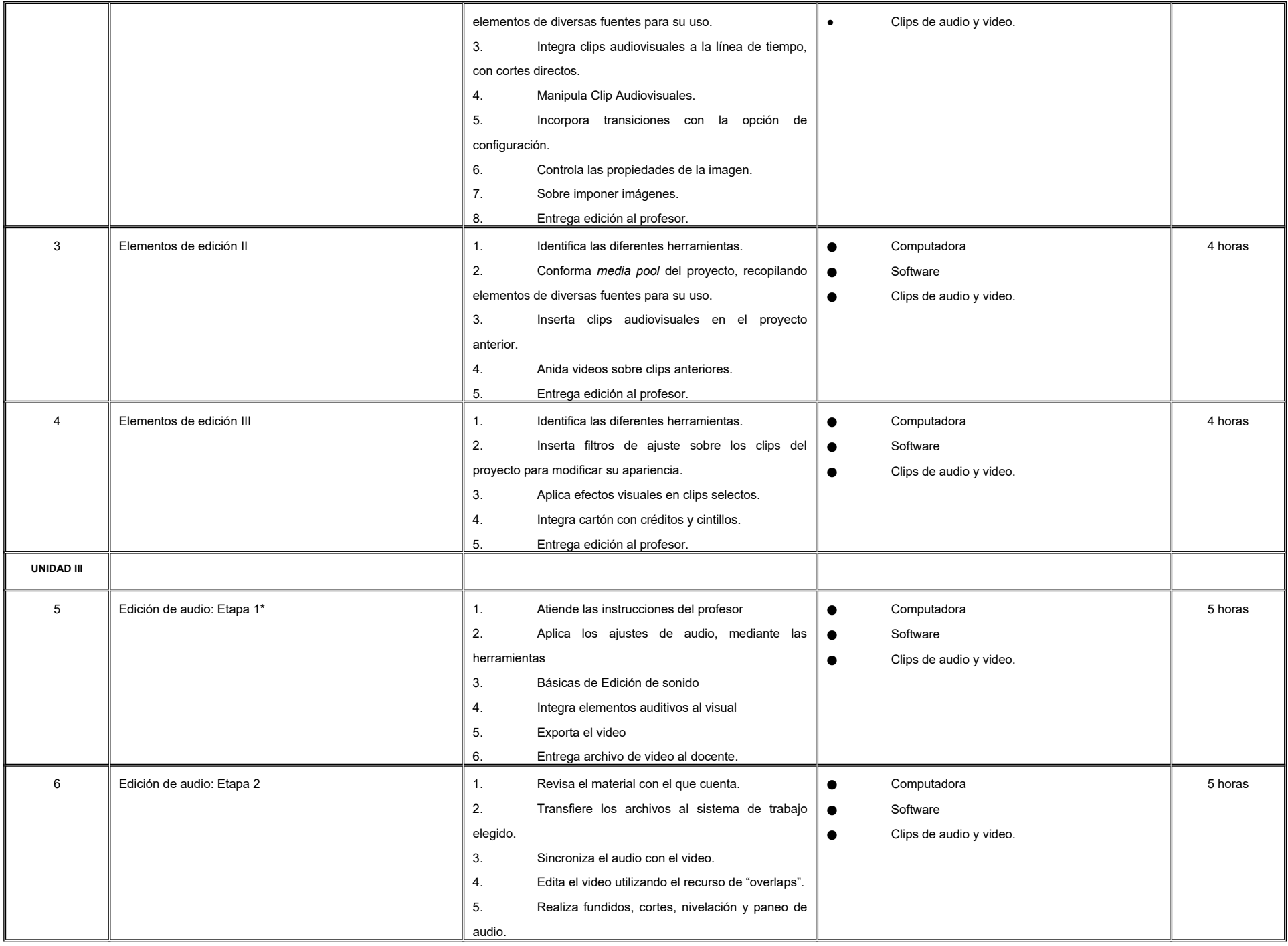

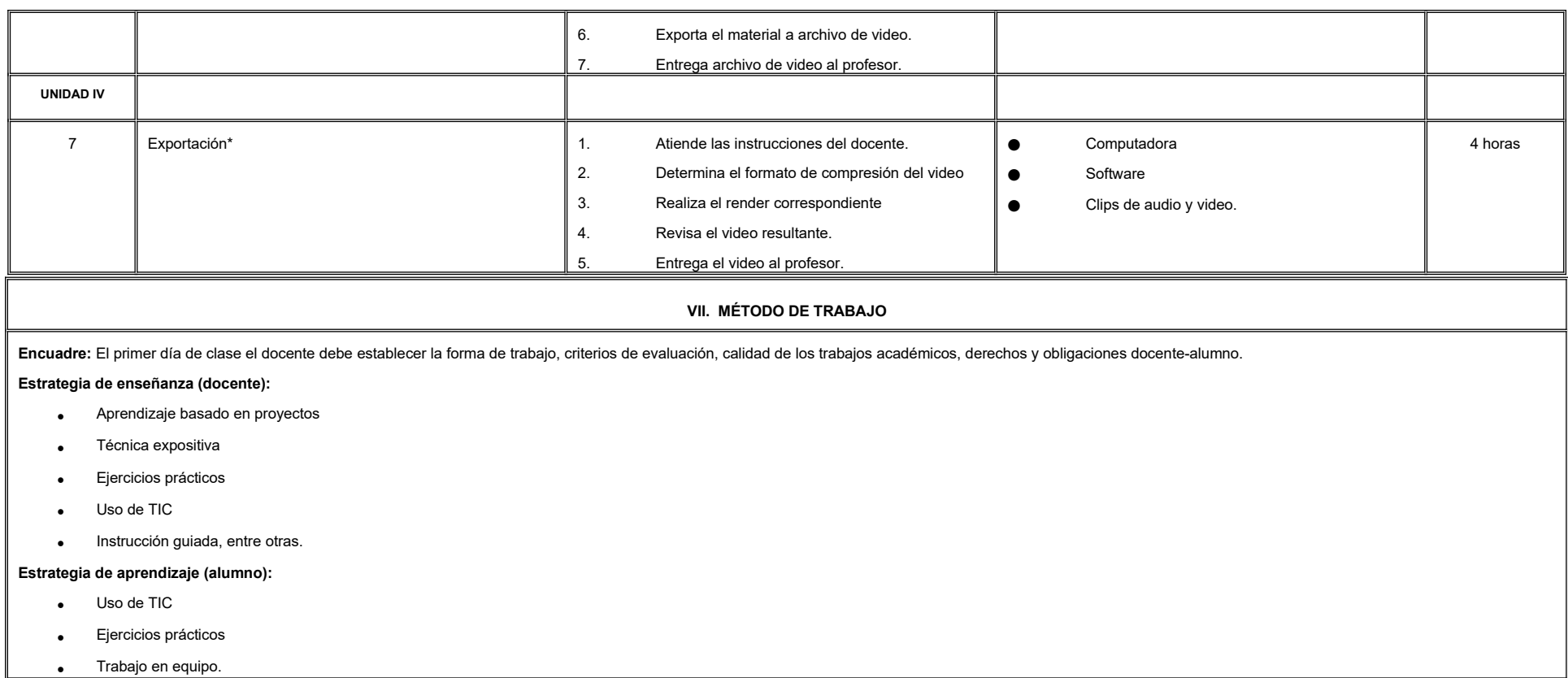
#### **VIII. CRITERIOS DE EVALUACIÓN**

La evaluación será llevada a cabo de forma permanente durante el desarrollo de la unidad de aprendizaje de la siguiente manera:

**Criterios de acreditación**

-Para tener derecho a examen ordinario y extraordinario, el estudiante debe cumplir con los porcentajes de asistencia que establece el Estatuto Escolar vigente.

-Calificación en escala del 0 al 100, con un mínimo aprobatorio de 60.

#### **Criterios de evaluación**

- Tareas…………………………….... 20%

- Prácticas de laboratorio………….. 40%

- Portafolio ………………………..… 40%

 **Total**………………………….100%

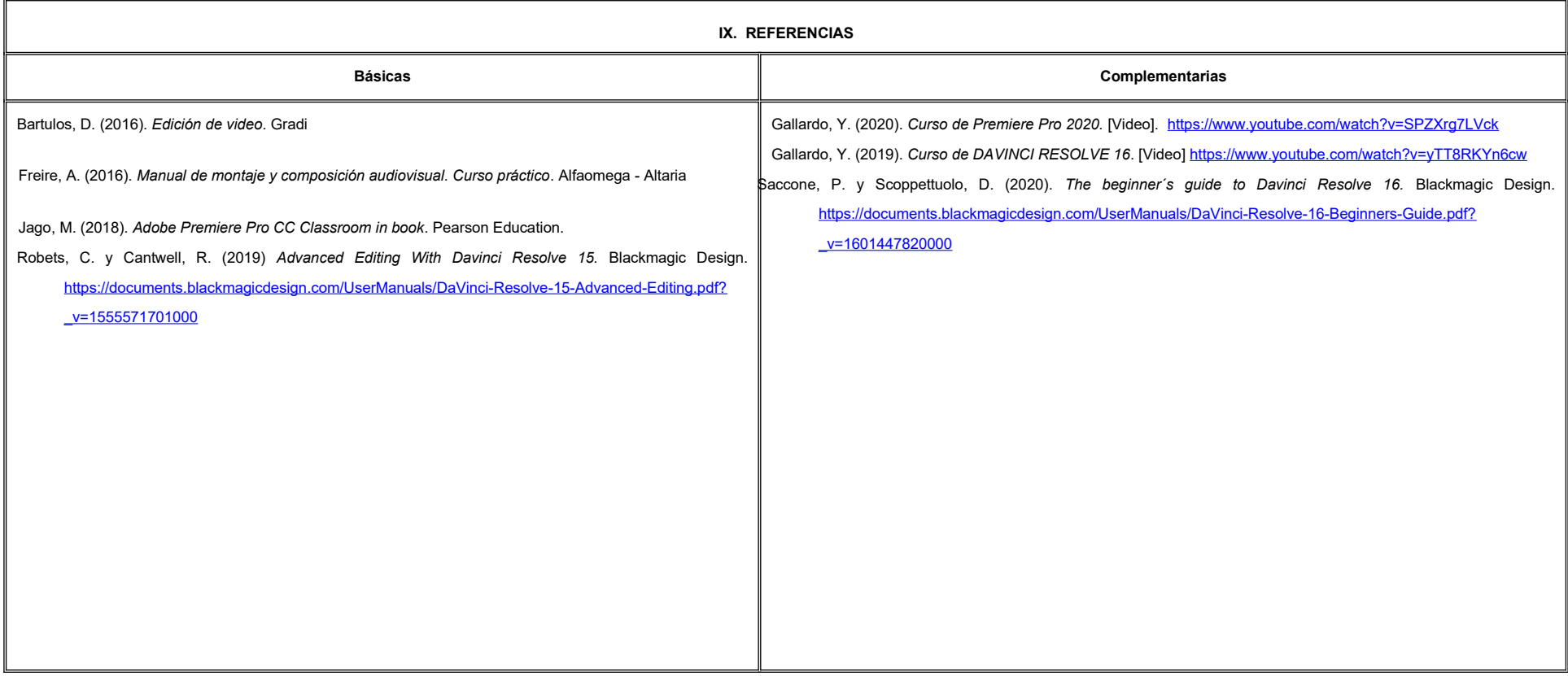

**X. PERFIL DEL DOCENTE**

Licenciatura en Medios Audiovisuales o área afín, contar con 2 años de trayectoria profesional como editor en cine, televisión o video; así como el sustento teórico-práctico, además debe ser creativo, proactivo y autocriti

# **UNIVERSIDAD AUTÓNOMA DE BAJA CALIFORNIA**

#### **COORDINACIÓN GENERAL DE FORMACIÓN PROFESIONAL**

#### **PROGRAMA DE UNIDAD DE APRENDIZAJE**

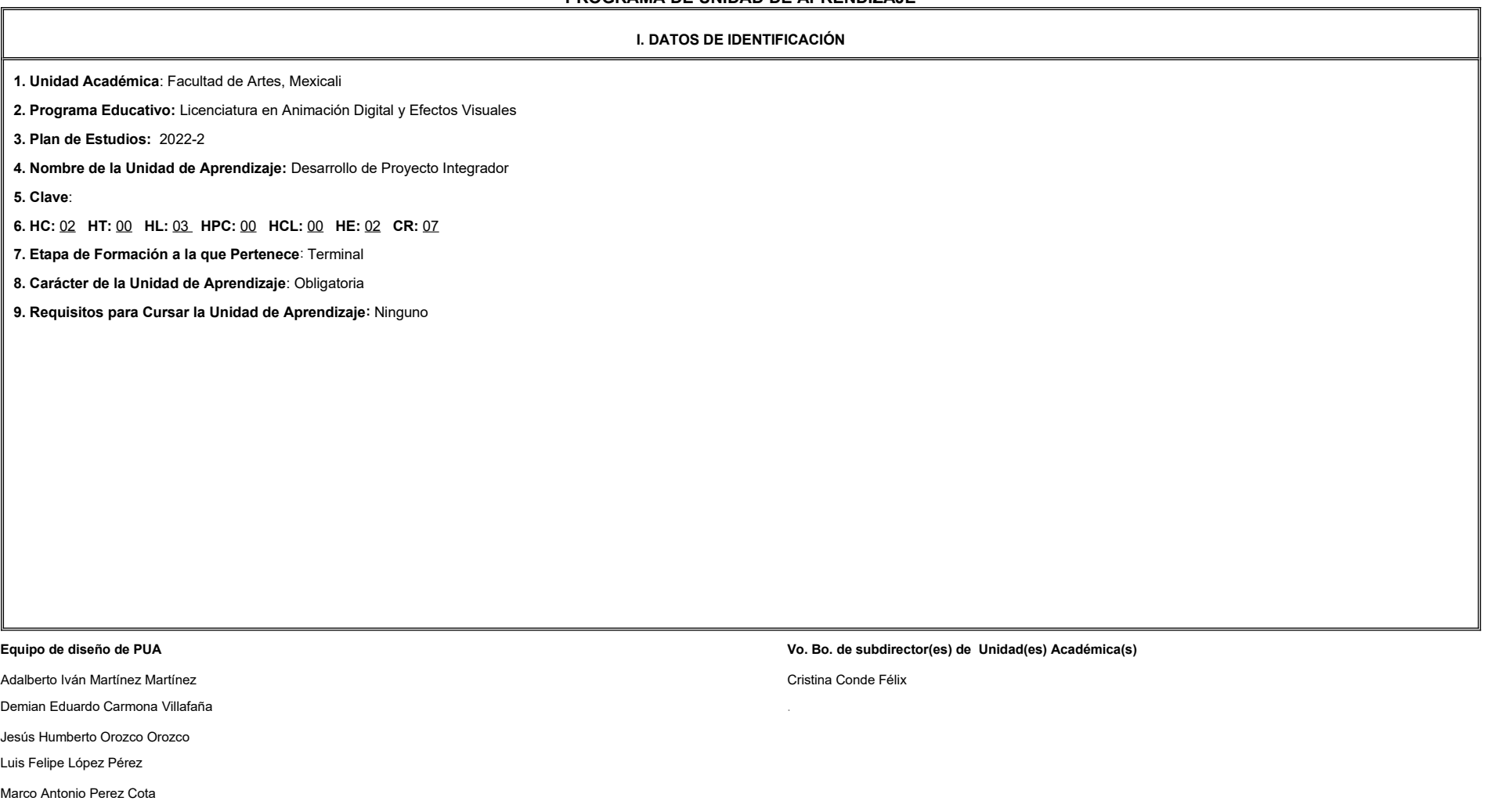

**Fecha:** 04 de enero de 2022

**II. PROPÓSITO DE LA UNIDAD DE APRENDIZAJE**

Esta unidad de aprendizaje tiene como finalidad brindar al estudiante un espacio para desarrollar la preproducción para su proyecto integrador, integrando las habilidades de toma de decisiones creativas, proponer solucione visuales así como la preparación de elementos para la producción animada. Su utilidad radica en la integración de procesos en un proyecto de portafolio de trabajo, lo cual permite al estudiante experimentar los requerimien la industria.

Esta unidad de aprendizaje se imparte en la etapa terminal, es de carácter obligatorio y pertenece al área de conocimiento de Modelado.

#### **III. COMPETENCIA GENERAL DE LA UNIDAD DE APRENDIZAJE**

Construir los recursos de la preproducción y producción del proyecto integrador para conformar carpetas y assets quiándose por los estándares de calidad de la industria, con organización, perseverancia y paciencia.

#### **IV. EVIDENCIA(S) DE APRENDIZAJE**

Se entrega una carpeta de producción que contenga: arte conceptual, diseño de personajes, storyboard, animático, cronograma de trabajo, y *assets* para una producción animada.

#### **V. DESARROLLO POR UNIDADES**

#### **UNIDAD I. Pipeline de producción y postproducción**

#### **Competencia:**

Elaborar un cronograma de trabajo, por medio del análisis de casos de estudio y plataformas de organización de producciones animadas, para establecer los requerimientos y tiempos de entrega de un proyecto, con apertura a la

retroalimentación, organización y profesionalismo.

**Contenido: Duración:** 8 horas

1.1 Cronograma de *pipeline* de producción y postproducción para 8vo semestre.

1.2 Revisión colegiada de cronograma por jurado interno y externo.

1.3 Recomendaciones de ajustes.

**UNIDAD II.** *Pitch*

#### **Competencia:**

Crear una presentación ejecutiva, a través del estudio de casos y juego de rol, para exponer con claridad una idea y descubrir el grado de factibilidad de un proyecto, con profesionalismo, seguridad y autocrítica.

2.1 Creación o selección de guión.

2.2 Desarrollo de *pitch. Spitball session.*

2.3 Presentación y revisión colegiada.

2.4 Recomendaciones de ajustes.

**Contenido: Duración:** 12 horas

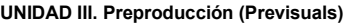

#### **Competencia:**

Diseñar las bases conceptuales de arte, mediante el estudio e interpretación del guión cinematográfico, para establecer las directrices estéticas y ritmo narrativo de un proyecto, con creatividad, perseverancia y organizac

**Contenido: Duración:** 8 horas **Contenido: Duración:** 8 horas **Duración:** 8 horas **Duración:** 8 horas **Duración:** 8 horas **Duración:** 8 horas **Duración:** 8 horas **Duración:** 8 horas **Duración:** 8 horas **Duración:** 8 ho

3.1 Arte conceptual.

3.2 Diseño de personajes.

3.3 *Storyboard.*

3.4 Animático (*layout*).

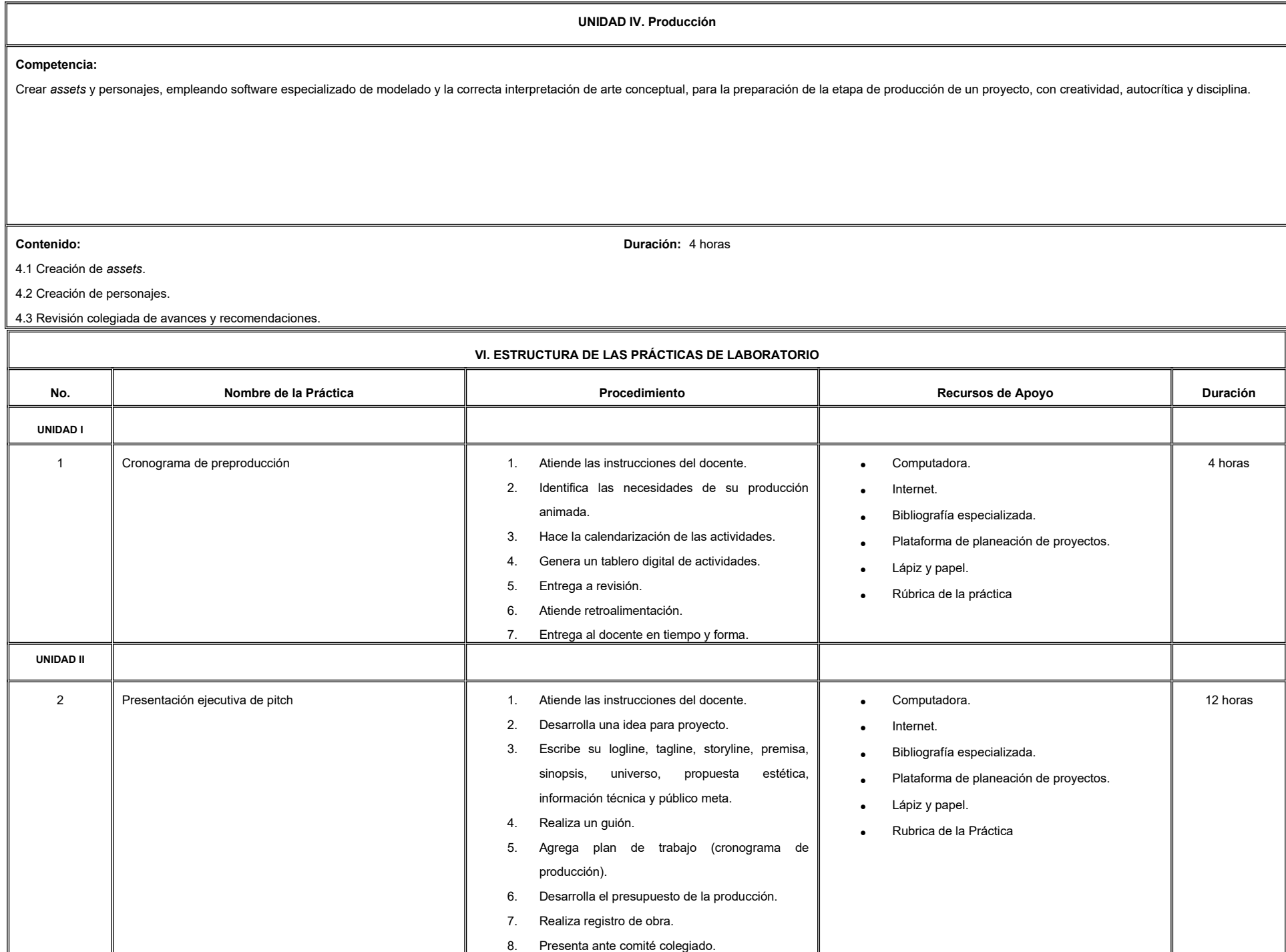

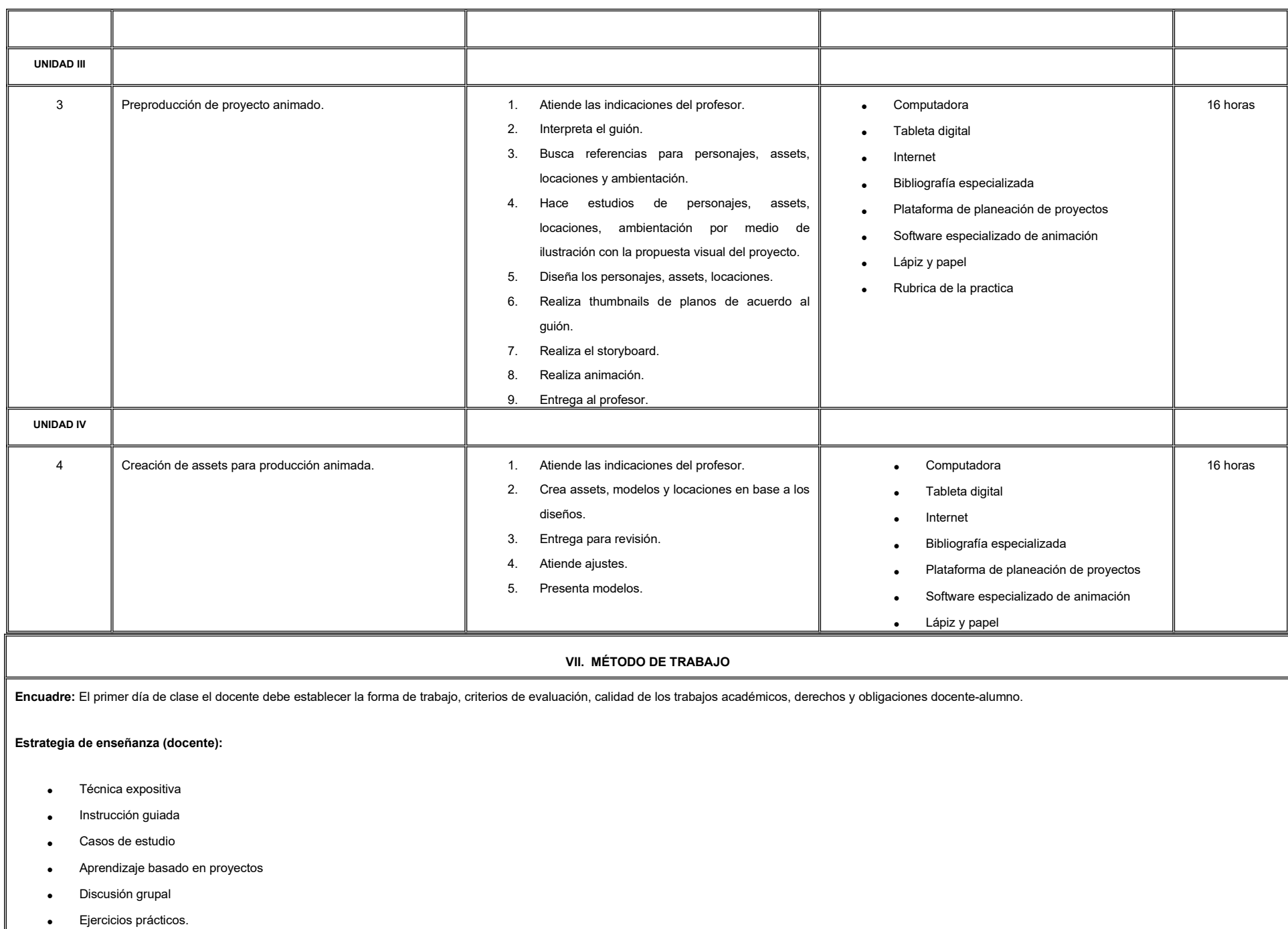

#### **Estrategia de aprendizaje (alumno):**

- Técnica expositiva
- Trabajo colaborativo
- Solución de problemas
- Uso de TIC.

#### **VIII. CRITERIOS DE EVALUACIÓN**

La evaluación será llevada a cabo de forma permanente durante el desarrollo de la unidad de aprendizaje de la siguiente manera:

#### **Criterios de acreditación**

- Para tener derecho a examen ordinario y extraordinario, el estudiante debe cumplir con los porcentajes de asistencia que establece el Estatuto Escolar vigente.
- Calificación en escala del 0 al 100, con un mínimo aprobatorio de 60.

#### **Criterios de evaluación**

- Cronograma de *pipeline* de proyecto integrador.………………………….. 20%
- Galería de *assets*.……………………………………………………………...20%
- Animático.…….……………………………………………..……………….... 20%
- Carpeta de arte: Arte conceptual, diseño de personajes y *storyboard*…. 40%

 **Total**………………………………….………………………………………………100%

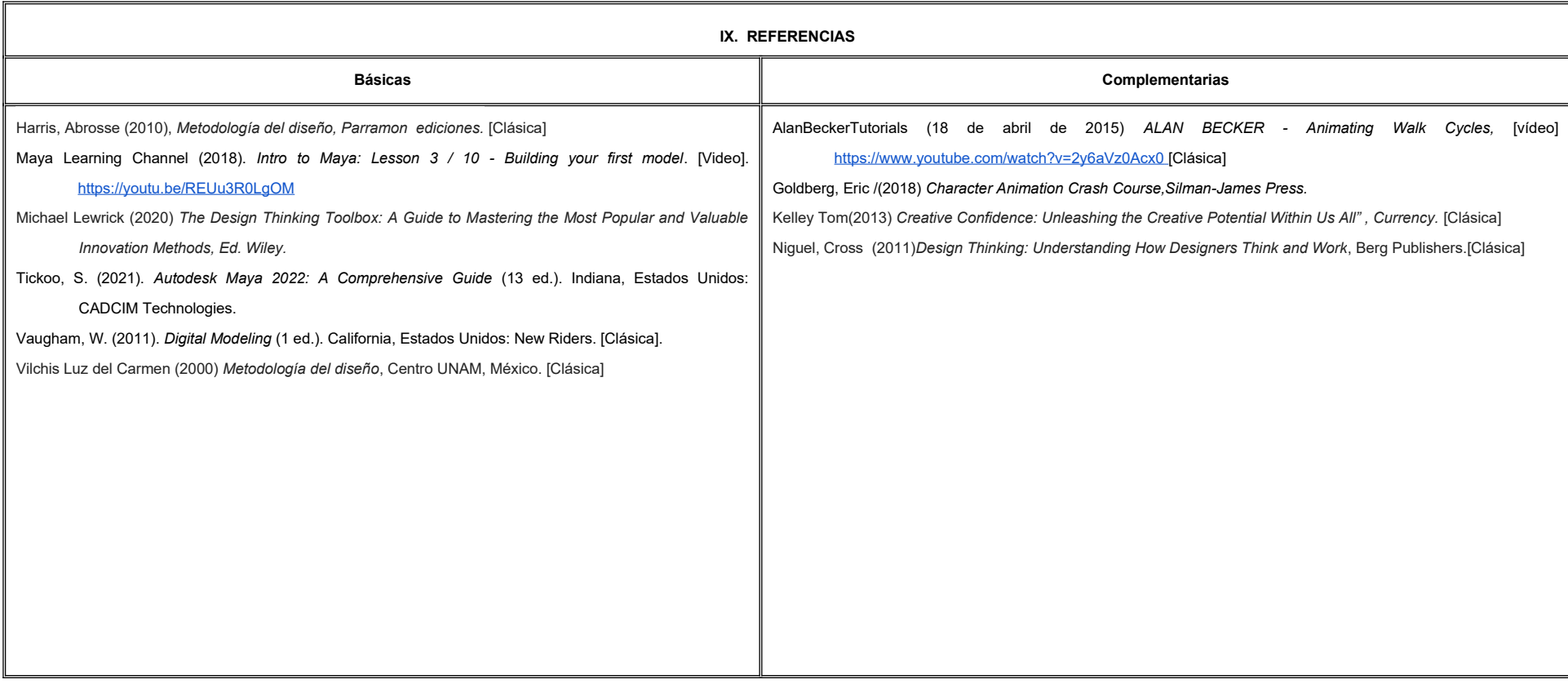

#### **X. PERFIL DEL DOCENTE**

Licenciatura en Animación o área afín preferentemente con estudios de posgrado y dos años de experiencia de práctica docente, proporcionando al estudiante habilidades para la autocrítica, trabajo colaborativo y actitud pro donde el docente integra empatía y asesoría constante.

# **UNIVERSIDAD AUTÓNOMA DE BAJA CALIFORNIA**

# **COORDINACIÓN GENERAL DE FORMACIÓN PROFESIONAL**

**PROGRAMA DE UNIDAD DE APRENDIZAJE**

# **I. DATOS DE IDENTIFICACIÓN**

**1. Unidad Académica**: Facultad de Artes, Mexicali

**2. Programa Educativo:** Licenciatura en Animación Digital y Efectos Visuales

**3. Plan de Estudios:** 2022-2

**4. Nombre de la Unidad de Aprendizaje:** Captura de Movimiento

**5. Clave**:

**6. HC:** 02 **HT:** 00 **HL:** 02 **HPC:** 00 **HCL:** 00 **HE:** 02 **CR:** 06

**7. Etapa de Formación a la que Pertenece**: Terminal

**8. Carácter de la Unidad de Aprendizaje**: Obligatoria

**9. Requisitos para Cursar la Unidad de Aprendizaje:** Ninguno

**Equipo de diseño de PUA** Marco Antonio Pérez Cota Ericka Rodríguez Buenrostro **Vo.Bo. de subdirector(es) de Unidad(es) Académica(s)** Cristina Conde Félix

**Fecha:** 04 de enero de 2022

Captura de Movimiento aborda el estudio teórico y técnico de la animación a partir del uso de herramientas y software especializados para la captura de movimiento elementos utilizado en las producciones animadas de alta complejidad. Esto le permite al estudiante apropiarse de habilidades y destrezas para crear secuencias de animaciones realistas que le permitirá integrarse en equipos colaborativos en proyectos de animación y videojuegos. Esta asignatura corresponde a la etapa terminal de carácter obligatorio y contribuye al área de conocimiento Animación.

# **III. COMPETENCIA GENERAL DE LA UNIDAD DE APRENDIZAJE**

Crear animaciones con actores en tiempo real, por medio de herramientas de captura de movimiento, software especializado y los principios de expresión corporal y de la actuación para generar acciones complejas de personajes con atención al detalle, con creatividad, disciplina y paciencia.

# **IV. EVIDENCIA(S) DE APRENDIZAJE**

Creación de reel de animación sobre (a) actuación de caminado, (b) actuación de dos personajes, (c) actuación de baile o pelea y (e) armas y utilería.

### **V. DESARROLLO POR UNIDADES UNIDAD I. Introducción a la captura de movimiento**

#### **Competencia:**

Analizar el desarrollo de la captura del movimiento a partir de sus antecedentes históricos, técnicos y tecnológicos para comprender su importancia en la industria del cine, con pensamiento crítico.

**Contenido: Duración:** 8 horas

- 1.1. Mocap en la industria del cine y videojuegos.
- 1.2. Introducción al lenguaje corporal.
- 1.3. Introducción a la captura de movimiento.
- 1.4. Actuación para Mocap.

#### **Competencia:**

Crear secuencias animadas a través de software especializado y los principios de expresión corporal y de la actuación para expresar emociones y lograr empatía con diferentes audiencias, con organización, creatividad y responsabilidad.

**Contenido: Duración:** 12 horas

- 2.1 Softwares y equipo de trabajo.
	- 2.1.1 Equipo mocap corporal y facial.
- 2.2 Preproducción.
	- 2.2.1 Planificación de la actuación.
	- 2.2.2 Calibración e iluminación en el set.
- 2.3 Producción.
	- 2.3.1 Actuación de caminado.
	- 2.3.2 Actuación de dos personajes.
	- 2.3.3 Actuación de baile o pelea.
	- 2.3.4 Armas y utilería.

#### **Competencia:**

Calibrar y limpiar secuencias animadas a través de la modelos 3D, herramientas de mocap de cuerpo y facial y de edición de audio video, para lograr credibilidad y naturalidad de las animaciones, con paciencia, disciplina y atención al detalle.

**Contenido: Duración:** 12 horas

- 3.1. Softwares y equipo de trabajo.
- 3.2. Calibrar e importar tracking data a modelo 3D.
- 3.3. Limpiar mocap cuerpo.
	- 3.3.1. Reducción de keys.
	- 3.3.2. Suavizar curvas.
	- 3.3.3. Animación manual.
- 3.4. Limpiar mocap facial.
	- 3.4.1. Reducción de keys.
	- 3.4.2. Suavizar curvas.
	- 3.4.3. Animación manual.

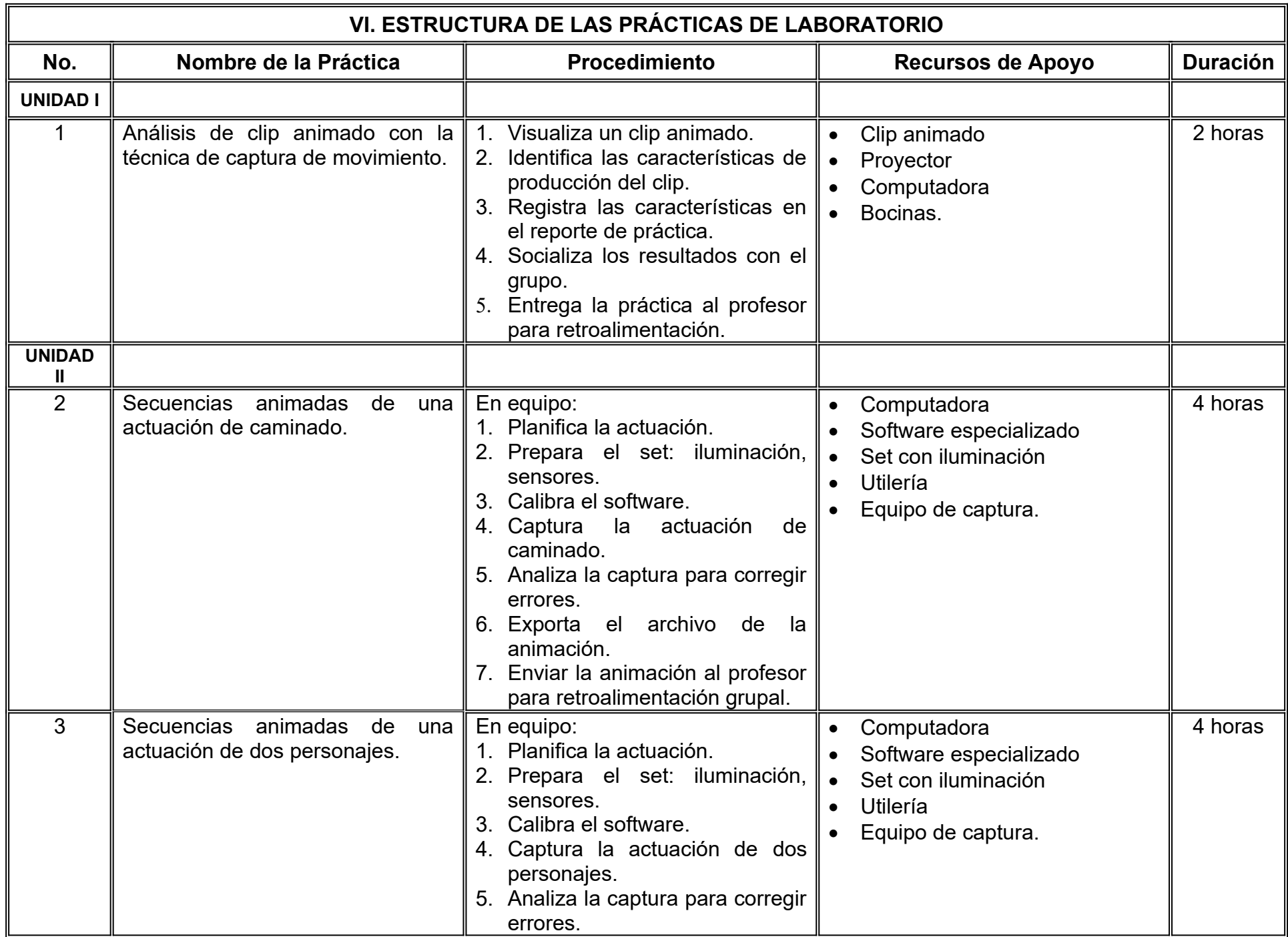

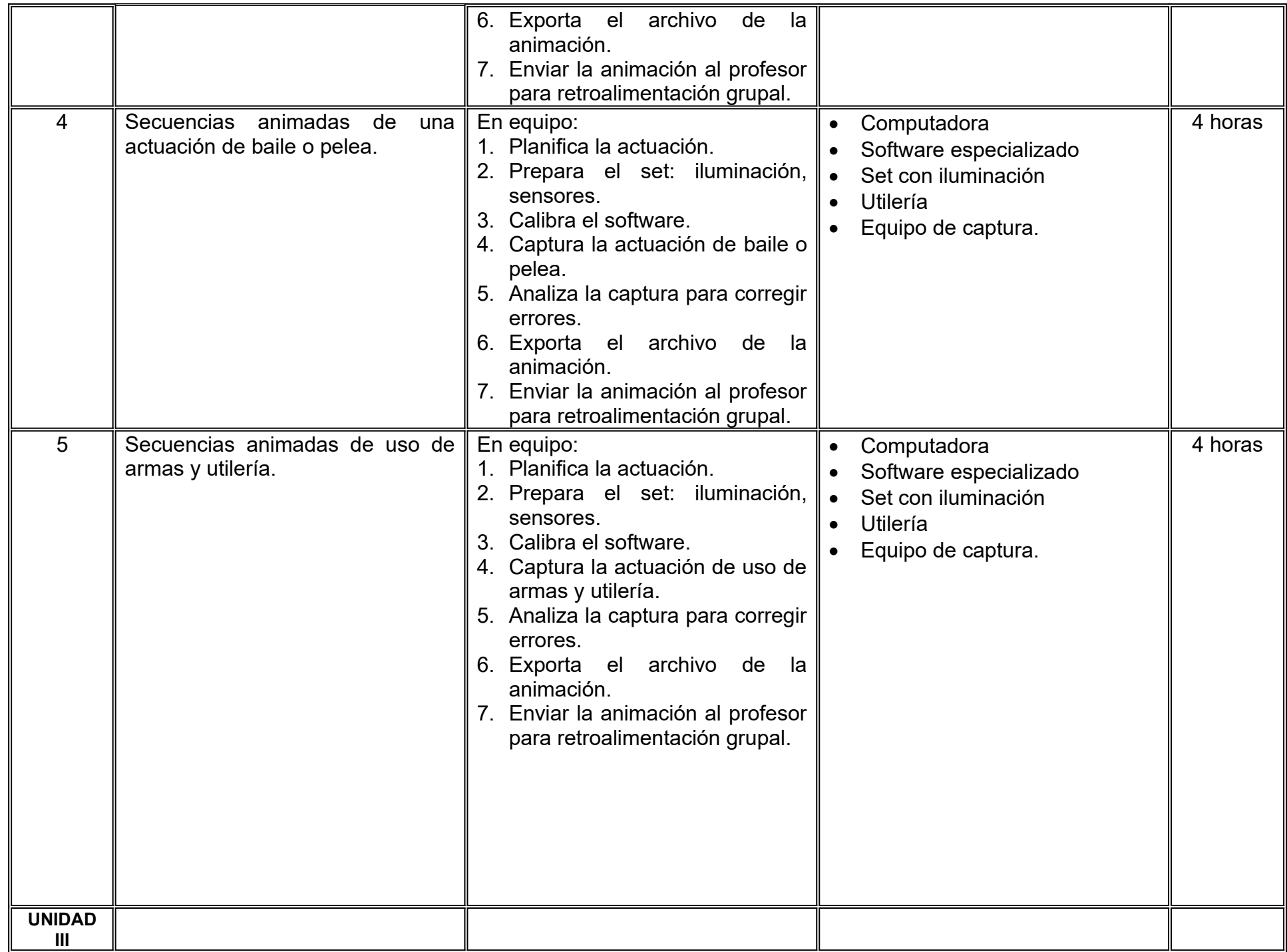

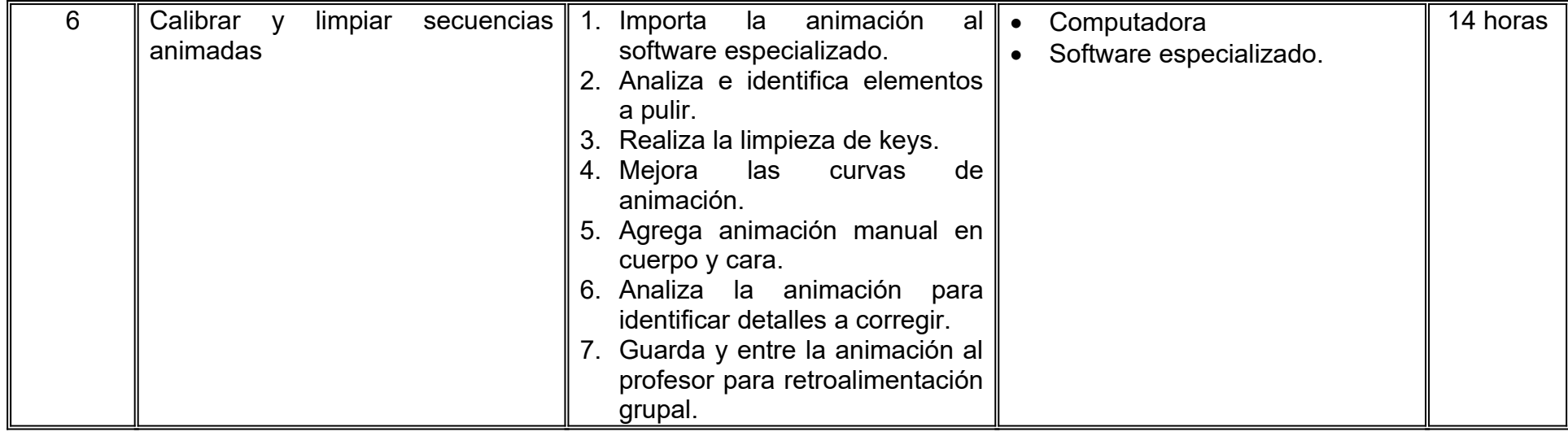

# **VII. MÉTODO DE TRABAJO**

**Encuadre:** El primer día de clase el docente debe establecer la forma de trabajo, criterios de evaluación, calidad de los trabajos académicos, derechos y obligaciones docente-alumno.

#### **Estrategia de enseñanza (docente):**

- Instrucción guiada
- Técnica exposición
- Aprendizaje basado en proyectos
- Uso y análisis de videos
- Uso de tecnologías.

#### **Estrategia de aprendizaje (alumno):**

- Organizadores gráficos
- Técnica exposición
- Trabajo colaborativo
- Investigación documental
- Uso de tecnologías
- Elaboración de reportes
- Trabajo de campo.

# **VIII. CRITERIOS DE EVALUACIÓN**

La evaluación será llevada a cabo de forma permanente durante el desarrollo de la unidad de aprendizaje de la siguiente manera:

#### **Criterios de acreditación**

- Para tener derecho a examen ordinario y extraordinario, el estudiante debe cumplir con los porcentajes de asistencia que establece el Estatuto Escolar vigente.
- Calificación en escala del 0 al 100, con un mínimo aprobatorio de 60.

#### **Criterios de evaluación**

- Evaluaciones parciales...…….……….. 20%
- Trabajo en clase ………………….…....20%
- Exposiciones……………………….….. 10%
- Reel de animación ………………….…50%
- **Total**…………………………………….100%

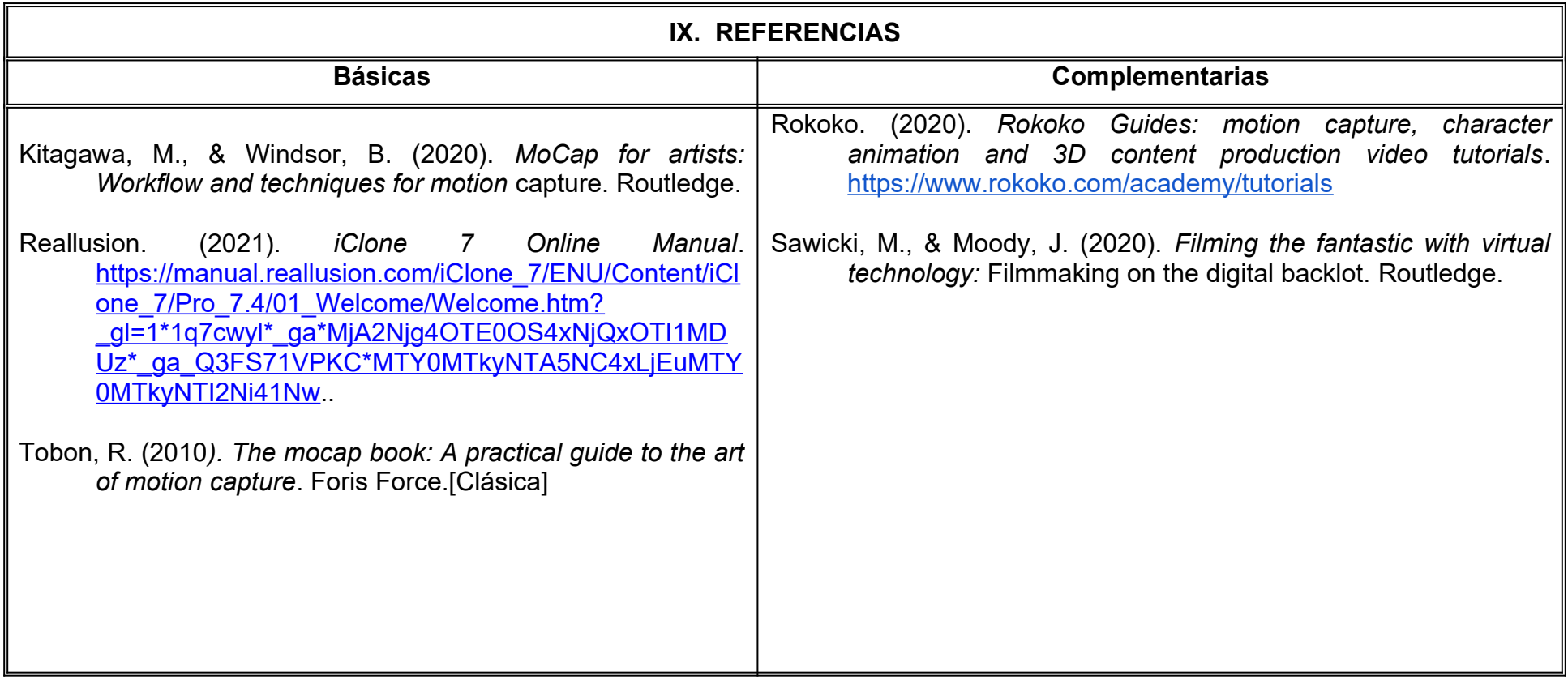

### **X. PERFIL DEL DOCENTE**

Ingeniería en Animación, Licenciatura en Animación Digital y Efectos Visuales o área afín, preferentemente con estudios de posgrado y dos años de experiencia de práctica docente, proporcionando al estudiante técnicas y habilidades para expresar acciones complejas en personajes 3D por medio de mocap.

# **UNIVERSIDAD AUTÓNOMA DE BAJA CALIFORNIA**

# **COORDINACIÓN GENERAL DE FORMACIÓN PROFESIONAL**

**PROGRAMA DE UNIDAD DE APRENDIZAJE**

# **I. DATOS DE IDENTIFICACIÓN**

**1. Unidad Académica**: Facultad de Artes, Mexicali

**2. Programa Educativo:** Licenciatura en Animación Digital y Efectos Visuales

**3. Plan de Estudios:** 2022-2

**4. Nombre de la Unidad de Aprendizaje:** Análisis y Crítica de la Animación

**5. Clave**:

**6. HC:** 03 **HT:** 00 **HL:** 00 **HPC:** 00 **HCL:** 00 **HE:** 03 **CR:** 06

**7. Etapa de Formación a la que Pertenece**: Terminal

**8. Carácter de la Unidad de Aprendizaje**: Obligatoria

**9. Requisitos para Cursar la Unidad de Aprendizaje:** Ninguno

**Equipo de diseño de PUA** Rosa Herlinda Beltrán Pedrín Alejandra de Jesús Ramos Villavicencio **Vo.Bo. de subdirector(es) de Unidad(es) Académica(s)** Cristina Conde Félix

**Fecha:** 11 de enero de 2022

# **II. PROPÓSITO DE LA UNIDAD DE APRENDIZAJE**

El propósito de la unidad de aprendizaje es que el alumno sea capaz de aproximarse a los discursos narrativos a través de la observación y estudio que puedan apoyar la valoración de la obra animada, su utilidad radica en desarrollar habilidades de análisis y crítica de la animación. Esta unidad de aprendizaje es de carácter obligatorio, pertenece a la etapa terminal y corresponde al área de Efectos Visuales.

### **III. COMPETENCIA GENERAL DE LA UNIDAD DE APRENDIZAJE**

Construir un discurso, por medio del análisis de los elementos que conforman la producción animada en los ámbitos narrativos, estéticos y técnicos, para la emisión de una valoración y apreciación de la obra con responsabilidad, ética profesional.

# **IV. EVIDENCIA DE APRENDIZAJE**

Elaboración de Bitácora *Web* que contenga discursos que integren en sus análisis y crítica los elementos: tema, forma o estilo y estructura que conforman una producción animada.

# **V. DESARROLLO POR UNIDADES UNIDAD I. Introducción al Análisis y la Crítica de la Animación**

#### **Competencia:**

Diferenciar el análisis y la crítica, a través del estudio de sus elementos, para describir el argumento y examinar la puesta a cuadro de una producción animada, con actitud crítica.

**Contenido: Duración:** 9 horas

- 1.1. El análisis de la animación.
- 1.2. La crítica de la animación.
- 1.3. Elementos de análisis y crítica en la producción animada.
	- 1.3.1. Estilo del director.
	- 1.3.2. Contexto histórico.
	- 1.3.3. Historia o trama.
	- 1.3.4. Narración.
	- 1.3.5. Puesta en escena.
	- 1.3.6. Montaje.
	- 1.3.7. Fotografía.
	- 1.3.8. Sonido.
	- 1.3.9. Estilo pictórico.
	- 1.3.10. Diseño de personajes.
	- 1.3.11. Estilo de movimiento.

### **Competencia:**

Desarrollar análisis a productos animados, a través de la aplicación de sus diversos tipos y componentes, para obtener un discurso fundamentado de autoría, con ética profesional y responsabilidad.

**Contenido: Duración:** 12 horas

#### 2.1. Narrativo.

- 2.1.1. Estructura de los personajes.
- 2.1.2. El contexto de la historia.
- 2.1.3. Las referencias.
- 2.1.4. Los diálogos.

2.2. Técnico.

- 2.2.1. Técnicas de composición y efectos visuales.
- 2.2.2. Técnicas de animación.
- 2.2.3. Técnicas de ilustración.
- 2.2.4. Técnicas de producción.

2.3. Estético.

- 2.3.1. El análisis interpretativo.
	- 2.3.1.1. Descripción y micro descripción como herramientas de análisis.
- 2.3.2. El análisis instrumental.
	- 2.3.2.1. Componentes esenciales desde el ámbito cinematográfico.

#### **Competencia:**

Desarrollar textos críticos sobre productos animados, a través de la aplicación de sus diversos tipos, para conseguir un discurso de valoración propia, con actitud ética profesional.

**Contenido: Duración:** 12 horas

- 3.1. Comercial y periodística.
	- 3.1.1. Análisis y críticas valorativas con fines de mercado.
- 3.2 Especializada o disciplinar.
	- 3.2.1. Análisis y crítica desde disciplinas ajenas a la animación.
- 3.3 Académica.
	- 3.3.1. El análisis y la crítica de la animación con fines educativos.

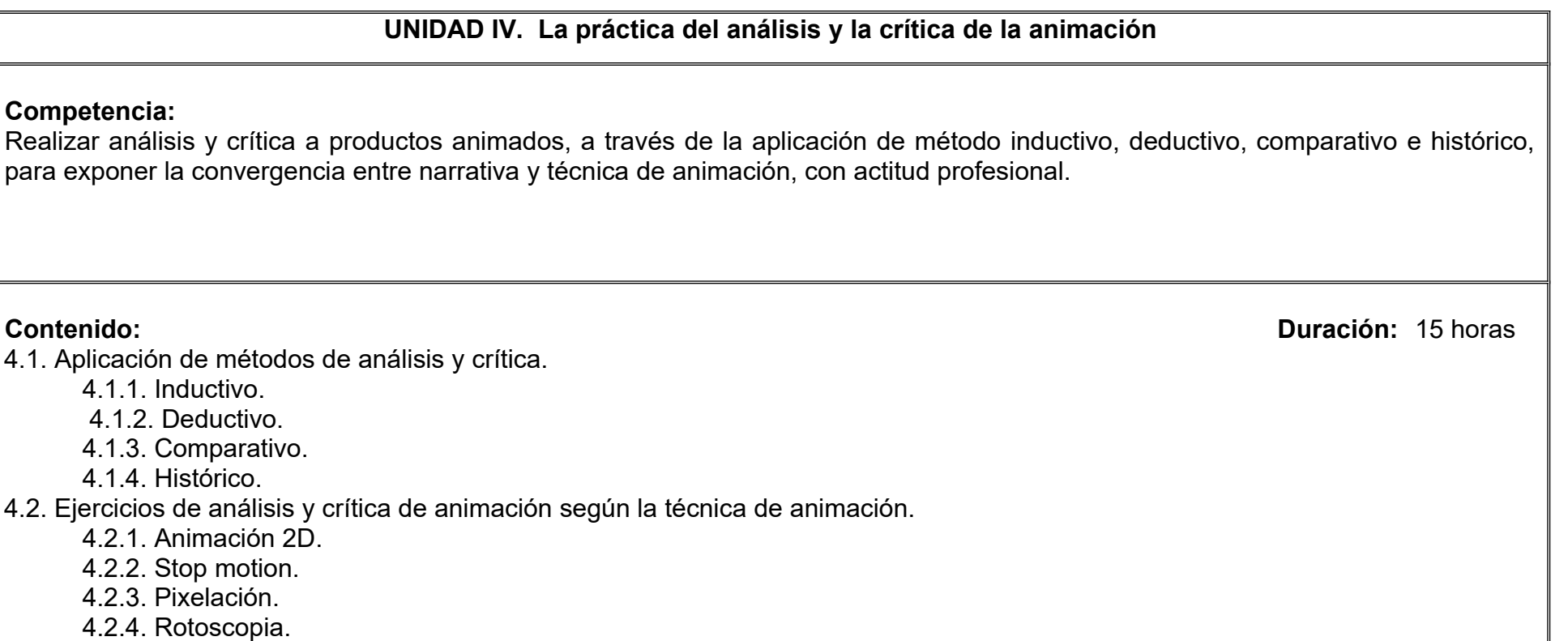

4.2.5. Animación 3D.

# **VII. MÉTODO DE TRABAJO**

**Encuadre:** El primer día de clase el docente debe establecer la forma de trabajo, criterios de evaluación, calidad de los trabajos académicos, derechos y obligaciones docente-alumno.

#### **Estrategia de enseñanza (docente):**

- Técnica expositiva
- $\bullet$  Instrucción guiada
- Aprendizaje basado en proyectos
- Discusión grupal.

# **Estrategia de aprendizaje (alumno):**

- Investigación documental
- Organizadores gráficos
- Resumen
- Síntesis
- **Discursos**
- Técnica expositiva.

# **VIII. CRITERIOS DE EVALUACIÓN**

La evaluación será llevada a cabo de forma permanente durante el desarrollo de la unidad de aprendizaje de la siguiente manera:

#### **Criterios de acreditación**

- Para tener derecho a examen ordinario y extraordinario, el estudiante debe cumplir con los porcentajes de asistencia que establece el Estatuto Escolar vigente.
- Calificación en escala del 0 al 100, con un mínimo aprobatorio de 60.

### **Criterios de evaluación**

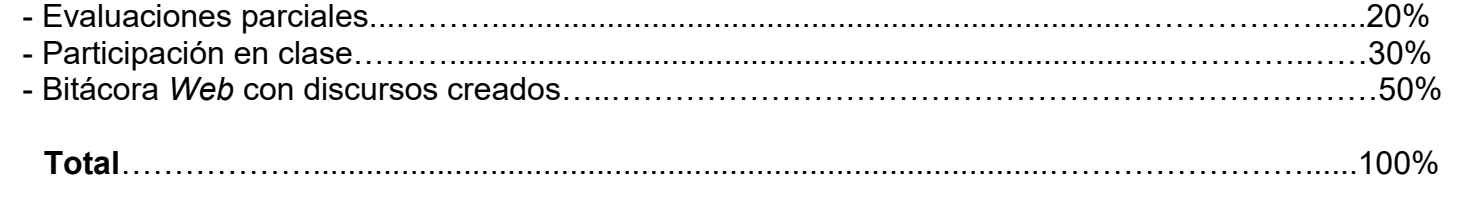

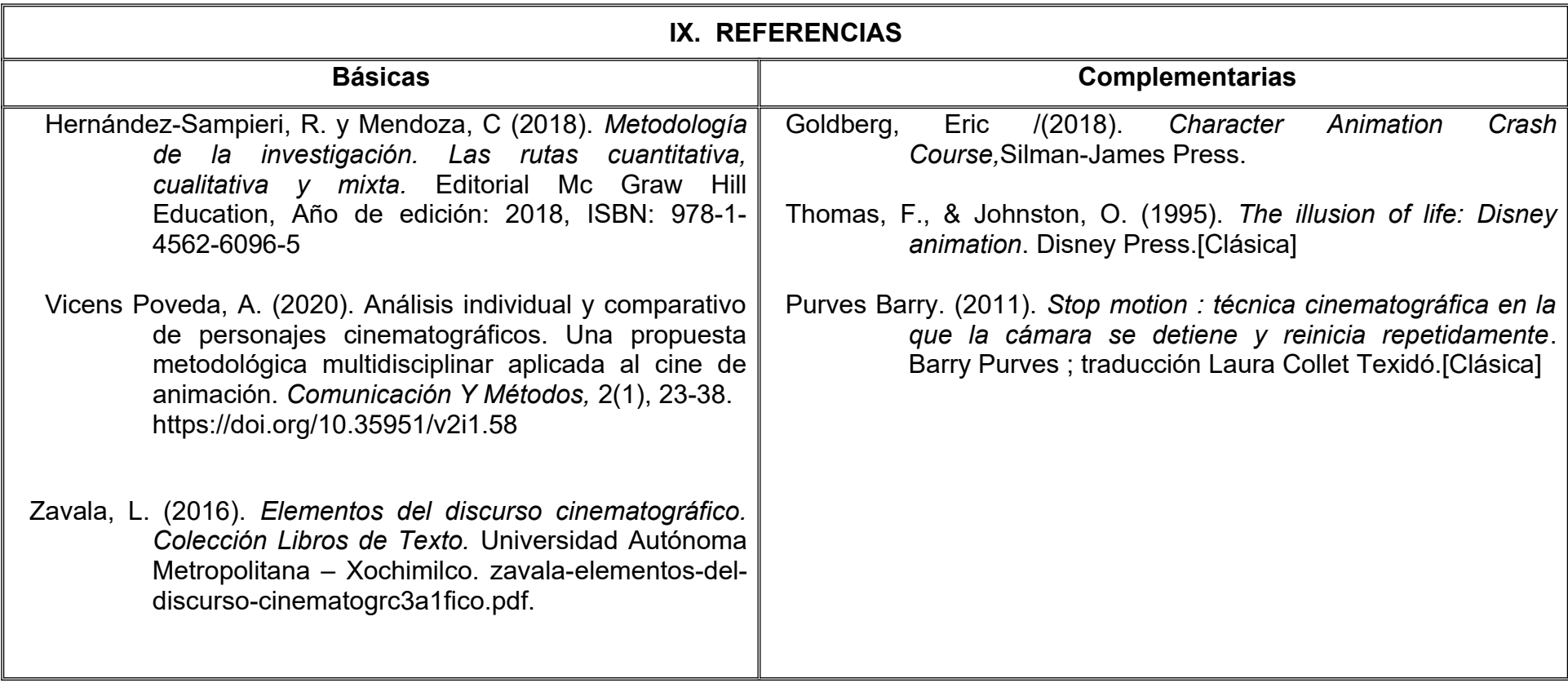

# **X. PERFIL DEL DOCENTE**

Licenciatura en Comunicación, Animación, Literatura o área afín; preferentemente con estudios de posgrado y dos años de experiencia de práctica docente, además de contar con experiencia en producción literaria, ser creativo, analítico y crítico proporcionando al estudiante técnicas y herramientas para el análisis y crítica.
## **UNIVERSIDAD AUTÓNOMA DE BAJA CALIFORNIA**

## **COORDINACIÓN GENERAL DE FORMACIÓN PROFESIONAL**

#### **PROGRAMA DE UNIDAD DE APRENDIZAJE**

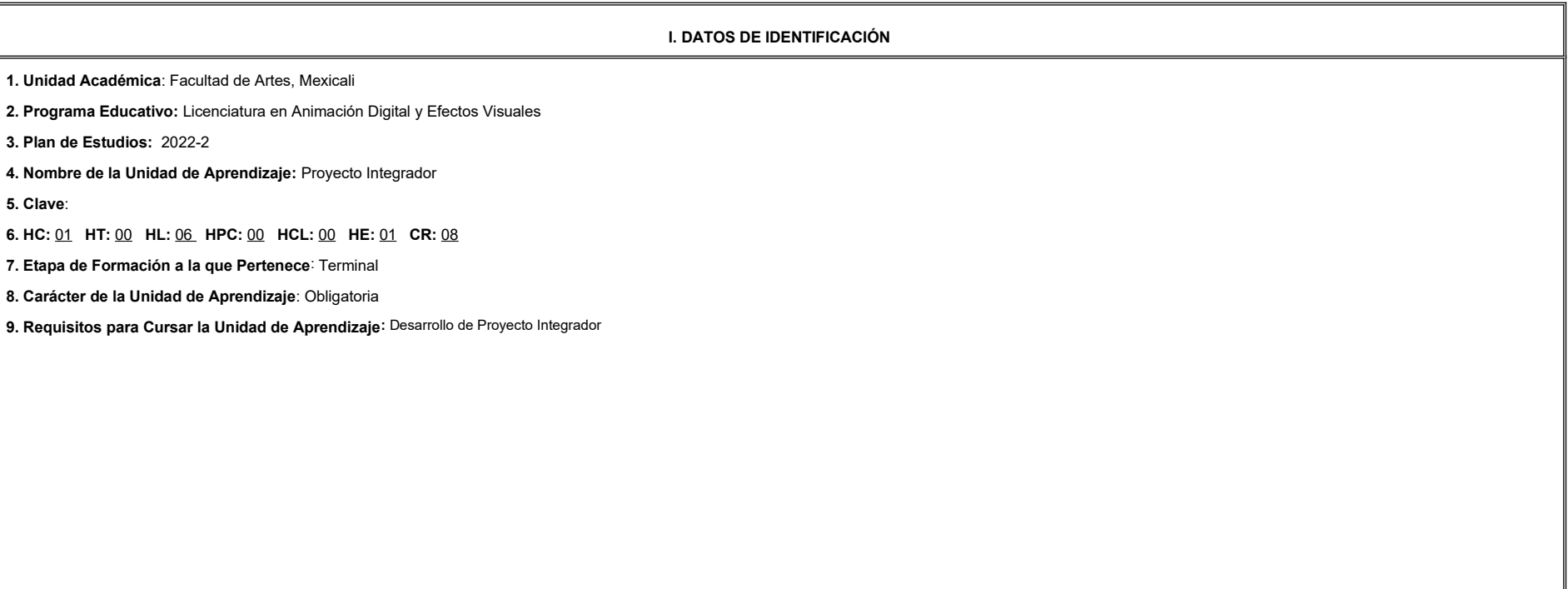

Adalberto Iván Martínez Martínez **Martínez Cristina Conde Félix** Cristina Conde Félix

Demian Eduardo Carmona Villafaña

Jesús Humberto Orozco Orozco

Luis Felipe López Pérez

Marco Antonio Perez Cota

**Fecha:** 04 de enero de 2022

**Equipo de diseño de PUA Vo. Bo. de subdirector(es) de**

 **Unidad(es) Académica(s)**

**II. PROPÓSITO DE LA UNIDAD DE APRENDIZAJE**

Esta unidad de aprendizaje tiene como finalidad brindar al estudiante un espacio para realizar su proyecto integrador, desarrollando las habilidades de toma de decisiones creativas, proponer soluciones visuales, administra tiempo, así como afinar los detalles para la culminación de una producción animada. Su utilidad radica en la integración de procesos en un proyecto de portafolio de trabajo, lo cual permite al estudiante experimentar los requerimientos de la industria.

Esta unidad de aprendizaje se imparte en la etapa terminal, es de carácter obligatorio y pertenece al área de conocimiento de Efectos Visuales, requiere haber cursado la asignatura de Desarrollo de proyecto Integrador.

#### **III. COMPETENCIA GENERAL DE LA UNIDAD DE APRENDIZAJE**

Producir un demo reel, experimentando las etapas de la realización de producciones animadas bajo la asesoría de especialistas en el área de conocimiento, para insertarse al mercado laboral nacional e internacional, con profesionalismo, apertura a la crítica y respeto al derecho de autor.

#### **IV. EVIDENCIA(S) DE APRENDIZAJE**

Se entrega demo reel en formato de video.

#### **V. DESARROLLO POR UNIDADES**

#### **UNIDAD I. Cronograma de actividades de producción y postproducción**

#### **Competencia:**

Elaborar un cronograma de trabajo para la realización de productos de diseño, modelado, animación o efectos visuales, por medio del análisis de producciones animadas y plataformas de organización de producciones audiovisuales, para establecer los requerimientos y tiempos de entrega de un proyecto, con apertura a la retroalimentación, organización y profesionalismo.

**Contenido: Duración:** 4 horas

1.1 Revisión colegiada de cronograma de *pipeline* de producción y postproducción.

1.2 Recomendaciones de ajustes.

1.3 Programación de revisión intermedia en casos necesarios.

**UNIDAD II. Implementación de una bitácora de producción**

#### **Competencia:**

Crear ilustraciones, modelos digitales, animaciones o efectos visuales, empleando software especializado y la correcta interpretación de arte conceptual, para el desarrollo de un proyecto con alto nivel de detalle, con cre

autocrítica y disciplina.

**Contenido: Duración:** 4 horas

2.1 Presentación preliminar de animación.

2.2 Seguimiento del proyecto (animación, efectos y arte).

2.3 Registro de proceso en bitácora.

**UNIDAD III. Post producción**

#### **Competencia:**

Integrar los elementos de un demo reel, mediante procesos específicos de edición, masterización y renderizado, para establecer un discurso narrativo de calidad competitiva en la industria, con creatividad, profesionalismo respeto al derecho de autor.

**Contenido: Duración:** 4 horas **Contenido: Duración:** 4 horas **Duración:** 4 horas **Duración:** 4 horas **Duración:** 4 horas **Duración:** 4 horas **Duración:** 4 horas **Duración:** 4 horas **Duración:** 4 horas **Duración:** 4 ho

3.1 Integración de producto terminal.

3.2 Revisión de animación final.

3.3 Revisión de edición de video.

3.4 Revisión de audio.

#### **UNIDAD IV. Evaluación colegiada del producto audiovisual**

#### **Competencia:**

Evaluar su demo reel, mediante la exposición ante un jurado compuesto por miembros internos y externos a la Licenciatura, para descubrir el nivel de su producto audiovisual en comparación con los estándares del mercado laboral internacional con profesionalismo y apertura a la crítica.

**Contenido: Duración:** 4 horas

4.1 Presentación de *demo reel* frente a evaluadores internos y externos.

4.2 Recomendaciones para la publicación y promoción del *demo reel.*

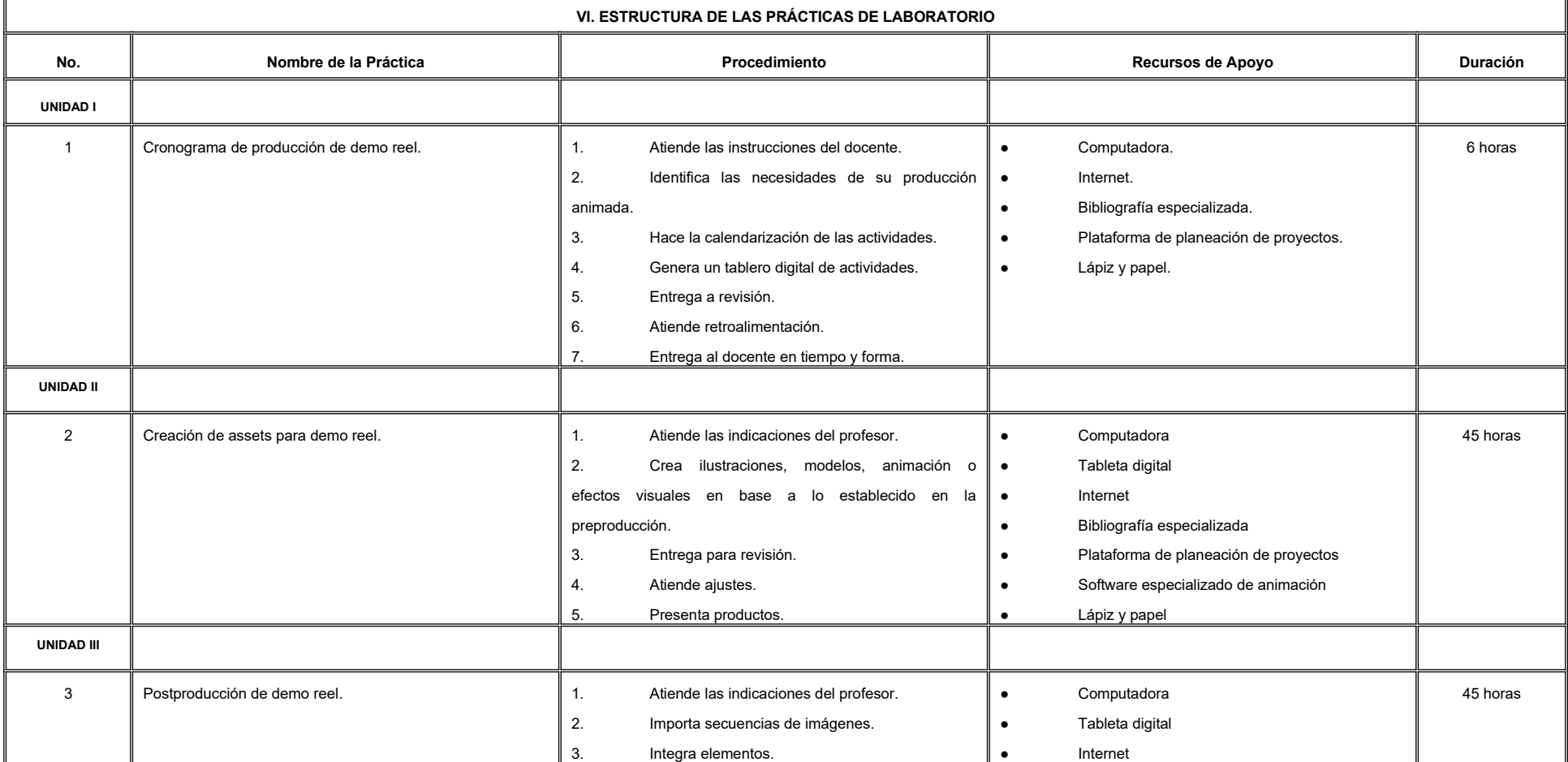

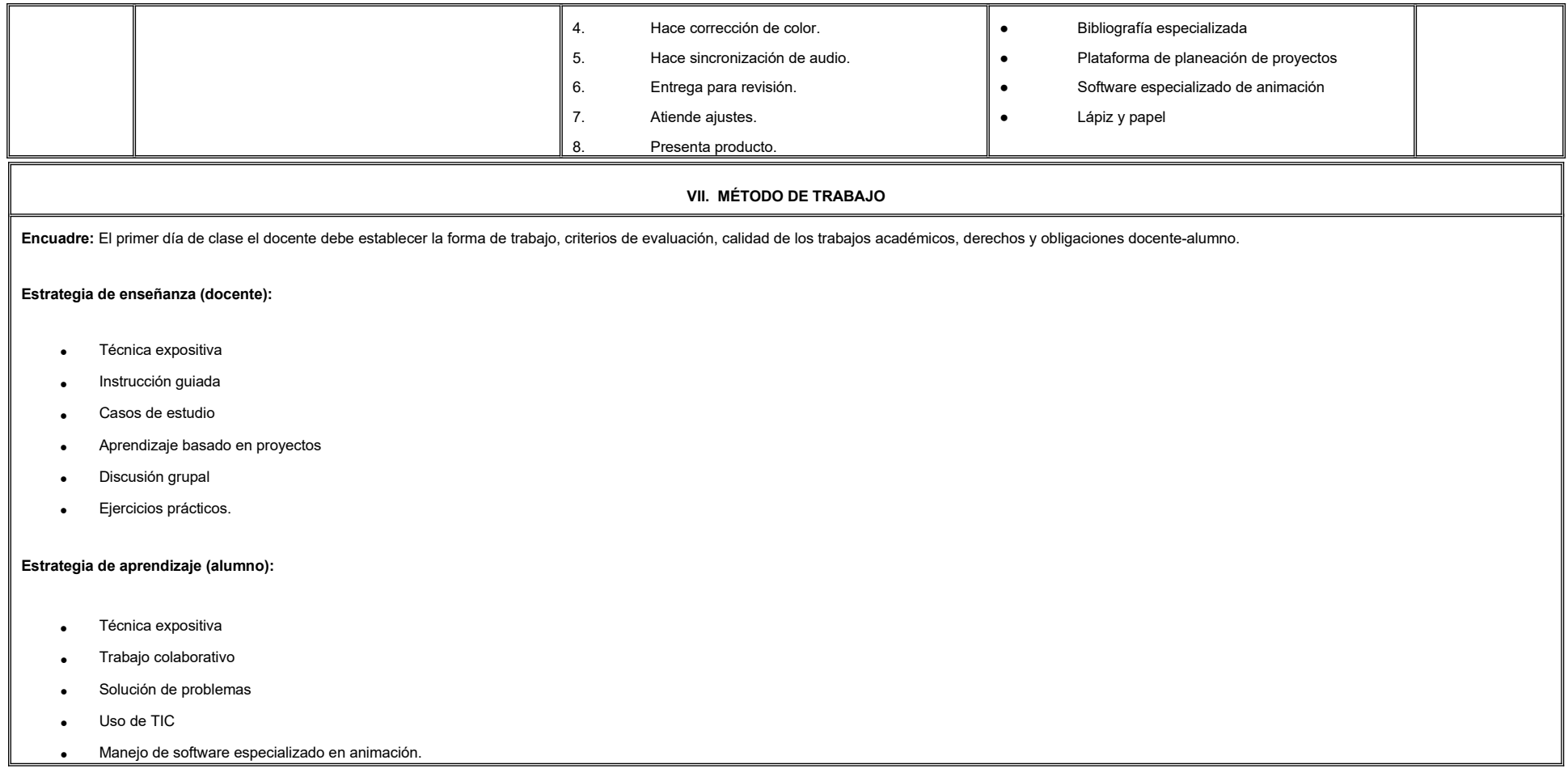

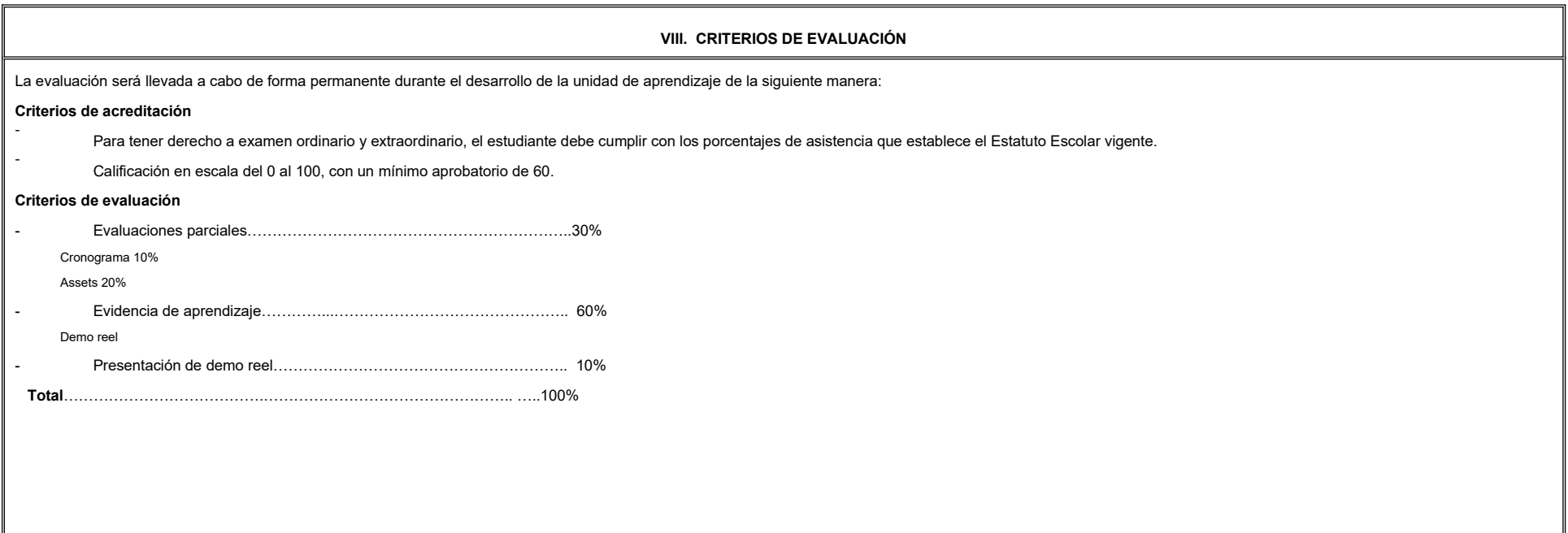

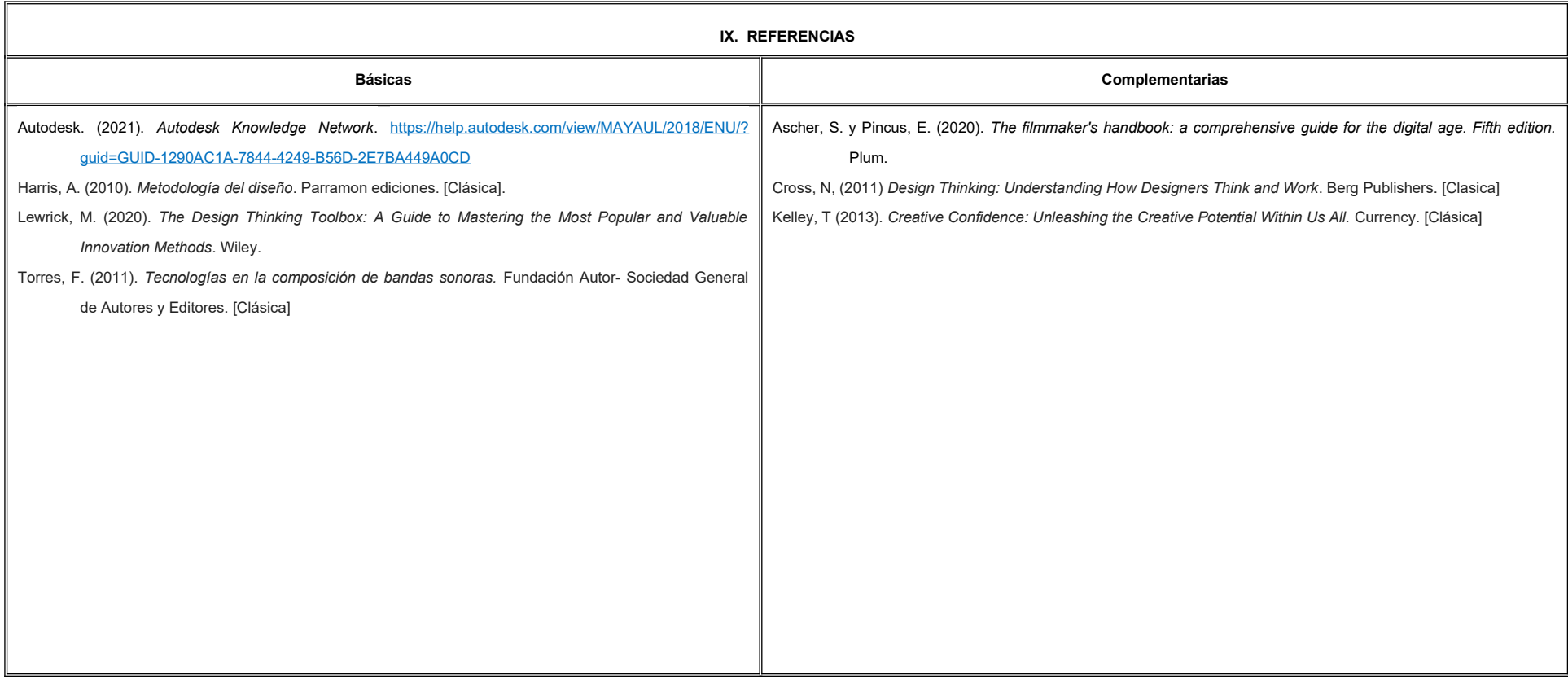

#### **X. PERFIL DEL DOCENTE**

Licenciatura en Animación o área afín; preferentemente con estudios de posgrado, dos años de experiencia de práctica docente y profesional, ser proactivo, paciente y disciplinado, propiciando en el estudiante la habilidad

autocrítica, trabajo colaborativo y actitud proactiva.

# **UNIVERSIDAD AUTÓNOMA DE BAJA CALIFORNIA**

# **COORDINACIÓN GENERAL DE FORMACIÓN PROFESIONAL**

### **PROGRAMA DE UNIDAD DE APRENDIZAJE**

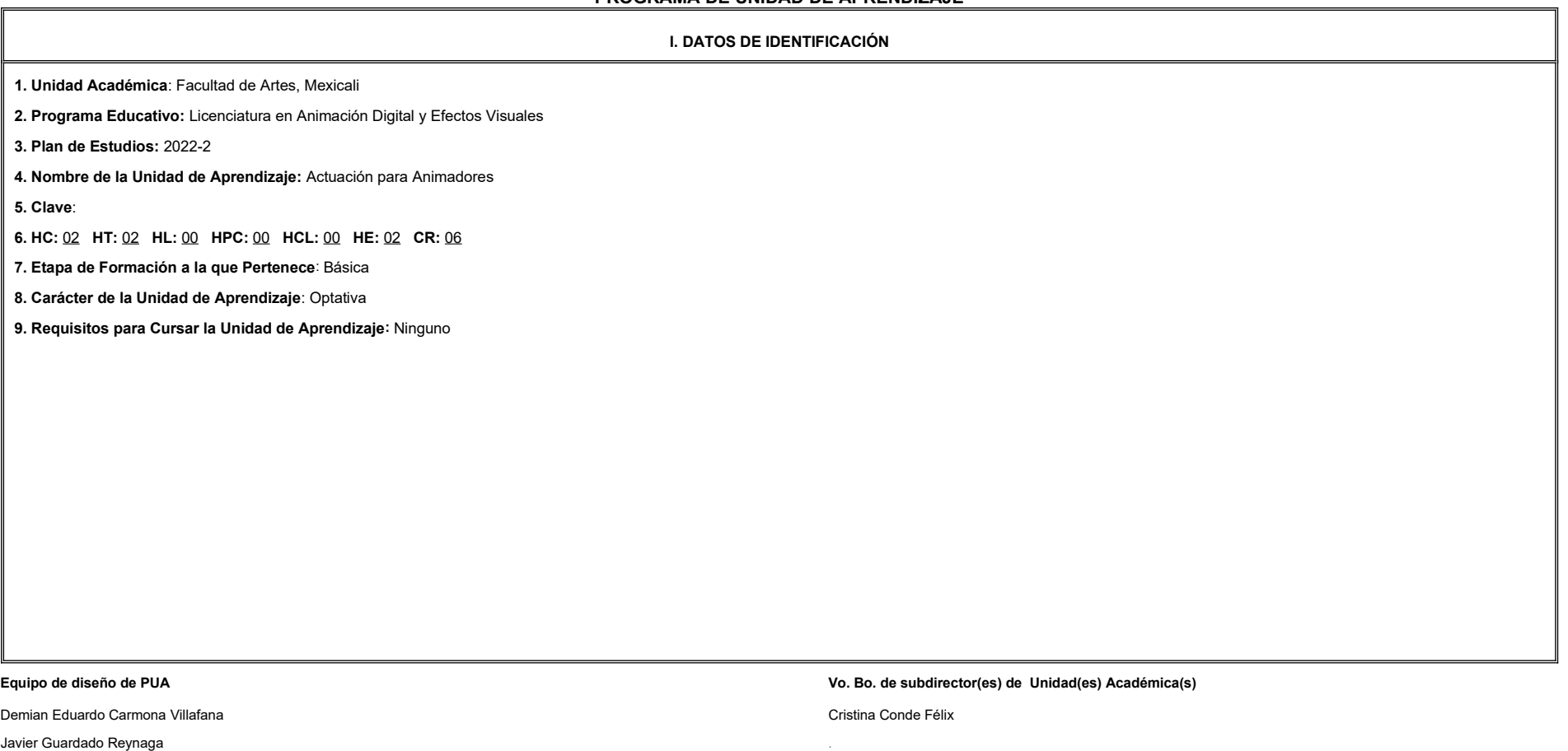

Jesús Humberto Orozco Orozco

**Fecha:** 04 de enero de 2022

**II. PROPÓSITO DE LA UNIDAD DE APRENDIZAJE**

Esta unidad de aprendizaje tiene la finalidad de que el alumno adapte tanto el lenguaje gestual como corporal del ser humano en personajes animados, permitiendo generar capacidad de representación, creación e incorporación de personajes en acción y conflicto. Se propicia la creatividad, la capacidad de observación y de memoria; además de habilidades básicas de la actoralidad. Esta asignatura forma parte de la etapa básica del Programa Educat de Licenciatura en Animación Digital y Efectos Visuales, es de carácter optativo y pertenece al área de conocimiento de Animación. Se recomienda haber cursado y aprobado el curso de Introducción a la Animación Digital.

#### **III. COMPETENCIA GENERAL DE LA UNIDAD DE APRENDIZAJE**

Adaptar el lenguaje gestual y corporal del ser humano en personajes animados a través de la aplicación de los principios de actuación y expresión corpórea para atender las instrucciones directivas que expresan la intención narrativa del guion; con paciencia para observar detalles y apertura hacia la crítica.

#### **IV. EVIDENCIA(S) DE APRENDIZAJE**

Grabaciones de actuaciones reales para ser utilizados como referencias para su incorporación en la actuación de animación.

**V. DESARROLLO POR UNIDADES**

**UNIDAD I. Conceptos esenciales de la actuación**

### **Competencia:**

Construir la personalidad de personajes, a través de la aplicación de los recursos esenciales de la actuación, para lograr empatía con la audiencia y transmitir el discurso narrativo con creatividad, sensibilidad e imagina

**Contenido: Duración:** 4 horas **Contenido: Duración:** 4 horas **Duración:** 4 horas **Duración:** 4 horas **Duración:** 4 horas **Duración:** 4 horas **Duración:** 4 horas **Duración:** 4 horas **Duración:** 4 horas **Duración:** 4 ho

1.1 Pensamiento y conclusión, emoción y acción.

1.2 Reaccionar y hacer.

1.3 Objetivo del personaje.

1.4 Cambios de acción.

1.5 Acción y movimiento.

1.6 Empatía con la audiencia.

1.7 Escena y negociación.

**UNIDAD II. La audiencia, el personaje y la escena Competencia:** Crear referencias y estudios de movimientos corporales, con apego a las características de la audiencia, personalidad del personaje y escena a transmitir, para facilitar el desarrollo de productos animados con responsabili desinhibición. **Contenido: Duración:** 11 horas 2.1 Superar la incredulidad. 2.2 Actores reales vs. Actores animados. 2.3 Teatralidad vs. Realidad. 2.4 Sosteniendo el espejo frente a la naturaleza. 2.5 Análisis del personaje. 2.6 Personas y criaturas. 2.7 Negociación en la escena. 2.8 Ensayo. 2.9 Emoción y empatía. 2.10 Expresión de emociones. 2.11 Exponer vs. Ocultar. 2.12 Momentos de adrenalina. 2.13 Héroes y villanos.

**UNIDAD III. Movimiento: Diálogo y cámara Competencia:** Crear referencias de expresión facial y corporal, con apego a las características del personaje y su relación con la cámara, para facilitar el desarrollo de productos animados con responsabilidad y desinhibición. **Contenido: Contenido: Duración:** 11 horas 3.1 Vista, oído, olfato, tacto y gusto. 3.2 Fuerza vs. Forma. 3.3 Centros de poder. 3.4 El gesto psicológico. 3.5 Efectos de las sustancias ingeridas en el movimiento del personaje. 3.6 Pantomima. 3.7 Teoría Laban del movimiento. 3.8 El espacio. 3.9 Esfuerzos. 3.10 Diálogo. 3.11 Escucha activa. 3.12 La cámara y el actor. 3.13 Referencias de actores reales. 3.14 Rotoscopia y Mocap. 3.15 Memoria emotiva y sensorial. 3.16 Géneros dramáticos (Comedia, Farsa y Caricatura). 3.17 El medio: Videojuegos y anuncios para televisión.

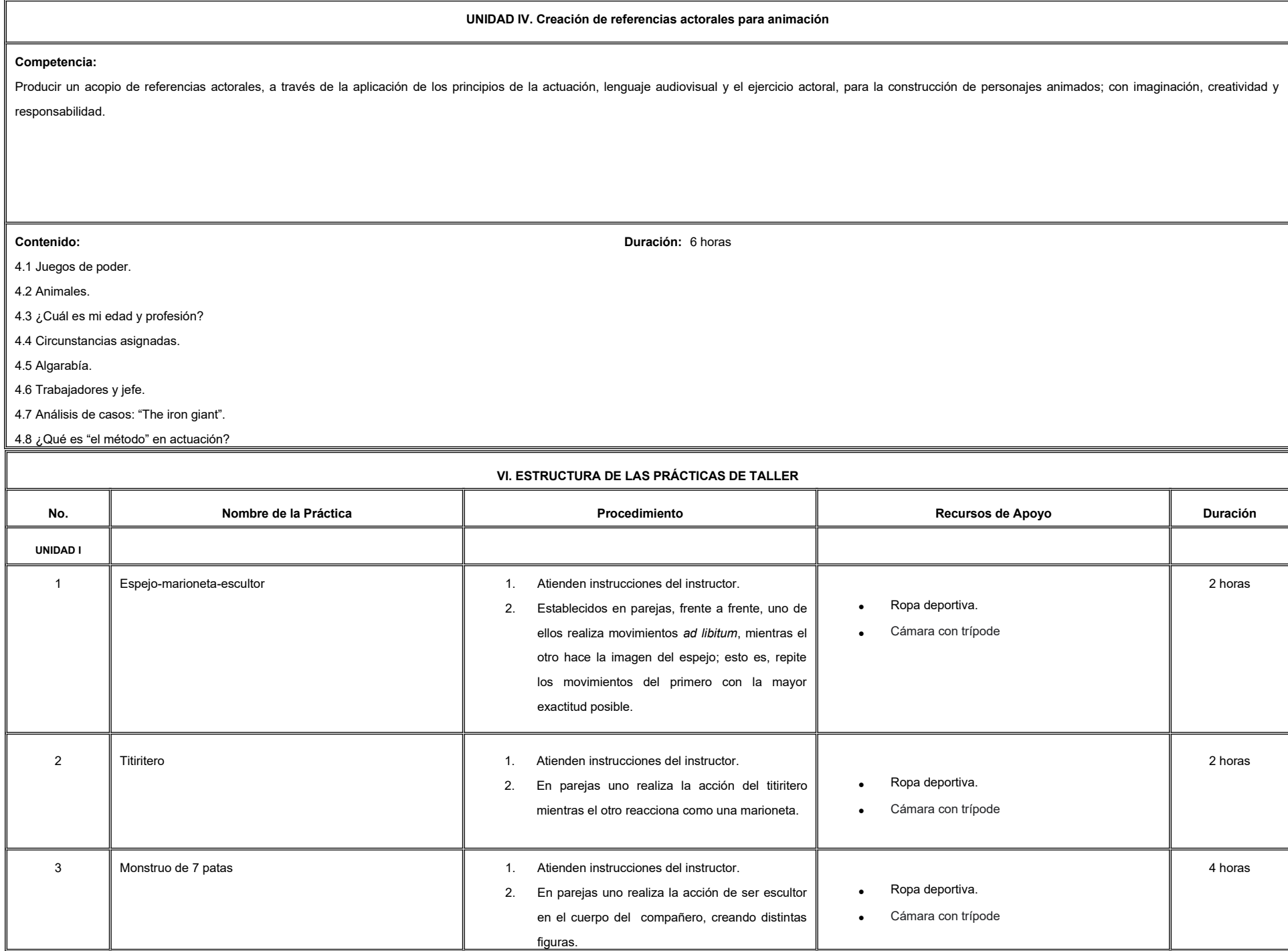

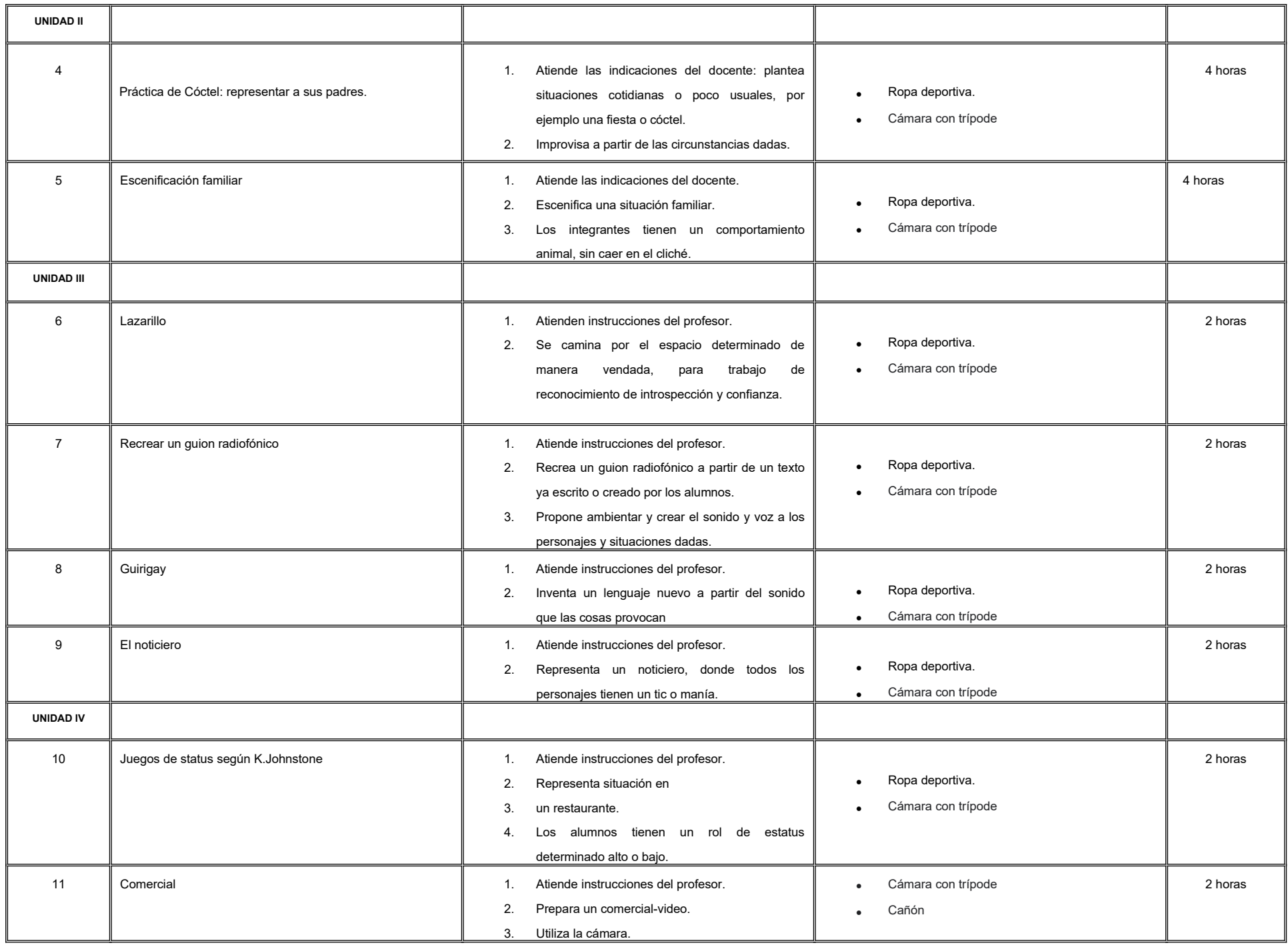

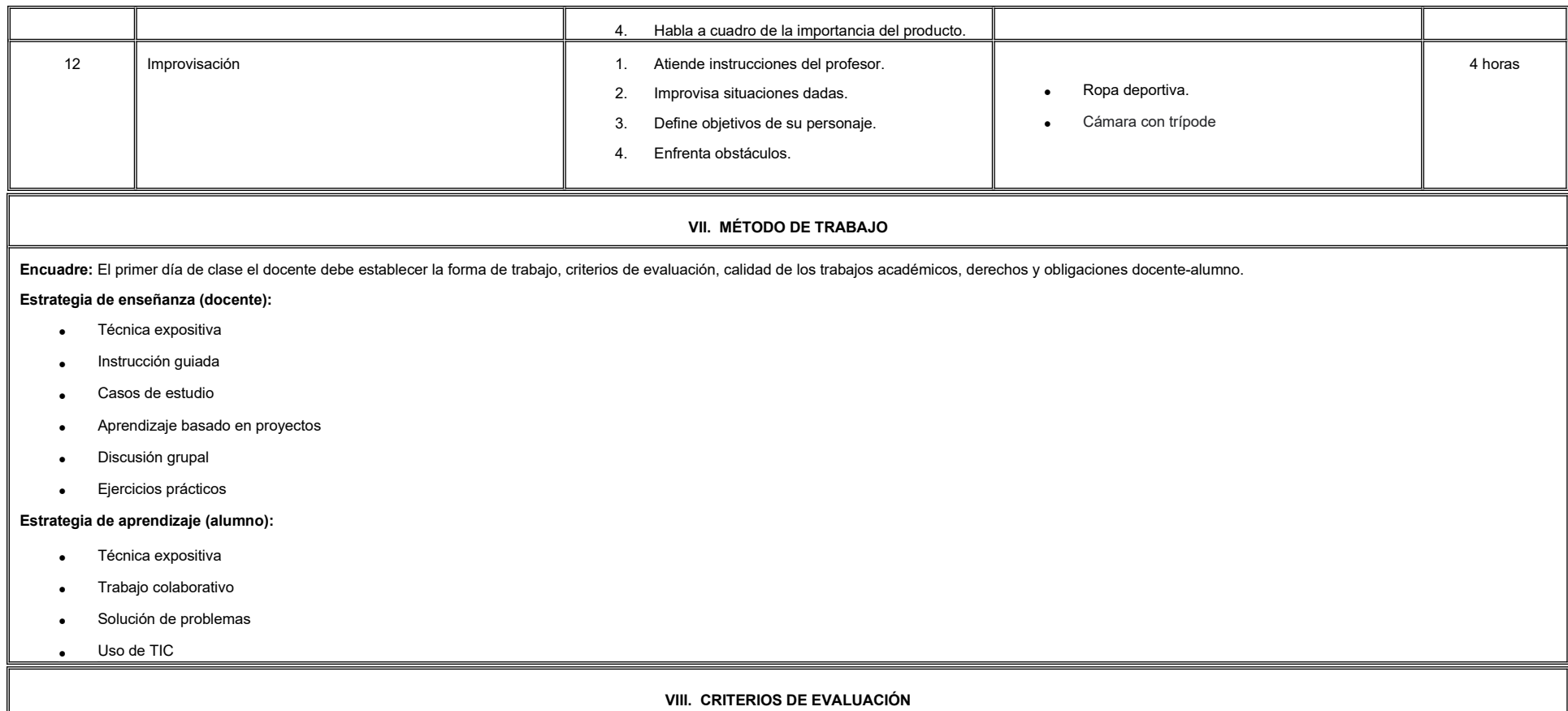

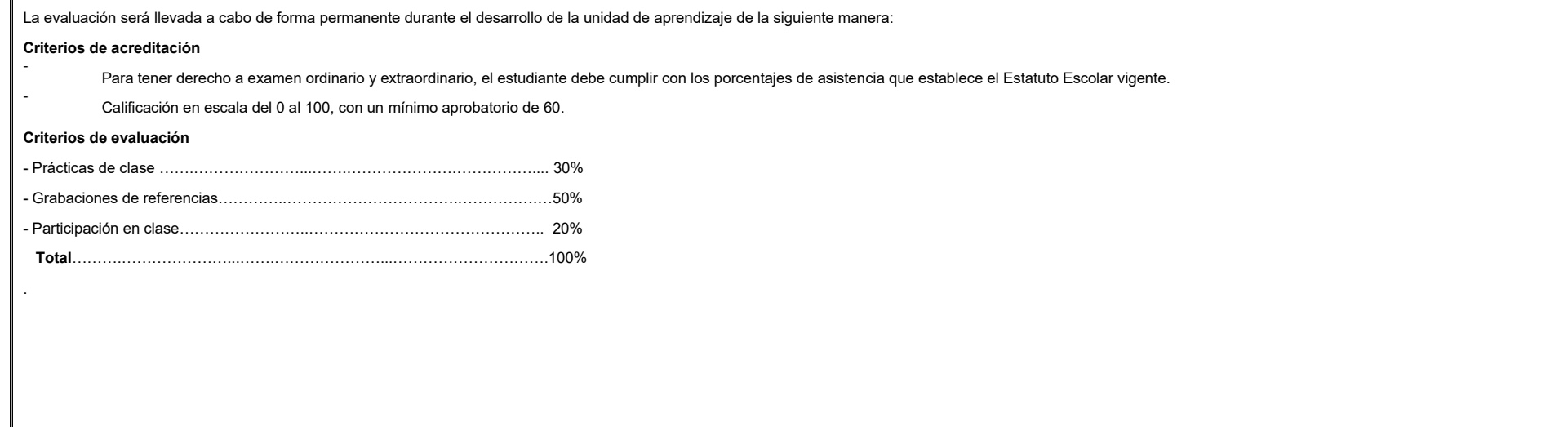

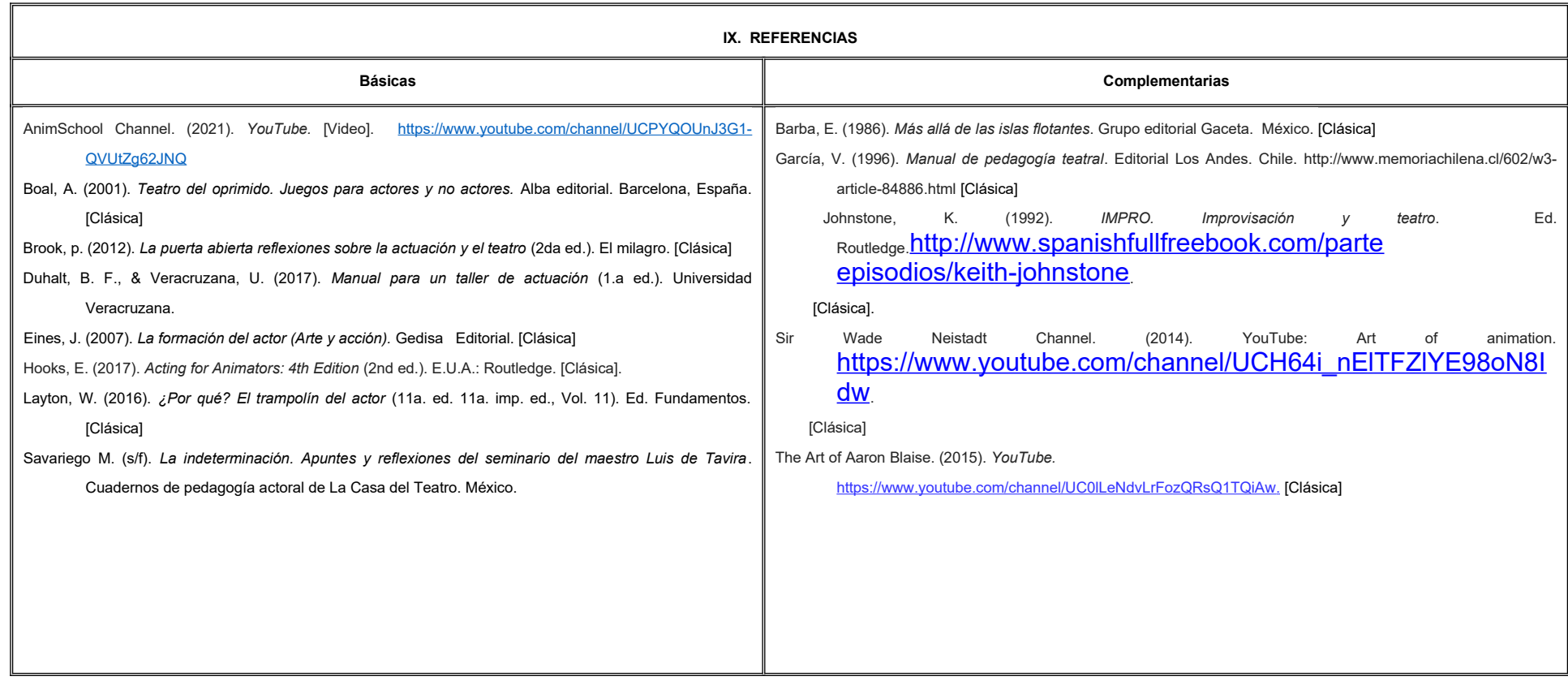

**X. PERFIL DEL DOCENTE**

Licenciatura en teatro, dramaturgia o área afín, preferentemente un posgrado en animación, experiencia profesional comprobable y dos años de experiencia de práctica docente; actitud creativa, responsable, colaborativa y proactiva, proporcionando al estudiante seguridad en la exposición y manejo corporal para la animación.

# **UNIVERSIDAD AUTÓNOMA DE BAJA CALIFORNIA**

# **COORDINACIÓN GENERAL DE FORMACIÓN PROFESIONAL**

### **PROGRAMA DE UNIDAD DE APRENDIZAJE**

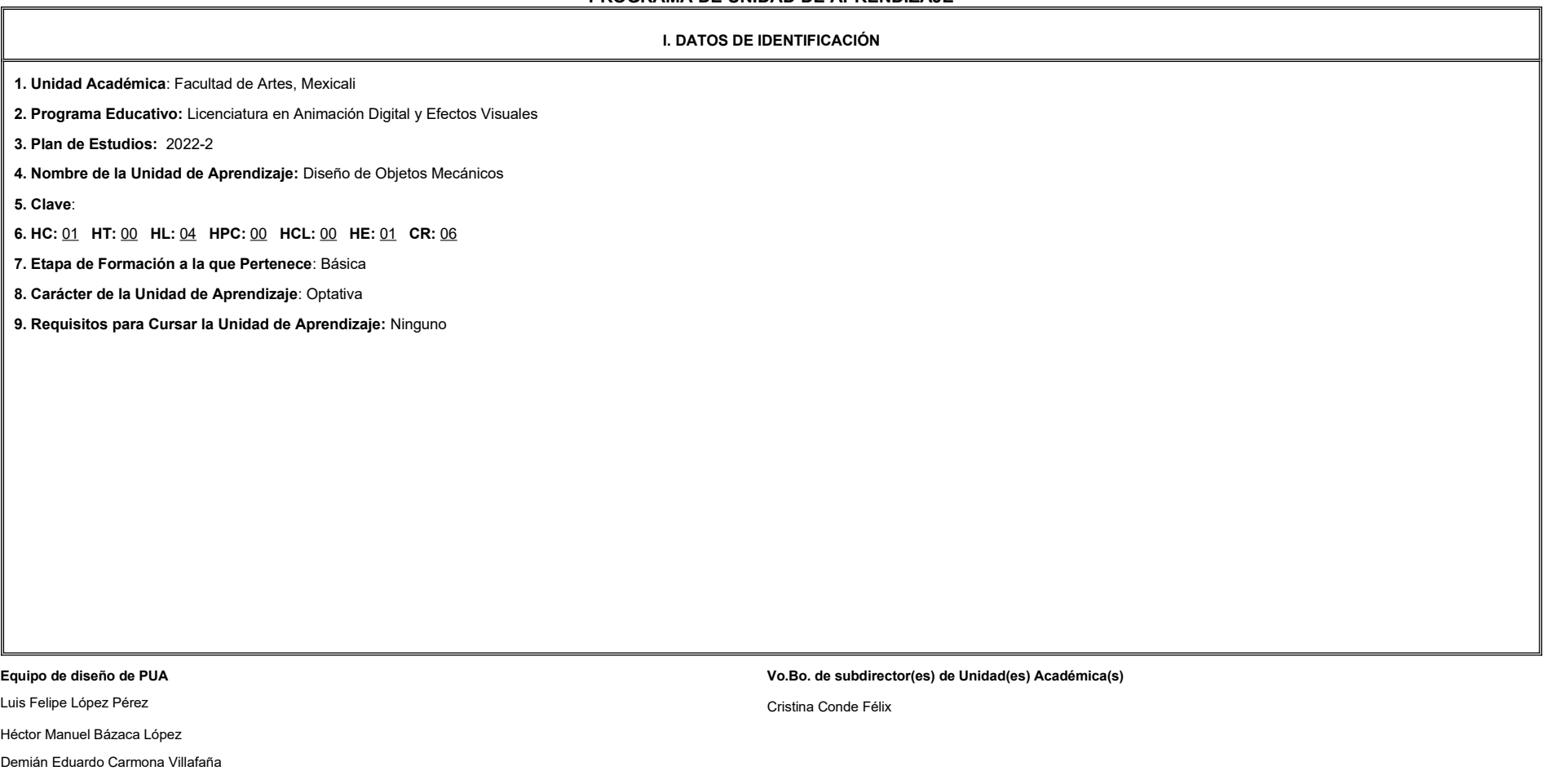

**II. PROPÓSITO DE LA UNIDAD DE APRENDIZAJE**

**Fecha:** 04 de enero de 2022

La finalidad de la unidad de aprendizaje es que el alumno diseñe objetos que incluyan mecanismos de diferentes grados de complejidad para complementar el diseño de arte de la narrativa audiovisual. Se encuentra en la etapa básica del plan de estudios es de carácter optativo y pertenece al área de conocimiento de Diseño.

#### **III. COMPETENCIA GENERAL DE LA UNIDAD DE APRENDIZAJE**

Diseñar modelos mecánicos simples y complejos, a través de la representación e interpretación gráfica por medio de la utilización de herramientas digitales, para la incorporación de accesorios de apoyo a la narrativa visua animada, con creatividad y destreza.

#### **IV. EVIDENCIA(S) DE APRENDIZAJE**

Bitácora de evidencias: Productos de aprendizaje realizados en clase y prácticas de laboratorio

#### **V. DESARROLLO POR UNIDADES**

**UNIDAD I. Objetos mecánicos, representación, interpretación y perspectiva**

#### **Competencia:**

Representar máquinas simples en el espacio tridimensional, a través del análisis de su funcionamiento, para visualizar dispositivos y herramientas en el diseño artístico, con creatividad y destreza.

**Contenido: Duración:** 4 horas

1.1 Análisis y cualidades del objeto mecánico (funcionamiento y principios).

1.2 Técnicas de expresión bidimensional y tridimensional.

1.3 Proporción y perspectiva.

1.4 Arte tradicional y digital.

**UNIDAD II. Objetos mecánicos simples (accesorios cotidianos, medios de transporte básicos)**

### **Competencia:**

Diseñar objetos mecánicos simples, mediante el análisis y geometrización, para representar accesorios cotidianos y medios de transporte básicos, con creatividad y apertura a la retroalimentación.

**Contenido: Duración:** 4 horas **Contenido: Duración:** 4 horas **Duración:** 4 horas **Duración:** 4 horas **Duración:** 4 horas **Duración:** 4 horas **Duración:** 4 horas **Duración:** 4 horas **Duración:** 4 horas **Duración:** 4 ho

2.1 Análisis, geometrización y contornos.

2.2 Diseño conceptual del objeto.

2.3 Lámina de escala.

**UNIDAD III. Objetos mecánicos complejos (accesorios modificados, medios de transporte estilizados)**

### **Competencia:**

Diseñar objetos mecánicos complejos, mediante el análisis y geometrización, para representar accesorios modificados y medios de transporte estilizados, con creatividad y apertura a la retroalimentación.

**Contenido: Duración:** 4 horas

3.1 Análisis, geometrización y contornos.

3.2 Narrativa visual y estilización.

3.3 Diseño conceptual del objeto.

3.4 Lámina de escala.

**UNIDAD IV. Diseño de arte: elaboración de proyecto Competencia:** Crear un portafolio de diseño de arte, mediante el desarrollo de ideas y modelos de maquinaria y dispositivos, para integrarlo en el diseño conceptual de una narrativa audiovisual, con creatividad, disciplina y autocrítica. **Contenido: Duración:** 4 horas 4.1 Diseño de arte 4.1.1 Narrativa visual 4.1.2 Conceptualización del diseño 4.2 Desarrollo de modelos, idea y realización 4.2.1 Bocetos 4.2.2 Arte tradicional y digital 4.2.3 Color y textura 4.3 Creación de portafolio

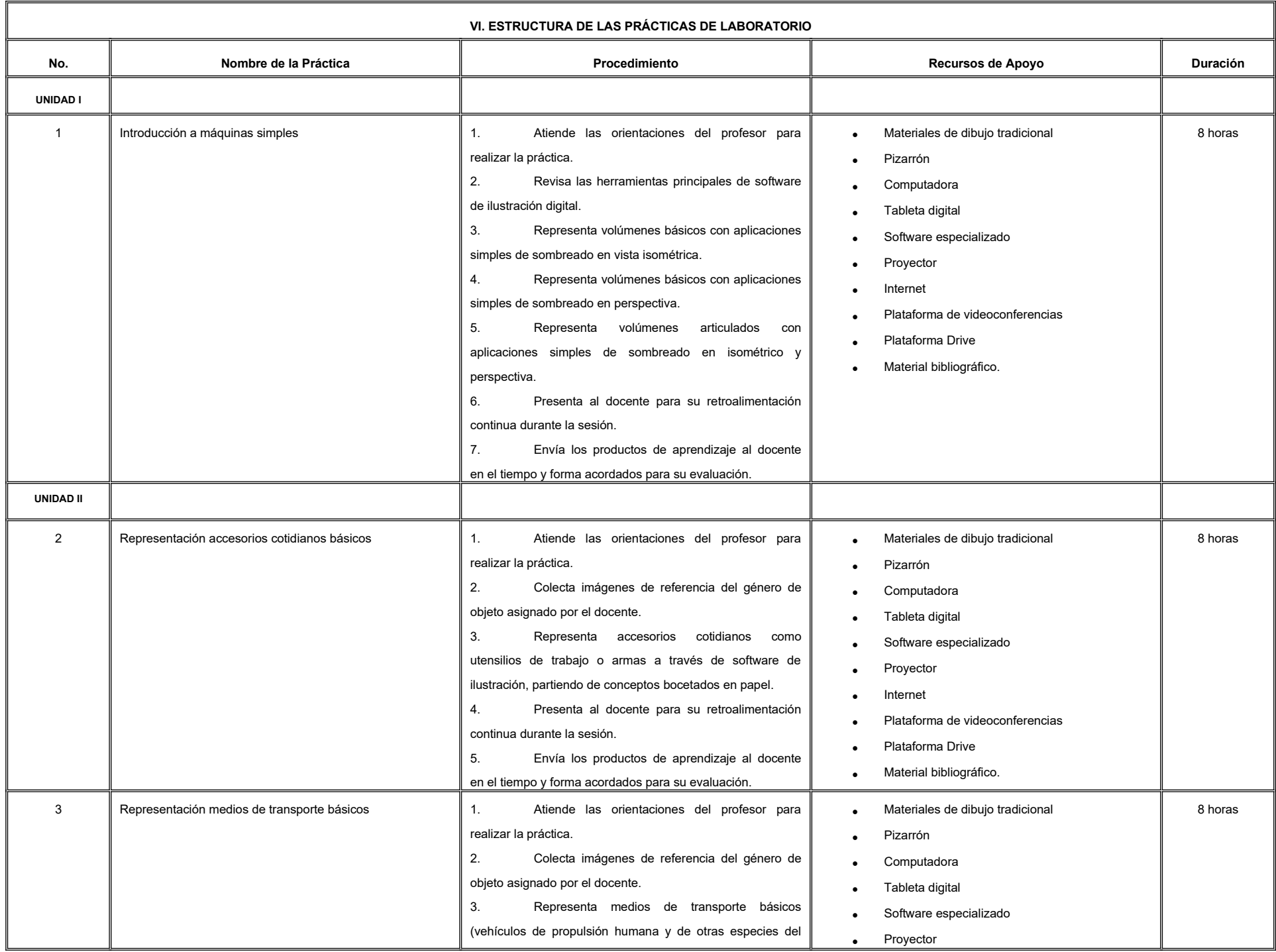

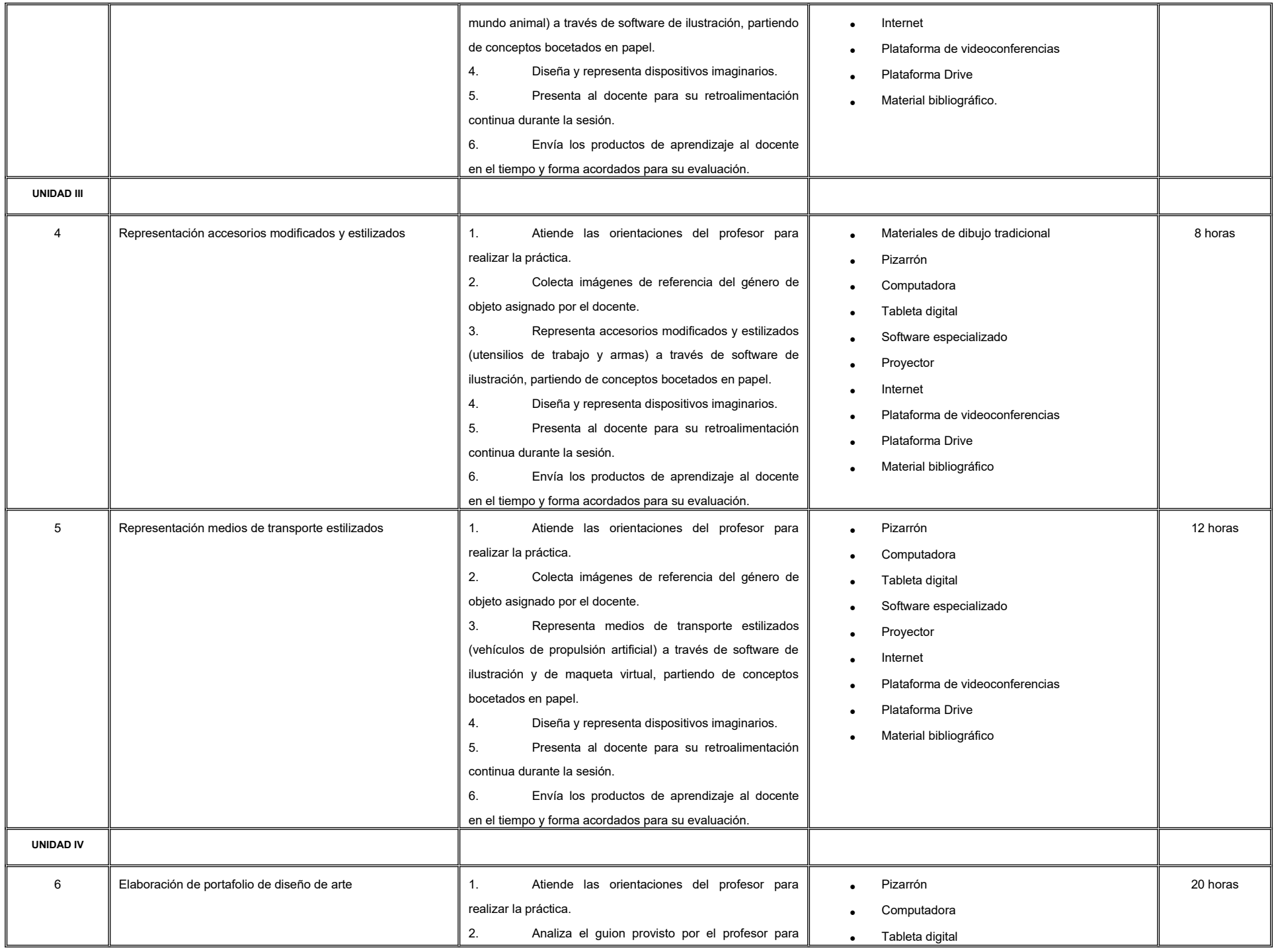

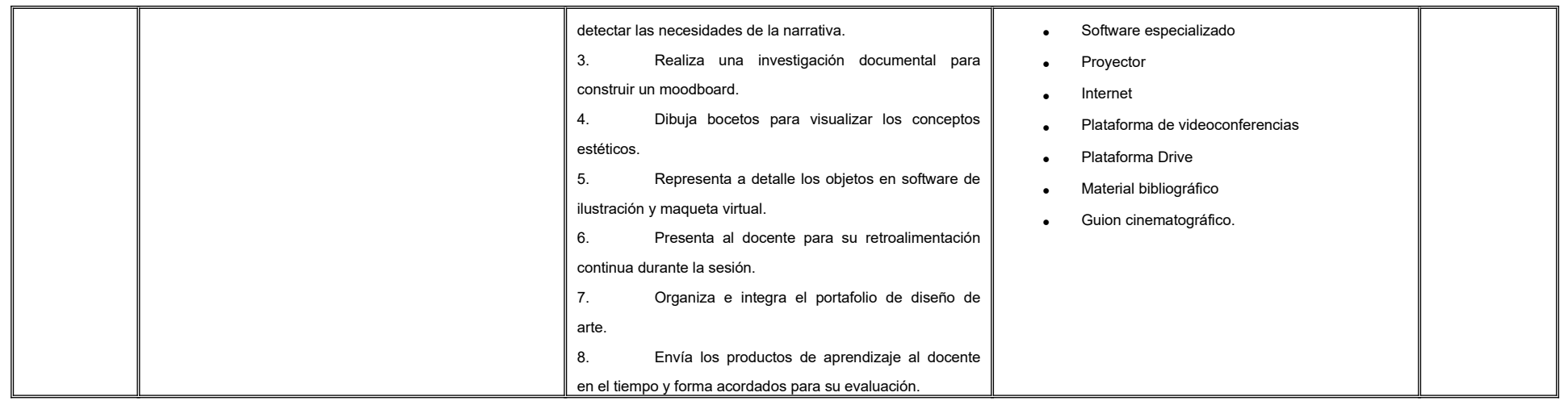

### **VII. MÉTODO DE TRABAJO**

**Encuadre:** El primer día de clase el docente debe establecer la forma de trabajo, criterios de evaluación, calidad de los trabajos académicos, derechos y obligaciones docente-alumno.

#### **Estrategia de enseñanza (docente):**

- Técnica expositiva
- **.** Instrucción guiada
- Casos de estudio
- Aprendizaje basado en proyectos
- Discusión grupal
- Ejercicios prácticos
- Evaluación colegiada
- Uso de TIC.

#### **Estrategia de aprendizaje (alumno):**

- **·** Investigación documental
- Organizadores gráficos
- **•** Técnica expositiva
- Trabajo colaborativo
- Solución de problemas
- Uso de TIC.

#### **VIII. CRITERIOS DE EVALUACIÓN**

La evaluación será llevada a cabo de forma permanente durante el desarrollo de la unidad de aprendizaje de la siguiente manera:

#### **Criterios de acreditación**

-

-

Para tener derecho a examen ordinario y extraordinario, el estudiante debe cumplir con los porcentajes de asistencia que establece el Estatuto Escolar vigente.

Calificación en escala del 0 al 100, con un mínimo aprobatorio de 60.

#### **Criterios de evaluación**

- Participación activa…….……………..…………….... 15%
- Bitácora de evidencias………….………………….... 45%
- Portafolio de diseño de arte……………………….… 40%

 **Total**……………………………………………..…….100%

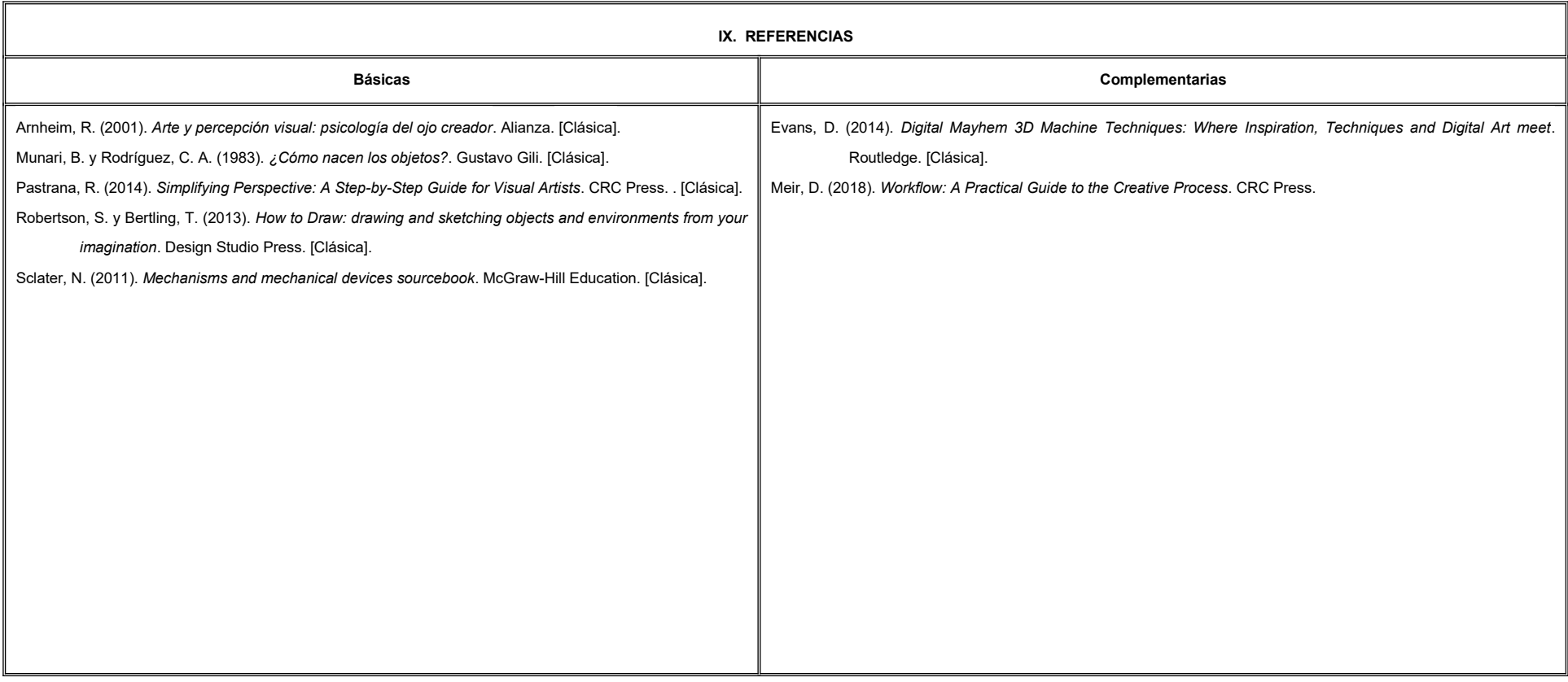

#### **X. PERFIL DEL DOCENTE**

Licenciatura en artes plásticas, animación o área afín; preferentemente con estudios de posgrado y experiencia profesional en el área. Con mínimo dos años de experiencia como docente, con habilidades para la solución de problemas creativos, el trabajo en equipo y una actitud proactiva.

# **UNIVERSIDAD AUTÓNOMA DE BAJA CALIFORNIA**

## **COORDINACIÓN GENERAL DE FORMACIÓN PROFESIONAL**

### **PROGRAMA DE UNIDAD DE APRENDIZAJE**

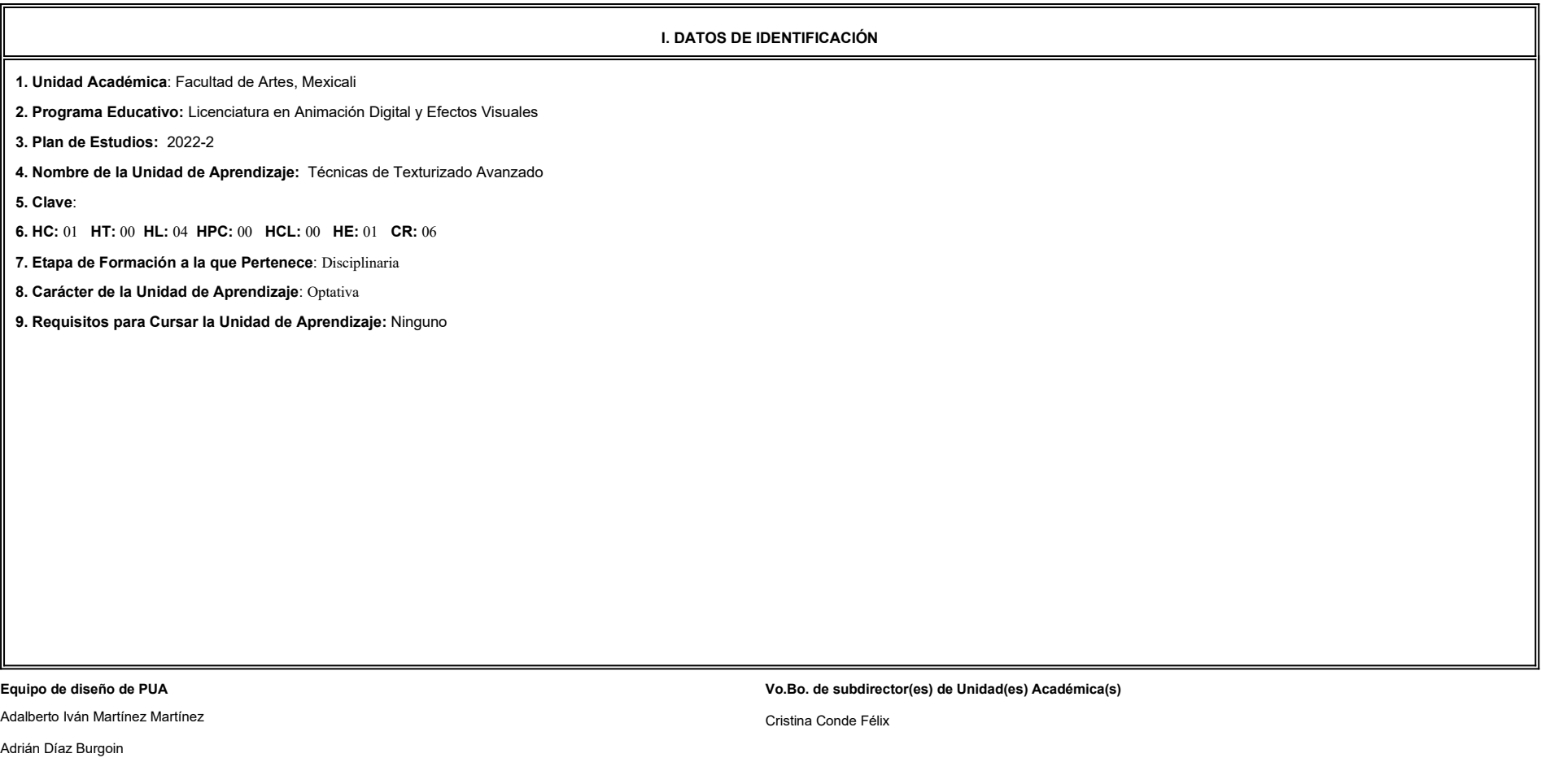

**Fecha:** 04 de enero de 2022

**II. PROPÓSITO DE LA UNIDAD DE APRENDIZAJE**

Esta unidad de aprendizaje tiene como finalidad el profundizar en la creación y edición de UVs por UDIM, así como la utilización de plataformas de pintado en tiempo real para establecer el acabado visual de modelos digital alto nivel de detalle, su utilidad radica en permitir al estudiante desarrollar las habilidades de proponer soluciones visuales mediante la combinación de diversas plataformas de edición para la interpretación de materiale ficticios.

Esta unidad de aprendizaje se imparte en la etapa disciplinaria, es de carácter optativo y pertenece al área de conocimiento de Modelado.

#### **III. COMPETENCIA GENERAL DE LA UNIDAD DE APRENDIZAJE**

Elaborar modelos digitales texturizados, empleando técnicas de proyección de piezas en alta resolución, escultura digital y herramientas de texturizado en tiempo real, para lograr imágenes con acabados de alto impacto visu cumplan con los estándares de la industria, de forma analítica, responsable y creativa.

#### **IV. EVIDENCIA(S) DE APRENDIZAJE**

Portafolio de prácticas de modelos digitales texturizados realizadas durante el curso en formato de video.

#### **V. DESARROLLO POR UNIDADES**

#### **UNIDAD I. Proyecciones de piezas en alta resolución**

#### **Competencia:**

Elaborar mapas de coordenadas bidimensionales de modelos tridimensionales, mediante las herramientas de proyección y edición de UVs avanzadas y la técnica multi cuadrantes UDIM, para preparar modelos hacia el proceso de

texturizado de alta resolución, con responsabilidad, disciplina y actitud analítica.

**Contenido: Duración:** 3 horas

1.1. Edición de UV's por UDIM.

1.1.1. Herramientas avanzadas de edición de UV's.

1.2. Resolución de UDIM.

1.3. Asignación de materiales ID.

1.4. Exportar modelos.
**UNIDAD II. Escultura digital como herramienta de texturizado**

#### **Competencia:**

Adaptar modelos tridimensionales, a través de la aplicación de herramientas escultóricas digitales, con el fin de enriquecer el nivel de detalle en alta resolución de volúmenes virtuales, con paciencia, creatividad y disci

**Contenido: Duración:** 4 horas

- 2.1. Importar modelos a software de escultura digital.
- 2.2. Subdivisión de piezas.
	- 2.2.1. Conteo poligonal.
- 2.3. Creación de normal maps.
- 2.4. Creación de displacement maps.
- 2.5. Exportar mapas y modelos en versiones de alto y bajo poligonaje.

**UNIDAD III. Herramienta de texturizado 3D en tiempo real Competencia:** Diseñar texturas en alta resolución para modelos digitales, mediante el uso de plataformas de pintura en tiempo real, con la finalidad de colorear y dar acabados realistas o ficticios a volúmenes virtuales, con creatividad paciencia. **Contenido: Duración:** 6 horas 3.1. Interface de software de texturizado 3D en tiempo real. 3.1.1. Ventana de gestión de archivos. 3.1.2. Lista de set de texturas. 3.1.3. Parámetros de set de texturas. 3.1.4. Capas. 3.1.5. Shelf. 3.1.6. Barra de herramientas. 3.1.7. Navegación. 3.1.8. Opciones de visualización. 3.1.9. Ventana de propiedades. 3.1.10. Atributos de visualización. 3.1.11. Atributos de materiales. 3.2. Importar modelos y mapas. 3.3. Tipos de capas. 3.3.1. Pintura. 3.3.2. Relleno. 3.3.3. Modos de capa. 3.3.4. Opacidad. 3.4. Máscaras. 3.5. Efectos. 3.5.1. Generadores. 3.5.2. Niveles. 3.6. Brochas. 3.6.1. Propiedades de brochas. 3.6.2. Alphas. 3.6.3. Color. 3.6.4. Height.

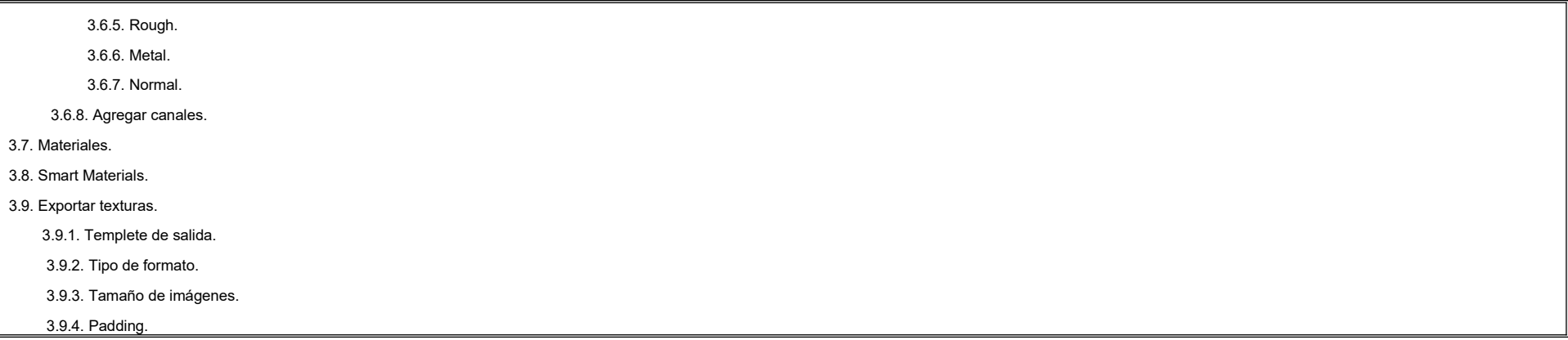

**UNIDAD IV. Iluminación y render Competencia:** Crear imágenes de modelos digitales, por medio del diseño de esquemas de iluminación y ajustes de motores de render, con la finalidad de obtener productos de animación con acabados de alto impacto visual que cumplan con los estándares de la industria, con responsabilidad, creatividad y paciencia. **Contenido: Duración:** 3 horas 4.1. Importar modelos a software de render. 4.2. Conexión por nodos entre mapas y materiales 4.2.1. UV tiling mode. 4.3. Diseño de esquema de iluminación. 4.3.1. Iluminación por IBL. 4.3.2. Imágenes HDRI. 4.4. Render de alta resolución. 4.4.1. Samples. 4.4.2. Ray depth. 4.4.3. Environment. **VI. ESTRUCTURA DE LAS PRÁCTICAS DE LABORATORIO No. Nombre de la Práctica Procedimiento Recursos de Apoyo Duración UNIDAD I** 1 Creación de UVs por UDIM de artículo utilitario Sigue las indicaciones. Selecciona una pieza a la vez como modo objeto. 1. Aplica la herramienta de planar projection o cylindrical projection, según sea el caso, para crear los UV del modelo. 2. Activa la herramienta de 3D Cut/Sew y selecciona las orillas por donde cortar. 3. Aplica la operación unfold 3D para extender los bloques de UVs. 4. Selecciona y aplica la opción de layout para acomodar los bloques en los cuadrantes necesarios, recuerda igualar la densidad de texteles entre piezas. Computadora. • Internet. Bibliografía especializada. Escena para práctica. Software de edición 3D. 4 horas

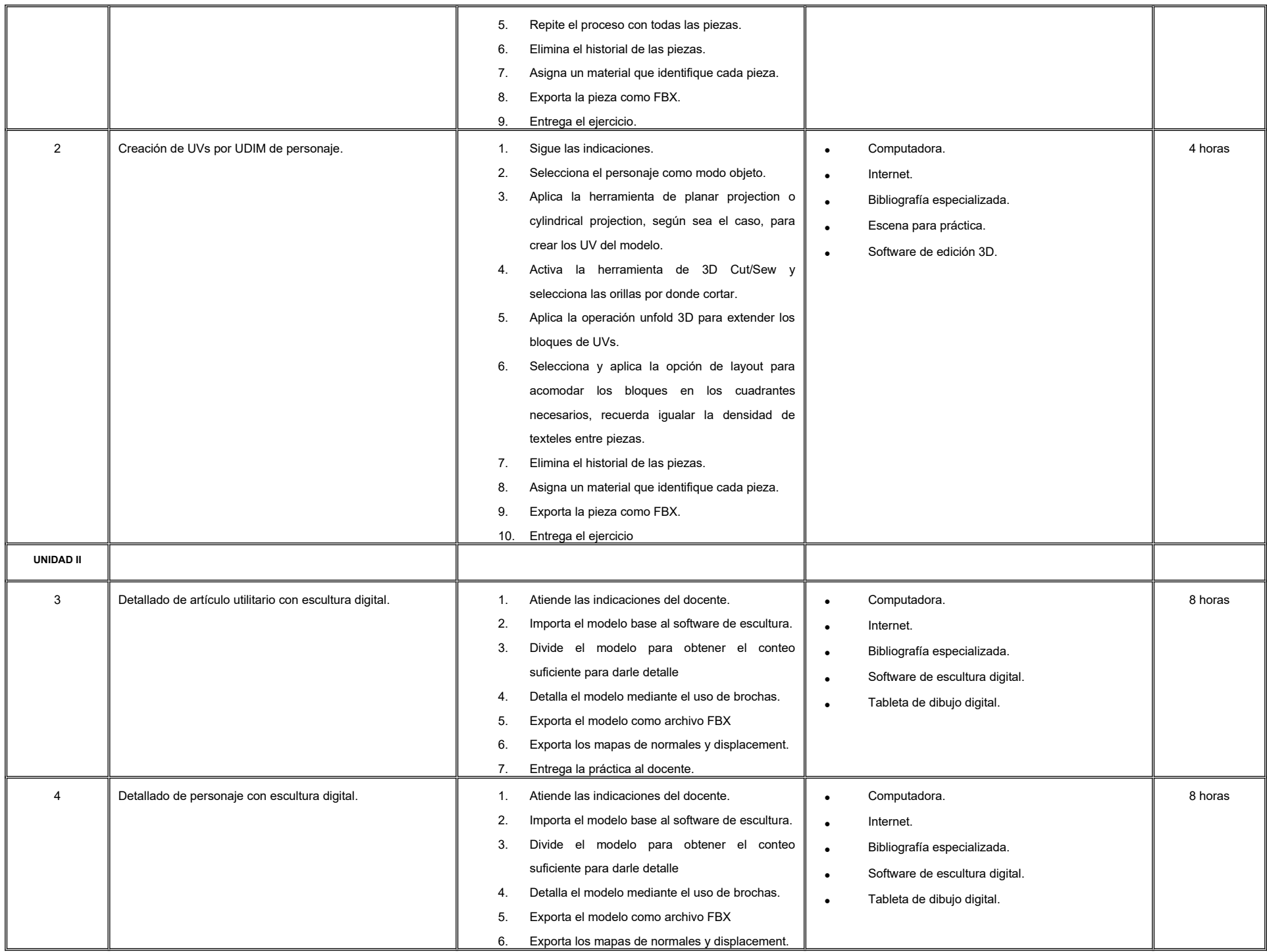

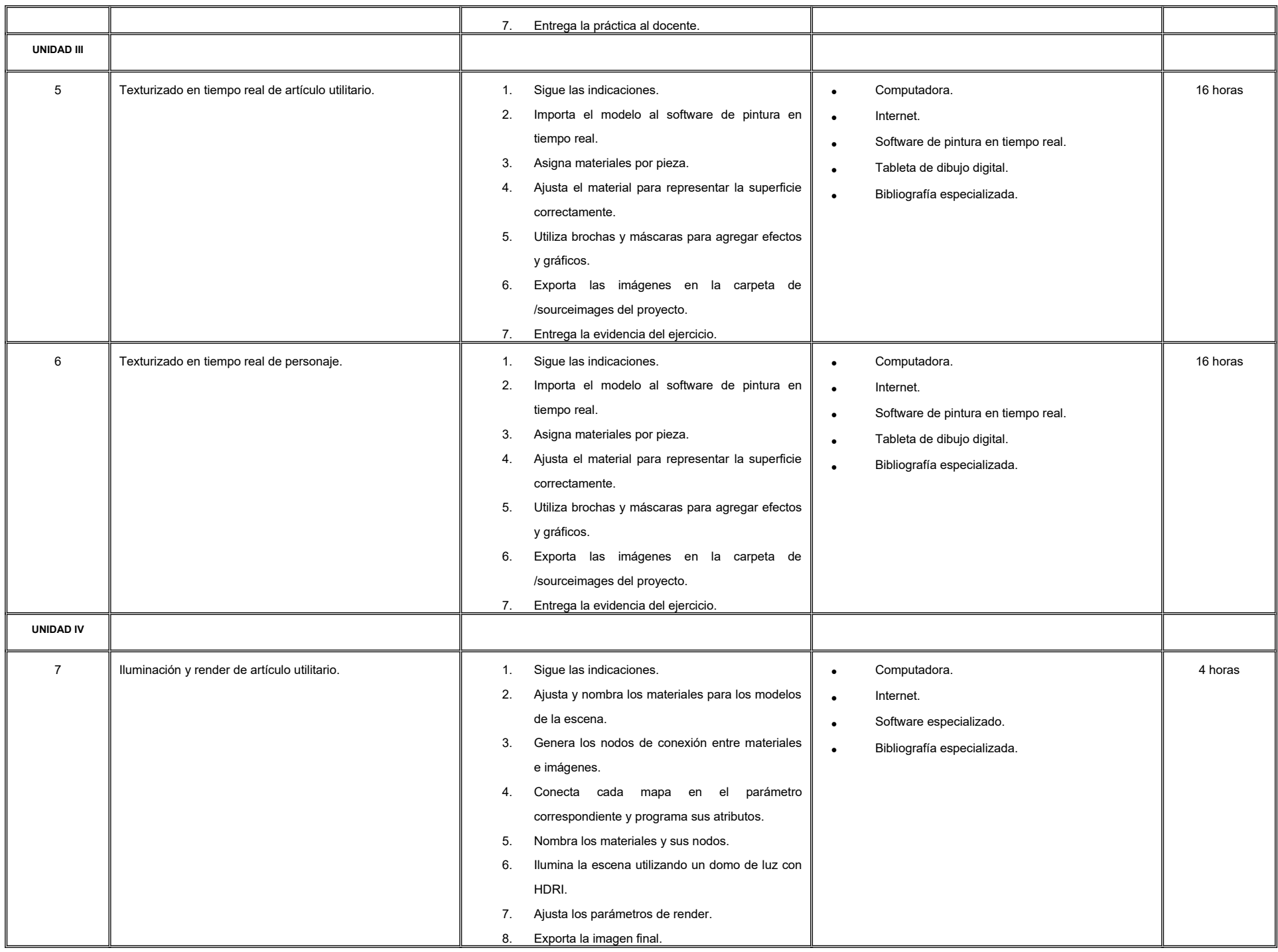

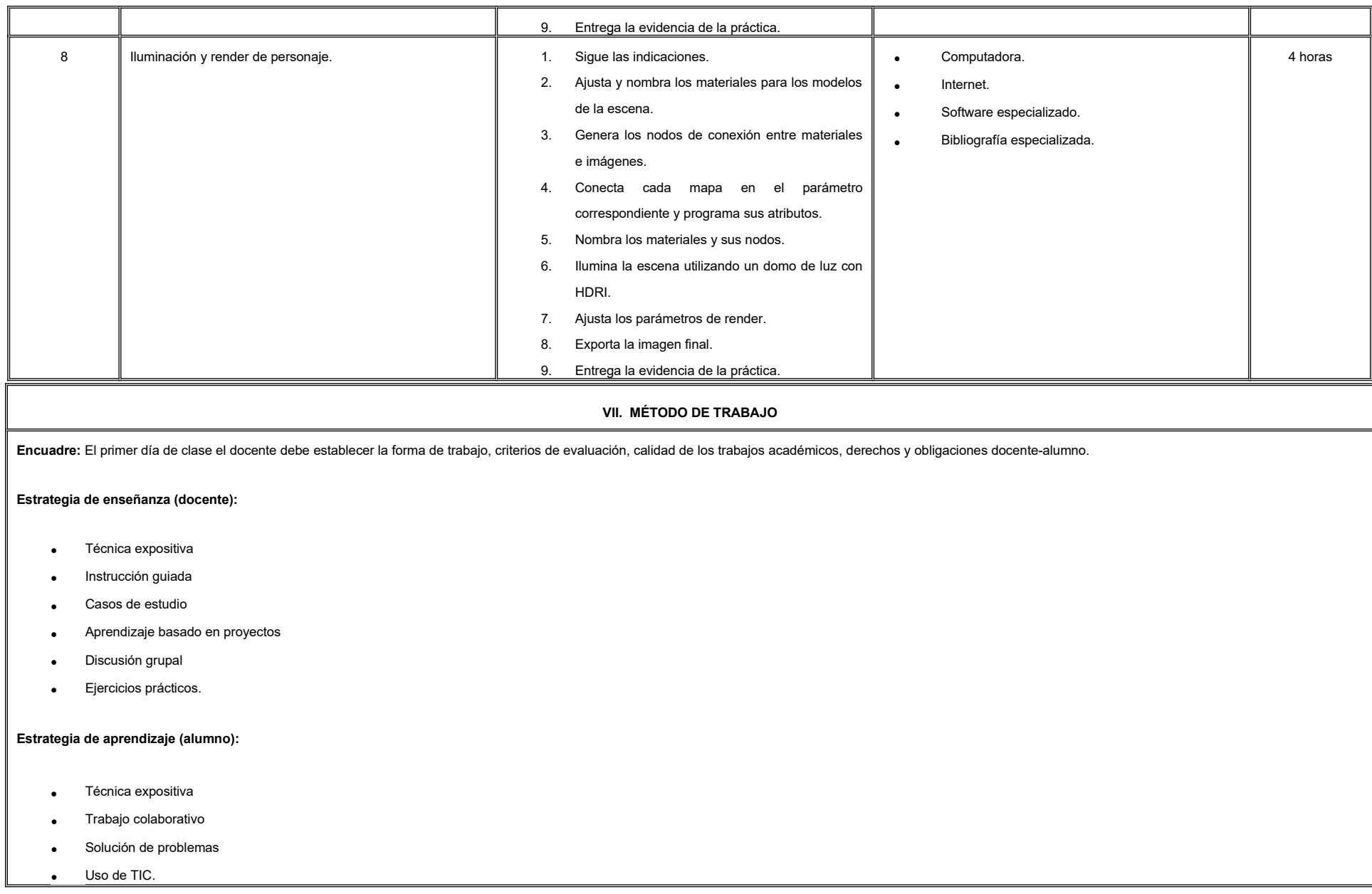

#### **VIII. CRITERIOS DE EVALUACIÓN**

La evaluación será llevada a cabo de forma permanente durante el desarrollo de la unidad de aprendizaje de la siguiente manera:

#### **Criterios de acreditación**

-

-

Para tener derecho a examen ordinario y extraordinario, el estudiante debe cumplir con los porcentajes de asistencia que establece el Estatuto Escolar vigente.

Calificación en escala del 0 al 100, con un mínimo aprobatorio de 60.

#### **Criterios de evaluación**

- Portafolio de prácticas en video…….…………………................ 50%

(evidencia de aprendizaje)

- Bitácora de procesos creativos...………………………………….20%
- Trabajo en clase…………………………………………………… 10%
- Exposición de portafolio de prácticas.………………………..…. 20%

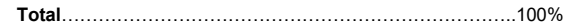

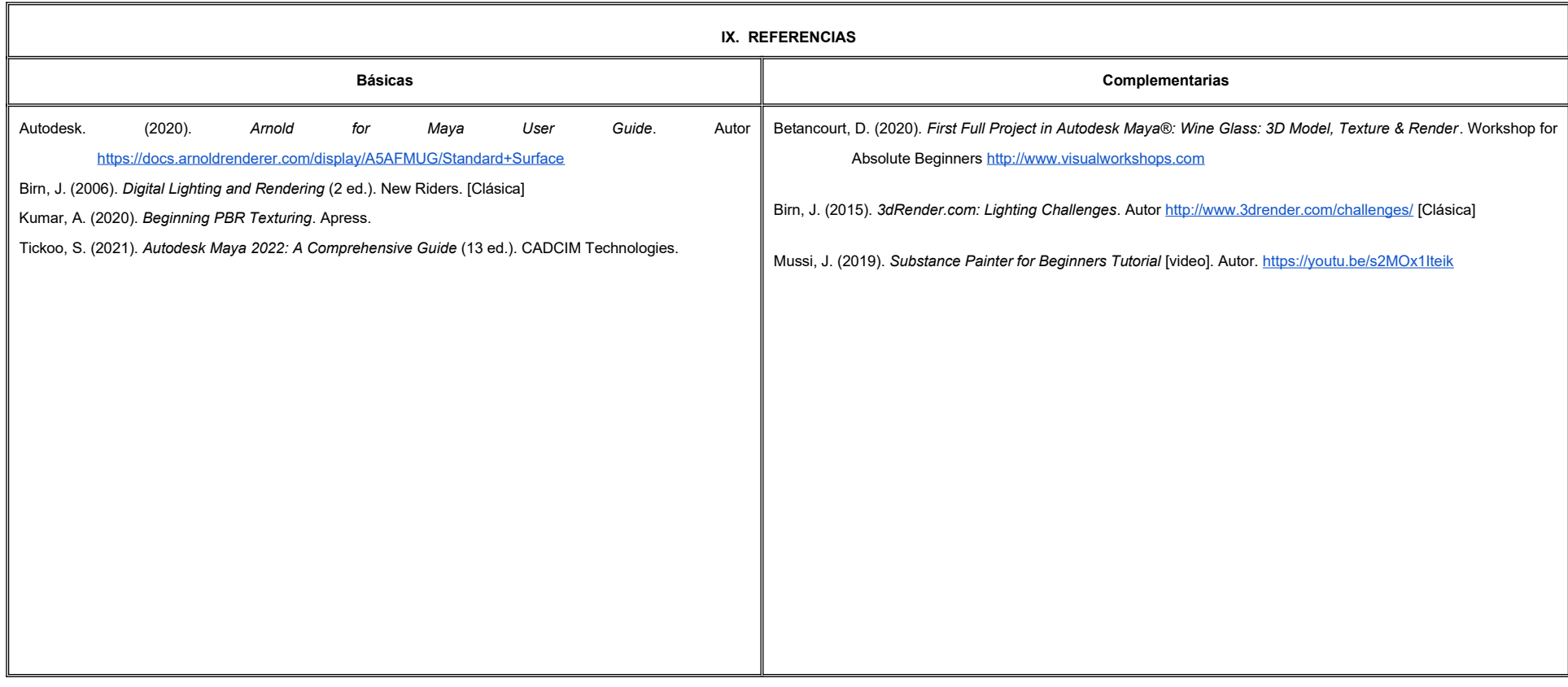

#### **X. PERFIL DEL DOCENTE**

Licenciatura en Diseño, Animación Digital o área afín; preferentemente con estudios de posgrado y dos años de experiencia de práctica docente, proporcionando al estudiante la habilidad de integrar procesos y diversas plataformas para obtener productos con acabados profesionales.

# **UNIVERSIDAD AUTÓNOMA DE BAJA CALIFORNIA**

## **COORDINACIÓN GENERAL DE FORMACIÓN PROFESIONAL**

#### **PROGRAMA DE UNIDAD DE APRENDIZAJE**

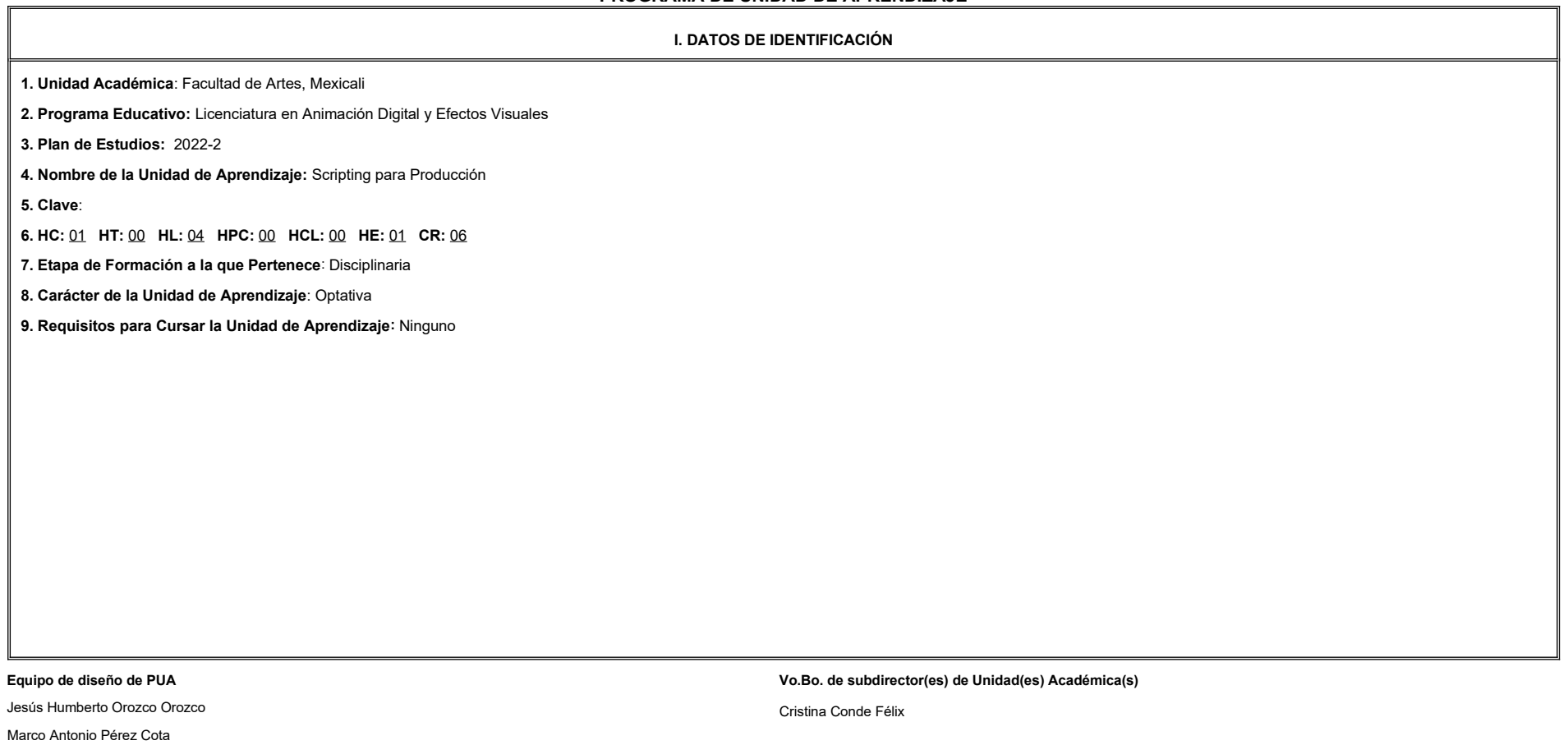

**Fecha:** 04 de enero de 2022

**II. PROPÓSITO DE LA UNIDAD DE APRENDIZAJE**

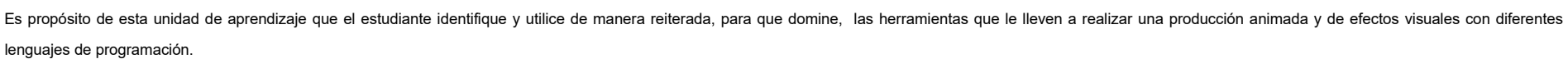

Esta asignatura se ubica en la etapa disciplinaria con carácter optativo, dentro del Área del conocimiento de Efectos Visuales definida en el Plan de Estudio de la Licenciatura en Animación Digital y Efectos Visuales.

#### **III. COMPETENCIA GENERAL DE LA UNIDAD DE APRENDIZAJE**

Desarrollar herramientas para agilizar el flujo de trabajo de una producción animada y/o de efectos visuales a través de lenguajes de programación con paciencia, perseverancia y flexibilidad.

#### **IV. EVIDENCIA(S) DE APRENDIZAJE**

1. Entrega de código por cada una de las herramientas desarrolladas durante el curso.

2. Proyecto final: Desarrollo de un pipeline para producción.

#### **V. DESARROLLO POR UNIDADES**

**UNIDAD I. MEL y expresiones**

#### **Competencia:**

Desarrollar herramientas rápidas utilizando interfaz de usuario, conceptos y diferentes estilos de programación para expandir las capacidades de producción con orden, proactividad y autocrítica.

1.1 ¿Por qué MEL?

1.2 Comandos

1.3 Sintaxis

1.4 Variables y tipos de datos

1.5 Condicionantes

1.6 Ciclos

1.7 Procedimientos - funciones

1.8 Interfase de usuario

1.9 Recursión

1.10 Expresiones

**Contenido: Contenido: Duración: 6 horas** 

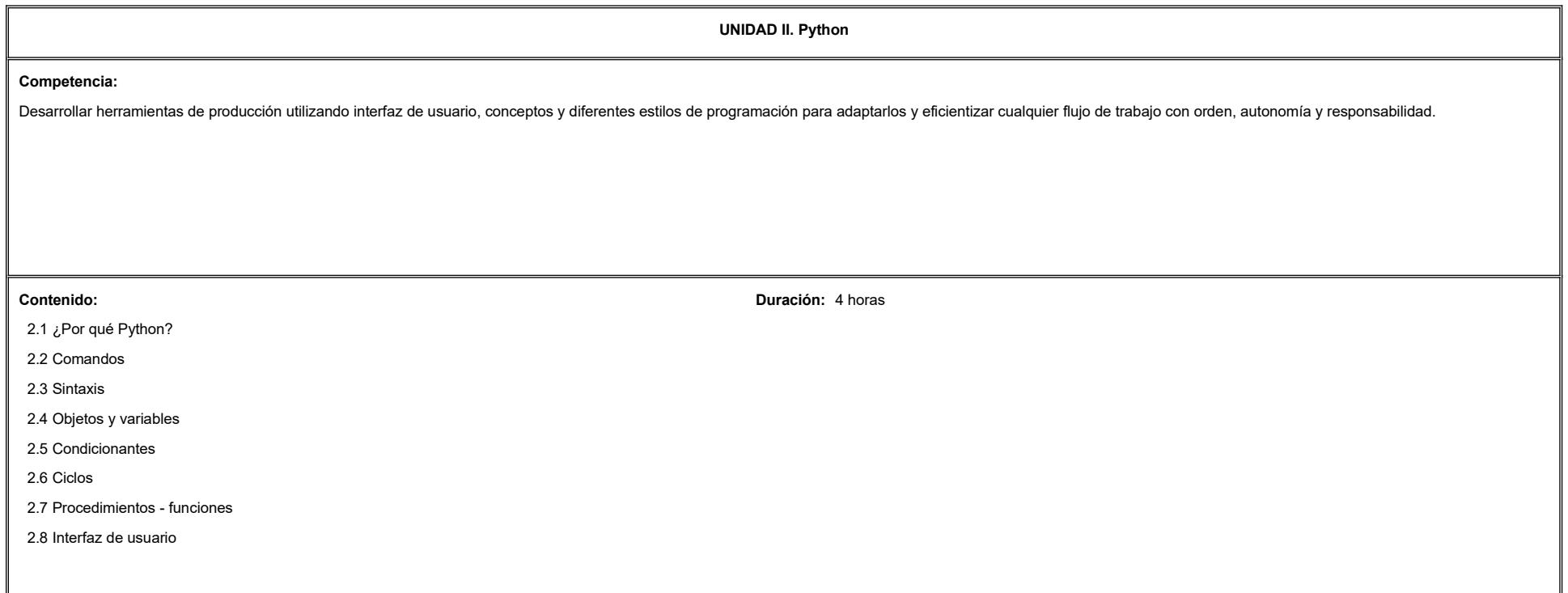

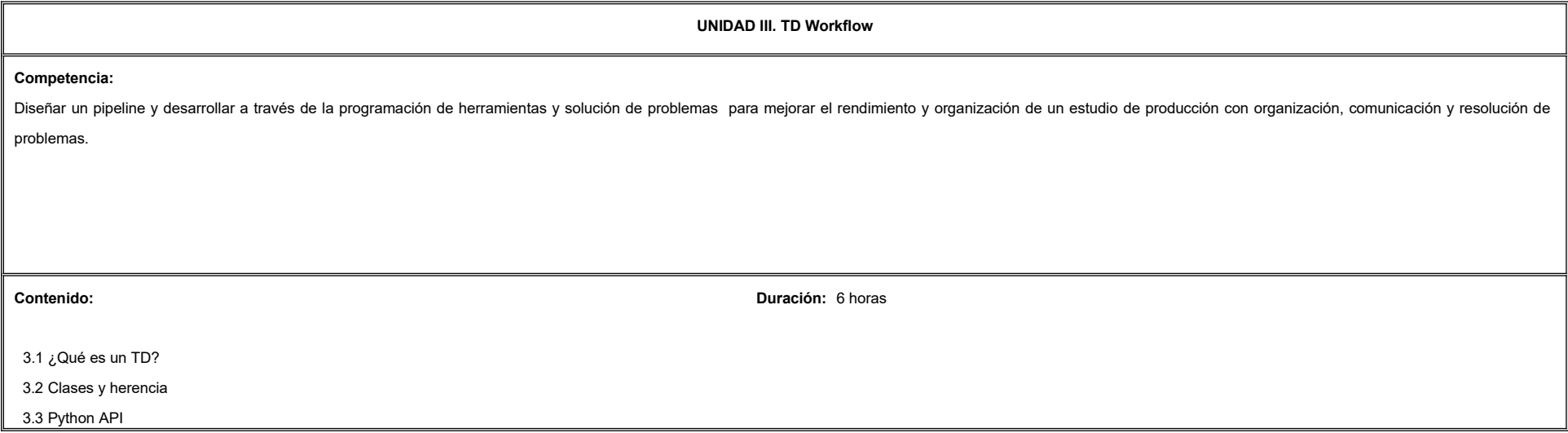

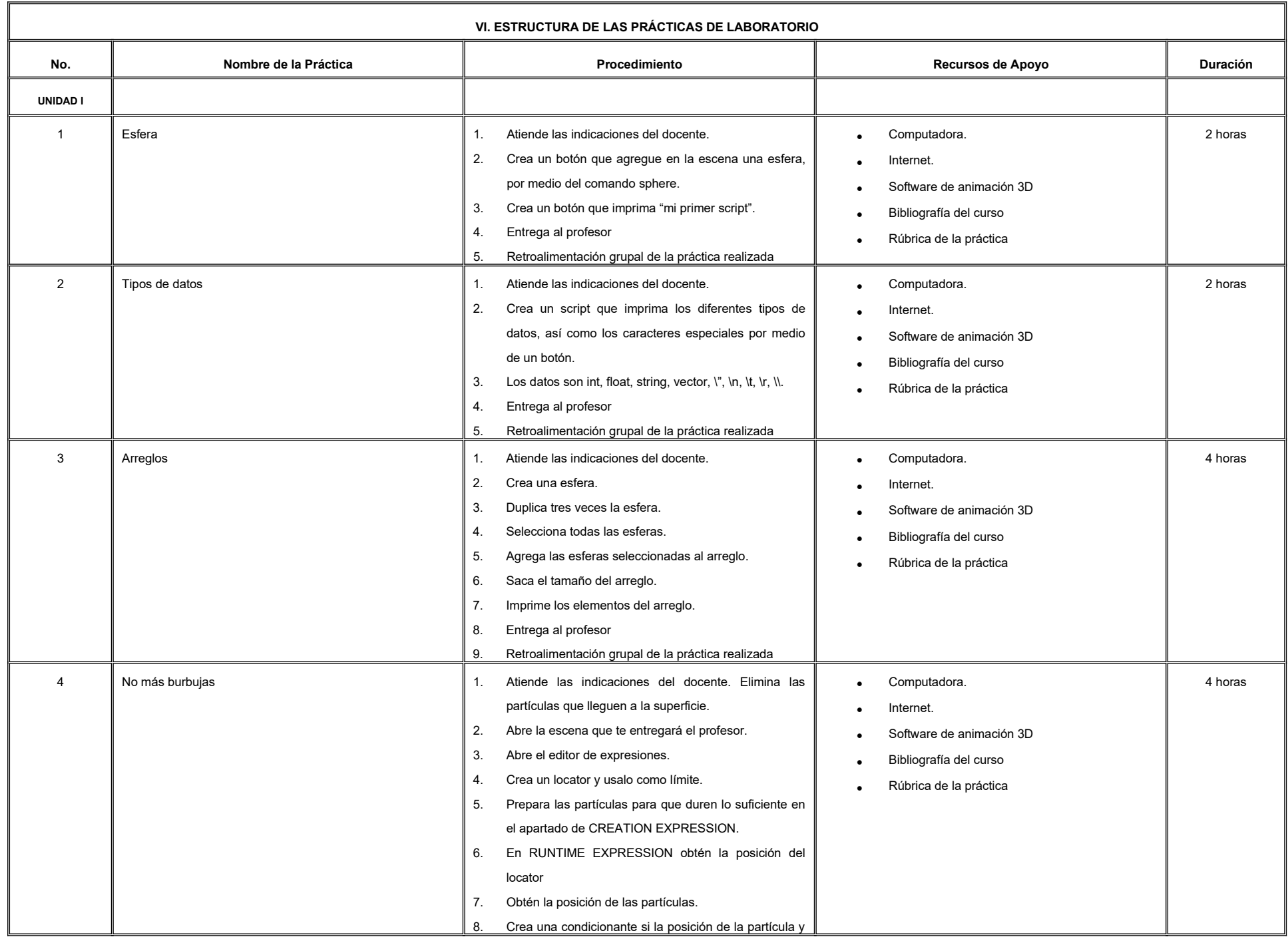

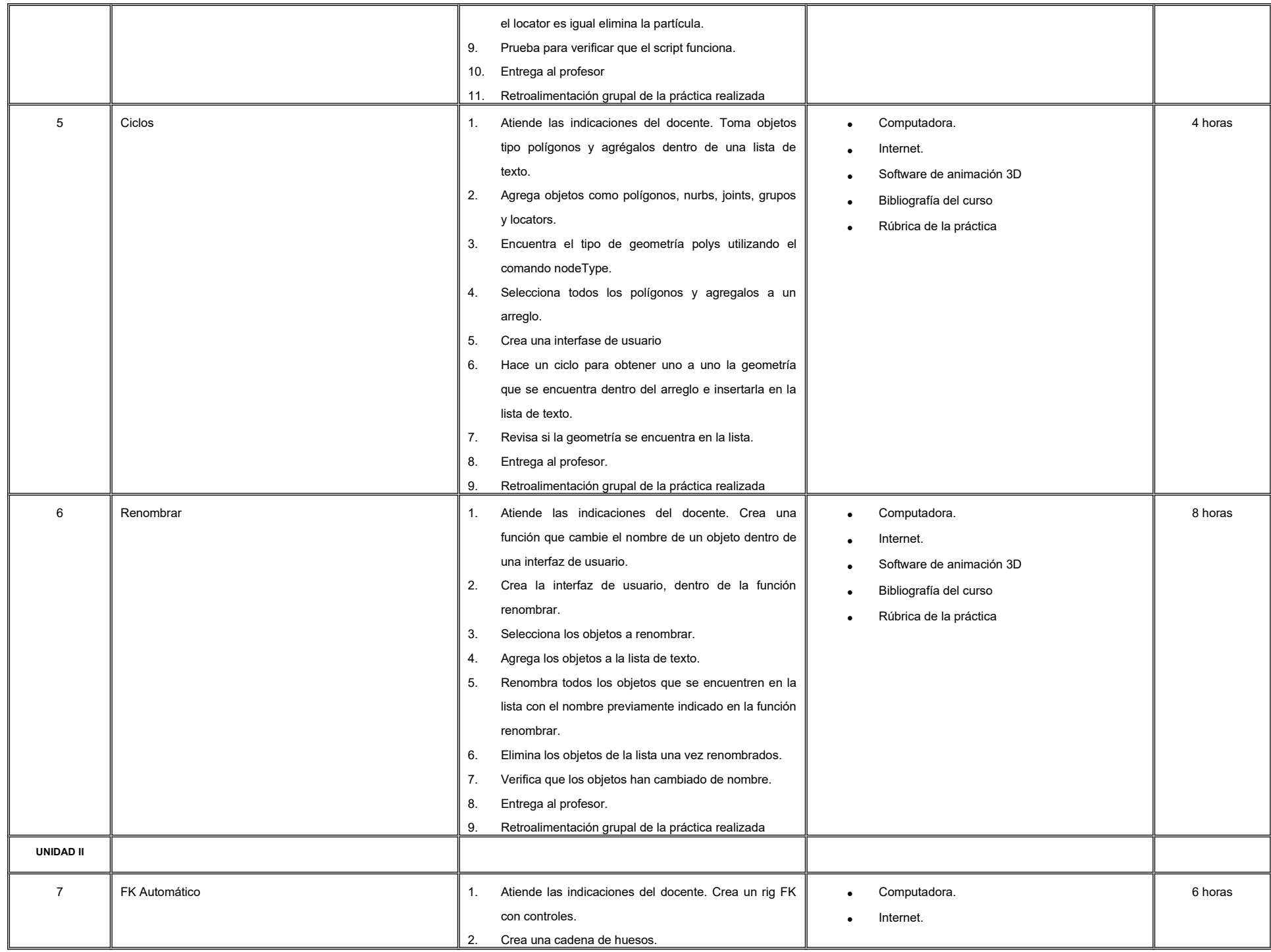

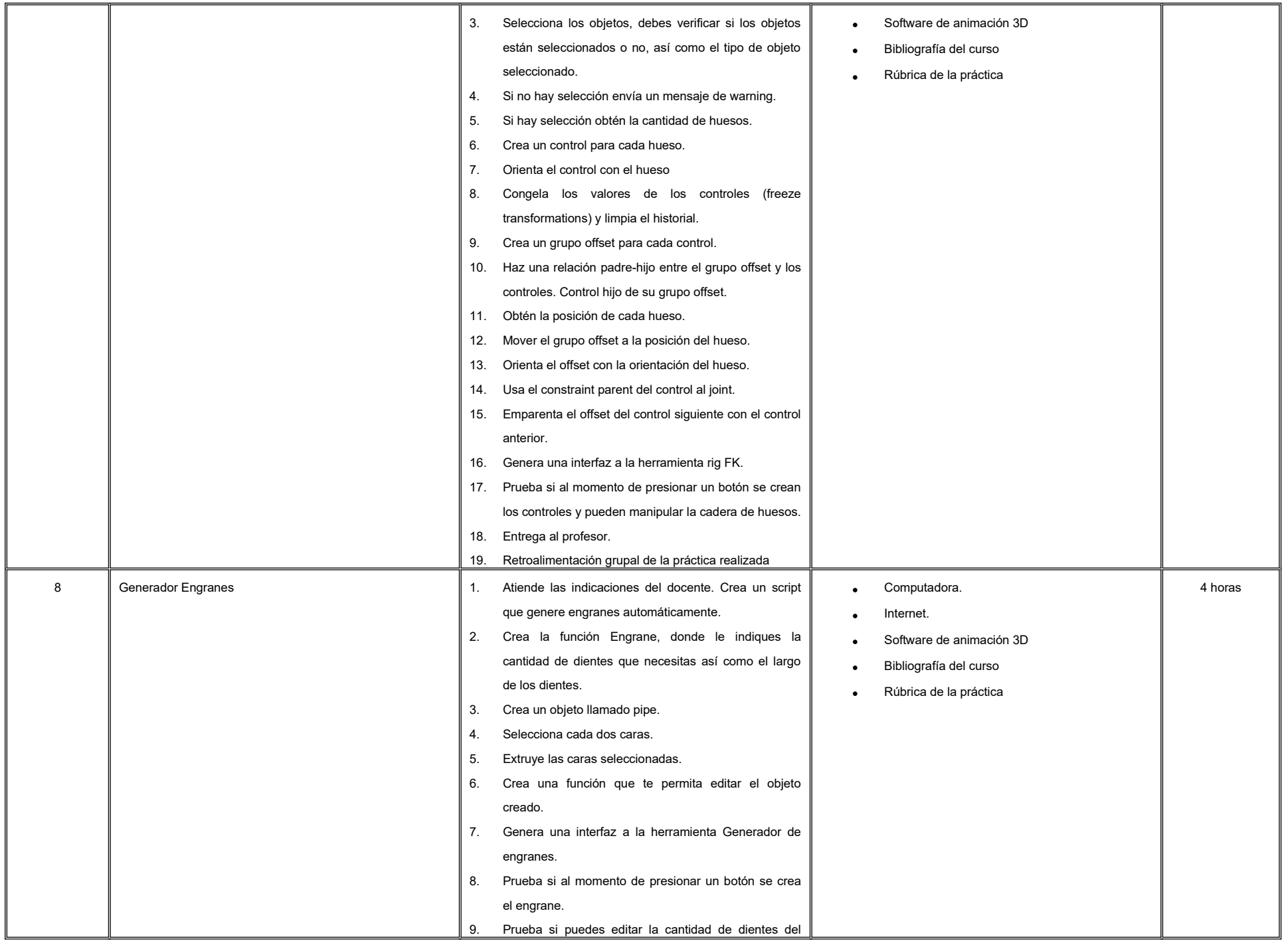

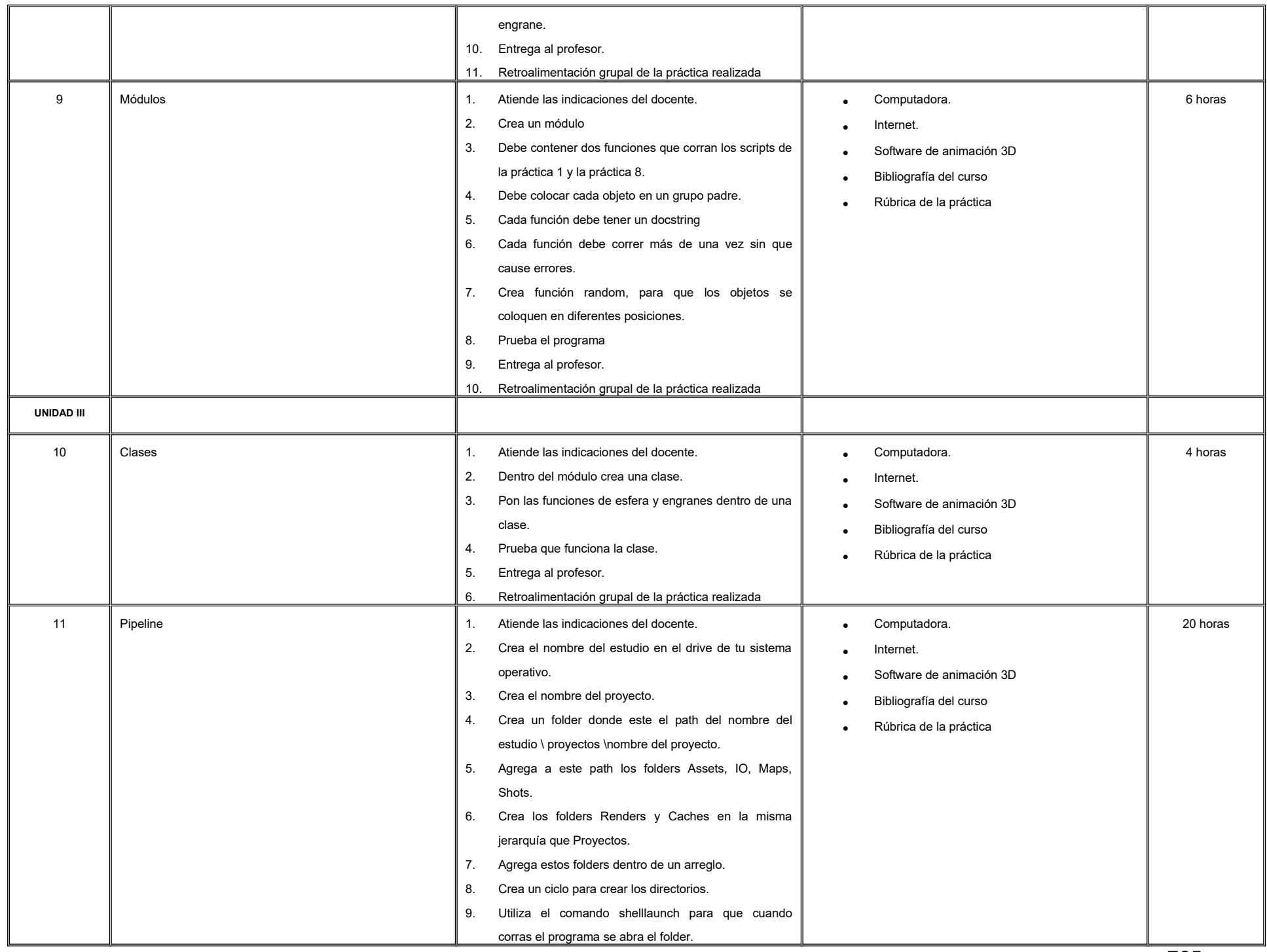

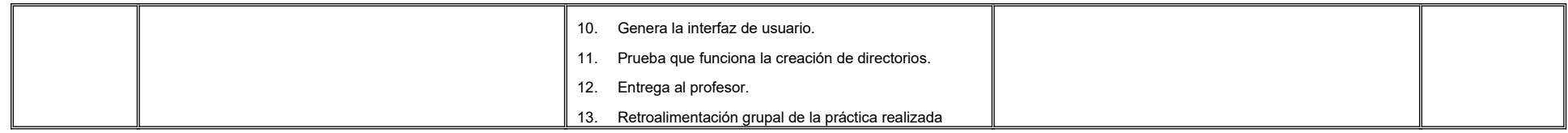

#### **VII. MÉTODO DE TRABAJO**

**Encuadre:** El primer día de clase el docente debe establecer la forma de trabajo, criterios de evaluación, calidad de los trabajos académicos, derechos y obligaciones docente-alumno.

#### **Estrategia de enseñanza (docente):**

- Expondrá conceptos y procesos teóricos y prácticos mediante diversos recursos tales como el estudio de caso, método de proyectos, técnica expositiva y ejercicios prácticos.
- Acompañará el proceso de las prácticas de cada estudiante procurando que ambos logren la metacognición.

#### **Estrategia de aprendizaje (alumno):**

- Realizará búsqueda y análisis de información, estudios de caso y ejercicios prácticos donde aplicará las técnicas vistas en clase.
- Propondrá actividades y fuentes de información para construir el aprendizaje y retroalimentación colectiva.

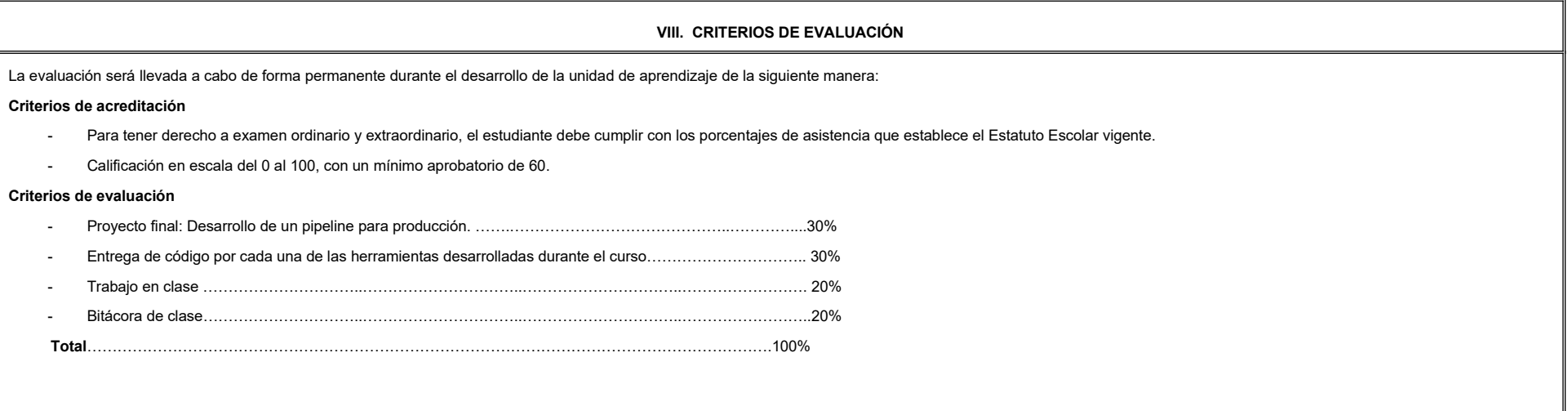

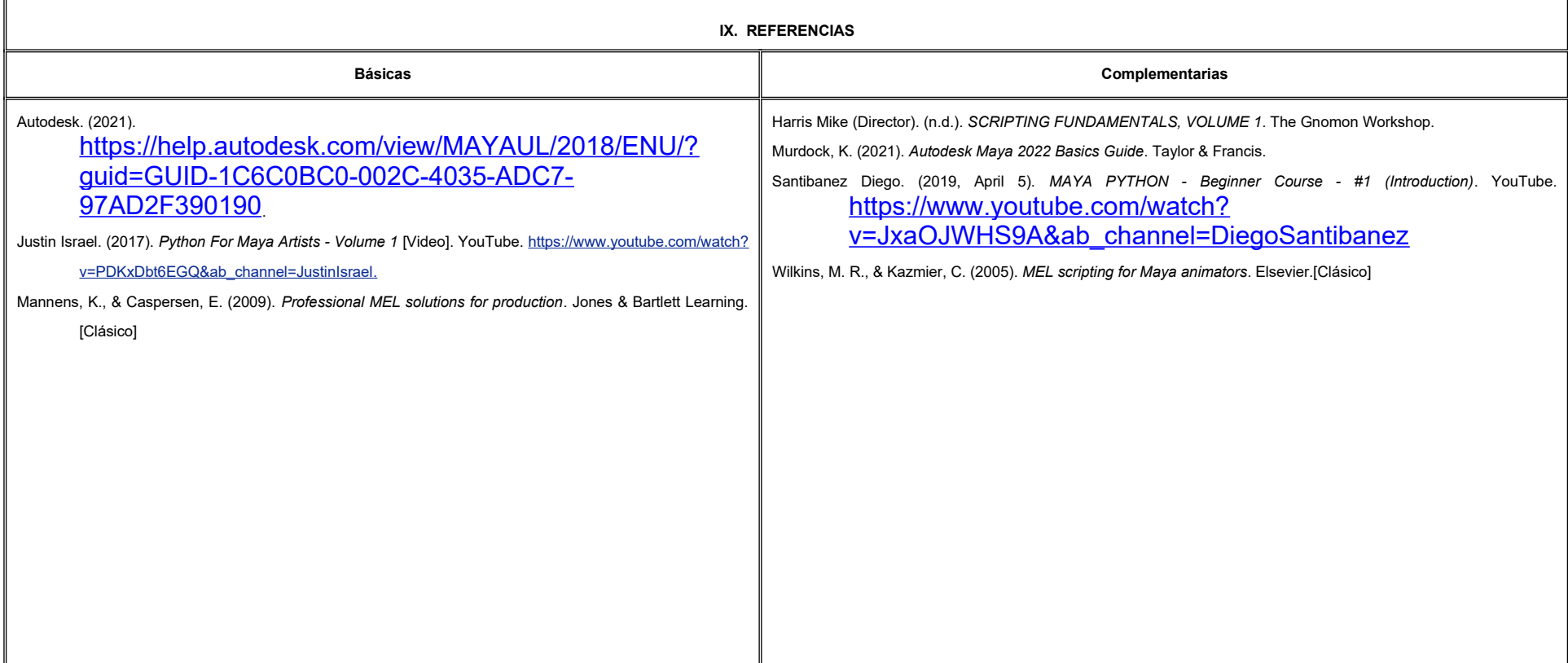

#### **X. PERFIL DEL DOCENTE**

Ingeniería en Cibernética Electrónica, Ingeniería en Animación Digital o área afín; preferentemente con estudios de posgrado y dos años de experiencia de práctica docente además de experiencia laboral en el área, proporcionando al estudiante las técnicas y habilidades de programación al ser proactivo, paciente y analítico.

# **UNIVERSIDAD AUTÓNOMA DE BAJA CALIFORNIA**

## **COORDINACIÓN GENERAL DE FORMACIÓN PROFESIONAL**

#### **PROGRAMA DE UNIDAD DE APRENDIZAJE**

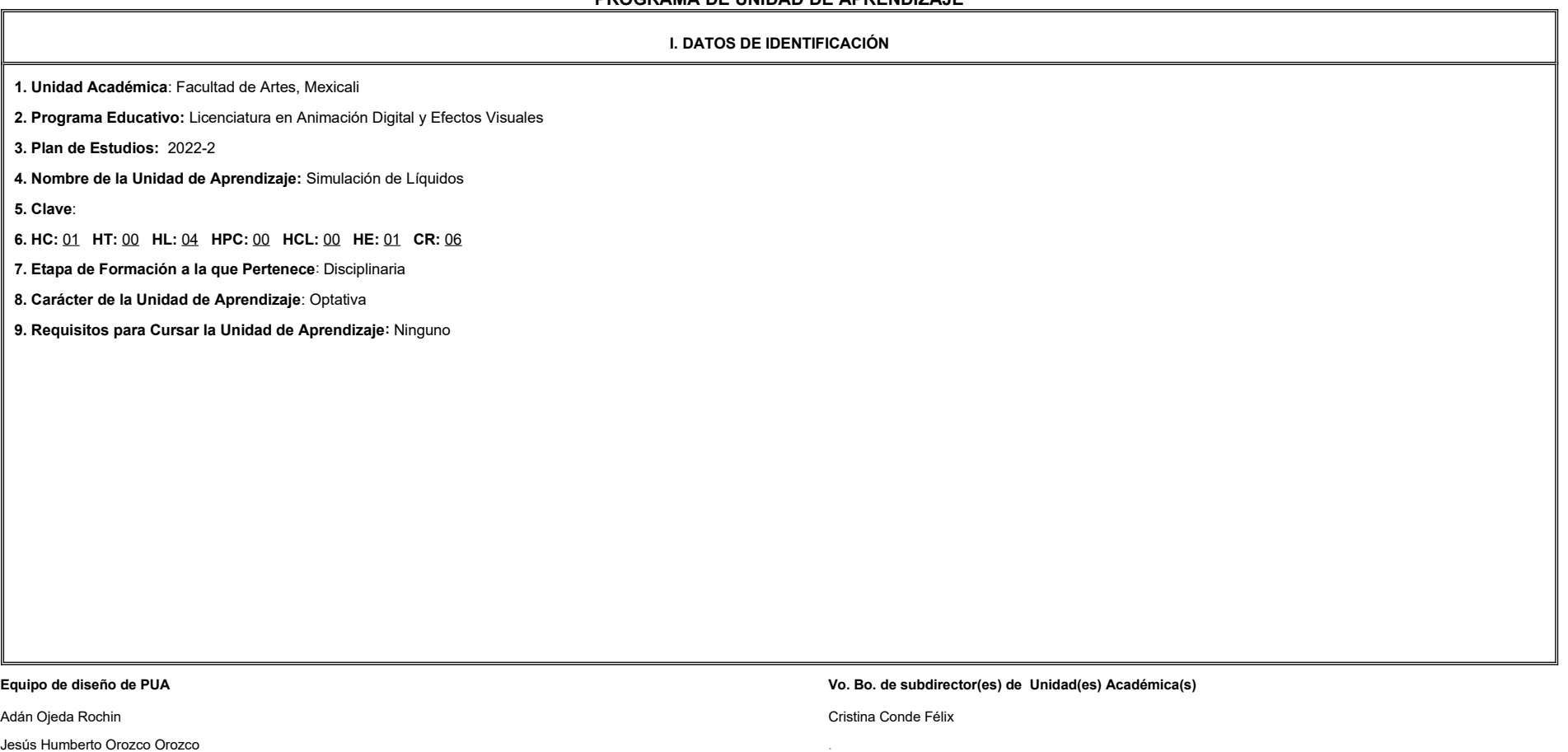

Martha Angélica Martínez Martínez

**Fecha:** 04 de enero de 2022

**II. PROPÓSITO DE LA UNIDAD DE APRENDIZAJE**

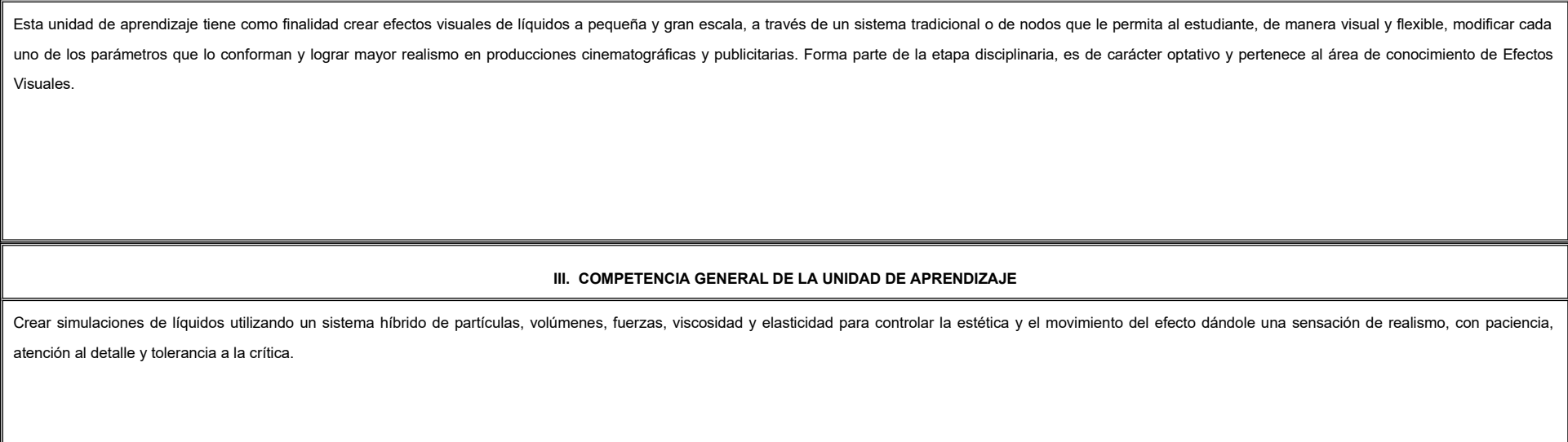

### **IV. EVIDENCIA(S) DE APRENDIZAJE**

Escena y video de simulación de fluidos de pequeña y gran escala.}

#### **V. DESARROLLO POR UNIDADES**

#### **UNIDAD I. Fluidos en Bifrost**

#### **Competencia:**

Crear simulación de líquidos a pequeña escala, utilizando un sistema de simulación y la modificación de sus parámetros, para la creación de proyectos animados estéticos y realistas, con atención al detalle, tolerancia a la paciencia.

1.1. Conceptos y flujo de trabajo

1.2. Simulación en Bifrost

1.3. Bifrost liquid

1.4. Bifrost Aero

1.5. Edición de Bifrost

**Contenido: Duración:** 5 horas **Contenido: Duración:** 5 horas **Duración:** 5 horas **Duración:** 5 horas **Duración:** 5 horas **Duración:** 5 horas **Duración:** 5 horas **Duración:** 5 horas **Duración:** 5 horas **Duración:** 5 ho

**UNIDAD II. Sistema de Simulación de Océanos (BOSS) Competencia:** Crear simulación de líquidos a gran escala, utilizando un sistema de simulación y la modificación de sus parámetros, para la creación de proyectos animados estéticos y realistas, con atención al detalle, tolerancia a la cr disciplina. **Contenido: Duración:** 5 horas 2.1. Creación de olas 2.2. Editor de BOSS 2.3. Solvers e influencias 2.4. Inspección de efectos 2.5. Cache 2.6. Mapas 2.7. Transferir simulación de modelo en baja resolución a alta 2.8. Displacement 2.9. Referencias

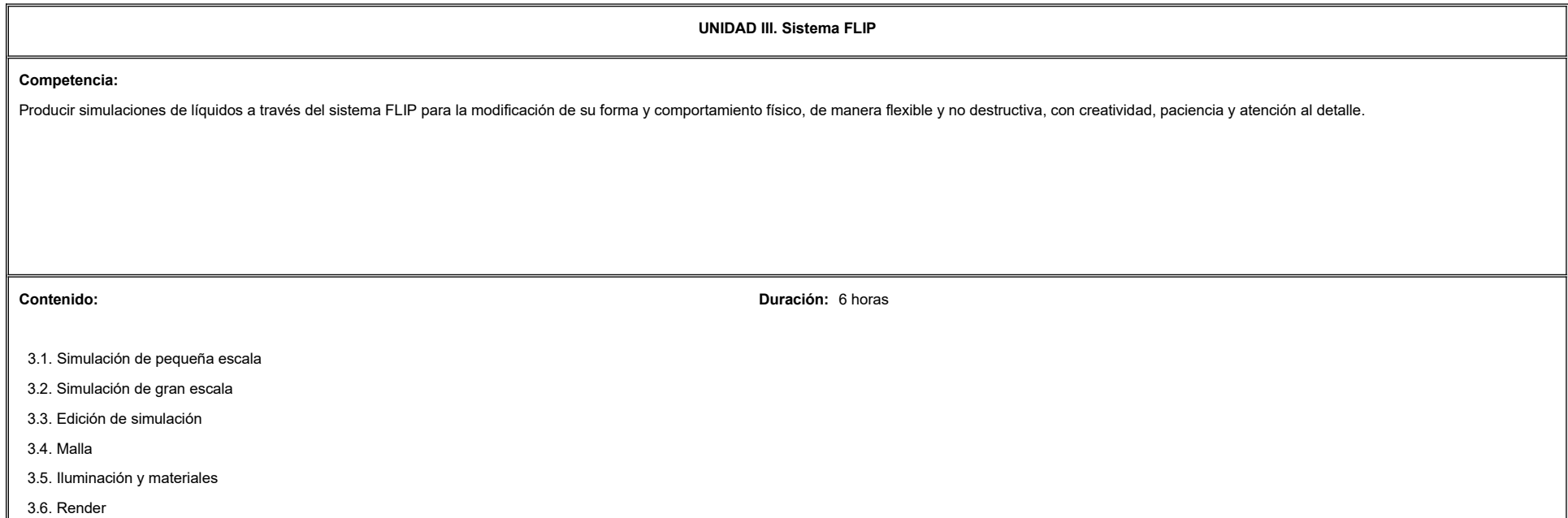

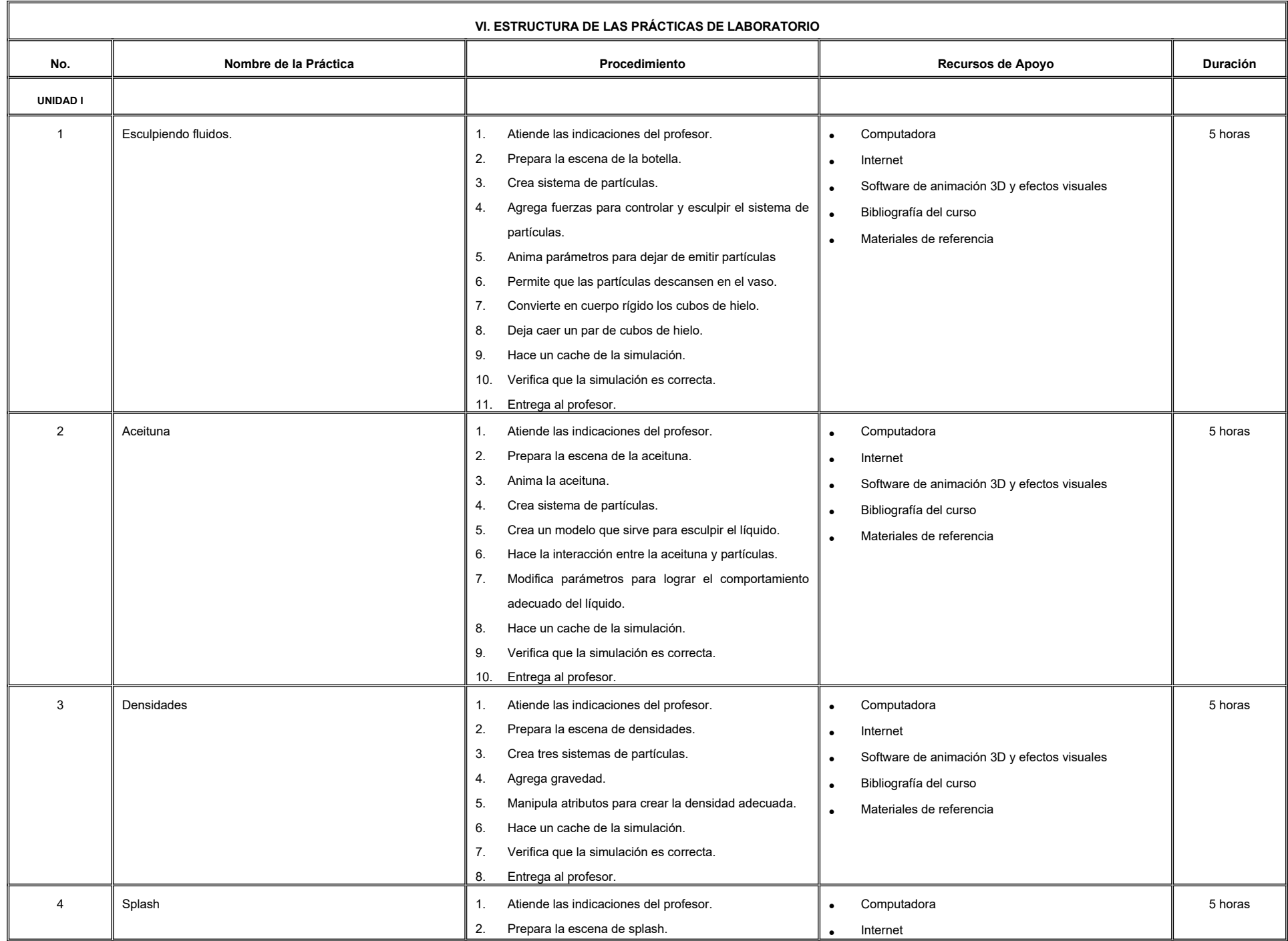

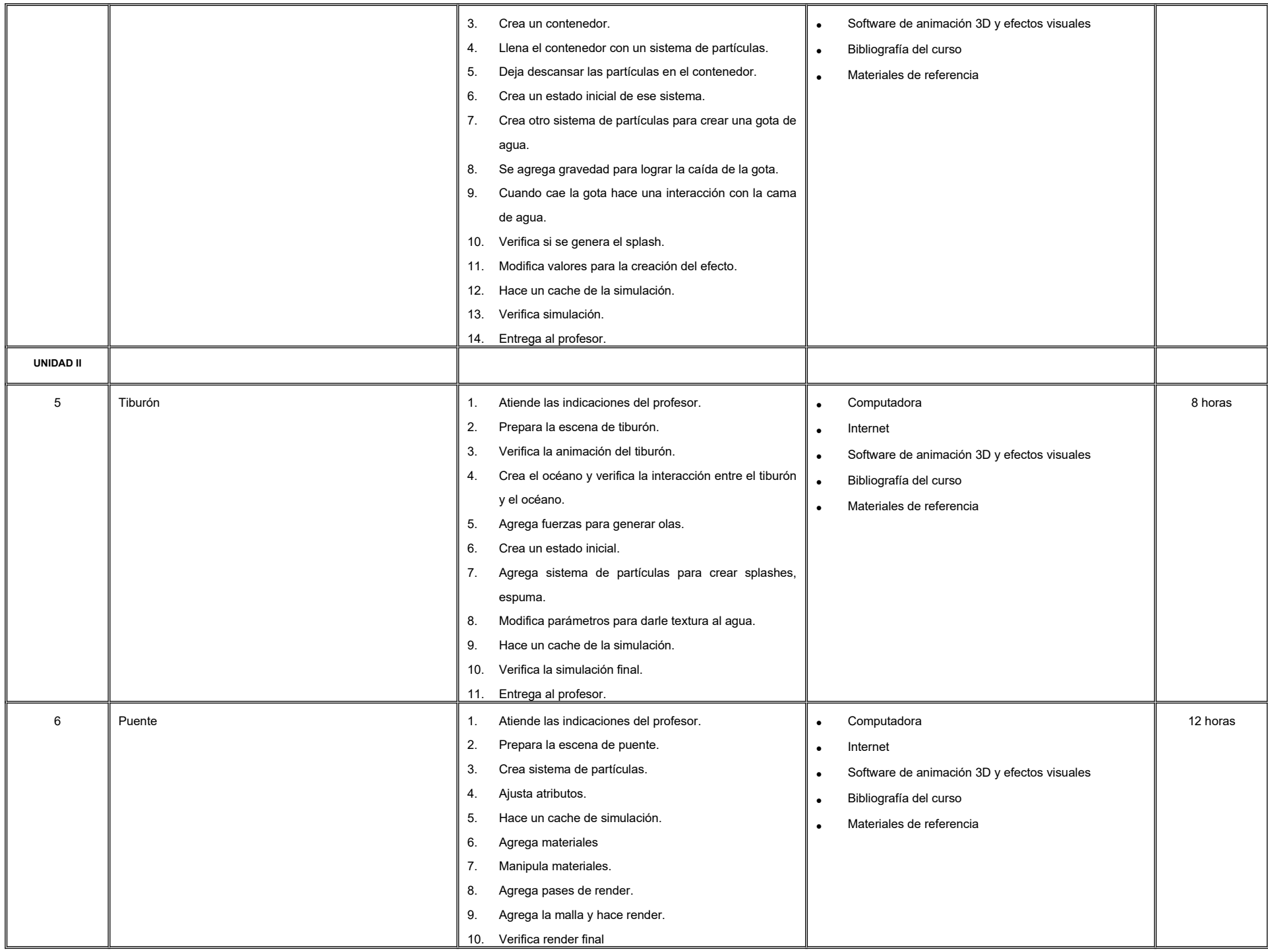

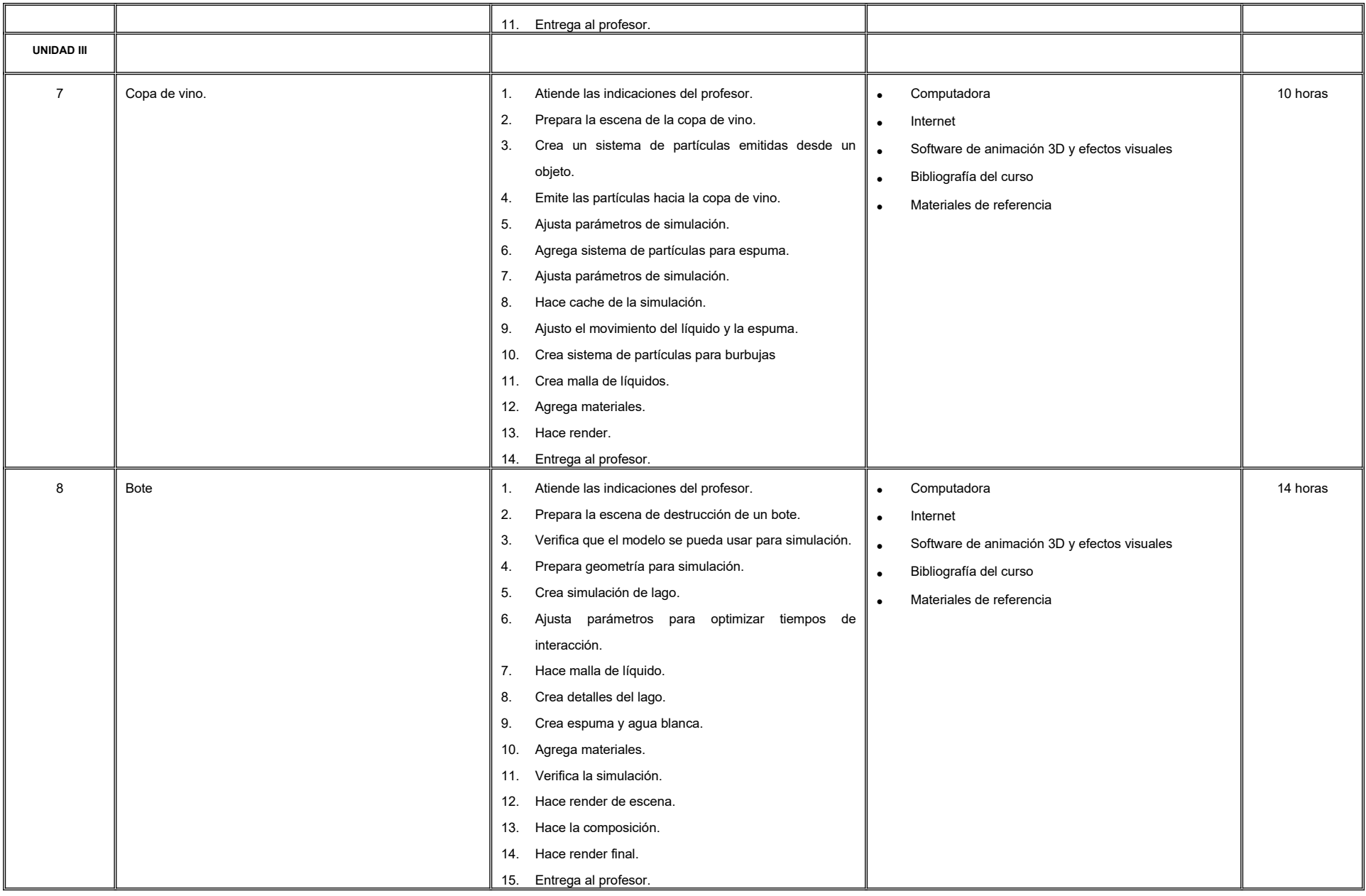

#### **VII. MÉTODO DE TRABAJO**

**Encuadre:** El primer día de clase el docente debe establecer la forma de trabajo, criterios de evaluación, calidad de los trabajos académicos, derechos y obligaciones docente-alumno.

#### **Estrategia de enseñanza (docente):**

- Técnica expositiva
- **.** Instrucción guiada
- Casos de estudio
- Aprendizaje basado en proyectos
- Discusión grupal
- Ejercicios prácticos

#### **Estrategia de aprendizaje (alumno):**

- **.** Investigación documental
- Técnica expositiva
- Trabajo colaborativo
- Solución de problemas
- Uso de TIC

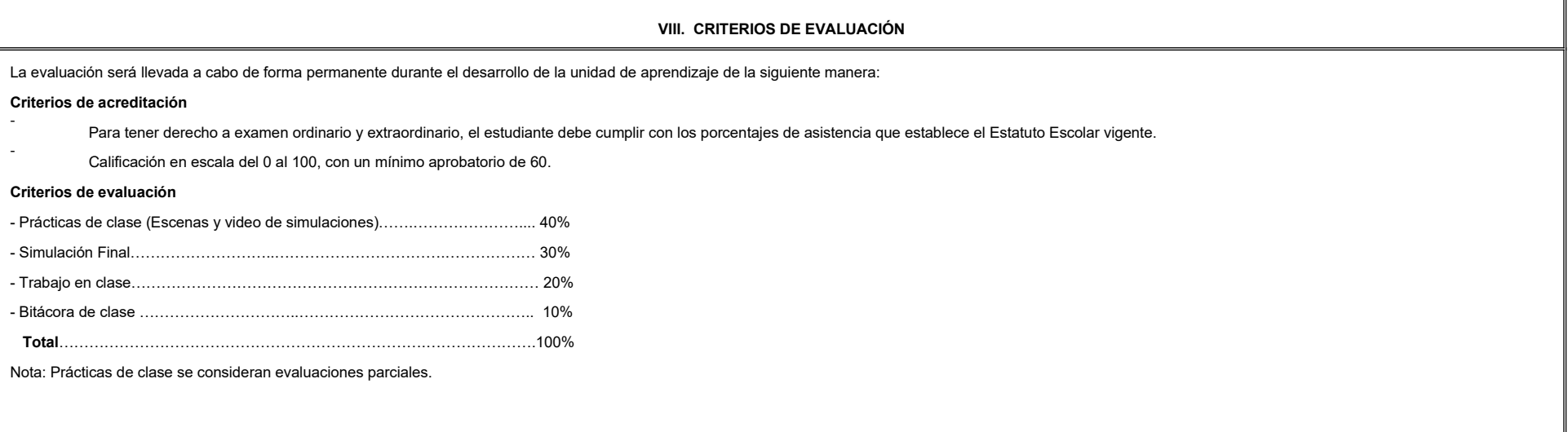

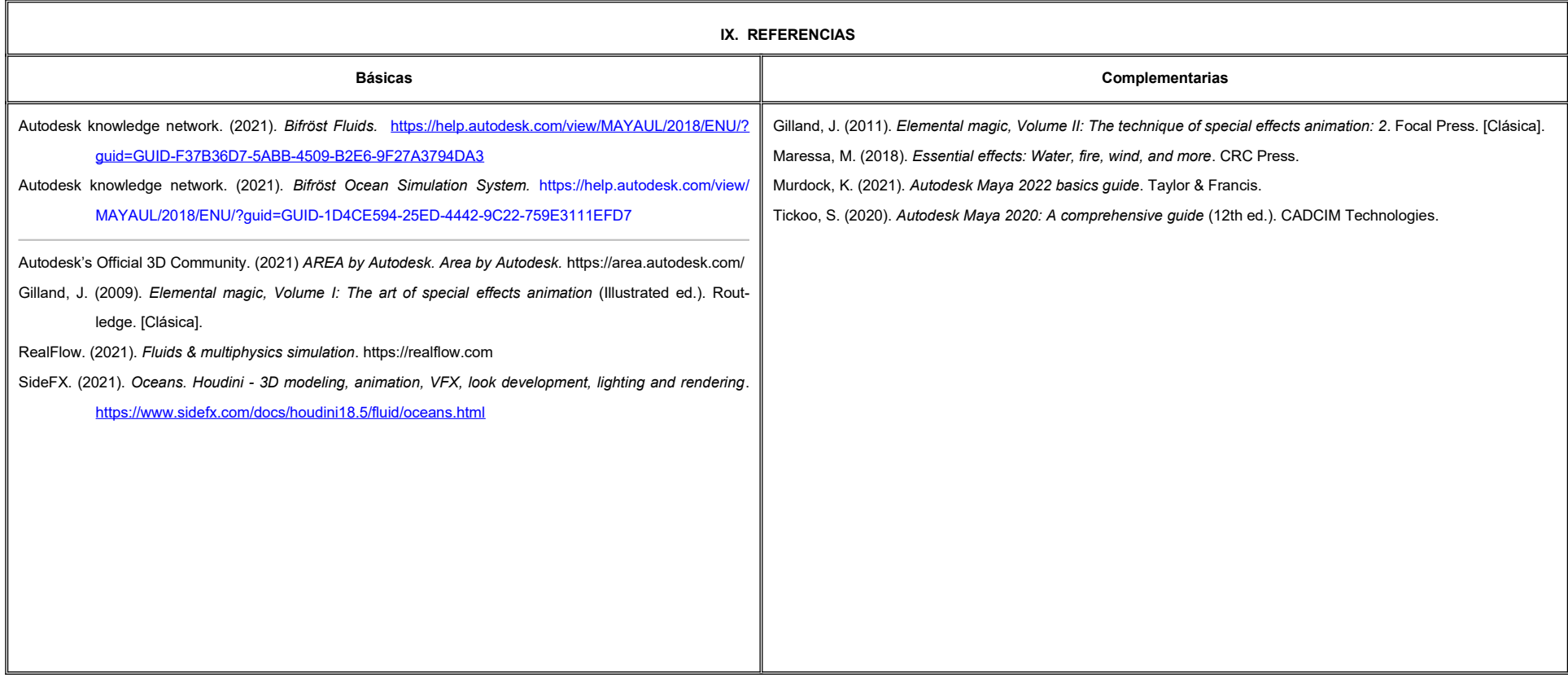

#### **X. PERFIL DEL DOCENTE**

Ingeniería en Cibernética Electrónica, Licenciatura en Animación Digital y Efectos Visuales, Licenciatura en Comunicación o área afín, preferentemente con estudios de posgrado. Deberá contar con al menos dos años de experiencia práctica profesional en el área y dos años de experiencia de práctica docente. Con actitud creativa, responsable, colaborativa y proactiva, proporcionando al estudiante herramientas y destrezas para la creación efectos visuales de alto impacto, así como habilidad de optimizar el tiempo a la hora de hacer simulación y render.
# **UNIVERSIDAD AUTÓNOMA DE BAJA CALIFORNIA**

# **COORDINACIÓN GENERAL DE FORMACIÓN PROFESIONAL**

### **PROGRAMA DE UNIDAD DE APRENDIZAJE**

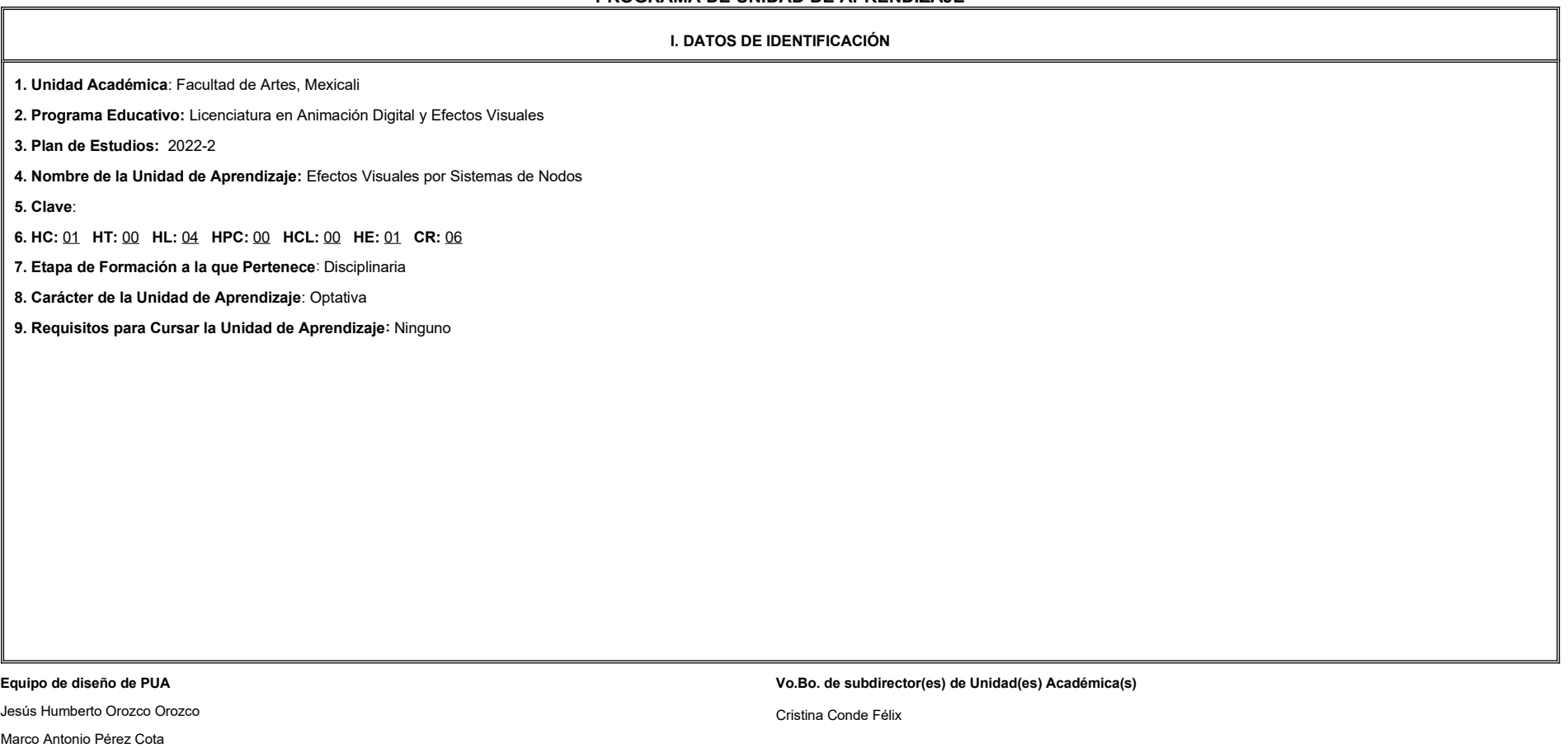

**Fecha:** 04 de enero de 2022

### **II. PROPÓSITO DE LA UNIDAD DE APRENDIZAJE**

Esta unidad de aprendizaje tiene como finalidad crear efectos visuales a través de un sistema de nodos que le permita de manera visual y flexible modificar cada uno de los parámetros que lo conforman. Forma parte de la eta

disciplinaria, es de carácter optativo y pertenece al área de conocimiento de Efectos Visuales.

#### **III. COMPETENCIA GENERAL DE LA UNIDAD DE APRENDIZAJE**

Crear simulaciones de baja, mediana y alta escala, mediante la observación y el estudio de casos reales, así como utilizando herramientas especializadas para controlar la estética y el movimiento del efecto dándole una sensación de realismo con paciencia, atención al detalle y tolerancia a la crítica.

### **IV. EVIDENCIA(S) DE APRENDIZAJE**

1. Escena de simulaciones creadas durante el curso.

2. Proyecto final: Render de la simulación de destrucción y deformación.

#### **V. DESARROLLO POR UNIDADES**

#### **UNIDAD I. Introducción a Houdini**

#### **Competencia:**

Planear el manejo de un sistema de nodos, mediante la manipulación de herramientas y parámetros, para la familiarización con el área de trabajo de modelado procedural, materiales, iluminación, scripting y render; con disci atención al detalle.

**Contenido: Duración:** 4 horas

- 1.1 Interfase de usuario y navegación
- 1.2 Modelado procedural
- 1.3 Parámetros y atributos
- 1.4 VOPS, VEX y rampas
- 1.5 LOPS y Render

**UNIDAD II. Introducción a Pyro**

#### **Competencia:**

Producir simulaciones de fluidos volumétricos, a través del uso de un sistema de nodos, para la modificación de la forma, su comportamiento físico, de manera flexible y no destructiva, con creatividad, paciencia y atención detalle.

**Contenido: Duración:** 4 horas

2.1 Flujo de trabajo

2.2 Diferencia entre legacy y sparse pyro

2.3 Efectos pequeña escala (flamas, hielo seco, humo cigarro)

2.4 Efectos de gran escala (Explosiones)

2.5 Materiales y render

2.6 Casos de estudio

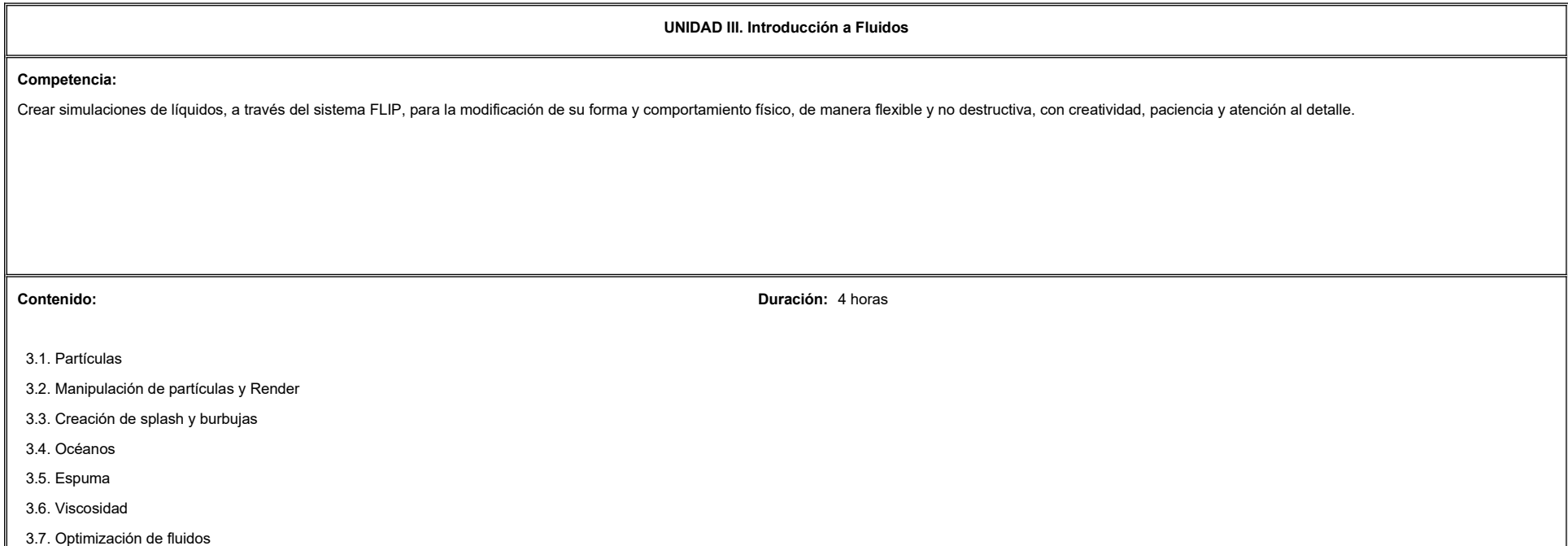

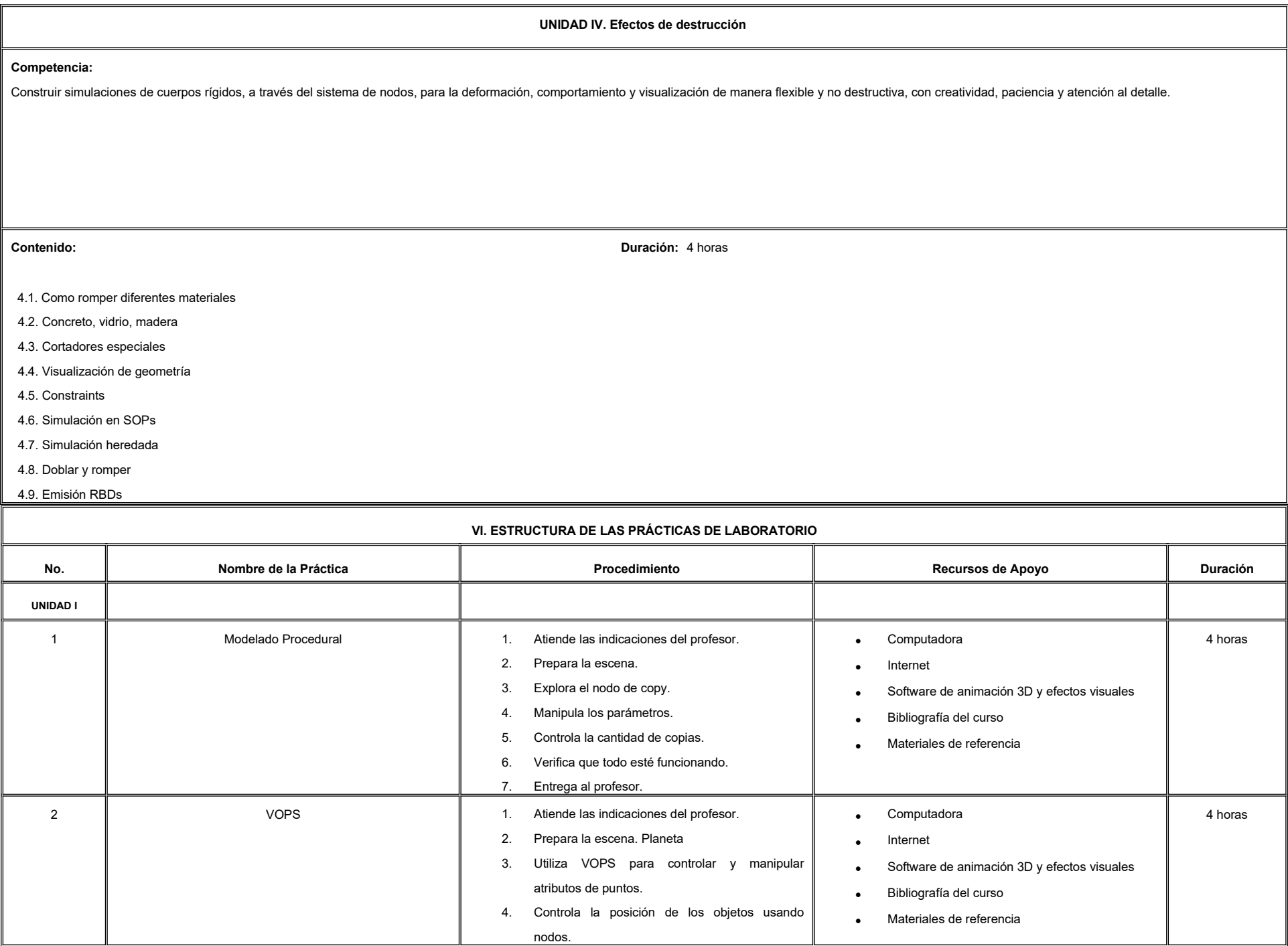

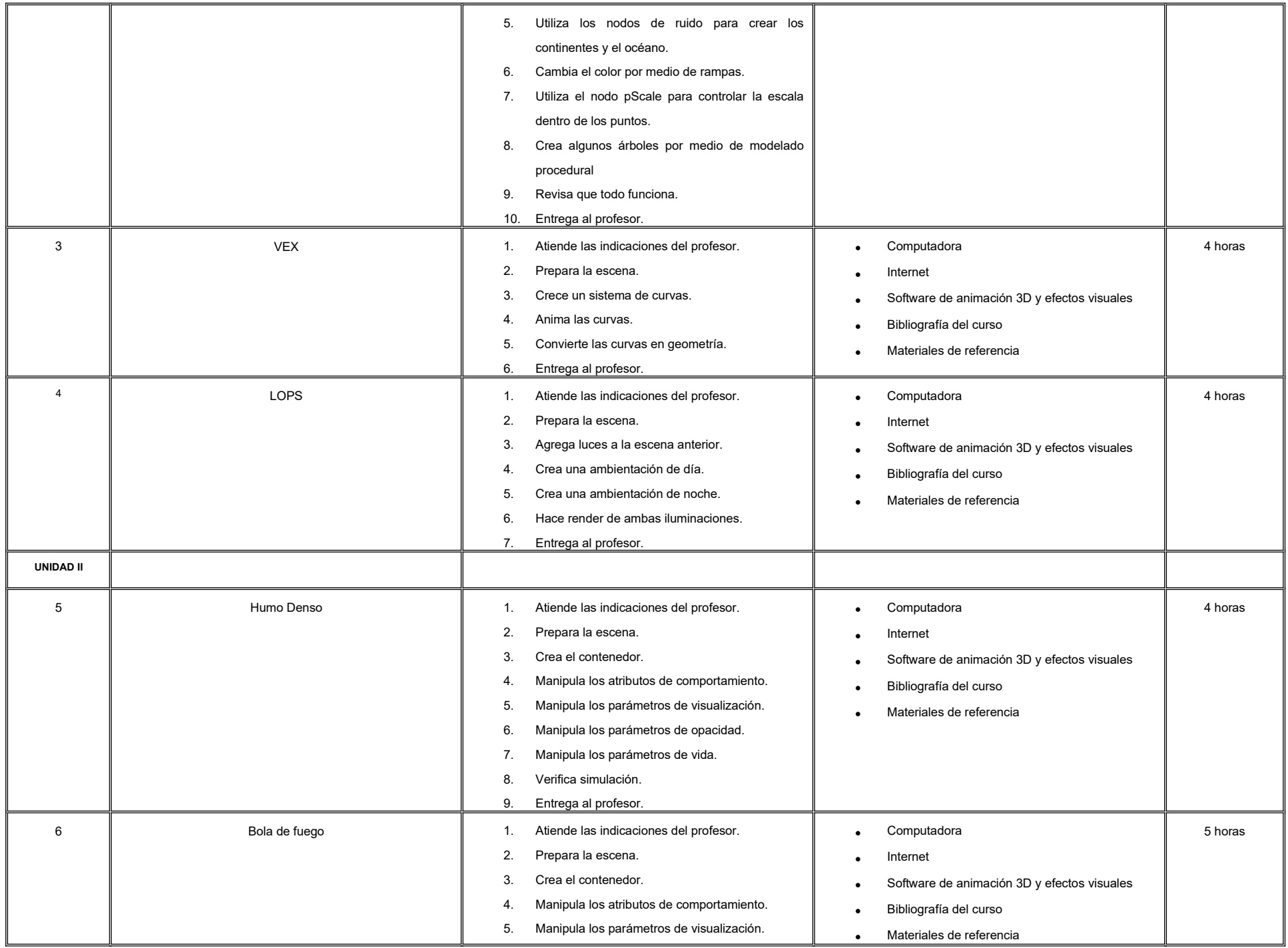

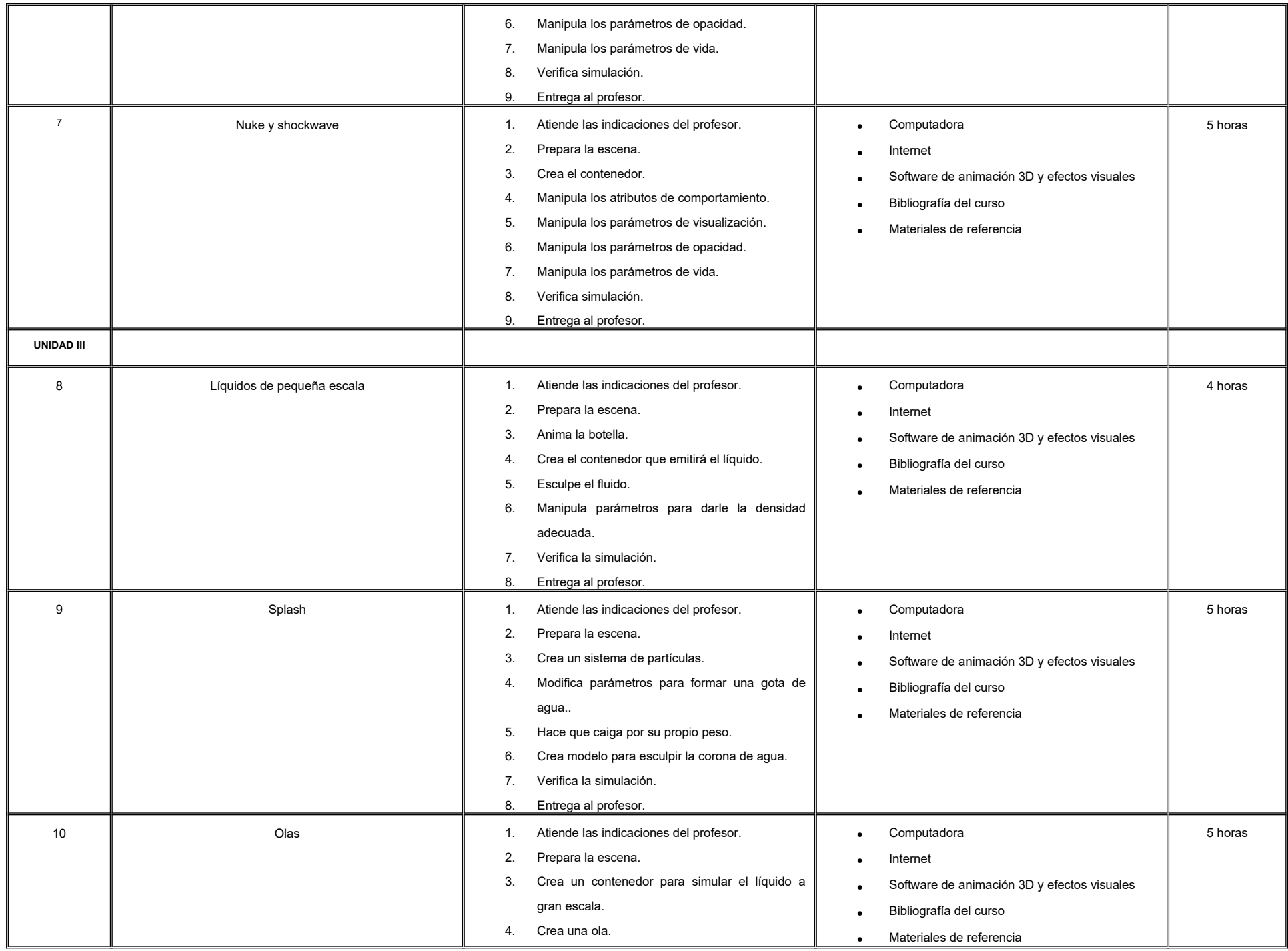

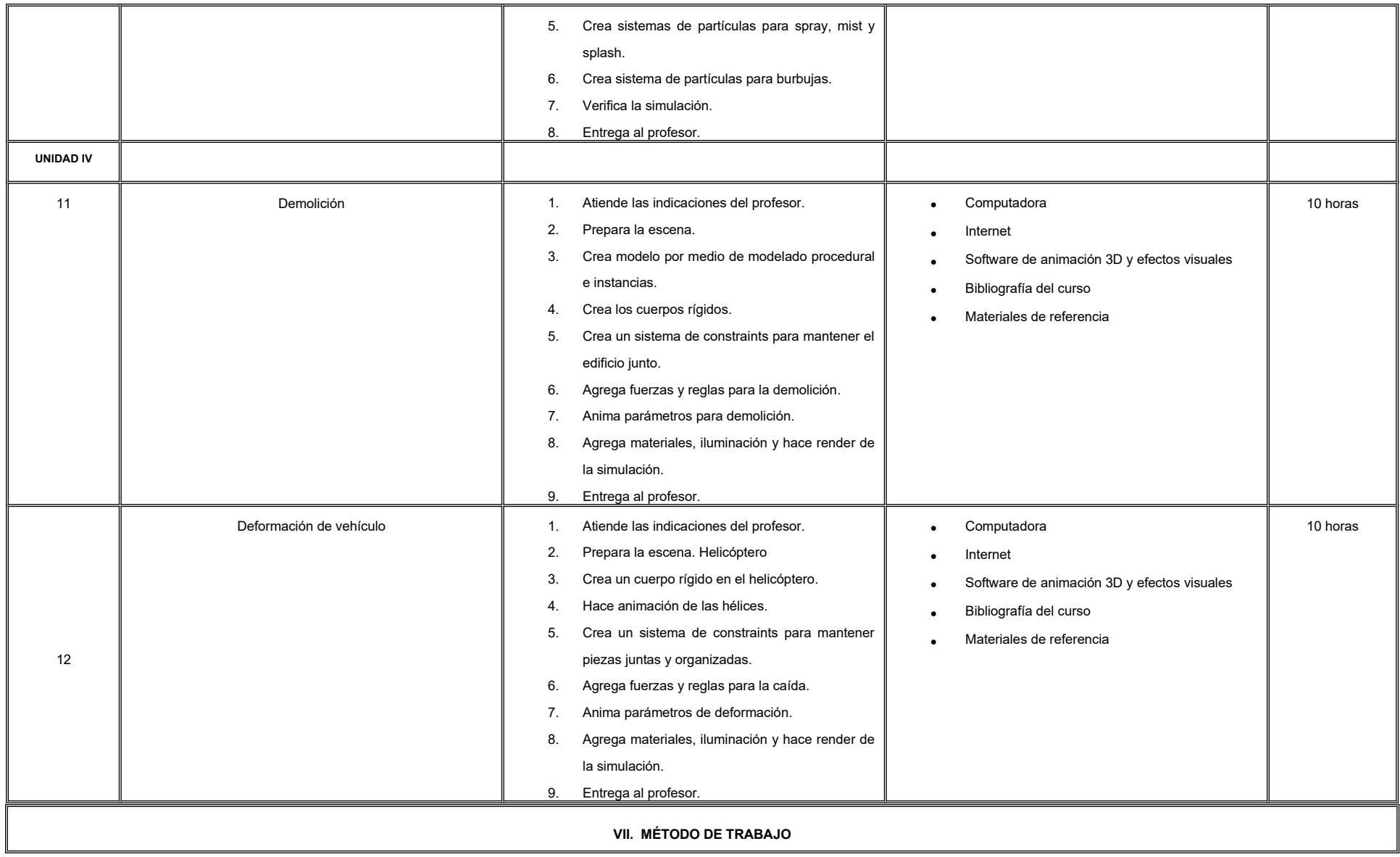

#### **Encuadre:**

El primer día de clase el docente debe establecer la forma de trabajo, criterios de evaluación, calidad de los trabajos académicos, derechos y obligaciones docente-alumno.

### **Estrategia de enseñanza (docente):**

- Expondrá conceptos y procesos teóricos y prácticos mediante diversos recursos tales como el estudio de caso, método de proyectos, técnica expositiva y ejercicios prácticos.
- Propondrá actividades de integración grupal, además de acompañar el proceso de las prácticas de cada estudiante procurando que ambos logren la metacognición.

#### **Estrategia de aprendizaje (alumno):**

- Realizará investigaciones, estudios de caso y ejercicios prácticos donde aplicará las técnicas vistas en clase.
- Propondrá actividades y fuentes de información para construir el aprendizaje y retroalimentación colectiva.

### **VIII. CRITERIOS DE EVALUACIÓN**

La evaluación será llevada a cabo de forma permanente durante el desarrollo de la unidad de aprendizaje de la siguiente manera:

#### **Criterios de acreditación**

- Para tener derecho a examen ordinario y extraordinario, el estudiante debe cumplir con los porcentajes de asistencia que establece el Estatuto Escolar vigente.

Calificación en escala del 0 al 100, con un mínimo aprobatorio de 60.

### **Criterios de evaluación**

-

- Escena de simulaciones …….………………….... 40%
- Proyecto final……………………………………….. 30%
- Trabajo en clase …………………………………… 20%
- Bitácora de clase……….………………………….. 10%
- **Total**………………………………………………….100%

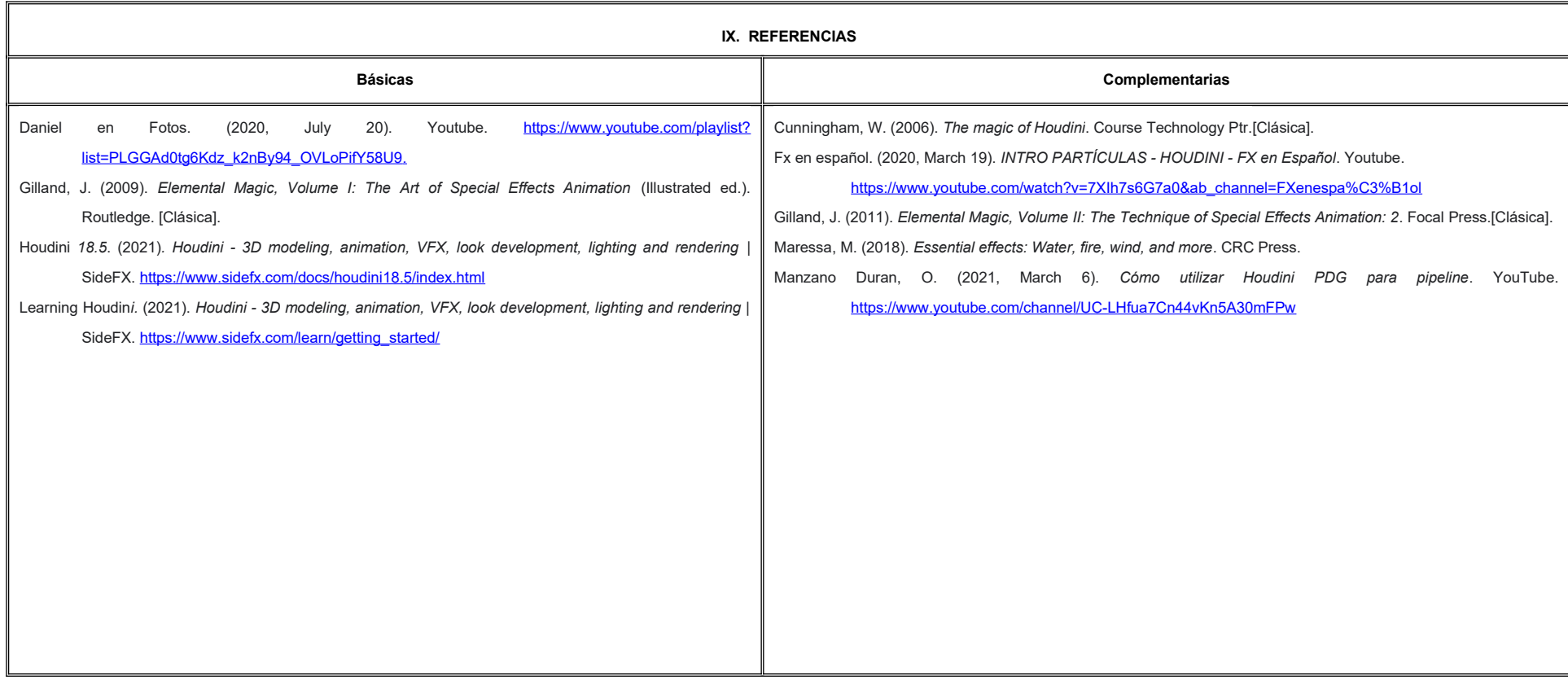

#### **X. PERFIL DEL DOCENTE**

Ingeniería en Cibernética Electrónica, Licenciatura en Animación Digital y Efectos Visuales, Licenciatura en Comunicación o área afín; preferentemente con estudios de posgrado, deberá tener al menos dos años de experiencia práctica profesional en el área y dos años de experiencia de práctica docente; actitud creativa, responsable, colaborativa y proactiva; proporcionando al estudiante herramientas y destrezas para la creación de efectos visu alto impacto, así como habilidad de optimizar el tiempo a la hora de hacer simulación y render.

# **UNIVERSIDAD AUTÓNOMA DE BAJA CALIFORNIA**

# **COORDINACIÓN GENERAL DE FORMACIÓN PROFESIONAL**

**PROGRAMA DE UNIDAD DE APRENDIZAJE**

# **I. DATOS DE IDENTIFICACIÓN**

**1. Unidad Académica**: Facultad de Artes, Mexicali

**2. Programa Educativo:** Licenciatura en Animación Digital y Efectos Visuales

**3. Plan de Estudios:** 2022-2

**4. Nombre de la Unidad de Aprendizaje:** Animación de Creaturas

**5. Clave**:

**6. HC:** 01 **HT:** 00 **HL:** 04 **HPC:** 00 **HCL:** 00 **HE:** 01 **CR:** 06

**7. Etapa de Formación a la que Pertenece**: Terminal

**8. Carácter de la Unidad de Aprendizaje**: Optativa

**9. Requisitos para Cursar la Unidad de Aprendizaje:** Ninguno

**Equipo de diseño de PUA** Adalberto Iván Martínez Martínez Jesús Humberto Orozco Orozco Marco Antonio Pérez Cota

**Vo.Bo. de subdirector(es) de Unidad(es) Académica(s)** Cristina Conde Félix

**Fecha:** 04 de enero de 2022

# **II. PROPÓSITO DE LA UNIDAD DE APRENDIZAJE**

La unidad de aprendizaje tiene como finalidad comprender la mecánica de cuerpo, locomoción y comportamiento de cuadrupedos y criaturas por medio de técnicas avanzadas de animación, distribución del peso, fuerza, momentum, interacción con otros objetos y con vídeo, para crear secuencias animadas digitales y de efectos visuales, su utilidad radica en desarrollar habilidades de observación y atención al detalle.

Esta unidad de aprendizaje forma parte de la etapa terminal del Programa Educativo de Licenciatura en Animación Digital y Efectos Visuales, es de carácter optativo y pertenece al área de conocimiento de Animación.

# **III. COMPETENCIA GENERAL DE LA UNIDAD DE APRENDIZAJE**

Crear animaciones de animales y creaturas, mediante la observación de referencia y la aplicación de los conocimientos de mecánicas de cuerpo, para producir animaciones creíbles, con atención al detalle, paciencia y tolerancia a la crítica.

# **IV. EVIDENCIA DE APRENDIZAJE**

Portafolio de evidencias de la creación de animaciones que muestren locomoción y performance creíbles de animales y creaturas.

# **V. DESARROLLO POR UNIDADES UNIDAD I. Locomoción de Cuadrúpedos**

# **Competencia:**

Crear animaciones de cuadrúpedos a través del análisis de referencia en videos e imágenes, poses claras, distribución del peso y aplicación de los fundamentos de animación, para lograr una locomoción con ritmo y naturalidad, con organización, paciencia y constancia.

**Contenido: Duración:** 6 horas

- 1.1 Introducción al mundo de los animales y criaturas.
- 1.2 Diferencia entre el caminado animal y el humano.
- 1.3 Caminar, correr y ritmo de los cuadrúpedos.
- 1.4 Distribución del peso.
- 1.5 Parar y cambio de dirección.

# **Competencia:**

Crear animaciones de cuadrúpedos a través del análisis de referencia real, disecado de las poses clave, flujo de trabajo y técnicas de animación, así como la aplicación de los principios de animación, para lograr actuaciones creíbles y entretenidas, con atención al detalle, perseverancia y respeto.

**Contenido: Duración:** 5 horas

2.1 Referencias y disecados.

- 2.2 Aplicar el comportamiento animal a la animación.
- 2.3 De lo genérico al entretenimiento.

# **Competencia:**

Crear animaciones de creaturas de fantasía, a través del análisis y mezcla de referencias reales, disecado de las poses clave, flujo de trabajo y técnicas de animación, así como la aplicación de los principios de animación, para lograr actuaciones creíbles al integrarlas en video, con atención al detalle, perseverancia y respeto.

**Contenido: Duración:** 5 horas

- 3.1 Mecánicas de vuelo y criaturas de fantasía.
- 3.2 Mezclar referencias de varios animales a una criatura.
- 3.3 Animar creaturas para combinarlo con video real.

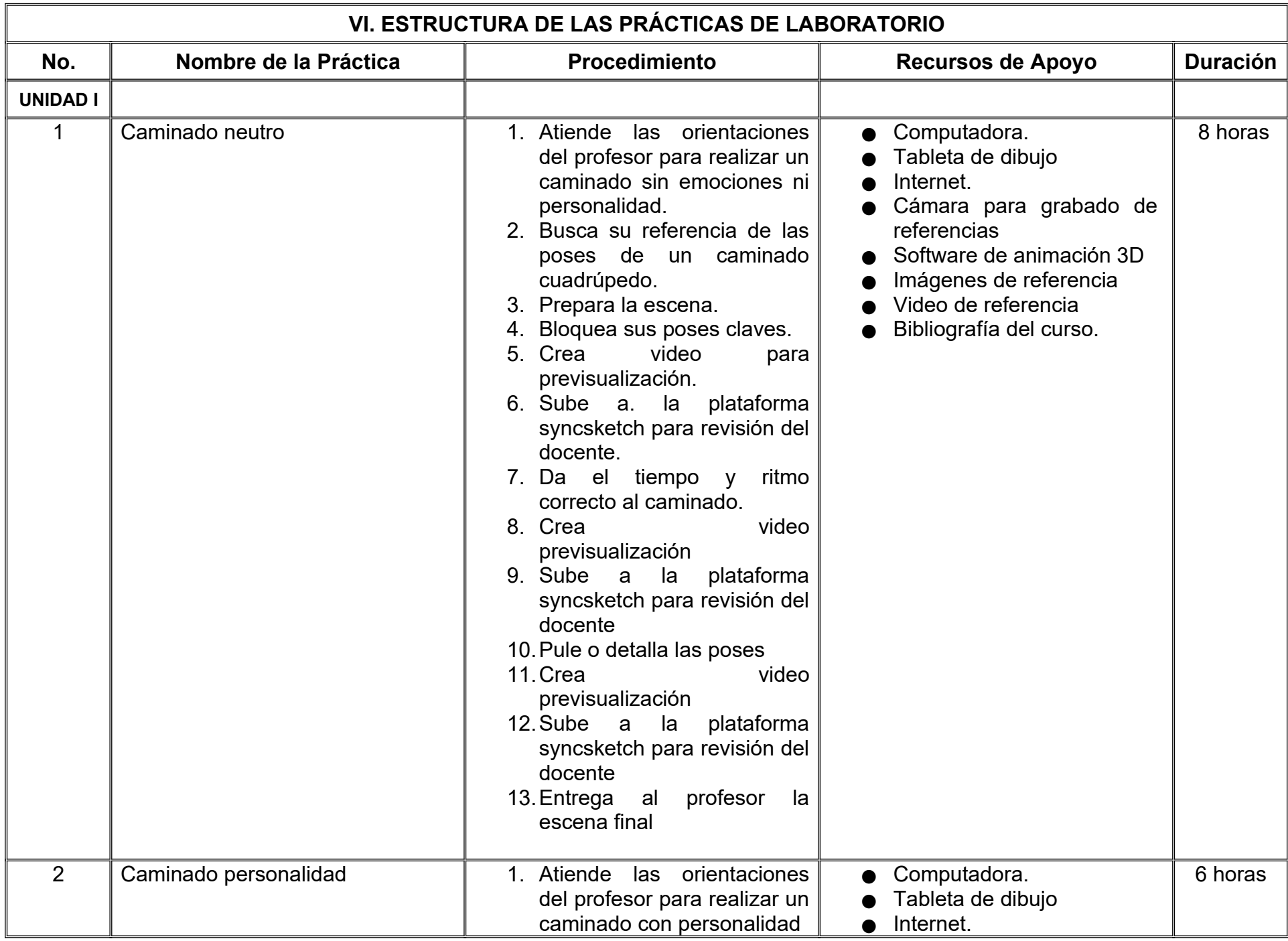

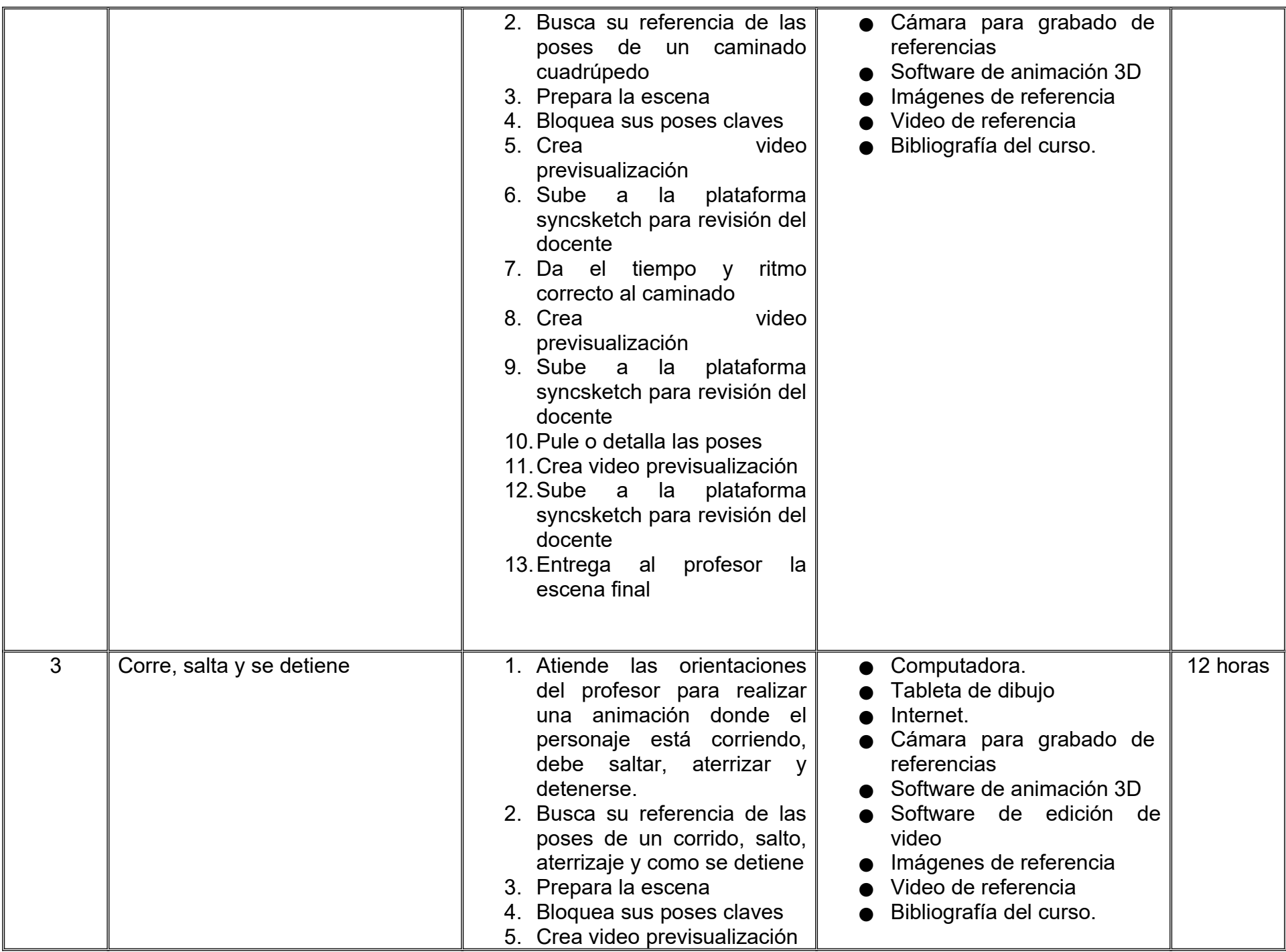

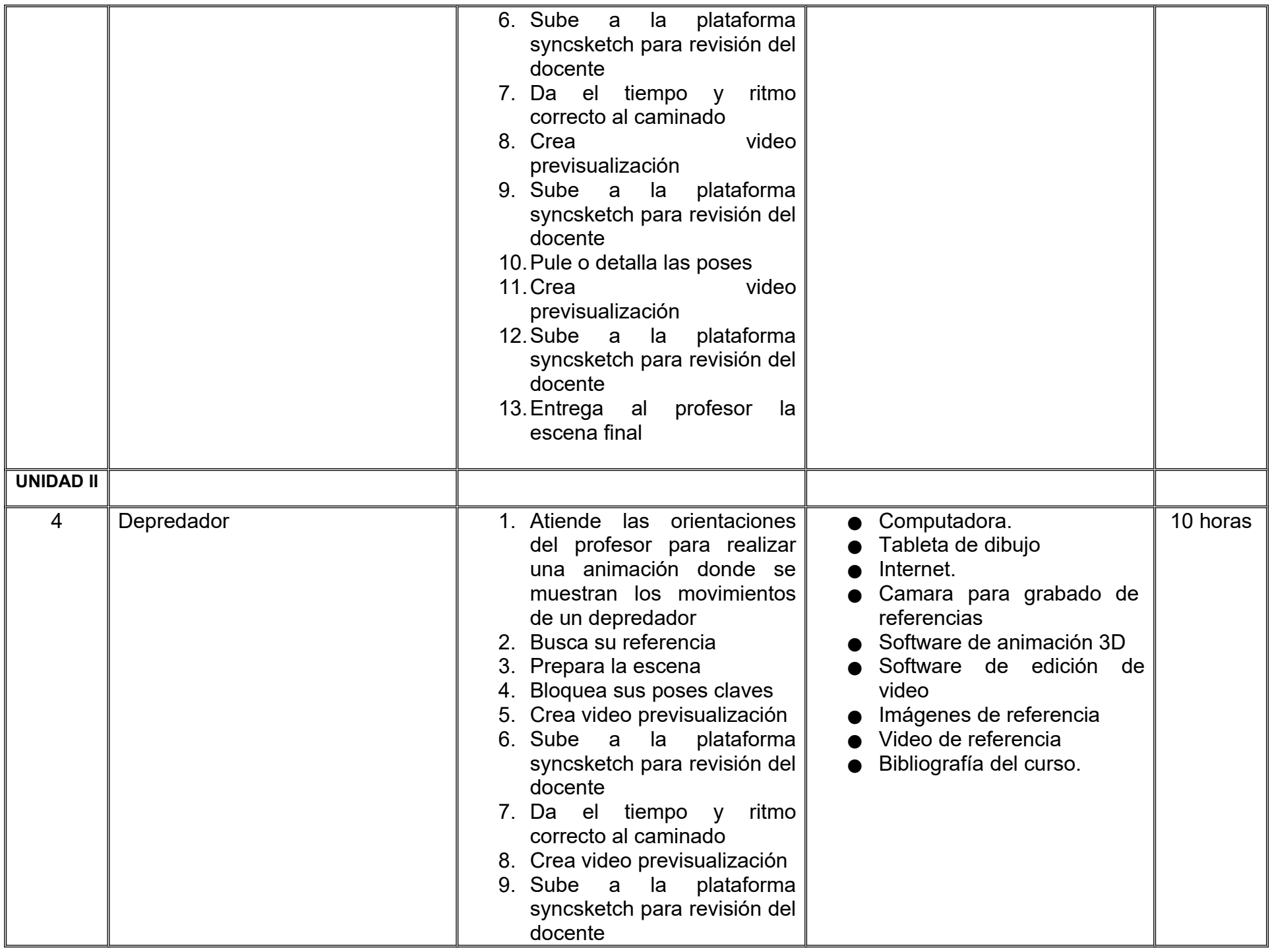

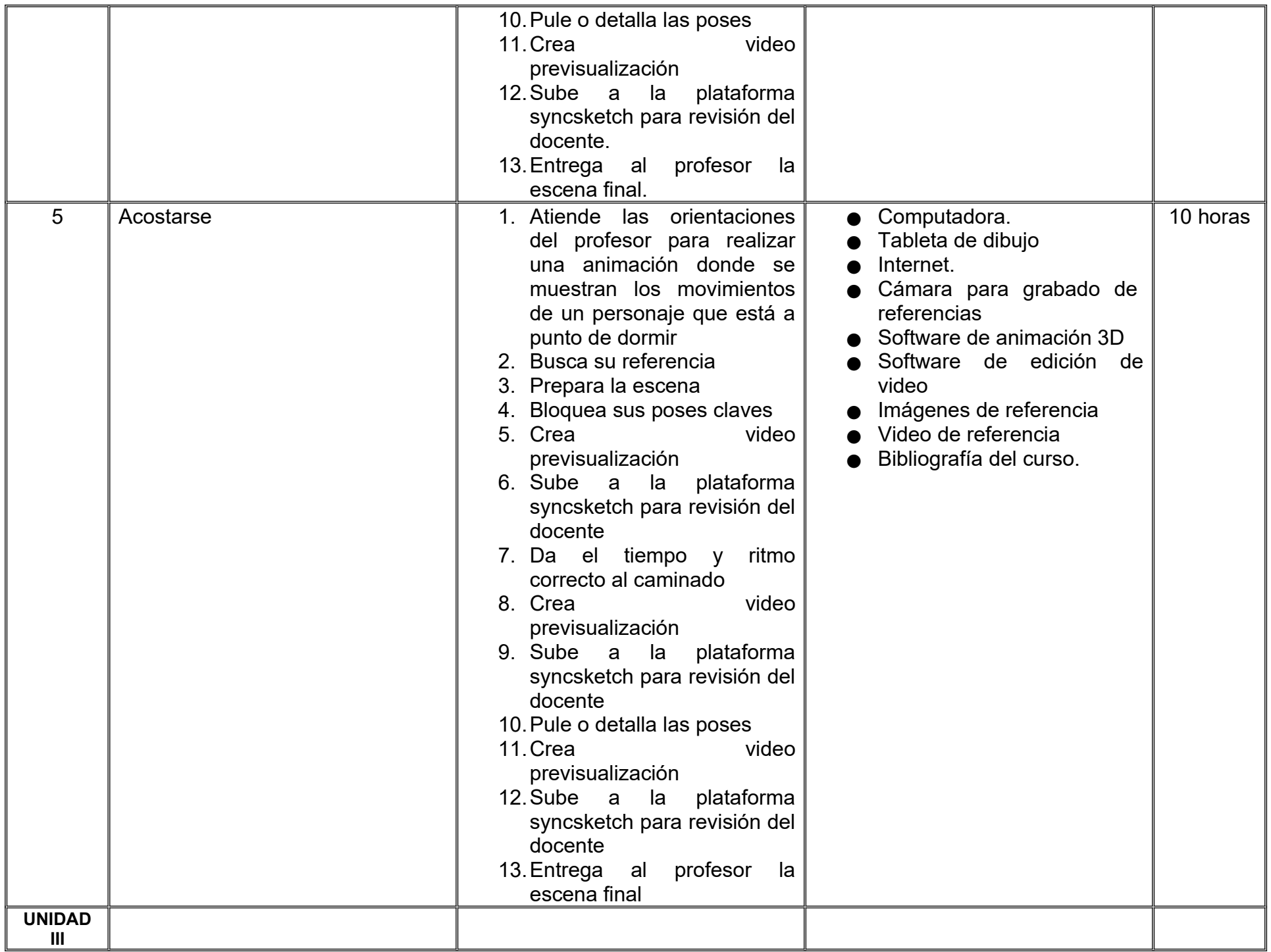

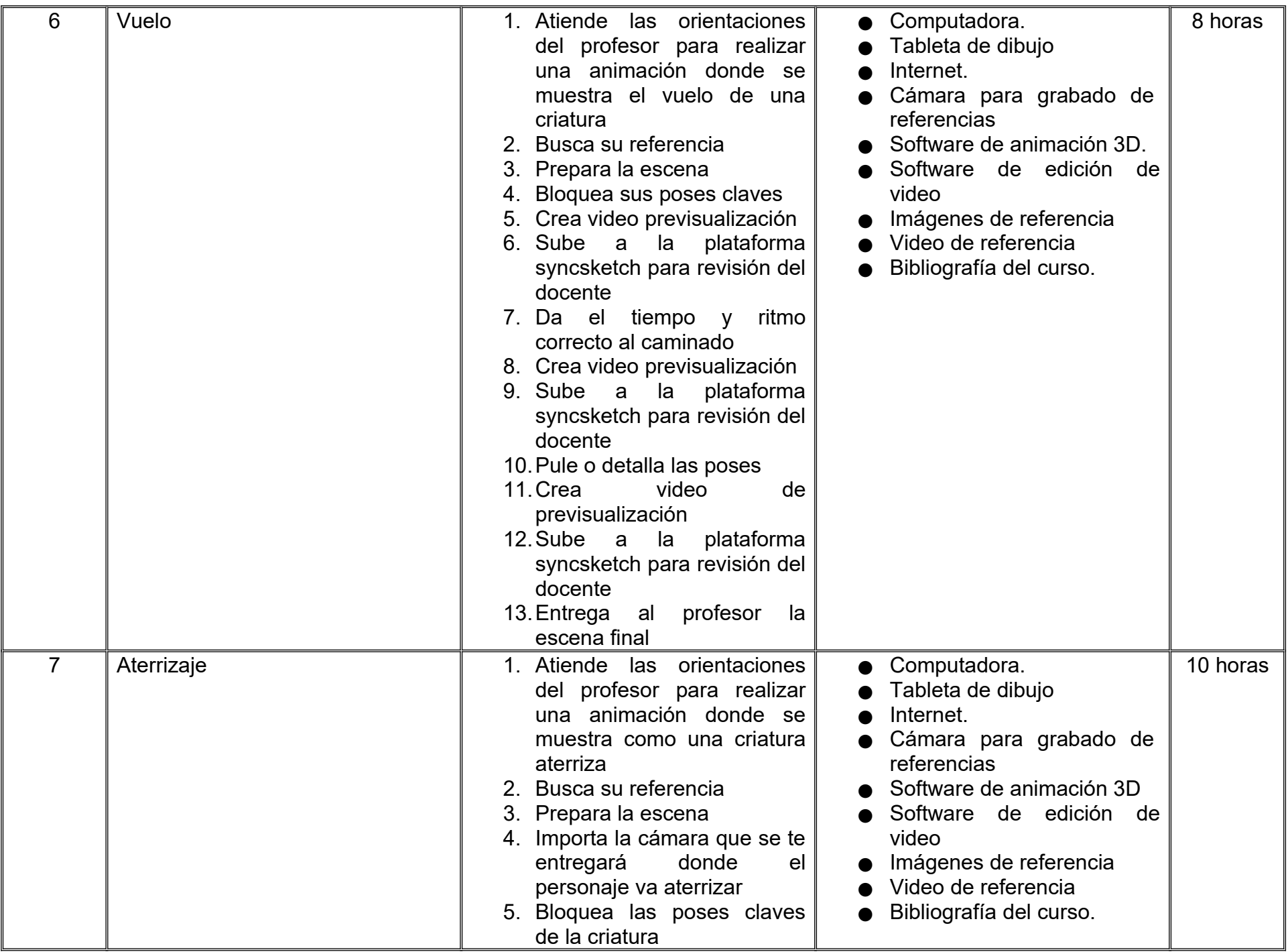

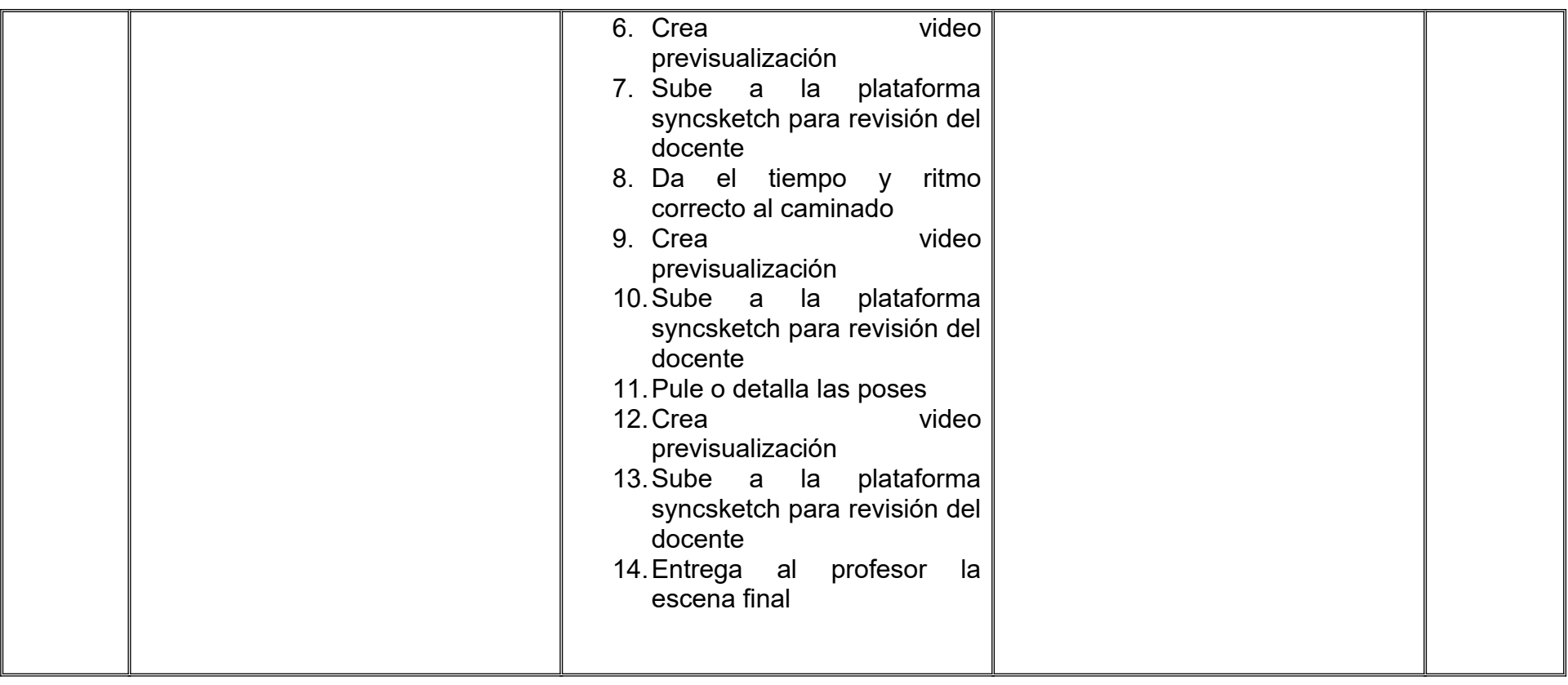

# **VII. MÉTODO DE TRABAJO**

**Encuadre:** El primer día de clase el docente debe establecer la forma de trabajo, criterios de evaluación, calidad de los trabajos académicos, derechos y obligaciones docente-alumno.

# **Estrategia de enseñanza (docente):**

- Exposición conceptos y procesos teóricos y prácticos
- Actividades de integración grupal
- Acompañar el proceso de las prácticas de cada estudiante procurando que ambos logren la metacognición.
- Ejercicios prácticos
- Visionado y análisis de videos de referencia
- Retroalimentación a los estudiantes.

# **Estrategia de aprendizaje (alumno):**

- Búsqueda y análisis de información
- Ejercicios prácticos donde aplicará las técnicas vistas en clase
- Propondrá actividades y fuentes de información para construir el aprendizaje colectivo.
- Retroalimentación colectiva

# **VIII. CRITERIOS DE EVALUACIÓN**

La evaluación será llevada a cabo de forma permanente durante el desarrollo de la unidad de aprendizaje de la siguiente manera:

# **Criterios de acreditación**

- Para tener derecho a examen ordinario y extraordinario, el estudiante debe cumplir con los porcentajes de asistencia que establece el Estatuto Escolar vigente.
- Calificación en escala del 0 al 100, con un mínimo aprobatorio de 60.

# **Criterios de evaluación**

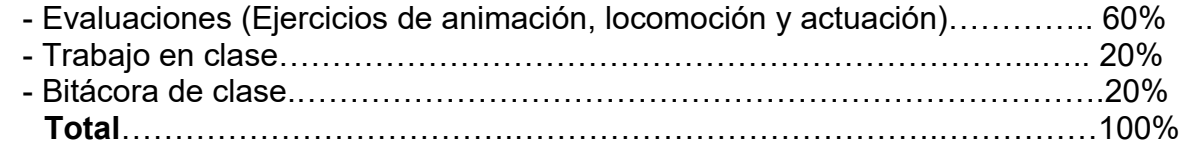

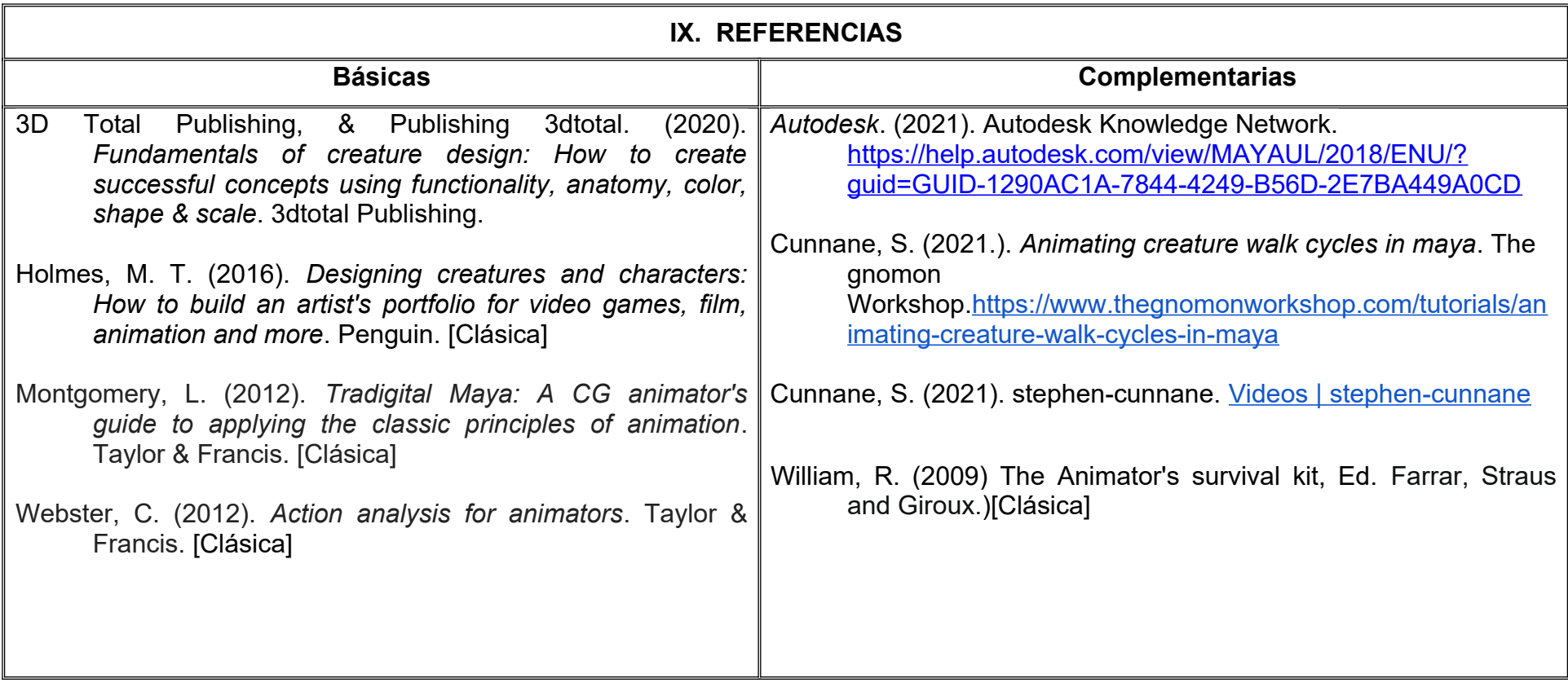

# **X. PERFIL DEL DOCENTE**

Licenciatura en Animación Digital, Comunicación o área afín; preferentemente con estudios de posgrado y dos años de experiencia de práctica docente además de experiencia laboral en el área, ser proactivo, paciente, con pensamiento crítico y proporcione al estudiante las habilidades para crear animaciones complejas así mismo herramientas que le permitan mantenerse organizado.

# **UNIVERSIDAD AUTÓNOMA DE BAJA CALIFORNIA**

# **COORDINACIÓN GENERAL DE FORMACIÓN PROFESIONAL**

### **PROGRAMA DE UNIDAD DE APRENDIZAJE**

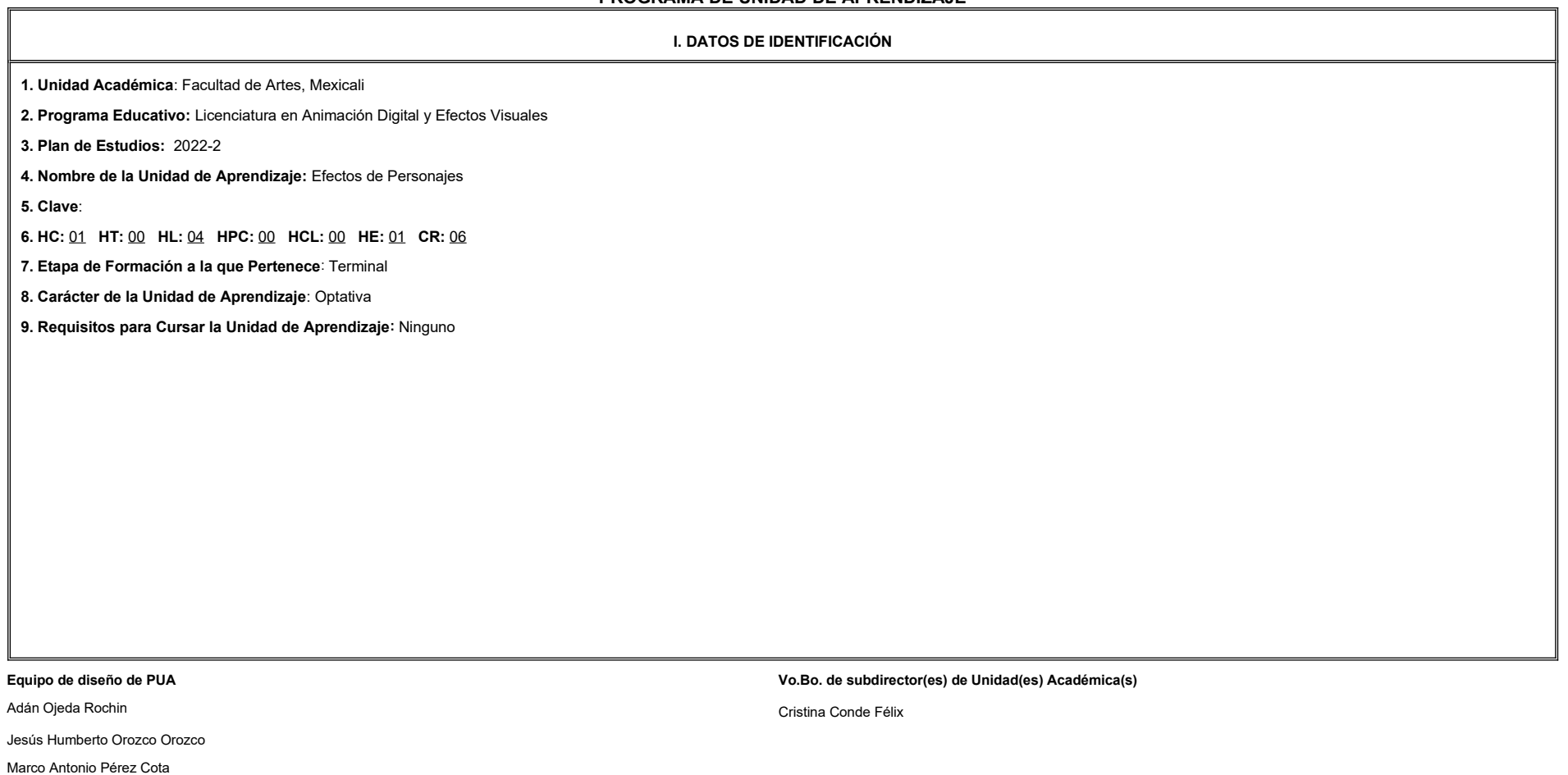

**Fecha:** 11 de enero de 2022

# **II. PROPÓSITO DE LA UNIDAD DE APRENDIZAJE**

Esta unidad de aprendizaje tiene como finalidad que el estudiante adquiera habilidades en el manejo de herramientas tecnológicas y software especializado para agregar a los personajes elementos dinámicos, como la vestiment

cabello y pelo que reaccionen a la animación o movimientos que se estén efectuando, lo cual les permite lograr imprimir mayor impacto y realismo en sus proyectos.

Forma parte de la etapa terminal, es de carácter optativo y pertenece al área de conocimiento de Efectos Visuales.

#### **III. COMPETENCIA GENERAL DE LA UNIDAD DE APRENDIZAJE**

Crear efectos visuales de personajes en ropa, cabello y pelaje, mediante la observación, estudio y manipulación de parámetros en software especializado en animación, para brindar mayor estética y realismo en los modelos, con atención al detalle, paciencia y efectividad.

### **IV. EVIDENCIA(S) DE APRENDIZAJE**

Proyecto final: Animación de personaje con ropa y cabello o pelo.

#### **V. DESARROLLO POR UNIDADES**

**UNIDAD I. Introducción a nCloth**

# **Competencia:**

Simular cuerpos blandos como ropa, telas, cortinas, utilizando un sistema de simulación y la manipulación de parámetros, para lograr que el comportamiento de los textiles sea más natural y creíble, con atención al detalle, paciencia y efectividad.

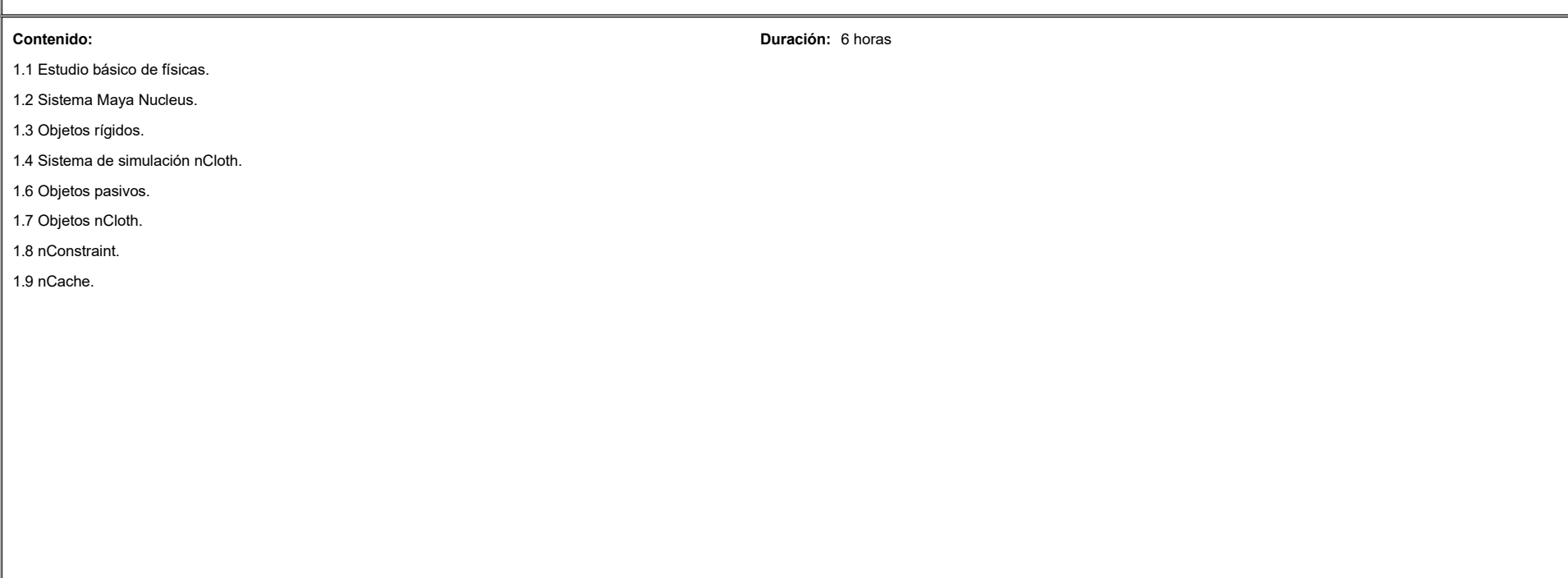

**UNIDAD II. Introducción a nHair Competencia:**  Crear efectos de cabello, utilizando un sistema de simulación de curvas y la manipulación de parámetros, para lograr un comportamiento, un aspecto visual natural y creíble, con atención al detalle, paciencia y efectividad. **Contenido: Duración:** 5 horas 2.1 Conceptos básicos. 2.2 Menú y nodos. 2.3 Creación de cabello. 2.4 Simulación de cabello. 2.5 Edición y estilos de cabello. 2.6 Constraints. 2.7 Render.

**UNIDAD III. Introducción a xGen**

#### **Competencia:**

Crear efectos de cabello y pelo, utilizando un sistema de simulación de curvas y la manipulación de parámetros, para lograr un comportamiento, un aspecto visual natural y creíble, con atención al detalle, paciencia y efect

**Contenido: Duración:** 5 horas **Contenido: Duración:** 5 horas **Duración:** 5 horas **Duración:** 5 horas **Duración:** 5 horas **Duración:** 5 horas **Duración:** 5 horas **Duración:** 5 horas **Duración:** 5 horas **Duración:** 5 ho

֒

3.1 Estudio de generación de pelaje.

3.2 Sistema Xgen.

3.3 Creación de cabello mediante primitivos.

3.4 Modificadores para cabello.

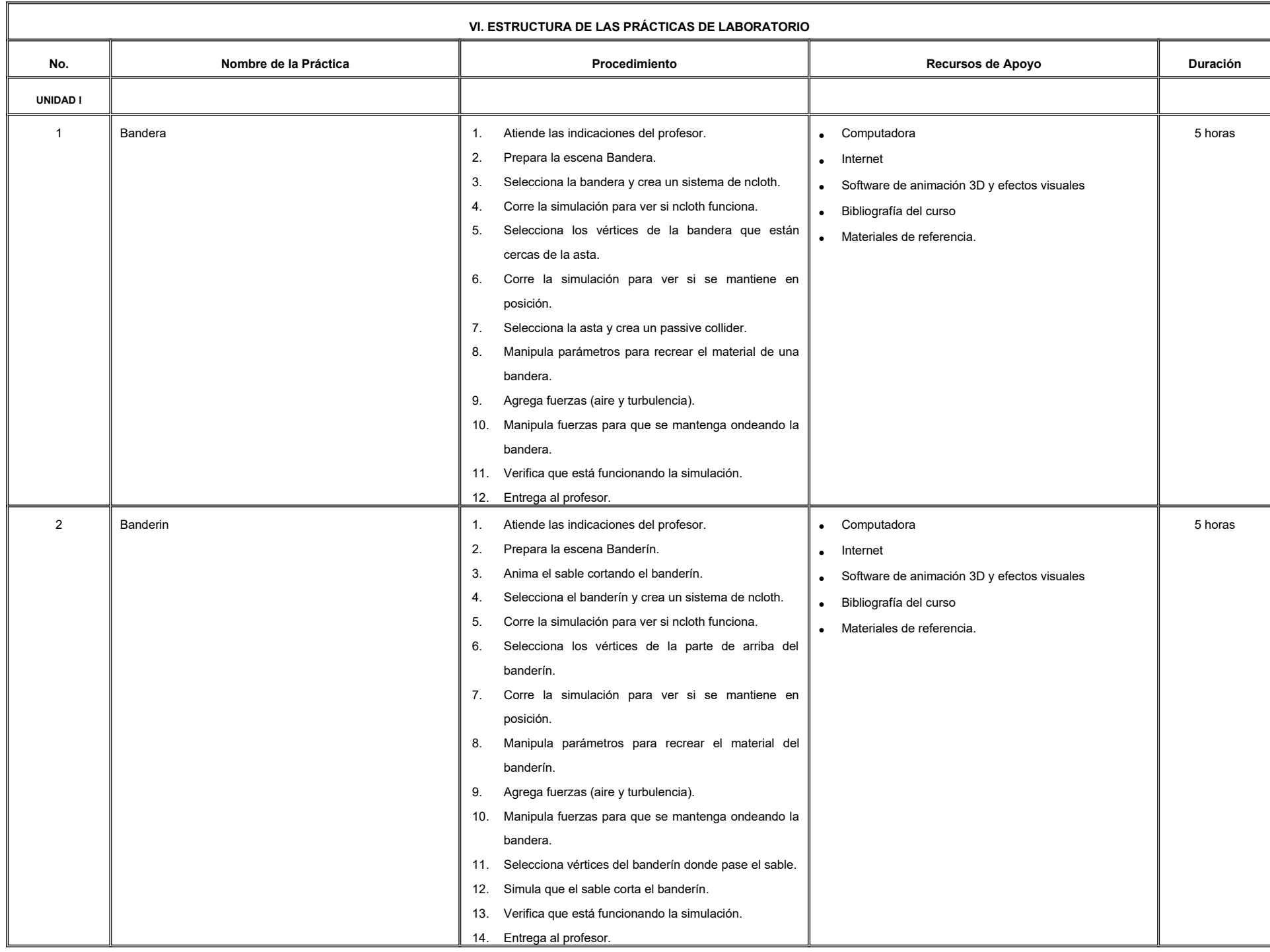

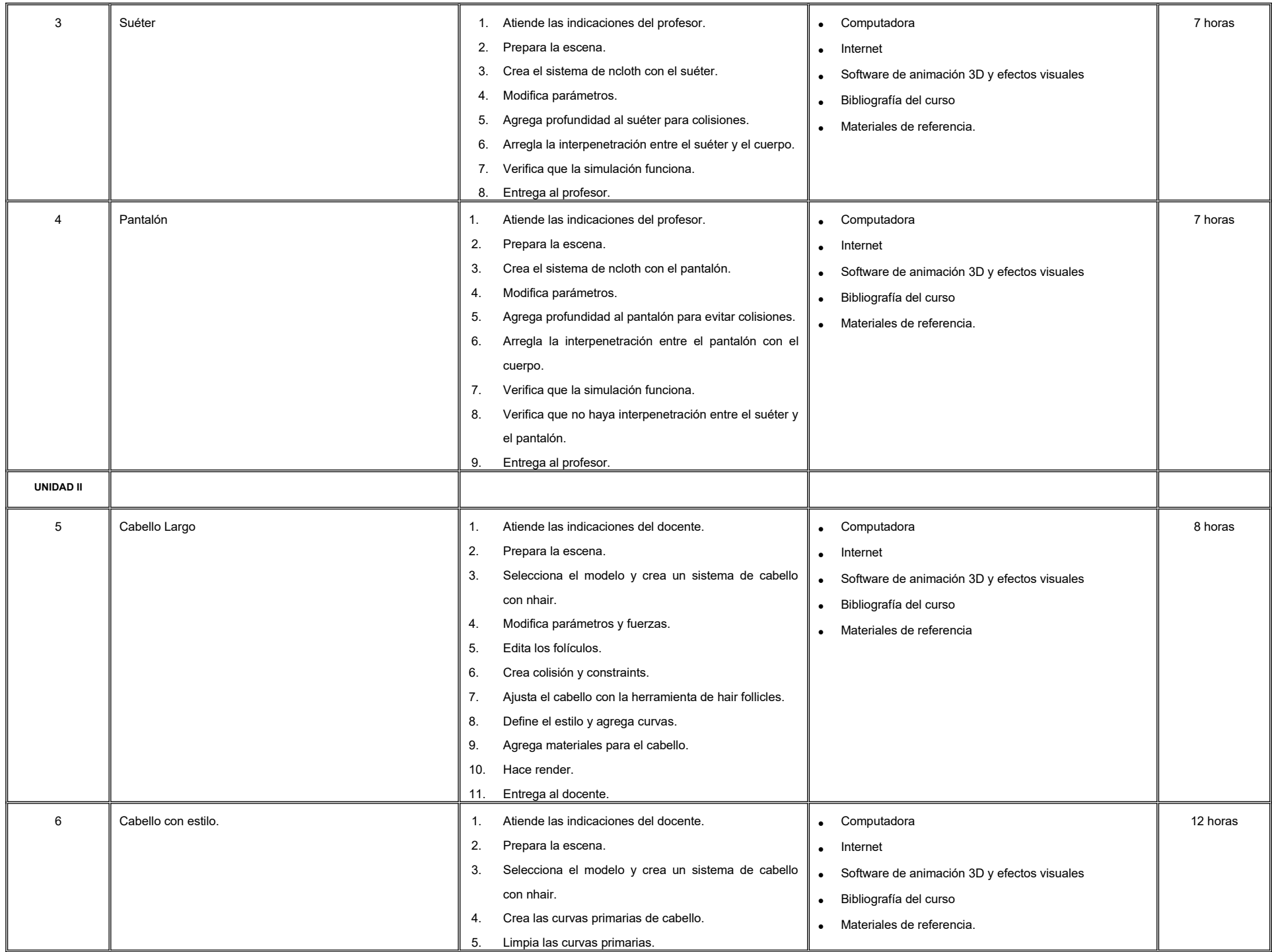

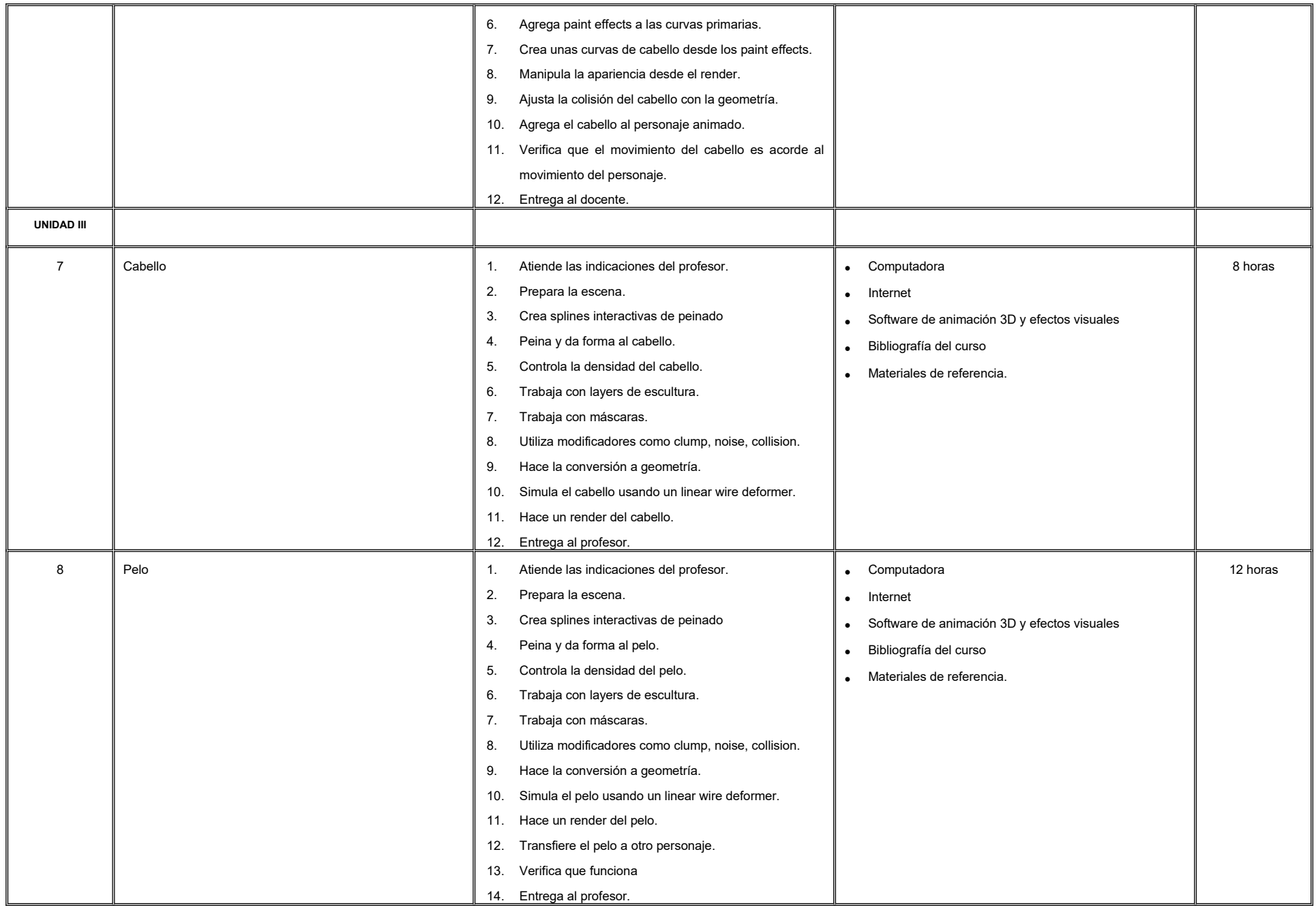
#### **VII. MÉTODO DE TRABAJO**

**Encuadre:** El primer día de clase el docente debe establecer la forma de trabajo, criterios de evaluación, calidad de los trabajos académicos, derechos y obligaciones docente-alumno.

#### **Estrategia de enseñanza (docente):**

- Estudio de caso
- Método de proyectos
- Aprendizaje basado en problemas
- Técnica expositiva
- Ejercicios prácticos
- Instrucción guiada
- Retroalimentación a los proyectos.

#### **Estrategia de aprendizaje (alumno):**

- **·** Investigación documental
- Estudio de caso
- **•** Trabajo en equipo
- **•** Exposiciones
- Organizadores gráficos
- Reportes de lectura.
- Reportes de visionado y análisis de materiales
- Retroalimentación y autoevaluación grupal
- Manejo de software especializado en animación 3D.

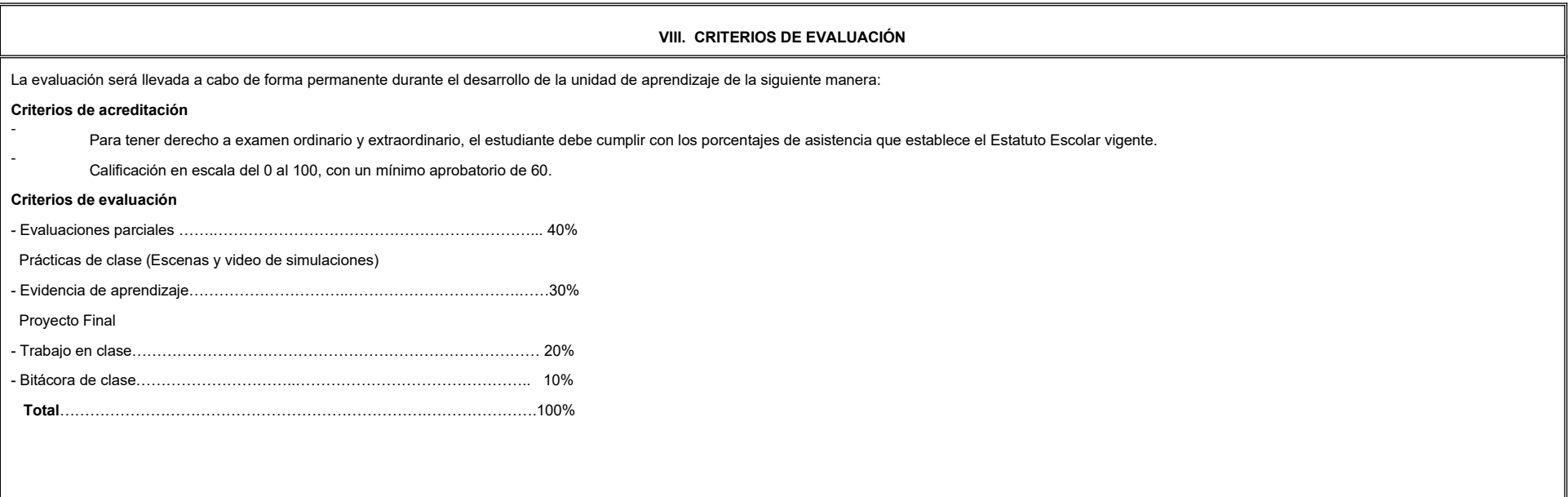

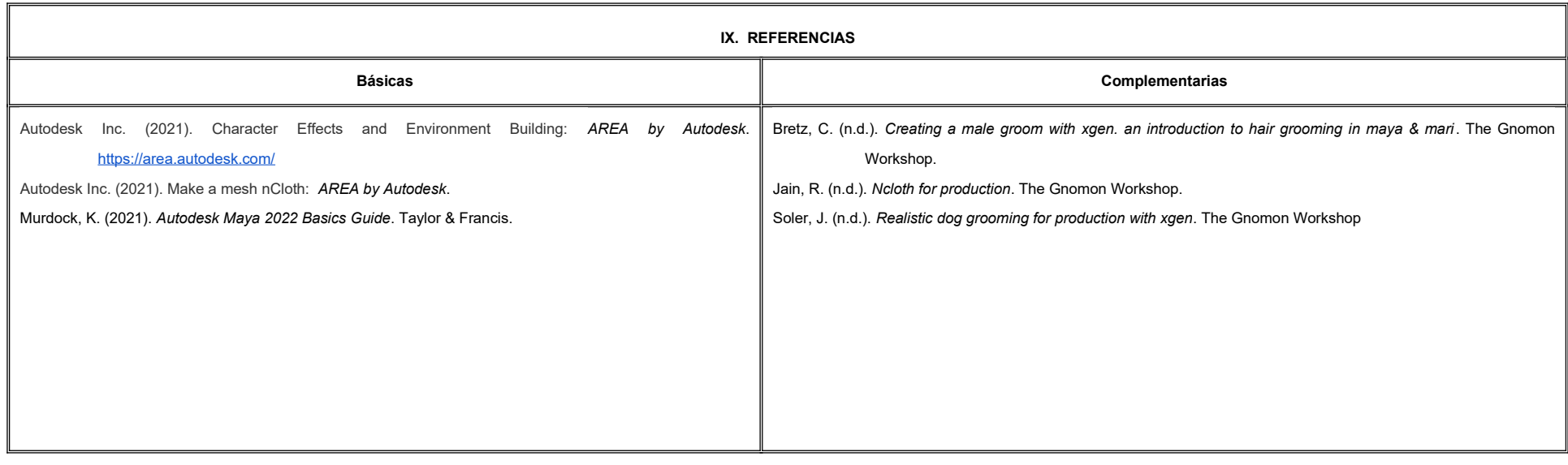

#### **X. PERFIL DEL DOCENTE**

Licenciatura en Medios Audiovisuales o área afín; preferentemente con estudios de posgrado, deberá tener al menos dos años de experiencia práctica profesional en el área y dos años de experiencia de práctica docente; actitud creativa, responsable, colaborativa y proactiva; proporcionando al estudiante la habilidad de observación e implementación para dar realismo a la simulación.

# **UNIVERSIDAD AUTÓNOMA DE BAJA CALIFORNIA**

## **COORDINACIÓN GENERAL DE FORMACIÓN PROFESIONAL**

**PROGRAMA DE UNIDAD DE APRENDIZAJE**

### **I. DATOS DE IDENTIFICACIÓN**

**1. Unidad Académica**: Facultad de Artes, Mexicali

**2. Programa Educativo:** Licenciatura en Animación Digital y Efectos Visuales

**3. Plan de Estudios:** 2022-2

**4. Nombre de la Unidad de Aprendizaje:** Diseño Sonoro

**5. Clave**:

**6. HC:** 02 **HT:** 00 **HL:** 02 **HPC:** 00 **HCL:** 00 **HE:** 02 **CR:** 06

**7. Etapa de Formación a la que Pertenece**: Terminal

**8. Carácter de la Unidad de Aprendizaje**: Optativa

**9. Requisitos para Cursar la Unidad de Aprendizaje:** Ninguno

**Equipo de diseño de PUA** Luis Felipe López Pérez Berenice Guadalupe Medel Rangel **Vo.Bo. de subdirector(es) de Unidad(es) Académica(s)** Cristina Conde Félix

**Fecha:** 04 de enero de 2022

### **II. PROPÓSITO DE LA UNIDAD DE APRENDIZAJE**

La unidad de aprendizaje Diseño Sonoro tiene como finalidad que el estudiante distinga el sonido como un problema de orden dramático. Permite desarrollar la capacidad de análisis y generar discursos audiovisuales animados incorporando la propuesta sonora a presentar; además fomenta el manejo de herramientas de producción sonora. Esta asignatura es de carácter optativo dentro de la etapa terminal y pertenece al área de conocimiento Diseño*.* 

### **III. COMPETENCIA GENERAL DE LA UNIDAD DE APRENDIZAJE**

Analizar el sonido como problema de orden dramático mediante el análisis de los elementos que componen el lenguaje sonoroaudiovisual para comprender y anticipar las relaciones posibles entre imagen visual e imagen sonora; con minuciosidad y reflexión crítica.

### **IV. EVIDENCIA(S) DE APRENDIZAJE**

Portafolio de análisis de obras cinematográficas en los que se relacionen el sonido con las imágenes visuales y se distingan las diversas formas expresivas y estilos narrativos, así como los códigos, convenciones y funciones del sonido en el relato audiovisual.

### **V. DESARROLLO POR UNIDADES UNIDAD I. ¿Cómo escuchamos?**

### **Competencia:**

Analizar la anatomía y fisiología del oído humano, mediante el análisis de sus espectros de frecuencias audibles y fenómenos de percepción para facilitar la construcción de propuestas discursivas al servicio de la narrativa; con actitud crítica y mente abierta.

**Contenido: Duración:** 8 horas

- 1.1 El sentido de la audición.
	- 1.1.1 Anatomía del oído humano.
	- 1.1.2 Fisiología del oído humano.
- 1.2 Rangos de la audición humana.
	- 1.2.1 Espectro de frecuencias audibles.
		- 1.2.1.1 Umbral de audición.
		- 1.2.1.2 Umbral de dolor.
	- 1.2.2 Fenómenos de percepción.
		- 1.2.2.1 Batimiento.
		- 1.2.2.2 Tonos de combinación.
		- 1.2.2.3 Enmascaramiento.
		- 1.2.2.4 Efecto binaural.
	- 1.2.2.5 Inteligibilidad de la voz humana.

### 1.3 Modos de audición.

- 1.3.1 Modelo de Pierre Schaeffer.
- 1.3.2 Modelo de Ernest Schachtel.
- 1.3.3 Modelo de Denis Smalley.

### **Competencia:**

Analizar el impacto de la incorporación del sonido al lenguaje cinematográfico, mediante la exploración de la topología sonora para expandir las posibilidades discursivas del soporte audiovisual; con pensamiento crítico y autodidacta.

**Contenido: Duración:** 12 horas

- 2.1 Dialéctica de la transformación imagen/sonido.
	- 2.1.1 El sonido en el cine silente.
	- 2.1.2 El sonido desde la imagen.
- 2.2 Diégesis, extradiégesis y metadiégesis.
- 2.3 Sonido sincrónico y sonido asincrónico.
- 2.4 La escena audiovisual.
	- 2.4.1 La "imagen" es el marco.
	- 2.4.2 En el sonido no hay marco.
- 2.5 El concepto sonoro de Michel Fano.
- 2.6 El esquema de Walter Murch

### **UNIDAD III. Funciones narrativas y expresivas del sonido en el audiovisual**

### **Competencia:**

Analizar las complejidades narrativas y expresivas de la composición audiovisual mediante la incorporación de elementos no diegéticos y manipulación de diálogos para potenciar las aplicaciones discursivas del soporte; con pensamiento crítico y autodidacta.

**Contenido: Duración:** 12 horas

### 3.1 Corporalidad.

- 3.1.1 Percepción del movimiento y la velocidad.
- 3.1.2 Influencia en la percepción del tiempo en la imagen.
- 3.2 Contextualización.
	- 3.2.1. Denotación.
	- 3.2.2. Connotación.
- 3.3 La voz y el lenguaje.
	- 3.3.1 La voz y el personaje.
	- 3.3.2 Los diálogos en la ficción y en el documental.
	- 3.3.3 El uso creativo del silencio.

### 3.4 La música en el audiovisual.

- 3.4.1 Música de foso y música de pantalla
- 3.4.2 El leitmotiv.
- 3.4.3 Empatía y contraste.
- 3.4.4 Usos y abusos.
- 3.5 Redundancia.
	- 3.5.1 Clichés sonoros.

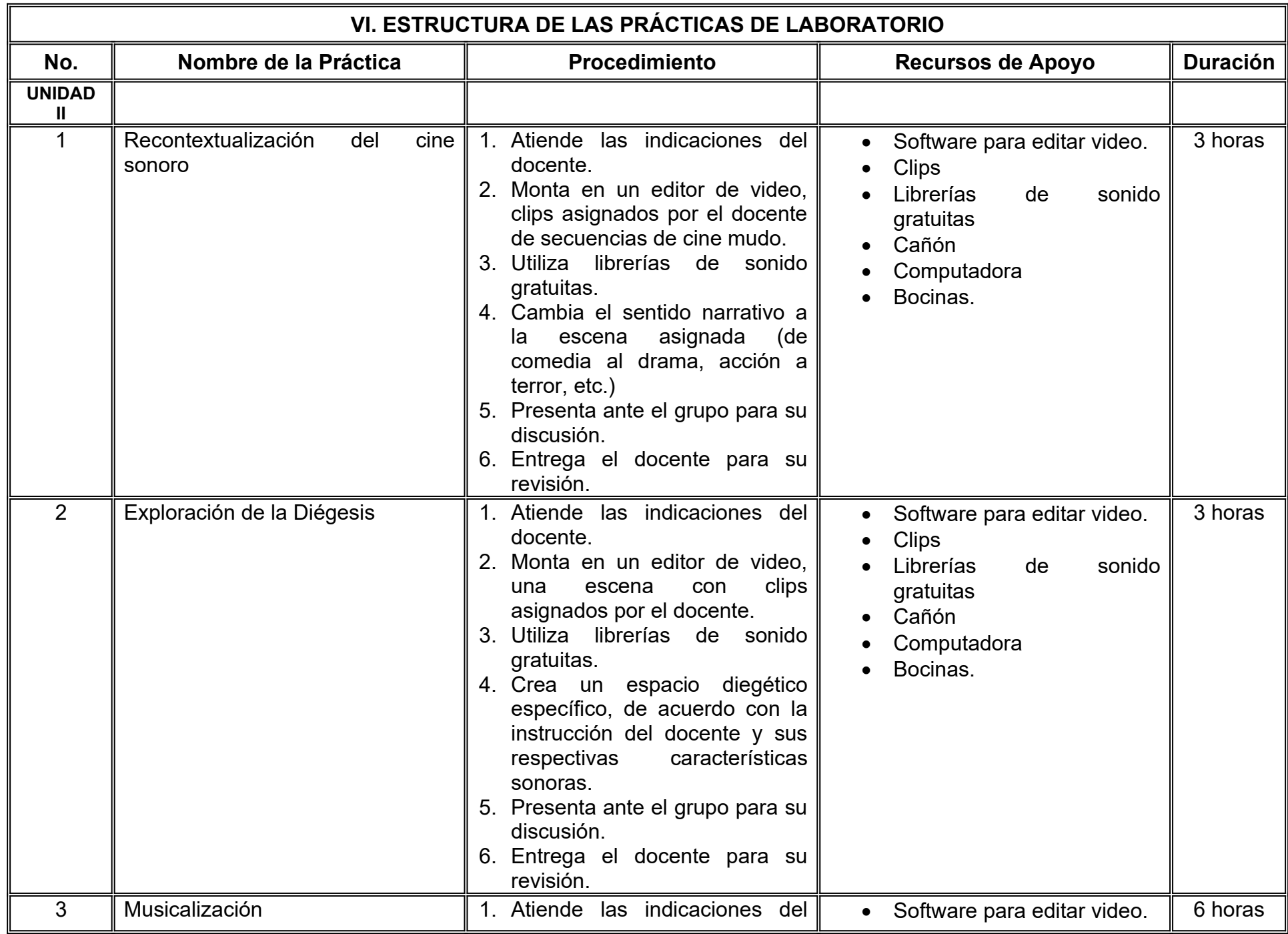

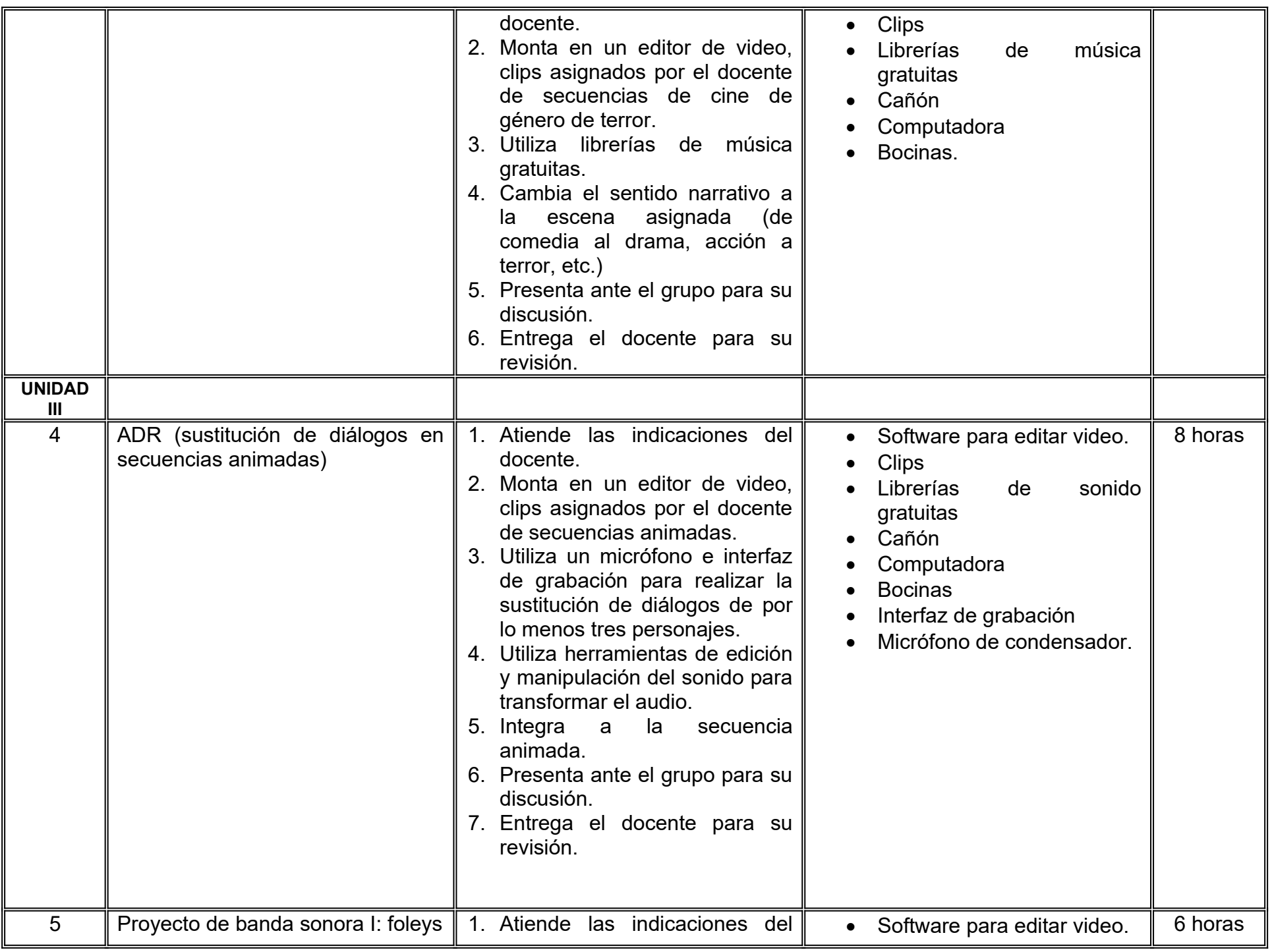

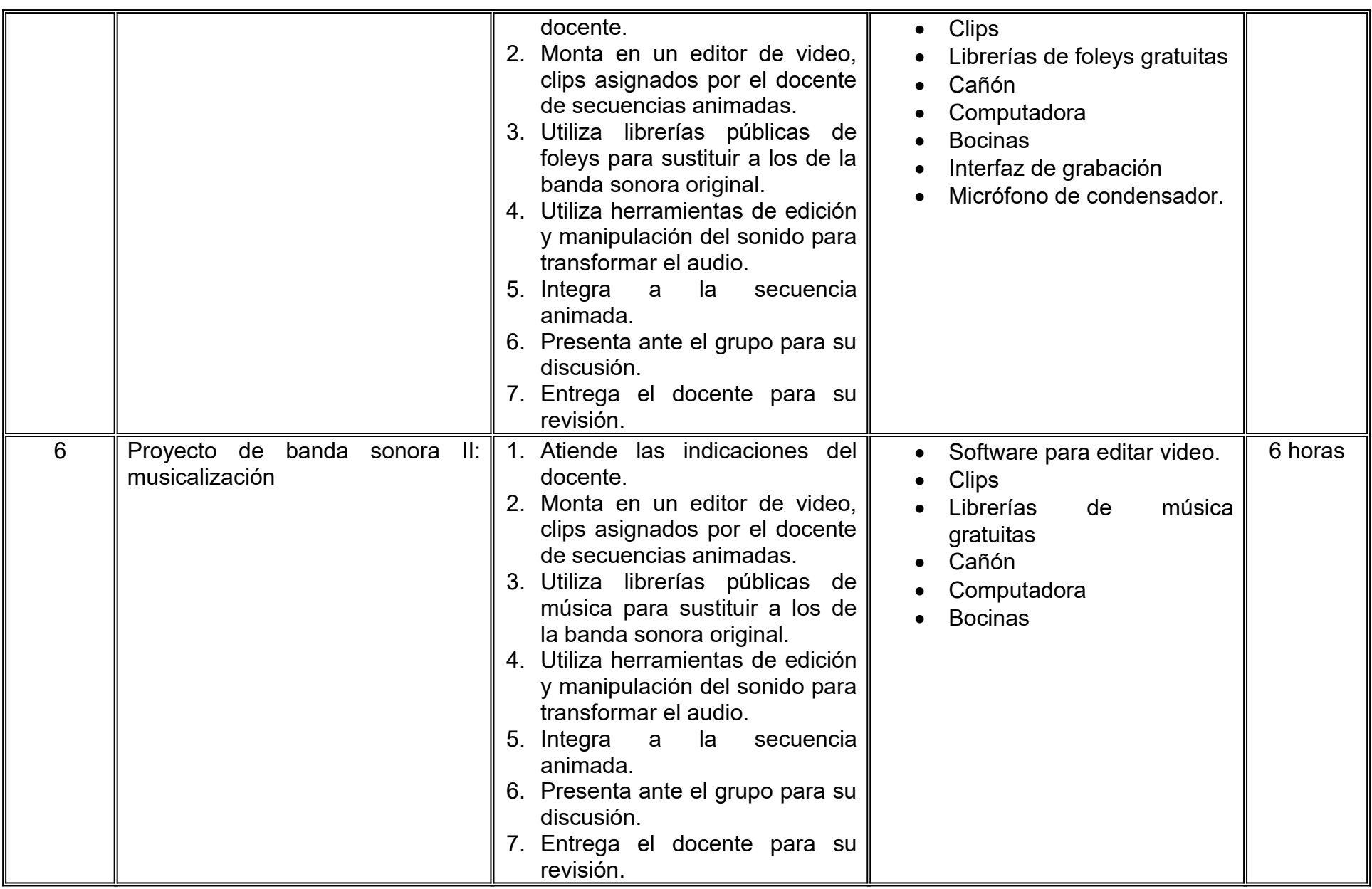

## **VII. MÉTODO DE TRABAJO**

**Encuadre:** El primer día de clase el docente debe establecer la forma de trabajo, criterios de evaluación, calidad de los trabajos académicos, derechos y obligaciones docente-alumno.

### **Estrategia de enseñanza (docente):**

- Técnica expositiva
- Instrucción guiada
- Casos de estudio
- Aprendizaje basado en proyectos
- Discusión grupal
- Ejercicios prácticos.

### **Estrategia de aprendizaje (alumno):**

- Investigación documental
- Técnica expositiva
- Trabajo colaborativo
- Solución de problemas
- Uso de TIC.

### **VIII. CRITERIOS DE EVALUACIÓN**

La evaluación será llevada a cabo de forma permanente durante el desarrollo de la unidad de aprendizaje de la siguiente manera:

### **Criterios de acreditación**

- Para tener derecho a examen ordinario y extraordinario, el estudiante debe cumplir con los porcentajes de asistencia que establece el Estatuto Escolar vigente.
- Calificación en escala del 0 al 100, con un mínimo aprobatorio de 60.

### **Criterios de evaluación**

- Participación en clase………………………….. 15%
- Prácticas de laboratorio….……………..…….... 45% - Portafolio de análisis………………………….… 40%  **Total**……………………………………………..100%

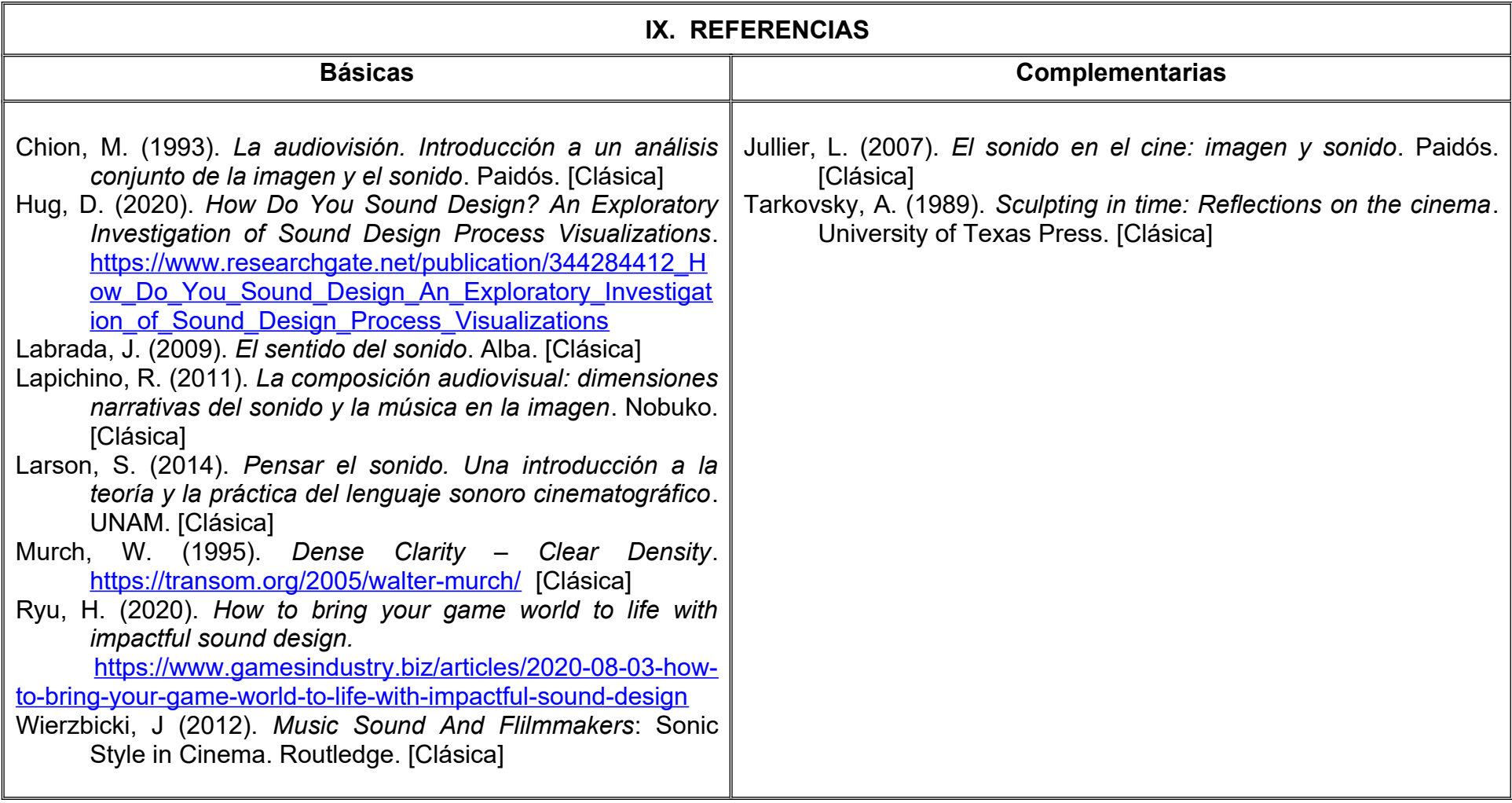

### **X. PERFIL DEL DOCENTE**

Licenciatura en Medios Audiovisuales o su equivalente, con conocimientos avanzados en las áreas de diseño sonoro, producción de audio para cine-televisión-video y docencia universitaria, con experiencia de dos años en el ejercicio docente ,ser proactivo, analítico y que fomente el trabajo colaborativo.

## **UNIVERSIDAD AUTÓNOMA DE BAJA CALIFORNIA**

### **COORDINACIÓN GENERAL DE FORMACIÓN PROFESIONAL**

#### **PROGRAMA DE UNIDAD DE APRENDIZAJE**

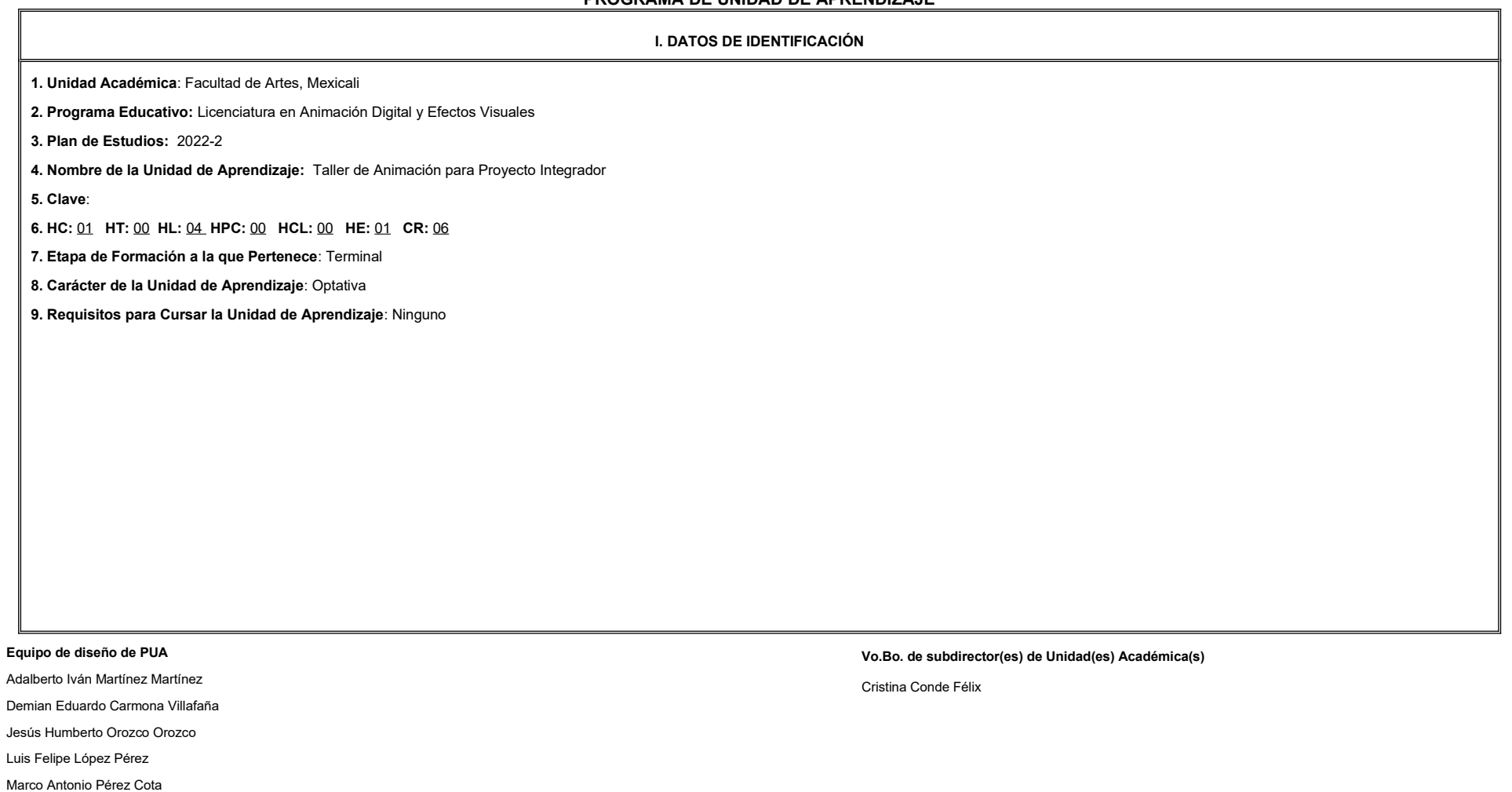

**Fecha:** 04 de enero de 2022

**II. PROPÓSITO DE LA UNIDAD DE APRENDIZAJE**

Esta unidad de aprendizaje tiene como finalidad brindar al estudiante un espacio para desarrollar animaciones de alto nivel de detalle, además, adquirirá habilidades para la toma de decisiones creativas, proponer solucione visuales así como la integración de procesos para la producción animada. Su utilidad radica en la integración de procesos en un proyecto de portafolio de trabajo, lo cual permite al estudiante experimentar los requerimient industria.

Esta unidad de aprendizaje se imparte en la etapa terminal, es de carácter optativa y pertenece al área de conocimiento de Animación.

#### **III. COMPETENCIA GENERAL DE LA UNIDAD DE APRENDIZAJE**

Desarrollar animaciones con alto nivel de detalle del proyecto, a través del estudio de personajes, mecánicas de cuerpo, pantomima, actuación de personaje, animación facial, para materializar la estética y visión expresada guión cinematográfico con creatividad, originalidad y respeto por los derechos de autor.

#### **IV. EVIDENCIA(S) DE APRENDIZAJE**

Elabora y presenta un cortometraje animado, que incluya: las secuencias animadas del personaje, escenario y cámara.

#### **V. DESARROLLO POR UNIDADES**

**UNIDAD I. Estudio de personaje**

### **Competencia:**

Experimentar con los modelos tridimensionales, a través de sus sistemas de rigs para identificar sus posibilidades expresivas tanto de fisicalidad, actuación y pantomima con creatividad y disciplina.

**Contenido: Contenido: Duración: 6 horas** 

1.1 Pruebas de desempeño de rigging.

1.2 Fisicalidad.

1.3 Pantomima.

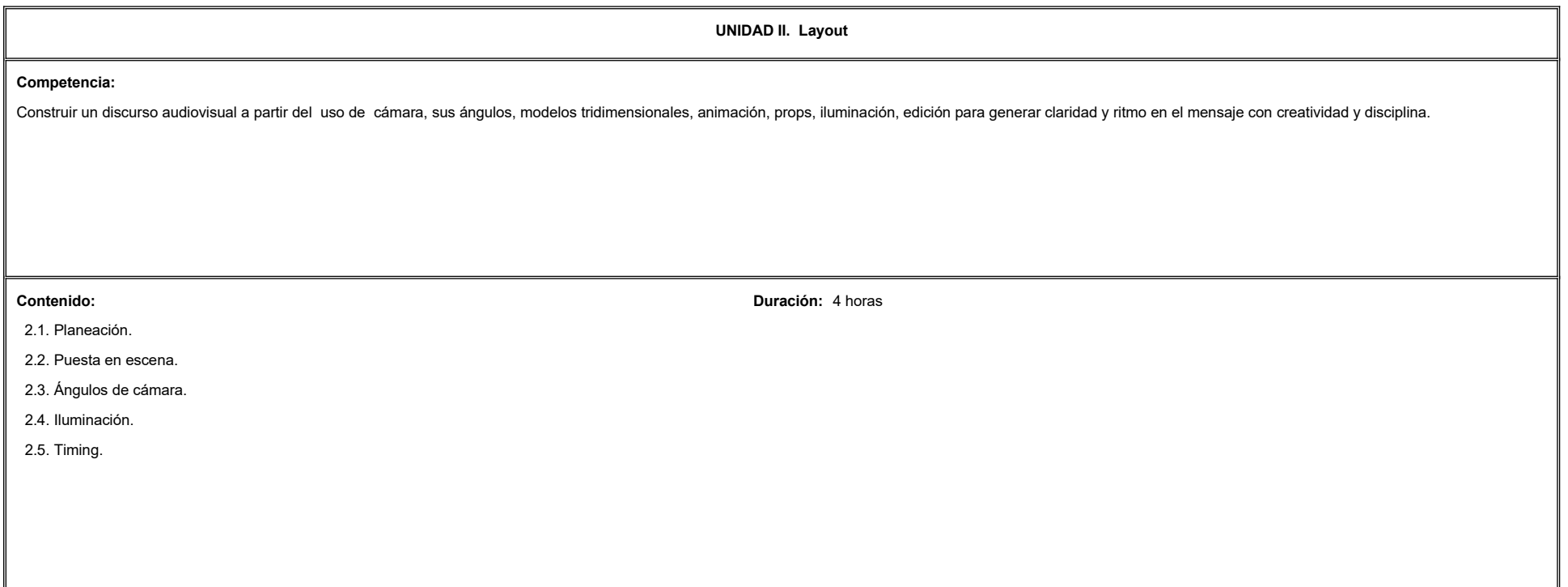

**UNIDAD III. Desarrollo de secuencias Competencia:**  Producir las secuencias para la creación de un cortometraje, a través de la aplicación interactiva del proceso de animación, con el fin de generar un producto de alto impacto y competitivo a nivel profesional con paciencia disciplina y atención al detalle. **Contenido: Duración:** 6 horas **Duración:** 6 horas **Duración:** 6 horas **Duración:** 6 horas **Duración:** 6 horas **Duración:** 6 horas **Duración:** 6 horas **Duración:** 6 horas **Duración:** 6 horas **Duración:** 6 horas **Duración**  3.1. Organización de escenas. 3.2. Bloqueo. 3.3. Timing. 3.4. Spline. 3.5. Polish.

 $\overline{a}$ 

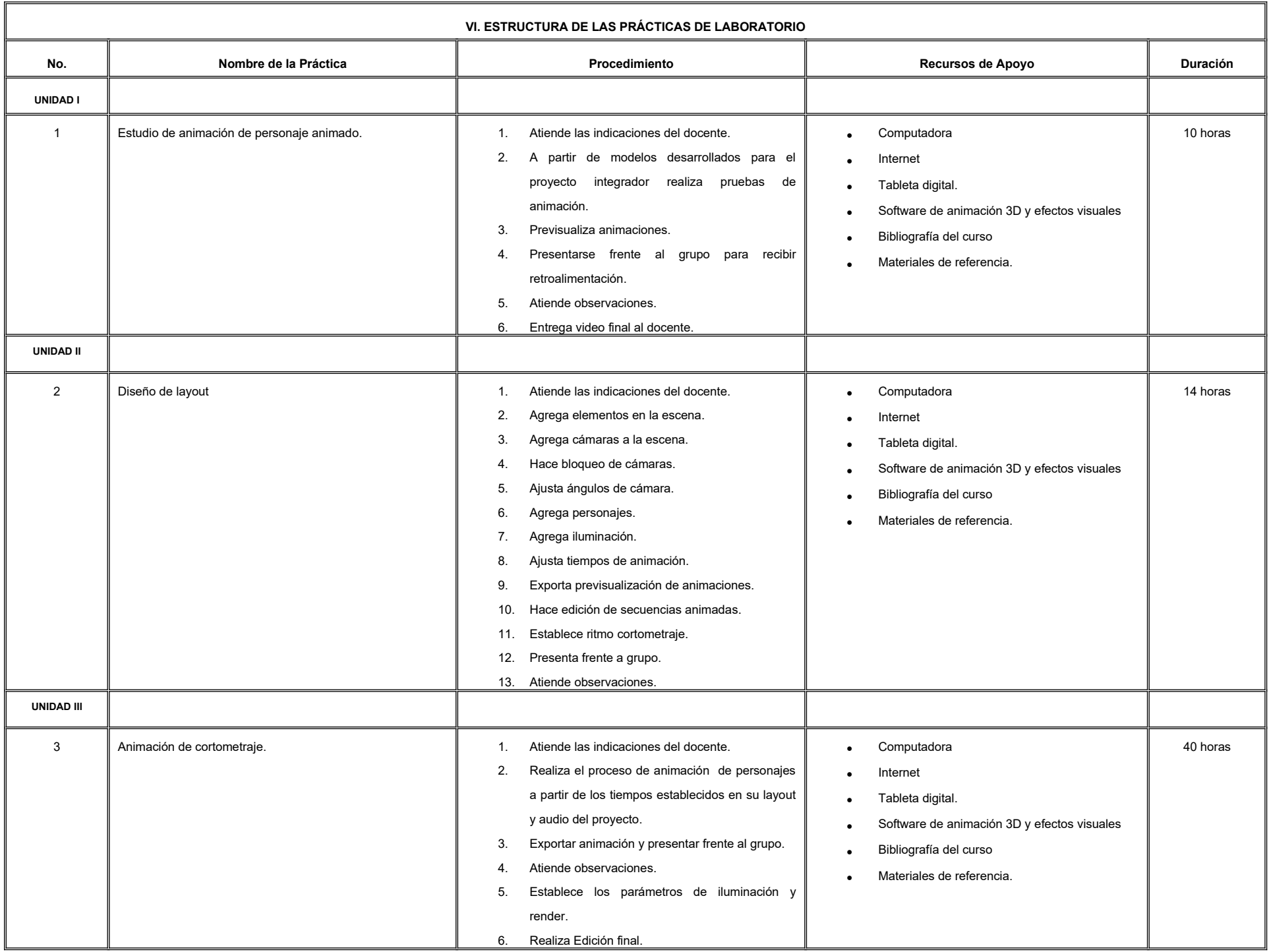

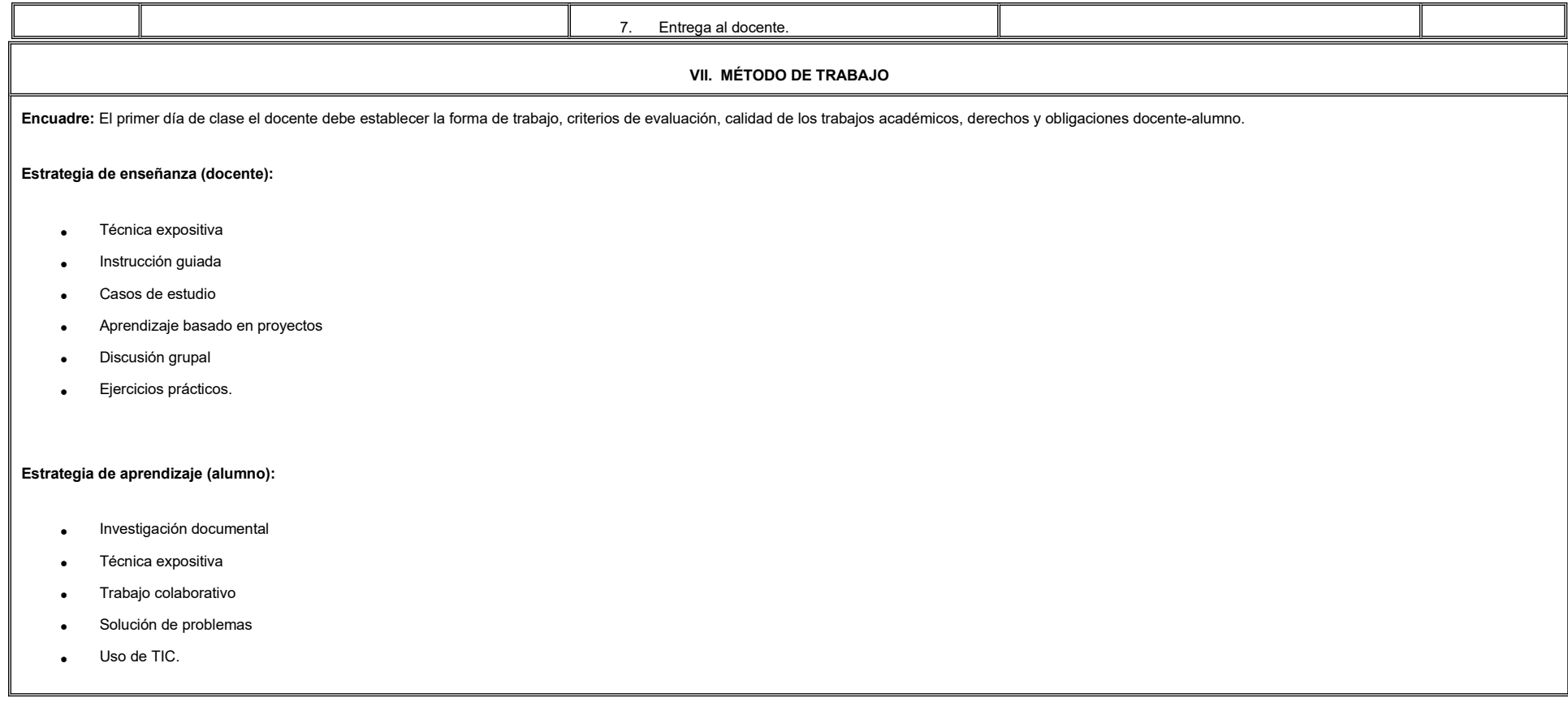

#### **VIII. CRITERIOS DE EVALUACIÓN**

La evaluación será llevada a cabo de forma permanente durante el desarrollo de la unidad de aprendizaje de la siguiente manera:

#### **Criterios de acreditación**

-

-

Para tener derecho a examen ordinario y extraordinario, el estudiante debe cumplir con los porcentajes de asistencia que establece el Estatuto Escolar vigente.

Calificación en escala del 0 al 100, con un mínimo aprobatorio de 60.

#### **Criterios de evaluación**

- Prácticas de clase (secuencias animadas) ………….... 40%
- Cortometraje animado…..……………………………….. 30%
- Trabajo en clase……..…………………………………… 20%
- Presentación de proyecto…………………………………10%
- **Total**………………………………….…………………… 100%

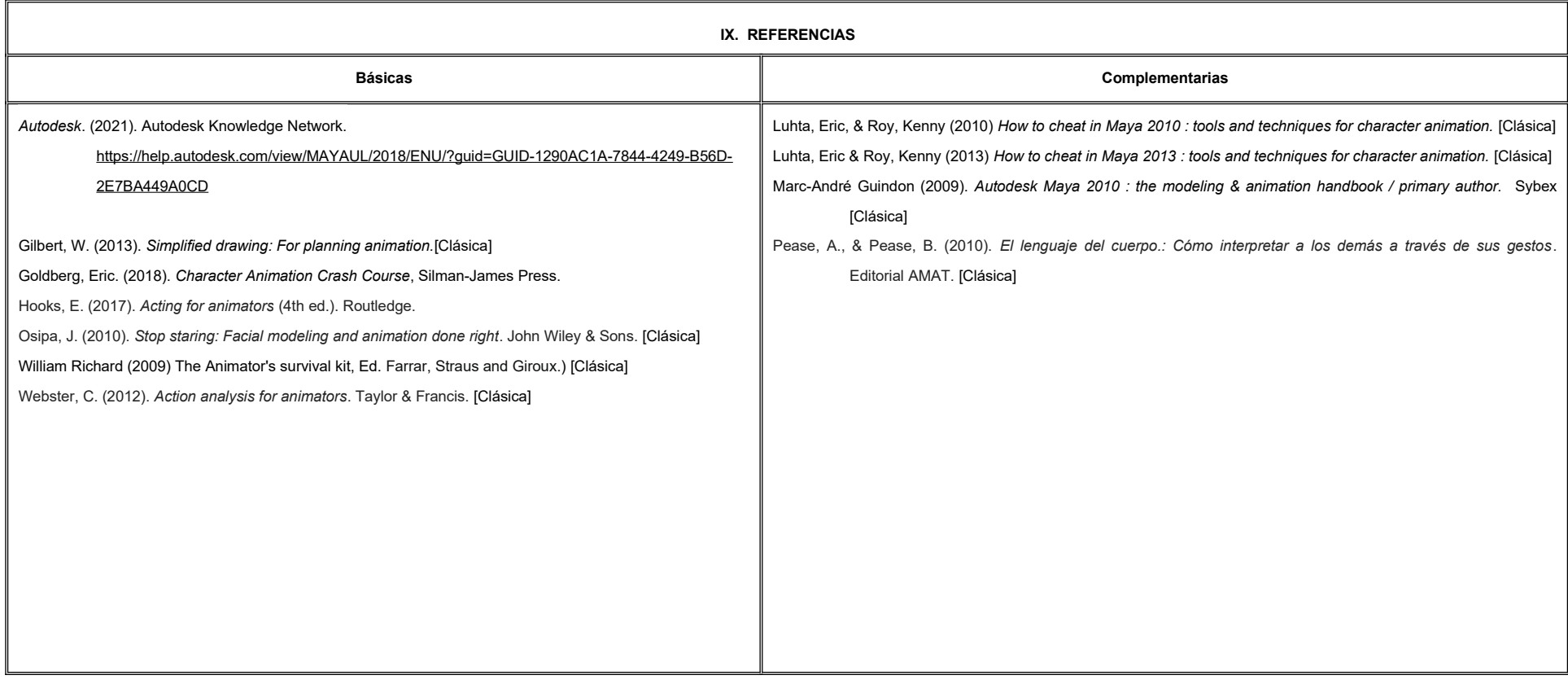

#### **X. PERFIL DEL DOCENTE**

Licenciatura en Comunicación, Animación Digital o área afín; deberá tener al menos dos años de experiencia que atrea y dos años de experiencia de práctica docente; actitud creativa, responsable, colaborativa y proactiva; proporcionando al estudiante la habilidad de poder interpretar historias a través de la animación de personajes con acabados a la altura del estándar de la industria.

## **UNIVERSIDAD AUTÓNOMA DE BAJA CALIFORNIA**

### **COORDINACIÓN GENERAL DE FORMACIÓN PROFESIONAL**

### **PROGRAMA DE UNIDAD DE APRENDIZAJE**

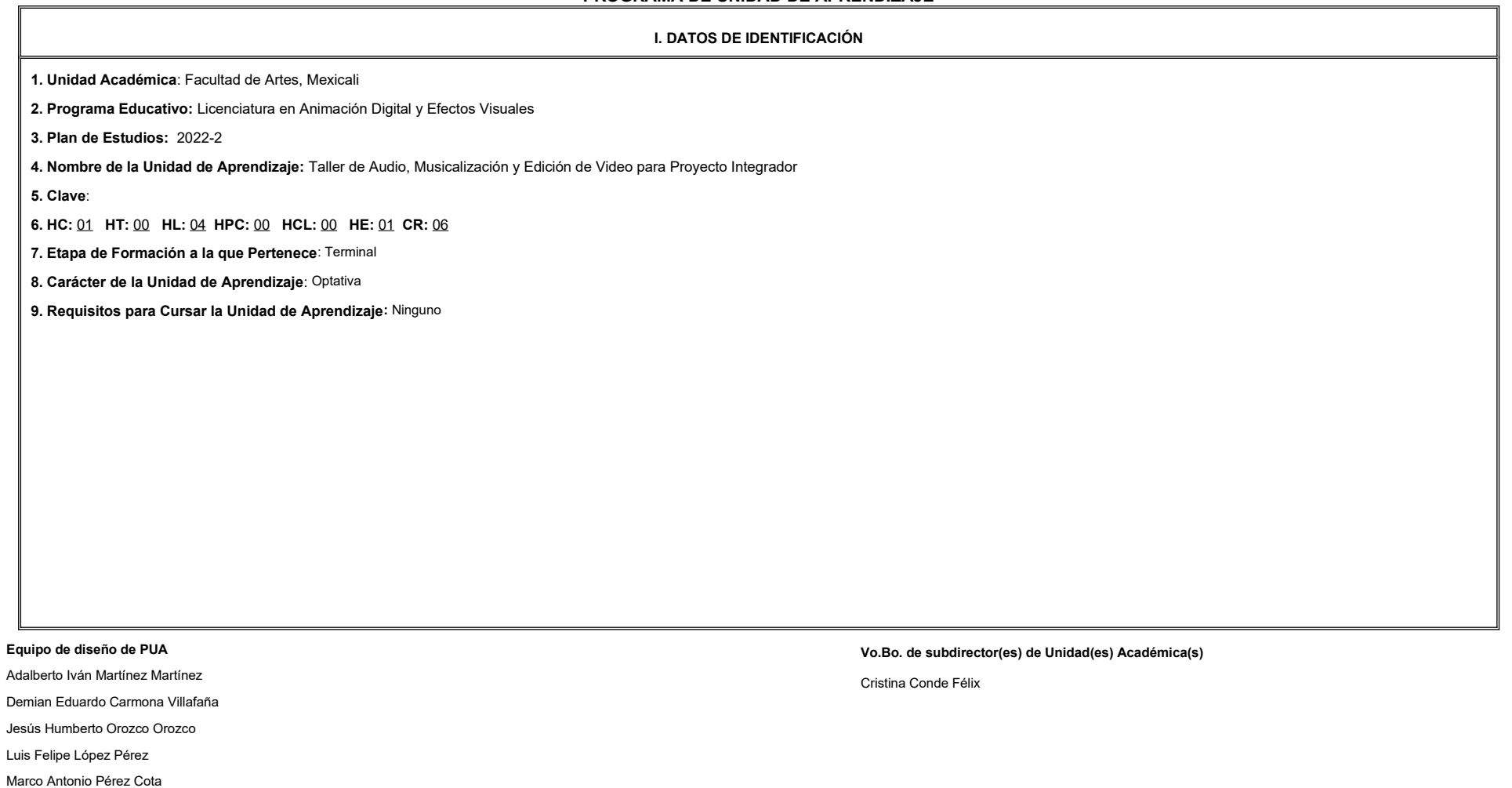

**Fecha:** 11 de enero de 2022

**II. PROPÓSITO DE LA UNIDAD DE APRENDIZAJE**

Esta unidad de aprendizaje aporta técnicas de edición y proceso de los elementos audiovisuales lo que permite al estudiante desarrollar un producto audiovisual para insertarse en el mercado laboral.

Esta unidad de aprendizaje se imparte en la etapa terminal, es de carácter optativa y pertenece al área de conocimiento de Efectos Visuales.

#### **III. COMPETENCIA GENERAL DE LA UNIDAD DE APRENDIZAJE**

Integrar procesos técnicos y creativos en la producción de una banda sonora y la yuxtaposición de imágenes, incorporando vídeo y sonido, mediante la utilización de equipo de grabación y programas de edición, para crear una realidad más inmersiva y completa en productos audiovisuales de calidad, con profesionalismo y creatividad.

### **IV. EVIDENCIA(S) DE APRENDIZAJE**

Presentación de proyecto final: video demo reel con muestras de trabajos realizados por el alumno donde se integren diálogos, foleys, efectos de sonido y musicalización, presentado de manera creativa y profesional.

#### **V. DESARROLLO POR UNIDADES**

**UNIDAD I. Formatos de audio y video**

### **Competencia:**

Construir un repositorio digital de archivos audiovisuales, mediante el registro y captura de audio y video en diversos formatos, para integrar posteriormente en un proyecto terminal, con profesionalismo y creatividad.

1.1. Características de video:

1.1.1. Resolución.

1.1.2. Relación de aspecto.

1.1.3. Cuadros por segundo.

1.1.4. Códecs.

1.2. Formatos de video digital.

1.3. Formatos de audio digital.

1.4. Descripción y requerimientos del trabajo terminal.

**Contenido: Duración:** 2 horas **Duración:** 2 horas **Duración:** 2 horas **Duración:** 2 horas **Duración:** 2 horas **Duración:** 2 horas **Duración:** 2 horas **Duración:** 2 horas **Duración:** 2 horas **Duración:** 2 horas **Duración** 

**UNIDAD II. Teoría del montaje Competencia:** Integrar un primer corte de narrativa audiovisual, empleando técnicas de edición y montaje, para construir un discurso animado claro y congruente, con actitud crítica y proactiva. **Contenido: Duración:** 4 horas 2.1. Efecto Kuleshov. 2.2. Ejes de correspondencia. 2.3. Tiempo y espacio. 2.4. Dimensión sonora. 2.4.1. Funciones del sonido en el lenguaje audiovisual. 2.4.2. Diálogo. 2.4.3. Efectos sonoros. 2.5. Música y su valor semántico. 2.6. Edición de video. 2.6.1. Escala y orientación. 2.6.2. Transiciones. 2.6.3. Corrección de color básica. 2.6.4. Plug ins.

**UNIDAD III. Grabación, efectos de sonido y edición Competencia:** Diseñar la banda sonora del cortometraje animado, mediante el uso de herramientas especializadas, para el procesamiento y manipulación de audio; y así resaltar el discurso de la narrativa animada, con actitud crítica y creatividad. **Contenido: Duración:** 4 horas 3.1. Grabación de foleys. 3.1.1. Ambientes. 3.1.2. Fenómenos naturales. 3.1.3. Ciencia ficción. 3.2. Grabación de voces para doblaje. 3.3. Armado de pistas. 3.4. Procesamiento de parámetros sonoros. 3.4.1. Compresores. 3.4.2. Ecualizadores. 3.4.3. Sampleo. 3.4.4. Pitch. 3.4.5. Limitadores.

**UNIDAD IV. Integración de elementos para el producto audiovisual**

#### **Competencia:**

Producir un cortometraje animado, mediante procesos específicos de edición, masterización y renderizado, para integrar un discurso narrativo de calidad competitiva en la industria, con profesionalismo y actitud crítica.

#### **Contenido: Duración:** 6 horas **Duración:** 6 horas **Duración:** 6 horas **Duración:** 6 horas **Duración:** 6 horas **Duración:** 6 horas **Duración:** 6 horas **Duración:** 6 horas **Duración:** 6 horas **Duración:** 6 horas **Duración**

- 4.1. Mezcla final y masterización.
	- 4.1.1. Compresión y ecualización general.
- 4.2. Edición de video con ritmo.
- 4.3. Sincronización de doblaje.
- 4.4. Musicalización.
- 4.5. Edición creativa de video.
	- 4.5.1. Títulos y elementos gráficos.

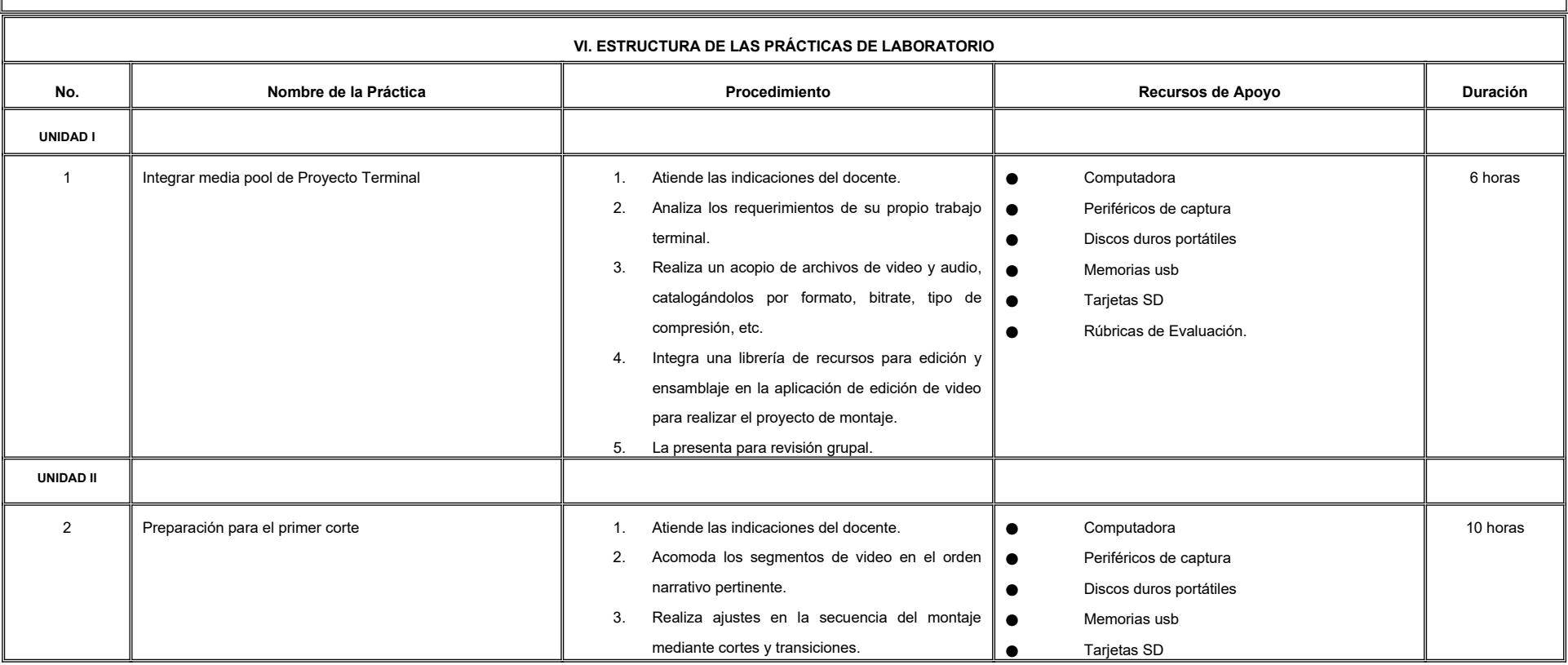

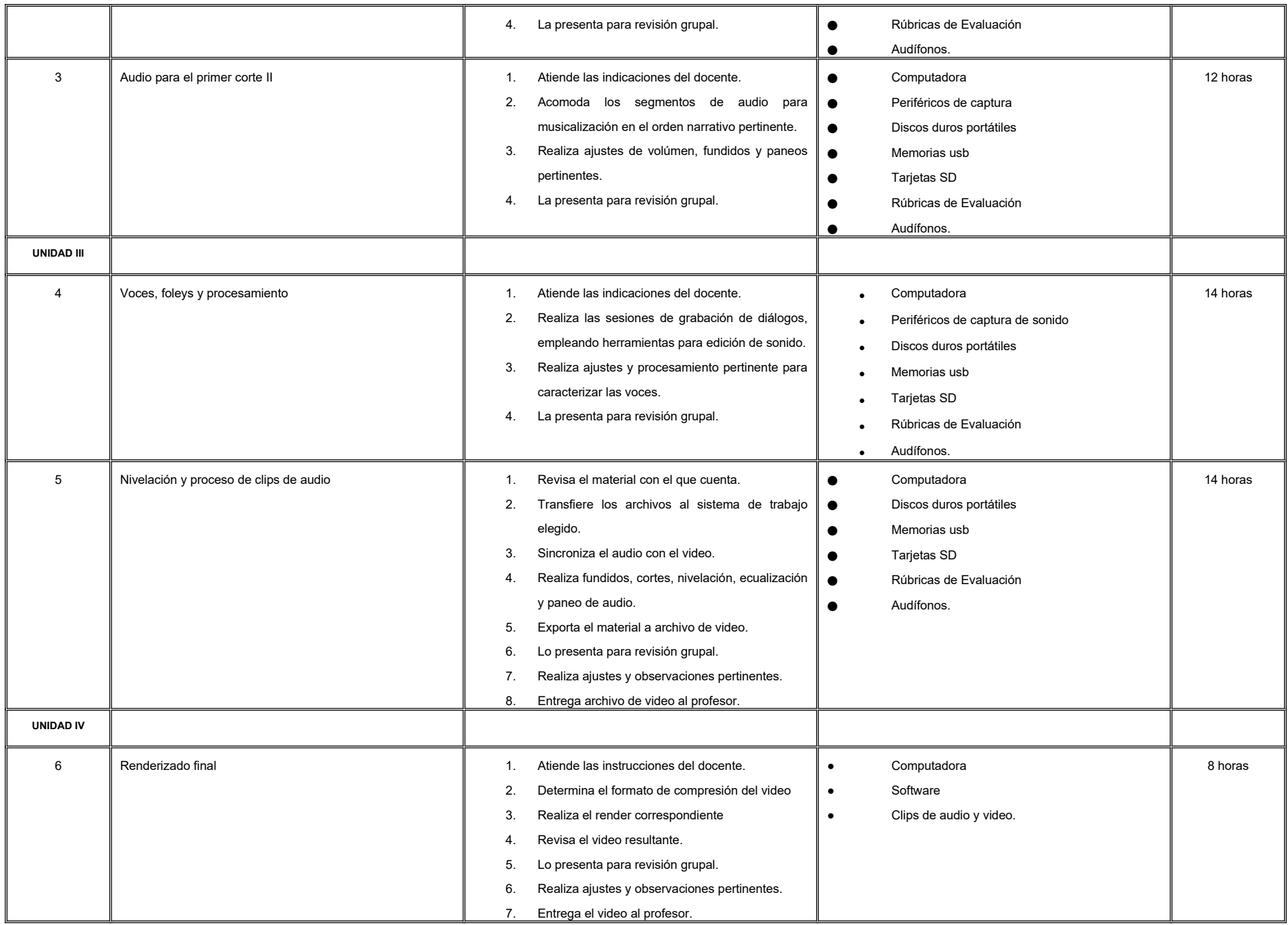

#### **VII. MÉTODO DE TRABAJO**

**Encuadre:** El primer día de clase el docente debe establecer la forma de trabajo, criterios de evaluación, calidad de los trabajos académicos, derechos y obligaciones docente-alumno.

#### **Estrategia de enseñanza (docente):**

- Aprendizaje basado en proyectos
- Técnica expositiva
- Ejercicios prácticos
- Uso de TIC
- **.** Instrucción guiada, entre otras.

#### **Estrategia de aprendizaje (alumno):**

- Uso de TIC
- Ejercicios prácticos
- **•** Trabajo en equipo.

#### **VIII. CRITERIOS DE EVALUACIÓN**

La evaluación será llevada a cabo de forma permanente durante el desarrollo de la unidad de aprendizaje de la siguiente manera:

#### **Criterios de acreditación**

- Para tener derecho a examen ordinario y extraordinario, el estudiante debe cumplir con los porcentajes de asistencia que establece el Estatuto Escolar vigente.

- Calificación en escala del 0 al 100, con un mínimo aprobatorio de 60.

#### **Criterios de evaluación**

- Tareas……………………………..15%

- Prácticas de laboratorio………….45%

- Proyecto final…..………………... 40%

 **Total**………………….100%

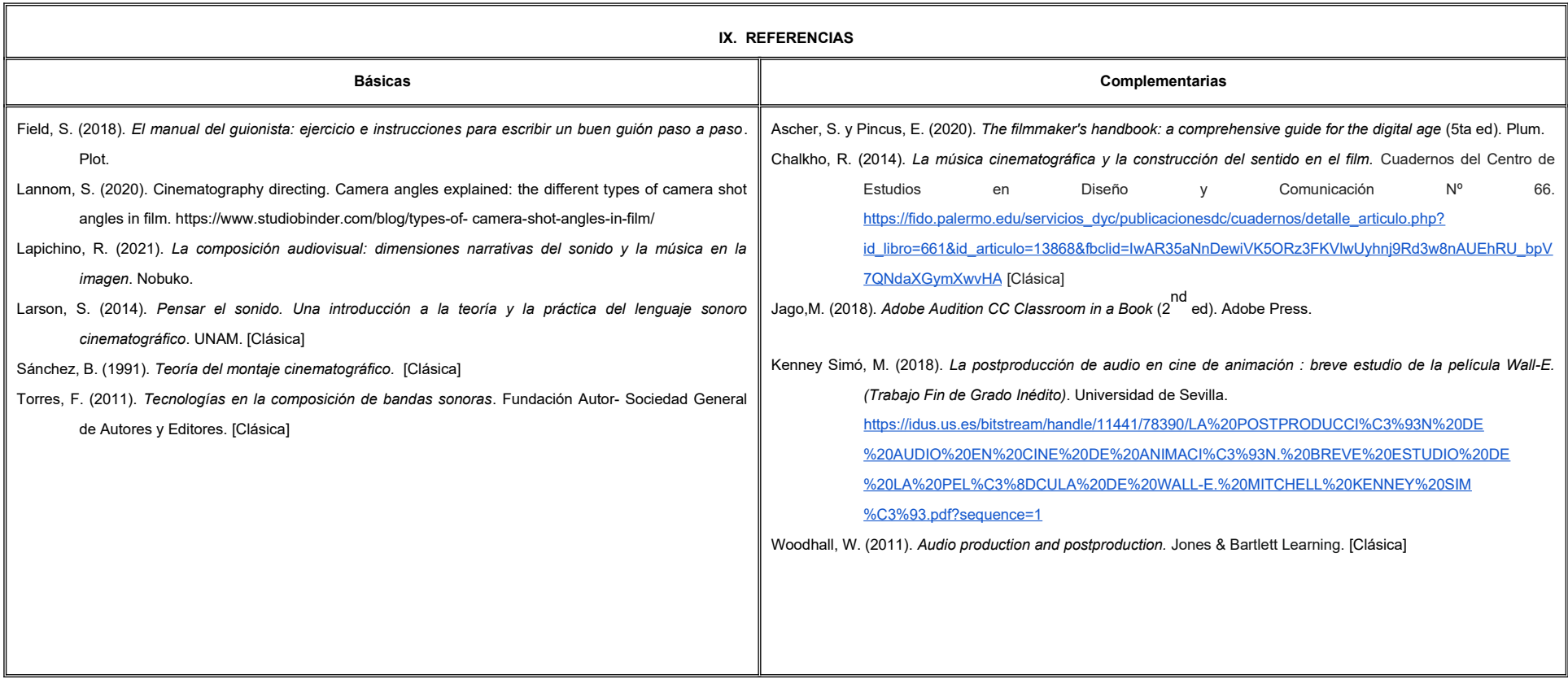
### **X. PERFIL DEL DOCENTE**

Licenciatura en Medios Audiovisuales o área afín, contar con dos años de trayectoria profesional como editor en cine, televisión o video; así como el sustento teórico-práctico, además debe ser creativo, pro-activo y autocr

# **UNIVERSIDAD AUTÓNOMA DE BAJA CALIFORNIA**

### **COORDINACIÓN GENERAL DE FORMACIÓN PROFESIONAL**

### **PROGRAMA DE UNIDAD DE APRENDIZAJE**

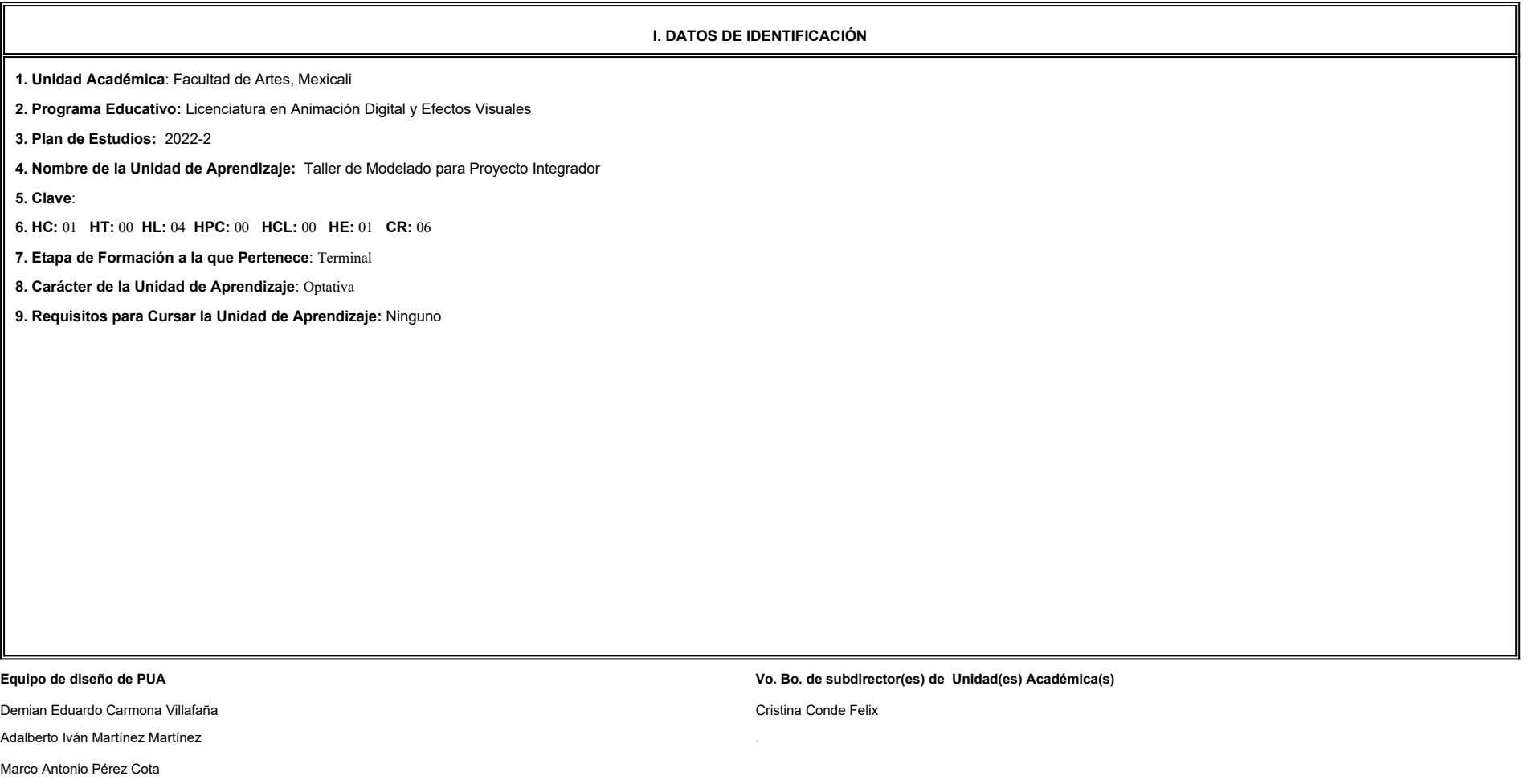

Luis Felipe López Pérez

Jesús Humberto Orozco Orozco

**Fecha:** 04 de enero de 2022

**II. PROPÓSITO DE LA UNIDAD DE APRENDIZAJE**

Esta unidad de aprendizaje tiene como finalidad brindar al estudiante un espacio para desarrollar modelos de alto nivel de detalle para su proyecto integrador, desarrollando las habilidades de toma de decisiones creativas, proponer soluciones visuales, así como la integración de procesos para la producción animada. Su utilidad radica en la integración de procesos en un proyecto de portafolio de trabajo, lo cual permite al estudiante experime requerimientos de la industria.

Esta unidad de aprendizaje se imparte en la etapa terminal, es de carácter optativa y pertenece al área de conocimiento de Modelado.

### **III. COMPETENCIA GENERAL DE LA UNIDAD DE APRENDIZAJE**

Crear modelos con alto nivel de detalle, aplicando las técnicas de modelado, escultura y texturizado digital, para el diseño del portafolio de trabajo, con creatividad y ética profesional.

### **IV. EVIDENCIA(S) DE APRENDIZAJE**

Entregar galería de modelos digitales coloreados en formato de video, mostrando detalles y la malla de construcción a 360 grados.

### **V. DESARROLLO POR UNIDADES**

**UNIDAD I. Modelado digital**

### **Competencia:**

Crear modelos tridimensionales, mediante la implementación del escaneo 3D así como la creación y edición de UVS, para obtener la base de los volúmenes del proyecto, con actitud analítica, creativa y paciente.

**Contenido: Duración:** 4 horas

1.1 Escáner 3D.

1.1.1 De contacto.

1.1.2 Ópticos.

1.1.3 Fotogrametría.

1.2 Retopología de piezas escaneadas.

1.3 Creación y Edición de UVs.

1.4 Exportar modelo base.

**UNIDAD II. Escultura digital Competencia:** Adaptar modelos tridimensionales, a través de la aplicación de herramientas escultóricas digitales, con el fin de enriquecer el nivel de detalle del proyecto, con paciencia, creatividad y disciplina. **Contenido: Duración:** 4 horas 2.1 Importar modelo base a software de escultura digital. 2.2 Herramienta Divide. 2.3 Brochas personalizadas. 2.4 Alphas personalizadas. 2.5 Exportar modelos de alta y baja densidad. 2.6 Exportar mapas de normales y desplazamiento.

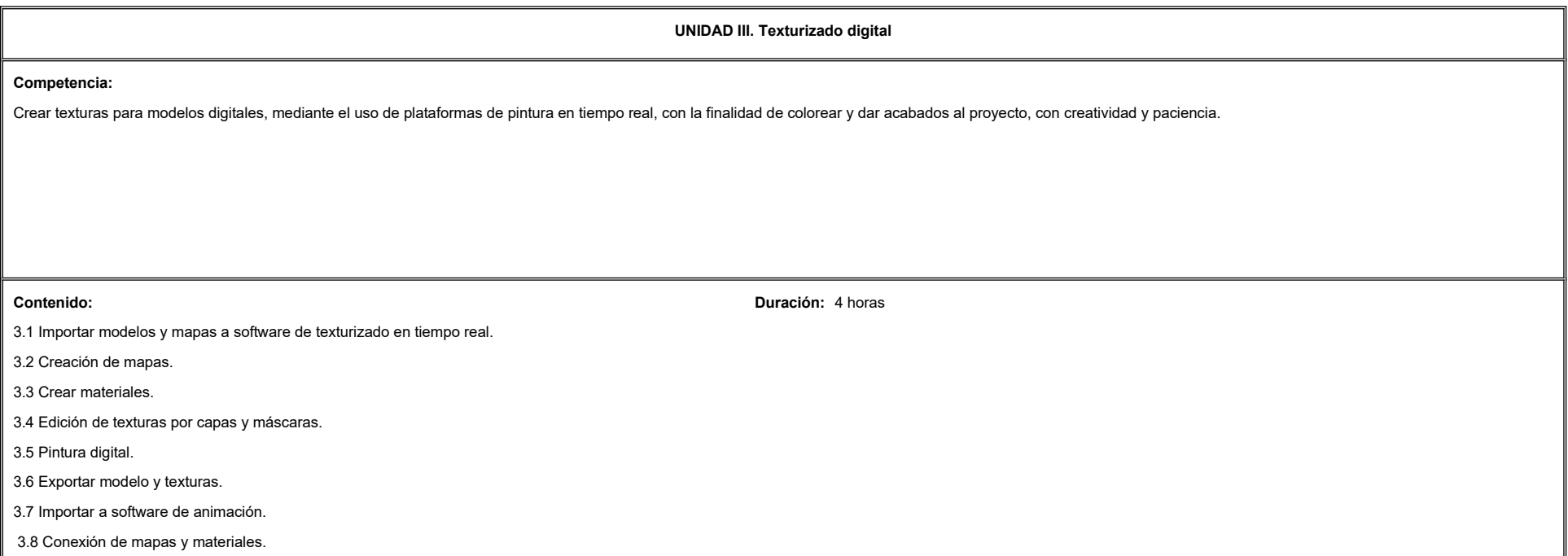

L

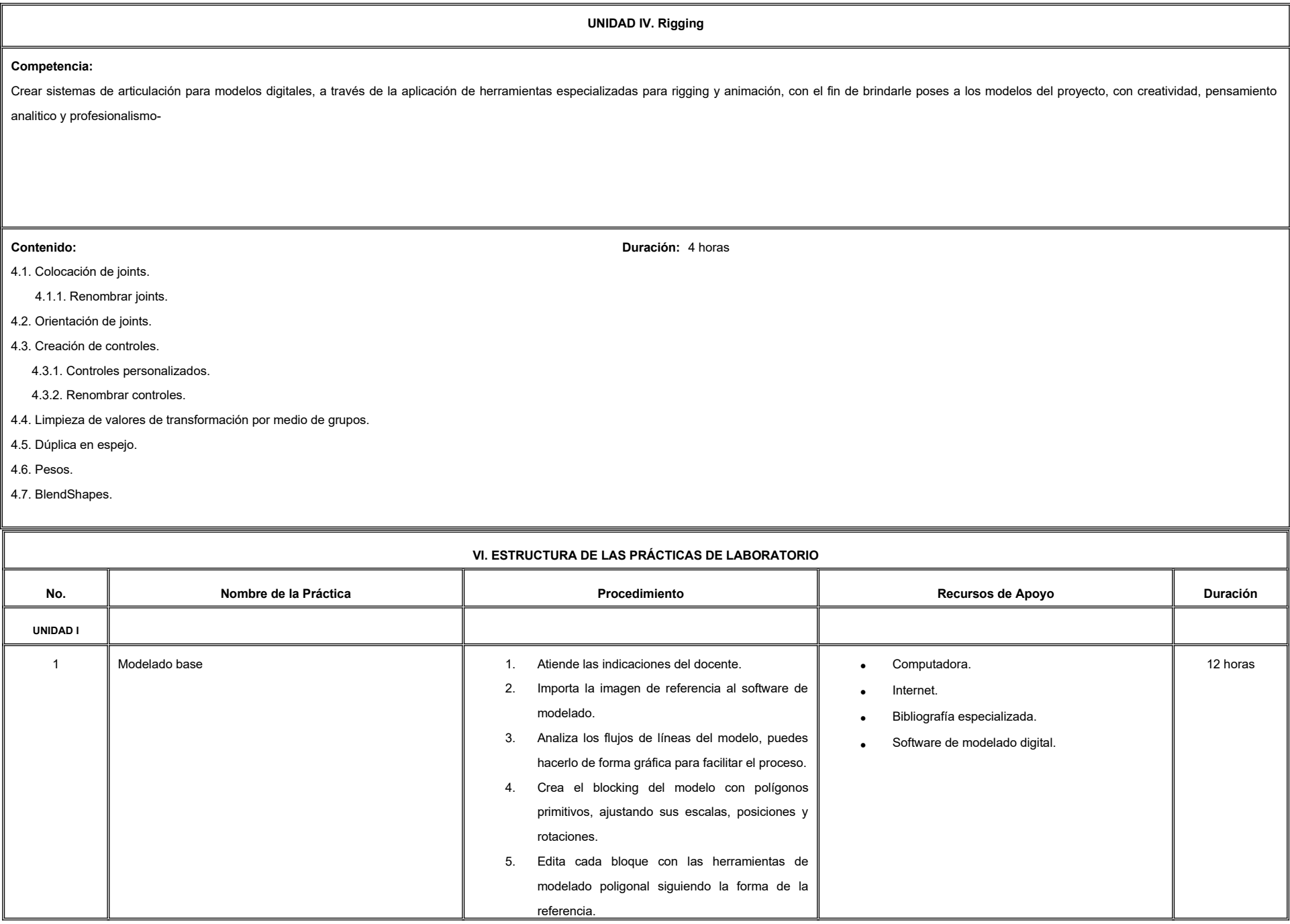

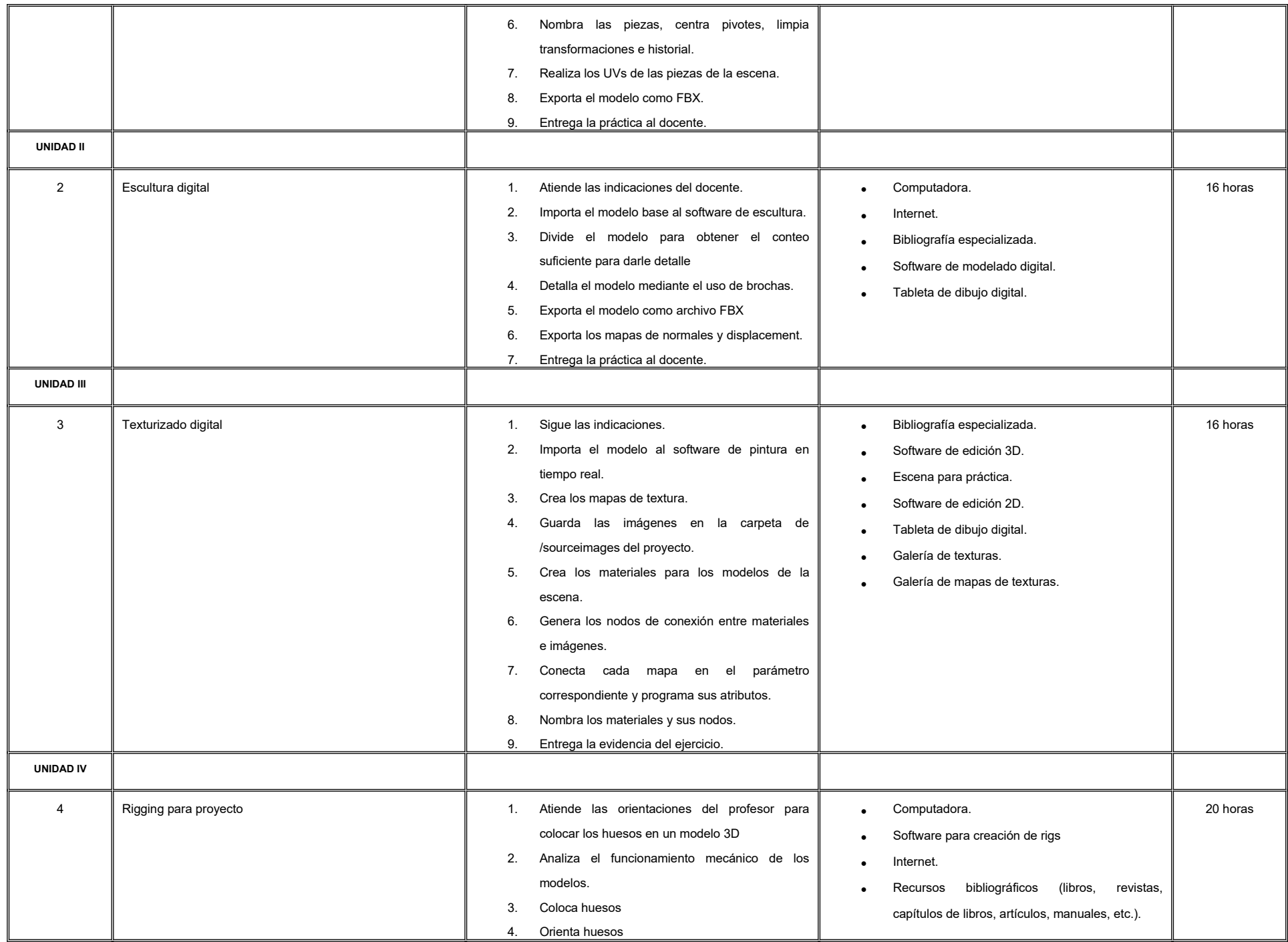

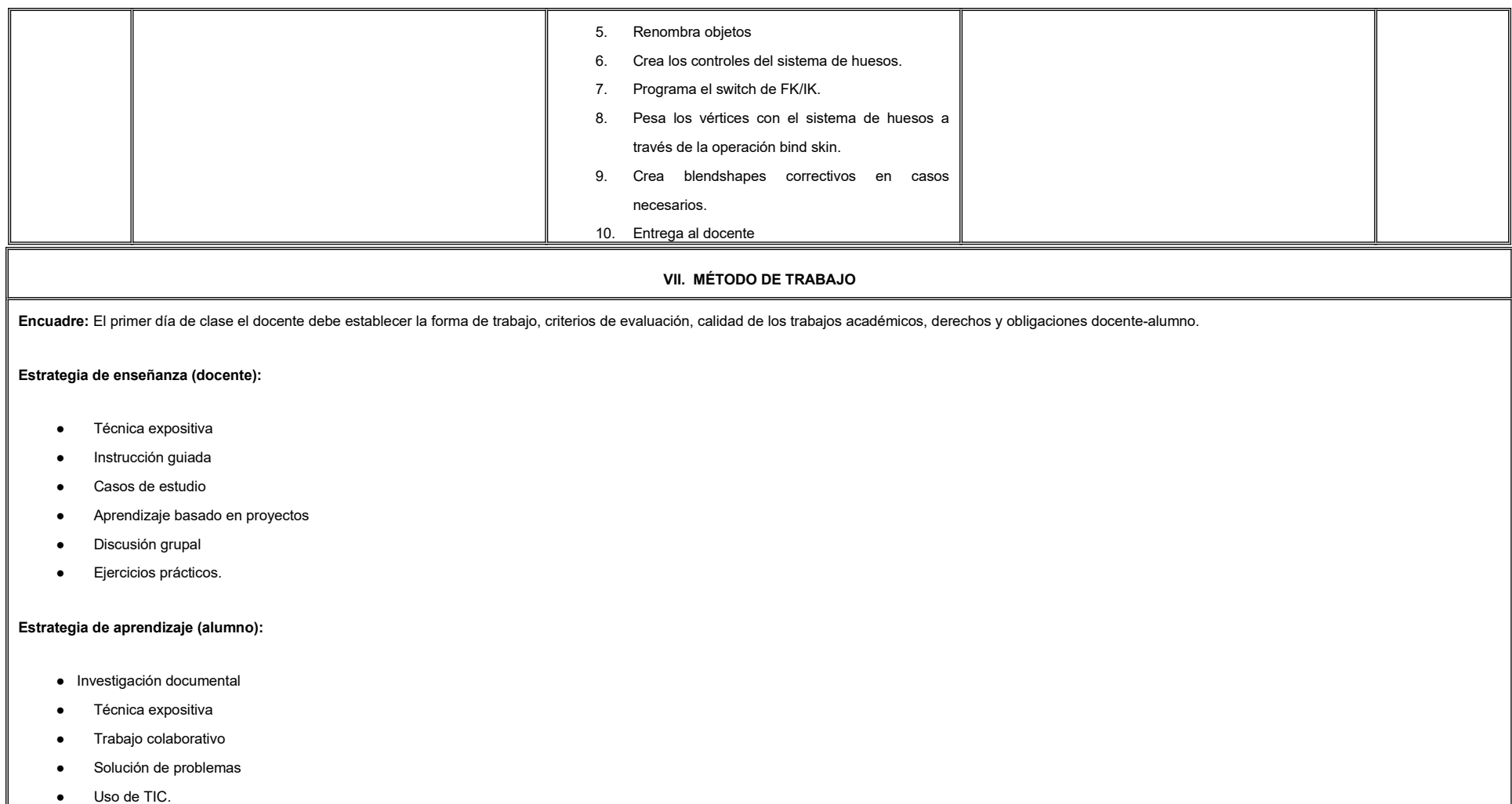

### **VIII. CRITERIOS DE EVALUACIÓN**

La evaluación será llevada a cabo de forma permanente durante el desarrollo de la unidad de aprendizaje de la siguiente manera:

### **Criterios de acreditación**

- Para tener derecho a examen ordinario y extraordinario, el estudiante debe cumplir con los porcentajes de asistencia que establece el Estatuto Escolar vigente.
- Calificación en escala del 0 al 100, con un mínimo aprobatorio de 60.

### **Criterios de evaluación**

- Trabajo en clase …….………………………………... 20%
- Galería de modelos digitales……………………….... 50%
- (evidencia de aprendizaje
- Exposición de la galería de modelos digitales…….. 30%

 **Total**…………………………………….100%

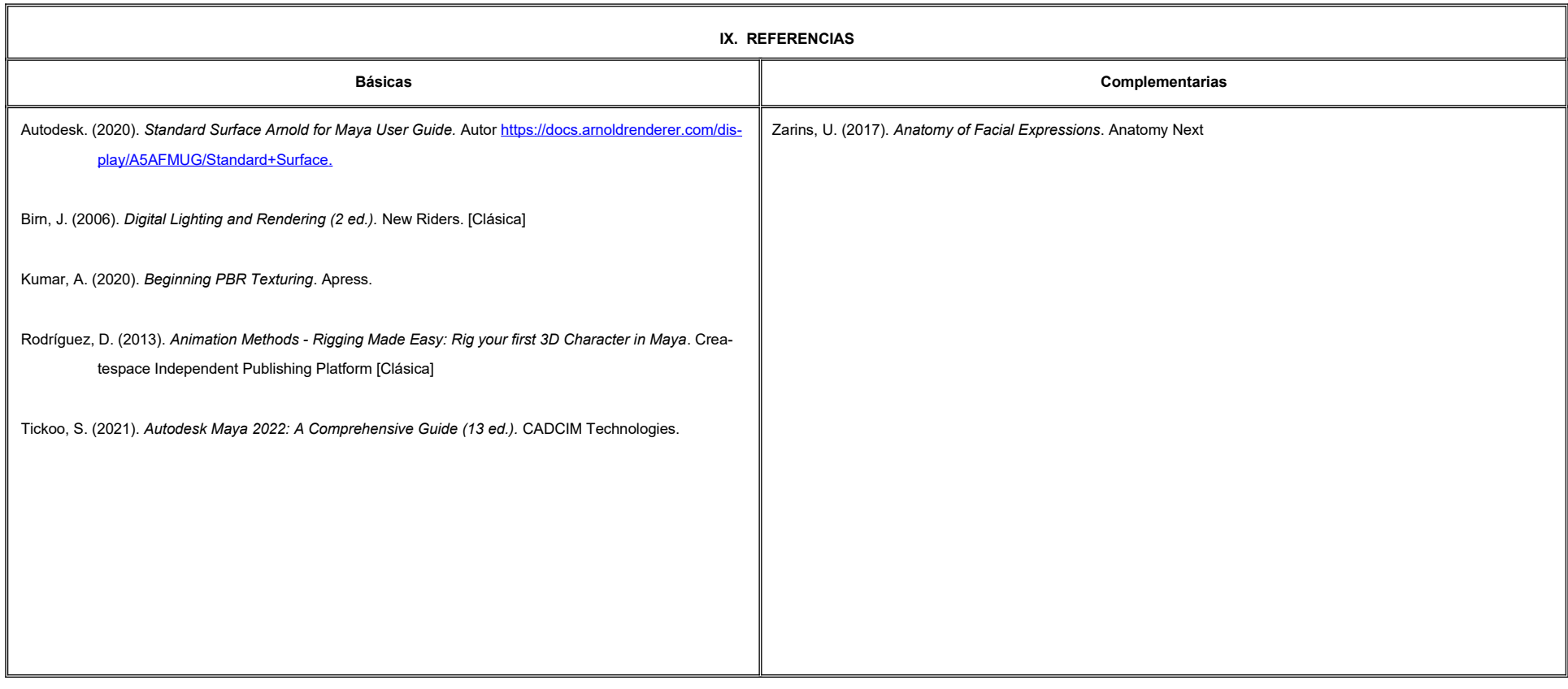

### **X. PERFIL DEL DOCENTE**

Licenciatura en Animación Digital, Diseño o área afín; preferentemente con estudios de posgrado y dos años de experiencia de práctica docente, proporcionando al estudiante la habilidad de integrar procesos y diversas plataformas para obtener productos con acabados profesionales para el desarrollo de proyecto integrado. Presentando una actitud critica y constructiva.

# **UNIVERSIDAD AUTÓNOMA DE BAJA CALIFORNIA**

# **COORDINACIÓN GENERAL DE FORMACIÓN PROFESIONAL**

**PROGRAMA DE UNIDAD DE APRENDIZAJE**

# **I. DATOS DE IDENTIFICACIÓN**

- **1. Unidad Académica**: Facultad de Artes, Mexicali
- **2. Programa Educativo:** Licenciatura en Animación Digital y Efectos Visuales
- **3. Plan de Estudios:** 2022-2
- **4. Nombre de la Unidad de Aprendizaje:** Taller de Efectos Visuales para Proyecto Integrador
- **5. Clave**:
- **6. HC:** 01 **HT:** 00 **HL:** 04 **HPC:** 00 **HCL:** 00 **HE:** 01 **CR:** 06
- **7. Etapa de Formación a la que Pertenece**: Terminal
- **8. Carácter de la Unidad de Aprendizaje**: Optativa
- **9. Requisitos para Cursar la Unidad de Aprendizaje:** Ninguno

### **Equipo de diseño de PUA**

Adalberto Iván Martínez Martínez Demian Eduardo Carmona Villafaña Jesús Humberto Orozco Orozco Luis Felipe López Pérez Marco Antonio Pérez Cota

**Vo.Bo. de subdirector(es) de Unidad(es) Académica(s)** Cristina Conde Félix

# **II. PROPÓSITO DE LA UNIDAD DE APRENDIZAJE**

Esta unidad de aprendizaje tiene como finalidad brindar al estudiante un espacio para desarrollar efectos visuales de alto nivel de detalle para su proyecto integrador, desarrollando habilidades para la toma de decisiones creativas y proponer soluciones visuales. Su utilidad radica en la integración de procesos en un proyecto de portafolio de trabajo, lo cual permite al estudiante experimentar los requerimientos de la industria.

Esta unidad de aprendizaje se imparte en la etapa terminal, es de carácter optativa y pertenece al área de conocimiento de Efectos Visuales.

# **III. COMPETENCIA GENERAL DE LA UNIDAD DE APRENDIZAJE**

Crear sistemas dinámicos, por medio de la aplicación de físicas, fluidos, partículas, textiles, cabello, cuerpos rígidos y programación, para la animación e integración de efectos visuales y producir un proyecto, de manera eficaz, comprometida y con profesionalismo.

# **IV. EVIDENCIA DE APRENDIZAJE**

Entrega de escenas y video de simulación realizadas durante el curso.

# **V. DESARROLLO POR UNIDADES UNIDAD I. Producción de Efectos Visuales**

# **Competencia:**

Producir animación de efectos visuales y efectos de personajes, mediante la implementación de físicas, contenedor de fluidos, cuerpos rígidos, partículas, así como la creación y edición de cabello, pelo y ropa, para obtener las simulaciones de un proyecto, con actitud analítica, creativa y paciente.

**Contenido: Duración:** 5 horas

- 1.1 Animación de efectos.
- 1.2 Demoliciones.
- 1.3 Efectos de personajes.

# **Competencia:**

Diseñar secuencias de imágenes de modelos y efectos digitales, mediante el uso de plataformas de pintura en tiempo real y motores de render, con la finalidad de colorear y dar acabados a un proyecto, con creatividad, eficacia y paciencia.

2.1 Shaders.

- 2.2 Corrección de color.
- 2.3 Técnicas de render.
- 2.4 Scripting.

**Contenido: Duración:** 5 horas

# **UNIDAD III. Integración de Efectos Visuales**

# **Competencia:**

Crear video de efectos visuales integrados con elementos reales, mediante el uso de sistemas de nodos, corrección de color y motores de render, para lograr un producto de animación, con compromiso y profesionalismo.

**Contenido: Duración:** 6 horas

- 3.1 Primer corte.
- 3.2 Segundo corte.
- 3.3 Render final.

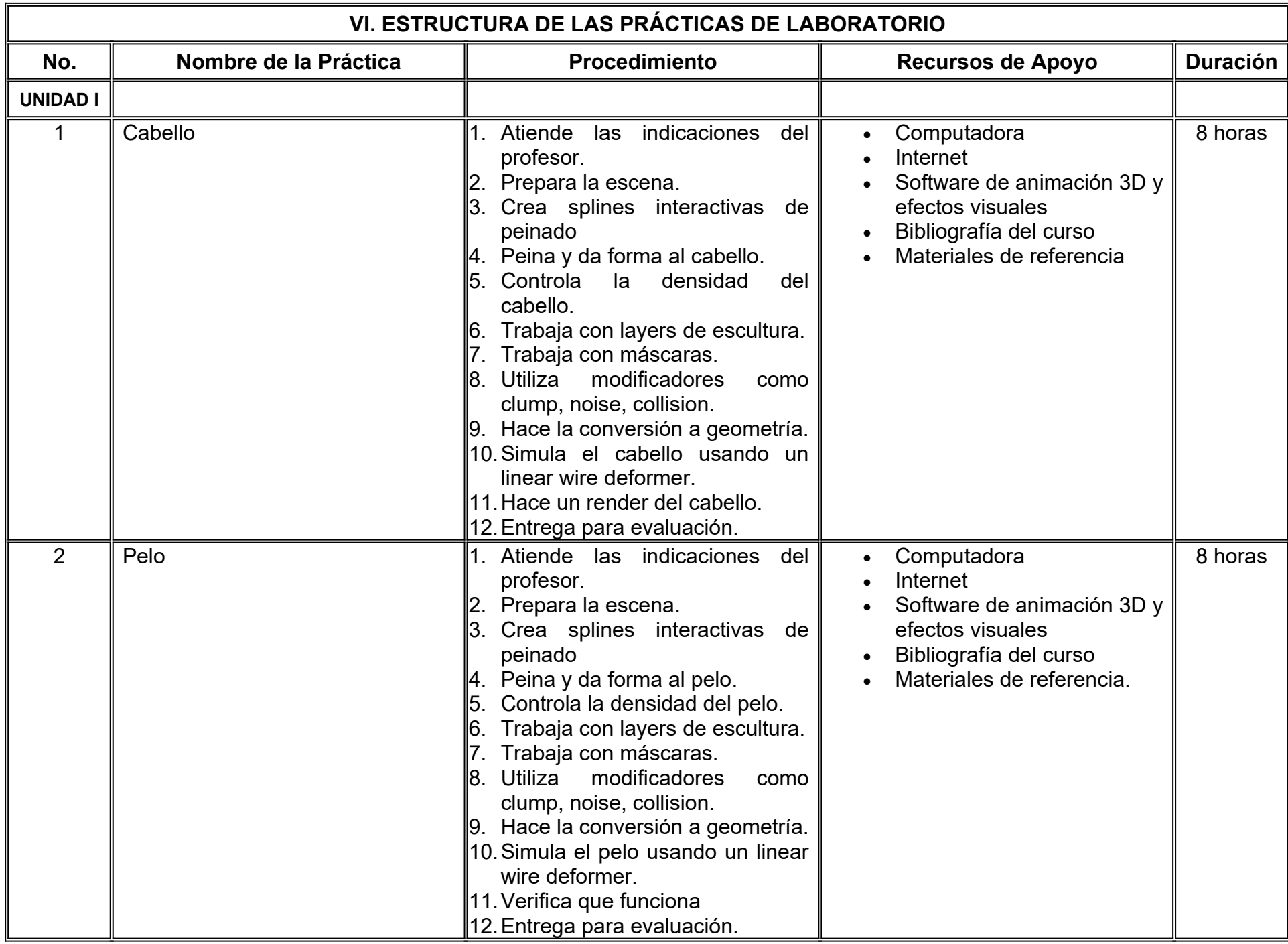

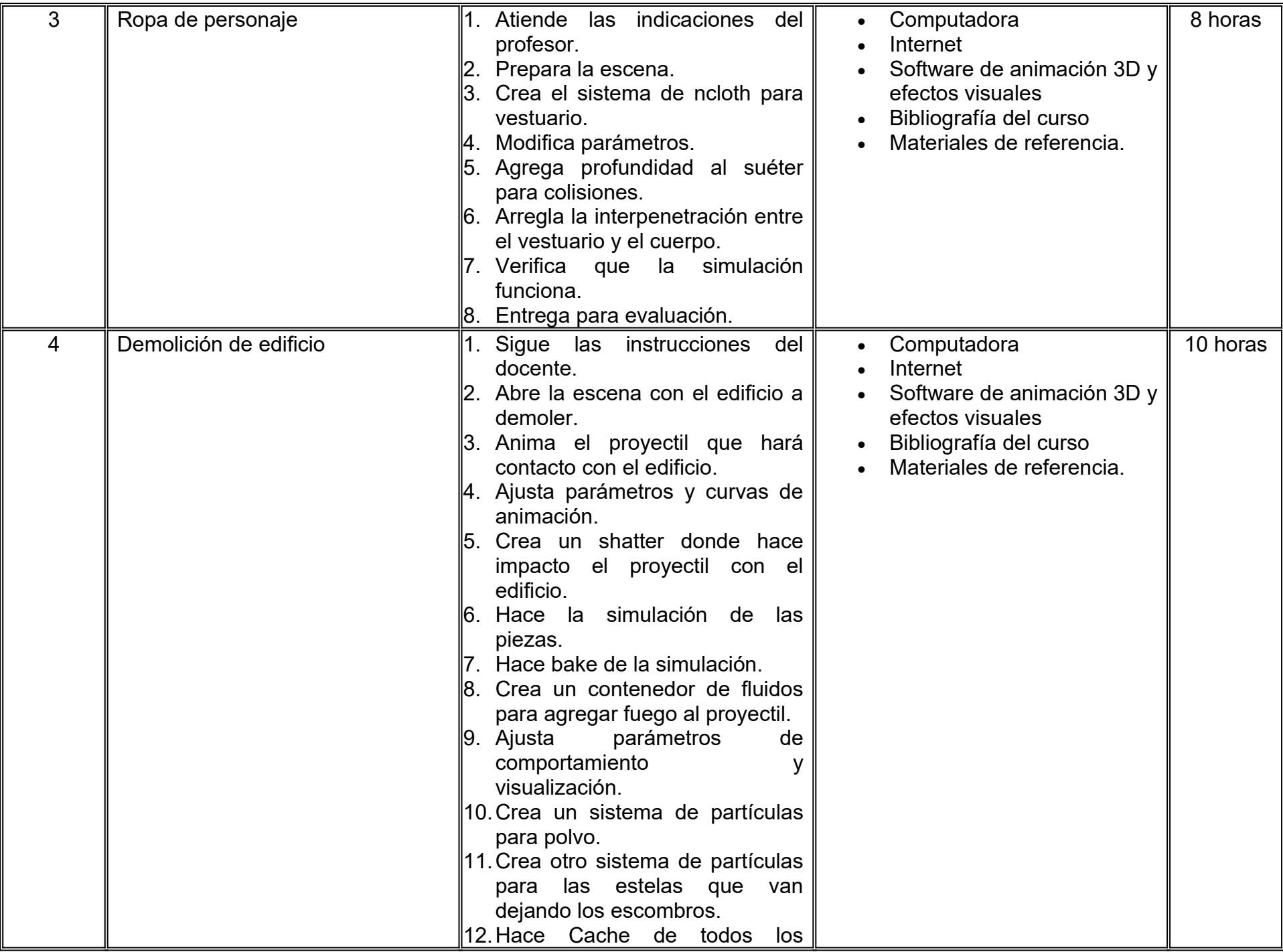

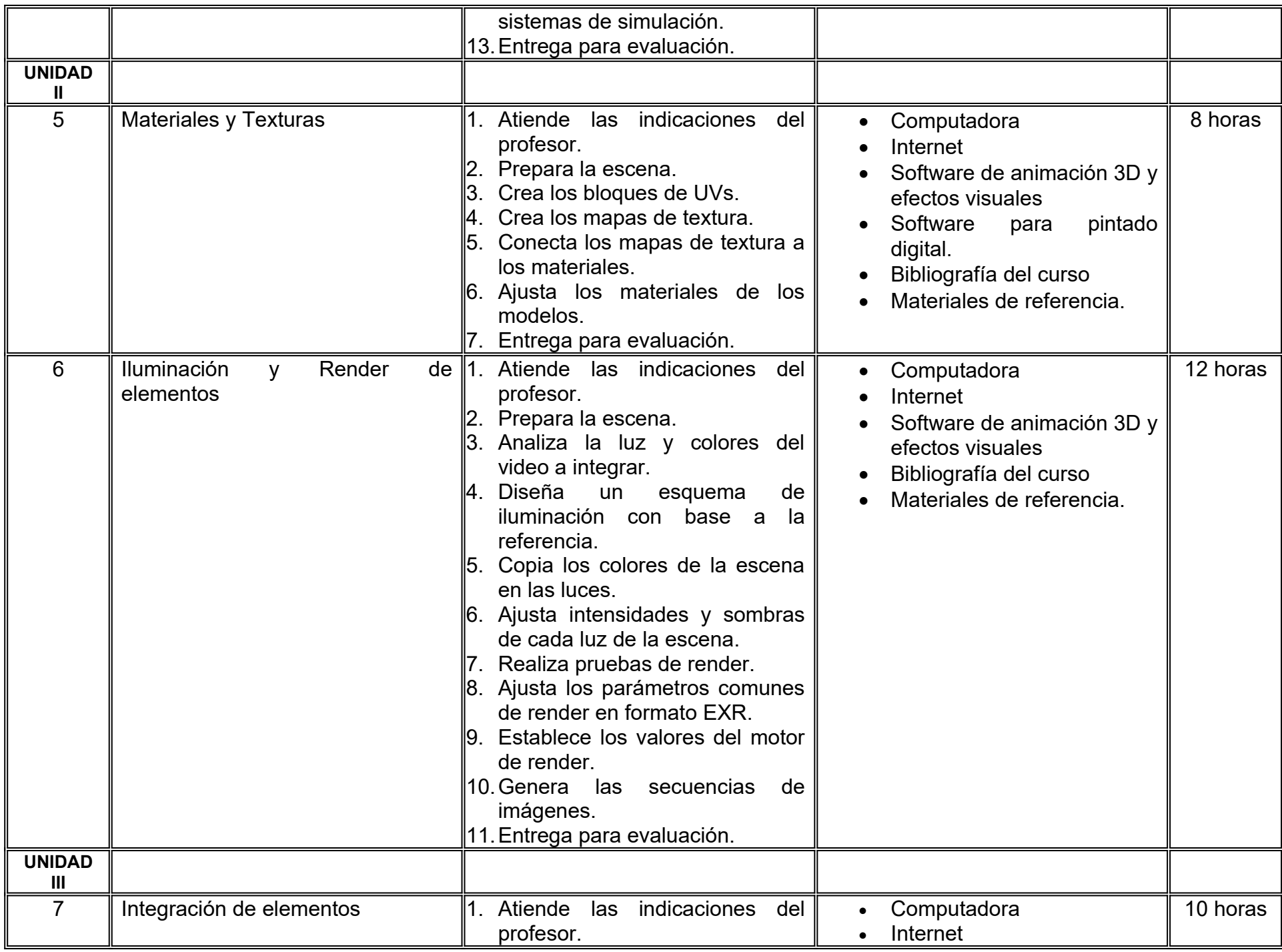

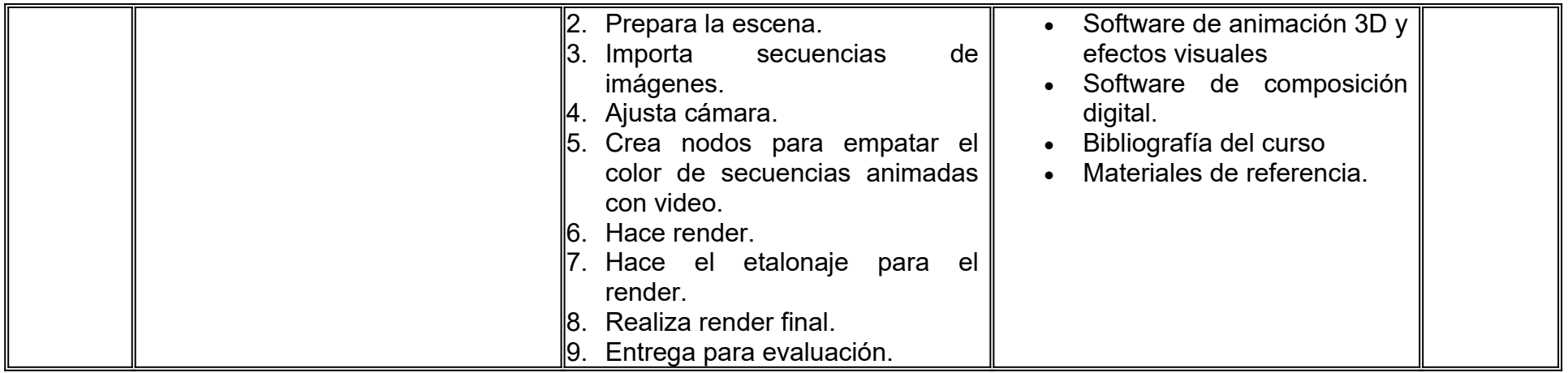

# **VII. MÉTODO DE TRABAJO**

**Encuadre:** El primer día de clase el docente debe establecer la forma de trabajo, criterios de evaluación, calidad de los trabajos académicos, derechos y obligaciones docente-alumno.

# **Estrategia de enseñanza (docente):**

- Técnica expositiva
- Instrucción guiada
- Casos de estudio
- Aprendizaje basado en proyectos
- Discusión grupal
- Ejercicios prácticos
- Uso de TIC.

# **Estrategia de aprendizaje (alumno):**

- Investigación documental
- Técnica expositiva
- Trabajo colaborativo
- Solución de problemas
- Uso de TIC.

# **VIII. CRITERIOS DE EVALUACIÓN**

La evaluación será llevada a cabo de forma permanente durante el desarrollo de la unidad de aprendizaje de la siguiente manera:

# **Criterios de acreditación**

- Para tener derecho a examen ordinario, el estudiante debe cumplir con los porcentajes de asistencia que establece el Estatuto Escolar vigente.
- Calificación en escala del 0 al 100, con un mínimo aprobatorio de 60.

# **Criterios de evaluación**

- Prácticas (escenas y video de simulación) …………... 40%
- Proyecto Final…………………………………………….. 30% - Trabajo en clase……..…………………………………… 20% - Presentación de proyecto …………………………….. 10% **Total**………………………………….…………………… 100%

Nota: Prácticas de clase se consideran evaluaciones parciales.

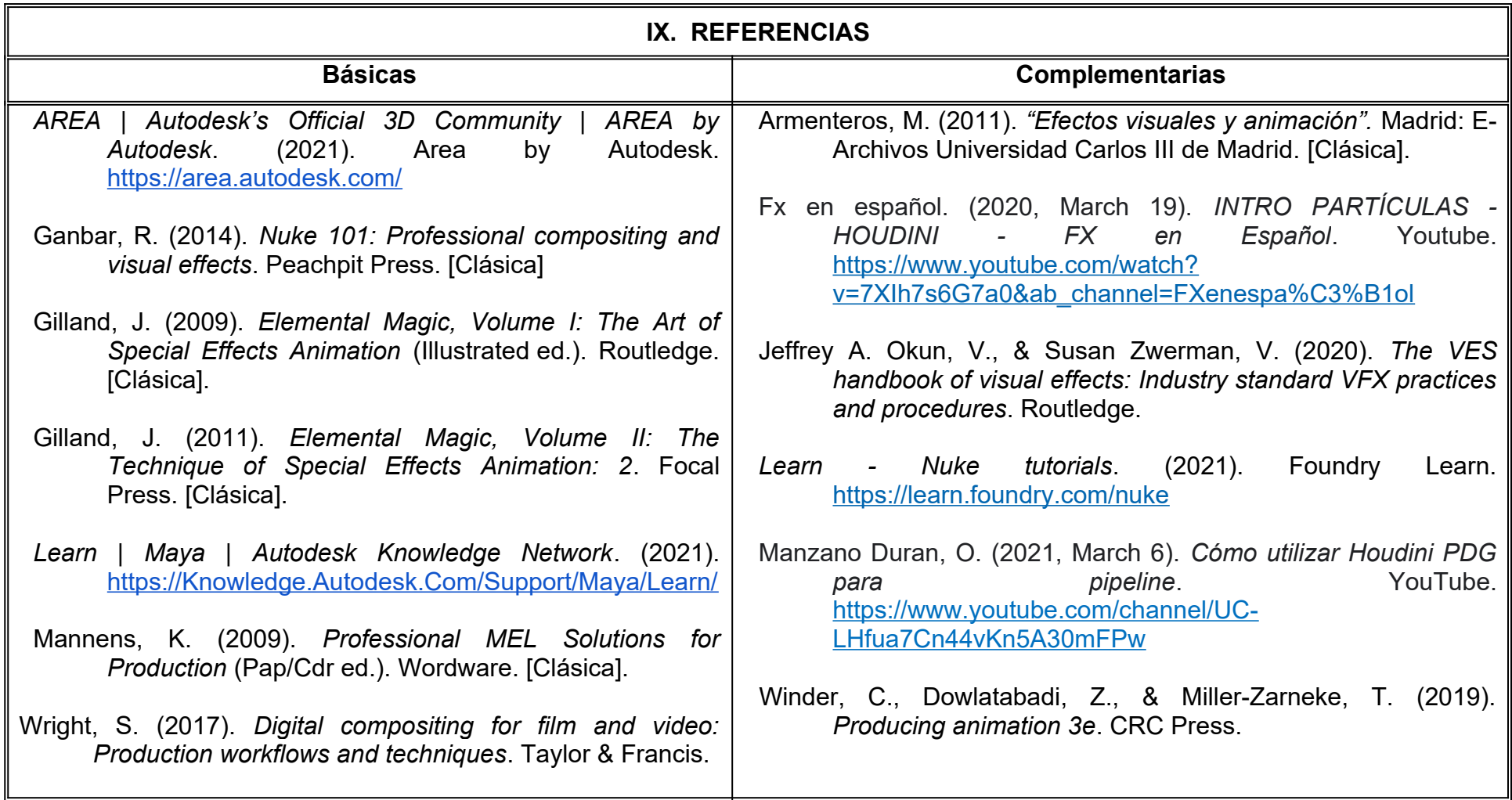

# **X. PERFIL DEL DOCENTE**

Licenciatura en Comunicación, Ingeniería en Animación Digital, Cibernética Electrónica o área afín; preferentemente con estudios de posgrado, deberá tener al menos dos años de experiencia práctica profesional en el área y dos años de experiencia de práctica docente; actitud creativa, responsable, colaborativa y proactiva; proporcionando al estudiante herramientas y aptitudes que le permitan producir su proyecto final alineado con su meta profesional.

# **UNIVERSIDAD AUTÓNOMA DE BAJA CALIFORNIA**

### **COORDINACIÓN GENERAL DE FORMACIÓN PROFESIONAL**

### **PROGRAMA DE UNIDAD DE APRENDIZAJE**

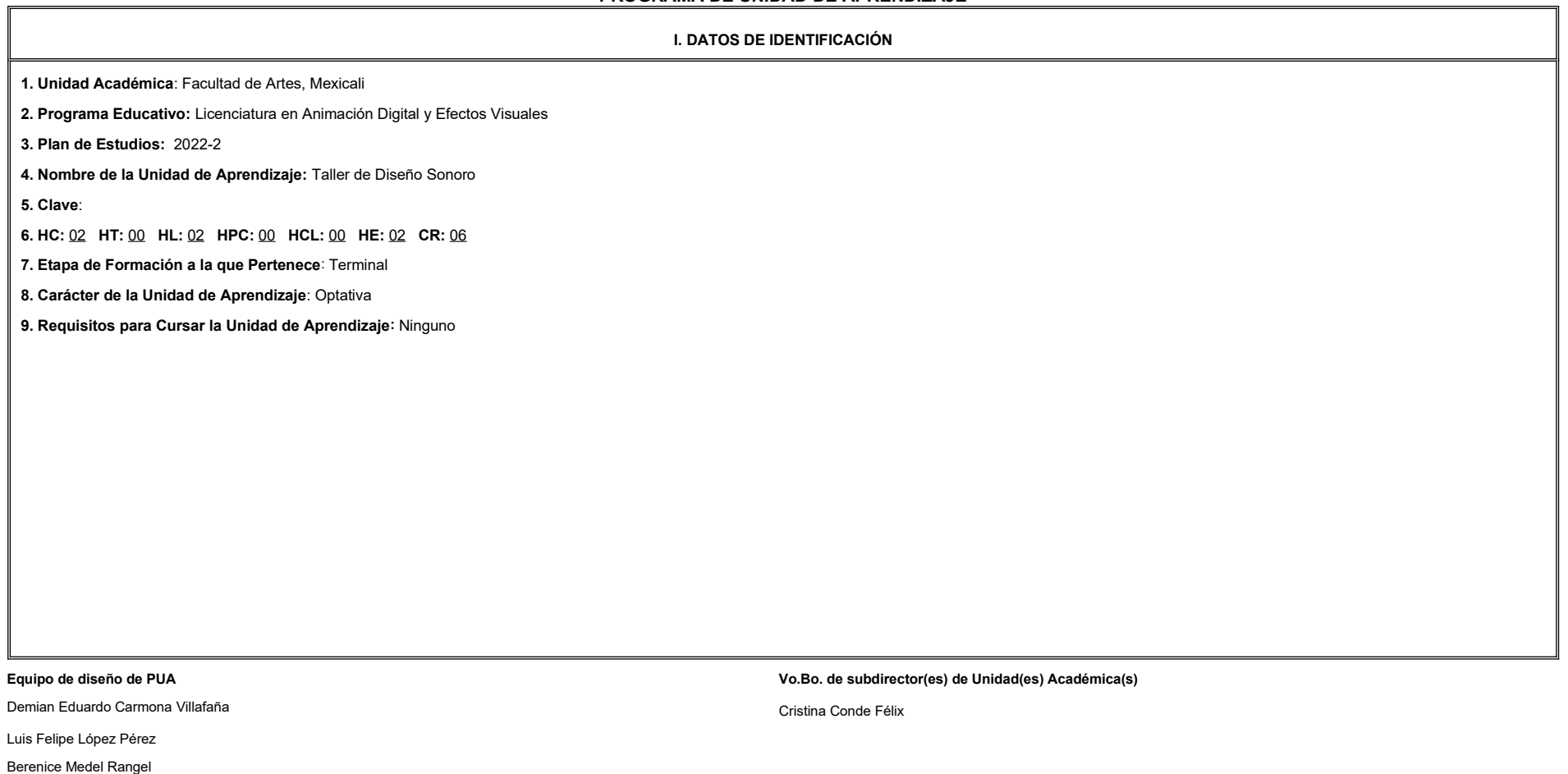

**Fecha:** 04 de enero de 2022

**II. PROPÓSITO DE LA UNIDAD DE APRENDIZAJE**

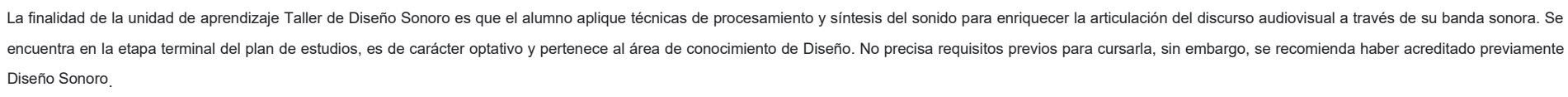

### **III. COMPETENCIA GENERAL DE LA UNIDAD DE APRENDIZAJE**

Crear la banda sonora de la obra audiovisual mediante la aplicación de técnicas especializadas de postproducción y masterización de sonido para su distribución con sensibilidad, puntualidad y profesionalismo.

### **IV. EVIDENCIA(S) DE APRENDIZAJE**

1. Portafolio digital que incluya: proyectos de reemplazo de diálogos, grabación y montaje de foleys y efectos sonoros, así como los *renders* correspondientes realizados durante el curso.

2. Trabajo terminal de banda sonora para una escena audiovisual que incluya al menos tres de los siguientes elementos: diálogos, vehículos, armas, fenómenos naturales, entes fantásticos y/o música.

### **V. DESARROLLO POR UNIDADES**

**UNIDAD I. Grabación y edición de** *Foleys*

### **Competencia:**

Generar los sonidos más comunes empleados en el diseño de banda sonora, mediante una sesión de grabación de Foleys, para

familiarizarse con el entorno y las herramientas del estudio de grabación, con actitud crítica y profesionalismo.

**Contenido: Contenido: Duración:** 10 horas

1.1. El estudio de grabación de Foleys

1.2. Pasos y sonidos percusivos en el espacio

1.3. Vestuario y sonidos de bajo volumen.

1.4. Ruidos varios.

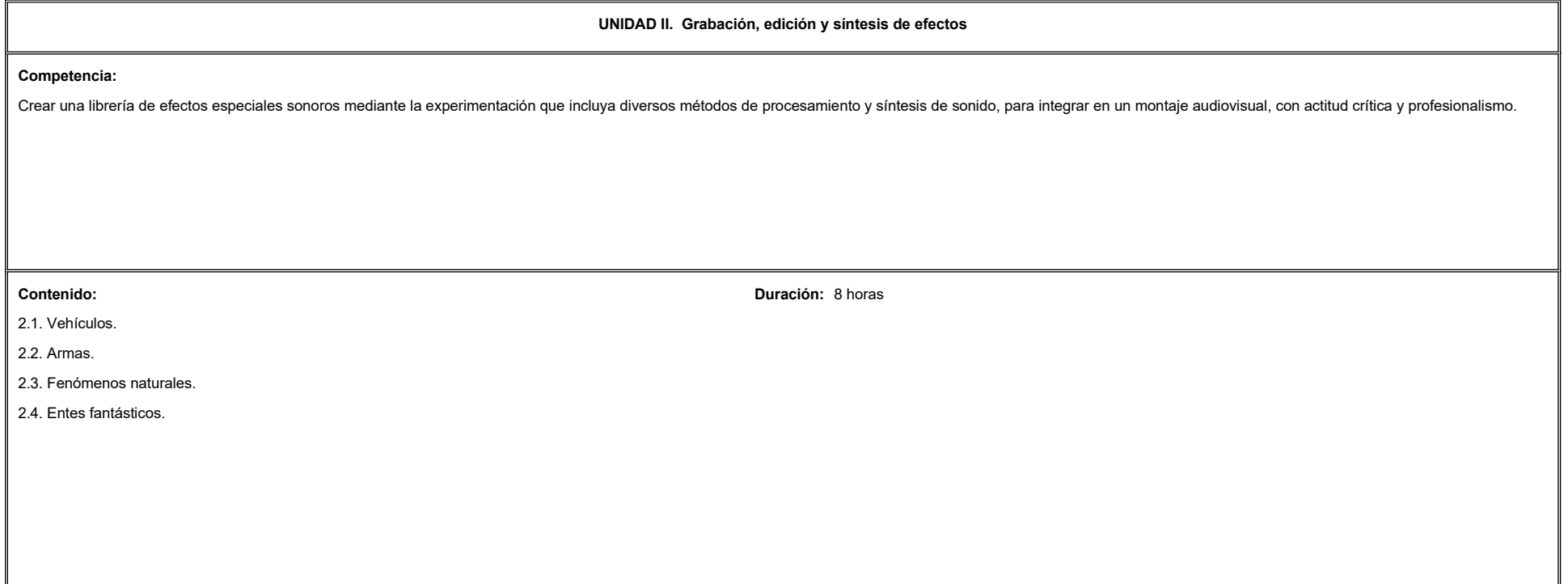

**UNIDAD III. Re-grabación y edición de voces.**

### **Competencia:**

Realizar sesiones de reemplazo de diálogo y doblaje de voz, empleando técnicas avanzadas de grabación, edición y procesamiento

de sonido, para integrarlo en un montaje audiovisual, con actitud crítica y minuciosa.

**Contenido: Duración:** 4 horas **Contenido: Duración:** 4 horas **Duración:** 4 horas **Duración:** 4 horas **Duración:** 4 horas **Duración:** 4 horas **Duración:** 4 horas **Duración:** 4 horas **Duración:** 4 horas **Duración:** 4 ho

3.1. Reemplazo automatizado de diálogos (ADR).

3.2. Doblaje.

L

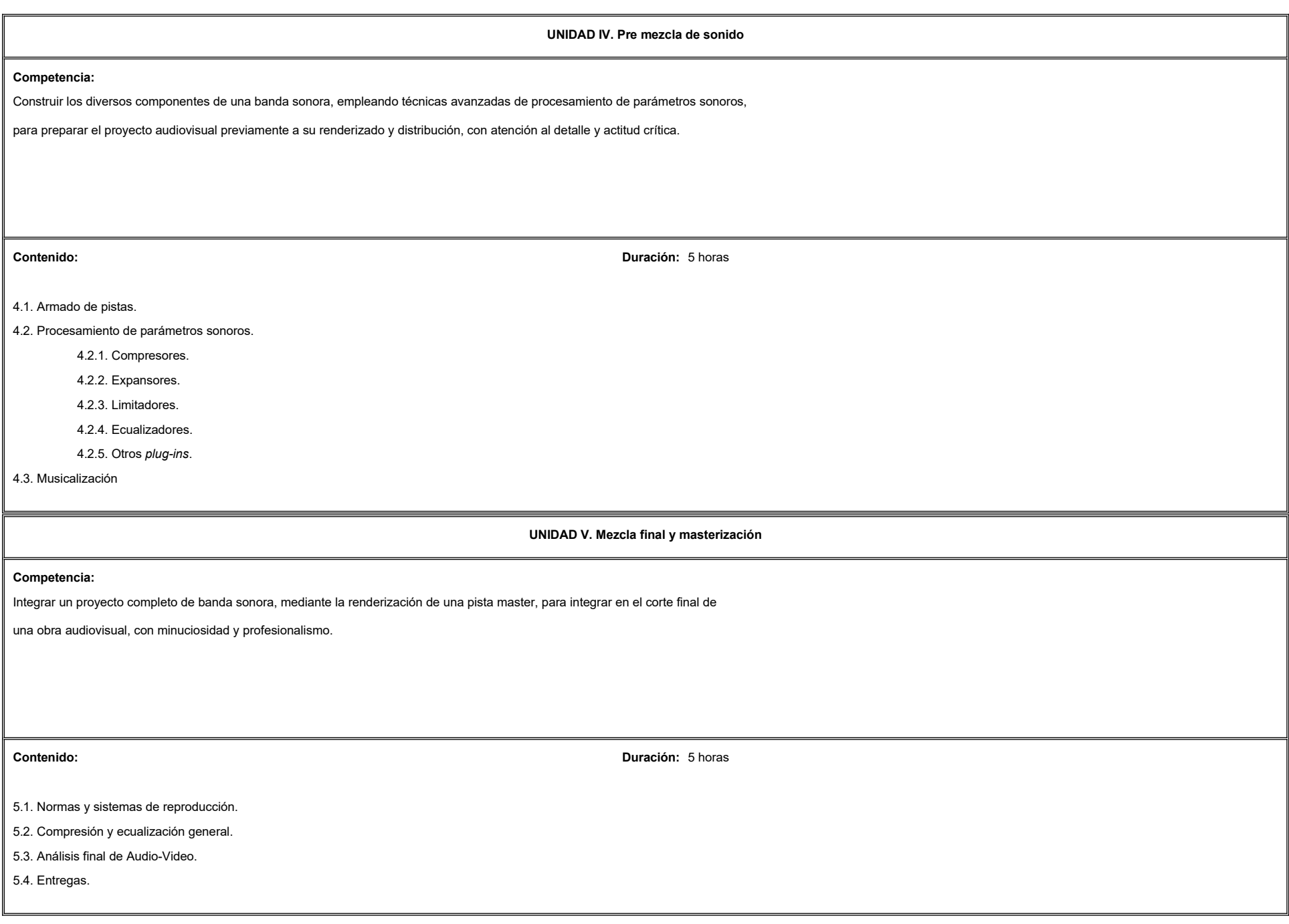

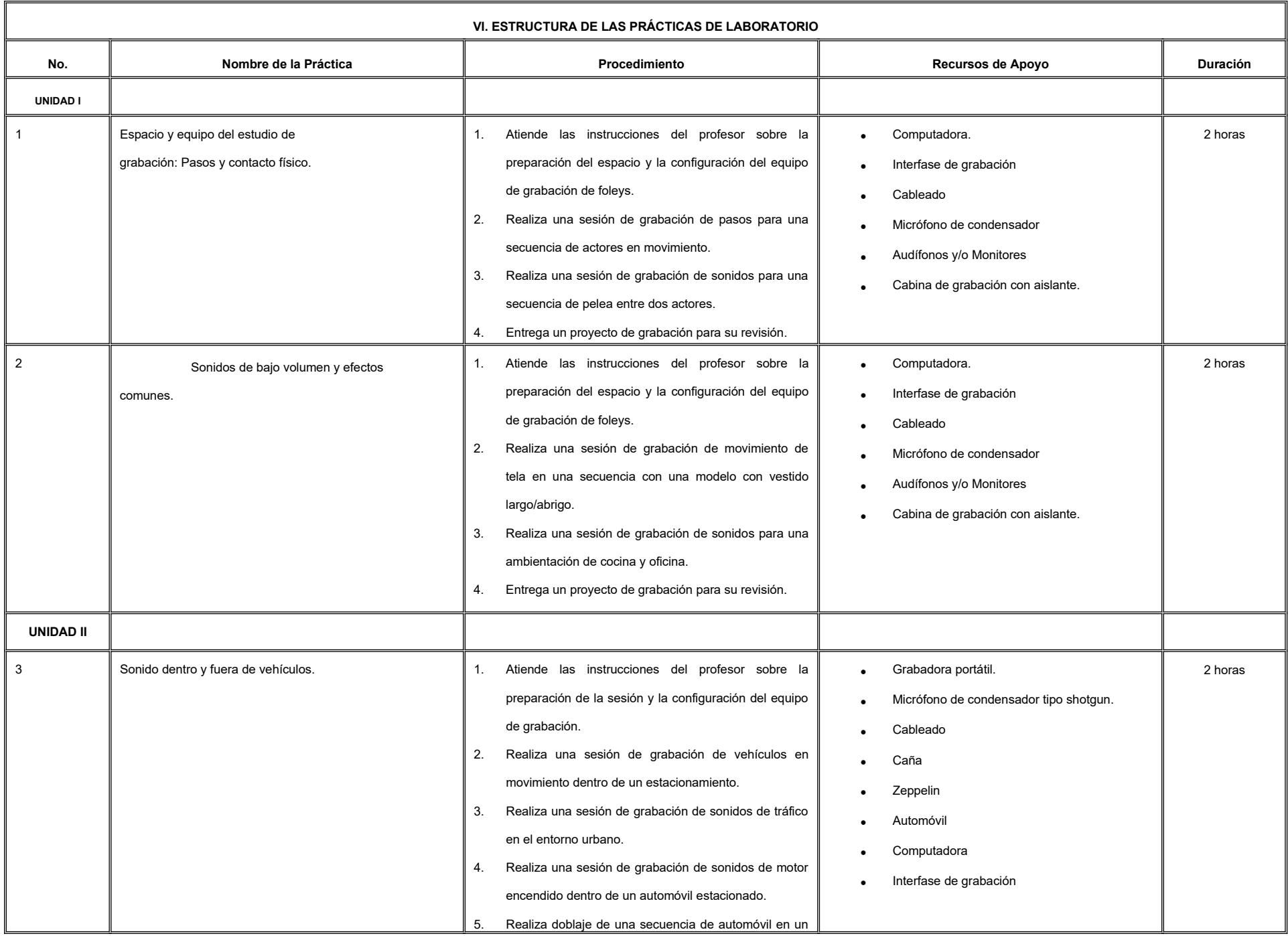

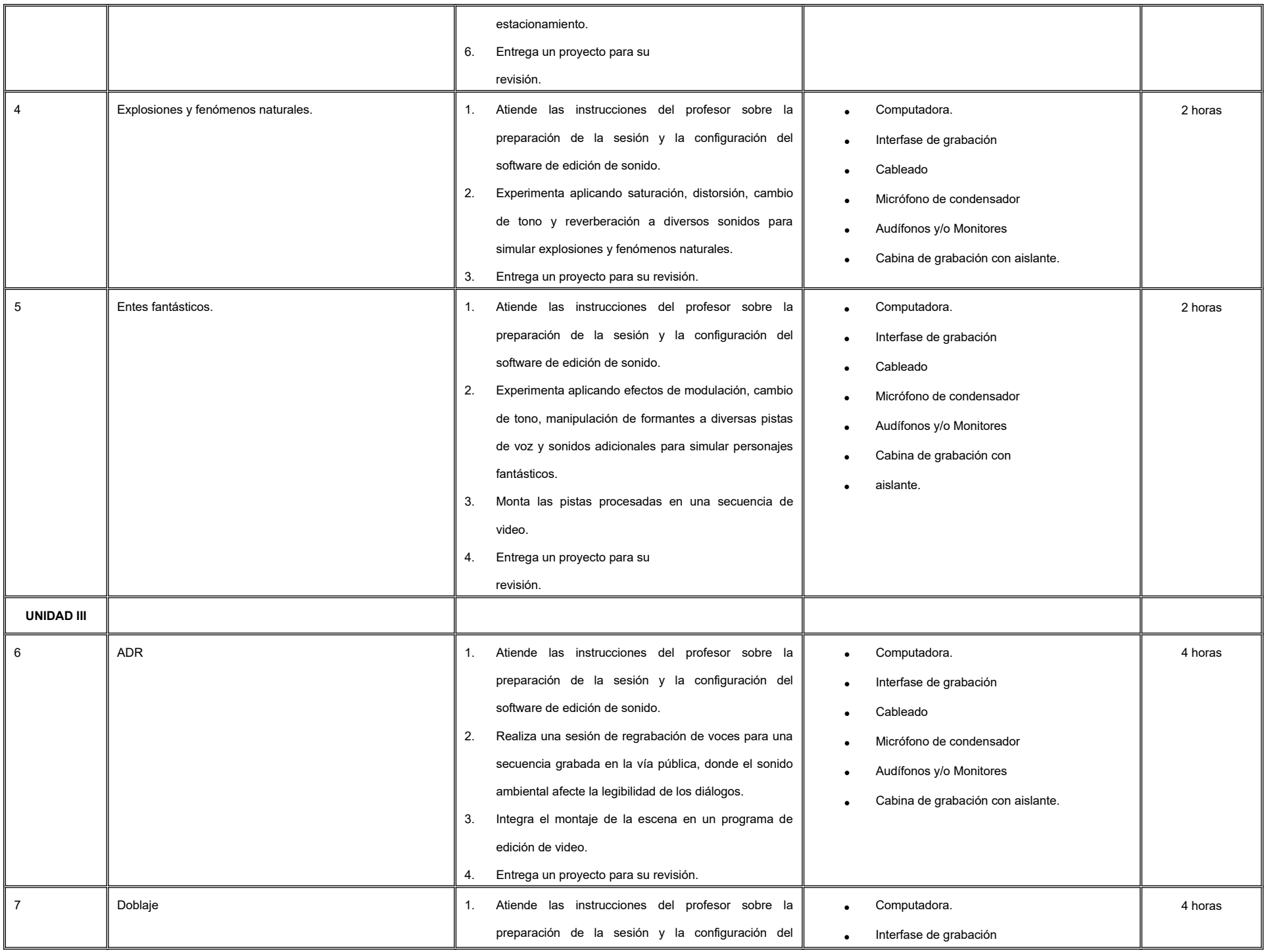

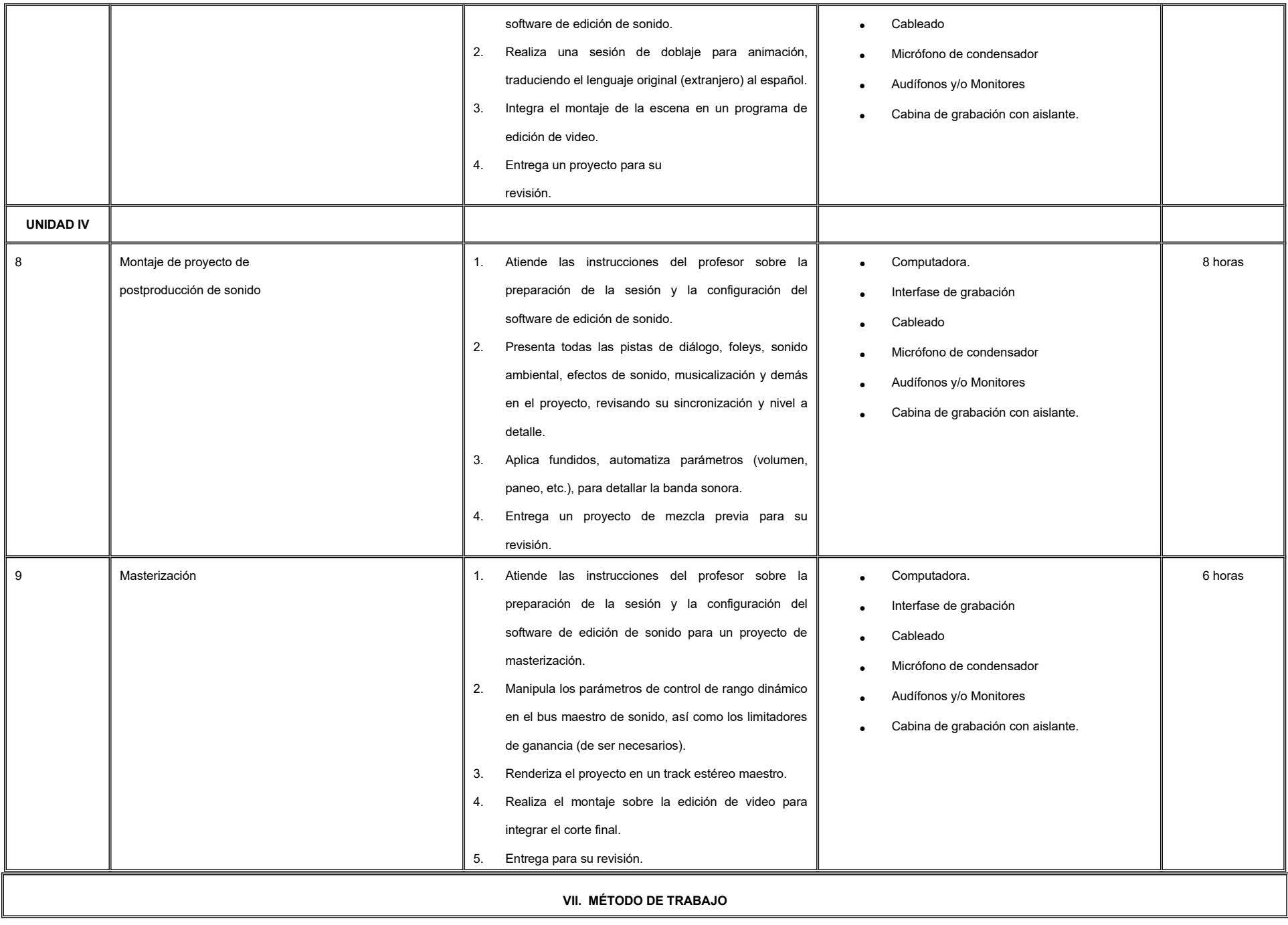

**Encuadre:** El primer día de clase el docente debe establecer la forma de trabajo, criterios de evaluación, calidad de los trabajos académicos, derechos y obligaciones docente-alumno.

### **Estrategia de enseñanza (docente):**

- Técnica expositiva
- **.** Instrucción guiada
- Estudios de caso
- Aprendizaje basado en problemas
- Aprendizaje basado en proyectos
- Solución de problemas
- Discusión grupal
- Ejercicios prácticos
- Uso de TIC

### **Estrategia de aprendizaje (alumno):**

- **·** Investigación documental
- Organizadores gráficos
- Resumen
- Síntesis
- **•** Técnica expositiva
- Trabajo de campo
- Trabajo colaborativo
- Elaboración de informes
- Uso de TIC

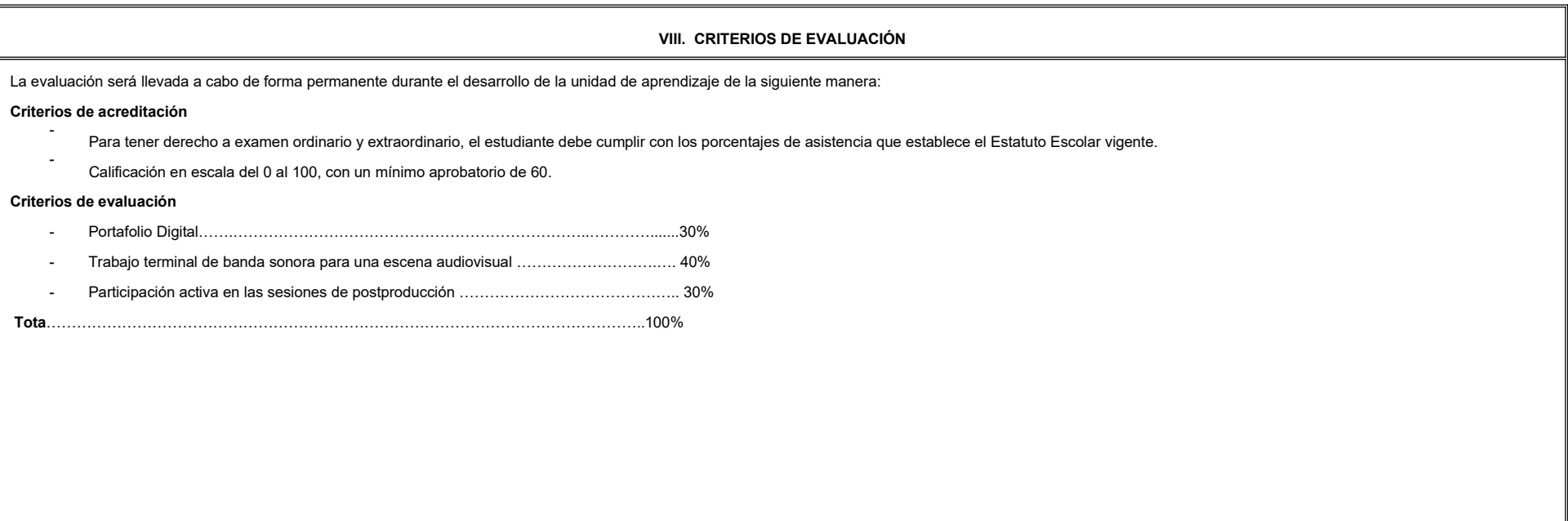
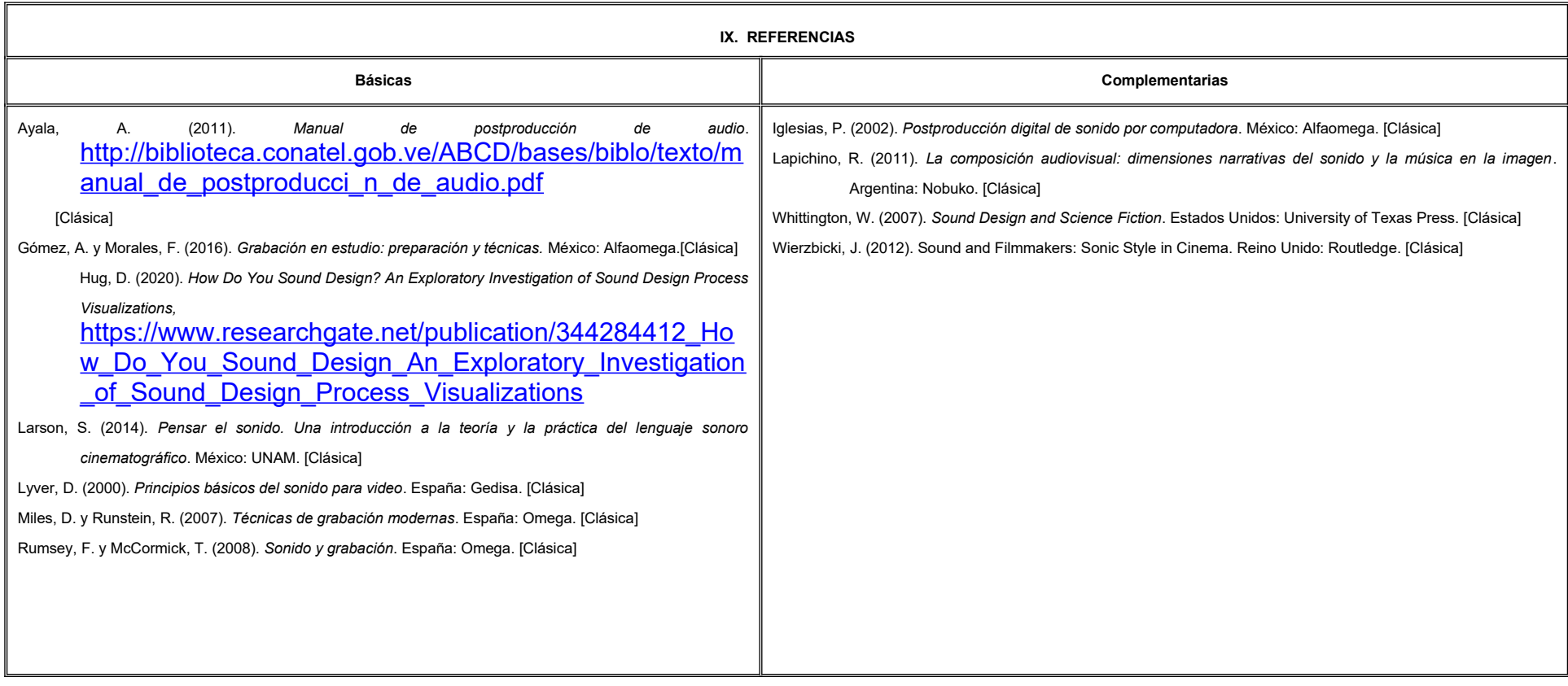

#### **X. PERFIL DEL DOCENTE**

Licenciatura en Arte Cinematográfico y Producción Audiovisual o área afín, con conocimientos avanzados en las áreas de diseño sonoro, postproducción de audio para cine-televisión-video y docencia universitaria, ser proacti analítico y que fomente el trabajo colaborativo.

# **UNIVERSIDAD AUTÓNOMA DE BAJA CALIFORNIA**

### **COORDINACIÓN GENERAL DE FORMACIÓN PROFESIONAL**

#### **PROGRAMA DE UNIDAD DE APRENDIZAJE**

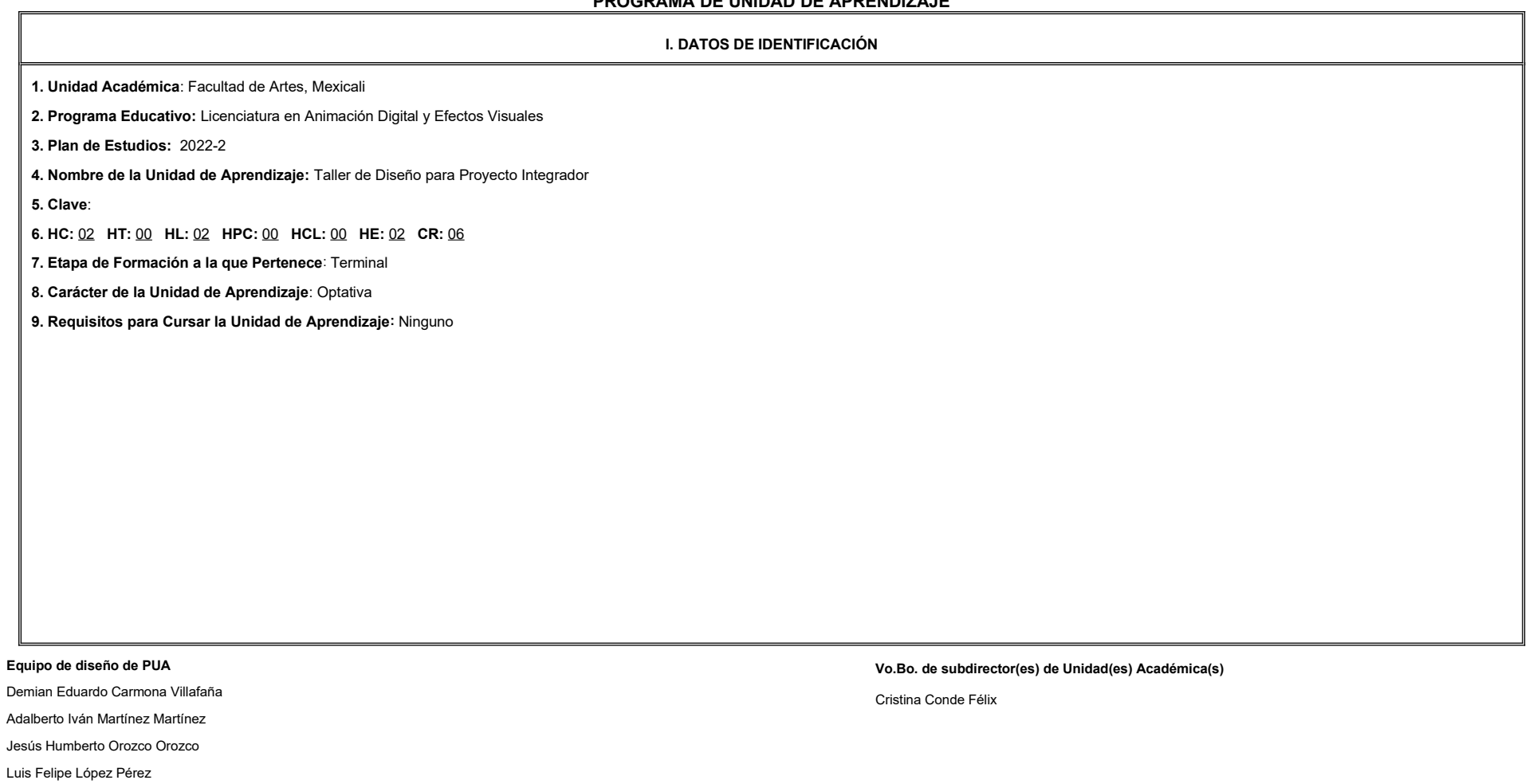

Marco Antonio Pérez Cota

**Fecha:** 04 de enero de 2022

**II. PROPÓSITO DE LA UNIDAD DE APRENDIZAJE**

La finalidad de la unidad de aprendizaje de Taller de Diseño para Proyecto Integrador es que el alumno desarrolle habilidades para la atención de las directrices artísticas de producciones animadas, que permitan generar productos con alta coerción visual de manera organizada y colaborativa. Se encuentra en la etapa terminal del plan de estudios, es de carácter optativo y pertenece al área de conocimiento de Diseño. No precisa requisitos p para cursarla, sin embargo, se recomienda haber acreditado previamente Metodología del diseño, Diseño de personajes, Diseño e ilustración de escenarios y Gestión de proyecto.

#### **III. COMPETENCIA GENERAL DE LA UNIDAD DE APRENDIZAJE**

Diseñar la estética de un cortometraje animado con alto nivel de detalle, atendiendo instrucciones directivas para materializar la visión expresada en el quion cinematográfico del proyecto integrador demostrando creativida lograr originalidad y respeto por los derechos de autor.

#### **IV. EVIDENCIA(S) DE APRENDIZAJE**

Carpeta digital de arte para un cortometraje animado incluyendo diseños de personajes, objetos y espacios representados en formato bidimensional.

#### **V. DESARROLLO POR UNIDADES**

#### **UNIDAD I. Interpretación de guión y diseño de personajes**

#### **Competencia:**

Interpretar las características del guión y los personajes para establecer las directrices estéticas de un proyecto animado, a través del uso de teorías del lenguaje visual, composición, software especializado y anatomía h

animal con una actitud creativa, respetuosa y atención al detalle.

**Contenido: Duración:** 8 horas

1.1 *Moodboard* y paleta de colores.

1.2 *Character sheet.*

**UNIDAD II. Diseño de escenarios**

#### **Competencia:**

Crear los escenarios de una producción animada a través del uso de teorías del lenguaje visual, composición y software especializado, para establecer las directrices estéticas y expresivas de un proyecto con una actitud cr

respetuosa y atención al detalle.

#### **Contenido: Duración:** 8 horas **Contenido: Duración:** 8 horas **Duración:** 8 horas **Duración:** 8 horas **Duración:** 8 horas **Duración:** 8 horas **Duración:** 8 horas **Duración:** 8 horas **Duración:** 8 horas **Duración:** 8 ho

2.1 Paisaje natural.

2.2 Paisaje urbano.

2.3 Espacios interiores.

2.4 *Moodboard* y paleta de colores.

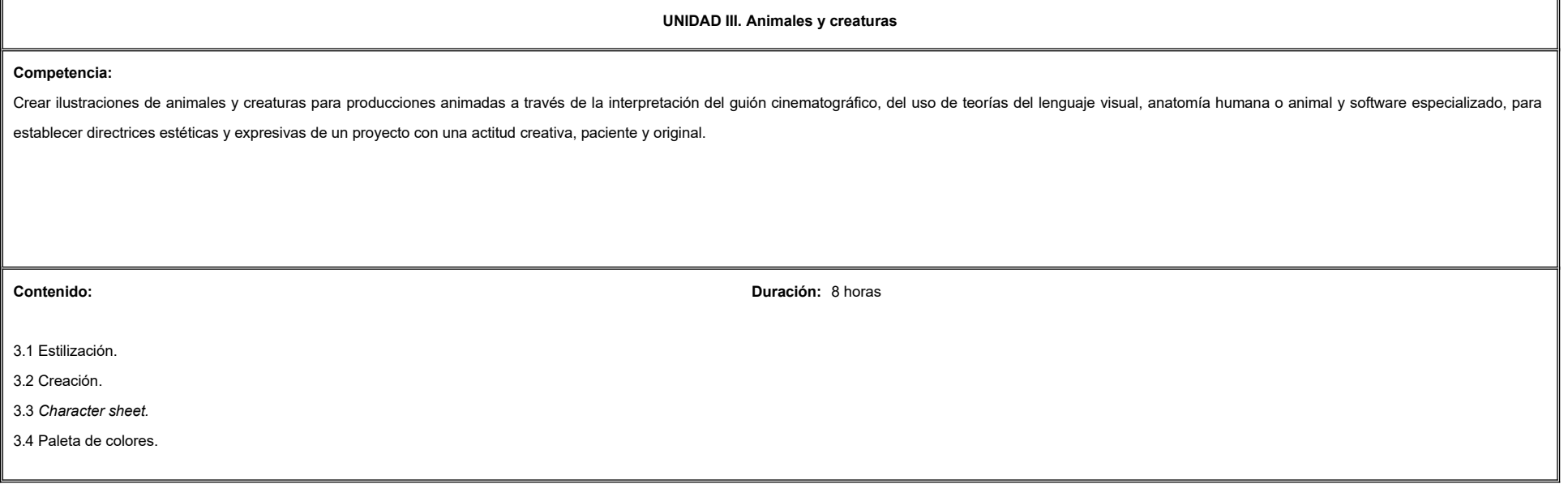

**UNIDAD IV. Objetos (Props) Competencia:** Crear ilustraciones de objetos para producciones animadas a través de la interpretación del guión cinematográfico, del uso de teorías del lenguaje visual, software especializado, análisis y mezcla de referencias, para esta directrices estéticas y expresivas de un proyecto con una actitud creativa, paciente y con originalidad. **Contenido: Duración:** 8 horas 4.1 Armas. 4.2 Transportes. 4.3 Utilería. 4.4 Representación en isométrico y perspectiva. 4.5 *Moodboard* y paleta de colores.  $\overline{a}$ **VI. ESTRUCTURA DE LAS PRÁCTICAS DE LABORATORIO No. Nombre de la Práctica Procedimiento Recursos de Apoyo Duración UNIDAD I** 1 Ilustración de protagonista para proyecto integrador. 1. De forma individual atender las instrucciones del docente. 2. Lee y analiza el guión del proyecto integrador. 3. Realiza estudio del personaje para definir sus características. 4. Plasma la personalidad del 5. personaje a través de la ilustración. 6. Crea character sheet. 7. Realiza poses dinámicas. 8. Realiza pruebas de color. 9. Ilustración del personaje. ● Computadora. ● Internet. ● Software especializado. ● Tableta de dibujo digital. ● Bibliografía especializada. ● Guión cinematográfico. 8 horas **UNIDAD II** 2 | Ilustración de locaciones para proyecto integrador. | 1. De forma individual atender las instrucciones del ● Computadora. 8 horas

docente.

2. Lee y analiza el guión del proyecto integrador. 3. Realiza estudio de locación para definir la ● Internet.

● Software especializado. ● Tableta de dibujo digital.

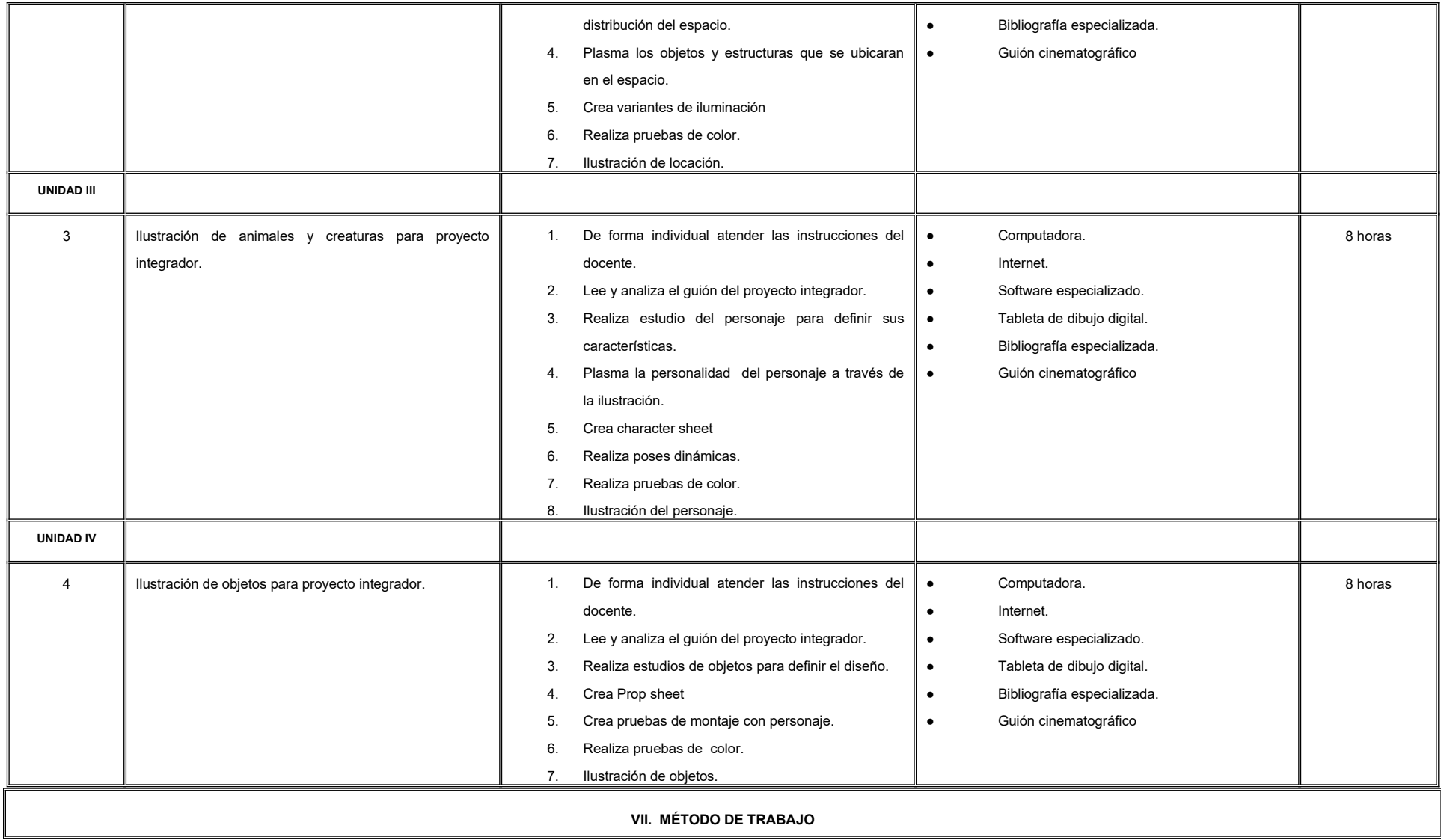

#### **Encuadre:**

El primer día de clase el docente debe establecer la forma de trabajo, criterios de evaluación, calidad de los trabajos académicos, derechos y obligaciones docente-alumno.

#### **Estrategia de enseñanza (docente):**

- Expondrá conceptos y procesos teóricos y prácticos mediante diversos recursos tales como el estudio de caso, método de proyectos, técnica expositiva y ejercicios prácticos.
- Propondrá actividades de integración grupal, además de acompañar el proceso de las prácticas de cada estudiante procurando que ambos logren la metacognición.

#### **Estrategia de aprendizaje (alumno):**

- Realizará investigaciones, estudios de guiones cinematográficos y ejercicios prácticos donde aplicará las técnicas vistas en clase.
- Propondrá actividades y fuentes de información para construir el aprendizaje y retroalimentación colectiva.

#### **VIII. CRITERIOS DE EVALUACIÓN**

La evaluación será llevada a cabo de forma permanente durante el desarrollo de la unidad de aprendizaje de la siguiente manera:

#### **Criterios de acreditación**

-

-

Para tener derecho a examen ordinario y extraordinario, el estudiante debe cumplir con los porcentajes de asistencia que establece el Estatuto Escolar vigente.

Calificación en escala del 0 al 100, con un mínimo aprobatorio de 60.

#### **Criterios de evaluación**

- Evidencia: Carpeta digital de arte …….………………….... 60%
- Trabajo en clase.…… …………..………….……………….. 20%
- Bitácora de clase.…………………..…………………….….. 20%

 **Total**…………………………………….100%

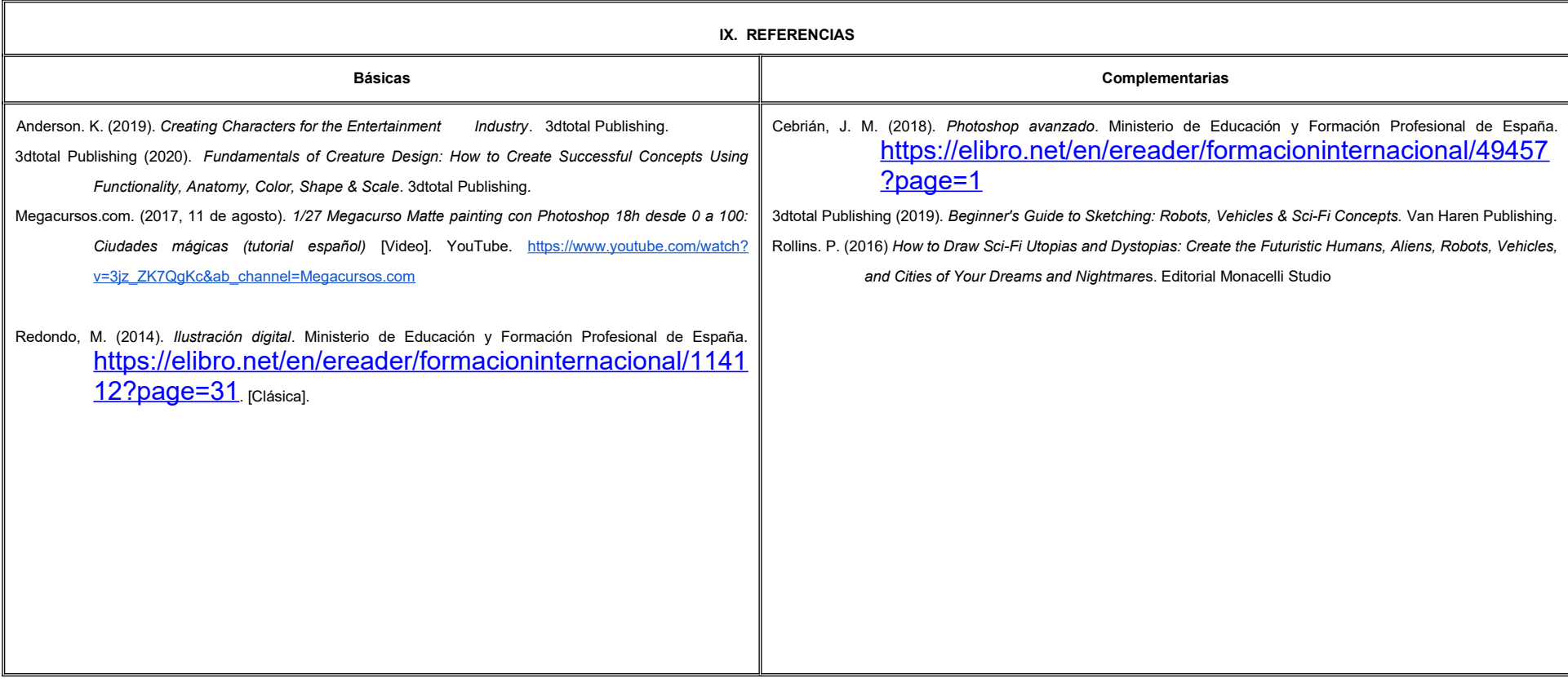

#### **X. PERFIL DEL DOCENTE**

Licenciatura en Arquitectura o área afín; preferentemente con estudios de posgrado en animación, dos años de experiencia en el área y de práctica docente en los temas de diseño de personajes y diseño de espacios, proporcionando al estudiante herramientas y técnicas de representación tradicional y digital en dos y tres dimensiones, así como habilidades para fomentar un ambiente colaborativo para la integración del grupo de estudiant como una comunidad de aprendizaje.

# **UNIVERSIDAD AUTÓNOMA DE BAJA CALIFORNIA**

### **COORDINACIÓN GENERAL DE FORMACIÓN PROFESIONAL**

#### **PROGRAMA DE UNIDAD DE APRENDIZAJE**

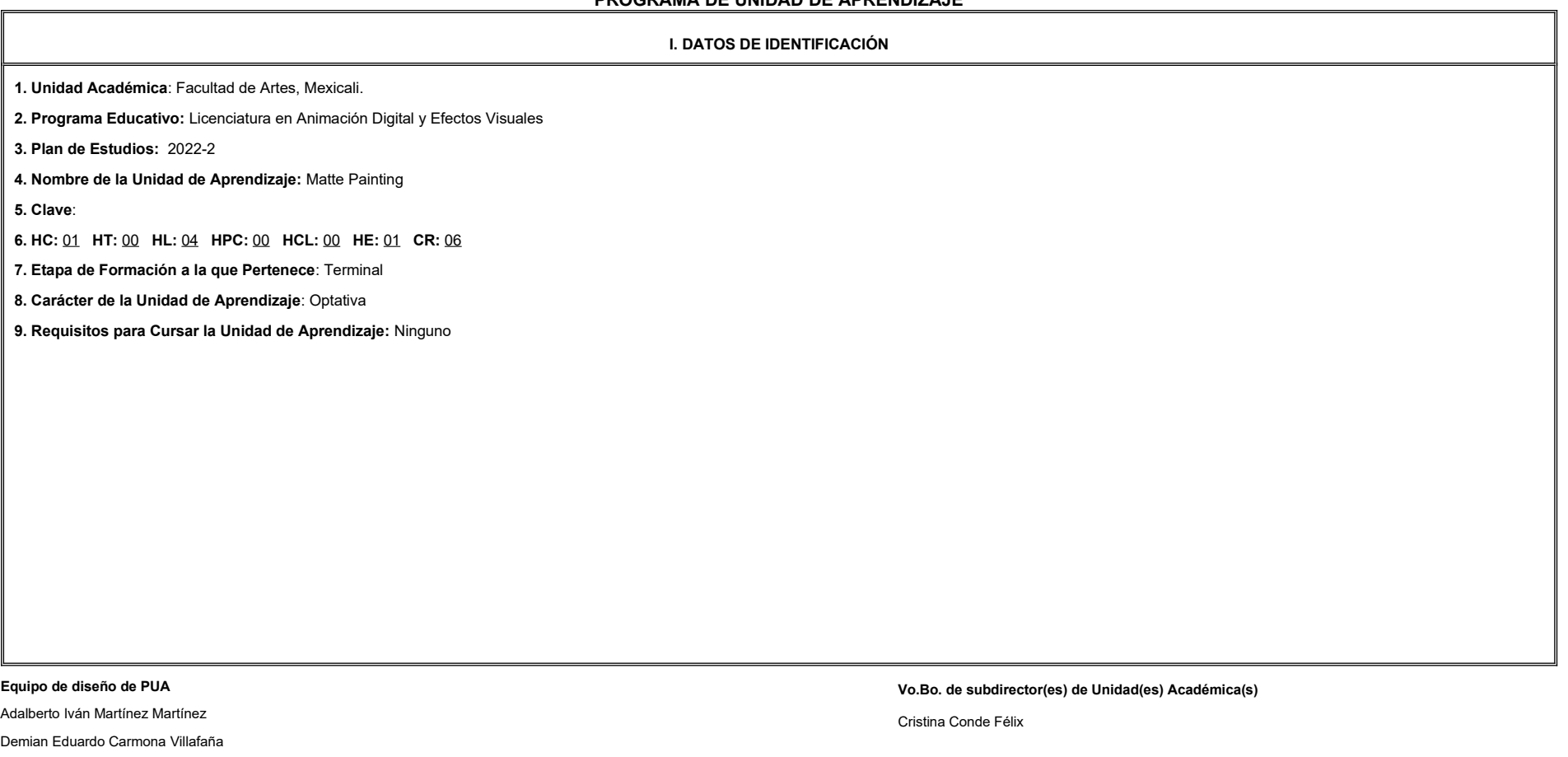

Jesús Humberto Orozco Orozco

Marco Antonio Pérez Cota

**Fecha:** 04 de enero de 2022

**II. PROPÓSITO DE LA UNIDAD DE APRENDIZAJE**

La finalidad de la unidad de aprendizaje Matte Painting es que el alumno pueda crear extensión de escenarios o fondos por medio de pintado digital, modelos 3D y la mezcla de técnicas 2D/3D, para enriquecer la narrativa audiovisual. Forma parte de la etapa terminal del programa educativo de Licenciatura en Animación Digital y Efectos Visuales, es de carácter optativo y pertenece al área de conocimiento de Efectos Visuales.

#### **III. COMPETENCIA GENERAL DE LA UNIDAD DE APRENDIZAJE**

Crear ambientes, sets o locaciones, a través de técnicas de pintado, manipulación de fotografía digital, creación de elementos en 3D y video, para ser integrados invisiblemente en un cortometraje animado o un efecto visual atención al detalle, paciencia y creatividad.

#### **IV. EVIDENCIA(S) DE APRENDIZAJE**

Video con imagen final y breakdowns de cada una de las prácticas realizadas durante el curso.

#### **V. DESARROLLO POR UNIDADES**

**UNIDAD I. Técnicas de matte painting**

#### **Competencia:**

Diseñar escenarios digitales, a través de la manipulación y edición de imágenes de mapas de bits, para la integración de elementos digitales o reales, con dedicación, atención al detalle y perseverancia.

1.1 Historia de matte painting.

1.2 Área de trabajo, herramientas y pinceles.

1.3 Composición y conceptualización.

1.4 Photobashing.

1.5 Perspectiva y forma.

1.6 Textura y corrección de color.

**Contenido: Duración:** 4 horas

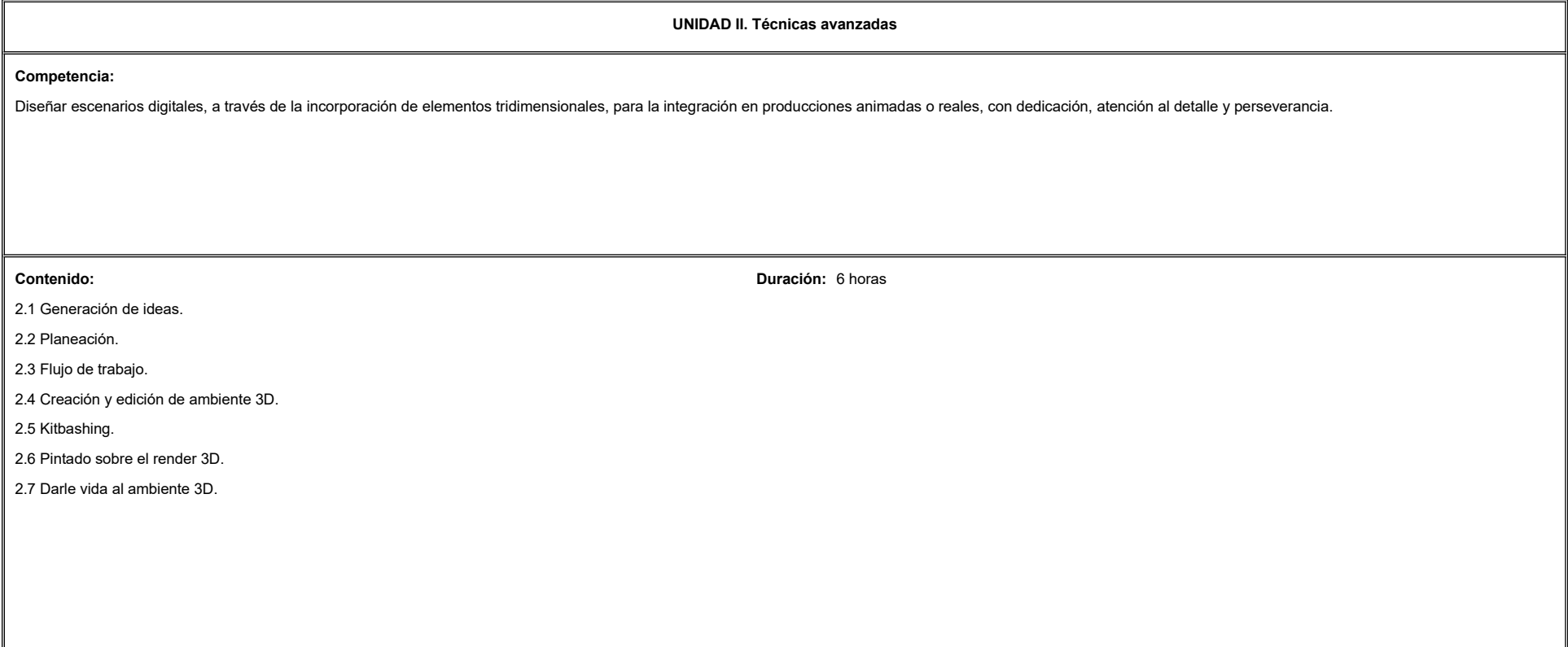

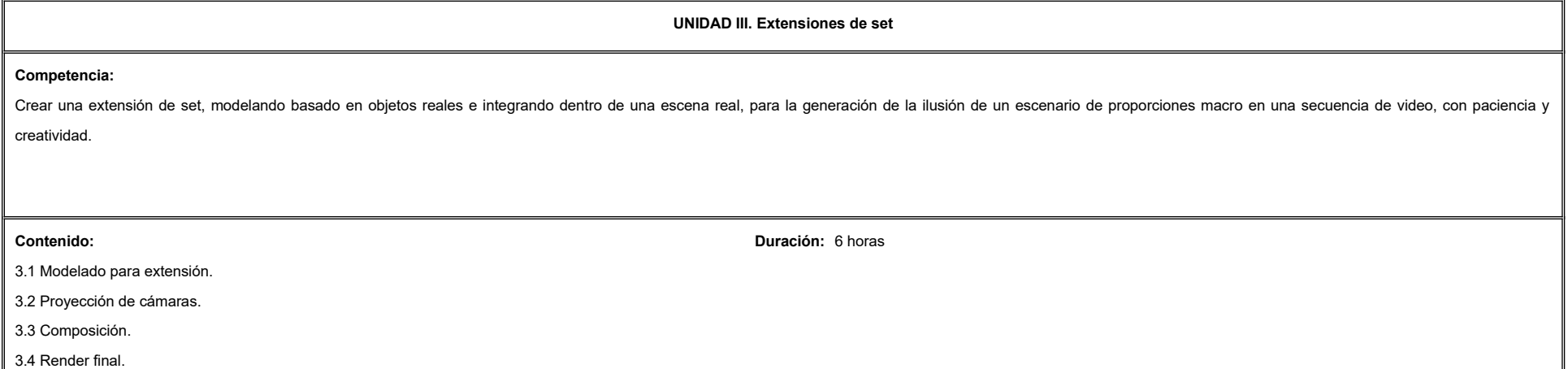

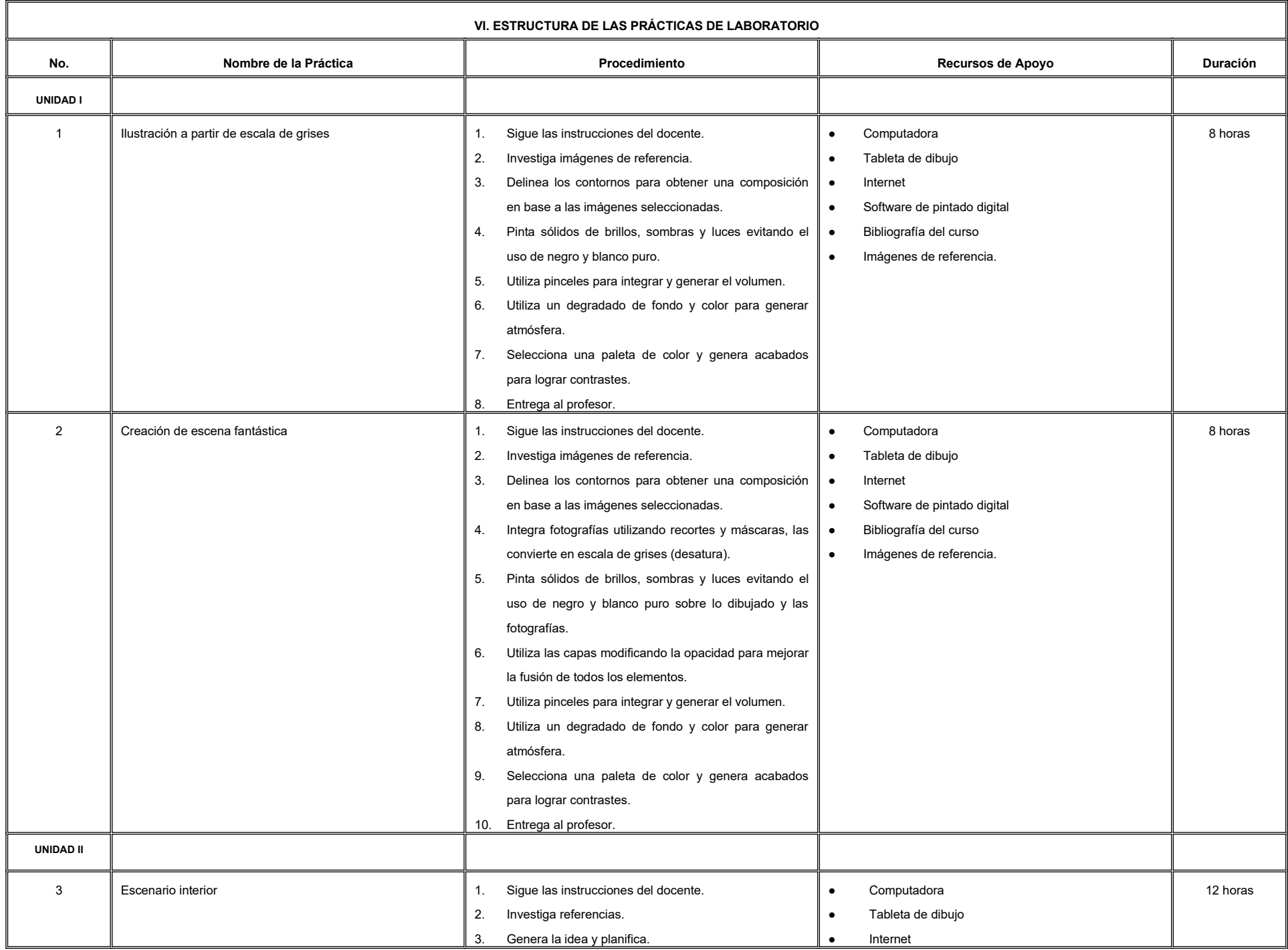

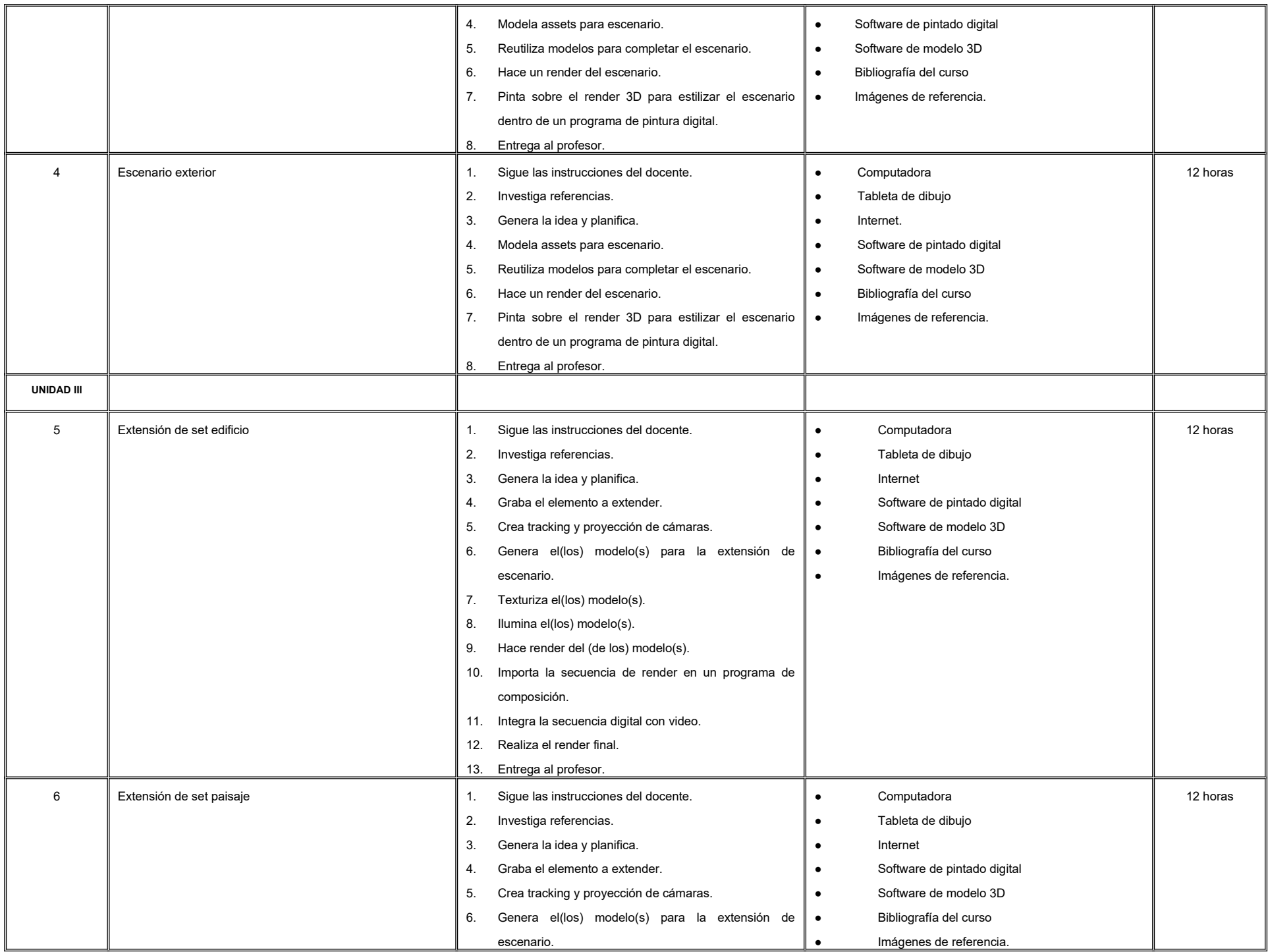

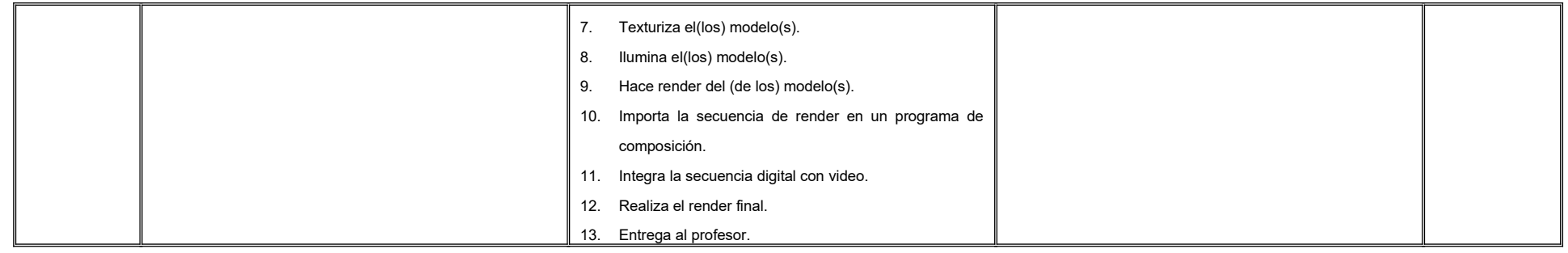

#### **VII. MÉTODO DE TRABAJO**

**Encuadre:** El primer día de clase el docente debe establecer la forma de trabajo, criterios de evaluación, calidad de los trabajos académicos, derechos y obligaciones docente-alumno.

#### **Estrategia de enseñanza (docente):**

- Expondrá conceptos y procesos teóricos y prácticos mediante diversos recursos tales como el estudio de caso, método de proyectos, técnica expositiva y ejercicios prácticos.
- Propondrá actividades de integración grupal, además de acompañar el proceso de las prácticas de cada estudiante procurando que ambos logren la metacognición.

#### **Estrategia de aprendizaje (alumno):**

- Realizará investigaciones, estudios de caso y ejercicios prácticos donde aplicará las técnicas vistas en clase.
- Propondrá actividades y fuentes de información para construir el aprendizaje y retroalimentación colectiva.

**VIII. CRITERIOS DE EVALUACIÓN** La evaluación será llevada a cabo de forma permanente durante el desarrollo de la unidad de aprendizaje de la siguiente manera: **Criterios de acreditación** - Para tener derecho a examen ordinario y extraordinario, el estudiante debe cumplir con los porcentajes de asistencia que establece el Estatuto Escolar vigente. - Calificación en escala del 0 al 100, con un mínimo aprobatorio de 60. **Criterios de evaluación** - Videos con imagen final y breakdown ………….... 60% - Trabajo en clase………………………………...…… 20% - Bitácora…………………………………...………….. 20%  **Total**……………………………….………………….100%

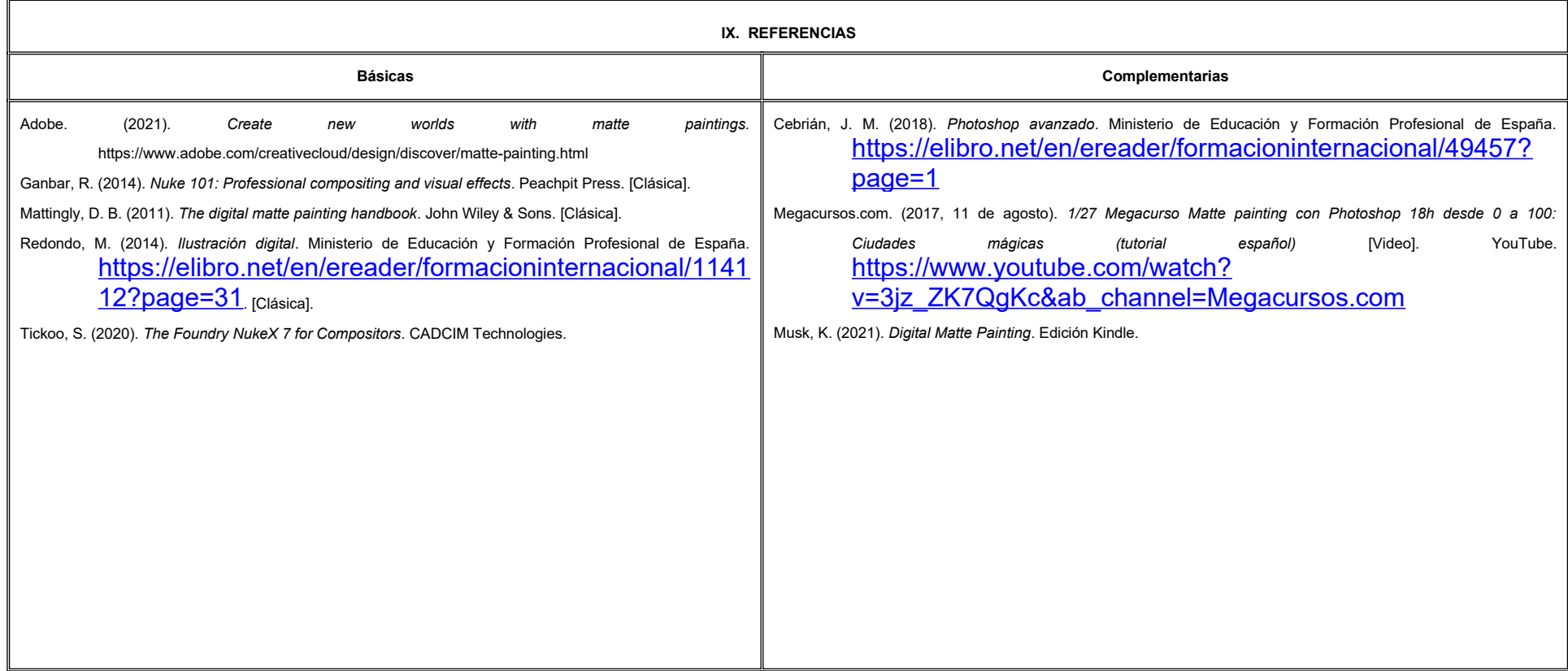

#### **X. PERFIL DEL DOCENTE**

Licenciatura en Animación Digital y Efectos Visuales; Ingeniería en Animación 3D; o área afín; preferentemente con estudios de posgrado y deberá tener al menos dos años de experiencia práctica profesional en el área; con deseable experiencia docente; actitud creativa, responsable, colaborativa y proactiva.

**9.4 Anexo 4. Estudio de pertinencia social, factibilidad y referentes**

# **Universidad Autónoma de Baja California**

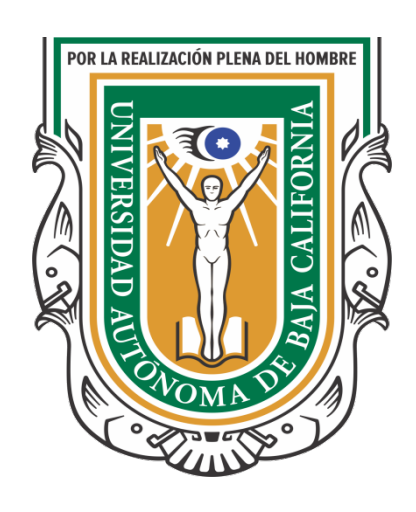

# **COORDINACIÓN GENERAL DE FORMACIÓN PROFESIONAL**

Informe de estudios de fundamentación para la creación del programa educativo de Licenciatura en Animación Digital y Efectos Visuales

Septiembre, 2021.

# **DIRECTORIO**

Dr. DANIEL OCTAVIO VALDEZ DELGADILLO **Rector**

DR. EDGAR ISMAEL ALARCÓN MEZA **Secretario General**

DRA. MÓNICA LACAVEX BERUMEN **Vicerrectora Campus Ensenada**

DRA. GISELA MONTERO ALPÍREZ **Vicerrectora Campus Mexicali**

M. I. EDITH MONTIEL AYALA **Vicerrectora Campus Tijuana**

DR. SALVADOR PONCE CEBALLOS **Coordinador General de Formación Profesional**

DR. JOSÉ ALFONSO JIMÉNEZ MORENO **Director del Instituto de Investigación y Desarrollo Educativo**

MTRO. SALVADOR LEÓN GURIDI **Director de la Facultad de Artes**

# **RESPONSABLES DEL ESTUDIO**

# **Instituto de Investigación y Desarrollo Educativo**

Dr. José Alfonso Jiménez Moreno **Director**

Dra. Katiuska Fernández Morales

Dra. Alicia Alelí Chaparro Caso-López

Dra. Maricela López Ornelas

Dr. Juan Páez Cárdenas

# **Investigadores participantes**

# **COLABORADORES DEL PROYECTO**

M. C. E. Irma Gloria Arregui Eaton Dra. Brenda Imelda Boroel Cervantes Dr. Cristian Ernesto Castañeda Sánchez Dra. Karla María Díaz López M. C. E. Jennifer Gómez Gloria M. O. S. Freddy Alejandro Gómez Martínez M. C. E. Nancy Noemí Gutiérrez Anguiano Dra. Marcela Morales Páez Dra. Olga Lidia Murillo García M. C. E. Amy Nayeli Vargas Ceseña

# **ENLACES DE LAS UNIDADES ACADÉMICAS PARTICIPANTES**

Mtro. Jesús Humberto Orozco Orozco Mtro. [Luis Felipe López Pérez](mailto:felipe.lopez1@uabc.edu.mx) Mtro. Adalberto Iván Martínez Martínez Mtro. [Demian Eduardo Carmona Villafaña](mailto:demian.carmona@uabc.edu.mx) Mtro. [Marco Antonio Pérez Cota](mailto:marco.perez13@uabc.edu.mx)

**Facultad de Artes**

# **Índice**

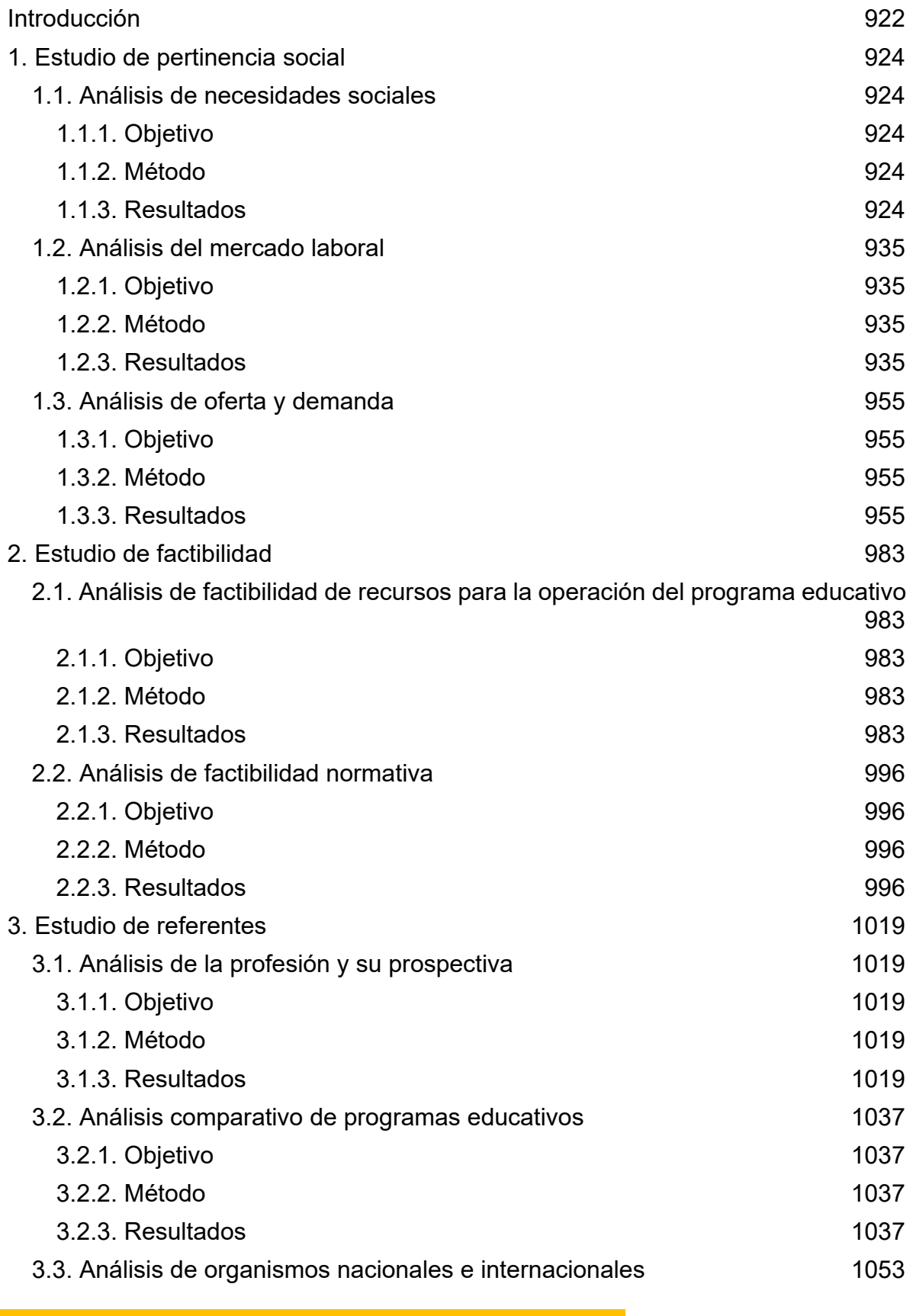

920

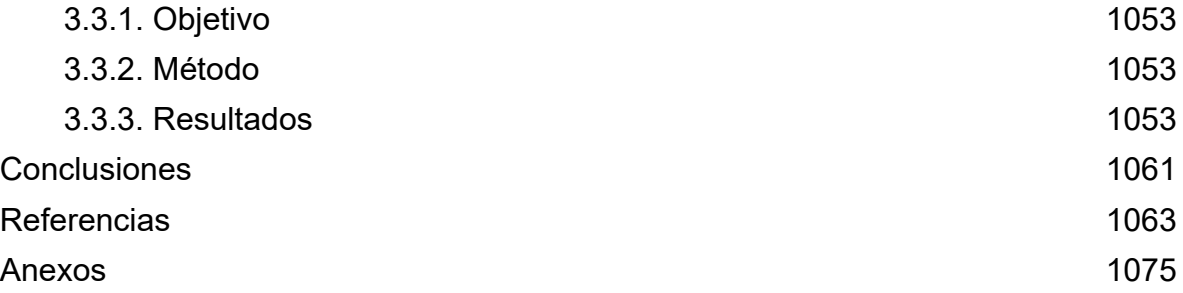

### <span id="page-931-0"></span>**Introducción**

La Universidad Autónoma de Baja California (UABC), institución de carácter público al noroeste de México, tiene consigo una responsabilidad importante con la población bajacaliforniana y el país, al tener como misión la formación integral de ciudadanos libres, críticos, creativos, solidarios y emprendedores. En esa intención, resulta clave asegurar que la oferta formativa vaya acorde con su visión de incrementar el desarrollo humano de la sociedad que la cobija.

En este tenor, y en un ejercicio responsable de análisis de las posibilidades de diversificación de su oferta educativa en el nivel de licenciatura, la UABC se dio a la tarea de realizar diversas investigaciones para determinar la viabilidad de once posibles programas educativos. Con este tipo de estudios, la universidad pretende valorar, en cada una de sus unidades académicas, las condiciones de infraestructura y tendencias formativas de las disciplinas que resultan del interés, en particular, del contexto social de Baja California.

De manera específica, el presente documento muestra los resultados del análisis de viabilidad, así como los estudios de pertinencia social, factibilidad y de referentes de la Licenciatura en Animación Digital y Efectos Visuales. Su elaboración se realizó tomando como guía la *Metodología de los estudios de fundamentación para la creación, modificación y actualización de programas educativos de licenciatura* (Serna y Castro, 2018); tomando, a su vez, la información resultante del *Estudio de preferencias vocacionales y demanda de carreras profesionales de los estudiantes de Educación Media Superior de Baja California*, de la Coordinación General de Formación Profesional de la UABC (UABC, 2020).

El primero de los documentos marcó la orientación metodológica que la UABC construyó para poder conocer el estado de viabilidad, pertinencia, factibilidad y de referentes de la disciplina en cuestión. De tal suerte, que la información generada permita ser un insumo valioso de discusión entre las diferentes unidades académicas y la administración central de la universidad, para la decisión de apertura de nuevas opciones de formación profesional acordes con las demandas sociales del entorno bajacaliforniano y nacional. Por su parte, el segundo de los documentos permitió sentar una base empírica de las preferencias en materia de estudios profesionales de la juventud del estado.

El trabajo para la realización de este documento implicó la participación de diversos especialistas del campo educativo en el estado, coordinados por el Instituto de Investigación y Desarrollo Educativo (IIDE) de la UABC; pero, además, de una cercana cooperación con la dirección y el personal de enlace de la Facultad de Artes, quienes aportaron información valiosa para completar el análisis de factibilidad institucional del programa en cuestión.

Sirva el presente documento como insumo de reflexión para las decisiones colegiadas, asociadas con la misión universitaria de ofrecer a la sociedad bajacaliforniana una opción formativa orientada al desarrollo humano del estado y de México. Adicionalmente, el equipo de trabajo agradece la confianza de la UABC para la realización de esta investigación.

### <span id="page-933-0"></span>**1. Estudio de pertinencia social**

Evaluar la pertinencia social que fundamente la creación, modificación o actualización de programas educativos de licenciatura.

## <span id="page-933-1"></span>**1.1. Análisis de necesidades sociales**

### <span id="page-933-2"></span>**1.1.1. Objetivo**

Determinar las necesidades y problemáticas sociales estatales, regionales, nacionales e internacionales (actuales y futuras) que atenderá el programa educativo y los egresados.

### <span id="page-933-3"></span>**1.1.2. Método**

Se realizó un estudio de tipo documental, mismo que consistió en la búsqueda, recopilación y análisis del contenido de una serie de documentos oficiales, artículos, e informes de organismos internacionales. Entre la documentación analizada se encuentran informes internacionales de organizaciones, tales como: la Organización de las Naciones Unidas (ONU); el Banco Mundial; la Comisión Económica para América Latina y el Caribe (CEPAL); la Organización de las Naciones Unidas para la Educación, la Ciencia y la Cultura (UNESCO); y la Organización para la Cooperación y el Desarrollo Económicos (OCDE); así como, reportes gubernamentales de la Secretaría de Desarrollo Económico, de la Secretaría de Bienestar Social, de la Secretaría de Cultura y del Centro de Animación Digital de Baja California.

### <span id="page-933-4"></span>**1.1.3. Resultados**

Actualmente, el contexto internacional se caracteriza por la alta demanda de servicios y productos audiovisuales y digitales. Las peticiones de los consumidores se encaminan hacia experiencias visuales atractivas y de alta definición. Estas se consumen a través de los dispositivos digitales, canales de televisión, plataformas y de contenido multimedia. Así, el crecimiento de esta industria es acelerado a medida que el número de usuarios en el mundo aumenta (*Digital Vector*, 2020).

Respecto al uso dispositivos que requieren contenido de animación digital, la OCDE (2017) estimó que para 2019 ascendería a los 20 billones de usuarios.

Asimismo, en los países de la OCDE, 7 de cada 10 usuarios afirmaron contar con dispositivos complementarios. De los cuales, el 60% corresponde a televisores inteligentes; seguido de las consolas y videojuegos, con un 46%; dispositivos de *streaming* de audio/video, con 23%; bocinas inteligentes, con 21%; y, por último, dispositivos de realidad virtual y complementos para el hogar, con 15% y 9%, respectivamente (*Interactive Advertising Bureau* México, 2019). Relativo a los dispositivos con más tiempo en el mercado, el 90% cuenta con celulares inteligentes, el 72% con computadora, 60% con televisión inteligente y el 51% con tableta (*Interactive Advertising Bureau* México, 2019).

Por su parte, el Banco Mundial (2019) reconoce que la tecnología digital es un recurso capaz de coadyuvar al desarrollo económico de todos los países, ya que su alcance puede llegar a transformar significativamente los sectores de la economía; principalmente, al introducir nuevas formas de comercio, productos y servicios, pero también empleos. A este respecto, la economía digital representó, en 2016, un valor de 15.5% del Producto Interno Bruto (PIB) mundial, y se espera que incremente a 25% en menos de 10 años. Se considera que el tamaño del mercado de esta industria es amplio. Es así que la expansión de las tecnologías de la información y comunicación (TIC) contribuye fuertemente al crecimiento económico de los países, por lo tanto, innovar, modernizar y expandir, tanto las TIC como los servicios digitales, resulta indispensable (Welfens, 2008).

De acuerdo con Statista (2020), la animación global y la industria de videojuegos, en 2019, presentó un valor de 264 billones de dólares; los diversos sectores de la industria en animación aumentan cada año entre 2 y 3%; cada vez, existe mayor gasto en la producción de películas y efectos especiales, que van desde 20 hasta 300 millones de dólares; por último, el valor del mercado de *streaming* se estimó en 3.5 billones de dólares, en 2019, y se prevé un aumento anual del 8%. Ejemplo de relevancia económica, son los ingresos de Estados Unidos (EE. UU.) y China, derivados de la industria de los videojuegos, los cuales han alcanzado cifras de hasta 36 mil 540 millones de dólares (Statista, 2019a). Estas cifras sugieren que la incursión en este sector para los países en desarrollo, como México, puede resultar un área de oportunidad para impulsar la competitividad y su crecimiento socioeconómico.

Previendo el alcance y la evolución de las TIC y la digitalización, en 2002 la ONU reconoció la importancia del sector audiovisual y digital, principalmente para los países en desarrollo, esto, sustentado en sus principales aportes a la cultura y economía, entre los que se destacan:

- La transmisión de valores de las diversas sociedades.
- Promoción del diálogo intercultural.
- Función como medio de educación para el fomento de ideas y aumento de conciencia.
- Generación de empleo y diversificación económica.
- Promoción del turismo al utilizarse como un medio para proyectar la imagen de los países al extranjero, y con ello contribuir al comercio internacional.

Asimismo, de acuerdo con la CEPAL (2018), el desarrollo socioeconómico de los países latinoamericanos requiere cambios significativos en materia de productividad, lo cual conlleva trascender hacia actividades y sectores que representan mayor dinamismo y aplicación tecnológica. Para ello, de acuerdo con esta organización, es necesario que las naciones inviertan en innovación, sobre todo, por la capacidad que representa para transformar la economía y su impacto en agregar valor a otras actividades consideradas como complementarias.

La industria de la animación digital, se considera que se encuentra insertada en la denominada economía creativa. Este tipo de economía se entiende como el grupo de sectores que desarrollan actividades sustentadas en la creatividad, la habilidad y el talento, capaces de generar un valor económico (De Groot, Dini, Gligo, Peralta y Rovira, 2020). De acuerdo con la UNESCO (2013), el potencial para el desarrollo de esta economía es enorme, y esto se ha visto reflejado en la generación de ingresos y aumento de la exportación de actividades y productos, así como la creación de empleos. Tan solo en EE. UU., el sector industrial del videojuego empleó aproximadamente a 200 mil personas (Statista, 2020), por lo cual es un
ejemplo de la alta influencia del sector para el desarrollo socioeconómico. Por ello, se ha visto un interés en aumentar la inversión en recursos creativos e intelectuales a nivel mundial.

Las tendencias mundiales en el comercio de las industrias creativas se encuentran clasificadas en 10 sectores principales, entre los cuales, las artes interpretativas, audiovisuales, medios de comunicación y los servicios creativos se relacionan con la animación digital (Programa de Desarrollo de las Naciones Unidas [PNUD] y Conferencia de las Naciones Unidas sobre Comercio y Desarrollo [UNCTAD], 2010; UNESCO, 2013). Al respecto, el PNUD y la UNCTAD (2010) señalan algunas particularidades de la animación digital en cada uno de los sectores:

- Sector de las artes interpretativas. La animación digital se sitúa en el área de la televisión y la música para la creación de contenido. En este sentido, la tecnología ha cambiado la forma de distribuir y comercializar estos contenidos, llegando a traspasar fronteras geográficas. Así, estas formas de expresión cultural y entretenimiento han logrado posicionarse como un pilar en la economía mundial, dado el incremento en las ventas registradas. Sin embargo, se reconoce que, en los países de Latinoamérica, la estructura del mercado presenta deficiencias que dificultan la producción de este contenido en las naciones, por lo tanto, la grabación del contenido creativo suele realizarse en otros países y, con eso, las ganancias y las regalías son menores.
- Sector audiovisual. Incluye imágenes en movimiento y audio, a través de diversas formas de transmisión; en este sector se incluye el contenido que puede ser transmitido en televisión, cine y otros medios digitales. Los principales exportadores de este tipo de contenidos son EE. UU. y China, países que presentan altas tasas de crecimiento, año tras año.
- Sector de nuevos medios de comunicación. Derivado del avance de las TIC, las redes sociales y los diferentes medios de comunicación emergentes han impulsado nuevas formas de conocimiento de innovación. Así, este sector

juega dos papeles fundamentales en la economía creativa: el desarrollo de productos creativos, mediante formas digitales como *software* y videojuegos, y el uso de estos medios como herramienta de marketing y distribución de productos y servicios creativos.

● Sector de servicios creativos. Se incluyen todos los servicios orientados a la proyección de videos e imagen en movimiento, y de televisión. La relevancia radica en la influencia cultural, económica y social al ser un medio de expresión de identidad cultural.

Actualmente, se reconoce que las tendencias de la animación digital se encuentran directamente relacionadas con la evolución de las tecnologías, el uso de las redes sociales y las nuevas formas de comunicación. De acuerdo con *Digital Vector* (2020), las tendencias se caracterizan por: (a) la combinación de la acción en vivo y la animación; (b) el incremento de la participación de otros profesionales en la creación de contenidos digitales; (c) la demanda de contenido animado aumenta debido al consumo de productos de realidad virtual y aumentada; y (d) los procesos ahora son más eficientes y de bajo costo, al contar con herramientas de *software* en la nube.

En el caso de México, se reconoce su incursión en el desarrollo de productos y oferta de servicios de animación digital, sobre todo, en la última década. Se considera que el país presenta una posición importante en la producción y desarrollo de proyectos para grandes empresas de animación digital, en comparación con otros países de Latinoamérica. Su ubicación geográfica estratégica favorece el establecimiento de colaboración con EE. UU. que permite la gestión de financiamiento para proyectos relacionados con la cinematografía y videos (Perfil Mercado Servicio, 2013).

Además, tan solo en el periodo 2003-2008, el país ocupó el tercer lugar en el ranking de países en desarrollo con mayor tasa de crecimiento en materia de exportación de nuevos medios de comunicación, entre los que se encuentran la creación de contenido creativo digital para diversos medios y los servicios y productos relacionados al sector de plataformas digitales para marketing de las empresas (PNUD y UNCTAD, 2010). En México existe una creciente demanda por el uso de este tipo de plataformas, favoreciendo de manera importante el desarrollo socioeconómico. Asimismo, se ha detectado que, en general, las empresas dirigen sus inversiones en publicidad en línea, sobre todo en redes sociales, con lo cual la necesidad de generar contenido digital es una necesidad cada vez mayor (OCDE, 2018).

A pesar de las iniciativas para incrementar la competitividad nacional, en cuanto a la producción y servicios digitales, se reconoce que existe un déficit en cuanto a estructura, inversión y recurso humano capacitado para el desarrollo de la industria de las TIC y, por consiguiente, al sector de la animación digital (PNUD y UNCTAD, 2010). Para aumentar la competitividad, se ha demostrado que las TIC son una herramienta capaz de impulsar el desarrollo de los países, ya que, con su uso, la productividad de las empresas puede aumentar, sobre todo porque permite mejorar la eficiencia. Además, representa un impacto positivo en la vida de los ciudadanos, al mejorar la eficiencia y eficacia de diversos servicios, tales como la salud y la educación, así como la forma de comunicarse entre sí (AMITI, CANIETI, FMD, 2020).

Ante este panorama, se reconoce que el país cuenta con bases pertinentes para impulsar el desarrollo socioeconómico a través de las TIC y la digitalización. Ejemplo de ello son las estrategias establecidas por el gobierno para fomentar la economía digital orientadas al desarrollo del mercado en bienes y servicios digitales (OCDE, 2018), en donde el sector de la animación digital se encuentra directamente relacionada. Además, invertir en este sector se considera importante puesto que la industria de animación a nivel mundial ha incrementado su valor de manera significativa, pasando de 245 mil millones en 2017 a 270 mil millones de dólares en 2020 (Statista, 2019b).

Por lo antes expuesto, es posible identificar la necesidad de fortalecer las estrategias para impulsar el sector industrial en el ámbito tecnológico y digital. En este sentido, se considera que México requiere establecer como prioridad ejecutar una agenda digital orientada a aumentar su competitividad al igual que lo han hecho otras naciones y que actualmente han tenido un avance significativo en la adopción de las TIC y, por ende, en su desarrollo socioeconómico (Asociación Mexicana de la Industria de Tecnologías de Información [AMITI], Cámara Nacional de la Industria Electrónica, de Telecomunicaciones e Informática [CANIETI] y Fundación México Digital [FMD], 2020).

Se considera que la creación y el establecimiento de programas educativos orientados al desarrollo de capital humano especializado en este campo puede contribuir, de manera significativa, a incrementar la competitividad del país, generar empleos y mejorar la calidad de vida de los habitantes. Para ello, es importante considerar las características regionales de donde se prevé establecer el programa, principalmente, para asegurar que se cuente con un escenario adecuado para su desarrollo. En este caso, el estado de Baja California ofrece una ventaja competitiva, al presentar una ubicación geográfica que favorece la relación comercial con EE. UU. (Secretaría de Desarrollo Económico, 2018), país que se encuentra entre los líderes mundiales de la industria de la animación (Statista, 2019a). Aunado a ello, de acuerdo con el Centro de Animación Digital de Baja California (2017), la entidad cuenta con un alto potencial de desarrollo, debido a un crecimiento de esta industria del 11% en el periodo 2012- 2017. Esta institución reconoce que la presencia de este tipo de empresas es incipiente, sin embargo, las que existen se dedican a la producción de contenido digital animado para diversos medios. Además, se destaca que, en el municipio de Mexicali, se encuentra la sede de la empresa *Gameloft*, considerada líder internacional en la producción de videojuegos para celulares.

Entre otras de las condiciones del contexto que favorecen la creación de este programa educativo, se encuentra que el sector industrial manufacturero dirigido al área electrónica y de las Tecnologías de la Información (TI) representa la mayor fuente de generación de empleo de la población, situación que resulta atractiva para la inversión extranjera (Secretaría de Desarrollo Económico, 2018). Asimismo, se estima que en el sector de las TI se encuentran aproximadamente 300 empresas, que van desde las actividades de *outsourcing* y desarrollo de videojuegos, con más de 5 mil especialistas en el área; mismos que cuentan con dominio del idioma inglés,

condición que es particular de los habitantes de la región y que es una fortaleza para impulsar el sector de la industria de la animación digital en el estado (CONACYT, 2017a).

Aunado a lo anterior se considera que la Universidad Autónoma de Baja California, a través de la Facultad de Artes, cuenta con las condiciones adecuadas para el impulso de este sector. Al respecto, esta facultad tiene por misión la formación de profesionales del arte, con las habilidades de crear e innovar, y con la capacidad de generar productos y servicios con alta calidad, a nivel nacional e internacional, para generar un impacto significativo en la producción de arte y difusión cultural (Facultad de Artes, s. f.).

En cuanto a la caracterización sociodemográfica, se estima que Baja California cuenta con una población aproximada de 3 millones 615 mil 529 habitantes (Centro de Estudios de las Finanzas Públicas, 2018). Asimismo, de acuerdo con las estimaciones del Instituto Nacional de Estadística, Geografía e Informática (INEGI, 2020), los municipios de Tijuana y Mexicali se encuentran entre las diez ciudades con mayor porcentaje de ocupación laboral, a nivel nacional (98%, Tijuana y 97.2%, Mexicali), y de ocupación en empleos formales (37%, Tijuana y 36.6 %, Mexicali).

Asimismo, aunque el estado presenta un desarrollo económico adecuado, existen limitaciones de bienestar social que se caracterizan por grandes brechas de desigualdad en zonas marginadas y colonias de pobreza (Gobierno de Baja California, 2019). De acuerdo con la Secretaría de Bienestar (2020); el 22.2% de los habitantes se encuentra en condiciones de pobreza, mientras que el 38% de la población se encuentra en situación vulnerable por carencias; de las cuales, el 7.8% no tiene acceso a una vivienda de calidad, y el 6.3% no cuenta con servicios básicos en la vivienda, tales como, agua, luz y drenaje.

Con base en lo anterior, se puede establecer que existen necesidades socioeconómicas que se pueden atender con este programa, ya que se considera que, dado el impacto significativo que tiene la industria de la animación digital en la economía, es posible coadyuvar al incremento del bienestar de la población. Esto, a través de la generación de empleo, aumento del comercio en el sector de las TI e inversión extranjera, que favorezca la economía y, por ende, la calidad de vida de los habitantes.

#### **Análisis prospectivo**

El potencial para el desarrollo del sector de la animación digital es alto, tanto en la nación como en la región, con la capacidad de posicionar al país en un nivel competitivo alto, mediante servicios profesionales y de alta calidad. Esto se debe, en gran medida, al aumento acelerado del uso de las TIC, el auge de digitalización, y el consumo de productos y servicios que requieren de contenido digital animado.

No obstante, aunque el desarrollo cada vez se encuentra más impulsado por las TIC, se reconoce que aún existe una brecha digital en los países menos desarrollados y, que esto, representa un factor para la generación y mantenimiento de desigualdad social, lo cual implica poca penetración y acceso deficiente a servicios y productos digitales que afecta la economía y el bienestar social (Banco Mundial, 2019). Para disminuir esta brecha, la ONU (2018) estableció en los Objetivos de Desarrollo Sostenible para la *Agenda 2030*, la inversión y adopción tecnológica a través del financiamiento gubernamental y privado para los países en desarrollo. Además, señaló la necesidad de aumentar la investigación científica con el objetivo de mejorar la capacidad tecnológica de la industria, la innovación e incrementar significativamente el acceso a las TIC.

Además, se reconoce que la animación digital representa una posición importante en la economía actual, sobre todo, en la llamada economía creativa. Con lo cual no solo se ve beneficiado el desarrollo socioeconómico de los países, sino que funciona como un medio para la difusión y promoción de la cultura y la educación. Este tipo de economía requiere la configuración de redes de productores y consumidores que impulsen la innovación, además, se necesita de capital financiero e inversión (UNESCO, 2013). Para México, la industria creativa y cultural ha contribuido al PIB de manera importante, registrándose un aporte del 3.2% en 2017; con lo cual se prevé un aumento en próximos años, si se despliegan estrategias para fortalecer este sector económico (De Groot et al., 2020).

Según el Banco Mundial (2019), para fortalecer la economía digital se recomiendan que los países trabajen en algunos elementos clave:

- Inversión en infraestructura digital, ya que se considera como el pilar fundamental que permite la conectividad y, por ende, el consumo de productos y servicios digitales.
- Generación de ecosistemas adecuados, que se encuentren debidamente regulados por los gobiernos, y que cuenten con acceso al financiamiento con el propósito de fomentar la innovación y el emprendimiento en el sector digital.
- Desarrollo y utilización de plataformas digitales, tanto en actividades comerciales como en servicios ofrecidos por el gobierno y diferentes instituciones.
- Inversión en el fomento de conocimientos y habilidades digitales para desarrollar profesionales capaces de constituir una fuerza laboral competitiva a nivel internacional.

La industria dedicada a la animación digital es un sector dinámico y amplio, lo cual permite que su campo de aprovechamiento sea extenso. El mismo, crece aproximadamente 2% cada año, especialmente por el aumento en la demanda de las productoras de televisión, la penetración del Internet y los cambios tecnológicos. Entre las diferentes aplicaciones de este sector se encuentran las actividades de mercadeo, publicidad, desarrolladores de *software* y plataformas digitales (De Groot et al., 2020).

Asimismo, derivado de los cambios socioeconómicos y la tendencia mundial hacia la tecnología y la digitalización, aunque México cuenta con un alto potencial para el desarrollo en este sector, enfrenta retos importantes para alcanzar la competitividad y combatir la brecha digital que se encuentra en comparación con otros países. Desde una visión prospectiva, se considera que, a través de estrategias sólidas y planeadas, el país puede llegar a convertirse en un actor importante en la economía digital. Al respecto, la Secretaría de Cultura (2018) destaca la importancia de que México reconozca el valor que tiene la industria de la animación digital para impulsar la economía, la cohesión social, así para la identidad nacional y regional. Además, deberá "fortalecer su desarrollo institucional, incrementar la inversión pública y privada, fomentar las exportaciones, proteger la producción local, y robustecer la cultura local y el desarrollo de talento (p. 43)". Considerando este último punto, el desarrollo de talento implica contar con programas educativos de calidad, y con capacidad de competencia a nivel internacional.

Con base en lo antes expuesto, el programa educativo de Licenciatura en Animación Digital y Efectos Visuales se considera pertinente. Especialmente por el impacto potencial que representaría para la economía, y para coadyuvar a que los habitantes, del país y de la región, cuenten con productos y servicios que atiendan sus necesidades de tipo comercial, de consumo, educativas y de entretenimiento.

## **1.2. Análisis del mercado laboral**

### **1.2.1. Objetivo**

Determinar las necesidades y problemáticas (actuales y futuras) del mercado laboral (estatal, regional, nacional y global) que atenderá o atiende el egresado de la Licenciatura en Animación Digital y Efectos Visuales.

### **1.2.2. Método**

Para el presente estudio se realizó una investigación documental. El análisis documental permitió la recuperación de evidencias acerca de las tendencias, oportunidades y requerimientos del mercado laboral en el contexto internacional, nacional y regional, a partir del perfil que debe tener el egresado de la Licenciatura en Animación Digital y Efectos Visuales. La consulta de información se centró en la revisión de artículos científicos disponibles en bases de datos especializadas; informes de la OCDE, del Observatorio Laboral (de la Secretaría del Trabajo y Previsión Social); y del INEGI. Las dos categorías consideradas en la recuperación de la información fueron: Mercado laboral donde se insertará el egresado y, Evolución prospectiva de las necesidades y problemáticas del mercado laboral.

### **1.2.3. Resultados**

### **Mercado laboral donde se insertará el egresado**

La formación profesional de un Licenciado en Animación Digital y Efectos Visuales le permite trabajar en organizaciones, públicas y privadas, relacionadas con las industrias del sector de información y medios de comunicación masiva. Los egresados tienen la oportunidad de trabajar en instituciones de investigación y dependencias gubernamentales, a través de la consultoría en el desarrollo de soluciones para empresas dedicadas a los medios de comunicación. A partir de una búsqueda exhaustiva en distintas universidades del país que ofrecen la Licenciatura en Animación Digital y Efectos Visuales, se encontró que el campo laboral en el que pueden incursionar los egresados es: (a) definiendo las estrategias de monetización y el desarrollo de modelos de negocio que favorezcan el fortalecimiento y crecimiento de las industrias creativas; (b) creando propuestas de animación digital y videojuegos innovadores que sean utilizados como mecanismo de comunicación,

educación, promoción y entretenimiento; (c) planificando, gestionando y elaborando mensajes de promoción visuales, tanto tradicionales como interactivos y audiovisuales, para agencias de publicidad; (d) participando en los procesos creativos y de producción de películas, series, documentales y otros proyectos animados; (e) diseñando páginas web y aplicaciones para celulares, redes sociales o multimedia; y (f) desarrollando sistemas de realidad virtual, así como servidores de software animados e interactivos.

En los últimos años, la constante del mercado laboral para un Licenciado en Animación Digital y Efectos Visuales es la planeación y formulación de nuevas soluciones respecto a la proyección de información, así como crear productos, como son: aplicaciones multimedia, animaciones, videojuegos y simulación gráfica, a través del desarrollo de software interactivo que permita estrechar los vínculos de la sociedad con las tecnologías de información. Además, en el campo laboral de dicha profesión, se destaca el desarrollo y difusión de producciones audiovisuales que sean de impacto positivo cultural y comercial en el mercado de los medios creativos. Al respecto, Peralta y De Groot (2020) mencionaron que la animación digital alude al conjunto de procedimientos y técnicas que permiten la generación de imágenes que simulan movimiento en 2D y 3D. Según los autores, la animación digital ha mostrado gran prosperidad en el mercado global, debido a la consolidación del uso de Internet, dispositivos inteligentes y el crecimiento de experiencias en realidad virtual o aumentada.

Sumado a lo anterior, De Groot et al. (2020) señalaron que las industrias creativas y culturales en las que influye la animación digital contribuyen alrededor del 5% del PIB a nivel mundial, y se espera que para el 2020 los ingresos rebasen los 270 mil millones de dólares. Los principales países exportadores e importadores de bienes creativos son: EE. UU., China, Francia, Hong Kong, Italia, Reino Unido, Alemania, India, Japón, Suiza, Singapur y Canadá. En el caso de América Latina, los países líderes en las industrias creativas y culturales son: México y Brasil. Particularmente, en México, se tienen ingresos aproximadamente de 27 mil millones de dólares en exportaciones, y estos provienen mayormente de la industria televisiva, seguida de la publicidad, periódicos y artes visuales. Cabe señalar, que el ámbito laboral en donde pueden ejercer los Licenciados en Animación Digital y Efectos Visuales, está subdividido en organizaciones pertenecientes a las industrias del sector de información y medios de comunicación masivos, ambos tipos se describen a continuación.

**Sector de información y medios de comunicación masivos***.* Conformado por compañías encargadas de crear y transmitir contenidos informativos en un determinado espacio y tiempo, a fin de brindar un servicio de acuerdo con el género expresivo, complejidad intelectual y función. Los contenidos informativos que se producen en este sector están dirigidos para educar, entretener e informar sobre aspectos económicos, culturales, políticos, entre otros. Para Arriaga y González (2016), este sector impacta directamente al ámbito cultural, con la producción de bienes y servicios que aportan bienestar social y crecimiento económico en los países. De acuerdo con las autoras, el sector tiene como principales insumos la creatividad en su producción, la transmisión de significados o mensajes simbólicos, así como la propiedad intelectual. Además, Ruíz-Porras y Zagaceta-García (2016) reconocieron que las empresas que integran las industrias del sector de información y medios masivos, junto con el financiero y de seguros, son las que mayormente implementan estrategias para innovar sus bienes y servicios, con el fin de tener un desarrollo y competitividad eficaz en la economía global. El sector de información y medios de comunicación masivos se divide en 12 tipos de industrias, entre ellas: televisiva, cinematográfica, videojuegos, software, publicidad, materiales educativos, por mencionar unos ejemplos.

*Industria televisiva*. Área económica constituida por empresas que se encargan de producir y difundir información de diversa índole (por ejemplo, aspectos políticos, educativos, culturales, etc.), a partir de programas que son transmitidos, a nivel nacional e internacional, por medio de antena/cable o Internet. Las empresas que pertenecen a la industria de la televisión proporcionan un servicio de contenido para los distintos géneros e intereses de la población, algunos ejemplos de los programas que se transmiten son: noticieros, cocina, moda, deportes,

entretenimiento, cuestiones económicas y sociales, actividades en la naturaleza, religión, entre otros temas. Según Toussaint (2017), la industria televisiva mantiene un sitio privilegiado entre los ingresos que se obtienen del sector de información y medios de comunicación masivos, debido a la rentabilidad de los servicios, su amplia cobertura y la hegemonía en la producción de contenidos que se ofrecen a la población. En su mayoría, la industria televisiva está liderada por compañías privadas, desde los años noventa, cuando dicha industria incursionó en la era digital. Los países de América Latina que sobresalen en la producción y transmisión en dicha industria son: EE. UU., México, Brasil, Costa Rica, Ecuador, Panamá, Venezuela, Perú, Argentina y Colombia. Algunos ejemplos de empresas que producen bienes y servicios en la industria televisiva son:

- Univisión, Telemundo, ABC News, ESPN, Warner TV, MTV, CNN, CBS, AMC, A&E, Discovery Inc., The CW, Disney Channel, entre otras compañías, distribuidas en EE. UU.
- Televisa y TV Azteca, ubicadas en todos los estados de la República Mexicana.
- Globo, SBT, Band, Record y Rede Mix, en Brasil.
- Caracol Televisión, RCN Televisión, TV Agro, Zoom TV, CMB Televisión, etcétera, en Colombia.
- Viacom, Telefé, Difusora Marplatense, Televisora Tucumana Color, Artear/Grupo Clarín, Grupo América y Grupo Neomedia, en Argentina.

A partir de las estadísticas del INEGI (2019), obtenidas mediante la *Encuesta Nacional sobre Disponibilidad y Uso de TIC en Hogares* (ENDUTIH), de 2019, se identificó que el 92.4% de los hogares mexicanos disponen del servicio de televisión. Con relación a los altos índices de consumo del servicio televisivo, Castañeda-Rivera y Garduño-Bello (2017), mencionaron que en México se cuenta con una sólida infraestructura en la producción y transmisión, puesto que al año se generan más de 100 mil horas de programación y dichos contenidos son exportados a más de 100 países en el mundo. Cabe señalar, que la evolución y crecimiento de la industria televisiva se debe a la importancia y demanda del servicio en la vida cotidiana de los consumidores.

*Industria cinematográfica*. Alude al conjunto de compañías que producen y distribuyen películas, series y documentales, por medio de cines, televisión o Internet, a través de aplicaciones como: Netflix, Youtube, HuluPlus, Vudu, Passion Films, Epix, Amazon Prime, etcétera. De acuerdo con Gómez (2015), la industria cinematográfica, mundialmente, presenta grandes diferencias entre países con base a la producción, consumo e ingresos −que se definen por medio de la recaudación de taquilla (en el caso de cines) y el número de espectadores−. Asimismo, el autor aseguró que esta industria constituye una actividad económica que, año con año, va incrementando favorablemente la cantidad de producciones fílmicas y los ingresos al PIB de cada nación. Al respecto, Gómez indicó que, entre 2005 y 2011, se aumentó al 39% la producción cinematográfica mundial. Los países sobresalientes en la industria cinematográfica son: India, EE. UU., Canadá, Alemania, Australia, China, México, Francia, Corea del Sur, Reino Unido, Rusia, Japón y Brasil. Algunos ejemplos de compañías que pertenecen a la industria cinematográfica internacional son:

- Warner Brothers, DreamWorks Studios, Twentieth Century Fox, The Walt Disney Company, Paramount Pictures Corporation, entre otros, en EE. UU.
- Lionsgate Entertainment, en Canadá.
- Bandidos Films, Canana Films, IMAGYX Entertainment, Inukshuk Films, Los Güeros Films, Cedro Producciones MX, S. de R. L. de C. V., El Navegante Films, S. A. de C. V., Gravedad Cero Films, S. A. de C. V., Imagora Studio, 11:11 Studio y Bulldog Films, S. A. de C. V., en México.
- Amusement Park Films, Antaeus Film, Ariel Films, Allmedia Film, 40° Filmproduktion, 24 Frames Film GmbH & Co. KG y Agora Film, en Alemania.

● Euston Films, Heyday Films, Syncopy Films y Transatlantic Pictures, en el Reino Unido.

A partir de las estadísticas anuales de la Cámara Nacional de la Industria Cinematográfica (2019), en 2019, se identificó un aumento del 13.3% de ingresos en la industria del cine con producciones americanas entre el 2018 (con \$16,810 millones de pesos) y 2019 (con \$19,050 millones de pesos). En este caso, la distribuidora con mayores ingresos durante el 2019 fue Disney con \$7,037 millones de pesos, seguida de Warner con \$3,080 millones de pesos. Igualmente, se reconoció un aumento del 26% en las ganancias obtenidas por las producciones mexicanas entre 2018 (con \$1,403 millones de pesos) y 2019 (con \$1,767 millones de pesos). Con base a los resultados a nivel global, México se encuentra en la cuarta posición del ranking respecto a los 10 primeros países con mayor número de boletos vendidos en la industria cinematográfica.

Particularmente, en México, los retos económicos y la competitividad dentro del mercado global han motivado que se generen directrices para estimular el crecimiento y calidad de la industria del cine, con el fin de proveer de bienes innovadores, creativos, diversificados y protegidos (Lozano, Almaguer y Molina, 2017). En los últimos años, se ha innovado en la industria cinematográfica con el uso de nuevas tecnologías y esquemas para presentar los contenidos. Por lo tanto, la industria de la cinematografía dispone de diversas empresas que producen bienes dirigidos a las soluciones gráficas, animación digital y efectos audiovisuales, tales como: Ánima Estudios, distribuida en toda Latinoamérica; AulaDiser, en Guanajuato; Epsilon Design, en la Ciudad de México; Videa Digital, en Querétaro; Ambix Medios Digitales, Studio y Kraken MKT Studio, en Baja California, por mencionar unos ejemplos.

*Industria de los videojuegos*. Área económica integrada por corporativos que desarrollan y venden, tanto nacional como internacionalmente, videojuegos, así como software y hardware vinculado con ellos. Concretamente, los bienes y servicios de dicha industria están dirigidos al entretenimiento e informativo, como materiales didácticos alternativos en el sector educativo (por ejemplo, existen videojuegos que favorecen el aprendizaje de contenidos en matemáticas, historia, español, etc.). Para Arredondo y Vázquez (2017), la industria de los videojuegos ha tenido un crecimiento constante, debido al aprovechamiento de las nuevas tecnologías y la inteligencia artificial, puesto que los diseñadores de videojuegos están interesados en producir mejores efectos gráficos hacia una realidad virtual y de la vida real. De acuerdo con los autores, los videojuegos han sido creados para la diversión, el aprendizaje y como estrategias de reclutamiento para el ejército. Asimismo, los videojuegos son utilizados como una vía de comunicación e interacción con usuarios que comparten las mismas aficiones e ideas.

Las ganancias obtenidas en la industria de los videojuegos, a nivel global, durante el 2019, fueron de 148.8 mil millones de dólares, siendo América Latina la zona con mayor crecimiento interanual, con el 8.9% de ingresos (Peres, 2019). Los países líderes en la industria encargada del desarrollo de videojuegos son: EE. UU., China, Japón, Corea del Sur, Alemania, Reino Unido, Francia, Canadá, España e Italia. Las compañías más relevantes en la industria de los videojuegos en el mundo son: Tencent, Sony Computer Entertainment, Microsoft Studios, Nintendo, Sega, Google, NetEase y Activision/Blizzard. Algunos ejemplos de compañías mexicanas que crean y distribuyen videojuegos son: FockaGames, en la Ciudad de México; Fat Panda Games, en Yucatán; Lienzo, en Chihuahua; y Digital Revenue Media, en Baja California.

*Industria del software*. Este sector comercial está conformado por empresas encargadas de investigar, crear y distribuir productos o servicios informáticos de software. Al respecto, Micheli y Oliver (2017) señalaron que la tendencia central de la industria del software se encamina al desarrollo e infraestructura de sistemas y soportes que reconfiguran la productividad y economía de una empresa, a partir del *Big data* y herramientas de cómputo. Según los autores, la industria del software provee de insumos necesarios para automatizar y optimizar la producción en el sector de manufactura y comercio. Los países y compañías líderes, a nivel internacional, en el mercado del software son: China (Tencent, Baidu y Qihoo 360), Francia, (Dassault Systems, Mureux y Cegedim) Alemania (SAP y Wincor Nixdorf), India (Bangalore y Zoho), Reino Unido (Sage, Acision y Micro Focus) y EE. UU. (Microsoft, IBM, Oracle, Dell EMC, Norton Life Lock y HP). Algunos ejemplos de organizaciones mexicanas que pertenecen a la industria del software son:

- TecnoMotum, en Veracruz. Corporativo que se especializa en soluciones que permiten la medición y desarrollo de software.
- Consultoría de software, en Baja California. Institución de asesoría que identifica oportunidades de mejora, analiza problemas del sistema, resuelve requerimientos del negocio y proporciona valor a los sistemas.
- Rodas Computación, S. A. de C. V., en Veracruz y Baja California. Organización que desarrolla y comercializa servicios y productos de las nuevas tecnologías de información en distintos mercados.
- Software Empresarial. Compañía que crea y desarrolla software, contenido digital y ofrecen servicios web.
- Bajalogics Software, Redysoft y Bortom Software Solutions, en Baja California. Empresas que proveen de software, consultoría y tecnologías de la información para negocios.
- Brier & Thorn México, en, Baja California y Ciudad de México. Corporativo de tecnología líder en el servicio de seguridad de la información.
- Solar Software y Software fácil, en Baja California. Distribuidoras y consultores de sistemas CONTPAQi, así como venta y soporte de los mismos.
- Sistemas Informáticos de Tijuana, en Baja California. Organización que desarrolla y actualiza sistemas computacionales, redes y venta de software.
- Uni-red, Computación y sistemas. Compañía dedicada a la venta e implementación de sistemas administrativos, integración de redes y de comunicaciones.
- Biz solutions de México, en Querétaro y Ciudad de México. Empresa que desarrolla de software web y móvil, así como bases de datos.

*Industria de la publicidad*. Constituida por empresas que se ocupan de promocionar, presentar e incrementar el consumo de productos o servicios pertenecientes a otros sectores económicos (por ejemplo, manufacturero, financiero, comercio, entre otros), así como mejorar o reposicionar la imagen de una marca o bienes en el mercado nacional e internacional. La distribución de información y propaganda de esta industria se realiza a través de medios como: la radio, televisión, revistas, periódicos, Internet, carteles, etcétera. La industria publicitaria es una actividad económica que ha crecido exponencialmente en los últimos años, debido al desarrollo de nuevos medios y sistemas de comunicación, así como la diversificación del campo de acción (García, 2019). En este sentido, las agencias publicitarias cada vez se apegan más al entorno digital, para proporcionar a los consumidores contenidos atractivos y útiles a las perspectivas de la era digital, la revolución industrial 4.0 y por las necesidades actuales en la sociedad y el mercado global (Fernández, 2016).

Los 10 países y algunos ejemplos de compañías que más producen e invierten en la industria publicitaria son: EE. UU. (con empresas como: Grey Group, McCann Worldgroup y Vale Network), Reino Unido (con Ogilvy & Mather y J. Walter Thompson), Australia (con Maker Street, Insil y Big Creativa), Brasil (con MullenLowe), Francia (con FRL Productions), Argentina (con Dale! y Hoopla), Alemania (con AdForum Directory), Japón (con Custom Media y Delphys Inc), España (con Ibrands y Elogia) y Suecia (con EBS Integrator Yaygoo y Essencius A/S). Algunos ejemplos de empresas publicitarias en México son:

- Animex, en Baja California. Corporativo líder en la producción de animación para publicidad, cine, televisión e Internet.
- Hivisión Led, en Chihuahua y Ciudad de México. Compañía que diseña soluciones en señalaciones digitales, pantallas LED y sistemas audiovisuales.
- PD Marketing Digital e IXNECI Publicidad, en Baja California. Empresas que brindan servicios de consultoría y producción de marketing digital y posicionamiento en las redes sociales.
- Terán/TBWA, Gaudelli, Cheil México, DDB México y Area6. Agencias de publicidad ubicadas en la Ciudad de México.
- AdFactory, Marioni, Arcadia y Agora Comunicación. Empresas dedicadas a la publicidad con sede en Nuevo León y Monterrey.
- AdLinkDigital, Deustua, GP, Intermedios Publicidad, J. Marín y Associates, Proinco y Vetice Comunicación, compañías localizadas en Guadalajara.

Aunado a lo anterior, considerando el campo profesional de un Licenciado en Animación Digital y Efectos Visuales, los egresados tienen como oportunidad de empleo, el colaborar en instituciones que brindan consultoría a las organizaciones públicas y privadas respecto al desarrollo de nuevas tecnologías y soluciones para empresas dedicadas a los medios de comunicación. Algunas de las dependencias gubernamentales y centros de investigación en los que pueden trabajar los egresados de la Licenciatura en Animación Digital y Efectos Visuales son:

- El Consejo Nacional de Ciencia y Tecnología (CONACYT). Entidad asesora y especializada en articular políticas públicas del gobierno federal, así como promover el desarrollo de la investigación científica, el desarrollo tecnológico y la innovación a fin de impulsar la modernización tecnológica del país.
- La Secretaría de Innovación, Ciencia y Tecnología. Organismo que crea las condiciones propicias para impulsar, coordinar y coadyuvar al desarrollo regional a través de la innovación y el desarrollo educativo, científico y tecnológico del Estado.
- La Asociación Mexicana de Internet (AMIPIC). Organización civil sin fines de lucro que agrupa y apoya entidades dedicadas a la industria del Internet, con el objetivo de colaborar activamente en temas que inciden en la dicha industria, en beneficio de todos los actores que la conforman.
- La Secretaría de Comunicaciones y Transporte. Institución encargada de la gestión, fomento y evaluación de las vías y sistemas de comunicación y el transporte.
- La Dirección General de Radio, Televisión y Cinematografía. Entidad que vigila los contenidos exhibidos en los distintos medios de comunicación, tales

como: radio, televisión y cine, con el fin de garantizar una debida clasificación, transmisión, comercialización, distribución y exhibición del servicio, así como controlar los tiempos de programación.

- La Asociación Mexicana de Filmadoras (AMFI). Organización que ayuda a los socios a incrementar sus resultados, minimizar riesgos y anticiparse eficientemente a los cambios de la industria para tomar acciones en beneficio de la comunidad audiovisual comercial.
- El Instituto Mexicano de Cinematografía (IMCINE). Entidad que fomenta la producción del cine nacional y promoción de estos bienes en el país, así como a nivel internacional.
- La Cámara Nacional de la Industria Electrónica, de Telecomunicaciones y Tecnologías de la Información (CANIETI). Institución encargada de vigilar y defender los derechos e intereses de las empresas pertenecientes a la industria de la electrónica y TIC.
- El Instituto Nacional de Bellas Artes y Literatura (INBAL). Organización dedicada a preservar y difundir el patrimonio artístico, así como estimular y promover la creación de las artes, el desarrollar de la educación y la investigación artística.

### **Prospectiva de las necesidades y problemáticas del mercado laboral**

De acuerdo al Observatorio Laboral (2019), y a partir de la *Encuesta Nacional de Ocupación y Empleo*, al cuarto trimestre de 2019, de un total de 9.1 millones de profesionales ocupados en el mercado de trabajo mexicano, las áreas con mayor número de empleados son: comercio, transformación, agricultura y servicios personales, con un 58.6%. Aunque en el sector de las artes se cubre con menos del 1% del personal empleado, se destaca que los ingresos mensuales del personal en áreas de las técnicas audiovisuales, producción de medios y animación digital son más elevados que otras áreas de las bellas artes. Particularmente, los empleados que tienen una carrera con formación profesional en diseño, técnicas audiovisuales y producción de medios ganan un ingreso mínimo de \$10,707 pesos y máximo de \$11,130 pesos al mes (libres de impuestos).

Para Peralta y De Groot (2020), la animación digital se encuentra explícitamente presente en distintos tipos de industrias, como un medio y proveedor de servicios intermedios o finales. Las empresas dedicadas a la animación digital están mayormente relacionadas con las industrias encargadas de la tecnología, publicidad y comunicación. Al respecto, los autores reconocieron que las tendencias respecto al contenido de la animación digital, aún continúa sobresaliendo la producción de bienes y servicios en 3D. Otros aspectos de tendencia en esta industria son la búsqueda de alta calidad, innovación y creatividad en los usos de efectos visuales y realidad virtual en la producción de: películas y videojuegos, aplicaciones móviles, videos para la operación en la maquinaria del sector manufactura, etcétera. Asimismo, existe tendencia en el uso de la animación digital para el desarrollo de los deportes electrónicos, la arquitectura y construcción, como un importante motor para servicios de carácter terapéutico y educativo.

En vista de que el tema de mayor interés dentro del sector de servicios dedicado a la información y medios de comunicación masivos es el desarrollo sostenible, con el propósito de analizar y mejorar las estrategias de creatividad e innovación, cumplimiento de objetivos y la competitividad en el mercado global, Ibarra, González y Demuner (2017) señalaron que revisar la competitividad y el panorama de riesgos económicos y de producción son aspectos que permitirán anticipar y reaccionar ante las exigencias de los mercados, por lo que algunos puntos sugerentes a cubrir son: (a) la competitividad depende de la exitosa administración de la producción e inventarios de los recursos; (b) el proceso de innovación en las empresas es uno de los pilares para sustentar competitividad y desarrollo económico. Dicha innovación no sólo debe concebirse en la sofisticación de los productos, sino en la reforma de infraestructura, atención al cuidado del medio ambiente, la eficiencia y expansión de la organización; (c) dominar la capacidad de llegar a desarrollar vínculos y acuerdos con otras empresas y centros de investigación, con el propósito de identificar esas ideas pendientes para convertirlas en negocio; (d) la capacidad de incorporar cambios en la evolución y distribución en el mercado, con el fin de tener un crecimiento y prosperidad económica del negocio; y (e) establecimiento de sistemas de integración y asociación entre proveedores y distribuidores.

De acuerdo con Micheli y Valle (2018), en los últimos años, la brecha digital es un aspecto cuantitativo que impacta la capacidad de una entidad para determinar los índices de desarrollo de las TIC, así como el crecimiento económico regional de un país. El concepto de brecha digital alude a la relación entre los índices de apropiación tecnológica y el desarrollo socioeconómico de una población. Al respecto, los autores identificaron que, en México, no se ha podido equiparar su tamaño económico con su apropiación y uso de las TIC, puesto que no todos los estados tienen una riqueza y dominio en los bienes y servicios pertenecientes al sector de información y medios de comunicación masivos. Los estados con mayor desarrollo respecto a la brecha digital son: Ciudad de México, Baja California, Sonora, Nuevo León, Baja California Sur, Jalisco y Colima.

Además, Corvalán (2018) aseguró que, al vivir en una sociedad que transita en una revolución industria que vincula diversas áreas de la tecnología, tales como: nanotecnología, biotecnología, robótica, impresión en tercera dimensión e Internet, se hace indispensable concientizar socialmente respecto a la eliminación progresiva de las barreras de comprensión respecto a estos nuevos sistemas. Según el autor, el mayor reto que enfrenta un profesional en el área de la animación digital e inteligencia artificial es el procesamiento de información y algoritmos, para resolver problemáticas y diseñar innovaciones tecnológicas que respondan a las tendencias económicas, así como necesidades básicas sociales (por ejemplos, sistemas computacionales, comunicación, etc.). En este sentido, el profesional en animación digital debe crear una variedad de interfaces o recursos accesibles que respondan a las necesidades contextuales de los usuarios, aun cuando se trate de personas vulnerables (por ejemplo, en la industria de la telefonía se han desarrollado diversas aplicaciones, tales como: Watson de IBM, Alexa, Quid, Siri, entre muchos otros).

Por otra parte, expertos de la OCDE identificaron que existe una desvinculación entre las instituciones de educación superior (IES) y el sector empresarial, puesto que no se ha buscado garantizar que los programas educativos cubran las necesidades del mercado laboral. Al respecto, los empleadores de sectores dedicados a la extracción, transformación, transporte y de servicios han manifestado dificultades en la contratación de personal, debido a la falta de preparación y experiencia de los egresados para cubrir las necesidades laborales. Ante esta situación, las industrias de los sectores previamente mencionados tienen la problemática de no poder contratar a jóvenes egresados, a pesar de que la productividad en el país va en aumento, especialmente las empresas de electricidad, petróleo, alimentación y telecomunicaciones (OCDE, 2019).

#### **Análisis empírico del mercado laboral**

**Objetivo.** Determinar desde la opinión de los empleadores, las necesidades y problemáticas del mercado laboral (empresas, organizaciones e instituciones) que atenderán los egresados de Licenciatura en Animación y Efectos Visuales.

**Método.** En este estudio participó una muestra de 14 empleadores estatales y nacionales, misma que fue establecida de forma intencional y, por ende, es no probabilística. Para determinar la opinión de los empleadores se diseñó un cuestionario conformado por dos secciones: 1. *Datos Generales*, compuesto por ocho preguntas de respuesta abierta y de opción múltiple. 2. *Relevancia de conocimientos y habilidades*, comprende 23 reactivos, 22 de los cuales se conformaron con base a la revisión de los perfiles de egreso de cinco programas educativos. Se les asignó la siguiente escala de respuestas: 0=Nada relevante, 1=Poco relevante, 2=Neutral, 3=Relevante, 4=Algo relevante y 5=Muy relevante. El cuestionario fue aplicado en línea de manera asincrónica, y enseguida se conformó una base de datos en *Excel* para analizarlos a través de estadística descriptiva.

**Resultados.** Para efecto de este estudio, se contó con la participación de una muestra de 14 empleadores, cuatro mujeres y diez hombres. En la tabla 1 se presentan los datos generales de las empresas y los empleadores. El 100% de las empresas pertenecen al sector privado. Destaca que el 100% de las empresas son del sector servicio, y que el 57% de los empleadores reportaron ocupar cargos de recursos humanos.

| Nombre de la<br>empresa                               | Giro de la<br>empresa | Sexo del<br>empleador | Cargo del<br>empleador | Actividades de las empresas                                                                                                    |
|-------------------------------------------------------|-----------------------|-----------------------|------------------------|----------------------------------------------------------------------------------------------------|
| <b>Hivision Led</b>                                   | De servicios          | Masculino             | Recursos<br>humanos    | Diseño de soluciones en<br>señalizaciones digitales<br>pantallas LED y sistemas<br>audiovisuales                                                                      |
| Equipos<br>audiovisuales y<br>efectos de<br>animación | De servicios          | Masculino             | Recursos<br>Humanos    | Ofrecen equipos de audios,<br>proyección, traducción<br>simultánea y efectos de<br>animación y asesorías<br>audiovisuales                                             |
| Animex B.C.                                           | De servicios          | Masculino             | Recursos<br>Humanos    | Producción de animación para<br>cine, televisión, publicidad e<br>Internet                                                                                            |
| Videa Digital                                         | De servicios          | Femenino              | Productora             | Producción y post producción<br>de vídeos y efectos<br>audiovisuales                                                                                                  |
| Digital revenue<br>media                              | De servicios          | Masculino             | Senior Ui<br>Developer | Animación efectos<br>audiovisuales y videojuegos                                                                                                    |
| Studio                                                | De servicios          | Femenino              | Recursos<br>Humanos    | Productora audiovisual y<br>diseño                                                                                                    |
| <b>Pd Marketing</b><br>digital                        | De servicios          | Masculino             | Recursos<br>humanos    | Mercadotecnia digital,<br>posicionamiento en redes<br>sociales                                                                                                    |
| <b>Ambix Medios</b><br>digitales                      | De servicios          | Masculino             | Recursos<br>Humanos    | Producción y edición<br>audiovisual                                                                                                    |
| Va! Diseño                                            | De servicios          | Femenino              | Recursos<br>humanos    | Brinda soluciones gráficas y<br>efectos audiovisuales                                                                                                    |
| <b>Epsilon Design</b>                                 | De servicios          | Masculino             | Socio<br>Empresarial   | Diseño y desarrollo de<br>aplicaciones con animación 2D<br>y3D                                                                                                    |
| AulaDiser                                             | De servicios          | Femenino              | Capital<br>Humano      | Formación en artes visuales,<br>medios audiovisuales y nuevas<br>tecnologías                                                                                          |
| Televisa San<br>Luis Potosí                           | De servicios          | Masculino             | Jefe de<br>Información | Producción y transmisión de<br>programas de televisión,<br>espectáculos deportivos,<br>entretenimiento, películas,<br>políticos, operaciones en portal<br>de Internet |

Tabla 1 *Datos generales de las empresas y sus empleadores* 

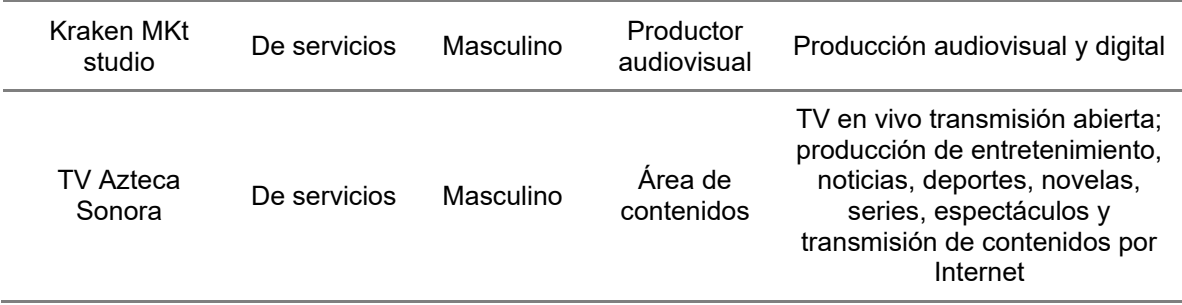

*Fuente*: Elaboración propia.

El 100% de las empresas indicaron que han contado con egresados de la Licenciatura en Animación y Efectos Visuales. Cabe referir, que el 100% de los empleados reportaron tener idea de los conocimientos, habilidades, actitudes y valores que tiene el egresado de la Licenciatura en Animación y Efectos Visuales. En cuanto a la relevancia que los 14 empleadores otorgan a un conjunto de 22 conocimientos y habilidades, en la figura 1, se muestra que la habilidad que registró el mayor promedio de 4.9, fue: "*Demostrar entendimiento básico del diseño y evaluación de productos interactivos a través de la creación de prototipos de alta fidelidad".* Mientras que la habilidad con menor promedio fue: "*Proponer estudio de mercado mediante la aplicación de una metodología de gestión de proyectos".*

# ¿Qué tan relevante considera que un Licenciado en Animación y Efectos Audiovisuales, posea los siguientes conocimientos y habilidades?

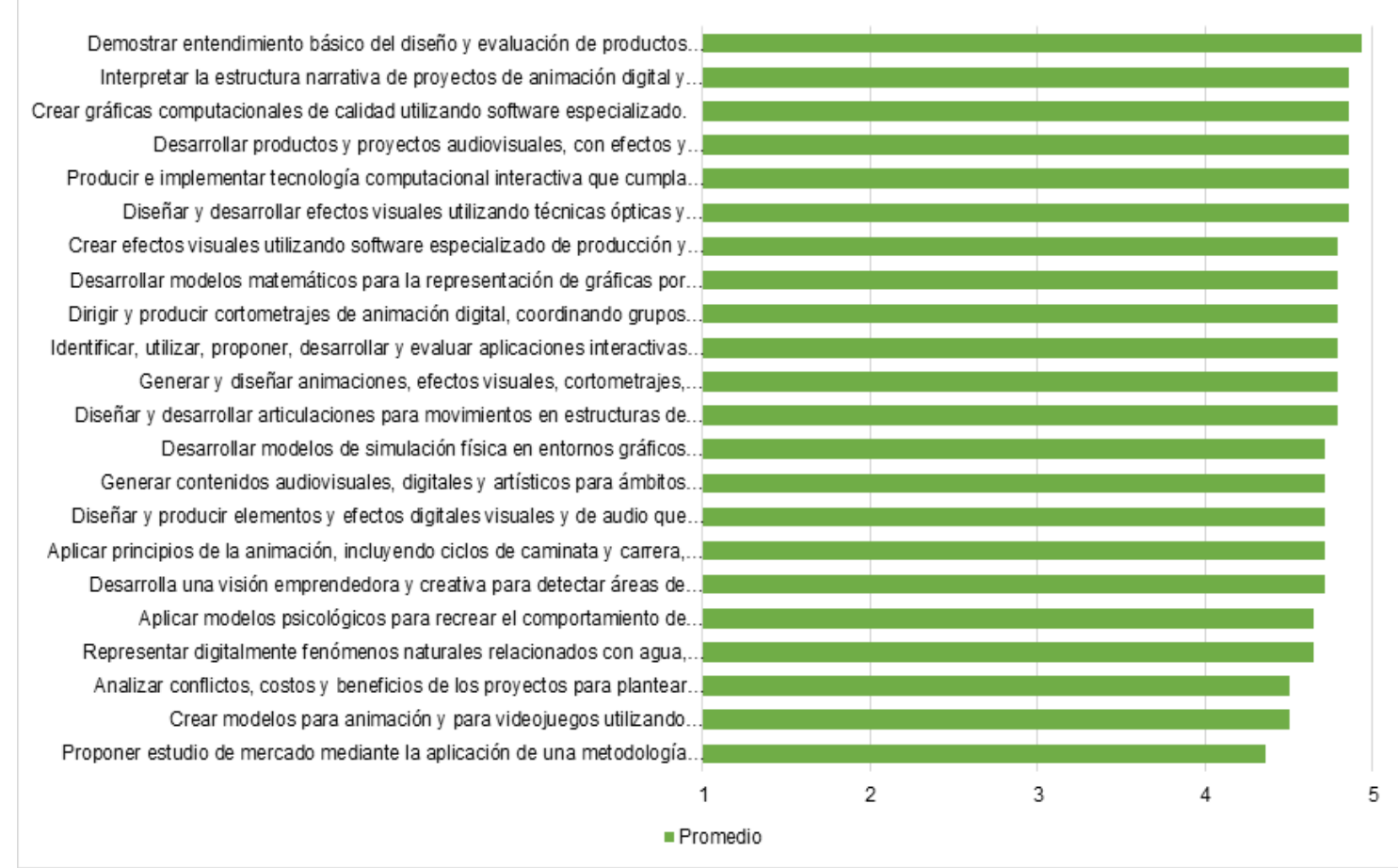

*Figura 1.* Promedios de respuestas respecto a la relevancia que otorgaron loempleadores a conocimientos y habilidades de un Licenciado en Animación y Efectos Visuales. *Fuente*: Elaboración propia.

> En la tabla 2 se observa, para la mayoría de los empleadores, que valoran dos habilidades como muy relevantes, las cuales son: "*Producir e implementar tecnología computacional interactiva que cumpla con las mejores prácticas de interacción hombre-máquina*" y "*Demostrar entendimiento básico del diseño y evaluación de productos interactivos a través de la creación de prototipos de alta fidelidad*". Asimismo, seis de los 14 empleadores consideraron que es algo relevante "*Proponer estudio de mercado mediante la aplicación de una metodología de gestión de proyectos*". Solo un empleador consideró relevante "*Representar digitalmente fenómenos naturales relacionados con agua, fuego, gases y otros ambientes artificiales especiales; y combinar efectos y elementos de distintas*

*fuentes para alcanzar consistencia y credibilidad visual*" y "*Crear modelos para animación y para videojuegos utilizando apropiadamente las formas, la proporción, la distribución de los pesos, la anatomía, las expresiones, los gestos y las expresiones faciales*". Por otro lado, un empleador consideró neutral dos habilidades "*Analizar conflictos, costos y beneficios de los proyectos para plantear soluciones que permitan la viabilidad de los mismos*" y "*Proponer estudio de mercado mediante la aplicación de una metodologí-a de gestión de proyectos*". En consonancia con estas respuestas, ninguno de los empleadores asignó valores menores de 2 en el cuestionario.

Para identificar la relevancia que cada empleador de cada empresa otorgó al conjunto de conocimientos y habilidades, tomando como referencia la escala numérica de respuestas, donde 0 es nada relevante y 5 muy relevante, en el *Apéndice A* se presentan los resultados. Finalmente, en el cuestionario se planteó una pregunta abierta para que los participantes expusieran algún conocimiento, habilidad o destreza que consideren que domina un Licenciado en Animación y Efectos Visuales, que, en particular, no fuese retomado en el instrumento, a lo cual se obtuvo como respuestas de un empleador "*Crear emprendimiento, portafolios, festivales y concursos por la poca demanda laboral para dar a conocer en México los egresados en esta área*".

### Tabla 2

*Porcentajes de respuesta mayores respecto a la relevancia que otorgan los empleadores a conocimientos y habilidades*

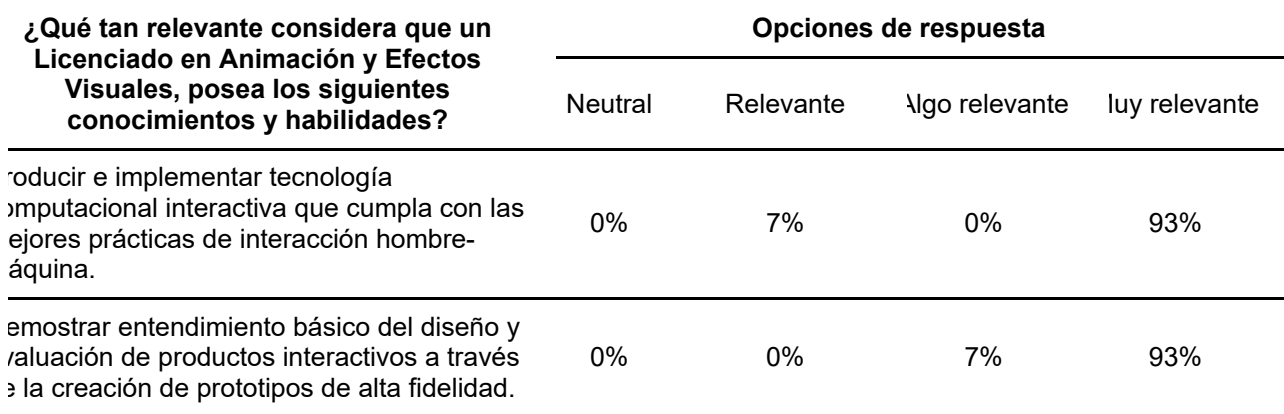

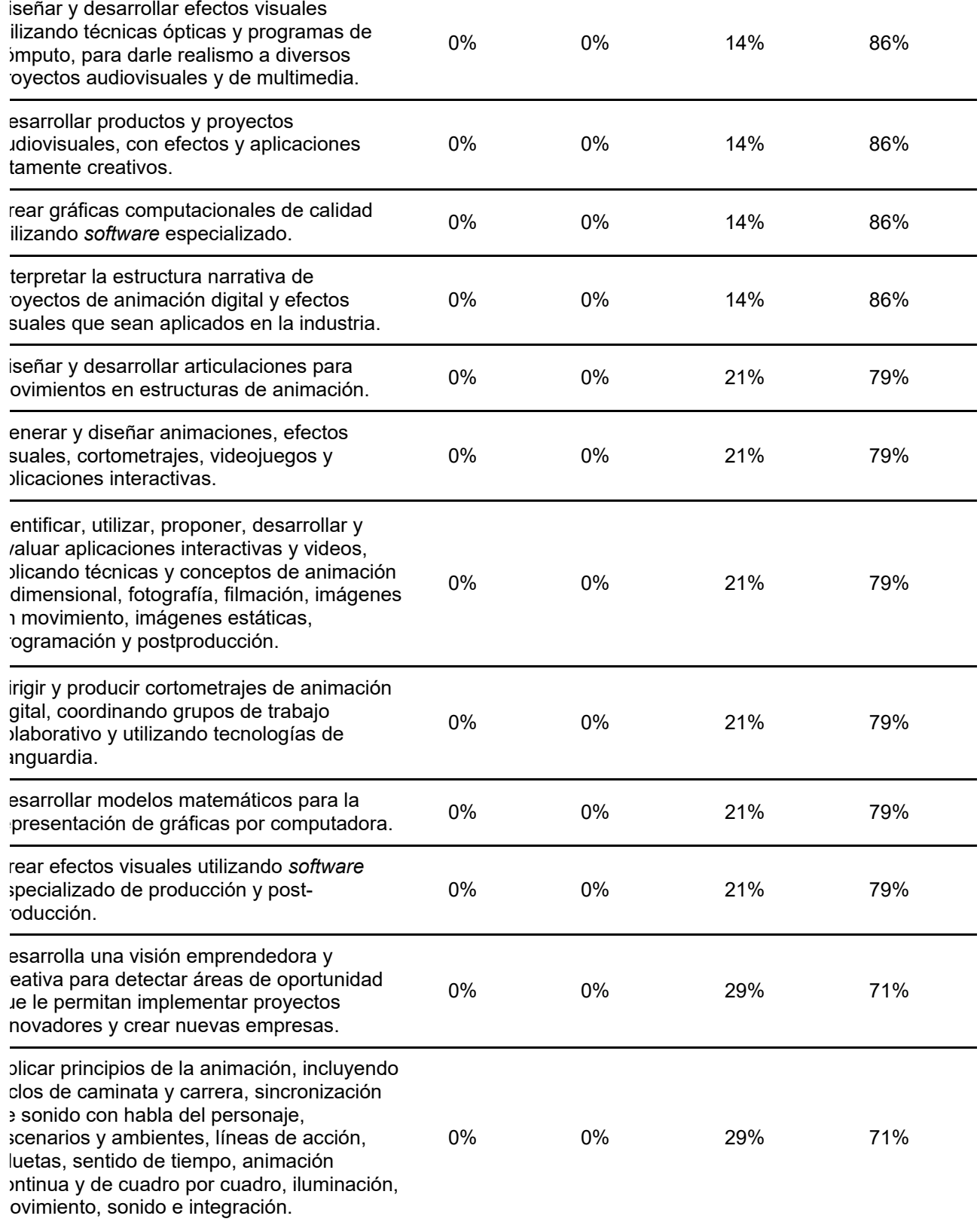

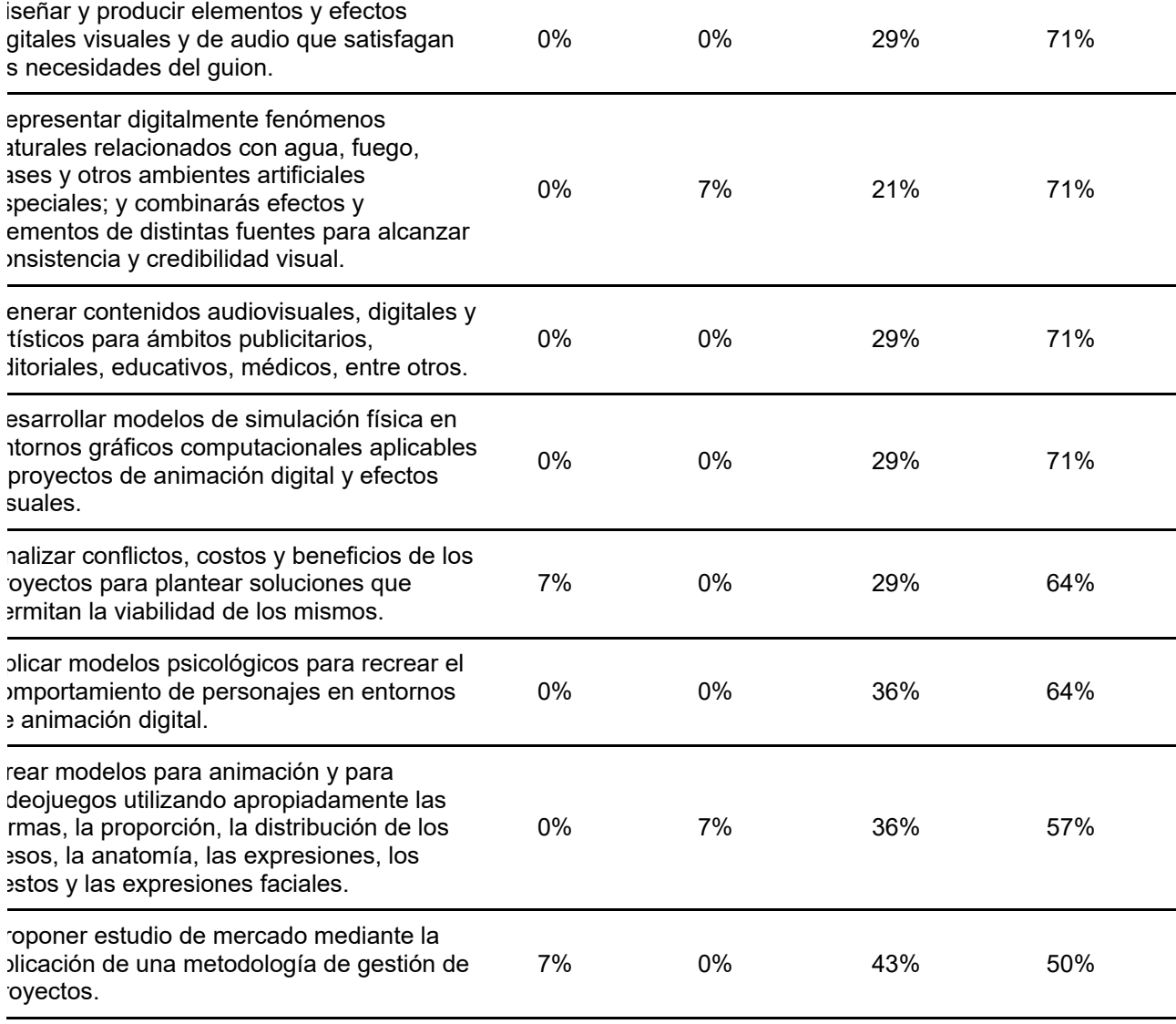

*Fuente*: Elaboración propia.

## **1.3. Análisis de oferta y demanda**

### **1.3.1. Objetivo**

Realizar una investigación documental para analizar la oferta estatal y nacional de programas educativos similares o afines al programa de Licenciatura en Animación Digital y Efectos Visuales.

### **1.3.2. Método**

Para el análisis de la oferta y demanda educativa de programas similares o afines a la Licenciatura en Animación Digital y Efectos Visuales, en Instituciones de Educación Superior a nivel nacional, se examinó la información publicada en los anuarios estadísticos de la educación superior, correspondientes a la Asociación Nacional de Universidades e Instituciones de Educación Superior (ANUIES, 2019). Paralelamente, para el análisis de la demanda, se presenta la información extraída del *Estudio de preferencias vocacionales y demanda de carreras profesionales de los estudiantes de Educación Media Superior de Baja California*, suministrado por la Coordinación General de Formación Profesional de la Universidad Autónoma de Baja California (UABC, 2020); documento producido por BAJAMETRICS, S. C. Adicionalmente, se revisaron datos estadísticos, e información descriptiva de acceso abierto ubicada en diversas páginas electrónicas relacionadas al estudio.

### **1.3.3. Resultados**

### **Oferta existente en el ámbito nacional**

A partir del análisis de la información publicada por la ANUIES, en relación con la oferta de programas educativos similares o afines a la Licenciatura en Animación Digital y Efectos Visuales, se identificó que, en los últimos cinco años, la licenciatura en cuestión, se ha ofertado en 37 IES públicas y privadas, ubicadas en 15 estados de la República Mexicana, cuya matrícula en conjunto, referida al ciclo escolar 2018- 2019, representa un total de 3,946 estudiantes (ver tabla 3).

# Tabla 3

*Oferta de programas educativos similares o afines a la Licenciatura en Animación Digital y Efectos Visuales en instituciones públicas y privadas de educación superior a nivel nacional de 2014-2019.*

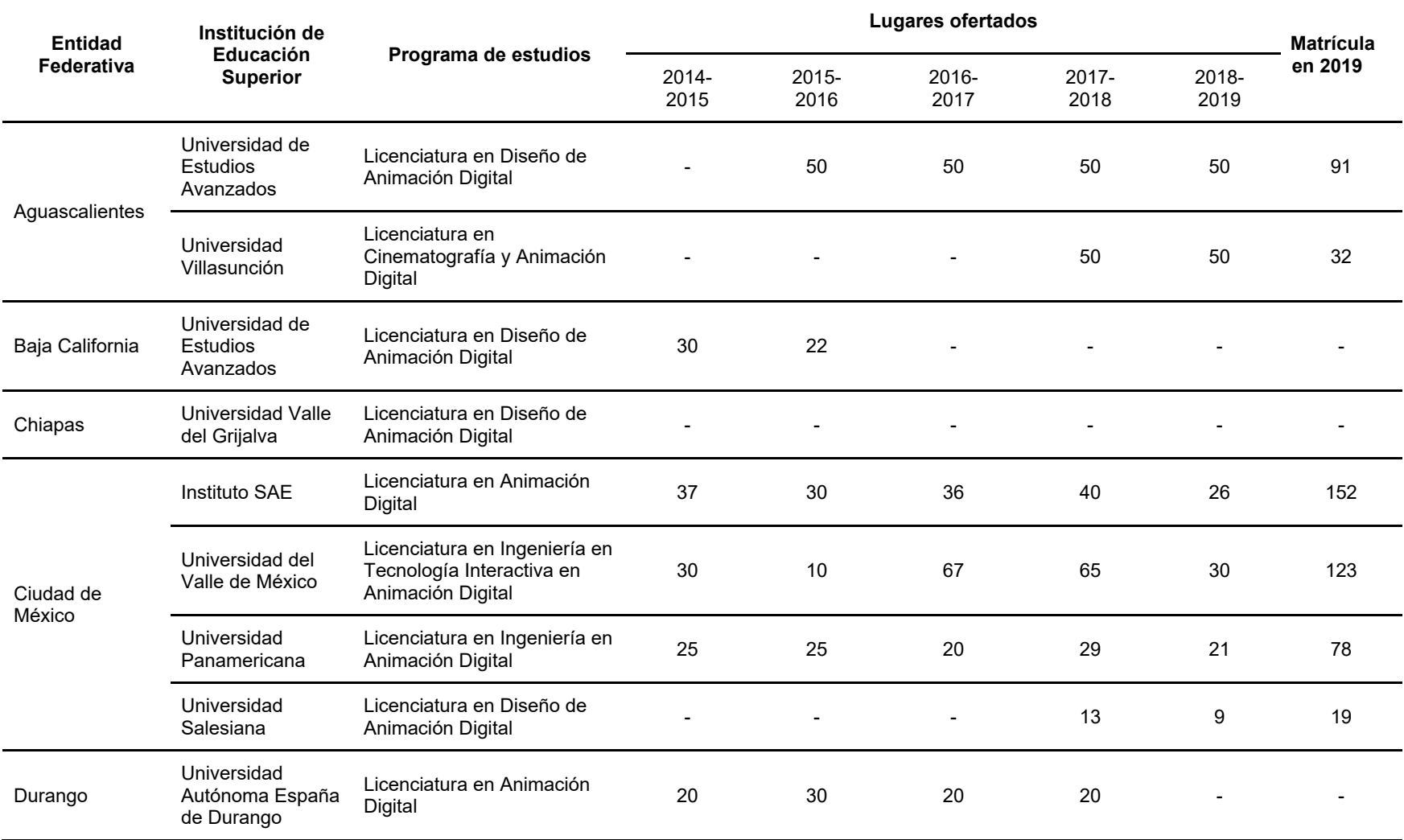

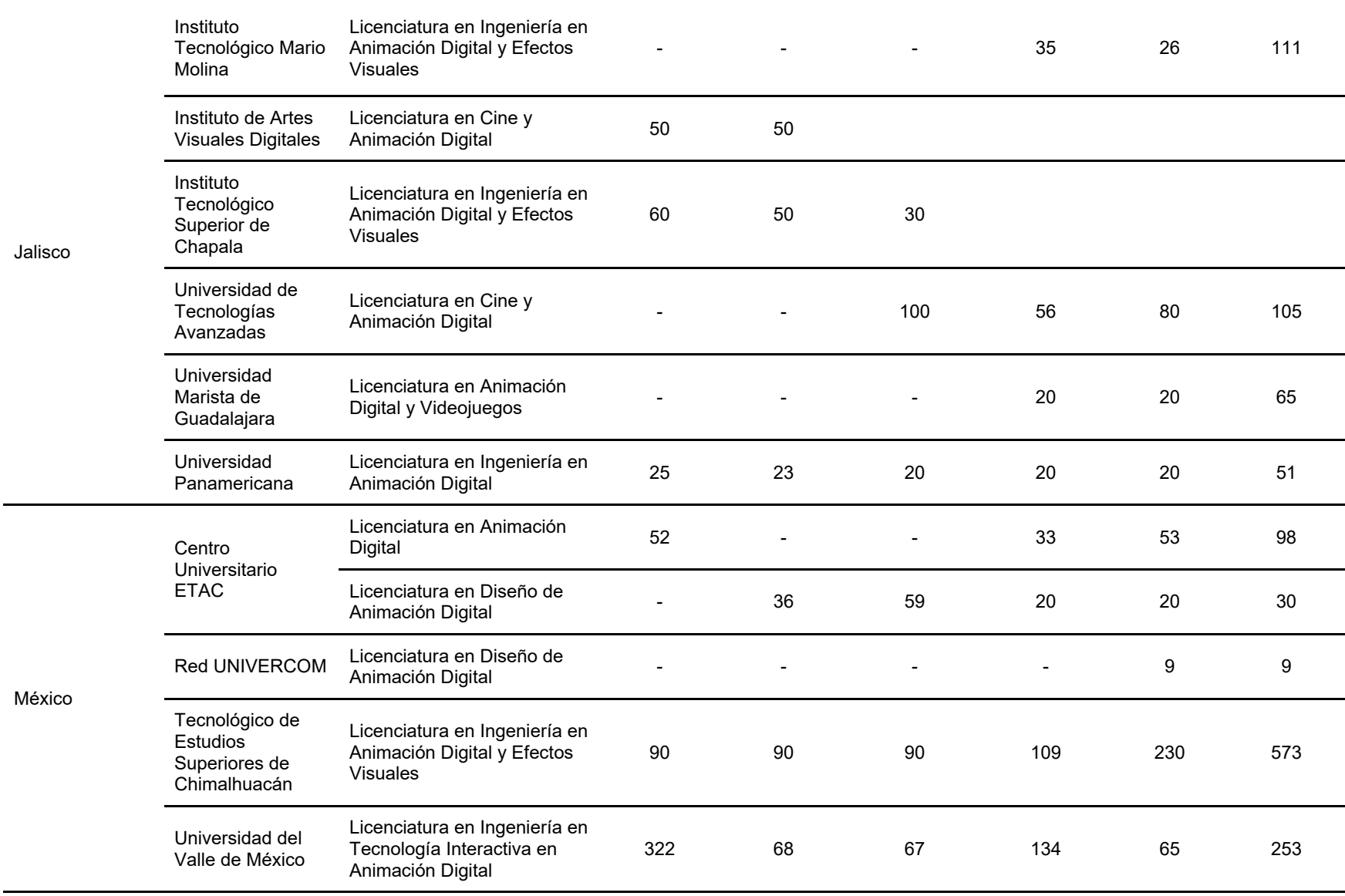

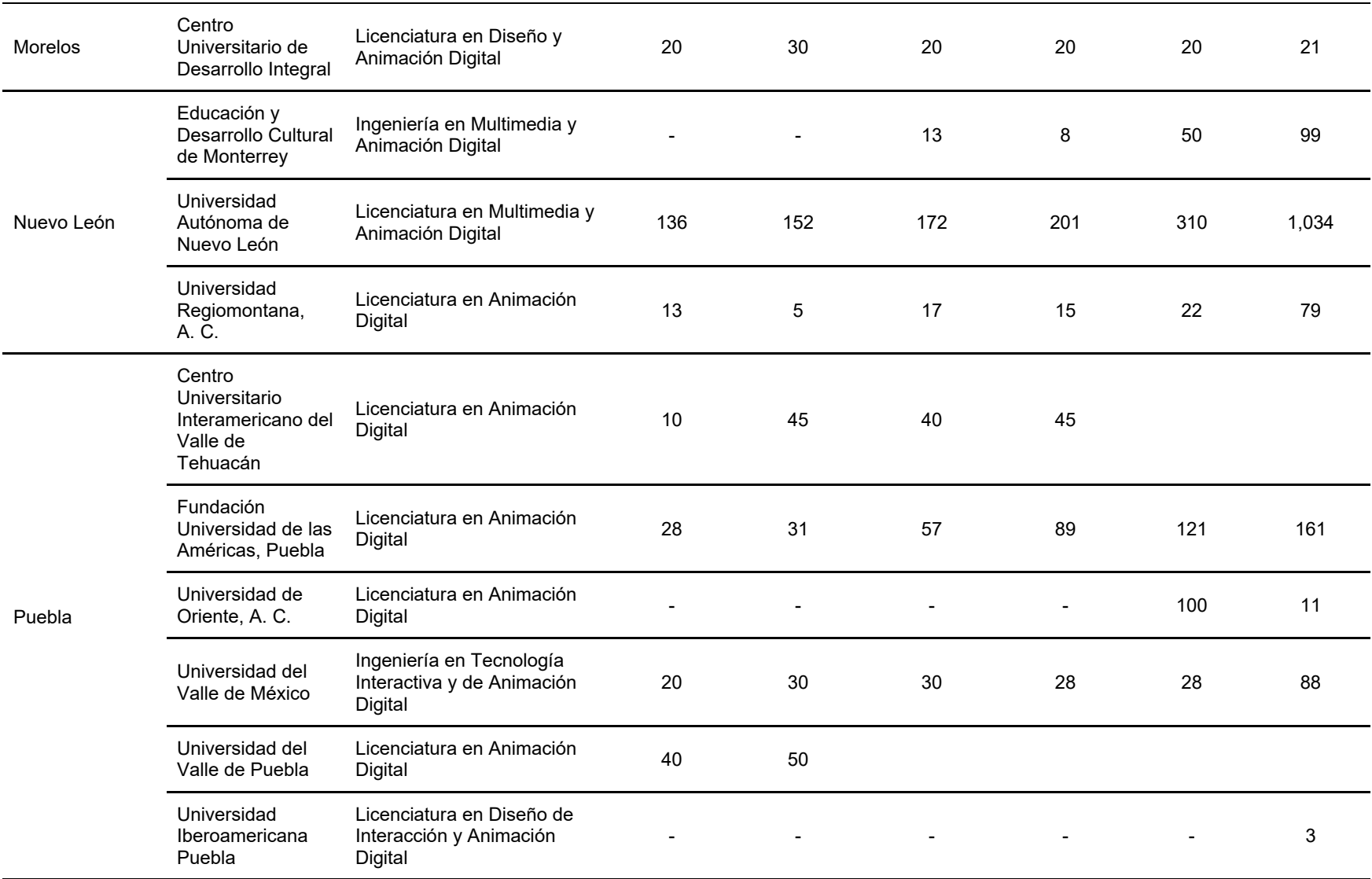

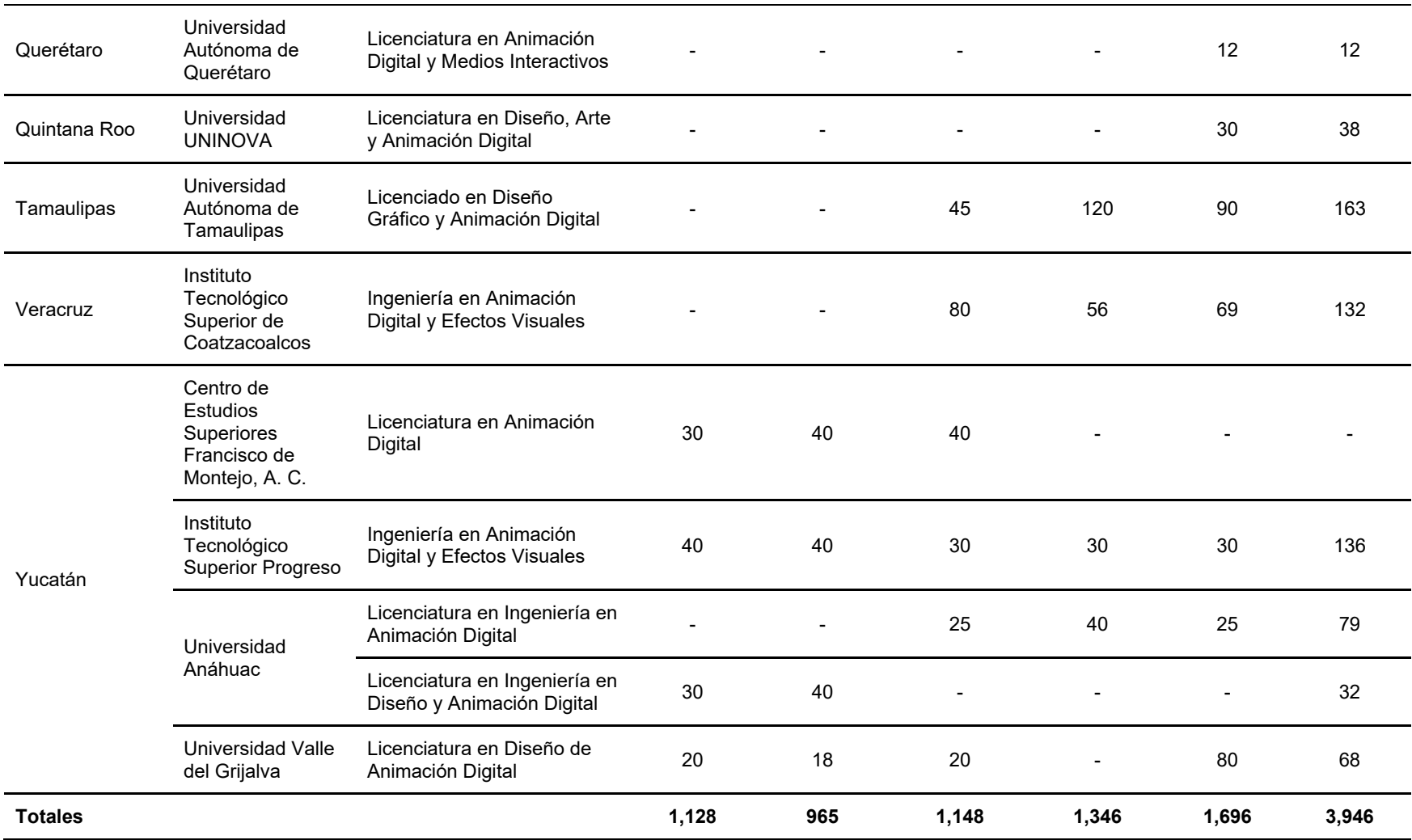

*Fuente*: Elaboración propia, a partir de los anuarios estadísticos de la educación superior de ANUIES (2019).

## **Comportamiento tendencial de la matrícula en los últimos cinco años**

Con base en el análisis de la información recuperada de los anuarios estadísticos de la ANUIES, referente al comportamiento tendencial de la matrícula del programa de Licenciatura en Animación Digital y Efectos Visuales, en los últimos cinco años se observó un aumento del 44.24% (1,746) en el ciclo escolar 2018-2019, en comparación con el periodo 2014-2015. Al mismo tiempo, en cuanto a la demanda para el ingreso al programa, se registró un aumento del 42.33% (831) en solicitudes del ciclo escolar 2018-2019, con respecto a los datos encontrados en el ciclo 2014- 2015 (ver tabla 4).

#### Tabla 4

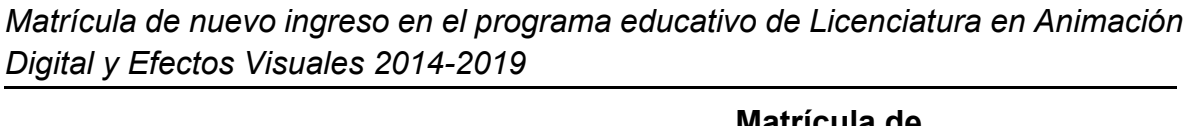

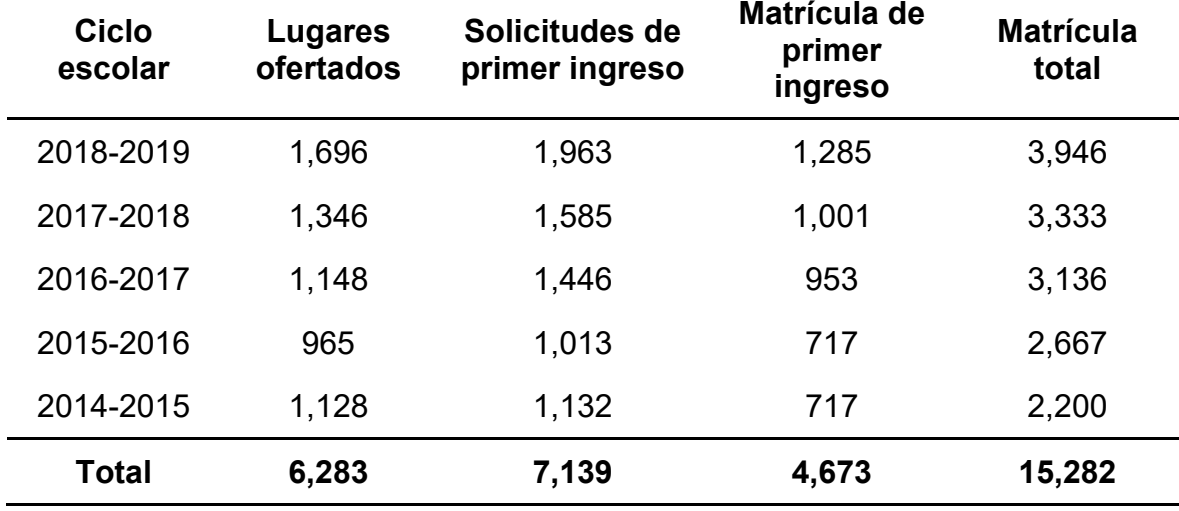

*Fuente*: Elaboración propia, a partir de los datos publicados por ANUIES (2019).

## **Demanda nacional de la Licenciatura en Animación Digital y Efectos Visuales**

Con el propósito de presentar el panorama referente a la demanda nacional en las IES públicas y privadas que ofertan el programa de Licenciatura en Animación Digital y Efectos Visuales a nivel nacional, en la tabla 5 se enlista la información publicada en los anuarios estadísticos de la ANUIES, indicando el total de solicitudes de primer ingreso en instituciones públicas y privadas, correspondiente a los últimos cinco años, es decir, de 2014 a 2019.

Tabla 5

*Demanda Nacional en programas educativos similares a la Licenciatura en Animación Digital y Efectos Visuales en instituciones públicas y privadas de educación superior a nivel nacional de 2014-2019*

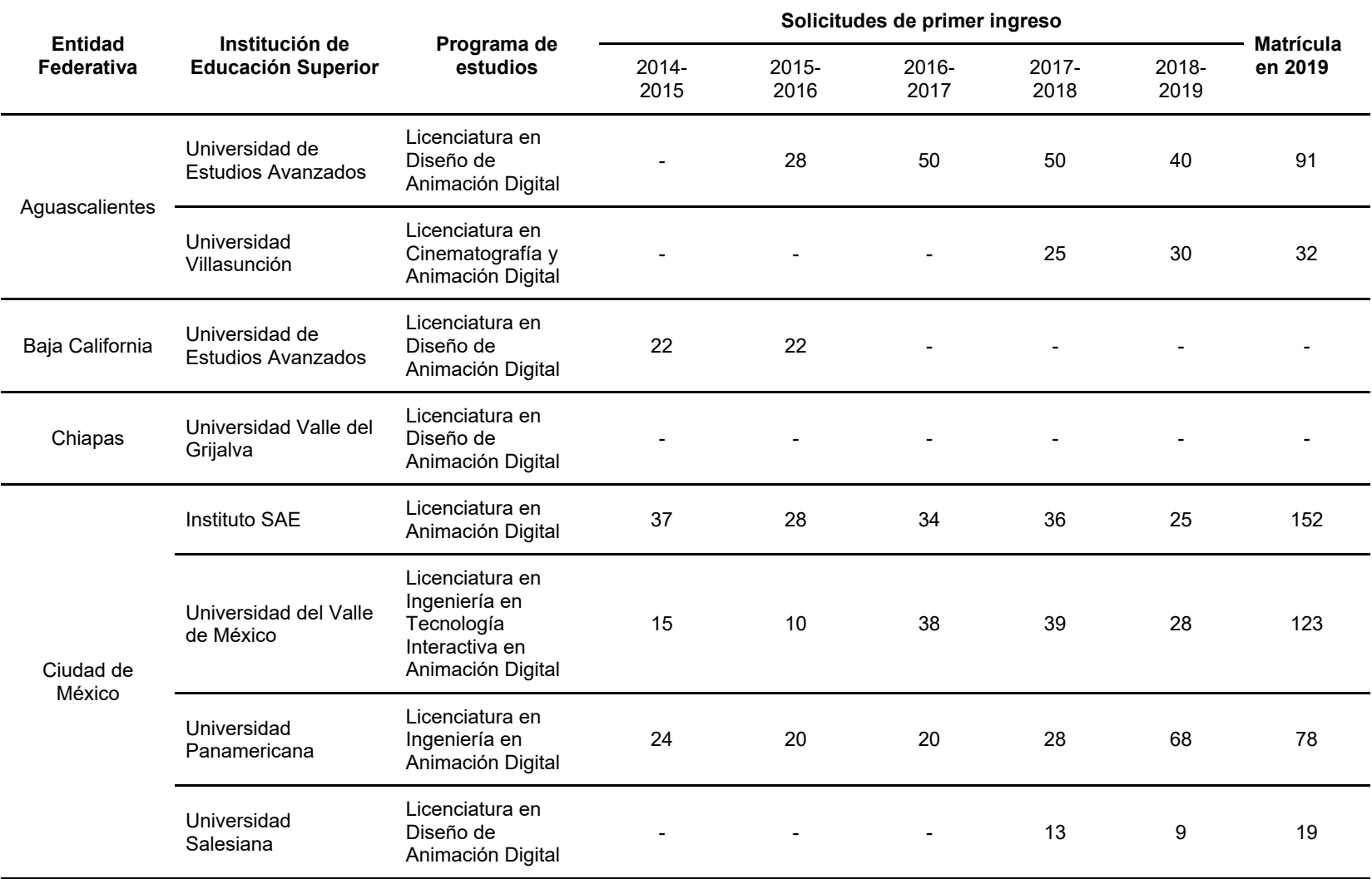

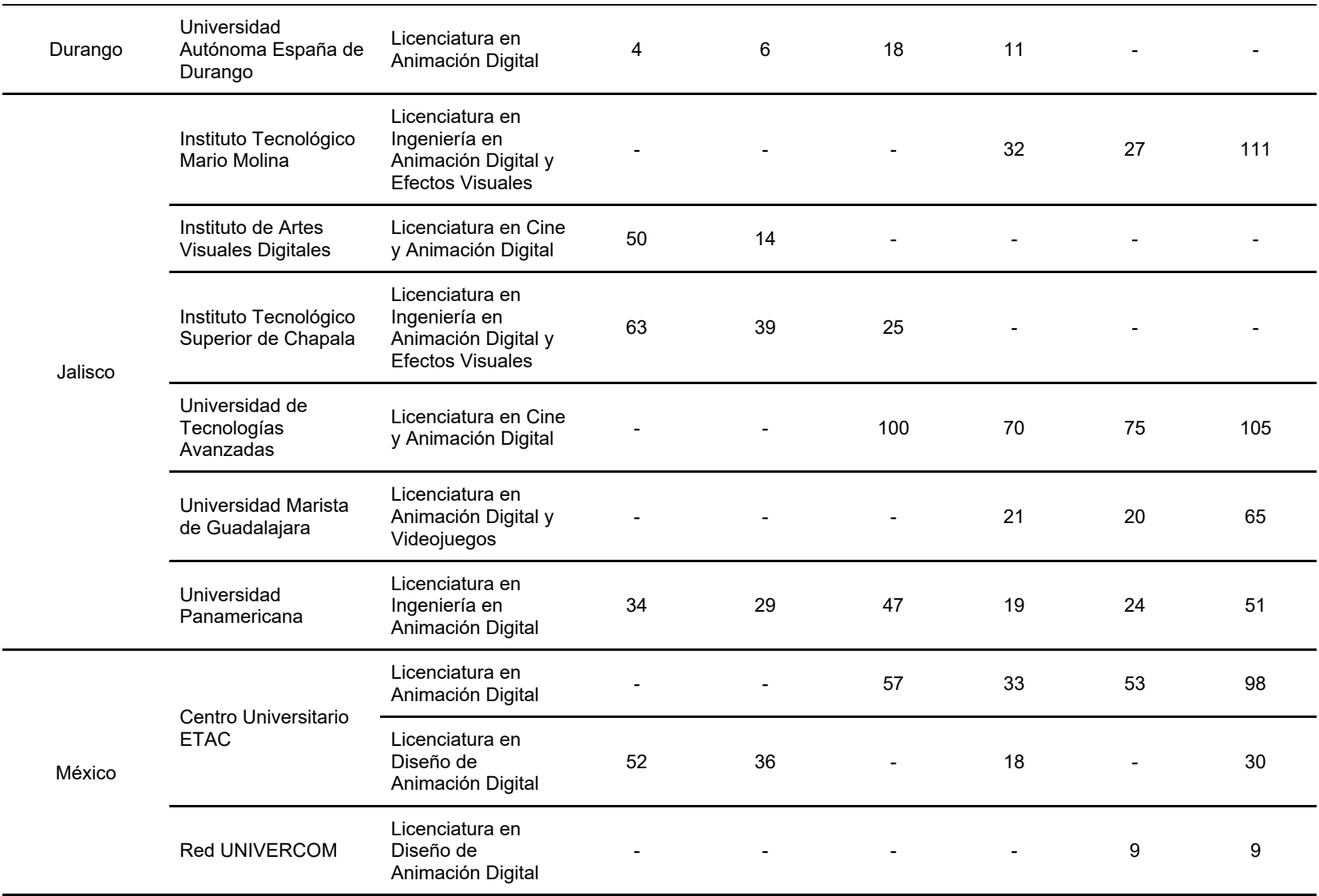
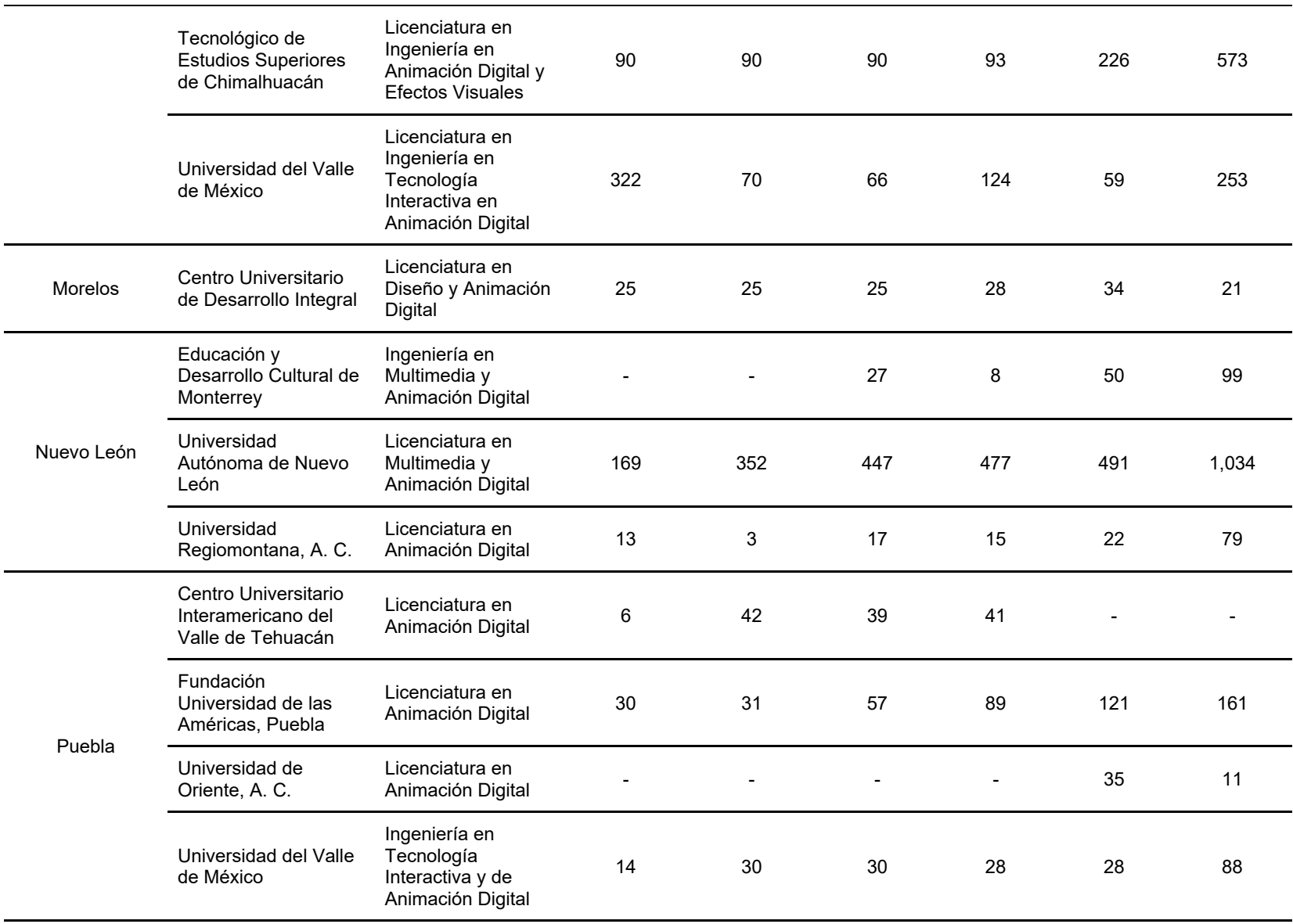

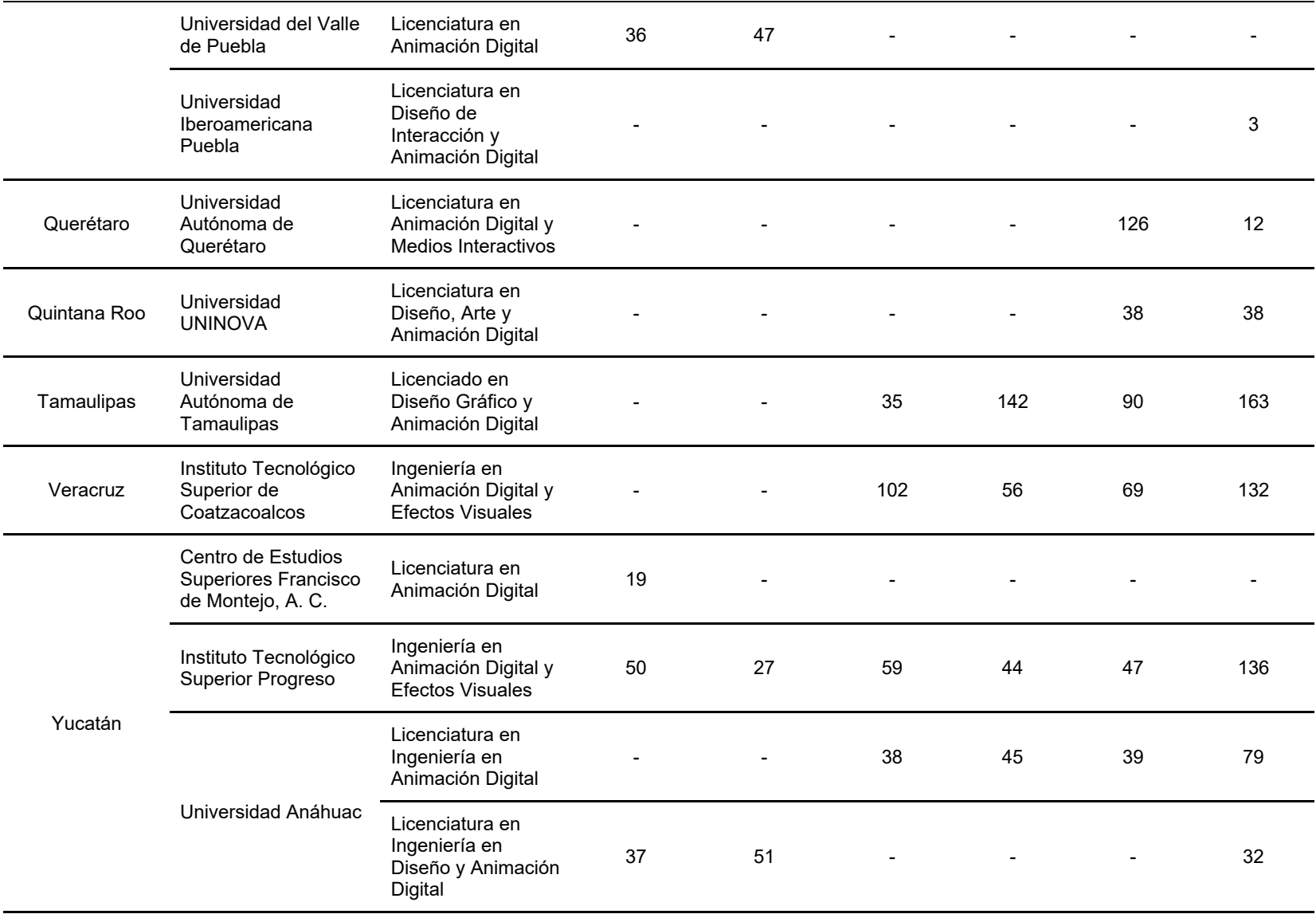

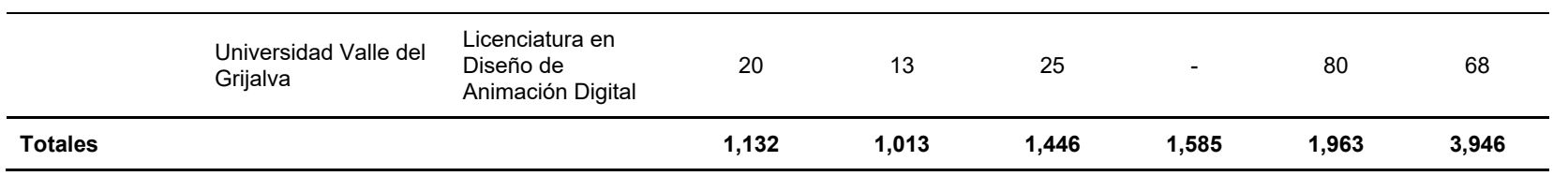

*Fuente*: Elaboración propia, a partir de los anuarios estadísticos de la educación superior de ANUIES (2019).

# **Oferta adicional en México**

Actualmente, la animación digital es una profesión en crecimiento en diversos países de Latinoamérica. En las últimas cuatro décadas, el cine de animación ha estado presente en la cinematográfica mexicana, el talento nacional ha sobresalido exponencialmente y, al mismo tiempo, se han ido creando espacios para el arte digital (Velazco, 2019). A nivel nacional, existen institutos y universidades, públicas y privadas, que ofrecen diversas opciones de formación en esta profesión. Estás IES incluyen programas educativos en licenciatura, así como también especialidades, cursos y diplomados, los cuales se imparten predominantemente en la modalidad presencial, aunque también existen opciones en modalidad en línea −en menor proporción−. Rodríguez, Dena y Garza (2015), destacaron que:

(...) la industria de la animación como actividad económica y académica en México, se encuentra aún en desarrollo. Los primeros profesionistas puros están empezando a egresar de las universidades públicas y privadas. México ocupa después de todo un importante lugar en las industrias creativas en sectores con uso intensivo en tecnología, como cine, televisión, radio, animación digital y videojuegos (Rodríguez, Dena y Garza, 2015. p. 59).

En la tabla 6, se listan las 11 instituciones privadas, más referidas en espacios dedicados a la animación digital, ubicadas en la República Mexicana (Escribe Cine, A. C., 2020; Industria Animación, 2020; Kong, 2016a; Pérez, 2017; Universia, 2020).

Tabla 6

*Oferta de otras opciones de formación dedicadas a la Animación Digital y Efectos Visuales, en México*

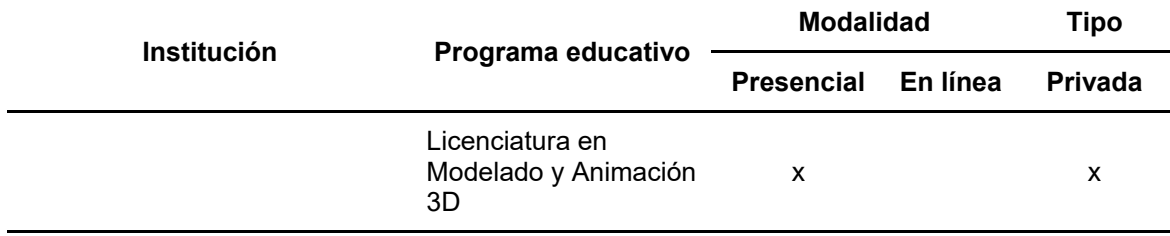

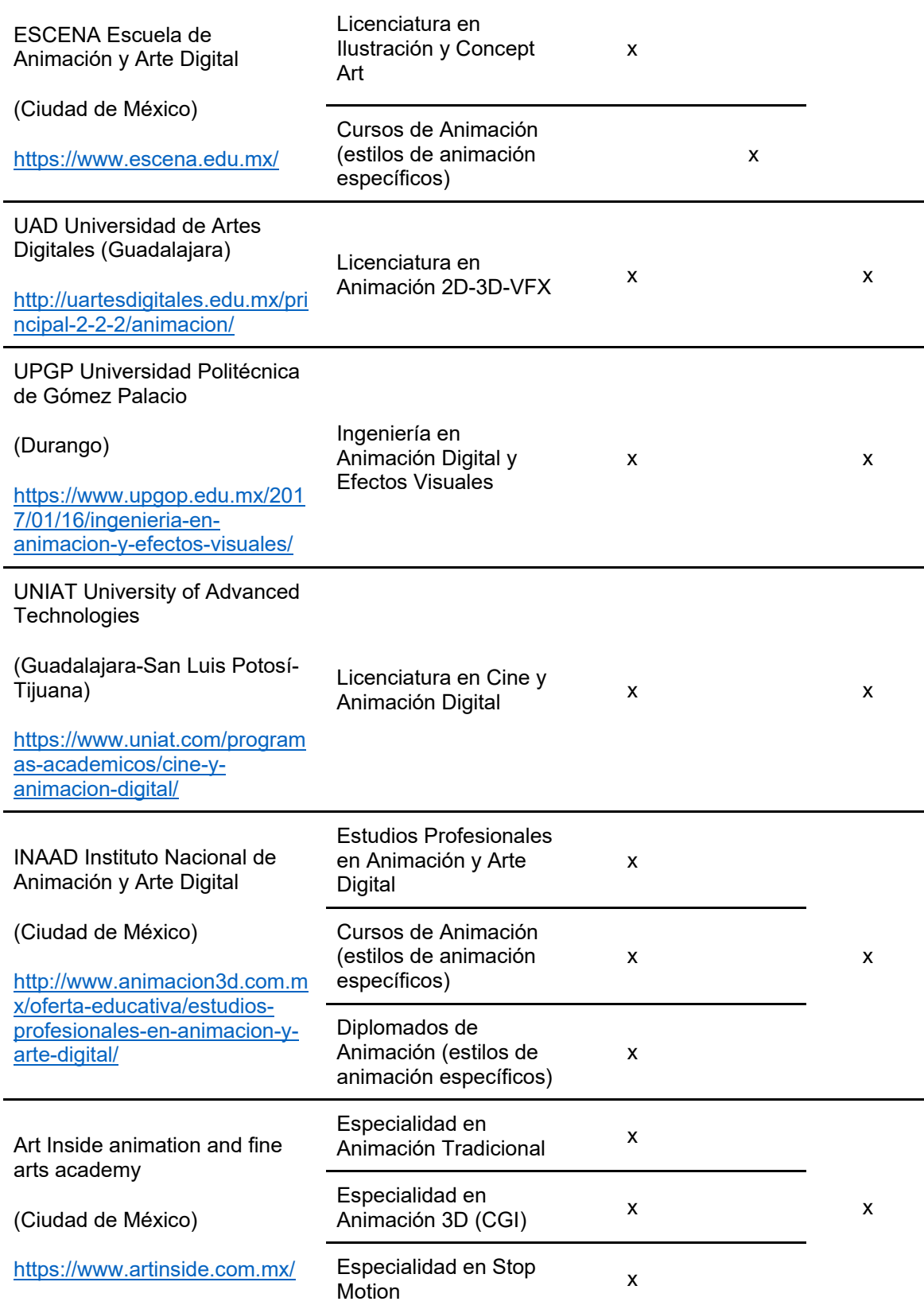

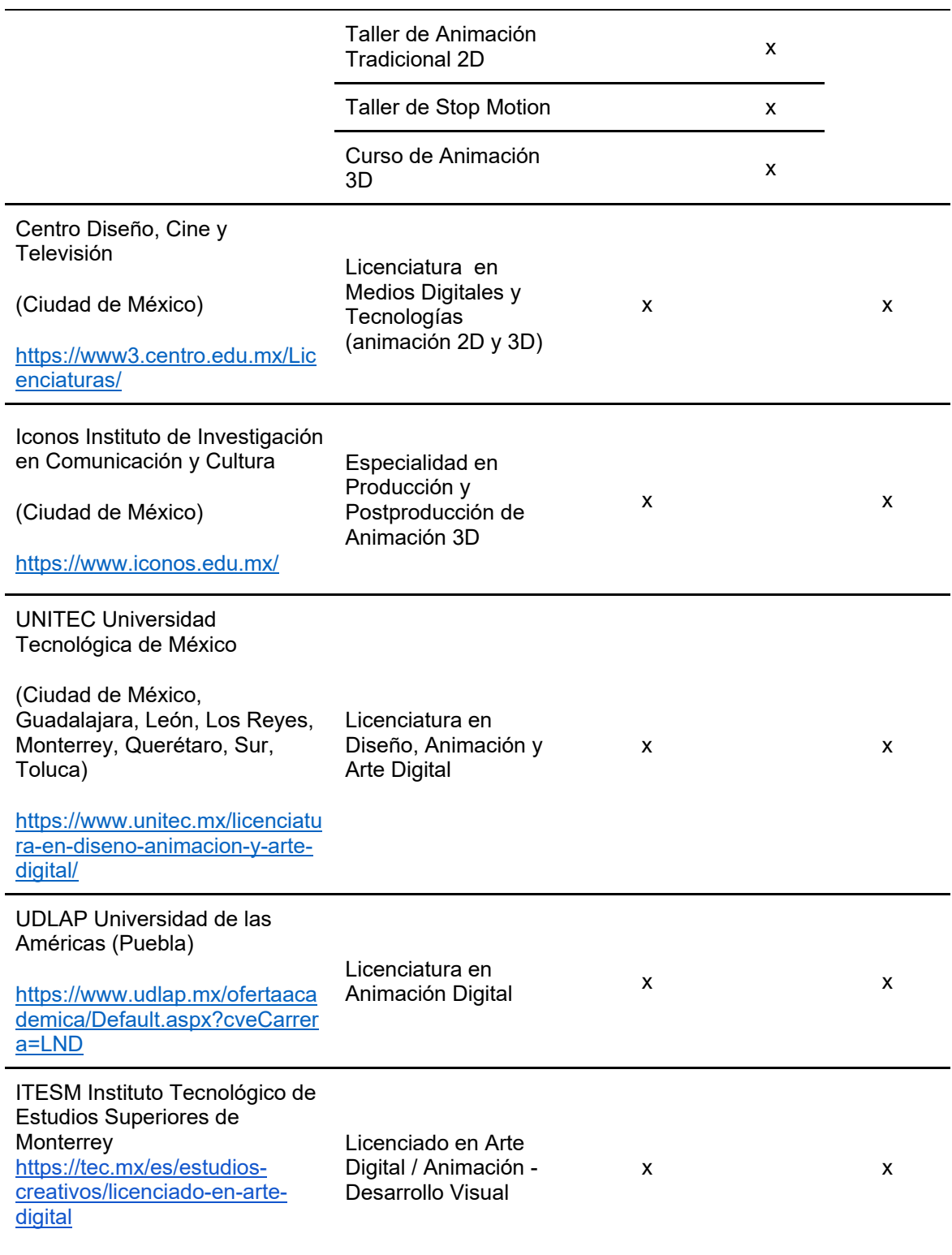

Fuente: Elaboración propia.

# **Demanda vocacional a nivel estatal**

Para determinar la demanda vocacional de los estudiantes de bachillerato en Baja California, se trabajó con la información derivada del *Estudio de preferencias vocacionales y demanda de carreras profesionales de los estudiantes de educación media superior de Baja California*, elaborado por BAJAMETRICS, S. C. (UABC, 2020).

**Participantes.** Se contó con la participación de 17,024 estudiantes de educación media superior en Baja California, con una media de edad de 17 años; donde 9,117 (54%) de ellos fueron mujeres, y 7,907 (46%) hombres; inscritos en 79 planteles educativos públicos, correspondientes a los distintos subsistemas de educación media superior en el estado, cuya distribución observa en la tabla 7.

Tabla 7

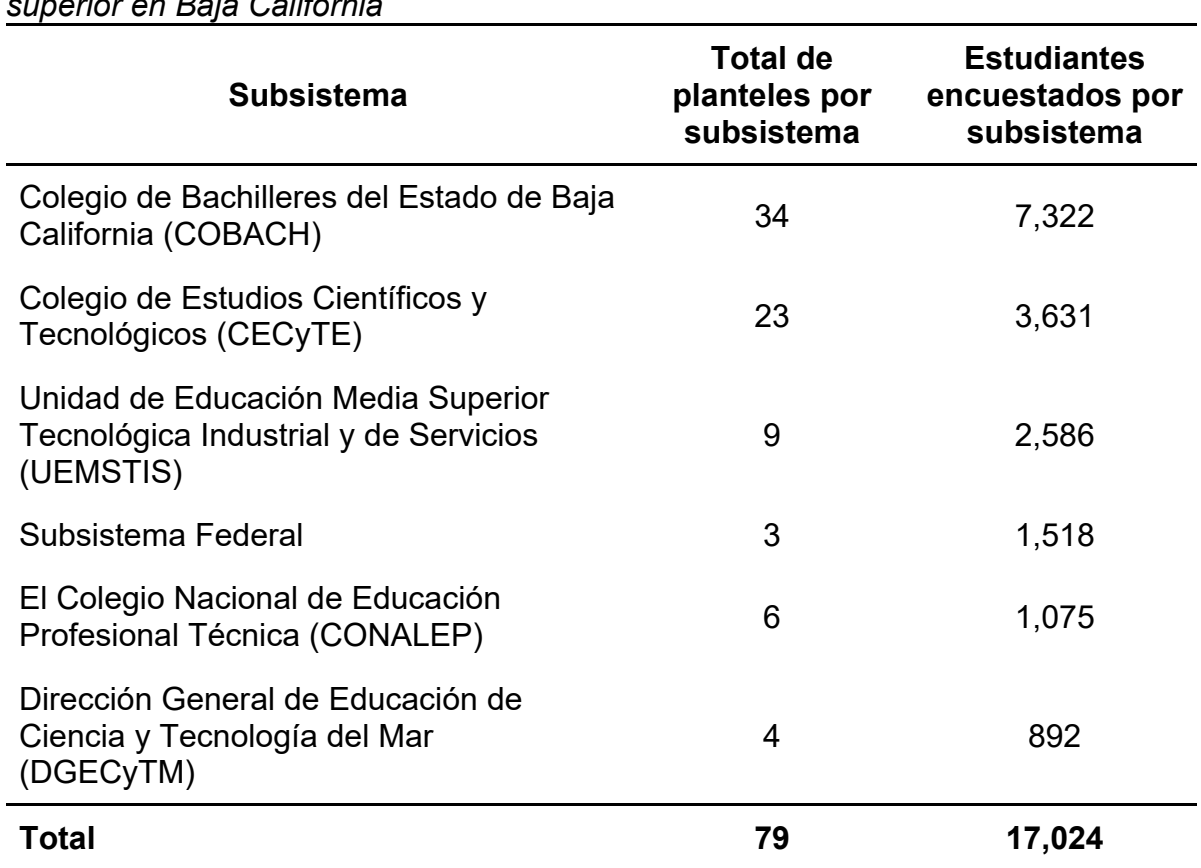

*Distribución de estudiantes encuestados por subsistema en educación media superior en Baja California*

*Fuente:* Elaboración propia, a partir de los datos recuperados del *Estudio de preferencias vocacionales y demanda de carreras profesionales de los estudiantes de Educación Media Superior de Baja California* (UABC, 2020).

**Lugar de residencia.** En cuanto al lugar de residencia, 9,371 (55%) estudiantes encuestados corresponden al municipio de Tijuana, 5,695 (33%), a Mexicali y 1,958 (12%), a Ensenada (ver figura 2).

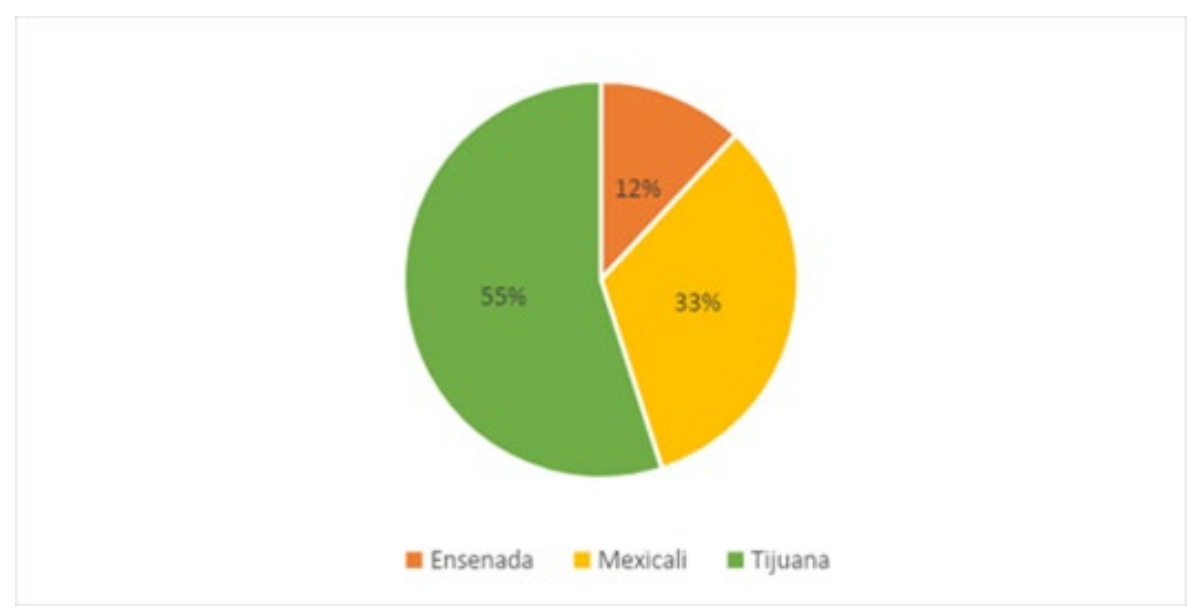

*Figura 2.* Distribución de estudiantes por municipio.

*Fuente:* Elaboración propia, a partir de los datos recuperados del *Estudio de preferencias vocacionales y demanda de carreras profesionales de los estudiantes de Educación Media Superior de Baja California* (UABC, 2020).

**Condición de discapacidad.** El 6.66% de los estudiantes encuestados indicó tener alguna condición de discapacidad. En el análisis, sobresale la ceguera parcial, con un total de 656 estudiantes; asimismo, 152 alumnos informaron tener un diagnóstico de déficit de atención e hiperactividad (TDAH); entre otras condiciones señaladas, en menor número, se identificaron alumnos con el síndrome de Asperger, autismo, síndrome de Down y sordera (ver figura 3).

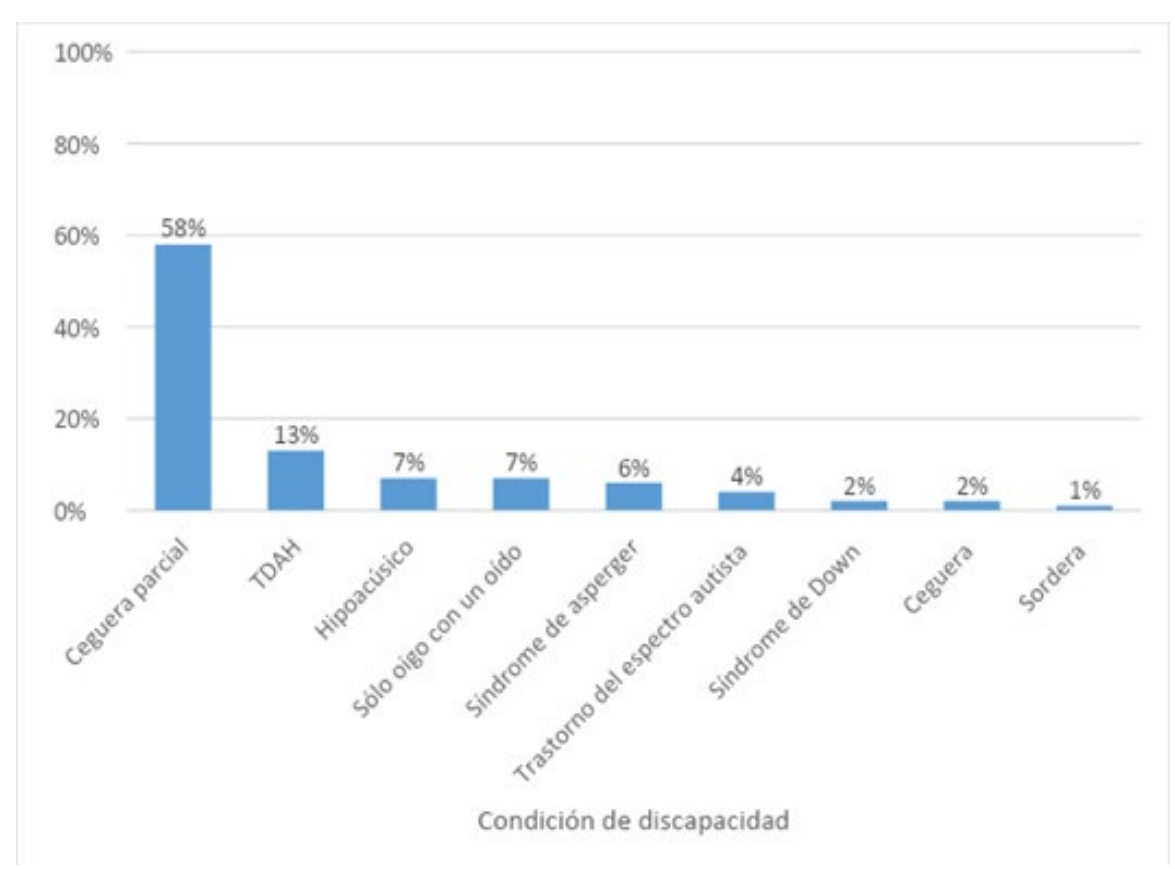

*Figura 3.* Condición de discapacidad reportada por los estudiantes *Fuente:* Elaboración propia, a partir de los datos recuperados del *Estudio de preferencias vocacionales y demanda de carreras profesionales de los estudiantes de Educación Media Superior de Baja California* (UABC, 2020).

**Situación laboral.** Con respecto a la situación laboral de los estudiantes encuestados, 5,277 (31%) indicaron tener un trabajo remunerado, desempeñándose en un negocio familiar, o como empleados de algún negocio o comercio local (figura 4).

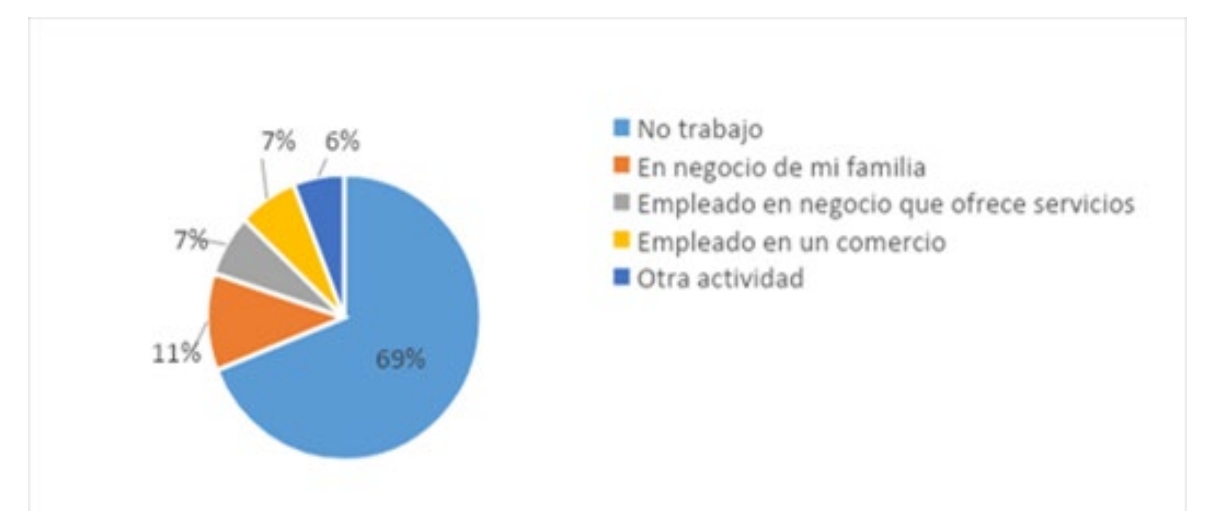

*Figura 4.* Situación laboral de los estudiantes de bachillerato en Baja California. *Fuente:* Elaboración propia, a partir de los datos recuperados del *Estudio de preferencias vocacionales y demanda de carreras profesionales de los estudiantes de Educación Media superior de Baja California* (UABC, 2020).

**Nivel de estudios de los padres.** El nivel de estudios de los padres de los estudiantes en Baja California, está mayormente representado por la educación secundaria, las madres con el 38.5% y los padres con el 33%. Con respecto al nivel de educación superior −licenciatura y posgrado terminado−, las madres presentan el 16.4% y los padres el 18.6%, respectivamente (figura 5).

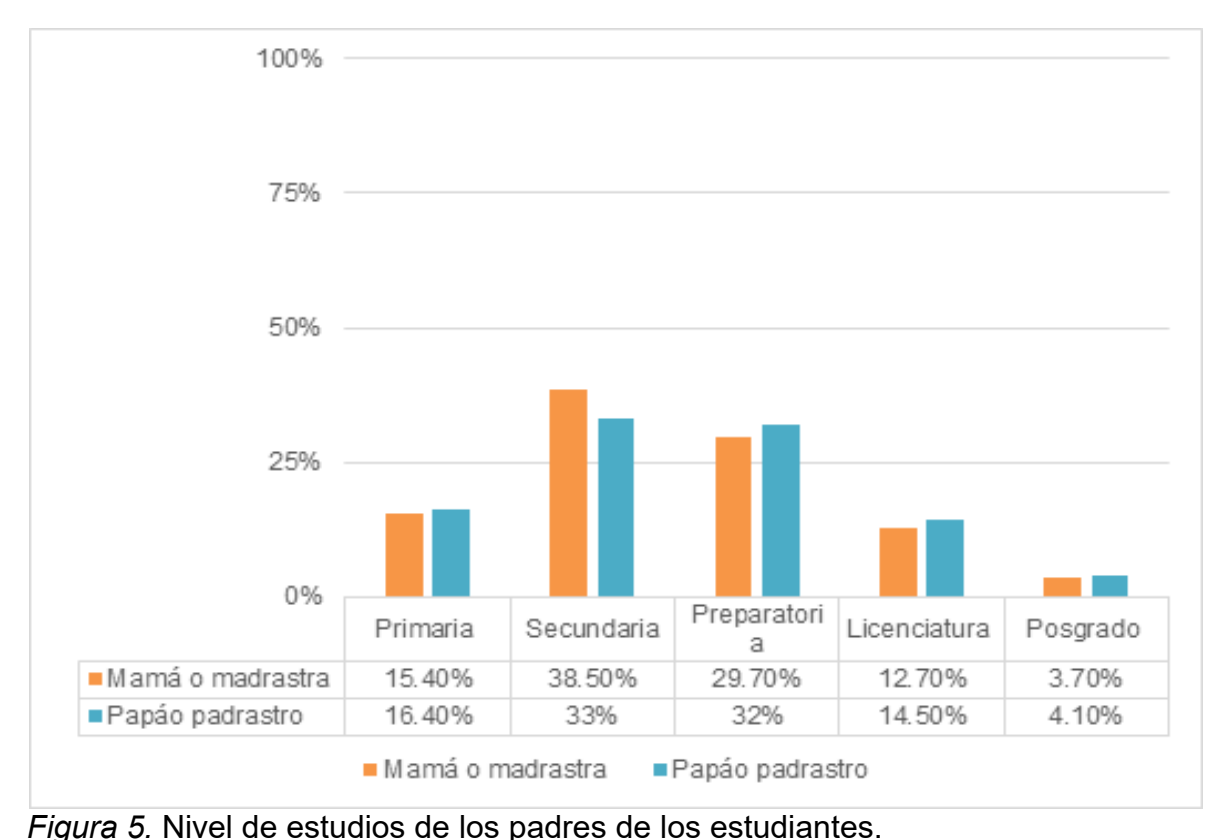

*Fuente:* Elaboración propia, a partir de los datos recuperados del *Estudio de preferencias vocacionales y demanda de carreras profesionales de los estudiantes de Educación Media Superior de Baja California* (UABC, 2020).

**Autopercepción de la competencia.** En cuanto a la competencia tecnológica, con base en los datos recuperados del mismo estudio, se observó que la mayoría de los estudiantes de educación media superior encuestados se perciben, a sí mismos, capaces de: (a) realizar actividades de comunicación por medio de dispositivos y medios electrónicos, (b) buscar y descargar de información de fuentes confiables, (c) cursar materias en línea, (d) utilizar procesadores de textos, y (e) navegar por Internet. Sin embargo, reconocieron no sentirse capaces de instalar o desinstalar *software* informático, diseñar, crear o modificar hojas de cálculo, o presentaciones multimedia, entre otras actividades (ver tabla 8).

# Tabla 8

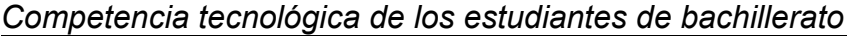

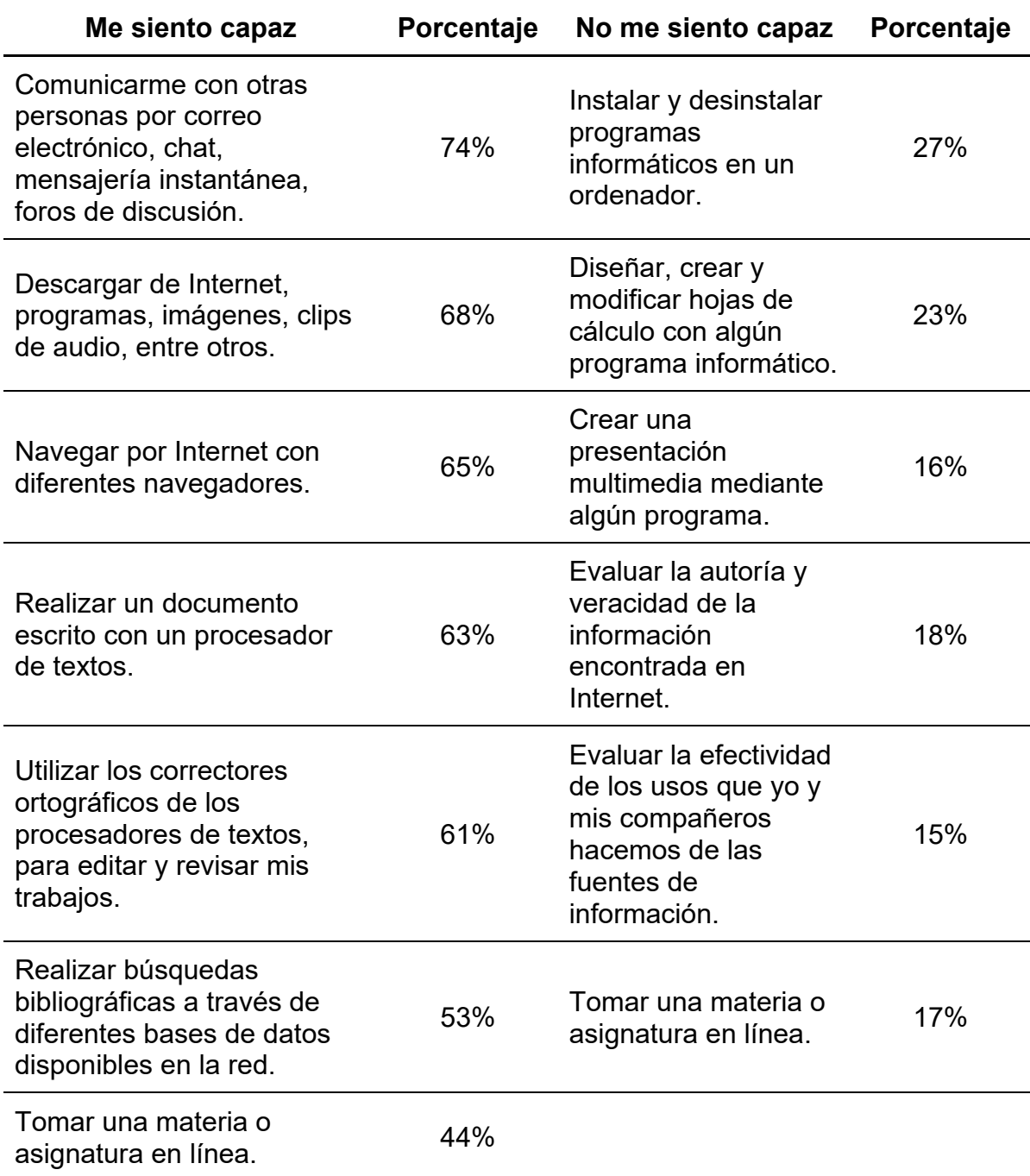

Respecto a la competencia lingüística, la mayoría indicó ser capaz de expresarse con claridad, tanto de forma oral como escrita, en su lengua materna; así como ser capaz de identificar ideas clave en un texto o discurso. No obstante, también mencionaron no sentirse capaces de comunicarse en inglés de manera fluida ni de obtener conclusiones a partir de otras ideas (ver tabla 9).

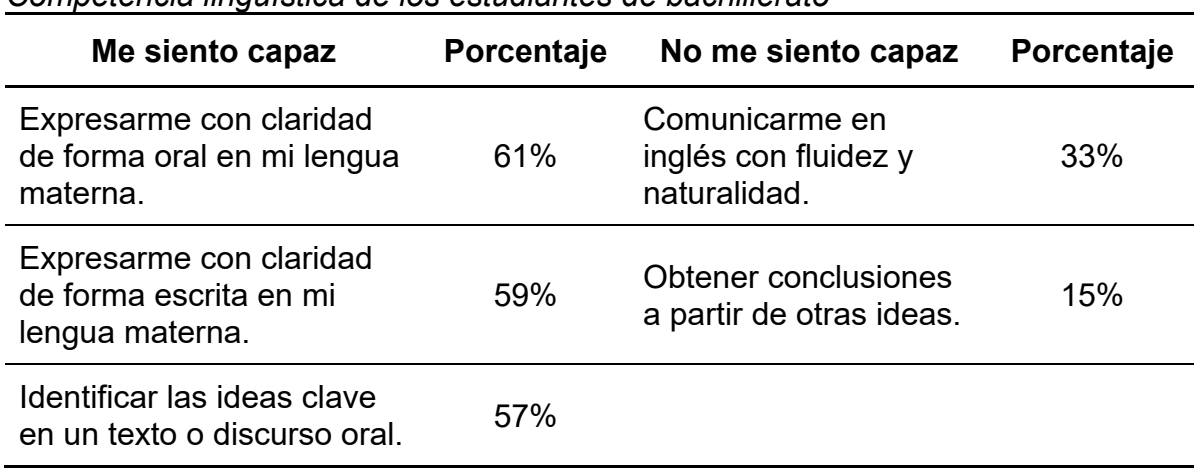

Tabla 9 *Competencia lingüística de los estudiantes de bachillerato*

*Fuente:* Elaboración propia, a partir de los datos recuperados del *Estudio de preferencias vocacionales y demanda de carreras profesionales de los estudiantes de Educación Media Superior de Baja California* (UABC, 2020).

En torno a la competencia matemática, los estudiantes mencionaron sentirse capaces de formular y resolver problemas, aunque también expresaron no ser capaces de argumentar o interpretar situaciones reales o hipotéticas mediante las matemáticas (ver tabla 10).

| Me siento capaz                                                    | Porcentaje | No me siento capaz                                                                                       | Porcentaje |
|--------------------------------------------------------------------|------------|----------------------------------------------------------------------------------------------------|------------|
| Formular y resolver<br>problemas aplicando<br>diferentes enfoques. | 41%        | Argumentar la solución<br>obtenida de un<br>problema con métodos<br>numéricos, gráficos o<br>analíticos. | 27%        |

Tabla 10 *Competencia matemática de los estudiantes de bachillerato*

*Fuente:* Elaboración propia, a partir de los datos recuperados del *Estudio de preferencias vocacionales y demanda de carreras profesionales de los estudiantes de Educación Media Superior de Baja California* (UABC, 2020).

Finalmente, acerca de la competencia socio-afectiva, los estudiantes indicaron ser capaces de ponerse metas, tomar buenas decisiones, ejercer autocontrol de sus emociones, entre otras; en contraparte, algunos reconocieron no sentirse capaces de cultivar relaciones interpersonales sanas (ver tabla 11).

#### Tabla 11

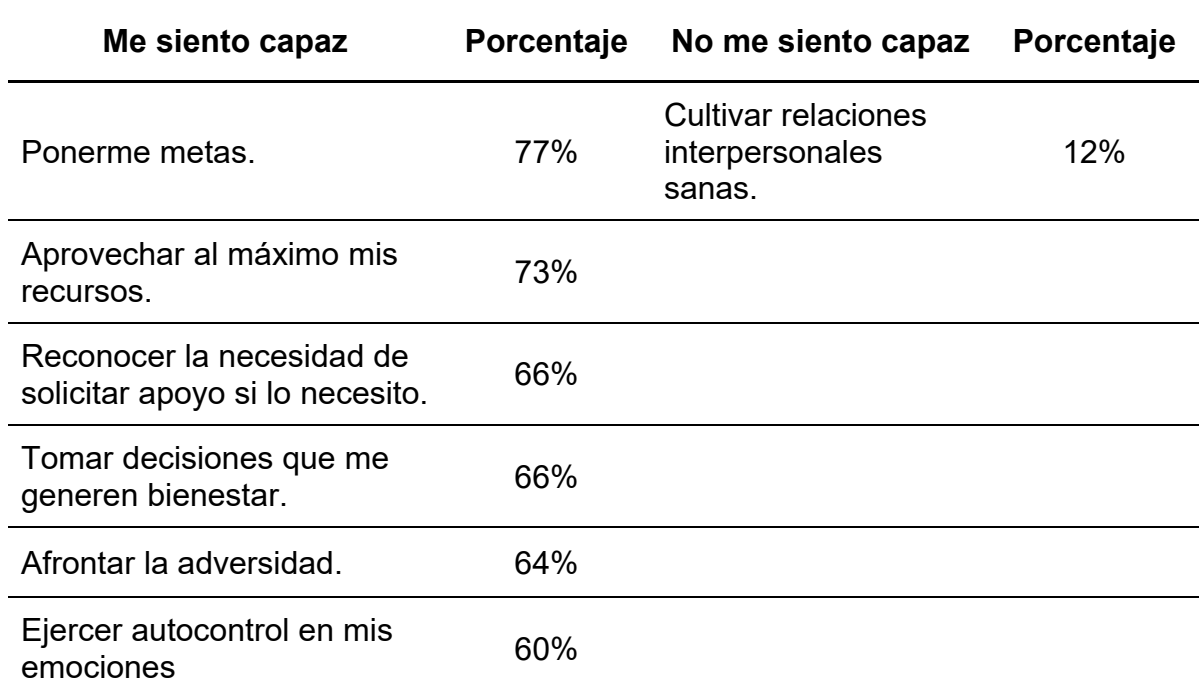

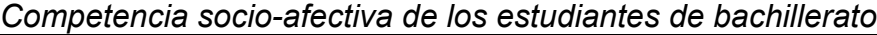

**Expectativas de estudio.** Con base en los datos recabados, se observa que, además de estudiar una licenciatura, aproximadamente seis de cada 10 estudiantes aspiran a estudiar algún posgrado; en otras palabras, el 97.2% de los estudiantes encuestados expresó su interés por continuar estudiando al término del bachillerato (figura 6).

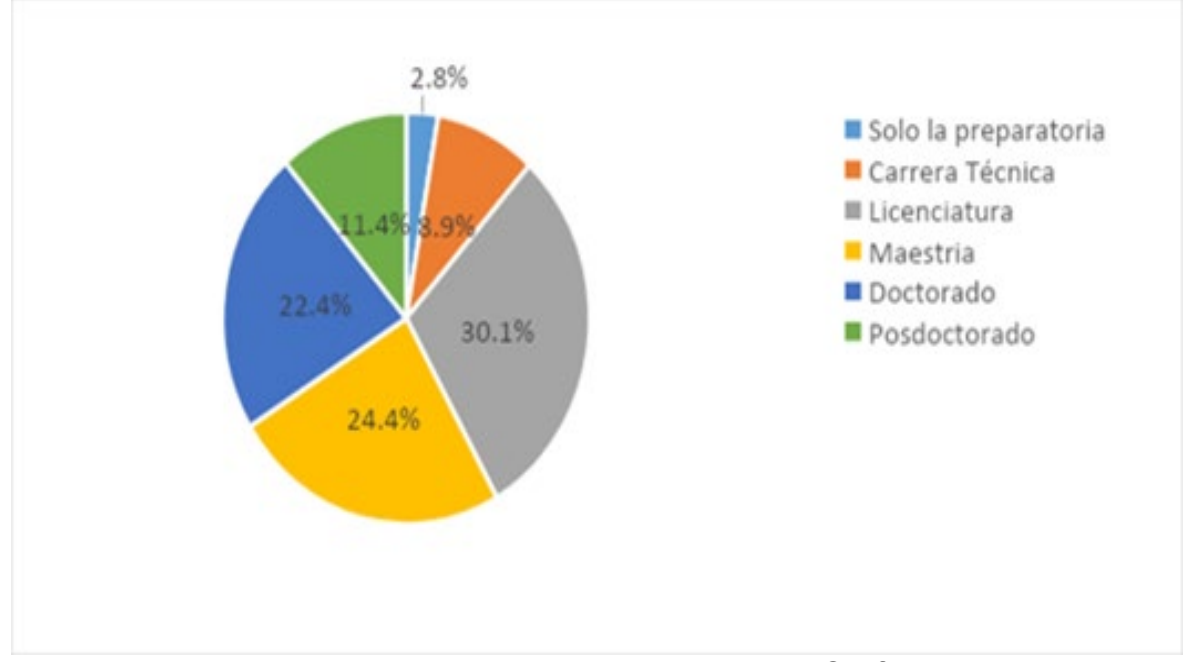

*Figura 6.* Expectativas de estudio de los jóvenes en Baja California.

**Preferencia de modalidad de estudio.** En relación a la modalidad de estudio, se encontró que los estudiantes prefieren, en primer lugar la modalidad presencial, en tanto que la modalidad en  $MOOCs<sup>1</sup>$  $MOOCs<sup>1</sup>$  $MOOCs<sup>1</sup>$  es la menos seleccionada como primer preferencia (ver figura 7).

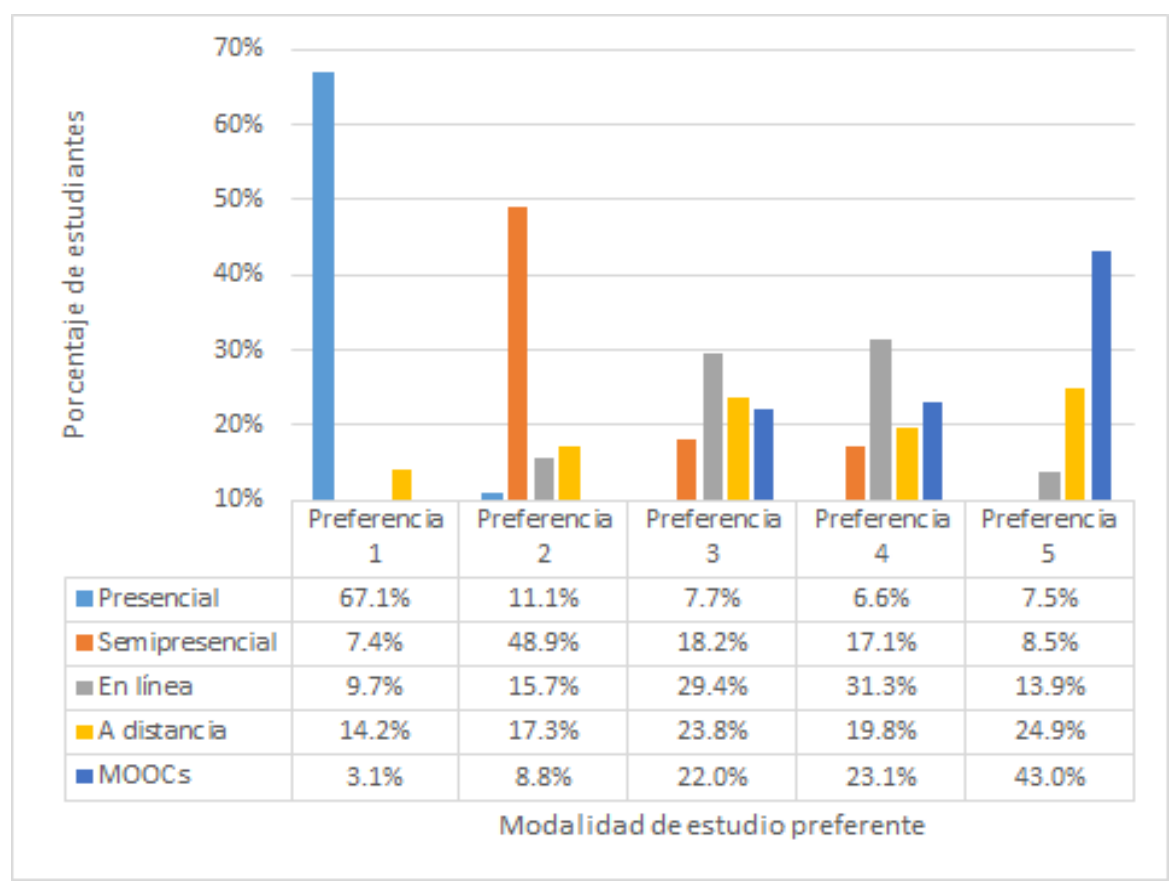

*Figura 7.* Preferencia de modalidad de estudio.

<span id="page-987-0"></span> $1$  Mooc es el acrónimo en inglés de Massive Online Open Courses (o cursos online masivos y abiertos). Información recuperada de https://mooc.es/que-es-un-mooc/

**Tiempo de dedicación al estudio.** El 78.1% de los estudiantes encuestados refirió la jornada matutina, de lunes a viernes, como preferente para estudiar; mientras que la jornada menos preferida fue la vespertina, en los días viernes y sábados, cuya elección alcanzó el 2.4% de los estudiantes (ver figura 8).

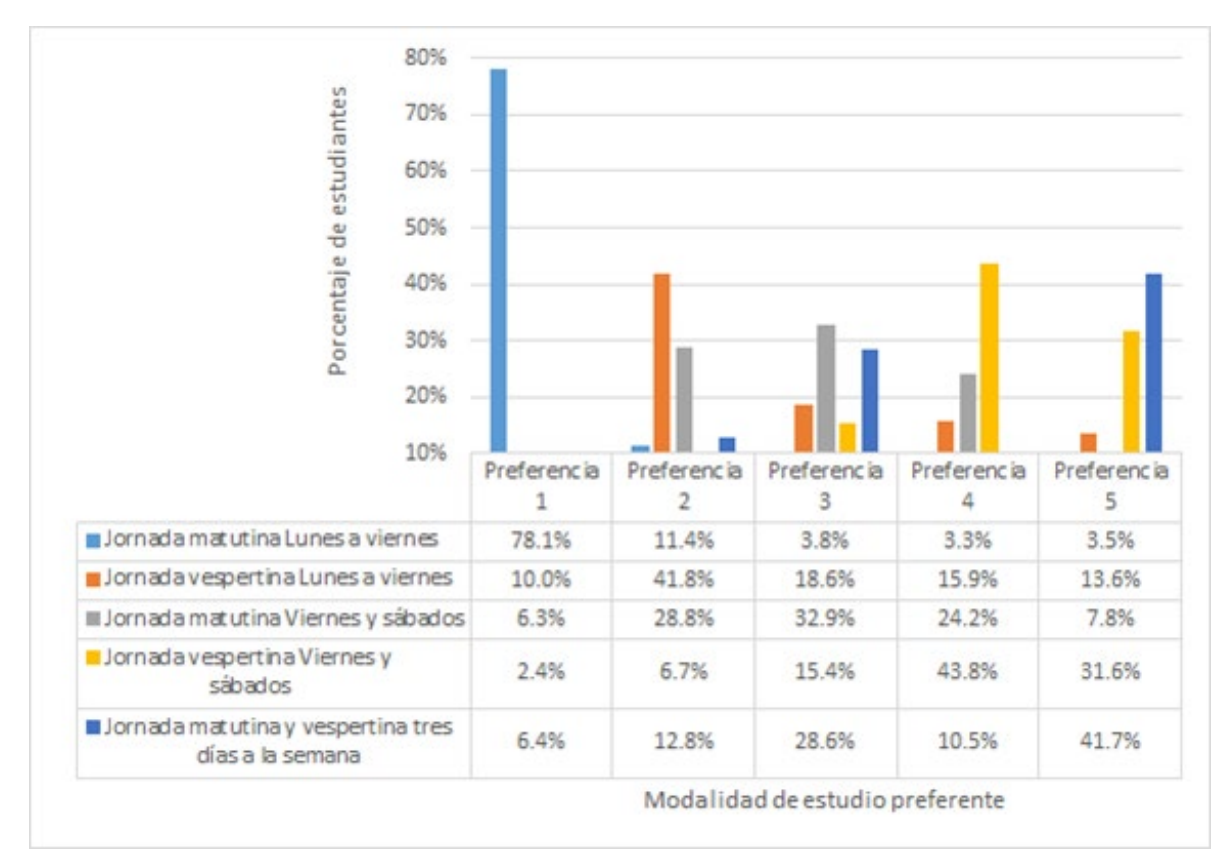

# *Figura 8.* Preferencia de tiempo de dedicación al estudio.

**Intereses vocacionales de los estudiantes.** En la figura 9 se presentan los porcentajes de los intereses vocacionales que los estudiantes de Educación Media Superior encuestados muestran en cada uno de los campos profesionales.

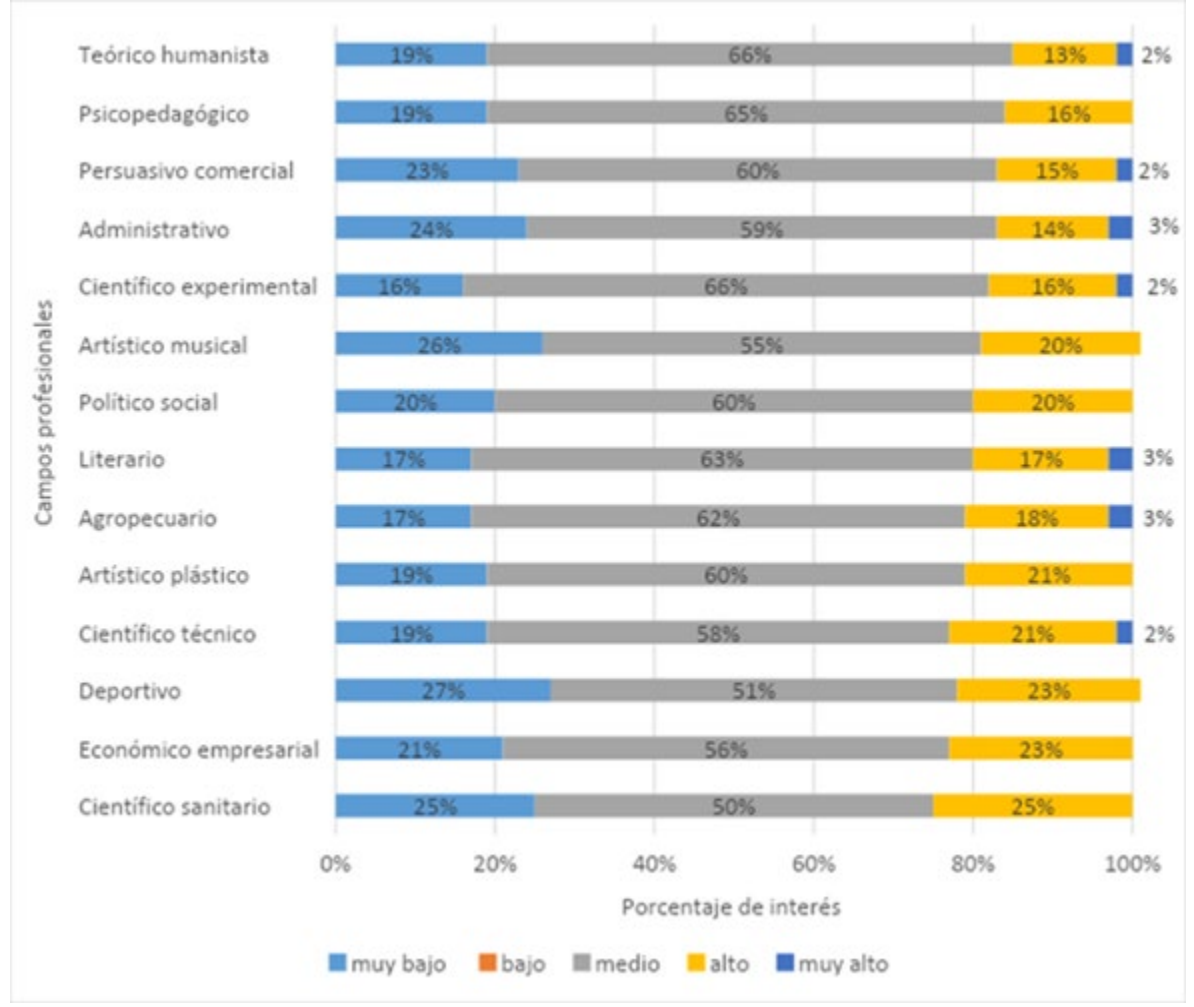

*Figura 9.* Intereses vocacionales de los estudiantes.

**Elección de carrera.** En la tabla 12 se enlistan las 10 carreras seleccionadas por los estudiantes encuestados de educación media superior, como primera opción para estudiar al término del bachillerato.

|    | <b>Carrera</b>                             | <b>Frecuencia</b> | Porcentaje |
|----|--------------------------------------------|-------------------|------------|
| 1  | Médico                                     | 1,723             | 10.1%      |
| 2  | Licenciatura en Actividad Física y Deporte | 1,396             | 8.2%       |
| 3  | Licenciatura en Artes Plásticas            | 994               | 5.8%       |
| 4  | Licenciatura en Derecho                    | 827               | 4.9%       |
| 5  | Licenciatura en Negocios Internacionales   | 810               | 4.8%       |
| 6  | Licenciatura en Enfermería                 | 781               | 4.6%       |
| 7  | Licenciatura en Cirujano Dentista          | 760               | 4.5%       |
| 8  | Licenciatura en Música                     | 727               | 4.3%       |
| 9  | Licenciatura en Asesoría Psicopedagógica   | 691               | 4.1%       |
| 10 | Licenciatura en Ciencias de la Educación   | 529               | 3.1%       |

Tabla 12 *Principales carreras seleccionadas por los estudiantes*

*Fuente:* Elaboración propia, a partir de los datos recuperados del *Estudio de preferencias vocacionales y demanda de carreras profesionales de los estudiantes de Educación Media Superior de Baja California* (UABC, 2020).

*A*dicionalmente, 1,448 (8.5%) estudiantes encuestados seleccionaron, de un listado de potenciales carreras de nueva creación en la UABC, la Licenciatura en Animación Digital y Efectos Visuales como una de las carreras que les gustaría estudiar luego del bachillerato. Finalmente, en la tabla 13 se muestran las carreras más elegidas por los estudiantes, en relación con el campo profesional.

| <b>Campo profesional</b> | Carrera más elegida según el campo profesional           |  |
|--------------------------|----------------------------------------------------------|--|
| Científico experimental  | Licenciatura en Física                                   |  |
| Científico técnico       | Arquitectura                                             |  |
| Científico sanitario     | Médico                                                   |  |
| Teórico humanista        | Licenciatura en Filosofía                                |  |
| Literario                | Licenciatura en Lengua y Literatura de<br>Hispanoamérica |  |
| Psicopedagógico          | Licenciatura en Asesoría Psicopedagógica                 |  |
| Político social          | Licenciatura en Derecho                                  |  |
| Económico empresarial    | Licenciatura en Negocios Internacionales                 |  |
| Persuasivo comercial     | Licenciatura en Gestión Turística                        |  |
| Administrativo           | Licenciatura en Administración de Empresas               |  |
| Deportivo                | Licenciatura en Actividad Física y Deporte               |  |
| Agropecuario             | Ingeniero Agrónomo                                       |  |
| Artístico musical        | Licenciatura en Música                                   |  |
| Artístico plástico       | Licenciatura en Artes Plásticas                          |  |

Tabla 13 *Carrera más elegida por los estudiantes en función del campo profesional*

# **2. Estudio de factibilidad**

# **2.1. Análisis de factibilidad de recursos para la operación del programa educativo**

Para contar con evidencias de la calidad y eficiencia de las acciones académicas y administrativas orientadas al logro académico de los alumnos, así como de los factores asociados a este, es necesario conocer la forma de operar el proyecto educativo para estar en condiciones de ofrecer información acerca del plan de estudios y de sus procedimientos de operación interna.

#### **2.1.1. Objetivo**

Evaluar la factibilidad de recursos para la operación del programa educativo: personal académico, personal administrativo y de servicio, infraestructura física y tecnológica, equipamiento y recursos materiales, y gestión de recursos financieros.

### **2.1.2. Método**

En esta sección se realizó la evaluación interna del programa educativo de Licenciado en Animación Digital y Efectos Visuales, específicamente, el apartado de condiciones generales de operación del programa educativo. La propuesta consideró información de la Facultad de Artes, Unidad Ensenada. Se desarrolló una investigación documental y empírica para poder evaluar las futuras condiciones de operación de este, como son: planta docente, administrativa, infraestructura, presupuesto y recursos del programa, así como la estructura organizacional para operar el programa.

# **2.1.3. Resultados**

Para la evaluación de las condiciones de operación del plan de estudios de Licenciatura en Animación Digital y Efectos Visuales fue necesario analizar: (a) los perfiles profesionales de los académicos del programa, con el propósito de establecer su relación con el perfil del campo ocupacional; (b) la suficiencia del personal de servicios de apoyo; y (c) información sobre la infraestructura, recursos y adecuada gestión de los recursos financieros.

# **Perfiles profesionales de los académicos del programa**

La Facultad de Artes presenta una descripción detallada de la planta de profesores que contribuiría a la calidad en la oferta del programa. La propuesta de profesores se compone por 32 académicos, de los cuales, uno cuenta con grado de doctor, dos de maestría, un técnico y 10 con grado de licenciatura. En cuanto al tipo de contratación, ocho son profesores de tiempo completo (PTC), 11 son técnicos académicos (TA) y 13 son de asignatura. El personal académico externo a la facultad se compone por ocho profesores, de los cuales, siete cuentan con el grado de licenciatura y uno con doctorado (ver tabla 14).

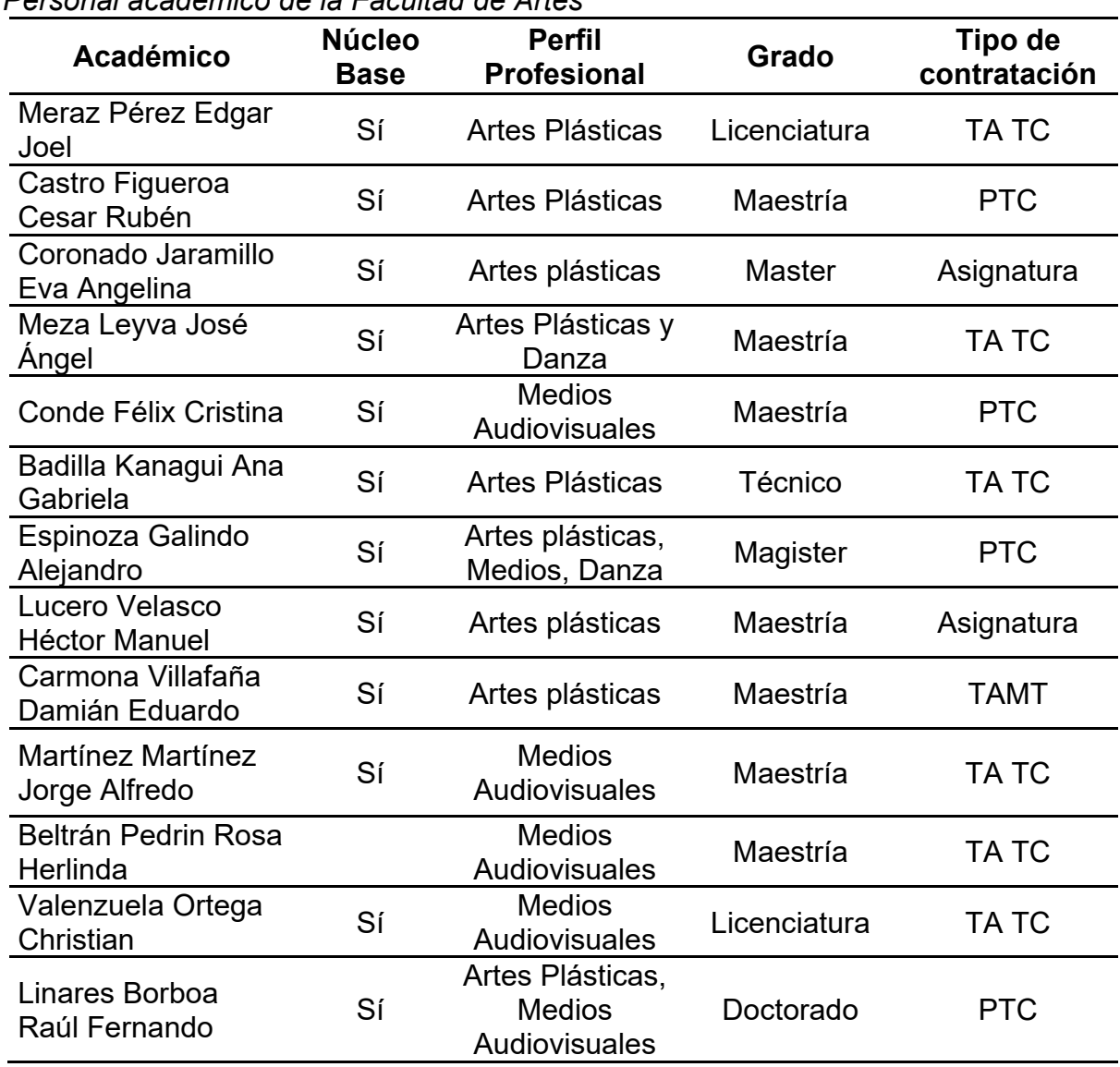

### Tabla 14

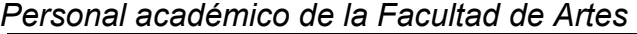

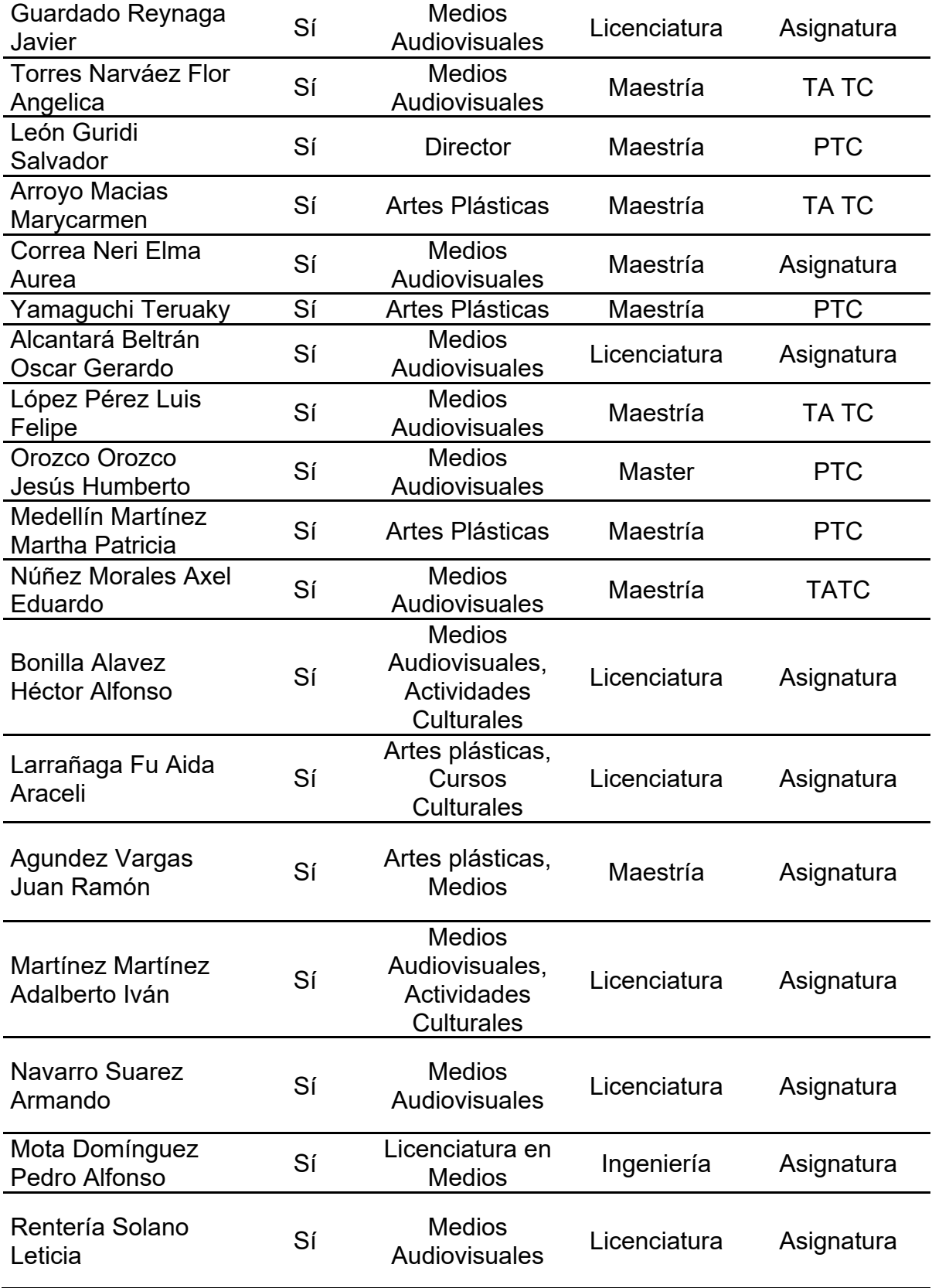

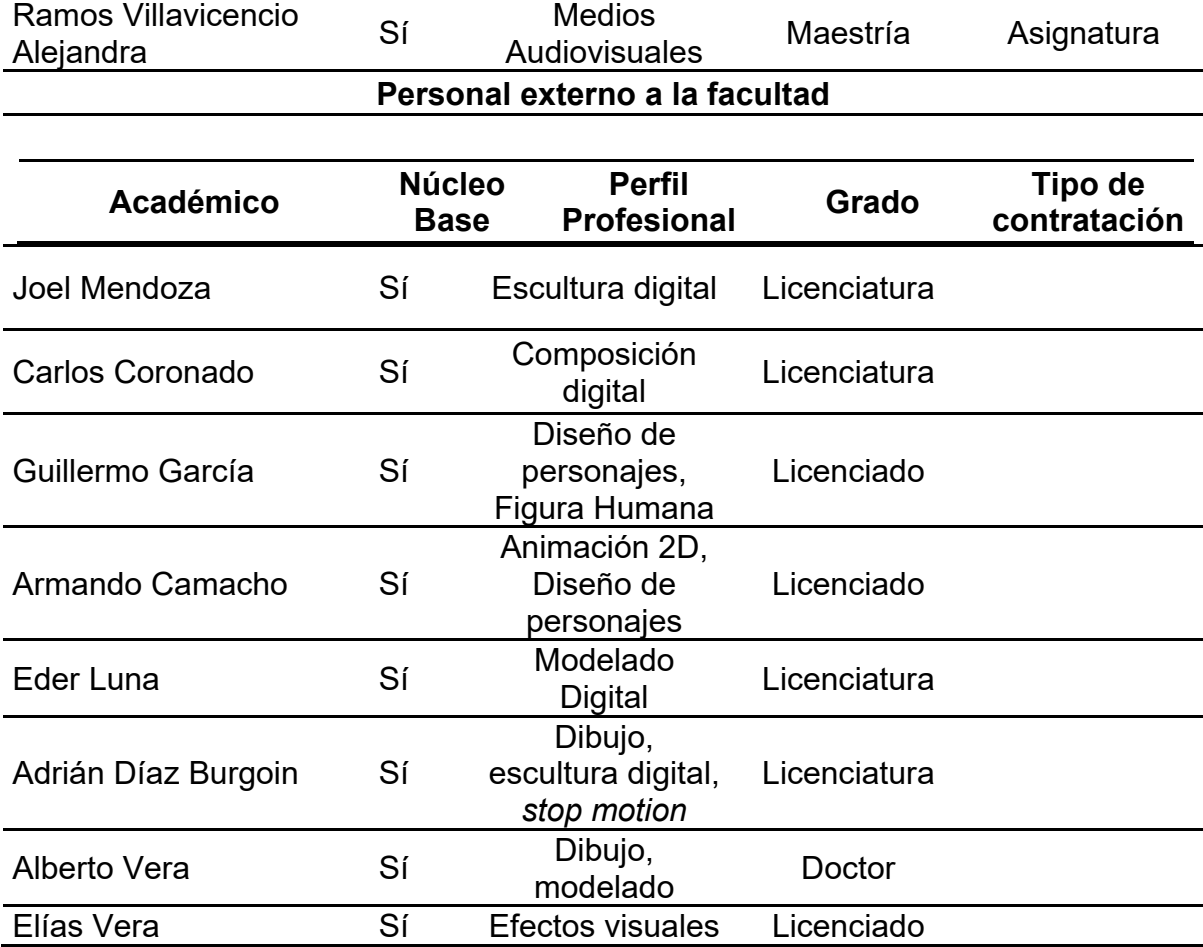

*Fuente:* Elaboración propia, con base en Facultad de Artes (2020).

El perfil ocupacional del Licenciado en Animación Digital y Efectos Visuales, como herramienta curricular para validar los requisitos solicitados por el mercado laboral que garantiza el cumplimiento satisfactorio de sus competencias profesionales, se orienta en el desarrollo de técnicas artísticas específicas y especializadas para crear personajes y escenarios virtuales, así como diseñar cada uno de los aspectos relacionados con la animación en diversas áreas, como la industria del entretenimiento, creatividad, desarrollo multimedia, publicidad y producción de materiales educativos, en el contexto de empresas nacionales e internacionales.

De acuerdo con el perfil profesional de la planta de profesores y los rasgos competenciales descritos en el perfil ocupacional de la Licenciatura en Animación Digital y efectos Visuales, se asume congruencia entre la formación del profesorado y los sectores productivos donde se insertarán los egresados. Se presume, además, la oportunidad de desarrollar e implementar proyectos de negocio en áreas productivas del sector público y privado, estrategias de comunicación digital, artes visuales, dibujo, composición, escultura y animación digital; así como la docencia y la vinculación de calidad, a partir de los grados académicos y el tipo de contratación de los profesores.

# **Personal de servicios de apoyo**

Respecto al personal administrativo de apoyo a las funciones académicas destinadas al programa, se cuenta con 29 elementos de soporte (ver tabla 15); distribuidos en diversos puestos: apoyo administrativo, como responsable de medio ambiente, en recursos humanos, mensajería, producción, analista, apoyo administrativo en actividades secretariales, en área de intendencia. Sus funciones se orientan a la toma de decisiones administrativas, implementación de acciones estratégicas de tipo operativo de la facultad, elaboración y supervisión oportuna de los trabajos administrativos; brindar apoyo a los procesos de enseñanza y aprendizaje; atención al público, con trato amable y cortés hacia el personal de la institución, alumnos y público en general; así como la realización de las demás funciones que sean necesarias para el buen funcionamiento de la operación del programa.

Tabla 15

| ハルしつ                              |                         |  |
|-----------------------------------|-------------------------|--|
| <b>Personal</b>                   | <b>Puesto</b>           |  |
| Lucia Ríos Zamudio                | Resp. Medio Ambiente    |  |
| Ma. Gpe. Castillo Gómez           | Resp. Recursos Humanos  |  |
| Luis Arturo Zavala González       | Intendente              |  |
| Jesús Octavio Cárdenas Castro     | Mensajería              |  |
| Cristina Adriana García Gutiérrez | Secretaria de Dirección |  |
| Ana Paola Molina Moreno           | Apoyo Administración    |  |

*Relación de personal administrativo y puesto de adscripción de la Facultad de Artes*

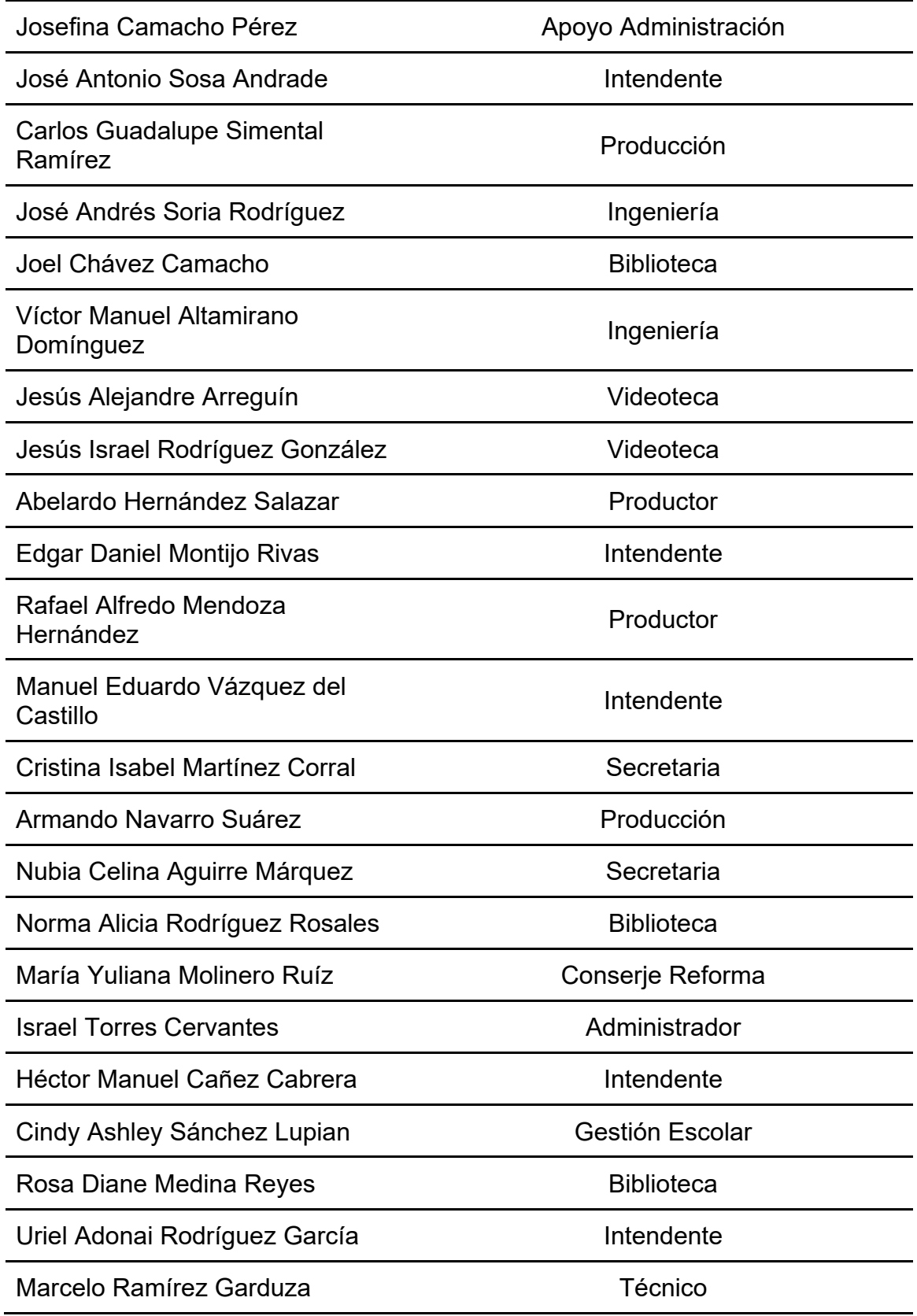

*Fuente:* Elaboración propia, con base en Facultad de Artes (2020).

# **Infraestructura, recursos y gestión de los recursos financieros**

**Infraestructura y recursos.** La UABC, a nivel estatal, cuenta con un Sistema Integral de Seguridad Universitaria (SISU), cuya finalidad es mantener una institución segura, basándose en la prevención, información y cooperación; una de las estrategias es la implementación de campañas informativas y de sensibilización dirigida a la comunidad universitaria sobre aspectos de seguridad y prevención de accidentes al interior del campus a través de distintos medios como los gráficos y electrónicos. El SISU, cuenta con un sistema de monitoreo instalado en edificios y postes para cubrir las necesidades de seguridad en edificios y estacionamientos.

En lo referente a la Infraestructura física y tecnológica, así como el equipamiento necesario para asegurar el desarrollo del programa, la Facultad de Artes cuenta con aulas, cubículos, clínicas, almacén y salas de trabajo, destinadas al desarrollo de procesos académicos y administrativos, mismos que se presentan la tabla 16.

Tabla 16

*Distribución de espacios para la docencia, mobiliario y equipamiento de la Facultad de Artes*

| <b>Descripción</b> | Mobiliario y equipamiento                                                                                                    | <b>Cantidad</b> |
|--------------------|----------------------------------------------------------------------------------------------------|-----------------|
| Aulas de clase     | • Mesas de trabajo y sillas<br>• Pizarrón acrílico<br>• Pantalla de plasma<br>$\bullet$ Persianas<br>$\bullet$ Proyector<br>• Capacidad 25 alumnos | 5               |

Laboratorio 1

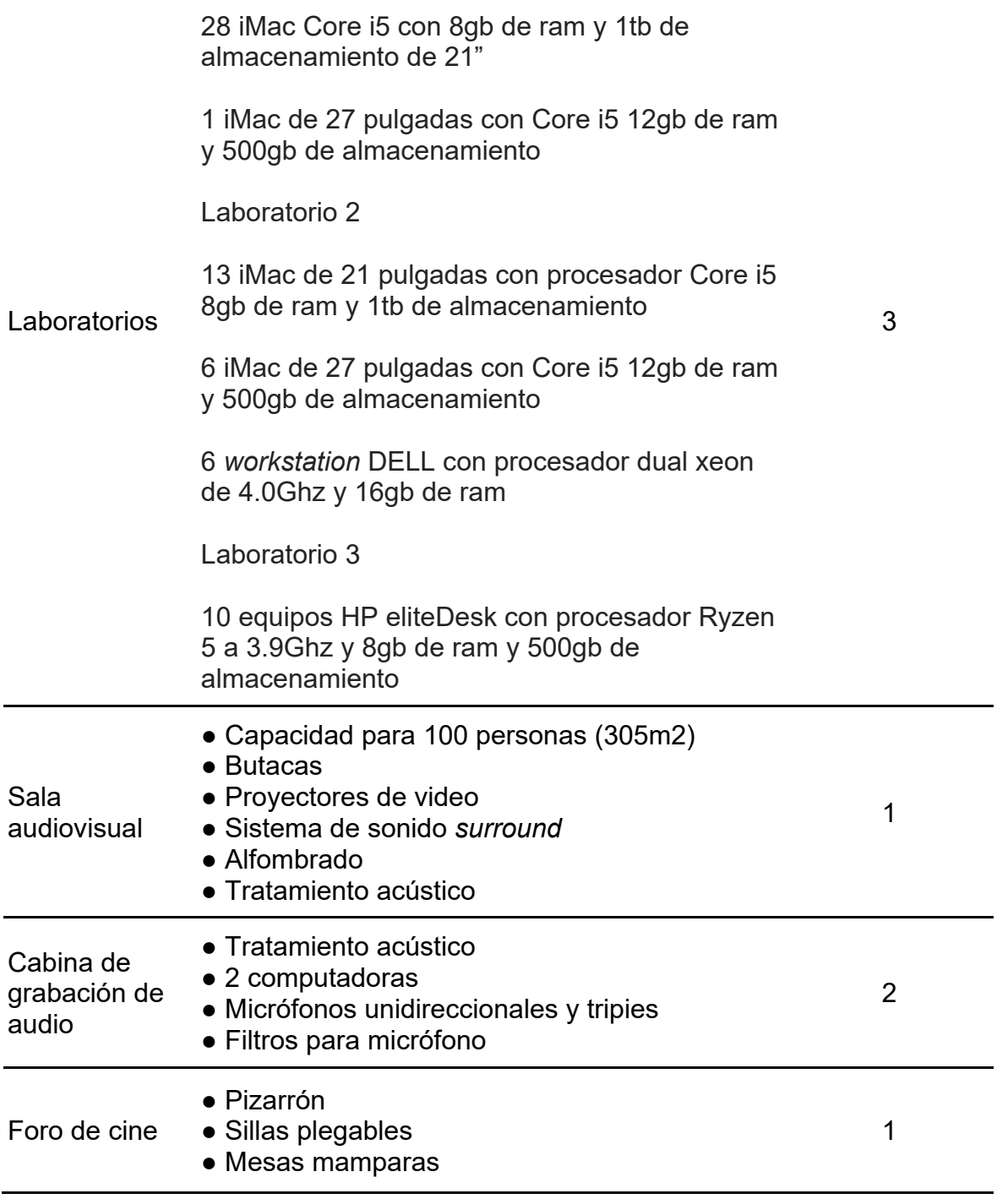

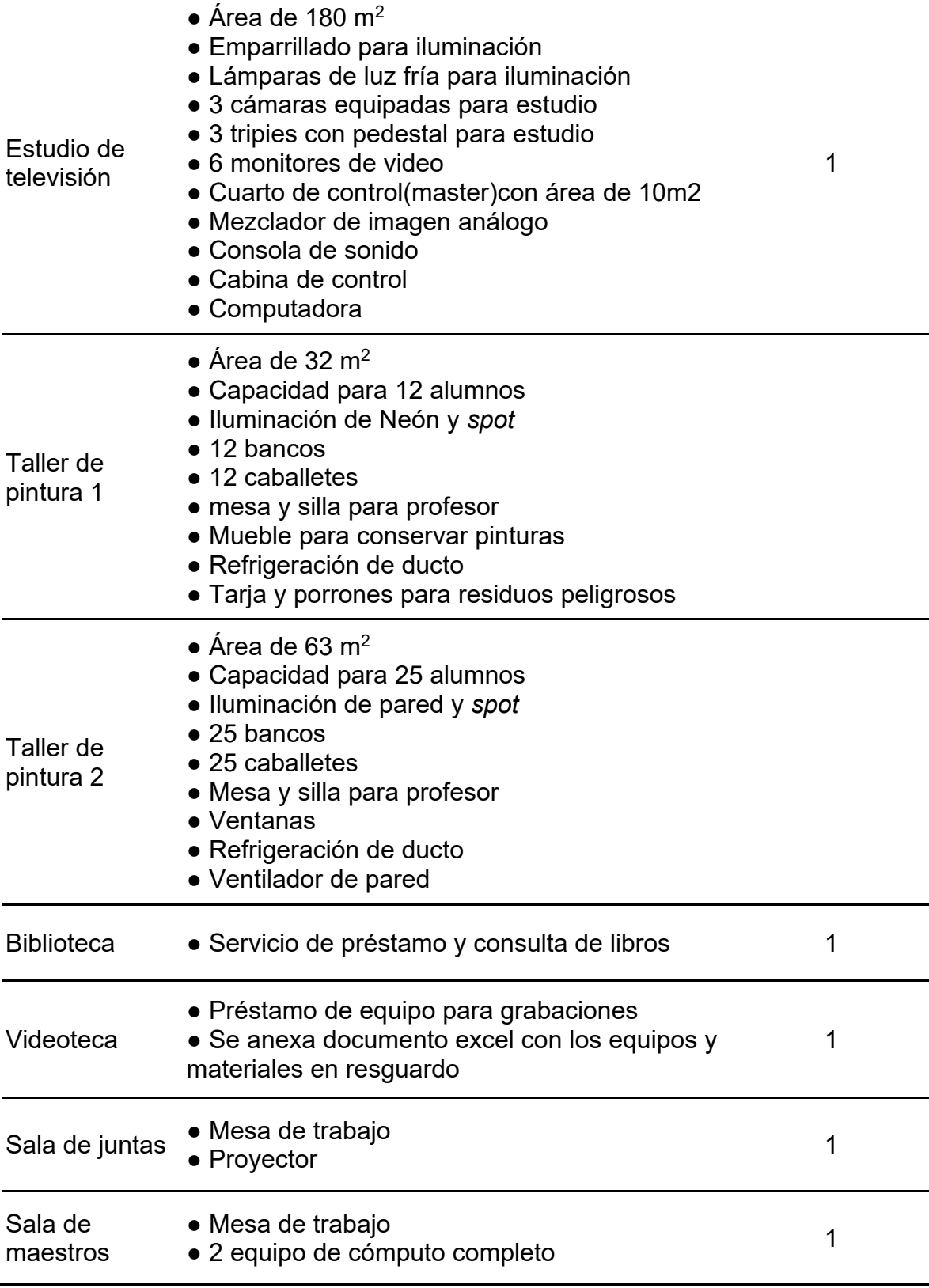

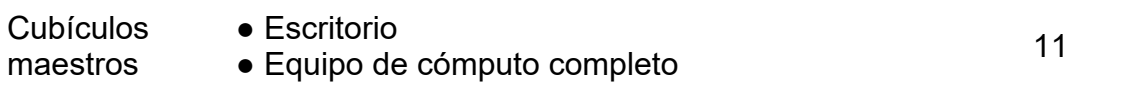

 *Fuente:* Elaboración propia, con base en Facultad de Artes (2020).

Cabe resaltar, que la operación de cada uno de los espacios físicos, como talleres y laboratorios, se regula de acuerdo con los reglamentos internos de la facultad; mismos que tienen como propósito garantizar la seguridad y aprovechamiento de los recursos para el aprendizaje significativo y de vanguardia de la comunidad estudiantil.

**Gestión de los recursos financieros.** En lo relativo a los recursos financieros, la Facultad de Artes es una unidad académica estatal, con independencia financiera en distintas cuentas y subcuentas para su funcionamiento académico y administrativo; en el periodo lectivo actual, dispone de la asignación del presupuesto de 55, 852,123 pesos.

#### **Estructura organizacional**

La estructura organizacional de la Facultad de Artes, como una unidad académica estatal, cuenta con un directivo responsable de liderar los procesos académicos y administrativos en los tres campus; y en cada unidad se cuenta con la figura de subdirección; se cuenta, además, con elementos como apoyo operativo en coordinaciones académicas en las áreas de Formación Básica, Profesional y Deportiva (ver figura 10).

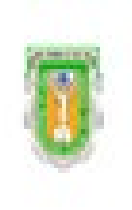

# **FACULTAD DE ARTES**

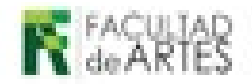

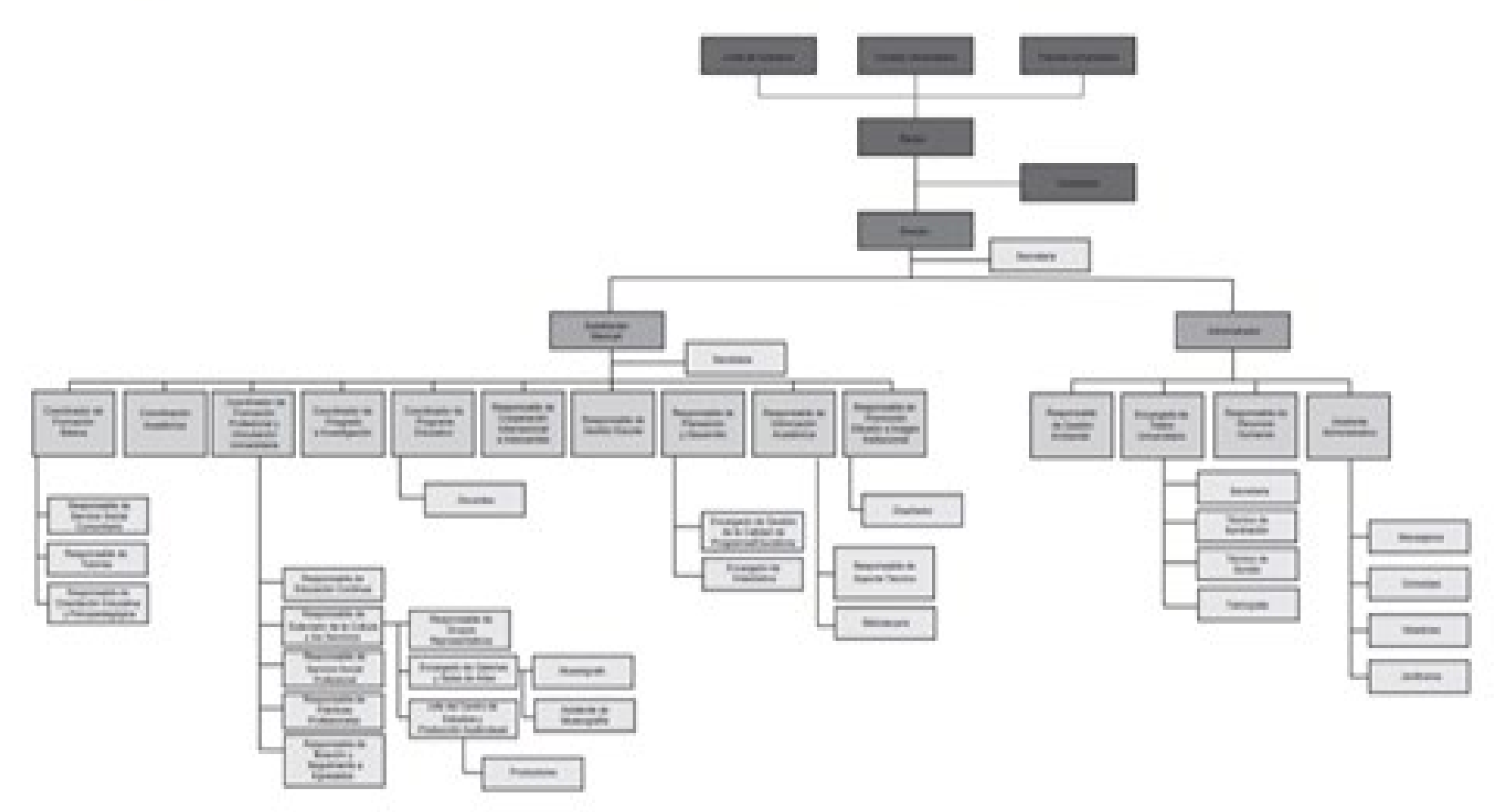

*Figura 10*. Organigrama directivo de la Facultad de Artes. *Fuente:* Facultad de Artes (2020).

#### **Conclusiones del apartado**

A partir del contraste de la información obtenida para la evaluación de las condiciones de operación futura del programa educativo de Licenciado en Animación Digital y Efectos Visuales, se establece como fortaleza, el perfil formativo y áreas de experiencia profesional de la planta de profesores propuesta. Se cuenta, además, con personal de apoyo administrativo, de producción, medio ambiente, mantenimiento y de servicios para el desarrollo de tareas de seguimiento a los procesos académicos y administrativos de la facultad en su área de asignación.

De acuerdo con la capacidad de infraestructura física, como aulas, laboratorios, talleres y salas, se advierte que la incorporación de un nuevo programa educativo requiere un análisis minucioso del nivel de ocupación actual de las instalaciones, para una efectiva asignación y distribución de espacios. Aunque se cuenta con edificios equipados, actualmente, se operan dos programas de licenciatura uno de tronco común.

El acervo bibliográfico, en apoyo a las actividades académicas de la facultad, es suficiente y pertinente; sin embargo, los servicios de biblioteca para consulta y préstamo de material, fotocopias, hemeroteca, módulos de estudio individuales, cubículos de estudio, áreas de lectura, son proporcionados por el Departamento de Información y Bibliotecas de Valle Dorado. Cabe señalar, que el servicio es compartido con la Escuela de Ciencias de la Salud, FCAyS y las facultades de Idiomas y de Deportes. Asimismo, la disponibilidad para el uso de laboratorios de cómputo, para las cinco unidades académicas de la Unidad Valle Dorado, es administrada por el Departamento de Información y Bibliotecas.

La Facultad de Artes, como unidad académica estatal, cuenta con recursos suficientes para dar sustento operativo al programa propuesto. Sin embargo, es conveniente efectuar una revisión de las condiciones físicas y tecnológicas existentes para la operatividad del plan; asimismo, gestionar recursos para el crecimiento de infraestructura propia, junto a la demanda de transparencia en el uso y aplicación de este.

Finalmente, la estructura organizacional y vida colegiada, que regula las actividades académicas y administrativas de la facultad, se apega a la normatividad institucional del quehacer universitario en los programas de licenciatura es adecuada y apropiada para su buen funcionamiento.

# **2.2. Análisis de factibilidad normativa**

# **2.2.1. Objetivo**

Analizar la factibilidad normativa: legislación, políticas internas y externas, para crear y operar el programa educativo: Licenciatura en Animación Digital y Efectos Visuales.

### **2.2.2. Método**

Para el análisis de la factibilidad normativa de la Licenciatura en Animación Digital, se efectuó una investigación documental (Tancara, 1993) en la que se analizaron diversas publicaciones internacionales y nacionales, que aluden a la discusión respecto a su legislación y normativa.

En el ámbito internacional, se consideraron la perspectiva de la UNESCO y la CEPAL, en relación con la industria creativa digital. Se exploraron páginas de Internet de agrupaciones de animadores y animadores digitales, con el objetivo de identificar lineamientos, propuestas o requerimientos en torno a la formación académica y profesional de los animadores digitales. En el escenario nacional, se consideró información del CONACYT (2017a, 2017b), del Consejo Estatal de Ciencia e Innovación Tecnológica de Baja California (COCITBC, 2017), de la Secretaría de Cultura (2018), de la Secretaría de Economía (s. f.), del consultor Pro Chile (2013), así como de la Comisión Mexicana de Filmación (2020a, 2020b).

Respecto a la legislación nacional, estatal e institucional, de observancia para las IES, se analizó la *Constitución Política de los Estados Unidos Mexicanos* (párrafo Reformado y reubicado en 2019 del Artículo 3), la *Ley General de Educación* (LGE), y la *Ley para la Coordinación de la Educación Superior*. En lo relativo al nivel estatal, se analizó el *Programa de Educación de Baja California (PEBC) 2015-2019*, la *Ley Orgánica* de la UABC (UABC, 2010a); su *Estatuto General* (UABC, 2019a), el *Plan de Desarrollo Institucional 2019-2023* (UABC, 2019b), y el reglamento interno de la Facultad de Artes (UABC, 2010b).

# **2.2.3. Resultados**

#### **Normativa internacional**

La UNESCO reconoce a la cultura como motor del desarrollo, e indica que la economía creativa y las industrias culturales creativas son uno de los sectores con mayor crecimiento; ya que impactan en las economías del mundo, a través de la generación de recursos, de empleos y con el incremento en los ingresos y en las exportaciones. Además, las industrias culturales creativas desempeñan un rol destacado en la producción de tecnología e ideas creativas, que proporcionan beneficios sociales no pecuniarios (UNESCO, 2013). Las industrias culturales creativas se constituyen en clústeres o grupos, en los que se agrupan industrias o regiones para potenciar sus niveles de innovación y competitividad para producir un producto o servicio determinado. En el sector audiovisual, prestan diversos servicios o producen contenidos para el cine, la televisión, la publicidad, la animación y los videojuegos; estos clústeres incluyen el surgimiento de barrios industriales como la ciudad de Los Ángeles o París, con zonas culturales especializadas y dedicadas a diversos productos (UNESCO, 2013).

Como parte de la economía creativa, la animación digital ha mostrado prosperidad y ha sido un mercado con gran capacidad para generar encadenamientos productivos, lo que ha propiciado cambios tecnológicos y valor agregado a actividades complementarias, resultado de la innovación y de la capacidad de transformar a la innovación en oportunidades económicas; el fortalecimiento de la cadena se ha acompañado de un cambio estructural, al incorporarse nuevos y mejores productos, mayor productividad y actividades intensivas en conocimientos (Peralta y De Groot, 2020).

En EE. UU. la animación digital es considerada una de las actividades primordiales, y en Japón se ha señalado como la tercera actividad económica más importante, sobre el sector automotriz y del acero. De manera semejante, otros países (por ejemplo: España, Canadá, China, Reino Unido, Francia, la India y Nueva Zelanda) han desarrollado empresas que ofrecen servicios relacionados con la animación digital a las compañías cinematográficas. Si bien, se ha reconocido internacionalmente a California como la región más destacada en el mundo en cinematografía, hace más de una década que las empresas de la postproducción y

997

efectos especiales han salido hacia otras regiones, debido a los incentivos fiscales y al acceso de tecnología con precios más accesibles (COCITBC, 2017). Entre las productoras de mayor relevancia se encuentran: Disney, Warner Bros, Universal Studios, Paramount, Sony y 20TH Century Fox, así como cinco de los mejores estudios independientes del mundo: Dreamworks, Lionsgate, Weinstein Co, FilmDistrict, Relativity Media LLC y Pixar Animation Studios (COCITBC, 2017).

Debido al reconocimiento que se le otorga al sector creativo y a su potencial, en América Latina y el Caribe se han creado políticas para la producción audiovisual, y se considera a la producción audiovisual un sector con alto valor agregado; lo que ha generado incremento en las exportaciones, en particular, de producción de spots publicitarios y de servicios de producción audiovisual; en esta producción se integra a los especialistas en animación digital, ya sea de películas; series documentales y de ficción (UNESCO, 2013).

Por otra parte, de acuerdo con la información publicada en la página VFXOnline (2020), en el mundo existen 49 organizaciones que agrupan a diversas comunidades de diseñadores gráficos. Entre las acciones que desempeñan estas agrupaciones se encuentran: (a) comunidades de aprendizaje y de capacitación a través de videos instruccionales, cursos y talleres, impartidos por expertos en el área; (b) mentoría, cursos en línea, estancias académicas, becas y vínculos para ofertas de trabajo. Realizan eventos como congresos, foros, festivales y cuentan con organizaciones sindicales; desempeñan labores de promoción y vinculación, y se agrupan también para respaldar, por ejemplo, el trabajo de las mujeres en la animación. Algunas de estas organizaciones son:

- [Academy of Motion Picture Arts and Sciences](http://www.oscars.org/) (Oscars) (AMPAS)
- [Access VFX](http://www.accessvfx.org/)
- **[African Animation Network](https://africananimation.net/) (AAN)**
- **[Animation Ireland](http://animationireland.com/)**
- **[Animation Skillnet](http://animationskillnet.ie/)**
- [Animated Women UK](http://www.animatedwomenuk.com/)
- [Association of Bangalore Animation Industry](http://abai.in/) (Animation, Visual Effects, Games and Comics) (ABAI)
- [Association for Computing Machinery](http://india.acm.org/) Special Interest Group on Computer [GRAPHics and Interactive Techniques](https://www.siggraph.org/) (ACM SIGGRAPH)
- [Animation Educators Forum](http://animationeducatorsforum.org/) (from [ASIFA Hollywood\)](http://www.asifa-hollywood.org/) (AEF)
- [Computer Animation Studios of Ontario](http://www.casont.ca/) (CASO)
- [The Interactive & Digital Media Industry Association of British Columbia](https://www.digibc.org/cpages/home) (DigiBC)
- [The Open Effects Association](http://openeffects.org/) (OFX)
- The Society for Animation Studies (SAS)
- [VFX Union](http://vfxunion.info/)
- [Women In Animation](http://womeninanimation.org/) (WIA)

Por ejemplo, la Sociedad de Animación en EE. UU. (SAS, por sus siglas en inglés) se describe como una organización internacional dedicada al estudio de la historia y la teoría de la animación. Dicha organización realiza una conferencia anual en la que presentan avances sobre la animación, y cuenta con grupos denominados Grupos Especiales de Interés (SIGs, por sus siglas en inglés), en los que se abordan temas como: información sobre la animación y educación; animación práctica e investigación; estudios de animación; significado figurativo y metamorfosis en la animación, entre otros. Además, dispone de una revista en línea denominada *Animation Studies*, revista de acceso abierto revisada por pares, que acepta tanto artículos como trabajos presentados en conferencias (SAS, 2020a).

En lo que respecta al ámbito educativo, de acuerdo a lo publicado en la página oficial de la SAS, se indicó que el grupo "animación y educación", tiene interés en el desarrollo de conferencias, talleres, divulgación e investigación sobre el desarrollo curricular; así como debates sobre la enseñanza de la animación, historia de la educación en la animación, la educación en animación y su relación con la industria, tutoría y capacitación, la animación y la transdisciplinariedad, educación y tecnología de animación, y educación de animación y contexto social. Además, la SAS indicó comprometerse a fomentar la visibilidad del estudio y la práctica de la animación en el marco de REF 2021 (*Research Excellence Framework*), el cual es un sistema de Reino Unido dedicado a evaluar la calidad de la investigación en las instituciones de educación superior del Reino Unido (SAS, 2020b). Sin embargo, no se identificaron lineamientos en torno a lo planeado sobre educación.

Por su parte, la *Animation World Network* (AWN) se define como una comunidad con cobertura integral y específica, que incluye a la comunidad internacional, y es una fuente importante de noticias en la industria de la animación en el mundo. Lo cual realiza a través de un conjunto de publicaciones dirigidas a la animación en Internet, que proporciona a los lectores de 151 países información sobre diversos aspectos de la animación. En su página web alberga información sobre los perfiles de los animadores, la distribución de películas independientes, actividades del estudio comercial, licencias, tecnología de animación, e incluye noticias, blog, revista de animación −VFX World Magazine−, eventos, foros, y oportunidades de empleo (*Animation World Network*, 2020).

En América Latina, diversos países han reconocido a la industria de la animación digital como un sector de las industrias culturales creativas, las cuales conforman a la denominada economía naranja, entendida esta como el conjunto de actividades que, de manera encadenada, permiten transformar bienes y servicios culturales, cuyo valor se determina a partir de su contenido de propiedad intelectual (Buitrago y Duque, 2013 como se citaron en Cardoso, Calvi y Triguboff, 2019).

De manera particular, en Costa Rica y Colombia se desarrollaron estudios para fortalecer el sector de la animación digital y de los videojuegos. En particular, el estudio coordinado por la CEPAL, denominado *Fortalecimiento de la cadena del valor de la animación digital en Costa Rica*, se efectuó con el apoyo de Euro Mipyme y fue financiado por la Unión Europea (aplicando la metodología desarrollada por la CEPAL para fortalecer la cadena de valor). En él colaboraron Costa Rica, Panamá y Colombia. Como resultado se obtuvo un conjunto de recomendaciones en materia de política pública para el fomento de la industria. Si bien, en este estudio se reconoció el potencial de la industria de la animación digital en América Latina, en particular en Costa Rica, también se identificaron diversos retos que deberán implementarse para el fomento de las industrias creativas de la animación digital. De acuerdo a los señalado en el documento, estas propuestas parten de una perspectiva internacional y retoman las buenas prácticas en el sector (Peralta y De Groot, 2020). De esta manera, las políticas propuestas para el fortalecimiento de la cadena de valor de la industria de la animación digital se organizaron en siete ejes:

- (a) *Infraestructura, innovación y datos*. Para un adecuado funcionamiento del sector es indispensable habilitar la infraestructura de transporte, logística, eléctrica y de telecomunicaciones; además, se requiere una redefinición de la innovación en un sentido más amplio a fin de fomentar al sector desde espacios no tradicionales.
- (b) *Financiamiento e inversión*. Demanda fondos e incentivos que prioricen los sectores estratégicos, promover las sinergias intra-clúster y con otros sectores; educación financiera (por ejemplo, sobre administración y gestión de negocios, planes del negocio, diseños de proyectos, seguros, fideicomisos, garantías y avales, monetización virtual, fondos solidarios, mercado, entre otros); y desarrollo de un marco para la evaluación del contenido creativo que permita análisis adecuados a la rentabilidad, riesgo y retorno del proyecto.
- (c) *Marco legal e institucional*. Se requiere de apoyo en temas relacionados con el marco regulatorio; en particular, con la propiedad intelectual, la competencia, el régimen fiscal y las leyes laborales.
- (d) *Formación del recurso humano y formación continua*. Se requiere incorporar temas de educación gerencial y financiera en los currículos de las carreras para aquellos estudiantes interesados en seguir un camino empresarial. Promover el espíritu empresarial estudiantil a través de espacios como incubadoras y de spin-off resultado de proyectos de investigación académica.

Por ejemplo, disponer de una formación comprensiva al aprovechar el intercambio entre facultades de las áreas de negocios, finanzas, comercio internacional y derecho; y una formación dual, al combinar el conocimiento teórico con la aplicación de prácticas en espacios laborales, con incentivos como becas, pasantías y mentorías, que faciliten a su vez el proceso de contratación. La vinculación con el sector privado permitirá adecuar las ofertas con base al comportamiento y tendencias del mercado; además, que los estudiantes conozcan las expectativas de mercado laborar, aprender haciendo y aplicar sus conocimientos.

- (e) *Mercados*. Debido a que se observa una tendencia exportadora, se requiere de contar con estrategias de facilitación comercial, atracción de inversión, búsqueda de mercados para exportación y diseño de marcas y productos; lo cual demanda del apoyo institucional en la inteligencia de mercados.
- (f) *"Empresariedad".* En relación con este eje, se describe la necesidad de adecuar los instrumentos de apoyo a las características de las industrias creativas digitales, así como la adecuación de los regímenes contributivos, esquemas de formalización empresarial y de acceso a la banca comercial. Algunos de los retos son: la inestabilidad de las relaciones laborales, la falta de capacidad para valorar los proyectos, el pequeño tamaño de las empresas, la retención de talento, la rotación de proyectos y la estabilización de las empresas.
- (g) *Clústeres creativos*. La formación de agrupaciones industriales es un excelente mecanismo para el posicionamiento de la industria.Sin embargo, la consolidación del clúster es compleja dada la dificultad que implica la construcción de confianza entre competidores, la creación de barreras normativas y culturales que limita el acceso a nuevos colaboradores; además deben considerarse aspectos de sostenibilidad financiera de las asociaciones para garantizar la duración del esfuerzo (Peralta y De Groot, 2020).

#### **Normativa nacional**

En 2013, la oficina comercial de Chile en Guadalajara −ProChile− efectuó un estudio denominado *Perfil Mercado Servicio* sobre los servicios de animación digital en México. Se destaca que México se ha caracterizado como un polo de producción en América Latina en la realización de proyectos para industrias de la animación digital. Sin embargo, a pesar de reconocer a México como líder en América Latina, se indicó que una de las restricciones para su crecimiento se encuentran en la falta de estructura organizacional para generar clústeres de empresas y cubrir grandes proyectos en materias específicas como la realidad aumentada (ProChile, 2013).

Además, en el mismo documento, se presentó la entrevista realizada a Rosales Ruíz, director del programa de ingeniería de animación digital de la Universidad Panamericana, quien expresó que los servicios que se ofrecen en la animación digital se agrupan en cuatro mercados: cine, televisión, mercado de simulación o videojuegos y animación no tradicional. Al respecto, Rosales Ruíz señaló que la mayor demanda en los servicios de animación digital se encuentra en los comerciales publicitarios, debido a que estos proyectos, por lo general, requieren de poco personal y son de corto plazo; mientras que los proyectos con mayor crecimiento se encuentran en los de producción de videojuegos complejos. A su vez, reconoció que una de las áreas de oportunidad en el sector es la necesidad de disponer de un centro para el análisis del mercado que permita detectar la demanda de los servicios de animación (ProChile, 2013).

En 2018, la Secretaría de Cultura publicó el documento denominado: *Mapa de Ruta de Industrias Creativas Digitales* (ICD), el cual forma parte de la *Agenda Digital de Cultura*. El documento se publicó en conjunto con la Dirección General de Tecnologías de la Información y Comunicaciones; participaron dependencias del gobierno federal y de los gobiernos estatales, académicos, organismos internacionales y miembros de las ICD. De acuerdo a lo expresado por la Secretaria de Cultura, el mapa de la industria tuvo como propósito constituir un instrumento orientado para las acciones gubernamentales y para el beneficio de los actores de las ICD. De esta manera, las industrias creativas con potencial en la digitalización fueron la industria editorial, cine, radio, televisión, *software*, videojuegos, multimedia y publicidad, además de las industrias de multimedia interactiva, en las cuales el público es considerado un participante (Secretaría de Cultura, 2018). Asimismo, se reconoció que la ICD tienen mayor impacto en el crecimiento económico que otros sectores, como el agrícola, dado que, en 2018, generaron entre el 3.3% y 6.7 % del Producto Interno Bruto, por lo que se ha considerado a México como el mayor exportador de bienes creativos de Latinoamérica. No obstante, existen pocos programas y fondos de apoyo enfocados a las ICD, pocas empresas orientadas a la ICD y falta de articulación entre ellas [Secretaría de Cultura, 2018].

Respecto al desarrollo de la ICD, durante el sexenio de 2007 a 2012, en el marco del *Plan Nacional de Desarrollo*, la Secretaría de Economía presentó el *Programa para el Desarrollo de la Industria de Medios Interactivos* (PROMEDIA), con el objetivo de impulsar la industria basada en tecnologías de la información a favor de la digitalización de la sociedad. En dicho escenario se definió a los medios interactivos como aquellos en los que es factible la interacción entre los usuarios y el propio medio, con fines de entretenimiento, información y educación; clasificándolos como: medios interactivos creadores y medios interactivos facilitadores. Los primeros corresponden a entidades que crean los medios interactivos, y los segundos, a entidades enfocadas en permitir que los medios puedan ser manipulados para facilitar su distribución a usuarios finales (Secretaría de Economía, s. f.). Así, los medios interactivos creadores se enfocan en creación de contenido, y comprenden:

- a) el entretenimiento interactivo (desarrollo de juegos, creación de idea, *storyboarding*, narrativa interactiva);
- b) el *E-learning* (diseño y desarrollo de entretenimiento corporativo, educación media, educación superior, entretenimiento con simulación);
- c) información y referencias, que consiste en la creación de contenido web y publicidad;
- d) social, cultural y artes, incluye el *networking* social, diseño y desarrollo de arte original interactivo;
- e) la animación (creación de idea, del gráfico y de audio; y
- f) la creación de contenido digital (Secretaría de Economía, s. f.).

Mientras que los medios interactivos facilitadores corresponden a los desarrolladores de *software*; las tecnologías de compresión digital; las aplicaciones de Internet como programas de *rendering* de gráficas; el diseño y desarrollo de efectos especiales y la televisión interactiva y la creación de contenido digital (Secretaría de Economía, 2008). El desarrollo de nuevos modelos de negocio hacia una producción digital ha sido el resultado de la expansión y avances de la tecnología digital, las redes, el acceso a canales de comunicación, la globalización de los mercados, la disminución en los costos para la adquisición de *hardware* y *software* especializado, y la apropiación tecnológica del conocimiento especializado, en conjunto con la consolidación de la industria del contenido digital (Escandón y Villegas, 2016).

Desde el inicio de la industria de la animación por computadora, la producción emergente había dominado en el mundo de los filmes. Para 1960, cuando se incorporó la tecnología del Imaginario Gráfico por Computadora (CGI, por sus siglas en inglés), los efectos especiales en filmes del *live-action* incrementaron los estándares para la apariencia estética; la producción del CGI progresó con la técnica 2D en la etapa de conceptualización para el diseño de los personajes, y ahora, debido a que los gráficos realistas son populares en los videojuegos, la tecnología CGI se ha convertido en un elemento básico de estos (Yoon y Malecki, 2009).

Con el propósito de favorecer el desarrollo de las tecnologías de la animación digital, el Gobierno de Estado del Baja California, a través del fondo mixto CONACYT, realizó una convocatoria en 2017, para impulsar el desarrollo y empleo de las TIC en el estado, a partir del desarrollo de una propuesta de proyecto para un Centro de Animación Digital (CAD), que permita la construcción de un centro que será operado por el estado de Baja California (COCITBC, 2017). Dada la necesidad de impulsar el sector de la animación digital, en la convocatoria se destaca la aportación que la animación digital a la económica y se reconoce que esta se asoció, en un inicio, con la producción fílmica, pero que ahora se ha extendido a la industria del videojuego, la arquitectura y la publicidad; incluso, su presencia se encuentra también en el sectores de biotecnología, automotriz, aeroespacial, servicios médicos y de construcción, por lo que es necesario:

Preparar un entorno que permita capacitar a los profesionistas en TI, en animación digital, que a su vez capaciten a alumnos y profesionistas interesados en incursionar en el sector, a través de un Centro de Animación Digital que esté a disposición de emprendedores, alumnos y profesionales interesados en las tecnologías de animación digital (CONACYT, 2017b, p. 3).

La operación del Centro de Animación Digital (CAD) de Baja California, se planeó en tres etapas.

- 1. Documento del modelo de operación que incluya el esquema general de operación por áreas de desarrollo y servicios; el catálogo de programas y cursos de capacitación y esquemas de titulación y certificación; estrategias de vinculación con sectores de la educación, de investigación, comercial y de servicios para industria especializada. Documento de Plan de formación y capacitación básica y avanzada en diseño digital; proyecto ejecutivo para la instalación en el consorcio tecnológico de B. C.; permisos y licencias para construcción; e inicio de obra civil.
- 2. Plan para la puesta en marcha, instalaciones adecuadas que incluyen: laboratorios (animación digital, doblaje y sonorización; efectos especiales), aulas, espacio de proyección, espacio de servidor, espacios administrativos y de servicios. Adquisición de equipo de laboratorio, de mobiliario, equipo de cómputo y *software* especializado, consumibles de laboratorio, instalaciones de alarmas y videocámaras, y construcción de caseta de seguridad y barda.

3. Manual de administración de CAD, de operación del CAD, protocolo de mecanismo de transferencia del proyecto (documento final con sus manuales, el equipamiento, incluida la documentación legal de transferencia, capacitación de funcionarios y técnicos en el manejo de los respectivos equipos y acta de entrega) (CONACYT, 2017a).

Por otra parte, la Comisión Mexicana de Filmación ofrece un directorio de casas productoras que apoyan el proceso creativo en la cinematografía, desde el desarrollo, preproducción, servicios de la producción, servicios de postproducción, equipo de producción, proveedores y talento en México. Además, incluye en este a instituciones públicas como la *Association of Film Commission Internationa*l, la Asociación Mexicana de Cineastas Independientes, el Instituto Nacional de Bellas Artes, entre otros. Y entre las leyes y reglamentos se enlistan la *Ley federal de cinematografía*, el *Reglamento de la Ley federal de cinematografía*, la *Ley para la promoción, fomento y desarrollo de la industria cinematográfica y audiovisual de estado de la Baja California*, así como la *Ley federal de derecho de autor* y su reglamento, entre otras (Comisión Mexicana de Filmaciones, 2020a; 2020b). No obstante, no se identificó normativa en la que implique la participación de sector educativo respecto a la operación o funcionamiento de programas educativos en el ámbito de la animación digital.

Finalmente, la Comisión Mexicana de Filmación tiene registradas 29 casas de animación, las cuales prestan servicios en la producción de cinematografía; publicidad y marketing; experiencias de realidad virtual y juegos, por lo que el campo del animador puede ser considerado extenso, pues abarca las áreas de Animación 2D y 3D; en esta última se incluyen los efectos especiales y el live-action (Yoon y Malecki, 2009). Además, el trabajo de animador digital requiere de habilidades creativas y de habilidades digitales, dicha versatilidad se expresa en la falta de sindicatos y asociaciones específicas para los animadores. Es decir, al ser considerados parte del sector de Tecnologías de la Información, pueden afiliarse a la AMITI, pero también ser considerados Creadores de contenido o pueden integrarse a la Entidad de Gestión de Derechos de los Productores Audiovisuales México, S. G. C. de I. P. (PROMEDIA, 2008).

Si bien la afiliación a cualquiera de estas entidades no es mutuamente excluyente, sí evidencia la necesidad de definir el enfoque con el que se abordaría una carrera de animación. En el ámbito internacional, la *SAS* utiliza el término "Animation" para referirse a la animación dentro de la televisión y el cine (*Society for Animation Studies*, 2020); por su parte, la *Association Internationale du Film d'Animation* (ASIFA), en Francia, maneja a la Animación como una rama del cine. Así, a pesar del consenso internacional respecto a las labores del animador digital, prevalecen algunas ambigüedades dado que, los límites que separan a los animadores de los diseñadores gráficos no son claros; no obstante, la distinción principal reside en el enfoque, dado que los animadores abordan la comunicación de sus ideas, mediante secuencias de imágenes que traen consigo una narrativa, mientras que, los diseñadores transmiten sus ideas mediante representaciones gráficas abstractas (Amaral, 2015).

En cuanto al fomento del sector de la ICD y la perspectiva de desarrollo de la economía naranja, el énfasis de la política se ha centrado en el desarrollo empresarial, y poco se aborda la participación del sector educativo en la formación de personal calificado; no obstante, se reconoce que integrar en la currícula de las carreras, temas relacionados con el marco regulatorio sobre la propiedad intelectual, la competencia, el régimen fiscal y leyes laborales y educación empresarial y financiera, atendería parte de las limitaciones que enfrentan los animadores digitales interesados en el ámbito empresarial.

#### **Normatividad nacional relacionada con la creación de programas educativo**s

Conforme a la normatividad relativa a la creación de programas educativos en educación superior, en el ámbito nacional, en la *Constitución Política de los Estados Unidos Mexicanos*, en el Artículo 3º, se establece que:

La educación se basará en el respeto irrestricto de la dignidad de las personas, con un enfoque de derechos humanos y de igualdad sustantiva. Tenderá a desarrollar armónicamente todas las facultades del ser humano y fomentará en él, a la vez, el amor a la patria, el respeto a todos los derechos, las libertades, la cultura de paz y la conciencia de la solidaridad internacional, en la independencia y en la justicia; promoverá la honestidad, los valores y la mejora continua del proceso de enseñanza aprendizaje" (Cámara de Diputados del H. Congreso de la Unión, 2020, p. 5).

Asimismo, en su fracción VII otorga autonomía a las IES, y las faculta para autogobernarse en responsabilidad, educar, investigar y difundir la cultura, de acuerdo con los principios del Artículo 3º, con respeto a la libertad de cátedra e investigación y al libre examen y discusión de las ideas; podrán, además, determinar sus planes y programas (Cámara de Diputados del H. Congreso de la Unión, 2020).

En relación con las obligaciones de los organismos educativos descentralizados, en el Decreto emitido por el Congreso de los Estados Unidos Mexicanos de la *Ley para la Coordinación de la Educación Superior* establece, en su Artículo 17º, la facultad de las instituciones descentralizadas para otorgar reconocimiento de validez a los estudios de tipo superior; y en su Artículo 18º se indica la responsabilidad de la supervisión académica de los servicios educativos de los cuales otorga su reconocimiento (Cámara de Diputados del H. Congreso de la Unión, 1978). Respecto a la equidad y la excelencia educativa de la educación superior, en el Capítulo III, Artículo 8º, de la LGE, se señala que el estado tiene la obligación de prestar servicios educativos con equidad y excelencia; para ello, en el Artículo 9º se establece que las autoridades educativas, en el ámbito de sus respectivas competencias, realizarán las siguientes acciones:

- 1. Establecer políticas incluyentes, transversales y con perspectiva de género, para conceder becas y apoyos económicos, de manera prioritaria, a los estudiantes que enfrenten condiciones socioeconómicas que les impidan el ejercicio de su derecho a la educación.
- 2. Impulsar, de manera coordinada con las autoridades en la materia, programas de acceso gratuito a eventos culturales para educandos en vulnerabilidad social.
- 3. Apoyar, conforme a las disposiciones que para tal efecto emitan las autoridades educativas, a estudiantes con alto rendimiento escolar para que puedan participar en programas de intercambio académico en el país o en el extranjero.
- 4. Celebrar convenios para que las instituciones que presten servicios de estancias infantiles faciliten la incorporación de las hijas o hijos de estudiantes que lo requieran, con el objeto de que no interrumpan o abandonen sus estudios.
- 5. Promover y fomentar diversas opciones educativas, como la educación abierta y a distancia; mediante el aprovechamiento de las plataformas digitales, la televisión educativa, y las tecnologías de la información, comunicación, conocimiento y aprendizaje digital (Cámara de Diputados del H. Congreso de la Unión, 2019).

 El Artículo 16º de la LGE, respecto a los criterios de la educación, menciona que la educación impartida por los organismos descentralizados se basará en los resultados del progreso científico y pugnará en contra de la ignorancia, la servidumbre, los fanatismos, los estereotipos, la discriminación y la violencia en particular contra la niñez y las mujeres o contra las personas con discapacidad o en condición social vulnerable. Así, la educación en México, responde a diez criterios: (a) será democrática, como sistema de vida para el mejoramiento económico, social y cultural del pueblo; (b) será del carácter nacional, al atender la comprensión y solución de problemas de nuestro país, el aprovechamiento sustentable de los recursos naturales, la defensa de la soberanía e independencia política, el aseguramiento de la independencia económica, así como a la continuidad y el crecimiento de la cultura nacional; (c) será humanista, al respetar la dignidad de las personas, bajo el sustento de la fraternidad e igualdad de derechos, hacia la mejora de la convivencia del ser humano; (d) promoverá el respeto al interés general de la sociedad; (e) inculcar los principios de las ciencias ambientales y el desarrollo sostenible para combatir las desigualdades económicas; (f) será equitativa, respaldará a los estudiantes en condiciones de vulnerabilidad social, y ofrecerá una educación pertinente a favor del ingreso, tránsito y egreso oportuno; (g) será inclusiva, al considerar las diversas capacidades, circunstancias o necesidades del aprendizaje de sus estudiantes; (h) será intercultural, en el marco de la inclusión social; (i) será integral, debido a que educará para la vida a través del desarrollo de capacidades, habilidades cognitivas, socioemocionales y físicas que promuevan su bienestar y contribuyan al desarrollo social; y (j) será de excelencia, al orientarse al mejoramiento permanente de los proceso formativos y el desarrollo del pensamiento crítico y el fortalecimiento de la relación entre la institución educativa y la comunidad (Cámara de Diputados del H. Congreso de la Unión, 2019).

Además, en su Artículo 34º, Fracción IX, se reconoce que las IES a las que la ley otorga autonomía, forman parte del Sistema Educativo Nacional (SEN), entre otros actores, los cuales participarán con sentido de responsabilidad social. Asimismo, el Artículo 35º indica que la educación impartida en el SEN se organizará en tipos, niveles, modalidades y opciones educativas. En particular, el Artículo 47º reconoce a la educación superior como parte del SEN, y último esquema de la prestación de servicios para la cobertura universal establecida en el Artículo 3º de la *Constitución Política de los Estados Unidos Mexicanos*. También, que la educación superior está compuesta por la licenciatura, la especialidad, la maestría y el doctorado, además de las opciones terminales de licenciatura; e indica que, en el ámbito de sus competencias, las autoridades educativas: (a) establecerán políticas para fomentar la inclusión, continuidad y egreso oportuno para los estudiantes inscritos, a través de mecanismos de apoyo académico y económico que atienda a las necesidades de la población, (b) incluirán, además, opciones de formación continua y actualización para atender el requerimiento de la transformación del conocimiento y cambio tecnológico.

Si bien, en el Artículo 48º se indica que la obligatoriedad de la educación superior corresponde al Estado, mismo que se garantizará al cumplir con los requerimientos establecidos por las instituciones; en su Artículo 49º indica que las autoridades educativas respetarán el régimen jurídico de las universidades a las que les otorga autonomía, lo que implica la libertad de cátedra e investigación, crear su propio marco normativo, libertad para la elección de sus autoridades, de autogobernarse y de administrar su patrimonio y recursos. Además, en el Artículo 50º se indica que el Estado impulsará un Sistema Nacional de Educación Superior que coordine los subsistemas y que garantice la oferta educativa, en aras de atender las prioridades específicas de la formación de profesionistas que consideren el desarrollo del país (Cámara de Diputados del H. Congreso de la Unión, 2019).

#### **Normatividad estatal relacionada con la creación de programas educativos**

Acorde al Sistema Educativo Estatal, en la *Actualización del Programa de Educación de Baja California 2015-2019* (PEBC), se establece que el objetivo general de dicho programa consiste en:

Asegurar la formación integral desde la educación básica hasta la superior, garantizando la inclusión y equidad educativa entre todos los grupos de población de Baja California, encaminados al desarrollo humano, con una educación de calidad, un sistema de arte y cultura para todos, la promoción de valores y desarrollo del deporte (COPLADE, 2017, p.12).

En el mismo documento, se señala que la educación superior en el estado se concibe como parte de un modelo orientado hacia el desarrollo de competencias necesarias para el progreso económico local y de la región, en busca del crecimiento que genere condiciones de bienestar. Por lo que se demanda una formación profesional, a través de programas y proyectos que atiendan los requerimientos para el desarrollo social y económico de la sociedad en Baja California, aunado a la necesidad de garantizar la calidad de sus programas educativos. En atención a estos requerimientos, se ha buscado que las instituciones educativas sean acreditadas por organismos reconocidos por el Consejo para la Acreditación de la Educación Superior (COPAES) y los Comités Interinstitucionales para la Evaluación de la Educación (CIEES).

Ejemplo de ello, ha sido la UABC, institución que fue distinguida por ocupar el primer lugar entre las mejores universidades públicas y privadas del noroeste de México, según el *QS University Rankings e*n Latinoamérica (COPLADE, 2017). Así, entre las prioridades para el Estado de Baja California en educación superior, recuperadas en el PEBC, se encuentra: asegurar la calidad en la oferta del nivel; incrementar la capacidad de absorción; ampliar los recursos y las tecnologías; elevar opciones de acceso, permanencia y conclusión de los estudios; fortalecer la investigación aplicada con enfoque en el desarrollo regional; y asegurar la pertinencia de los programas de estudio al atender las necesidades del sector productivo y social del estado (COPLADE, 2017).

# **Normatividad institucional relacionada con la creación de programas educativos**

La Universidad Autónoma de Baja California (UABC), en su *Ley Orgánica*, se concibe como una institución de servicio público, descentralizada de la administración del estado, con plena capacidad jurídica. En su Artículo 3º se menciona que entre sus facultades está el crear programas educativos en los niveles de bachillerato, técnico y profesional; impulsar y efectuar investigación científica con el propósito preeminente de atender problemas del estado y de la nación; además de extender los beneficios de la cultura. Asimismo, el instaurar las dependencias requeridas para un óptimo funcionamiento y fomento del estudio (UABC, 2010a).

En el Artículo 2º del *Estatuto General* se describe el régimen de autonomía de la UABC. El cual se expresa a partir de cuatro principios: 1. De gobierno; 2. Académico; 3. Administrativo y 4. Normativo. En este último, se manifiesta que la UABC tiene la facultad de dictar "sus propios ordenamientos jurídicos relativos a su personalidad y capacidad jurídica, y a su organización académica y administrativa" (UABC, 2019a, p. 3).

Además, en el artículo 6º de la *Ley Orgánica* de la universidad, se menciona que la UABC dispone de facultad para crear, modificar o suprimir los estudios que considere convenientes (UABC, 2010). Paralelamente, el *Estatuto General* establece el procedimiento para la creación, modificación y reestructuración de los planes de estudio, el cual se manifiesta en su Artículo 213º, y se debe llevar a cabo como sigue:

> 1. El director de la unidad académica presentará al Consejo Técnico el proyecto de creación del plan de estudios; previo análisis que proporcione soporte, y haberlo consultado a las coordinaciones generales competentes.

2. Al ser aprobado el proyecto por el Consejo Técnico, el director lo remitirá al rector con la finalidad de presentarlo al Consejo Universitario para su análisis, dictamen, discusión y aprobación (UABC, 2019a).

Con respecto a las bases jurídicas de los programas educativos, planes y programas de estudio relacionadas a la creación y modificación de los mismos, la universidad establece que con el fin de brindar a los alumnos nuevos servicios educativos y elevar la calidad académica de los ya existentes, en todos los casos se considerarán como referencia las recomendaciones, criterios y dictámenes de organismos acreditadores nacionales e internacionales y otros, así como las mejores prácticas institucionales. Además, los programas educativos se deberán fundamentar en objetivos congruentes con el modelo educativo de la universidad y cumplir con las condiciones establecidas en las disposiciones complementarias emitidas por el rector. Para ello, la creación de planes de estudio dependerá de lo establecido en el *Estatuto General* y sus disposiciones complementarias. En este sentido, en el *Estatuto General* de la UABC, en su Capítulo III, Artículo 47º, correspondiente a: Del Consejo Universitario, se menciona que el Rector fungirá como presidente del Consejo; y de acuerdo a su Artículo 48º, entre sus atribuciones se encuentra crear y, en su caso, modificar o suprimir unidades académicas, sus programas de estudios y planes correspondientes (UABC, 2019a).

Además, a fin de asegurar la calidad universitaria de los planes y programas de estudio de la UABC, en el Artículo 152º del *Estatuto Escolar* se establece que la universidad deberá solicitar colaboración de expertos de reconocido prestigio; cuerpos académicos; colegios de profesionistas; organismos especialistas de orden estatal, nacional e internacional; y la opinión de egresados, empleadores y consejos de vinculación para apoyar los proyectos de creación, modificación, reestructuración y modificación de los programas educativos y planes de estudio (UABC, 2018).

En concordancia con la normatividad institucional de la UABC, entre las políticas propuestas para asegurar la calidad y pertinencia de la oferta educativa, en el *Plan de Desarrollo Institucional 2019-2023*, se estableció el objetivo de "Asegurar la calidad de la oferta educativa de licenciatura y posgrado, adecuándola a las demandas de los sectores público, privado y social y al proyecto universitario" (UABC, 2019b, p. 97). De manera que, se constituyeron las siguientes estrategias:

**Estrategia 1.1.** Fortalecer la oferta educativa de licenciatura y posgrado a través de diversificar la oferta de programas de licenciatura tanto en sus modalidades como en sus áreas del conocimiento, con el propósito de contribuir al desarrollo regional y nacional.

**Estrategia 1.2.** Garantizar que la oferta educativa sea de calidad en congruencia con el proyecto universitario al propiciar las condiciones para la adecuada operación de los programas educativos y el mejoramiento de la calidad.

**Estrategia 1.3.** Asegurar la pertinencia de la oferta educativa a partir de elaborar estudios institucionales que orienten la toma de decisiones en materia de diversificación y pertinencia de la oferta educativa (UABC, 2019b).

Respecto a la normativa relacionada con la Facultad de Artes, en su reglamento interno se le define a ésta como parte de la UABC, organizada para el desarrollo de la docencia, investigación y extensión de la cultura y los servicios en las artes, como sus funciones sustantivas. En el Artículo 2º se indica que su misión se orienta a dinamizar la cultura, al potencial el pensamiento creativo y reflexivo, sobre las condiciones sociales, culturales, económicas e históricas del entorno, por medio de la educación profesional, la difusión de la expresión artística; por lo que es necesario concebir la obra del arte de manera integral, disponer de conciencia sobre las necesidades formativas de arte e impulsar la investigación formal de fenómeno artístico (UABC, 2010b). Además, en su Artículo 4º se indica que el objetivo de la Facultad de Artes es:

formar profesionales del arte; creadores, ejecutantes, críticos, investigadores, docentes y gestores culturales que incidan en el desarrollo del campo del arte en el estado y la región, así como realizar acciones que contribuyan al desarrollo cultural de la entidad (UABC, 2010b, p. 3).

En su Artículo 6º se establece que los servicios educativos se prestarán conforme al modelo educativo de la UABC y a las políticas institucionales, entre las que se enlista, el gestionar los recursos e infraestructura para los programas educativos, de difusión de la cultura e investigación, así como el uso eficiente de los mismos. Además, para cumplir con la misión institucional, en su Artículo 24º se estipula que la Facultad de Artes será una organización que privilegie las funciones académicas sobre las administrativas; y en su Artículo 28º, se reconoce al director como la máxima autoridad de la escuela, el cual se auxiliará de los coordinadores de áreas para realizar sus funciones. De esta manera, en los Artículos 43º y 44º se indica que el coordinador de formación básica y el de formación profesional y vinculación participaran en la creación, actualización y modificación de los planes de estudio de la Escuela. Asimismo, el Artículo 67º se indica que el personal académico y los alumnos dispondrán de recursos para el desarrollo de sus funciones, entre los que se encuentran: el servicio de cómputo y telecomunicaciones; laboratorios, talleres y biblioteca; videotecas, equipos y materiales didácticos.

En resumen, en el *Reglamento Interno de la Facultad de Artes* se establece como figura máxima de autoridad al director, quien se encargará de cuidar el funcionamiento de la misma, apegado al modelo educativo de la UABC, y a la normativa institucional; y deberá salvaguardar la pertinencia y calidad de los servicios educativos que se brindan. Para la creación de nuevos programas educativos, contará con al apoyo del personal del área, quienes participarán en los proyectos de creación, actualización y modificación de los planes del estudio. Con el propósito de facilitar la enseñanza y el aprendizaje, dispondrán, tanto el personal docente como alumnos, de servicios e instalaciones, por ejemplo: el servicio del cómputo, laboratorios y talleres (UABC, 2010b).

#### **Conclusiones del apartado**

#### **Preguntas de evaluación que guían el análisis de factibilidad normativa**

● ¿De acuerdo con la normatividad (legislación, políticas institucionales y nacionales, así como las tendencias internacionales), es factible crear y operar el programa educativo?

Es factible, dado que el Estado concede la facultad de proporcionar educación del tipo superior a las instituciones educativas descentralizadas (Cámara de Diputados del H. Congreso de la Unión, 1978; 2019). Mismas que se comprometen a salvaguardar la calidad de sus programas educativos, y que en particular se ha reconocido a la UABC como una institución con altos estándares de calidad (COPLADE, 2017).

● ¿Las políticas nacionales y las tendencias internacionales permiten crear y operar el programa educativo?

Sí, dado que en las diversas políticas se discute la necesidad de contar con programas educativos que atiendan las necesidades del sector de la industria creativa digital. Para ello, es deseable que se considere incluir en el currículo temas relacionados con el marco legal, la propiedad intelectual, el régimen fiscal y las leyes laborales, además, incorporar temas de educación gerencial y financiera (Peralta y De Groot, 2020). Asimismo, se sugiere contemplar como guía respecto a instalaciones y equipos el plan estratégico de negocios del Centro de Animación Digital de B. C. (CONACYT, 2017b).

● Cuando aplique ¿Las políticas y normatividad específicas, como las Normas Oficiales Mexicanas (NOM) relacionadas con el programa educativo permiten crear y operar el programa educativo?

No se identificaron Normas Oficiales Mexicanas en relación con la creación de programas educativos en torno al programa de Licenciatura en Animación Digital y Efectos Visuales.

● ¿Las políticas institucionales permiten crear y operar el programa educativo?

Sí, en la normativa institucional se ratifica la condición que el Estado le otorga a la UABC como institución educativa descentralizada que acorde a su *Ley Orgánica* se describe como una institución de servicio público, descentralizada de la administración del estado, con plena capacidad jurídica y declara que entre sus facultades está el crear programas educativos en los niveles de bachillerato, técnico y profesional, impulsar y efectuar investigación científica con el propósito preeminente de atender problemas del estado y de la nación; además de extender los beneficios de la cultura (UABC, 2010), por lo que se cumple con el criterio.

Además, en el *Reglamento Interno de la Facultad de Artes*, se indica que, para la realización de las funciones de docentes y estudiantes, se dispondrá de servicios e instalaciones de la escuela, entre los que se encuentran: los servicios de información, cómputo y telecomunicaciones; laboratorios, talleres y biblioteca; videotecas, equipos y materiales didácticos, lo que facilitará la labor de enseñanza, aprendizaje e investigación.

#### **3. Estudio de referentes**

#### **3.1. Análisis de la profesión y su prospectiva**

#### **3.1.1. Objetivo**

Analizar la profesión de Licenciado en Animación Digital y Efectos Visuales, sus campos de acción y prácticas, su entorno, evolución y prospectiva.

#### **3.1.2. Método**

Se realizó una investigación documental, a través de la revisión y análisis de artículos indexados en bases de datos, de suscripción y acceso abierto, concernientes a temas similares o afines al Licenciado en Animación Digital y Efectos Visuales; conjuntamente, se exploraron documentos y publicaciones específicas que describen la profesión, campos de acción y prospectivas. La estructura del apartado se organizó en cuatro sub-apartados: Entorno de la profesión del programa educativo; Avance científico y tecnológico de la profesión; Descripción de la profesión y de sus campos de acción a nivel nacional e internacional, de éste último se desglosan dos secciones: (a) Descripción de las prácticas de la profesión y (b) Profesiones afines con las que comparte su ejercicio; finalmente se describe la Evolución de la profesión y prospectiva en el contexto nacional e internacional.

#### **3.1.3. Resultados**

#### **Entorno de la profesión del programa educativo**

La animación es el procedimiento mediante el cual se diseñan los movimientos de los personajes, imágenes, dibujos, elementos u otro tipo de objetos inanimados. La animación clásica o tradicional consiste en el diseño de una secuencia de imágenes, con base en dibujos reproducidos a cierta velocidad, de imágenes por segundo, lo cual genera la ilusión de movimiento; la animación digital, es la creación de dichas imágenes en movimiento mediante una sucesión de imágenes fijas generadas por computadora (De Groot, et al., 2020; ECURED, 2011; Garza, 2014). Antes de la llegada de las computadoras, la animación se realizaba filmando secuencias dibujadas o pintadas manualmente sobre cuadros o fotogramas de plástico o papel −denominados celuloides−, los cuales se creaban de manera independiente. Actualmente, existen programas de animación que permiten crear fotogramas clave e interpolar los fotogramas intermedios, completando de manera automática la animación. En la animación digital, se emplean distintos programas de *software* especializados para el diseño de ilustraciones una a una, para crear la ilusión del movimiento (Productor Pro, 2020). Además, en los últimos años, se ha observado un incremento en la aplicación de la animación digital en diversos ámbitos, entre los más destacados se encuentran:

- $\bullet$  La industria del entretenimiento, con los videojuegos<sup>[2](#page-1029-0)</sup>, donde las aplicaciones en tres dimensiones o tercera dimensión (3D) han revolucionado el modo de interacción con las animaciones en tiempo real; o en el cine, donde puede verse reflejado el arte de la animación en películas con diversos personajes y dibujos animados, creados ambos, a través de efectos visuales.<sup>[3](#page-1029-1)</sup> Estas actividades, buscan la creación de experiencias audaces para entretener y atraer a diversos géneros caracterizados en los públicos (Garza, 2014). Es precisamente la combinación de filmaciones que involucran componentes reales y digitales, así como la creación de escenarios de realidad virtual[4](#page-1029-2), que incluso, bajo la supervisión de especialistas, permiten generar efectos de usos terapéuticos en entornos controlados. En la misma línea Garza (2014) expone que, además, la animación digital se utiliza para crear simuladores útiles en la capacitación de médicos, arquitectos, veterinarios, pilotos aviadores militares, y una amplia gama de profesiones que así lo requieren.
- En el ámbito de la imagen corporativa y publicidad, la animación en 3D ha favorecido al desarrollo de la creatividad de los publicistas y, con ello, han fortalecido el impacto de las campañas publicitarias en el cliente potencial; en

<span id="page-1029-0"></span><sup>&</sup>lt;sup>2</sup> Un videojuego es una aplicación interactiva orientada al entretenimiento que, a través de ciertos mandos o controles, simula experiencias en la pantalla de un televisor, una computadora u otro dispositivo electrónico (Garza, 2014).

<span id="page-1029-1"></span> $3$  Los efectos visuales son las diferentes maneras por las que las imágenes son creadas o manipuladas fuera del contexto de la grabación. Se generan íntegramente por ordenador y sirven para crear efectos diversos en películas, trailers de videojuegos, programas de televisión, anuncios, simuladores e incluso en *offline* (FormaDISSENY, 2018).

<span id="page-1029-2"></span>La realidad virtual consiste en crear de manera digital un entorno en que quede inmerso el usuario, esto se logra mediante el uso de material especializado como gafas con pantallas, guantes especiales, o cualquier otro dispositivo que permita transmitir la sensación de inmersión (Garza, 2014).

la creación de proyectos arquitectónicos, los gráficos en 3D se aplican en el diseño de recorridos virtuales para visualizar el espacio a crear; asimismo, en el campo científico se emplea en el estudio de las interacciones de sistemas complejos, como la dinámica de fluidos, las colisiones de partículas, el desarrollo de tormentas, espacios de realidad virtual, y como herramienta de aprendizaje y experimentación (Instituto Universitario Amerike, 2018; Productor Pro, 2020).

● En las actividades impulsadas con el propósito de mejorar el diseño de las políticas de fomento de las micro, pequeñas y medianas empresas (PYMES) en América Latina; y con el objetivo de acrecentar el valor, y los diversos modelos de negocio, así como la propia caracterización de las micro, pequeña y mediana MyPYMES de animación digital (De Groot et al., 2020).

En Latinoamérica, la animación digital se ha convertido en una de las profesiones más prometedoras en el área del arte y la tecnología, pues se cataloga como divertida, original y con posibilidades de acceder a un salario competitivo (Universidad de Estudios Avanzados, 2019); además, con el potencial de generar proyectos, económicamente rentables, de hecho, en 2015 se consideró que las industrias culturales y creativas, cuya base es la animación digital, generaron el 2.2% del PIB de la región de América Latina (De Groot et al., 2020). "Ernst & Young (2015) estimaron en ese mismo año, que las ventas en bienes digitales culturales representaron el 2.5% de las ventas totales de América Latina" (De Groot et al., 2020, p. 12). Los dos países líderes en las industrias creativas y culturales (ICC) de la región son Brasil y México, es decir, son considerados los dos mercados más grandes (De Groot et al., 2020).

Particularmente en México, la animación digital ha crecido significativamente. De acuerdo con Universia (2015), en el país existen tres grandes estudios de animación: Animex, HuevoCartoon y Ánima Estudios. Asimismo, en los últimos 10 años se han elaborado y estrenado 26 películas animadas, algunas de las más reconocidas hasta el momento son: "Una película de Huevos", de Huevocartoon Producciones, "La leyenda de la Llorona", de Ánima Estudios, y "El Secreto del Medallón de Jade", de Kaxan Studios. Para Hernández (2015), la animación digital en México es un sector que crece 18% anualmente, gracias al reciente trabajo y reconocimiento de directores de cine, desarrolladores de videojuegos y casas productoras mexicanas en el extranjero. El mismo autor, subraya que el talento y la capacidad de la gente que trabaja en esta industria es digno de reconocerse, pues buscan lograr una posición trascendente en el mundo.

Al respecto, Treviño (2019) destacó la participación de artistas digitales mexicanos en estudios de efectos visuales y animación, ubicados en casas productoras en países como Canadá, Francia, Inglaterra y EE. UU. Además, en los departamentos de iluminación, 3D VMP Environment, en ciudades como Londres, París o Vancouver. En este contexto, cabe mencionar, que los nuevos artistas digitales mexicanos que aspiran incorporarse a esta industria en el ámbito internacional, requieren alcanzar las expectativas de las casas productoras, en las cuales, en general, se espera que el artista posea una combinación de habilidades como: manejo del idioma inglés, capacidad para el trabajo en equipo, humildad y respeto por otras personas. Además, de competencias técnicas como el uso de herramientas avanzadas de *software* y conocimientos técnicos específicos (Cázares[5,](#page-1031-0) como se citó en Treviño, 2019).

La industria de la animación es uno de los sectores con mayor crecimiento y un medio altamente competitivo. Cada año, hay más y mejores proyectos en los diversos estudios alrededor del mundo, que se traducen en oportunidades de trabajo y mejores salarios para los profesionales de esta área; por ejemplo, en 2015, aproximadamente 50 artistas mexicanos trabajaron en los renombrados estudios de Dreamworks, Bluesky, ILM, Sony, Double Negative, Illumination McGuff, Rainmaker, Ilion y Bardel entre otros; en países como Canadá, España, Japón, Londres, o EE. UU. Aunque lo anterior se resume en una importante fuga de talentos para México, vale la pena resaltar, que ese mismo año, también fue el más prolífico en la historia

<span id="page-1031-0"></span> <sup>5</sup> Rodrigo Cázares, *academy manage*r de Technicolor, empresa que a través de sus estudios en varios países ha trabajado animación y efectos visuales para grandes producciones cinematográficas (Treviño, 2019).

de la animación en el país, pues se estrenaron cinco largometrajes de animación $6$ (Kong, 2016b).

Otro de los grandes campos de acción de la animación digital que, de hecho, en 2015, superó a los mercados de la industria cinematográfica y musical, es la industria del videojuego, misma que actualmente es considerada una de las más importantes opciones laborales para los animadores digitales, pues el avance tecnológico y el desarrollo del mundo digital requiere personal cada vez más especializado en la digitalización, para ocupar puestos de trabajo para los que hace algunos años no era necesaria ninguna competencia específica, lo que ha provocado una gran demanda de en este sector de la industria. En el ámbito del videojuego, la animación es requerida para juegos disponibles en línea, juegos de consola, juegos de computadora y en dispositivos móviles, para los cuales, además, la demanda crece a pasos agigantados (BISITE, 2019).

En general, la animación digital es uno de los sectores, dentro del área tecnológica, que más ha crecido a nivel mundial y seguirá en expansión, al respecto, Arguedas (2018) expresó:

Hoy en día cada vez más se están sustituyendo los medios tradicionales por los medios digitales, la animación digital se puede aplicar en todos los ámbitos, desde el diseño de mascotas para determinadas marcas hasta campañas promocionales, las caricaturas para niños (…) hoy en día por ejemplo en las películas de Marvel, prácticamente todo lo que vemos es 3D (…) y eso en el cine es lo que es más evidente, pero luego en todo lo que son producciones de publicidad, videos educativos, de capacitación, cada vez se digitalizan más; o todo lo que son universos transmedia, todo lo que antes era literatura y se quedaba en un libro, hoy en día tiene su juego, su página web y su serie animada (…) todo eso se hace en digital (s. p.).

<span id="page-1032-0"></span> <sup>6</sup> "Un gallo con muchos huevos ", "Guardianes de Oz ", "La increíble historia del niño de piedra ", "Don Gato, El inicio de la Pandilla" y "Selección canina" (Kong, 2016).

Si bien, en América, EE. UU. es el país que realiza más producciones de animación, México está avanzando poco a poco en este mercado, y cada año hay más proyectos, más estudios de animación y, con ello, más opciones de trabajo, mejores sueldos y la posibilidad de ejercer internacionalmente (Arguedas, 2018). En cuanto al salario promedio de un animador digital, Olaguez (2016) y Kong (2016b) presentan la siguiente jerarquía, que aplica en México, aunque puede variar según el estado o la ciudad en la que se vive y el lugar de trabajo y las habilidades de cada individuo:

- *Animador Trainee:* es el animador recién egresado, sin experiencia en el campo, pero con cierto nivel artístico. El pago ronda los 3,000 pesos mensuales.
- *Animador Junior:* tiene entre uno y tres años de experiencia. La remuneración se ubica entre los seis y los 10 mil pesos mensuales.
- *Animador Mid:* tiene de tres a cinco años de experiencia. El pago oscila entre los ocho mil y los 14 mil pesos mensuales.
- *Animador Pro:* con seis o siete años de conocimiento. El sueldo estriba entre 12,000 y 18,000 pesos mensuales.
- *Animador Senior:* su experiencia es de ocho a 10 años. Obtienen una remuneración entre 18 mil y 22 mil pesos mensuales.
- *Animador Supervisor:* También entre ocho y 10 años de experiencia, pero además, con habilidades gerenciales que le permiten ganar de 22 a 30 mil pesos mensuales.
- *Animador Director:* con más de 10 años de experiencia, importante conocimiento artístico y habilidades de comunicación y liderazgo percibe de 30,000 a 50,000 pesos mensuales.

Por otra parte, según Universidad ETAC (2019) el Instituto Mexicano para la Competitividad indicó que el salario promedio de los Licenciados en Diseño, en nuestro país, corresponde a 9,289 pesos, al mes. En 2020, de acuerdo con Neuvoo (2020), el ingreso promedio de un animador digital en México, se establece aproximadamente en 156,000 pesos anuales, es decir, un promedio de 13,000 pesos mensuales; aunque los profesionales con más experiencia pueden llegar a ganar hasta 216,000 pesos, al año.

#### **Avance científico y tecnológico de la profesión**

Con aproximadamente 100 años de antigüedad, la animación digital ha evolucionado significativamente, atravesando por diversos momentos en su historia, tales como la Era del Silencio (1900-1927), en que predomina la animación con máquinas de manivela y la animación con recortes. La Edad de Oro (1928-1957), época que vio nacer comercialmente a Mickey Mouse y a otros personajes como *Pluto, Goofy, Betty Boop, Bugs Bunny, Daffy the Duck*, entre otros, hoy reconocidos mundialmente. Posteriormente, la Era de la Televisión (1958-1985), periodo en el que nacieron películas animadas como *The Fabulous World of Jules Verne*, *The Flintstones*, *The Yogi Bear Show*, *The Tom and Jerry Show*, Cantinflas y sus amigos, en México, por mencionar algunas. Finalmente, la Era Digital (1985-presente), era en la cual, diversos estudios comienzan a alejarse de la animación tradicional, dado el avance tecnológico, emprenden la aventura hacia nuevos caminos y conceptos en animación digital, con elementos en 2D y 3D; además, del surgimiento de películas de animación protagonizadas por humanos (Vera, s. f.).

De la misma forma, con el incremento del poder de las computadoras, la industria de los videojuegos continúa beneficiándose considerablemente, proliferaron las consolas caseras proliferaron como PlayStation2, Gamecube y Xbox, de Sony, Nintendo y Microsoft, respectivamente; así como, más tarde, sus sucesoras: la PlayStation 3, la Wii y la Xbox 360. Al día de hoy, la octava generación de consolas caseras aún sigue vigente, las más relevantes son la PlayStation 4, de Sony; la WiiU, de Nintendo, y la Xbox One, de Microsoft, "las cuales, además de ser mucho más potentes, se enfocan más en la interacción con otros medios, como las redes sociales" (Garza, 2014, s. p.). Es decir, el ámbito de la animación digital y los efectos visuales, es productivamente latente. En referencia a las aplicaciones de la animación digital, Garza (2014) señaló, principalmente, las siguientes:

**Realidad virtual.** Consiste en crear, de manera digital, un entorno en que quede inmerso el usuario, mediante el uso de gafas con pantallas, guantes especiales, o cualquier otro dispositivo o material especializado que permita transmitir la sensación de inmersión (ver figura 11).

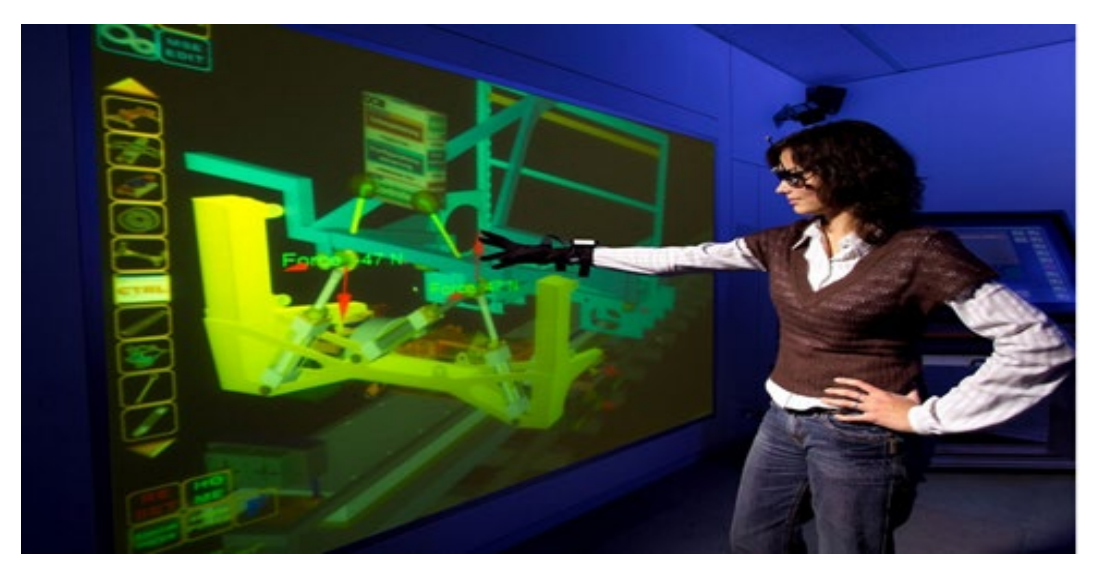

*Figura 11.* Entorno de Realidad virtual.

**Videojuegos.** Aplicación interactiva orientada al entretenimiento que, a través de ciertos mandos o controles, simula experiencias en la pantalla de un televisor, una computadora u otro dispositivo electrónico. En los videojuegos predomina la animación en 3D, la cual es clave para la creación de personajes y entornos (ver figura 12).

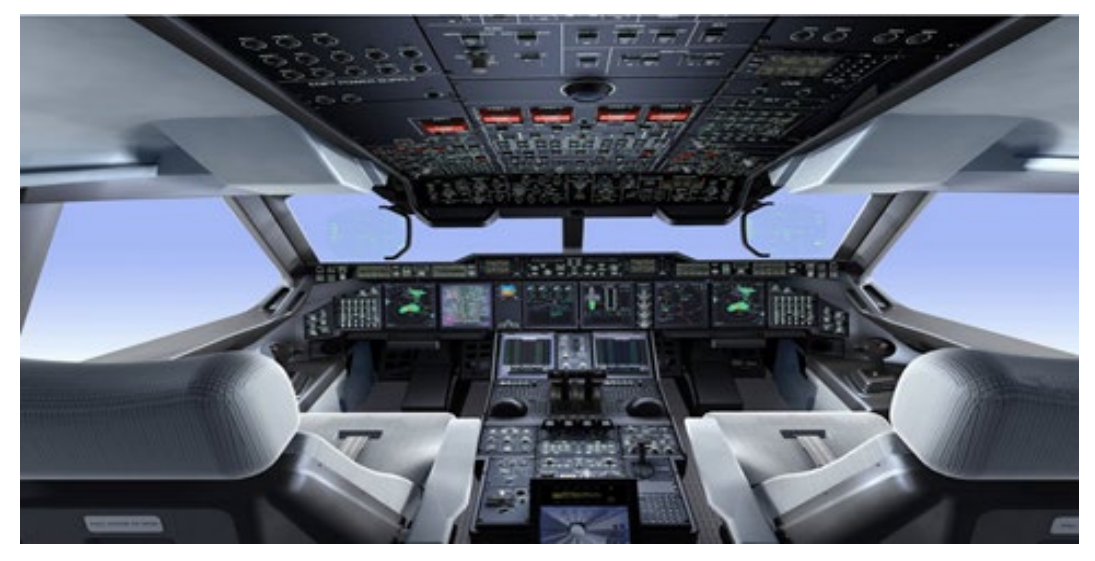

*Figura 12.* Simulador de vuelo.

**Cine.** En cuanto al arte cinematográfico, la animación digital está presente, tanto en películas con actores reales, en las cuales las imágenes generadas por computadora se agregan en posproducción, como en películas cien por ciento generadas de manera digital (ver figura 13).

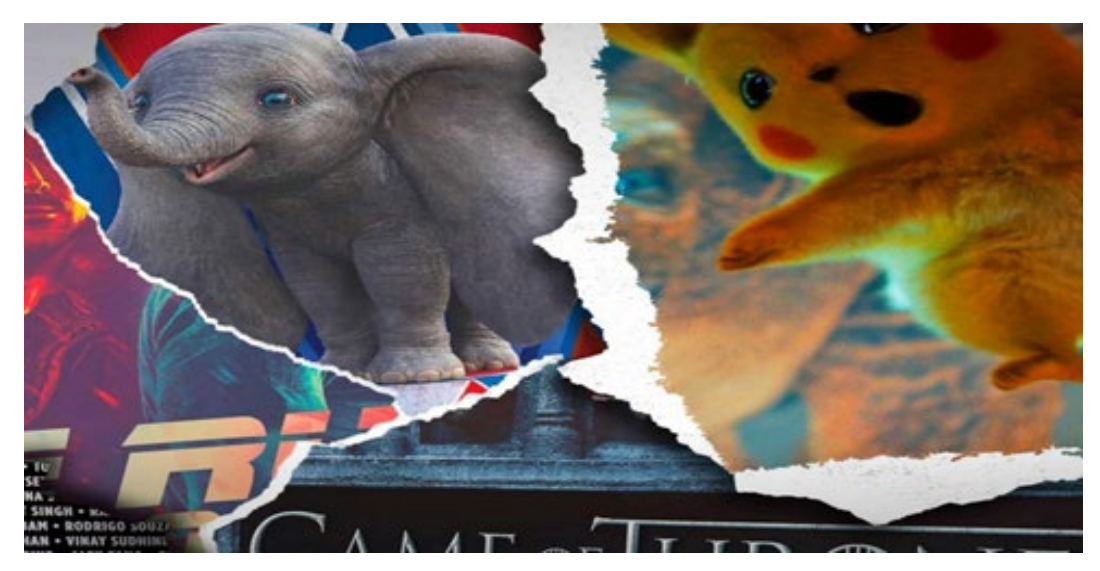

*Figura 13.* Cine con animación digital.

**Arquitectura.** La animación digital permite a los arquitectos mostrar sus diseños en un entorno tridimensional, a través de *software* especializado, de tal forma que resulta posible mostrar, cómo luciría su diseño en un entorno real (ver figura 14).

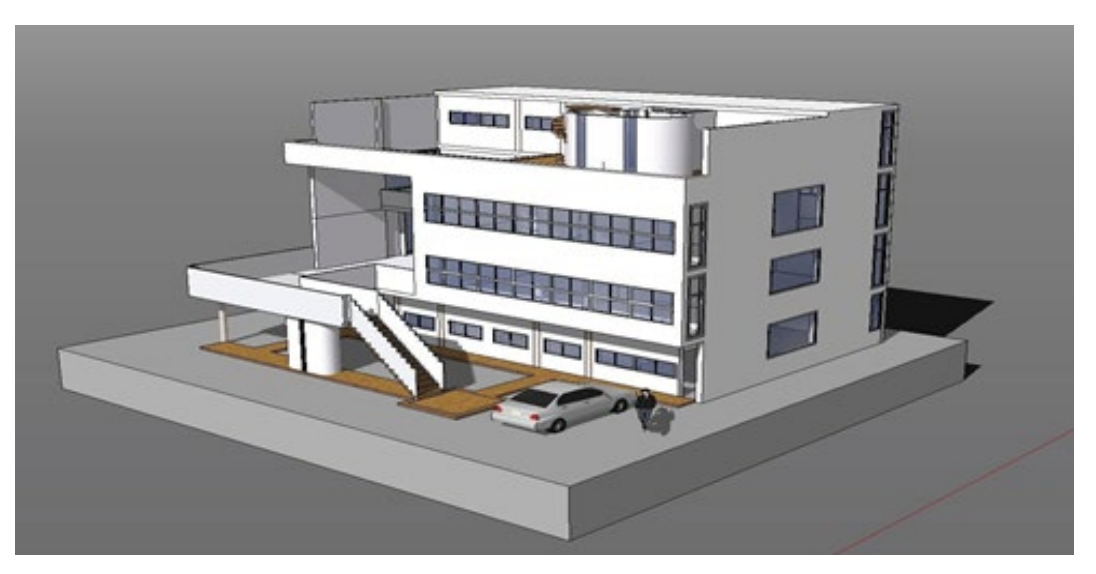

*Figura 14.* Modelo arquitectónico tridimensional.

Por otra parte, según ESDIP Escuela de Arte (2019), las técnicas de animación más habituales en la actualidad son:

- *Rotoscopia.* Con más de cien años de antigüedad, la rotoscopia tradicional, combinada con escenarios creados en 3D, es una de las técnicas mayormente utilizadas hoy en dia y con resultados increíbles.
- *Stop Motion.* Esta técnica se emplea tanto para animación 2D (a base de dibujos a mano, fotografías o imágenes *cut out* recortadas en papel) como para 3D, con técnicas como la tradicional *claymotion (*animación con plastilina), la CGI (animación generada por ordenador) y la animación de captura de movimiento, obtenida mediante sensores aplicados a un actor que se reproducen en personajes 3D digitales.
- *Animación 2D Full Frame.* Innovadora técnica que parte de la técnica tradicional creada por Disney de 24 imágenes por segundo a partir de la rotoscopia; sin embargo, en lugar de dibujar las imágenes a mano sobre la mesa de luz se crean utilizando herramientas digitales.

**Herramientas para Animación Digital.** En relación con las herramientas especializadas en animación digital, se encontró que, en congruencia con el avance de la tecnología y la expansión del trabajo con las computadoras, existen numerosos programas —gratuitos, online y de paga—, reconocidos en la industria de la animación, los cuales se sustentan en la animación tradicional: animación 3D, animación 2D (digital), animación 2.5, animación de *sprites*, *motion graphics,* etc;. no obstante, cada uno tiene características y requisitos propios (Mercado, 2018). De acuerdo con Rederforest (2020), hoy en día existen diversos tipos de *software* o herramientas disponibles para creadores de animación 2D y 3D, etc. Algunos ejemplos, se enlistan a continuación (ver tabla 17).

## Tabla 17

## *Programas de animación*

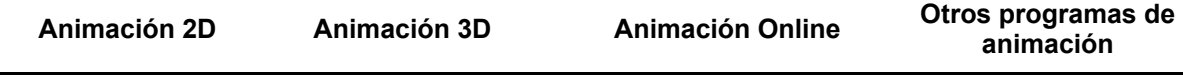

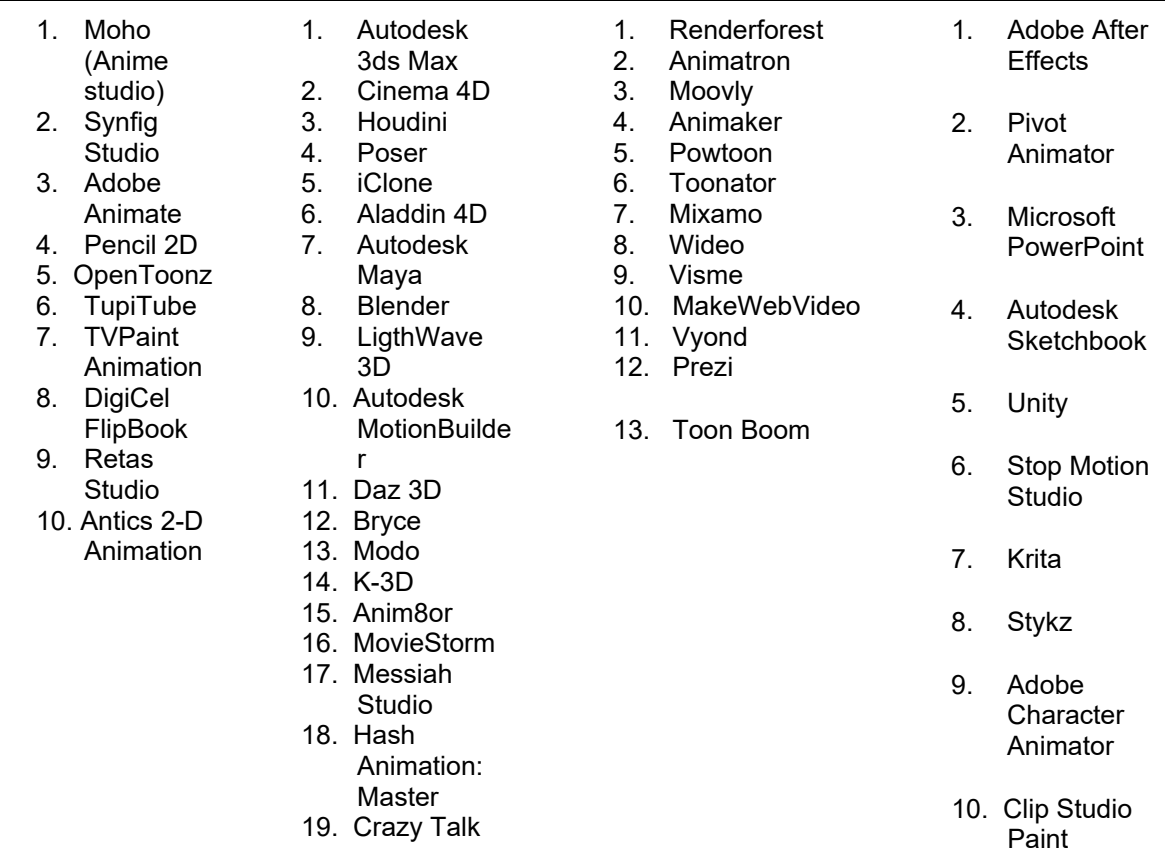

*Fuente*: Elaboración propia.

# **Descripción de la profesión y de sus campos de acción a nivel nacional e internacional**

### **1. Descripción de las prácticas de la profesión**

El Licenciado en Animación Digital y Efectos Visuales está capacitado realizar todas las tareas relativas a la generación de un producto animado. Entre las principales se encuentran: la concepción de la idea, el diseño en dibujo de las partes de la futura animación, la creación de la animación computarizada, el diseño de los fondos de la animación, la creación de los personajes, la modelación 3D y la postproducción. Por lo tanto, para lograr el éxito en esta profesión se requiere contar con sólidos conocimientos en el manejo de *software* y tecnología, y una excelente creatividad (Red de Universidades Anáhuac, 2020; Nosequeestudiar, s. f.).

De acuerdo con Mextudia (2014), el Licenciado en Animación Digital y Efectos Visuales deberá poseer conocimientos relacionados a la estética, el contenido, la expresión, la producción, edición, comunicación y el marketing. Asimismo, necesita ser capaz de crear, desarrollar y evaluar productos visuales mediante simulaciones y programas especializados. En general, estas son algunas de sus actividades y funciones:

- Realiza el modelado de personajes tanto en 2D como en 3D.
- Diseña escenarios digitales.
- Maneja *software* para simulación.
- Realiza cortometrajes, animaciones "*stop motion*".
- Participa en la postproducción de obras y películas.
- Realiza instalaciones de arte y tecnología.
- Diseña videojuegos.
- Instala sistemas de cómputo especializados para la realización de animaciones, videojuegos y proyectos audiovisuales.
- Desarrolla proyectos de animación.
- Coordina equipos de producción.
- También está capacitado para ser docente y asesor.
- Desarrolla también páginas web.
- Desarrolla realidad virtual.
- Cuenta con los conocimientos para desarrollar propuestas de animación.
- Crea *storyboard* para la realización de campañas o comerciales.

El profesional en animación digital, comúnmente, labora en el campo del entretenimiento. Según León (2020), algunas de las áreas en donde podrá desempeñarse son:

● *Industria cinematográfica:* diseño y creación de animaciones y efectos especiales en la producción y postproducción en películas, series de televisión, videojuegos, etc., basadas en la animación y el arte digital.

- *Industria televisiva:* realizando animación, videos, imágenes, efectos especiales, virtuales, efectos de luz y sonido, entre otras
- *Videojuegos:* encargados del desarrollo de personajes y escenarios en los juegos de video para consolas, computadoras de escritorio y móviles, y diseño de aplicaciones digitales.
- *Agencias de publicidad:* profesionales que brindan sus servicios a empresas, campañas publicitarias y gobierno.
- *Casas productoras:* dedicados a la producción de cortometrajes y largometrajes animados colaborando en la producción audiovisual 2D y 3D.
- *Animador freelance*: trabaja por su cuenta brindando servicios de animación a distintas agencias o casas productoras.
- *Motion capture*: especializados en la técnica de captura de movimiento.
- *Instituciones académicas y educativas:* Impartiendo clases y asesorías. Realizando materiales multimedia para cursos y capacitaciones.
- *Periódicos digitales:* Coordinando los videos y publicidad.
- *Empresas corporativas:* que realicen simulaciones de sus productos, como empresas automotrices.
- *Instituciones culturales:* Puede laborar como guía o como coordinador de efectos visuales para eventos especiales.
- *Centros de entretenimiento para niños:* colaborando en lugares donde existan juegos virtuales interactivos.
- *Como organizador de espectáculos y eventos de entretenimiento* que requieran proyecciones visuales.
- *Vendedor de tecnología:* puede laborar en empresas que vendan o desarrollen el *software* y los aparatos que se emplean en el área de la animación digital.
- *Emprendedor:* Puede animarse a poner su propio centro de producción o bien una escuela de animación digital.
- *Organismos de fomento a la sustentabilidad,* realizando animaciones de diseño para el cuidado del medio ambiente, diseño espacial y de interiores, y arquitectura sustentable.
- *Industria de la moda y belleza*, con diseño de prototipos y animaciones digitales en las que se exponen las tendencias mundiales.
- *Instituciones científicas, culturales y de capacitación,* diseñando materiales multimedia y animaciones digitales multidimensionales para visitas virtuales.
- *Industria del turismo de reuniones,* realizando videos, imágenes, materiales multimedia y animaciones para congresos, convenciones y prestadores de servicios (empresas de servicios turísticos, hoteles, restaurantes).
- *Organismos turísticos en todos los niveles* (federal, estatal, municipal) que requieran promover un destino o una región.

### **2. Profesiones afines con las que comparte ejercicio**

"En lo que respecta a la formación académica, está disponible una multiplicidad de carreras, variamente relacionadas con la animación digital, así como programas técnicos, tecnológicos, de especialización y de educación no formal" (De Groot et al., 2020, p.18). En este sentido, destacan:

- **Arquitectura**
- Aviación
- Cinematografía
- Comunicación
- Diseño gráfico
- Educación
- Dibujo
- Fotografía
- Ingeniería
- **Informática**
- Medicina
- **Publicidad**
- Mercadotecnia
- Matemáticas
- Programación
- Sonorización

## **Evolución y prospectiva de la profesión en los contextos nacional e internacional**

En los últimos años, la industria de la animación digital ha evolucionado significativamente y lo seguirá haciendo. Para algunos países, como EE. UU., Canadá, Inglaterra y Japón, esta industria representa alrededor del 13% del PIB nacional. Asimismo, para algunos otros de América Latina, como Brasil, Argentina, México y Colombia, conlleva grandes oportunidades de crecimiento (Ventura, 2016). La animación digital es una de las vertientes de la tecnología que más ha crecido y es reconocida como una profesión con mucho futuro, dada su interdisciplinariedad, pues además de la creación y diseño de personajes y escenarios para el cine y los videojuegos, hoy en día, también es una herramienta útil en la medicina, en la cual comienzan a utilizarse diversas técnicas de animación en el campo de la investigación y el diagnóstico; y en la educación, cuyo propósito es lograr que los estudiantes se sumerjan en el proceso de enseñanza-aprendizaje de una forma más atractiva (Garza, 2014; Centro Universitario de Comunicación, 2018; Publimetro, 2018).

Asimismo, se considera que la Licenciatura en Animación Digital y Efectos Visuales es una profesión competitiva y muy completa. Actualmente, dado el notable crecimiento de esta industria en el país, la demanda de egresados en esta área es muy elevado, lo que se traduce en excelentes oportunidades laborales para estos profesionales. También es una profesión que permite a sus egresados la posibilidad de ejercer fuera del país; por ejemplo, en países como España, Argentina, EE. UU. y Canadá, existen grandes oportunidades para los egresados de esta interesante carrera, lo que significa mejores salarios y oportunidades de crecimiento y desarrollo personal, así como la posibilidad de acumular experiencia de gran valor (Universidad ETAC, 2019).

Sin lugar a dudas, la animación digital, es una de las profesiones consideradas del futuro, pues en cada uno de sus diversos sectores −videojuegos, cine, arquitectura, medicina etc.−se requieren profesionales con la capacidad y habilidades necesarias para crear efectos digitales apegados a las características el mundo actual, y con las herramientas y recursos más innovadores en busca del realismo que exigen los usuarios al día de hoy. La industria de la animación representa para México, el 7.6% del PIB nacional. Reporta ventas superiores a los 20 millones de dólares y un crecimiento anual de 8.3%. Además, existen en el país 27 estudios cinematográficos, y se generan más de 30 mil empleos en esta industria, lo que coloca al país como uno de los 20 exportadores del mundo en este rubro (Rudo, 2018). No obstante, para México, aún queda un largo camino por recorrer. Entre los principales retos se encuentra la comprensión de parte de los inversionistas y autoridades, por un lado, respecto a la inversión inicial que se requiere en los proyectos en esta industria, y el tiempo que toma empezar a generar rendimientos. Por otro lado, en cuanto a la capacitación se ha señalado que:

(...) muchas de las instituciones han decidido apostar por enseñar herramientas para optimizar el trabajo en lugar de enseñar cómo narrar historias o cómo crear personajes entrañables. Así, tenemos alumnos que salen expertos en usar herramientas para trabajar como operadores, pero no como creadores Iñesta (como se citó en Ventura, 2016, s. p.).
A manera de cierre de este apartado, de acuerdo documento titulado *Economía creativa en la revolución digital* −obra solicitada a la Comisión Económica para América Latina y el Caribe (CEPAL) y los Estados Miembros de la ONU− se describen las principales fortalezas y oportunidades en torno a la formación de profesionales en el campo de la Licenciatura en Animación Digital y Efectos Visuales en el contexto nacional e internacional.

En cuanto a fortalezas, se destaca lo siguiente:

- Disponibilidad de recurso humano creativo, talento.
- Conocimiento de todas las fases del proceso de animación digital.
- Acumulación de experiencias/producciones exitosas, posicionamiento en mercados internacionales.
- Existencia de eventos culturales, festivales de cine y otros apoyos especializados.
- Apoyo de la academia
- Bilingüismo.
- Oferta de especialistas en música, edición de sonido, actuación, voces y renderización.

Y, como oportunidades:

- Creciente reconocimiento internacional
- Trabajo en red, colaborativo; aprovechamiento de teletrabajo, espacios de trabajo (*coworking*).
- Encadenamiento con industrias conexas, especialmente de gran crecimiento como videojuegos, realidad virtual.
- Creciente demanda de productos de animación digital, incluyendo para uso en otras industrias.
- Mercadeo (marketing) digital, redes sociales
- Plataformas de aprendizaje, especialización.

● Educación dual, aplicación profesional del conocimiento teórico/académico

Que, en resumen, implican un importante potencial para su desarrollo.

## **3.2. Análisis comparativo de programas educativos**

#### **3.2.1. Objetivo**

Realizar un análisis comparativo para identificar las características de programas educativos nacionales e internacionales de la Licenciatura en Animación Digital y Efectos Visuales, de acuerdo con criterios de calidad, trascendencia y reconocimiento.

#### **3.2.2. Método**

Investigación comparada y documental, para la cual, en primera instancia, se determinaron las características que serían el enfoque del análisis comparativo de los programas educativos, entre ellas: objetivo, créditos, duración, perfil de ingreso y egreso, y la estructura académica. Posteriormente, para identificar los programas a comparar, se tomó como referencia principalmente a aquellas licenciaturas cuyo nombre fuera exactamente el mismo del programa de interés en este informe y, en segunda instancia, se consideraron licenciaturas con nombres y características afines. Asimismo, se tomaron en cuenta las posibles variantes de los nombres en el idioma español e inglés, así como su presencia a nivel nacional e internacional. También, se investigó si las instituciones analizadas estaban incluidas en el *QS World University Ranking* (*Quacquarelli Symonds*, 2020) y en qué posición se encontraban.

Una vez identificadas las universidades en las que se ofertan los programas a comparar, se determinaron las fuentes de información para obtener las características de los programas, entre ellas, las páginas web de las instituciones, los planes de estudio y mapas curriculares. Es importante señalar que los datos utilizados para realizar la comparación estuvieron sujetos a la disponibilidad de los mismos en las fuentes proporcionadas por las universidades, por lo que, en algunos casos, se pudo obtener mayor o menor cantidad de información.

## **3.2.3. Resultados**

A partir del análisis de la información obtenida en las páginas de distintas IES, se encontraron licenciaturas que coincidían en nombre con el programa de Licenciatura en Animación Digital y Efectos Visuales, así como algunas otras con nombres afines, principalmente a nivel internacional. A continuación, se presenta una descripción de los programas encontrados por ubicación geográfica, comenzando por los programas localizados en instituciones internacionales y, posteriormente, aquellos que se encuentran en territorio nacional.

## **Asia**

En la *Asia Pacific University of Technology & Innovation*, ubicada en Malasia, se oferta la Licenciatura en Animación*.* Este programa tiene como objetivo formar estudiantes como animadores creativos. El plan de estudios ofrece la oportunidad de especializarse en aplicaciones basadas en modelado, animación y composición en la creación de filmaciones de personajes. Al finalizar el segundo año del programa, los estudiantes realizan una capacitación industrial durante un período mínimo de 12 semanas para prepararlos en la transición del aula al entorno laboral (*Asia Pacific University of Technology & Innovation*, 2020).

## **Oceanía**

En Australia, se encuentra la *Griffith University*, misma que ofrece la Licenciatura en Animación. El programa pretende formar estudiantes con la capacidad de elaborar el formato de animación más apropiado para proyectos específicos: animación tradicional dibujada, animación digital 2D, 3D y captura de movimiento, animación de títeres o arcilla 3D y otros medios experimentales. Los estudios académicos se amplían con cursos de estudio en los que se relacionarán directamente con la producción de la industria, lo que permitirá obtener experiencia de primera mano. Los egresados podrán trabajar en animación de personajes 2D y 3D, y efectos visuales para películas, televisión, juegos de computadora y compañías de medios interactivos (*Griffith University*, s. f.).

# **África**

El *SAE Institute*, en Sudáfrica, incluye la Licenciatura en Artes en Movimiento, Diseño y Animación; cuyo plan de estudios presenta al estudiante una gama de habilidades artísticas, creativas y académicas para desarrollar comprensión profunda de los procesos creativos de la narración de cuentos de animación. Asimismo, el programa se centra en las habilidades de animación digital 3D y digital 2D dentro del contexto de los principios tradicionales de animación 2D. Posee también énfasis en desarrollar y refinar las habilidades tradicionales de bellas artes como el dibujo, la pintura y la escultura para apoyar los procesos creativos involucrados en el desarrollo de personajes e historias para la animación (*SAE Institute*, s. f.).

## **Europa**

En el continente europeo se localizó la *University of Portsmouth* (2020), que oferta la Licenciatura en Animación Computarizada y Efectos Visuales. La institución cuenta con instalaciones de animación y efectos visuales para realizar proyectos prácticos. El curso promueve conocimientos en las áreas de animación 3D, efectos visuales (VFX) para cine y televisión, y la industria de los juegos de computadora. Adicional a las competencias adquiridas en el programa, los estudiantes cuentan con la oportunidad de crear un portafolio de trabajo en el que muestren sus habilidades para presentarlo a posibles empleadores. Cabe mencionar que el curso está acreditado profesionalmente por la *Joint Audio Media Education Support* (*University of Portsmouth*, 2020).

## **América**

En la región anglosajona del continente americano, en *Chapman University* (2020) en EE. UU., se ofrece la Licenciatura en Animación y Efectos Visuales. El programa mantiene convenios para relacionar a los estudiantes con la industria, a través de viajes de campo y pasantías con los principales estudios de juegos, efectos visuales y animación −incluidos Pixar, Dreamworks, Blizzard y Blur−. El plan de estudios está diseñado para que los estudiantes desarrollen habilidades artísticas básicas, así como experiencia técnica. Entre los principios de animación que aprenderán se encuentran: el movimiento, gesto, composición, teoría del color, diseño de personaje, estructura de la historia y actuación. Con referencia a los conocimientos sobre efectos visuales, aprenderán: modelado, pintura mate, captura de movimiento y establecer extensiones (*Chapman University*, 2020).

En Latinoamérica, la Universidad Gabriela Mistral, ubicada en Chile, ofrece la Licenciatura en Animación y Diseño Digital, cuyo enfoque se dirige a desarrollar proyectos de cine y publicidad haciendo uso de la animación 3D para procesos de modelación, animación y efectos visuales en escenas y personajes. Los egresados contarán con las habilidades para desarrollar soluciones de calidad artística, considerando el ritmo acelerado con que hoy en día se mueven las distintas industrias. Se pretende también que los profesionistas contribuyan al desarrollo del país, mediante la integración de la animación 3D a otras áreas, tales como, la medicina, empresas productivas o al diseño de productos (Universidad Gabriela Mistral, s. f.).

Con la finalidad de analizar de manera más detenida las características de los programas internacionales, y compararlas entre los mismos, se elaboró la tabla 18 en la que se presentan los objetivos, perfil de egreso, duración, créditos y estructura de aquellas carreras cuya denominación es la misma a la Licenciatura en Animación Digital y Efectos Visuales, o que poseen en su mayoría características afines. El perfil de ingreso no se incluyó en la tabla comparativa, puesto que en las páginas y documentos facilitados por las universidades no lo especifican o se mencionan solo requerimientos para trámites administrativos.

Tabla 18

| <b>Universidad</b>                                                    | <b>Objetivos</b>                                                                           | Perfil de egreso                                                                                                    | <b>Duración</b><br>del<br>programa | <b>Créditos</b>      | Estructura u<br>organización<br>académica                                      |
|-----------------------------------------------------------------------|--------------------------------------------------------------------------------------------|----------------------------------------------------------------------------------------------------|------------------------------------|----------------------|--------------------------------------------------------------------------------|
| Asia Pacific<br>University of<br>Technology<br>& Innovation<br>(2020) | Formar<br>graduados<br>calificados que<br>estén equipados<br>con sólidos<br>fundamentos de | Participar en el<br>desarrollo de<br>contenido animado,<br>con énfasis en las<br>habilidades<br>críticas, analíticas y | 3 años                             | No.<br>mencio-<br>na | El primer año<br>se centra en<br>los<br>fundamentos<br>de la<br>animación y el |

*Comparación de las características de los programas universitarios internacionales en la Licenciatura en Animación Digital y Efectos Visuales*

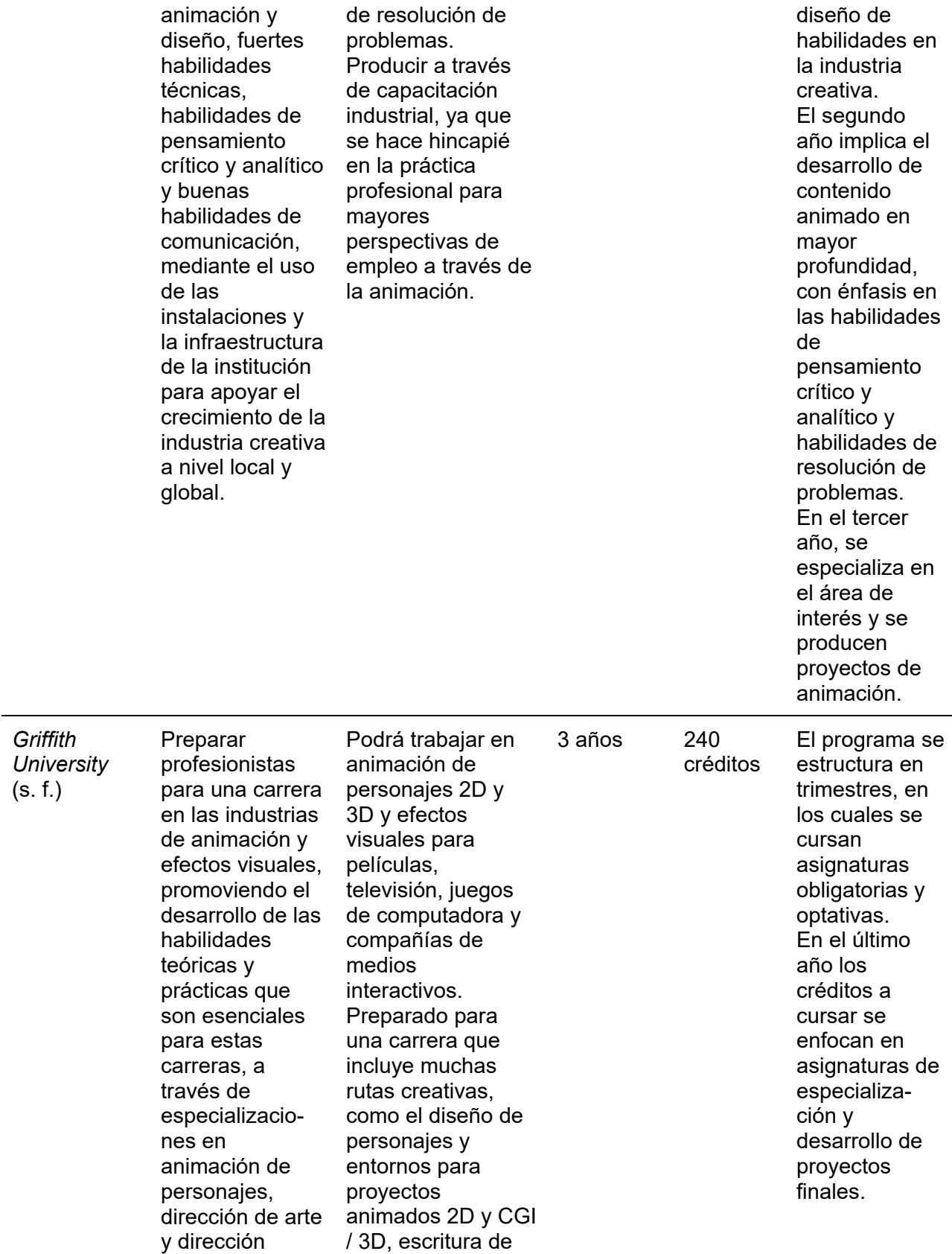

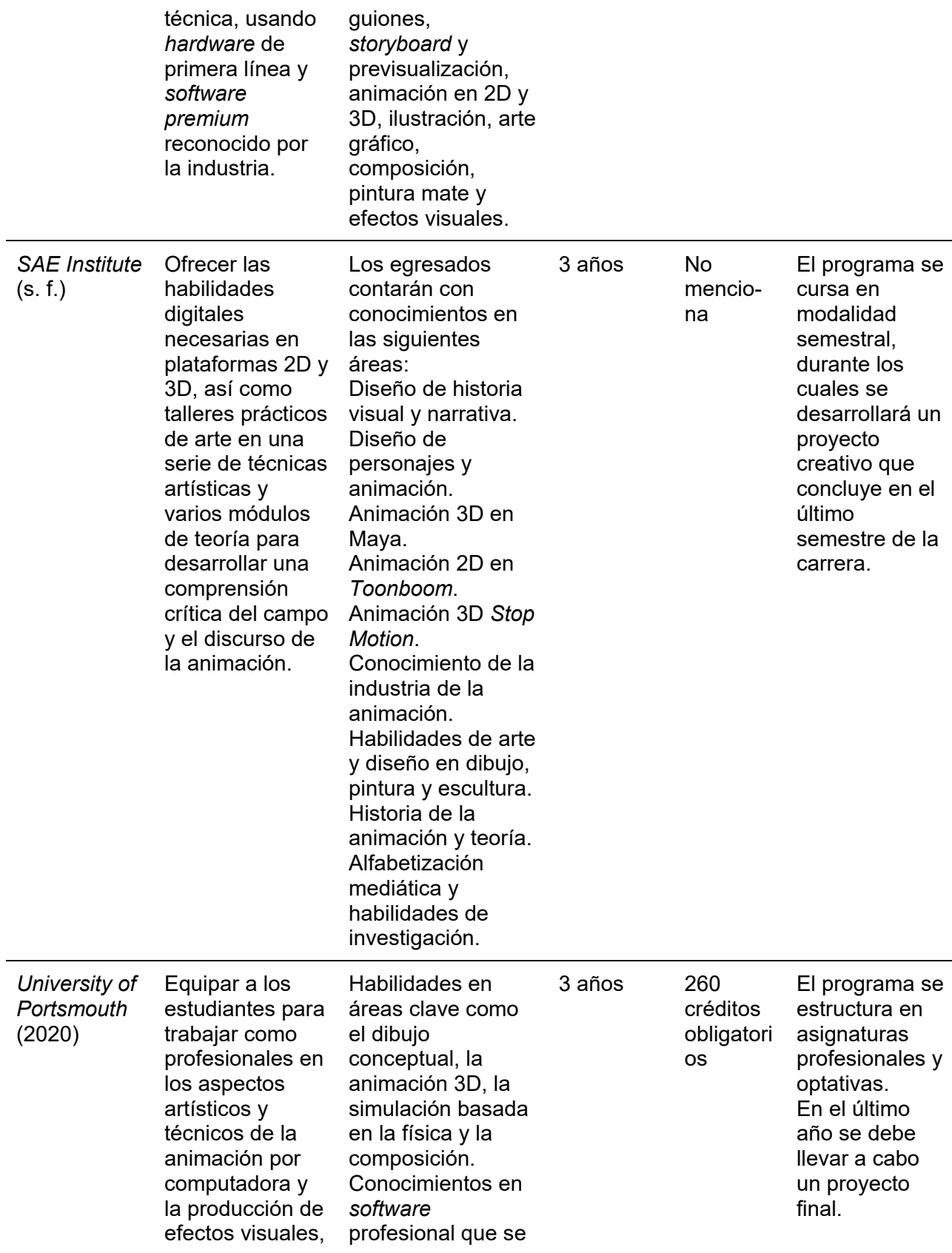

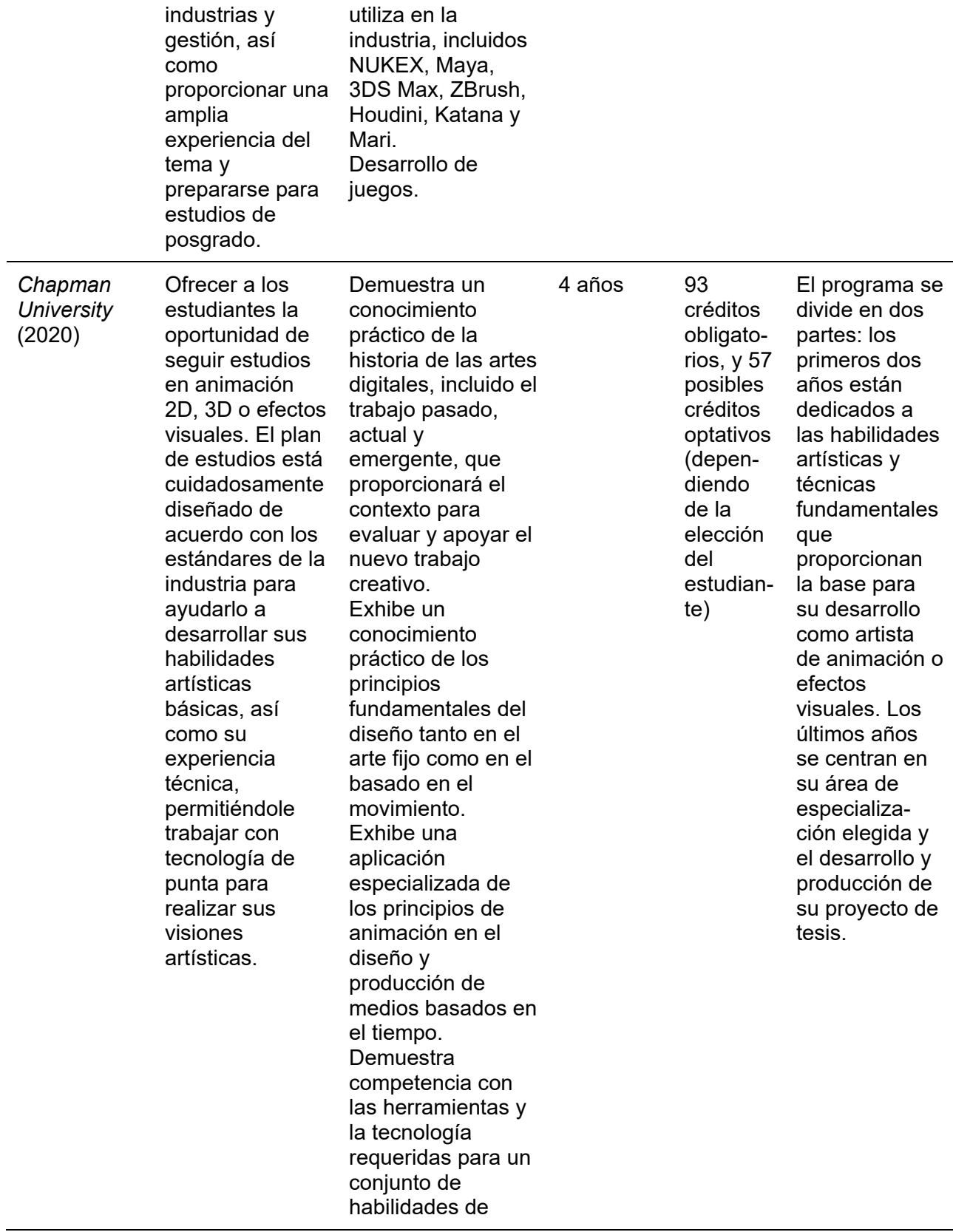

animación o efectos visuales. Demuestra la capacidad de aplicar los principios fundamentales de la historia tanto en imágenes fijas como en medios basados en el tiempo. Demuestra la capacidad de comunicarse y colaborar en la producción creativa. Demuestra la capacidad de administrar, programar y producir un proyecto de tesis de alto nivel calificado.

*Fuente*: Elaboración propia.

## **México**

A nivel nacional, se encontraron algunas licenciaturas cuyo nombre coincidía con el programa de interés, entre ellas, la Licenciatura en Animación Digital y Efectos Visuales, ofertada en *SAE Institute* México. El programa cuenta con Reconocimiento de Validez Oficial de Estudios (RVOE) otorgado por la Secretaría de Educación Pública, desde el año 2019. Los egresados de la licenciatura podrán realizar actividades como trabajar en equipos para producir imágenes secuenciales, conceptualizar y realizar productos audiovisuales para diversas plataformas de difusión incluyendo la elaboración de contenidos para medios interactivos, como los videojuegos (*SAE Institute* México, 2019).

En la Red de Universidades Anáhuac, ubicada en el tercer lugar de las mejores universidades del país (*Quacquarelli Symonds*, 2020), se encuentra la Ingeniería en Animación Digital. Este programa se basa en el desarrollo de competencias, por parte de los estudiantes, mediante la creación de proyectos de investigación y desarrollo tecnológico. Una de sus finalidades es inculcar una visión emprendedora y de liderazgo en sus egresados. Asimismo, promueve la asistencia a congresos, conferencias, talleres y visitas guiadas a empresas, con lo cual los estudiantes logran adquirir mayor conocimiento en su área (Red de Universidades Anáhuac, 2020).

El Centro Universitario *Incarnate Word*, con campus en la Ciudad de México, oferta la Licenciatura en Animación y Efectos Visuales. La institución cuenta con campus a nivel internacional en EE. UU., Alemania y Francia, y la educación se ofrece en sistema bilingüe. Los egresados podrán desempeñarse en diferentes áreas dentro de empresas dedicadas a la industria del entretenimiento, la creatividad, el desarrollo multimedia, la publicidad e incluso la industria de materiales educativos, donde existen empresas nacionales e internacionales con proyección comercial. Asimismo, podrán emprender su propio negocio de desarrollo de contenidos digitales para empresas que requieran de contenidos digitales (Centro Universitario *Incarnate Word*, 2020).

La Universidad de Monterrey (UDEM), ubicada en el lugar número 13 de las mejores universidades del país (*Quacquarelli Symonds*, 2020), cuenta con la Licenciatura en Animación y Efectos Digitales. La institución ofrece a sus estudiantes programas de internacionalización mediante la realización de intercambios académicos, así como la opción de obtener doble titulación por parte de una universidad extranjera. En la UDEM cuentan con laboratorios y talleres para que los estudiantes puedan llevar a la práctica lo aprendido (UDEM, 2020).

En la Universidad Politécnica de Bacalar, se ofrece la Ingeniería en Animación y Efectos Visuales. Sus estudiantes son formados para ser profesionistas que vinculan la ciencia, el arte y la creatividad para la animación, desarrollo y creación de contenidos multimedia y efectos visuales, para la industria publicitaria, del entretenimiento digital y sectores productivos, empleando técnicas y metodologías en un contexto global y multidisciplinario. Al egresar, contarán con las competencias para formar sus propias empresas o dirigir industrias que laboran en el área de la animación digital (Universidad Politécnica de Bacalar, s. f.).

Para una comparación más detallada de las características de los programas nacionales que ofertan la Licenciatura en Animación Digital y Efectos Visuales, se elaboró la tabla 19, en la que se describen los objetivos, perfil de ingreso y egreso, duración, créditos y estructura, de los mismos.

Tabla 19

|                                                      | Comparación de las características de los programas universitarios nacionales en la |
|------------------------------------------------------|-------------------------------------------------------------------------------------|
| Licenciatura en Animación Digital y Efectos Visuales |                                                                                     |

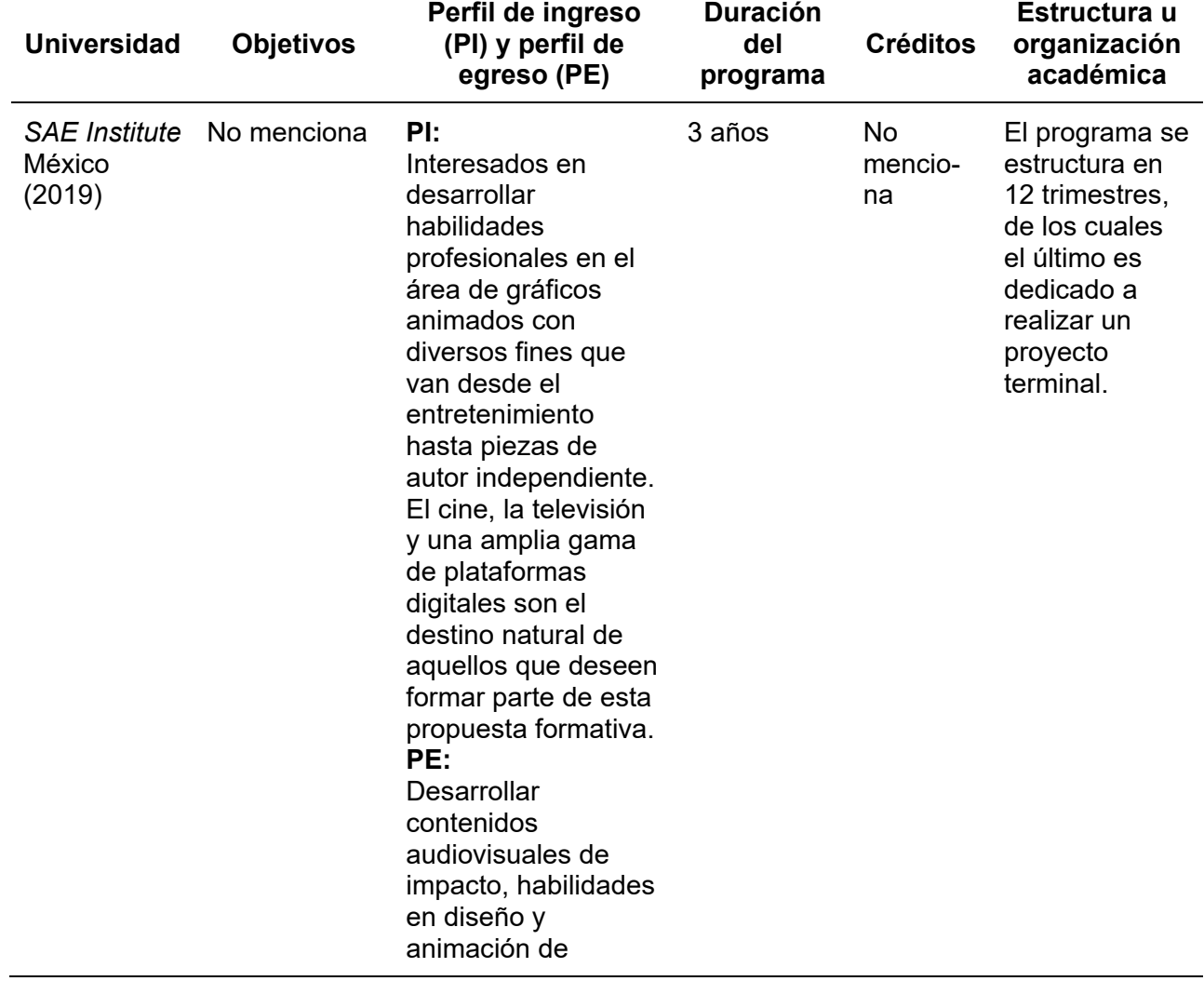

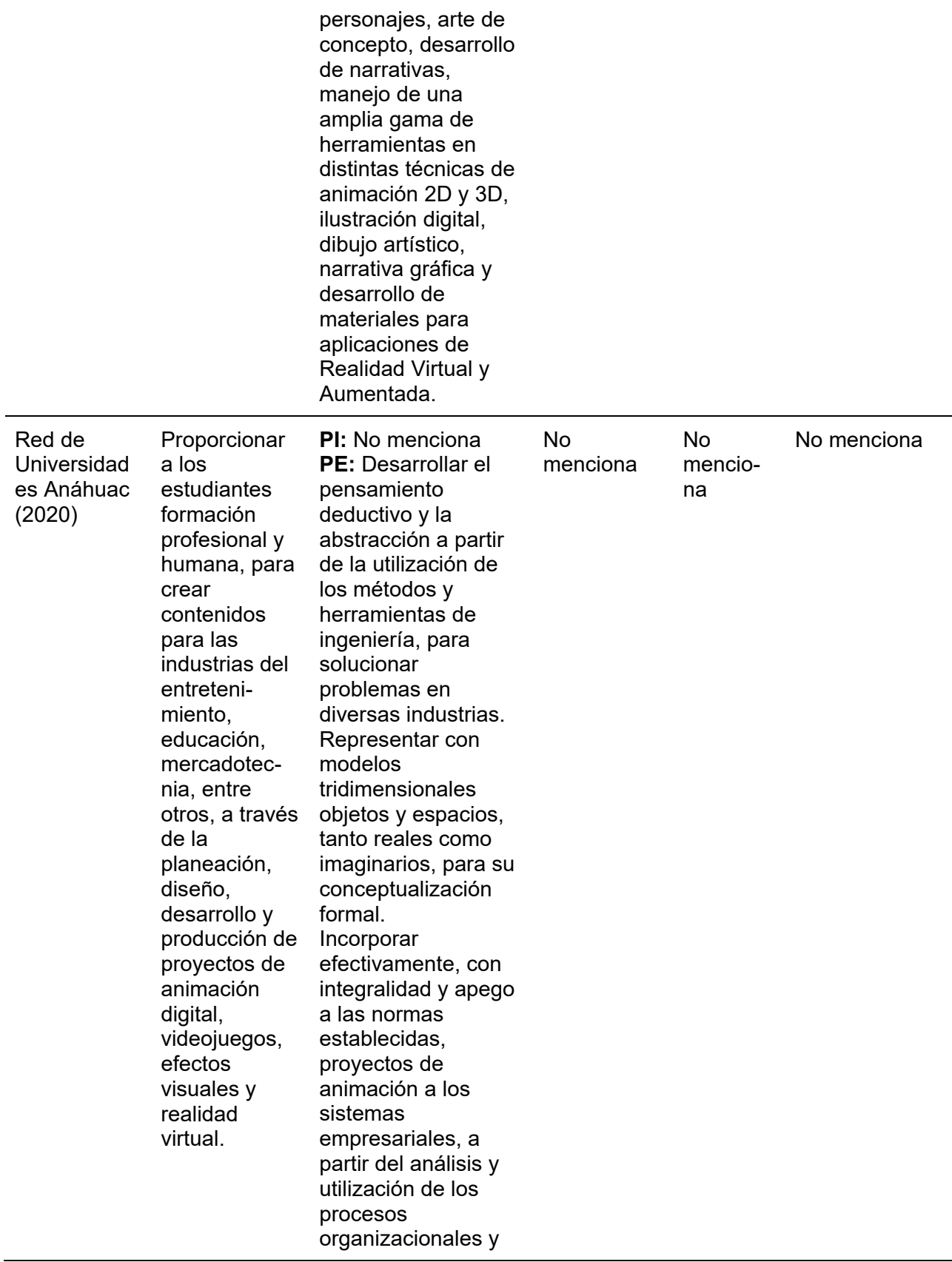

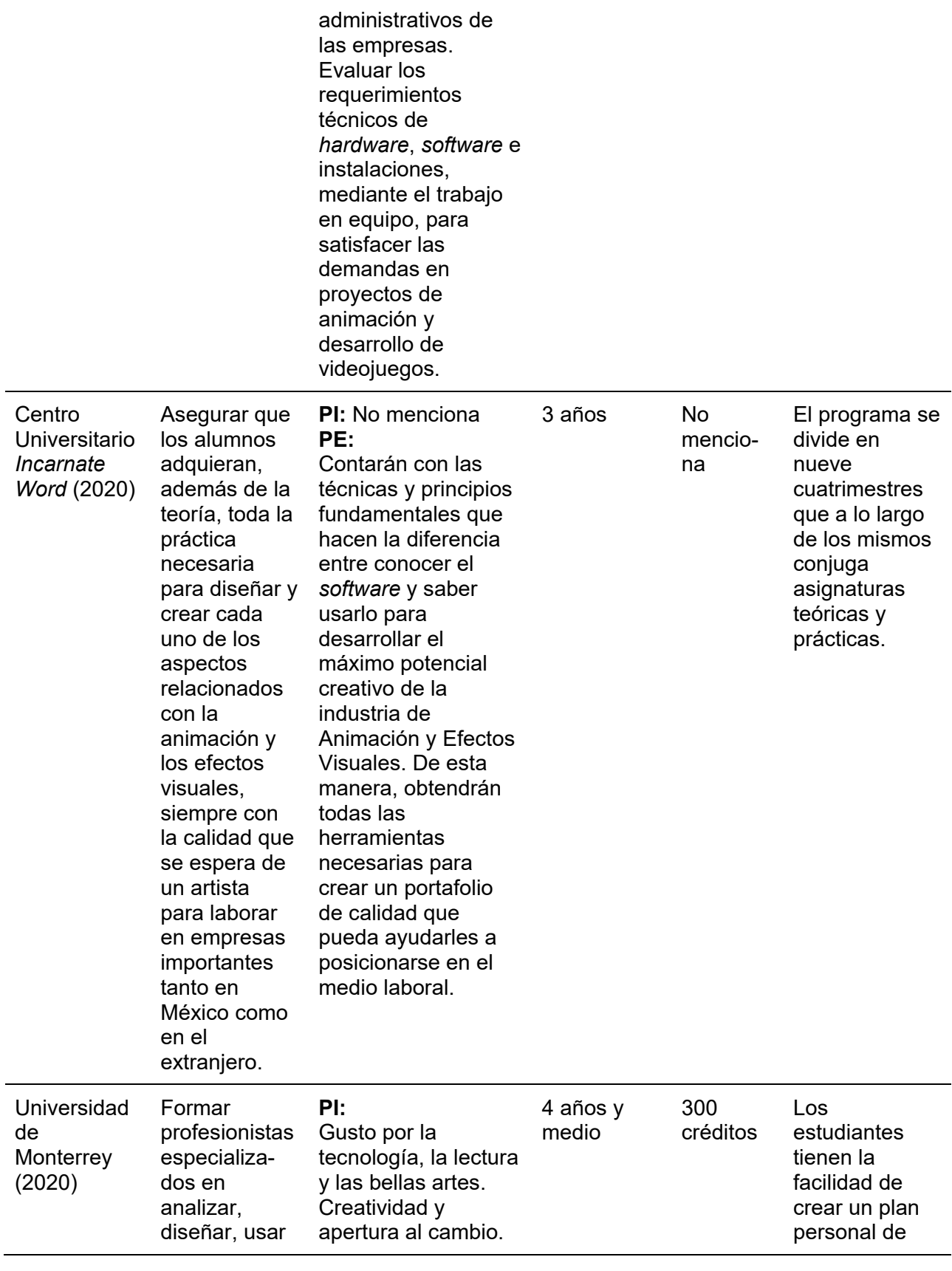

y aplicar conceptos y prácticas, para desarrollar contenido digital con alta calidad artística, optimizado para dispositivos electrónicos programables y para promover ambientes de agradable inmersión.

Deseo de aprender inglés. Disposición al autoaprendizaje permanente. Interés por la experimentación. Deseo de cultivar las habilidades de interacción y comunicación con las personas. Interés en cultivar el razonamiento espacial y científico. Curiosidad, persistencia, paciencia, cultivo de la imaginación, honestidad y espíritu de servicio.

#### **PE:**

Aplicar los principios de la animación. Diseñar y desarrollar articulaciones para movimientos en estructuras de animación. Crear modelos para animación y para videojuegos. Diseñar y producir elementos y efectos digitales visuales y de audio que satisfagan las necesidades del guion. Producir e implementar tecnología computacional interactiva que cumpla con las mejores prácticas de interacción hombre máquina.

formación, tienen derecho a tomar tres cursos de estudios generales electivos y dos cursos de especializa ción profesional.

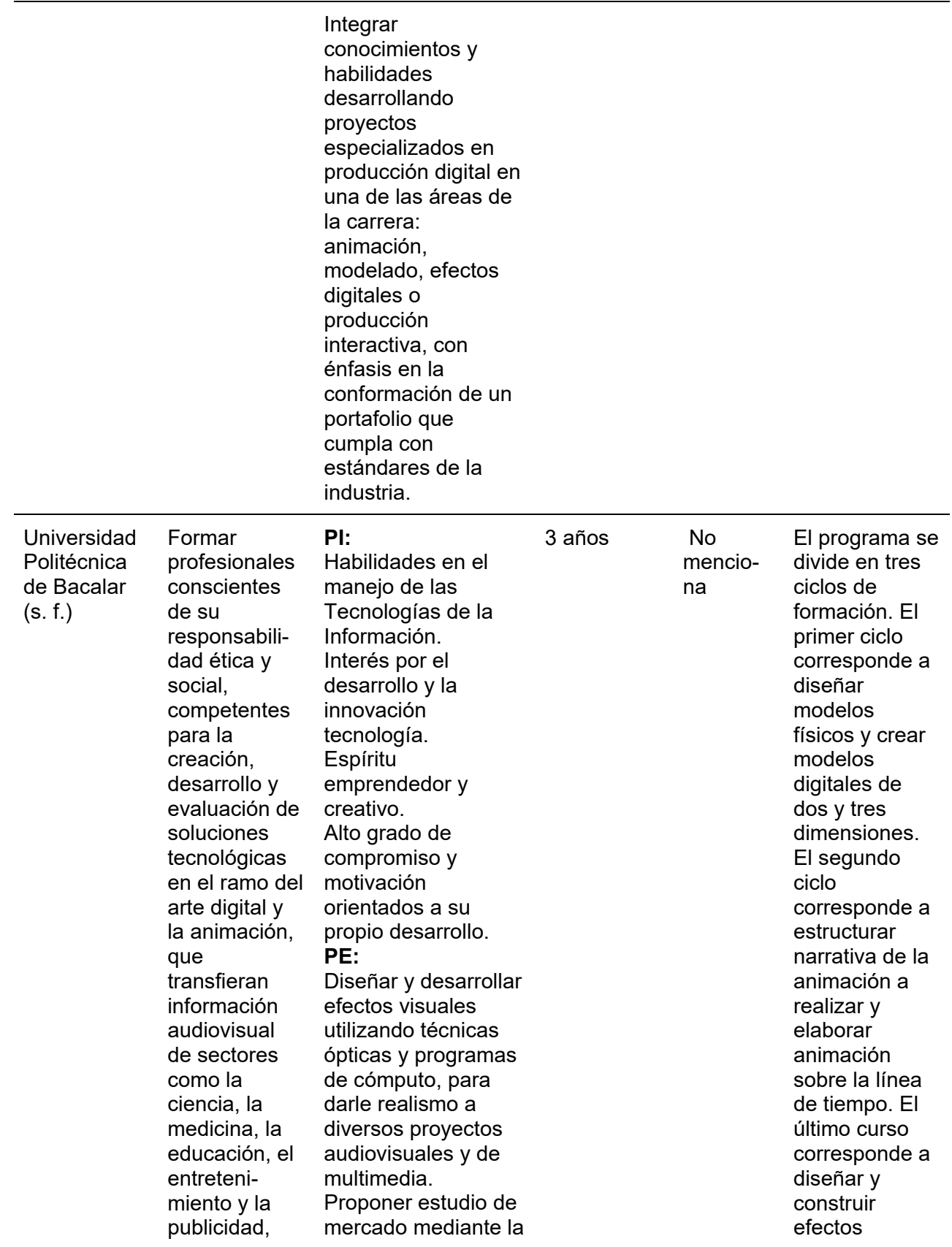

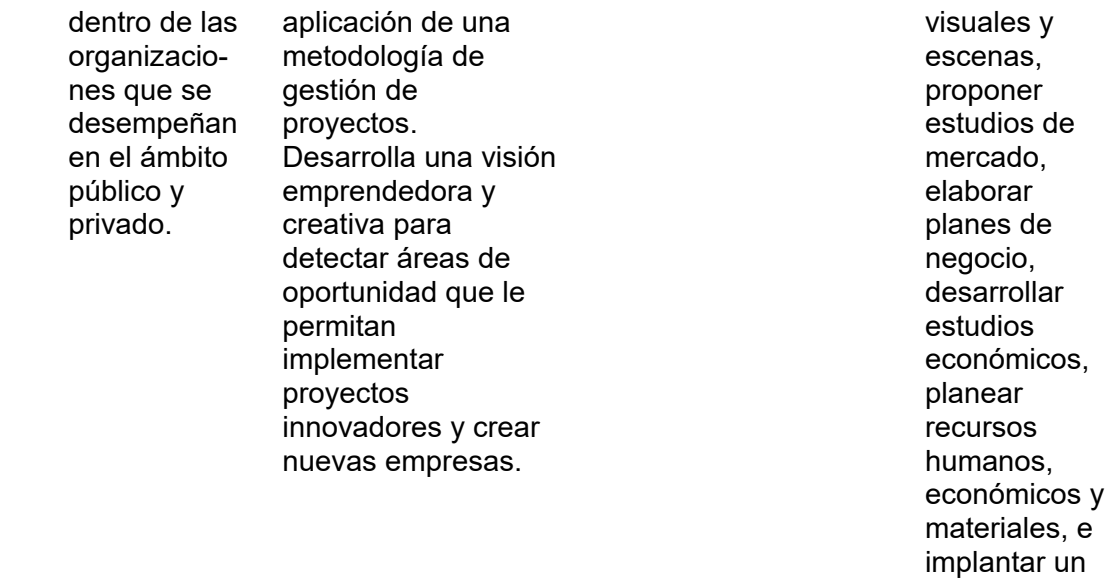

*Fuente*: Elaboración propia.

Mediante el análisis comparativo de los distintos programas de la Licenciatura en Animación Digital y Efectos Visuales, tanto nacionales como internacionales, se logró encontrar características en común entre los mismos. Es importante mencionar, que algunos de los programas nacionales se encontraban bajo el título de Ingeniería y no de Licenciatura. Con respecto a los objetivos planteados por las instituciones, coinciden en formar profesionistas equipados con fundamentos de animación y diseño, habilidades técnicas, habilidades de pensamiento crítico y analítico; así como la capacidad para diseñar y crear contenidos para las industrias del entretenimiento, educación, mercadotecnia, entre otros, a través de la planeación, diseño, desarrollo y producción de proyectos de animación digital, videojuegos, efectos visuales y realidad virtual.

La duración de los programas varía de tres a cuatro años y medio, en modalidades trimestrales o semestrales. Los créditos a cursar oscilan entre los 240 y 300. Las asignaturas corresponden al desarrollo de habilidades artísticas y técnicas fundamentales que proporcionan la base para su desarrollo como artista de animación o efectos visuales, así como asignaturas de especialización y optativas.

proyecto de animación.

En general, los programas mantienen relación con la industria con la finalidad de que los estudiantes puedan realizar pasantías durante la licenciatura.

Como perfil de ingreso se solicita que los aspirantes se encuentren interesados en desarrollar habilidades en el área de gráficos animados con diversos fines, principalmente en el ámbito del cine, la televisión, plataformas digitales y videojuegos. En cuanto al perfil de egreso, se coincide en que los profesionistas contarán con la capacidad para trabajar en la animación de personajes 2D, 3D y efectos visuales -para películas, televisión, juegos de computadora y compañías de medios interactivos-, diseño de personajes y entornos para proyectos animados, escritura de guiones, *storyboard* y previsualización, animación en 2D y 3D, ilustración y arte gráfico.

La estructura de los programas es similar con respecto a los tipos de asignaturas que se ofrecen, entre ellas: obligatorias, optativas y de especialización. Durante el primer año, la mayoría de los programas se enfocan en sentar las bases teóricas de la animación y efectos visuales, mientras que años posteriores se busca que los estudiantes lleven a la práctica sus conocimientos, realizando proyectos en laboratorios y talleres, así como pasantías. En general, los programas requieren que en los semestres finales se realice un proyecto final o un trabajo de tesis.

#### **3.3. Análisis de organismos nacionales e internacionales**

En este apartado se muestran los resultados de la investigación documental sobre las consideraciones que, a nivel nacional e internacional, proponen algunos organismos para la evaluación y acreditación de programas académicos en el ámbito de la Licenciatura en Animación Digital.

## **3.3.1. Objetivo**

Analizar los referentes nacionales e internacionales que señalan competencias, contenidos de dominio y prácticas que deben cubrirse para apoyar la creación del plan de estudios de la Licenciatura en Animación Digital y Efectos Visuales.

## **3.3.2. Método**

Los lineamientos que presentan estos organismos se refieren a contenidos de dominio, habilidades y competencias que son necesarios en un profesional de la animación digital. Por esta razón, se consultó información de instituciones evaluadoras y que proponen elementos de dominio o de calidad sobre lo referente al área de conocimiento de la animación digital; lo anterior, a través de una investigación documental. En la sección de cada organismo se menciona el criterio por el que se incorporó al presente estudio. Con base en los hallazgos de esta búsqueda, se indagó sobre las normas y métodos que instituciones acreditadoras acordes a los elementos de dominio o de calidad identificados en la primera búsqueda. A partir de lo anterior, se realizaron algunas conclusiones.

#### **3.3.3. Resultados**

La información que se describe en este apartado permite observar que la Licenciatura en Animación Digital y Efectos Visuales, como área de conocimiento, tiene contenidos que corresponde al ámbito del arte, el diseño gráfico y el desarrollo de *software*. Los resultados se organizan de la siguiente forma: en primer lugar, aparece información obtenida de organismos evaluadores o aquellos que proponen contenidos de dominio o competencias requeridas para un profesional en el área. En un segundo apartado, se presenta la información que corresponde a los requerimientos que solicitan algunas instituciones acreditadoras de programas académicos de las áreas de conocimiento relacionados con la animación digital en los procesos de formación.

# **Organismos evaluadores de egreso y organismos que proponen contenidos de dominio o competencias**

El Centro Nacional para la Evaluación de la Educación Superior (CENEVAL) es el organismo mexicano que diseña y aplica los Exámenes Generales de Egreso de Licenciatura (EGEL) en diferentes ámbitos de conocimiento. No obstante, hasta marzo de 2020 no había ningún instrumento que midiera conocimientos y habilidades de egresados en esta área. No obstante, se han identificado dos exámenes de disciplinas con las que tiene relación la animación digital, según el contenido de las pruebas. En la tabla 20 se enuncian las áreas y subáreas de los EGEL de Diseño Gráfico (CENEVAL, 2015) e Ingeniería en *Software* (CENEVAL, 2012).

Tabla 20

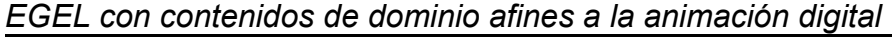

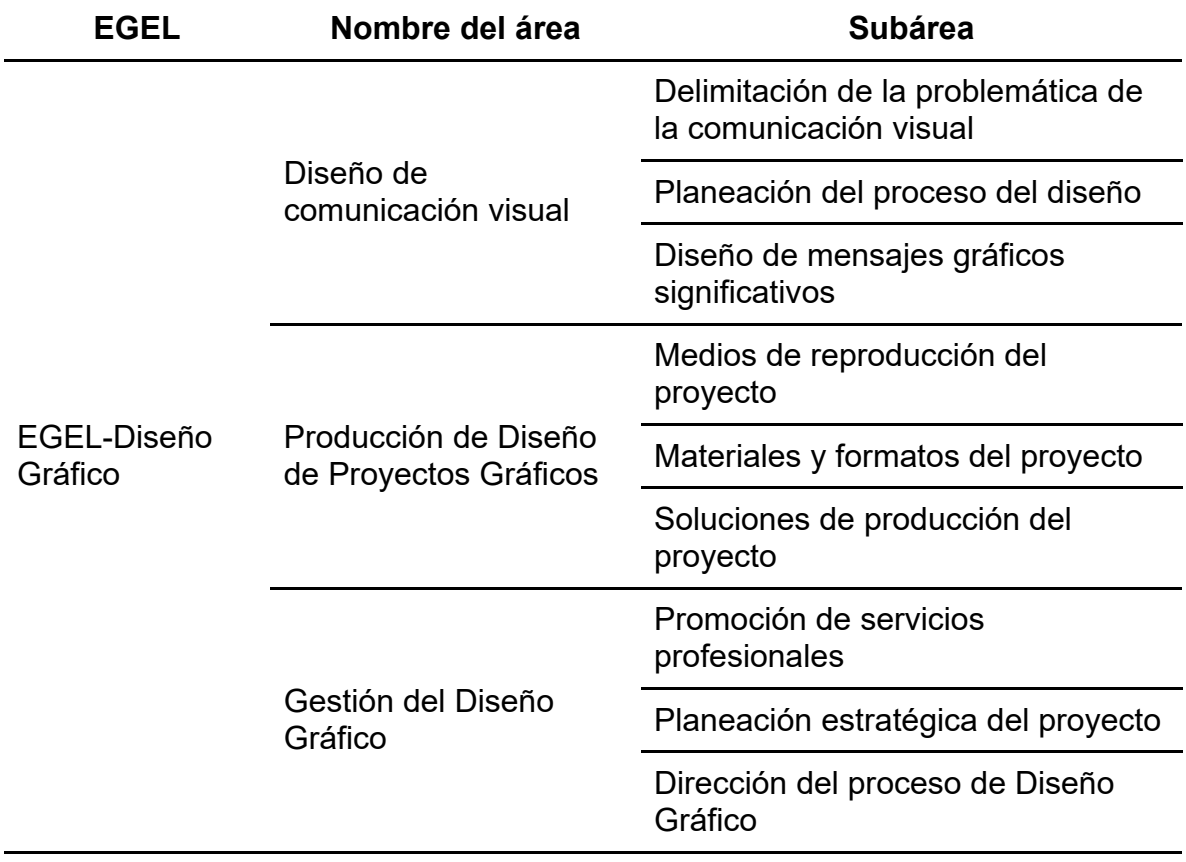

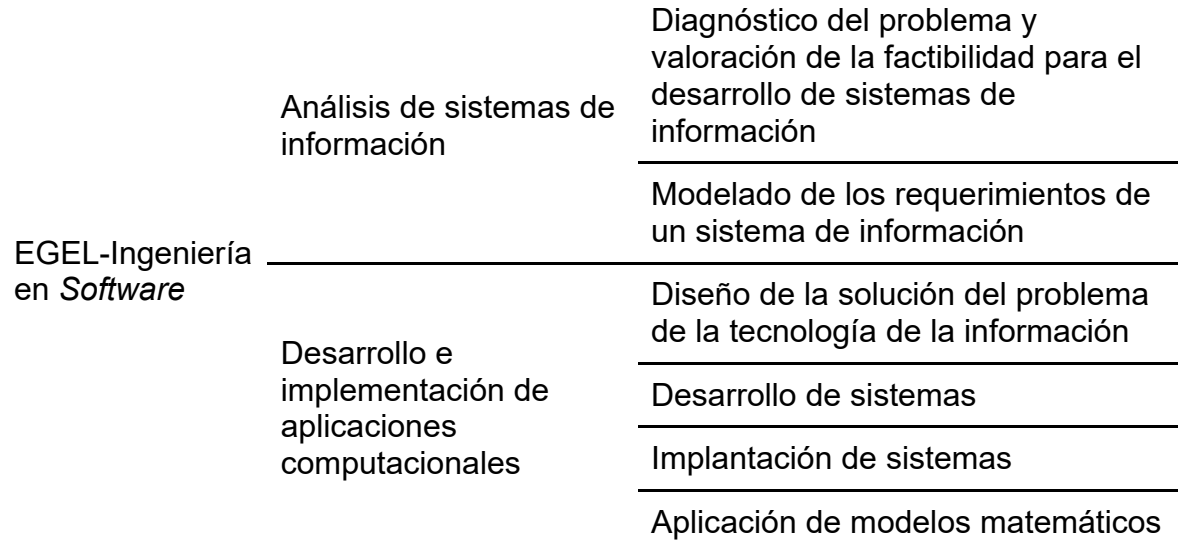

*Fuente*: Elaboración propia, con base en la información de CENEVAL (2012, 2015).

Las áreas y subáreas de conocimiento de los EGEL descritos en la tabla anterior son las que se consideran de mayor relevancia de cada uno de los instrumentos. En el caso del EGEL de Diseño Gráfico, las áreas que aparecen en la tabla son la totalidad de las contenidas en dicha prueba, ya que se estimaron como necesarias para informar en la toma de decisiones de la creación de un plan de estudios en animación digital.

A nivel internacional, el organismo llamado *National Association of Schools of Art and Design* (NASAD) es un organismo con sede en EE. UU. Esta institución tiene como función principal la de acreditar programas académicos sobre arte y diseño, para lo cual se integran comités y se establecen lineamientos al respecto (NASAD, 2020a). Asimismo, se han establecido conjuntos de competencias específicas para las diferentes disciplinas que pueden ser acreditadas por la asociación; con respecto a la animación, existe un conjunto de habilidades y conocimientos que corresponden a un tronco común (*common body*) del arte, diseño, la teoría y la crítica; además, están las "competencias, experiencias y oportunidades esenciales" que son específicas para una persona egresada de pregrado en animación, las cuales, a continuación, se mencionan tal como aparecen en el documento:

A. Conocimientos y habilidades en el uso de principios básicos, conceptos, herramientas, técnicas, procedimientos y tecnologías suficientes para producir arte de animación, desde el concepto hasta un producto terminado, que comunique ideas o historias al espectador o al público. Esto incluye, pero no se limita, a la capacidad de usar las competencias enumeradas en los puntos B hasta el G, que a continuación se mencionan, en contextos profesionales según corresponda a las necesidades de proyectos específicos.

- B. Conocimiento de los principios de la animación, incluidos sus elementos y características visuales, espaciales, de sonido, de movimiento y temporales, y cómo estos elementos se combinan en el desarrollo del arte de la animación.
- C. Comprensión funcional y capacidad de usar narrativa, no narrativa y otras estructuras de información/lenguaje (lineales, no lineales, temáticas, cinemáticas, interactivas, etc.), para organizar el contenido en medios basados en el tiempo.
- D. Capacidad para usar conceptos y procesos para el desarrollo, coordinación y finalización del arte de animación (los ejemplos incluyen, entre otros, el desarrollo de conceptos, visual y de personajes; el uso de escenarios y personajes; y storyboard, diagrama de flujo y diseño).
- E. Comprensión funcional y capacidad para usar las características y capacidades de varios métodos y tecnologías de animación en contextos creativos y de desarrollo de proyectos (los ejemplos incluyen, entre otros, *stop motion*, animación tradicional, 2D Digital, 3D Digital, etc.).
- F. Conocimiento funcional de la historia de la animación, su evolución artística y tecnológica, y una comprensión de la teoría estética y crítica básica.
- G. Capacidad para colaborar y comunicarse con todos los miembros de los equipos en múltiples etapas del desarrollo de proyectos de animación y en los procesos de producción asociados (los ejemplos pueden incluir, entre otros, trabajar con artistas de fondo, artistas de diseño, artistas de títulos, encendedores, aparejadores, gerentes de producción, escritores, técnicos, etc.) (NASAD, s. f., p. 2).

En el mismo documento se señalan también otro conjunto de competencias genéricas en los profesionales de cualquier disciplina o área de conocimiento, así como algunas recomendaciones para los formadores en el arte y diseño. Con respecto a los procedimientos de acreditación de este organismo, se describen en el siguiente apartado.

## **Organismos acreditadores**

En este apartado se muestran los resultados de la consulta que se hizo a la información disponible en las páginas de dos organismos acreditadores nacionales y uno internacional. El criterio para seleccionar y revisar estos organismos fue la pertinencia con los contenidos de dominio, competencias y áreas de conocimiento que se localizaron en el apartado anterior.

**Organismos acreditadores mexicanos***.* En México existen dos organismos acreditadores adscritos al Consejo para la Acreditación de la Educación Superior (COPAES), los cuales se describen a continuación.

El Consejo de la Acreditación de la Educación Superior en las Artes (CAESA) es un organismo que acredita carreras artísticas. Según la información que se muestra en la página web del consejo, el 26% de las carreras con este reconocimiento corresponden a las que desarrollan las artes visuales y plásticas, a las que pertenece la animación digital (CAESA, 2019). En el marco de referencia del CAESA, en el apartado para la autoevaluación, al describir los contenidos necesarios en las carreras relacionadas con el arte, se indica que las disciplinas fundamentales son (CAESA, 2018, p. 31):

- Historia del arte
- Estética
- Teoría del Arte
- Teoría y Desarrollo de los procesos creativos
- Gestión cultural
- Crítica
- Nuevas tecnologías aplicadas a las artes
- Educación somática
- Pedagogía y didáctica de las artes
- Técnicas de producción artística específicas de la disciplina.

Además, en ese mismo documento se mencionan las competencias genéricas esperadas en un profesional de este tipo de disciplinas.

Otro organismo mexicano es el Consejo Mexicano para la Acreditación de Programas de Diseño A. C. (COMAPROD), el cual evalúa y acredita programas académicos de diseño en las IES (COMAPROD, 2017).

Ahora bien, los dos organismos nacionales antes mencionados tienen un procedimiento para la acreditación de programas similar: las IES que buscan la acreditación de uno de sus programas académicos afines deben someterse a una autoevaluación, la cual es después verificada. La autoevaluación consiste en dar respuesta a un instrumento con una serie de indicadores sobre la cantidad y calidad de los recursos y servicios que se ofrecen, así como el alcance del programa. En los dos se establece como requisito que ya exista al menos una generación graduada al momento de solicitar el proceso de acreditación. Las categorías o criterios de los instrumentos de autoevaluación y los correspondientes indicadores son los que se presentan en la tabla 21.

#### Tabla 21

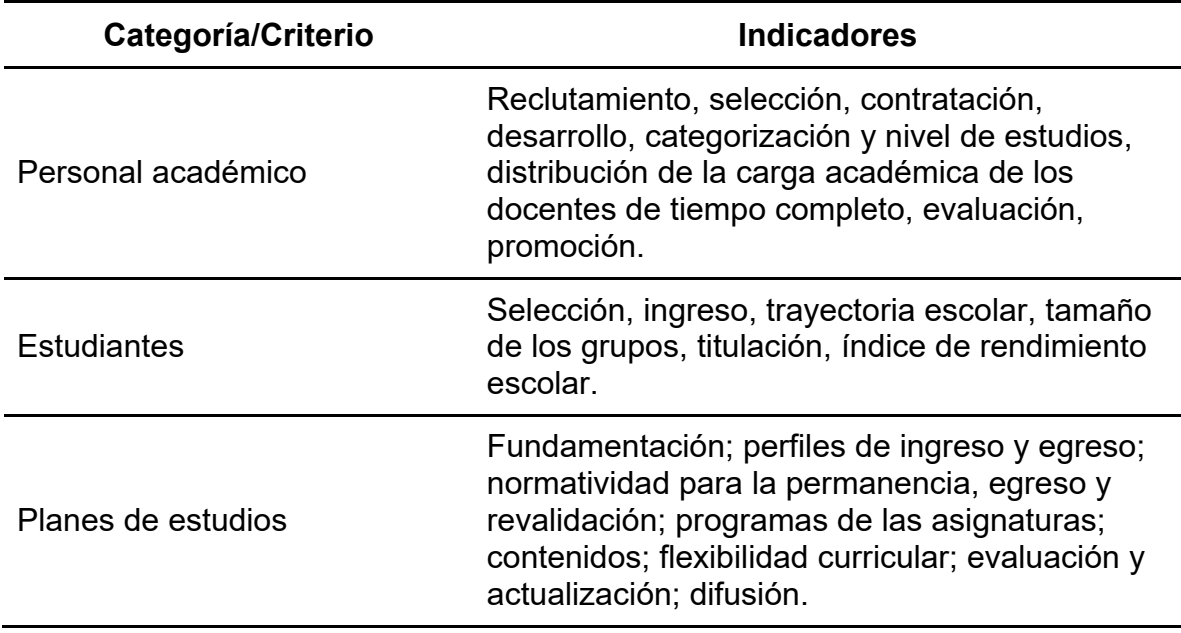

*Categorías de los instrumentos de autoevaluación de los organismos CAESA (2018) y COMAPROD (2017)*

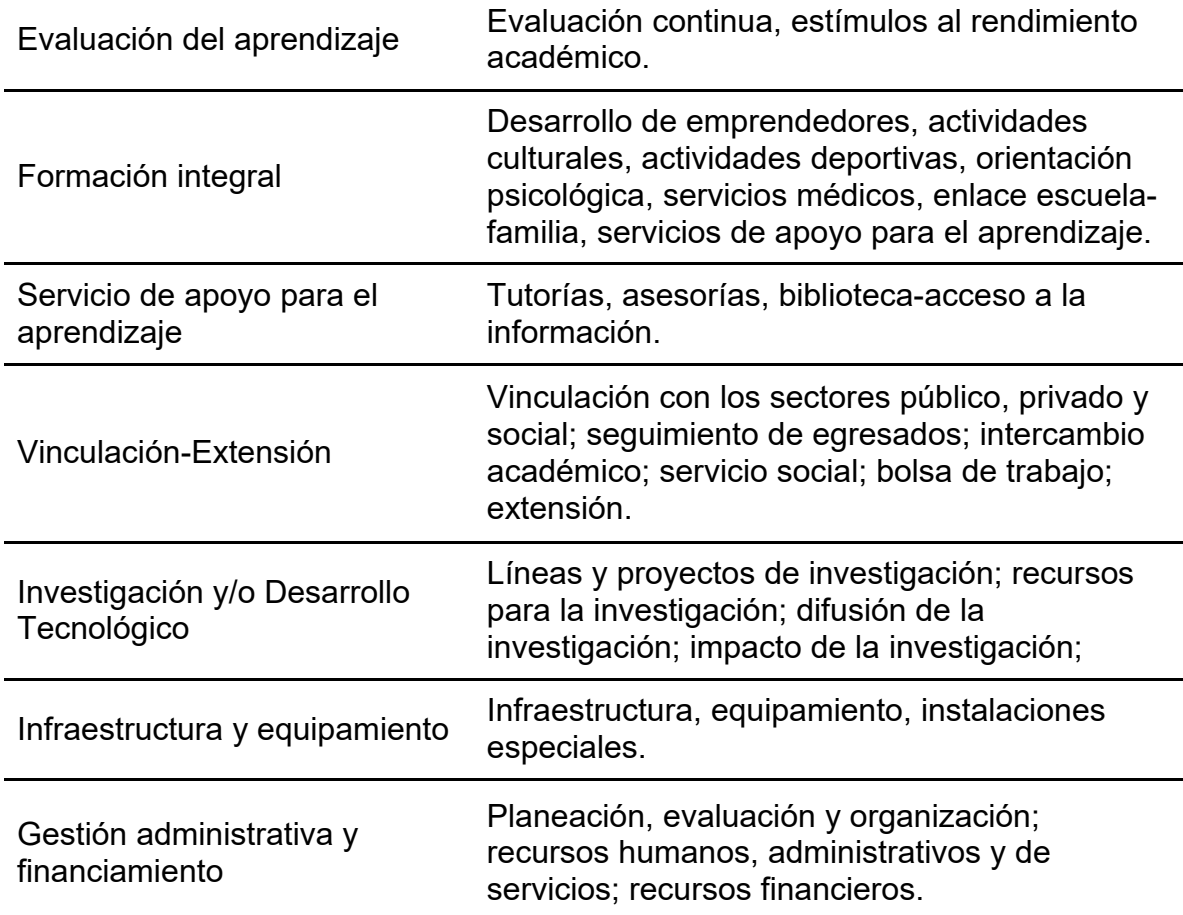

*Fuente*: Elaboración propia, con base en información de los instrumentos de autoevaluación y guías de mejora de los dos organismos (CAESA y COMAPROD).

**Organismos acreditadores internacionales**. A continuación, se describen los resultados de la investigación documental sobre organismos extranjeros acreditadores de programas de educación superior.

Como ya se mencionó, la NASAD (*National Association of Schools of Art and Design*) es un organismo acreditador con sede en EE. UU., el cual está integrado por miembros elegidos por colegas, todos en el ámbito de las artes y el diseño (NASAD, 2020b). La acreditación de un programa académico cumple con un tránsito similar al que se describió de los organismos nacionales. Como parte del procedimiento de autoevaluación, la NASAD incorpora, para cada tipo de programa académico, un conjunto de competencias como el que se enunció en el apartado de organismos evaluadores y organismos que proponen contenidos de dominio o competencias que corresponde a la animación. Los programas relacionados con la animación digital fuera de los EE. UU. que, en mayo de 2020, se encontraban en estatus de equivalencia sustancial por NASAD corresponden a nueve IES, dos de ellas eran escuelas privadas mexicanas (NASAD, 2020c).

## **Conclusiones del apartado**

La Licenciatura en Animación Digital y Efectos Visuales, como programa académico, corresponde al área del arte y el diseño gráfico, aunque con elementos correspondientes al desarrollo de *software*. Este tipo de programas académicos toma fuerza en las últimas décadas; sin embargo, no existe un instrumento evaluador de egresados específico para esta área, al menos, no por parte de CENEVAL que es el evaluador de una gran cantidad de IES en México. Asimismo, las instituciones acreditadoras de programas académicos que más se acercan a la animación no ofrecen lineamientos sobre los contenidos necesarios en un profesional de este tipo, como lo hace la NASAD en EE. UU. Todo esto se convierte en un reto importante para la construcción de la colegialidad de la animación digital en México.

Se presentaron en este apartado tres referentes de acreditación, dos nacionales y uno internacional, que ofrecen la oportunidad de establecer propósitos sobre temáticas específicas, hacia los cuales conducir la labor en un programa de nueva creación.

## **Conclusiones**

El informe presentado muestra, de manera sucinta, la pertinencia social, la factibilidad de apertura, así como los referentes de la Licenciatura en Animación Digital y Efectos Visuales; ello, como insumo para valorar la posibilidad de desarrollo curricular de esta profesión en la UABC.

Los estudios que conforman el informe, se basan en un sólido análisis documental y en análisis empíricos que permiten conocer el estado de la profesión, la posible demanda y las áreas de empleabilidad en el estado de Baja California. Su elaboración implicó un acercamiento a referentes nacionales e internacionales de la profesión en cuestión, con la intención de ofrecer a la universidad un panorama de las condiciones en las cuales se desenvuelve la Licenciatura en Animación Digital y Efectos Visuales, así como los elementos relacionados con la apertura de un programa educativo de esta naturaleza, en las condiciones de nuestro estado y la actual infraestructura de las unidades académicas que pueden participar en su oferta.

En general, como se puede observar en los análisis presentados, el panorama profesional, de empleabilidad y orientaciones disciplinares, se presentan favorables en términos de factibilidad. Sin duda, la formación en Licenciatura en Animación Digital y Efectos Visuales desde una universidad pública de alto prestigio, como lo es la UABC, representaría un noble esfuerzo de contribuir al desarrollo social, a través de la formación de nuevas generaciones de profesionales en áreas de relevancia para Baja California y el país; coadyuvando, así, al cumplimiento de la misión y visión universitarias.

No sobra decir que, en la discusión institucional de la posibilidad de apertura del programa en cuestión, no solo se deberá considerar la complejidad del contexto que se muestra en este acercamiento empírico y documental, sino, además, las autoridades universitarias deberán tomar en consideración las condiciones institucionales, de infraestructura y recursos que ello implica. Justo para aportar elementos de decisión, el presente documento - producto de esfuerzos de un amplio sector de la comunidad universitaria− resulta una intención institucional de sentar elementos sistematizados para la discusión de orden curricular, y pretende ser un insumo sólido de análisis para los cuerpos colegiados universitarios y las diferentes unidades académicas para valorar el panorama profesional de un programa educativo orientado hacia la formación en Animación Digital y Efectos Visuales.

Por último, es importante resaltar que el informe presentado es producto de la intención de sistematización de la información de la Coordinación General de Formación Profesional; la orientación metodológica realizada fue, además, producto de un trabajo de universitarios, sin olvidar la amplia disposición de la Facultad de Artes, cuyo director y personal de enlace ofrecieron información de gran valía para conocer las posibles condiciones de operación de un programa educativo de nivel profesional sobre Licenciatura en Animación Digital y Efectos Visuales. Sobre todo, representa un esfuerzo de una amplia diversidad de miembros de la comunidad universitaria para presentar un trabajo académicamente sólido que sustente la toma de decisiones en diversos niveles.

## **Referencias**

- Amaral, J. P. (2015). *Motion Graphics and Animation, Journal of Animation Studies*. Recuperado de [https://journal.animationstudies.org/joao-paulo-amaral](https://journal.animationstudies.org/joao-paulo-amaral-schlittler-motion-graphics-and-animation/)[schlittler-motion-graphics-and-animation/](https://journal.animationstudies.org/joao-paulo-amaral-schlittler-motion-graphics-and-animation/)
- Animation World Network. (2020). *About Animation World Network*. Recuperado de[l](https://www.awn.com/about) <https://www.awn.com/about>

Arguedas, D. (2018). *La magia de la animación digital.* Recuperado d[e](https://amerike.edu.mx/la-magia-de-la-animacion-digital/) <https://amerike.edu.mx/la-magia-de-la-animacion-digital/>

Arredondo, F. G. y Vázquez, J. C. (2017). La responsabilidad social de la industria de los videojuegos: una aproximación desde los contenidos. *Ciencia y Sociedad, 42*(4), 31-39. Recuperado de https://revistas.intec.edu.do/index.php/ciso/issue/view/Vol.%2042%284%29? class=trans-3

Arriaga, R. y González, C. R. (2016). Efectos económicos del sector cultural en México. *Análisis Económico, 31*(77), 219-246. Recuperado de https://www.redalyc.org/jatsRepo/413/41345703010/index.html

- Art Inside animation and fine arts academy, Ciudad de México. (2020). *Oferta académica*. Recuperado d[e](https://www.artinside.com.mx/) <https://www.artinside.com.mx/>
- Asia Pacific University of Technology & Innovation (2020). *BA (Hons) In Animation.*  Recuperado de [http://www.apu.edu.my/our-courses/undergraduate](http://www.apu.edu.my/our-courses/undergraduate-studies/design-advertising-animation/ba-hons-animation)[studies/design-advertising-animation/ba-hons-animation](http://www.apu.edu.my/our-courses/undergraduate-studies/design-advertising-animation/ba-hons-animation)

Asociación Mexicana de la Industria de Tecnologías de Información (AMITI), Cámara Nacional de la Industria Electrónica, de Telecomunicaciones e Informática (CANIETI) y Fundación México Digital (FMD). (2020). *Políticas públicas en Materia de Tecnologías de Información y Comunicaciones para impulsar la competitividad de México*. Recuperado d[e](https://imco.org.mx/wp-content/uploads/2006/12/re_agenda_digital_2020_amiti_06.pdf) [https://imco.org.mx/wp-](https://imco.org.mx/wp-content/uploads/2006/12/re_agenda_digital_2020_amiti_06.pdf)

[content/uploads/2006/12/re\\_agenda\\_digital\\_2020\\_amiti\\_06.pdf](https://imco.org.mx/wp-content/uploads/2006/12/re_agenda_digital_2020_amiti_06.pdf)

Asociación Nacional de Universidades e Instituciones de Educación Superior (ANUIES). (2019). *Anuarios Estadísticos de Educación Superior.* Recuperado de [http://www.anuies.mx/informacion-y-servicios/informacion](http://www.anuies.mx/informacion-y-servicios/informacion-estadistica-de-educacion-superior/anuario-estadistico-de-educacion-superior)[estadistica-de-educacion-superior/anuario-estadistico-de-educacion-superior](http://www.anuies.mx/informacion-y-servicios/informacion-estadistica-de-educacion-superior/anuario-estadistico-de-educacion-superior) Banco Mundial. (2019). *Desarrollo Digital*. Recuperado d[e](https://www.bancomundial.org/es/topic/digitaldevelopment/overview#2)

<https://www.bancomundial.org/es/topic/digitaldevelopment/overview#2>

BISITE. (2019). *La animación digital, un mercado en expansión.* Recuperado d[e](https://bisite.usal.es/es/blog/formacion/17/07/04/animacion-digital-futuro) <https://bisite.usal.es/es/blog/formacion/17/07/04/animacion-digital-futuro>

Cámara de Diputados del H. Congreso de la Unión. (1978). *Ley para la Coordinación de la Educación Superior*. Diario Oficial de la Federación. Recuperado de <http://www.diputados.gob.mx/LeyesBiblio/pdf/182.pdf>

Cámara de Diputados del H. Congreso de la Unión. (2019). *Ley General de Educación*. Diario Oficial de la Federación. Recuperado de http://www.diputados.gob.mx/LeyesBiblio/pdf/LGE\_300919.pdf

Cámara de Diputados del H. Congreso de la Unión. (2020). *Constitución política de los Estados Unidos Mexicanos*. Diario Oficial de la Federación. Recuperado de [http://www.diputados.gob.mx/LeyesBiblio/pdf/1\\_060320.pdf](http://www.diputados.gob.mx/LeyesBiblio/pdf/1_060320.pdf)

Cámara Nacional de la Industria Cinematográfica. (2019). *Resultados definitivos 2019, 1º de enero al 31 de diciembre*. Recuperado de http://canacine.org.mx/informacion-de-la-industria/estadisticas/

Cardoso, L., Calvi, G. y Triguboff, M. (2019). *Políticas y producción audiovisual en la era digital en América Latina.* Argentina, CLACSO. Recuperado de http://biblioteca.clacso.edu.ar/clacso/se/20191212093537/Politicas-yproduccion-audiovisual.pdf

Castañeda-Rivera, E. y Garduño-Bello, B. (2017). Mapa de las industrias creativas en México. Proyección para CENTRO. *Revista Economía Creativa*, (7), 117- 166. Recuperado de

http://ciecpress.centro.edu.mx/ojs/index.php/CentroTI/issue/view/9

Centro de Animación Digital de Baja California. (2017). *Plan estratégico y de negocios*. Recuperado d[e](http://dceg.bajacalifornia.gob.mx/Sasip/documentos/archivos/SED132017103092732310_1.pdf)

[http://dceg.bajacalifornia.gob.mx/Sasip/documentos/archivos/SED13201710](http://dceg.bajacalifornia.gob.mx/Sasip/documentos/archivos/SED132017103092732310_1.pdf) [3092732310\\_1.pdf](http://dceg.bajacalifornia.gob.mx/Sasip/documentos/archivos/SED132017103092732310_1.pdf)

Centro. Diseño, Cine y Televisión, Ciudad de México. (2020). *Licenciatura en Medios Digitales y Tecnologías (animación 2D y 3D). Oferta educativa.*  Recuperado de <https://www3.centro.edu.mx/Licenciaturas/>

Centro de Estudios de las Finanzas Públicas. (2018). *Caracterización del Mercado Laboral en México.* Recuperado de

https://www.cefp.gob.mx/publicaciones/presentaciones/2018/eno1/02\_Bc.pdf Centro Nacional de Evaluación para la Educación Superior (CENEVAL). (2012)*.*

*Examen General para el Egreso de la Licenciatura en Ingeniería en Software.* Recuperado de

[https://www.ceneval.edu.mx/documents/20182/164830/Anexo+1.+Contenido](https://www.ceneval.edu.mx/documents/20182/164830/Anexo+1.+Contenidos+de+la+prueba_ISOFT_2.pdf/2d838d17-1fce-4753-a0da-ae9877f69cec) [s+de+la+prueba\\_ISOFT\\_2.pdf/2d838d17-1fce-4753-a0da-ae9877f69cec](https://www.ceneval.edu.mx/documents/20182/164830/Anexo+1.+Contenidos+de+la+prueba_ISOFT_2.pdf/2d838d17-1fce-4753-a0da-ae9877f69cec)

Centro Nacional de Evaluación para la Educación Superior (CENEVAL). (2015)*. Examen General para el Egreso de la Licenciatura en Diseño Gráfico.* Recuperado d[e](https://www.ceneval.edu.mx/documents/20182/164798/Anexo+1.+Contenidos+de+la+prueba_DISE%C3%91O_2.pdf/5b091c49-0be2-41ff-a6a9-6ad65903d0b0)

[https://www.ceneval.edu.mx/documents/20182/164798/Anexo+1.+Contenido](https://www.ceneval.edu.mx/documents/20182/164798/Anexo+1.+Contenidos+de+la+prueba_DISE%C3%91O_2.pdf/5b091c49-0be2-41ff-a6a9-6ad65903d0b0) [s+de+la+prueba\\_DISE%C3%91O\\_2.pdf/5b091c49-0be2-41ff-a6a9-](https://www.ceneval.edu.mx/documents/20182/164798/Anexo+1.+Contenidos+de+la+prueba_DISE%C3%91O_2.pdf/5b091c49-0be2-41ff-a6a9-6ad65903d0b0) [6ad65903d0b0](https://www.ceneval.edu.mx/documents/20182/164798/Anexo+1.+Contenidos+de+la+prueba_DISE%C3%91O_2.pdf/5b091c49-0be2-41ff-a6a9-6ad65903d0b0)

Centro Universitario de Comunicación. (2018). *La animación digital una de las especialidades de mayor crecimiento*. Recuperado d[e](https://cuc.edu.mx/2019/01/23/animacion-digital-en-mayor-crecimiento/) <https://cuc.edu.mx/2019/01/23/animacion-digital-en-mayor-crecimiento/>

- Centro Universitario Incarnate Word. (2020). *Licenciatura en Animación y Efectos Visuales.* Recuperado de [https://www.ciw.edu.mx/licenciaturas/licenciatura](https://www.ciw.edu.mx/licenciaturas/licenciatura-en-animacion-y-efectos-visuales/)[en-animacion-y-efectos-visuales/](https://www.ciw.edu.mx/licenciaturas/licenciatura-en-animacion-y-efectos-visuales/)
- Chapman University. (2020). *Dodge College of Film & Media Arts. B.F.A. in Animation and Visual Effects.* Recuperado d[e](https://www.chapman.edu/dodge/programs/undergraduate/bfa-animation-vfx.aspx) [https://www.chapman.edu/dodge/programs/undergraduate/bfa-animation](https://www.chapman.edu/dodge/programs/undergraduate/bfa-animation-vfx.aspx)[vfx.aspx](https://www.chapman.edu/dodge/programs/undergraduate/bfa-animation-vfx.aspx)
- Comisión Económica para América Latina y el Caribe (CEPAL). (2018). *La ineficiencia de la desigualdad*. Recuperado d[e](https://repositorio.cepal.org/bitstream/handle/11362/43566/4/S1800302_es.pdf) [https://repositorio.cepal.org/bitstream/handle/11362/43566/4/S1800302\\_es.p](https://repositorio.cepal.org/bitstream/handle/11362/43566/4/S1800302_es.pdf) [df](https://repositorio.cepal.org/bitstream/handle/11362/43566/4/S1800302_es.pdf)
- Comisión Mexicana de Filmaciones. (2020a). *Directorios.* Recuperado d[e](http://www.comefilm.gob.mx/directorio/) <http://www.comefilm.gob.mx/directorio/>
- Comisión Mexicana de Filmaciones. (2020b). *Leyes y reglamentos*. Recuperado d[e](http://www.comefilm.gob.mx/leyes-y-reglamentos/) <http://www.comefilm.gob.mx/leyes-y-reglamentos/>
- Comité de Planeación para el Desarrollo del Estado (COPLADE). (2017). *Actualización Programa de Educación de Baja California 2015-2019*. Recuperado d[e](http://www.copladebc.gob.mx/programas/Programa%20de%20Educacion%20de%20BC%202015-2019.pdf)
	- [http://www.copladebc.gob.mx/programas/Programa%20de%20Educacion%2](http://www.copladebc.gob.mx/programas/Programa%20de%20Educacion%20de%20BC%202015-2019.pdf) [0de%20BC%202015-2019.pdf](http://www.copladebc.gob.mx/programas/Programa%20de%20Educacion%20de%20BC%202015-2019.pdf)
- Consejo de la Acreditación de la Educación Superior en las Artes (CAESA). (2018). *Marco de Referencia 201*8. Recuperado d[ehttp://caesa](http://caesa-artes.com/docs/recursos/normativos/MarcoReferencia2018.pdf)[artes.com/docs/recursos/normativos/MarcoReferencia2018.pdf](http://caesa-artes.com/docs/recursos/normativos/MarcoReferencia2018.pdf)
- Consejo de la Acreditación de la Educación Superior en las Artes (CAESA). (2019). *Programas Acreditados*. Recuperado de <http://caesa-artes.com/>
- Consejo Estatal de Ciencia e Innovación Tecnológica del Baja California
	- (COCITBC). (2017). *Demanda BC-2017-02-01 fondo mixto Conacyt-Gobierno de Estado del Baja California. Convocatoria BC-2017-02 Centro de animación digital de Baja California*. Recuperado de
	- https://www.conacyt.gob.mx/index.php/el-conacyt/convocatorias-y-
	- resultados-conacyt/convocatorias-fondos-mixtos-contituidos/convocatoriasfondos-mixtos-constituidos-baja-california/convocatorias-cerradas-fondosmixtos-baja-california/2017-02-fomix-baja-california/14406-fomix-bc-2017-02 demanda-especifica/file
- Consejo Mexicano para la Acreditación de Programas de Diseño (COMAPROD). (2017). *Nosotros*. Recuperado de <https://www.comaprod.com/nosotros/>
- Consejo Nacional de Ciencia y Tecnología (CONACYT). (2017a). *Fondo mixto CONACyT-Gobierno del Estado de Baja California: Convocatoria BC-2017- 02 "Centro de Animación Digital de Baja California*. Recuperado d[e](https://www.conacyt.gob.mx/index.php/el-conacyt/convocatorias-y-resultados-conacyt/convocatorias-fondos-mixtos-contituidos/convocatorias-fondos-mixtos-constituidos-baja-california/convocatorias-cerradas-fondos-mixtos-baja-california/2017-02-fomix-baja-california/14406-fomix-bc-2017-02-demanda-especifica/file) [https://www.conacyt.gob.mx/index.php/el-conacyt/convocatorias-y](https://www.conacyt.gob.mx/index.php/el-conacyt/convocatorias-y-resultados-conacyt/convocatorias-fondos-mixtos-contituidos/convocatorias-fondos-mixtos-constituidos-baja-california/convocatorias-cerradas-fondos-mixtos-baja-california/2017-02-fomix-baja-california/14406-fomix-bc-2017-02-demanda-especifica/file)[resultados-conacyt/convocatorias-fondos-mixtos-contituidos/convocatorias-](https://www.conacyt.gob.mx/index.php/el-conacyt/convocatorias-y-resultados-conacyt/convocatorias-fondos-mixtos-contituidos/convocatorias-fondos-mixtos-constituidos-baja-california/convocatorias-cerradas-fondos-mixtos-baja-california/2017-02-fomix-baja-california/14406-fomix-bc-2017-02-demanda-especifica/file)

[fondos-mixtos-constituidos-baja-california/convocatorias-cerradas-fondos](https://www.conacyt.gob.mx/index.php/el-conacyt/convocatorias-y-resultados-conacyt/convocatorias-fondos-mixtos-contituidos/convocatorias-fondos-mixtos-constituidos-baja-california/convocatorias-cerradas-fondos-mixtos-baja-california/2017-02-fomix-baja-california/14406-fomix-bc-2017-02-demanda-especifica/file)[mixtos-baja-california/2017-02-fomix-baja-california/14406-fomix-bc-2017-02](https://www.conacyt.gob.mx/index.php/el-conacyt/convocatorias-y-resultados-conacyt/convocatorias-fondos-mixtos-contituidos/convocatorias-fondos-mixtos-constituidos-baja-california/convocatorias-cerradas-fondos-mixtos-baja-california/2017-02-fomix-baja-california/14406-fomix-bc-2017-02-demanda-especifica/file) [demanda-especifica/file](https://www.conacyt.gob.mx/index.php/el-conacyt/convocatorias-y-resultados-conacyt/convocatorias-fondos-mixtos-contituidos/convocatorias-fondos-mixtos-constituidos-baja-california/convocatorias-cerradas-fondos-mixtos-baja-california/2017-02-fomix-baja-california/14406-fomix-bc-2017-02-demanda-especifica/file)

- Consejo Nacional de Ciencia y Tecnología (CONACYT). (2017b). *Plan estratégico y de negocios. Centro de animación digital de Baja California.* Recuperado d[e](http://dceg.bajacalifornia.gob.mx/Sasip/documentos/archivos/SED132017103092732310_1.pdf) [http://dceg.bajacalifornia.gob.mx/Sasip/documentos/archivos/SED13201710](http://dceg.bajacalifornia.gob.mx/Sasip/documentos/archivos/SED132017103092732310_1.pdf) [3092732310\\_1.pdf](http://dceg.bajacalifornia.gob.mx/Sasip/documentos/archivos/SED132017103092732310_1.pdf)
- Corvalán, J. G. (2018). Inteligencia artificial: retos, desafíos y oportunidades– Prometea: la primera inteligencia artificial de Latinoamérica al servicio de la Justicia. *Revista de Investigações Constitucionais, 5*(1), 295-316. Recuperado de https://revistas.ufpr.br/rinc/article/view/55334
- De Groot, O. J., Dini, M., Gligo, N., Peralta, L. y Rovira, S. (2020). *Economía creativa en la revolución digital. La acción para fortalecer la cadena regional de animación digital en países mesoamericanos*. Recuperado de https://repositorio.cepal.org/handle/11362/45529
- Digital Vector. (2020). *Global Animation & VFX Strategies, Trends & Opportunities (2020-25)*. Recuperado de [http://www.digital](http://www.digital-vector.com/images/Global%20Animation%20&%20VFX%20-%20Sample%20Pages.pdf)[vector.com/images/Global%20Animation%20&%20VFX%20-](http://www.digital-vector.com/images/Global%20Animation%20&%20VFX%20-%20Sample%20Pages.pdf) [%20Sample%20Pages.pdf](http://www.digital-vector.com/images/Global%20Animation%20&%20VFX%20-%20Sample%20Pages.pdf)
- ECURED. (2011). *Animación Digital.* Recuperado d[e](https://www.ecured.cu/Animaci%C3%B3n_digital) [https://www.ecured.cu/Animaci%C3%B3n\\_digital](https://www.ecured.cu/Animaci%C3%B3n_digital)

El Universal (31 de octubre de 2015). En México no hay apoyo para el cine de animación. *El Universal*. Recuperado d[e](https://www.eluniversal.com.mx/articulo/espectaculos/cine/2015/10/31/en-mexico-no-hay-apoyo-para-el-cine-de-animacion) [https://www.eluniversal.com.mx/articulo/espectaculos/cine/2015/10/31/en](https://www.eluniversal.com.mx/articulo/espectaculos/cine/2015/10/31/en-mexico-no-hay-apoyo-para-el-cine-de-animacion)[mexico-no-hay-apoyo-para-el-cine-de-animacion](https://www.eluniversal.com.mx/articulo/espectaculos/cine/2015/10/31/en-mexico-no-hay-apoyo-para-el-cine-de-animacion)

- Escandón, P. A. y Villegas, M. M.(2016). Diagnóstico y propuesta de buenas prácticas para la industria de animación digital colombiana. *Revista Kepes, 13*(14),113-140.doi: 10.17151/kepes.2016.13.14.6
- ESCENA Escuela de Animación y Arte Digital (2020). *Animación Digital, oferta educativa*. Recuperado de <https://www.escena.edu.mx/>
- Escribe Cine, A.C. (2020). *Escuelas de Animación en México.* Recuperado d[e](https://escribecine.com.mx/escuelas-animacion-mexico/) <https://escribecine.com.mx/escuelas-animacion-mexico/>
- ESDIP Escuela de Arte. (2019). *Técnicas de animación digital: estas las tienes que conocer.* Recuperado d[e](https://www.esdip.com/blog-escuela-de-arte/tecnicas-de-animacion-digital-estas-las-tienes-que-conocer/) [https://www.esdip.com/blog-escuela-de](https://www.esdip.com/blog-escuela-de-arte/tecnicas-de-animacion-digital-estas-las-tienes-que-conocer/)[arte/tecnicas-de-animacion-digital-estas-las-tienes-que-conocer/](https://www.esdip.com/blog-escuela-de-arte/tecnicas-de-animacion-digital-estas-las-tienes-que-conocer/)
- Facultad de Artes, UABC. (s. f.). *Misión y Visión*. Recuperado d[e](http://www.facultaddeartesuabc.com/index.php/home/mision-y-vision) <http://www.facultaddeartesuabc.com/index.php/home/mision-y-vision>
- Fernández, M. L. (2016). Industria publicitaria y publicidad digital en México. *Revista Prisma Social*, (17), 294-318. Recuperado de https://revistaprismasocial.es/article/view/1286

FormaDISSENY. (2018). *Los Efectos Visuales*. *Estudio de diseño y animación.* Recuperado de <https://www.formadisseny.com/los-efectos-visuales/>

García, J. (2019). *La Publicidad en los últimos cincuenta años. Radiografía de lo recorrido, la actualidad y prospectiva* (Tesis maestría, Universidad de Bogotá Jorge Tadeo Lozano). Recuperado de https://expeditiorepositorio.utadeo.edu.co/handle/20.500.12010/7731

Garza, D. (2014). Animación Digital y Realidad Virtual. *Revista de Investigación Científica y Tecnológica de la Universidad Autónoma de Nuevo León*, (67)*.* Recuperado de <http://cienciauanl.uanl.mx/?p=1763>

Gobierno del Estado de Baja California (2019). *Plan Estatal de Desarrollo 2020- 2024*. Recuperado de

http://www.bajacalifornia.gob.mx/Content/doctos/Plan%20Estatal%20de%20 Desarrollo%20de%20Baja%20California%202020%202024%20VERSION% 20EDITORIAL%2012032020.pdf

Gómez, A. R. (2015). La industria del cine. *Revista Debates IESA, 20*(1), 58-61. Recuperado de https://issuu.com/debatesiesa/docs/debates\_iesa\_xx-1 gastronom\_a\_ene-m

Griffith University (s. f.). *Bachelor of Animation.* Recuperado d[e](https://www.griffith.edu.au/study/degrees/bachelor-of-animation-1179) <https://www.griffith.edu.au/study/degrees/bachelor-of-animation-1179>

Hernández, M. (2015). *México con talento, pero sin dinero para animación digital.*  Recuperado de [https://expansion.mx/tecnologia/2015/08/21/mexico-con](https://expansion.mx/tecnologia/2015/08/21/mexico-con-talento-pero-sin-dinero-para-animacion-digital)[talento-pero-sin-dinero-para-animacion-digital](https://expansion.mx/tecnologia/2015/08/21/mexico-con-talento-pero-sin-dinero-para-animacion-digital)

Ibarra, M. A., González, L. A. y Demuner, M. R. (2017). Competitividad empresarial de las pequeñas y medianas empresas manufactureras de Baja California. *Estudios Fronterizos, 18*(35), 107-130. doi: http://dx.doi.org/10.21670/ref.2017.35.a06

Iconos Instituto de Investigación en Comunicación y Cultura, Ciudad de México. (2020). *Especialidad en Producción y Postproducción de Animación 3D*. Recuperado de <https://www.iconos.edu.mx/>

Industria Animación. (2020). *Escuelas de Animación. Directorio de Escuelas de Animación en Iberoamérica.* Recuperado d[e](https://www.industriaanimacion.com/escuelas-de-animacion/)

<https://www.industriaanimacion.com/escuelas-de-animacion/>

Instituto Universitario Amerike. (2018). *Usos de la Animación Digital en 3D*. Recuperado de <https://amerike.edu.mx/usos-animacion-3d/>

- Instituto Nacional de Animación y Arte Digital (INAAD). (2020). *Oferta educativa.*  Recuperado de [http://www.animacion3d.com.mx/oferta-educativa/estudios](http://www.animacion3d.com.mx/oferta-educativa/estudios-profesionales-en-animacion-y-arte-digital/)[profesionales-en-animacion-y-arte-digital/](http://www.animacion3d.com.mx/oferta-educativa/estudios-profesionales-en-animacion-y-arte-digital/)
- Instituto Nacional de Estadística, Geografía e Informática (INEGI). (2019). *Encuesta Nacional sobre Disponibilidad y Uso de TIC en Hogares (ENDUTIH)*. Recuperado de https://www.inegi.org.mx/temas/ticshogares/

Instituto Nacional de Estadística, Geografía e Informática (INEGI). (2020). *Indicadores de ocupación y empleo*. Recuperado d[e](https://www.inegi.org.mx/app/saladeprensa/noticia.html?id=5593) <https://www.inegi.org.mx/app/saladeprensa/noticia.html?id=5593>

Instituto Tecnológico de Estudios Superiores de Monterrey (ITESM). (2020). *Licenciado en Arte Digital con enfoque en Animación-Desarrollo Visual*. Recuperado de <https://tec.mx/es/estudios-creativos/licenciado-en-arte-digital>

Interactive Advertising Bureau México. (2019). *Estudio de consumo de medios y dispositivos entre internautas mexicanos*. Recuperado d[e](https://www.iabmexico.com/wp-content/uploads/2019/05/IABMx_ECMyD2019_VPrensa.pdf) [https://www.iabmexico.com/wp](https://www.iabmexico.com/wp-content/uploads/2019/05/IABMx_ECMyD2019_VPrensa.pdf)[content/uploads/2019/05/IABMx\\_ECMyD2019\\_VPrensa.pdf](https://www.iabmexico.com/wp-content/uploads/2019/05/IABMx_ECMyD2019_VPrensa.pdf)

Kong, A. (2016a). *¿Cómo escoger dónde estudiar animación?* Recuperado d[e](https://www.alexkong.mx/como-escoger-donde-estudiar-animacion/) <https://www.alexkong.mx/como-escoger-donde-estudiar-animacion/>

Kong, A. (2016b). *Animación en México. La vida en esta industria*. Recuperado d[e](https://www.alexkong.mx/animacion-en-mexico-la-vida-en-esta-industria/) <https://www.alexkong.mx/animacion-en-mexico-la-vida-en-esta-industria/>

León, M. (2020). *¿Dónde trabaja un Licenciado en Diseño, Animación y Arte Digital?* Recuperado d[e](https://blogs.unitec.mx/vida-universitaria/donde-trabaja-un-licenciado-en-diseno-animacion-y-arte-digital) [https://blogs.unitec.mx/vida-universitaria/donde](https://blogs.unitec.mx/vida-universitaria/donde-trabaja-un-licenciado-en-diseno-animacion-y-arte-digital)[trabaja-un-licenciado-en-diseno-animacion-y-arte-digital](https://blogs.unitec.mx/vida-universitaria/donde-trabaja-un-licenciado-en-diseno-animacion-y-arte-digital)

Lozano, D. F., Almaguer, A. y Molina, D. G. (2017). Análisis de la industria cinematográfica mexicana en el 2015. *Daena: International Journal of Good Conscience, 12*(1), 49-59. Recuperado de http://eprints.uanl.mx/12666/

Mercado, P. (2018). *20 programas de animación 2D- gratis y de paga.* Recuperado d[e](https://www.industriaanimacion.com/2018/06/20-programas-animacion-2d-gratis-de-paga/) [https://www.industriaanimacion.com/2018/06/20-programas-animacion-](https://www.industriaanimacion.com/2018/06/20-programas-animacion-2d-gratis-de-paga/)[2d-gratis-de-paga/](https://www.industriaanimacion.com/2018/06/20-programas-animacion-2d-gratis-de-paga/)

Mextudia. (2014). *Animación Digita*l. Recuperado d[e](https://mextudia.com/carreras/animacion-digital/#%c2%bfqu%c3%a9+hace+un+licenciado+en+animaci%c3%b3n+digital%3f) [https://mextudia.com/carreras/animacion](https://mextudia.com/carreras/animacion-digital/#%c2%bfqu%c3%a9+hace+un+licenciado+en+animaci%c3%b3n+digital%3f)[digital/#%c2%bfqu%c3%a9+hace+un+licenciado+en+animaci%c3%b3n+digi](https://mextudia.com/carreras/animacion-digital/#%c2%bfqu%c3%a9+hace+un+licenciado+en+animaci%c3%b3n+digital%3f) [tal%3f](https://mextudia.com/carreras/animacion-digital/#%c2%bfqu%c3%a9+hace+un+licenciado+en+animaci%c3%b3n+digital%3f)

Micheli, J. y Oliver, R. (2017). Empresas de software en México y sus vínculos de desarrollo local. *Revista Problemas del Desarrollo, 190*(48), 37-59. Recuperado de

https://www.sciencedirect.com/science/article/pii/S0301703617300275

Micheli, J. y Valle, J. E. (2018). La brecha digital y la importancia de las tecnologías de la información y la comunicación en las economías regionales de México. *Realidad, Datos y Espacio. Revista Internacional de Estadística y Geografía, 9*(2), 38-53. Recuperado de https://www.inegi.org.mx/rde/2018/11/07/labrecha-digital-la-importancia-las-tecnologias-la-informacion-la-comunicacionen-las-economias-regionales-mexico/

National Association of Schools of Art and Design (NASAD). (s. f.). NASAD *Competencies Sumary*. Recuperado de [https://nasad.arts-accredit.org/wp](https://nasad.arts-accredit.org/wp-content/uploads/sites/3/2015/11/BFA-Animation.pdf)[content/uploads/sites/3/2015/11/BFA-Animation.pdf](https://nasad.arts-accredit.org/wp-content/uploads/sites/3/2015/11/BFA-Animation.pdf)

National Association of Schools of Art and Design (NASAD). (2020a). *About NASAD*. Recuperado de <https://nasad.arts-accredit.org/about/>

National Association of Schools of Art and Design (NASAD). (2020b). *Officers, Commissioners and Committees*. Recuperado de [https://nasad.arts](https://nasad.arts-accredit.org/about/officers-commissioners-committees/)[accredit.org/about/officers-commissioners-committees/](https://nasad.arts-accredit.org/about/officers-commissioners-committees/)

National Association of Schools of Art and Design (NASAD). (2020c). *Substancial Equivalency*. Recuperado d[e](https://nasad.arts-accredit.org/directory-lists/substantial-equivalency-programs/#top) [https://nasad.arts-accredit.org/directory](https://nasad.arts-accredit.org/directory-lists/substantial-equivalency-programs/#top)[lists/substantial-equivalency-programs/#top](https://nasad.arts-accredit.org/directory-lists/substantial-equivalency-programs/#top)

Neuvoo. (2020). *Salario del animador digital en México*. Recuperado d[e](https://neuvoo.com.mx/salario/?job=Animador+digital+) <https://neuvoo.com.mx/salario/?job=Animador+digital+>

Nosequeestudiar. (s. f.). *¿Por qué estudiar animación?* Recuperado de https://www.nosequeestudiar.net/carreras/animacion/estudiar-animacion/

Observatorio Laboral. (2019). *Ocupación por sectores económicos Tercer trimestre 2019*. Recuperado de

https://www.observatoriolaboral.gob.mx/static/estudios-

publicaciones/Ocupacion\_sectores.html

Olaguez, S. (2016). *Jerarquías y Sueldos de animadores*. Recuperado d[e](https://www.youtube.com/watch?v=YZoVO1hERSE) <https://www.youtube.com/watch?v=YZoVO1hERSE>

Organización para la Cooperación y el Desarrollo Económicos (OCDE). (2017). *Perspectivas de la OCDE sobre la Economía Digital 2017*. Recuperado d[e](https://economicon.mx/ec0n0/wp-content/uploads/2018/06/libro-perspectivas-ocde-economia-digital-2017.pdf) [https://economicon.mx/ec0n0/wp-content/uploads/2018/06/libro](https://economicon.mx/ec0n0/wp-content/uploads/2018/06/libro-perspectivas-ocde-economia-digital-2017.pdf)[perspectivas-ocde-economia-digital-2017.pdf](https://economicon.mx/ec0n0/wp-content/uploads/2018/06/libro-perspectivas-ocde-economia-digital-2017.pdf)

Organización para la Cooperación y el Desarrollo Económicos (OCDE). (2018). *Plataformas digitales y competencia en México*. Recuperado d[e](https://www.oecd.org/daf/competition/esp-plataformas-digitales-y-competencia-en-mexico.pdf) [https://www.oecd.org/daf/competition/esp-plataformas-digitales-y](https://www.oecd.org/daf/competition/esp-plataformas-digitales-y-competencia-en-mexico.pdf)[competencia-en-mexico.pdf](https://www.oecd.org/daf/competition/esp-plataformas-digitales-y-competencia-en-mexico.pdf)

Organización para la Cooperación y el Desarrollo Económicos (OCDE). (2019). *Educación Superior en México. Resultados y relevancia para el mercado laboral*. doi: https://doi.org/10.1787/a93ed2b7-es.

Organización de las Naciones Unidas (ONU). (2002). *Informe de la reunión de expertos en servicios audiovisuales: aumento de la participación de los países en desarrollo.* Recuperado d[e](https://unctad.org/es/Docs/c1em20d3_sp.pdf)

[https://unctad.org/es/Docs/c1em20d3\\_sp.pdf](https://unctad.org/es/Docs/c1em20d3_sp.pdf)

Organización de las Naciones Unidas (ONU). (2018). *La Agenda 2030 y los Objetivos de Desarrollo Sostenible: una oportunidad para América Latina y el Caribe*. Recuperado de https://unstats.un.org/sdgs/ indicators/Global%20Indicator%20Framework%20after%20refinement\_Spa.p df.

Organización de las Naciones Unidas para la Educación, la Ciencia y la Cultura (UNESCO). (2013). *Informe sobre la economía creativa. Edición especial*  *2013: Ampliar los cauces del desarrollo local*. Recuperado de <http://www.unesco.org/culture/pdf/creative-economy-report-2013-es.pdf>

- Peralta, L. y De Groot, O. J. (2020). *Fortalecimiento de la cadena del valor de la animación digital en Costa Rica*. Comisión Económica para América Latina y el Caribe. Recuperado de https://repositorio.cepal.org/bitstream/handle/11362/45396/1/S2000161\_es.p df
- Perfil Mercado Servicio (PMS). (2013). *Estudio de Mercado Servicios de Animación Digital en México*. Recuperado de [https://www.prochile.gob.cl/documento-biblioteca/estudio-de-mercado](https://www.prochile.gob.cl/documento-biblioteca/estudio-de-mercado-servicios-de-animacion-digital-mexico/)[servicios-de-animacion-digital-mexico/](https://www.prochile.gob.cl/documento-biblioteca/estudio-de-mercado-servicios-de-animacion-digital-mexico/)
- Peres, I. (23 de diciembre de 2019). El valor de la industria de los videojuegos en 2019. *Forbes México*. Recuperado de https://www.forbes.com.mx/el-valorde-la-industria-de-los-videojuegos-en-2019/
- Pérez, D. (2017). *Escuelas de Animación y Arte Digital en México.* Dessignare Media-Arte Visual, Diseño y Animación. Recuperado d[e](https://www.dessignare.com/p/escuelas-de-animacion-y-arte-digital-mx.html) <https://www.dessignare.com/p/escuelas-de-animacion-y-arte-digital-mx.html>
- Productor Pro. (2020). *¿Qué es la animación digital?* Recuperado d[e](https://www.productor.pro/que-es-la-animacion-digital/) <https://www.productor.pro/que-es-la-animacion-digital/>
- Programa de Desarrollo de las Naciones Unidas (PNUD) y Conferencia de las Naciones Unidas sobre Comercio y Desarrollo (UNCTAD). (2010). *EconomíaCreativa: una opción factible de Desarrollo*. Recuperado d[e](https://unctad.org/es/Docs/ditctab20103_sp.pdf) [https://unctad.org/es/Docs/ditctab20103\\_sp.pdf](https://unctad.org/es/Docs/ditctab20103_sp.pdf)
- Publimetro. (2018). *Animación digital, una carrera con mucho futuro en el Perú. Redacción Publimetro*. Recuperado d[e](https://publimetro.pe/actualidad/animacion-digital-carrera-mucho-futuro-peru-72504-noticia/) [https://publimetro.pe/actualidad/animacion-digital-carrera-mucho-futuro-peru-](https://publimetro.pe/actualidad/animacion-digital-carrera-mucho-futuro-peru-72504-noticia/)

[72504-noticia/](https://publimetro.pe/actualidad/animacion-digital-carrera-mucho-futuro-peru-72504-noticia/)

- Quacquarelli Symonds (2020). *QS World University Ranking.* Recuperado d[e](https://www.topuniversities.com/university-rankings/world-university-rankings/2020) [https://www.topuniversities.com/university-rankings/world-university](https://www.topuniversities.com/university-rankings/world-university-rankings/2020)[rankings/2020](https://www.topuniversities.com/university-rankings/world-university-rankings/2020)
- Red de Universidades Anáhuac. (2020). *Ingeniería En Animación Digital En La Universidad Anáhuac.* Recuperado d[e](https://www.anahuac.mx/ingenieria-en-animacion-digital) [https://www.anahuac.mx/ingenieria](https://www.anahuac.mx/ingenieria-en-animacion-digital)[en-animacion-digital](https://www.anahuac.mx/ingenieria-en-animacion-digital)
- Renderforest. (2020). *Top 55+ Mejores Programas de Animación: La mejor lista de 2019*. Recuperado d[e](https://www.renderforest.com/es/blog/best-animation-software) [https://www.renderforest.com/es/blog/best-animation](https://www.renderforest.com/es/blog/best-animation-software)[software](https://www.renderforest.com/es/blog/best-animation-software)
- Rodríguez, F., Dena, L. y Garza, L. (2015). Diseño del arte visual y animación digital de la plataforma educativa interactiva. *Tecnología Educativa Revista CONAIC, 2*(2), 58-71. [Recuperado de](https://www.terc.mx/ojs/index.php/terc/article/view/53/42)  <https://www.terc.mx/ojs/index.php/terc/article/view/53/42>
- Rudo, L. (2018). Industria de la animación en México genera ventas por 20 mdd. Recuperado de [https://amqueretaro.com/queretaro/2018/10/04/industria-de](https://amqueretaro.com/queretaro/2018/10/04/industria-de-la-animacion-en-mexico-genera-ventas-por-20-mdd/)[la-animacion-en-mexico-genera-ventas-por-20-mdd/](https://amqueretaro.com/queretaro/2018/10/04/industria-de-la-animacion-en-mexico-genera-ventas-por-20-mdd/)
- Ruiz-Porras, A. y Zagaceta-García, J. C. (2016). La innovación en las empresas mexicanas de servicios: un análisis a nivel de sectores, subsectores y ramas económicas. *Análisis Económico, 31*(76), 29-45. Recuperado de https://www.redalyc.org/jatsRepo/413/41344590003/html/index.html
- SAE Institute. (s. f.). *Bachelor of Arts in Motion Design and Animation.* Recuperado d[e](https://www.sae.edu.za/courses/animation/bachelor-of-arts-in-motion-design-and-animation) [https://www.sae.edu.za/courses/animation/bachelor-of-arts-in-motion](https://www.sae.edu.za/courses/animation/bachelor-of-arts-in-motion-design-and-animation)[design-and-animation](https://www.sae.edu.za/courses/animation/bachelor-of-arts-in-motion-design-and-animation)
- SAE Institute México. (2019). *Licenciatura en Animación y Efectos Visuales.* Recuperado de [https://mexico.sae.edu/licenciatura/licenciatura-en](https://mexico.sae.edu/licenciatura/licenciatura-en-animacion-y-efecto-visuales/)[animacion-y-efecto-visuales/](https://mexico.sae.edu/licenciatura/licenciatura-en-animacion-y-efecto-visuales/)
- Secretaría de Bienestar. (2020). *Informe anual sobre la situación de pobreza y rezago social 2020*. Recuperado d[e](https://www.gob.mx/bienestar/documentos/informe-anual-sobre-la-situacion-de-pobreza-y-rezago-social) [https://www.gob.mx/bienestar/documentos/informe-anual-sobre-la-situacion](https://www.gob.mx/bienestar/documentos/informe-anual-sobre-la-situacion-de-pobreza-y-rezago-social)[de-pobreza-y-rezago-social](https://www.gob.mx/bienestar/documentos/informe-anual-sobre-la-situacion-de-pobreza-y-rezago-social)
- Secretaría de Cultura. (2018). *Mapa de ruta de industrias creativas digitales*. Recuperado d[e](http://agendadigital.cultura.gob.mx/documentos/mapaderutaicd.pdf)

<http://agendadigital.cultura.gob.mx/documentos/mapaderutaicd.pdf>

- Secretaría de Desarrollo Económico. (2018). *El impulso empresarial en México*. Recuperado de [https://www.gob.mx/se/articulos/el-impulso-empresarial-en](https://www.gob.mx/se/articulos/el-impulso-empresarial-en-mexico)[mexico](https://www.gob.mx/se/articulos/el-impulso-empresarial-en-mexico)
- Secretaría de Economía. (s. f.). *Programa para el desarrollo de la Industria de medios interactivos. Secretaria de Económica del gobierno de México (PROMEDIA).* Recuperado d[e](https://www.yumpu.com/es/document/read/14271169/promedia-prosoft-secretaria-de-economia)

[https://www.yumpu.com/es/document/read/14271169/promedia-prosoft](https://www.yumpu.com/es/document/read/14271169/promedia-prosoft-secretaria-de-economia)[secretaria-de-economia](https://www.yumpu.com/es/document/read/14271169/promedia-prosoft-secretaria-de-economia)

- Society for Animation Studies. (2020a). *Welcome to the society for animation studies*. Recuperado de <https://www.animationstudies.org/v3/>
- Society for Animation Studies. (2020b). *Special Interest groups (SIGs)*. Recuperado d[e](https://www.animationstudies.org/v3/special-interest-groups-sigs/) <https://www.animationstudies.org/v3/special-interest-groups-sigs/>
- Statista. (2019a). *Mercados líderes en el sector de los videojuegos según ingresos 2019*. Recuperado d[e](https://es.statista.com/estadisticas/601286/mercados-lideres-en-el-sector-de-los-videojuegos-en--segun-ingresos/) [https://es.statista.com/estadisticas/601286/mercados](https://es.statista.com/estadisticas/601286/mercados-lideres-en-el-sector-de-los-videojuegos-en--segun-ingresos/)[lideres-en-el-sector-de-los-videojuegos-en--segun-ingresos/](https://es.statista.com/estadisticas/601286/mercados-lideres-en-el-sector-de-los-videojuegos-en--segun-ingresos/)
- Statista. (2019b). Valor total de la industria de animación a nivel mundial entre 2017 y 2020. Recuperado de [https://es.statista.com/estadisticas/942083/tamano](https://es.statista.com/estadisticas/942083/tamano-de-la-industria-de-animacion-mundial/#:%7E:text=Tama%C3%B1o%20de%20la%20industria%20de%20animaci%C3%25)[de-la-industria-de-animacion-](https://es.statista.com/estadisticas/942083/tamano-de-la-industria-de-animacion-mundial/#:%7E:text=Tama%C3%B1o%20de%20la%20industria%20de%20animaci%C3%25)

[mundial/#:~:text=Tama%C3%B1o%20de%20la%20industria%20de%20anim](https://es.statista.com/estadisticas/942083/tamano-de-la-industria-de-animacion-mundial/#:%7E:text=Tama%C3%B1o%20de%20la%20industria%20de%20animaci%C3%25) [aci%C3%](https://es.statista.com/estadisticas/942083/tamano-de-la-industria-de-animacion-mundial/#:%7E:text=Tama%C3%B1o%20de%20la%20industria%20de%20animaci%C3%25)

Statista. (2020). *Principales países dentro de la industria del videojuego por número de empleados 2018*. Recuperado de [https://es.statista.com/estadisticas/805762/principales-paises-dentro-de-la](https://es.statista.com/estadisticas/805762/principales-paises-dentro-de-la-industria-del-videojuego-por-numero-de-empleados/)[industria-del-videojuego-por-numero-de-empleados/](https://es.statista.com/estadisticas/805762/principales-paises-dentro-de-la-industria-del-videojuego-por-numero-de-empleados/)

Tancara, C. (1993). La investigación documental. *Temas Sociales*, (17), 91-106. Recuperado de http://www.scielo.org.bo/scielo.php?script=sci\_arttext&pid=S0040- 29151993000100008&lng=es&tlng=es.

Toussaint, F. (2017). Televisión pública en América Latina: su transición a la era digital. *Revista Mexicana de Ciencias Políticas y Sociales, 62*(229), 223-242. Recuperado de

https://www.sciencedirect.com/science/article/pii/S0185191817300090

Treviño, R. (2019). *Así es como los mexicanos conquistan el mundo de la animación.* Recuperado d[e](https://tec.mx/es/noticias/nacional/arte-y-cultura/asi-es-como-los-mexicanos-conquistan-el-mundo-de-la-animacion) [https://tec.mx/es/noticias/nacional/arte-y](https://tec.mx/es/noticias/nacional/arte-y-cultura/asi-es-como-los-mexicanos-conquistan-el-mundo-de-la-animacion)[cultura/asi-es-como-los-mexicanos-conquistan-el-mundo-de-la-animacion](https://tec.mx/es/noticias/nacional/arte-y-cultura/asi-es-como-los-mexicanos-conquistan-el-mundo-de-la-animacion)

Universia. (2015). *Estudiar animación digital: una profesión prometedora*. Recuperado d[e](https://noticias.universia.net.mx/educacion/noticia/2015/11/17/1133726/estudiar-animacion-digital-profesion-prometedora.html) [https://noticias.universia.net.mx/educacion/noticia/2015/11/17/1133726/estud](https://noticias.universia.net.mx/educacion/noticia/2015/11/17/1133726/estudiar-animacion-digital-profesion-prometedora.html)

- [iar-animacion-digital-profesion-prometedora.html](https://noticias.universia.net.mx/educacion/noticia/2015/11/17/1133726/estudiar-animacion-digital-profesion-prometedora.html)
- Universia. (2020). *Buscador de estudios universitarios*. Recuperado d[e](https://www.universia.net.mx/estudios/busqueda-avanzada) <https://www.universia.net.mx/estudios/busqueda-avanzada>
- Universidad de las Américas, Puebla (UDLAP). (2020). Licenciatura en Animación Digital. Oferta educativa. Recuperado d[e](https://www.udlap.mx/ofertaacademica/Default.aspx?cveCarrera=LND)

<https://www.udlap.mx/ofertaacademica/Default.aspx?cveCarrera=LND>

Universidad de Artes Digitales-Guadalajara (UAD). (2020). *Licenciatura en Animación 2D-3D-VFX, oferta educativa*. Recuperado d[e](http://uartesdigitales.edu.mx/principal-2-2-2/animacion/) <http://uartesdigitales.edu.mx/principal-2-2-2/animacion/>

- Universidad Autónoma de Baja California (UABC). (2010a). *Ley orgánica de la Universidad Autónoma del Estado de Baja California*. Recuperada d[e](http://sriagral.uabc.mx/Externos/AbogadoGeneral/Reglamentos/Leyes/01_LEY_ORGANICA_UABC_reforma_2010.pdf) [http://sriagral.uabc.mx/Externos/AbogadoGeneral/Reglamentos/Leyes/01\\_LE](http://sriagral.uabc.mx/Externos/AbogadoGeneral/Reglamentos/Leyes/01_LEY_ORGANICA_UABC_reforma_2010.pdf) [Y\\_ORGANICA\\_UABC\\_reforma\\_2010.pdf](http://sriagral.uabc.mx/Externos/AbogadoGeneral/Reglamentos/Leyes/01_LEY_ORGANICA_UABC_reforma_2010.pdf)
- Universidad Autónoma de Baja California (UABC). (2010b). Reglamento Interno de la Escuela de Artes de la Universidad Autónoma de Baja California. Recuperado de

[http://sriagral.uabc.mx/Externos/AbogadoGeneral/Reglamentos/Reglamento](http://sriagral.uabc.mx/Externos/AbogadoGeneral/Reglamentos/ReglamentosIntUA/01_REGL_ESC_ARTES.pdf) [sIntUA/01\\_REGL\\_ESC\\_ARTES.pdf](http://sriagral.uabc.mx/Externos/AbogadoGeneral/Reglamentos/ReglamentosIntUA/01_REGL_ESC_ARTES.pdf)

Universidad Autónoma de Baja California (UABC). (2018). *Estatuto escolar de la Universidad Autónoma de Baja California*. Recuperado d[e](http://sriagral.uabc.mx/Externos/AbogadoGeneral/Reglamentos/Estatutos/03_EstatutoEscolarUABC_ReformasDic032018.pdf) [http://sriagral.uabc.mx/Externos/AbogadoGeneral/Reglamentos/Estatutos/03](http://sriagral.uabc.mx/Externos/AbogadoGeneral/Reglamentos/Estatutos/03_EstatutoEscolarUABC_ReformasDic032018.pdf) [\\_EstatutoEscolarUABC\\_ReformasDic032018.pdf](http://sriagral.uabc.mx/Externos/AbogadoGeneral/Reglamentos/Estatutos/03_EstatutoEscolarUABC_ReformasDic032018.pdf)

Universidad Autónoma de Baja California (UABC). (2019a). *Estatuto general de la Universidad Autónoma de Baja California*. Recuperado d[e](http://sriagral.uabc.mx/Externos/AbogadoGeneral/Reglamentos/Estatutos/02_EstatutoGeneralUABC_15-11-2017.pdf) [http://sriagral.uabc.mx/Externos/AbogadoGeneral/Reglamentos/Estatutos/02](http://sriagral.uabc.mx/Externos/AbogadoGeneral/Reglamentos/Estatutos/02_EstatutoGeneralUABC_15-11-2017.pdf) EstatutoGeneralUABC 15-11-2017.pdf

Universidad Autónoma de Baja California (UABC). (2019b). *Plan de Desarrollo institucional 2019-2023. Coordinación General de Planeación y Desarrollo Institucional*. Recuperado d[e](http://pedagogia.mxl.uabc.mx/transparencia/PDI/PDI_UABC_2019-2023.pdf)

[http://pedagogia.mxl.uabc.mx/transparencia/PDI/PDI\\_UABC\\_2019-2023.pdf](http://pedagogia.mxl.uabc.mx/transparencia/PDI/PDI_UABC_2019-2023.pdf)

Universidad Autónoma de Baja California (UABC). (2020). *Estudio de preferencias vocacionales y demanda de carreras profesionales de los estudiantes de educación media superior de Baja California*. Coordinación General de Formación Profesional.

Universidad de Estudios Avanzados (UNEA). (2019). *Diseño de Animación Digital: Todo sobre esta carrera.* Recuperado d[e](https://www.unea.edu.mx/blog/index.php/diseno-de-animacion-digital-todo-sobre-esta-carrera/) [https://www.unea.edu.mx/blog/index.php/diseno-de-animacion-digital-todo-](https://www.unea.edu.mx/blog/index.php/diseno-de-animacion-digital-todo-sobre-esta-carrera/)

[sobre-esta-carrera/](https://www.unea.edu.mx/blog/index.php/diseno-de-animacion-digital-todo-sobre-esta-carrera/)

Universidad ETAC. (2019). *Descubre las ventajas de estudiar una licenciatura en diseño de animación*. Recuperado d[e](https://www.etac.edu.mx/blog-etac/index.php/descubre-las-ventajas-de-estudiar-una-licenciatura-en-diseno-de-animacion/) [https://www.etac.edu.mx/blog](https://www.etac.edu.mx/blog-etac/index.php/descubre-las-ventajas-de-estudiar-una-licenciatura-en-diseno-de-animacion/)[etac/index.php/descubre-las-ventajas-de-estudiar-una-licenciatura-en](https://www.etac.edu.mx/blog-etac/index.php/descubre-las-ventajas-de-estudiar-una-licenciatura-en-diseno-de-animacion/)[diseno-de-animacion/](https://www.etac.edu.mx/blog-etac/index.php/descubre-las-ventajas-de-estudiar-una-licenciatura-en-diseno-de-animacion/)

Universidad Gabriela Mistral. (s. f.). *Animación y Diseño Digital Mención Animación Digital 3D.* Recuperado de <https://www.ugm.cl/carreras/animacion-digital-3d/>

Universidad de Monterrey (UDEM). (2020). *Licenciatura en Animación y Efectos Digitales.* Recuperado d[e](https://crgs.udem.edu.mx/arte-arquitectura-y-diseno/academia/programas/lic-en-animacion-y-efectos-digitales) [https://crgs.udem.edu.mx/arte-arquitectura-y](https://crgs.udem.edu.mx/arte-arquitectura-y-diseno/academia/programas/lic-en-animacion-y-efectos-digitales)[diseno/academia/programas/lic-en-animacion-y-efectos-digitales](https://crgs.udem.edu.mx/arte-arquitectura-y-diseno/academia/programas/lic-en-animacion-y-efectos-digitales)

Universidad Politécnica de Bacalar. (s. f.). *Ingeniero en Animación y Efectos Visuales.* Recuperado de [http://www.upb.edu.mx/oferta-educativa/ingenieria](http://www.upb.edu.mx/oferta-educativa/ingenieria-en-animacion-y-efectos-visuales)[en-animacion-y-efectos-visuales](http://www.upb.edu.mx/oferta-educativa/ingenieria-en-animacion-y-efectos-visuales)

Universidad Politécnica de Gómez Palacio (UPGP). (2020). *Ingeniería en Animación Digital y Efectos Visuales. Oferta Educativa.* Recuperado d[e](https://www.upgop.edu.mx/2017/01/16/ingenieria-en-animacion-y-efectos-visuales/) [https://www.upgop.edu.mx/2017/01/16/ingenieria-en-animacion-y-efectos](https://www.upgop.edu.mx/2017/01/16/ingenieria-en-animacion-y-efectos-visuales/)[visuales/](https://www.upgop.edu.mx/2017/01/16/ingenieria-en-animacion-y-efectos-visuales/)

Universidad Tecnológica de México (UNITEC). (2020). Licenciatura en Diseño, Animación y Arte Digital. Oferta educativa. Recuperado d[e](https://www.unitec.mx/licenciatura-en-diseno-animacion-y-arte-digital/) <https://www.unitec.mx/licenciatura-en-diseno-animacion-y-arte-digital/>

University of Advanced Technologies (UNIAT). (2020). *Licenciatura en Cine y Animación Digital. Oferta educativa, Guadalajara-San Luis Potosí-Tijuana.*  Recuperado de [https://www.uniat.com/programas-academicos/cine-y](https://www.uniat.com/programas-academicos/cine-y-animacion-digital/)[animacion-digital/](https://www.uniat.com/programas-academicos/cine-y-animacion-digital/)

- University of Portsmouth. (2020). *Computer Animation and Visual Effects BSC (Hons).* Recuperado d[e](https://www.port.ac.uk/study/courses/bsc-hons-computer-animation-and-visual-effects) [https://www.port.ac.uk/study/courses/bsc-hons](https://www.port.ac.uk/study/courses/bsc-hons-computer-animation-and-visual-effects)[computer-animation-and-visual-effects](https://www.port.ac.uk/study/courses/bsc-hons-computer-animation-and-visual-effects)
- Ventura, A. (21 de septiembre de 2016). El auge de la animación mexicana. *El Universal*. Recuperado d[e](https://www.eluniversal.com.mx/articulo/cultura/letras/2016/09/21/el-auge-de-la-animacion-la-mexicana#imagen-1) [https://www.eluniversal.com.mx/articulo/cultura/letras/2016/09/21/el-auge-de](https://www.eluniversal.com.mx/articulo/cultura/letras/2016/09/21/el-auge-de-la-animacion-la-mexicana#imagen-1)[la-animacion-la-mexicana#imagen-1](https://www.eluniversal.com.mx/articulo/cultura/letras/2016/09/21/el-auge-de-la-animacion-la-mexicana#imagen-1)
- Velazco, A. (2019). El futuro de la animación está en México. *Revista Norteamérica.* Recuperado d[e](https://norteamerica.mx/el-futuro-de-la-animacion-esta-en-mexico/) [https://norteamerica.mx/el-futuro-de-la](https://norteamerica.mx/el-futuro-de-la-animacion-esta-en-mexico/)[animacion-esta-en-mexico/](https://norteamerica.mx/el-futuro-de-la-animacion-esta-en-mexico/)
- Vera, M. (s. f.). *Línea de Tiempo de la historia de la animación (1900-Presente)*. Recuperado de [https://www.sutori.com/story/linea-de-tiempo-de-la-historia](https://www.sutori.com/story/linea-de-tiempo-de-la-historia-de-la-animacion-1900-presente--nED8CNXXmEUcm5nd4BoHrfaw)[de-la-animacion-1900-presente--nED8CNXXmEUcm5nd4BoHrfaw](https://www.sutori.com/story/linea-de-tiempo-de-la-historia-de-la-animacion-1900-presente--nED8CNXXmEUcm5nd4BoHrfaw)
- VFXOnline. (2020). *Visual effects and animation directory.* Recuperado d[e](https://vfxtechblog.wordpress.com/2018/08/24/complete-list-of-vfx-animation-organizations-and-societys-in-world/) [https://vfxtechblog.wordpress.com/2018/08/24/complete-list-of-vfx-animation](https://vfxtechblog.wordpress.com/2018/08/24/complete-list-of-vfx-animation-organizations-and-societys-in-world/)[organizations-and-societys-in-world/](https://vfxtechblog.wordpress.com/2018/08/24/complete-list-of-vfx-animation-organizations-and-societys-in-world/)
- Welfens, P. J. (2008). *Digital integration, growth and rational regulation*. Springer Science & Business Media. Recuperado d[e](https://www.springer.com/gp/book/9783540745945) <https://www.springer.com/gp/book/9783540745945>
- Yoon, H. y Malecki, E. J. (2009). Cartoon planet: worlds of production and global production networks in the animation industry. *Industrial and Corporate Change, 19*(1), 239-271. doi:10.1093/icc/dtp040

#### **Anexos**

#### **Apéndice A**

### **Hivision Led**

Crear efectos visuales utilizando software especializado de producción y post-producción. Aplicar modelos psicológicos para recrear el comportamiento de personajes en entornos de. Desarrollar modelos matemáticos para la representación de gráficas por computadora. Desarrollar modelos de simulación física en entornos gráficos computacionales aplicables a provectos... Interpretar la estructura narrativa de proyectos de animación digital y efectos visuales que sean... Crear gráficas computacionales de calidad utilizando software especializado. Dirigir y producir cortometrajes de animación digital. coordinando grupos de trabajo colaborativo y... Generar contenidos audiovisuales, digitales y artí-sticos para ámbitos publicitarios, editoriales... Analizar conflictos, costos y beneficios de los provectos para plantear soluciones que permitan la... Identificar, utilizar, proponer, desarrollar y evaluar aplicaciones interactivas y videos, aplicando... Generar y diseñar animaciones, efectos visuales, cortometrajes, videojuegos y aplicaciones... Desarrollar productos y proyectos audiovisuales, con efectos y aplicaciones altamente creativos. Demostrar entendimiento básico del diseño v evaluación de productos interactivos a través de la. Producir e implementar tecnología computacional interactiva que cumpla con las mejores prácticas.. Representar digitalmente fenómenos naturales relacionados con agua, fuego, gases y otros... Diseñar y producir elementos y efectos digitales visuales y de audio que satisfagan las... Crear modelos para animación y para videojuegos utilizando apropiadamente las formas, la... Diseñar y desarrollar articulaciones para movimientos en estructuras de animación. Aplicar principios de la animación, incluyendo ciclos de caminata y carrera, sincronización de sonido... Desarrolla una visión emprendedora y creativa para detectar áreas de oportunidad que le permitan... Proponer estudio de mercado mediante la aplicación de una metodología de gestión de proyectos. Diseñar y desarrollar efectos visuales utilizando técnicas ópticas y programas de cómputo, para... 1

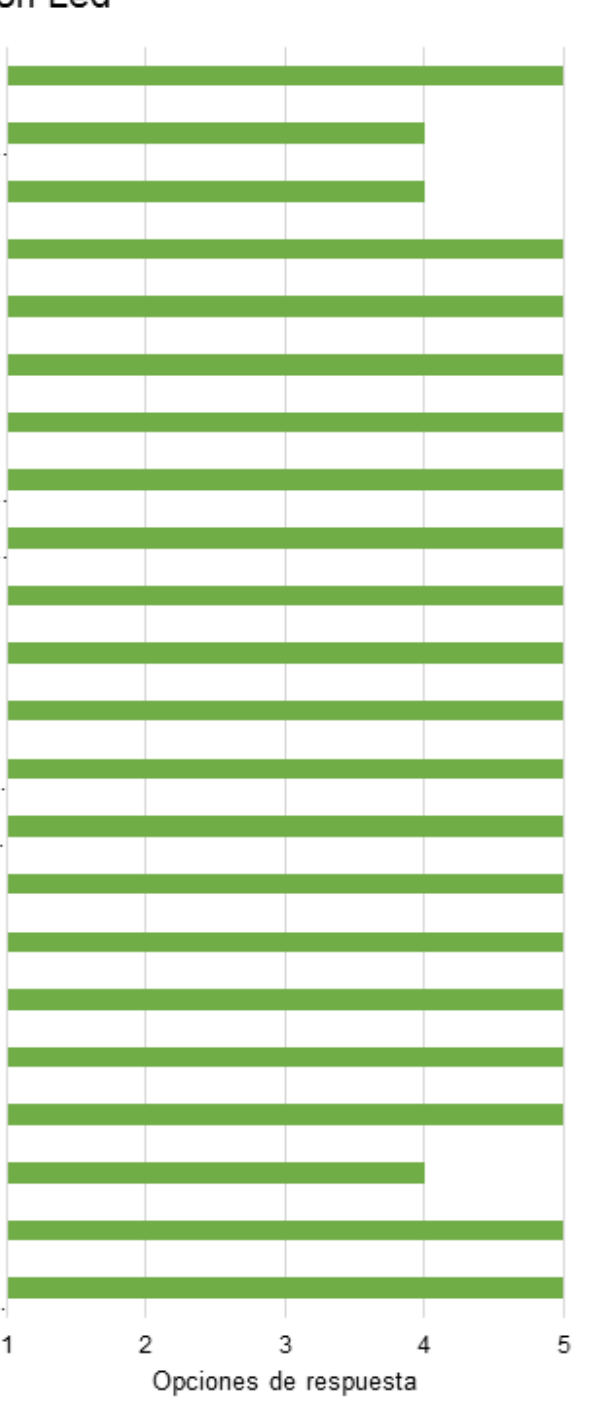

*Figura A1***.** Respuestas del empleador de la empresa Hivision Led.

## Equipos audiovisuales y efectos de animación

Crear efectos visuales utilizando software especializado de producción y post-producción. Aplicar modelos psicológicos para recrear el comportamiento de personajes en entornos de. Desarrollar modelos matemáticos para la representación de gráficas por computadora. Desarrollar modelos de simulación física en entornos gráficos computacionales aplicables a proyectos... Interpretar la estructura narrativa de provectos de animación digital y efectos visuales que sean... Crear gráficas computacionales de calidad utilizando software especializado. Dirigir y producir cortometrajes de animación digital, coordinando grupos de trabajo colaborativo y... Generar contenidos audiovisuales, digitales y artí-sticos para ámbitos publicitarios, editoriales,. Analizar conflictos, costos y beneficios de los proyectos para plantear soluciones que permitan la. Identificar, utilizar, proponer, desarrollar y evaluar aplicaciones interactivas y videos, aplicando... Generar y diseñar animaciones, efectos visuales, cortometrajes, videojuegos y aplicaciones... Desarrollar productos y proyectos audiovisuales, con efectos y aplicaciones altamente creativos. Demostrar entendimiento básico del diseño v evaluación de productos interactivos a través de la.. Producir e implementar tecnología computacional interactiva que cumpla con las mejores prácticas.. Representar digitalmente fenómenos naturales relacionados con agua, fuego, gases y otros... Diseñar y producir elementos y efectos digitales visuales y de audio que satisfagan las necesidades. Crear modelos para animación y para videojuegos utilizando apropiadamente las formas, la... Diseñar y desarrollar articulaciones para movimientos en estructuras de animación. Aplicar principios de la animación, incluyendo ciclos de caminata y carrera, sincronización de sonido... Desarrolla una visión emprendedora y creativa para detectar áreas de oportunidad que le permitan... Proponer estudio de mercado mediante la aplicación de una metodología de gestión de proyectos. Diseñar y desarrollar efectos visuales utilizando técnicas ópticas y programas de cómputo, para... 1

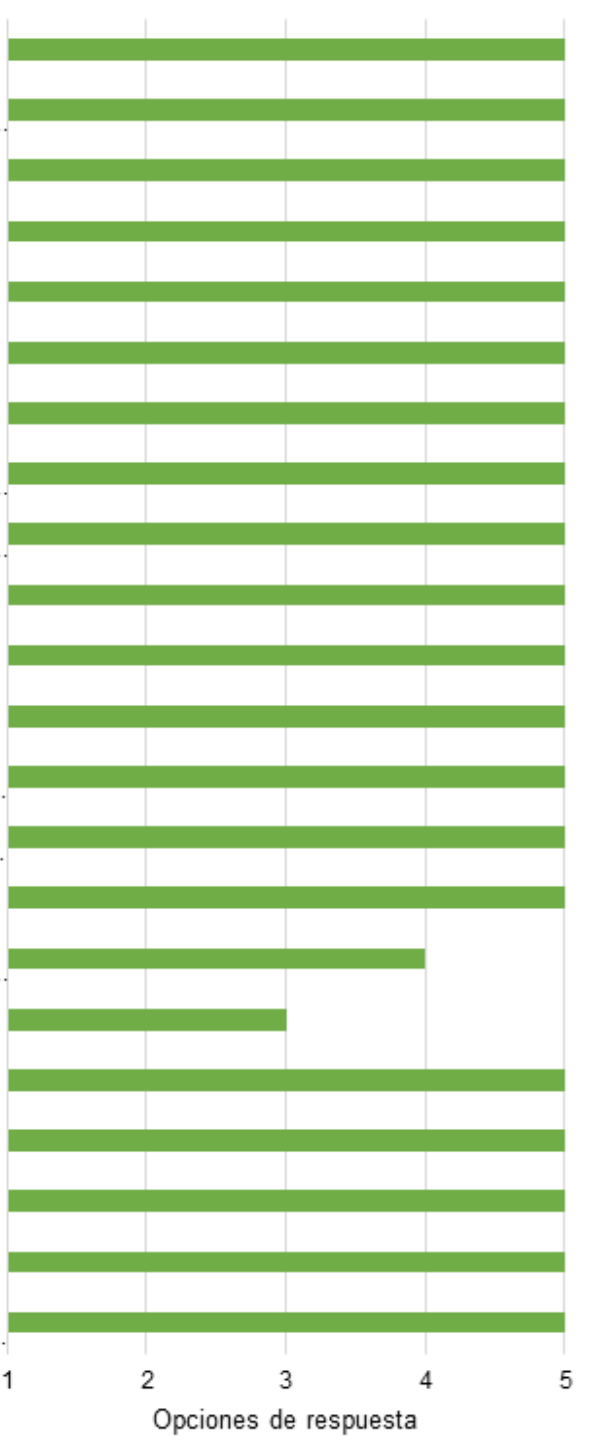

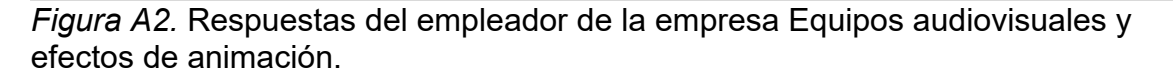

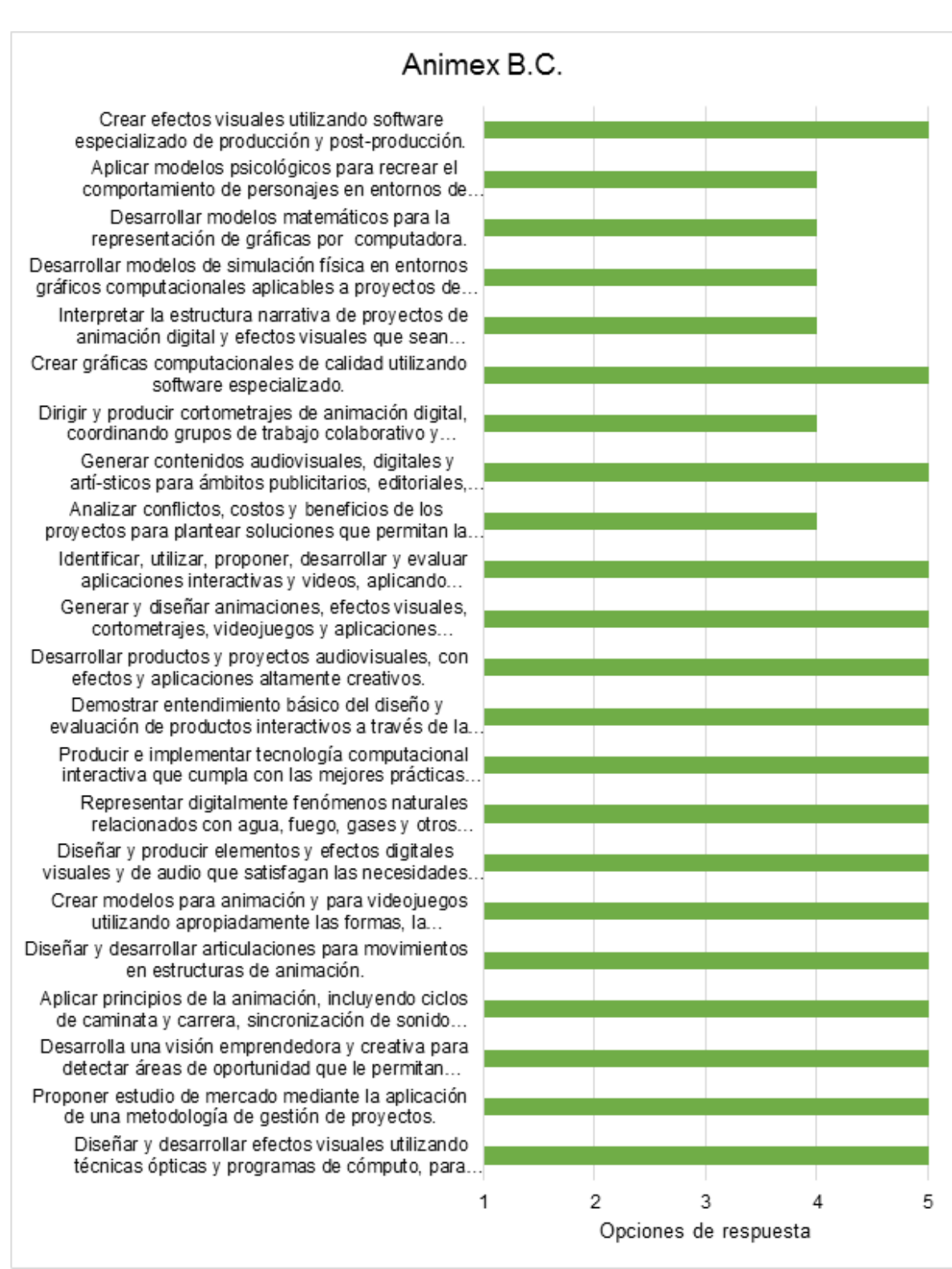

*Figura A3.* Respuestas del empleador de la empresa Animex B. C.

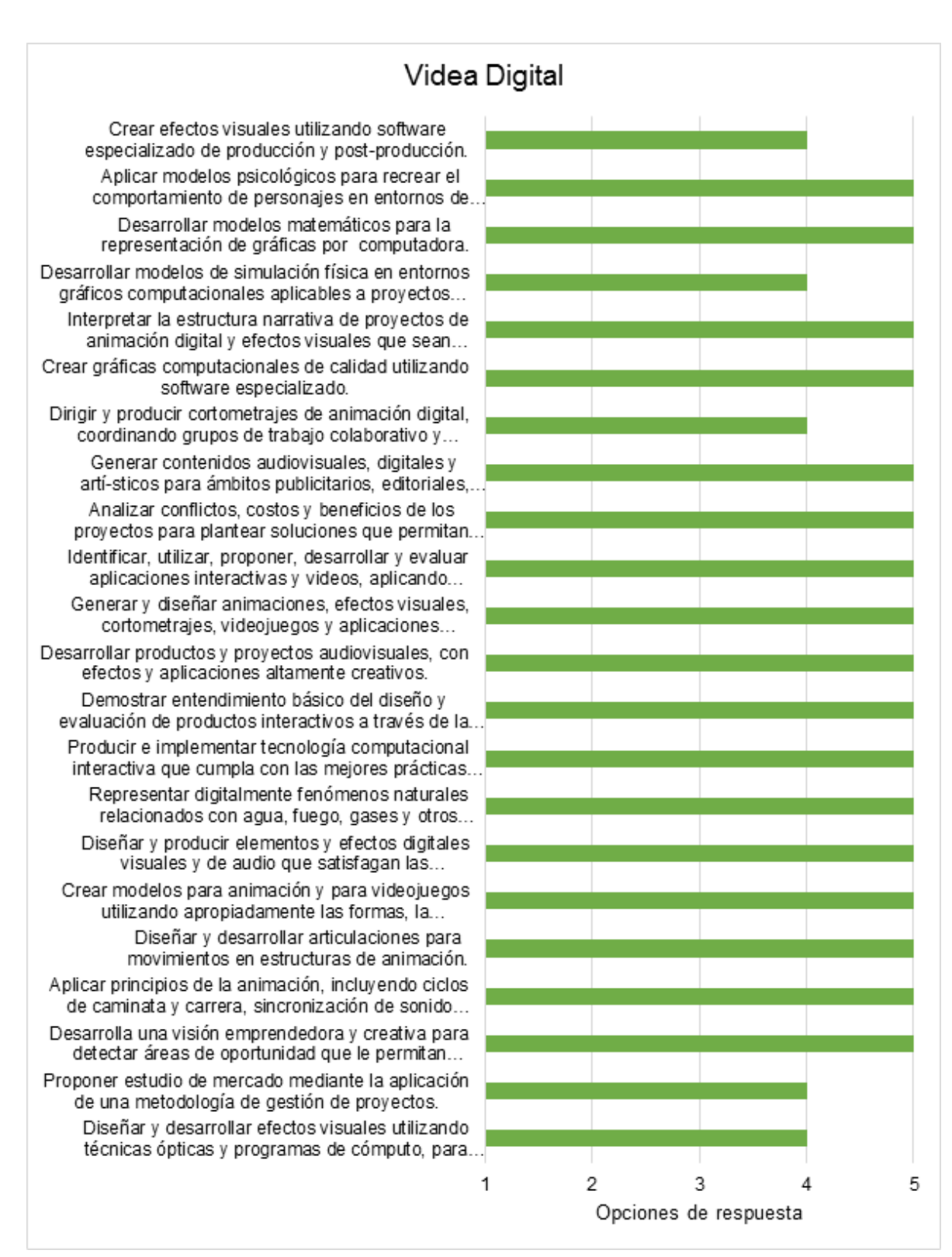

*Figura A4.* Respuestas del empleador de la empresa Videa Digital.

## Digital revenue media

Crear efectos visuales utilizando software especializado de producción y post-producción. Aplicar modelos psicológicos para recrear el comportamiento de personajes en entornos de. Desarrollar modelos matemáticos para la representación de gráficas por computadora. Desarrollar modelos de simulación física en entornos gráficos computacionales aplicables a proyectos... Interpretar la estructura narrativa de proyectos de animación digital y efectos visuales que sean... Crear gráficas computacionales de calidad utilizando software especializado. Dirigir y producir cortometrajes de animación digital, coordinando grupos de trabajo colaborativo y... Generar contenidos audiovisuales, digitales y artí-sticos para ámbitos publicitarios, editoriales,. Analizar conflictos, costos y beneficios de los proyectos para plantear soluciones que permitan la. Identificar, utilizar, proponer, desarrollar y evaluar aplicaciones interactivas y videos, aplicando... Generar y diseñar animaciones, efectos visuales, cortometrajes, videojuegos y aplicaciones... Desarrollar productos y provectos audiovisuales, con efectos y aplicaciones altamente creativos. Demostrar entendimiento básico del diseño y evaluación de productos interactivos a través de la. Producir e implementar tecnología computacional interactiva que cumpla con las mejores prácticas.. Representar digitalmente fenómenos naturales relacionados con agua, fuego, gases y otros... Diseñar y producir elementos y efectos digitales visuales y de audio que satisfagan las necesidades. Crear modelos para animación y para videojuegos utilizando apropiadamente las formas, la... Diseñar y desarrollar articulaciones para movimientos en estructuras de animación. Aplicar principios de la animación, incluyendo ciclos de caminata y carrera, sincronización de sonido... Desarrolla una visión emprendedora y creativa para detectar áreas de oportunidad que le permitan... Proponer estudio de mercado mediante la aplicación de una metodología de gestión de proyectos. Diseñar y desarrollar efectos visuales utilizando técnicas ópticas y programas de cómputo, para.. 1 2 3 Opciones de respuesta

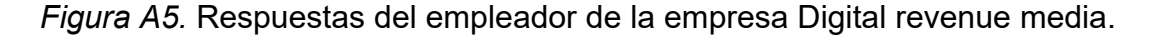

5

4

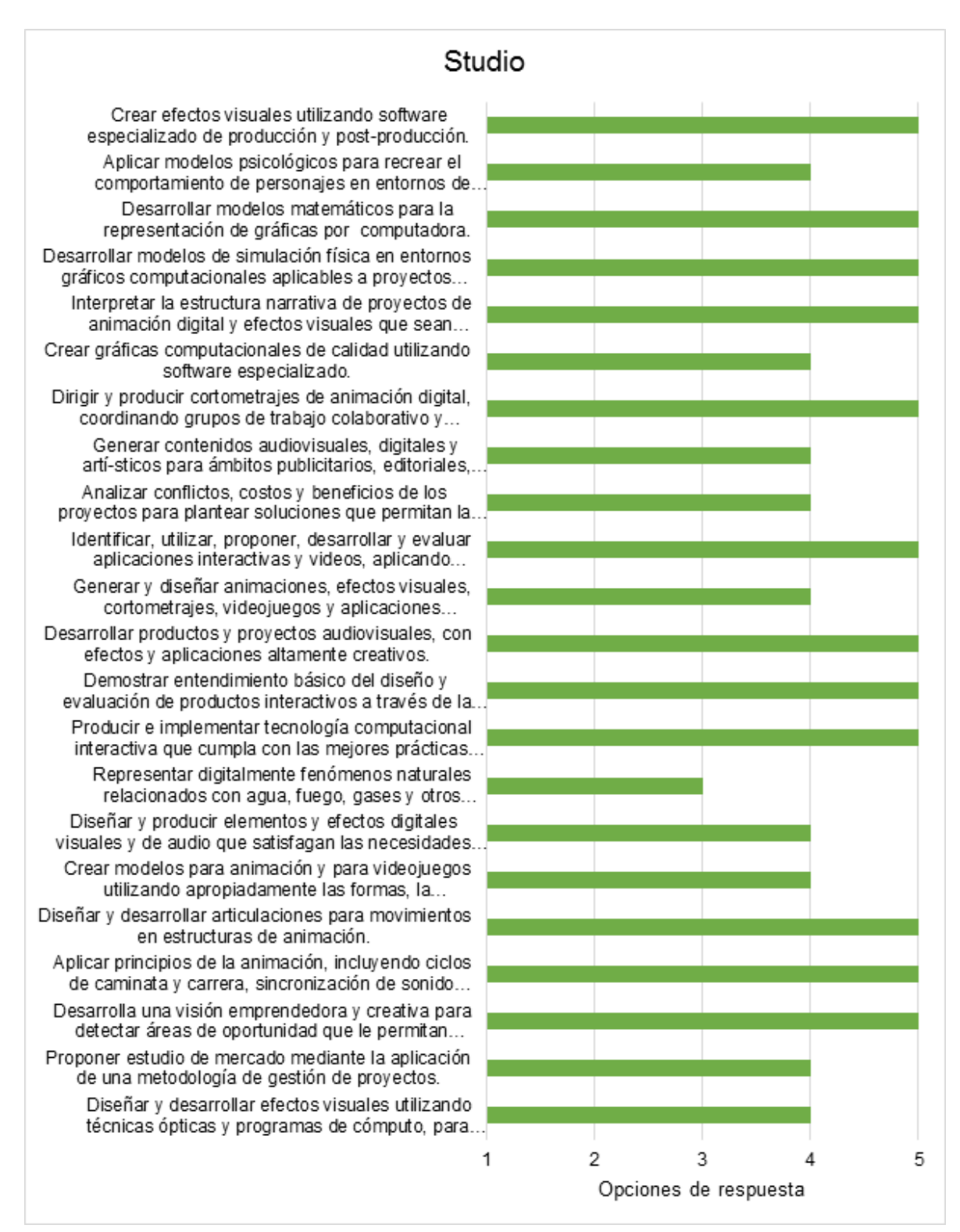

*Figura A6*. Respuestas del empleador de la empresa Studio.

# Pd Marketing digital

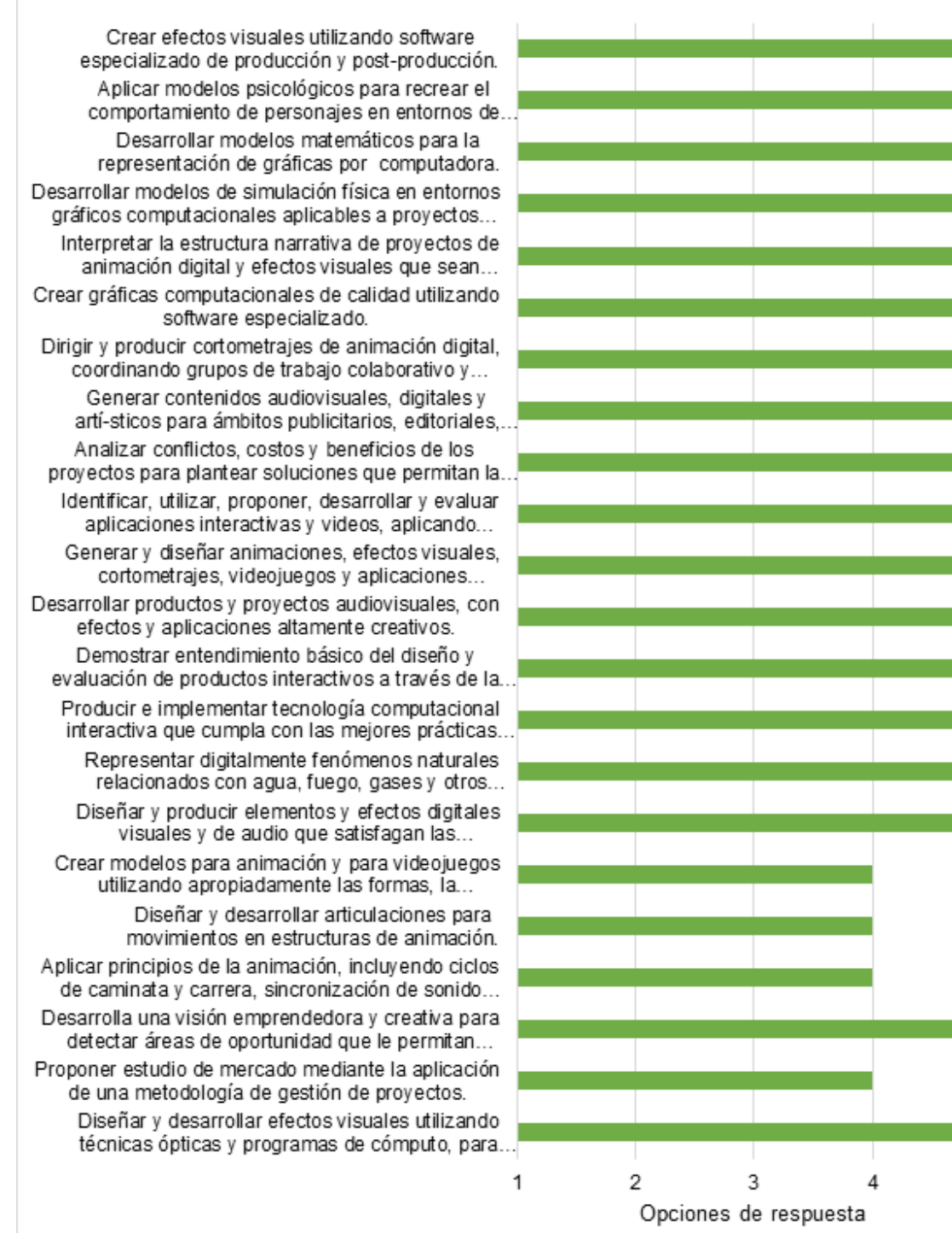

*Figura A7*. Respuestas del empleador de la empresa Pd Marketing digital.

5

## Ambix Medios digitales

Crear efectos visuales utilizando software especializado de producción y post-producción. Aplicar modelos psicológicos para recrear el comportamiento de personajes en entornos de.

Desarrollar modelos matemáticos para la representación de gráficas por computadora. Desarrollar modelos de simulación física en entornos gráficos computacionales aplicables a proyectos... Interpretar la estructura narrativa de provectos de

animación digital y efectos visuales que sean...

- Crear gráficas computacionales de calidad utilizando software especializado.
- Dirigir y producir cortometrajes de animación digital, coordinando grupos de trabajo colaborativo y... Generar contenidos audiovisuales, digitales v artí-sticos para ámbitos publicitarios, editoriales,. Analizar conflictos, costos y beneficios de los

proyectos para plantear soluciones que permitan la. Identificar, utilizar, proponer, desarrollar y evaluar

aplicaciones interactivas y videos, aplicando... Generar y diseñar animaciones, efectos visuales,

cortometrajes, videojuegos y aplicaciones... Desarrollar productos y proyectos audiovisuales, con efectos y aplicaciones altamente creativos.

Demostrar entendimiento básico del diseño y evaluación de productos interactivos a través de la.. Producir e implementar tecnología computacional interactiva que cumpla con las mejores prácticas.. Representar digitalmente fenómenos naturales

relacionados con agua, fuego, gases y otros... Diseñar y producir elementos y efectos digitales visuales y de audio que satisfagan las necesidades.

Crear modelos para animación y para videojuegos utilizando apropiadamente las formas, la...

Diseñar y desarrollar articulaciones para movimientos en estructuras de animación. Aplicar principios de la animación, incluyendo ciclos

- de caminata y carrera, sincronización de sonido... Desarrolla una visión emprendedora y creativa para detectar áreas de oportunidad que le permitan...
- Proponer estudio de mercado mediante la aplicación de una metodología de gestión de proyectos. Diseñar y desarrollar efectos visuales utilizando técnicas ópticas y programas de cómputo, para...

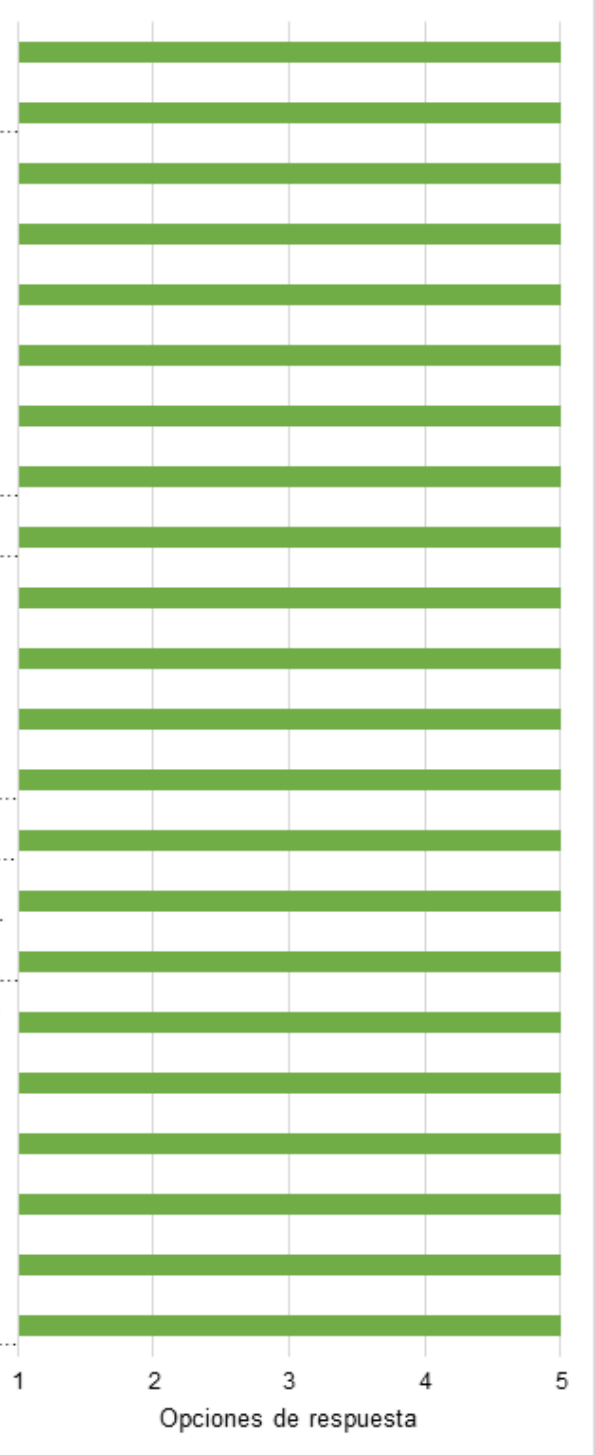

*Figura A8.* Respuestas del empleador de la empresa Ambix Medios digitales.

#### Va! Diseño Crear efectos visuales utilizando software especializado de producción y post-producción. Aplicar modelos psicológicos para recrear el comportamiento de personajes en entornos de. Desarrollar modelos matemáticos para la representación de gráficas por computadora. Desarrollar modelos de simulación física en entornos gráficos computacionales aplicables a proyectos... Interpretar la estructura narrativa de proyectos de animación digital y efectos visuales que sean... Crear gráficas computacionales de calidad utilizando software especializado. Dirigir y producir cortometrajes de animación digital, coordinando grupos de trabajo colaborativo y... Generar contenidos audiovisuales, digitales y artí-sticos para ámbitos publicitarios, editoriales,. Analizar conflictos, costos y beneficios de los proyectos para plantear soluciones que permitan. Identificar, utilizar, proponer, desarrollar y evaluar aplicaciones interactivas y videos, aplicando... Generar y diseñar animaciones, efectos visuales, cortometrajes, videojuegos y aplicaciones... Desarrollar productos y proyectos audiovisuales, con efectos y aplicaciones altamente creativos. Demostrar entendimiento básico del diseño y evaluación de productos interactivos a través de la.. Producir e implementar tecnología computacional interactiva que cumpla con las mejores prácticas.. Representar digitalmente fenómenos naturales relacionados con agua, fuego, gases y otros... Diseñar y producir elementos y efectos digitales visuales y de audio que satisfagan las... Crear modelos para animación y para videojuegos utilizando apropiadamente las formas, la... Diseñar y desarrollar articulaciones para movimientos en estructuras de animación. Aplicar principios de la animación, incluyendo ciclos de caminata y carrera, sincronización de sonido... Desarrolla una visión emprendedora y creativa para detectar áreas de oportunidad que le permitan... Proponer estudio de mercado mediante la aplicación de una metodología de gestión de proyectos. Diseñar y desarrollar efectos visuales utilizando técnicas ópticas y programas de cómputo, para...

*Figura A9.* Respuestas del empleador de la empresa Va! Diseño.

1

2

3

Opciones de respuesta

4

5

# Epsilon Design

Crear efectos visuales utilizando software especializado de producción y post-producción. Aplicar modelos psicológicos para recrear el comportamiento de personaies en entornos de.

Desarrollar modelos matemáticos para la representación de gráficas por computadora. Desarrollar modelos de simulación física en entornos

gráficos computacionales aplicables a proyectos...

Interpretar la estructura narrativa de proyectos de animación digital y efectos visuales que sean...

Crear gráficas computacionales de calidad utilizando software especializado.

Dirigir y producir cortometrajes de animación digital, coordinando grupos de trabajo colaborativo y... Generar contenidos audiovisuales, digitales y artí-sticos para ámbitos publicitarios, editoriales,.

Analizar conflictos, costos y beneficios de los

proyectos para plantear soluciones que permitan la. Identificar, utilizar, proponer, desarrollar y evaluar aplicaciones interactivas y videos, aplicando...

Generar y diseñar animaciones, efectos visuales, cortometrajes, videojuegos y aplicaciones...

Desarrollar productos y proyectos audiovisuales, con efectos y aplicaciones altamente creativos.

Demostrar entendimiento básico del diseño y evaluación de productos interactivos a través de la.

Producir e implementar tecnología computacional interactiva que cumpla con las mejores prácticas..

Representar digitalmente fenómenos naturales relacionados con agua, fuego, gases y otros... Diseñar y producir elementos y efectos digitales

visuales y de audio que satisfagan las...

Crear modelos para animación y para videojuegos utilizando apropiadamente las formas, la...

Diseñar y desarrollar articulaciones para movimientos en estructuras de animación.

- Aplicar principios de la animación, incluyendo ciclos de caminata y carrera, sincronización de sonido...
- Desarrolla una visión emprendedora y creativa para detectar áreas de oportunidad que le permitan...

Proponer estudio de mercado mediante la aplicación de una metodología de gestión de proyectos. Diseñar y desarrollar efectos visuales utilizando

técnicas ópticas y programas de cómputo, para..

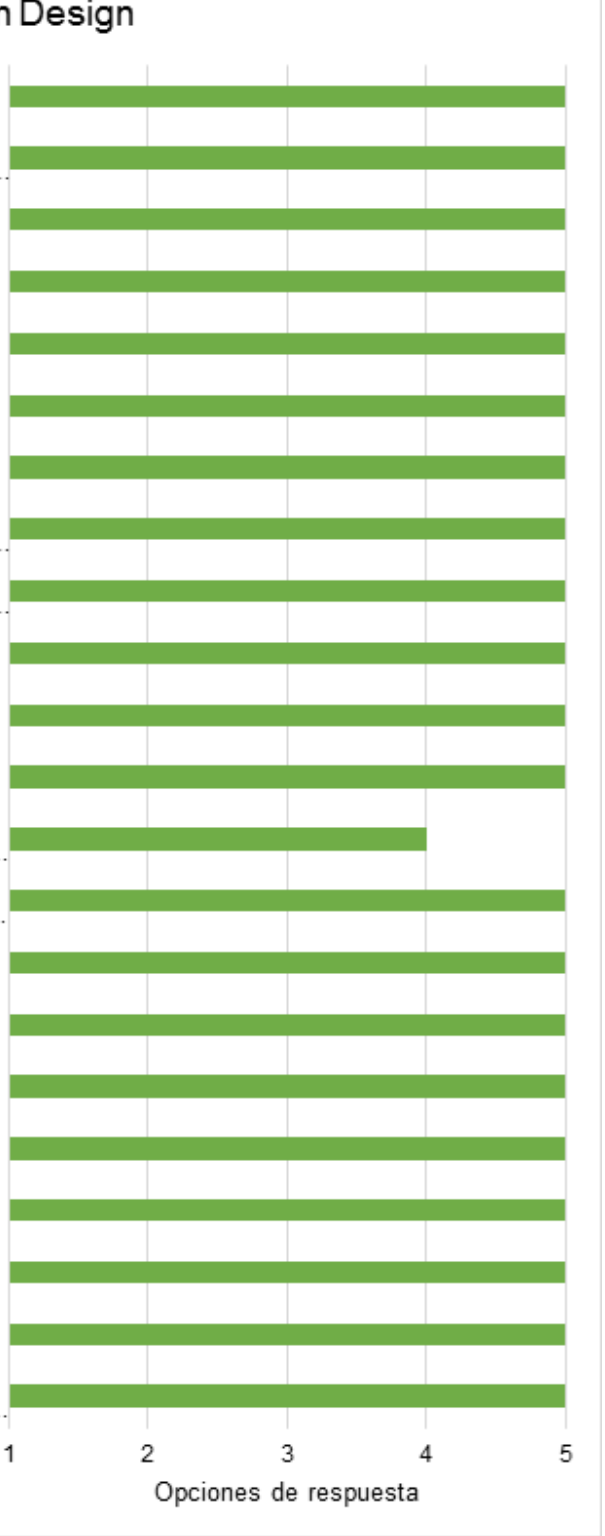

*Figura A10.* Respuestas del empleador de la empresa Epsilon Design.

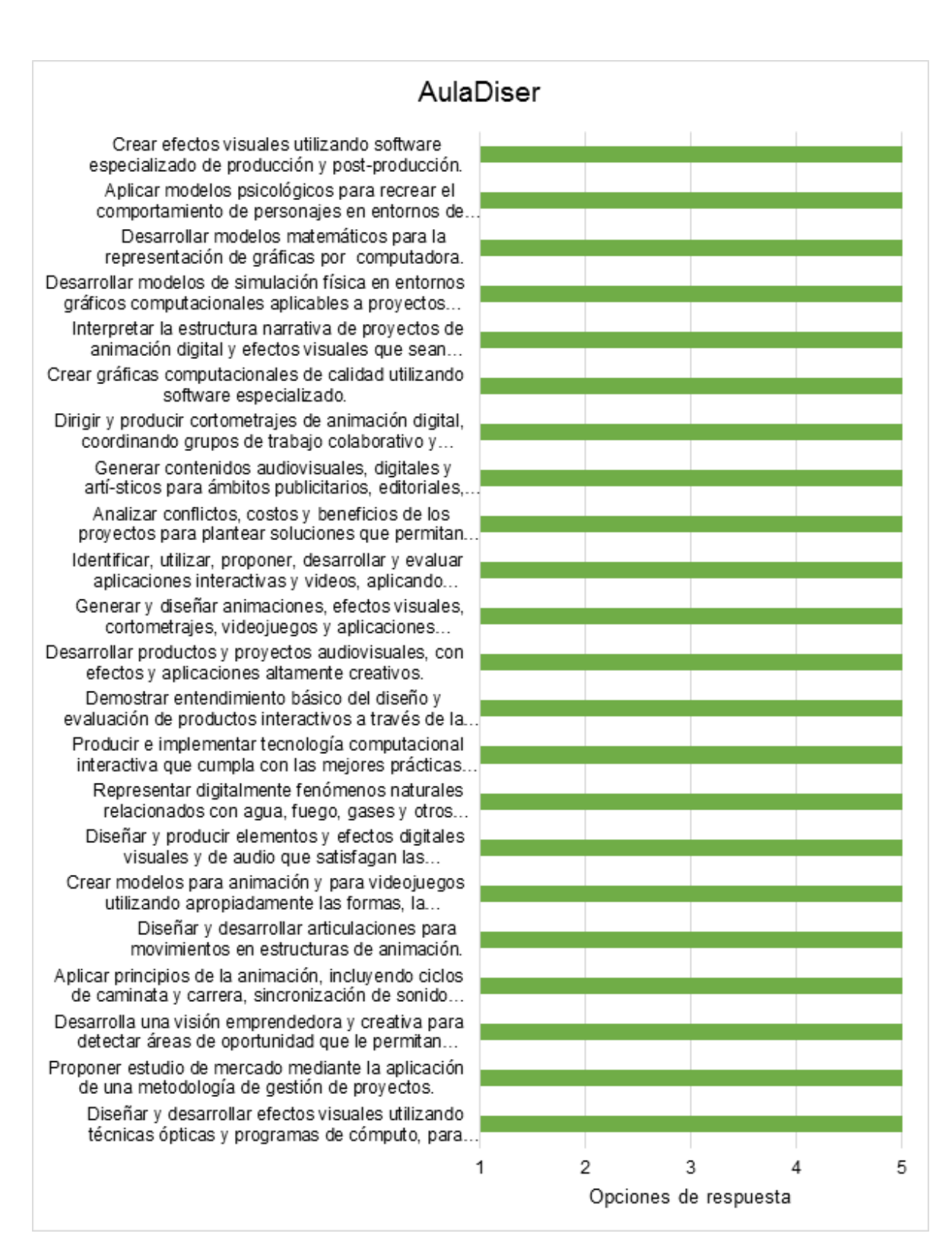

*Figura A11.* Respuestas del empleador de la empresa AulaDiser.

# Televisa San Luis Potosí

Crear efectos visuales utilizando software especializado de producción y post-producción. Aplicar modelos psicológicos para recrear el comportamiento de personaies en entornos de. Desarrollar modelos matemáticos para la representación de gráficas por computadora. Desarrollar modelos de simulación física en entornos gráficos computacionales aplicables a. Interpretar la estructura narrativa de proyectos de animación digital y efectos visuales que sean... Crear gráficas computacionales de calidad utilizando software especializado. Dirigir y producir cortometrajes de animación digital, coordinando grupos de trabajo colaborativo y... Generar contenidos audiovisuales, digitales y artí-sticos para ámbitos publicitarios, editoriales,. Analizar conflictos, costos y beneficios de los proyectos para plantear soluciones que permitan... Identificar, utilizar, proponer, desarrollar y evaluar aplicaciones interactivas y videos, aplicando... Generar y diseñar animaciones, efectos visuales, cortometrajes, videojuegos y aplicaciones... Desarrollar productos y proyectos audiovisuales, con efectos y aplicaciones altamente creativos. Demostrar entendimiento básico del diseño y evaluación de productos interactivos a través de. Producir e implementar tecnología computacional interactiva que cumpla con las mejores prácticas.. Representar digitalmente fenómenos naturales relacionados con agua, fuego, gases y otros... Diseñar y producir elementos y efectos digitales visuales y de audio que satisfagan las... Crear modelos para animación y para videojuegos utilizando apropiadamente las formas, la... Diseñar y desarrollar articulaciones para movimientos en estructuras de animación. Aplicar principios de la animación, incluyendo ciclos de caminata y carrera, sincronización de sonido... Desarrolla una visión emprendedora y creativa para detectar áreas de oportunidad que le permitan... Proponer estudio de mercado mediante la aplicación de una metodología de gestión de proyectos. Diseñar y desarrollar efectos visuales utilizando técnicas ópticas y programas de cómputo, para.. 2 1

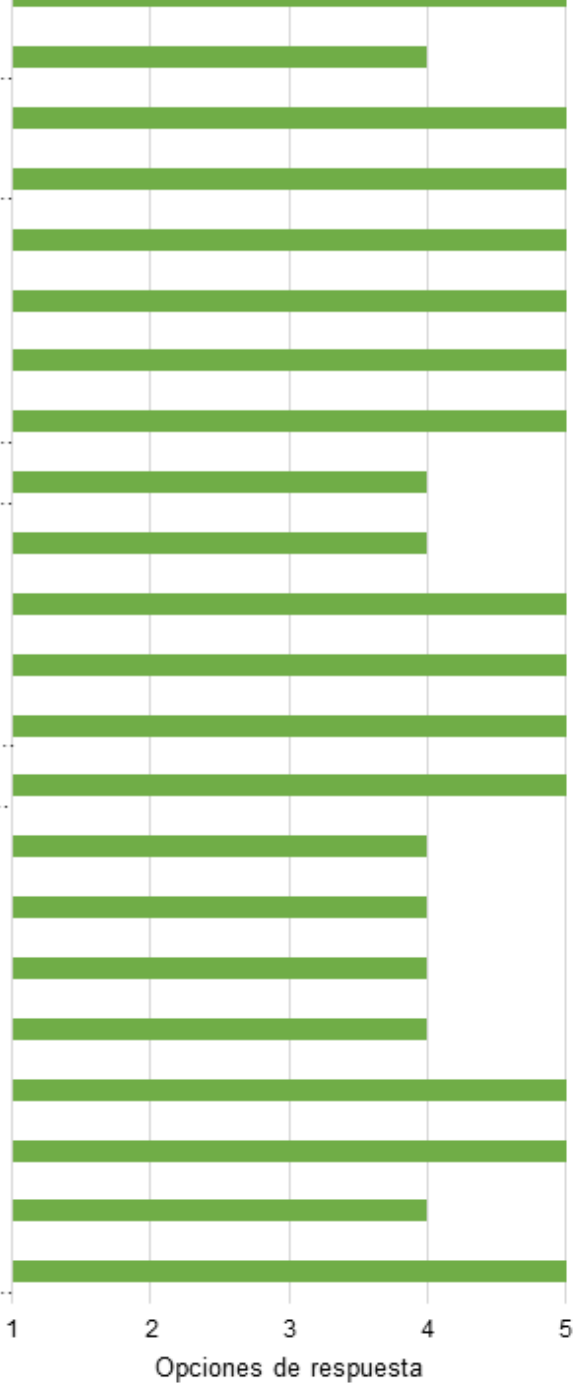

*Figura A12.* Respuestas del empleador de la empresa Televisa San Luis Potosí.

# Kraken MKt studio

Crear efectos visuales utilizando software especializado de producción y post-producción. Aplicar modelos psicológicos para recrear el comportamiento de personaies en entornos de. Desarrollar modelos matemáticos para la representación de gráficas por computadora. Desarrollar modelos de simulación física en entornos gráficos computacionales aplicables a.. Interpretar la estructura narrativa de proyectos de animación digital y efectos visuales que sean... Crear gráficas computacionales de calidad utilizando software especializado. Dirigir y producir cortometrajes de animación digital, coordinando grupos de trabajo colaborativo y... Generar contenidos audiovisuales, digitales y artí-sticos para ámbitos publicitarios, editoriales, Analizar conflictos, costos y beneficios de los proyectos para plantear soluciones que permitan... Identificar, utilizar, proponer, desarrollar v evaluar aplicaciones interactivas y videos, aplicando... Generar y diseñar animaciones, efectos visuales, cortometrajes, videojuegos y aplicaciones... Desarrollar productos y proyectos audiovisuales, con efectos y aplicaciones altamente creativos. Demostrar entendimiento básico del diseño y evaluación de productos interactivos a través de. Producir e implementar tecnología computacional interactiva que cumpla con las mejores prácticas.. Representar digitalmente fenómenos naturales relacionados con agua, fuego, gases y otros... Diseñar y producir elementos y efectos digitales visuales y de audio que satisfagan las... Crear modelos para animación y para videojuegos utilizando apropiadamente las formas, la... Diseñar y desarrollar articulaciones para movimientos en estructuras de animación. Aplicar principios de la animación, incluyendo ciclos de caminata y carrera, sincronización de sonido... Desarrolla una visión emprendedora y creativa para detectar áreas de oportunidad que le permitan... Proponer estudio de mercado mediante la aplicación de una metodología de gestión de proyectos. Diseñar y desarrollar efectos visuales utilizando técnicas ópticas y programas de cómputo, para... 1 2 3 4 Opciones de respuesta

*Figura A13.* Respuestas del empleador de la empresa Kraken MKt studio.

5

## TV Azteca Sonora

Crear efectos visuales utilizando software especializado de producción y post-producción. Aplicar modelos psicológicos para recrear el comportamiento de personajes en entornos de. Desarrollar modelos matemáticos para la representación de gráficas por computadora. Desarrollar modelos de simulación física en entornos gráficos computacionales aplicables a Interpretar la estructura narrativa de proyectos de animación digital y efectos visuales que sean... Crear gráficas computacionales de calidad utilizando software especializado. Dirigir y producir cortometrajes de animación digital, coordinando grupos de trabajo colaborativo y... Generar contenidos audiovisuales, digitales y artí-sticos para ámbitos publicitarios, editoriales, Analizar conflictos, costos y beneficios de los proyectos para plantear soluciones que permitan. Identificar, utilizar, proponer, desarrollar y evaluar aplicaciones interactivas y videos, aplicando... Generar y diseñar animaciones, efectos visuales, cortometrajes, videojuegos y aplicaciones... Desarrollar productos y proyectos audiovisuales, con efectos y aplicaciones altamente creativos. Demostrar entendimiento básico del diseño y evaluación de productos interactivos a través de Producir e implementar tecnología computacional interactiva que cumpla con las mejores prácticas. Representar digitalmente fenómenos naturales relacionados con agua, fuego, gases y otros... Diseñar y producir elementos y efectos digitales visuales y de audio que satisfagan las... Crear modelos para animación y para videojuegos utilizando apropiadamente las formas, la... Diseñar y desarrollar articulaciones para movimientos en estructuras de animación. Aplicar principios de la animación, incluyendo ciclos de caminata y carrera, sincronización de sonido.. Desarrolla una visión emprendedora y creativa para detectar áreas de oportunidad que le permitan... Proponer estudio de mercado mediante la aplicación de una metodología de gestión de proyectos. Diseñar y desarrollar efectos visuales utilizando técnicas ópticas y programas de cómputo, para..

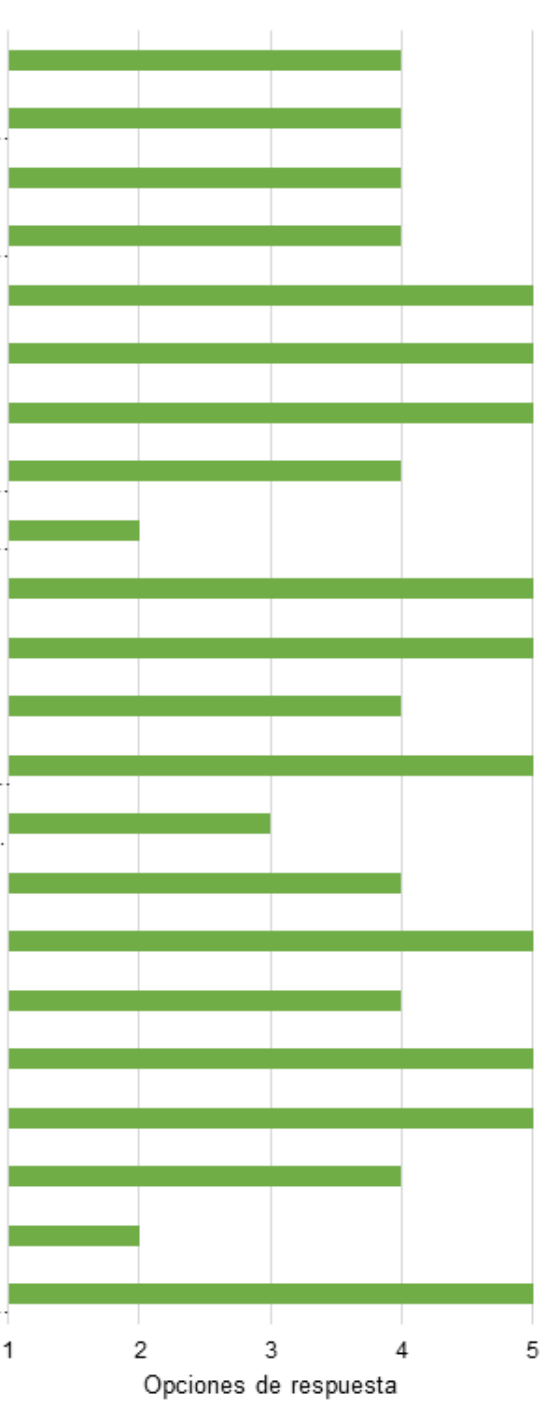

*Figura A14.* Respuestas del empleador de la empresa TV Azteca Sonora.

# **Apéndice B**

*Lista de verificación de preguntas de evaluación para la creación de programas educativos*

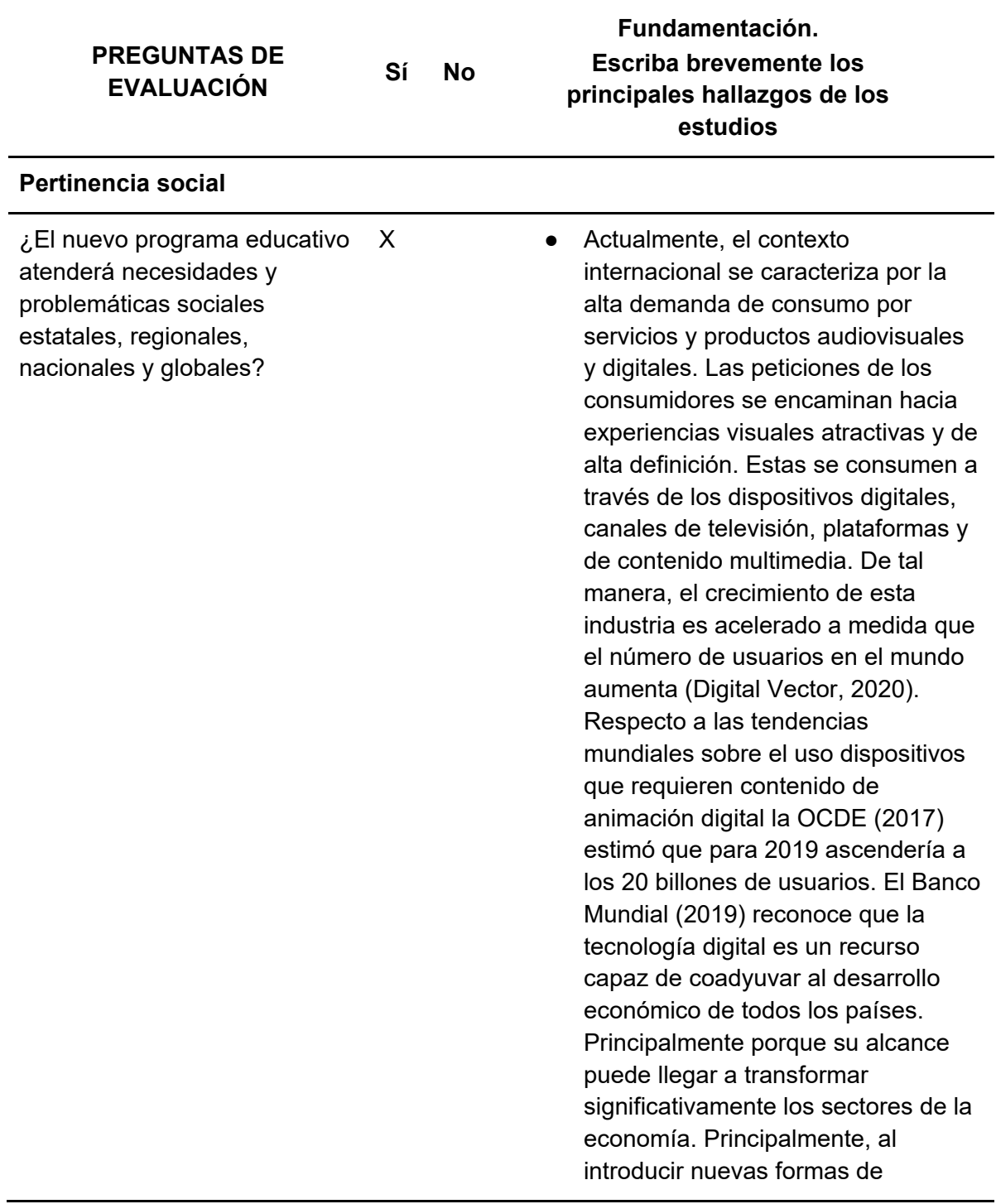

comercio, productos y servicios, pero también empleos. De tal forma, la expansión de las tecnologías de la información y comunicación (TIC) contribuye fuertemente al crecimiento económico de los países. Por lo tanto, innovar, modernizar, expandir tanto las TIC como los servicios digitales resulta indispensable (Welfens, 2008).

● En el caso de México, se reconoce su incursión, en la última década, en el desarrollo de productos y oferta de servicios en animación digital. Se considera que el país presenta una posición importante en la producción y desarrollo de proyectos para grandes empresas de animación digital en comparación con otros países de Latinoamérica. Su ubicación geográfica estratégica favorece el establecimiento de colaboración con EE. UU. que permite la gestión de financiamiento para proyectos relacionados con la cinematografía y videos (PMS, 2013). La creación de contenido creativo digital para diversos medios y los servicios y productos relacionados al sector de plataformas digitales para marketing de las empresas han sufrido de una creciente demanda en México (PNUD y UNCTAD, 2010), lo cual favorece de manera importante el desarrollo socioeconómico. Asimismo, se ha detectado que las empresas dirigen sus inversiones en publicidad en línea, sobre todo en redes sociales, con lo cual la necesidad de generar contenido digital es una necesidad cada vez mayor (OCDE, 2018). A pesar de las

iniciativas por aumentar la competitividad del país, en cuanto a la producción y servicios digitales, se reconoce que existe un déficit en cuanto a estructura, inversión y recurso humano capacitado para el desarrollo de la industria de las TIC, y, por consiguiente, al sector de la animación digital (PNUD y UNCTAD, 2010). México requiere establecer, como prioridad, la ejecución de una agenda digital orientada a aumentar su competitividad, al igual que lo han hecho otras naciones que actualmente han tenido un avance significativo en la adopción de las TIC y, por ende, en su desarrollo socioeconómico (AMITI, CANIETI y FMD, 2020).

● De acuerdo con el Centro de Animación Digital de Baja California (2017), la entidad cuenta con un alto potencial de desarrollo, debido a un crecimiento de esta industria del 11%, en el periodo 2012- 2017. Pese a ello, esta institución reconoce que la presencia y este tipo de empresas son incipientes, sin embargo, las que existen se dedican a la producción de contenido digital animado para diversos medios. Asimismo, existen necesidades factibles de satisfacer en el sector industrial manufacturero dirigido al área electrónica y de las Tecnologías de la Información (TI) ya que representa la mayor fuente de generación de empleo de la población, situación que resulta atractiva para la inversión extranjera (Secretaría de Desarrollo Económico, 2018). Se estima que en el sector de las TI se encuentran

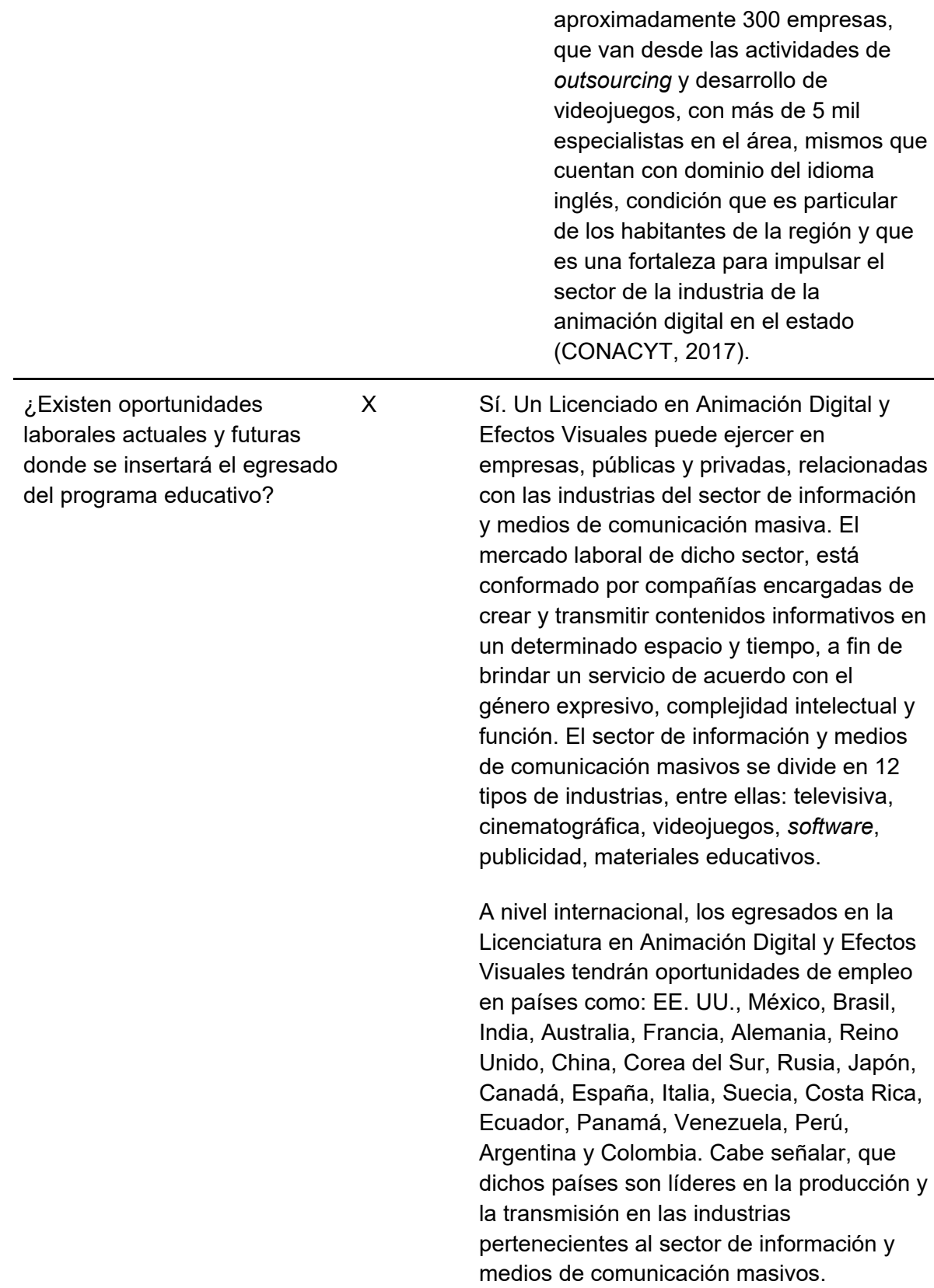

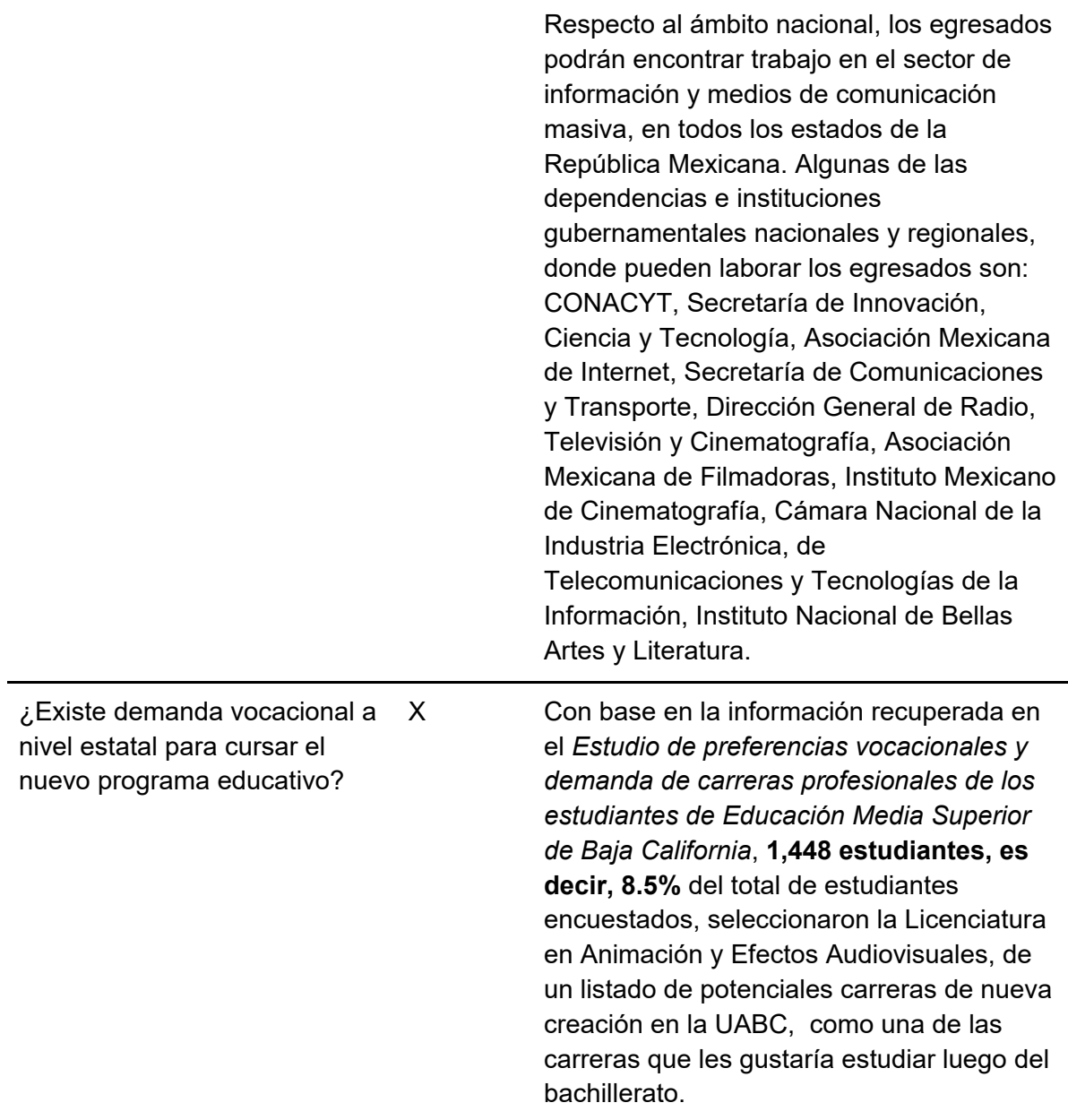

#### **Factibilidad**

¿Se dispone de una planta de profesores que posean el perfil idóneo para garantizar la buena calidad académica del programa educativo y que cumplan con los estándares nacionales e internacionales?

¿Se dispone del recurso ---

---

humano −personal

administrativo y de servicio−

necesario para operar el

programa?

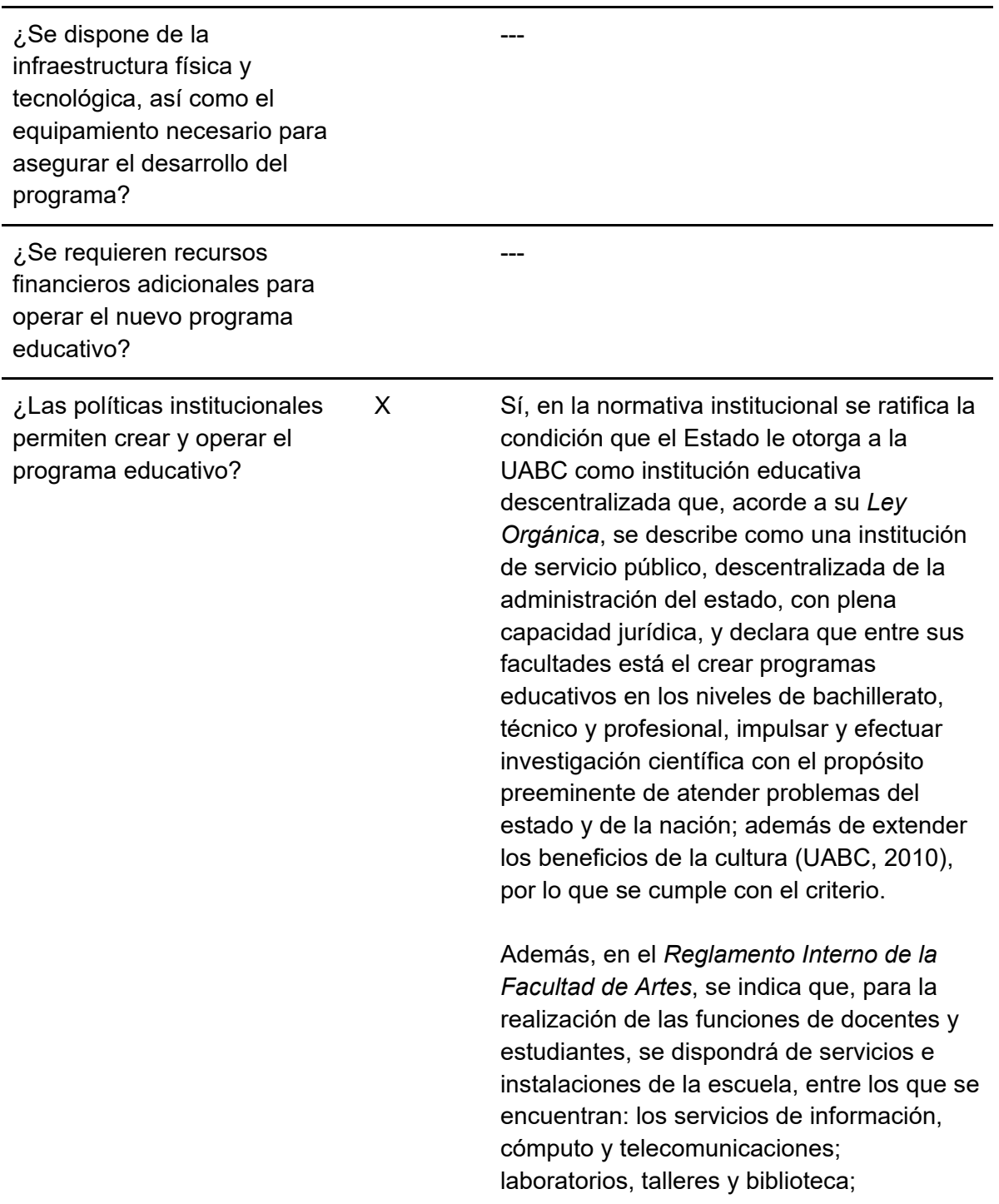

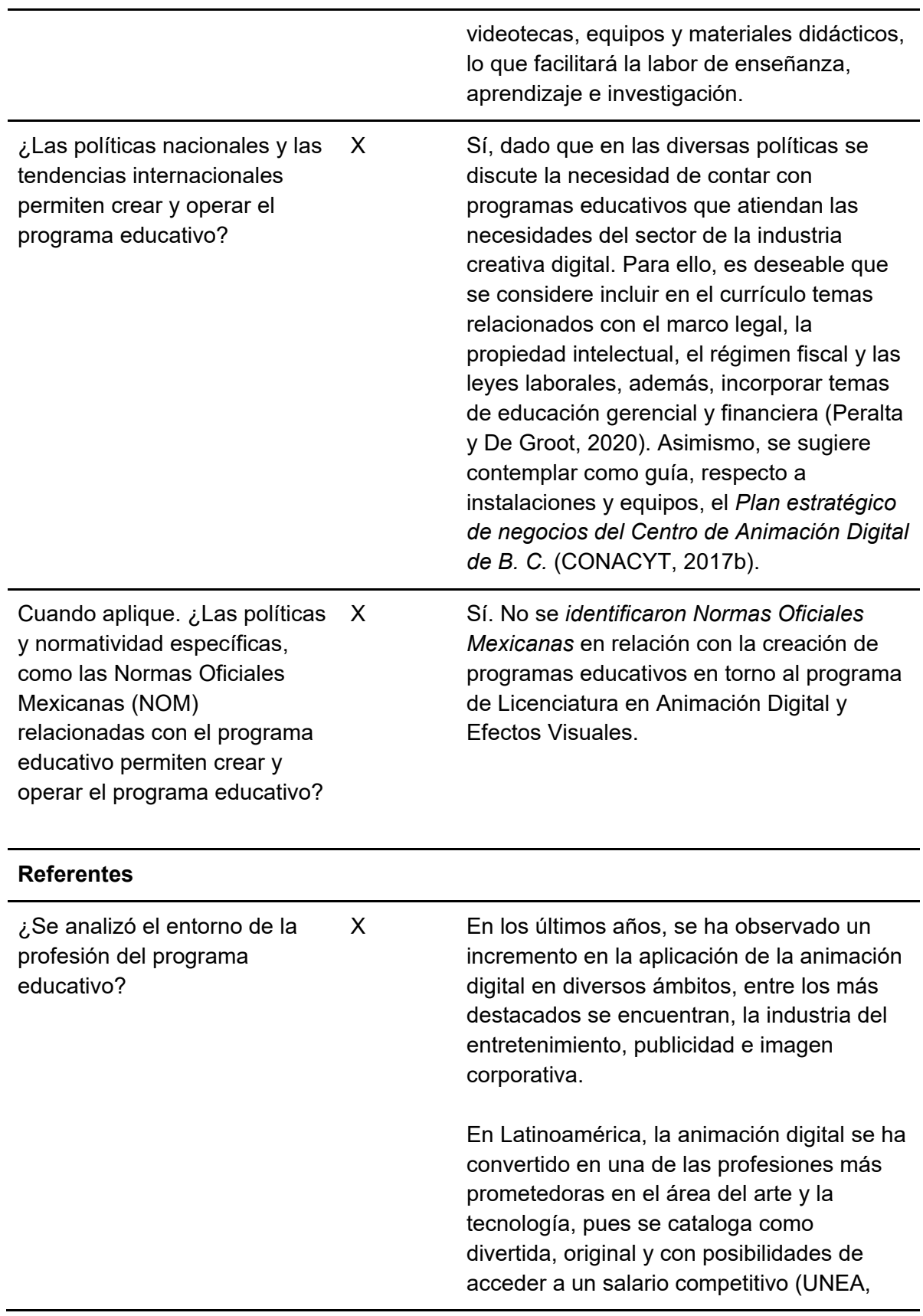

#### 2019).

Los dos países líderes en las industrias creativas y culturales (ICC) son Brasil y México, es decir, son considerados los dos mercados más grandes de la región (De Groot et al. (2020). De acuerdo con Universia (2015), en México, la animación digital ha crecido significativamente.

En general, la animación digital es uno de los sectores, dentro del área tecnológica que más ha crecido a nivel mundial y seguirá en expansión, al respecto, Arguedas (2018) expresó: "Hoy en día cada vez más se están sustituyendo los medios tradicionales por los medios digitales, la animación digital se puede aplicar en todos los ámbitos, desde el diseño de mascotas para determinadas marcas hasta campañas promocionales, las caricaturas para niños…hoy en día por ejemplo en las películas de Marvel, prácticamente todo lo que vemos es 3D… y eso en el cine es lo que es más evidente, pero luego en todo lo que son producciones de publicidad, videos educativos, de capacitación, cada vez se digitalizan más; o todo lo que son universos transmedia, todo lo que antes era literatura y se quedaba en un libro, hoy en día tiene su juego, su página web y su serie animada….todo eso se hace en digital (s. p.).

La industria de la animación es uno de los sectores con mayor crecimiento y un medio altamente competitivo. Cada año hay más y mejores proyectos, en los diversos estudios alrededor del mundo, que se traducen en oportunidades de trabajo y mejores salarios para los profesionales de esta área.

¿Se analizó el avance científico y tecnológico de la X Con aproximadamente 100 años de antigüedad, la animación digital ha

profesión? evolucionado significativamente, atravesando por diversos momentos en su historia. Actualmente, el ámbito de la animación digital y los efectos visuales, es productivamente latente, por ejemplo, con el incremento del poder de las computadoras, la industria de los videojuegos continúa beneficiándose considerablemente, proliferaron las consolas caseras. Hoy en día existen diversos tipos de *software* o herramientas disponibles para creadores de animación 2D y 3D, etc. (Rederforest, 2020).

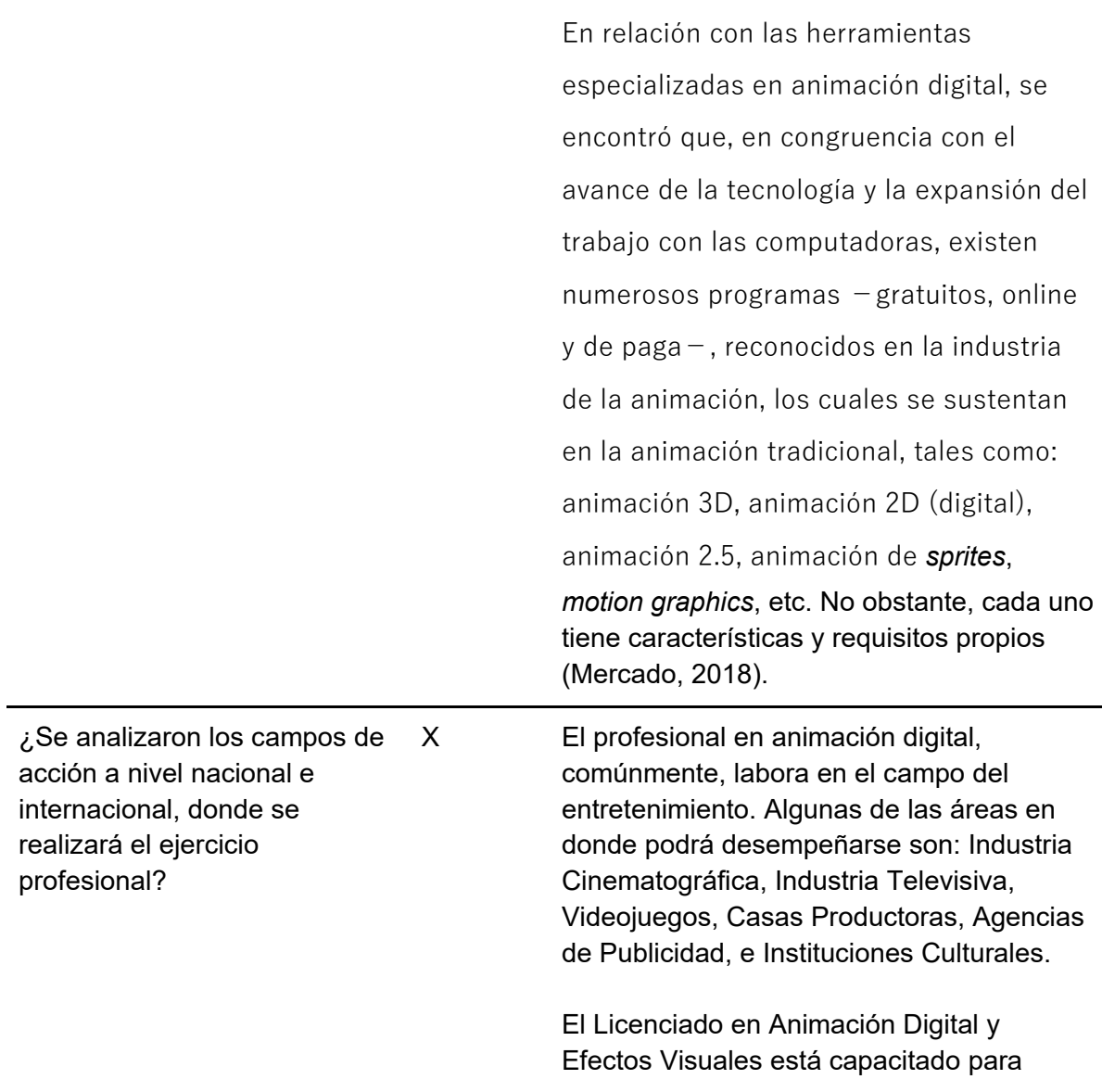

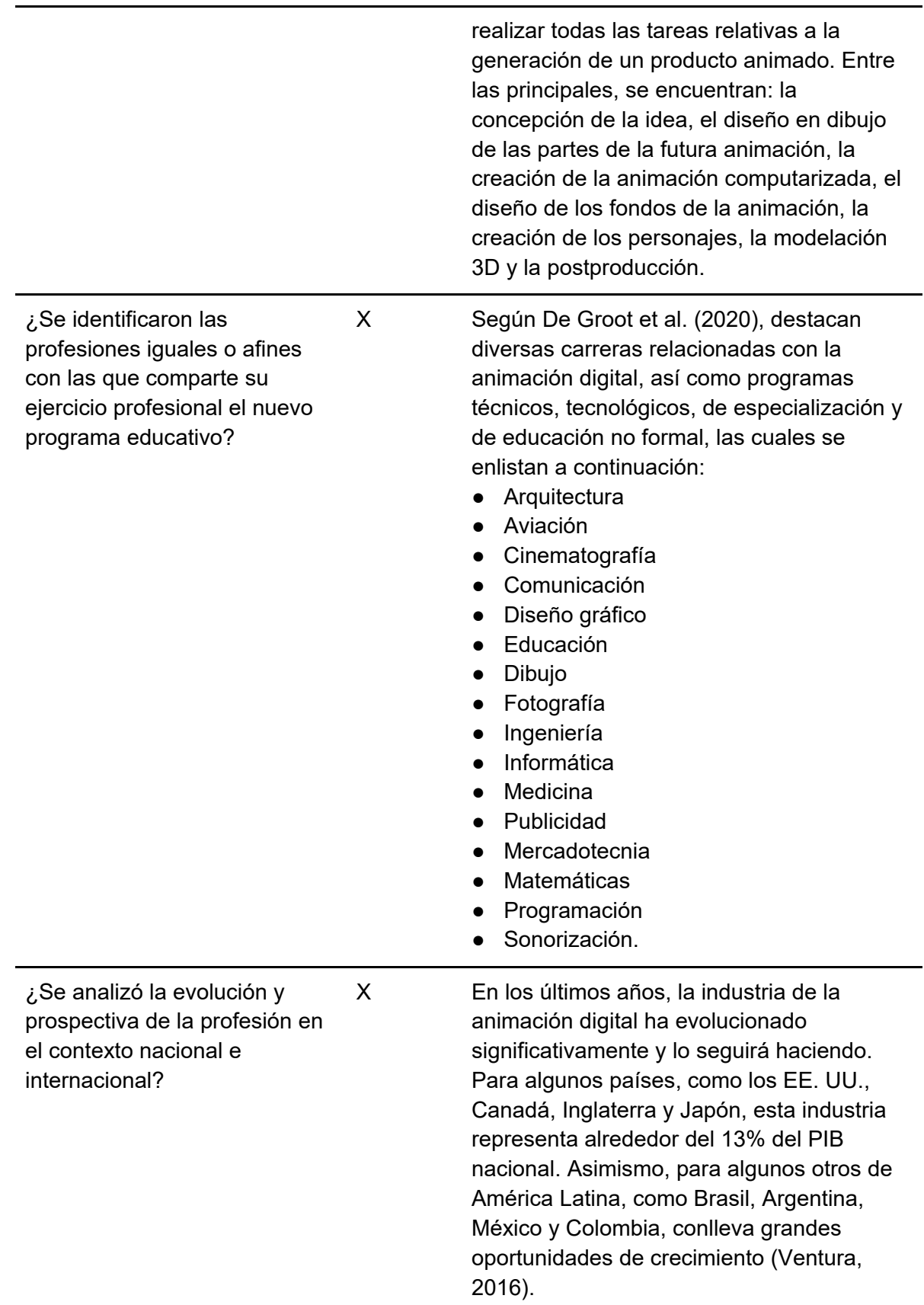

La animación digital es una de las vertientes de la tecnología que más ha crecido y es reconocida como una profesión con mucho futuro, dada su interdisciplinariedad, pues además de la creación y diseño de personajes y escenarios para el cine y los videojuegos, hoy en día, también es una herramienta útil en diversas áreas, por ejemplo: la medicina, en la cual comienzan a utilizarse diversas técnicas de animación en el campo de la investigación y el diagnóstico; y en la educación, cuyo propósito es lograr que los estudiantes se sumerjan en el proceso de enseñanzaaprendizaje de una forma más atractiva (Garza, 2014; Centro Universitario de Comunicación, 2018; Publimetro, 2018).

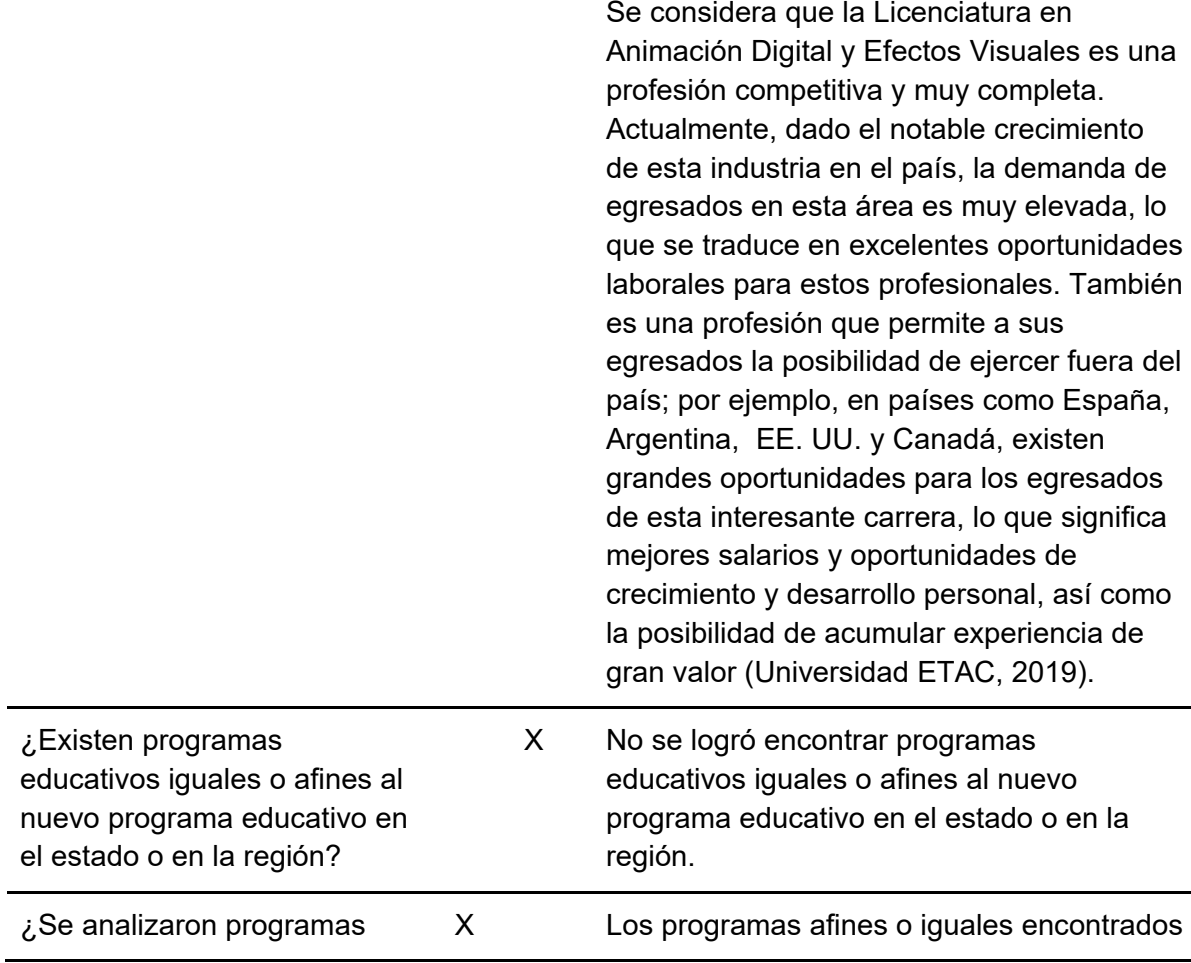

educativos afines o iguales, nacionales e internacionales en relación con: objetivos, créditos, ejes terminales/áreas de conocimiento, duración del programa, perfil profesional o de egreso, estructura u organización académica, fecha de creación del programa, entre otros?

a nivel nacional corresponden a:

- Licenciatura en Animación Digital y Efectos Visuales, ofertada en SAE Institute México (Ciudad de México).
- Ingeniería en Animación Digital, en la Red de Universidades Anáhuac (Ciudad de México).
- Licenciatura en Animación y Efectos Visuales, en el Centro Universitario Incarnate Word (Ciudad de México).
- Licenciatura en Animación y Efectos Digitales, en la Universidad de Monterrey (Nuevo León).
- Ingeniería en Animación y Efectos Visuales, en la Universidad Politécnica de Bacalar (Quintana Roo).

A nivel internacional se encontraron los siguientes programas:

- Licenciatura en Animación, en *Asia Pacific University of Technology & Innovation* (Malasia).
- Licenciatura en Animación, en *Griffith University* (Australia).
- Licenciatura en Artes en Movimiento, Diseño y Animación, en *SAE Institute* (Sudáfrica).
- Licenciatura en Animación Computarizada y Efectos Visuales, en la *University of Portsmouth* (Inglaterra).
- Licenciatura en Animación y Efectos Visuales, en *Chapman University* (EE. UU.).
- Licenciatura en Animación y Diseño Digital, en la Universidad Gabriela Mistral (Chile).

¿Existen ventajas y/o fortalezas del nuevo programa educativo, comparativamente

X El nuevo programa integra características en conjunto de los diversos programas ya existentes. Por lo que aporta una visión

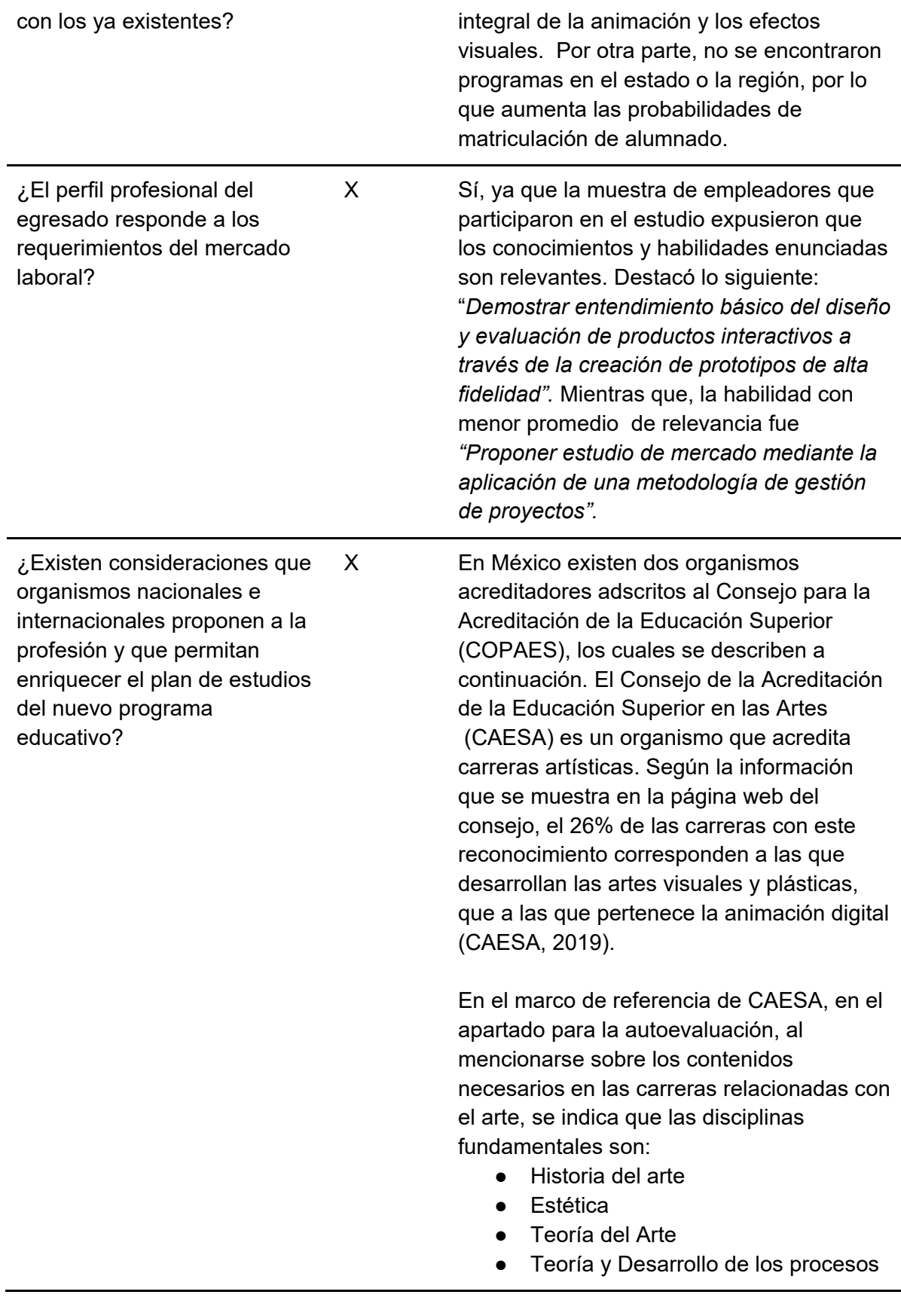

#### creativos

- Gestión cultural
- **Crítica**
- Nuevas tecnologías aplicadas a las artes
- Educación somática
- Pedagogía y didáctica de las artes
- Técnicas de producción artística específicas de la disciplina (CAESA, 2018, p. 31).

Además, se mencionan en ese mismo documento, las competencias genéricas esperadas en un profesional de este tipo de disciplinas.

Otro organismo mexicano es el Consejo Mexicano para la Acreditación de Programas de Diseño A. C. (COMAPROD), el cual evalúa y acredita programas académicos de diseño en instituciones de educación superior (COMAPROD, 2017).

La NASAD (*National Association of Schools of Art and Design*), es un organismo acreditador con sede en EE. UU., el cual está integrado por miembros elegidos por colegas, todos en el ámbito de las artes y el diseño (NASAD, 2020b). La acreditación de un programa académico cumple con un tránsito similar al que se describió de los organismos nacionales. Como parte del procedimiento de autoevaluación, NASAD incorpora para cada tipo de programa académico, como un conjunto de competencias para la Animación se proponen las siguientes (NASAD, s. f., p. 2):

a) Conocimientos y habilidades en el uso de principios básicos, conceptos, herramientas, técnicas, procedimientos y tecnologías suficientes para producir arte de animación desde el concepto hasta un producto terminado que

comunique ideas y/o historias al espectador o al público. Esto incluye, pero no se limita a, la capacidad de usar las competencias enumeradas en los puntos b. hasta el g. que a continuación se mencionan, en contextos profesionales según corresponda a las necesidades de proyectos específicos.

- b) Conocimiento de los principios de la animación, incluidos sus elementos y características visuales, espaciales, de sonido, de movimiento y temporales, y cómo estos elementos se combinan en el desarrollo del arte de la animación.
- c) Comprensión funcional y capacidad de usar narrativa, no narrativa y otras estructuras de información / lenguaje (lineales, no lineales, temáticas, cinemáticas, interactivas, etc.) para organizar el contenido en medios basados en el tiempo.
- d) Capacidad para usar conceptos y procesos para el desarrollo, coordinación y finalización del arte de animación (los ejemplos incluyen, entre otros, el desarrollo de conceptos, visual y de personajes; el uso de escenarios y personajes; y *storyboard*, diagrama de flujo y diseño).
- e) Comprensión funcional y capacidad para usar las características y capacidades de varios métodos y tecnologías de animación en contextos creativos y de desarrollo de proyectos (los ejemplos incluyen, entre otros, *stop motion*, animación tradicional, 2D Digital, 3D Digital, etc.).
- f) Conocimiento funcional de la historia

de la animación, su evolución artística y tecnológica, y una comprensión de la teoría estética y crítica básica.

g) Capacidad para colaborar y comunicarse con todos los miembros de los equipos en múltiples etapas del desarrollo de proyectos de animación y en los procesos de producción asociados (los ejemplos pueden incluir, entre otros, trabajar con artistas de fondo, artistas de diseño, artistas de títulos, encendedores, aparejadores, gerentes de producción, escritores, técnicos, etc.).

**Apéndice C**

## **Requerimientos para operar el programa educativo**

**Licenciatura en Animación Digital y Visuales** 

*Facultad de Artes, Campus Ensenada.* 

**1. Perfil de la planta de profesores requerida para garantizar la buena calidad del programa educativo.**

Además de los académicos que actualmente conforman la Unidad Académica, ¿cuántos profesores necesitarían contratar para operar el programa? Para iniciar el la operación del programa educativo en su etapa básica, se cuenta con el personal necesario, sin embargo, si existiera la demanda esperada, se necesitaría incorporar a **16** profesores; **siete** profesores de tiempo completo y **nueve** profesores de asignatura conforme avance el programa.

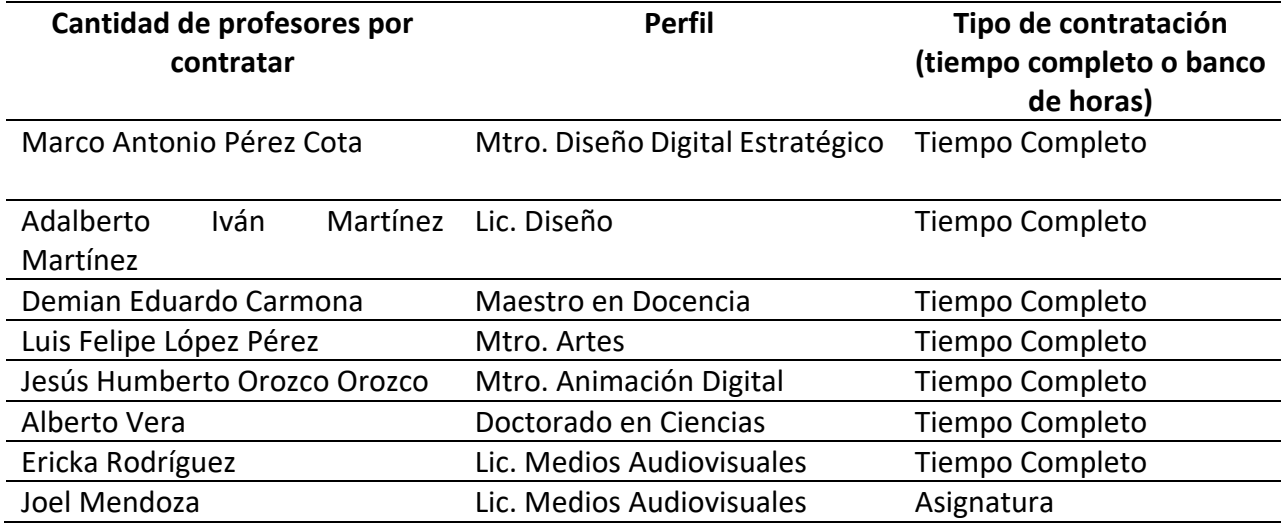

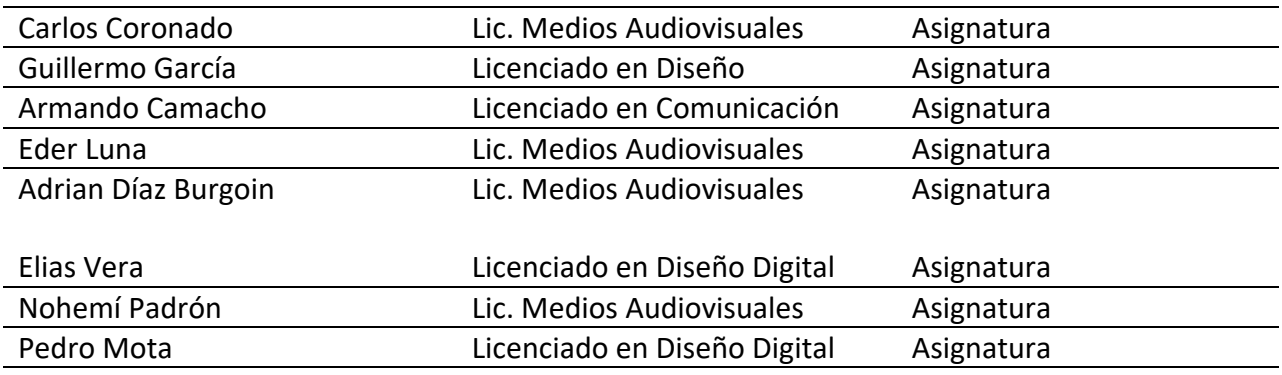

#### **2. Personal administrativo y de servicio.**

¿La Unidad Académica cuenta con el personal administrativo y de servicio necesario para operar el nuevo programa? Cuenta con el personal para iniciar con el programa. ¿Es necesario contratar personal? Si, conforme vaya avanzando el PE.

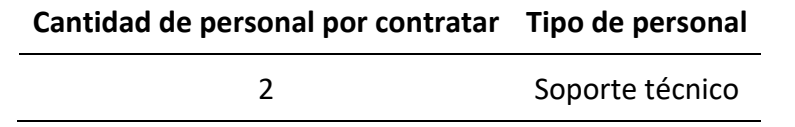

#### **3. Infraestructura física necesaria para asegurar el desarrollo del programa.**

¿Hay espacios físicos disponibles en la Unidad Académica para poder operar el programa dadas las necesidades que éste requiere? Hay espacio para dar inicio, pero se requieren salones y laboratorio cuando el programa vaya avanzando.

¿Qué tipo de adecuaciones o nuevos espacios físicos se necesitarían? En términos específicos, **cuatro** salones, **tres** laboratorios, **una** graja render y **un**  MoCap; espacios como biblioteca, videoteca, salón de dibujo y espacio para cromo, pueden ser compartidos con otros programas de licenciatura.

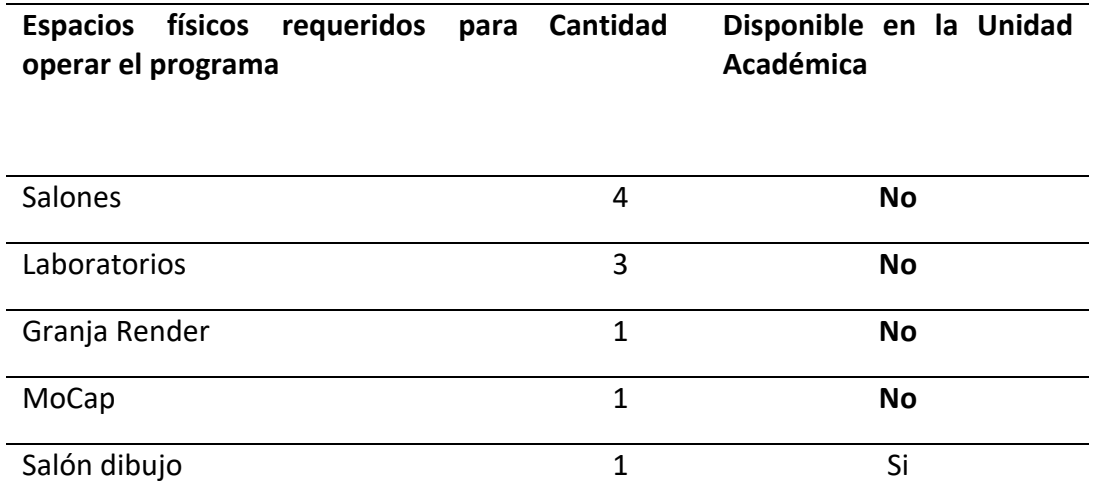
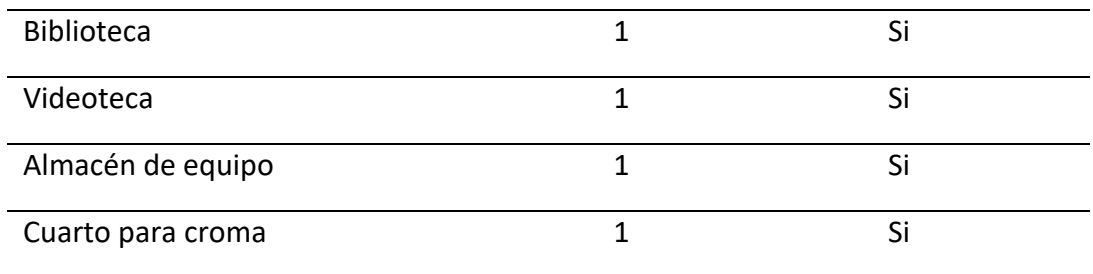

## **4. Infraestructura tecnológica y equipamiento necesarios para asegurar el desarrollo del programa.**

¿Se requiere invertir en infraestructura tecnológica? La infraestructura tecnológica empleada en los otros programas educativos de la facultad es compatible con este programa, sin embargo, con el paso del tiempo se requerirá de más equipo de cómputo.

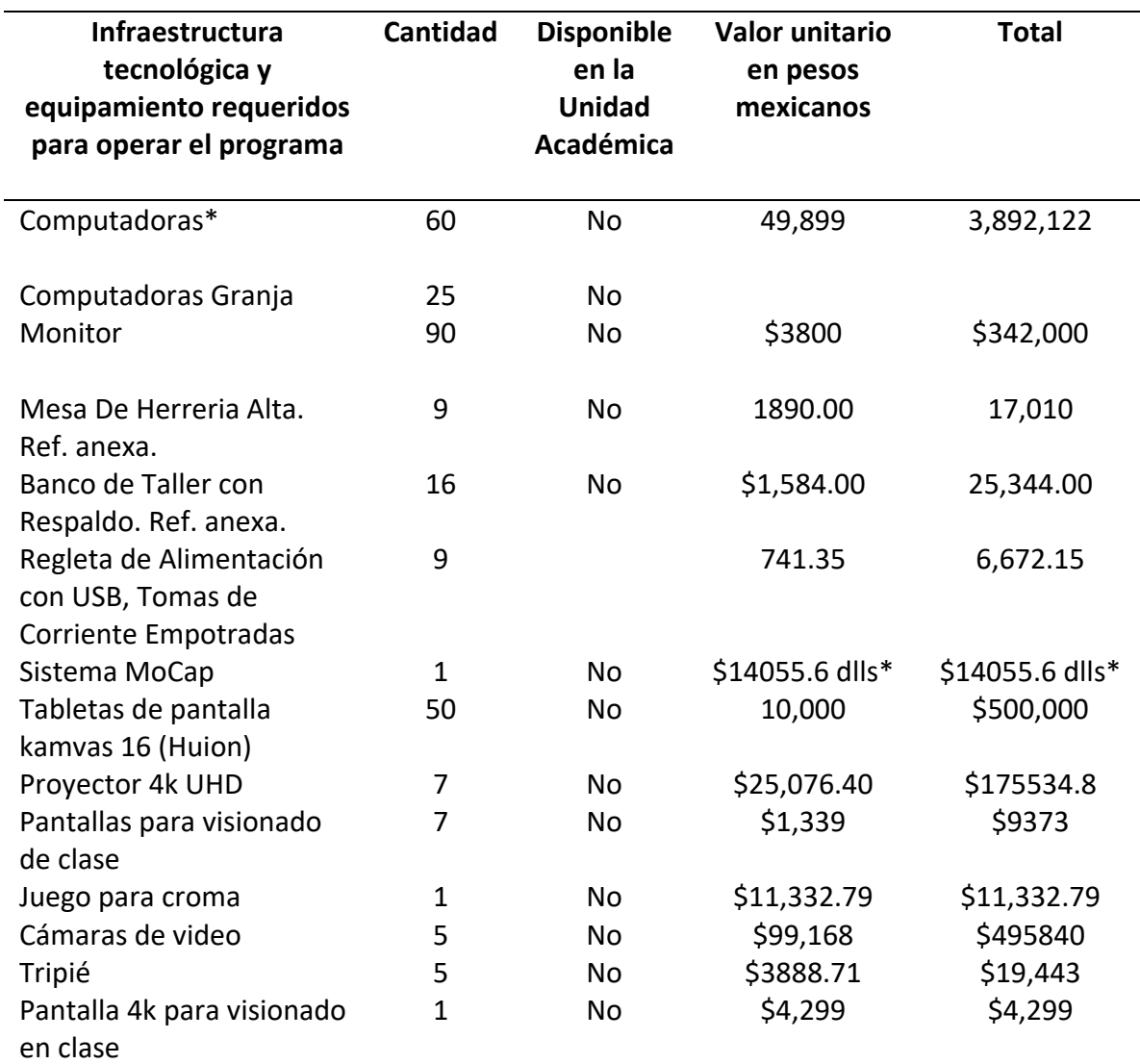

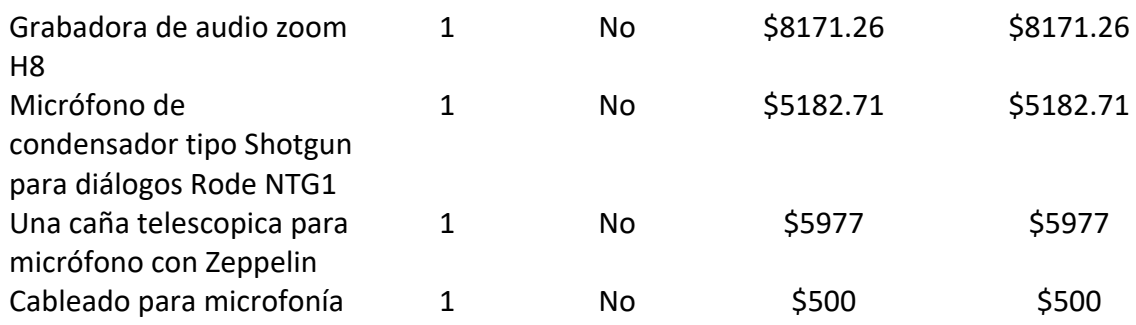

**5. ¿Hay algún otro requerimiento imprescindible para operar el programa?** Imprescindible no, se considera que con lo que anteriormente se mencionó es suficiente para poder operar el programa.

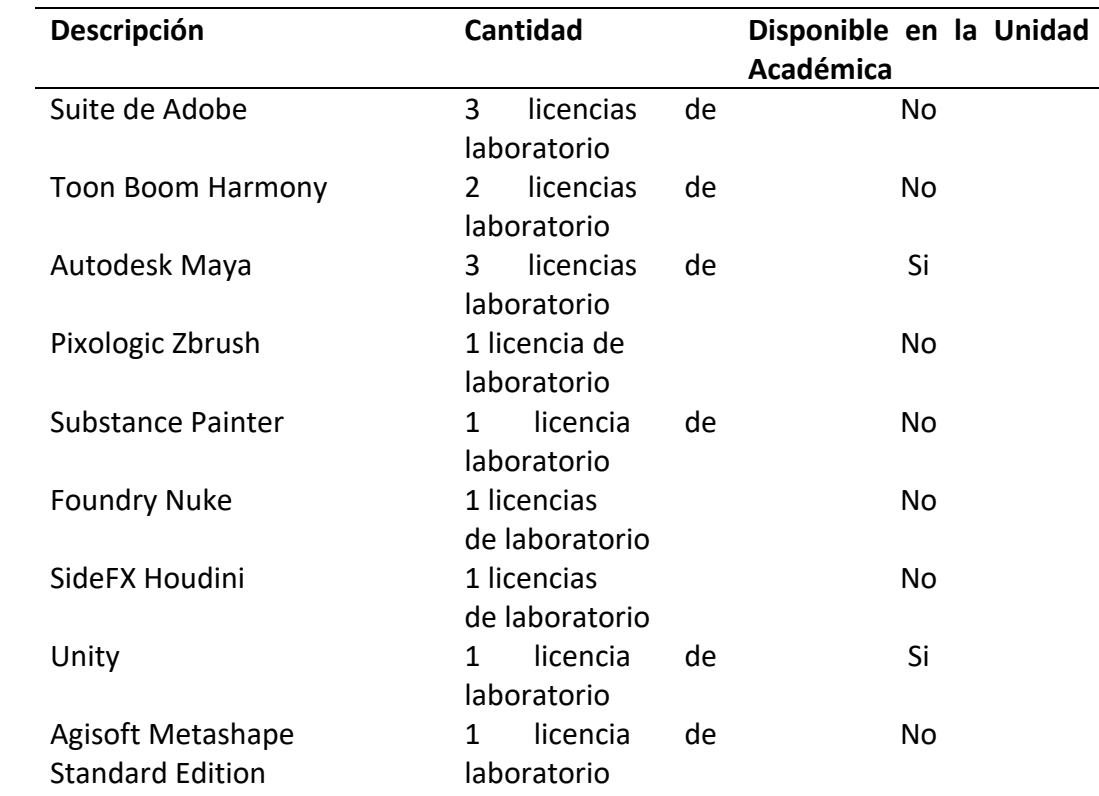